# The Forest Inventory and Analysis Database: Database Description and User Guide Version 6.0 for Phase 2

Barbara M. O'Connell is a Forester with the Forest Inventory and Analysis Program, USDA Forest Service, Northern Research Station, Newtown Square, Pennsylvania.

Elizabeth B. LaPoint is a Forester with the Natural Resources Inventory, Monitoring and Assessment Program, Northern Research Station, Durham, New Hampshire.

Jeffery A. Turner is a Forester with the Forest Inventory and Analysis Program, USDA Forest Service, Southern Research Station, Knoxville, Tennessee.

Ted Ridley is an IT Specialist with the Forest Inventory and Analysis Program, USDA Forest Service, Southern Research Station, Knoxville, Tennessee.

Scott A. Pugh is a Forester with the Forest Inventory and Analysis Program, USDA Forest Service, Northern Research Station, Houghton, Michigan.

Andrea M. Wilson is a Forester with the Interior West Forest Inventory and Analysis Program, USDA Forest Service, Rocky Mountain Research Station, Ogden, Utah

Karen L. Waddell is a Forester with the Resource Monitoring and Assessment Program, USDA Forest Service, Pacific Northwest Research Station, Portland, Oregon.

Barbara L. Conkling is a Research Assistant Professor in the Department of Forestry and Environmental Resources, North Carolina State University, Raleigh, North Carolina.

The use of trade or firm names in this publication is for reader information and does not imply endorsement by the U.S. Department of Agriculture of any product or service.

i

#### **Abstract:**

This document is based on previous documentation of the nationally standardized Forest Inventory and Analysis database (Hansen and others 1992; Woudenberg and Farrenkopf 1995; Miles and others 2001; Woudenberg and others 2010). Documentation of the structure of the Forest Inventory and Analysis database (FIADB) for Phase 2 data, as well as codes and definitions, is provided. Examples for producing population-level estimates are also presented. This database provides a consistent framework for storing forest inventory data across all ownerships for the entire United States. These data are available to the public.

**Keywords -** Forest Inventory and Analysis, inventory database, user manual, user guide, monitoring

#### **Preface**

The Forest Inventory and Analysis (FIA) research program has been in existence since mandated by Congress in 1928. FIA's primary objective is to determine the extent, condition, volume, growth, and use of trees on the Nation's forest land. Before 1999, all inventories were conducted on a periodic basis. The passage of the 1998 Farm Bill requires FIA to collect data annually on plots within each State. This kind of up-to-date information is essential to frame realistic forest policies and programs. USDA Forest Service regional research stations are responsible for conducting these inventories and publishing summary reports for individual States.

In addition to published reports, the Forest Service provides data collected in each inventory to those interested in further analysis. This report describes a standard format in which data can be obtained. This standard format, referred to as the Forest Inventory and Analysis Database (FIADB) structure, was developed to provide users with as much data as possible in a consistent manner among States. A number of inventories conducted prior to the implementation of the annual inventory are available in the FIADB. However, various data attributes may be empty or the items may have been collected or computed differently. Annual inventories use a common plot design and common data collection procedures nationwide, resulting in greater consistency among FIA work units than earlier inventories. Data field definitions note inconsistencies caused by different sampling designs and processing methods.

# Acknowledgments

In addition to those listed as authors, the following people provided additional contributions to this document:

- Deborah Boyer, Computer Specialist. USDA Forest Service, Rocky Mountain Research Station, Campton, New Hampshire.
- George Breazeale, Computer Specialist (retired), USDA Forest Service, Pacific Northwest Research Station, Portland, Oregon.
- Brian Cordova, Computer Programmer/Analyst, Harry Reid Center for Environmental Studies, University of Nevada-Las Vegas, Las Vegas, Nevada.
- Joseph Donnegan, Supervisory Biological Scientist, USDA Forest Service, Pacific Northwest Research Station, Portland, Oregon.
- Mark Hansen, Research Forester (retired), Forest Inventory and Analysis Program, USDA Forest Service, Northern Research Station, Saint Paul, Minnesota (currently Research Associate, Department of Forest Resources, University of Minnesota, Saint Paul, Minnesota).
- Jason R. Meade, Forester, USDA Forest Service, Southern Research Station, Knoxville, Tennessee. James Menlove, Ecologist, USDA Forest Service, Rocky Mountain Research Station, Ogden, Utah. Patrick Miles, Research Forester, USDA Forest Service, Northern Research Station, Saint Paul, Minnesota.
- John D. Shaw, Biological Scientist, USDA Forest Service, Rocky Mountain Research Station, Inventory and Monitoring Program, Ogden, Utah.
- Sharon W. Woudenberg, Supervisory Forester (retired), USDA Forest Service, Rocky Mountain Research Station, Inventory and Monitoring Program, Ogden, Utah

Research support was provided by the USDA Forest Service Research Stations listed above and in part through the Research Joint Venture Agreement 12-JV-11330146-063 between the U.S. Department of Agriculture, Forest Service, Southern Research Station and North Carolina State University. In accordance with U.S. Department of Agriculture policy, this institution is prohibited from discriminating on the basis of race, color, national origin, sex, age, or disability. (Not all prohibited bases apply to all programs.)

# TABLE OF CONTENTS

| Preface                                                                                       | iii   |
|-----------------------------------------------------------------------------------------------|-------|
| Acknowledgments                                                                               | iv    |
| Chapter 1 Introduction                                                                        | 1     |
| Purpose of This Guide                                                                         | 1     |
| The FIA Program                                                                               | 2     |
| The FIA Database                                                                              | 3     |
| Changes From the Previous Database Version                                                    | 4     |
| Chapter 2 FIA Sampling and Estimation Procedures                                              | 7     |
| Sampling and Stratification Methodology                                                       | 7     |
| Plot Location                                                                                 | 7     |
| Plot Design, Condition Delineation, and Types of Data Attributes                              | 9     |
| Types of Attributes                                                                           | 10    |
| Expansion Factors                                                                             | 12    |
| Accuracy Standards                                                                            | 14    |
| Chapter 3 Database Structure                                                                  | 17    |
| Table Descriptions                                                                            | 17    |
| Keys Presented with the Tables                                                                | 26    |
| Survey Table (Oracle table name is SURVEY)                                                    | 29    |
| County Table (Oracle table name is COUNTY)                                                    | 33    |
| Plot Table (Oracle table name is PLOT)                                                        | 35    |
| Condition Table (Oracle table name is COND)                                                   | 49    |
| Subplot Table (Oracle table name is SUBPLOT)                                                  | 83    |
| Subplot Condition Table (Oracle table name is SUBP_COND)                                      | 91    |
| Boundary Table (Oracle table name is BOUNDARY)                                                | 95    |
| Subplot Condition Change Matrix (Oracle table name is SUBP_COND_CHNG_MTRX)                    | 99    |
| Tree Table (Oracle table name is TREE)                                                        | 103   |
| Tree Net Growth, Removal, and Mortality Estimation Table (Oracle table name is TREE_GRM_ESTN) | 145   |
| Begin and End Table (Oracle table name is BEGINEND)                                           | 153   |
| Tree Regional Biomass Table (Oracle table name is TREE_REGIONAL_BIOMASS)                      | 155   |
| Seedling Table (Oracle table name is SEEDLING)                                                | 157   |
| Site Tree Table (Oracle table name is SITETREE)                                               | 161   |
| Invasive Subplot Species Table (Oracle table name is INVASIVE_SUBPLOT_SPP)                    | 167   |
| P2Vegetation Subplot Species Table (Oracle table name is P2VEG_SUBPLOT_SPP)                   | 171   |
| P2Vegetation Subplot Structure Table (Oracle table name is P2VEG_SUBP_STRUCTURE)              | 175   |
| Down Woody Material Visit Table (Oracle table name is DWM_VISIT)                              | 179   |
| Down Woody Material Coarse Woody Debris Table (Oracle table name is DWM_COARSE_WOODY_DE       | BRIS) |
|                                                                                               |       |
| Down Woody Material Duff, Litter, Fuel Table (Oracle table name is DWM_DUFF_LITTER_FUEL)      |       |
| Down Woody Material Fine Woody Debris Table (Oracle table name is DWM_FINE_WOODY_DEBRIS)      |       |
| Down Woody Material Microplot Fuel Table (Oracle table name is DWM_MICROPLOT_FUEL)            |       |
| Down Woody Material Residual Pile Table (Oracle table name is DWM_RESIDUAL_PILE)              |       |
| Down Woody Material Transect Segment Table (Oracle table name is DWM_TRANSECT_SEGMENT)        |       |
| Condition Down Woody Material Calculation Table (Oracle table name is COND_DWM_CALC)          |       |
| Population Estimation Unit Table (Oracle table name is POP_ESTN_UNIT)                         |       |
| Population Evaluation Table (Oracle table name is POP EVAL)                                   | 245   |

|   | Population Evaluation Attribute Table (Oracle table name is POP_EVAL_ATTRIBUTE)                            | 249   |
|---|----------------------------------------------------------------------------------------------------|-------|
|   | Population Evaluation Group Table (Oracle table name is POP_EVAL_GRP)                                      | . 251 |
|   | Population Evaluation Type Table (Oracle table name is POP_EVAL_TYP)                                       | .253  |
|   | Population Plot Stratum Assignment Table (Oracle table name is POP_PLOT_STRATUM_ASSGN)                     | . 255 |
|   | Population Stratum Table (Oracle table name is POP_STRATUM)                                                |       |
|   | Plot Geometry Table (Oracle table name is PLOTGEOM)                                                        |       |
|   | Plot Snapshot Table (Oracle table name is PLOTSNAP)                                                        |       |
|   | Reference Population Attribute Table (Oracle table name is REF_POP_ATTRIBUTE)                              |       |
|   | Reference Population Evaluation Type Description Table (Oracle table name is REF_POP_EVAL_TYP_DESC         |       |
|   |                                                                                                    |       |
|   | Reference Forest Type Table (Oracle table name is REF_FOREST_TYPE)                                         | .289  |
|   | Reference Forest Type Group Table (Oracle table name is REF_FOREST_TYPE_GROUP)                             |       |
|   | Reference Species Table (Oracle table name is REF_SPECIES)                                                 |       |
|   | Reference Plant Dictionary (Oracle table name is REF_PLANT_DICTIONARY)                                     |       |
|   | Reference Species Group Table (Oracle table name is REF_SPECIES_GROUP)                                     |       |
|   | Reference Invasive Species Table (Oracle table name is REF_INVASIVE_SPECIES)                               |       |
|   | Reference Habitat Type Description Table (Oracle table name is REF_HABTYP_DESCRIPTION)                     |       |
|   | Reference Habitat Type Publication Table (Oracle table name is REF_HABTYP_PUBLICATION)                     |       |
|   | Reference Citation Table (Oracle table name is REF_CITATION)                                               |       |
|   | Reference Forest Inventory and Analysis Database Version Table (Oracle table name is REF_FIADB_VERSION)    |       |
|   | · · · · · · · · · · · · · · · · · · ·                                                                      |       |
|   | Reference State Elevation Table (Oracle table name is REF_STATE_ELEV)                                      | .331  |
|   | Reference Unit Table (Oracle table name is REF_UNIT)                                                       | .333  |
| C | hapter 4 – Calculating Population Estimates and Their Associated Sampling Errors                           | .335  |
|   | 1. Selecting the attribute of interest (using the REF_POP_ATTRIBUTE table)                                 | .336  |
|   | 2. Selecting an appropriate sample (using the POP_EVAL_GRP, POP_EVAL, and POP_EVAL_TYP tables)             | 342   |
|   | 3. Linking the appropriate tables in FIADB to produce estimates of attributes of interest for a population | .345  |
|   | 4. Producing estimates with sampling errors for attributes of interest for a population                    | 352   |
|   | 5. Restricting the attribute of interest to a smaller subset of the population                             | .361  |
|   | 6. Changing the attribute of interest with user-defined criteria                                           | 363   |
|   | 7. Estimates of change over time on the standard 4-subplot fixed-area plot                                 |       |
|   | 7.1 Selecting an appropriate set of plots (evaluation) for change estimations                              | 366   |
|   | 7.2 Linking tree level data to past condition data                                                         |       |
|   | 7.3 Improved net growth estimation                                                                         | 368   |
|   | 7.4 Net growth estimation summarized by current or previous attributes                                     | .370  |
|   | 7.5 Net growth estimation using the accounting method                                                      | .375  |
|   | 7.6 Net growth components                                                                                  |       |
|   | 7.7 Traditional removals estimation                                                                        |       |
|   | 7.8 Improved removals estimation                                                                           | .389  |
|   | 7.9 Removals estimation summarized by previous attributes                                                  |       |
|   | 7.10 Removals estimation summarized by midpoint attributes                                                 | .392  |
|   | 711. Mortality estimation.                                                                                 |       |
|   | 7.12 The SUBP_COND_CHNG_MTRX (CMX) table                                                                   |       |
|   | 7.13 Using the CMX table to estimate area change between two measurements                                  |       |
| L | iterature Cited                                                                                            |       |
|   | ppendix A. Index of Column Names                                                                           |       |
|   | ppendix B. State, Survey Unit, and County Codes                                                            |       |
|   | A.A                                                                                                    |       |

| Appendix C. Administrative National Forest Codes and Names                                         | . 492 |
|----------------------------------------------------------------------------------------------------|-------|
| Appendix D. Forest Type Codes and Names                                                            | . 495 |
| Appendix E. Tree Species Group Codes                                                               | . 500 |
| Appendix F. Tree Species Codes, Names, and Occurrences                                             | . 502 |
| Appendix G. Caribbean Tree Species Codes, Names, and Occurrences                                   | . 512 |
| Appendix H. Pacific Tree Species Codes, Names, and Occurrences                                     | . 533 |
| Appendix I. Forest Inventory and Analysis (FIA) Plot Design Codes and Definitions by FIA Work Unit | . 564 |
| Appendix J. Damage Codes and Thresholds                                                            | . 569 |
| Appendix K. Damage Agent codes for PNW                                                             | . 607 |
| Appendix L. FIA Inventories by State, Year, and Type                                               | . 612 |
| Appendix M. Biomass Estimation in the FIADB                                                        | . 614 |
| Appendix N. Reserved and Administratively Withdrawn Status by Owner and Land Designation *         | . 621 |

#### **Chapter 1 -- Introduction**

# **Purpose of This Guide**

This guide is the definitive guide to the Forest Inventory and Analysis database (FIADB). This document replaces the previous FIADB users manual numbered 5.1.6, and General Technical Report RMRS-245, which covered version 4.0 of the FIADB. Although it is used widely within the Forest Inventory and Analysis (FIA) program, a substantial part, if not the majority, of the intended audience includes those outside FIA who are interested in using FIA data for their own analyses. Awareness of the potential uses of FIA data by users outside the FIA community is growing, and the data become increasingly useful as additional attributes are collected. However, as is the case with any data source, it is incumbent upon the user to understand not only the data definitions and acquisition methods, but also the context in which the data were collected. This guide is intended to help current and potential users understand the necessary details of the FIADB.

This guide has four chapters. The remainder of chapter 1 includes general introductions to the FIA program and the FIA database, including brief histories of both. It provides a convenient overview for those who have an interest in using FIA data, but have not yet become familiar with the FIA program. Chapter 2 provides descriptions of FIA sampling methods, including plot location and design, data measurement and computation, and general estimation procedures. Chapter 3 describes the tables that comprise the database, the attributes stored in each table, and the linkages between tables. Descriptions of the attributes, their data format, valid values, and other important details are given, but the appropriate field guides should be consulted for exact specifications regarding data collection methods. Users with a good understanding of chapter 3 and fundamental database management skills should be able to conduct a wide range of analyses. Chapter 4 explains the standard methods used to compile population-level estimates from FIADB, and applies the new estimation procedures documented by Bechtold and Patterson (2005). These procedures are based on adoption of the annual inventory system and the mapped plot design, and constitute a major change when compared to previous compilation procedures. However, the new compilation procedures should allow more flexible analyses, especially as additional panels are completed under the annual inventory system.

There are several conventions used in this guide. The names of attributes (i.e., columns within tables) and table names appear in capital letters (e.g., PLOT table). Some attribute names appear in two or more tables. In most cases, such as the State code (STATECD), the attribute has the same definition in all tables. However, there are situations where attributes with the same name are defined differently in each table. One such example is the VALUE attribute in the REF\_FOREST\_TYPE table, which is used to identify the forest type and refers to appendix D. However, the VALUE attribute in the REF\_UNIT table is used to indicate the FIA survey unit identification number from appendix B. In most cases, such as in the table descriptions in chapter 3, the attribute name will be used alone and the affiliation with a particular table is implied by the context. In cases where an attribute name has a different meaning in two or more tables, a compound naming convention, using the table name followed by the attribute name, will be used. In the VALUE attribute example, the name REF\_FOREST\_TYPE.VALUE refers to the VALUE

1

attribute in the REF\_FOREST\_TYPE table, while REF\_UNIT.VALUE refers to the VALUE attribute in the REF\_UNIT table.

# The FIA Program

The mission of FIA is to determine the extent, condition, volume, growth, and use of trees of timber on the Nation's forest land. FIA is the only program that collects, publishes, and analyzes data from all ownerships of forest land in the United States (Smith 2002). Throughout the 80-year history of the program, inventories have been conducted by a number of geographically dispersed FIA work units. Currently, the national FIA program is implemented by four regionally distributed work units that are coordinated by a National Office in Washington, DC (see figure 1). The four FIA work units are named by the Research Station in which they reside. Station abbreviations are used within this document and they are defined as Pacific Northwest Research Station (PNWRS), Northern Research Station (NRS), Rocky Mountain Research Station (RMRS), and Southern Research Station (SRS). NRS was formed from the merger of North Central Research Station (NCRS) and Northeastern Research Station (NERS). Some data items still retain these designations.

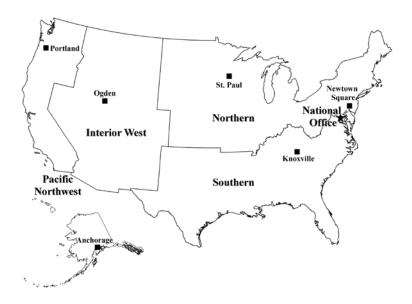

Figure 1. Boundaries of the four regionally distributed FIA work units and locations of program offices.

Starting in 1929, FIA accomplished its mission by conducting periodic forest inventories on a State-by-State basis. With the completion of Arizona, New Mexico, and Nevada in 1962, all 48 coterminous States had at least one periodic inventory (Van Hooser and others 1993). Repeat intervals for inventorying individual States have varied widely. By the late 1990s, most States had been inventoried more than once under the periodic inventory system; however, not all periodic data are available in electronic form (appendix L lists all periodic data available in the FIADB and the year in which annual inventory began).

With the passage of the 1998 Farm Bill, the FIA program was required to move from a periodic inventory to an annualized system, with a portion of all plots within a State measured each year (Gillespie 1999). Starting in 1999, States were phased into the annual inventory system (appendix L). At the time of publication of this document, annual inventory has not yet been started in Interior Alaska. Although the 1998 Farm Bill specified that 20 percent of the plots within each State would be visited annually, funding limitations have resulted in the actual portion of plots measured annually ranging between 10 and 20 percent, depending on the State.

Periodic and annual data are analyzed to produce reports at State, regional, and national levels. In addition to published reports, data are made available to the public for those who are interested in conducting their own analyses. Downloadable data, available online at http://fia.fs.fed.us/tools-data/, follow the format described in this document. Also available at this site are tools to make population estimates. The web-based EVALIDator tool or the Forest Inventory Data Online (FIDO) tool provides interactive access to the FIADB.

#### The FIA Database

The Forest Inventory and Analysis Database (FIADB) was developed to provide users with data in a consistent format, spanning all States and inventories. The first version of FIADB replaced two FIA regional databases; the Eastern States (Eastwide database) documented by Hansen and others (1992), and Western States (Westwide database) documented by Woudenberg and Farrenkopf (1995). A new national plot design (see chapter 2) provided the impetus for replacing these two databases, and FIA work units adopted the new design in all State inventories initiated after 1998. The FIADB table structure is currently derived from the National Information Management System (NIMS), which was designed to process and store annual inventory data. This is the sixth version of the single national FIA database to be released. A number of changes in the FIADB structure have been made to accommodate the data processing and storage requirements of NIMS. As a result, data from periodic inventories are stored in a format consistent with annual inventory data.

FIADB files are available for periodic inventory data collected as early as 1968 (see appendix L). A wide variety of plot designs and regionally defined attributes were used in periodic inventories, often differing by State. Because of this, some data attributes may not be populated or certain data may have been collected or computed differently. During some periodic inventories, ground plot data were collected on timberland only. FIA defines timberland as nonreserved forest land capable of producing at least 20 cubic feet of wood volume per acre per year (definition of forestland is in the COND\_STATUS\_CD description in the COND table.) Thus, low productivity forest land, reserved (areas reserved from timber harvesting), and nonforested areas usually were not ground sampled. To account for the total area of a State, "place holder" plots were created to represent these nonsampled areas, which are identified by plot design code 999 in FIADB (PLOT.DESIGNCD = 999). For these plots, many attributes that are normally populated for forested plots will be blank. Users should be aware that while place holder plots account for the area of nonsampled forest land, they do not account for the corresponding forest attributes (such as volume, growth, or mortality) that may exist in those areas.

Annual inventories, initiated sometime after 1999 depending on the State, use a nationally standardized plot design and common data collection procedures resulting in greater consistency among FIA work units than earlier inventories. However, as part of a continuing effort to improve

the inventory, some changes in methodology and attribute definitions have been implemented after the new design was put into practice. Beginning in 1998, FIA started using a National Field Guide referenced as Field Guide 1.0. The database contains an attribute labeled MANUAL that stores the version number of the field guide under which the data were collected. When both the plot design is coded as being the national design (PLOT.DESIGNCD = 1) and the field guide is coded with a number greater than or equal to 1, certain attributes are defined as being "core" while others are allowed to be "core optional." Core attributes must be collected by every FIA work unit, using the same definition and set of codes. In contrast, collection of core optional attributes are decided upon by individual FIA work units, using the same national protocol, predefined definition, and set of codes. Many attributes, regardless of whether or not they are core or core optional, are only populated for forested conditions, and are blank for other conditions (such as nonforest or water). Attributes described in chapter 3 are noted if they are core optional.

Users who wish to analyze data using aggregations of multiple State inventories or multiple inventories within States should become familiar with changes in methodology and attribute definitions (see chapters 2 and 3). For each attribute in the current version of FIADB, an effort has been made to provide the current definition of the attribute, as well as any variations in definition that may have been used among various FIA work units. In other words, although inventory data have been made available in a common data format, users should be aware of differences that might affect their analyses.

# **Changes From the Previous Database Version**

Database users should also be aware that changes are made for each version of FIADB. Sometimes the changes are minimal, such as simply rewriting explanatory text for clarification or adding new codes to a particular attribute. Database tables and/or attributes may be added or removed. In this release (6.0), tables 1-3 summarize major modifications to FIADB 5.1.6.

Table 1. Database table attribute additions in FIADB 6.0

| Name of table affected | Name of column added to table |
|------------------------|-------------------------------|
| COND                   | CHAINING_CD                   |
| COND                   | LAND_COVER_CLASS_CD           |
| COND                   | AFFORESTATION_CD              |
| COND                   | PREV_AFFORESTATION_CD         |

Table 2. Database table attributes name changes in FIADB 6.0

| Name of table affected | Old attribute name | New attribute name |
|------------------------|--------------------|--------------------|
| COND                   | RESERVCD_FLD       | RESERVCD_5         |

Table 3. Database table attributes with updates to the attribute description text in FIADB 6.0

| Name of table affected | Name of column with updated text |
|------------------------|----------------------------------|
| PLOT                   | NF_PLOT_STATUS_CD                |
| PLOT                   | P2VEG_SAMPLING_STAUS_CD          |
| PLOT                   | P2VEG_SAMPLING_LEVEL_DETAIL_CD   |
| COND                   | COND_STATUS_CD                   |
| COND                   | OWNCD                            |

| Name of table affected | Name of column with updated text |
|------------------------|----------------------------------|
| COND                   | FLDSZCD                          |
| COND                   | GSSTKCD                          |
| COND                   | ALSTKCD                          |
| COND                   | PRESNFCD                         |
| COND                   | LIVE_MISSING_CANOPY_CVR_PCT      |
| COND                   | OWNSUBCD                         |
| COND                   | INDUSTRIALCD_FIADB               |
| COND                   | RESERVCD_FLD                     |
| COND                   | ADMIN_WITHDRAWN_CD               |
| SUBPLOT                | P2VEG_SUBP_STATUS_CD             |
| TREE                   | VOLCSNET                         |
| TREE                   | VOLBFNET                         |
| TREE                   | DAMAGE_AGENT_CD1                 |
| TREE                   | DAMAGE_AGENT_CD2                 |
| TREE                   | DAMAGE_AGENT_CD3                 |
| P2VEG_SUBPLOT_SPP      | VEG_FLDSPCD                      |
| P2VEG_SUBPLOT_SPP      | GROWH_HABIT_CD                   |
| REF_POP_ATTRIBUTE      | EXPRESSION                       |
| REF_POP_EVAL_TYP_DESCR | EVAL_TYP                         |
| REF_INVASIVE_SPECIES   | MANUAL_START                     |
| REF_INVASIVE_SPECIES   | MANUAL_END                       |

Other changes in the user guide text are:

- Changed the definition of Accessible Forest Land, see COND.COND\_STATUS\_CD
- Updated some text in the Preface
- Updated table 20 (now table 4). Contacts at individual FIA work units
- Added some examples to the section in chapter 2 called Expansion Factors
- In the PLOT table, attribute 45 INTENSITY. Changed the oracle data type from VARCHAR2(2) to VARCHAR2(3)
- Added a foreign key to the PLOTGEOM table
- In chapter 4, section 3 *Linking the appropriate tables in FIADB to produce estimates of attribute of interest for a population.* Added a new common alias for FIADB tables
- In chapter 4, added several new subsections to section 7 Estimates of change over time on the standard 4-subplot fixed-area plot

# • The appendices were rearranged as follows:

| Old Appendix Letter and Name                                                                             | New Appendix Letter and Name                                                                             | Old Appendix<br>Letter |
|----------------------------------------------------------------------------------------------------|----------------------------------------------------------------------------------------------------|------------------------|
| Appendix A. Index of Column Names                                                                        | Appendix A. Index of Column Names                                                                        | A                      |
| Appendix B. Forest Inventory and<br>Analysis (FIA) Plot Design Codes and<br>Definitions by FIA Work Unit | Appendix B. State, Survey Unit, and County Codes                                                         | С                      |
| Appendix C. State, Survey Unit, and County Codes                                                         | Appendix C. Administrative National Forest Codes and Names                                               | E                      |
| Appendix D. Forest Type Codes and Names                                                                  | Appendix D. Forest Type Codes and Names                                                                  | D                      |
| Appendix E. Administrative National Forest Codes and Names                                               | Appendix E. Tree Species Group Codes                                                                     | G                      |
| Appendix F. Tree Species Codes,<br>Names, and Occurrences                                                | Appendix F. Tree Species Codes, Names, and Occurrences                                                   | F                      |
| Appendix G. Tree Species Group<br>Codes                                                                  | Appendix G. Caribbean Tree Species<br>Codes, Names, and Occurrences                                      | K                      |
| Appendix H. Damage Agent Codes for PNW                                                                   | Appendix H. Pacific Tree Species Codes,<br>Names, and Occurrences                                        | L                      |
| Appendix I. FIA Inventories by State,<br>Year, and Type                                                  | Appendix I. Forest Inventory and<br>Analysis (FIA) Plot Design Codes and<br>Definitions by FIA Work Unit | В                      |
| Appendix J. Biomass Estimation in the FIADB                                                              | Appendix J. Damage                                                                                       | none (new)             |
| Appendix K. Caribbean Tree Species Codes, Names, and Occurrences                                         | Appendix K. Damage Agent Codes for PNW                                                                   | Н                      |
| Appendix L. Pacific Tree Species<br>Codes, Names, and Occurrences                                        | Appendix L. FIA Inventories by State,<br>Year, and Type                                                  | I                      |
| Appendix M. Damage Codes                                                                                 | Appendix M. Biomass Estimation in the FIADB                                                              | J                      |
| none (new)                                                                                               | Appendix N. Reserved and<br>Administratively Withdrawn Status by<br>Owner and Land Designation           | none (new)             |

- In appendix I, added three new plot designs and descriptions
- In appendix B, added information for six new locations: American Samoa, Federated States of Micronesia, Guam, Marshall Islands, Northern Mariana Islands, and Palau

#### **Chapter 2 -- FIA Sampling and Estimation Procedures**

To use the FIADB effectively, users should acquire a basic understanding of FIA sampling and estimation procedures. Generally described, FIA uses what may be characterized as a three-phase sampling scheme. Phase 1 (P1) is used for stratification, while Phase 2 (P2) consists of plots that are visited or photo-interpreted. A subset of Phase 2 plots are designated as Phase 3 (P3) plots (formerly known as Forest Health Monitoring [FHM] plots) where additional health indicator attributes are collected. Phases 1 and 2 are described in this chapter, but Phase 3 is described in a separate user guide (U.S. Forest Service 2011, online). The exception is P3 crown attributes, which are described in the TREE table of this document.

# Sampling and Stratification Methodology

#### Remote Sensing (P1)

The basic level of inventory in the FIA program is the State, which begins with the interpretation of a remotely sensed sample, referred to as Phase 1 (P1). The intent of P1 is to classify the land into various classes for the purpose of developing meaningful strata. A stratum is a group of plots that have the same or similar classifications based on remote-sensing imagery. Stratification is a statistical technique used by FIA to aggregate Phase 2 ground samples into groups to reduce variance when stratified estimation methods are used. The total area of the estimation unit is assumed to be known.

Each Phase 2 ground plot is assigned to a stratum and the weight of the stratum is based on the proportion of the stratum within the estimation unit. Estimates of population totals are then based on the sum of the product of the known total area, the stratum weight, and the mean of the plot level attribute of interest for each stratum. The expansion factor for each stratum within the estimation unit is the product of the known total area and the stratum weight divided by the number of Phase 2 plots in the stratum.

Selection criteria for remote sensing classes and computation of area expansion factors differ from State to State. Users interested in the details of how these expansion factors are assigned to ground plots for a particular State should contact the appropriate FIA work unit (see table 4).

#### *Ground Sampling (P2)*

FIA ground plots, or Phase 2 plots, are designed to cover a 1-acre sample area; however, not all trees on the acre are measured. Ground plots may be new plots that have never been measured, or re-measurement plots that were measured during one or more previous inventories. Recent inventories use a nationally standard, fixed-radius plot layout for sample tree selection (see figure 2). Various arrangements of fixed-radius and variable-radius (prism) subplots were used to select sample trees in older inventories.

#### **Plot Location**

The FIADB includes coordinates for every plot location in the database, whether it is forested or not, but these are not the precise locations of the plot centers. In an amendment to the Food Security Act of 1985 (reference 7 USC 2276 § 1770), Congress directed FIA to ensure the privacy of private landowners. Exact plot coordinates could be used in conjunction with other publicly available data

to link plot data to specific landowners, in violation of requirements set by Congress. In addition to the issue of private landowner privacy, the FIA program had concerns about plot integrity and vandalism of plot locations on public lands. A revised policy has been implemented and methods for making approximate coordinates available for all plots have been developed. These methods are collectively known as "fuzzing and swapping" (Lister and others 2005).

In the past, FIA provided approximate coordinates for its periodic data in the FIADB. These coordinates were within 1.0 mile of the exact plot location (this is called fuzzing). However, because some private individuals own extensive amounts of land in certain counties, the data could still be linked to these owners. In order to maintain the privacy requirements specified in the amendments to the Food Security Act of 1985, up to 20 percent of the private plot coordinates are swapped with another similar private plot within the same county (this is called swapping). This method creates sufficient uncertainty at the scale of the individual landowner such that privacy requirements are met. It also ensures that county summaries and any breakdowns by categories, such as ownership class, will be the same as when using the true plot locations. This is because only the coordinates of the plot are swapped – all the other plot characteristics remain the same. The only difference will occur when users want to subdivide a county using a polygon. Even then, results will be similar because swapped plots are chosen to be similar based on attributes such as forest type, stand-size class, latitude, and longitude (each FIA work unit has chosen its own attributes for defining similarity).

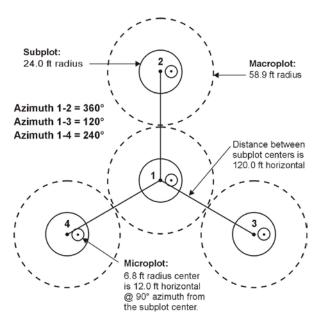

Figure 2. The FIA mapped plot design. Subplot 1 is the center of the cluster with subplots 2, 3, and 4 located 120 feet away at azimuths of 360°, 120°, and 240°, respectively.

For plot data collected under the current plot design, plot numbers are reassigned to sever the link to other coordinates stored in the FIADB prior to the change in the law. Private plots are also swapped using the method described above; remeasured plots are swapped independent of the periodic data. All plot coordinates are fuzzed, but less than before – within 0.5 mile for most plots and up to 1.0

mile on a small subset of them. This was done to make it difficult to locate the plot on the ground, while maintaining a good correlation between the plot data and map-based characteristics.

For most user applications, such as woodbasket analyses and estimates of other large areas, fuzzed and swapped coordinates provide a sufficient level of accuracy. However, some FIA customers require more precision of plot locations in order to perform analyses by user-defined polygons and for relating FIA plot data to other map-based information, such as soils maps and satellite imagery. In order to accommodate this need, FIA provides spatial data services that allow most of the desired analyses while meeting privacy requirements. The possibilities and limitations for these types of analyses are case-specific, so interested users should contact their local FIA work unit for more information.

# Plot Design, Condition Delineation, and Types of Data Attributes

#### Plot Designs

The current national standard FIA plot design was originally developed for the Forest Health Monitoring program (Scott and others 1993). It was adopted by FIA in the mid-1990s and used for the last few periodic inventories and all annual inventories. The standard plot consists of four 24.0-foot radius subplots (approximately 0.0415 or 1/24 acre) (see figure 2), on which trees 5.0 inches and greater in diameter are measured. Within each of these subplots is nested a 6.8-foot radius microplot (approximately 1/300th acre) on which trees smaller than 5.0 inches in diameter are measured. A core optional variant of the standard design includes four "macroplots," each with a radius of 58.9 feet (approximately 1/4 acre) that originate at the centers of the 24.0-foot radius subplots. Breakpoint diameters between the 24-foot radius subplots and the macroplots vary and are specified in the macroplot breakpoint diameter attribute (PLOT.MACRO\_BREAKPOINT\_DIA).

Prior to adoption of the current plot design, a wide variety of plot designs were used. Periodic inventories might include a mixture of designs, based on forest type, ownership, or time of plot measurement. In addition, similar plot designs (e.g., 20 BAF variable-radius plots) might have been used with different minimum diameter specifications (e.g., 1-inch versus 5-inch). Details on these designs are included in appendix I (plot design codes).

#### **Conditions**

An important distinguishing feature between the current plot design and previous designs is that different conditions are "mapped" on the current design (see figure 3). In older plot designs, adjustments were made to the location of the plot center or the subplots were rearranged such that the entire plot sampled a single condition. In the new design, the plot location and orientation remains fixed, but boundaries between conditions are mapped and recorded. Conditions are defined by changes in land use or changes in vegetation that occur along more-or-less distinct boundaries. Reserved status, owner group, forest type, stand-size class, regeneration status, and stand density are used to define forest conditions. For example, the subplots may cover forest and nonforest areas, or it may cover a single forested area that can be partitioned into two or more distinct stands. Although mapping is used to separate forest and nonforest conditions, different nonforest conditions occurring on a plot are not mapped during initial plot establishment. Each condition occurring on the plot is assigned a condition proportion, and all conditions on a plot add up to 1.0. For plot designs other than the mapped design, condition proportion is always equal to 1.0 in FIADB.

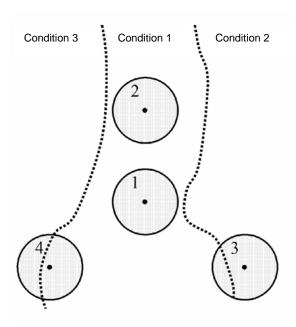

Figure 3. The FIA mapped plot design. Subplot 1 is the center of the cluster with subplots 2, 3, and 4 located 120 feet away at azimuths of 360°, 120°, and 240°, respectively. When a plot straddles two or more conditions, the plot area is divided by condition.

#### **Types of Attributes**

#### Measured, Assigned, and Computed Attributes

In addition to attributes that are collected in the field, FIADB includes attributes that are populated in the office. Examples of field attributes include tree diameter and height, and slope and aspect of the plot and subplot. Attributes that are populated in the office include assigned attributes, such as county and owner group codes, or computed attributes, such as tree and area expansion factors, and tree volumes.

For measured attributes, this document provides only basic information on the methodology used in the field. The authoritative source for methodology is the Forest Inventory and Analysis National Core Field Guide used during the inventory in which the data were collected (see <a href="http://www.fia.fs.fed.us/library/field-guides-methods-proc/">http://www.fia.fs.fed.us/library/field-guides-methods-proc/</a>). The MANUAL attribute in the PLOT table documents the version number where data collection protocols can be found.

Values of attributes that are assigned in the office are determined in several ways, depending on the attribute. For example, ownership may be determined using geographic data or local government records. Other attributes, such as Congressional District and Ecological Subsection are assigned values based on data management needs.

Some computed attributes in the database are derived using other attributes in the database. Ordinarily, such attributes would not be included in a database table because they could be computed using the supplied attributes. However, some data compilation routines are complex or vary within or among FIA work units, so these computed attributes are populated for the convenience of database users.

One example of a computed attribute is site index, which is computed at the condition level. Site index is generally a function of height and age, although other attributes may be used in conjunction. In addition, several different site index equations may be available for a species within its range. Height and age data are included in the TREE table, but only certain trees (see SITETREE table) are included in the site index attribute that is reported for the condition. As a result, it would be time-consuming for users to replicate the process required to calculate site index at the condition level. For convenience, the condition (COND) table includes site index (SICOND), the species for which it is calculated (SISP), and the site index base age (SIBASE).

In most cases computed attributes should be sufficient for users' needs, because the equations and algorithms used to compute them have been determined by the FIA program to be the best available for the plot location. However, for most computed attributes the relevant tree and plot level attributes used to compute them are included in the database, so users may do their own calculations if desired.

#### Regional Attributes

A number of regionally specific attributes are available in FIADB. These regional attributes are identified by FIA work unit, both in the table structure description (e.g., the attribute is named with an extension such as NERS) and in the attribute description (e.g., the attribute description text contains the phrase "Only collected by..."). For specific questions about the data from a particular FIA work unit, please contact the individuals listed in table 4.

| Table 4. | Contacts | at inc | lividual | FIA | work | units |
|----------|----------|--------|----------|-----|------|-------|
|----------|----------|--------|----------|-----|------|-------|

|                   |       |                    | Database    |              | Analyst     |              |
|-------------------|-------|--------------------|-------------|--------------|-------------|--------------|
| FIA Work Unit     | RSCD  | States             | Contact     | Phone        | Contact     | Phone        |
| Rocky Mountain    |       | AZ,CO,ID,MT,NV,    |             |              |             |              |
| (RMRS)            | 22    | NM,UT,WY           | Mark Rubey  | 801-625-5647 | John Shaw   | 801-625-5673 |
| North Central     |       | IL,IN,IA,KS,MI,MN, | Mark        |              |             | 906-482-6303 |
| (NCRS)*           | 23    | MO,NE,ND,SD,WI     | Hatfield    | 651-649-5169 | Scott Pugh  | x17          |
|                   |       | CT,DE,ME,MD,MA,    |             |              |             |              |
| Northeastern      |       | NH,NJ,NY,OH,PA,    | Mark        |              |             |              |
| (NERS)*           | 24    | RI, VT,WV          | Hatfield    | 651-649-5169 | Randy Morin | 610-557-4054 |
| Pacific Northwest |       |                    |             |              | Karen       |              |
| (PNWRS)           | 26,27 | AK,CA,HI,OR,WA     | Ron Wanek   | 503-808-2048 | Waddell     | 503-808-2046 |
|                   |       | AL,AR,FL,GA,KY,    |             |              |             |              |
|                   |       | LA,MS,NC,OK,SC,    |             |              | Tom         |              |
| Southern (SRS)    | 33    | TN,TX,VA, PR, VI   | Jeff Turner | 865-862-2053 | Brandeis    | 865-862-2030 |

<sup>\*</sup>The North Central Research Station (NCRS) and the Northeastern Research Station (NERS) have merged to become one research station, the Northern Research Station. The former regional designations are kept to accommodate the data.

More information on attribute types is included in chapter 3.

#### **Expansion Factors**

Tree Expansion Factors

The expansion factor(s) used to scale each tree on a plot to a per-acre basis is dependent on the plot design. The examples here are for fixed-radius plots (see appendix I for all plot designs.) For fixed-plot designs, scaling is straightforward, with the number of trees per acre (TPA) represented by one tree equal to the inverse of the plot area in acres. The general formula is shown by equation [1]:

[1] TPA = 1/(N\*A) Where N is the number of subplots, and A is the area of each subplot.

For example, the TPA expansion factor of each tree  $\geq$ 5.0 inches in diameter occurring on the current plot design would be calculated using equation [2.1]:

TPA expansion factors for standard subplot, microplot and macroplot designs

#### [2.1] TPA per 24-foot fixed-radius subplot

Radius of a subplot = 24 feet Area of subplot = pi\*radius<sup>2</sup>

Area of subplot =  $3.141592654*24^2$ 

Area of subplot = 1809.557368 square feet

Acres in a subplot = area of subplot in square feet / (43560 square feet /acre)

Acres in a subplot = 1809.557368 square feet / (43560 square feet /acre)

Acres in a subplot = 0.04154172 acres per subplot

Acres in a plot = 4 subplots per plot

Acres per plot = 4\*0.04154172

= 0.166166884 acres per plot

TPA = 1 / (0.166166884) = 6.018046

The TPA expansion factor of each sapling 1.0 to 5.0 inches in diameter occurring on the current microplot design would be calculated using equation [2.2]:

# [2.2] TPA per 6.8-foot fixed-radius microplot

Radius of a microplot = 6.8 feet

Area of microplot =  $pi*radius^2$ 

Area of microplot =  $3.141592654*6.8^2$ 

Area of microplot = 145.2672443 square feet

Acres in a microplot = area of microplot in square feet / (43560 square feet /acre)

Acres in a microplot = 145.2672443 square feet / (43560 square feet /acre)

Acres in a microplot = 0.003334877 acres per subplot

Acres in a plot = 4 microplots per plot  
Acres per plot = 
$$4*0.003334877$$
  
=  $0.013339508$  acres per plot

$$TPA = 1 / (0.013339508) = 74.965282$$

The TPA expansion factor of each tree  $\geq$ 5.0 inches in diameter occurring on the current macroplot design would be calculated using equation [2.3]:

[2.3] TPA per 58.9-foot fixed-radius macroplot

Radius of a macroplot = 58.9 feet Area of macroplot = pi\*radius<sup>2</sup> Area of macroplot = 3.141592654\*58.9<sup>2</sup> Area of macroplot = 10898.84465 square feet

Acres in a macroplot = area of macroplot in square feet / (43560 square feet /acre)

Acres in a macroplot = 10898.84465 square feet / (43560 square feet /acre)

Acres in a macroplot = 0.250203045 acres per subplot

Acres in a plot = 4 macroplots per plot

Acres per plot = 4\* 0.250203045

= 1.000812181 acres per plot

$$TPA = 1 / (1.000812181) = 0.999188$$

This expansion factor can be found in the TPA\_UNADJ attribute in the TREE table (see chapter 3) for plots measured with the annual plot design.

In variable-radius plot designs, the per-acre expansion factor is determined by the diameter of the tree, the basal area factor (BAF), and the number of points used in the plot design. The general formula is shown by equation [3]:

[3] 
$$TPA = (BAF / 0.005454*DIA^2)/N$$
 Where BAF is the variable-radius basal area factor in square feet, DIA is diameter of the tally tree in inches, and N is the number of points in the plot design.

For example, if an 11.5-inch tree is tallied using a 10 BAF prism on a variable-radius design plot that uses five points, the calculation is:

[4] 
$$TPA = (10 / 0.005454*11.5^{2})/5 = 2.773$$

A 5.2-inch tree will have a greater expansion factor:

[5] 
$$TPA = (10 / 0.005454*5.2^{2})/5 = 13.562$$

Although it is not necessary to calculate expansion factors for different plot designs because they are stored in TPA\_UNADJ, information on plot design can be found by using the code from the DESIGNCD attribute in the PLOT table to look up the plot design specifications in appendix I.

#### Plot Area Expansion Factors

Some previous versions of FIADB have included area expansion factors in the PLOT table that were used to scale plot-level data to population-level estimates (see EXPCURR and related attributes in Miles and others 2001). In this version of FIADB, area expansion factors have been removed from the PLOT table. Instead, there is one area expansion factor (EXPNS) stored in the POP\_STRATUM table. This change is needed because of the way annual inventory data are compiled. Under the annual inventory system, new plots are added each year. Adjustment factors that are used to compensate for denied access, inaccessible, and other reasons for not sampling may differ each time new data replaces older data. Both the number of acres each plot represents and the adjustments for the proportion of plots not sampled may change each year. In order to allow users to obtain population estimates for any grouping of data, an adjustment factor has been calculated and stored for each set of data being compiled. There is a separate adjustment factor for each fixed plot size: microplot, subplot, and macroplot. These attributes are also stored in the POP\_STRATUM table. Each time the data are stratified differently, the adjustments and expansion factor may change. Therefore, FIA provides a different expansion factor every time the data are restratified.

FIA has chosen the term 'evaluation' to describe this process of storing different stratifications of data either for an individual set of data or for the changing sets of data through time. Each aggregation of data is given an evaluation identifier (EVALID). The user can select population estimates for the most current set of data or for previous sets of data. In addition to being able to calculate population estimates, users can now calculate sampling error information because FIA is storing all of the Phase 1 information used for the stratification. That information is stored for each estimation unit, which is usually a geographic subset of the State (see the POP\_ESTN\_UNIT table). For more information about evaluations and calculation of area expansion factors, see chapter 4.

#### **Accuracy Standards**

Forest inventory plans are designed to meet sampling error standards for area, volume, growth, and removals provided in the Forest Service directive (FSH 4809.11) known as the Forest Survey Handbook (U.S. Department of Agriculture 2008). These standards, along with other guidelines, are aimed at obtaining comprehensive and comparable information on timber resources for all parts of the country. FIA inventories are commonly designed to meet the specified sampling errors at the State level at the 67 percent confidence limit (one standard error). The Forest Survey Handbook mandates that the sampling error for area cannot exceed 3 percent error per 1 million acres of timberland. A 5 percent (Eastern United States) or 10 percent (Western United States) error per 1 billion cubic feet of growing-stock trees on timberland is applied to volume, removals, and net annual growth. Unlike the mandated sampling error for area, sampling errors for volume, removals, and growth are only targets.

FIA inventories are extensive inventories that provide reliable estimates for large areas. As data are subdivided into smaller and smaller areas, such as a geographic unit or a county, the sampling errors increase and the reliability of the estimates goes down.

- A State with 5 million acres of timberland would have a maximum allowable sampling error of 1.3 percent  $(3\% \times (1,000,000)^{0.5} / (5,000,000)^{0.5})$ .
- A geographic unit within that State with 1 million acres of timberland would have a 3.0 percent maximum allowable sampling error  $(3\% \times (1,000,000)^{0.5} / (1,000,000)^{0.5})$ .
- A county within that State with 100 thousand acres would have a 9.5 percent maximum allowable sampling error  $(3\% \times (1,000,000)^{0.5} / (100,000)^{0.5})$  at the 67 percent confidence level. The greater allowance for sampling error in smaller areas reflects the decrease in sample size as estimation area decreases.

Estimation procedures and the calculation of confidence intervals for typical FIA tables are discussed in chapter 4. Additional information on estimation and confidence intervals can be found in Bechtold and Patterson (2005).

#### **Chapter 3 -- Database Structure**

This chapter provides information about the database tables, including detailed descriptions of all attributes within the tables. Each column or attribute in a table is listed with its unabbreviated name, followed by a description of the attribute. Attributes that are coded include a list of the codes and their meanings. Appendix A is an index of the attributes, sorted alphabetically by column name, showing the table where the column is found including the attribute number in the table. Some overview information is presented below, followed by a section with complete information about all tables and attributes.

# **Table Descriptions**

There are 34 data tables and 14 reference tables in the phase 1 and phase 2 portions of the FIA Database.

- SURVEY table Contains one record for each year an inventory is conducted in a State for annual inventory or one record for each periodic inventory.
  - o SURVEY.CN = PLOT.SRV\_CN links the unique inventory record for a State and year to the plot records.
- COUNTY table Reference table for the county codes and names. This table also includes survey unit codes.
  - o COUNTY.CN = PLOT.CTY\_CN links the unique county record to the plot record.
- PLOT table Provides information relevant to the entire 1-acre field plot. This table links to most other tables, and the linkage is made using PLOT.CN = *TABLE\_NAME*.PLT\_CN (*TABLE\_NAME* is the name of any table containing the column name PLT\_CN). Below are some examples of linking PLOT to other tables.
  - PLOT.CN = COND.PLT\_CN links the unique plot record to the condition class record(s).
  - o PLOT.CN = SUBPLOT.PLT CN links the unique plot record to the subplot records.
  - o PLOT.CN = TREE.PLT\_CN links the unique plot record to the tree records.
  - o PLOT.CN = SEEDLING.PLT\_CN links the unique plot record to the seedling records.
- COND table Provides information on the discrete combination of landscape attributes that define the condition (a condition will have the same land class, reserved status, owner group, forest type, stand-size class, regeneration status, and stand density).
  - o PLOT.CN = COND.PLT\_CN links the condition class record (s) to the plot table.
  - o COND.PLT\_CN = SITETREE.PLT\_CN and COND.CONDID = SITETREE.CONDID links the condition class record to the site tree data.
  - o COND.PLT\_CN = TREE.PLT\_CN and COND.CONDID = TREE.CONDID links the condition class record to the tree data.
- SUBPLOT table Describes the features of a single subplot. There are multiple subplots per 1-acre field plot and there can be multiple conditions sampled on each subplot.
  - o PLOT.CN = SUBPLOT.PLT\_CN links the unique plot record to the subplot records.
  - SUBPLOT.PLT\_CN = COND.PLT\_CN and SUBPLOT.MACRCOND = COND.CONDID links the macroplot conditions to the condition class record.
  - o SUBPLOT.PLT\_CN = COND.PLT\_CN and SUBPLOT.SUBPCOND = COND.CONDID links the subplot conditions to the condition class record.

- SUBPLOT.PLT\_CN = COND.PLT\_CN and SUBPLOT.MICRCOND =
   COND.CONDID links the microplot conditions to the condition class record.
- SUBP\_COND table Contains information about the proportion of a subplot in a condition.
  - o PLOT.CN = SUBP\_COND.PLT\_CN links the subplot condition class record to the plot table.
  - SUBP\_COND.PLT\_CN = COND.PLT\_CN and SUBP\_COND.CONDID =
     COND.CONDID links the condition class records found on the four subplots to the
     subplot description.
- BOUNDARY table Provides a description of the demarcation line between two conditions that occur on a single subplot.
  - PLOT.CN = BOUNDARY.PLT\_CN links the boundary records to the unique plot record.
- SUBP\_COND\_CHNG\_MTRX table Contains information about the mix of current and previous conditions that occupy the same area on the subplot.
  - o PLOT.CN = SUBP\_COND\_CHNG\_MTRX.PLT\_CN links the subplot condition change matrix records to the unique plot record.
  - o PLOT.PREV\_PLT\_CN = SUBP\_COND\_CHNG\_MTRX.PREV\_PLT\_CN links the subplot condition change matrix records to the unique previous plot record.
- TREE table Provides information for each tree 1 inch in diameter and larger found on a microplot, subplot, or core optional macroplot.
  - o PLOT.CN = TREE.PLT\_CN links the tree records to the unique plot record.
  - o COND.PLT\_CN = TREE.PLT\_CN and COND.CONDID = TREE.CONDID links the tree records to the unique condition record.
- TREE\_GRM\_ESTN table Contains information used to produce estimates of growth, removals and mortality.
  - o PLOT.CN = TREE\_GRM\_ESTN.PLT\_CN links the tree GRM estimation records to the unique plot record.
  - o TREE.CN = TREE\_GRM\_ESTN.TRE\_CN links the tree GRM estimation records to the unique tree record.
- TREE\_REGIONAL\_BIOMASS table Contains biomass estimates computed using equations and methodology that varies by FIA work unit. This table retains valuable information for generating biomass estimates that match earlier published reports.
  - TREE.CN = TREE\_REGIONAL\_BIOMASS.TRE\_CN links a tree regional biomass record to the corresponding unique tree.
- SEEDLING table Provides a count of the number of live trees of a species found on a microplot that are less than 1 inch in diameter but at least 6 inches in length for conifer species or at least 12 inches in length for hardwood species.
  - o PLOT.CN = SEEDLING.PLT\_CN links the seedling records to the unique plot record.
- SITETREE table Provides information on the site tree(s) collected in order to calculate site index and/or site productivity information for a condition.
  - o PLOT.CN = SITETREE.PLT\_CN links the site tree records to the unique plot record.
  - o SITETREE.PLT\_CN = COND.PLT\_CN and SITETREE.CONDID = COND.CONDID links the site tree record(s)to the unique condition class record.
- INVASIVE\_SUBPLOT\_SPP table Provides percent cover data of invasive species identified on the subplot.
  - o PLOT.CN = INVASIVE\_SUBPLOT\_SPP.PLT\_CN links the invasive subplot species record(s) to the unique plot record.

- SUBP\_COND.PLT\_CN = INVASIVE\_SUBPLOT\_SPP.PLT\_CN and SUBP\_COND.CONDID = INVASIVE\_SUBPLOT\_SPP.CONDID and SUBP\_COND.SUBP = INVASIVE\_SUBPLOT\_SPP.SUBP links the invasive subplot species record(s) to the unique subplot condition record.
- INVASIVE\_SUBPLOT\_SPP.VEG\_SPCD =
   REF\_PLANT\_DICTIONARY.SYMBOL links the invasive vegetation subplot
   NRCS species code to the plant dictionary reference species code.
- P2VEG\_SUBPLOT\_SPP table Provides percent cover data of vegetation species identified on the subplot.
  - o PLOT.CN = P2VEG\_SUBPLOT\_SPP.PLT\_CN links the vegetation subplot species record(s) to the unique plot record.
  - SUBP\_COND.PLT\_CN = P2VEG\_SUBPLOT\_SPP.PLT\_CN and SUBP\_COND.CONDID = P2VEG\_SUBPLOT\_SPP.CONDID and SUBP\_COND.SUBP = P2VEG\_SUBPLOT\_SPP.SUBP links the vegetation subplot species record(s) to the unique subplot condition record.
  - P2VEG\_SUBPLOT\_SPP.VEG\_SPCD = REF\_PLANT\_DICTIONARY.SYMBOL links the P2 vegetation subplot NRCS species code to the plant dictionary reference species code.
- P2VEG\_SUBP\_STRUCTURE table Provides percent cover by layer by growth habit.
  - o PLOT.CN = P2VEG\_SUBP\_STRUCTURE. PLT\_CN links the subplot structure record(s) to the unique plot record.
  - SUBP\_COND.PLT\_CN = P2VEG\_SUBP\_STRUCTURE.PLT\_CN and SUBP\_COND.CONDID = P2VEG\_SUBP\_STRUCTURE.CONDID and SUBP\_COND.SUBP = P2VEG\_SUBP\_STRUCTURE.SUBP links the vegetation subplot structure record(s) to the unique subplot condition record.
- DWM\_VISIT table Provides general information on down woody material indicator visit, such as the date of the DWM survey.
  - PLOT.CN = DWM\_VISIT.PLT\_CN links the down woody material indicator visit record to the unique plot record.
- DWM\_TRANSECT\_SEGMENT table Describes the down woody material transect segment lengths by condition class.
  - o PLOT.CN = DWM\_TRANSECT\_SEGMENT.PLT\_CN links the down woody material transect length records to the unique plot record.
  - COND.PLT\_CN = DWM\_TRANSECT\_SEGMENT.PLT\_CN and COND.CONDID = DWM\_TRANSECT\_SEGMENT.CONDID links the down woody material transect segment records to the unique condition record.
- DWM\_COARSE\_WOODY\_DEBRIS table Provides information for each piece of coarse woody debris measured along the transects.
  - PLOT.CN = DWM\_COARSE\_WOODY\_DEBRIS.PLT\_CN links the down woody material coarse woody debris records to the unique plot record.
  - COND.PLT\_CN = DWM\_COARSE\_WOODY\_DEBRIS.PLT\_CN and COND.CONDID = DWM\_COARSE\_WOODY\_DEBRIS.CONDID links the coarse woody debris records to the unique condition record.
- DWM\_FINE\_WOODY\_DEBRIS table Provides information on the fine woody debris measured along a segment of the transects.
  - o PLOT.CN = DWM\_FINE\_WOODY\_DEBRIS.PLT\_CN links the fine woody debris records to the unique plot record.

- COND.PLT\_CN = DWM\_FINE\_WOODY\_DEBRIS.PLT\_CN and COND.CONDID = DWM\_FINE\_WOODY\_DEBRIS.CONDID links the fine woody debris records to the unique condition record.
- DWM\_DUFF\_LITTER\_FUEL table Provides information on the duff, litter, fuelbed depths measured at a point on the transects.
  - o PLOT.CN = DWM\_DUFF\_LITTER\_FUEL.PLT\_CN links the duff, litter, fuelbed records to the unique plot record.
  - COND.PLT\_CN = DWM\_DUFF\_LITTER\_FUEL.PLT\_CN and COND.CONDID= DWM\_DUFF\_LITTER\_FUEL.CONDID links the duff, litter, fuel records to the unique condition record.
- DWM\_MICROPLOT\_FUEL table Provides information on the fuel loads (shrubs and herbs) measured on the microplot.
  - o PLOT.CN = DWM\_MICROPLOT\_FUEL.PLT\_CN links the microplot fuel records to the unique plot record.
- DWM\_RESIDUAL\_PILE table Provides information on the wood piles measured on the subplot.
  - o PLOT.CN = DWM\_RESIDUAL\_PILE.PLT\_CN links the wood piles records to the unique plot record.
  - COND.PLT\_CN = DWM\_RESIDUAL\_PILE.PLT\_CN and COND.CONDID = DWM\_RESIDUAL\_PILE.CONDID links the wood piles records to the unique condition record.
- COND\_DWM\_CALC table Contains calculations used to create estimations on the down woody material indicator.
  - o PLOT.CN = COND\_DWM\_CALC.PLT\_CN links the down woody material calculation records to the unique plot record.
  - COND.PLT\_CN = COND\_DWM\_CALC.PLT\_CN and COND.CONDID =
     COND\_DWM\_CALC.CONDID links the down woody material calculation records
     to the unique condition record.
  - o POP\_STRATUM. CN = COND\_DWM\_CALC.STRATUM\_CN links the down woody material calculation records to the unique population stratum record.
- POP\_ESTN\_UNIT table An estimation unit is a geographic area that can be drawn on a
  map. It has a known area, and the sampling intensity must be the same within a stratum
  within an estimation unit. Generally, estimation units are contiguous areas, but exceptions
  are made when certain ownerships, usually National Forests, are sampled at different
  intensities. One record in the POP\_ESTN\_UNIT table corresponds to a single estimation
  unit.
  - POP\_ESTN\_UNIT.CN = POP\_STRATUM.ESTN\_UNIT\_CN links the unique stratified geographical area (ESTN\_UNIT) to the strata (STRATUMCD) that are assigned to each ESTN\_UNIT.
- POP\_EVAL table An evaluation is the combination of a set of plots (the sample) and a set of Phase 1 data (obtained through remote sensing, called a stratification) that can be used to produce population estimates for a State (an evaluation may be created to produce population estimates for a region other than a State, such as the Black Hills National Forest). A record in the POP\_EVAL table identifies one evaluation and provides some descriptive information about how the evaluation may be used.
  - o POP\_ESTN\_UNIT.EVAL\_CN = POP\_EVAL.CN links the unique evaluation identifier (EVALID) in the POP\_EVAL table to the unique geographical areas (ESTN\_UNIT) that

- are stratified. Within a population evaluation (EVALID) there can be multiple population estimation units, or geographic areas across which there are a number of values being estimated (e.g., estimation of volume across counties for a given State).
- POP\_EVAL\_ATTRIBUTE table Provides information as to which population estimates can be provided by an evaluation. If an evaluation can produce 22 of the 92 currently supported population estimates, there will be 22 records in the POP\_EVAL\_ATTRIBUTE table (one per population estimate) for that evaluation.
  - o POP\_EVAL.CN = POP\_EVAL\_ATTRIBUTE.EVAL\_CN links the unique evaluation identifier to the list of population estimates that can be derived for that evaluation.
- POP\_EVAL\_GRP table Lists and describes the evaluation groups. One record in the POP\_EVAL\_GRP table can be linked to all the evaluations that were used in generating estimates for a State inventory report.
  - o POP\_EVAL\_GRP.CN = POP\_EVAL\_TYP.EVAL\_GRP\_CN links the evaluation group record to the evaluation type record.
- POP\_EVAL\_TYP table Provides information on the type of evaluations that were used to generate a set of tables for an inventory report. In a typical State inventory report, one evaluation is used to generate an estimate of the total land area; a second evaluation is used to generate current estimates of volume, numbers of trees and biomass; and a third evaluation is used for estimating growth, removals and mortality.
  - o POP\_EVAL\_TYP.EVAL\_CN = POP\_EVAL.CN links the evaluation type record to the evaluation record.
  - o POP\_EVAL\_TYP.EVAL\_GRP\_CN = POP\_EVAL\_GRP.CN links the evaluation type record to the evaluation group record.
  - o POP\_EVAL\_TYP.EVAL\_TYP = REF\_POP\_EVAL\_TYP\_DESCR.EVAL\_TYP links an evaluation type record to an evaluation type description reference record.
- POP\_PLOT\_STRATUM\_ASSGN table Stratum information is assigned to a plot by overlaying the plot's location on the Phase 1 imagery. Plots are linked to their appropriate stratum for an evaluation via the POP\_PLOT\_STRATUM\_ASSGN table.
  - o POP\_PLOT\_STRATUM\_ASSGN.PLT\_CN = PLOT.CN links the stratum assigned to the plot record.
- POP\_STRATUM table The area within an estimation unit is divided into strata. The area for each stratum can be calculated by determining the proportion of Phase 1 pixels/plots in each stratum and multiplying that proportion by the total area in the estimation unit. Information for a single stratum is stored in a single record of the POP\_STRATUM table.
  - o POP\_STRATUM.CN = POP\_PLOT\_STRATUM\_ASSGN.STRATUM\_CN links the defined stratum to each plot.
- PLOTGEOM table Contains geometric attributes associated with the plot location, such as the hydrological unit and roadless codes.
  - o PLOTGEOM.CN = PLOT.CN links the unique plot record between the two tables.
- PLOTSNAP table Combines the information in the PLOT table with information in the PLOT\_EVAL\_GRP and POP\_STRATUM tables to provide a snapshot of the plot records with their associated expansion and adjustment factors.
  - o PLOTSNAP.CN = PLOT.CN links the unique plot record between the two tables.
- REF\_CITATION table Identifies the published source for information on specific gravities, moisture content, and bark as a percent of wood volume that is provided in the REF\_SPECIES table.

- REF\_SPECIES.WOOD\_SPGR\_GREENVOL\_DRYWT\_CIT = REF\_CITATION.CITATION\_NBR
- REF\_SPECIES.BARK\_SPGR\_GREENVOL\_DRYWT\_CIT = REF\_CITATION.CITATION\_NBR
- REF\_SPECIES.MC\_PCT\_GREEN\_WOOD\_CIT = REF\_CITATION.CITATION\_NBR
- REF\_SPECIES.MC\_PCT\_GREEN\_BARK\_CIT = REF\_CITATION.CITATION\_NBR
- REF\_SPECIES.WOOD\_SPGR\_MC12VOL\_DRYWT\_CIT = REF\_CITATION.CITATION\_NBR
- o REF\_SPECIES.BARK\_VOL\_PCT\_CIT = REF\_CITATION.CITATION\_NBR
- REF\_FIADB\_VERSION table Contains information identifying the format of the currently available FIADB.
- REF\_FOREST\_TYPE table A reference table containing forest type codes, descriptive names and other information. Data users should link codes as shown below and then obtain the information stored in MEANING to convert the code to a name.
  - o REF\_FOREST\_TYPE.VALUE = COND.FORTYPCD links the forest type reference record to the condition forest code used for reporting and analysis purposes.
  - o REF\_FOREST\_TYPE.VALUE = COND.FLDTYPCD links the forest type reference record to the condition forest type code recorded by field crews.
  - o REF\_FOREST\_TYPE.VALUE = COND.FORTYPCDCALC links the forest type reference record to the condition forest type code calculated by an algorithm.
- REF\_FOREST\_TYPE\_GROUP table A reference table containing forest type grouping codes, and descriptive names. Data users should link codes as shown below and then obtain the information stored in MEANING to convert the code to a name.
  - REF\_FOREST\_TYPE\_GROUP.VALUE = REF\_FOREST\_TYPE.TYPGRPCD links the forest type group reference record to the forest type reference record. To display the forest type group code, the forest type reference record must be linked to the condition record by linking REF\_FOREST\_TYPE.VALUE to COND.FORTYPCD, COND.FLDTYPCD, or COND.FORTYPCDCALC.
- REF\_HABTYP\_DESCRIPTION table A reference table containing habitat type codes, and associated scientific plant species abbreviation and common name of each habitat type. Users wanting to know the publication that further describes the habitat type should link codes as shown below to obtain the corresponding publication information.
  - COND.HABTYPCD1 = REF\_HABTYP\_DESCRIPTION.HABTYPCD and COND.HABTYPCD1\_DESCR\_PUB\_CD = REF\_HABTYP\_DESCRIPTION.PUB\_CD and REF\_HABTYP\_DESCRIPTION.PUB\_CD = REF\_HABTYP\_PUBLICATION.PUB\_CD links the primary habitat type code to reference description habitat code and primary habitat type publication code to the reference description publication code and reference description publication code to the publication reference information. (see figure 6)
  - O COND.HABTYPCD2 = REF\_HABTYP\_DESCRIPTION.HABTYPCD and COND.HABTYPCD2\_DESCR\_PUB\_CD = REF\_HABTYP\_DESCRIPTION.PUB\_CD and REF\_HABTYP\_DESCRIPTION.PUB\_CD = REF\_HABTYP\_PUBLICATION.PUB\_CD links the secondary habitat type code to reference description habitat code and secondary habitat type publication code to the

- reference description publication code and reference description publication code to the publication reference information.
- REF\_HABTYP\_PUBLICATION table A reference table containing the publication information (title, author) for the publication code. See the links described above in REF\_HABTYP\_DESCRIPTION.
- REF\_INVASIVE\_SPECIES table A reference table containing the invasive species list by State.
  - o REF\_INVASIVE SPECIES.SYMBOL = INVASIVE\_SUBPLOT\_SPP.VEG\_SPCD links the invasive species reference to the invasive species NRCS code.
  - REF\_INVASIVE\_SPECIES.SYMBOL = REF\_PLANT\_DICTIONARY.SYMBOL links the invasive species reference to the plant dictionary reference NRCS species code.
- REF\_POP\_ATTRIBUTE table Identifies all of the population estimates that are currently supported, and provides information useful to the estimation procedure, such as how to calculate forest area.
  - REF\_POP\_ATTRIBUTE.ATTRIBUTE\_NBR =
     POP\_EVAL\_ATTRIBUTE.ATTRIBUTE\_NBR links the description of the unique
     population estimate to the records of evaluations that can be used to make those
     estimates.
- REF\_POP\_EVAL\_TYP\_DESCR table A reference table containing the description for each evaluation type.
  - o REF\_POP\_EVAL\_TYP\_DESCR.EVAL\_TYP = POP\_EVAL\_TYP.EVAL\_TYP links an evaluation type description reference record to an evaluation type record.
- REF\_SPECIES table A reference table containing the species code, descriptive common name, scientific name, and many other attributes for each species. For example, data users who want to convert the species code to the associated common name should link codes as shown below and then obtain the information stored in COMMON\_NAME.
  - o REF\_SPECIES.SPCD = TREE.SPCD links the species reference table record to the tree species code.
  - REF\_SPECIES.SPCD = SEEDLING.SPCD links the species reference table record to the seedling species code.
  - REF\_SPECIES.SPCD = SITETREE.SPCD links the species reference table record to the site tree species code.
- REF\_PLANT\_DICTIONARY table A reference table containing information about plant species as defined in the NRCS PLANTS database. The species symbol, common name, scientific name, growth habit and other identifying information are included in this table. Data users should link codes as shown below and then obtain the information stored in one of the columns such as COMMON\_NAME or SCIENTIFIC\_NAME to convert the code to a name.
  - REF\_PLANT\_DICTIONARY.SYMBOL = INVASIVE\_SUBPLOT\_SPP.VEG\_SPCD links the plant dictionary reference species code to the invasive vegetation subplot NRCS species code.
  - REF\_PLANT\_DICTIONARY.SYMBOL = P2VEG\_SUBPLOT\_SPP.VEG\_SPCD links the plant dictionary reference species code to the P2 vegetation subplot NRCS species code.
- REF\_SPECIES\_GROUP table A reference table containing the species group code, descriptive name, and several other attributes for each species group. Data users should link

codes as shown below and then obtain the information stored in NAME to convert the code to a descriptive name.

- o REF\_SPECIES\_GROUP.SPGRPCD = TREE.SPGRPCD links the species group reference table to the tree species group code.
- REF\_SPECIES\_GROUP.SPGRPCD = SEEDLING.SPGRPCD links the species reference table record to the seedling species group code.
- REF\_SPECIES\_GROUP.SPGRPCD = SITETREE.SPGRPCD links the species reference table record to the site tree species group code.
- REF\_STATE\_ELEV table Reference table containing information about minimum and maximum elevation found within a State.
  - o REF\_STATE\_ELEV.STATECD = SURVEY.STATECD links the State elevation reference record to the survey record.
- REF\_UNIT table The description for each survey unit in a State.
  - o REF\_UNIT.STATECD = PLOT.STATECD and REF\_UNIT.VALUE = PLOT.UNITCD links the survey unit description (MEANING) to the PLOT record.

Figure 4 helps to illustrate how the Phase 1 and other population estimation tables relate to one another and to the PLOT table.

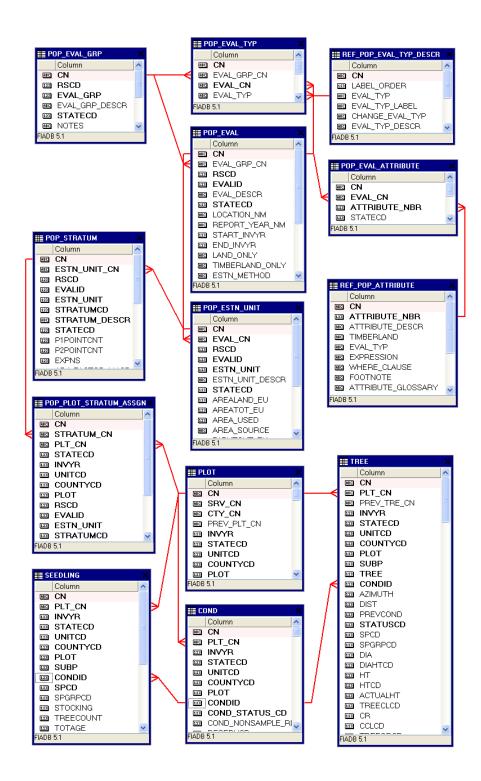

Figure 4. Relationships among Phase 1 and population estimation tables to the Phase 2 plot and other frequently used tables.

# **Keys Presented with the Tables**

Each summarized table in chapter 3 has a list of keys just below the bottom of the table. These keys are used to join data from different tables. The following provides a general definition of each kind of key.

# Primary key

A single column in a table whose values uniquely identify each row in an Oracle <sup>1</sup> table. The primary key in each FIADB 6.0 table is the CN column.

The name of the primary key for each table is listed in the table description. It follows the nomenclature of 'TABLEABBREVIATION'\_PK. The table abbreviations are:

| Table name              | Table abbreviation |
|-------------------------|--------------------|
| SURVEY                  | SRV                |
| COUNTY                  | CTY                |
| PLOT                    | PLT                |
| COND                    | CND                |
| SUBPLOT                 | SBP                |
| SUBP_COND               | SCD                |
| BOUNDARY                | BND                |
| SUBP_COND_CHNG_MTRX     | CMX                |
| TREE                    | TRE                |
| TREE_GRM_ESTN           | TGE                |
| TREE_REGIONAL_BIOMASS   | TRB                |
| SEEDLING                | SDL                |
| SITETREE                | SIT                |
| INVASIVE_SUBPLOT_SPP    | ISS                |
| P2VEG_SUBPLOT_SPP       | P2VSSP             |
| P2VEG_SUBP_STRUCTURE    | P2VSS              |
| DWM_VISIT               | DVT                |
| DWM_COARSE_WOODY_DEBRIS | DCW                |
| DWM_DUFF_LITTER_FUEL    | DDL                |
| DWM_FINE_WOODY_DEBRIS   | DFW                |
| DWM_MICROPLOT_FUEL      | DMF                |
| DWM_RESIDUAL_PILE       | DRP                |
| DWM_TRANSECT_SEGMENT    | DTS                |
| COND_DWM_CALC           | CDC                |
| POP_ESTN_UNIT           | PEU                |
| POP_EVAL                | PEV                |
| POP_EVAL_ATTRIBUTE      | PEA                |
| POP_EVAL_GRP            | PEG                |
| POP_EVAL_TYP            | PET                |
| POP_PLOT_STRATUM_ASSGN  | PPSA               |
| POP_STRATUM             | PSM                |
| PLOTGEOM                | PLOTGEOM           |
| PLOTSNAP                | PLOTSNP            |
| REF_POP_ATTRIBUTE       | PAE                |
| REF_POP_EVAL_TYP_DESCR  | PED                |

<sup>&</sup>lt;sup>1</sup> The use of trade or firm names in this publication is for reader information only and does not imply endorsement by the U.S. Department of Agriculture of any product or service.

| Table name             | Table abbreviation |
|------------------------|--------------------|
| REF_FOREST_TYPE        | RFT                |
| REF_FOREST_TYPE_GROUP  | FTGP               |
| REF_SPECIES            | SPC                |
| REF_PLANT_DICTIONARY   | RPD                |
| REF_SPECIES_GROUP      | SGP                |
| REF_INVASIVE_SPECIES   | RIS                |
| REF_HABTYP_DESCRIPTION | RHN                |
| REF_HABTYP_PUBLICATION | RPN                |
| REF_CITATION           | CIT                |
| REF_FIADB_VERSION      | RFN                |
| REF_STATE_ELEV         | RSE                |
| REF_UNIT               | UNT                |

#### Unique key

Multiple columns in a table whose values uniquely identify each row in an Oracle table. There can be one and only one row for each unique key value.

The unique key varies for each FIADB 6.0 table. The unique key for the PLOT table is STATECD, INVYR, UNITCD, COUNTYCD, and PLOT. The unique key for the COND table is PLT CN and CONDID.

The name of the unique key for each table is listed in the table description. It follows the nomenclature of 'TABLEABBREVIATION'\_UK.

# Natural key

A type of unique key made from existing attributes in the table. It is stored as an index in this database.

Not all FIADB 6.0 tables have a natural key. For example, there is no natural key in the PLOT table, rather the natural key and the unique key are the same. The natural key for the COND table is STATECD, INVYR, UNITCD, COUNTYCD, PLOT, and CONDID.

The name of the natural key for each table is listed in the table description. It follows the nomenclature of 'TABLEABBREVIATION'\_NAT\_I.

#### Foreign key

A column in a table that is used as a link to a matching column in another Oracle table.

A foreign key connects a record in one table to one and only one record in another table. Foreign keys are used both to link records between data tables and as a check (or constraint) to prevent "unrepresented data." For example, if there are rows of data in the TREE table for a specific plot, there needs to be a corresponding data row for that same plot in the PLOT table. The foreign key in the TREE table is the attribute PLT\_CN, which links specific rows in the TREE table to one record in the PLOT table using the plot attribute CN.

The foreign key for the COND table is PLT\_CN. There is always a match of the PLT\_CN value to the CN value in the PLOT table.

The name of the foreign key for each table is listed in the table description. It follows the nomenclature of

'SOURCETABLEABBREVIATION'\_'MATCHINGTABLEABBREVIATION'\_FK, where the source table is the table containing the foreign key and the matching table is the table the foreign key matches. The foreign key usually matches the CN column of the matching table. Most tables in FIADB 6.0 have only one foreign key, but tables can have multiple foreign keys.

# **Oracle Data Types**

| Oracle data type | Definition                                                                                                    |
|------------------|----------------------------------------------------------------------------------------------------|
| DATE             | A data type that stores the date in the format of DD-MON-YYYY. For example, 29-AUG-2012.                                                                                                    |
| NUMBER           | A data type that contains only numbers, positive or negative, with a floating decimal point.                                                                                                    |
| NUMBER(SIZE, D)  | A data type that contains only numbers up to a specified maximum size. The maximum size ( <i>and optional fixed decimal point</i> ) is specified by the value(s) listed in the parentheses.                                                                                                    |
|                  | For example, an attribute with a data type specified as "NUMBER(2)" indicates that the attribute may contain a maximum of two digits (for example, "11" or "5"), however, none of the digits are decimals. An attribute with a data type specified as "NUMBER(3,1)" may contain a maximum of three digits, however, the last digit is a fixed decimal (for example, "4.0" or "12.7"). Likewise, "NUMBER(6,4)" would indicate that an attribute may contain a maximum of six digits, however, the last four digits are part of a fixed decimal (for example, "18.7200"). Note: When needed, digits to the right of a fixed decimal point are filled in with zero(s). |
| VARCHAR2(SIZE)   | A data type that contains alphanumeric data (numbers and/or characters) up to a specified maximum size.                                                                                                    |
|                  | For example, an attribute with a data type specified as "VARCHAR2(8)" indicates that the attribute may contain a maximum of eight alphanumeric characters.                                                                                                    |

#### **Survey Table (Oracle table name is SURVEY)**

|    | Column name          | Descriptive name          | Oracle data type |
|----|----------------------|---------------------------|------------------|
| 1  | CN                   | Sequence number           | VARCHAR2(34)     |
| 2  | INVYR                | Inventory year            | NUMBER(4)        |
| 3  | P3_OZONE_IND         | Phase 3 ozone indicator   | VARCHAR2(1)      |
| 4  | STATECD              | State code                | NUMBER(4)        |
| 5  | STATEAB              | State abbreviation        | VARCHAR2(2)      |
| 6  | STATENM              | State name                | VARCHAR2(28)     |
| 7  | RSCD                 | Region or station code    | NUMBER(2)        |
| 8  | ANN_INVENTORY        | Annual inventory          | VARCHAR2(1)      |
| 9  | NOTES                | Notes                     | VARCHAR2(2000)   |
| 10 | CREATED_BY           | Created by                | VARCHAR2(30)     |
| 11 | CREATED_DATE         | Created date              | DATE             |
| 12 | CREATED_IN_INSTANCE  | Created in instance       | VARCHAR2(6)      |
| 13 | MODIFIED_BY          | Modified by               |                  |
| 14 | MODIFIED_DATE        | Modified date             | DATE             |
| 15 | MODIFIED_IN_INSTANCE | Modified in instance      | VARCHAR2(6)      |
| 16 | CYCLE                | Inventory cycle number    | NUMBER(2)        |
| 17 | SUBCYCLE             | Inventory subcycle number | NUMBER(2)        |

| Type of Key | Column(s) order                        | Tables to link | Abbreviated notation |
|-------------|----------------------------------------|----------------|----------------------|
| Primary     | CN                                     | N/A            | SRV_PK               |
| Unique      | STATECD, INVYR,<br>P3_OZONE_IND, CYCLE | N/A            | SRV_UK               |

- 1. CN Sequence number. A unique sequence number used to identify a survey record.
- 2. INVYR

  Inventory year. The year that best represents when the inventory data were collected. Under the annual inventory system, a group of plots is selected each year for sampling. The selection is based on a panel system. INVYR is the year in which the majority of plots in that group were collected (plots in the group have the same panel and, if applicable, subpanel). Under periodic inventory, a reporting inventory year was selected, usually based on the year in which the majority of the plots were collected or the mid-point of the years over which the inventory spanned. For either annual or periodic inventory, INVYR is not necessarily the same as MEASYEAR.

### **Exceptions:**

INVYR = 9999. INVYR is set to 9999 to distinguish Phase 3 plots taken by the western FIA work units that are "off subpanel." This is due to differences in measurement intervals between Phase 3 (measurement interval = 5 years) and Phase 2 (measurement interval = 10 years) plots. Only users interested in

performing certain Phase 3 data analyses should access plots with this anomalous value in INVYR.

# 3. P3\_OZONE\_IND

Phase 3 ozone indicator. Values are Y (yes) and N (no). If Y, then the Survey is for a P3 ozone inventory. If N, then the Survey is not for a P3 ozone inventory. Note that P3\_OZONE\_IND is part of the unique key because ozone data are stored as a separate inventory (survey); therefore, combinations of STATECD and INVYR may occur more than one time.

- 4. STATECD State code. Bureau of the Census Federal Information Processing Standards (FIPS) two-digit code for each State. Refer to appendix B.
- 5. STATEAB State abbreviation. The two-character State abbreviation. Refer to appendix B.
- 6. STATENM State name. Refer to appendix B.
- 7. RSCD Region or Station Code. Identification number of the Forest Service National Forest System Region or Station (FIA work unit) that provided the inventory data (see appendix B for more information).

| Code | Description                                       |
|------|---------------------------------------------------|
| 22   | Rocky Mountain Research Station (RMRS)            |
| 23   | North Central Research Station (NCRS)             |
| 24   | Northeastern Research Station (NERS)              |
| 26   | Pacific Northwest Research Station (PNWRS)        |
| 27   | Pacific Northwest Research Station (PNWRS)-Alaska |
| 33   | Southern Research Station (SRS)                   |

### 8. ANN INVENTORY

Annual Inventory. An indicator to show if a particular inventory was collected as an annual inventory or a periodic inventory. Values are Y or N, and Y means that the inventory is annual.

- 9. NOTES Notes. An optional item where notes about the inventory may be stored.
- 10. CREATED\_BY Created by. The employee who created the record. This attribute is intentionally left blank in download files.

### 11. CREATED\_DATE

Created date. The date the record was created. Date will be in the form DD-MON-YYYY.

# 12. CREATED\_IN\_INSTANCE

Created in instance. The database instance in which the record was created. Each computer system has a unique database instance code and this attribute stores that information to determine on which computer the record was created.

# 13. MODIFIED\_BY

Modified by. The employee who modified the record. This field will be blank (null) if the data have not been modified since initial creation. This attribute is intentionally left blank in download files.

# 14. MODIFIED\_DATE

Modified date. The date the record was last modified. This field will be blank (null) if the data have not been modified since initial creation. Date will be in the form DD-MON-YYYY.

# 15. MODIFIED\_IN\_INSTANCE

Modified in instance. The database instance in which the record was modified. This field will be blank (null) if the data have not been modified since initial creation.

### 16. CYCLE

Inventory cycle number. A number assigned to a set of plots, measured over a particular period of time from which a State estimate using all possible plots is obtained. A cycle number >1 does not necessarily mean that information for previous cycles resides in the database. A cycle is relevant for periodic and annual inventories.

#### 17. SUBCYCLE

Inventory subcycle number. For an annual inventory that takes n years to measure all plots, subcycle shows in which of the n years of the cycle the data were measured. Subcycle is 0 for a periodic inventory. Subcycle 99 may be used for plots that are not included in the estimation process.

### **County Table (Oracle table name is COUNTY)**

|    | Column name          | Descriptive name     | Oracle data type |
|----|----------------------|----------------------|------------------|
| 1  | STATECD              | State code           | NUMBER(4)        |
| 2  | UNITCD               | Survey unit code     | NUMBER(2)        |
| 3  | COUNTYCD             | County code          | NUMBER(3)        |
| 4  | COUNTYNM             | County name          | VARCHAR2(50)     |
| 5  | CN                   | Sequence number      | VARCHAR2(34)     |
| 6  | CREATED_BY           | Created by           | VARCHAR2(30)     |
| 7  | CREATED_DATE         | Created date         | DATE             |
| 8  | CREATED_IN_INSTANCE  | Created in instance  | VARCHAR2(6)      |
| 9  | MODIFIED_BY          | Modified by          | VARCHAR2(30)     |
| 10 | MODIFIED_DATE        | Modified date        | DATE             |
| 11 | MODIFIED_IN_INSTANCE | Modified in instance | VARCHAR2(6)      |

| Type of key | Column(s) order           | Tables to link | Abbreviated notation |
|-------------|---------------------------|----------------|----------------------|
| Primary     | CN                        | N/A            | CTY_PK               |
| Unique      | STATECD, UNITCD, COUNTYCD | N/A            | CTY_UK               |

- 1. STATECD State code. Bureau of the Census Federal Information Processing Standards (FIPS) two-digit code for each State. Refer to appendix B.
- 2. UNITCD Survey unit code. Forest Inventory and Analysis survey unit identification number. Survey units are usually groups of counties within each State. For periodic inventories, Survey units may be made up of lands of particular owners. Refer to appendix B for codes.
- 3. COUNTYCD County code. The identification number for a county, parish, watershed, borough, or similar governmental unit in a State. FIPS codes from the Bureau of the Census are used. Refer to appendix B for codes.
- 4. COUNTYNM County name. County name as recorded by the Bureau of the Census for individual counties, or the name given to a similar governmental unit by the FIA program. Only the first 50 characters of the name are used. Refer to appendix B for names.
- 5. CN Sequence number. A unique sequence number used to identify a county record.
- 6. CREATED\_BY Created by. See SURVEY.CREATED\_BY description for definition.
- 7. CREATED\_DATE

Created date. See SURVEY.CREATED\_DATE description for definition.

# 8. CREATED\_IN\_INSTANCE

Created in instance. See SURVEY.CREATED\_IN\_INSTANCE description for definition.

# 9. MODIFIED\_BY

Modified by. See SURVEY.MODIFIED\_BY description for definition.

# 10. MODIFIED\_DATE

Modified date. See SURVEY.MODIFIED\_DATE description for definition.

# 11. MODIFIED\_IN\_INSTANCE

Modified in instance. See SURVEY.MODIFIED\_IN\_INSTANCE description for definition.

# **Plot Table (Oracle table name is PLOT)**

|    | Column name             | Descriptive name                          | Oracle data type |
|----|-------------------------|-------------------------------------------|------------------|
| 1  | CN                      | Sequence number                           | VARCHAR2(34)     |
| 2  | SRV_CN                  | Survey sequence number                    | VARCHAR2(34)     |
| 3  | CTY_CN                  | County sequence number                    | VARCHAR2(34)     |
| 4  | PREV_PLT_CN             | Previous plot sequence number             | VARCHAR2(34)     |
| 5  | INVYR                   | Inventory year                            | NUMBER(4)        |
| 6  | STATECD                 | State code                                | NUMBER(4)        |
| 7  | UNITCD                  | Survey unit code                          | NUMBER(2)        |
| 8  | COUNTYCD                | County code                               | NUMBER(3)        |
| 9  | PLOT                    | Phase 2 plot number                       | NUMBER(5)        |
| 10 | PLOT_STATUS_CD          | Plot status code                          | NUMBER(1)        |
| 11 | PLOT_NONSAMPLE_REASN_CD | Plot nonsampled reason code               | NUMBER(2)        |
| 12 | MEASYEAR                | Measurement year                          | NUMBER(4)        |
| 13 | MEASMON                 | Measurement month                         | NUMBER(2)        |
| 14 | MEASDAY                 | Measurement day                           | NUMBER(2)        |
| 15 | REMPER                  | Remeasurement period                      | NUMBER(3,1)      |
| 16 | KINDCD                  | Sample kind code                          | NUMBER(2)        |
| 17 | DESIGNCD                | Plot design code                          | NUMBER(4)        |
| 18 | RDDISTCD                | Horizontal distance to improved road code | NUMBER(2)        |
| 19 | WATERCD                 | Water on plot code                        | NUMBER(2)        |
| 20 | LAT                     | Latitude                                  | NUMBER(8,6)      |
| 21 | LON                     | Longitude                                 | NUMBER(9,6)      |
| 22 | ELEV                    | Elevation                                 | NUMBER(5)        |
| 23 | GROW_TYP_CD             | Type of annual volume growth code         | NUMBER(2)        |
| 24 | MORT_TYP_CD             | Type of annual mortality volume code      | NUMBER(2)        |
| 25 | P2PANEL                 | Phase 2 panel number                      | NUMBER(2)        |
| 26 | P3PANEL                 | Phase 3 panel number                      | NUMBER(2)        |
| 27 | ECOSUBCD                | Ecological subsection code                | VARCHAR2(7)      |
| 28 | CONGCD                  | Congressional district code               | NUMBER(4)        |
| 29 | MANUAL                  | Manual (field guide) version number       | NUMBER(3,1)      |
| 30 | SUBPANEL                | Subpanel                                  | NUMBER(2)        |
| 31 | KINDCD_NC               | Sample kind code, North Central           | NUMBER(2)        |
| 32 | QA_STATUS               | Quality assurance status                  | NUMBER(1)        |
| 33 | CREATED_BY              | Created by                                | VARCHAR2(30)     |
| 34 | CREATED_DATE            | Created date                              | DATE             |
| 35 | CREATED_IN_INSTANCE     | Created in instance                       | VARCHAR2(6)      |
| 36 | MODIFIED_BY             | Modified by                               | VARCHAR2(30)     |

|    | Column name                     | Descriptive name                                            | Oracle data type |
|----|---------------------------------|-------------------------------------------------------------|------------------|
| 37 | MODIFIED_DATE                   | Modified date                                               | DATE             |
| 38 | MODIFIED_IN_INSTANCE            | Modified in instance                                        | VARCHAR2(6)      |
| 39 | MICROPLOT_LOC                   | Microplot location                                          | VARCHAR2(12)     |
| 40 | DECLINATION                     | Declination                                                 | NUMBER(4,1)      |
| 41 | EMAP_HEX                        | EMAP hexagon                                                | NUMBER(7)        |
| 42 | SAMP_METHOD_CD                  | Sample method code                                          | NUMBER(1)        |
| 43 | SUBP_EXAMINE_CD                 | Subplots examined code                                      | NUMBER(1)        |
| 44 | MACRO_BREAKPOINT_DIA            | Macroplot breakpoint diameter                               | NUMBER(2)        |
| 45 | INTENSITY                       | Intensity                                                   | VARCHAR2(3)      |
| 46 | CYCLE                           | Inventory cycle number                                      | NUMBER(2)        |
| 47 | SUBCYCLE                        | Inventory subcycle number                                   | NUMBER(2)        |
| 48 | ECO_UNIT_PNW                    | Ecological unit, Pacific Northwest<br>Research Station      | VARCHAR2(10)     |
| 49 | TOPO_POSITION_PNW               | Topographic position, Pacific<br>Northwest Research Station | VARCHAR2(2)      |
| 50 | NF_SAMPLING_STATUS_CD           | Nonforest sampling status code                              | NUMBER(1)        |
| 51 | NF_PLOT_STATUS_CD               | Nonforest plot status code                                  | NUMBER(1)        |
| 52 | NF_PLOT_NONSAMPLE_REASN<br>_CD  | Nonforest plot nonsampled reason code                       | NUMBER(2)        |
| 53 | P2VEG_SAMPLING_STATUS_CD        | P2 vegetation sampling status code                          | NUMBER(1)        |
| 54 | P2VEG_SAMPLING_LEVEL_DET AIL_CD | P2 vegetation sampling level detail code                    | NUMBER(1)        |
| 55 | INVASIVE_SAMPLING_STATUS_CD     | Invasive sampling status code                               | NUMBER(1)        |
| 56 | INVASIVE_SPECIMEN_RULE_C<br>D   | Invasive specimen rule code                                 | NUMBER(1)        |
| 57 | DESIGNCD_P2A                    | Design code phase 2A                                        | NUMBER(4)        |

| Type of Key | Column(s) order                           | Tables to link | Abbreviated notation |
|-------------|-------------------------------------------|----------------|----------------------|
| Primary     | CN                                        | N/A            | PLT_PK               |
| Unique      | STATECD, INVYR, UNITCD,<br>COUNTYCD, PLOT | N/A            | PLT_UK               |
| Foreign     | CTY_CN                                    | PLOT to COUNTY | PLT_CTY_FK           |
| Foreign     | SRV_CN                                    | PLOT to SURVEY | PLT_SRV_FK           |

- 1. CN Sequence number. A unique sequence number used to identify a plot record.
- 2. SRV\_CN Survey sequence number. Foreign key linking the plot record to the survey record.
- 3. CTY\_CN County sequence number. Foreign key linking the plot record to the county record.

### 4. PREV\_PLT\_CN

Previous plot sequence number. Foreign key linking the plot record to the previous inventory's plot record for this location. Only populated on remeasurement plots.

- 5. INVYR Inventory year. See SURVEY.INVYR description for definition.
- 6. STATECD State code. Bureau of the Census Federal Information Processing Standards (FIPS) two-digit code for each State. Refer to appendix B.
- 7. UNITCD Survey unit code. Forest Inventory and Analysis survey unit identification number. Survey units are usually groups of counties within each State. For periodic inventories, Survey units may be made up of lands of particular owners. Refer to appendix B for codes.
- 8. COUNTYCD County code. The identification number for a county, parish, watershed, borough, or similar governmental unit in a State. FIPS codes from the Bureau of the Census are used. Refer to appendix B for codes.
- 9. PLOT Phase 2 plot number. An identifier for a plot. Along with STATECD, INVYR, UNITCD, COUNTYCD and/or some other combinations of variables, PLOT may be used to uniquely identify a plot.

### 10. PLOT\_STATUS\_CD

Plot status code. A code that describes the sampling status of the plot. Blank (null) values may be present for periodic inventories.

| Code | Description                                                             |
|------|-------------------------------------------------------------------------|
| 1    | Sampled – at least one accessible forest land condition present on plot |
| 2    | Sampled – no accessible forest land condition present on plot           |
| 3    | Nonsampled                                                              |

### 11. PLOT\_NONSAMPLE\_REASN\_CD

Plot nonsampled reason code. For entire plots that cannot be sampled, one of the following reasons is recorded.

| Code | Description                                                                                                    |
|------|----------------------------------------------------------------------------------------------------|
| 01   | Outside U.S. boundary – Entire plot is outside of the U.S. border.                                                                                                   |
| 02   | Denied access area – Access to the entire plot is denied by the legal owner, or by the owner of the only reasonable route to the plot.                               |
| 03   | Hazardous – Entire plot cannot be accessed because of a hazard or danger, for example cliffs, quarries, strip mines, illegal substance plantations, high water, etc. |
| 05   | Lost data – Plot data file was discovered to be corrupt after a panel was completed and submitted for processing.                                                    |
| 06   | Lost plot – Entire plot cannot be found.                                                                                                    |
| 07   | Wrong location – Previous plot can be found, but its placement is beyond the tolerance limits for plot location.                                                     |

| Code | Description                                                                                                 |
|------|----------------------------------------------------------------------------------------------------|
| 08   | Skipped visit – Entire plot skipped. Used for plots that are not completed prior to the time a panel is     |
|      | finished and submitted for processing. This code is for office use only.                                    |
| 09   | Dropped intensified plot – Intensified plot dropped due to a change in grid density. This code used only by |
|      | units engaged in intensification. This code is for office use only.                                         |
| 10   | Other – Entire plot not sampled due to a reason other than one of the specific reasons already listed.      |
| 11   | Ocean – Plot falls in ocean water below mean high tide line.                                                |

- 12. MEASYEAR Measurement year. The year in which the plot was completed. MEASYEAR may differ from INVYR.
- 13. MEASMON Measurement month. The month in which the plot was completed. May be blank (null) for periodic inventory or when PLOT\_STATUS\_CD = 3.

| Code | Description |
|------|-------------|
| 01   | January     |
| 02   | February    |
| 03   | March       |
| 04   | April       |
| 05   | May         |
| 06   | June        |
| 07   | July        |
| 08   | August      |
| 09   | September   |
| 10   | October     |
| 11   | November    |
| 12   | December    |

- 14. MEASDAY Measurement day. The day of the month in which the plot was completed.

  May be blank (null) for periodic inventory or when PLOT\_STATUS\_CD =

  3.
- 15. REMPER

  Remeasurement period. The number of years between measurements for remeasured plots. This attribute is null (blank) for new plots or remeasured plots that are not used for growth, removals, or mortality estimates. For data processed with NIMS, REMPER is the number of years between measurements (to the nearest 0.1 year). For data processed with systems other than NIMS, remeasurement period is based on the number of growing seasons between measurements. Allocation of parts of the growing season by month is different for each FIA work unit. Contact the appropriate FIA work unit for information on how this is done for a particular State. **Note**: It is **not** valid to use REMPER to estimate periodic change.
- 16. KINDCD Sample kind code. A code indicating the type of plot installation. Database users may also want to examine DESIGNCD to obtain additional information about the kind of plot being selected.

| Code | Description                                                           |
|------|-----------------------------------------------------------------------|
| 0    | Periodic inventory plot                                               |
| 1    | Initial installation of a National design plot                        |
| 2    | Remeasurement of previously installed National design plot            |
| 3    | Replacement of previously installed National design plot              |
| 4    | Modeled periodic inventory plot (Northeastern and North Central only) |

# 17. DESIGNCD

Plot design code. A code indicating the type of plot design used to collect the data. Refer to appendix I for a list of codes and descriptions.

#### 18. RDDISTCD

Horizontal distance to improved road code. The straight-line distance from plot center to the nearest improved road, which is a road of any width that is maintained as evidenced by pavement, gravel, grading, ditching, and/or other improvements. Populated for all forested plots using the National Field Guide protocols (MANUAL  $\geq$ 1.0) and populated by some FIA work units for inventory plots collected where MANUAL <1.0.

| Code | Description          |
|------|----------------------|
| 1    | 100 ft or less       |
| 2    | 101 ft to 300 ft     |
| 3    | 301 ft to 500 ft     |
| 4    | 501 ft to 1000 ft    |
| 5    | 1001 ft to 1/2 mile  |
| 6    | 1/2 to 1 mile        |
| 7    | 1 to 3 miles         |
| 8    | 3 to 5 miles         |
| 9    | Greater than 5 miles |

#### 19. WATERCD

Water on plot code. Water body <1 acre in size or a stream <30 feet wide that has the greatest impact on the area within the forest land portion of the four subplots. The coding hierarchy is listed in order from large permanent water to temporary water. Populated for all forested plots using the National Field Guide protocols (MANUAL  $\geq$ 1.0) and populated by some FIA work units for inventory plots collected where MANUAL <1.0.

| Code | Description                                                                                                |  |
|------|----------------------------------------------------------------------------------------------------|--|
| 0    | None – no water sources within the accessible forest land condition class                                  |  |
| 1    | Permanent streams or ponds too small to qualify as noncensus water                                         |  |
| 2    | Permanent water in the form of deep swamps, bogs, marshes without standing trees present and less than 1.0 |  |
|      | acre in size, or with standing trees                                                                       |  |
| 3    | Ditch/canal – human-made channels used as a means of moving water, e.g., for irrigation or drainage, which |  |
|      | are too small to qualify as noncensus water                                                                |  |
| 4    | Temporary streams                                                                                          |  |
| 5    | Flood zones – evidence of flooding when bodies of water exceed their natural banks                         |  |
| 9    | Other temporary water – specified in plot-level notes                                                      |  |

#### 20. LAT

Latitude. The approximate latitude of the plot in decimal degrees using NAD 83 datum. Actual plot coordinates cannot be released because of a Privacy provision enacted by Congress in the Food Security Act of 1985. Therefore, this attribute is approximately +/- 1 mile and, for annual inventory data, most

plots are within  $\pm 1/2$  mile. Annual data have additional uncertainty for private plots caused by swapping plot coordinates for up to 20 percent of the plots. In some cases, the county centroid is used when the actual coordinate is not available.

### 21. LON

Longitude. The approximate longitude of the plot in decimal degrees using NAD 83 datum. Actual plot coordinates cannot be released because of a Privacy provision enacted by Congress in the Food Security Act of 1985. Therefore, this attribute is approximately +/- 1 mile and, for annual inventory data, most plots are within +/- ½ mile. Annual data have additional uncertainty for private plots caused by swapping plot coordinates for up to 20 percent of the plots. In some cases, the county centroid is used when the actual coordinate is not available.

# 22. ELEV

Elevation. The distance the plot is located above sea level, recorded in feet (NAD 83 datum). Negative values indicate distance below sea level.

# 23. GROW\_TYP\_CD

Type of annual volume growth code. A code indicating how volume growth is estimated. Current annual growth is an estimate of the amount of volume that was added to a tree in the year before the tree was sampled, and is based on the measured diameter increment recorded when the tree was sampled or on a modeled diameter for the previous year. Periodic annual growth is an estimate of the average annual change in volume occurring between two measurements, usually the current inventory and the previous inventory, where the same plot is evaluated twice. Periodic annual growth is the increase in volume between inventories divided by the number of years between each inventory. This attribute is blank (null) if the plot does not contribute to the growth estimate.

| Code | Description     |
|------|-----------------|
| 1    | Current annual  |
| 2    | Periodic annual |

### 24. MORT\_TYP\_CD

Type of annual mortality volume code. A code indicating how mortality volume is estimated. Current annual mortality is an estimate of the volume of trees dying in the year before the plot was measured, and is based on the year of death or on a modeled estimate. Periodic annual mortality is an estimate of the average annual volume of trees dying between two measurements, usually the current inventory and previous inventory, where the same plot is evaluated twice. Periodic annual mortality is the loss of volume between inventories divided by the number of years between each inventory. Periodic average annual mortality is the most common type of annual mortality estimated. This attribute is blank (null) if the plot does not contribute to the mortality estimate.

| Code | Description     |
|------|-----------------|
| 1    | Current annual  |
| 2    | Periodic annual |

#### 25. P2PANEL

Phase 2 panel number. The value for P2PANEL ranges from 1 to 5 for annual inventories and is blank (null) for periodic inventories. A panel is a sample in which the same elements are measured on two or more occasions. FIA divides the plots in each State into 5 panels that can be used to independently sample the population.

#### 26. P3PANEL

Phase 3 panel number. A panel is a sample in which the same elements are measured on two or more occasions. FIA divides the plots in each State into 5 panels that can be used to independently sample the population. The value for P3PANEL ranges from 1 to 5 for those plots where Phase 3 data were collected. If the plot is not a Phase 3 plot, then this attribute is left blank (null).

#### 27. ECOSUBCD

Ecological subsection code. An area of similar surficial geology, lithology, geomorphic process, soil groups, subregional climate, and potential natural communities. Subsection boundaries usually correspond with discrete changes in geomorphology. Subsection information is used for broad planning and assessment. Subsection codes for the coterminous United States were developed as part of the "Forest Service Map of Provinces, Sections, and Subsections of the United States (Cleland and others 2007) (visit http://fsgeodata.fs.fed.us/other\_resources/ecosubregions.html). For southeast and south coastal Alaska, the subsection codes are based on the ecological sections as designated in the "Ecoregions and Subregions of Alaska, EcoMap version 2.0" (Nowacki and Brock 1995) (visit http://agdcftp1.wr.usgs.gov/pub/projects/fhm/ecomap.gif). The ECOSUBCD is based on fuzzed and swapped plot coordinates. This attribute is coded for the coterminous United States, southeast and south coastal Alaska, and is left blank (null) in all other instances.

#### 28. CONGCD

Congressional district code. A territorial division of a State from which a member of the U.S. House of Representatives is elected. The congressional district code assigned to a plot (regardless of when it was measured) is for the current Congress; the assignment is made based on the plot's approximate coordinates. CONGCD is a four-digit number. The first two digits are the State FIPS code and the last two digits are the congressional district number. If a State has only one congressional district, the congressional district number is 00. If a plot's congressional district assignment falls in a State other than the plot's actual State due to using the approximate coordinates, the congressional district code will be for the nearest congressional district in the correct State. This attribute is coded for the coterminous States and Alaska, and is left blank (null) in all other instances. For more information about the coverage used to assign this attribute, see National Atlas of the United States (2007).

29. MANUAL

Manual (field guide) version number. Version number of the Field Guide used to describe procedures for collecting data on the plot. The National FIA Field Guide began with version 1.0; therefore data taken using the National Field procedures will have PLOT.MANUAL ≥1.0. Data taken according to field instructions prior to the use of the National Field Guide have PLOT.MANUAL <1.0.

30. SUBPANEL

Subpanel. Subpanel assignment for the plot for those FIA work units using subpaneling. FIA uses a 5-panel (see P2PANEL) and a 14-subpanel system to select plot sampling for each year of a cycle. This attribute is left blank (null) if subpaneling is not used.

31. KINDCD\_NC Sample kind code, North Central. This attribute is populated through 2005 for the former North Central work unit (SURVEY.RSCD = 23) and is blank (null) for all other FIA work units.

| Code | Description                     |
|------|---------------------------------|
| 0    | New/lost                        |
| 6    | Remeasured                      |
| 8    | Old location but not remeasured |
| 20   | Skipped                         |
| 33   | Replacement of lost plot        |

32. QA\_STATUS Quality assurance status. A code indicating the type of plot data collected. Populated for all forested subplots using the National Field Guide protocols  $(MANUAL \ge 1.0)$ .

| Code | Description                                          |
|------|------------------------------------------------------|
| 1    | Standard production plot                             |
| 2    | Cold check                                           |
| 3    | Reference plot (off grid)                            |
| 4    | Training/practice plot (off grid)                    |
| 5    | Botched plot file (disregard during data processing) |
| 6    | Blind check                                          |
| 7    | Production plot (hot check)                          |

- 33. CREATED\_BY Created by. See SURVEY.CREATED\_BY description for definition.
- 34. CREATED\_DATE

Created date. See SURVEY.CREATED DATE description for definition.

35. CREATED\_IN\_INSTANCE

Created in instance. See SURVEY.CREATED\_IN\_INSTANCE description for definition.

36. MODIFIED\_BY

Modified by. See SURVEY.MODIFIED\_BY description for definition.

#### 37. MODIFIED DATE

Modified date. See SURVEY.MODIFIED\_DATE description for definition.

### 38. MODIFIED\_IN\_INSTANCE

Modified in instance. See SURVEY.MODIFIED\_IN\_INSTANCE description for definition.

### 39. MICROPLOT\_LOC

Microplot location. Values are 'OFFSET' or 'CENTER.' The offset microplot center is located 12 feet due east (90 degrees) of subplot center. The current standard is that the microplot is located in the 'OFFSET' location, but some earlier inventories, including some early panels of the annual inventory, may contain data where the microplot was located at the 'CENTER' location. Populated for annual inventory and may be populated for periodic inventory.

### 40. DECLINATION

Declination. (*Core optional*) The azimuth correction used to adjust magnetic north to true north. All azimuths are assumed to be magnetic azimuths unless otherwise designated. The Portland FIA work unit historically has corrected all compass readings for true north. This field is to be used only in cases where FIA work units are adjusting azimuths to correspond to true north; for FIA work units using magnetic azimuths, this field will always be set = 0 in the office. This field carries a decimal place because the USGS corrections are provided to the nearest half degree. DECLINATION is defined as:

### DECLINATION = (TRUE NORTH - MAGNETIC NORTH)

#### 41. EMAP HEX

EMAP hexagon. The identifier for the approximately 160,000 acre Environmental Monitoring and Assessment Program (EMAP) hexagon in which the plot is located. EMAP hexagons are available to the public, cover the coterminous United States, and have been used in summarizing and aggregating data about numerous natural resources. Populated for annual inventory and may be populated for periodic inventory.

### 42. SAMP\_METHOD\_CD

Sample method code. A code indicating if the plot was observed in the field or remotely sensed in the office.

| Code | Description                                                                                                    |
|------|----------------------------------------------------------------------------------------------------|
| 1    | Field visited, meaning a field crew physically examined the plot and recorded information at least about                                                                                                    |
|      | subplot 1 center condition (see SUBP_EXAMINE_CD below).                                                                                                    |
| 2    | Remotely sensed, meaning a determination was made using some type of imagery that a field visit was not necessary. When the plot is sampled remotely, the number of subplots examined (SUBP_EXAMINE_CD) usually equals 1. |

#### 43. SUBP\_EXAMINE\_CD

Subplots examined code. A code indicating the number of subplots examined. By default, PLOT\_STATUS\_CD = 1 plots have all 4 subplots examined.

| Code | Description                                                                                       |
|------|---------------------------------------------------------------------------------------------------|
| 1    | Only subplot 1 center condition examined and all other subplots assumed (inferred) to be the same |
| 4    | All four subplots fully described (no assumptions/inferences)                                     |

### 44. MACRO\_BREAKPOINT\_DIA

Macroplot breakpoint diameter. (*Core optional*) A macroplot breakpoint diameter is the diameter (either DBH or DRC) above which trees are measured on the plot extending from 0.01 to 58.9 feet horizontal distance from the center of each subplot. Examples of different breakpoint diameters used by western FIA work units are 24 inches or 30 inches (Pacific Northwest), or 21 inches (Interior West). Installation of macroplots is core optional and is used to have a larger plot size in order to more adequately sample large trees. If macroplots are not being installed, this item will be left blank (null).

### 45. INTENSITY

Intensity. A code used to identify federal base grid annual inventory plots and plots that have been added to intensify a particular sample. Under the federal base grid, one plot is collected in each theoretical hexagonal polygon, which is slightly more than 5,900 acres in size. Plots with INTENSITY = 1 are part of the federal base grid. In some instances, States and/or agencies have provided additional support to increase the sampling intensity for an area. Supplemental plots have INTENSITY set to higher numbers depending on the amount of plot intensification chosen for the particular estimation unit. Populated for annual inventory data only.

- 46. CYCLE
- Inventory cycle number. See SURVEY.CYCLE description for definition.
- 47. SUBCYCLE

Inventory subcycle number. See SURVEY.SUBCYCLE description for definition.

### 48. ECO\_UNIT\_PNW

Ecological unit, Pacific Northwest Research Station. Plots taken by PNW FIA are assigned to the ecological unit in which they are located. Certain units have stocking adjustments made to the plots that occur on very low productivity lands, which thereby reduces the estimated potential productivity of the plot. More information can be found in MacLean (1973). Only collected by certain FIA work units (SURVEY.RSCD = 26 or 27).

# 49. TOPO\_POSITION\_PNW

Topographic position, Pacific Northwest Research Station. The topographic position that describes the plot area. Illustrations available in Plot section of PNW field guide located at:

http://www.fs.fed.us/pnw/fia/publications/fieldmanuals.shtml. Adapted from information found in Wilson (1900). Only collected by certain FIA work units (SURVEY.RSCD = 26).

| Code | Topographic position                                 | Common shape of slope |
|------|------------------------------------------------------|-----------------------|
| 1    | Ridge top or mountain peak over 130 feet             | Flat                  |
| 2    | Narrow ridge top or mountain peak over 130 feet wide | Convex                |
| 3    | Side hill – upper 1/3                                | Convex                |
| 4    | Side hill – middle 1/3                               | No rounding           |
| 5    | Side hill – lower 1/3                                | Concave               |
| 6    | Canyon bottom less than 660 feet wide                | Concave               |
| 7    | Bench, terrace or dry flat                           | Flat                  |
| 8    | Broad alluvial flat over 660 feet wide               | Flat                  |
| 9    | Swamp or wet flat                                    | Flat                  |

# 50. NF\_SAMPLING\_STATUS\_CD

Nonforest sampling status code. A code indicating whether or not the plot is part of a nonforest inventory. If NF\_SAMPLING\_STATUS\_CD = 1, then the entire suite of attributes that are measured on the forest lands were measured and only those suites of attributes that are measured on forest lands can be measured on nonforest lands.

| Code | Description                                      |
|------|--------------------------------------------------|
| 0    | Nonforest plots / conditions are not inventoried |
| 1    | Nonforest plots / conditions are inventoried     |

# 51. NF\_PLOT\_STATUS\_CD

Nonforest plot status code. A code describing the sampling status of the nonforest plot.

| Code | Description                                                                                                |
|------|----------------------------------------------------------------------------------------------------|
| 1    | Sampled – at least one accessible nonforest land condition present on the plot                             |
| 2    | Sampled – no nonforest land condition present on plot (i.e., plot is either census and/or noncensus water) |
| 3    | Nonsampled nonforest                                                                                       |

# 52. NF\_PLOT\_NONSAMPLE\_REASN\_CD

Nonforest plot nonsampled reason code. A code indicating the reason the nonforest plot was not sampled.

| Code | Description                                                                                                    |
|------|----------------------------------------------------------------------------------------------------|
| 02   | Denied access – Access to the entire plot is denied by the legal owner, or by the owner of the only reasonable route to the plot. Because a denied-access plot can become accessible in the future, it remains in the sample and is re-examined at the next occasion to determine if access is available.                                         |
| 03   | Hazardous – Entire plot cannot be accessed because of a hazard or danger, for example cliffs, quarries, strip mines, illegal substance plantations, high water, etc. Although most hazards will not change over time, a hazardous plot remains in the sample and is re-examined at the next occasion to determine if the hazard is still present. |
| 08   | Skipped visit – Entire plot skipped. Used for plots that are not completed prior to the time a panel is finished and submitted for processing. This code is for office use only.                                                                                                    |
| 09   | Dropped intensified plot - Intensified plot dropped due to a change in grid density. This code used only by units engaged in intensification. This code is for office use only.                                                                                                    |
| 10   | Other – Entire plot not sampled due to a reason other than one of the specific reasons already listed. A field note is required to describe the situation.                                                                                                    |

# 53. P2VEG\_SAMPLING\_STATUS\_CD

P2 vegetation sampling status code. A code indicating whether vegetation data were recorded on the plot and the land class(es) on which the data were recorded.

| Code | Description                                                                                                    |
|------|----------------------------------------------------------------------------------------------------|
| 0    | Not sampling P2 Vegetation                                                                                               |
| 1    | P2Vegetation data collected only on accessible forest land conditions (COND_STATUS_CD = 1 and NF_SAMPLING_STATUS_CD = 0) |
| 2    | P2Vegetation data collected on all accessible land conditions (COND_STATUS_CD = 1 or NF_SAMPLING_STATUS_CD = 2)          |

# 54. P2VEG\_SAMPLING\_LEVEL\_DETAIL\_CD

P2 vegetation sampling level detail code. Level of detail (LOD). A code indicating whether data were collected for vegetation structure growth habits only, or for individual species (that qualify as most abundant) as well. If LOD = 3, then a tree species could be recorded twice, but it would have two different species growth habits.

| Code | Description                                                                                                    |  |
|------|----------------------------------------------------------------------------------------------------|--|
| 1    | Data collected for vegetation structure only; total aerial canopy cover and canopy cover by layer for tally tree species (all sizes), non-tally tree species (all sizes), shrubs/subshrubs/woody vines, forbs, and graminoids.                                                                                                    |  |
| 2    | Vegetation structure data (LOD = 1) <b>plus</b> understory species composition data collected including up to four most abundant species per GROWTH_HABIT_CD per subplot of: seedlings and saplings of any tree species (tally or non-tally) <5 inches DBH (DRC for woodland species), shrubs/subshrubs/woody vines, forbs, and graminoids. |  |
| 3    | Vegetation structure data, understory species composition data (LOD = 2), <b>plus</b> up to four most abundant tree species (tally or non-tally) ≥5 inches DBH (DRC for woodland species) per GROWTH_HABIT_CD per subplot.                                                                                                    |  |

# 55. INVASIVE\_SAMPLING\_STATUS\_CD

Invasive sampling status code. A code indicating whether Invasive plant data were recorded on the plot and the land class(es) on which the data were recorded.

| Code | Description                                                                                                   |
|------|----------------------------------------------------------------------------------------------------|
| 0    | Not collecting invasive plant data                                                                            |
| 1    | Invasive plant data collected only on accessible forest land conditions (COND_STATUS_CD = 1)                  |
| 2    | Invasive plant data collected on all accessible land conditions (COND_STATUS_CD = 1 OR NF_COND_STATUS_CD = 2) |

# 56. INVASIVE\_SPECIMEN\_RULE\_CD

Invasive specimen rule code. A code indicating if specimen collection was required.

| Code | Description                                                            |
|------|------------------------------------------------------------------------|
| 0    | FIA work unit does not require specimen collection for invasive plants |
| 1    | FIA work unit requires specimen collection for invasive plants         |

# 57. DESIGNCD\_P2A

Design code periodic to annual. The plot design for the periodic plots that were remeasured in the annual inventory (DESIGNCD = 1). Refer to appendix I for a list of codes and descriptions.

# **Condition Table (Oracle table name is COND)**

|    | Column name             | Descriptive name                           | Oracle data type |
|----|-------------------------|--------------------------------------------|------------------|
| 1  | CN                      | Sequence number                            | VARCHAR2(34)     |
| 2  | PLT_CN                  | Plot sequence number                       | VARCHAR2(34)     |
| 3  | INVYR                   | Inventory year                             | NUMBER(4)        |
| 4  | STATECD                 | State code                                 | NUMBER(4)        |
| 5  | UNITCD                  | Survey unit code                           | NUMBER(2)        |
| 6  | COUNTYCD                | County code                                | NUMBER(3)        |
| 7  | PLOT                    | Phase 2 plot number                        | NUMBER(5)        |
| 8  | CONDID                  | Condition class number                     | NUMBER(1)        |
| 9  | COND_STATUS_CD          | Condition status code                      | NUMBER(1)        |
| 10 | COND_NONSAMPLE_REASN_CD | Condition nonsampled reason code           | NUMBER(2)        |
| 11 | RESERVCD                | Reserved status code                       | NUMBER(2)        |
| 12 | OWNCD                   | Owner class code                           | NUMBER(2)        |
| 13 | OWNGRPCD                | Owner group code                           | NUMBER(2)        |
| 14 | FORINDCD                | Private owner industrial status code       | NUMBER(2)        |
| 15 | ADFORCD                 | Administrative forest code                 | NUMBER(4)        |
| 16 | FORTYPCD                | Forest type code, derived by algorithm     | NUMBER(3)        |
| 17 | FLDTYPCD                | Field forest type code                     | NUMBER(3)        |
| 18 | MAPDEN                  | Mapping density                            | NUMBER(1)        |
| 19 | STDAGE                  | Stand age                                  | NUMBER(4)        |
| 20 | STDSZCD                 | Stand-size class code derived by algorithm | NUMBER(2)        |
| 21 | FLDSZCD                 | Field stand-size class code                | NUMBER(2)        |
| 22 | SITECLCD                | Site productivity class code               | NUMBER(2)        |
| 23 | SICOND                  | Site index for the condition               | NUMBER(3)        |
| 24 | SIBASE                  | Site index base age                        | NUMBER(3)        |
| 25 | SISP                    | Site index species code                    | NUMBER(4)        |
| 26 | STDORGCD                | Stand origin code                          | NUMBER(2)        |
| 27 | STDORGSP                | Stand origin species code                  | NUMBER           |
| 28 | PROP_BASIS              | Proportion basis                           | VARCHAR2(12)     |
| 29 | CONDPROP_UNADJ          | Condition proportion unadjusted            | NUMBER(5,4)      |
| 30 | MICRPROP_UNADJ          | Microplot proportion unadjusted            | NUMBER(5,4)      |
| 31 | SUBPPROP_UNADJ          | Subplot proportion unadjusted              | NUMBER(5,4)      |
| 32 | MACRPROP_UNADJ          | Macroplot proportion unadjusted            | NUMBER(5,4)      |
| 33 | SLOPE                   | Slope                                      | NUMBER(3)        |
| 34 | ASPECT                  | Aspect                                     | NUMBER(3)        |
| 35 | PHYSCLCD                | Physiographic class code                   | NUMBER(2)        |
| 36 | GSSTKCD                 | Growing-stock stocking code                | NUMBER(2)        |

|    | Column name                | Descriptive name                                 | Oracle data type |
|----|----------------------------|--------------------------------------------------|------------------|
| 37 | ALSTKCD                    | All live stocking code                           | NUMBER(2)        |
| 38 | DSTRBCD1                   | Disturbance 1 code                               | NUMBER(2)        |
| 39 | DSTRBYR1                   | Disturbance year 1                               | NUMBER(4)        |
| 40 | DSTRBCD2                   | Disturbance 2 code                               | NUMBER(2)        |
| 41 | DSTRBYR2                   | Disturbance year 2                               | NUMBER(4)        |
| 42 | DSTRBCD3                   | Disturbance 3 code                               | NUMBER(2)        |
| 43 | DSTRBYR3                   | Disturbance year 3                               | NUMBER(4)        |
| 44 | TRTCD1                     | Stand treatment 1 code                           | NUMBER(2)        |
| 45 | TRTYR1                     | Treatment year 1                                 | NUMBER(4)        |
| 46 | TRTCD2                     | Stand treatment 2 code                           | NUMBER(2)        |
| 47 | TRTYR2                     | Treatment year 2                                 | NUMBER(4)        |
| 48 | TRTCD3                     | Stand treatment 3 code                           | NUMBER(2)        |
| 49 | TRTYR3                     | Treatment year 3                                 | NUMBER(4)        |
| 50 | PRESNFCD                   | Present nonforest code                           | NUMBER(2)        |
| 51 | BALIVE                     | Basal area of live trees                         | NUMBER(9,4)      |
| 52 | FLDAGE                     | Field-recorded stand age                         | NUMBER(4)        |
| 53 | ALSTK                      | All-live-tree stocking percent                   | NUMBER(7,4)      |
| 54 | GSSTK                      | Growing-stock stocking percent                   | NUMBER(7,4)      |
| 55 | FORTYPCDCALC               | Forest type code calculated                      | NUMBER(3)        |
| 56 | HABTYPCD1                  | Habitat type code 1                              | VARCHAR2(10)     |
| 57 | HABTYPCD1_PUB_CD           | Habitat type code 1 publication code             | VARCHAR2(10)     |
| 58 | HABTYPCD1_DESCR_<br>PUB_CD | Habitat type code 1 description publication code | VARCHAR2(10)     |
| 59 | HABTYPCD2                  | Habitat type code 2                              | VARCHAR2(10)     |
| 60 | HABTYPCD2_PUB_CD           | Habitat type code 2 publication code             | VARCHAR2(10)     |
| 61 | HABTYPCD2_DESCR_PUB_CD     | Habitat type code 2 description publication code | VARCHAR2(10)     |
| 62 | MIXEDCONFCD                | Mixed conifer code                               | VARCHAR2(1)      |
| 63 | VOL_LOC_GRP                | Volume location group                            | VARCHAR2(200)    |
| 64 | SITECLCDEST                | Site productivity class code estimated           | NUMBER(2)        |
| 65 | SITETREE_TREE              | Site tree tree number                            | NUMBER(4)        |
| 66 | SITECL_METHOD              | Site class method                                | NUMBER(2)        |
| 67 | CARBON_DOWN_DEAD           | Carbon in down dead                              | NUMBER(13,6)     |
| 68 | CARBON_LITTER              | Carbon in litter                                 | NUMBER(13,6)     |
| 69 | CARBON_SOIL_ORG            | Carbon in soil organic material                  | NUMBER(13,6)     |
| 70 | CARBON_STANDING_DEAD       | Carbon in standing dead trees                    | NUMBER(13,6)     |
| 71 | CARBON_UNDERSTORY_AG       | Carbon in the understory aboveground             | NUMBER(13,6)     |
| 72 | CARBON_UNDERSTORY_BG       | Carbon in the understory belowground             | NUMBER(13,6)     |

|     | Column name                       | Descriptive name                                                 | Oracle data type |
|-----|-----------------------------------|------------------------------------------------------------------|------------------|
| 73  | CREATED_BY                        | Created by                                                       | VARCHAR2(30)     |
| 74  | CREATED_DATE                      | Created date                                                     | DATE             |
| 75  | CREATED_IN_INSTANCE               | Created in instance                                              | VARCHAR2(6)      |
| 76  | MODIFIED_BY                       | Modified by                                                      | VARCHAR2(30)     |
| 77  | MODIFIED_DATE                     | Modified date                                                    | DATE             |
| 78  | MODIFIED_IN_INSTANCE              | Modified in instance                                             | VARCHAR2(6)      |
| 79  | CYCLE                             | Inventory cycle number                                           | NUMBER(2)        |
| 80  | SUBCYCLE                          | Inventory subcycle number                                        | NUMBER(2)        |
| 81  | SOIL_ROOTING_DEPTH_PNW            | Soil rooting depth, Pacific Northwest<br>Research Station        | VARCHAR2(1)      |
| 82  | GROUND_LAND_CLASS_PNW             | Present ground land class, Pacific<br>Northwest Research Station | VARCHAR2(3)      |
| 83  | PLANT_STOCKABILITY_FACTO<br>R_PNW | Plant stockability factor, Pacific<br>Northwest Research Station | NUMBER           |
| 84  | STND_COND_CD_PNWRS                | Stand condition code, Pacific<br>Northwest Research Station      | NUMBER(1)        |
| 85  | STND_STRUC_CD_PNWRS               | Stand structure code, Pacific<br>Northwest Research Station      | NUMBER(1)        |
| 86  | STUMP_CD_PNWRS                    | Stump code, Pacific Northwest<br>Research Station                | VARCHAR2(1)      |
| 87  | FIRE_SRS                          | Fire, Southern Research Station                                  | NUMBER(1)        |
| 88  | GRAZING_SRS                       | Grazing, Southern Research Station                               | NUMBER(1)        |
| 89  | HARVEST_TYPE1_SRS                 | Harvest type code 1, Southern<br>Research Station                | NUMBER(2)        |
| 90  | HARVEST_TYPE2_SRS                 | Harvest type code 2, Southern<br>Research Station                | NUMBER(2)        |
| 91  | HARVEST_TYPE3_SRS                 | Harvest type code 3, Southern<br>Research Station                | NUMBER(2)        |
| 92  | LAND_USE_SRS                      | Land use, Southern Research Station                              | NUMBER(2)        |
| 93  | OPERABILITY_SRS                   | Operability, Southern Research<br>Station                        | NUMBER(2)        |
| 94  | STAND_STRUCTURE_SRS               | Stand structure, Southern Research<br>Station                    | NUMBER(2)        |
| 95  | NF_COND_STATUS_CD                 | Nonforest condition status code                                  | NUMBER(1)        |
| 96  | NF_COND_NONSAMPLE_REASN _CODE     | Nonforest condition nonsampled reason code                       | NUMBER(2)        |
| 97  | CANOPY_CVR_SAMPLE_METH<br>OD_CD   | Canopy cover sample method code                                  | NUMBER(2)        |
| 98  | LIVE_CANOPY_CVR_PCT               | Live canopy cover percent                                        | NUMBER(3)        |
| 99  | LIVE_MISSING_CANOPY_CVR_P<br>CT   | Live plus missing canopy cover percent                           | NUMBER(3)        |
| 100 | NBR_LIVE_STEMS                    | Number of live stems                                             | NUMBER(5)        |
| 101 | OWNSUBCD                          | Owner subclass code                                              | NUMBER(1)        |
| 102 | INDUSTRIALCD_FIADB                | Industrial code                                                  | NUMBER(1)        |
| 103 | RESERVCD_5                        | Reserve code field                                               | NUMBER(1)        |
| 104 | ADMIN_WITHDRAWN_CD                | Administratively withdrawn code                                  | NUMBER(1)        |

|     | Column name           | Descriptive name            | Oracle data type |
|-----|-----------------------|-----------------------------|------------------|
| 105 | CHAINING_CD           | Chaining code               | NUMBER(1)        |
| 106 | LAND_COVER_CLASS_CD   | Land cover class            | NUMBER(2)        |
| 107 | AFFORESTATION_CD      | Current afforestation code  | NUMBER(1)        |
| 108 | PREV_AFFORESTATION_CD | Previous afforestation code | NUMBER(1)        |

| Type of key | Column(s) order         | Tables to link    | Abbreviated notation |
|-------------|-------------------------|-------------------|----------------------|
| Primary     | CN                      | N/A               | CND_PK               |
| Unique      | PLT_CN, CONDID          | N/A               | CND_UK               |
| Natural     | STATECD, INVYR, UNITCD, | N/A               | CND_NAT_I            |
|             | COUNTYCD, PLOT, CONDID  |                   |                      |
| Foreign     | PLT_CN                  | CONDITION to PLOT | CND_PLT_FK           |

- 1. CN Sequence number. A unique sequence number used to identify a condition record.
- 2. PLT\_CN Plot sequence number. Foreign key linking the condition record to the plot record.
- 3. INVYR Inventory year. See SURVEY.INVYR description for definition.
- 4. STATECD State code. Bureau of the Census Federal Information Processing Standards (FIPS) two-digit code for each State. Refer to appendix B.
- 5. UNITCD Survey unit code. Forest Inventory and Analysis survey unit identification number. Survey units are usually groups of counties within each State. For periodic inventories, survey units may be made up of lands of particular owners. Refer to appendix B for codes.
- 6. COUNTYCD County code. The identification number for a county, parish, watershed, borough, or similar governmental unit in a State. FIPS codes from the Bureau of the Census are used. Refer to appendix B for codes.
- 7. PLOT Phase 2 plot number. An identifier for a plot. Along with STATECD, INVYR, UNITCD, COUNTYCD and/or some other combination of variables, PLOT may be used to uniquely identify a plot.
- 8. CONDID

  Condition class number. Unique identifying number assigned to each condition on a plot. A condition is initially defined by condition class status. Differences in reserved status, owner group, forest type, stand-size class, regeneration status, and stand density further define condition for forest land. Mapped nonforest conditions are also assigned numbers. At the time of the plot establishment, the condition class at plot center (the center of subplot 1) is usually designated as condition class 1. Other condition classes are assigned numbers sequentially at the time each condition class is delineated.

On a plot, each sampled condition class must have a unique number that can change at remeasurement to reflect new conditions on the plot.

# 9. COND\_STATUS\_CD

Condition status code. A code indicating the basic land classification. **Note**: Starting with FIADB version 6.0, Codes 1 and 2 have been modified to match FIA's new definition for accessible forest land and nonforest land.

| Code | Description                                                                                                    |
|------|----------------------------------------------------------------------------------------------------|
| 1    | Accessible forest land – Land within the population of interest that can be occupied safely and has at least 10 percent crown cover by live tally trees of any size or has had at least 10 percent canopy cover of live tally species in the past, based on the presence of stumps, snags, or other evidence. To qualify, the area must be at least 1.0 acre in size and 120.0 feet wide. Forest land includes transition zones, such as areas between forest and nonforest lands that meet the minimal tree stocking/cover and forest areas adjacent to urban and built-up lands. Roadside, streamside, and shelterbelt strips of trees must have a width of at least 120 feet and continuous length of at least 363 feet to qualify as forest land. Unimproved roads and trails, streams, and clearings in forest areas are classified as forest if they are less than 120 feet wide or less than an acre in size. Tree-covered areas in agricultural production settings, such as fruit orchards, or tree-covered areas in urban settings, such as city parks, are not considered forest land.                                                       |
| 2    | Nonforest land –Land that has less than 10 percent canopy cover of tally tree species of any size and, in the case of afforested land, fewer than 150 established trees per acre; or land that has sufficient canopy cover or stems, but is classified as nonforest land use (see criteria under PRESNFCD). Nonforest includes areas that have sufficient cover or live stems to meet the forest land definition, but do not meet the dimensional requirements.  Note: Nonforest land includes "other wooded land" that has at least 5 percent, but less than 10 percent, canopy cover of live tally tree species of any size or has had at least 5 percent, but less than 10 percent, canopy cover of tally species in the recent past, based on the presence of stumps, snags, or other evidence. Other wooded land is recognized as a subset of nonforest land, and therefore is not currently considered a separate condition class. Other wooded land is not subject to nonforest use(s) that prevent normal tree regeneration and succession, such as regular mowing, intensive grazing, or recreation activities. In addition, other wooded land |
|      | is classified according to the same nonforest land use rules as forest land (e.g., 6 percent cover in an urban setting is not considered other wooded land). Other wooded land is therefore defined as having >5 percent and <10 percent canopy cover at present, or evidence of such in the past, and PRESNFCD = 20, 40, 42, 43 or 45.                                                                                                    |
| 3    | Noncensus water – Lakes, reservoirs, ponds, and similar bodies of water 1.0 acre to 4.5 acre in size. Rivers, streams, canals, etc., 30.0 feet to 200 feet wide. This definition was used in the 1990 census and applied when the data became available. Earlier inventories defined noncensus water differently.                                                                                                    |
| 4    | Census water – Lakes, reservoirs, ponds, and similar bodies of water 4.5 acre in size and larger; and rivers, streams, canals, etc., more than 200 feet wide.                                                                                                    |
| 5    | Nonsampled, possibility of forest land- Any portion of a plot within accessible forest land that cannot be sampled is delineated as a separate condition. There is no minimum size requirement. The reason the condition was not sampled is provided in COND_NONSAMPLE_REASN_CD.                                                                                                    |

# 10. COND\_NONSAMPLE\_REASN\_CD

Condition nonsampled reason code. For condition classes that cannot be sampled, one of the following reasons is recorded.

| Code | Description                                                                                                    |
|------|----------------------------------------------------------------------------------------------------|
| 01   | Outside U.S. boundary – Condition class is outside the U.S. border.                                                                                                    |
| 02   | Denied access area – Access to the condition class is denied by the legal owner, or by the owner of the only reasonable route to the condition class.                                                                                          |
| 03   | Hazardous situation – Condition class cannot be accessed because of a hazard or danger, for example cliffs, quarries, strip mines, illegal substance plantations, temporary high water, etc.                                                   |
| 05   | Lost data – The data file was discovered to be corrupt after a panel was completed and submitted for processing. Used for the single condition that is required for this plot. This code is for office use only.                               |
| 06   | Lost plot – Entire plot cannot be found. Used for the single condition that is required for this plot.                                                                                                    |
| 07   | Wrong location – Previous plot can be found, but its placement is beyond the tolerance limits for plot location. Used for the single condition that is required for this plot.                                                                 |
| 08   | Skipped visit – Entire plot skipped. Used for plots that are not completed prior to the time a panel is finished and submitted for processing. Used for the single condition that is required for this plot. This code is for office use only. |
| 09   | Dropped intensified plot - Intensified plot dropped due to a change in grid density. Used for the single condition that is required for this plot. This code used only by units engaged in intensification. This code is for office use only.  |
| 10   | Other – Condition class not sampled due to a reason other than one of the specific reasons listed.                                                                                                    |
| 11   | Ocean – Condition falls in ocean water below mean high tide line.                                                                                                    |

#### 11. RESERVCD

Reserved status code. (*Core for accessible forestland; Core optional for other sampled land*) A code indicating the reserved status of the condition on publically-owned land. Starting with FIADB version 6.0, the description has been modified to match FIA's new application of the definition for reserved land. Reserved land is permanently prohibited from being managed for the production of wood products through statute or agency mandate; the prohibition cannot be changed through decision of the land manager. Logging may occur to meet protected area objectives. Examples include designated federal Wilderness areas, National Parks and Monuments, and most State Parks. Private land cannot be reserved. RESERVCD differs from RESERVCD\_5, which stores reserved status based on the previous definition. See appendix N for applications of RESERVCD by FIA region and State.

| Code | Description  |
|------|--------------|
| 0    | Not reserved |
| 1    | Reserved     |

### 12. OWNCD

Owner class code. (*Core for all accessible forestland; Core optional for other sampled land*) A code indicating the class in which the landowner (at the time of the inventory) belongs. When PLOT.DESIGNCD = 999, OWNCD may be blank (null).

| Code | Description                       |
|------|-----------------------------------|
| 11   | National Forest                   |
| 12   | National Grassland and/or Prairie |
| 13   | Other Forest Service Land         |
| 21   | National Park Service             |
| 22   | Bureau of Land Management         |
| 23   | Fish and Wildlife Service         |

| Code | Description                                                    |
|------|----------------------------------------------------------------|
| 24   | Departments of Defense/Energy                                  |
| 25   | Other Federal                                                  |
| 31   | State including State public universities                      |
| 32   | Local (County, Municipality, etc.) including water authorities |
| 33   | Other Non-federal Public                                       |
| 46   | Undifferentiated private                                       |

The following detailed private owner land codes are not available in this database because of the FIA data confidentiality policy. Users needing this type of information should contact the FIA Spatial Data Services (SDS) group by following the instructions provided at: http://www.fia.fs.fed.us/tools-data/spatial/.

| Code | Description                                                                 |
|------|-----------------------------------------------------------------------------|
| 41   | Corporate, including Native Corporations in Alaska and private universities |
| 42   | Non-governmental conservation/natural resources organization                |
| 43   | Unincorporated local partnership/association/club                           |
| 44   | Native American (Indian)                                                    |
| 45   | Individual and Family, including trusts, estates, and family partnerships   |

13. OWNGRPCD Owner group code. (Core for all accessible forestland; Core optional for other sampled land) A broader group of landowner classes. When PLOT.DESIGNCD = 999, OWNGRPCD may be blank (null).

| Code | Description                                   |
|------|-----------------------------------------------|
| 10   | Forest Service (OWNCD 11, 12, 13)             |
| 20   | Other federal (OWNCD 21, 22, 23, 24, 25)      |
| 30   | State and local government (OWNCD 31, 32, 33) |
| 40   | Private (OWNCD 41, 42, 43, 44, 45, 46)        |

#### 14. FORINDCD

Private owner industrial status code. (*Core for all accessible forestland where owner group is private; Core optional for other sampled land where owner group is private*) A code indicating whether the landowner owns and operates a primary wood-processing plant. A primary wood-processing plant is any commercial operation that originates the primary processing of wood on a regular and continuing basis. Examples include: pulp or paper mill, sawmill, panel board mill, post or pole mill.

This attribute is retained in this database for informational purposes but is intentionally left blank (null) because of the FIA data confidentiality policy. Users needing this type of information should contact the FIA Spatial Data Services (SDS) group by following the instructions provided at: http://www.fia.fs.fed.us/tools-data/spatial/.

| Code | Description                                                       |
|------|-------------------------------------------------------------------|
| 0    | Land is not owned by industrial owner with wood-processing plant. |
| 1    | Land is owned by industrial owner with wood-processing plant.     |

### 15. ADFORCD

Administrative forest code. Identifies the administrative unit (Forest Service Region and National Forest) in which the condition is located. The first two digits of the four digit code are for the region number and the last two digits are for the Administrative National Forest number. Refer to appendix C for codes. Populated for U.S. Forest Service lands OWNGRPCD = 10 and blank (null) for all other owners, except in a few cases where an administrative forest manages land owned by another federal agency; in this case OWNGRPCD = 20 and ADFORCD >0.

### 16. FORTYPCD

Forest type code. This is the forest type used for reporting purposes. It is primarily derived using a computer algorithm, except when less than 25 percent of the plot samples a particular forest condition or in a few cases where the derived FORTYPCDCALC does not accurately reflect the actual condition.

Nonstocked forest land is land that currently has less than 10 percent stocking but formerly met the definition of forest land. Forest conditions meeting this definition have few, if any, trees sampled. In these instances, the algorithm cannot assign a specific forest type and the resulting forest type code is 999, meaning nonstocked. See GSSTKCD for information on estimates of nonstocked areas.

Refer to appendix D for the complete list of forest type codes and names.

#### 17. FLDTYPCD

Field forest type code. Forest type, assigned by the field crew, based on the tree species or species groups forming a plurality of all live stocking. The field crew assesses the forest type based on the acre of forestland around the plot, in addition to the species sampled on the condition. Refer to appendix D for a detailed list of forest type codes and names. Nonstocked forest land is land that currently has less than 10 percent stocking but formerly met the definition of forest land. When PLOT.MANUAL <2.0, forest conditions that do not meet this stocking level were coded FLDTYPCD = 999. Beginning with manual version 2.0, the crew no longer recorded nonstocked as 999. Instead, they recorded FLDSZCD = 0 to identify nonstocked conditions and entered an estimated forest type for the condition. The crew determined the estimated forest type by either recording the previous forest type on remeasured plots or, on all other plots, the most appropriate forest type to the condition based on the seedlings present or the forest type of the adjacent forest stands. Periodic inventories will differ in the way FLDTYPCD was recorded – it is best to check with individual FIA work units for details. In general, when FLDTYPCD is used for analysis, it is necessary to examine the values of both FLDTYPCD and FLDSZCD to identify nonstocked forest land.

# 18. MAPDEN

Mapping density. A code indicating the relative tree density of the condition. Codes other than 1 are used as an indication that a significant difference in tree density is the only factor causing another condition to be recognized and mapped on the plot. May be blank (null) for periodic inventories.

| Code | Description                                                                                                   |  |
|------|----------------------------------------------------------------------------------------------------|--|
| 1    | Initial tree density class                                                                                    |  |
| 2    | Density class 2 – density different than density of the condition assigned a tree density class of 1          |  |
| 3    | Density class 3 – density different than densities of the conditions assigned tree density classes of 1 and 2 |  |

#### 19. STDAGE

Stand age. For annual inventories (PLOT.MANUAL ≥1.0), stand age is equal to the field-recorded stand age (FLDAGE) with some exceptions:

- If FLDAGE = 999, then stand age is computed
- When FLDAGE = 998, STDAGE may be blank (null) because no trees were cored in the field
- RMRS computes stand age using field-recorded tree ages from trees in the calculated stand-size class. If no tree ages are available, then RMRS sets this attribute equal to FLDAGE.

For annual inventories, nonstocked stands have STDAGE set to 0. When FLDSZCD = 0 (nonstocked) but STDSZCD <5 (not nonstocked), STDAGE may be set to 0 because FLDAGE = 0. In periodic inventories, stand age is determined using local procedures. Annual inventory data will contain stand ages assigned to the nearest year. For some older inventories, stand age was set to 10-year classes for stands <100 years old, 20-year age classes for stands between 100 and 200 years, and 100-year age classes if older than 200 years. These classes were converted to store the midpoint of the age class in years. Blank (null) values in the periodic data (PLOT.MANUAL <1.0) indicate that the stand was recorded as mixed age on forested condition classes. Age is difficult to measure and therefore STDAGE may have large measurement errors.

### 20. STDSZCD

Stand-size class code. A classification of the predominant (based on stocking) diameter class of live trees within the condition assigned using an algorithm. Large diameter trees are at least 11.0 inches diameter for hardwoods and at least 9.0 inches diameter for softwoods. Medium diameter trees are at least 5.0 inches diameter and smaller than large diameter trees. Small diameter trees are <5.0 inches diameter. When <25 percent of the plot samples the forested condition (CONDPROP\_UNADJ <0.25), this attribute is set to the equivalent field-recorded stand-size class (FLDSZCD). Populated for all forest annual plots, all forest periodic plots, and all NCRS periodic plots that were measured as "nonforest with trees" (e.g., wooded pasture, windbreaks). This attribute is blank (null) for periodic plots that are used only for growth, mortality and removal estimates, and modeling of reserved and unproductive conditions.

| Code                                               | Description                                                                                                   |
|----------------------------------------------------|----------------------------------------------------------------------------------------------------|
| 1                                                  | Large diameter – Stands with an all live stocking of at least 10 (base 100); with more than 50 percent of the |
|                                                    | stocking in medium and large diameter trees; and with the stocking of large diameter trees equal to or        |
| greater than the stocking of medium diameter trees |                                                                                                    |
| 2                                                  | Medium diameter – Stands with an all live stocking of at least 10 (base 100); with more than 50 percent of    |
|                                                    | the stocking in medium and large diameter trees; and with the stocking of large diameter trees less than the  |
|                                                    | stocking of medium diameter trees                                                                             |

| Code | Description                                                                                                    |  |
|------|----------------------------------------------------------------------------------------------------|--|
| 3    | Small diameter – Stands with an all live stocking value of at least 10 (base 100) on which at least 50 percent |  |
|      | of the stocking is in small diameter trees                                                                     |  |
| 5    | Nonstocked – Forest land with all live stocking <10                                                            |  |

#### 21. FLDSZCD

Field stand-size class code. Field-assigned classification of the predominant (based on stocking) diameter class of live trees within the condition. Blank (null) values may be present for periodic inventories.

| Code | Description                                                                                                    |
|------|----------------------------------------------------------------------------------------------------|
| 0    | Nonstocked – Meeting the definition of accessible land and one of the following applies (1) <10 percent stocked by trees, seedlings, and saplings and not classified as cover trees, or (2) for several woodland species where stocking standards are not available, <10 percent canopy cover of trees, seedlings, and                                                                                                    |
|      | saplings.                                                                                                    |
| 1    | ≤4.9 inches (seedlings / saplings). At least 10 percent stocking (or 10 percent canopy cover if stocking standards are not available) in trees, seedlings, and saplings, and at least 2/3 of the canopy cover is in trees <5.0 inches DBH/DRC.                                                                                                    |
| 2    | 5.0 - 8.9 inches (softwoods)/ $5.0 - 10.9$ inches (hardwoods). At least 10 percent stocking (or 10 percent canopy cover if stocking standards are not available) in trees, seedlings, and saplings; and at least one-third of the canopy cover is in trees >5.0 inches DBH/DRC and the plurality of the canopy cover is in softwoods $5.0 - 8.9$ inches diameter and/or hardwoods $5.0 - 10.9$ inches DBH, and/or for woodland trees $5.0 - 8.9$ inches DRC. |
| 3    | 9.0 – 19.9 inches (softwoods)/ 11.0 – 19.9 inches (hardwoods). At least 10 percent stocking (or 10 percent canopy cover if stocking standards are not available) in trees, seedlings, and sapling; and at least one-third of the canopy cover is in trees >5.0 inches DBH/DRC and the plurality of the canopy cover is in softwoods 9.0 – 19.9 inches diameter and/or hardwoods between 11.0 –19.9 inches DBH, and for woodland trees 9.0 – 19.9 inches DRC. |
| 4    | 20.0 - 39.9 inches. At least 10 percent stocking (or 10 percent canopy cover if stocking standards are not available) in trees, seedlings, and saplings; and at least one-third of the canopy cover is in trees >5.0 inches DBH/DRC and the plurality of the canopy cover is in trees $20.0 - 39.9$ inches DBH.                                                                                                    |
| 5    | 40.0+ inches. At least 10 percent stocking (or 10 percent canopy cover if stocking standards are not available) in trees, seedlings, and saplings; and at least one-third of the canopy cover is in trees >5.0 inches DBH/DRC and the plurality of the canopy cover is in trees ≥40.0 inches DBH.                                                                                                    |

### 22. SITECLCD

Site productivity class code. A classification of forest land in terms of inherent capacity to grow crops of industrial wood. Identifies the potential growth in cubic feet/acre/year and is based on the culmination of mean annual increment of fully stocked natural stands. For data stored in the database that were processed outside of NIMS, this variable may be assigned based on the site productivity determined with the site trees, or from some other source, but the actual source of the site productivity class code is not known. For data processed with NIMS, this variable may either be assigned based on the site trees available for the plot, or, if no valid site trees are available, this variable is set equal to SITECLCDEST, a default value that is either an estimated or predicted site productivity class. If SITECLCDEST is used to populate SITECLCD, the variable SITECL\_METHOD is set to 6.

| Code | Description                  |
|------|------------------------------|
| 1    | 225+ cubic feet/acre/year    |
| 2    | 165-224 cubic feet/acre/year |
| 3    | 120-164 cubic feet/acre/year |
| 4    | 85-119 cubic feet/acre/year  |

| Code | Description                |
|------|----------------------------|
| 5    | 50-84 cubic feet/acre/year |
| 6    | 20-49 cubic feet/acre/year |
| 7    | 0-19 cubic feet/acre/year  |

#### 23. SICOND

Site index for the condition. This represents the average total length in feet that dominant and co-dominant trees are expected to attain in well-stocked, even-aged stands at the specified base age (SIBASE). Site index is estimated for the condition by either using an individual tree or by averaging site index values that have been calculated for individual site trees (see SITETREE.SITREE) of the same species (SISP). As a result, it may be possible to find additional site index values that are not used in the calculation of SICOND in the SITETREE tables when site index has been calculated for more than one species in a condition. This attribute is blank (null) when no site index data are available.

### 24. SIBASE

Site index base age. The base age (sometimes called reference age), in years, of the site index curve used to derive site index. Base age may be breast height age or total age, depending on the specifications of the site index curves being used. This attribute is blank (null) when no site tree data are available.

### 25. SISP

Site index species code. The species upon which the site index is based. In most cases, the site index species will be one of the species that define the forest type of the condition (FORTYPCD). In cases where there are no suitable site trees of the type species, other suitable species may be used. This attribute is blank (null) when no site tree data are available.

#### 26. STDORGCD

Stand origin code. Method of stand regeneration for the trees in the condition. An artificially regenerated stand is established by planting or artificial seeding. Populated for all forest annual plots, all forest periodic plots, and all NCRS periodic plots that were measured as "nonforest with trees" (e.g., wooded pasture, windbreaks).

| Code | Description                               |
|------|-------------------------------------------|
| 0    | Natural stands                            |
| 1    | Clear evidence of artificial regeneration |

# 27. STDORGSP

Stand origin species code. The species code for the predominant artificially regenerated species (only when STDORGCD = 1). See appendix F. May not be populated for some FIA work units when PLOT.MANUAL <1.0.

#### 28. PROP BASIS

Proportion basis. A value indicating what type of fixed-size subplots were installed when this plot was sampled. This information is needed to use the proper adjustment factor for the stratum in which the plot occurs (see POP\_STRATUM.ADJ\_FACTOR\_SUBP and POP\_STRATUM.ADJ\_FACTOR\_MACR.) Usually 24-foot radius subplots

are installed and in this case, the value for PROP BASIS is "SUBP."

However, when 58.9-foot radius macroplots are installed, the value is "MACR." This attribute is blank (null) for periodic inventories.

### 29. CONDPROP\_UNADJ

Condition proportion unadjusted. The unadjusted proportion of the plot that is in the condition. This variable is retained for ease of area calculations. It is equal to either SUBPPROP\_UNADJ or MACRPROP\_UNADJ, depending on the value of PROP\_BASIS. The sum of all condition proportions for a plot equals 1. When generating population area estimates, this proportion is adjusted by either the POP\_STRATUM.ADJ\_FACTOR\_MACR or the POP\_STRATUM.ADJ\_FACTOR\_SUBP to account for partially nonsampled plots (access denied or hazardous portions).

### 30. MICRPROP UNADJ

Microplot proportion unadjusted. The unadjusted proportion of the microplots that are in the condition. The sum of all microplot condition proportions for a plot equals 1.

### 31. SUBPPROP\_UNADJ

Subplot proportion unadjusted. The unadjusted proportion of the subplots that are in the condition. The sum of all subplot condition proportions for a plot equals 1.

# 32. MACRPROP\_UNADJ

Macroplot proportion unadjusted. The unadjusted proportion of the macroplots that are in the condition. When macroplots are installed, the sum of all macroplot condition proportions for a plot equals 1; otherwise this attribute is left blank (null).

### 33. SLOPE

Slope. The angle of slope, in percent, of the condition. Valid values are 000 through 155 for data collected when PLOT.MANUAL  $\geq$ 1.0, and 000 through 200 on data collected when PLOT.MANUAL <1.0. When PLOT.MANUAL <1.0, the field crew measured condition slope by sighting along the average incline or decline of the condition. When PLOT.MANUAL  $\geq$ 1.0, slope is collected on subplots but no longer collected for conditions. When PLOT.MANUAL  $\geq$ 1.0, the slope from the subplot representing the greatest percentage of the condition is assigned as a surrogate. In the event that two or more subplots represent the same amount of area in the condition, the slope from the lower numbered subplot is used. Populated for all forest annual plots, all forest periodic plots, and all NCRS periodic plots that were measured as "nonforest with trees" (e.g., wooded pasture, windbreaks).

### 34. ASPECT

Aspect. The direction of slope, to the nearest degree, for most of the condition. North is recorded as 360. When slope is <5 percent, there is no aspect and this item is set to zero. When PLOT.MANUAL <1.0, the field

crew measured condition aspect. When PLOT.MANUAL  $\geq$ 1.0, aspect is collected on subplots but no longer collected for conditions. **Note**: For plots measured when PLOT.MANUAL  $\geq$ 1.0, the aspect from the subplot representing the greatest percentage of the condition is assigned as a surrogate. In the event that two or more subplots represent the same percentage of area in the condition, the slope from the lower numbered subplot is used. Populated for all forest annual plots, all forest periodic plots, and all NCRS periodic plots that were measured as "nonforest with trees" (e.g., wooded pasture, windbreaks).

### 35. PHYSCLCD

Physiographic class code. The general effect of land form, topographical position, and soil on moisture available to trees. These codes are new in annual inventory; older inventories have been updated to these codes when possible. Also populated for the NCRS periodic plots that were measured as "nonforest with trees" (e.g., wooded pasture, windbreaks).

| Code | Description                                                                                                    |
|------|----------------------------------------------------------------------------------------------------|
|      | Xeric sites (normally low or deficient in available moisture)                                                                                                    |
| 11   | Dry Tops – Ridge tops with thin rock outcrops and considerable exposure to sun and wind.                                                                                                    |
| 12   | Dry Slopes – Slopes with thin rock outcrops and considerable exposure to sun and wind. Includes most mountain/steep slopes with a southern or western exposure.                                                                                                    |
| 13   | Deep Sands – Sites with a deep, sandy surface subject to rapid loss of moisture following precipitation.  Typical examples include sand hills, ridges, and flats in the South, sites along the beach and shores of lakes and streams.                                                                                                    |
| 19   | Other Xeric – All dry physiographic sites not described above.                                                                                                    |
|      | Mesic sites (normally moderate but adequate available moisture)                                                                                                    |
| 21   | Flatwoods – Flat or fairly level sites outside of flood plains. Excludes deep sands and wet, swampy sites.                                                                                                    |
| 22   | Rolling Uplands – Hills and gently rolling, undulating terrain and associated small streams. Excludes deep sands, all hydric sites, and streams with associated flood plains.                                                                                                    |
| 23   | Moist Slopes and Coves – Moist slopes and coves with relatively deep, fertile soils. Often these sites have a northern or eastern exposure and are partially shielded from wind and sun. Includes moist mountain tops and saddles.                                                                                                    |
| 24   | Narrow flood plains/Bottomlands – Flood plains and bottomlands less than 1/4-mile in width along rivers and streams. These sites are normally well drained but are subjected to occasional flooding during periods of heavy or extended precipitation. Includes associated levees, benches, and terraces within a 1/4 mile limit. Excludes swamps, sloughs, and bogs. |
| 25   | Broad Floodplains/Bottomlands – Floodplains and bottomlands ¼ mile or wider along rivers and streams. These sites are normally well drained but are subjected to occasional flooding during periods of heavy or extended precipitation. Includes associated levees, benches, and terraces. Excludes swamps, sloughs, and bogs with year-round water problems.         |
| 29   | Other Mesic – All moderately moist physiographic sites not described above.                                                                                                    |
|      |                                                                                                    |
|      | Hydric sites (normally abundant or overabundant moisture all year)                                                                                                    |
| 31   | Swamps/Bogs – Low, wet, flat, forested areas usually quite extensive that are flooded for long periods except during periods of extreme drought. Excludes cypress ponds and small drains.                                                                                                    |
| 32   | Small Drains – Narrow, stream-like, wet strands of forest land often without a well-defined stream channel. These areas are poorly drained or flooded throughout most of the year and drain the adjacent higher ground.                                                                                                    |
| 33   | Bays and wet pocosins – Low, wet, boggy sites characterized by peaty or organic soils. May be somewhat dry during periods of extended drought. Examples include sites in the Carolina bays in the Southeast United States.                                                                                                    |
| 34   | Beaver ponds.                                                                                                    |

| Code | Description                                          |  |
|------|------------------------------------------------------|--|
| 35   | Cypress ponds.                                       |  |
| 39   | Other hydric – All other hydric physiographic sites. |  |

#### 36. GSSTKCD

Growing-stock stocking code. A code indicating the stocking of the condition by growing-stock trees, including seedlings. Growing-stock trees are those where tree class (TREE.TREECLCD) equals 2 or, for seedlings that do not have tree class assigned where species group (TREE.SPGRPCD) is not equal to 23 (woodland softwoods), 43 (eastern noncommercial hardwoods), and 48 (woodland hardwoods). Populated for all forest plots, and all NCRS periodic plots that were measured as "nonforest with trees" (e.g., wooded pasture, windbreaks). This attribute is blank (null) for periodic plots that are used only for growth, mortality and removal estimates, and modeling of reserved and unproductive conditions.

Estimates (e.g., forest land area, tree volume) associated with nonstocked areas identified with stocking code (GSSTKCD and ALSTKCD), stand-size class (STDSZCD and FLDSZCD), and forest type (FORTYPCDCALC, FORTYPCD, and FLDTYPCD) can differ. Stand-size class (STDSZCD) and forest type (FORTYPCD) use a field-crew recorded stand-size class (FLDSZCD) and forest type (FLDTYPCD) when a condition is less than 25 percent of the plot area (CONDPROP\_UNADJ < 0.25); otherwise, stand-size class and forest type are assigned with an algorithm using trees tallied on the plot (see "National Algorithms for Determining Stocking Class, Stand Size Class, and Forest Type for Forest Inventory and Analysis Plots" at http://fia.fs.fed.us/library/sampling/docs/supplement4\_121704.pdf). Stocking code and forest type code calculated (FORTYPCDCALC) also use the algorithm to assign stocking to every condition on the plot, regardless of condition size. When estimates include conditions less than 25 percent of the plot area, small differences among estimates can result when summarizing by stocking code or forest type code calculated versus stand-size class or forest type. Differences are expected between field crew and algorithm assignments; the field crew assigns stand-size class and forest type considering trees on and adjacent to the plot, while the algorithm only uses trees tallied on the plot.

| Code | Description               |
|------|---------------------------|
| 1    | Overstocked (100+ %)      |
| 2    | Fully stocked (60 – 99%)  |
| 3    | Medium stocked (35 – 59%) |
| 4    | Poorly stocked (10 – 34%) |
| 5    | Nonstocked (0 – 9%)       |

**Note**: Some periodic survey data are in the form of an absolute stocking value (0-167). More detailed information on how stocking values were determined from plot data in a particular State can be obtained directly from the FIA work units (SURVEY.RSCD = 33).

| Code | Description                   |
|------|-------------------------------|
| 1    | Overstocked (130+%)           |
| 2    | Fully stocked (100 – 129.9%)  |
| 3    | Medium stocked (60 – 99.9%)   |
| 4    | Poorly stocked (16.7 – 59.9%) |
| 5    | Nonstocked (<16.7%)           |

#### 37. ALSTKCD

All live stocking code. A code indicating the stocking of the condition by live trees, including seedlings. Data are in classes as listed for GSSTKCD above. May not be populated for some FIA work units when PLOT.MANUAL <1.0. Populated for all forest annual plots, all forest periodic plots, and all NCRS periodic plots that were measured as "nonforest with trees" (e.g., wooded pasture, windbreaks).

Estimates (e.g., forest land area, tree volume) associated with nonstocked areas identified with stocking code (GSSTKCD and ALSTKCD), stand-size class (STDSZCD and FLDSZCD), and forest type (FORTYPCDCALC, FORTYPCD, and FLDTYPCD) can differ. Stand-size class (STDSZCD) and forest type (FORTYPCD) use a field-crew recorded stand-size class (FLDSZCD) and forest type (FLDTYPCD) when a condition is less than 25 percent of the plot area (CONDPROP\_UNADJ < 0.25); otherwise, stand-size class and forest type are assigned with an algorithm using trees tallied on the plot (see "National Algorithms for Determining Stocking Class, Stand Size Class, and Forest Type for Forest Inventory and Analysis Plots" at http://fia.fs.fed.us/library/sampling/docs/supplement4 121704.pdf). Stocking code and forest type code calculated (FORTYPCDCALC) also use the algorithm to assign stocking to every condition on the plot, regardless of condition size. When estimates include conditions less than 25 percent of the plot area, small differences among estimates can result when summarizing by stocking code or forest type code calculated versus stand-size class or forest type. Differences are expected between field crew and algorithm assignments; the field crew assigns stand-size class and forest type considering trees on and adjacent to the plot, while the algorithm only uses trees tallied on the plot.

**Note**: Some periodic survey data are in the form of an absolute stocking value (0-167). More detailed information on how stocking values were determined from plot data in a particular State can be obtained directly from the FIA work units (SURVEY.RSCD = 33).

#### 38. DSTRBCD1

Disturbance 1 code. A code indicating the kind of disturbance occurring since the last measurement or within the last 5 years for new plots. The area affected by the disturbance must be at least 1 acre in size. A significant level of disturbance (mortality or damage to 25 percent of the trees in the condition) is required. Populated for all forested conditions using the National Field Guide protocols (PLOT.MANUAL  $\geq$ 1.0) and populated by some FIA work units where PLOT.MANUAL <1.0. Codes 11, 12, 21, and 22 are valid where PLOT. MANUAL  $\geq$ 2.0.

| Code | Description                                                                                                    |
|------|----------------------------------------------------------------------------------------------------|
| 0    | No visible disturbance                                                                                                    |
| 10   | Insect Damage                                                                                                    |
| 11   | Insect damage to understory vegetation                                                                                                   |
| 12   | Insect damage to trees, including seedlings and saplings                                                                                 |
| 20   | Disease Damage                                                                                                    |
| 21   | Disease damage to understory vegetation                                                                                                  |
| 22   | Disease damage to trees, including seedlings and saplings                                                                                |
| 30   | Fire damage (from crown and ground fire, either prescribed or natural)                                                                   |
| 31   | Ground fire damage                                                                                                    |
| 32   | Crown fire damage                                                                                                    |
| 40   | Animal Damage                                                                                                    |
| 41   | Beaver (includes flooding caused by beaver)                                                                                              |
| 42   | Porcupine                                                                                                    |
| 43   | Deer/ungulate                                                                                                    |
| 44   | Bear (CORE OPTIONAL)                                                                                                    |
| 45   | Rabbit (CORE OPTIONAL)                                                                                                    |
| 46   | Domestic animal/livestock (includes grazing)                                                                                             |
| 50   | Weather Damage                                                                                                    |
| 51   | Ice                                                                                                    |
| 52   | Wind (includes hurricane, tornado)                                                                                                    |
| 53   | Flooding (weather induced)                                                                                                    |
| 54   | Drought                                                                                                    |
| 60   | Vegetation (suppression, competition, vines)                                                                                             |
| 70   | Unknown / not sure / other (include in NOTES)                                                                                            |
| 80   | Human-caused damage – any significant threshold of human-caused damage not described in the DISTURBANCE codes or in the TREATMENT codes. |
| 90   | Geologic disturbances                                                                                                    |
| 91   | Landslide                                                                                                    |
| 92   | Avalanche track                                                                                                    |
| 93   | Volcanic blast zone                                                                                                    |
| 94   | Other geologic event                                                                                                    |
| 95   | Earth movement / avalanches                                                                                                    |

### 39. DSTRBYR1

Disturbance year 1. Year in which Disturbance 1 is estimated to have occurred. If the disturbance occurs continuously over a period of time, the value 9999 is used. Populated for all forested conditions that have some disturbance using the National Field Guide protocols (PLOT.MANUAL  $\geq$ 1.0) and populated by some FIA work units where PLOT.MANUAL <1.0. If DISTRBCD1 = 0 then DSTRBYR1 = blank (null) or 0.

### 40. DSTRBCD2

Disturbance 2 code. The second disturbance code, if the stand has experienced more than one disturbance. See DSTRBCD1 for more information. This attribute is new in annual inventory.

# 41. DSTRBYR2

Disturbance year 2. The year in which Disturbance 2 occurred. See DSTRBYR1 for more information. This attribute is new in annual inventory.

- 42. DSTRBCD3 Disturbance 3 code. The third disturbance code, if the stand has experienced more than two disturbances. See DSTRBCD1 for more information. This attribute is new in annual inventory.
- 43. DSTRBYR3 Disturbance year 3. The year in which Disturbance 3 occurred. See DSTRBYR1 for more information. This attribute is new in annual inventory.
- 44. TRTCD1 Treatment code 1. A code indicating the type of stand treatment that has occurred since the last measurement or within the last 5 years for new plots. The area affected by the treatment must be at least 1 acre in size. Populated for all forested conditions using the National Field Guide protocols (PLOT.MANUAL ≥1.0) and populated by some FIA work units where PLOT.MANUAL <1.0. When PLOT.MANUAL <1.0, inventories may record treatments occurring within the last 20 years for new plots.

| Code | Description                                                                                                    |
|------|----------------------------------------------------------------------------------------------------|
| 00   | No observable treatment                                                                                                    |
| 10   | Cutting – The removal of one or more trees from a stand                                                                                                    |
| 20   | Site preparation – Clearing, slash burning, chopping, disking, bedding, or other practices clearly intended to prepare a site for either natural or artificial regeneration                                                                                                    |
| 30   | Artificial regeneration – Following a disturbance or treatment (usually cutting), a new stand where at least 50 percent of the live trees present resulted from planting or direct seeding                                                                                              |
| 40   | Natural regeneration – Following a disturbance or treatment (usually cutting), a new stand where at least 50 percent of the live trees present (of any size) were established through the growth of existing trees and/or natural seeding or sprouting                                  |
| 50   | Other silvicultural treatment – The use of fertilizers, herbicides, girdling, pruning, or other activities (not covered by codes 10-40) designed to improve the commercial value of the residual stand, or chaining, which is a practice used on woodlands to encourage wildlife forage |

- 45. TRTYR1 Treatment year 1. Year in which Stand Treatment 1 is estimated to have occurred. Populated for all forested conditions that have some treatment using the National Field Guide protocols (PLOT.MANUAL  $\geq$ 1.0) and populated by some FIA work units where PLOT.MANUAL <1.0. If TRTCD1 = 00 then TRTYR1 = blank (null) or 0.
- 46. TRTCD2 Treatment code 2. A code indicating the type of stand treatment that has occurred since the last measurement or within the last 5 years for new plots. See TRTCD1 for more information.
- 47. TRTYR2 Treatment year 2. Year in which Stand Treatment 2 is estimated to have occurred. See TRTYR1 for more information.
- 48. TRTCD3 Treatment code 3. A code indicating the type of stand treatment that has occurred since the last measurement or within the last 5 years for new plots. See TRTCD1 for more information.
- 49. TRTYR3 Treatment year 3. Year in which Stand Treatment 3 is estimated to have occurred. See TRTYR1 for more information.

#### 50. PRESNFCD

Present nonforest code. A code indicating the current nonforest land use for conditions that were previously classified as forest but are now classified as nonforest.

**Note**: This attribute is Core for FIADB 6.0, but for all prior annual inventories, it was Core for remeasured conditions that were forest before and are now nonforest, and Core optional for all conditions where current condition class status is nonforest, regardless of the previous condition.

| Code | Description                                                    |  |
|------|----------------------------------------------------------------|--|
| 10   | Agricultural land                                              |  |
| 11   | Cropland                                                       |  |
| 12   | Pasture (improved through cultural practices)                  |  |
| 13   | Idle farmland                                                  |  |
| 14   | Orchard                                                        |  |
| 15   | Christmas tree plantation                                      |  |
| 16   | Maintained wildlife opening                                    |  |
| 17   | Windbreak/Shelterbelt                                          |  |
| 20   | Rangeland                                                      |  |
| 30   | Developed                                                      |  |
| 31   | Cultural (business, residential, other intense human activity) |  |
| 32   | Rights-of-way (improved road, railway, power line)             |  |
| 33   | Recreation (park, golf course, ski run)                        |  |
| 34   | Mining                                                         |  |
| 40   | Other (undeveloped beach, marsh, bog, snow, ice)               |  |
| 41   | Nonvegetated                                                   |  |
| 42   | Wetland                                                        |  |
| 43   | Beach                                                          |  |
| 45   | Nonforest-Chaparral                                            |  |

#### 51. BALIVE

Basal area per acre of live trees. Basal area in square feet per acre of all live trees over 1 inch DBH/DRC sampled in the condition. Populated for all forested annual plots, all forested periodic plots, and all NCRS periodic plots that were measured as "nonforest with trees" (e.g., wooded pasture, windbreaks.) Not used in population estimates.

#### 52. FLDAGE

Field-recorded stand age. The stand age as assigned by the field crew. Based on the average total age, to the nearest year, of the trees in the field-recorded stand-size class of the condition, determined using local procedures. For non-stocked stands, 0 is stored. If all of the trees in a condition class are of a species that by regional standards cannot be bored for age (e.g., mountain mahogany, tupelo), 998 is recorded. If tree cores are not counted in the field, but are collected and sent to the office for the counting of rings, 999 is recorded.

#### 53. ALSTK

All-live-tree stocking percent. The sum of stocking percent values of all live trees on the condition. The percent is then assigned to a stocking class, which is found in ALSTKCD. May not be populated for some FIA work units when PLOT.MANUAL <1.0.

**Note**: Some periodic survey data are in the form of an absolute stocking value (0-167). More detailed information on how stocking values were determined from plot data in a particular State can be obtained directly from the FIA work units (SURVEY.RSCD = 33).

#### 54. GSSTK

Growing-stock stocking percent. The sum of stocking percent values of all growing-stock trees on the condition. The percent is then assigned to a stocking class, which is found in GSSTKCD. May not be populated for some FIA work units when PLOT.MANUAL <1.0.

**Note**: Some periodic survey data are in the form of an absolute stocking value (0-167). More detailed information on how stocking values were determined from plot data in a particular State can be obtained directly from the FIA work units (SURVEY.RSCD = 33).

#### 55. FORTYPCDCALC

Forest type code calculated. Forest type is calculated based on the tree species sampled on the condition. The forest typing algorithm is a hierarchical procedure applied to the tree species sampled on the condition. The algorithm begins by comparing the live tree stocking of softwoods and hardwoods and continues in a stepwise fashion comparing successively smaller subgroups of the preceding aggregation of initial type groups, selecting the group with the largest aggregate stocking value. The comparison proceeds in most cases until a plurality of a forest type is identified.

In instances where the condition is more than 10 percent stocked, but the algorithm cannot identify a forest type, FORTYPCDCALC is blank (null). Nonstocked forest land is land that currently has less than 10 percent stocking but formerly met the definition of forest land. Forest conditions meeting this definition have few, if any, trees sampled. In these instances, the algorithm cannot assign a specific forest type and the resulting forest type code is 999, meaning nonstocked.

FORTYPCDCALC is only used for computational purposes. It is a direct output from the algorithm, and is used to populate FORTYPCD when the condition is at least 25 percent of the plot area (CONDPROP\_UNADJ>=.25). See also FORTYPCD and FLDTYPCD. Refer to appendix D for a complete list of forest type codes and names.

#### 56. HABTYPCD1

Habitat type code 1. A code indicating the primary habitat type (or community type) for this condition. Unique codes are determined by combining both habitat type code and publication code (HABTYPCD1 and HABTYPCD1\_PUB\_CD). Habitat type captures information about both the overstory and understory vegetation and usually describes the vegetation that is predicted to become established after all successional stages of the ecosystem are completed without any disturbance. This code can be translated using the publication in which it was named and described (see

HABTYPCD1 PUB CD and HABYTYPCD1 DESCR PUB CD). Only collected by certain FIA work units (SURVEY.RSCD = 22, 23, or 26).

#### 57. HABTYPCD1\_PUB\_CD

Habitat type code 1 publication code. A code indicating the publication that lists the name for the habitat type code (HABTYPCD1). Publication information is documented in the REF\_HABTYP\_PUBLICATION table. Only used by certain FIA work units (SURVEY.RSCD = 22, 23, or 26).

#### 58. HABTYPCD1 DESCR PUB CD

Habitat type code 1 description publication code. A code indicating the publication that gives a description for habitat type code 1 (HABTYPCD1). This publication may or may not be the same publication that lists the name of the habitat type (HABTYPCD1\_PUB\_CD). Publication information is documented in REF\_HABTYP\_PUBLICATION table. Only used by certain FIA work units (SURVEY.RSCD = 22, 23, or 26).

59. HABTYPCD2 Habitat type code 2. A code indicating the secondary habitat type (or community type) for this condition. Unique codes are determined by combining both habitat type code and publication code (HABTYPCD2 and HABTYPCD2\_PUB\_CD). Habitat type captures information about both the overstory and understory vegetation and usually describes the vegetation that is predicted to become established after all successional stages of the ecosystem are completed without any disturbance. This code can be translated using the publication in which it was named and described (see HABTYPCD2\_PUB\_CD and HABYTYPCD2\_DESCR\_PUB\_CD). Only collected by certain FIA work units (SURVEY.RSCD = 22, 23, or 26).

#### 60. HABTYPCD2 PUB CD

Habitat type code 2 publication code. A code indicating the publication that lists the name for the habitat type code (HABTYPCD2). Publication information is documented in REF\_HABTYP\_PUBLICATION table. Only used by certain FIA work units (SURVEY.RSCD = 22, 23, or 26).

#### 61. HABTYPCD2 DESCR PUB CD

Habitat type code 2 description publication code. A code indicating the publication that gives a description for habitat type code 2 (HABTYPCD2). This publication may or may not be the same publication that lists the name of the habitat type (HABTYPCD2 PUB CD). Publication information is documented in REF HABTYP PUBLICATION table. Only used by certain FIA work units (SURVEY.RSCD = 22, 23, or 26).

#### 62. MIXEDCONFCD

Mixed conifer site code. An indicator to show that the forest condition is a mixed conifer site in California. These sites are a complex association of ponderosa pine, sugar pine, Douglas-fir, white fir, red fir, and/or incense-cedar. Mixed conifer sites use a specific site index equation. This is a yes/no attribute. This attribute is left blank (null) for all other States. Only collected by certain FIA work units (SURVEY.RSCD = 26).

| Code | Description                                                 |  |
|------|-------------------------------------------------------------|--|
| Y    | Yes, the condition is a mixed conifer site in California    |  |
| N    | No, the condition is not a mixed conifer site in California |  |

#### 63. VOL\_LOC\_GRP

Volume location group. An identifier indicating what equations are used for volume, biomass, site index, etc. A volume group is usually designated for a geographic area, such as a State, multiple States, a group of counties, or an ecoregion.

| Code      | Description                                                              |
|-----------|--------------------------------------------------------------------------|
| S22LAZN   | Northern Arizona Ecosections                                             |
| S22LAZS   | Southern Arizona Ecosections                                             |
| S22LCOE   | Eastern Colorado Ecosections                                             |
| S22LCOW   | Western Colorado Ecosections                                             |
| S22LID    | Idaho Ecosections                                                        |
| S22LMTE   | Eastern Montana Ecosections                                              |
| S22LMTW   | Western Montana Ecosections                                              |
| S22LNV    | Nevada Ecosections                                                       |
| S22LNMN   | Northern New Mexico Ecosections                                          |
| S22 LNMS  | Southern New Mexico Ecosections                                          |
| S22LUTNE  | Northern & Eastern Utah Ecosections                                      |
| S22LUTSW  | Southern & Western Utah Ecosections                                      |
| S22LWYE   | Eastern Wyoming Ecosections                                              |
| S22LWYW   | Western Wyoming Ecosections                                              |
| S23LCS    | Central States (IL, IN, IA, MO)                                          |
| S23LLS    | Lake States (MI, MN, WI)                                                 |
| S23LPS    | Plains States (KS, NE, ND, SD)                                           |
| S24       | Northeastern States (CT, DE, ME, MD, MA, NH, NJ, NY, OH, PA, RI, VT, WV) |
| S26LCA    | California other than mixed conifer forest type                          |
| S26LCAMIX | California mixed conifer forest type                                     |
| S26LEOR   | Eastern Oregon                                                           |
| S26LEWA   | Eastern Washington                                                       |
| S26LORJJ  | Oregon Jackson and Josephine Counties                                    |
| S26LWOR   | Western Oregon                                                           |
| S26LWWA   | Western Washington                                                       |
| S26LWACF  | Washington Silver Fir Zone                                               |
| S27LAK1A  | Coastal Alaska Southeast                                                 |

| Code      | Description                                                                                                    |
|-----------|----------------------------------------------------------------------------------------------------|
| S27LAK1AB | Coastal Alaska Southeast and Central                                                                                         |
| S27LAK1B  | Coastal Alaska Central                                                                                                    |
| S27LAK1C  | Coastal Alaska Kodiak and Afognak Islands                                                                                    |
| S33       | Southern Research States (excluding Puerto Rico and the Virgin Islands) – AL, AR, FL, GA, LA, KY, MS, OK, NC, SC, TN, TX, VA |
| S33PRVI   | Puerto Rico and Virgin Islands                                                                                               |

#### 64. SITECLCDEST

Site productivity class code estimated. This is a field-recorded code that is an estimated or predicted indicator of site productivity. It is used as the value for SITECLCD if no valid site tree is available. When SITECLCDEST is used as SITECLCD, SITECL\_METHOD is set to 6. For data stored in the database that were processed prior to the use of NIMS, this variable is blank (null). Only collected by certain FIA work units (SURVEY.RSCD = 23, 24, 26, 27 or 33).

| Code | Description                  |
|------|------------------------------|
| 1    | 225+ cubic feet/acre/year    |
| 2    | 165-224 cubic feet/acre/year |
| 3    | 120-164 cubic feet/acre/year |
| 4    | 85-119 cubic feet/acre/year  |
| 5    | 50-84 cubic feet/acre/year   |
| 6    | 20-49 cubic feet/acre/year   |
| 7    | 0-19 cubic feet/acre/year    |

#### 65. SITETREE\_TREE

Site tree tree number. If an individual site index tree is used to calculate SICOND, this is the tree number of the site tree (SITETREE.TREE column) used. Only collected by certain FIA work units (SURVEY.RSCD = 23 or 33).

#### 66. SITECL METHOD

Site class method. A code identifying the method for determining site index or estimated site productivity class. Populated for annual inventory and may be populated for periodic inventory.

| Code | Description                                                                                           |  |
|------|----------------------------------------------------------------------------------------------------|--|
| 1    | Tree measurement (length, age, etc.) collected during this inventory.                                 |  |
| 2    | Tree measurement (length, age, etc.) collected during a previous inventory.                           |  |
| 3    | Site index or site productivity class estimated either in the field or office.                        |  |
| 4    | Site index or site productivity class estimated by the height intercept method during this inventory. |  |
| 5    | Site index or site productivity class estimated using multiple site trees.                            |  |
| 6    | Site index or site productivity class estimated using default values.                                 |  |

#### 67. CARBON\_DOWN\_DEAD

Carbon in down dead. Carbon (tons per acre) of woody material >3 inches in diameter on the ground, and stumps and their roots >3 inches in diameter. Estimated from models based on geographic area, forest type, and live tree carbon density (Smith and Heath 2008). This modeled attribute is a component of the EPA's Greenhouse Gas Inventory and is not a direct sum of Phase 2 or Phase 3 measurements. This is a per acre estimate and must be multiplied by COND.CONDPROP\_UNADJ and the appropriate expansion and adjustment factor located in the POP\_STRATUM table.

#### 68. CARBON\_LITTER

Carbon in litter. Carbon (tons per acre) of organic material on the floor of the forest, including fine woody debris, humus, and fine roots in the organic forest floor layer above mineral soil. Estimated from models based on geographic area, forest type, and (except for nonstocked and pinyon-juniper stands) stand age (Smith and Heath 2002). This modeled attribute is a component of the EPA's Greenhouse Gas Inventory and is not a direct sum of Phase 2 or Phase 3 measurements. This is a per acre estimate and must be multiplied by COND.CONDPROP\_UNADJ and the appropriate expansion and adjustment factor located in the POP\_STRATUM table.

#### 69. CARBON\_SOIL\_ORG

Carbon in organic soil. Carbon (tons per acre) in fine organic material below the soil surface to a depth of 1 meter. Does not include roots. Estimated from models based on geographic area and forest type (Smith and Heath 2008). This modeled attribute is a component of the EPA's Greenhouse Gas Inventory and is not a direct sum of Phase 2 or Phase 3 measurements. This is a per acre estimate and must be multiplied by COND.CONDPROP\_UNADJ and the appropriate expansion and adjustment factor located in the POP\_STRATUM table.

#### 70. CARBON STANDING DEAD

Carbon in standing dead. Carbon (tons per acre) in standing dead trees, including coarse roots, is estimated from models based on geographic area, forest type, and (except for nonstocked stands) growing-stock volume (Smith and Heath 2008). This modeled variable is a component of the EPA's Greenhouse Gas Inventory and is not a direct sum of Phase 2 or Phase 3 measurements. For most users it is preferable to calculate carbon (tons per acre) for annual inventories from the Phase 2 tree data. This is a per acre estimate and must be multiplied by COND.CONDPROP\_UNADJ and the appropriate expansion and adjustment factor located in the POP\_STRATUM table.

#### 71. CARBON\_UNDERSTORY\_AG

Carbon in understory aboveground. Carbon (tons per acre) in the aboveground portions of seedlings and woody shrubs. Estimated from models based on geographic area, forest type, and (except for nonstocked and pinyon-juniper stands) live tree carbon density (Smith and Health 2008). This modeled attribute is a component of the EPA's Greenhouse Gas Inventory and is not a direct sum of Phase 2 or Phase 3 measurements. This is a per acre estimate and must be multiplied by COND.CONDPROP\_UNADJ and the appropriate expansion and adjustment factor located in the POP\_STRATUM table.

#### 72. CARBON\_UNDERSTORY\_BG

Carbon in understory belowground. Carbon (tons per acre) in the belowground portions of seedlings and woody shrubs. Estimated from models based on geographic area, forest type, and (except for nonstocked and pinyon-juniper stands) live tree carbon density (Smith and Heath 2008). This modeled attribute is a component of the EPA's Greenhouse Gas Inventory and is not a direct sum of Phase 2 or Phase 3 measurements. This is a per acre estimate and must be multiplied by COND.CONDPROP\_UNADJ and the appropriate expansion and adjustment factor located in the POP\_STRATUM table.

73. CREATED\_BY Created by. See SURVEY.CREATED\_BY description for definition.

#### 74. CREATED\_DATE

Created date. See SURVEY.CREATED\_DATE description for definition.

#### 75. CREATED IN INSTANCE

Created in instance. See SURVEY.CREATED\_IN\_INSTANCE description for definition.

#### 76. MODIFIED\_BY

Modified by. See SURVEY.MODIFIED\_BY description for definition.

#### 77. MODIFIED DATE

Modified date. See SURVEY.MODIFIED\_DATE description for definition.

#### 78. MODIFIED\_IN\_INSTANCE

Modified in instance. See SURVEY.MODIFIED\_IN\_INSTANCE description for definition.

79. CYCLE Inventory cycle number. See SURVEY.CYCLE description for definition.

80. SUBCYCLE Inventory subcycle number. See SURVEY.SUBCYCLE description for definition.

#### 81. SOIL\_ROOTING\_DEPTH\_PNW

Soil rooting depth, Pacific Northwest Research Station. Describes the soil depth (the depth to which tree roots can penetrate) within each forest land condition class. Required for all forest condition classes. This variable is coded 1 when more than half of area in the condition class is estimated to be  $\leq$ 20 inches deep. Ground pumice, decomposed granite, and sand all qualify as types of soil. Only collected by certain FIA work units (SURVEY.RSCD = 26).

| Code | Description |
|------|-------------|
| 1    | ≤20 inches  |
| 2    | >20 inches  |

#### 82. GROUND\_LAND\_CLASS\_PNW

Present ground land class, Pacific Northwest Research Station. A refinement of forest land that distinguishes timberland and a variety of forest land types. Each code, and corresponding ground land class (GLC) name and description are listed. Only collected by certain FIA work units (SURVEY.RSCD = 26).

| Code | Description                                                                                                    |
|------|----------------------------------------------------------------------------------------------------|
| 120  | Timberland – Forest land that is potentially capable of producing at least 20 cubic feet/acre/year at culmination in fully stocked, natural stands (1.4 cubic meters/hectare/year) of continuous crops of trees to industrial roundwood size and quality. Industrial roundwood requires species that grow to size and quality adequate to produce lumber and other manufactured products (exclude fence posts and fuel wood that are not considered manufactured). Timberland is characterized by no severe limitations on artificial or natural restocking with species capable of producing industrial roundwood.                                                                                                    |
| 141  | Other forest rocky – Other forest land that can produce tree species of industrial roundwood size and quality, but that is unmanageable because the site is steep, hazardous, and rocky, or is predominantly nonstockable rock or bedrock, with trees growing in cracks and pockets. Other forest-rocky sites may be incapable of growing continuous crops due to inability to obtain adequate regeneration success.                                                                                                    |
| 142  | Other forest unsuitable site (wetland, subalpine, or coastal conifer scrub; California only) – Other forest land that is unsuited for growing industrial roundwood because of one of the following environment factors: willow bogs, spruce bogs, sites with high water tables or even standing water for a portion of the year, and harsh sites due to extreme climatic and soil conditions. Trees present are often extremely slow growing and deformed. Examples: whitebark pine, lodgepole, or mountain hemlock stands at timberline; shore pine along the sparkling blue Pacific Ocean (Monterey, Bishop, and Douglas-fir); willow wetlands with occasional cottonwoods present; Sitka spruce-shrub communities bordering tidal flats and channels along the coast. Includes aspen stands in high-desert areas or areas where juniper/mountain mahogany are the predominant species. |
| 143  | Other forest pinyon-juniper – Areas currently capable of 10 percent or more tree stocking with forest trees, with juniper species predominating. These areas are not now, and show no evidence of ever having been10 percent or more stocked with trees of industrial roundwood form and quality. Stocking capabilities indicated by live juniper trees or juniper stumps and juniper snags less than 25 years dead or cut. Ten percent juniper stocking means 10 percent crown cover at stand maturity. For woodland juniper species, ten percent stocking means 5 percent crown cover at stand maturity.                                                                                                    |
| 144  | Other forest-oak (formally oak woodland) – Areas currently 10 percent or more stocked with forest trees, with low quality forest trees of oak, gray pine, madrone, or other hardwood species predominating, and that are not now, and show no evidence of ever having been 10 percent or more stocked with trees of industrial                                                                                                    |

| Code | Description                                                                                                    |
|------|----------------------------------------------------------------------------------------------------|
|      | roundwood form and quality. Trees on these sites are usually short, slow growing, gnarled, poorly formed,      |
|      | and generally suitable only for fuel wood. The following types are included: blue oak, white oak, live oak,    |
|      | oak-gray pine.                                                                                                 |
| 146  | Other forest unsuitable site (Oregon and Washington only) – Other forest land that is unsuited for growing     |
|      | industrial roundwood because of one of the following environment factors: willow bogs, spruce bogs, sites      |
|      | with high water tables or even standing water for a portion of the year, and harsh sites due to climatic       |
|      | conditions. Trees present are often extremely slow growing and deformed. Examples: whitebark pine or           |
|      | mountain hemlock stands at timberline, shore pine along the Pacific Ocean, willow wetlands with occasional     |
|      | cottonwoods present, and Sitka spruce-shrub communities bordering tidal flats and channels along the coast.    |
|      | Aspen stands in high-desert areas or areas where juniper/mountain mahogany are the predominant species are     |
|      | considered other forest-unsuitable site.                                                                       |
| 148  | Other forest-Cypress (California only) – Forest land with forest trees with cypress predominating. Shows no    |
|      | evidence of having had 10 percent or more cover of trees of industrial roundwood quality and species.          |
| 149  | Other forest-Low Productivity (this code is calculated in the office) – Forestland capable of growing crops of |
|      | trees to industrial roundwood quality, but not able to grow wood at the rate of 20 cubic feet/acre/year.       |
|      | Included are areas of low stocking potential and/or very low site index.                                       |
| 150  | Other forest curlleaf mountain mahogany – Areas currently capable of 10 percent or more tree stocking with     |
|      | forest trees, with curlleaf mountain mahogany species predominating. These areas are not now, and show no      |
|      | evidence of ever having been 10 percent or more stocked with trees of industrial roundwood form and            |
|      | quality; 10 percent mahogany stocking means 5 percent crown cover at stand maturity.                           |

#### 83. PLANT\_STOCKABILITY\_FACTOR\_PNW

Plant stockability factor, Pacific Northwest Research Station. Some plots in PNWRS have forest land condition classes that are low site, and are incapable of attaining normal yield table levels of stocking. For such classes, potential productivity (mean annual increment at culmination) must be discounted. Most forested conditions have a default value of 1 assigned; those conditions that meet the low site criteria have a value between 0.1 and 1. Key plant indicators and plant communities are used to assign discount factors, using procedures outlined in MacLean and Bolsinger (1974) and Hanson and others (2002). Only collected by certain FIA work units (SURVEY.RSCD = 26).

#### 84. STND\_COND\_CD\_PNWRS

Stand condition code, Pacific Northwest Research Station. A code that best describes the condition of the stand within forest condition classes. Stand condition is defined here as "the size, density, and species composition of a plant community following disturbance and at various time intervals after disturbance." Information on stand condition is used in describing wildlife habitat. Only collected by certain FIA work units (SURVEY.RSCD = 26).

| Code | Stand Condition | Definition                                                                                                    |
|------|-----------------|----------------------------------------------------------------------------------------------------|
| 0    | Not applicable  | Condition class is juniper, chaparral, or curlleaf mountain mahogany forest type.                                                                                                    |
| 1    | Grass-forb      | Shrubs <40 percent crown cover and <5 feet tall; plot may range from being largely devoid of vegetation to dominance by herbaceous species (grasses and forbs); tree regeneration generally <5 feet tall and 40 percent cover. |
| 2    | Shrub           | Shrubs 40 percent crown canopy or greater, of any height; trees <40 percent crown canopy and <1.0 inch DBH/DRC. When average stand diameter exceeds 1.0 inch DBH/DRC, plot is "open sapling" or "closed sapling."              |

| Code | Stand Condition       | Definition                                                                           |
|------|-----------------------|--------------------------------------------------------------------------------------|
| 3    | Open sapling,         | Average stand diameter 1.0-8.9 inches DBH/DRC, and tree crown canopy                 |
|      | poletimber            | poletimber <60 percent.                                                              |
| 4    | Closed sapling, pole, | Average stand diameter is 1.0-21.0 inches DBH/DRC and crown cover is 60              |
|      | sawtimber             | percent or greater.                                                                  |
| 5    | Open sawtimber        | Average stand diameter is 9.0-21.0 inches DBH/DRC, and crown cover is <60            |
|      |                       | percent.                                                                             |
| 6    | Large sawtimber       | Average stand diameter exceeds 21.0 inches DBH/DRC; crown cover may be               |
|      |                       | <100 percent; decay and decadence required for old-growth characteristics is         |
|      |                       | generally lacking, successional trees required by old-growth may be lacking, and     |
|      |                       | dead and down material required by old-growth is lacking.                            |
| 7    | Old-growth            | Average stand diameter exceeds 21.0 inches DBH/DRC. Stands over 200 years            |
|      |                       | old with at least two tree layers (overstory and understory), decay in living trees, |
|      |                       | snags, and down woody material. Some of the overstory layer may be composed          |
|      |                       | of long-lived successional species (e.g., Douglas-fir, western redcedar).            |

#### 85. STND\_STRUC\_CD\_PNWRS

Stand structure code, Pacific Northwest Research Station. A code indicating the best overall structure of the stand. Only collected by certain FIA work units (SURVEY.RSCD = 26).

| Code | Stand Structure              | Definition                                                                                                    |
|------|------------------------------|----------------------------------------------------------------------------------------------------|
| 1    | Even-aged single-<br>storied | A single even canopy characterizes the stand. The greatest numbers of trees are in a height class represented by the average height of the stand; there are substantially fewer trees in height classes above and below this mean. The smaller trees are usually tall spindly members that have fallen behind their associates. The ages of trees usually do not differ by more than 20 years.                                                                                                    |
| 2    | Even-aged two-<br>storied    | Stands composed of two distinct canopy layers, such as, an overstory with an understory sapling layer possibly from seed tree and shelterwood operations. This may also be true in older plantations, where shade-tolerant trees may become established. Two relatively even canopy levels can be recognized in the stand. Understory or overtopped trees are common. Neither canopy level is necessarily continuous or closed, but both canopy levels tend to be uniformly distributed across the stand. The average age of each level differs significantly from the other.                                                                                                    |
| 3    | Uneven-aged                  | Theoretically, these stands contain trees of every age on a continuum from seedlings to mature canopy trees. In practice, uneven-aged stands are characterized by a broken or uneven canopy layer. Usually the largest number of trees is in the smaller diameter classes. As trees increase in diameter, their numbers diminish throughout the stand. Many times, instead of producing a negative exponential distribution of diminishing larger diameters, uneven-aged stands behave irregularly with waves of reproduction and mortality. Consider any stand with three or more structural layers as uneven-aged. Logging disturbances (examples are selection, diameter limit, and salvage cutting) will give a stand an uneven-aged structure. |
| 4    | Mosaic                       | At least two distinct size classes are represented and these are not uniformly distributed but are grouped in small repeating aggregations, or occur as stringers <120 feet wide, throughout the stand. Each size class aggregation is too small to be recognized and mapped as an individual stand. The aggregations may or may not be even-aged.                                                                                                    |

#### 86. STUMP\_CD\_PNWRS

Stump code, Pacific Northwest Research Station. A yes/no attribute indicating whether or not stumps are present on a condition. Only collected by certain FIA work units (SURVEY.RSCD = 26).

| Code | Description                                                       |  |
|------|-------------------------------------------------------------------|--|
| Y    | Yes, evidence of cutting or management exists; stumps are present |  |
| N    | No, evidence of cutting was not observed; stumps are not present  |  |

#### 87. FIRE\_SRS

Fire, Southern Research Station. The presence or absence of fire on the condition since the last survey or within the last 5 years on new/replacement plots. Evidence of fire must occur within the subplot. Only collected by certain FIA work units (SURVEY.RSCD = 33).

| Code | Description                                         |
|------|-----------------------------------------------------|
| 0    | No evidence of fire since last survey               |
| 1    | Evidence of burning (either prescribed or wildfire) |

#### 88. GRAZING\_SRS

Grazing, Southern Research Station. The presence or absence of domestic animal grazing on the condition since the last survey or within the last 5 years on new/replacement plots. Evidence of grazing must occur within the subplot. Only collected by certain FIA work units (SURVEY.RSCD = 33).

| Code | Description                                                |
|------|------------------------------------------------------------|
| 0    | No evidence of livestock use (by domestic animals)         |
| 1    | Evidence of grazing (including dung, tracks, trails, etc.) |

#### 89. HARVEST\_TYPE1\_SRS

Harvest type code 1, Southern Research Station. This variable is populated when the corresponding variable TRTCD = 10. Only collected by certain FIA work units (SURVEY.RSCD = 33).

| Code | Description                                                                                                    |
|------|----------------------------------------------------------------------------------------------------|
| 11   | Clearcut harvest – The removal of the majority of the merchantable trees in a stand; residual stand stocking is under 50 percent.                                                                                                    |
| 12   | Partial harvest – Removal primarily consisting of highest quality trees. Residual consists of lower quality trees because of high grading or selection harvest. (e.g., uneven aged, group selection, high grading, species selection)                                                                                                    |
| 13   | Seed-tree/shelterwood harvest – Crop trees are harvested leaving seed source trees either in a shelterwood or seed tree. Also includes the final harvest of the seed trees.                                                                                                    |
| 14   | Commercial thinning – The removal of trees (usually poletimber sized) from poletimber-sized stands leaving sufficient stocking of growing-stock trees to feature in future stand development. Also included are thinning in sawtimber-sized stands where poletimber-sized (or log-sized) trees have been removed to improve quality of those trees featured in a final harvest. |
| 15   | Timber Stand Improvement (cut trees only) – The cleaning, release or other stand improvement involving non-commercial cutting applied to an immature stand that leaves sufficient stocking.                                                                                                    |
| 16   | Salvage cutting – The harvesting of dead or damaged trees or of trees in danger of being killed by insects, disease, flooding, or other factors in order to save their economic value.                                                                                                    |

#### 90. HARVEST\_TYPE2\_SRS

Harvest type code 2, Southern Research Station. See HARVEST\_TYPE1\_SRS.

#### 91. HARVEST\_TYPE3\_SRS

Harvest type code 3, Southern Research Station. See HARVEST\_TYPE1\_SRS.

#### 92. LAND\_USE\_SRS

Land use, Southern Research Station. A classification indicating the present land use of the condition. Collected on all condition records where SURVEY.RSCD = 33 and PLOT.DESIGNCD = 1, 230, 231, 232, or 233, and were processed in NIMS. It may not be populated for other SRS plot designs or for SRS data that have not been processed in NIMS. Only collected by certain FIA work units (SURVEY.RSCD = 33).

| Code | Description                                                                                                    |
|------|----------------------------------------------------------------------------------------------------|
| 01   | Timber land (COND.SITECLCD = 1, 2, 3, 4, 5, or 6).                                                                                                    |
| 02   | Other forest land (COND.SITECLCD = 7).                                                                                                    |
| 10   | Agricultural land – Land managed for crops, pasture, or other agricultural use and is not better described by one of the following detailed codes. The area must be at least 1.0 acre in size and 120.0 feet wide. Note: Codes 14, 15 and 16 are collected only where PLOT.MANUAL ≥1. If PLOT.MANUAL <1, then codes 14 and 15 were coded 11. There was no single rule for coding maintained wildlife openings where PLOT.MANUAL <1, so code 16 may have been coded 10, 11 or 12. |
| 11   | Cropland.                                                                                                    |
| 12   | Pasture (improved through cultural practices).                                                                                                    |
| 13   | Idle farmland.                                                                                                    |
| 14   | Orchard.                                                                                                    |
| 15   | Christmas tree plantation.                                                                                                    |
| 16   | Maintained wildlife openings.                                                                                                    |
| 20   | Rangeland – Land primarily composed of grasses, forbs, or shrubs. This includes lands vegetated naturally or artificially to provide a plant cover managed like native vegetation and does not meet the definition of pasture. The area must be at least 1.0 acre in size and 120.0 feet wide.                                                                                                    |
| 30   | Developed – Land used primarily by humans for purposes other than forestry or agriculture and is not better described by one of the following detailed codes. Note: Code 30 is used to describe all developed land where PLOT.MANUAL ≤1. The following detailed codes only apply to PLOT.MANUAL ≥1.                                                                                                    |
| 31   | Cultural: business, residential, and other places of intense human activity.                                                                                                    |
| 32   | Rights-of-way: improved roads, railway, power lines, maintained canal.                                                                                                    |
| 33   | Recreation: parks, skiing, golf courses.                                                                                                    |
| 34   | Mining.                                                                                                    |
| 40   | Other – Land parcels greater than 1.0 acre in size and greater than 120.0 feet wide that do not fall into one of the uses described above or below.                                                                                                    |
| 41   | Marsh.                                                                                                    |
| 42   | Wetland.                                                                                                    |
| 43   | Beach.                                                                                                    |
| 45   | Nonforest-Chaparral.                                                                                                    |
| 91   | Census Water – Lakes, reservoirs, ponds, and similar bodies of water 4.5 acres in size and larger; and rivers, streams, canals, etc., 30 to 200 feet wide.                                                                                                    |
| 92   | Noncensus water – Lakes, reservoirs, ponds, and similar bodies of water 1.0 acre to 4.5 acres in size.                                                                                                    |

| Code | Description                                                                             |  |
|------|-----------------------------------------------------------------------------------------|--|
|      | Rivers, streams, canals, etc., more than 200 feet wide.                                 |  |
| 99   | Nonsampled – Condition not sampled (see COND.COND_NONSAMPLE_REASN_CD for exact reason). |  |

#### 93. OPERABILITY\_SRS

Operability, Southern Research Station. The viability of operating logging equipment in the vicinity of the condition. The code represents the most limiting class code that occurs on each forest condition. Only collected by certain FIA work units (SURVEY.RSCD = 33).

| Code | Description                                                                                            |
|------|----------------------------------------------------------------------------------------------------|
| 0    | No problems                                                                                            |
| 1    | Seasonal access due to water conditions in wet weather                                                 |
| 2    | Mixed wet and dry areas typical of multi-channeled streams punctuated with dry islands                 |
| 3    | Broken terrain, cliffs, gullies, outcroppings, etc. that would severely limit equipment, access or use |
| 4    | Year-round water problems (includes islands)                                                           |
| 5    | Slopes 20-40 percent                                                                                   |
| 6    | Slope greater than 40 percent                                                                          |

#### 94. STAND\_STRUCTURE\_SRS

Stand structure, Southern Research Station. The description of the predominant canopy structure for the condition. Only the vertical position of the dominant and codominant trees in the stand are considered. Only collected by certain FIA work units (SURVEY.RSCD = 33).

| Code | Description                                                                                                    |
|------|----------------------------------------------------------------------------------------------------|
| 0    | Non-stocked – The condition is less than 10 percent stocked.                                                                                                    |
| 1    | Single-storied – Most of the dominant/codominant tree crowns form a single canopy (i.e., most of the trees are approximately the same height).                            |
| 2    | Two-storied – The dominant/codominant tree crowns form two distinct canopy layers or stories.                                                                             |
| 3    | Multi-storied – More than two recognizable levels characterize the crown canopy. Dominant/codominant trees of many sizes (diameters and heights) for a multilevel canopy. |

#### 95. NF\_COND\_STATUS\_CD

Nonforest condition status code. A code indicating the sampling status of the condition class.

| Code | Description               |
|------|---------------------------|
| 2    | Accessible nonforest land |
| 5    | Nonsampled nonforest      |

#### 96. NF\_COND\_NONSAMPLE\_REASN\_CD

Nonforest condition nonsampled reason code. For portions of plots that are nonforest and cannot be sampled, one of the following reasons is recorded.

| Code | Description                                                                                                    |  |
|------|----------------------------------------------------------------------------------------------------|--|
| 02   | Denied access – Any area within the sampled area of a plot to which access is denied by the legal owner, or     |  |
|      | to which an owner of the only reasonable route to the plot denies access. There are no minimum area or          |  |
|      | width requirements for a condition class delineated by denied access. Because a denied-access condition can     |  |
|      | become accessible in the future, it remains in the sample and is re-examined at the next occasion to            |  |
|      | determine if access is available.                                                                               |  |
| 03   | Hazardous situation – Any area within the sampled area on plot that cannot be accessed because of a hazard      |  |
|      | or danger, for example cliffs, quarries, strip mines, illegal substance plantations, temporary high water, etc. |  |
|      | Although the hazard is not likely to change over time, a hazardous condition remains in the sample and is re-   |  |
|      | examined at the next occasion to determine if the hazard is still present. There are no minimum size or width   |  |
|      | requirements for a condition class delineated by a hazardous condition.                                         |  |
| 10   | Other – This code is used whenever a condition class is not sampled due to a reason other than one of the       |  |
|      | specific reasons listed. A field note is required to describe the situation.                                    |  |

#### 97. CANOPY\_CVR\_SAMPLE\_METHOD\_CD

Canopy cover sample method code. A code indicating the canopy cover sample method used to determine LIVE\_CANOPY\_CVR\_PCT, LIVE MISSING CANOPY CVR PCT, and NBR LIVE STEMS.

| Code | Description     |
|------|-----------------|
| 1    | Ocular method   |
| 2    | Subplot method  |
| 3    | Acre method     |
| 4    | Sub-acre method |

#### 98. LIVE\_CANOPY\_CVR\_PCT

Live canopy cover percent. The percentage of live canopy cover for the condition. Included are live tally trees, saplings, and seedlings that cover the sample area.

#### 99. LIVE\_MISSING\_CANOPY\_CVR\_PCT

Live plus missing canopy cover percent. This percentage for the condition is determined in the field by adding LIVE\_CANOPY\_CVR\_PCT plus the estimated missing canopy cover that existed prior to disturbance (harvesting, fire, chaining, etc.) Included are live and dead and removed tally trees, saplings, and seedlings. Dead trees and dead portions of live trees are not considered as missing unless it is part of the condition disturbance. The estimate is based on field observations, aerial photos, historical aerial imagery, and similar evidence of undisturbed conditions. The total of LIVE\_MISSING\_CANOPY\_CVR\_PCT cannot exceed 100 percent.

#### 100. NBR\_LIVE\_STEMS

Number of live stems. The estimated number of live stems per acre of the condition. The estimate in the field is based on actual stem count of tally tree species within the sample area

101. OWNSUBCD Owner subclass code. (Core optional for accessible forestland). A code that further subdivides the owner class into detailed subcategories. Currently there are subclasses for only the State category.

| Code | Description           |  |
|------|-----------------------|--|
| 1    | State forestry agency |  |
| 2    | State wildlife agency |  |
| 3    | State park agency     |  |
| 4    | Other state lands     |  |

#### 102. INDUSTRIALCD\_FIADB

Industrial code in FIADB. A code indicating the status of the owner with regard to their objectives towards commercial timber production. This attribute is new in FIADB 6.0. Industrial lands are of sufficient size to produce a continual flow of timberland, and are owned by companies, organizations, and individuals who engage in commercially-oriented forest management activities, such as harvesting, thinning, and planting.

| Code | Description    |
|------|----------------|
| 0    | Non-industrial |
| 1    | Industrial     |

#### 103. RESERVCD\_5

Reserve code field. A code indicating the reserved designation for the condition at the time of the field survey. This attribute is new in FIADB 6.0, and is used to account for a change in the application of the definition of RESERVCD. In PLOT.MANUAL<6.0, publicly-owned land was considered reserved only if it was withdrawn by law(s) prohibiting the management of land for the production of wood products. Conditions measured prior to PLOT.MANUAL = 6.0 may have different values in RESERVCD and RESERVCD\_5 due to changes in the application of the RESERVCD definition. RESERVCD\_5 holds the reserved status associated with the previous definition of RESERVCD. Only populated for PLOT.MANUAL ≥1.0 and PLOT.MANUAL <6.0.

| Code | Description  |
|------|--------------|
| 0    | Not reserved |
| 1    | Reserved     |

#### 104. ADMIN WITHDRAWN CD

Administratively withdrawn code. (*Core optional*) A code indicating whether or not a condition has an administratively withdrawn designation. Administratively withdrawn land is public land withdrawn by management plans or government regulations prohibiting the management of land for the production of wood products (not merely controlling or prohibiting woodharvesting methods). Such plans and regulations are formally adopted by land managers and the prohibition against management for wood products

cannot be changed through decision of the land manager except by a formal modification of management plans or regulations.

| Code | Description                    |
|------|--------------------------------|
| 0    | Not administratively withdrawn |
| 1    | Administratively withdrawn     |

#### 105. CHAINING\_CD

Chaining code. A code indicating that a condition has been chained, shear bladed, roller chopped, etc., for the purpose of increased forage production. These treatments contrast with silvicultural removals in that little or none of the woody material is removed from the site and there are few residual live trees.

| Code | Description |
|------|-------------|
| 0    | No          |
| 1    | Yes         |

#### 106. LAND\_COVER\_CLASS\_CD

Land cover class. A code indicating the type of land cover for a condition that meets the minimum area and width requirements (except those cases where the condition has been solely defined due to developed land uses, such as roads and rights-of-way). If the condition was less than 1 acre, a land cover classification key was used to assign a land cover class.

#### Codes are >10% vegetative cover:

| Code | Description                                                                                                    |
|------|----------------------------------------------------------------------------------------------------|
| 01   | Treeland: Areas on which trees provide 10% or greater canopy cover and are part of the dominant (uppermost) vegetation layer, including areas that have been planted to produce woody crops. Only tree species that can be tallied in the region are considered. Example areas include forests, forest plantations, reverting fields with ≥10% tree canopy cover, clearcuts with ≥10% tree canopy cover. This category includes cypress swamps and mangroves.                                                                                                    |
| 02   | Shrubland: Areas on which shrubs or subshrubs provide 10% or greater cover and are part of the dominant (uppermost) vegetation layer, provided these areas do not qualify as Treeland. Shrub/Subshrub—a woody plant that generally has several erect, spreading, or prostrate stems which give it a bushy appearance. This includes dwarf shrubs, and low or short woody vines (NVCS 2008) and excludes any species on FIA's tree list. Examples include cranberry bogs and other shrub-dominated wetlands, chaparral, and sagebrush.                            |
| 03   | Grassland: Areas on which herbaceous vegetation provide 10% or greater cover and are part of the dominant (uppermost) vegetation layer, provided these areas do not qualify as Treeland or Shrubland. This includes herbs, forbs, and graminoid species. Examples include meadows and prairies. Grazed land is also included, but not if the pasture is improved to such an extent that it meets the requirements for Agricultural Vegetation. This category also includes emergent wetland vegetation like seasonally flooded grasslands, cattail marshes, etc. |
| 04   | <b>Non-vascular Vegetation:</b> Areas on which non-vascular vegetation provide 10% or greater cover and are part of the dominant vegetation layer, provided these areas do not qualify as Treeland, Shrubland, or Grassland. Examples include mosses, sphagnum moss bogs, liverworts, hornworts, lichens, and algae.                                                                                                    |
| 05   | <b>Mixed Vegetation:</b> Areas with 10% or greater vegetative cover but no one life form has 10% or more cover. That is, these areas do not qualify as Treeland, Shrubland, Grassland, or Non-vascular Vegetation, and thus are a mixture of plant life forms. Examples can include early stages of reverting fields and high deserts,                                                                                                    |

| Code | Description                                                                                                    |
|------|----------------------------------------------------------------------------------------------------|
| 06   | Agricultural Vegetation: Areas that are dominated by vegetation grown for the production of crops (food, non-woody fiber and/or ornamental horticulture), including land in any stage of annual crop production, and land being regularly cultivated for production of crops from perennial plants. Agricultural vegetation shows a) rapid turnover in structure, typically at least on an annual basis, either through harvesting and/or planting, or by continual removal of above ground structure (e.g., cutting, haying, or intensive grazing), or b) showing strong linear (planted) features. The herbaceous layer may be bare at various times of the year (NVCS 2008). Examples include row crops and closely sown crops; sod farms, hay and silage crops; orchards (tree fruits and nuts, Christmas trees, nurseries of trees and shrubs), small fruits, and berries; vegetables and melons; unharvested crops; cultivated or improved pasture; idle cropland (can include land in cover and soil-improvement crops and cropland on which no crops were planted) (NRI Field guide). When idle or fallow land ceases to be predominantly covered with manipulated vegetation, then it is no longer Agricultural Vegetation. |
| 07   | <b>Developed, Vegetated:</b> Areas predominantly covered by vegetation with highly-manipulated growth forms (usually by mechanical pruning, mowing, clipping, etc.), but are not Agricultural. This vegetation type typically contains an almost continuous herbaceous (typically grass) layer, with a closely cropped physiognomy, typically through continual removal of above ground structure (e.g., cutting, mowing), and where tree cover is highly variable, or other highly manipulated planted gardens (NVCS 2008). Examples can include lawns, maintained utility rights-of-way, office parks, and cemeteries.                                                                                                    |

#### Codes are < 10% cover

| Code | Description                                                                                                    |  |  |  |
|------|----------------------------------------------------------------------------------------------------|--|--|--|
| 08   | <b>Barren:</b> Natural areas of limited plant life (< 10%). Areas generally characterized by bare rock, gravel, |  |  |  |
|      | sand, silt, clay, or other earthen material, with little or no "green" vegetation present regardless of its     |  |  |  |
|      | inherent ability to support life. Examples include naturally barren areas such as lava fields, gravel bars and  |  |  |  |
|      | sand dunes, as well as areas where land clearance has removed the vegetative cover. Can include the             |  |  |  |
|      | natural material portions of quarries, mines, gravel pits, and cut or burned land <10% vegetation.              |  |  |  |
| 09   | <b>Developed:</b> Areas predominantly covered with constructed materials with limited plant life (< 10%).       |  |  |  |
|      | Examples include completely paved surfaces like roads, parking lots and densely developed urban areas.          |  |  |  |
| 10   | <b>Water</b> : Areas persistently covered and predominated by water and have <10% emergent vegetative cover.    |  |  |  |
|      | Examples include census and noncensus water and permanent snow and ice. For example, only the open              |  |  |  |
|      | water portion of a bog is to be included.                                                                       |  |  |  |

#### 107. AFFORESTATION\_CD

Current afforestation code. A code indicating a condition that has no evidence of prior forest, but does have evidence suggesting deliberate afforestation attempts (planted or prepared to promote tree establishment) to convert to forest in the current inventory cycle or since the last measurement.

| Code | Description |
|------|-------------|
| 0    | No          |
| 1    | Yes         |

#### 108. PREV\_AFFORESTATION\_CD

Previous afforestation code. A code indicating a condition that has no evidence of prior forest, but does have evidence suggesting deliberate afforestation attempts (planted or prepared to promote tree establishment) to convert to forest the prior inventory cycle or prior to the last measurement.

| Code | Description |
|------|-------------|
| 0    | No          |
| 1    | Yes         |

### **Subplot Table (Oracle table name is SUBPLOT)**

|    | Column name                       | Descriptive name                                                         | Oracle data type |
|----|-----------------------------------|--------------------------------------------------------------------------|------------------|
| 1  | CN                                | Sequence number                                                          | VARCHAR2(34)     |
| 2  | PLT_CN                            | Plot sequence number                                                     | VARCHAR2(34)     |
| 3  | PREV_SBP_CN                       | Previous subplot sequence number                                         | VARCHAR2(34)     |
| 4  | INVYR                             | Inventory year                                                           | NUMBER(4)        |
| 5  | STATECD                           | State code                                                               | NUMBER(4)        |
| 6  | UNITCD                            | Survey unit code                                                         | NUMBER(2)        |
| 7  | COUNTYCD                          | County code                                                              | NUMBER(3)        |
| 8  | PLOT                              | Phase 2 plot number                                                      | NUMBER(5)        |
| 9  | SUBP                              | Subplot number                                                           | NUMBER(3)        |
| 10 | SUBP_STATUS_CD                    | Subplot/macroplot status code                                            | NUMBER(1)        |
| 11 | POINT_NONSAMPLE_REASN_CD          | Point nonsampled reason code                                             | NUMBER(2)        |
| 12 | MICRCOND                          | Microplot center condition                                               | NUMBER(1)        |
| 13 | SUBPCOND                          | Subplot center condition                                                 | NUMBER(1)        |
| 14 | MACRCOND                          | Macroplot center condition                                               | NUMBER(1)        |
| 15 | CONDLIST                          | Subplot/macroplot condition list                                         | NUMBER(4)        |
| 16 | SLOPE                             | Subplot slope                                                            | NUMBER(3)        |
| 17 | ASPECT                            | Subplot aspect                                                           | NUMBER(3)        |
| 18 | WATERDEP                          | Snow/water depth                                                         | NUMBER(2,1)      |
| 19 | P2A_GRM_FLG                       | Periodic to annual growth, removal, and mortality flag                   | VARCHAR2(1)      |
| 20 | CREATED_BY                        | Created by                                                               | VARCHAR2(30)     |
| 21 | CREATED_DATE                      | Created date                                                             | DATE             |
| 22 | CREATED_IN_INSTANCE               | Created in instance                                                      | VARCHAR2(6)      |
| 23 | MODIFIED_BY                       | Modified by                                                              | VARCHAR2(30)     |
| 24 | MODIFIED_DATE                     | Modified date                                                            | DATE             |
| 25 | MODIFIED_IN_INSTANCE              | Modified in instance                                                     | VARCHAR2(6)      |
| 26 | CYCLE                             | Inventory cycle number                                                   | NUMBER(2)        |
| 27 | SUBCYCLE                          | Inventory subcycle number                                                | NUMBER(2)        |
| 28 | ROOT_DIS_SEV_CD_PNWRS             | Root disease severity rating code,<br>Pacific Northwest Research Station | NUMBER(1)        |
| 29 | NF_SUBP_STATUS_CD                 | Nonforest subplot status code                                            | NUMBER(1)        |
| 30 | NF_SUBP_NONSAMPLE_REASN_<br>CD    | Nonforest subplot nonsampled reason code                                 | NUMBER(2)        |
| 31 | P2VEG_SUBP_STATUS_CD              | P2 vegetation subplot status code                                        | NUMBER(1)        |
| 32 | P2VEG_SUBP_NONSAMPLE_REASN_<br>CD | P2 vegetation subplot nonsampled reason code                             | NUMBER(2)        |
| 33 | INVASIVE_SUBP_STATUS_CD           | Invasive subplot status code                                             | NUMBER(1)        |
| 34 | INVASIVE_NONSAMPLE_REASN_CD       | Invasive nonsampled reason code                                          | NUMBER(2)        |

| Type of key | Column(s) order                                    | Tables to link  | Abbreviated notation |
|-------------|----------------------------------------------------|-----------------|----------------------|
| Primary     | CN                                                 | N/A             | SBP_PK               |
| Unique      | PLT_CN, SUBP                                       | N/A             | SBP_UK               |
| Natural     | STATECD, INVYR,<br>UNITCD, COUNTYCD,<br>PLOT, SUBP | N/A             | SBP_NAT_I            |
| Foreign     | PLT_CN, SUBPCOND                                   | SUBPLOT to COND | SBP_CND_FK           |
| Foreign     | PLT_CN, MICRCOND                                   | SUBPLOT to COND | SBP_CND_FK2          |
| Foreign     | PLT_CN, MACRCOND                                   | SUBPLOT to COND | SBP_CND_FK3          |
| Foreign     | PLT_CN                                             | SUBPLOT to PLOT | SBP_PLT_FK           |

**Note**: The SUBPLOT record may not exist for some periodic inventory data.

- 1. CN Sequence number. A unique sequence number used to identify a subplot record.
- 2. PLT\_CN Plot sequence number. Foreign key linking the subplot record to the plot record.

#### 3. PREV SBP CN

Previous subplot sequence number. Foreign key linking the subplot record to the previous inventory's subplot record for this subplot. Only populated on annual remeasured plots.

- 4. INVYR Inventory year. See SURVEY.INVYR description for definition.
- 5. STATECD State code. Bureau of the Census Federal Information Processing Standards (FIPS) two-digit code for each State. Refer to appendix B.
- 6. UNITCD Survey unit code. Forest Inventory and Analysis survey unit identification number. Survey units are usually groups of counties within each State. For periodic inventories, Survey units may be made up of lands of particular owners. Refer to appendix B for codes.
- 7. COUNTYCD County code. The identification number for a county, parish, watershed, borough, or similar governmental unit in a State. FIPS codes from the Bureau of the Census are used. Refer to appendix B for codes.
- 8. PLOT Phase 2 plot number. An identifier for a plot. Along with STATECD, INVYR, UNITCD, COUNTYCD and/or some other combinations of variables, PLOT may be used to uniquely identify a plot.
- 9. SUBP
  Subplot number. The number assigned to the subplot. The national plot design (PLOT.DESIGNCD = 1) has subplot number values of 1 through 4. Other plot designs have various subplot number values. See PLOT.DESIGNCD and appendix I for information about plot designs. For more explanation about SUBP, contact the appropriate FIA work unit (table 4).

#### 10. SUBP\_STATUS\_CD

Subplot/macroplot status code. A code indicating whether forest land was sampled on the subplot/macroplot or not. May be blank (null) in periodic inventories and where SUBP >4.

| Code | Description                                                                |  |
|------|----------------------------------------------------------------------------|--|
| 1    | Sampled – at least one accessible forest land condition present on subplot |  |
| 2    | Sampled – no accessible forest land condition present on subplot           |  |
| 3    | Nonsampled – possibility of forest land                                    |  |

#### 11. POINT\_NONSAMPLE\_REASN\_CD

Point nonsampled reason code. For entire subplots (or macroplots) that cannot be sampled, one of the following reasons is recorded.

| Code | Description                                                                                                    |  |  |  |
|------|----------------------------------------------------------------------------------------------------|--|--|--|
| 01   | Outside U.S. boundary – Entire subplot (or macroplot) is outside of the U.S. border.                                                                                                    |  |  |  |
| 02   | Denied access area – Access to the entire subplot (or macroplot) is denied by the legal owner, or by the owner of the only reasonable route to the subplot (or macroplot).                                                                                                    |  |  |  |
| 03   | Hazardous situation – Entire subplot (or macroplot) cannot be accessed because of a hazard or danger, for example cliffs, quarries, strip mines, illegal substance plantations, high water, etc.                                                                                           |  |  |  |
| 04   | Time limitation – Entire subplot (or macroplot) cannot be sampled due to a time restriction. This code is reserved for areas with limited access, and in situations where it is imperative for the crew to leave before the plot can be completed (e.g., scheduled helicopter rendezvous). |  |  |  |
| 05   | Lost data – The plot data file was discovered to be corrupt after a panel was completed and submitted for processing. This code is assigned to entire plots or full subplots that could not be processed.                                                                                  |  |  |  |
| 06   | Lost plot – Entire plot cannot be found. Used for the four subplots that are required for this plot.                                                                                                    |  |  |  |
| 07   | Wrong location – Previous plot can be found, but its placement is beyond the tolerance limits for plot location. Used for the four subplots that are required for this plot.                                                                                                    |  |  |  |
| 08   | Skipped visit – Entire plot skipped. Used for plots that are not completed prior to the time a panel is finished and submitted for processing. Used for the four subplots that are required for this plot. This code is for office use only.                                               |  |  |  |
| 09   | Dropped intensified plot - Intensified plot dropped due to a change in grid density. Used for the four subplots that are required for this plot. This code used only by units engaged in intensification. This code is for office use only.                                                |  |  |  |
| 10   | Other – Entire subplot (or macroplot) not sampled due to a reason other than one of the specific reasons already listed.                                                                                                    |  |  |  |
| 11   | Ocean – Subplot/macroplot falls in ocean water below mean high tide line.                                                                                                    |  |  |  |

- 12. MICRCOND Microplot center condition. Condition number for the condition at the center of the microplot.
- 13. SUBPCOND Subplot center condition. Condition number for the condition at the center of the subplot.
- 14. MACRCOND Macroplot center condition. Condition number for the condition at the center of the macroplot. Blank (null) if macroplot is not measured.
- 15. CONDLIST Subplot/macroplot condition list. (*Core optional*) This is a listing of all condition classes located within the 24.0/58.9-foot radius around the subplot/macroplot center. A maximum of four conditions is permitted on any

individual subplot/macroplot. For example: 2300 means these conditions (conditions 2 and 3) are on the subplot/macroplot.

#### 16. SLOPE

Subplot slope. The angle of slope, in percent, of the subplot, determined by sighting along the average incline or decline of the subplot. If the slope changes gradually, an average slope is recorded. If the slope changes across the subplot but is predominantly of one direction, the predominant slope is recorded. Valid values are 0 through 155.

#### 17. ASPECT

Subplot aspect. The direction of slope, to the nearest degree, of the subplot, determined along the direction of slope. If the aspect changes gradually, an average aspect is recorded. If the aspect changes across the subplot but is predominantly of one direction, the predominant aspect is recorded. North is recorded as 360. When slope is <5 percent, there is no aspect and it is recorded as 000.

#### 18. WATERDEP

Snow/water depth. The approximate depth in feet of water or snow covering the subplot. Populated for all forested subplots using the National Field Guide protocols (PLOT.MANUAL ≥1.0) and populated by some FIA work units where PLOT.MANUAL <1.0. Not collected for certain FIA work units in 1999 (SURVEY.RSCD =23 and 24).

#### 19. P2A GRM FLG

Periodic to annual growth, removal, and mortality flag. A code indicating if this subplot is part of a periodic inventory (usually from a variable-radius plot design) that is only included for the purposes of computing growth, removals and/or mortality estimates. Tree data associated with this subplot does not contribute to current estimates of such attributes as volume, biomass or number of trees. The flag is set to Y for those subplots that are needed for estimation and otherwise is left blank (null).

20. CREATED\_BY Created by. See SURVEY.CREATED\_BY description for definition.

#### 21. CREATED\_DATE

Created date. See SURVEY.CREATED\_DATE description for definition.

#### 22. CREATED IN INSTANCE

Created in instance. See SURVEY.CREATED\_IN\_INSTANCE description for definition.

#### 23. MODIFIED\_BY

Modified by. See SURVEY.MODIFIED\_BY description for definition.

#### 24. MODIFIED\_DATE

Modified date. See SURVEY.MODIFIED\_DATE description for definition.

#### 25. MODIFIED\_IN\_INSTANCE

Modified in instance. See SURVEY.MODIFIED\_IN\_INSTANCE description for definition.

- 26. CYCLE Inventory cycle number. See SURVEY.CYCLE description for definition.
- 27. SUBCYCLE Inventory subcycle number. See SURVEY.SUBCYCLE description for definition.

#### 28. ROOT\_DIS\_SEV\_CD\_PNWRS

Root disease severity rating code, Pacific Northwest Research Station. The root disease severity rating that describes the degree of root disease present. Only collected by certain FIA work units (SURVEY.RSCD = 26).

| Code | Description                                                                                                    |  |  |
|------|----------------------------------------------------------------------------------------------------|--|--|
| 0    | No evidence of root disease visible within 50 feet of the 58.9 foot macroplot.                                                                                                    |  |  |
| 1    | Root disease present within 50 feet of the macroplot, but no evidence of disease on the macroplot.                                                                                                    |  |  |
| 2    | Minor evidence of root disease on the macroplot, such as suppressed tree killed by root disease, or a minor part of the overstory showing symptoms of infection. Little or no detectable reduction in canopy closure or volume.                                                                                                    |  |  |
| 3    | Canopy reduction evident, up to 20 percent; usually as a result of death of 1 codominant tree on an otherwise fully stocked site. In absence of mortality, numerous trees showing symptoms of root disease infection.                                                                                                    |  |  |
| 4    | Canopy reduction at least 20 percent; up to 30 percent as a result of root disease mortality. Snags and downed trees removed from canopy by disease as well as live trees with advance symptoms of disease contribute to impact.                                                                                                    |  |  |
| 5    | Canopy reduction 30-50 percent as a result of root disease. At least half of the ground area of macroplot considered infested with evidence of root disease-killed trees. Macroplots representing mature stands with half of their volume in root disease-tolerant species usually do not go much above severity 5 because of the ameliorating effect of the disease-tolerant trees. |  |  |
| 6    | 50-75 percent reduction in canopy with most of the ground area considered infested as evidenced by symptomatic trees. Much of the canopy variation in this category is generally a result of root disease-tolerant species occupying infested ground.                                                                                                    |  |  |
| 7    | At least 75 percent canopy reduction. Macroplots that reach this severity level usually are occupied by only the most susceptible species. There are very few of the original overstory trees remaining although infested ground is often densely stocked with regeneration of susceptible species.                                                                                  |  |  |
| 8    | The entire macroplot falls within a definite root disease pocket with only one or very few susceptible overstory trees present.                                                                                                    |  |  |
| 9    | The entire macroplot falls within a definite root disease pocket with no overstory trees of the susceptible species present.                                                                                                    |  |  |

#### 29. NF\_SUBP\_STATUS\_CD

Nonforest subplot/macroplot status code. A code describing the sampling status of the other-than-forest subplot.

| Code | Description                                                                                                    |  |
|------|----------------------------------------------------------------------------------------------------|--|
| 1    | Sampled – at least one accessible nonforest land condition present on the subplot                                |  |
| 2    | Sampled – no nonforest land condition present on subplot (i.e., subplot is either census and/or noncensus water) |  |
| 3    | Nonsampled nonforest                                                                                             |  |

#### 30. NF\_SUBP\_NONSAMPLE\_REASN\_CD

Nonforest subplot nonsampled reason code. For entire nonforest subplots that cannot be sampled, one of the following codes is recorded.

| Code | Description                                                                                                    |
|------|----------------------------------------------------------------------------------------------------|
| 02   | Denied access – A subplot/macroplot to which access is denied by the legal owner, or to which an owner of the only reasonable route to the plot denies access. Because a denied-access subplot can become accessible in the future, it remains in the sample and is re-examined at the next occasion to determine if                                                                         |
|      | access is available.                                                                                                    |
| 03   | Hazardous situation – A subplot/macroplot that cannot be accessed because of a hazard or danger, for example cliffs, quarries, strip mines, illegal substance plantations, temporary high water, etc. Although the hazard is not likely to change over time, a hazardous condition remains in the sample and is reexamined at the next occasion to determine if the hazard is still present. |
| 04   | Time limitation – This code applies to a full subplot/macroplot that cannot be sampled due to a time restriction. This code is reserved for areas with limited access, and in situations where it is imperative for the crew to leave before the plot can be completed (e.g., scheduled helicopter rendezvous). Use of this code requires notification to the field supervisor.              |
| 10   | Other – This code is used whenever a subplot/macroplot is not sampled due to a reason other than one of the specific reasons already listed. A field note is required to describe the situation.                                                                                                    |

#### 31. P2VEG\_SUBP\_STATUS\_CD

P2 vegetation subplot status code. A code indicating if the subplot was sampled for P2 vegetation.

| Code | Description                           |  |  |
|------|---------------------------------------|--|--|
| 1    | Subplot sampled for P2 vegetation     |  |  |
| 2    | Subplot not sampled for P2 vegetation |  |  |

#### 32. P2VEG\_SUBP\_NONSAMPLE\_REASN\_CD

P2 vegetation subplot nonsampled reason code. A code indicating why vegetation on a subplot could not be sampled.

| Code | Description                                                                           |  |
|------|---------------------------------------------------------------------------------------|--|
| 04   | Time limitation                                                                       |  |
| 05   | Lost Data (for office use only)                                                       |  |
| 10   | Other (for example, snow or water covering vegetation that is supposed to be sampled) |  |

#### 33. INVASIVE\_SUBP\_STATUS\_CD

Invasive subplot status code. A code indicating if the subplot was sampled for invasive plants.

| Code | Description                                 |  |
|------|---------------------------------------------|--|
| 1    | Subplot sampled, invasive plants present    |  |
| 2    | Subplot sampled, no invasive plants present |  |
| 3    | Subplot not sampled for invasive plants     |  |

#### 34. INVASIVE\_NONSAMPLE\_REASN\_CD

Invasive nonsampled reason code. A code indicating why a subplot could not be sampled for invasive plants.

| Code | Description                                                                           |  |
|------|---------------------------------------------------------------------------------------|--|
| 04   | Time limitation                                                                       |  |
| 05   | Lost Data (for office use only)                                                       |  |
| 10   | Other (for example, snow or water covering vegetation that is supposed to be sampled) |  |

**Subplot Condition Table (Oracle table name is SUBP COND)** 

| Column name |                      | Descriptive name                             | Oracle data type |  |
|-------------|----------------------|----------------------------------------------|------------------|--|
| 1           | CN                   | Sequence number                              | VARCHAR2(34)     |  |
| 2           | PLT_CN               | Plot sequence number                         | VARCHAR2(34)     |  |
| 3           | INVYR                | Inventory year                               | NUMBER(4)        |  |
| 4           | STATECD              | State code                                   | NUMBER(4)        |  |
| 5           | UNITCD               | Survey unit code                             | NUMBER(2)        |  |
| 6           | COUNTYCD             | County code                                  | NUMBER(3)        |  |
| 7           | PLOT                 | Phase 2 plot number                          | NUMBER(5)        |  |
| 8           | SUBP                 | Subplot number                               | NUMBER(3)        |  |
| 9           | CONDID               | Condition class number                       | NUMBER(1)        |  |
| 10          | CREATED_BY           | Created by                                   | VARCHAR2(30)     |  |
| 11          | CREATED_DATE         | Created date                                 | DATE             |  |
| 12          | CREATED_IN_INSTANCE  | Created in instance                          | VARCHAR2(6)      |  |
| 13          | MODIFIED_BY          | Modified by                                  | VARCHAR2(30)     |  |
| 14          | MODIFIED_DATE        | Modified date                                | DATE             |  |
| 15          | MODIFIED_IN_INSTANCE | Modified in instance                         | VARCHAR2(6)      |  |
| 16          | MICRCOND_PROP        | Microplot-condition proportion               | NUMBER(5,4)      |  |
| 17          | SUBPCOND_PROP        | Subplot-condition proportion                 | NUMBER(5,4)      |  |
| 18          | MACRCOND_PROP        | Macroplot-condition proportion               | NUMBER(5,4)      |  |
| 19          | NONFR_INCL_PCT_SUBP  | Nonforest inclusions percentage of subplot   | NUMBER(3)        |  |
| 20          | NONFR_INCL_PCT_MACRO | Nonforest inclusions percentage of macroplot | NUMBER(3)        |  |
| 21          | CYCLE                | Inventory cycle number                       | NUMBER(2)        |  |
| 22          | SUBCYCLE             | Inventory subcycle number                    | NUMBER(2)        |  |

| Type of key | Column(s) order                                            | Tables to link       | Abbreviated notation |
|-------------|------------------------------------------------------------|----------------------|----------------------|
| Primary     | CN                                                         | N/A                  | SCD_PK               |
| Unique      | PLT_CN, SUBP, CONDID                                       | N/A                  | SCD_UK               |
| Natural     | STATECD, INVYR,<br>UNITCD, COUNTYCD,<br>PLOT, SUBP, CONDID | N/A                  | SCD_NAT_I            |
| Foreign     | PLT_CN, CONDID                                             | SUBP_COND to COND    | SCD_CND_FK           |
| Foreign     | PLT_CN                                                     | SUBP_COND to PLOT    | SCD_PLT_FK           |
| Foreign     | PLT_CN, SUBP                                               | SUBP_COND to SUBPLOT | SCD_SBP_FK           |

Note: The SUBP\_COND record may not exist for some periodic inventory data.

- 1. CN Sequence number. A unique sequence number used to identify a subplot condition record.
- 2. PLT\_CN Plot sequence number. Foreign key linking the subplot condition record to the plot record.

- 3. INVYR Inventory year. See SURVEY.INVYR description for definition.
- 4. STATECD State code. Bureau of the Census Federal Information Processing Standards (FIPS) two-digit code for each State. Refer to appendix B.
- 5. UNITCD Survey unit code. Forest Inventory and Analysis survey unit identification number. Survey units are usually groups of counties within each State. For periodic inventories, Survey units may be made up of lands of particular owners. Refer to appendix B for codes.
- 6. COUNTYCD County code. The identification number for a county, parish, watershed, borough, or similar governmental unit in a State. FIPS codes from the Bureau of the Census are used. Refer to appendix B for codes.
- 7. PLOT Phase 2 plot number. An identifier for a plot. Along with STATECD, INVYR, UNITCD, COUNTYCD and/or some other combination of variables, PLOT may be used to uniquely identify a plot.
- 8. SUBP
  Subplot number. The number assigned to the subplot. The national plot design (PLOT.DESIGNCD = 1) has subplot number values of 1 through 4.
  Other plot designs have various subplot number values. See PLOT.DESIGNCD and appendix I for information about plot designs. For more explanation about SUBP, contact the appropriate FIA work unit.
- 9. CONDID Condition class number. The unique identifying number assigned to a condition that exists on the subplot, and is defined in the COND table. See COND.CONDID for details on the attributes which delineate a condition.
- 10. CREATED\_BY Created by. See SURVEY.CREATED\_BY description for definition.
- 11. CREATED\_DATE

Created date. See SURVEY.CREATED DATE description for definition.

#### 12. CREATED IN INSTANCE

Created in instance. See SURVEY.CREATED\_IN\_INSTANCE description for definition.

#### 13. MODIFIED\_BY

Modified by. See SURVEY.MODIFIED\_BY description for definition.

#### 14. MODIFIED DATE

Modified date. See SURVEY.MODIFIED\_DATE description for definition.

#### 15. MODIFIED\_IN\_INSTANCE

Modified in instance. See SURVEY.MODIFIED\_IN\_INSTANCE description for definition.

#### 16. MICRCOND\_PROP

Microplot-condition proportion. Proportion of this microplot in this condition.

#### 17. SUBPCOND\_PROP

Subplot-condition proportion. Proportion of this subplot in this condition.

#### 18. MACRCOND PROP

Macroplot-condition proportion. Proportion of this macroplot in this condition.

#### 19. NONFR INCL PCT SUBP

Nonforest inclusion percentage of subplot. Nonforest area estimate, expressed as a percentage, of the 24.0-foot, fixed-radius subplot present within a mapped, accessible forestland condition class in Oregon, Washington, and California. Only collected by certain FIA work units (SURVEY.RSCD = 26).

#### 20. NONFR\_INCL\_PCT\_MACRO

Nonforest inclusion percentage of macroplot. Nonforest area estimate, expressed as a percentage, of the 58.9-foot, fixed-radius macroplot present within a mapped, accessible forestland condition class in Oregon, Washington, and California. Only collected by certain FIA work units (SURVEY.RSCD = 26).

#### 21. CYCLE Inventory cycle number. See SURVEY.CYCLE description for definition.

## 22. SUBCYCLE Inventory subcycle number. See SURVEY.SUBCYCLE description for definition

.

#### **Boundary Table (Oracle table name is BOUNDARY)**

| Column name          | Descriptive name                                                                                                    | Oracle data type                                                                                                    |
|----------------------|----------------------------------------------------------------------------------------------------|----------------------------------------------------------------------------------------------------|
| CN                   | Sequence number                                                                                                    | VARCHAR2(34)                                                                                                    |
| PLT_CN               | Plot sequence number                                                                                                    | VARCHAR2(34)                                                                                                    |
| INVYR                | Inventory year                                                                                                    | NUMBER(4)                                                                                                    |
| STATECD              | State code                                                                                                    | NUMBER(4)                                                                                                    |
| UNITCD               | Survey unit code                                                                                                    | NUMBER(2)                                                                                                    |
| COUNTYCD             | County code                                                                                                    | NUMBER(3)                                                                                                    |
| PLOT                 | Phase 2 plot number                                                                                                    | NUMBER(5)                                                                                                    |
| SUBP                 | Subplot number                                                                                                    | NUMBER(3)                                                                                                    |
| SUBPTYP              | Plot type code                                                                                                    | NUMBER(1)                                                                                                    |
| BNDCHG               | Boundary change code                                                                                                    | NUMBER(1)                                                                                                    |
| CONTRAST             | Contrasting condition                                                                                                    | NUMBER(1)                                                                                                    |
| AZMLEFT              | Left azimuth                                                                                                    | NUMBER(3)                                                                                                    |
| AZMCORN              | Corner azimuth                                                                                                    | NUMBER(3)                                                                                                    |
| DISTCORN             | Corner distance                                                                                                    | NUMBER(3)                                                                                                    |
| AZMRIGHT             | Right azimuth                                                                                                    | NUMBER(3)                                                                                                    |
| CYCLE                | Inventory cycle number                                                                                                    | NUMBER(2)                                                                                                    |
| SUBCYCLE             | Inventory subcycle number                                                                                                    | NUMBER(2)                                                                                                    |
| CREATED_BY           | Created by                                                                                                    | VARCHAR2(30)                                                                                                    |
| CREATED_DATE         | Created date                                                                                                    | DATE                                                                                                    |
| CREATED_IN_INSTANCE  | Created in instance                                                                                                    | VARCHAR2(6)                                                                                                    |
| MODIFIED_BY          | Modified by                                                                                                    | VARCHAR2(30)                                                                                                    |
| MODIFIED_DATE        | Modified date                                                                                                    | DATE                                                                                                    |
| MODIFIED IN INSTANCE | Modified in instance                                                                                                    | VARCHAR2(6)                                                                                                    |
|                      | CN PLT_CN INVYR STATECD UNITCD COUNTYCD PLOT SUBP SUBPTYP BNDCHG CONTRAST AZMLEFT AZMCORN DISTCORN AZMRIGHT CYCLE SUBCYCLE CREATED_BY CREATED_IN_INSTANCE MODIFIED_BY MODIFIED_DATE | Column name CN Sequence number PLT_CN Plot sequence number INVYR Inventory year STATECD State code UNITCD COUNTYCD COUNTYCD Phase 2 plot number SUBP Subplot number SUBP BNDCHG Boundary change code CONTRAST Contrasting condition AZMLEFT Left azimuth AZMCORN Corner azimuth DISTCORN CORN CORN CORN CORN CORN CORN CORN |

| Type of key | Column(s) order                                                                   | Tables to link   | Abbreviated notation |
|-------------|-----------------------------------------------------------------------------------|------------------|----------------------|
| Primary     | CN                                                                                | N/A              | BND_PK               |
| Unique      | PLT_CN, SUBP,<br>SUBPTYP, AZMLEFT,<br>AZMRIGHT                                    | N/A              | BND_UK               |
| Natural     | STATECD, INVYR,<br>UNITCD, COUNTYCD,<br>PLOT, SUBP, SUBPTYP,<br>AZMLEFT, AZMRIGHT | N/A              | BND_NAT_I            |
| Foreign     | PLT_CN                                                                            | BOUNDARY to PLOT | BND_PLT_FK           |

Note: The BOUNDARY record may not exist for some periodic inventory data.

1. CN Sequence number. A unique sequence number used to identify a boundary record.

- 2. PLT\_CN Plot sequence number. Foreign key linking the boundary record to the plot record.
- 3. INVYR Inventory year. See SURVEY.INVYR description for definition.
- 4. STATECD State code. Bureau of the Census Federal Information Processing Standards (FIPS) two-digit code for each State. Refer to appendix B.
- 5. UNITCD Survey unit code. Forest Inventory and Analysis survey unit identification number. Survey units are usually groups of counties within each State. For periodic inventories, survey units may be made up of lands of particular owners. Refer to appendix B for codes.
- 6. COUNTYCD County code. The identification number for a county, parish, watershed, borough, or similar governmental unit in a State. FIPS codes from the Bureau of the Census are used. Refer to appendix B for codes.
- 7. PLOT Phase 2 plot number. An identifier for a plot. Along with STATECD, UNITCD, INVYR, COUNTYCD and/or some other combinations of variables, PLOT may be used to uniquely identify a plot.
- 8. SUBP Subplot number. The number assigned to the subplot. The national plot design (PLOT.DESIGNCD = 1) has subplot number values of 1 through 4. Other plot designs have various subplot number values. See PLOT.DESIGNCD and appendix I for information about plot designs. For more explanation about SUBP, contact the appropriate FIA work unit.
- 9. SUBPTYP Plot type code. Specifies whether the boundary data are for a subplot, microplot, or macroplot.

| Code | Description        |
|------|--------------------|
| 1    | Subplot boundary   |
| 2    | Microplot boundary |
| 3    | Macroplot boundary |

10. BNDCHG Boundary change code. A code indicating the relationship between previously recorded and current boundary information. Set to blank (null) for new plots (PLOT.KINDCD = 1 or 3).

| Code | Description                                                                                         |
|------|----------------------------------------------------------------------------------------------------|
| 0    | No change – boundary is the same as indicated on plot map by previous crew.                         |
| 1    | New boundary, or boundary data have been changed to reflect an actual on-the-ground physical change |
|      | resulting in a difference from the boundaries recorded.                                             |
| 2    | Boundary has been changed to correct an error from a previous crew.                                 |
| 3    | Boundary has been changed to reflect a change in variable definition.                               |

# 11. CONTRAST Contrasting condition. The condition class number of the condition class that contrasts with the condition class located at the subplot center (for boundaries on the subplot or macroplot) or at the microplot center (for boundaries on the microplot), e.g., the condition class present on the other side of the boundary.

- 12. AZMLEFT Left azimuth. The azimuth, to the nearest degree, from the subplot, microplot, or macroplot plot center to the farthest left point (facing the contrasting condition class) where the boundary intersects the subplot, microplot, or macroplot plot circumference.
- 13. AZMCORN Corner azimuth. The azimuth, to the nearest degree, from the subplot, microplot, or macroplot plot center to a corner or curve in a boundary. If a boundary is best described by a straight line between the two circumference points, then 000 is recorded for AZMCORN.
- 14. DISTCORN Corner distance. The horizontal distance, to the nearest 1 foot, from the subplot, microplot, or macroplot plot center to the boundary corner point. Blank (null) when AZMCORN = 000; populated when BOUNDARY.AZMCORN >000.
- 15. AZMRIGHT Right azimuth. The azimuth, to the nearest degree, from subplot, microplot, or macroplot plot center to the farthest right point (facing the contrasting condition) where the boundary intersects the subplot, microplot, or macroplot plot circumference.
- 16. CYCLE Inventory cycle number. See SURVEY.CYCLE description for definition.
- 17. SUBCYCLE Inventory subcycle number. See SURVEY.SUBCYCLE description for definition.
- 18. CREATED\_BY Created by. See SURVEY.CREATED\_BY description for definition.
- 19. CREATED\_DATE

Created date. See SURVEY.CREATED DATE description for definition.

20. CREATED\_IN\_INSTANCE

Created in instance. See SURVEY.CREATED\_IN\_INSTANCE description for definition.

21. MODIFIED\_BY

Modified by. See SURVEY.MODIFIED BY description for definition.

22. MODIFIED\_DATE

Modified date. See SURVEY.MODIFIED\_DATE description for definition.

23. MODIFIED\_IN\_INSTANCE

Modified in instance. See SURVEY.MODIFIED\_IN\_INSTANCE description for definition.

#### **Subplot Condition Change Matrix (Oracle table name is SUBP\_COND\_CHNG\_MTRX)**

|    | Column name          | Descriptive name                                                                | Oracle data type |
|----|----------------------|---------------------------------------------------------------------------------|------------------|
| 1  | CN                   | Sequence number                                                                 | VARCHAR2(34)     |
| 2  | STATECD              | State code                                                                      | NUMBER(4)        |
| 3  | SUBP                 | Subplot number                                                                  | NUMBER(1)        |
| 4  | SUBPTYP              | Subplot type                                                                    | NUMBER(1)        |
| 5  | PLT_CN               | Plot sequence number                                                            | VARCHAR2(34)     |
| 6  | CONDID               | Condition class number                                                          | NUMBER(1)        |
| 7  | PREV_PLT_CN          | Previous plot sequence number                                                   | VARCHAR2(34)     |
| 8  | PREVCOND             | Previous condition class number                                                 | NUMBER(1)        |
| 9  | SUBPTYP_PROP_CHNG    | Percent change of subplot condition<br>between previous to current<br>inventory | NUMBER(5,4)      |
| 10 | CREATED_BY           | Created by                                                                      | VARCHAR2(30)     |
| 11 | CREATED_DATE         | Created date                                                                    | DATE             |
| 12 | CREATED_IN_INSTANCE  | Created in instance                                                             | VARCHAR2(6)      |
| 13 | MODIFIED_BY          | Modified by                                                                     | VARCHAR2(30)     |
| 14 | MODIFIED_DATE        | Modified date                                                                   | DATE             |
| 15 | MODIFIED_IN_INSTANCE | Modified in instance                                                            | VARCHAR2(6)      |

| Type of key | Column(s) order                                            | Tables to link              | Abbreviated notation |
|-------------|------------------------------------------------------------|-----------------------------|----------------------|
| Primary     | CN                                                         | N/A                         | CMX_PK               |
| Unique      | PLT_CN, PREV_PLT_CN,<br>SUBP, SUBPTYP,<br>CONDID, PREVCOND | N/A                         | CMX_UK               |
| Foreign     | PREV_PLT_CN                                                | SUBP_COND_CHNG_MTRX to PLOT | CMX_PLT_FK           |
| Foreign     | PLT_CN                                                     | SUBP_COND_CHNG_MTRX to PLOT | CMX_PLT_FK2          |

This table contains information about the mix of current and previous conditions that occupy the same area on the subplot. Figure 5 provides an illustration of how the information in this table is derived using data from two points in time that is stored in the BOUNDARY and COND tables.

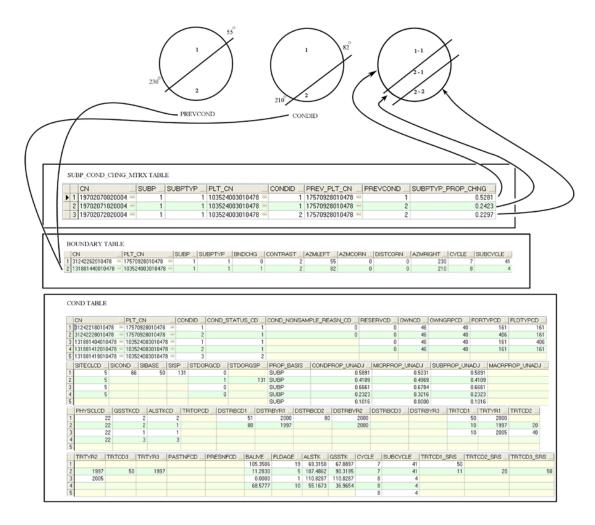

Figure 5. Illustration of the SUBP\_COND\_CHNG\_MTRX table function

- 1. CN Sequence number. A unique sequence number used to identify a change matrix table record.
- 2. STATECD States code. Bureau of the Census Federal Information Processing Standards (FIPS) two-digit code for each State. Refer to appendix B.
- 3. SUBP Subplot number. The number assigned to the subplot. The national plot design (PLOT.DESIGNCD = 1) has subplot number values of 1 through 4. Other plot designs have various subplot number values.

4. SUBPTYP Plot type code. Specifies whether the record is for a subplot, microplot, or macroplot.

| Code | Description |
|------|-------------|
| 1    | Subplot     |
| 2    | Microplot   |
| 3    | Macroplot   |

- 5. PLT\_CN Plot sequence number. The foreign key linking the SUBP\_COND\_CHNG\_MTRX record to the PLOT record for the current inventory.
- 6. CONDID Condition class number. The unique identifying number assigned to a condition that exists on the subplot, and is defined in the COND table. See COND.CONDID for details on the attributes which delineate a condition.
- 7. PREV\_PLT\_CN

Previous plot sequence number. The foreign key linking the SUBP\_COND\_CHNG\_MTRX record to the PLOT record from the previous inventory.

- 8. PREVCOND Previous condition class number. Identifies the condition class number from the previous inventory.
- 9. SUBPTYP\_PROP\_CHNG

Subplot type proportion change. The unadjusted proportion of the subplot that is in the same geographic area condition for both the previous and current inventory. The sum of all subplot type change proportions for an individual plot equals 4 for each plot type (microplot, subplot, and/or macroplot). Divide the result by 4 to obtain change at the plot level.

- 10. CREATED\_BY Created by. See SURVEY.CREATED\_BY description for definition.
- 11. CREATED\_DATE

Created date. See SURVEY.CREATED\_DATE description for definition.

12. CREATED IN INSTANCE

Created in instance. See SURVEY.CREATED\_IN\_INSTANCE description for definition.

13. MODIFIED\_BY

Modified by. See SURVEY.MODIFIED\_BY description for definition.

# 14. MODIFIED\_DATE

Modified date. See SURVEY.MODIFIED\_DATE description for definition.

# 15. MODIFIED\_IN\_INSTANCE

Modified in instance. See SURVEY.MODIFIED\_IN\_INSTANCE description for definition

# Tree Table (Oracle table name is TREE)

|    | Column name | Descriptive name                 | Oracle data type |
|----|-------------|----------------------------------|------------------|
| 1  | CN          | Sequence number                  | VARCHAR2(34)     |
| 2  | PLT_CN      | Plot sequence number             | VARCHAR2(34)     |
| 3  | PREV_TRE_CN | Previous tree sequence number    | VARCHAR2(34)     |
| 4  | INVYR       | Inventory year                   | NUMBER(4)        |
| 5  | STATECD     | State code                       | NUMBER(4)        |
| 6  | UNITCD      | Survey unit code                 | NUMBER(2)        |
| 7  | COUNTYCD    | County code                      | NUMBER(3)        |
| 8  | PLOT        | Phase 2 plot number              | NUMBER(5)        |
| 9  | SUBP        | Subplot number                   | NUMBER(3)        |
| 10 | TREE        | Tree record number               | NUMBER(9)        |
| 11 | CONDID      | Condition class number           | NUMBER(1)        |
| 12 | AZIMUTH     | Azimuth                          | NUMBER(3)        |
| 13 | DIST        | Horizontal distance              | NUMBER(4,1)      |
| 14 | PREVCOND    | Previous condition number        | NUMBER(1)        |
| 15 | STATUSCD    | Status code                      | NUMBER(1)        |
| 16 | SPCD        | Species code                     | NUMBER           |
| 17 | SPGRPCD     | Species group code               | NUMBER(2)        |
| 18 | DIA         | Current diameter                 | NUMBER(5,2)      |
| 19 | DIAHTCD     | Diameter height code             | NUMBER(1)        |
| 20 | НТ          | Total height                     | NUMBER(3)        |
| 21 | HTCD        | Height method code               | NUMBER(2)        |
| 22 | ACTUALHT    | Actual height                    | NUMBER(3)        |
| 23 | TREECLCD    | Tree class code                  | NUMBER(2)        |
| 24 | CR          | Compacted crown ratio            | NUMBER(3)        |
| 25 | CCLCD       | Crown class code                 | NUMBER(2)        |
| 26 | TREEGRCD    | Tree grade code                  | NUMBER(2)        |
| 27 | AGENTCD     | Cause of death (agent) code      | NUMBER(2)        |
| 28 | CULL        | Rotten and missing cull          | NUMBER(3)        |
| 29 | DAMLOC1     | Damage location 1                | NUMBER(2)        |
| 30 | DAMTYP1     | Damage type 1                    | NUMBER(2)        |
| 31 | DAMSEV1     | Damage severity 1                | NUMBER(1)        |
| 32 | DAMLOC2     | Damage location 2                | NUMBER(2)        |
| 33 | DAMTYP2     | Damage type 2                    | NUMBER(2)        |
| 34 | DAMSEV2     | Damage severity 2                | NUMBER(1)        |
| 35 | DECAYCD     | Decay class code                 | NUMBER(2)        |
| 36 | STOCKING    | Tree stocking                    | NUMBER(7,4)      |
| 37 | WDLDSTEM    | Woodland tree species stem count | NUMBER(3)        |

| Nolice   Net cubic-foot volume   Number(11,6)                                                                                                    |    | Column name | Descriptive name                        | Oracle data type |
|----------------------------------------------------------------------------------------------------|----|-------------|-----------------------------------------|------------------|
| VOLCSRS                                                                                                    | 38 | VOLCFNET    | Net cubic-foot volume                   | NUMBER(11,6)     |
| Portion                                                                                                    | 39 | VOLCFGRS    | Gross cubic-foot volume                 | NUMBER(11,6)     |
| Portion                                                                                                    | 40 | VOLCSNET    |                                         | NUMBER(11,6)     |
| Poortion   Poortion    | 41 | VOLCSGRS    | portion                                 | NUMBER(11,6)     |
| Portion   Portion   Port   | 42 |             | portion                                 | , , ,            |
| A5 GROWCFGS   Net annual merchantable cubic-foot growth of a growing-stock tree on timberland                                                                                                    | 43 |             | portion                                 |                  |
| growth of a growing-stock tree on timberland  Ret annual merchantable board-foot growth of a sawtimber-size tree on timberland  Ret annual sound cubic-foot growth of a live tree on timberland sulve tree on timberland for mortality purposes  MORTCFGS  MORTEFSL  Board-foot volume of a growing-stock tree on timberland for mortality purposes  MORTCFAL  Sound cubic-foot volume of a tree on timberland for mortality purposes  MORTCFAL  Sound cubic-foot volume of a growing-stock tree on timberland for mortality purposes  REMVCFGS  Cubic-foot volume of a growing-stock tree on timberland for mortality purposes  REMVCFGS  REMVEFSL  Board-foot volume of a growing-stock tree on timberland for mortality purposes  REMVCFGS  REMVEFSL  Board-foot volume of a growing-stock tree on timberland for removal purposes  REMVCFAL  Board-foot volume of a growing-stock tree on timberland for removal purposes  NUMBER(11,6)  NUMBER(11,6)  NUMBER(11,6)  NUMBER(11,6)  NUMBER(11,6)  REMVCFAL  Board-foot volume of a sawtimber-size tree on timberland for removal purposes  NUMBER(11,6)  REMVCFAL  Board-foot volume of a tree on tree on timberland for removal purposes  NUMBER(11,6)  NUMBER(11,6)  REMVCFAL  Board-foot volume of a growing-stock tree on timberland for removal purposes  NUMBER(11,6)  NUMBER(11,6)  REMVCFAL  Board-foot volume of a tree on timberland for removal purposes  NUMBER(11,6)  NUMBER(11,6)  REMVCFAL  Board-foot volume of a tree on timberland for removal purposes  NUMBER(11,6)  NUMBER(11,6)  REMVCFAL  Board-foot volume of a growing-stock tree on timberland for removal purposes  NUMBER(11,6)  REMVCFAL  Board-foot volume of a tree on timberland for removal purposes  NUMBER(11,6)  NUMBER(11,6)  REMVCFAL  Board-foot volume of a growing-stock tree on timberland for removal purposes  NUMBER(11,6)  NUMBER(11,6)  REMVCFAL  Board-foot volume of a growing-stock tree on timberland for removal purposes  NUMBER(11,6)  NUMBER(11,6)  NUMBER(11,6)  REMVCFAL  Board-foot volume of a growing-stock tree on timberland for removal purposes  NUMBER(11, | 44 | VOLCFSND    | Sound cubic-foot volume                 | NUMBER(11,6)     |
| growth of a sawtimber-size tree on timberland  AT GROWCFAL Net annual sound cubic-foot growth of a live tree on timberland  AS MORTCFGS Cubic-foot volume of a growing-stock tree on timberland for mortality purposes  Board-foot volume of a sawtimber-size tree on timberland for mortality purposes  MORTCFAL Board-foot volume of a tree on timberland for mortality purposes  MORTCFAL Sound cubic-foot volume of a tree on timberland for mortality purposes  REMVCFGS Cubic-foot volume of a growing-stock tree on timberland for mortality purposes  REMVBFSL Board-foot volume of a growing-stock tree on timberland for removal purposes  REMVBFSL Board-foot volume of a sawtimber-size tree on timberland for removal purposes  REMVCFAL Sound cubic-foot volume of a tree on timberland for removal purposes  MUMBER(11,6)  MUMBER(11,6)  MUMB | 45 | GROWCFGS    | growth of a growing-stock tree on       | NUMBER(11,6)     |
| A live tree on timberland   Cubic-foot volume of a growing-stock tree on timberland for mortality purposes                                                                                                    | 46 | GROWBFSL    | growth of a sawtimber-size tree on      | NUMBER(11,6)     |
| tree on timberland for mortality purposes  Board-foot volume of a sawtimber-size tree on timberland for mortality purposes  MORTCFAL  Sound cubic-foot volume of a tree on timberland for mortality purposes  REMVCFGS  Cubic-foot volume of a growing-stock tree on timberland for removal purposes  REMVBFSL  Board-foot volume of a sawtimber-size tree on timberland for removal purposes  REMVCFAL  Sound cubic-foot volume of a sawtimber-size tree on timberland for removal purposes  NUMBER(11,6)  Salvable dead code number(1)  MORTYR  Mortality year  NUMBER(2)  MORTYR  Mortality year  NUMBER(3)  Salvable dead code  NUMBER(3)  CPOSCD  Crown position code  NUMBER(2)  Crown light exposure code  NUMBER(3)  CPOSCD  Crown density code  NUMBER(3)  TRANSCD  Foliage transparency code  NUMBER(3)  Tree history code  NUMBER(3)  NUMBER(3)  NUMBER(3)                                                                                                    | 47 | GROWCFAL    |                                         | NUMBER(11,6)     |
| tree on timberland for mortality purposes  Sound cubic-foot volume of a tree on timberland for mortality purposes  REMVCFGS  Cubic-foot volume of a growing-stock tree on timberland for removal purposes  REMVBFSL  Board-foot volume of a sawtimber-size tree on timberland for removal purposes  REMVCFAL  Sound cubic-foot volume of a sawtimber-size tree on timberland for removal purposes  MUMBER(11,6)  Sound cubic-foot volume of a tree on timberland for removal purposes  NUMBER(11,6)  MUMBER(11,6)  MUMBER(11,6)  MUMBER(11,6)  MUMBER(11,6)  MUMBER(11,6)  MUMBER(11,6)  MUMBER(11,6)  MUMBER(11,6)  MUMBER(11,6)  MUMBER(11,6)  MUMBER(11,6)  MUMBER(11,6)  MUMBER(11,6)  MUMBER(11,6)  MUMBER(11,6)  MUMBER(2)  MUMBER(2)  MUMBER(2)  MUMBER(3)  MUMBER(3)  MUMBER(3)  MUMBER(3)  MUMBER(3)  MUMBER(3)  MUMBER(3)  MUMBER(3)  MUMBER(3)  MUMBER(3)  MUMBER(3)  MUMBER(5,2)                                                                                                    | 48 | MORTCFGS    | tree on timberland for mortality        | NUMBER(11,6)     |
| timberland for mortality purposes  Cubic-foot volume of a growing-stock tree on timberland for removal purposes  REMVBFSL  Board-foot volume of a sawtimber-size tree on timberland for removal purposes  REMVCFAL  Board-foot volume of a sawtimber-size tree on timberland for removal purposes  NUMBER(11,6)  REMVCFAL  Sound cubic-foot volume of a tree on timberland for removal purposes  NUMBER(11,6)  MUMBER(11,6)  MUMBER(2)  MORTYR  Mortality year  NUMBER(4)  SALVCD  Salvable dead code  NUMBER(2)  NUMBER(2)  NUMBER(3)  REMVCFAL  Crown position code  NUMBER(3)  CPOSCD  Crown vigor code (sapling)  NUMBER(2)  CPOENCD  Crown density code  NUMBER(3)  TRANSCD  Foliage transparency code  NUMBER(3)  NUMBER(3)  NUMBER(3)  Tree history code  NUMBER(3)  NUMBER(5,2)                                                                                                    | 49 | MORTBFSL    | tree on timberland for mortality        | NUMBER(11,6)     |
| tree on timberland for removal purposes  Board-foot volume of a sawtimber-size tree on timberland for removal purposes  Sound cubic-foot volume of a tree on timberland for removal purposes  Sound cubic-foot volume of a tree on timberland for removal purposes  Diameter check code  NUMBER(11,6)  MORTYR  Diameter check code  NUMBER(2)  Salvable dead code  NUMBER(3)  NUMBER(3)  REMVCFAL  Sound cubic-foot volume of a tree on timberland for removal purposes  NUMBER(2)  NUMBER(2)  NUMBER(4)  Courrent diameter calculated  NUMBER(3)  NUMBER(3)  NUMBER(3)  NUMBER(3)  NUMBER(3)  NUMBER(3)  NUMBER(3)  NUMBER(3)  NUMBER(3)  NUMBER(3)  NUMBER(3)  NUMBER(3)  NUMBER(3)  NUMBER(3)  NUMBER(3)  NUMBER(3)  NUMBER(3)                                                                                                    | 50 | MORTCFAL    |                                         | NUMBER(11,6)     |
| tree on timberland for removal purposes  Sound cubic-foot volume of a tree on timberland for removal purposes  DIACHECK  Diameter check code  NUMBER(2)  MORTYR  Mortality year  NUMBER(4)  SALVCD  Salvable dead code  NUMBER(2)  VINCRCD  Uncompacted live crown ratio  NUMBER(3)  CPOSCD  Crown position code  NUMBER(2)  Crown light exposure code  NUMBER(2)  Crown vigor code (sapling)  NUMBER(2)  Crown density code  NUMBER(3)  CDIEBKCD  Crown dieback code  NUMBER(3)  TRANSCD  Foliage transparency code  NUMBER(3)  Tree history code  NUMBER(3)  NUMBER(3)  Tree history code  NUMBER(3)  NUMBER(3)  Current diameter calculated  NUMBER(5,2)                                                                                                    | 51 | REMVCFGS    | tree on timberland for removal purposes | NUMBER(11,6)     |
| timberland for removal purposes  54 DIACHECK Diameter check code NUMBER(2)  55 MORTYR Mortality year NUMBER(4)  56 SALVCD Salvable dead code NUMBER(2)  57 UNCRCD Uncompacted live crown ratio NUMBER(3)  58 CPOSCD Crown position code NUMBER(2)  59 CLIGHTCD Crown light exposure code NUMBER(2)  60 CVIGORCD Crown vigor code (sapling) NUMBER(2)  61 CDENCD Crown density code NUMBER(3)  62 CDIEBKCD Crown dieback code NUMBER(3)  63 TRANSCD Foliage transparency code NUMBER(3)  64 TREEHISTCD Tree history code NUMBER(3)  Tree history code NUMBER(3)  NUMBER(3)  NUMBER(3)  Tree history code NUMBER(3)  NUMBER(5,2)                                                                                                    | 52 |             | tree on timberland for removal purposes | , , ,            |
| 55 MORTYR Mortality year NUMBER(4)  56 SALVCD Salvable dead code NUMBER(2)  57 UNCRCD Uncompacted live crown ratio NUMBER(3)  58 CPOSCD Crown position code NUMBER(2)  59 CLIGHTCD Crown light exposure code NUMBER(2)  60 CVIGORCD Crown vigor code (sapling) NUMBER(2)  61 CDENCD Crown density code NUMBER(3)  62 CDIEBKCD Crown dieback code NUMBER(3)  63 TRANSCD Foliage transparency code NUMBER(3)  64 TREEHISTCD Tree history code NUMBER(3)  65 DIACALC Current diameter calculated NUMBER(5,2)                                                                                                    | 53 |             | timberland for removal purposes         | ` '              |
| 56SALVCDSalvable dead codeNUMBER(2)57UNCRCDUncompacted live crown ratioNUMBER(3)58CPOSCDCrown position codeNUMBER(2)59CLIGHTCDCrown light exposure codeNUMBER(2)60CVIGORCDCrown vigor code (sapling)NUMBER(2)61CDENCDCrown density codeNUMBER(3)62CDIEBKCDCrown dieback codeNUMBER(3)63TRANSCDFoliage transparency codeNUMBER(3)64TREEHISTCDTree history codeNUMBER(3)65DIACALCCurrent diameter calculatedNUMBER(5,2)                                                                                                    | 54 | DIACHECK    | Diameter check code                     | NUMBER(2)        |
| 57UNCRCDUncompacted live crown ratioNUMBER(3)58CPOSCDCrown position codeNUMBER(2)59CLIGHTCDCrown light exposure codeNUMBER(2)60CVIGORCDCrown vigor code (sapling)NUMBER(2)61CDENCDCrown density codeNUMBER(3)62CDIEBKCDCrown dieback codeNUMBER(3)63TRANSCDFoliage transparency codeNUMBER(3)64TREEHISTCDTree history codeNUMBER(3)65DIACALCCurrent diameter calculatedNUMBER(5,2)                                                                                                    | 55 | MORTYR      | Mortality year                          | NUMBER(4)        |
| 58 CPOSCD Crown position code NUMBER(2) 59 CLIGHTCD Crown light exposure code NUMBER(2) 60 CVIGORCD Crown vigor code (sapling) NUMBER(2) 61 CDENCD Crown density code NUMBER(3) 62 CDIEBKCD Crown dieback code NUMBER(3) 63 TRANSCD Foliage transparency code NUMBER(3) 64 TREEHISTCD Tree history code NUMBER(3) 65 DIACALC Current diameter calculated NUMBER(5,2)                                                                                                    | 56 | SALVCD      | Salvable dead code                      | NUMBER(2)        |
| 59 CLIGHTCD Crown light exposure code NUMBER(2) 60 CVIGORCD Crown vigor code (sapling) NUMBER(2) 61 CDENCD Crown density code NUMBER(3) 62 CDIEBKCD Crown dieback code NUMBER(3) 63 TRANSCD Foliage transparency code NUMBER(3) 64 TREEHISTCD Tree history code NUMBER(3) 65 DIACALC Current diameter calculated NUMBER(5,2)                                                                                                    | 57 | UNCRCD      | Uncompacted live crown ratio            | NUMBER(3)        |
| 60 CVIGORCD Crown vigor code (sapling) NUMBER(2) 61 CDENCD Crown density code NUMBER(3) 62 CDIEBKCD Crown dieback code NUMBER(3) 63 TRANSCD Foliage transparency code NUMBER(3) 64 TREEHISTCD Tree history code NUMBER(3) 65 DIACALC Current diameter calculated NUMBER(5,2)                                                                                                    | 58 | CPOSCD      | Crown position code                     | NUMBER(2)        |
| 61 CDENCD Crown density code NUMBER(3) 62 CDIEBKCD Crown dieback code NUMBER(3) 63 TRANSCD Foliage transparency code NUMBER(3) 64 TREEHISTCD Tree history code NUMBER(3) 65 DIACALC Current diameter calculated NUMBER(5,2)                                                                                                    | 59 | CLIGHTCD    | Crown light exposure code               | NUMBER(2)        |
| 62 CDIEBKCD Crown dieback code NUMBER(3) 63 TRANSCD Foliage transparency code NUMBER(3) 64 TREEHISTCD Tree history code NUMBER(3) 65 DIACALC Current diameter calculated NUMBER(5,2)                                                                                                    | 60 | CVIGORCD    | Crown vigor code (sapling)              | NUMBER(2)        |
| 63 TRANSCD Foliage transparency code NUMBER(3) 64 TREEHISTCD Tree history code NUMBER(3) 65 DIACALC Current diameter calculated NUMBER(5,2)                                                                                                    | 61 | CDENCD      | Crown density code                      | NUMBER(3)        |
| 64 TREEHISTCD Tree history code NUMBER(3) 65 DIACALC Current diameter calculated NUMBER(5,2)                                                                                                    | 62 | CDIEBKCD    | Crown dieback code                      | NUMBER(3)        |
| 65 DIACALC Current diameter calculated NUMBER(5,2)                                                                                                    | 63 | TRANSCD     | Foliage transparency code               | NUMBER(3)        |
|                                                                                                    | 64 | TREEHISTCD  | Tree history code                       | NUMBER(3)        |
| 66 BHAGE Breast height age NUMBER(4)                                                                                                    | 65 | DIACALC     | Current diameter calculated             | NUMBER(5,2)      |
|                                                                                                    | 66 | BHAGE       | Breast height age                       | NUMBER(4)        |

|    | Column name          | Descriptive name                                                                 | Oracle data type |
|----|----------------------|----------------------------------------------------------------------------------|------------------|
| 67 | TOTAGE               | Total age                                                                        | NUMBER(4)        |
| 68 | CULLDEAD             | Dead cull                                                                        | NUMBER(3)        |
| 69 | CULLFORM             | Form cull                                                                        | NUMBER(3)        |
| 70 | CULLMSTOP            | Missing top cull                                                                 | NUMBER(3)        |
| 71 | CULLBF               | Board-foot cull                                                                  | NUMBER(3)        |
| 72 | CULLCF               | Cubic-foot cull                                                                  | NUMBER(3)        |
| 73 | BFSND                | Board-foot cull soundness                                                        | NUMBER(3)        |
| 74 | CFSND                | Cubic-foot-cull soundness                                                        | NUMBER(3)        |
| 75 | SAWHT                | Sawlog height                                                                    | NUMBER(2)        |
| 76 | BOLEHT               | Bole height                                                                      | NUMBER(3)        |
| 77 | FORMCL               | Form class                                                                       | NUMBER(1)        |
| 78 | HTCALC               | Current height calculated                                                        | NUMBER(3)        |
| 79 | HRDWD_CLUMP_CD       | Hardwood clump code                                                              | NUMBER(1)        |
| 80 | SITREE               | Calculated site index                                                            | NUMBER(3)        |
| 81 | CREATED_BY           | Created by                                                                       | VARCHAR2(30)     |
| 82 | CREATED_DATE         | Created date                                                                     | DATE             |
| 83 | CREATED_IN_INSTANCE  | Created in instance                                                              | VARCHAR2(6)      |
| 84 | MODIFIED_BY          | Modified by                                                                      | VARCHAR2(30)     |
| 85 | MODIFIED_DATE        | Modified date                                                                    | DATE             |
| 86 | MODIFIED_IN_INSTANCE | Modified in instance                                                             | VARCHAR2(6)      |
| 87 | MORTCD               | Mortality code                                                                   | NUMBER(1)        |
| 88 | HTDMP                | Height to diameter measurement point                                             | NUMBER(3,1)      |
| 89 | ROUGHCULL            | Rough cull                                                                       | NUMBER(2)        |
| 90 | MIST_CL_CD           | Mistletoe class code                                                             | NUMBER(1)        |
| 91 | CULL_FLD             | Rotten/missing cull, field recorded                                              | NUMBER(2)        |
| 92 | RECONCILECD          | Reconcile code                                                                   | NUMBER(1)        |
| 93 | PREVDIA              | Previous diameter                                                                | NUMBER(5,2)      |
| 94 | FGROWCFGS            | Net annual merchantable cubic-foot growth of a growing-stock tree on forest land | NUMBER(11,6)     |
| 95 | FGROWBFSL            | Net annual merchantable board-foot growth of a sawtimber tree on forest land     | NUMBER(11,6)     |
| 96 | FGROWCFAL            | Net annual sound cubic-foot growth of a live tree on forest land                 | NUMBER(11,6)     |
| 97 | FMORTCFGS            | Cubic-foot volume of a growing-stock tree for mortality purposes on forest land  | NUMBER(11,6)     |
| 98 | FMORTBFSL            | Board-foot volume of a sawtimber tree for mortality purposes on forest land      | NUMBER(11,6)     |
| 99 | FMORTCFAL            | Sound cubic-foot volume of a tree for mortality purposes on forest land          | NUMBER(11,6)     |

|     | Column name         | Descriptive name                                                               | Oracle data type |
|-----|---------------------|--------------------------------------------------------------------------------|------------------|
| 100 | FREMVCFGS           | Cubic-foot volume of a growing-stock tree for removal purposes on forest land  | NUMBER(11,6)     |
| 101 | FREMVBFSL           | Board-foot volume of a sawtimber-size tree for removal purposes on forest land | NUMBER(11,6)     |
| 102 | FREMVCFAL           | Sound cubic-foot volume of the tree for removal purposes on forest land        | NUMBER(11,6)     |
| 103 | P2A_GRM_FLG         | Periodic to annual growth, removal, and mortality flag                         | VARCHAR2(1)      |
| 104 | TREECLCD_NERS       | Tree class code, Northeastern Research<br>Station                              | NUMBER(2)        |
| 105 | TREECLCD_SRS        | Tree class code, Southern Research<br>Station                                  | NUMBER(2)        |
| 106 | TREECLCD_NCRS       | Tree class code, North Central Research<br>Station                             | NUMBER(2)        |
| 107 | TREECLCD_RMRS       | Tree class code, Rocky Mountain<br>Research Station                            | NUMBER(2)        |
| 108 | STANDING_DEAD_CD    | Standing dead code                                                             | NUMBER(2)        |
| 109 | PREV_STATUS_CD      | Previous tree status code                                                      | NUMBER(1)        |
| 110 | PREV_WDLDSTEM       | Previous woodland stem count                                                   | NUMBER(3)        |
| 111 | TPA_UNADJ           | Trees per acre unadjusted                                                      | NUMBER(11,6)     |
| 112 | TPAMORT_UNADJ       | Mortality trees per acre per year unadjusted                                   | NUMBER(11,6)     |
| 113 | TPAREMV_UNADJ       | Removal trees per acre per year unadjusted                                     | NUMBER(11,6)     |
| 114 | TPAGROW_UNADJ       | Growth trees per acre unadjusted                                               | NUMBER(11,6)     |
| 115 | DRYBIO_BOLE         | Dry biomass in the merchantable bole                                           | NUMBER(13,6)     |
| 116 | DRYBIO_TOP          | Dry biomass in the top of the tree                                             | NUMBER(13,6)     |
| 117 | DRYBIO_STUMP        | Dry biomass in the tree stump                                                  | NUMBER(13,6)     |
| 118 | DRYBIO_SAPLING      | Dry biomass of saplings                                                        | NUMBER(13,6)     |
| 119 | DRYBIO_WDLD_SPP     | Dry biomass of woodland tree species                                           | NUMBER(13,6)     |
| 120 | DRYBIO_BG           | Dry biomass of the roots                                                       | NUMBER(13,6)     |
| 121 | CARBON_AG           | Carbon in the aboveground portion of the tree                                  | NUMBER(13,6)     |
| 122 | CARBON_BG           | Carbon in the belowground portion of the tree                                  | NUMBER(13,6)     |
| 123 | CYCLE               | Inventory cycle number                                                         | NUMBER(2)        |
| 124 | SUBCYCLE            | Inventory subcycle number                                                      | NUMBER(2)        |
| 125 | BORED_CD_PNWRS      | Tree bored code, Pacific Northwest<br>Research Station                         | NUMBER(1)        |
| 126 | DAMLOC1_PNWRS       | Damage location 1, Pacific Northwest<br>Research Station                       | NUMBER(2)        |
| 127 | DAMLOC2_PNWRS       | Damage location 2, Pacific Northwest<br>Research Station                       | NUMBER(2)        |
| 128 | DIACHECK_PNWRS      | Diameter check, Pacific Northwest<br>Research Station                          | NUMBER(1)        |
| 129 | DMG_AGENT1_CD_PNWRS | Damage agent 1, Pacific Northwest<br>Research Station                          | NUMBER(2)        |

|     | Column name                | Descriptive name                                                             | Oracle data type |
|-----|----------------------------|------------------------------------------------------------------------------|------------------|
| 130 | DMG_AGENT2_CD_PNWRS        | Damage agent 2, Pacific Northwest<br>Research Station                        | NUMBER(2)        |
| 131 | DMG_AGENT3_CD_PNWRS        | Damage agent 3, Pacific Northwest<br>Research Station                        | NUMBER(2)        |
| 132 | MIST_CL_CD_PNWRS           | Leafy mistletoe class code, Pacific<br>Northwest Research Station            | NUMBER(1)        |
| 133 | SEVERITY1_CD_PNWRS         | Damage severity 1, Pacific Northwest<br>Research Station for years 2001-2004 | NUMBER(1)        |
| 134 | SEVERITY1A_CD_PNWRS        | Damage severity 1A, Pacific Northwest<br>Research Station                    | NUMBER(2)        |
| 135 | SEVERITY1B_CD_PNWRS        | Damage severity 1B, Pacific Northwest<br>Research Station                    | NUMBER(1)        |
| 136 | SEVERITY2_CD_PNWRS         | Damage severity 2, Pacific Northwest<br>Research Station for years 2001-2004 | NUMBER(1)        |
| 137 | SEVERITY2A_CD_PNWRS        | Damage severity 2A, Pacific Northwest<br>Research Station starting in 2005   | NUMBER(2)        |
| 138 | SEVERITY2B_CD_PNWRS        | Damage severity 2B, Pacific Northwest<br>Research Station starting in 2005   | NUMBER(1)        |
| 139 | SEVERITY3_CD_PNWRS         | Damage severity 3, Pacific Northwest<br>Research Station for years 2001-2004 | NUMBER(1)        |
| 140 | UNKNOWN_DAMTYP1_PNWRS      | Unknown damage type 1, Pacific<br>Northwest Research Station                 | NUMBER(1)        |
| 141 | UNKNOWN_DAMTYP2_PNWRS      | Unknown damage type 2, Pacific<br>Northwest Research Station                 | NUMBER(1)        |
| 142 | PREV_PNTN_SRS              | Previous periodic prism point, tree<br>number, Southern Research Station     | NUMBER(4)        |
| 143 | DISEASE_SRS                | Disease, Southern Research Station                                           | NUMBER(1)        |
| 144 | DIEBACK_SEVERITY_SRS       | Dieback severity, Southern Research<br>Station                               | NUMBER(2)        |
| 145 | DAMAGE_AGENT_CD1           | Damage agent code 1                                                          | NUMBER(5)        |
| 146 | DAMAGE_AGENT_CD2           | Damage agent code 2                                                          | NUMBER(5)        |
| 147 | DAMAGE_AGENT_CD3           | Damage agent code 3                                                          | NUMBER(5)        |
| 148 | CENTROID_DIA               | Centroid diameter                                                            | NUMBER(4,1)      |
| 149 | CENTROID_DIA_HT            | Calculated centroid diameter height                                          | NUMBER(4,1)      |
| 150 | CENTROID_DIA_HT_<br>ACTUAL | Actual stem centroid diameter height                                         | NUMBER(4,1)      |
| 151 | UPPER_DIA                  | Upper stem diameter                                                          | NUMBER(4,1)      |
| 152 | UPPER_DIA_HT               | Upper stem diameter height                                                   | NUMBER(4,1)      |

| Type of key | Column(s)                                             | Tables to link | Abbreviated notation |
|-------------|-------------------------------------------------------|----------------|----------------------|
| Primary     | CN                                                    | N/A            | TRE_PK               |
| Unique      | PLT_CN, SUBP, TREE                                    | N/A            | TRE_UK               |
| Natural     | STATECD, INVYR, UNITCD,<br>COUNTYCD, PLOT, SUBP, TREE | N/A            | TRE_NAT_I            |
| Foreign     | PLT_CN                                                | TREE to PLOT   | TRE_PLT_FK           |

1. CN Sequence number. A unique sequence number used to identify a tree record.

2. PLT\_CN Plot sequence number. Foreign key linking the tree record to the plot record.

# 3. PREV\_TRE\_CN

Previous tree sequence number. Foreign key linking the tree to the previous inventory's tree record for this tree. Only populated on trees remeasured from a previous annual inventory.

- 4. INVYR Inventory year. See SURVEY.INVYR description for definition.
- 5. STATECD State code. Bureau of the Census Federal Information Processing Standards (FIPS) two-digit code for each State. Refer to appendix B.
- 6. UNITCD Survey unit code. Forest Inventory and Analysis survey unit identification number. Survey units are usually groups of counties within each State. For periodic inventories, Survey units may be made up of lands of particular owners. Refer to appendix B for codes.
- 7. COUNTYCD County code. The identification number for a county, parish, watershed, borough, or similar governmental unit in a State. FIPS codes from the Bureau of the Census are used. Refer to appendix B for codes.
- 8. PLOT Phase 2 plot number. An identifier for a plot. Along with STATECD, INVYR, UNITCD, COUNTYCD and/or some other combinations of variables, PLOT may be used to uniquely identify a plot.
- 9. SUBP Subplot number. The number assigned to the subplot. The national plot design (PLOT.DESIGNCD = 1) has subplot number values of 1 through 4. Other plot designs have various subplot number values. See PLOT.DESIGNCD and I for information about plot designs. For more explanation about SUBP, contact the appropriate FIA work unit.
- 10. TREE Tree record number. A number used to uniquely identify a tree on a subplot.

  Tree numbers can be used to track trees when PLOT.DESIGNCD is the same between inventories.
- 11. CONDID Condition class number. The unique identifying number assigned to a condition on which the tree is located. See COND.CONDID for details on the attributes which delineate a condition.
- 12. AZIMUTH

  Azimuth. The direction, to the nearest degree, from subplot center (microplot center for saplings) to the center of the base of the tree (geographic center for multi-stemmed woodland species). Due north is represented by 360 degrees. This attribute is populated for live and standing dead trees in a forest condition that were measured on any of the four subplots of the national plot design. It may be populated for other tree records.
- 13. DIST Horizontal distance. The horizontal distance in feet from subplot center (microplot center for saplings) to the center of the base of the tree

(geographic center for multi-stemmed woodland species). This attribute is populated for live and standing dead trees in a forest condition that were measured on any of the four subplots of the national plot design. It may be populated for other tree records.

14. PREVCOND Previous condition number. Identifies the condition within the plot on which the tree occurred at the previous inventory.

15. STATUSCD Status code. A code indicating whether the sample tree is live, cut, or dead at the time of measurement. Includes dead and cut trees, which are required to estimate aboveground biomass and net annual volume for growth, mortality, and removals. This code is not used when querying data for change estimates.

Note: New and replacement plots use only codes 1 and 2.

| Code | Description                                                                               |  |
|------|-------------------------------------------------------------------------------------------|--|
| 0    | No status – Tree is not presently in the sample (remeasurement plots only). Tree was      |  |
|      | incorrectly tallied at the previous inventory, currently not tallied due to definition or |  |
|      | procedural change, or is not tallied due to natural causes. RECONCILECD = 5-9             |  |
|      | required for remeasured annual inventory data but not for periodic inventory data.        |  |
| 1    | Live tree.                                                                                |  |
| 2    | Dead tree.                                                                                |  |
| 3    | Removed – Cut and removed by direct human activity related to harvesting,                 |  |
|      | silviculture or land clearing. This tree is assumed to be utilized.                       |  |

- 16. SPCD Species code. An FIA tree species code. Refer to appendix F for codes.
- 17. SPGRPCD Species group code. A code assigned to each tree species in order to group them for reporting purposes on presentation tables. Codes and their associated names (see REF\_SPECIES\_GROUP.NAME) are shown in appendix E. Individual tree species and corresponding species group codes are shown in appendix F.
- Current diameter. The current diameter (in inches) of the sample tree at the point of diameter measurement. DIA is measured at either breast height (DBH) or at root collar (DRC). DBH is usually measured at 4.5 feet above the ground line on the uphill side of the tree. DRC is measured on woodland species (often multi-stemmed) at the ground line or at the stem root collar, whichever is higher. DRC is computed using the following formula: DRC = SQRT [SUM (stem diameter<sup>2</sup>)]

For additional information about where the tree diameter is measured, see DIAHTCD or HTDMP. DIA for live trees contains the measured value. DIA for cut and dead trees presents problems associated with uncertainty of when the tree was cut or died as well as structural deterioration of dead trees. Consult individual FIA work units for explanations of how DIA is collected for dead and cut trees.

19. DIAHTCD

Diameter height code. A code indicating the location at which diameter was measured. For trees with code 1 (DBH), the actual measurement point may be found in HTDMP.

| Code | Description         |
|------|---------------------|
| 1    | Breast height (DBH) |
| 2    | Root collar (DRC)   |

20. HT

Total height. (Core Phase 2:  $\geq$ 5.0-inch DBH/DRC live trees; Core optional Phase 2: 1.0-4.9-inch DBH/DRC live trees and  $\geq$ 5.0-inch DBH/DRC standing dead trees. Core Phase 3:  $\geq$ 1.0-inch DBH/DRC live trees; Core optional Phase 3:  $\geq$ 5.0 inch DBH/DRC standing dead trees) The total length (height) of a sample tree (in feet) from the ground to the tip of the apical meristem beginning in PLOT.MANUAL = 1.1. The total length of a tree is not always its actual length. If the main stem is broken, the actual length is measured or estimated and the missing piece is added to the actual length to estimate total length. The amount added is determined by measuring the broken piece if it can be located on the ground; otherwise it is estimated. The minimum height for timber species is 5 feet and for woodland species is 1 foot.

21. HTCD

Height method code. (Core Phase 2:  $\geq 5.0$ -inch DBH/DRC live trees; Core optional Phase 2: 1.0-4.9-inch DBH/DRC live trees and  $\geq 5.0$ -inch DBH/DRC standing dead trees. Core Phase 3:  $\geq 1.0$ -inch DBH/DRC live trees; Core optional Phase 3:  $\geq 5.0$ -inch DBH/DRC standing dead trees) A code indicating how length (height) was determined beginning in PLOT.MANUAL = 1.1.

| Code | Description                                                           |
|------|-----------------------------------------------------------------------|
| 1    | Field measured (total and actual length).                             |
| 2    | Total length visually estimated in the field, actual length measured. |
| 3    | Total and actual lengths are visually estimated.                      |
| 4    | Estimated with a model.                                               |

22. ACTUALHT

Actual height. (Core Phase 2: live and standing dead trees with broken or missing tops, ≥5.0-inch DBH/DRC; Core optional Phase 2: live trees 1.0-4.9-inch DBH/DRC with broken or missing tops; Core Phase 3: live trees ≥1.0-inch DBH/DRC [with broken or missing tops] and standing dead trees ≥5.0-inch DBH/DRC [with broken or missing tops]) The length (height) of the tree to the nearest foot from ground level to the highest remaining portion of the tree still present and attached to the bole. If ACTUALHT = HT, then the tree does not have a broken top. If ACTUALHT <HT, then the tree does have a broken or missing top. The minimum height for timber species is 5 feet and for woodland species is 1 foot.

23. TREECLCD

Tree class code. A code indicating the general quality of the tree. In annual inventory, this is the tree class for both live and dead trees at the time of current measurement. In periodic inventory, for cut and dead trees, this is the

tree class of the tree at the time it died or was cut. Therefore, cut and dead trees collected in periodic inventory can be coded as growing-stock trees.

| Code | Description                                                                                                    |
|------|----------------------------------------------------------------------------------------------------|
| 2    | Growing-stock – All live trees of commercial species that meet minimum merchantability standards. In            |
|      | general, these trees have at least one solid 8-foot section, are reasonably free of form defect on the          |
|      | merchantable bole, and at least 34 percent or more of the volume is merchantable. For the California,           |
|      | Oregon, and Washington inventories, a 26 percent or more merchantable volume standard is applied, rather        |
|      | than 34 percent or more. Excludes rough or rotten cull trees.                                                   |
| 3    | Rough cull – All live trees that do not now, or prospectively, have at least one solid 8-foot section,          |
|      | reasonably free of form defect on the merchantable bole, or have 67 percent or more of the merchantable         |
|      | volume cull; and more than half of this cull is due to sound dead wood cubic-foot loss or severe form defect    |
|      | volume loss. For the California, Oregon, and Washington inventories, 75 percent or more cull, rather than       |
|      | 67 percent or more cull, applies. This class also contains all trees of noncommercial species, or those species |
|      | where SPGRPCD equals 23 (woodland softwoods), 43 (eastern noncommercial hardwoods), or 48                       |
|      | (woodland hardwoods). Refer to appendix F to find the species that have these SPGRPCD codes. For dead           |
|      | trees, this code indicates that the tree is salvable (sound).                                                   |
| 4    | Rotten cull – All live trees with 67 percent or more of the merchantable volume cull, and more than half of     |
|      | this cull is due to rotten or missing cubic-foot volume loss. California, Oregon, and Washington inventories    |
|      | use a 75 percent cutoff. For dead trees, this code indicates that the tree is nonsalvable (not sound).          |

# 24. CR

Compacted crown ratio. The percent of the tree bole supporting live, healthy foliage (the crown is ocularly compacted to fill in gaps) when compared to actual length (ACTUALHT). When PLOT.MANUAL <1.0 the variable may have been a code, which was converted to the midpoint of the ranges represented by the codes, and is stored as a percentage. May not be populated for periodic inventories.

#### 25. CCLCD

Crown class code. A code indicating the amount of sunlight received and the crown position within the canopy.

| Code | Description                                                                                                    |
|------|----------------------------------------------------------------------------------------------------|
| 1    | Open grown – Trees with crowns that have received full light from above and from all sides throughout all or most of their life, particularly during early development                                                                                                    |
| 2    | Dominant – Trees with crowns extending above the general level of the canopy and receiving full light from above and partly from the sides; larger than the average trees in the stand, and with crowns well developed, but possibly somewhat crowded on the sides                              |
| 3    | Codominant – Trees with crowns forming part of the general level of the crown cover and receiving full light from above, but comparatively little from the side. Usually with medium crowns more or less crowded on the sides                                                                   |
| 4    | Intermediate – Trees shorter than those in the preceding two classes, with crowns either below or extending into the canopy formed by the dominant and codominant trees, receiving little direct light from above, and none from the sides; usually with small crowns very crowded on the sides |
| 5    | Overtopped – Trees with crowns entirely below the general canopy level and receiving no direct light either from above or the sides                                                                                                    |

#### 26. TREEGRCD

Tree grade code. A code indicating the quality of sawtimber-sized trees. This attribute is populated for live, growing-stock, sawtimber-size trees on subplots 1-4 where PLOT.MANUAL ≥1.0 for plots that are in a forest condition class. This attribute may be populated for other tree records that do not meet the above criteria. For example, it may be populated with the previous tree grade on dead and cut trees. Standards for tree grading are

specific to species and differ slightly by research station. Only collected by certain FIA work units (SURVEY.RSCD = 23, 24, or 33). Tree grade codes range from 1 to 5.

#### 27. AGENTCD

Cause of death (agent) code. (*Core: all remeasured plots when the tree was alive at the previous visit and at revisit is dead or removed OR the tree is standing dead in the current inventory and the tree is ingrowth, through growth, or a missed live tree; Core optional: all initial plot visits when tree qualifies as a mortality tree)* When PLOT.MANUAL ≥1.0, this variable was collected on only dead and cut trees. When PLOT.MANUAL <1.0, this variable was collected on all trees (live, dead, and cut). Cause of damage was recorded for live trees if the presence of damage or pathogen activity was serious enough to reduce the quality or vigor of the tree. When a tree was damaged by more than one agent, the most severe damage was coded. When no damage was observed on a live tree, 00 was recorded. Damage recorded for dead trees was the cause of death. Each FIA program records specific codes that may differ from one State to the next. These codes fall within the ranges listed below. For the specific codes used in a particular State, contact the FIA work unit responsible for that State (table 4).

| Code | Description                                                                                                    |
|------|----------------------------------------------------------------------------------------------------|
| 00   | No agent recorded (only allowed on live trees in data prior to 1999)                                                                                                  |
| 10   | Insect                                                                                                    |
| 20   | Disease                                                                                                    |
| 30   | Fire                                                                                                    |
| 40   | Animal                                                                                                    |
| 50   | Weather                                                                                                    |
| 60   | Vegetation (e.g., suppression, competition, vines/kudzu)                                                                                                    |
| 70   | Unknown/not sure/other – includes death from human activity not related to silvicultural or landclearing activity (accidental, random, etc.) TREE NOTES required.     |
| 80   | Silvicultural or landclearing activity (death caused by harvesting or other silvicultural activity, including girdling, chaining, etc., or to landclearing activity). |

#### 28. CULL

Rotten and missing cull. The percent of the cubic-foot volume in a live or dead tally tree that is rotten or missing. This is a calculated value that includes field-recorded cull (CULL\_FLD) and any additional cull due to broken top.

#### 29. DAMLOC1

Damage location 1. (Core where PLOT.MANUAL = 1.0 through 1.6; Core optional beginning with PLOT.MANUAL = 1.7) A code indicating where damage (meeting or exceeding a severity threshold, as defined in the field guide) is present on the tree.

| Code | Description                                                          |
|------|----------------------------------------------------------------------|
| 0    | No damage                                                            |
| 1    | Roots (exposed) and stump (up to 12 inches from ground level)        |
| 2    | Roots, stump, and lower bole                                         |
| 3    | Lower bole (lower half of bole between stump and base of live crown) |
| 4    | Lower and upper bole                                                 |
| 5    | Upper bole (upper half of bole between stump and base of live crown) |

| Code | Description                                                                      |  |
|------|----------------------------------------------------------------------------------|--|
| 6    | Crownstem (main stem within the live crown)                                      |  |
| 7    | Branches (>1 inch diameter at junction with main stem and within the live crown) |  |
| 8    | Buds and shoots of current year                                                  |  |
| 9    | Foliage                                                                          |  |

#### 30. DAMTYP1

Damage type 1. (Core where PLOT.MANUAL = 1.0 through 1.6; Core optional beginning with PLOT.MANUAL = 1.7) A code indicating the kind of damage (meeting or exceeding a severity threshold, as defined in the field guide) present. If DAMLOC1 = 0, then DAMTYP1 = blank (null).

| Code | Description                                         |
|------|-----------------------------------------------------|
| 01   | Canker, gall                                        |
| 02   | Conk, fruiting body, or sign of advanced decay      |
| 03   | Open wound                                          |
| 04   | Resinosis or gummosis                               |
| 05   | Crack or seam                                       |
| 11   | Broken bole or broken root within 3 feet of bole    |
| 12   | Broom on root or bole                               |
| 13   | Broken or dead root further than 3 feet from bole   |
| 20   | Vines in the crown                                  |
| 21   | Loss of apical dominance, dead terminal             |
| 22   | Broken or dead branches                             |
| 23   | Excessive branching or brooms within the live crown |
| 24   | Damaged shoots, buds, or foliage                    |
| 25   | Discoloration of foliage                            |
| 31   | Other                                               |

#### 31. DAMSEV1

Damage severity 1. (Core where PLOT.MANUAL = 1.0 through 1.6; Core optional beginning with PLOT.MANUAL = 1.7) A code indicating how much of the tree is affected. Valid severity codes vary by damage type and damage location and must exceed a threshold value, as defined in the field guide. If DAMLOC1 = 0, then DAMSEV1 = blank (null).

| Code | Description                    |
|------|--------------------------------|
| 0    | 01 to 09% of location affected |
| 1    | 10 to 19% of location affected |
| 2    | 20 to 29% of location affected |
| 3    | 30 to 39% of location affected |
| 4    | 40 to 49% of location affected |
| 5    | 50 to 59% of location affected |
| 6    | 60 to 69% of location affected |
| 7    | 70 to 79% of location affected |
| 8    | 80 to 89% of location affected |
| 9    | 90 to 99% of location affected |

#### 32. DAMLOC2

Damage location 2.(Core where PLOT.MANUAL = 1.0 through 1.6; Core optional beginning with PLOT.MANUAL = 1.7) A code indicating where secondary damage (meeting or exceeding a severity threshold, as defined in the field guide) is present. Use same codes as DAMLOC1. If DAMLOC1 = 0, then DAMLOC2 = blank (null) or 0.

33. DAMTYP2

Damage type 2. (*Core where PLOT.MANUAL* = 1.0 through 1.6; *Core optional beginning with PLOT.MANUAL* = 1.7) A code indicating the kind of secondary damage (meeting or exceeding a severity threshold, as defined in the field guide) present. Use same codes as DAMTYP1. If DAMLOC1 = 0, then DAMTYP2 = blank (null).

34. DAMSEV2

Damage severity 2. (*Core where PLOT.MANUAL* = 1.0 through 1.6; *Core optional beginning with PLOT.MANUAL* = 1.7) A code indicating how much of the tree is affected by the secondary damage. Valid severity codes vary by damage type and damage location and must exceed a threshold value, as defined in the field guide. Use same codes as DAMSEV1. If DAMLOC1 = 0, then DAMSEV2 = blank (null).

35. DECAYCD Decay class

Decay class code. A code indicating the stage of decay in a standing dead tree. Populated where PLOT.MANUAL  $\geq$ 1.0.

| Code | Description                                                                                                    |
|------|----------------------------------------------------------------------------------------------------|
| 1    | All limbs and branches are present; the top of the crown is still present; all bark remains; sapwood is intact, with minimal decay; heartwood is sound and hard.                                                                     |
| 2    | There are few limbs and no fine branches; the top may be broken; a variable amount of bark remains; sapwood is sloughing with advanced decay; heartwood is sound at base but beginning to decay in the outer part of the upper bole. |
| 3    | Only limb stubs exist; the top is broken; a variable amount of bark remains; sapwood is sloughing; heartwood has advanced decay in upper bole and is beginning at the base.                                                          |
| 4    | Few or no limb stubs remain; the top is broken; a variable amount of bark remains; sapwood is sloughing; heartwood has advanced decay at the base and is sloughing in the upper bole.                                                |
| 5    | No evidence of branches remains; the top is broken; <20 percent of the bark remains; sapwood is gone; heartwood is sloughing throughout.                                                                                             |

36. STOCKING

Tree stocking. The stocking value computed for each live tree. Stocking values are computed using several specific species equations that were developed from normal yield tables and stocking charts. Resultant values are a function of diameter. The stocking of individual trees is used to calculate COND.GSSTK, COND.GSSTKCD, COND.ALSTK, and COND.ALSTKCD.

37. WDLDSTEM

Woodland tree species stem count. The number of live and dead stems used to calculate diameter on a woodland tree. Woodland species are identified in the REF\_SPECIES table as REF\_SPECIES.WOODLAND = X. These tree species have diameter measured at the root collar. For a stem to be counted, it must have a minimum stem size of 1 inch in diameter and 1 foot in length.

38. VOLCFNET

Net cubic-foot volume. For timber species (trees where the diameter is measured at breast height [DBH]), this is the net volume of wood in the central stem of a sample tree  $\geq$ 5.0 inches in diameter, from a 1-foot stump to a minimum 4-inch top diameter, or to where the central stem breaks into limbs all of which are <4.0 inches in diameter. For woodland species (woodland species can be identified by REF\_SPECIES.WOODLAND = X), VOLCFNET is the net volume of wood and bark from the DRC measurement

point(s) to a  $1\frac{1}{2}$  -inch top diameter; includes branches that are at least  $1\frac{1}{2}$  inches in diameter along the length of the branch. This is a per tree value and must be multiplied by TPA\_UNADJ to obtain per acre information. This attribute is blank (null) for trees with DIA <5.0 inches. All trees measured after 1998 with DIA  $\geq$ 5.0 inches (including standing dead trees) will have entries in this field. Does not include rotten, missing, and form cull (volume loss due to rotten, missing, and form cull defect has been deducted).

39. VOLCFGRS

Gross cubic-foot volume. For timber species (trees where the diameter is measured at breast height [DBH]), this is the total volume of wood in the central stem of sample trees  $\geq 5.0$  inches in diameter, from a 1-foot stump to a minimum 4-inch top diameter, or to where the central stem breaks into limbs all of which are <4.0 inches in diameter. For woodland species (woodland species can be identified by REF\_SPECIES.WOODLAND = X), VOLCFGRS is the total volume of wood and bark from the DRC measurement point(s) to a  $1\frac{1}{2}$ -inch top diameter; includes branches that are at least  $1\frac{1}{2}$  inches in diameter along the length of the branch. This is a per tree value and must be multiplied by TPA\_UNADJ to obtain per acre information. This attribute is blank (null) for trees with DIA <5.0 inches. All trees measured after 1998 with DIA  $\geq 5.0$  inches (including standing dead trees) have entries in this field. Includes rotten, missing and form cull (volume loss due to rotten, missing, and form cull defect has not been deducted).

40. VOLCSNET

Net cubic-foot volume in the sawlog portion. The net volume of wood in the central stem of a timber species tree of sawtimber size (9.0 inches DIA minimum for softwoods, 11.0 inches DIA minimum for hardwoods), from a 1-foot stump to a minimum top diameter, (7.0 inches for softwoods, 9.0 inches for hardwoods) or to where the central stem breaks into limbs, all of which are less than the minimum top diameter. This is a per tree value and must be multiplied by TPA\_UNADJ to obtain per acre information. This attribute is blank (null) for softwood trees with DIA <9.0 inches (11.0 inches for hardwoods). All larger trees have entries in this field if they are growing-stock trees (TREECLCD = 2 and STATUSCD = 1). All rough and rotten trees (TREECLCD = 3 or 4) and dead and cut trees (STATUSCD = 2 or 3) are blank (null) in this field. Form cull and rotten/missing cull are excluded.

41. VOLCSGRS

Gross cubic-foot volume in the sawlog portion. This is the total volume of wood in the central stem of a timber species tree of sawtimber size (9.0 inches DIA minimum for softwoods, 11.0 inches DIA minimum for hardwoods), from a 1-foot stump to a minimum top diameter (7.0 inches for softwoods, 9.0 inches for hardwoods), or to where the central stem breaks into limbs, all of which are less than the minimum top diameter. This is a per tree value and must be multiplied by TPA\_UNADJ to obtain per acre information. This attribute is blank (null) for softwood trees with DIA <9.0 inches (11.0 inches for hardwoods). All larger trees have entries in this field if they are growing-stock trees (TREECLCD = 2 and STATUSCD = 1). All

rough and rotten trees (TREECLCD = 3 or 4) and dead and cut trees (STATUSCD = 2 or 3) are blank (null) in this field.

42. VOLBFNET

Net board-foot volume in the sawlog portion. This is the net volume (International ¼-inch rule) of wood in the central stem of a timber species tree of sawtimber size (9.0 inches DIA minimum for softwoods, 11.0 inches DIA minimum for hardwoods), from a 1-foot stump to a minimum top diameter (7.0 inches for softwoods, 9.0 inches for hardwoods), or to where the central stem breaks into limbs all of which are less than the minimum top diameter. This is a per tree value and must be multiplied by TPA\_UNADJ to obtain per unit area information. This attribute is blank (null) for softwood trees with DIA <9.0 inches (11.0 inches for hardwoods). All larger trees should have entries in this field if they are growing-stock trees (TREECLCD = 2 and STATUSCD = 1). All rough and rotten trees (TREECLCD = 3 or 4) and dead and cut trees (STATUSCD = 2 or 3) are blank (null) in this field. Form cull and rotten/missing cull are excluded.

43. VOLBFGRS

Gross board-foot volume in the sawlog portion. This is the total volume (International ¼-inch rule) of wood in the central stem of a timber species tree of sawtimber size (9.0 inches DIA minimum for softwoods, 11.0 inches DIA minimum for hardwoods), from a 1-foot stump to a minimum top diameter (7.0 inches for softwoods, 9.0 inches for hardwoods), or to where the central stem breaks into limbs all of which are less than the minimum top DIA. This is a per tree value and must be multiplied by TPA\_UNADJ to obtain per unit area information. This attribute is blank (null) for softwood trees with DIA <9.0 inches (11.0 inches for hardwoods). All larger trees should have entries in this field if they are growing-stock trees (TREECLCD = 2 and STATUSCD = 1). All rough and rotten trees (TREECLCD = 3 or 4) and dead and cut trees (STATUSCD = 2 or 3) are blank (null) in this field.

44. VOLCESND

Sound cubic-foot volume. For timber species (trees where the diameter is measured at breast height [DBH]), the volume of sound wood in the central stem of a sample tree  $\geq$ 5.0 inches in diameter from a 1-foot stump to a minimum 4-inch top diameter or to where the central stem breaks into limbs all of which are <4.0 inches in diameter. For woodland species (woodland species can be identified by REF\_SPECIES.WOODLAND = X), VOLCFSND is the net volume of wood and bark from the DRC measurement point(s) to a minimum  $1\frac{1}{2}$ -inch top diameter; includes branches that are at least  $1\frac{1}{2}$  inches in diameter along the length of the branch. This is a per tree value and must be multiplied by TPA\_UNADJ to obtain per acre information. This attribute is blank (null) for trees with DIA <5.0 inches. All trees with DIA  $\geq$ 5.0 inches (including dead trees) have entries in this field. Does not include rotten and missing cull (volume loss due to rotten and missing cull defect has been deducted).

45. GROWCFGS

Net annual merchantable cubic-foot growth of a growing-stock tree on timberland. This is the net change in cubic-foot volume per year of this tree (for remeasured plots,  $(V_2 - V_1)/(t_2 - t_1)$ ; where 1 and 2 denote the past and

current measurement, respectively, V is volume, and t indicates year of measurement). Because this value is net growth, it may be a negative number. Negative growth values are usually due to mortality ( $V_2 = 0$ ) but can also occur on live trees that have a net loss in volume because of damage, rot, broken top, or other causes. To expand to a per acre value, multiply by TPAGROW UNADJ.

- 46. GROWBFSL
- Net annual merchantable board-foot growth of a sawtimber-size tree on timberland. This is the net change in board-foot (International  ${}^{1}\!/\!4$ -inch rule) volume per year of this tree (for remeasured plots  $(V_2 V_1)/(t_2 t_1)$ ). Because this value is net growth, it may be a negative number. Negative growth values are usually due to mortality  $(V_2 = 0)$  but can also occur on live trees that have a net loss in volume because of damage, rot, broken top, or other causes. To expand to a per acre value, multiply by TPAGROW\_UNADJ.
- 47. GROWCFAL
- Net annual sound cubic-foot growth of a live tree on timberland. The net change in cubic-foot volume per year of this tree (for remeasured plots  $(V_2 V_1)/(t_2 t_1)$ ). Because this value is net growth, it may be a negative number. Negative growth values are usually due to mortality  $(V_2 = 0)$  but can also occur on live trees that have a net loss in volume because of damage, rot, broken top, or other causes. To expand to a per acre value, multiply by TPAGROW\_UNADJ. GROWCFAL differs from GROWCFGS by including all trees, regardless of tree class.
- 48. MORTCFGS
- Cubic-foot volume of a growing-stock tree on timberland for mortality purposes. Represents the cubic-foot volume of a growing-stock tree at time of death. To obtain estimates of annual per acre mortality, multiply by TPAMORT\_UNADJ.
- 49. MORTBFSL
- Board-foot volume of a sawtimber-size tree on timberland for mortality purposes. Represents the board-foot (International ¼-inch rule) volume of a sawtimber tree at time of mortality. To obtain estimates of annual per acre mortality, multiply by TPAMORT\_UNADJ.
- 50. MORTCFAL
- Sound cubic-foot volume of a tree on timberland for mortality purposes. Represents the cubic-foot volume of the tree at time of mortality. To obtain estimates of annual per acre mortality, multiply by TPAMORT\_UNADJ. MORTCFAL differs from MORTCFGS by including all trees, regardless of tree class.
- 51. REMVCFGS
- Cubic-foot volume of a growing-stock tree on timberland for removal purposes. Represents the cubic-foot volume of the tree at time of removal. To obtain estimates of annual per acre removals, multiply by TPAREMV\_UNADJ.
- 52. REMVBFSL
- Board-foot volume of a sawtimber-size tree on timberland for removal purposes. Represents the board-foot (International ¼-inch rule) volume of the

tree at time of removal. To obtain estimates of annual per acre removals, multiply by TPAREMV UNADJ.

- 53. REMVCFAL Sound cubic-foot volume of a tree on timberland for removal purposes.

  Represents the cubic-foot volume of the tree at time of removal. To obtain estimates of annual per acre removals, multiply by TPAREMV\_UNADJ.

  REMVCFAL differs from REMVCFGS by including all trees, regardless of tree class.
- 54. DIACHECK Diameter check code. A code indicating the reliability of the diameter measurement.

| Code                                                       | Description                                                                                  |  |
|------------------------------------------------------------|----------------------------------------------------------------------------------------------|--|
| 0                                                          | Diameter accurately measured                                                                 |  |
| 1                                                          | Diameter estimated                                                                           |  |
| 2                                                          | Diameter measured at different location than previous measurement (remeasurement trees only) |  |
| 5                                                          | Diameter modeled in the office (used with periodic inventories)                              |  |
|                                                            |                                                                                              |  |
| <b>Note</b> : If both codes 1 and 2 apply, code 2 is used. |                                                                                              |  |

- 55. MORTYR Mortality year. (*Core optional*) The estimated year in which a remeasured tree died or was cut. Populated where PLOT.MANUAL ≥1.0 and populated by some FIA work units where PLOT.MANUAL <1.0.
- 56. SALVCD Salvable dead code. A standing or down dead tree considered merchantable by regional standards. Contact the appropriate FIA work unit for information on how this code is assigned for a particular State (table 4).

| Code | Description       |
|------|-------------------|
| 0    | Dead not salvable |
| 1    | Dead salvable     |

- Uncompacted live crown ratio. (*Core optional Phase 2:* ≥5.0-inch live trees; Core Phase 3: ≥1.0-inch live trees) Percentage determined by dividing the live crown length by the actual tree length. When PLOT.MANUAL <3.0 the variable was a code, which was converted to the midpoint of the ranges represented by the codes, and is stored as a percentage.
- 58. CPOSCD Crown position code. (*Core on Phase 3 plots only.*) The relative position of each tree in relation to the overstory canopy.

| Code | Description |
|------|-------------|
| 1    | Superstory  |
| 2    | Overstory   |
| 3    | Understory  |
| 4    | Open canopy |

59. CLIGHTCD Crown light exposure code. (*Core optional on Phase 2 plots; Core on Phase 3 plots only*) A code indicating the amount of light being received by the tree

crown. Collected for all live trees at least 5 inches DBH/DRC. Trees with UNCRCD <35 have a maximum CLIGHTCD of 1.

| Code | Description                                                                                     |  |
|------|-------------------------------------------------------------------------------------------------|--|
| 0    | The tree receives no direct sunlight because it is shaded by adjacent trees or other vegetation |  |
| 1    | Receives full light from the top or 1 side                                                      |  |
| 2    | Receives full light from the top and 1 side (or 2 sides without the top)                        |  |
| 3    | Receives full light from the top and 2 sides (or 3 sides without the top)                       |  |
| 4    | Receives full light from the top and 3 sides                                                    |  |
| 5    | Receives full light from the top and 4 sides                                                    |  |

# 60. CVIGORCD

Crown vigor code. (*Core optional on Phase 2 plots; Core on Phase 3 plots only*) A code indicating the vigor of sapling crowns. Collected for live trees between 1 and 4.9 inches DBH/DRC.

| Code | Description                                                                                                    |
|------|----------------------------------------------------------------------------------------------------|
| 1    | Saplings must have an uncompacted live crown ratio of 35 or higher, have <5 percent dieback (deer/rabbit browse is not considered as dieback but is considered missing foliage) and 80 percent or more of the foliage present is normal or at least 50 percent of each leaf is not damaged or missing. Twigs and branches that are dead because of normal shading are not included.                           |
| 2    | Saplings do not meet class 1 or 3 criteria. They may have any uncompacted live crown ratio, may or may not have dieback and may have between 21 and 100 percent of the foliage classified as normal.                                                                                                    |
| 3    | Saplings may have any uncompacted live crown ratio and have 1 to 20 percent normal foliage or the percent of foliage missing combined with the percent of leaves that are over 50 percent damaged or missing should equal 80 percent or more of the live crown. Twigs and branches that are dead because of normal shading are not included. Code is also used for saplings that have no crown by definition. |

# 61. CDENCD

Crown density code. (*Core optional on Phase 2 plots; Core on Phase 3 plots only*) A code indicating how dense the tree crown is, estimated in percent classes. Collected for all live trees at least 5 inches DBH/DRC. Crown density is the amount of crown branches, foliage and reproductive structures that blocks light visibility through the crown.

| Code | Description |
|------|-------------|
| 00   | 0%          |
| 05   | 1-5%        |
| 10   | 6-10%       |
| 15   | 11-15%      |
| 20   | 16-20%      |
| 25   | 21-25%      |
| 30   | 26-30%      |
| 35   | 31-35%      |
| 40   | 36-40%      |
| 45   | 41-45%      |
| 50   | 46-50%      |
| 55   | 51-55%      |
| 60   | 56-60%      |
| 65   | 61-65%      |
| 70   | 66-70%      |
| 75   | 71-75%      |
| 80   | 76-80%      |

| Code | Description |
|------|-------------|
| 85   | 81-85%      |
| 90   | 86-90%      |
| 95   | 91-95%      |
| 99   | 96-100%     |

62. CDIEBKCD Crown dieback code. (*Core optional on Phase 2 plots; Core on Phase 3 plots only*) A code indicating the amount of recent dead material in the upper and outer portion of the crown, estimated in percent classes. Collected for all live trees at least 5 inches DBH/DRC.

| Code | Description |
|------|-------------|
| 00   | 0%          |
| 05   | 1-5%        |
| 10   | 6-10%       |
| 15   | 11-15%      |
| 20   | 16-20%      |
| 25   | 21-25%      |
| 30   | 26-30%      |
| 35   | 31-35%      |
| 40   | 36-40%      |
| 45   | 41-45%      |
| 50   | 46-50%      |
| 55   | 51-55%      |
| 60   | 56-60%      |
| 65   | 61-65%      |
| 70   | 66-70%      |
| 75   | 71-75%      |
| 80   | 76-80%      |
| 85   | 81-85%      |
| 90   | 86-90%      |
| 95   | 91-95%      |
| 99   | 96-100%     |

63. TRANSCD Foliage transparency code. (*Core optional on Phase 2 plots; Core on Phase 3 plots only*) A code indicating the amount of light penetrating the foliated portion of the crown, estimated in percent classes. Collected for all live trees at least 5 inches DBH/DRC.

| Code | Description |
|------|-------------|
| 00   | 0%          |
| 05   | 1-5%        |
| 10   | 6-10%       |
| 15   | 11-15%      |
| 20   | 16-20%      |
| 25   | 21-25%      |
| 30   | 26-30%      |
| 35   | 31-35%      |
| 40   | 36-40%      |
| 45   | 41-45%      |

| Code | Description |
|------|-------------|
| 50   | 46-50%      |
| 55   | 51-55%      |
| 60   | 56-60%      |
| 65   | 61-65%      |
| 70   | 66-70%      |
| 75   | 71-75%      |
| 80   | 76-80%      |
| 85   | 81-85%      |
| 90   | 86-90%      |
| 95   | 91-95%      |
| 99   | 96-100%     |

64. TREEHISTCD Tree history code. Identifies the tree with detailed information as to whether the tree is live, dead, cut, removed due to land use change, etc. Contact the appropriate FIA work unit for the definitions (table 4). Only collected by certain FIA work units (SURVEY.RSCD = 23, 24, or 33).

65. DIACALC

Current diameter calculated. If the diameter is unmeasurable (e.g., the tree is cut or dead), the diameter is calculated (in inches) and stored in this variable. Only collected by certain FIA work units (SURVEY.RSCD = 23 or 33).

66. BHAGE

Breast height age. The age of a live tree derived from counting tree rings from an increment core sample extracted at a height of 4.5 feet above ground. Breast height age is collected for a subset of trees and only for trees that the diameter is measured at breast height (DBH). This data item is used to calculate classification variables such as stand age. For PNWRS, one tree is sampled for BHAGE for each species, within each crown class, and for each condition class present on a plot. Age of saplings (<5.0 inches DBH) may be aged by counting branch whorls above 4.5 feet. No timber hardwood species other than red alder are bored for age. For RMRS, one tree is sampled for each species and broad diameter class present on a plot. Only collected by certain FIA work units (SURVEY.RSCD = 22 or 26) and is left blank (null) when it is not collected.

67. TOTAGE

Total age. The age of a live tree derived either from counting tree rings from an increment core sample extracted at the base of a tree where diameter is measured at root collar (DRC), or for small saplings (1.0 to 2.9 inches DBH) by counting all branch whorls, or by adding a species-dependent number of years to breast height age. Total age is collected for a subset of trees and is used to calculate classification variables such as stand age. Only collected by certain FIA work units (SURVEY.RSCD = 22 or 26) and is left blank (null) when it is not collected.

68. CULLDEAD

Dead cull. The percent of the gross cubic-foot volume that is cull due to sound dead material. Recorded for all trees that are at least 5.0 inches in diameter. Only collected by certain FIA work units (SURVEY.RSCD = 22). This attribute is blank (null) for trees smaller than 5 inches and is always null for the other FIA work units.

- 69. CULLFORM Form cull. The percent of the gross cubic-foot volume that is cull due to form defect. Recorded for live trees that are at least 5.0 inches DBH. Only collected by certain FIA work units (SURVEY.RSCD = 22). This attribute is blank (null) for dead trees, trees smaller than 5 inches DBH, for all trees where the diameter is measured at root collar (DRC), and is always null for the other FIA work units.
- 70. CULLMSTOP Missing top cull. The percent of the gross cubic-foot volume that is cull due to a missing (broken) merchantable top. Recorded for trees that are at least 5.0 inches in diameter. The volume estimate does not include any portion of the missing top that is <4.0 inches DOB (diameter outside bark). Many broken top trees may have 0 percent missing top cull because no merchantable volume was lost. Only collected by certain FIA work units (SURVEY.RSCD = 22). This attribute is blank (null) for trees smaller than 5 inches diameter and is always null for the other FIA work units.
- 71. CULLBF Board-foot cull. The percent of the gross board-foot volume that is cull due to rot or form. Only collected by certain FIA work units (SURVEY.RSCD = 24).
- 72. CULLCF Cubic-foot cull. The percent of the gross cubic-foot volume that is cull due to rot or form. Only collected by certain FIA work units (SURVEY.RSCD = 24).
- 73. BFSND Board-foot-cull soundness. The percent of the board-foot cull that is sound (due to form). Only collected by certain FIA work units (SURVEY.RSCD = 24).
- 74. CFSND Cubic-foot-cull soundness. The percent of the cubic-foot cull that is sound (due to form). Only collected by certain FIA work units (SURVEY.RSCD = 24).
- 75. SAWHT Sawlog height. The length (height) of a tree, recorded to a 7-inch top (9-inch for hardwoods), where at least one 8-foot log, merchantable or not, is present. On broken topped trees, sawlog length is recorded to the point of the break. Only collected by certain FIA work units (SURVEY.RSCD = 24).
- 76. BOLEHT Bole height. The length (height) of a tree, recorded to a 4-inch top, where at least one 4-foot section is present. Only collected by certain FIA work units (SURVEY.RSCD = 24).
- 77. FORMCL Form class. A code used in calculating merchantable bole net volume. Recorded for all live hardwood trees tallied that are ≥5.0 inch DBH/DRC. Also recorded for conifers ≥5.0 inch DBH in Region 5 National Forests. Only collected by certain FIA work units (SURVEY.RSCD = 26).

| Code | Description                                                                                       |
|------|---------------------------------------------------------------------------------------------------|
| 1    | First 8 feet above stump is straight.                                                             |
| 2    | First 8 feet above stump is NOT straight or forked; but there is at least one straight 8-foot log |
|      | elsewhere in the tree.                                                                            |
| 3    | No 8-foot logs anywhere in the tree now or in the future due to form.                             |

#### 78. HTCALC

Current height calculated. If the height is unmeasurable (e.g., the tree is cut or dead), the height is calculated (in feet) and stored in this variable. Only collected by certain FIA work units (SURVEY.RSCD = 33).

#### 79. HRDWD\_CLUMP\_CD

Hardwood clump code. A code sequentially assigned to each hardwood clump within each species as they are found on a subplot. Up to 9 hardwood clumps can be identified and coded within each species on each subplot. A clump is defined as having 3 or more live stems originating from a common point on the root system. Woodland hardwood species are not evaluated for clump code. Clump code data are used to adjust stocking estimates since trees growing in clumps contribute less to stocking than do individual trees. Only collected by certain FIA work units (SURVEY.RSCD = 26).

#### 80. SITREE

Calculated site index. Computed for every tree. The site index represents the average total length (in feet) that dominant and co-dominant trees in fully-stocked, even-aged stands (of the same species as this tree) will obtain at key ages (usually 25 or 50 years). Only computed by certain FIA work units (SURVEY.RSCD = 23).

- 81. CREATED\_BY Created by. See SURVEY.CREATED\_BY description for definition.
- 82. CREATED\_DATE

Created date. See SURVEY.CREATED\_DATE description for definition.

#### 83. CREATED\_IN\_INSTANCE

Created in instance. See SURVEY.CREATED\_IN\_INSTANCE description for definition.

# 84. MODIFIED\_BY

Modified by. See SURVEY.MODIFIED\_BY description for definition.

#### 85. MODIFIED\_DATE

Modified date. See SURVEY.MODIFIED\_DATE description for definition.

#### 86. MODIFIED IN INSTANCE

Modified in instance. See SURVEY.MODIFIED\_IN\_INSTANCE description for definition.

87. MORTCD Mortality code. (*Core optional*) Used for a tree that was alive within past 5 years, but has died.

| Code | Description                         |
|------|-------------------------------------|
| 0    | Tree does not qualify as mortality. |
| 1    | Tree does qualify as mortality.     |

88. HTDMP

Height to diameter measurement point. (*Core optional*) For trees measured directly at 4.5 feet above ground, this item is blank (null). If the diameter is not measured at 4.5 feet, the actual length from the ground, to the nearest 0.1 foot, at which the diameter was measured for each tally tree, 1.0-inch DBH and larger.

- 89. ROUGHCULL Rough cull. (*Core optional*) Percentage of sound dead cull, as a percent of the merchantable bole/portion of the tree.
- 90. MIST\_CL\_CD Mistletoe class code. (*Core optional*) A rating of dwarf mistletoe infection. Recorded on all live conifer species except juniper. Using the Hawksworth (1979) six-class rating system, the live crown is divided into thirds, and each third is rated using the following scale: 0 is for no visible infection, 1 for <50 percent of branches infected, 2 for >50 percent of branches infected. The ratings for each third are summed together to yield the Hawksworth rating.

| Code | Description                                        |
|------|----------------------------------------------------|
| 0    | Hawksworth tree DMR rating of 0, no infection.     |
| 1    | Hawksworth tree DMR rating of 1, light infection.  |
| 2    | Hawksworth tree DMR rating of 2, light infection.  |
| 3    | Hawksworth tree DMR rating of 3, medium infection. |
| 4    | Hawksworth tree DMR rating of 4, medium infection. |
| 5    | Hawksworth tree DMR rating of 5, heavy infection.  |
| 6    | Hawksworth tree DMR rating of 6, heavy infection.  |

91. CULL FLD

Rotten/missing cull, field -recorded. ( $Core: \ge 5.0$ -inch live trees; Core optional:  $\ge 5.0$ -inch standing dead trees) The percentage rotten or missing cubic-foot cull volume, estimated to the nearest 1 percent. This estimate does not include any cull estimate above actual length; therefore volume lost from a broken top is not included (see CULL for percent cull including cull from broken top). When field crews estimate volume loss (tree cull), they only consider the cull on the merchantable bole/portion of the tree, from a 1-foot stump to a 4-inch top diameter outside bark (DOB). For woodland species, the merchantable portion is between the point of DRC measurement to a 1.5-inch top DOB.

#### 92. RECONCILECD

Reconcile code. Recorded for remeasurement locations only. A code indicating the reason a tree either enters or is no longer a part of the inventory.

| Code | Description                                                                                                    |
|------|----------------------------------------------------------------------------------------------------|
| 1    | Ingrowth – either a new tally tree not qualifying as through growth or a new tree on land that was formerly     |
|      | nonforest and now qualifies as forest land (includes reversion or encroachments).                               |
| 2    | Through growth – new tally tree 5 inches DBH/DRC and larger, within the microplot, which was not missed         |
|      | at the previous inventory.                                                                                      |
| 3    | Missed live – a live tree missed at previous inventory and that is live, dead, or removed now.                  |
| 4    | Missed dead – a dead tree missed at previous inventory and that is dead or removed now.                         |
| 5    | Shrank – live tree that shrunk below threshold diameter on microplot/subplot/macroplot plot.                    |
| 6    | Missing (moved) – tree was correctly tallied in previous inventory, but has now moved beyond the radius of      |
|      | the plot due to natural causes (e.g., small earth movement, hurricane). Tree must be either live before and     |
|      | still alive now or dead before and dead now. If tree was live before and now dead, this is a mortality tree and |
|      | should have STATUSCD = 2 (not 0).                                                                               |
| 7    | Cruiser error – erroneously tallied at previous inventory                                                       |
| 8    | Procedural change – tree was tallied at the previous inventory, but is no longer tallied due to a definition or |
|      | procedural change.                                                                                              |
| 9    | Tree was sampled before, but now the area where the tree was located is nonsampled. All trees on the            |
|      | nonsampled area have RECONCILECD = 9.                                                                           |

- 93. PREVDIA Previous diameter. The previous diameter (in inches) of the sample tree at the point of diameter measurement. Populated for remeasured trees.
- 94. FGROWCFGS Net annual merchantable cubic-foot growth of a growing-stock tree on forest land. This is the net change in cubic-foot volume per year of this tree (for remeasured plots,  $(V_2 V_1)/(t_2 t_1)$ ; where 1 and 2 denote the past and current measurement, respectively, V is volume, t indicates date of measurement, and  $t_2 t_1 = PLOT.REMPER$ ). Because this value is net growth, it may be a negative number. Negative growth values are usually due to mortality  $(V_2 = 0)$  but can also occur on live trees that have a net loss in volume because of damage, rot, broken top, or other causes. To expand to a per acre value, multiply by TPAGROW\_UNADJ.
- 95. FGROWBFSL Net annual merchantable board-foot growth of a sawtimber tree on forest land. This is the net change in board-foot (International ¼ -inch rule) volume per year of this tree (for remeasured plots  $(V_2 V_1)/(t_2 t_1)$ ). Because this value is net growth, it may be a negative number. Negative growth values are usually due to mortality  $(V_2 = 0)$  but can also occur on live trees that have a net loss in volume because of damage, rot, broken top, or other causes. To expand to a per acre value, multiply by TPAGROW\_UNADJ.
- 96. FGROWCFAL Net annual sound cubic-foot growth of a live tree on forest land. The net change in cubic-foot volume per year of this tree (for remeasured plots  $(V_2 V_1)/(t_2 t_1)$ ). Because this value is net growth, it may be a negative number. Negative growth values are usually due to mortality  $(V_2 = 0)$  but can also occur on live trees that have a net loss in volume because of damage, rot, broken top, or other causes. To expand to a per acre value, multiply by TPAGROW\_UNADJ. FGROWCFAL differs from FGROWCFGS by including all trees, regardless of tree class.

- 97. FMORTCFGS Cubic-foot volume of a growing-stock tree for mortality purposes on forest land. Represents the cubic-foot volume of a growing-stock tree at time of mortality. To obtain estimates of annual per acre mortality, multiply by TPAMORT\_UNADJ.
- 98. FMORTBFSL Board-foot volume of a sawtimber tree for mortality purposes on forest land. Represents the board-foot (International ¼-rule) volume of a sawtimber tree at time of mortality. To obtain estimates of annual per acre mortality, multiply by TPAMORT\_UNADJ.
- 99. FMORTCFAL Sound cubic-foot volume of a tree for mortality purposes on forest land.

  Represents the cubic-foot volume of the tree at time of mortality. To obtain estimates of annual per acre mortality, multiply by TPAMORT\_UNADJ.

  FMORTCFAL differs from FMORTCFGS by including all trees, regardless of tree class.
- 100. FREMVCFGS Cubic-foot volume of a growing-stock tree for removal purposes on forest land. Represents the cubic-foot volume of the tree at time of removal. To obtain estimates of annual per acre removals, multiply by TPAREMV\_UNADJ.
- 101. FREMVBFSL Board-foot volume of a sawtimber-size tree for removal purposes on forest land. Represents the board-foot (International ¼-rule) volume of the tree at time of removal. To obtain estimates of annual per acre removals, multiply by TPAREMV\_UNADJ.
- 102. FREMVCFAL Sound cubic-foot volume of the tree for removal purposes on forest land.

  Represents the cubic-foot volume of the tree at time of removal. To obtain estimates of annual per acre removals, multiply by TPAREMV\_UNADJ.

  FREMVCFAL differs from FREMVCFGS by including all trees, regardless of tree class.

#### 103. P2A GRM FLG

Periodic to annual growth, removal, and mortality flag. A code indicating if this tree is part of a periodic inventory (usually from a variable-radius plot design) that is only included for the purposes of computing growth, removals and/or mortality estimates. This tree does not contribute to current estimates of such attributes as volume, biomass or number of trees. The flag is set to Y for those trees that are needed for estimation and otherwise is left blank (null).

# 104. TREECLCD\_NERS

Tree class code, Northeastern Research Station. In annual inventory, this code represents a classification of the overall quality of a tree that is 5.0 inches DBH and larger. It classifies the quality of a sawtimber tree based on the present condition, or it classifies the quality of a poletimber tree as a

prospective determination (i.e., a forecast of potential quality when and if the tree becomes sawtimber size). For more detailed description, see the regional field guide. Only collected by certain FIA work units (SURVEY.RSCD = 24).

| Code | Description                                                                                                    |
|------|----------------------------------------------------------------------------------------------------|
| 1    | <ul> <li>Preferred – Live tree that would be favored in cultural operations. Mature tree, that is older than the rest of the stand; has less than 20 percent total board foot cull; is expected to live for 5 more years: and is a low risk tree. In general, the tree has the following qualifications:</li> <li>must be free from "general" damage (i.e., damages that would now or prospectively cause a reduction of tree class, significantly deter growth, or prevent it from producing marketable products in the next 5 years).</li> <li>should have no more than 10 percent board-foot cull due to form defect.</li> <li>should have good vigor, usually indicated by a crown ratio of 30 percent or more and dominant or codominant.</li> <li>usually has a grade 1 butt log.</li> </ul> |
| 2    | <ul> <li>Acceptable – This class includes:</li> <li>live sawtimber tree that does not qualify as a preferred tree but is not a cull tree (see Rough and Rotten Cull).</li> <li>live poletimber tree that prospectively will not qualify as a preferred tree, but is not now or prospectively a cull tree (see Rough and Rotten Cull).</li> </ul>                                                                                                    |
| 3    | <ul> <li>Rough Cull – This class includes:</li> <li>live sawtimber tree that currently has 67 percent or more predominantly sound board-foot cull; or does not contain one merchantable 12-foot sawlog or two non-contiguous merchantable 8-foot sawlogs.</li> <li>live poletimber tree that currently has 67 percent or more predominantly sound cubic-foot cull; or prospectively will have 67 percent or more predominantly sound board-foot cull; or will not contain one merchantable 12-foot sawlog or two noncontiguous merchantable 8-foot sawlogs.</li> </ul>                                                                                                    |
| 4    | Rotten Cull – This class includes:  • live sawtimber tree that currently has 67 percent or more predominantly unsound board-foot cull.  • live poletimber tree that currently has 67 percent or more predominantly unsound cubic-foot cull; or prospectively will have 67 percent or more predominantly unsound board-foot cull.                                                                                                    |
| 5    | Dead – Tree that has recently died (within the last several years); but still retains many branches (including some small branches and possibly some fine twigs); and has bark that is generally tight and hard to remove from the tree.                                                                                                    |
| 6    | Snag – Dead tree, or what remains of a dead tree, that is at least 4.5 feet tall and is missing most of its bark. This category includes a tree covered with bark that is very loose. This bark can usually be removed, often times in big strips, with very little effort. A snag is not a recently dead tree. Most often, it has been dead for several years – sometimes, for more than a decade.                                                                                                    |

# 105. TREECLCD\_SRS

Tree class code, Southern Research Station. A code indicating the general quality of the tree. Prior to the merger of the Southern and Southeastern Research Stations (INVYR  $\leq$ 1997), a growing-stock classification (code 2) was only assigned to species that were considered to have commercial value. Since the merger (INVYR >1997), code 2 has been applied to all tree species meeting the growing-stock form, grade, size and soundness requirements, regardless of commercial value. Only collected by certain FIA work units (SURVEY.RSCD = 33).

| Code | Description                                                                                                    |
|------|----------------------------------------------------------------------------------------------------|
| 2    | Growing-stock – All trees that have at least one 12-foot log or two 8-foot logs that meet grade and size           |
|      | requirements and at least 1/3 of the total board foot volume is merchantable. Poletimber-sized trees are evaluated |
|      | based on their potential.                                                                                          |
| 3    | Rough cull – Trees that do not contain at least one 12-foot log or two 8-foot logs, or more than 1/3 of the total  |
|      | board foot volume is not merchantable, primarily due to roughness or poor form.                                    |
| 4    | Rotten cull: Trees that do not contain at least one 12-foot log or two 8-foot logs, or more than 1/3 of the total  |
|      | board foot volume is not merchantable, primarily due to rotten, unsound wood.                                      |

# 106. TREECLCD\_NCRS

Tree class code, North Central Research Station. In annual inventory, a code indicating tree suitability for timber products, or the extent of decay in the butt section of down-dead trees. It is recorded on live standing, standing-dead, and down dead trees that are 1.0 inches DBH and larger. Tree class is basically a check for the straightness and soundness of the sawlog portion on a sawtimber tree or the potential sawlog portion on a poletimber tree or sapling. "Sawlog portion" is defined as the length between the 1-foot stump and the 9.0-inch top diameter of outside bark, DOB, for hardwoods, or the 7.0-inch top DOB for softwoods. For more detailed description, see the regional field guide http://www.nrs.fs.fed.us/fia/data-collection/. Only collected by certain FIA work units (SURVEY.RSCD = 23).

| Code | Description                                                                                                    |
|------|----------------------------------------------------------------------------------------------------|
| 20   | Growing-stock – Any live tree of commercial species that is saw-timber size and has at least one merchantable 12-foot sawlog or two merchantable 8-foot sawlogs meeting minimum log-grade requirements. At least one-third of the gross board-foot volume of the sawlog portion must be merchantable material. A merchantable sawlog must be at least 50 percent sound at any point. Any pole timber size tree that has the potential to meet the above specifications.                                                                                                    |
| 30   | Rough Cull, Salvable, and Salvable-down – Includes any tree of noncommercial species, or any tree that is saw-timber size and has no merchantable sawlog. Over one-half of the volume in the sawlog portion does not meet minimum log-grade specifications due to roughness, excessive sweep or crook, splits, cracks, limbs, or forks. Rough cull pole-size trees do not have the potential to meet the specifications for growing-stock because of forks, limb stoppers, or excessive sweep or crook. A down-dead tree ≥5.0-inch DBH that meets these standards is given a tree/decay code of 30.                                                                                                    |
| 31   | Short-log Cull – Any live saw-timber-size tree of commercial species that has at least one 8-foot sawlog, but less than a 12-foot sawlog, meeting minimum log-grade specifications. Any live saw-timber-size tree of commercial species that has less than one-third of the volume of the sawlog portion in merchantable logs, but has at least one 8-foot or longer sawlog meeting minimum log-grade specifications. A short sawlog must be 50 percent sound at any point. Pole-size trees never receive a tree class code 31.                                                                                                    |
| 40   | Rotten Cull – Any live tree of commercial species that is saw-timber size and has no merchantable sawlog. Over one-half of the volume in the sawlog portion does not meet minimum log-grade specifications primarily because of rot, missing sections, or deadwood. Classify any pole-size tree that does not have the potential to meet the specifications for growing-stock because of rot as rotten cull. Assume that all live trees will eventually attain sawlog size at DBH. Predicted death, tree vigor, and plot site index are not considered in determining tree class. A standing-dead tree without an 8-foot or longer section that is at least 50 percent sound has a tree class of 40. On remeasurement of a sapling, if it has died and is still standing it is given a tree class of 40. |

#### 107. TREECLCD RMRS

Tree class code, Rocky Mountain Research Station. A code indicating the general quality of the tree. Only collected by certain FIA work units (SURVEY.RSCD = 22).

| Code | Description                                                                                                    |
|------|----------------------------------------------------------------------------------------------------|
| 1    | Sound-live timber species – All live timber trees (species with diameter measured at breast height) that meet minimum merchantability standards. In general, these trees have at least one solid 8-foot section, are reasonably free of form defect on the merchantable bole, and at least 34 percent or more of the volume is merchantable. Excludes rough or rotten cull timber trees. |
| 2    | All live woodland species – All live woodland trees (woodland species can be identified by REF_SPECIES.WOODLAND = X). All trees assigned to species groups 23 and 48 belong in this category (see appendix E).                                                                                                    |
| 3    | Rough-live timber species – All live trees that do not now, or prospectively, have at least one solid 8-foot section, reasonably free of form defect on the merchantable bole, or have 67 percent or more of the merchantable volume cull; and more than half of this cull is due to sound dead wood cubic-foot loss or severe form defect volume loss.                                  |
| 4    | Rotten-live timber species – All live trees with 67 percent or more of the merchantable volume cull, and more than half of this cull is due to rotten or missing cubic-foot volume loss.                                                                                                    |
| 5    | Hard (salvable) dead – dead trees that have less than 67 percent of the volume cull due to rotten or missing cubic-foot volume loss.                                                                                                    |
| 6    | Soft (nonsalvable) dead – dead trees that have 67 percent or more of the volume cull due to rotten or missing cubic-foot volume loss.                                                                                                    |

#### 108. STANDING\_DEAD\_CD

Standing dead code. A code indicating if a tree qualifies as standing dead. To qualify as a standing dead tally tree, the dead tree must be at least 5.0 inches in diameter, have a bole that has an unbroken actual length of at least 4.5 feet, and lean less than 45 degrees from vertical as measured from the base of the tree to 4.5 feet. Populated where PLOT.MANUAL  $\geq$ 2.0; may be populated using information collected on dead trees in earlier inventories for dead trees.

For woodland species with multiple stems, a tree is considered down if more than  $\frac{2}{3}$  of the volume is no longer attached or upright; cut and removed volume is not considered. For woodland species with single stems to qualify as a standing dead tally tree, dead trees must be at least 5.0 inches in diameter, be at least 1.0 foot in unbroken ACTUAL LENGTH, and lean less than 45 degrees from vertical.

| Code | Description                                 |
|------|---------------------------------------------|
| 0    | No – tree does not qualify as standing dead |
| 1    | Yes - tree does qualify as standing dead    |

# 109. PREV\_STATUS\_CD

Previous tree status code. Tree status that was recorded at the previous inventory on all tally trees  $\geq 1.0$  inch in diameter.

| Code | Description                                         |
|------|-----------------------------------------------------|
| 1    | Live tree – live tree at the previous inventory     |
| 2    | Dead tree – standing dead at the previous inventory |

## 110. PREV\_WDLDSTEM

Previous woodland stem count. Woodland tree species stem count that was recorded at the previous inventory.

## 111. TPA\_UNADJ

Trees per acre unadjusted. The number of trees per acre that the sample tree theoretically represents based on the sample design. For fixed-radius plots taken with the mapped plot design (PLOT.DESIGNCD = 1), TPA\_UNADJ is set to a constant derived from the plot size and equals 6.018046 for trees sampled on subplots, 74.965282 for trees sampled on microplots, and 0.999188 for trees sampled on macroplots. Variable-radius plots were often used in earlier inventories, so the value in TPA\_UNADJ decreases as the tree diameter increases. Based on the procedures described in Bechtold and Patterson (2005), this attribute must be adjusted using factors stored on the POP\_STRATUM table to derive population estimates. Examples of estimating population totals are shown in chapter 4.

# 112. TPAMORT\_UNADJ

Mortality trees per acre per year unadjusted. The number of mortality trees per acre per year that the sample tree theoretically represents based on the sample design. For fixed-radius plots taken with the mapped plot design (PLOT.DESIGNCD =1), TPAMORT\_UNADJ is set to a constant derived from the plot size divided by PLOT.REMPER. Variable-radius plots were often used in earlier inventories, so the value in TPAMORT\_UNADJ decreases as the tree diameter increases. This attribute will be blank (null) if the tree does not contribute to mortality estimates. Based on the procedures described in Bechtold and Patterson (2005), this attribute must be adjusted using factors stored on the POP\_STRATUM table to derive population estimates. Examples of estimating population totals are shown in chapter 4.

#### 113. TPAREMV\_UNADJ

Removal trees per acre per year unadjusted. The number of removal trees per acre per year that the sample tree theoretically represents based on the sample design. For fixed-radius plots taken with the mapped plot design (PLOT.DESIGNCD =1), TPAREMV\_UNADJ is set to a constant derived from the plot size divided by PLOT.REMPER. Variable-radius plots were often used in earlier inventories, so the value in TPAREMV\_UNADJ decreases as the tree diameter increases. This attribute will be blank (null) if the tree does not contribute to removals estimates. Based on the procedures described in Bechtold and Patterson (2005), this attribute must be adjusted using factors stored on the POP\_STRATUM table to derive population estimates. Examples of estimating population totals are shown in chapter 4.

## 114. TPAGROW UNADJ

Growth trees per acre unadjusted. The number of growth trees per acre that the sample tree theoretically represents based on the sample design. For fixed-radius plots taken with the mapped plot design (PLOT.DESIGNCD = 1), TPAGROW UNADJ is set to a constant derived from the plot size. Variable-radius plots were often used in earlier inventories, so the value in TPAGROW UNADJ decreases as the tree diameter increases. This attribute will be blank (null) if the tree does not contribute to growth estimates. Based on the procedures described in Bechtold and Patterson (2005), this attribute must be adjusted using factors stored on the POP\_STRATUM table to derive population estimates. Examples of estimating population totals are shown in chapter 4.

## 115. DRYBIO\_BOLE

Dry biomass in the merchantable bole. The oven-dry biomass (pounds) in the merchantable bole of timber species [trees where diameter is measured at breast height (DBH)] ≥5 inches in diameter. This is the biomass of sound wood in live and dead trees, including bark, from a 1-foot stump to a minimum 4-inch top diameter of the central stem. This is a per tree value and must be multiplied by TPA\_UNADJ to obtain per acre information. This attribute is blank (null) for timber species with DIA <5.0 inches and for woodland species. See DRYBIO\_WDLD\_SPP for biomass of woodland species and DRYBIO SAPLING for biomass of timber species with DIA <5 inches. For dead or cut timber trees, this number represents the biomass at the time of death or last measurement. DRYBIO BOLE is based on VOLCFSND and specific gravity information derived by the Forest Products Lab and others (values stored in the REF\_SPECIES table). If VOLCFSND is not available, then either VOLCFGRS \* Percent Sound or VOLCFNET \* (average ratio of cubic foot sound to cubic foot net volume, calculated as national averages by species group and diameter) is used. The source of specific gravity information for each species can be found by linking the REF\_SPECIES table to the REF\_CITATION table. Appendix M contains equations used to estimate biomass components in the FIADB.

116. DRYBIO\_TOP Dry biomass in the top of the tree. The oven-dry biomass (pounds) in the top and branches (combined) of timber species [trees where diameter is measured at breast height (DBH)] \geq 5 inches in diameter. DRYBIO TOP includes the tip, the portion of the stem above the merchantable bole (i.e., above the 4inch top diameter), and all branches; excludes foliage. Estimated for live and dead trees. This is a per tree value and must be multiplied by TPA\_UNADJ to obtain per acre information. For dead or cut trees, this number represents the biomass at the time of death or last measurement. This attribute is blank (null) for timber species with DIA <5.0 inches and for woodland species. See DRYBIO\_WDLD\_SPP for biomass of woodland species, and DRYBIO\_SAPLING for biomass of timber species with DIA <5.0 inches.

Appendix M contains equations used to estimate biomass components in the FIADB.

## 117. DRYBIO\_STUMP

Dry biomass in the tree stump. The oven-dry biomass (pounds) in the stump of timber species [trees where diameter is measured at breast height (DBH)] ≥5 inches in diameter. The stump is that portion of the tree from the ground to the bottom of the merchantable bole (i.e., below 1 foot). This is a per tree value and must be multiplied by TPA\_UNADJ to obtain per acre information. Estimated for live and dead trees. For dead or cut trees, this number represents the biomass at the time of death or last measurement. This attribute is blank (null) for timber species with DIA <5.0 inches and for woodland species. See DRYBIO\_WDLD\_SPP for biomass of woodland species, and DRYBIO\_SAPLING for biomass of timber species with DIA <5.0 inches. Appendix M contains equations used to estimate biomass components in the FIADB.

#### 118. DRYBIO\_SAPLING

Dry biomass of saplings. The oven-dry biomass (pounds) of the aboveground portion, excluding foliage, of live trees with a diameter from 1 to 4.9 inches. Calculated for timber species only. The biomass of saplings is based on biomass computed from Jenkins and others (2003), using the observed diameter and an adjustment factor. This is a per tree value and must be multiplied by TPA\_UNADJ to obtain per acre information. Appendix M contains equations used to estimate biomass components in the FIADB.

#### 119. DRYBIO WDLD SPP

Dry biomass of woodland tree species. The oven-dry biomass (pounds) of the aboveground portion of a live or dead tree, excluding foliage, the tree tip (top of the tree above 1½ inches in diameter), and a portion of the stump from ground to diameter at root collar (DRC). Calculated for woodland species (trees where diameter is measured at DRC) with a diameter ≥1 inch. This is a per tree value and must be multiplied by TPA\_UNADJ to obtain per acre information. This attribute is blank (null) for woodland species with DIA <1.0 inch and for all timber species. Appendix M contains equations used to estimate biomass components in the FIADB.

# 120. DRYBIO\_BG

Dry biomass of the roots. The oven-dry biomass (pounds) of the belowground portion of a tree, includes coarse roots with a root diameter  $\geq 0.1$  inch. This is a modeled estimate, calculated on live trees with a diameter of  $\geq 1$  inch and dead trees with a diameter of  $\geq 5$  inches, for both timber and woodland species. This is a per tree value and must be multiplied by TPA\_UNADJ to obtain per acre information. Appendix M contains equations used to estimate biomass components in the FIADB.

121. CARBON\_AG Carbon in the aboveground portion of the tree. The carbon (pounds) in the aboveground portion, excluding foliage, of live trees with a diameter ≥1 inch, and dead trees with a diameter ≥5 inches. Calculated for both timber and woodland species. This is a per tree value and must be multiplied by TPA\_UNADJ to obtain per acre information. Carbon is assumed to be one-half the value of biomass and is derived by summing the aboveground biomass estimates and multiplying by 0.5 as follows:

CARBON\_AG = 0.5 \* (DRYBIO\_BOLE + DRYBIO\_STUMP + DRYBIO TOP + DRYBIO SAPLING + DRYBIO WDLD SPP)

122. CARBON\_BG Carbon in the belowground portion of the tree. The carbon (pounds) of coarse roots >0.1 inch in root diameter. Calculated for live trees with a diameter ≥1 inch, and dead trees with a diameter ≥5 inches, for both timber and woodland species. This is a per tree value and must be multiplied by TPA\_UNADJ to obtain per acre information. Carbon is assumed to be one-half the value of belowground biomass as follows:

 $CARBON_BG = 0.5 * DRYBIO_BG$ 

- 123. CYCLE Inventory cycle number. See SURVEY.CYCLE description for definition.
- 124. SUBCYCLE Inventory subcycle number. See SURVEY.SUBCYCLE description for definition.
- 125. BORED\_CD\_PNWRS

Tree bored code, Pacific Northwest Research Station. Used in conjunction with tree age (BHAGE and TOTAGE). Only collected by certain FIA work units (SURVEY.RSCD = 26).

| Code | Description                                              |  |
|------|----------------------------------------------------------|--|
| 1    | Trees bored or 'whorl counted' at the current inventory. |  |
| 2    | Tree age derived from a previous inventory.              |  |
| 3    | Tree age was extrapolated.                               |  |

#### 126. DAMLOC1 PNWRS

Damage location 1, Pacific Northwest Research Station. The location on the tree where Damage Agent 1 is found. Only collected by certain FIA work units (SURVEY.RSCD = 26).

| Code | Location | Definition                                                                                                    |
|------|----------|----------------------------------------------------------------------------------------------------|
| 0    |          | No damage found.                                                                                                    |
| 1    | Roots    | Above ground up to 12 inches on bole.                                                                                                    |
| 2    | Bole     | Main stem(s) starting at 12 inches above the ground, including forks up to a 4 inch top. (A fork is at least equal to 1/3 diameter of the bole, and occurs at an angle <45 degrees in relation to the bole.) This is not a valid location code for woodland species; use only locations 1, 3, and 4. |
| 3    | Branch   | All other woody material. Primary branch(s) occur at an angle ≥45 degrees in relation to the bole.                                                                                                    |
| 4    | Foliage  | All leaves, buds, and shoots.                                                                                                    |

## 127. DAMLOC2\_PNWRS

Damage location 2, Pacific Northwest Research Station. See DAMLOC1\_PNWRS. Only collected by certain FIA work units (SURVEY.RSCD = 26).

#### 128. DIACHECK\_PNWRS

Diameter check, Pacific Northwest Research Station. A separate estimate of the diameter without the obstruction if the diameter was estimated because of moss/vine/obstruction, etc. Only collected by certain FIA work units (SURVEY.RSCD = 26).

| Code | Description                                |
|------|--------------------------------------------|
| 5    | Diameter estimated because of moss.        |
| 6    | Diameter estimated because of vines.       |
| 7    | Diameter estimated (double nail diameter). |

# 129. DMG\_AGENT1\_CD\_PNWRS

Damage agent 1, Pacific Northwest Research Station. Primary damage agent code in PNW. Up to three damaging agents can be coded in PNW as DMG\_AGENT1\_CD\_PNWRS, DMG\_AGENT2\_CD\_PNWRS, and DMG\_AGENT3\_CD\_PNWRS. A code indicating the tree damaging agent that is considered to be of greatest importance to predict tree growth, survival, and forest composition and structure. Additionally, there are two classes of damaging agents. Class I damage agents are considered more important than class II agents and are thus coded as a primary agent before the class II agents. For more information, see appendix K. Only collected by certain FIA work units (SURVEY.RSCD = 26).

# 130. DMG\_AGENT2\_CD\_PNWRS

Damage agent 2, Pacific Northwest Research Station. See DMG\_AGENT1\_CD\_PNWRS. Only collected by certain FIA work units (SURVEY.RSCD = 26).

#### 131. DMG AGENT3 CD PNWRS

Damage agent 3, Pacific Northwest Research Station. Damage Agent is a 2-digit code with values 01 to 91. Only collected by certain FIA work units (SURVEY.RSCD = 26).

# 132. MIST\_CL\_CD\_PNWRS

Leafy mistletoe class code, Pacific Northwest Research Station. All juniper species, incense cedars, white fir (CA only) and oak trees are rated for leafy mistletoe infection. This item is used to describe the extent and severity of

leafy mistletoe infection (see MIST\_CL\_CD for dwarf mistletoe information). Only collected by certain FIA work units (SURVEY.RSCD = 26).

| Code | Description                                                 |
|------|-------------------------------------------------------------|
| 0    | None                                                        |
| 7    | <50 percent of crown infected                               |
| 8    | ≥50 percent of crown infected or any occurrence on the bole |

# 133. SEVERITY1\_CD\_PNWRS

Damage severity 1, Pacific Northwest Research Station for years 2001-2004. Damage severity depends on the damage agent coded (see appendix K for codes). This is a 2-digit code that indicates either percent of location damaged (01-99), or the appropriate class of damage (values vary from 0-9 depending on the specific Damage Agent). Only collected by certain FIA work units (SURVEY.RSCD = 26).

## 134. SEVERITY1A CD PNWRS

Damage severity 1A, Pacific Northwest Research Station. Damage severity depends on the damage agent coded (see appendix K for codes). This is a 2-digit code indicating either percent of location damaged (01-99), or the appropriate class of damage (values vary from 0-4 depending on the specific Damage Agent). Only collected by certain FIA work units (SURVEY.RSCD = 26).

## 135. SEVERITY1B CD PNWRS

Damage severity 1B, Pacific Northwest Research Station. Damage severity B is only coded when the Damage Agent is white pine blister rust (36). Only collected by certain FIA work units (SURVEY.RSCD = 26).

| Code | Description                                                                           |  |
|------|---------------------------------------------------------------------------------------|--|
| 1    | Branch infections located more than 2.0 feet from tree bole.                          |  |
| 2    | Branch infections located 0.5 to 2.0 feet from tree bole.                             |  |
| 3    | Branch infection located within 0.5 feet of tree bole OR tree bole infection present. |  |

# 136. SEVERITY2\_CD\_PNWRS

Damage severity 2, Pacific Northwest Research Station for years 2001-2004. Damage severity depends on the damage agent coded (see appendix K for codes). This is a 2-digit code indicating either percent of location damaged (01-99), or the appropriate class of damage (values vary from 0-9 depending on the specific Damage Agent). Only collected by certain FIA work units (SURVEY.RSCD = 26).

## 137. SEVERITY2A\_CD\_PNWRS

Damage severity 2A, Pacific Northwest Research Station starting in 2005. See SEVERITY1A\_CD\_PNWRS. Only collected by certain FIA work units (SURVEY.RSCD = 26).

#### 138. SEVERITY2B CD PNWRS

Damage severity 2B, Pacific Northwest Research Station starting in 2005. See SEVERITY1B\_CD\_PNWRS. Only collected by certain FIA work units (SURVEY.RSCD = 26).

# 139. SEVERITY3\_CD\_PNWRS

Damage severity 3, Pacific Northwest Research Station for years 2001-2004. Damage severity depends on the damage agent coded (see appendix K for codes). This is a 2-digit code indicating either percent of location damaged (01-99), or the appropriate class of damage (values vary from 0-9 depending on the specific Damage Agent). Only collected by certain FIA work units (SURVEY.RSCD = 26).

# 140. UNKNOWN\_DAMTYP1\_PNWRS

Unknown damage type 1, Pacific Northwest Research Station. A code indicating the sign or symptom recorded when UNKNOWN damage code 90 is used. Only collected by certain FIA work units (SURVEY.RSCD = 26).

| Code | Description                   |
|------|-------------------------------|
| 1    | canker/gall                   |
| 2    | open wound                    |
| 3    | resinosis                     |
| 4    | broken                        |
| 5    | damaged or discolored foliage |
| 6    | other                         |

#### 141. UNKNOWN\_DAMTYP2\_PNWRS

Unknown damage type 2, Pacific Northwest Research Station. See UNKNOWN\_DAMTYP1\_PNWRS. Only collected by certain FIA work units (SURVEY.RSCD = 26).

# 142. PREV\_PNTN\_SRS

Previous periodic prism number, tree number, Southern Research Station. In some older Southeast Experiment Station states, the prism point, tree number (PNTN) of the current cycle did not match the previous cycle's prism point, tree number. PREV\_PNTN\_SRS is used to join the current and the previous prism plot trees.

143. DISEASE\_SRS Disease, Southern Research Station. A code indicating the incidence of fusiform, commandra rust or dieback. Dieback is only recorded for live hardwood trees where DIA ≥5 inches with at least 10 percent dieback. Fusiform and comandra rust are only recorded for live pine trees ≥5 inches with the following species codes: 110, 111, 121, 126, 128, or 131. Populated for all forested plots using the National Field Guide protocols (MANUAL 1.6 – 5.1). Only collected by certain FIA work units (SURVEY.RSCD = 33).

| Code | Description                                                                             |
|------|-----------------------------------------------------------------------------------------|
| 0    | None.                                                                                   |
| 1    | Fusiform/Commandra rust on species codes 110, 111, 121, 126, 128, and 131, based on any |
|      | incidence of cankers within 12 inches of the stem.                                      |
| 2    | Hardwood dieback of 10% or more of the crown area. Not recorded on overtopped trees.    |

## 144. DIEBACK\_SEVERITY\_SRS

Dieback severity, Southern Research Station. A code indicating the severity of hardwood crown dieback. Populated when DISEASE\_SRS = 2. Populated for all forested plots using the National Field Guide protocols (MANUAL 1.6 -5.1). Only collected by certain FIA work units (SURVEY.RSCD = 33).

| Code | Description                 |
|------|-----------------------------|
| 1    | 10 to 19% of crown affected |
| 2    | 20 to 29% of crown affected |
| 3    | 30 to 39% of crown affected |
| 4    | 40 to 49% of crown affected |
| 5    | 50 to 59% of crown affected |
| 6    | 60 to 69% of crown affected |
| 7    | 70 to 79% of crown affected |
| 8    | 80 to 89% of crown affected |
| 9    | 90 to 99% of crown affected |

## 145. DAMAGE\_AGENT\_CD1

Damage agent code 1. (Core: all live tally trees  $\geq$ 5.0 inches d.b.h/d.r.c; Core optional: All live tally trees  $\geq$ 1.0 inches d.b.h/d.r.c.) A code indicating the first damage agent observed when inspecting the tree from bottom to top (roots, bole, branches, foliage). If more than one agent is observed, the most threatening one is listed first where agents threatening survival are listed first and agents threatening wood quality second. The codes used for damage agents come from the January 2012 Pest Trend Impact Plot System (PTIPS) list from the Forest Health Technology Enterprise Team (FHTET) that has been modified to meet FIA's needs. The list is modified by each region to meet the specific needs of that region. The general agent codes are listed here. See appendix J for the complete list of codes.

| Code  | General Agent   | Damage Threshold*                                                                                                    | Descriptions                                                                                                    |
|-------|-----------------|----------------------------------------------------------------------------------------------------|----------------------------------------------------------------------------------------------------|
| 0     |                 | No damage                                                                                                    |                                                                                                    |
| 10000 | General insects | Any damage to the terminal leader; damage ≥20% of the roots or boles with >20% of the circumference affected; damage >20% of the multiple-stems (on multi-stemmed woodland species) with >20% of the circumference affected; >20% of the branches affected; damage ≥20% of the foliage with ≥50% of the leaf/needle affected. | Insect damage that cannot be placed in any of the following insect categories.                                                                                                    |
| 11000 | Bark beetles    | Any evidence of a successful attack (successful attacks generally exhibit boring dust, many pitch tubes and/or fading crowns).                                                                                                    | Bark beetles ( <i>Dendroctonus</i> , <i>Ips</i> , and other genera) are phloem-feeding insects that bore through the bark and create extensive galleries between the bark and the wood. Symptoms of beetle damage include fading or discolored tree crown (yellow or red), pitch tubes or pitch streaks on the bark, extensive egg galleries in the phloem, boring dust in the bark crevices or at the base of the tree. Bark chipping by woodpeckers may be conspicuous. They inflict damage or destroy all parts of trees at all stages of growth by boring in the bark, inner bark, and phloem. Visible signs of attack include pitch tubes or large pitch masses on the tree, dust and frass on the bark and ground, and resin streaming. Internal tunneling has various patterns. Most have tunnels of uniform width with smaller galleries of variable width radiating from them. Galleries may or may not be packed with fine boring dust. |
| 12000 | Defoliators     | Any damage to the terminal leader; damage $\geq$ 20% of the foliage with $\geq$ 50% of the leaf/needle affected.                                                                                                    | These are foliage-feeding insects that may reduce growth and weaken the tree causing it to be more susceptible to other damaging agents. General symptoms of defoliation damage include large amounts of missing foliage, browning foliage, extensive branch mortality, or dead tree tops.                                                                                                    |
| 13000 | Chewing insects | Any damage to the terminal leader; damage ≥20% of the foliage with ≥50% of the leaf/needle affected                                                                                                    | Insects, like grasshoppers and cicadas that chew on trees (those insects not covered by defoliators in code 12000).                                                                                                    |
| 14000 | Sucking insects | Any damage to the terminal leader; damage ≥20% of the foliage with ≥50% of the leaf/needle affected                                                                                                    | Adelgids, scales and aphids feed on all parts of the tree. Often they cause galling on branches and trunks. Some appear benign but enable fungi to invade where they otherwise could not (e.g., beech bark disease). The most important ones become conspicuous because of the mass of white, cottony                                                                                                    |

| Code  | General Agent      | Damage Threshold*                                                                                                    | Descriptions                                                                                                    |
|-------|--------------------|----------------------------------------------------------------------------------------------------|----------------------------------------------------------------------------------------------------|
|       |                    |                                                                                                    | wax that conceals eggs and young nymphs.                                                                                                    |
| 15000 | Boring insects     | Any damage to the terminal leader; damage ≥20% of the roots, stems, or branches.                                                                                                    | Most wood boring insects attack only severely declining and dead trees. Certain wood boring insects cause significant damage to trees, especially the exotic Asian longhorn beetle, emerald ash borer, and Sirex wood wasp. Bark beetles have both larval and adult galleries in the phloem and adjacent surface of the wood. Wood borers have galleries caused only by larval feeding. Some, such as the genus <i>Agrilus</i> (including the emerald ash borer) have galleries only in the phloem and surface of the wood. Other wood borers, such as Asian longhorn beetle bore directly into the phloem and wood. Sirex adults oviposit their eggs through the bark, and developing larvae bore directly into the wood of pines.                                                                                                    |
| 19000 | General diseases   | Any damage to the terminal leader; damage $\geq$ 20% of the roots or boles with >20% of the circumference affected; damage >20% of the multiple-stems (on multi-stemmed woodland species) with >20% of the circumference affected; >20% of the branches affected; damage $\geq$ 20% of the foliage with $\geq$ 50% of the leaf/needle affected. | Diseases that cannot be placed in any of the following disease categories.                                                                                                    |
| 21000 | Root/butt diseases | Any occurrence.                                                                                                    | Root disease kills all or a portion of a tree's roots. Quite often, the pathogenic fungus girdles the tree at the root collar. Tree damage includes mortality (often occurring in groups or "centers"), reduced tree growth, and increased susceptibility to other agents (especially bark beetles). General symptoms include resin at the root collar, thin, chlorotic (faded) foliage, and decay of roots. A rot is a wood decay caused by fungi. Rots are characterized by a progression of symptoms in the affected wood. First, the wood stains and discolors, then it begins to lose its structural strength, and finally the wood starts to break down, forming cavities in the stem. Even early stages of wood decay can cause cull due to losses in wood strength and staining of the wood. Rot can lead to mortality, cull, an increased susceptibility to other agents |

| Code  | General Agent                          | Damage Threshold*                                                                                              | Descriptions                                                                                                    |
|-------|----------------------------------------|----------------------------------------------------------------------------------------------------|----------------------------------------------------------------------------------------------------|
|       |                                        |                                                                                                    | (such as insects), wind throw, and stem breakage.                                                                                                    |
| 22000 | Cankers (non-rust)                     | Any occurrence.                                                                                                | A canker a sunken lesion on the stem caused by the death of cambium may cause tree breakage or kill the portion of the tree above the canker. Cankers may be caused by various agents but are most often caused by fungi. A necrotic lesion begins in the bark of branches, trunk or roots, and progresses inward killing the cambium and underlying cells. The causal agent may or may not penetrate the wood. This results in areas of dead tissue that become deeper and wider. |
|       |                                        |                                                                                                    | There are two types of cankers, annual and perennial. Annual cankers enlarge only once and do so within an interval briefer than the growth cycle of the tree, usually less than one year. Little or no callus is associated with annual cankers, and they may be difficult to distinguish from mechanical injuries.                                                                                                    |
|       |                                        |                                                                                                    | Perennial cankers are usually the more<br>serious of the two, and grow from year<br>to year with callus forming each year<br>on the canker margin, often resulting<br>in a target shape. The most serious                                                                                                    |
|       |                                        |                                                                                                    | non-rust cankers occur on hardwoods, although branch mortality often occurs on conifers.                                                                                                    |
| 22500 | Stem decays                            | Any visual evidence (conks; fruiting bodies; rotten wood)                                                      | Rot occurring in the bole/stems of trees above the roots and stump.                                                                                                    |
| 23000 | Parasitic /<br>Epiphytic plants        | Dwarf mistletoes with Hawksworth rating of $\geq 3$ ; true mistletoes and vines covering $\geq 50\%$ of crown. | Parasitic and epiphytic plants can cause damage to trees in a variety of ways. The most serious ones are dwarf mistletoes, which reduce growth and can cause severe deformities. Vines may damage trees by strangulation, shading, or physical damage. Benign epiphytes, such as lichens or mosses, are not considered damaging agents.                                                                                                    |
| 24000 | Decline<br>Complexes/<br>Dieback/Wilts | Damage ≥ 20% dieback of crown area.                                                                            | Tree disease which results not from a single causal agent but from an interacting set of factors. Terms that denote the symptom syndrome, such as dieback and wilt, are commonly used to identify these diseases.                                                                                                    |
| 25000 | Foliage diseases                       | Damage ≥20% of the foliage with ≥50% of the leaf/needle affected.                                              | Foliage diseases are caused by fungi<br>and result in needle shed, growth loss,<br>and, potentially, tree mortality. This<br>category includes needle casts, blights,<br>and needle rusts.                                                                                                    |
| 26000 | Stem rusts                             | Any occurrence on the bole or stems                                                                            | A stem rust is a disease caused by                                                                                                    |

| Code  | General Agent | Damage Threshold*                                                                                                    | Descriptions                                                                                                    |
|-------|---------------|----------------------------------------------------------------------------------------------------|----------------------------------------------------------------------------------------------------|
|       |               | (on multi-stemmed woodland species), or on branches ≤1 foot from boles or stems; damage to ≥20% of branches                                                                                                    | fungi that kill or deform all or a portion of the stem or branches of a tree. Stem rusts are obligate parasites and host specialization is very common. They infect and develop on fast-growing tissues and cause accelerated growth of infected tissues resulting in galls or cankers. Heavy resinosis is usually associated with infections. Sometimes yellow or reddish-orange spores are present giving a "rusty" appearance. Damage occurs when the disease attacks the cambium of the host, girdling and eventually killing the stem above the attack. Symptoms of rusts include galls (an abnormal and pronounced swelling or deformation of plant tissue that forms on branches or stems) and cankers (a sunken lesion on the stem caused by death of the cambium which often results in the death of tree tops and branches). |
| 27000 | Broom rusts   | ≥50% of crown area affected.                                                                                                    | Broom rust is a disease caused by fungi that kill or deform all or a portion of the branches of a tree. Broom rusts are obligate parasites and host specialization is very common. They infect and develop on fast-growing tissues and cause accelerated growth of infected tissues resulting in galls. Symptoms of rusts include galls, an abnormal and pronounced swelling or deformation of plant tissue that forms on branches or stems.                                                                                                    |
| 30000 | Fire          | Damage ≥ 20% of bole circumference; >20% of stems on multi-stemmed woodland species affected; ≥20% of crown affected.                                                                                                    | Fire damage may be temporary, such as scorched foliage, or may be permanent, such as in cases where cambium is killed around some portion of the bole. The location and amount of fire damage will determine how the damage may affect the growth and survival of the tree. Fire often causes physiological stress, which may predispose the tree to attack by insects of other damaging agents.                                                                                                    |
| 41000 | Wild animals  | Any damage to the terminal leader; damage ≥20% of the roots or boles with> 20% of the circumference affected; damage >20% of the multiple-stems (on multi-stemmed woodland species) with >20% of the circumference affected; >20% of the branches affected; damage ≥20% of | Wild animals from birds to large<br>mammals cause open wounds. Some<br>common types of damage include:<br>sapsucker bird peck, deer rub, bear<br>clawing, porcupine feeding, and<br>beaver gnawing.                                                                                                    |

| Code  | General Agent    | Damage Threshold*                                                                                                    | Descriptions                                                                                                    |
|-------|------------------|----------------------------------------------------------------------------------------------------|----------------------------------------------------------------------------------------------------|
|       |                  | the foliage with ≥50% of the leaf/needle affected.                                                                                                    |                                                                                                    |
| 42000 | Domestic animals | Any damage to the terminal leader; damage $\geq 20\%$ of the roots or boles with> 20% of the circumference affected; damage >20% of the multiple-stems (on multi-stemmed woodland species) with >20% of the circumference affected; >20% of the branches affected; damage $\geq 20\%$ of the foliage with $\geq 50\%$ of the leaf/needle affected. | Open wounds caused by cattle and horses occur on the roots and lower trunk. Soil compaction from the long term presence of these animals in a woodlot can also cause indirect damage.                          |
| 50000 | Abiotic          | Any damage to the terminal leader; damage ≥20% of the roots or boles with> 20% of the circumference affected; damage >20% of the multiple-stems (on multi-stemmed woodland species) with >20% of the circumference affected; >20% of the branches affected; damage ≥20% of the foliage with ≥50% of the leaf/needle affected.                      | Abiotic damages are those that are not caused by other organisms. In some cases, the type and severity of damage may be similar for different types of agents (e.g., broken branches from wind, snow, or ice). |
| 60000 | Competition      | Overtopped shade intolerant trees that are not expected to survive for 5 years or saplings not expected to reach tree size (5.0 inches DBH/DRC).                                                                                                    | Suppression of overtopped shade intolerant species. Trees that are not expected to survive for 5 years or saplings not expected to reach tree size (5.0 inches DBH/DRC).                                       |
| 70000 | Human activities | Any damage to the terminal leader; damage $\geq 20\%$ of the roots or boles with> 20% of the circumference affected; damage >20% of the multiple-stems (on multi-stemmed woodland species) with >20% of the circumference affected; >20% of the branches affected; damage $\geq 20\%$ of the foliage with $\geq 50\%$ of the leaf/needle affected. | People can injure trees in a variety of ways, from poor pruning, to vandalism, to logging injury. Signs include open wounds or foreign embedded objects.                                                       |
| 71000 | Harvest          | Removal of ≥10% of cubic volume                                                                                                    | Only recorded for woodland species trees that have partial cutting                                                                                                    |
| 90000 | Other damage     | Any damage to the terminal leader; damage ≥20% of the roots or boles with> 20% of the circumference affected; damage >20% of the multiple-stems (on multi-stemmed woodland species) with >20% of the circumference affected; >20% of the branches affected; damage ≥20% of the foliage with ≥50% of the leaf/needle affected.                      |                                                                                                    |
| 99000 | Unknown damage   | Any damage to the terminal leader; damage ≥20% of the roots or boles with> 20% of the circumference affected; damage >20% of the multiple-stems (on multi-stemmed woodland species) with >20% of the                                                                                                    | Use this code only when observed damage cannot be attributed to a general or specific agent.                                                                                                    |

| Code | General Agent | Damage Threshold*                                                                                                    | Descriptions |
|------|---------------|----------------------------------------------------------------------------------------------------|--------------|
|      |               | circumference affected; >20% of the branches affected; damage ≥20% of the foliage with ≥50% of the leaf/needle affected. |              |

<sup>\*</sup> Some Regional specific damage agents within a category may have differing damage thresholds.

#### 146. DAMAGE AGENT CD2

Damage agent code 2. (Core: all live tally trees  $\geq 5.0$  inches d.b.h/d.r.c; Core optional: All live tally trees  $\geq 1.0$  inches d.b.h/d.r.c.) See DAMAGE\_AGENT\_CD1.

#### 147. DAMAGE AGENT CD3

Damage agent code 3. (Core: all live tally trees  $\geq$  5.0 inches d.b.h/d.r.c; Core optional: All live tally trees  $\geq$  1.0 inches d.b.h/d.r.c.) See DAMAGE\_AGENT\_CD1.

## 148. CENTROID\_DIA

Centroid diameter. The outside bark diameter (in inches) measured at CENTROID\_DIA\_HT\_ACTUAL. For tree ferns, diameter is measured where the fronds emerge from the trunk. Only collected by certain FIA work units (SURVEY.RSCD=26) for the Pacific Islands. This diameter is part of a new upper stem diameter protocol that began with remeasurement, except for Hawaii where the protocol was implemented in the first measurement.

## 149. CENTROID\_DIA\_HT

Calculated centroid diameter height. The height (in feet) to stem centroid. The stem centroid is located at 30 percent of the TOTAL LENGTH of the stem. Only collected by certain FIA work units (SURVEY.RSCD=26) for the Pacific Islands. This height is part of a new upper stem diameter protocol that began with the first remeasurement, except for Hawaii where the protocol was implemented in the first measurement.

## 150. CENTROID\_DIA\_HT\_ACTUAL

Actual centroid diameter height. The height (in feet) to where stem centroid diameter was actually measured. It may differ from CENTROID\_DIA\_HT if abnormalities in the stem prevented a normal diameter measurement. Only collected by certain FIA work units (SURVEY.RSCD=26) for the Pacific Islands. This height is part of a new upper stem diameter protocol that began with the first remeasurement, except for Hawaii where the protocol was implemented in the first measurement.

# 151. UPPER\_DIA Upper stem diameter. The outside bark upper stem diameter (in inches), measured at least 3 feet above the point where the DIA was taken. For larger

trees, UPPER\_DIA was recorded at the point where the main stem was at least 4 inches in diameter. This diameter is used in the calculation of stem taper, needed to improve the estimation of stem volume. Only collected by certain FIA work units (SURVEY.RSCD=26) for the Pacific Islands. This is the legacy upper stem diameter protocol and will not be collected after the first remeasurement.

## 152. UPPER\_DIA\_HT

Upper stem diameter height. The height (in feet) to where upper stem diameter (UPPER\_DIA) was measured. Only collected by certain FIA work units (SURVEY.RSCD=26) for the Pacific Islands. This is the legacy upper stem diameter protocol and will not be collected after the first remeasurement.

Tree Net Growth, Removal, and Mortality Estimation Table (Oracle table name is  $TREE\_GRM\_ESTN)$ 

|    | TREE_GRM_ESTN)   |                                              |                  |  |
|----|------------------|----------------------------------------------|------------------|--|
|    | Column name      | Descriptive name                             | Oracle data type |  |
| 1  | CN               | Sequence number                              | VARCHAR2(34)     |  |
| 2  | STATECD          | State code                                   | NUMBER           |  |
| 3  | INVYR            | Inventory year                               | NUMBER(4)        |  |
| 4  | PLT_CN           | Plot sequence number                         | VARCHAR2(34)     |  |
| 5  | TRE_CN           | Tree sequence number                         | VARCHAR2(34)     |  |
| 6  | LAND_BASIS       | Land basis for estimate                      | VARCHAR2(10)     |  |
| 7  | ESTIMATE         | Base attribute that is being estimated       | VARCHAR2(20)     |  |
| 8  | ESTN_TYPE        | Estimation type of the tree                  | VARCHAR2(10)     |  |
| 9  | ESTN_UNITS       | Estimation units                             | VARCHAR2(3)      |  |
| 10 | COMPONENT        | Growth component type                        | VARCHAR2(15)     |  |
| 11 | SUBTYP_GRM       | Subplot type used for GRM estimation         | NUMBER(1)        |  |
| 12 | REMPER           | Remeasurement period                         | NUMBER(3,1)      |  |
| 13 | TPAGROW_UNADJ    | Growth trees per acre unadjusted             | NUMBER(11,6)     |  |
| 14 | TPAREMV_UNADJ    | Removal trees per acre per year unadjusted   | NUMBER(11,6)     |  |
| 15 | TPAMORT_UNADJ    | Mortality trees per acre per year unadjusted | NUMBER(11,6)     |  |
| 16 | ANN_NET_GROWTH   | Average annual net growth estimate           | NUMBER(13,6)     |  |
| 17 | REMOVALS         | Removal estimate                             | NUMBER(13,6)     |  |
| 18 | MORTALITY        | Mortality estimate                           | NUMBER(13,6)     |  |
| 19 | EST_BEGIN        | Beginning estimate                           | NUMBER(13,6)     |  |
| 20 | EST_BEGIN_RECALC | Recalculated beginning estimate              | VARCHAR2(1)      |  |
| 21 | EST_END          | Ending estimate                              | NUMBER(13,6)     |  |
| 22 | EST_MIDPT        | Midpoint estimate                            | NUMBER(13,6)     |  |
| 23 | EST_THRESHOLD    | Threshold estimate                           | NUMBER(13,6)     |  |
| 24 | DIA_BEGIN        | Beginning diameter                           | NUMBER(5,2)      |  |
| 25 | DIA_BEGIN_RECALC | Recalculated diameter                        | VARCHAR2(1)      |  |
| 26 | DIA_END          | Ending diameter                              | NUMBER(5,2)      |  |
| 27 | DIA_MIDPT        | Midpoint diameter                            | NUMBER(5,2)      |  |
| 28 | DIA_THRESHOLD    | Threshold diameter                           | NUMBER(5,2)      |  |
| 29 | G_S              | Survivor growth                              | NUMBER(13,6)     |  |
| 30 | I                | Ingrowth                                     | NUMBER(13,6)     |  |
| 31 | G_I              | Growth on ingrowth                           | NUMBER(13,6)     |  |
| 32 | M                | Mortality                                    | NUMBER(13,6)     |  |
| 33 | G_M              | Mortality growth                             | NUMBER(13,6)     |  |
| 34 | С                | Cut                                          | NUMBER(13,6)     |  |
| 35 | G_C              | Cut growth                                   | NUMBER(13,6)     |  |
|    |                  |                                              |                  |  |

|    | Column name          | Descriptive name      | Oracle data type |
|----|----------------------|-----------------------|------------------|
| 36 | R                    | Reversion             | NUMBER(13,6)     |
| 37 | G_R                  | Reversion growth      | NUMBER(13,6)     |
| 38 | D                    | Diversion             | NUMBER(13,6)     |
| 39 | G_D                  | Diversion growth      | NUMBER(13,6)     |
| 40 | CD                   | Cull decrement        | NUMBER(13,6)     |
| 41 | G_CD                 | Cull decrement growth | NUMBER(13,6)     |
| 42 | CI                   | Cull increment        | NUMBER(13,6)     |
| 43 | G_CI                 | Cull increment growth | NUMBER(13,6)     |
| 44 | CREATED_BY           | Created by            | VARCHAR2(30)     |
| 45 | CREATED_DATE         | Created date          | DATE             |
| 46 | CREATED_IN_INSTANCE  | Created in instance   | VARCHAR2(6)      |
| 47 | MODIFIED_BY          | Modified by           | VARCHAR2(30)     |
| 48 | MODIFIED_DATE        | Modified date         | DATE             |
| 49 | MODIFIED_IN_INSTANCE | Modified in instance  | VARCHAR2(6)      |

| Type of key | Column(s)                                           | Tables to link        | Abbreviated notation |
|-------------|-----------------------------------------------------|-----------------------|----------------------|
| Primary     | CN                                                  | N/A                   | TGE_PK               |
| Unique      | TRE_CN, LAND_BASIS, ESTIMATE, ESTN_TYPE, ESTN_UNITS | N/A                   | TGE_UK               |
| Foreign     | PLT_CN                                              | TREE_GRM_ESTN to PLOT | TGE_PLT_FK           |
| Foreign     | TRE_CN                                              | TREE_GRM_ESTN to TREE | TGE_TRE_FK           |

This table stores information used to compute net growth, removal, and mortality (GRM) estimates on remeasurement tree records. This includes the detailed land basis, component, estimation type, estimation units, as well as the begin, end, and mid-point diameters and the begin, end, and mid-point estimates. In addition, the standard net growth, removal, and mortality estimates are included, as well as estimates for each individual growth component. Users should note that this table usually includes multiple records for each remeasurement tree. For volume estimates, there are generally three records storing estimates for each estimation type (all live, growing-stock, sawlog) for each land basis (forestland or timberland). However, if the estimation type is not applicable to the tree (e.g., the tree is not growing-stock form or is not sawlog size), then there could be only one record for each land basis (all live). Currently, this table only stores GRM estimates for volume. Future enhancements could include biomass and carbon as well as additional estimate types such as sawlog tops, tops and limbs, stumps, etc.

1. CN Sequence number. A unique sequence number used to identify a tree GRM estimation record.

- 2. STATECD State code. Bureau of the Census Federal Information Processing Standards (FIPS) two-digit code for each State. Refer to appendix B.
- 3. INVYR Inventory year. See SURVEY.INVYR description for definition.
- 4. PLT\_CN Plot sequence number. Foreign key linking the GRM tree estimation record to the plot record.
- 5. TRE\_CN Tree sequence number. Foreign key linking the GRM tree estimation record to the tree record.
- 6. LAND\_BASIS Land basis for estimate. An attribute that categorizes estimates by the land-based domain of interest.

| Value      | Description                                                                                          |  |  |
|------------|----------------------------------------------------------------------------------------------------|--|--|
| FORESTLAND | Land that is at least 10 percent stocked by forest trees of any size, or land formerly having such   |  |  |
|            | tree cover, and is not currently developed for a nonforest use. The minimum area for                 |  |  |
|            | classification as forest land is 1 acre. Roadside, streamside, and shelterbelt strips of timber must |  |  |
|            | have a crown width at least 120 feet wide to qualify as forest land. Unimproved roads and trails,    |  |  |
|            | streams and other bodies of water, or natural clearings in forested areas shall be classified as     |  |  |
|            | forest, if < 120 feet in width or 1.0 acre in size. Forest land is divided into timberland, reserved |  |  |
|            | forest land, and other forest land (such as woodland) (Smith et al. 2004b, U.S. Department of        |  |  |
|            | Agriculture Forest Service 2007g).                                                                   |  |  |
| TIMBERLAND | Forest land that is producing or capable of producing 20 cubic feet per acre or more per year of     |  |  |
|            | wood at culmination of mean annual increment (MAI). Timberland excludes reserved forest              |  |  |
|            | lands.                                                                                               |  |  |

- 7. ESTIMATE Base attribute that is being estimated. Currently, the only GRM base attribute is volume (ESTIMATE = 'VOLUME'). Future enhancements could include biomass and carbon.
- 8. ESTN\_TYPE Tree estimation type. A code indicating whether the estimation record is for all live, growing-stock, or sawlog trees.

| Code | Description   |
|------|---------------|
| AL   | All live      |
| GS   | Growing-stock |
| SL   | Sawlog        |

9. ESTN\_UNITS Estimation units. A code indicating the units for the estimation record.

| Code | Description |
|------|-------------|
| CF   | Cubic feet  |
| BF   | Board feet  |

10. COMPONENT Component of growth. A code indicating the type of change that occurred on the tree between the previous and the current field observations.

| Code       | Description                                                                              |  |
|------------|------------------------------------------------------------------------------------------|--|
| SURVIVOR   | Live tree in estimate at two points in time.                                             |  |
| INGROWTH   | Tree grew across minimum threshold diameter for a given estimate and/or estimation type. |  |
| MORTALITY1 | Tree was previously in estimate and died of natural causes (TREE.AGENTCD <> 80).         |  |

| Code         | Description                                                                                  |  |
|--------------|----------------------------------------------------------------------------------------------|--|
| MORTALITY2   | Tree grew across minimum threshold diameter for a given estimate and/or estimation type and  |  |
|              | died of natural causes (TREE.AGENTCD <> 80).                                                 |  |
| CUT1         | Tree was previously in estimate and was killed by harvesting activity (TREE.AGENTCD =        |  |
|              | 80).                                                                                         |  |
| CUT2         | Tree grew across minimum threshold diameter for a given estimate and/or estimation type and  |  |
|              | was killed by harvesting activity (TREE.AGENTCD = 80).                                       |  |
| REVERSION1   | Tree grew across minimum threshold diameter for a given estimate and/or estimation type by   |  |
|              | the midpoint of the measurement interval and the condition reverted to the land basis.       |  |
| REVERSION2   | Tree grew across minimum threshold diameter for a given estimate and/or estimation type      |  |
|              | after the midpoint of the measurement interval and the condition reverted to the land basis. |  |
| DIVERSION 1  | Tree was previously in estimate and the condition diverted from the land basis.              |  |
| DIVERSION2   | Tree grew across minimum threshold diameter for a given estimate and/or estimation type and  |  |
|              | the condition diverted from the land basis.                                                  |  |
| CULLINCR     | Not used at this time.                                                                       |  |
| CULLDECR     | Not used at this time.                                                                       |  |
| N/A-P2A      | Component value is not available for periodic-to-annual remeasurement trees.                 |  |
| N/A-PERIODIC | Component value is not available for periodic remeasurement trees.                           |  |

## 11. SUBTYP\_GRM

Subplot type used for GRM estimation. A code indicating what plot type is used for assigning the tree per acre value, and which population adjustment factor is used for GRM estimates.

| Code | Description |
|------|-------------|
| 1    | Subplot     |
| 2    | Microplot   |
| 3    | Macroplot   |

## 12. REMPER

Remeasurement period. The number of years between measurements for remeasured plots. This attribute is null (blank) for new plots or remeasured plots that are not used for growth, removals, or mortality estimates. For data processed with NIMS, REMPER, remeasurement period, is the number of years between measurements (to the nearest 0.1 year). For data processed with systems other than NIMS, remeasurement period is based on the number of growing seasons between measurements. Allocation of parts of the growing season by month is different for each FIA work unit. Contact the appropriate FIA work unit for information on how this is done for a particular State. **Note**: It is not valid to use REMPER to estimate periodic change.

## 13. TPAGROW\_UNADJ

Growth trees per acre unadjusted. The number of growth trees per acre that the sample tree theoretically represents based on the sample design. For fixed-radius plots taken with the mapped plot design (PLOT.DESIGNCD = 1), TPAGROW\_UNADJ is set to a constant derived from the plot size. Variable-radius plots were often used in earlier inventories, so the value in TPAGROW\_UNADJ decreases as the tree diameter increases. This attribute will be blank (null) if the tree does not contribute to growth estimates. Based on the procedures described in Bechtold and Patterson (2005), this attribute must be adjusted using factors stored on the POP\_STRATUM table to derive

population estimates. Examples of estimating population totals are shown in chapter 4.

## 14. TPAREMV\_UNADJ

Removal trees per acre per year unadjusted. The number of removal trees per acre per year that the sample tree theoretically represents based on the sample design. For fixed-radius plots taken with the mapped plot design (PLOT.DESIGNCD =1), TPAREMV\_UNADJ is set to a constant derived from the plot size divided by PLOT.REMPER. Variable-radius plots were often used in earlier inventories, so the value in TPAREMV\_UNADJ decreases as the tree diameter increases. This attribute will be blank (null) if the tree does not contribute to removals estimates. Based on the procedures described in Bechtold and Patterson (2005), this attribute must be adjusted using factors stored on the POP\_STRATUM table to derive population estimates. Examples of estimating population totals are shown in chapter 4.

## 15. TPAMORT UNADJ

Mortality trees per acre per year unadjusted. The number of mortality trees per acre per year that the sample tree theoretically represents based on the sample design. For fixed-radius plots taken with the mapped plot design (PLOT.DESIGNCD =1), TPAMORT\_UNADJ is set to a constant derived from the plot size divided by PLOT.REMPER. Variable-radius plots were often used in earlier inventories, so the value in TPAMORT\_UNADJ decreases as the tree diameter increases. This attribute will be blank (null) if the tree does not contribute to mortality estimates. Based on the procedures described in Bechtold and Patterson (2005), this attribute must be adjusted using factors stored on the POP\_STRATUM table to derive population estimates. Examples of estimating population totals are shown in chapter 4.

## 16. ANN\_NET\_GROWTH

Average annual net growth estimate. The net change in the estimate per year of this tree. Because this value is net growth, it may be a negative number. Negative values are usually due to mortality but can also occur on live trees that have a net loss because of damage, rot, broken top, or other causes. To expand to a per acre value, multiply by TPAGROW\_UNADJ.

- 17. REMOVALS Removal estimate. The trees that were cut, utilized or not, and trees removed from the land basis (diversion) between time 1 and time 2. The estimate is calculated for the mid-point of the measurement interval.
- 18. MORTALITY Mortality estimate. The trees that died between time 1 and time 2. The estimate is calculated for the mid-point of the measurement interval.
- 19. EST\_BEGIN Beginning estimate. Estimate derived from original field observations at time 1, modeled time 1 values for missing trees (TREE.RECONILECD 3 or 4), or recomputed time 1 variables.

## 20. EST\_BEGIN\_RECALC

Recalculated beginning estimate. A code indicating when EST\_BEGIN is different (i.e., recalculated) from the time 1 estimate for the purpose of calculating growth. EST\_BEGIN is recalculated when any of the follow occur:

TREE.DIACHECK = 2 at time 2

TREE.SPCD observed at time 1 <> TREE.SPCD observed at time 2
TREE.STATUSCD = 2 and TREE.STANDING\_DEAD\_CD = 1 at time 1
but

TREE.STATUSCD = 1 at time 2

TREE.TREECLCD = 3 or 4 at time 1 but TREE.TREECLCD = 2 at time 2

| Code | Description                                                                                          |
|------|----------------------------------------------------------------------------------------------------|
| Y    | EST_BEGIN is recalculated.                                                                           |
| N    | EST_BEGIN is from time 1 field observations or derived from modeled time 1 values for missing trees. |

- 21. EST\_END Ending estimate. Estimate at time 2.
- 22. EST\_MIDPT Midpoint estimate. Estimate at midpoint of measurement interval. Only calculated for removal and mortality trees.
- 23. EST\_THRESHOLD

Threshold estimate. Estimate at threshold size.

24. DIA\_BEGIN Beginning diameter. Diameter from original field observations at time 1, modeled time 1 diameter for missing trees (TREE.RECONILECD 3 or 4), or recomputed time 1 diameter based on time 2 observations (see DIA BEGIN RECALC).

## 25. DIA\_BEGIN\_RECALC

Recalculated diameter. A code indicating when DIA\_BEGIN is different (i.e., recalculated) from the time 1 diameter for the purpose of calculating growth. DIA BEGIN is recalculated when TREE.DIACHECK = 2 and time 2.

| Code | Description                                                                                        |
|------|----------------------------------------------------------------------------------------------------|
| Y    | DIA_BEGIN is recalculated.                                                                         |
| N    | DIA BEGIN is from time 1 field diameter or derived from modeled time 1 diameter for missing trees. |

- 26. DIA\_END Ending diameter. Diameter at time 2.
- 27. DIA\_MIDPT Midpoint diameter. Diameter at midpoint of measurement interval.
- 28. DIA\_THRESHOLD

Threshold diameter. Diameter at threshold size.

29. G\_S Survivor growth. The growth on trees tallied at time 1 that survive until time 2.

30. I Ingrowth. The estimate of trees at the time that they grow across the diameter threshold between time 1 and time 2. This term also includes trees that subsequently die (i.e., ingrowth mortality), are cut (i.e., ingrowth cut), or diverted to nonforest (i.e., ingrowth diversion); as well as trees that achieve the threshold after an area reverts to a forest land use (i.e., reversion ingrowth). 31. G I Growth on ingrowth. The growth of trees between the time they grow across the diameter threshold and time 2. 32. M Mortality. The estimate of trees that die from natural causes between time 1 and time 2. The estimate is based on tree size at the midpoint of the measurement interval (includes mortality growth). 33. G\_M Mortality growth. The growth of trees that died from natural causes between time 1 and the midpoint of the measurement interval. This term also includes the subsequent growth on ingrowth trees that achieve the diameter threshold prior to mortality. 34. C Cut. The estimate of trees cut between time 1 and time 2. The estimate is based on tree size at the midpoint of the measurement interval (includes cut growth). Trees felled or killed in conjunction with a harvest or silvicultural operation (whether they are utilized or not) are included, but trees on land diverted from forest to nonforest (diversions) are excluded. 35. G C Cut growth. The growth of cut trees between time 1 and the midpoint of the measurement interval. This term also includes the growth on ingrowth trees that achieve the diameter threshold prior to being cut. 36. R Reversion. The estimate of trees on land that reverts from a nonforest land use to a forest land use or land that reverts from any source to timberland between time 1 and time 2. The estimate is based on tree size at the midpoint of the measurement interval. 37. G\_R Reversion growth. The growth of reversion trees from the midpoint of the measurement interval to time 2. This term also includes the growth on ingrowth trees that achieve the diameter threshold after reversion. 38. D Diversion. The estimate of trees on forest land diverted to nonforest, or timberland diverted to reserved forest land and other unproductive forest land, whether the tree is utilized or not, between time 1 and time 2. The estimate is based on tree size at the midpoint of the measurement interval

(includes diversion growth).

- 39. G\_D Diversion growth. The growth of diversion trees from time 1 to the midpoint of the measurement interval. This term also includes the growth on ingrowth trees that achieve the diameter threshold prior to diversion.
- 40. CD Cull decrement. (*Core optional*) The net gain in the growing-stock component due to reclassification of cull trees to growing-stock trees between two surveys (i.e., the estimate of trees that were given a cull code at time 1, but reclassified with a growing-stock code at time 2). The estimate is based on tree size at the midpoint of the measurement interval.
- 41. G\_CD Cull decrement growth. (*Core optional*) The growth from the midpoint of the measurement interval to time 2 on trees that were cull at time 1, but growing-stock at time 2.
- 42. CI Cull increment. (*Core optional*) The net reduction in the growing-stock component due to reclassification of growing-stock trees to cull trees between two surveys (i.e., the estimate of trees that were given a growing-stock code at time 1, but reclassified with a cull code at time 2). The estimate is based on tree size at the midpoint of the measurement interval (includes cull increment growth).
- 43. G\_CI Cull increment growth. (*Core optional*) The growth to the midpoint of the measurement interval between time 1 and 2 of trees that were given a growing-stock code at time 1, but reclassified with a cull code at time 2.
- 44. CREATED\_BY Created by. See SURVEY.CREATED\_BY description for definition.
- 45. CREATED DATE

Created date. See SURVEY.CREATED\_DATE description for definition.

46. CREATED IN INSTANCE

Created in instance. See SURVEY.CREATED\_IN\_INSTANCE description for definition.

47. MODIFIED\_BY

Modified by. See SURVEY.MODIFIED\_BY description for definition.

48. MODIFIED\_DATE

Modified date. See SURVEY.MODIFIED\_DATE description for definition.

49. MODIFIED\_IN\_INSTANCE

Modified in instance. See SURVEY.MODIFIED\_IN\_INSTANCE description for definition.

## **Begin and End Table (Oracle table name is BEGINEND)**

|   | Column name          | Descriptive name     | Oracle data type |
|---|----------------------|----------------------|------------------|
| 1 | ONEORTWO             | One or two           | NUMBER           |
| 2 | CREATED_BY           | Created by           | VARCHAR2(30)     |
| 3 | CREATED_DATE         | Created date         | DATE             |
| 4 | CREATED_IN_INSTANCE  | Created in instance  | VARCHAR2(6)      |
| 5 | MODIFIED_BY          | Modified by          | VARCHAR2(30)     |
| 6 | MODIFIED_DATE        | Modified date        | DATE             |
| 7 | MODIFIED_IN_INSTANCE | Modified in instance | VARCHAR2(6)      |

- 1. ONEORTWO One or two. A counter to establish how many times to access a tree record in the TREE\_GRM\_ESTN table. This attribute is used when calculating net growth accounting estimates. It should not be used when summarizing net growth attributes stored in the TREE table (i.e., when not summarizing by the accounting temporal basis). The first time the record is accessed, TREE\_GRM\_ESTN.EST\_BEGIN is acquired along with the classification attribute value at time 1. The second time the record is accessed, TREE\_GRM\_ESTN.EST\_END is acquired along with the classification attribute value at time 2. If TREE\_GRM\_ESTN.EST\_END is null, then TREE\_GRM\_ESTN.EST\_MIDPT is substituted. See chapter 4 for examples
- 2. CREATED\_BY Created by. See SURVEY.CREATED\_BY description for definition.
- 3. CREATED\_DATE

Created date. See SURVEY.CREATED\_DATE description for definition.

4. CREATED\_IN\_INSTANCE

of use.

Created in instance. See SURVEY.CREATED\_IN\_INSTANCE description for definition.

5. MODIFIED BY

Modified by. See SURVEY.MODIFIED\_BY description for definition.

6. MODIFIED\_DATE

Modified date. See SURVEY.MODIFIED DATE description for definition.

7. MODIFIED\_IN\_INSTANCE

Modified in instance. See SURVEY.MODIFIED\_IN\_INSTANCE description for definition.

## Tree Regional Biomass Table (Oracle table name is TREE REGIONAL BIOMASS)

|    | Column name          | Descriptive name                                   | Oracle data type |
|----|----------------------|----------------------------------------------------|------------------|
| 1  | TRE_CN               | Tree sequence number                               | VARCHAR2(34)     |
| 2  | STATECD              | State code                                         | NUMBER(4)        |
| 3  | REGIONAL_DRYBIOT     | Regional total tree biomass oven-dry weight        | NUMBER(13,6)     |
| 4  | REGIONAL_DRYBIOM     | Regional merchantable stem biomass oven-dry weight | NUMBER(13,6)     |
| 5  | CREATED_BY           | Created by                                         | VARCHAR2(30)     |
| 6  | CREATED_DATE         | Created date                                       | DATE             |
| 7  | CREATED_IN_INSTANCE  | Created in instance                                | VARCHAR2(6)      |
| 8  | MODIFIED_BY          | Modified by                                        | VARCHAR2(30)     |
| 9  | MODIFIED_DATE        | Modified date                                      | DATE             |
| 10 | MODIFIED_IN_INSTANCE | Modified in instance                               | VARCHAR2(6)      |

| Type of key | Column(s) order | Tables to link                | Abbreviated notation |
|-------------|-----------------|-------------------------------|----------------------|
| Primary     | TRE_CN          | N/A                           | TRB_PK               |
| Foreign     | TRE_CN          | TREE_REGIONAL_BIOMASS to TREE | TRB_TRE_FK           |

This table provides biomass estimates of live and dead trees 1 inch in diameter and larger using equations and methods that vary by FIA work unit. Both REGIONAL\_DRYBIOT and REGIONAL\_DRYBIOM preserve the original data and computation procedures used by FIA work units to calculate DRYBIOT and DRYBIOM in previous versions of FIADB. Users should be aware that for some FIA work units, these biomass estimates may not include bark. Biomass estimates in this table will differ from biomass estimates found on the TREE table records because components such as bark, stump, and top (with branches) are now being stored on the TREE table are derived by applying ratios to stem biomass. The TREE table will be the source of biomass data used in official reporting. However, the TREE\_REGIONAL\_BIOMASS table contains valuable information for generating biomass estimates that match earlier published reports.

- 1. TRE\_CN Tree sequence number. Foreign key linking the tree regional biomass record to the tree record.
- 2. STATECD States code. Bureau of the Census Federal Information Processing Standards (FIPS) two-digit code for each State. Refer to appendix B.

## 3. REGIONAL DRYBIOT

Regional dry total biomass (pounds). The total aboveground biomass of a sample tree 1.0 inch diameter or larger, for live trees and 5.0 inches diameter or larger for dead trees, including all tops and limbs (but excluding foliage). This is a per tree value and must be multiplied by TPA\_UNADJ to obtain per acre information. Calculated in oven-dry pounds per tree. This field should have an entry if DIA is 1.0 inch or larger (5.0 inches or larger for dead trees), regardless of TREECLCD; zero otherwise. For dead or cut trees, this number

represents the biomass at the time of death or last measurement. Because total biomass has been calculated differently among FIA work units, contact the appropriate FIA work units (see table 4) for information on how biomass was estimated and whether bark was included.

## 4. REGIONAL DRYBIOM

Regional dry merchantable stem biomass (pounds). The total gross biomass (including bark) of a tree 5.0 inches DBH or larger from a 1-foot stump to a minimum 4-inch top diameter of the central stem. This is a per tree value and must be multiplied by TPA\_UNADJ to obtain per acre information. Calculated in oven-dry pounds per tree. This field should have an entry if DIA is 5.0 inches or larger, regardless of STATUSCD or TREECLCD; zero otherwise. For dead or cut trees, this number represents the biomass at the time of death or last measurement. Because total biomass has been calculated differently among FIA work units, contact the appropriate FIA work unit (see table 4) for information on how biomass was estimated and whether bark was actually included.

- 5. CREATED\_BY Created by. See SURVEY.CREATED\_BY description for definition.
- 6. CREATED\_DATE

Created date. See SURVEY.CREATED\_DATE description for definition.

## 7. CREATED\_IN\_INSTANCE

Created in instance. See SURVEY.CREATED\_IN\_INSTANCE description for definition.

## 8. MODIFIED\_BY

Modified by. See SURVEY.MODIFIED BY description for definition.

## 9. MODIFIED DATE

Modified date. See SURVEY.MODIFIED\_DATE description for definition.

## 10. MODIFIED IN INSTANCE

Modified in instance. See SURVEY.MODIFIED\_IN\_INSTANCE description for definition.

## **Seedling Table (Oracle table name is SEEDLING)**

|    | Column name          | Descriptive name                | Oracle data type |
|----|----------------------|---------------------------------|------------------|
| 1  | CN                   | Sequence number                 | VARCHAR2(34)     |
| 2  | PLT_CN               | Plot sequence number            | VARCHAR2(34)     |
| 3  | INVYR                | Inventory year                  | NUMBER(4)        |
| 4  | STATECD              | State code                      | NUMBER(4)        |
| 5  | UNITCD               | Unit code                       | NUMBER(2)        |
| 6  | COUNTYCD             | County code                     | NUMBER(3)        |
| 7  | PLOT                 | Phase 2 plot number             | NUMBER(5)        |
| 8  | SUBP                 | Subplot number                  | NUMBER(3)        |
| 9  | CONDID               | Condition class number          | NUMBER(1)        |
| 10 | SPCD                 | Species code                    | NUMBER           |
| 11 | SPGRPCD              | Species group code              | NUMBER(2)        |
| 12 | STOCKING             | Tree stocking                   | NUMBER(7,4)      |
| 13 | TREECOUNT            | Tree count for seedlings        | NUMBER(3)        |
| 14 | TOTAGE               | Total age                       | NUMBER(3)        |
| 15 | CREATED_BY           | Created by                      | VARCHAR2(30)     |
| 16 | CREATED_DATE         | Created date                    | DATE             |
| 17 | CREATED_IN_INSTANCE  | Created in instance             | VARCHAR2(6)      |
| 18 | MODIFIED_BY          | Modified by                     | VARCHAR2(30)     |
| 19 | MODIFIED_DATE        | Modified date                   | DATE             |
| 20 | MODIFIED_IN_INSTANCE | Modified in instance            | VARCHAR2(6)      |
| 21 | TREECOUNT_CALC       | Tree count used in calculations | NUMBER           |
| 22 | TPA_UNADJ            | Trees per acre unadjusted       | NUMBER(11,6)     |
| 23 | CYCLE                | Inventory cycle number          | NUMBER(2)        |
| 24 | SUBCYCLE             | Inventory subcycle number       | NUMBER(2)        |

| Type of key | Column(s)                                                        | Tables to link   | Abbreviated notation |
|-------------|------------------------------------------------------------------|------------------|----------------------|
| Primary     | CN                                                               | N/A              | SDL_PK               |
| Unique      | PLT_CN, SUBP, CONDID, SPCD                                       | N/A              | SDL_UK               |
| Natural     | STATECD, INVYR, UNITCD,<br>COUNTYCD, PLOT, SUBP,<br>CONDID, SPCD | N/A              | SDL_NAT_I            |
| Foreign     | PLT_CN                                                           | SEEDLING to PLOT | SDL_PLT_FK           |

Seedling data collection overview – When PLOT.MANUAL <2.0, the national core procedure was to record the actual seedling count up to six seedlings and then record 6+ if at least six seedlings were present. However, the following regions collected the actual seedling count when PLOT.MANUAL <2.0: Rocky Mountain Research Station (RMRS) and North Central Research Station (NCRS). If PLOT.MANUAL <2.0 and TREECOUNT is blank (null), then a value of 6 in TREECOUNT\_CALC represents 6 or more seedlings. In the past, seedlings were often tallied in FIA inventories only to the extent necessary to determine if some minimum number were present, which means that seedlings were often under-reported. **Note**: The SEEDLING record may not exist for some periodic inventories.

- 1. CN Sequence number. A unique index used to easily identify a seedling.
- 2. PLT\_CN Plot sequence number. Foreign key linking the seedling record to the plot record.
- 3. INVYR Inventory year. See SURVEY.INVYR description for definition.
- 4. STATECD State code. Bureau of the Census Federal Information Processing Standards (FIPS) two-digit code for each State. Refer to appendix B.
- 5. UNITCD Survey unit number. Forest Inventory and Analysis survey unit identification number. Survey units are usually groups of counties within each State. For periodic inventories, Survey units may be made up of lands of particular owners. Refer to appendix B for codes.
- 6. COUNTYCD County code. The identification number for a county, parish, watershed, borough, or similar governmental unit in a State. FIPS codes from the Bureau of the Census are used. Refer to appendix B for codes.
- 7. PLOT Phase 2 plot number. An identifier for a plot. Along with STATECD, INVYR, UNITCD, COUNTYCD and/or some other combinations of variables, PLOT may be used to uniquely identify a plot.
- 8. SUBP Subplot number. The number assigned to the subplot. The national plot design (PLOT.DESIGNCD = 1) has subplot number values of 1 through 4. Other plot designs have various subplot number values. See PLOT.DESIGNCD and appendix I for information about plot designs. For more explanation about SUBP, contact the appropriate FIA work unit (table 4).
- 9. CONDID Condition class number. The unique identifying number assigned to a condition on which the seedling is located. See COND.CONDID for details on the attributes which delineate a condition.
- 10. SPCD Species code. An FIA species code. Refer to appendix F for codes.
- Species group code. A code assigned to each tree species in order to group them for reporting purposes on presentation tables. Codes and their associated names (see REF\_SPECIES\_GROUP.NAME) are shown in appendix E. Individual tree species and corresponding species group codes are shown in appendix F.
- 12. STOCKING Tree stocking. The stocking value assigned to each count of seedlings, by species. Stocking is a relative term used to describe (in percent) the adequacy of a given stand density in meeting a specific management objective. Species or forest type stocking functions were used to assess the stocking contribution of seedling records. These functions, which were developed using stocking

guides, relate the area occupied by an individual tree to the area occupied by a tree of the same size growing in a fully stocked stand of like trees. The stocking of seedling count records is used in the calculation of COND.GSSTKCD and COND.ALSTKCD on the condition record.

- 13. TREECOUNT Tree count (for seedlings). Indicates the number of seedlings (DIA <1.0 inch) present on the microplot. Conifer seedlings are at least 6 inches tall and hardwood seedlings are at least 12 inches tall. When PLOT.MANUAL < 2.0, the national core procedure was to record the actual seedling count up to six seedlings and then record 6+ if at least six seedlings were present. However, the following regions collected the actual seedling count when PLOT.MANUAL <2.0: Rocky Mountain Research Station (RMRS) and North Central Research Station (NCRS). If PLOT.MANUAL < 2.0 and TREECOUNT is blank (null), then a value of 6 in TREECOUNT\_CALC represents 6 or more seedlings.
- 14. TOTAGE

Total age. The seedling's total age. Total age is collected for a subset of seedling count records, using one representative seedling for the species. The age is obtained by counting the terminal bud scars or the whorls of branches and may be used in the stand age calculation. Only collected by certain FIA work units (SURVEY.RSCD = 22). This attribute may be blank (null) for SURVEY.RSCD = 22 and is always null for the other FIA work units.

- 15. CREATED\_BY Created by. See SURVEY.CREATED\_BY description for definition.
- 16. CREATED DATE

Created date. See SURVEY.CREATED\_DATE description for definition.

17. CREATED\_IN\_INSTANCE

Created in instance. See SURVEY.CREATED IN INSTANCE description for definition.

18. MODIFIED BY

Modified by. See SURVEY.MODIFIED\_BY description for definition.

19. MODIFIED DATE

Modified date. See SURVEY.MODIFIED\_DATE description for definition.

20. MODIFIED\_IN\_INSTANCE

Modified in instance. See SURVEY.MODIFIED IN INSTANCE description for definition.

## 21. TREECOUNT\_CALC

Tree count used in calculations. This attribute is set either to COUNTCD, which was dropped in FIADB version 2.1, or TREECOUNT. When PLOT.MANUAL <2.0, the national core procedure was to record the actual seedling count up to six seedlings and then record 6+ if at least six seedlings were present. However, the following regions collected the actual seedling count when PLOT.MANUAL <2.0: Rocky Mountain Research Station (RMRS) and North Central Research Station (NCRS). If PLOT.MANUAL <2.0 and TREECOUNT is blank (null), then a value of 6 in TREECOUNT\_CALC represents 6 or more seedlings.

- 22. TPA\_UNADJ
- Trees per acre unadjusted. The number of seedlings per acre that the seedling count theoretically represents based on the sample design. For fixed-radius plots taken with the mapped plot design (PLOT.DESIGNCD =1), TPA\_UNADJ equals 74.965282 times the number of seedlings counted. For plots taken with other sample designs, this attribute may be blank (null). Based on the procedures described in Bechtold and Patterson (2005), this attribute can be adjusted using factors stored on the POP\_STRATUM table to derive population estimates. Examples of estimating population totals are shown in chapter 4.
- 23. CYCLE Inventory cycle number. See SURVEY.CYCLE description for definition.
- 24. SUBCYCLE Inventory subcycle number. See SURVEY.SUBCYCLE description for definition.

## **Site Tree Table (Oracle table name is SITETREE)**

|    | Column name          | Descriptive name                   | Oracle data type |
|----|----------------------|------------------------------------|------------------|
| 1  | CN                   | Sequence number                    | VARCHAR2(34)     |
| 2  | PLT_CN               | Plot sequence number               | VARCHAR2(34)     |
| 3  | PREV_SIT_CN          | Previous site tree sequence number | VARCHAR2(34)     |
| 4  | INVYR                | Inventory year                     | NUMBER(4)        |
| 5  | STATECD              | State code                         | NUMBER(4)        |
| 6  | UNITCD               | Survey unit code                   | NUMBER(2)        |
| 7  | COUNTYCD             | County code                        | NUMBER(3)        |
| 8  | PLOT                 | Phase 2 plot number                | NUMBER(5)        |
| 9  | CONDID               | Condition class number             | NUMBER(1)        |
| 10 | TREE                 | Tree number                        | NUMBER(9)        |
| 11 | SPCD                 | Species code                       | NUMBER           |
| 12 | DIA                  | Diameter                           | NUMBER(5,2)      |
| 13 | HT                   | Total height                       | NUMBER(3)        |
| 14 | AGEDIA               | Tree age at diameter               | NUMBER(3)        |
| 15 | SPGRPCD              | Species group code                 | NUMBER(2)        |
| 16 | SITREE               | Site index for the tree            | NUMBER(3)        |
| 17 | SIBASE               | Site index base age                | NUMBER(3)        |
| 18 | SUBP                 | Subplot number                     | NUMBER(3)        |
| 19 | AZIMUTH              | Azimuth                            | NUMBER(3)        |
| 20 | DIST                 | Horizontal distance                | NUMBER(4,1)      |
| 21 | METHOD               | Site tree method code              | NUMBER(2)        |
| 22 | SITREE_EST           | Estimated site index for the tree  | NUMBER(3)        |
| 23 | VALIDCD              | Validity code                      | NUMBER(1)        |
| 24 | CONDLIST             | Condition class list               | NUMBER(4)        |
| 25 | CREATED_BY           | Created by                         | VARCHAR2(30)     |
| 26 | CREATED_DATE         | Created date                       | DATE             |
| 27 | CREATED_IN_INSTANCE  | Created in instance                | VARCHAR2(6)      |
| 28 | MODIFIED_BY          | Modified by                        | VARCHAR2(30)     |
| 29 | MODIFIED_DATE        | Modified date                      | DATE             |
| 30 | MODIFIED_IN_INSTANCE | Modified in instance               | VARCHAR2(6)      |
| 31 | CYCLE                | Inventory cycle number             | NUMBER(2)        |
| 32 | SUBCYCLE             | Inventory subcycle number          | NUMBER(2)        |

| Type of key | Column(s) order      | Tables to link | Abbreviated notation |
|-------------|----------------------|----------------|----------------------|
| Primary     | CN                   | N/A            | SIT_PK               |
| Unique      | PLT_CN, CONDID, TREE | N/A            | SIT_UK               |
| Natural     | STATECD, INVYR,      | N/A            | SIT_NAT_I            |
|             | UNITCD, COUNTYCD,    |                |                      |
|             | PLOT, CONDID, TREE   |                |                      |

| Type of key | Column(s) order | Tables to link   | Abbreviated notation |
|-------------|-----------------|------------------|----------------------|
| Foreign     | PLT_CN, CONDID  | SITETREE to COND | SIT_CND_FK           |
| Foreign     | PLT_CN          | SITETREE to PLOT | SIT_PLT_FK           |

**Note**: The SITETREE record may not exist for some periodic inventory data.

- 1. CN Sequence number. A unique sequence number used to identify a site tree record.
- 2. PLT\_CN Plot sequence number. Foreign key linking the site tree record to the plot record.
- 3. PREV\_SIT\_CN Previous site tree sequence number. Foreign key linking the site tree to the previous inventory's site tree record for this tree. Only populated for site trees from previous annual inventories.
- 4. INVYR Inventory year. See SURVEY.INVYR description for definition.
- 5. STATECD State code. Bureau of the Census Federal Information Processing Standards (FIPS) two-digit code for each State. Refer to appendix B.
- 6. UNITCD Survey unit code. Forest Inventory and Analysis survey unit identification number. Survey units are usually groups of counties within each State. For periodic inventories, survey units may be made up of lands of particular owners. Refer to appendix B for codes.
- 7. COUNTYCD County code. The identification number for a county, parish, watershed, borough, or similar governmental unit in a State. FIPS codes from the Bureau of the Census are used. Refer to appendix B for codes.
- 8. PLOT Phase 2 plot number. An identifier for a plot. Along with STATECD, INVYR, UNITCD, COUNTYCD and/or some other combinations of variables, PLOT may be used to uniquely identify a plot.
- 9. CONDID Condition class number. The unique identifying number assigned to a condition for which the sitetree is measured, and to which the site index is applied. See COND.CONDID for details on the attributes which delineate a condition.
- 10. TREE Tree number. A number used to uniquely identify a site tree on a condition.
- 11. SPCD Species code. A standard tree species code. Refer to appendix F for codes.
- 12. DIA Diameter. The current diameter (in inches) of the tree at the point of diameter measurement (DBH/DRC).

13. HT Total height. The total length (height) of a sample tree (in feet) from the ground to the top of the main stem.

14. AGEDIA Tree age at diameter. Age (in years) of tree at the point of diameter measurement (DBH/DRC). Age is determined by an increment sample.

15. SPGRPCD Species group code. A code assigned to each tree species in order to group them for reporting purposes on presentation tables. Codes and their associated names (see REF SPECIES GROUP.NAME) are shown in appendix E. Individual tree species and corresponding species group codes are shown in appendix F.

Site index for the tree. Site index is calculated for dominant and co-dominant trees using one of several methods (see METHOD). It is expressed as height in feet that the tree is expected to attain at a base- or reference age (see SIBASE). Most commonly, site index is calculated using a family of curves that show site index as a function of total length and either breast-height age or total age. The height-intercept (or growth-intercept) method is commonly used for young trees or species that produce conspicuous annual branch whorls; using this method, site index is calculated with the height growth attained for a short period (usually 3 to 5 years) after the tree has reached breast height. Neither age nor total length determination are necessary when using the height-intercept method, so one or more of those variables may be null for a site tree on which the height-intercept method was used.

17. SIBASE Site index base age. The base age (sometimes called reference age), in years, of the site index curves used to derive site index. Base age is specific to a given family of site index curves, and is usually set close to the common rotation age or the age of culmination of mean annual increment for a species. The most commonly used base ages are 25, 50, 80, and 100 years. It is possible for a given species to have different sets of site index curves in different geographic regions, and each set of curves may use a different base age.

Subplot number. (Core optional) The number assigned to the subplot. The national plot design (PLOT.DESIGNCD = 1) has subplot number values of 1 through 4. Other plot designs have various subplot number values. See PLOT.DESIGNCD and appendix I for information about plot designs. For more explanation about SUBP, contact the appropriate FIA work unit (table 4).

> Azimuth. (Core optional) The direction, to the nearest degree, from subplot center to the center of the base of the tree (geographic center for multistemmed woodland species). Due north is represented by 360 degrees.

Horizontal distance. (Core optional) The horizontal distance in feet from subplot center (microplot center for saplings) to the pith at the base of the tree (geographic center for multi-stemmed woodland species).

16. SITREE

18. SUBP

20. DIST

19. AZIMUTH

21. METHOD Site tree method code. The method for determining the site index.

| Code | Description                                                                  |
|------|------------------------------------------------------------------------------|
| 1    | Tree measurements (length, age, etc.) collected during this inventory.       |
| 2    | Tree measurements (length, age, etc.) collected during a previous inventory. |
| 3    | Site index estimated either in the field or office.                          |
| 4    | Site index determined by the height intercept method during this inventory.  |

- 22. SITREE\_EST Estimated site index for the tree. The estimated site index or the site index determined by the height intercept method.
- Validity code. A code indicating if this site tree provided a valid result from the site index computation. Some trees collected by the field crew yield a negative value from the equation due to their age, height or diameter being outside the range of values for which the equation was developed.

  Computational results for trees that fail are not used to estimate the site index or site productivity class for the condition. If the site calculation for this tree was successful, this attribute is set to 1.

| Code | Description                                     |
|------|-------------------------------------------------|
| 0    | Tree failed in site index calculations.         |
| 1    | Tree was successful in site index calculations. |

- 24. CONDLIST Condition class list. A list of numbers indicating all of the condition classes for which the site index data for this tree can be used. This attribute will be dropped in version 6.0.
- 25. CREATED\_BY Created by. See SURVEY.CREATED\_BY description for definition.
- 26. CREATED DATE

Created date. See SURVEY.CREATED\_DATE description for definition.

27. CREATED\_IN\_INSTANCE

Created in instance. See SURVEY.CREATED\_IN\_INSTANCE description for definition.

28. MODIFIED BY

Modified by. See SURVEY.MODIFIED\_BY description for definition.

29. MODIFIED DATE

Modified date. See SURVEY.MODIFIED\_DATE description for definition.

30. MODIFIED IN INSTANCE

Modified in instance. See SURVEY.MODIFIED\_IN\_INSTANCE description for definition.

- 31. CYCLE Inventory cycle number. See SURVEY.CYCLE description for definition.
- 32. SUBCYCLE Inventory subcycle number. See SURVEY.SUBCYCLE description for definition.

## **Invasive Subplot Species Table (Oracle table name is INVASIVE SUBPLOT SPP)**

|    | Column name          | Descriptive name              | Oracle data type |
|----|----------------------|-------------------------------|------------------|
| 1  | CN                   | Sequence number               | VARCHAR2(34)     |
| 2  | PLT_CN               | Plot sequence number          | VARCHAR2(34)     |
| 3  | INVYR                | Inventory year                | NUMBER(4)        |
| 4  | STATECD              | State code                    | NUMBER(4)        |
| 5  | UNITCD               | Survey unit code              | NUMBER(2)        |
| 6  | COUNTYCD             | County code                   | NUMBER(3)        |
| 7  | PLOT                 | Phase 2 plot number           | NUMBER           |
| 8  | SUBP                 | Subplot number                | NUMBER           |
| 9  | CONDID               | Condition class number        | NUMBER(1)        |
| 10 | VEG_FLDSPCD          | Vegetation field species code | VARCHAR2(10)     |
| 11 | UNIQUE_SP_NBR        | Unique species number         | NUMBER(2)        |
| 12 | VEG_SPCD             | Vegetation species code       | VARCHAR2(10)     |
| 13 | COVER_PCT            | Cover percent                 | NUMBER(3)        |
| 14 | CREATED_BY           | Created by                    | VARCHAR2(30)     |
| 15 | CREATED_DATE         | Created date                  | DATE             |
| 16 | CREATED_IN_INSTANCE  | Created in instance           | VARCHAR2(6)      |
| 17 | MODIFIED_BY          | Modified by                   | VARCHAR2(30)     |
| 18 | MODIFIED_DATE        | Modified date                 | DATE             |
| 19 | MODIFIED_IN_INSTANCE | Modified in instance          | VARCHAR2(6)      |
| 20 | CYCLE                | Inventory cycle number        | NUMBER(2)        |
| 21 | SUBCYCLE             | Inventory subcycle number     | NUMBER(2)        |

| Type of key | Column(s) order      | Tables to link          | Abbreviated notation |
|-------------|----------------------|-------------------------|----------------------|
| Primary     | CN                   | N/A                     | ISS_PK               |
| Unique      | PLT_CN, VEG_FLDSPCD, | N/A                     | ISS_UK               |
|             | UNIQUE_SP_NBR, SUBP, |                         |                      |
|             | CONDID               |                         |                      |
| Foreign     | PLT_CN               | INVASIVE_SUBPLOT_SPP to | ISS_PLT_FK           |
|             |                      | PLOT                    |                      |
| Foreign     | PLT_CN, SUBP, CONDID | INVASIVE_SUBPLOT_SPP to | ISS_SCD_FK           |
|             |                      | SUBP_COND               |                      |

- 1. CN Sequence number. A unique sequence number used to identify an invasive subplot species record.
- 2. PLT\_CN Plot sequence number. Foreign key linking the invasive subplot species record to the plot record for this location.
- 3. INVYR Inventory year. See SURVEY.INVYR description for definition.
- 4. STATECD State code. Bureau of the Census Federal Information Processing Standards (FIPS) two-digit code for each State. Refer to appendix B.

5. UNITCD Survey unit code. Forest Inventory and Analysis survey unit identification number. Survey units are usually groups of counties within each State. For periodic inventories, Survey units may be made up of lands of particular owners. Refer to appendix B for codes.

6. COUNTYCD County code. The identification number for a county, parish, watershed, borough, or similar governmental unit in a State. FIPS codes from the Bureau of the Census are used. Refer to appendix B for codes.

7. PLOT Phase 2 plot number. An identifier for a plot. Along with STATECD, INVYR, UNITCD, COUNTYCD and/or some other combinations of variables, PLOT may be used to uniquely identify a plot.

8. SUBP Subplot number. The number assigned to the subplot. The national plot design (PLOT.DESIGNCD = 1) has subplot number values of 1 through 4. Other plot designs have various subplot number values. See PLOT.DESIGNCD and appendix I for information about plot designs. For more explanation about SUBP, contact the appropriate FIA work unit (table 4).

9. CONDID Condition class number. The unique identifying number assigned to a condition on which the invasive species is located. See COND.CONDID for details on the attributes which delineate a condition.

## 10. VEG\_FLDSPCD

Vegetation field species code. Species code assigned by the field crew, conforming to the NRCS PLANTS database as downloaded in January 2010.

## 11. UNIQUE\_SP\_NBR

Unique species number. Identifies a unique species on the plot.

- 12. VEG\_SPCD Vegetation species code. Species code conforming to the NRCS PLANTS database as downloaded in January 2010.
- 13. COVER\_PCT Cover percent. Canopy cover is based on a vertically-projected polygon described by the outline of the foliage, ignoring any normal spaces occurring between the leaves of plants (Daubenmire 1959), and ignoring overlap among multiple layers of a species. For each species, cover can never exceed 100 percent. Cover is estimated for each measured condition on the subplot separately. However, the foliage cover is always estimated as a percent of an entire subplot.
- 14. CREATED\_BY Created by. See SURVEY.CREATED\_BY description for definition.

#### 15. CREATED DATE

Created date. See SURVEY.CREATED\_DATE description for definition.

## 16. CREATED\_IN\_INSTANCE

Created in instance. See SURVEY.CREATED\_IN\_INSTANCE description for definition.

## 17. MODIFIED\_BY

Modified by. See SURVEY.MODIFIED\_BY description for definition.

## 18. MODIFIED\_DATE

Modified date. See SURVEY.MODIFIED\_DATE description for definition.

## 19. MODIFIED\_IN\_INSTANCE

Modified in instance. See SURVEY.MODIFIED\_IN\_INSTANCE description for definition.

- 20. CYCLE Inventory cycle number. See SURVEY.CYCLE description for definition.
- 21. SUBCYCLE Inventory subcycle number. See SURVEY.SUBCYCLE description for definition.

## P2Vegetation Subplot Species Table (Oracle table name is P2VEG\_SUBPLOT\_SPP)

|    | Column name          | Descriptive name              | Oracle data type |
|----|----------------------|-------------------------------|------------------|
| 1  | CN                   | Sequence number               | VARCHAR2(34)     |
| 2  | PLT_CN               | Plot sequence number          | VARCHAR2(34)     |
| 3  | INVYR                | Inventory year                | NUMBER(4)        |
| 4  | STATECD              | State code                    | NUMBER(4)        |
| 5  | UNITCD               | Survey unit code              | NUMBER(2)        |
| 6  | COUNTYCD             | County code                   | NUMBER(3)        |
| 7  | PLOT                 | Phase 2 plot number           | NUMBER           |
| 8  | SUBP                 | Subplot number                | NUMBER           |
| 9  | CONDID               | Condition class number        | NUMBER(1)        |
| 10 | VEG_FLDSPCD          | Vegetation field species code | VARCHAR2(10)     |
| 11 | UNIQUE_SP_NBR        | Unique species number         | NUMBER(2)        |
| 12 | VEG_SPCD             | Vegetation species code       | VARCHAR2(10)     |
| 13 | GROWTH_HABIT_CD      | Growth habit code             | VARCHAR2(2)      |
| 14 | LAYER                | Layer                         | NUMBER(1)        |
| 15 | COVER_PCT            | Cover percent                 | NUMBER(3)        |
| 16 | CREATED_BY           | Created by                    | VARCHAR2(30)     |
| 17 | CREATED_DATE         | Created date                  | DATE             |
| 18 | CREATED_IN_INSTANCE  | Created in instance           | VARCHAR2(6)      |
| 19 | MODIFIED_BY          | Modified by                   | VARCHAR2(30)     |
| 20 | MODIFIED_DATE        | Modified date                 | DATE             |
| 21 | MODIFIED_IN_INSTANCE | Modified in instance          | VARCHAR2(6)      |
| 22 | CYCLE                | Inventory cycle number        | NUMBER(2)        |
| 23 | SUBCYCLE             | Inventory subcycle number     | NUMBER(2)        |

| Type of key | Column(s) order                                        | Tables to link                    | Abbreviated notation |
|-------------|--------------------------------------------------------|-----------------------------------|----------------------|
| Primary     | CN                                                     | N/A                               | P2VSSP_PK            |
| Unique      | PLT_CN, VEG_FLDSPCD,<br>UNIQUE_SP_NBR, SUBP,<br>CONDID | N/A                               | P2VSSP_UK            |
| Foreign     | PLT_CN                                                 | P2VEG_SUBPLOT_SPP to PLOT         | P2VSSP_PLT_FK        |
| Foreign     | PLT_CN, SUBP, CONDID                                   | P2VEG_SUBPLOT_SPP to<br>SUBP_COND | P2VSSP_SCD_FK        |

- 1. CN Sequence number. A unique sequence number used to identify a P2 vegetation subplot species record.
- 2. PLT\_CN Plot sequence number. Foreign key linking the P2 vegetation subplot species record to the plot record for this location.
- 3. INVYR Inventory year. See SURVEY.INVYR description for definition.

- 4. STATECD State code. Bureau of the Census Federal Information Processing Standards (FIPS) two-digit code for each State. Refer to appendix B.
- 5. UNITCD Survey unit code. Forest Inventory and Analysis survey unit identification number. Survey units are usually groups of counties within each State. For periodic inventories, Survey units may be made up of lands of particular owners. Refer to appendix B for codes.
- 6. COUNTYCD County code. The identification number for a county, parish, watershed, borough, or similar governmental unit in a State. FIPS codes from the Bureau of the Census are used. Refer to appendix B for codes.
- 7. PLOT Phase 2 plot number. An identifier for a plot. Along with STATECD, INVYR, UNITCD, COUNTYCD and/or some other combinations of variables, PLOT may be used to uniquely identify a plot.
- 8. SUBP Subplot number. The number assigned to the subplot where P2 vegetation data were collected.

| Code | Description       |
|------|-------------------|
| 1    | Center subplot    |
| 2    | North subplot     |
| 3    | Southeast subplot |
| 4    | Southwest subplot |

9. CONDID Condition class number. The unique identifying number assigned to a condition on which the vegetation species is located. See COND.CONDID for details on the attributes which delineate a condition.

## 10. VEG\_FLDSPCD

Vegetation field species code. Species code assigned by the field crew, conforming to the NRCS PLANTS database as downloaded in January 2010.

## 11. UNIQUE\_SP\_NBR

Unique species number. A unique number indicating each unidentified species encountered on the plot. Identifies the number of species occurrences within each NRCS genus or unknown code. For example, 2 unidentifiable CAREX species would be entered as 2 separate records with differing Unique Species Numbers to show that they are not the same species.

12. VEG\_SPCD Vegetation species code. A code indicating each sampled vascular plant species found rooted in or overhanging the sampled condition of the subplot at any height. Species codes are the standardized codes in the Natural Resource Conservation Service (NRCS) PLANTS database (currently January 2010 version).

#### 13. GROWTH HABIT CD

Growth habit code (species growth habit). A code indicating the growth habit of the species. Tally tree species are always recorded as trees, even when they exhibited a shrub-like growth habit. If a species had more than one growth habit on a condition in a subplot, the most prevalent one was recorded; however, both tree habits (SD and LT) could be coded for the same species if PLOT.LEVEL OF DETAIL=3 and the species was found in both size classes. A species may be recorded with a different growth habit on a different subplot-condition on the same plot. In the code definitions, LEVEL OF DETAIL = LOD. P2VEG\_SUBPLOT\_SPP.GROWTH\_HABIT\_CD is not to be confused with P2VEG\_SUBP\_STRUCTURE.GROWTH\_HABIT\_CD. The codes are similar, but not exactly the same.

| Code | Description                                                                                                    |
|------|----------------------------------------------------------------------------------------------------|
| SD   | Seedlings and Saplings: Small trees less than 5 inches DBH or DRC (refer to field guide sections 5.9.2 and 5.9.4), including tally and non-tally tree species. Seedlings of any length are included (i.e., no minimum.) Up to four species are recorded if individual species total aerial canopy cover is at least 3% on the subplot and within the GROWTH_HABIT_CD when LOD = 2 or LOD =3.                                                                                                    |
| SH   | Shrubs/Subshrubs/Woody Vines: Woody, multiple-stemmed plants of any size, subshrubs (low-growing shrubs under 1.5 feet tall at maturity), and woody vines. Most cacti are included in this category. Subshrub species are usually included in this category. However, there are many species that can exhibit either subshrub or forb/herb growth habits. Each FIA region will develop a list of common species that can exhibit either growth habits (according to the NRCS PLANTS database) with regional guidance as to which growth habit the species should normally be assigned, while still allowing species assignments to different growth habits when the species is obviously present in a different growth habit. Up to four species are recorded if individual species total aerial canopy cover is at least 3% on the subplot and within the GROWTH_HABIT_CD when LOD = 2 or LOD =3. |
| FB   | Forbs: Herbaceous, broad-leaved plants; includes non-woody-vines, ferns (does not include mosses and cryptobiotic crusts.) Up to four species are recorded if individual species total aerial canopy cover is at least 3% on the subplot and within the GROWTH_HABIT_CD when LOD = 2 or LOD =3.                                                                                                    |
| GR   | Graminoids: Grasses and grass-like plants (includes rushes and sedges). Up to four species are recorded if individual species total aerial canopy cover is at least 3% on the subplot and within the GROWTH_HABIT_CD when LOD = 2 or LOD =3.                                                                                                    |
| LT   | Large Trees: Large trees greater than or equal to 5 inches DBH or DRC (refer to field guide sections 5.9.2 and 5.9.4), including tally and non-tally tree species. Up to four species of large trees (DBH or DRC at least 5 inches) are recorded if individual species aerial canopy cover is at least 3% on the subplot and within the GROWTH_HABIT_CD when LOD = 3.                                                                                                    |

14. LAYER Layer (species vegetation layer). A code indicating the vertical layer in which the plant species was found.

| Code | Description          |
|------|----------------------|
| 1    | 0 to 2.0 feet        |
| 2    | 2.1 to 6.0 feet      |
| 3    | 6.1 to 16.0 feet     |
| 4    | Greater than 16 feet |

15. COVER\_PCT Cover percent (species canopy cover). For each species recorded, the canopy cover present on the subplot condition to the nearest 1 percent. Note that cover is always recorded as a percent of the full subplot area, even if the condition that was assessed did not cover the full subplot.

16. CREATED\_BY Created by. See SURVEY.CREATED\_BY description for definition.

## 17. CREATED\_DATE

Created date. See SURVEY.CREATED\_DATE description for definition.

# 18. CREATED\_IN\_INSTANCE

Created in instance. See SURVEY.CREATED\_IN\_INSTANCE description for definition.

## 19. MODIFIED BY

Modified by. See SURVEY.MODIFIED\_BY description for definition.

## 20. MODIFIED\_DATE

Modified date. See SURVEY.MODIFIED\_DATE description for definition.

# 21. MODIFIED\_IN\_INSTANCE

Modified in instance. See SURVEY.MODIFIED\_IN\_INSTANCE description for definition.

- 22. CYCLE Inventory cycle number. See SURVEY.CYCLE description for definition.
- 23. SUBCYCLE Inventory subcycle number. See SURVEY.SUBCYCLE description for definition.

# P2Vegetation Subplot Structure Table (Oracle table name is P2VEG\_SUBP\_STRUCTURE)

|    | Column name          | Descriptive name          | Oracle data type |
|----|----------------------|---------------------------|------------------|
| 1  | CN                   | Sequence number           | VARCHAR2(34)     |
| 2  | PLT_CN               | Plot sequence number      | VARCHAR2(34)     |
| 3  | STATECD              | State code                | NUMBER(4)        |
| 4  | UNITCD               | Survey unit code          | NUMBER(2)        |
| 5  | COUNTYCD             | County code               | NUMBER(3)        |
| 6  | PLOT                 | Phase 2 plot number       | NUMBER           |
| 7  | INVYR                | Inventory year            | NUMBER(4)        |
| 8  | SUBP                 | Subplot number            | NUMBER           |
| 9  | CONDID               | Condition class number    | NUMBER(1)        |
| 10 | GROWTH_HABIT_CD      | Growth habit code         | VARCHAR2(2)      |
| 11 | LAYER                | Layer                     | NUMBER(1)        |
| 12 | COVER_PCT            | Cover percent             | NUMBER(3)        |
| 13 | CREATED_BY           | Created by                | VARCHAR2(30)     |
| 14 | CREATED_DATE         | Created date              | DATE             |
| 15 | CREATED_IN_INSTANCE  | Created in instance       | VARCHAR2(6)      |
| 16 | MODIFIED_BY          | Modified by               | VARCHAR2(30)     |
| 17 | MODIFIED_DATE        | Modified date             | DATE             |
| 18 | MODIFIED_IN_INSTANCE | Modified in instance      | VARCHAR2(6)      |
| 19 | CYCLE                | Inventory cycle number    | NUMBER(2)        |
| 20 | SUBCYCLE             | Inventory subcycle number | NUMBER(2)        |

| Type of key | Column(s) order        | Tables to link       | Abbreviated notation |
|-------------|------------------------|----------------------|----------------------|
| Primary     | CN                     | N/A                  | P2VSS_PK             |
| Unique      | PLT_CN, SUBP, CONDID,  | N/A                  | P2VSS_UK             |
|             | GROWTH_HABIT_CD, LAYER |                      |                      |
| Unique      | STATECD, COUNTYCD,     | N/A                  | P2VSS_UK2            |
|             | PLOT, INVYR, SUBP,     |                      |                      |
|             | CONDID,                |                      |                      |
|             | GROWTH_HABIT_CD, LAYER |                      |                      |
| Unique      | STATECD, CYCLE,        | N/A                  | P2VSS_UK3            |
|             | SUBCYCLE, COUNTYCD,    |                      |                      |
|             | PLOT, SUBP, CONDID,    |                      |                      |
|             | GROWTH_HABIT_CD, LAYER |                      |                      |
| Foreign     | PLT_CN                 | P2VEG_SUBP_STRUCTURE | P2VSS_PLT_FK         |
|             |                        | to PLOT              |                      |
| Foreign     | PLT_CN, SUBP, CONDID   | P2VEG_SUBP_STRUCTURE | P2VSS_SCD_FK         |
|             |                        | to SUBP_COND         |                      |

- 1. CN Sequence number. A unique sequence number used to identify a P2Vegetation Subplot Structure record.
- 2. PLT\_CN Plot sequence number. Foreign key linking the P2Vegetation Subplot Structure record to the plot record for this location.

- 3. STATECD State code. Bureau of the Census Federal Information Processing Standards (FIPS) two-digit code for each State. Refer to appendix B.
- 4. UNITCD Survey unit code. Forest Inventory and Analysis survey unit identification number. Survey units are usually groups of counties within each State. For periodic inventories, Survey units may be made up of lands of particular owners. Refer to appendix B for codes.
- 5. COUNTYCD County code. The identification number for a county, parish, watershed, borough, or similar governmental unit in a State. FIPS codes from the Bureau of the Census are used. Refer to appendix B for codes.
- 6. PLOT Phase 2 plot number. An identifier for a plot. Along with STATECD, INVYR, UNITCD, COUNTYCD and/or some other combinations of variables, PLOT may be used to uniquely identify a plot.
- 7. INVYR Inventory year. See SURVEY.INVYR description for definition.
- 8. SUBP Subplot number. The number assigned to the subplot where P2 vegetation data were collected.

| Code | Description       |
|------|-------------------|
| 1    | Center subplot    |
| 2    | North subplot     |
| 3    | Southeast subplot |
| 4    | Southwest subplot |

9. CONDID Condition class number. The unique identifying number assigned to a condition that exists on the subplot, and is defined in the COND table. See COND.CONDID for details on the attributes which delineate a condition.

### 10. GROWTH HABIT CD

Growth habit code (vegetation structure growth habit). Vegetation structure growth habit based on species and appearance of plants on the subplot condition. If a tree species has been selected as a tally tree species by the particular FIA unit, that species is recorded as a tally tree species growth habit (TT), even if it grows as a shrub in some environments. Woody plants not on the unit's tally tree species list may have a tree growth habit in some environments, and these are recorded as non-tally tree species (NT). If the growth habit is shrub in another environment, that species is recorded as a shrub (SH). In the code definitions, level of detail = LOD.

| Code | Description                                                                                               |
|------|----------------------------------------------------------------------------------------------------|
| TT   | Tally Tree Species: All core tree species and any core optional tree species selected by a particular FIA |
|      | unit. Any plant of that species is included, regardless of its shape and regardless of whether it was     |
|      | tallied on the subplot or microplot during tree tally. Seedlings (any length, no minimum), saplings, and  |
|      | mature plants are included.                                                                               |
| NT   | Non-tally Tree Species: Tree species not on a particular FIA unit's tree tally list that are woody plants |
|      | with a single well-defined, dominant main stem, not supported by other vegetation or structures (not      |

| Code | Description                                                                                                   |
|------|----------------------------------------------------------------------------------------------------|
|      | vines), and which are, or are expected to become, greater than 13 feet in height. Seedlings (any length,      |
|      | no minimum), saplings, and mature plants are included.                                                        |
| SH   | Shrubs/Subshrubs/Woody Vines: Woody, multiple-stemmed plants of any size, subshrubs (low-growing              |
|      | shrubs under 1.5 feet tall at maturity), and woody vines. Most cacti are included in this category.           |
| FB   | Forbs: Herbaceous, broad-leaved plants; includes non-woody-vines, ferns (does not include mosses and          |
|      | cryptobiotic crusts). Up to four species are recorded if individual species total cover is at least 3% of the |
|      | subplot area when LOD = 2 or LOD =3.                                                                          |
| GR   | Graminoids: Grasses and grass-like plants (includes rushes and sedges). Up to four species are recorded       |
|      | if individual species total cover is at least 3% of the subplot area when LOD = 2 or LOD = 3.                 |

### 11. LAYER

Layer (species vegetation layer). A code indicating the vertical layer in which the plant species was found.

| Code | Description                         |
|------|-------------------------------------|
| 1    | 0 to 2.0 feet                       |
| 2    | 2.1 to 6.0 feet                     |
| 3    | 6.1 to 16.0 feet                    |
| 4    | Greater than 16 feet                |
| 5    | Aerial: Canopy cover for all layers |

## 12. COVER\_PCT

Cover percent (species percent canopy cover). For each species recorded, the canopy cover present on the subplot condition to the nearest 1 percent. Note that cover is always recorded as a percent of the full subplot area, even if the condition that was assessed did not cover the full subplot.

13. CREATED\_BY Created by. See SURVEY.CREATED\_BY description for definition.

# 14. CREATED\_DATE

Created date. See SURVEY.CREATED\_DATE description for definition.

### 15. CREATED\_IN\_INSTANCE

Created in instance. See SURVEY.CREATED\_IN\_INSTANCE description for definition.

## 16. MODIFIED\_BY

Modified by. See SURVEY.MODIFIED\_BY description for definition.

# 17. MODIFIED\_DATE

Modified date. See SURVEY.MODIFIED\_DATE description for definition.

# 18. MODIFIED\_IN\_INSTANCE

Modified in instance. See SURVEY.MODIFIED\_IN\_INSTANCE description for definition.

- 19. CYCLE Inventory cycle number. See SURVEY.CYCLE description for definition.
- 20. SUBCYCLE Inventory subcycle number. See SURVEY.SUBCYCLE description for definition.

# Down Woody Material Visit Table (Oracle table name is DWM\_VISIT)

|                      | Down woody Material visit Table (Oracle table name is Dwin_visit)                                                                                  |                                                                                                    |  |
|----------------------|----------------------------------------------------------------------------------------------------|----------------------------------------------------------------------------------------------------|--|
| Column Name          | Descriptive Name                                                                                                    | Oracle data type                                                                                                    |  |
| CN                   | Sequence number                                                                                                    | VARCHAR2(34)                                                                                                    |  |
| PLT_CN               | Plot sequence number                                                                                                    | VARCHAR2(34)                                                                                                    |  |
| INVYR                | Inventory year                                                                                                    | NUMBER(4)                                                                                                    |  |
| STATECD              | State code                                                                                                    | NUMBER(4)                                                                                                    |  |
| COUNTYCD             | County code                                                                                                    | NUMBER(3)                                                                                                    |  |
| PLOT                 | Phase 2 plot number                                                                                                    | NUMBER(5)                                                                                                    |  |
| MEASDAY              | Measurement day                                                                                                    | NUMBER(2)                                                                                                    |  |
| MEASMON              | Measurement month                                                                                                    | NUMBER(2)                                                                                                    |  |
| MEASYEAR             | Measurement year                                                                                                    | NUMBER(4)                                                                                                    |  |
| QASTATCD             | Quality assurance status code                                                                                                    | NUMBER(1)                                                                                                    |  |
| CRWTYPCD             | Crew type code                                                                                                    | NUMBER(1)                                                                                                    |  |
| SMPKNDCD             | Sample kind code                                                                                                    | NUMBER(2)                                                                                                    |  |
| CREATED_BY           | Created by                                                                                                    | VARCHAR2(30)                                                                                                    |  |
| CREATED_DATE         | Created date                                                                                                    | DATE                                                                                                    |  |
| CREATED_IN_INSTANCE  | Created in instance                                                                                                    | VARCHAR2(6)                                                                                                    |  |
| MODIFIED_BY          | Modified by                                                                                                    | VARCHAR2(30)                                                                                                    |  |
| MODIFIED_DATE        | Modified date                                                                                                    | DATE                                                                                                    |  |
| MODIFIED_IN_INSTANCE | Modified in instance                                                                                                    | VARCHAR2(6)                                                                                                    |  |
|                      | CN PLT_CN INVYR STATECD COUNTYCD PLOT MEASDAY MEASMON MEASYEAR QASTATCD CRWTYPCD SMPKNDCD CREATED_BY CREATED_IN_INSTANCE MODIFIED_BY MODIFIED_DATE | CN Sequence number  PLT_CN Plot sequence number  INVYR Inventory year  STATECD State code  COUNTYCD County code  PLOT Phase 2 plot number  MEASDAY Measurement day  MEASMON Measurement month  MEASYEAR Measurement year  QASTATCD Quality assurance status code  CRWTYPCD Crew type code  SMPKNDCD Sample kind code  CREATED_BY Created by  CREATED_DATE Created date  CREATED_IN_INSTANCE Created in instance  MODIFIED_BY Modified by  MODIFIED_DATE Modified date |  |

| Type of Key | Column(s) order | Tables to link    | Abbreviated notation |
|-------------|-----------------|-------------------|----------------------|
| Primary     | CN              | N/A               | DVT_PK               |
| Unique      | PLT_CN          | N/A               | DVT_UK               |
| Natural     | STATECD, INVYR, | N/A               | DVT_NAT_I            |
|             | COUNTYCD, PLOT  |                   |                      |
| Foreign     | PLT_CN          | DWM_VISIT to PLOT | DVT_PLT_FK           |

- 1. CN Sequence number. A unique sequence number used to identify a down woody material visit record.
- 2. PLT\_CN Plot sequence number. Foreign key linking the down woody material visit record to the P2 plot record.
- 3. INVYR Inventory year. See SURVEY.INVYR description for definition.
- 4. STATECD State code. Bureau of the Census Federal Information Processing Standards (FIPS) two-digit code for each state. Refer to appendix B.
- 5. COUNTYCD County code. The identification number for a county, parish, watershed, borough, or similar governmental unit in a state. FIPS codes from the Bureau of the Census are used. Refer to appendix B.

- 6. PLOT P2 plot number. An identifier for a plot. Along with STATECD, INVYR, and COUNTYCD, PLOT may be used to uniquely identify a plot.
- 7. MEASDAY Measurement day. The day on which the plot was completed.
- 8. MEASMON Measurement month. The month in which the plot was completed.

| Code | Description |
|------|-------------|
| 01   | January     |
| 02   | February    |
| 03   | March       |
| 04   | April       |
| 05   | May         |
| 06   | June        |
| 07   | July        |
| 08   | August      |
| 09   | September   |
| 10   | October     |
| 11   | November    |
| 12   | December    |

- 9. MEASYEAR Measurement year. The year in which the plot was completed. MEASYEAR may differ from INVYR.
- 10. QASTATCD Quality assurance status code. A code indicating the type of plot data collected. Production plots have QASTATCD = 1 or 7.

| Code | Quality assurance status                             |
|------|------------------------------------------------------|
| 1    | Standard production plot                             |
| 2    | Cold check                                           |
| 3    | Reference plot (off grid)                            |
| 4    | Training/practice plot (off grid)                    |
| 5    | Botched plot file (disregard during data processing) |
| 6    | Blind check                                          |
| 7    | Production plot (hot check)                          |

11. CRWTYPCD Crew type code. A code identifying the type of crew measuring the plot.

| Code | Crew type                                            |
|------|------------------------------------------------------|
| 1    | Standard field crew                                  |
| 2    | QA crew (any QA crew member present collecting data) |

12. SMPKNDCD Sample kind code. A code indicating the type of plot installation.

| Code | Sample kind code                                                   |
|------|--------------------------------------------------------------------|
| 0    | Periodic inventory plot                                            |
| 1    | Initial installation of a national design plot                     |
| 2    | Remeasurement of previously installed national design plot         |
| 3    | Replacement of previously installed national design plot           |
| 4    | Modeled periodic inventory plot (Northeast and North Central only) |

13. CREATED\_BY Created by. See SURVEY.CREATED\_BY description for definition.

# 14. CREATED\_DATE

Created date. See SURVEY.CREATED\_DATE description for definition.

## 15. CREATED\_IN\_INSTANCE

Created in instance. See SURVEY.CREATED\_IN\_INSTANCE description for definition.

# 16. MODIFIED\_BY

Modified by. See SURVEY.MODIFIED\_BY description for definition.

# 17. MODIFIED\_DATE

Modified date. See SURVEY.MODIFIED\_DATE description for definition.

# 18. MODIFIED\_IN\_INSTANCE

Modified in instance. See SURVEY.MODIFIED\_IN\_INSTANCE description for definition.

# Down Woody Material Coarse Woody Debris Table (Oracle table name is DWM\_COARSE\_WOODY\_DEBRIS)

|    | VM_COARSE_WOODY_<br>Column Name | Descriptive Name                                                               | Oracle data type |  |
|----|---------------------------------|--------------------------------------------------------------------------------|------------------|--|
| 1  | CN                              | Sequence number                                                                | VARCHAR2(34)     |  |
| 2  | PLT_CN                          | Plot sequence number                                                           | VARCHAR2(34)     |  |
| 3  | INVYR                           | Inventory year                                                                 | NUMBER(4)        |  |
| 4  | STATECD                         | State code                                                                     | NUMBER(4)        |  |
| 5  | COUNTYCD                        | County code                                                                    | NUMBER(3)        |  |
| 6  | PLOT                            | Phase 2 plot number                                                            | NUMBER(5)        |  |
| 7  | SUBP                            | Subplot number                                                                 | NUMBER(1)        |  |
| 8  | TRANSECT                        | Transect                                                                       | NUMBER(3)        |  |
| 9  | CWDID                           | Coarse woody debris piece (log) number                                         | NUMBER           |  |
| 10 | MEASYEAR                        | Measurement year                                                               | NUMBER(4)        |  |
| 11 | CONDID                          | Condition class number                                                         | NUMBER(1)        |  |
| 12 | SLOPDIST                        | Slope distance                                                                 | NUMBER           |  |
| 13 | HORIZ_DIST                      | Horizontal distance                                                            | NUMBER           |  |
| 14 | SPCD                            | Species code                                                                   | NUMBER           |  |
| 15 | DECAYCD                         | Decay class code                                                               | NUMBER(1)        |  |
| 16 | TRANSDIA                        | Transect diameter                                                              | NUMBER(3)        |  |
| 17 | SMALLDIA                        | Small diameter                                                                 | NUMBER(3)        |  |
| 18 | LARGEDIA                        | Large diameter                                                                 | NUMBER(3)        |  |
| 19 | LENGTH                          | Length of the piece                                                            | NUMBER(3)        |  |
| 20 | HOLLOWCD                        | Hollow code                                                                    | VARCHAR2(1)      |  |
| 21 | CWDHSTCD                        | Coarse woody debris history code                                               | NUMBER(1)        |  |
| 22 | VOLCF                           | Cubic foot volume of the piece                                                 | NUMBER           |  |
| 23 | DRYBIO                          | Dry biomass of the piece                                                       | NUMBER           |  |
| 24 | CARBON                          | Carbon mass of the piece                                                       | NUMBER           |  |
| 25 | COVER_PCT                       | Percent cover represented by each coarse woody debris piece, core design       | NUMBER           |  |
| 26 | LPA_UNADJ                       | Number of logs (pieces) per acre,<br>unadjusted, national core design          | NUMBER           |  |
| 27 | LPA_PLOT                        | Number of logs (pieces) per acre on the plot, unadjusted, national core design | NUMBER           |  |
| 28 | LPA_COND                        | Number of logs (pieces) per acre in the condition, national core design        | NUMBER           |  |
| 29 | LPA_UNADJ_RGN                   | Number of logs (pieces) per acre,<br>unadjusted, regional design               | NUMBER           |  |
| 30 | LPA_PLOT_RGN                    | Number of logs (pieces) per acre on the plot, regional design                  | NUMBER           |  |
| 31 | LPA_COND_RGN                    | Number of logs (pieces) per acre in the condition, regional design             | NUMBER           |  |
| 32 | COVER_PCT_RGN                   | Percent cover, represented by each coarse woody debris piece, regional design  | NUMBER(3)        |  |

|    | Column Name          | Descriptive Name                                            | Oracle data type |
|----|----------------------|-------------------------------------------------------------|------------------|
| 33 | CHRCD_PNWRS          | Charred by fire code, Pacific Northwest<br>Research Station | NUMBER(1)        |
| 34 | ORNTCD_PNWRS         | Orientation code, Pacific Northwest<br>Research Station     | VARCHAR2(1)      |
| 35 | CREATED_BY           | Created by                                                  | VARCHAR2(30)     |
| 36 | CREATED_DATE         | Created date                                                | DATE             |
| 37 | CREATED_IN_INSTANCE  | Created in instance                                         | VARCHAR2(6)      |
| 38 | MODIFIED_BY          | Modified by                                                 | VARCHAR2(30)     |
| 39 | MODIFIED_DATE        | Modified date                                               | DATE             |
| 40 | MODIFIED_IN_INSTANCE | Modified in instance                                        | VARCHAR2(6)      |

| Type of Key | Column(s) order               | Tables to link | Abbreviated notation |
|-------------|-------------------------------|----------------|----------------------|
| Primary     | CN                            | N/A            | DCW_PK               |
| Unique      | PLT_CN, TRANSECT, SUBP, CWDID | N/A            | DCW_UK               |
| Natural     | STATECD, INVYR, COUNTYCD,     | N/A            | DCW_NAT_I            |
|             | PLOT, TRANSECT, SUBP, CWDID   |                |                      |

- 1. CN Sequence number. A unique sequence number used to identify a down woody material coarse woody debris record.
- 2. PLT\_CN Plot sequence number. Foreign key linking the down woody material coarse woody debris record to the P2 plot record.
- 3. INVYR Inventory year. See SURVEY.INVYR description for definition.
- 4. STATECD State code. Bureau of the Census Federal Information Processing Standards (FIPS) two-digit code for each State. Refer to appendix B.
- 5. COUNTYCD County code. The identification number for a county, parish, watershed, borough, or similar governmental unit in a State. FIPS codes from the Bureau of the Census are used. Refer to appendix B.
- 6. PLOT Phase 2 plot number. An identifier for a plot. Along with STATECD, INVYR, UNITCD, COUNTYCD and/or some other combination of attributes, PLOT may be used to uniquely identify a plot.
- 7. SUBP

  Subplot number. A code indicating the number assigned to the subplot. The national plot design (PLOT.DESIGNCD = 1) has subplot number values of 1 through 4. Other plot designs have various subplot number values. See PLOT.DESIGNCD and appendix I for information about plot designs. For more explanation about SUBP, contact the appropriate FIA work unit (table 4).
- 8. TRANSECT Transect. A code indicating the transect on which coarse woody debris was measured. Each code represents the azimuth of the transect line, extending out from subplot center.

| Code | Transect                                          |
|------|---------------------------------------------------|
| 030  | Transect extends 30 degrees from subplot center.  |
| 150  | Transect extends 150 degrees from subplot center. |
| 270  | Transect extends 270 degrees from subplot center. |

9. CWDID

Coarse woody debris piece (log) number. A number that uniquely identifies each piece that was tallied along one transect.

10. MEASYEAR

Measurement year. The year in which the plot was completed. MEASYEAR may differ from INVYR.

11. CONDID

Condition class number. Unique identifying number assigned to each condition on a plot. When sampling coarse woody debris, this is the number of the condition that intersects the transect line. A condition is initially defined by condition class status. Differences in reserved status, owner group, forest type, stand-size class, regeneration status, and stand density further define condition for forest land. Mapped nonforest conditions are also assigned numbers. At the time of the plot establishment, the condition class at plot center (the center of subplot 1) is usually designated as condition class 1. Other condition classes are assigned numbers sequentially at the time each condition class is delineated. On a plot, each sampled condition class must have a unique number that can change at remeasurement to reflect new conditions on the plot.

12. SLOPDIST

Slope distance. The slope distance, in feet, between the subplot center and the point where the transect intersects the longitudinal center of the coarse woody debris (CWD) piece.

13. HORIZ DIST

Horizontal distance. The horizontal distance, in feet, between subplot center and the point where the transect intersects the longitudinal center of the CWD piece.

14. SPCD

Species code. An FIA tree species code. Refer to appendix F for codes. If the CWD piece is the woody stem of a shrub, a code of 001 is recorded.

15. DECAYCD

Decay class code. A code indicating the stage of decay that predominates along the recorded total length of the CWD piece. DECAYCD is used to reduce biomass based on ratios stored in the REF\_SPECIES table. **Note**: Pieces within decay class 5 must still resemble a log; the pieces must be  $\geq 5.0$  inches in diameter,  $\geq 5.0$  inches from the surface of the ground, and at least 3.0 feet long.

| Decay | Structural                                                                                   | Texture of                                                                                           | Color of                               | Invading     |                                                                                                    |
|-------|----------------------------------------------------------------------------------------------|----------------------------------------------------------------------------------------------------|----------------------------------------|--------------|----------------------------------------------------------------------------------------------------|
| Class | Integrity                                                                                    | <b>Rotten Portions</b>                                                                               | Wood                                   | Roots        | Branches and Twigs                                                                                    |
| 1     | Sound, freshly fallen, intact logs                                                           | Intact, no rot; conks<br>of stem decay absent                                                        | Original color                         | Absent       | If branches are present,<br>fine twigs are still<br>attached and have tight<br>bark                   |
| 2     | Sound                                                                                        | Mostly intact;<br>sapwood partly soft<br>(starting to decay) but<br>can't be pulled apart<br>by hand | Original color                         | Absent       | If branches are present,<br>many fine twigs are gone<br>and remaining fine twigs<br>have peeling bark |
| 3     | Heartwood sound;<br>piece supports its<br>own weight                                         | Hard, large pieces;<br>sapwood can be<br>pulled apart by hand<br>or sapwood absent                   | Reddish-<br>brown or<br>original color | Sapwood only | Branch stubs will not pull out                                                                        |
| 4     | Heartwood rotten;<br>piece does not<br>support its own<br>weight, but maintains<br>its shape | Soft, small blocky<br>pieces; a metal pin<br>can be pushed into<br>heartwood                         | Reddish or<br>light brown              | Throughout   | Branch stubs pull out                                                                                 |
| 5     | None, piece no<br>longer maintains its<br>shape, it spreads out<br>on ground                 | Soft; powdery when dry                                                                               | Red-brown to<br>dark brown             | Throughout   | Branch stubs and pitch pockets have usually rotted down                                               |

- 16. TRANSDIA Transect diameter. The diameter, in inches, at the point where the longitudinal center of the piece intersects the transect.
- 17. SMALLDIA Small diameter. The diameter, in inches, at the small end of the piece, or at the point where the piece tapers down to 3 inches. If the small end is splintered or decomposing, the diameter is measured at a point that best represents the overall volume of the piece.
- 18. LARGEDIA Large diameter. The diameter, in inches, at the large end of the piece, or at the point just above the root collar. If the end is splintered or decomposing, the diameter is measured at a point that best represents the overall volume of the piece.
- 19. LENGTH Length of the piece. Length, in feet, of the CWD piece, measured between the small- and large-end diameters, or if the piece is decay class 5, between the physical ends of the piece.
- 20. HOLLOWCD Hollow code. A code indicating whether or not the piece is hollow. If the piece has a cavity that extends at least 2 feet along the central longitudinal axis and the diameter of the cavity entrance is at least ¼ of the diameter at the end of the piece, it is classified as hollow.

| Code | Hollow                   |  |
|------|--------------------------|--|
| Y    | The piece is hollow.     |  |
| N    | The piece is not hollow. |  |

21. CWDHSTCD Coarse woody debris history code. A code indicating whether or not the piece of CWD is on the ground as a result of harvesting operations or as a result of natural circumstances.

| Code | Coarse woody debris history                                                                 |
|------|---------------------------------------------------------------------------------------------|
| 1    | CWD piece is on the ground as a result of natural causes.                                   |
| 2    | CWD piece is on the ground as a result of major recent harvest activity                     |
|      | $(\leq 15 \text{ yrs old}).$                                                                |
| 3    | CWD piece is on the ground as a result of older harvest activity (>15 yrs old).             |
| 4    | CWD piece is on the ground as a result of an incidental harvest (such as firewood cutting). |
| 5    | Exact Reason Unknown.                                                                       |

- 22. VOLCF
- Cubic-foot volume of the piece. The volume (in cubic feet) estimated for the CWD piece, based on length and either the small- and large-end diameter or just the transect diameter. This is a per piece value and must be multiplied by one of the logs per acre (LPA) to obtain per acre information.
- 23. DRYBIO
- Dry biomass of the piece. The oven-dry biomass (in pounds) estimated for the CWD piece, adjusted for the degree of decomposition based on DECAYCD. Piece weight is reduced as it decomposes. This is a per piece value and must be multiplied by one of the logs per acre (LPA) to obtain per acre information.
- 24. CARBON
- Carbon mass of the piece. The oven-dry weight of carbon (in pounds) estimated for the CWD piece, adjusted for the degree of decomposition based on DECAYCD. Carbon mass of the piece is reduced as it decomposes. This is a per piece value and must be multiplied by one of the logs per acre (LPA) to obtain per acre information.
- 25. COVER\_PCT
- Percent cover represented by each coarse woody debris piece, core design. An estimate of the percent of the condition area covered by the CWD piece.
- 26. LPA UNADJ
- Number of logs (pieces) per acre, unadjusted, national core design. This estimate is the number of logs per acre the individual piece represents, when sampled using the national core design. The estimate is based on the target transect length (COND\_DWM\_CALC.CWD\_TL\_UNADJ), which is the total length of transect that could potentially be installed on the plot, before adjustment for partially nonsampled plots in the stratum. This attribute is used to calculate population estimates and not to derive estimates for one condition or individual plot. It should be summed for a condition or plot, adjusted by the factor ADJ\_FACTOR\_CWD stored in the POP\_STRATUM table, and then expanded by the acres in POP\_STRATUM.EXPNS to produce population totals for number of CWD logs in an area of interest (e.g., state). This column will be populated for all phase 3 plots. Where phase 2 and phase 3 designs are overlaid, all CWD pieces with HORIZ\_DIST greater than 24 feet will have null in this field. It is important to select the appropriate EVALID and use the LPA column associated with that evaluation (see LPA\_UNADJ\_RGN).
- 27. LPA\_PLOT
- Number of logs (pieces) per acre on the plot, national core design. This estimate is the number of logs per acre the individual piece represents on the plot when

sampled using the national core design. The estimate is based on the actual length of transect installed and sampled on the plot. This attribute is useful for analysis projects that involve modeling, mapping, or classifying individual plot locations, and is not adjusted or used to develop population estimates. This column will be populated for all phase 3 plots. Where phase 2 and phase 3 designs are overlaid, all CWD pieces with HORIZ\_DIST greater than 24 feet will have null in this field. It is important to select the appropriate EVALID and use the LPA column associated with that evaluation (see LPA\_PLOT\_RGN).

#### 28. LPA COND

Number of logs (pieces) per acre in the condition, national core design. This estimate is the number of logs per acre the individual piece represents on one condition on the plot when sampled using the national core design. The estimate is based on the actual length of transect installed and sampled on that condition. This attribute is useful for analysis projects that involve modeling, mapping, or classifying individual conditions within a plot, and is not adjusted or used to develop population estimates. This column will be populated for all phase 3 plots. Where phase 2 and phase 3 designs are overlaid, all CWD pieces with HORIZ\_DIST greater than 24 feet will have null in this field. It is important to select the appropriate EVALID and use the LPA column associated with that evaluation (see LPA\_COND\_RGN).

#### 29. LPA UNADJ RGN

Number of logs (pieces) per acre, unadjusted, regional design. This estimate is the number of logs per acre the individual piece represents when sampled using a regional design that differs from the national core design. The estimate is based on the target transect length (COND DWM CALC.CWD TL UNADJ), which is the total length of transect that could potentially be installed on the plot of the regional design, before adjustment for partially nonsampled plots in the stratum. This attribute is used to calculate population estimates and not to derive estimates for one condition or individual plot. It should be summed for a condition or plot, adjusted by the factor ADJ FACTOR CWD stored in the POP STRATUM table, and then expanded by the acres in POP\_STRATUM.EXPNS to produce population totals for number of CWD logs in an area of interest (e.g., state). This column will be populated for all plots sampled with a regional design, where transect length and configuration differ from the core design. When regional and core designs are overlaid, those CWD pieces that fall only on the core design will have null in this field (e.g., this column contains data for RSCD = 26, where a regional design was used to sample all phase 2 plots in the inventory). Contact FIA work units for information on regional sampling protocol. It is important to select the appropriate EVALID and use the LPA column associated with that evaluation (see LPA\_UNADJ).

### 30. LPA PLOT RGN

Number of logs (pieces) per acre on the plot, regional design. This estimate is the number of logs per acre the individual piece represents on the plot when sampled using a regional design that differs from the national core design. The estimate is based on the actual length of transect installed and sampled on the plot. This attribute is useful for analysis projects that involve modeling, mapping, or classifying individual plot locations, and is not adjusted or used to develop population estimates. This column will be populated for all plots sampled with a regional design, where transect length and configuration differ from the core design. When regional and core designs are overlaid, those CWD pieces that fall only on the core design will have null in this field (e.g., this column contains data for RSCD = 26, where a regional design was used to sample all phase 2 plots in the inventory). Contact FIA work units for information on regional sampling protocol. It is important to select the appropriate EVALID and use the LPA column associated with that evaluation (see LPA\_PLOT).

### 31. LPA\_COND\_RGN

Number of logs (pieces) per acre in the condition, regional design. This estimate is the number of logs per acre the individual piece represents on one condition on the plot when sampled using a regional design that differs from the national core design. The estimate is based on the actual length of transect installed and sampled on that condition. This attribute is useful for analysis projects that involve modeling, mapping, or classifying individual conditions within a plot, and is not adjusted or used to develop population estimates. This column will be populated for all plots sampled with a regional design, where transect length and configuration differ from the core design. When regional and core designs are overlaid, those CWD pieces that fall only on the core design will have null in this field (e.g., this column contains data for RSCD = 26, where a regional design was used to sample all phase 2 plots in the inventory). Contact FIA work units for information on regional sampling protocol. It is important to select the appropriate EVALID and use the LPA column associated with that evaluation (see LPA\_COND).

### 32. COVER PCT RGN

Percent cover, represented by each coarse woody debris piece, regional design. An estimate of the percent of the condition area covered by the CWD piece, within the regional design.

### 33. CHRCD PNWRS

Charred by fire code, Pacific Northwest Research Station. A code indicating the percentage of the piece's surface that has been charred by fire.

| Code | Description                                  |  |  |
|------|----------------------------------------------|--|--|
| 0    | None of the piece is charred by fire.        |  |  |
| 1    | Up to 1/3 of the piece is charred by fire.   |  |  |
| 2    | 1/3 to 2/3 of the piece is charred by fire.  |  |  |
| 3    | 2/3 or more of the piece is charred by fire. |  |  |

# 34. ORNTCD\_PNWRS

Orientation code, Pacific Northwest Research Station. Orientation on slope.

35. CREATED\_BY Created by. See SURVEY.CREATED\_BY description for definition.

# 36. CREATED\_DATE

Created date. See SURVEY.CREATED\_DATE description for definition.

# 37. CREATED\_IN\_INSTANCE

Created in instance. See SURVEY.CREATED\_IN\_ INSTANCE description for definition.

## 38. MODIFIED\_BY

Modified by. See SURVEY.MODIFIED\_BY description for definition.

# 39. MODIFIED\_DATE

Modified date. See SURVEY.MODIFIED\_DATE description for definition.

# 40. MODIFIED\_IN\_INSTANCE

Modified in instance. See SURVEY.MODIFIED\_IN\_ INSTANCE description for definition.

# Down Woody Material Duff, Litter, Fuel Table (Oracle table name is DWM DUFF LITTER FUEL)

|    | Column Name          | Descriptive Name       | Oracle data type |
|----|----------------------|------------------------|------------------|
| 1  | CN                   | Sequence number        | VARCHAR2(34)     |
| 2  | PLT_CN               | Plot sequence number   | VARCHAR2(34)     |
| 3  | INVYR                | Inventory year         | NUMBER(4)        |
| 4  | STATECD              | State code             | NUMBER(4)        |
| 5  | COUNTYCD             | County code            | NUMBER(3)        |
| 6  | PLOT                 | Phase 2 plot number    | NUMBER(5)        |
| 7  | TRANSECT             | Transect               | NUMBER(3)        |
| 8  | SUBP                 | Subplot number         | NUMBER(1)        |
| 9  | SMPLOCCD             | Sample location code   | NUMBER(1)        |
| 10 | MEASYEAR             | Measurement year       | NUMBER(4)        |
| 11 | SMPLDCD              | Sampled code           | NUMBER(1)        |
| 12 | CONDID               | Condition class number | NUMBER(1)        |
| 13 | DUFFDEP              | Duff depth             | NUMBER           |
| 14 | LITTDEP              | Litter depth           | NUMBER           |
| 15 | FUELDEP              | Fuelbed depth          | NUMBER           |
| 16 | CREATED_BY           | Created by             | VARCHAR2(30)     |
| 17 | CREATED_DATE         | Created date           | DATE             |
| 18 | CREATED_IN_INSTANCE  | Created in instance    | VARCHAR2(6)      |
| 19 | MODIFIED_BY          | Modified by            | VARCHAR2(30)     |
| 20 | MODIFIED_DATE        | Modified date          | DATE             |
| 21 | MODIFIED_IN_INSTANCE | Modified in instance   | VARCHAR2(6)      |

| Type of Key | Column(s) order           | Tables to link | Abbreviated notation |
|-------------|---------------------------|----------------|----------------------|
| Primary     | CN                        | N/A            | DDL_PK               |
| Unique      | PLT_CN, TRANSECT, SUBP,   | N/A            | DDL_UK               |
|             | SMPLOCCD                  |                |                      |
| Natural     | STATECD, INVYR, COUNTYCD, | N/A            | DDL_NAT_I            |
|             | PLOT, TRANSECT, SUBP,     |                |                      |
|             | SMPLOCCD                  |                |                      |

- 1. CN Sequence number. A unique sequence number used to identify a down woody material duff, litter, fuel record.
- 2. PLT\_CN Plot sequence number. Foreign key linking the down woody material duff, litter, fuel record to the P2 plot record.
- 3. INVYR Inventory year. See SURVEY.INVYR description for definition.
- 4. STATECD State code. Bureau of the Census Federal Information Processing Standards (FIPS) two-digit code for each State. Refer to appendix B.

- 5. COUNTYCD County code. The identification number for a county, parish, watershed, borough, or similar governmental unit in a State. FIPS codes from the Bureau of the Census are used. Refer to appendix B.
- 6. PLOT Phase 2 plot number. An identifier for a plot. Along with STATECD, INVYR, UNITCD, COUNTYCD and/or some other combination of attributes, PLOT may be used to uniquely identify a plot.
- 7. TRANSECT Transect. A code indicating the azimuth of the subplot transect.

| Code | Transect                                          |  |
|------|---------------------------------------------------|--|
| 030  | Transect extends 30 degrees from subplot center.  |  |
| 150  | Transect extends 150 degrees from subplot center. |  |
| 270  | Transect extends 270 degrees from subplot center. |  |

- 8. SUBP Subplot number. A code indicating the number assigned to the subplot. The national plot design (PLOT.DESIGNCD = 1) has subplot number values of 1 through 4. Other plot designs have various subplot number values. See PLOT.DESIGNCD and appendix I for information about plot designs. For more explanation about SUBP, contact the appropriate FIA work unit (table 4).
- 9. SMPLOCCD Sample location code. A code indicating the location along the transect where duff, litter, and fuelbed samples were taken. One transect is sampled on each subplot. Prior to 2002, there were two sample locations on the transect (at 14 and 24 feet, slope distance). Starting in 2002, there is only one sample location on the transect (at 24 feet, slope distance).

| Code | Sample location                                               |  |
|------|---------------------------------------------------------------|--|
| 1    | Duff, litter, and fuelbed sampled at 14 feet, slope distance. |  |
| 2    | Duff, litter, and fuelbed sampled at 24 feet, slope distance. |  |

- 10. MEASYEAR Measurement year. The year in which the plot was completed. MEASYEAR may differ from INVYR.
- 11. SMPLDCD Sampled code. A code indicating whether or not the depths of the duff, litter, and fuelbed were measured. If a log obstructed the sample location, fuelbed depth was measured but duff and litter depths were not measured. For all other obstructions (e.g., rocks), no depths were measured.

| Code | Sampled                                                                 |  |
|------|-------------------------------------------------------------------------|--|
| 0    | Partially sampled : fuelbed sampled; duff and litter depth not sampled. |  |
| 1    | All sampled: duff, litter, and fuelbed sampled.                         |  |
| 2    | Nothing sampled: duff, litter, fuelbed not sampled.                     |  |

12. CONDID Condition class number. Unique identifying number assigned to each condition on a plot. A condition is initially defined by condition class status. Differences in reserved status, owner group, forest type, stand-size class, regeneration status,

and stand density further define condition for forest land. Mapped nonforest conditions are also assigned numbers. At the time of the plot establishment, the condition class at plot center (the center of subplot 1) is usually designated as condition class 1. Other condition classes are assigned numbers sequentially at the time each condition class is delineated. On a plot, each sampled condition class must have a unique number that can change at remeasurement to reflect new conditions on the plot.

### 13. DUFFDEP

Duff depth. Depth of duff layer to the nearest 0.1 inch. The measurement is taken at an exact point on the 150 azimuth transect (see SMPLOCCD for location). Duff is the layer just below litter. It consists of decomposing leaves and other organic material. There are no recognizable plant parts; the duff layer is usually dark decomposed organic matter. When moss is present, the top of the duff layer is just below the green portion of the moss. The bottom of this layer is the point where mineral soil begins. To use these data, calculate an average depth for the condition.

### 14. LITTDEP

Litter depth. Depth of litter layer to the nearest 0.1 inch. The measurement is taken at an exact point on the 150 azimuth transect (see SMPLOCCD for location). Litter is the layer of freshly fallen leaves, needles, twigs (< 0.25 inch in diameter), cones, detached bark chunks, dead moss, dead lichens, detached small chunks of rotted wood, dead herbaceous stems, and flower parts (detached and not upright). Litter is the loose plant material found on the top surface of the forest floor. Little decomposition has begun in this layer. To use these data, calculate an average depth for the condition.

### 15. FUELDEP

Fuelbed depth. Depth of the fuelbed to the nearest 0.1 foot. The measurement is taken at an exact point on the 150 azimuth transect (see SMPLOCCD for location). The fuelbed is the accumulated mass of dead, woody material on the surface of the forest floor. It begins at the top of the duff layer, and includes litter, FWD, CWD, and dead woody shrubs. In this definition, the fuelbed does not include dead hanging branches from standing trees. To use these data, calculate an average depth for the condition.

16. CREATED\_BY Created by. See SURVEY.CREATED\_BY description for definition.

### 17. CREATED DATE

Created date. See SURVEY.CREATED\_DATE description for definition.

### 18. CREATED IN INSTANCE

Created in instance. See SURVEY.CREATED\_IN\_ INSTANCE description for definition.

## 19. MODIFIED BY

Modified by. See SURVEY.MODIFIED\_BY description for definition.

# 20. MODIFIED\_DATE

Modified date. See SURVEY.MODIFIED\_DATE description for definition.

# 21. MODIFIED\_IN\_INSTANCE

Modified in instance. See SURVEY.MODIFIED\_IN\_ INSTANCE description for definition.

# Down Woody Material Fine Woody Debris Table (Oracle table name is DWM\_FINE\_WOODY\_DEBRIS)

|    | Column Name          | Descriptive Name                                      | Oracle data type |
|----|----------------------|-------------------------------------------------------|------------------|
| 1  | CN                   | Sequence number                                       | VARCHAR2(34)     |
| 2  | PLT_CN               | Plot sequence number                                  | VARCHAR2(34)     |
| 3  | INVYR                | Inventory year                                        | NUMBER(4)        |
| 4  | STATECD              | State code                                            | NUMBER(4)        |
| 5  | COUNTYCD             | County code                                           | NUMBER(3)        |
| 6  | PLOT                 | Phase 2 plot number                                   | NUMBER(5)        |
| 7  | TRANSECT             | Transect                                              | NUMBER(3)        |
| 8  | SUBP                 | Subplot number                                        | NUMBER(1)        |
| 9  | CONDID               | Condition class number                                | NUMBER(1)        |
| 10 | MEASYEAR             | Measurement year                                      | NUMBER(4)        |
| 11 | SMALLCT              | Small-size class count                                | NUMBER(3)        |
| 12 | MEDIUMCT             | Medium-size class count                               | NUMBER(3)        |
| 13 | LARGECT              | Large-size class count                                | NUMBER(3)        |
| 14 | RSNCTCD              | Reason count code                                     | NUMBER(1)        |
| 15 | PILESCD              | Piles code                                            | NUMBER(1)        |
| 16 | SMALL_TL_COND        | Small-size class transect length in condition         | NUMBER           |
| 17 | SMALL_TL_PLOT        | Small-size class transect length on plot              | NUMBER           |
| 18 | SMALL_TL_UNADJ       | Small-size class transect length on plot, unadjusted  | NUMBER           |
| 19 | MEDIUM_TL_COND       | Medium-size class transect length in condition        | NUMBER           |
| 20 | MEDIUM_TL_PLOT       | Medium-size class transect length on plot             | NUMBER           |
| 21 | MEDIUM_TL_UNADJ      | Medium-size class transect length on plot, unadjusted | NUMBER           |
| 22 | LARGE_TL_COND        | Large-size class transect length in condition         | NUMBER           |
| 23 | LARGE_TL_PLOT        | Large-size class transect length on plot              | NUMBER           |
| 24 | LARGE_TL_UNADJ       | Large-size class transect length on plot, unadjusted  | NUMBER           |
| 25 | CREATED_BY           | Created by                                            | VARCHAR2(30)     |
| 26 | CREATED_DATE         | Created date                                          | DATE             |
| 27 | CREATED_IN_INSTANCE  | Created in instance                                   | VARCHAR2(6)      |
| 28 | MODIFIED_BY          | Modified by                                           | VARCHAR2(30)     |
| 29 | MODIFIED_DATE        | Modified date                                         | DATE             |
| 30 | MODIFIED_IN_INSTANCE | Modified in instance                                  | VARCHAR2(6)      |

| Type of Key | Column(s) order           | Tables to link | Abbreviated notation |
|-------------|---------------------------|----------------|----------------------|
| Primary     | CN                        | N/A            | DFW_PK               |
| Unique      | PLT_CN, TRANSECT, SUBP,   | N/A            | DFW_UK               |
|             | CONDID                    |                |                      |
| Natural     | STATECD, INVYR, COUNTYCD, | N/A            | DFW_NAT_I            |
|             | PLOT, TRANSECT, SUBP,     |                |                      |
|             | CONDID                    |                |                      |

- 1. CN Sequence number. A unique sequence number used to identify a down woody material fine woody debris record.
- 2. PLT\_CN Plot sequence number. Foreign key linking the down woody material fine woody debris record to the P2 plot record.
- 3. INVYR Inventory year. See SURVEY.INVYR description for definition.
- 4. STATECD State code. Bureau of the Census Federal Information Processing Standards (FIPS) two-digit code for each State. Refer to appendix B.
- 5. COUNTYCD County code. The identification number for a county, parish, watershed, borough, or similar governmental unit in a State. FIPS codes from the Bureau of the Census are used. Refer to appendix B.
- 6. PLOT Phase 2 plot number. An identifier for a plot. Along with STATECD, INVYR, UNITCD, COUNTYCD and /or some other combination of attributes, PLOT may be used to uniquely identify a plot.
- 7. TRANSECT Transect. A code indicating the azimuth of the subplot transect on which the piece is sampled.

| Code | Transect                                          |  |
|------|---------------------------------------------------|--|
| 030  | Transect extends 30 degrees from subplot center.  |  |
| 150  | Transect extends 150 degrees from subplot center. |  |
| 270  | Transect extends 270 degrees from subplot center. |  |

- 8. SUBP Subplot number. A code indicating the number assigned to the subplot. The national plot design (PLOT.DESIGNCD = 1) has subplot number values of 1 through 4. Other plot designs have various subplot number values. See PLOT.DESIGNCD and appendix I for information about plot designs. For more explanation about SUBP, contact the appropriate FIA work unit (table 4).
- 9. CONDID

  Condition class number. Unique identifying number assigned to each condition on a plot. A condition is initially defined by condition class status. Differences in reserved status, owner group, forest type, stand-size class, regeneration status, and stand density further define condition for forest land. Mapped nonforest conditions are also assigned numbers. At the time of plot

establishment, the condition class at plot center (the center of subplot 1) is usually designated as condition class 1. Other condition classes are assigned numbers sequentially at the time each condition class is delineated. On a plot, each sampled condition class must have a unique number that can change at remeasurement to reflect new conditions on the plot.

- 10. MEASYEAR Measurement year. The year in which the plot was completed. MEASYEAR may differ from INVYR.
- 11. SMALLCT Small-size class count. The number of pieces of 1-hr fuels counted in the small-size class (0.01- to 0.24-inch diameter) in one condition along the transect segment on the plot specified in the sample design to measure small-size class FWD. Individual pieces are tallied up to 50, then ocularly estimated over a tally of 50.
- 12. MEDIUMCT Medium-size class count. The number of pieces of 10-hr fuels counted in the medium-size class (0.25- to 0.9-inch diameter) in one condition along the transect segment on the plot specified in the sample design to measure medium-size class FWD. Individual pieces are tallied up to 50, then ocularly estimated over a tally of 50.
- 13. LARGECT Large-size class count. The number of pieces of 100-hr fuels counted in the large-size class (1.0 to 2.9 inch diameter) in one condition along the transect segment on the plot specified in the sample design to measure large-size class FWD. Individual pieces are tallied up to 20, then ocularly estimated over a tally of 20.
- 14. RSNCTCD Reason count code. A code indicating the reason that SMALLCT, MEDIUMCT, or LARGECT has more than 100 pieces tallied.

| Code | Reason count                                                             |
|------|--------------------------------------------------------------------------|
| 0    | FWD is not unusually high (< 100).                                       |
| 1    | High count is due to an overall high density of FWD across the transect. |
| 2    | Wood rat's nest located on transect.                                     |
| 3    | Tree or shrub laying across transect.                                    |
| 4    | Other reason.                                                            |

15. PILESCD Piles code. A code indicating whether a residue pile intersects the FWD transect segment. If the code is 1 (Yes), then FWD is not sampled.

| Code | Piles                                                        |  |
|------|--------------------------------------------------------------|--|
| 0    | No pile is present on the transect, FWD was sampled.         |  |
| 1    | Yes, a pile is present on the transect, FWD was not sampled. |  |

### 16. SMALL TL COND

Small-size class transect length in condition. Sum of the transect segment lengths that were installed to measure small-sized FWD in one condition on the plot.

### 17. SMALL\_TL\_PLOT

Small-size class transect length on plot. Sum of the transect segment lengths that were installed to measure small-sized FWD on the plot. This total length includes all sampled conditions, excluding hazardous or access denied conditions.

#### 18. SMALL\_TL\_UNADJ

Small-size class transect length on plot, unadjusted. Sum of all transect segment lengths on the plot that were specified in the sample design to measure small-sized FWD. Includes transects in all conditions, sampled and nonsampled. This value must be adjusted using POP\_STRATUM.ADJ\_FACTOR\_FWD\_SM to derive population estimates.

### 19. MEDIUM TL COND

Medium-size class transect length in condition. Sum of transect segment lengths that were installed to measure medium-sized FWD in one condition on the plot.

## 20. MEDIUM\_TL\_PLOT

Medium-size class transect length on plot. Sum of transect segment lengths that were installed to measure medium-sized FWD on the plot. This total length includes segment in all sampled conditions, excluding hazardous or access denied conditions.

### 21. MEDIUM TL UNADJ

Medium-size class transect length on plot, unadjusted. Sum of all transect segment lengths on the plot that were specified in the sample design to measure medium-sized FWD. Includes transects in all conditions, sampled and nonsampled. This value must be adjusted using POP\_STRATUM.ADJ\_FACTOR\_FWD\_SM to derive population estimates.

### 22. LARGE\_TL\_COND

Large-size class transect length in condition. Sum of transect segment lengths that were installed to measure large-sized FWD in one condition on the plot.

# 23. LARGE\_TL\_PLOT

Large-size class transect segment length on plot. Sum of transect segment lengths that were installed to measure large-sized FWD on the entire plot. This total length includes segments in all sampled conditions, excluding hazardous or access denied conditions.

### 24. LARGE\_TL\_UNADJ

Large-size class transect length on plot, unadjusted. Sum of all transect segment lengths that were installed to measure large-sized FWD on the entire plot. Includes transects in all conditions, sampled and nonsampled. This value must be adjusted using POP\_STRATUM.ADJ\_FACTOR\_FWD\_LG to derive population estimates.

- 25. CREATED\_BY Created by. See SURVEY.CREATED\_BY description for definition.
- 26. CREATED\_DATE

Created date. See SURVEY.CREATED\_DATE description for definition.

## 27. CREATED\_IN\_INSTANCE

Created in instance. See SURVEY.CREATED\_IN\_ INSTANCE description for definition.

## 28. MODIFIED\_BY

Modified by. See SURVEY.MODIFIED\_BY description for definition.

## 29. MODIFIED\_DATE

Modified date. See SURVEY.MODIFIED\_DATE description for definition.

## 30. MODIFIED\_IN\_INSTANCE

Modified in instance. See SURVEY.MODIFIED\_IN\_ INSTANCE description for definition.

# Down Woody Material Microplot Fuel Table (Oracle table name is DWM\_MICROPLOT\_FUEL)

|    | Column Name          | <b>Descriptive Name</b> | Oracle data type |
|----|----------------------|-------------------------|------------------|
| 1  | CN                   | Sequence number         | VARCHAR2(34)     |
| 2  | PLT_CN               | Plot sequence number    | VARCHAR2(34)     |
| 3  | INVYR                | Inventory year          | NUMBER(4)        |
| 4  | STATECD              | State code              | NUMBER(4)        |
| 5  | COUNTYCD             | County code             | NUMBER(3)        |
| 6  | PLOT                 | Phase 2 plot number     | NUMBER(5)        |
| 7  | SUBP                 | Subplot number          | NUMBER(1)        |
| 8  | MEASYEAR             | Measurement year        | NUMBER(4)        |
| 9  | LVSHRBCD             | Live shrub code         | NUMBER(2)        |
| 10 | DSHRBCD              | Dead shrub code         | NUMBER(2)        |
| 11 | LVHRBCD              | Live herb code          | NUMBER(2)        |
| 12 | DHRBCD               | Dead herb code          | NUMBER(2)        |
| 13 | LITTERCD             | Litter code             | NUMBER           |
| 14 | LVSHRBHT             | Live shrub height       | NUMBER           |
| 15 | DSHRBHT              | Dead shrub height       | NUMBER           |
| 16 | LVHRBHT              | Live herb height        | NUMBER           |
| 17 | DHRBHT               | Dead herb height        | NUMBER           |
| 18 | CREATED_BY           | Created by              | VARCHAR2(30)     |
| 19 | CREATED_DATE         | Created date            | DATE             |
| 20 | CREATED_IN_INSTANCE  | Created in instance     | VARCHAR2(6)      |
| 21 | MODIFIED_BY          | Modified by             | VARCHAR2(30)     |
| 22 | MODIFIED_DATE        | Modified date           | DATE             |
| 23 | MODIFIED_IN_INSTANCE | Modified in instance    | VARCHAR2(6)      |

| Type of Key | Column(s) order           | Tables to link | Abbreviated notation |
|-------------|---------------------------|----------------|----------------------|
| Primary     | CN                        | N/A            | DMF_PK               |
| Unique      | PLT_CN, SUBP              | N/A            | DMF_UK               |
| Natural     | STATECD, INVYR, COUNTYCD, | N/A            | DMF_NAT_I            |
|             | PLOT, SUBP                |                |                      |

- 1. CN Sequence number. A unique sequence number used to identify a down woody material microplot fuel record.
- 2. PLT\_CN Plot sequence number. Foreign key linking the down woody material microplot fuel record to the P2 plot record.
- 3. INVYR Inventory year. See SURVEY.INVYR description for definition.
- 4. STATECD State code. Bureau of the Census Federal Information Processing Standards (FIPS) two-digit code for each State. Refer to appendix B.

- 5. COUNTYCD County code. The identification number for a county, parish, watershed, borough, or similar governmental unit in a State. FIPS codes from the Bureau of the Census are used. Refer to appendix B.
- 6. PLOT Phase 2 plot number. An identifier for a plot. Along with STATECD, INVYR, UNITCD, COUNTYCD and/or some other combination of attributes, PLOT may be used to uniquely identify a plot.
- 7. SUBP Subplot number. A code indicating the number assigned to the subplot. The national plot design (PLOT.DESIGNCD = 1) has subplot number values of 1 through 4. Other plot designs have various subplot number values. See PLOT.DESIGNCD and appendix I for information about plot designs. For more explanation about SUBP, contact the appropriate FIA work unit (table 4).
- 8. MEASYEAR Measurement year. The year in which the plot was completed. MEASYEAR may differ from INVYR.
- 9. LVSHRBCD Live shrub code. A cover class code indicating the percent cover of the forested microplot area covered with live shrubs.

| Code | Live shrub        |
|------|-------------------|
| 00   | Absent            |
| 01   | Trace (<1% cover) |
| 10   | 1-10%             |
| 20   | 11-20%            |
| 30   | 21-30%            |
| 40   | 31-40%            |
| 50   | 41-50%            |
| 60   | 51-60%            |
| 70   | 61-70%            |
| 80   | 71-80%            |
| 90   | 81-90%            |
| 99   | 91-100%           |

10. DSHRBCD Dead shrub code. A cover class code indicating the percent cover of the forested microplot area covered with dead shrubs and dead branches attached to live shrubs if visible from above.

| Code | Dead shrub        |
|------|-------------------|
| 00   | Absent            |
| 01   | Trace (<1% cover) |
| 10   | 1-10%             |
| 20   | 11-20%            |
| 30   | 21-30%            |
| 40   | 31-40%            |
| 50   | 41-50%            |
| 60   | 51-60%            |

| Code | Dead shrub |
|------|------------|
| 70   | 61-70%     |
| 80   | 71-80%     |
| 90   | 81-90%     |
| 99   | 91-100%    |

11. LVHRBCD Live herb code. A cover class code indicating the percent cover of the forested microplot area covered with live herbaceous plants.

| Code | Live herb         |
|------|-------------------|
| 00   | Absent            |
| 01   | Trace (<1% cover) |
| 10   | 1-10%             |
| 20   | 11-20%            |
| 30   | 21-30%            |
| 40   | 31-40%            |
| 50   | 41-50%            |
| 60   | 51-60%            |
| 70   | 61-70%            |
| 80   | 71-80%            |
| 90   | 81-90%            |
| 99   | 91-100%           |

12. DHRBCD Dead herb code. A cover class code indicating the percent cover of the forested microplot area covered with dead herbaceous plants and dead leaves attached to live plants if visible from above.

| Code | Dead herb         |
|------|-------------------|
| 00   | Absent            |
| 01   | Trace (<1% cover) |
| 10   | 1-10%             |
| 20   | 11-20%            |
| 30   | 21-30%            |
| 40   | 31-40%            |
| 50   | 41-50%            |
| 60   | 51-60%            |
| 70   | 61-70%            |
| 80   | 71-80%            |
| 90   | 81-90%            |
| 99   | 91-100%           |

13. LITTERCD Litter code. A cover class code indicating the percent cover of the forested microplot area covered with litter. Litter is the layer of freshly fallen leaves, twigs, dead moss, dead lichens, and other fine particles of organic matter found on the surface of the forest floor. Decomposition is minimal.

| Code | Litter            |
|------|-------------------|
| 00   | Absent            |
| 01   | Trace (<1% cover) |

| Code | Litter  |
|------|---------|
| 10   | 1-10%   |
| 20   | 11-20%  |
| 30   | 21-30%  |
| 40   | 31-40%  |
| 50   | 41-50%  |
| 60   | 51-60%  |
| 70   | 61-70%  |
| 80   | 71-80%  |
| 90   | 81-90%  |
| 99   | 91-100% |

- 14. LVSHRBHT Live shrub height. Indicates the height of the tallest shrub to the nearest 0.1 foot. Heights < 6 feet are measured and heights  $\ge 6$  feet are estimated.
- Dead shrub height. Indicates the height of the tallest dead shrub to the nearest 0.1 foot. Heights < 6 feet are measured and heights ≥ 6 feet are estimated.
- 16. LVHRBHT Live herb height. Indicates the height (at the tallest point) of the live herbaceous layer to the nearest 0.1 foot. Maximum height is 6 feet.
- 17. DHRBHT Dead herb height. Indicates the height (at the tallest point) of the dead herbaceous layer to the nearest 0.1 foot. Maximum height is 6 feet.
- 18. CREATED\_BY Created by. See SURVEY.CREATED\_BY description for definition.
- 19. CREATED\_DATE

Created date. See SURVEY.CREATED\_DATE description for definition.

### 20. CREATED\_IN\_INSTANCE

Created in instance. See SURVEY.CREATED\_IN\_ INSTANCE description for definition.

### 21. MODIFIED\_BY

Modified by. See SURVEY.MODIFIED\_BY description for definition.

### 22. MODIFIED\_DATE

Modified date. See SURVEY.MODIFIED\_DATE description for definition.

### 23. MODIFIED IN INSTANCE

Modified in instance. See SURVEY.MODIFIED\_IN\_ INSTANCE description for definition.

# ${\bf Down\ \underline{Woody\ Material\ Residual\ Pile\ Table\ (Oracle\ table\ name\ is\ \underline{DWM\_RESIDUAL\_PILE})}$

|    | Column Name          | Descriptive Name                                     | Oracle data type |
|----|----------------------|------------------------------------------------------|------------------|
| 1  | CN                   | Sequence number                                      | VARCHAR2(34)     |
| 2  | PLT_CN               | Plot sequence number                                 | VARCHAR2(34)     |
| 3  | INVYR                | Inventory year                                       | NUMBER(4)        |
| 4  | STATECD              | State code                                           | NUMBER(4)        |
| 5  | COUNTYCD             | County code                                          | NUMBER(3)        |
| 6  | PLOT                 | Phase 2 plot number                                  | NUMBER(5)        |
| 7  | SUBP                 | Subplot number                                       | NUMBER(1)        |
| 8  | PILE                 | Pile number                                          | NUMBER           |
| 9  | MEASYEAR             | Measurement year                                     | NUMBER(4)        |
| 10 | CONDID               | Condition class number                               | NUMBER(1)        |
| 11 | SHAPECD              | Shape code                                           | NUMBER(1)        |
| 12 | AZIMUTH              | Azimuth                                              | NUMBER(3)        |
| 13 | DENSITY              | Density (packing ratio of pile)                      | NUMBER(2)        |
| 14 | HEIGHT1              | Height first measurement                             | NUMBER(2)        |
| 15 | WIDTH1               | Width first measurement                              | NUMBER(2)        |
| 16 | LENGTH1              | Length first measurement                             | NUMBER(2)        |
| 17 | HEIGHT2              | Height second measurement                            | NUMBER(2)        |
| 18 | WIDTH2               | Width second measurement                             | NUMBER(2)        |
| 19 | LENGTH2              | Length second measurement                            | NUMBER(2)        |
| 20 | VOLCF                | Gross cubic foot volume                              | NUMBER           |
| 21 | DRYBIO               | Dry biomass                                          | NUMBER           |
| 22 | CARBON               | Carbon mass                                          | NUMBER           |
| 23 | PPA_UNADJ            | Piles per acre, unadjusted, for population estimates | NUMBER           |
| 24 | PPA_PLOT             | Piles per acre, unadjusted for plot estimates        | NUMBER           |
| 25 | PPA_COND             | Piles per acre, unadjusted, for condition estimates  | NUMBER           |
| 26 | CREATED_BY           | Created by                                           | VARCHAR2(30)     |
| 27 | CREATED_DATE         | Created date                                         | DATE             |
| 28 | CREATED_IN_INSTANCE  | Created in instance                                  | VARCHAR2(6)      |
| 29 | MODIFIED_BY          | Modified by                                          | VARCHAR2(30)     |
| 30 | MODIFIED_IN_INSTANCE | Modified in instance                                 | VARCHAR2(6)      |
| 31 | MODIFIED_DATE        | Modified date                                        | DATE             |

| Type of Key | Column(s)                 | Tables to link | Abbreviated notation |
|-------------|---------------------------|----------------|----------------------|
| Primary     | CN                        | N/A            | DRP_PK               |
| Unique      | PLT_CN, SUBP, PILE        | N/A            | DRP_UK               |
| Natural     | STATECD, INVYR, COUNTYCD, | N/A            | DRP_NAT_I            |
|             | PLOT, SUBP, PILE          |                |                      |

- 1. CN Sequence number. A unique sequence number used to identify a down woody material residual pile record.
- 2. PLT\_CN Plot sequence number. Foreign key linking the down woody material residual pile record to the P2 plot record.
- 3. INVYR Inventory year. See SURVEY.INVYR description for definition.
- 4. STATECD State code. Bureau of the Census Federal Information Processing Standards (FIPS) two-digit code for each State. Refer to appendix B.
- 5. COUNTYCD County code. The identification number for a county, parish, watershed, borough, or similar governmental unit in a State. FIPS codes from the Bureau of the Census are used. Refer to appendix B.
- 6. PLOT Phase 2 plot number. An identifier for a plot. Along with STATECD, INVYR,UNITCD, COUNTYCD and/or some other combination of attributes, PLOT may be used to uniquely identify a plot.
- 7. SUBP Subplot number. A code indicating the number assigned to the subplot. The national plot design (PLOT.DESIGNCD = 1) has subplot number values of 1 through 4. Other plot designs have various subplot number values. See PLOT.DESIGNCD and appendix I for information about plot designs. For more explanation about SUBP, contact the appropriate FIA work unit (table 4).
- 8. PILE Pile number. A number that uniquely identifies each pile tallied on a subplot.
- 9. MEASYEAR Measurement year. The year in which the plot was completed. MEASYEAR may differ from INVYR.
- 10. CONDID Condition class number. Unique identifying number assigned to each condition on which the pile center is located. See COND. CONDID for details on the attributes that delineate a condition.
- 11. SHAPECD Shape code. A code indicating the shape of the pile. The type of shape is used to select an equation to estimate pile cubic volume. See figure below.

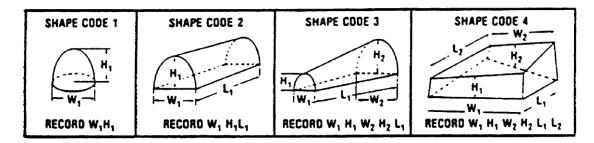

PILE SHAPE codes (Hardy 1996). Figure 14-12 from the Forest Inventory and Analysis National Core Field Guide (Phase 3, version 3.0) (see <a href="http://www.fia.fs.fed.us/library/field-guides-methods-proc/">http://www.fia.fs.fed.us/library/field-guides-methods-proc/</a>)

| Code | Shape                |
|------|----------------------|
| 1    | Paraboloids          |
| 2    | Half-cylinder        |
| 3    | Half-frustum of cone |
| 4    | Irregular solid      |

- 12. AZIMUTH Azimuth. The code indicating the azimuth from the subplot center to the pile. This azimuth centers on the pile so that it can be relocated. Use 360 for north.
- 13. DENSITY Density (packing ratio of pile). A code indicating the percent of the pile that consists of woody material ≥ 3 inches. Air, soil, rock, and live plants are not included in the estimate. Estimated to the nearest 10 percent.

| Code | Density           |
|------|-------------------|
| 00   | Absent            |
| 01   | Trace (<1% cover) |
| 10   | 1-10%             |
| 20   | 11-20%            |
| 30   | 21-30%            |
| 40   | 31-40%            |
| 50   | 41-50%            |
| 60   | 51-60%            |
| 70   | 61-70%            |
| 80   | 71-80%            |
| 90   | 81-90%            |
| 99   | 91-100%           |

- 14. HEIGHT1 Height first measurement. The estimated height (in feet) of either end of the pile. Pile height1 may equal pile height2. See figure under SHAPECD.
- 15. WIDTH1 Width first measurement. The estimated width (in feet) of the side of HEIGHT1. Pile width1 may equal pile width2. See figure under SHAPECD.
- 16. LENGTH1 Length first measurement. The estimated length (in feet) of either side of the pile. Pile length1 may equal pile length2. See figure under SHAPECD.
- 17. HEIGHT2 Height second measurement. The estimated height (in feet) of either end of the pile. Pile height1 may equal pile height2. See figure under SHAPECD.
- 18. WIDTH2 Width second measurement. The estimated width (in feet) of the side of height2. Pile width1 may equal pile width2. See figure under SHAPECD.
- 19. LENGTH2 Length second measurement. The length (in feet) of either side of the pile. Pile length1 may equal pile length2. See figure in SHAPECD.
- 20. VOLCF Gross cubic foot volume. The gross volume (in cubic feet) of the pile, calculated with equations based on shape code and pile dimensions. This is an individual pile value and must be multiplied by one of the piles per acre (PPA) columns to obtain per acre information.

21. DRYBIO Dry biomass. The oven-dry weight (in pounds) estimated for the pile. This is an individual pile value and must be multiplied by one of the piles per acre (PPA) columns to obtain per acre information.

22. CARBON Carbon mass. The oven-dry weight of carbon (in pounds) estimated for the pile. This is an individual pile value and must be multiplied by one of the piles per acre (PPA) columns to obtain per acre information.

PPA\_UNADJ Piles per acre, unadjusted, for population estimates. The number of piles per acre that the pile represents before adjustment for partially nonsampled plots in the stratum. The estimate must be adjusted using factors stored on the POP\_STRATUM table to derive population estimates. **Note**: A per acre estimate of the pile is calculated by multiplying PPA\_UNADJ and any pile attribute of interest (e.g., DRYBIO).

24. PPA\_PLOT Piles per acre, unadjusted, for plot estimates. The number of piles per acre that the pile represents on the individual plot. This estimate is based on the condition area actually sampled on the plot; therefore, it excludes access denied or hazardous conditions. It is used to expand pile attributes for plot-level analyses, where it is important to have an estimate for an individual plot location. This PPA is never adjusted and is not used to derive population estimates.

25. PPA\_COND Piles per acre, unadjusted, for condition estimates. The number of piles per acre that the pile represents on one condition on the plot. This estimate is based on the condition area actually sampled on the plot, therefore excludes access denied or hazardous conditions. It is used to expand pile attributes for condition-level analyses, where it is important to have an estimate for an individual condition. This PPA is never adjusted and is not used to derive population estimates.

- 26. CREATED BY Created by. See SURVEY.CREATED BY description for definition.
- 27. CREATED\_DATE

Created date. See SURVEY.CREATED\_DATE description for definition.

28. CREATED IN INSTANCE

Created in instance. See SURVEY.CREATED\_IN\_ INSTANCE description for definition.

29. MODIFIED BY

Modified by. See SURVEY.MODIFIED\_BY description for definition.

# 30. MODIFIED\_IN\_INSTANCE

Modified in instance. See SURVEY.MODIFIED\_IN\_INSTANCE description for definition.

# 31. MODIFIED\_DATE

Modified date. See SURVEY.MODIFIED\_DATE description for definition.

# Down Woody Material Transect Segment Table (Oracle table name is DWM TRANSECT SEGMENT)

|    | Column Name          | Descriptive Name                                                        | Oracle data type |
|----|----------------------|-------------------------------------------------------------------------|------------------|
| 1  | CN                   | Sequence number                                                         | VARCHAR2(34)     |
| 2  | PLT_CN               | Plot sequence number                                                    | VARCHAR2(34)     |
| 3  | INVYR                | Inventory year                                                          | NUMBER(4)        |
| 4  | STATECD              | State code                                                              | NUMBER(4)        |
| 5  | COUNTYCD             | County code                                                             | NUMBER(3)        |
| 6  | PLOT                 | Phase 2 plot number                                                     | NUMBER(5)        |
| 7  | SUBP                 | Subplot number                                                          | NUMBER(1)        |
| 8  | TRANSECT             | Transect code                                                           | NUMBER(3)        |
| 9  | SEGMNT               | Segment number                                                          | NUMBER(1)        |
| 10 | MEASYEAR             | Measurement year                                                        | NUMBER(4)        |
| 11 | CONDID               | Condition class number                                                  | NUMBER(1)        |
| 12 | SLOPE_BEGNDIST       | Beginning slope distance                                                | NUMBER           |
| 13 | SLOPE_ENDDIST        | Ending slope distance                                                   | NUMBER           |
| 14 | SLOPE                | Percent slope                                                           | NUMBER(3)        |
| 15 | HORIZ_LENGTH         | Horizontal length                                                       | NUMBER           |
| 16 | HORIZ_BEGNDIST       | Beginning horizontal distance of a coarse woody debris transect segment | NUMBER           |
| 17 | HORIZ_ENDDIST        | Ending horizontal distance of a coarse woody debris transect segment    | NUMBER           |
| 18 | CREATED_BY           | Created by                                                              | VARCHAR2(30)     |
| 19 | CREATED_DATE         | Created date                                                            | DATE             |
| 20 | CREATED_IN_INSTANCE  | Created in instance                                                     | VARCHAR2(6)      |
| 21 | MODIFIED_BY          | Modified by                                                             | VARCHAR2(30)     |
| 22 | MODIFIED_IN_INSTANCE | Modified in instance                                                    | VARCHAR2(6)      |
| 23 | MODIFIED_DATE        | Modified date                                                           | DATE             |

| Type of Key | Column(s) order           | Tables to link | Abbreviated notation |
|-------------|---------------------------|----------------|----------------------|
| Primary     | CN                        | N/A            | DTS_PK               |
| Unique      | PLT_CN, SUBP, TRANSECT,   | N/A            | DTS_UK               |
|             | SEGMNT                    |                |                      |
| Natural     | STATECD, INVYR, COUNTYCD, | N/A            | DTS_NAT_I            |
|             | PLOT, SUBP, TRANSECT,     |                |                      |
|             | SEGMNT                    |                |                      |

- 1. CN Sequence number. A unique sequence number used to identify a down woody material transect segment record.
- 2. PLT\_CN Plot sequence number. Foreign key linking the down woody material transect segment record to the plot record.
- 3. INVYR Inventory year. See SURVEY.INVYR description for definition.

4. STATECD State code. Bureau of the Census Federal Information Processing Standards (FIPS) two-digit code for each State. Refer to appendix B.

5. COUNTYCD County code. The identification number for a county, parish, watershed, borough, or similar governmental unit in a State. FIPS codes from the Bureau of the Census are used. Refer to appendix B.

6. PLOT Phase 2 plot number. An identifier for a plot. Along with STATECD, INVYR, UNITCD, COUNTYCD and/or some other combination of attributes, PLOT may be used to uniquely identify a plot.

7. SUBP Subplot number. A code indicating the number assigned to the subplot. The national plot design (PLOT.DESIGNCD = 1) has subplot number values of 1 through 4. Other plot designs have various subplot number values. See PLOT.DESIGNCD and appendix I for information about plot designs. For more explanation about SUBP, contact the appropriate FIA work unit (table 4).

8. TRANSECT Transect code. A code indicating the transect on which coarse woody debris was measured. Each code represents the azimuth of the transect line, extending out from subplot center.

| Code | Transect                                         |  |
|------|--------------------------------------------------|--|
| 030  | Transect extends 30 degrees from subplot center  |  |
| 150  | Transect extends 150 degrees from subplot center |  |
| 270  | Transect extends 270 degrees from subplot center |  |

9. SEGMNT Segment number. A number identifying a segment on the transect within one condition, recorded sequentially from subplot center out to the end of the transect. Each condition is given a segment number as it is encountered and mapped along the transect. A segment is a continuous length of line within one condition. Segment number 8 is an office generated segment, indicating field crews did not actually measure or install the segment. Most often, this is for entire subplots that are nonsampled nonforest land.

10. MEASYEAR Measurement year. The year in which the plot was completed. MEASYEAR may differ from INVYR.

Condition class number. Unique identifying number assigned to each condition on a plot. A condition is initially defined by condition class status. Differences in reserved status, owner group, forest type, stand-size class, regeneration status, and stand density further define condition for forest land. Mapped nonforest conditions are also assigned numbers. At the time of the plot establishment, the condition class at plot center (the center of subplot 1) is usually designated as condition class 1. Other condition classes are assigned numbers sequentially at the time each condition class is delineated. On a plot, each sampled condition class must have a unique number that can change at remeasurement to reflect new conditions on the plot.

#### 12. SLOPE BEGNDIST

Beginning slope distance. The location along the CWD transect where the transect begins, as slope distance in feet. A segment is a continuous length of line within one condition. The beginning distance is the point on the transect line where the condition class changes and a new segment begins. If the beginning distance is zero, this is the start of the transect at subplot center. Each segment has a beginning and ending distance recorded as slope distance in the field, measured from the subplot center.

#### 13. SLOPE\_ENDDIST

Ending slope distance. The location along the CWD transect where the segment ends, as slope distance in feet. A segment is a continuous length of line within one condition. The ending distance is the point on the transect line where the condition class of the current segment changes, or the point where the transect ends on the subplot. Each segment has a beginning and ending distance recorded as slope distance in the field.

14. SLOPE

Percent slope. The average percent slope of the transect within the condition class being segmented. Slope ranges from 0 to 155 percent.

#### 15. HORIZ\_LENGTH

Horizontal length. The horizontal length of the individual transect segment in feet.

#### 16. HORIZ\_BEGNDIST

Beginning horizontal distance of a coarse woody debris transect segment. The location on the transect where the segment begins in horizontal distance, in feet. A segment is a continuous length of line within one condition. The beginning distance is the point on the transect line where the condition class changes and a new segment begins. If the beginning distance is zero, this is the start of the transect at subplot center. Each segment has a beginning and ending distance recorded as slope distance in the field, which is then converted to horizontal distance.

#### 17. HORIZ ENDDIST

Ending horizontal distance of a coarse woody debris transect segment. The location on the transect where the segment ends in horizontal distance, in feet. A segment is a continuous length of line within one condition. The ending distance is the point on the transect line where the condition class of the current segment changes, or the point where the transect ends on the subplot. Each segment has a beginning and ending distance recorded as slope distance in the field, which is then converted to horizontal distance.

18. CREATED\_BY Created by. See SURVEY.CREATED\_BY description for definition.

# 19. CREATED\_DATE

Created date. See SURVEY.CREATED\_DATE description for definition.

# 20. CREATED\_IN\_INSTANCE

Created in instance. See SURVEY.CREATED\_IN\_ INSTANCE description for definition.

# 21. MODIFIED\_BY

Modified by. See SURVEY.MODIFIED\_BY description for definition.

## 22. MODIFIED\_IN\_INSTANCE

Modified in instance. See SURVEY.MODIFIED\_IN\_INSTANCE description for definition.

# 23. MODIFIED\_DATE

Modified date. See SURVEY.MODIFIED\_DATE description for definition.

# $\begin{tabular}{ll} \textbf{Condition Down Woody Material Calculation Table (Oracle table name is $COND\_DWM\_CALC)$ \end{tabular}$

|    | ND_DWM_CALC) Column Name | Descriptive Name                                                                                    | Oracle data type |
|----|--------------------------|----------------------------------------------------------------------------------------------------|------------------|
| 1  | CN                       | Sequence number                                                                                     | VARCHAR2(34)     |
|    |                          | •                                                                                                   | ` ′              |
| 2  | STATECD                  | State code                                                                                          | NUMBER(4)        |
| 3  | COUNTYCD                 | County code                                                                                         | NUMBER(3)        |
| 4  | PLOT                     | Phase 2 plot number                                                                                 | NUMBER           |
| 5  | MEASYEAR                 | Measurement year                                                                                    | NUMBER(4)        |
| 6  | INVYR                    | Inventory year                                                                                      | NUMBER(4)        |
| 7  | CONDID                   | Condition class number                                                                              | NUMBER(1)        |
| 8  | EVALID                   | Evaluation identification                                                                           | NUMBER(6)        |
| 9  | PLT_CN                   | Plot sequence number                                                                                | VARCHAR2(34)     |
| 10 | CND_CN                   | Condition sequence number                                                                           | VARCHAR2(34)     |
| 11 | STRATUM_CN               | Stratum sequence number                                                                             | VARCHAR2(34)     |
| 12 | PHASE                    | Phase                                                                                               | VARCHAR2(3)      |
| 13 | CONDPROP_CWD             | Proportion of coarse woody debris transects in the condition                                        | NUMBER(13,12)    |
| 14 | CONDPROP_FWD_SM          | Proportion of fine woody debris transects for small-sized pieces, in the condition                  | NUMBER(13,12)    |
| 15 | CONDPROP_FWD_MD          | Proportion of fine woody debris transects for medium-sized pieces, in the condition                 | NUMBER(13,12)    |
| 16 | CONDPROP_FWD_LG          | Proportion of fine woody debris<br>transects used to sample large-sized<br>pieces, in the condition | NUMBER(13,12)    |
| 17 | CONDPROP_DUFF            | Proportion of sample points used to measure duff, litter, and fuelbed, in the condition             | NUMBER(13,12)    |
| 18 | CWD_TL_COND              | Coarse woody debris transect length in the condition                                                | NUMBER(13,10)    |
| 19 | CWD_TL_UNADJ             | Coarse woody debris transect length, unadjusted                                                     | NUMBER(13,10)    |
| 20 | CWD_TL_ADJ               | Coarse woody debris transect length, adjusted                                                       | NUMBER(13,10)    |
| 21 | CWD_LPA_COND             | Number of coarse woody debris logs (pieces) per acre in the condition                               | NUMBER           |
| 22 | CWD_LPA_UNADJ            | Number of coarse woody debris logs (pieces) per acre, unadjusted                                    | NUMBER           |
| 23 | CWD_LPA_ADJ              | Number of coarse woody debris logs<br>(pieces) per acre, adjusted                                   | NUMBER           |
| 24 | CWD_VOLCF_COND           | Coarse woody debris cubic foot volume per acre in the condition                                     | NUMBER           |
| 25 | CWD_VOLCF_UNADJ          | Coarse woody debris cubic foot volume per acre, unadjusted                                          | NUMBER           |
| 26 | CWD_VOLCF_ADJ            | Coarse woody debris cubic foot volume per acre, adjusted                                            | NUMBER           |
| 27 | CWD_DRYBIO_COND          | Coarse woody debris biomass per acre in the condition                                               | NUMBER           |
| 28 | CWD_DRYBIO_UNADJ         | Coarse woody debris biomass per acre,                                                               | NUMBER           |

|    | Column Name         | Descriptive Name                                                                  | Oracle data type |
|----|---------------------|-----------------------------------------------------------------------------------|------------------|
|    |                     | unadjusted                                                                        |                  |
| 29 | CWD_DRYBIO_ADJ      | Coarse woody debris biomass per acre, adjusted                                    | NUMBER           |
| 30 | CWD_CARBON_COND     | Coarse woody debris carbon mass per acre in the condition                         | NUMBER           |
| 31 | CWD_CARBON_UNADJ    | Coarse woody debris carbon mass per acre, unadjusted                              | NUMBER           |
| 32 | CWD_CARBON_ADJ      | Coarse woody debris carbon mass per acre, adjusted                                | NUMBER           |
| 33 | FWD_SM_TL_COND      | Small-size class fine woody debris transect length in the condition               | NUMBER(13,10)    |
| 34 | FWD_SM_TL_UNADJ     | Small-size class fine woody debris transect length, unadjusted                    | NUMBER(13,10)    |
| 35 | FWD_SM_TL_ADJ       | Small-size class fine woody debris transect length, adjusted                      | NUMBER(13,10)    |
| 36 | FWD_SM_CNT_COND     | Small-size class fine woody debris pieces count in the condition                  | NUMBER           |
| 37 | FWD_SM_VOLCF_COND   | Small-size class fine woody debris cubic foot volume per acre in the condition    | NUMBER           |
| 38 | FWD_SM_VOLCF_UNADJ  | Small-size class fine woody debris cubic foot volume per acre, unadjusted         | NUMBER           |
| 39 | FWD_SM_VOLCF_ADJ    | Small-size class fine woody debris cubic foot volume per acre, adjusted           | NUMBER           |
| 40 | FWD_SM_DRYBIO_COND  | Small-size class fine woody debris biomass per acre in the condition              | NUMBER           |
| 41 | FWD_SM_DRYBIO_UNADJ | Small-size class fine woody debris<br>biomass per acre, unadjusted                | NUMBER           |
| 42 | FWD_SM_DRYBIO_ADJ   | Small-size class fine woody debris biomass per acre, adjusted                     | NUMBER           |
| 43 | FWD_SM_CARBON_COND  | Small-size class fine woody debris carbon mass per acre in the condition          | NUMBER           |
| 44 | FWD_SM_CARBON_UNADJ | Small-size class fine woody debris carbon mass per acre, unadjusted               | NUMBER           |
| 45 | FWD_SM_CARBON_ADJ   | Small-size class fine woody debris carbon mass per acre, adjusted                 | NUMBER           |
| 46 | FWD_MD_TL_COND      | Medium-size class fine woody debris transect length in the condition              | NUMBER(13,10)    |
| 47 | FWD_MD_TL_UNADJ     | Medium-size class fine woody debris transect length in all conditions, unadjusted | NUMBER(13,10)    |
| 48 | FWD_MD_TL_ADJ       | Medium-size class fine woody debris transect length, adjusted                     | NUMBER(13,10)    |
| 49 | FWD_MD_CNT_COND     | Medium-size class fine woody debris pieces count in the condition                 | NUMBER           |
| 50 | FWD_MD_VOLCF_COND   | Medium-size class fine woody debris cubic foot volume per acre in the condition   | NUMBER           |
| 51 | FWD_MD_VOLCF_UNADJ  | Medium-size class fine woody debris cubic foot volume per acre, unadjusted        | NUMBER           |
| 52 | FWD_MD_VOLCF_ADJ    | Medium-size class fine woody debris<br>cubic foot volume per acre, adjusted       | NUMBER           |
| 53 | FWD_MD_DRYBIO_COND  | Medium-size class fine woody debris biomass per acre in the condition             | NUMBER           |

|    | Column Name            | Descriptive Name                                                               | Oracle data type |
|----|------------------------|--------------------------------------------------------------------------------|------------------|
| 54 | FWD_MD_DRYBIO_UNADJ    | Medium-size class fine woody debris biomass per acre, unadjusted               | NUMBER           |
| 55 | FWD_MD_DRYBIO_ADJ      | Medium-size class fine woody debris biomass per acre, adjusted                 | NUMBER           |
| 56 | FWD_MD_CARBON_COND     | Medium-size class fine woody debris carbon mass per acre in the condition      | NUMBER           |
| 57 | FWD_MD_CARBON_UNADJ    | Medium-size class fine woody debris carbon mass per acre, unadjusted           | NUMBER           |
| 58 | FWD_MD_CARBON_ADJ      | Medium-size class fine woody debris carbon mass per acre, adjusted             | NUMBER           |
| 59 | FWD_LG_TL_COND         | Large-size class fine woody debris transect length in the condition            | NUMBER(13,10)    |
| 60 | FWD_LG_TL_UNADJ        | Large-size class fine woody debris transect length, unadjusted                 | NUMBER(13,10)    |
| 61 | FWD_LG_TL_ADJ          | Large-size class fine woody debris transect length, adjusted                   | NUMBER(13,10)    |
| 62 | FWD_LG_CNT_COND        | Large-size class fine woody debris pieces count in the condition               | NUMBER           |
| 63 | FWD_LG_VOLCF_COND      | Large-size class fine woody debris cubic foot volume per acre in the condition | NUMBER           |
| 64 | FWD_LG_VOLCF_UNADJ     | Large-size class fine woody debris cubic foot volume per acre, unadjusted      | NUMBER           |
| 65 | FWD_LG_VOLCF_ADJ       | Large-size class fine woody debris cubic foot volume per acre, adjusted        | NUMBER           |
| 66 | FWD_LG_DRYBIO_COND     | Large-size class fine woody debris biomass per acre in the condition           | NUMBER           |
| 67 | FWD_LG_DRYBIO_UNADJ    | Large-size class fine woody debris biomass per acre, unadjusted                | NUMBER           |
| 68 | FWD_LG_DRYBIO_ADJ      | Large-size class fine woody debris<br>biomass per acre, adjusted               | NUMBER           |
| 69 | FWD_LG_CARBON_COND     | Large-size class fine woody debris carbon mass per acre in the condition       | NUMBER           |
| 70 | FWD_LG_CARBON_UNADJ    | Large-size class fine woody debris carbon mass per acre, unadjusted            | NUMBER           |
| 71 | FWD_LG_CARBON_ADJ      | Large-size class fine woody debris carbon mass per acre, adjusted              | NUMBER           |
| 72 | PILE_SAMPLE_AREA_COND  | Condition area sampled for piles                                               | NUMBER(13,12)    |
| 73 | PILE_SAMPLE_AREA_UNADJ | Plot area sampled for piles, in all conditions, unadjusted                     | NUMBER(13,12)    |
| 74 | PILE_SAMPLE_AREA_ADJ   | Plot area sampled for piles, in all conditions, adjusted                       | NUMBER(13,12)    |
| 75 | PILE_VOLCF_COND        | Cubic foot volume per acre of piles in the condition                           | NUMBER           |
| 76 | PILE_VOLCF_UNADJ       | Cubic foot volume per acre of piles, for population estimates, unadjusted      | NUMBER           |
| 77 | PILE_VOLCF_ADJ         | Cubic foot volume per acre of piles, for population estimates, adjusted        | NUMBER           |
| 78 | PILE_DRYBIO_COND       | Biomass per acre of piles in the condition, for condition estimates            | NUMBER           |
| 79 | PILE_DRYBIO_UNADJ      | Biomass per acre of piles, for population estimates, unadjusted                | NUMBER           |
| 80 | PILE_DRYBIO_ADJ        | Biomass per acre of piles, for population estimates, adjusted                  | NUMBER           |

|     | Column Name          | Descriptive Name                                                                   | Oracle data type |
|-----|----------------------|------------------------------------------------------------------------------------|------------------|
| 81  | PILE_CARBON_COND     | Carbon mass per acre of piles in the condition, for condition estimates            | NUMBER           |
| 82  | PILE_CARBON_UNADJ    | Carbon mass per acre of piles, for population estimates, unadjusted                | NUMBER           |
| 83  | PILE_CARBON_ADJ      | Carbon mass per acre of piles, for population estimates, adjusted                  | NUMBER           |
| 84  | FUEL_DEPTH           | Average fuelbed depth in the condition                                             | NUMBER           |
| 85  | FUEL_BIOMASS         | Average fuelbed biomass per acre in the condition                                  | NUMBER           |
| 86  | FUEL_CARBON          | Average fuelbed carbon mass per acre in the condition                              | NUMBER           |
| 87  | DUFF_DEPTH           | Average duff depth in the condition                                                | NUMBER           |
| 88  | DUFF_BIOMASS         | Average duff biomass per acre in the condition                                     | NUMBER           |
| 89  | DUFF_CARBON          | Average duff carbon per acre in the condition                                      | NUMBER           |
| 90  | LITTER_DEPTH         | Average litter depth in the condition                                              | NUMBER           |
| 91  | LITTER_BIOMASS       | Average litter biomass per acre in the condition                                   | NUMBER           |
| 92  | LITTER_CARBON        | Average litter carbon per acre in the condition                                    | NUMBER           |
| 93  | DUFF_TC_COND         | Number of duff, litter, and fuelbed sampling points in the condition               | NUMBER(14,12)    |
| 94  | DUFF_TC_UNADJ        | Number of duff, litter, and fuelbed sampling points on the entire plot, unadjusted | NUMBER(14,12)    |
| 95  | DUFF_TC_ADJ          | Number of duff, litter, and fuelbed sampling points on the entire plot, adjusted   | NUMBER(14,12)    |
| 96  | AVG_WOOD_DENSITY     | Average wood density                                                               | NUMBER(12,10)    |
| 97  | CREATED_BY           | Created by                                                                         | VARCHAR2(30)     |
| 98  | CREATED_DATE         | Created date                                                                       | DATE             |
| 99  | CREATED_IN_INSTANCE  | Created in instance                                                                | VARCHAR2(6)      |
| 100 | MODIFIED_BY          | Modified by                                                                        | VARCHAR2(30)     |
| 101 | MODIFIED_DATE        | Modified date                                                                      | DATE             |
| 102 | MODIFIED_IN_INSTANCE | Modified in instance                                                               | VARCHAR2(6)      |
| 103 | CYCLE                | Inventory cycle number                                                             | NUMBER(2)        |
| 104 | SUBCYCLE             | Inventory subcycle number                                                          | NUMBER(2)        |
| 105 | UNITCD               | Survey unit code                                                                   | NUMBER(2)        |
| 106 | RSCD                 | Region or station code                                                             | NUMBER(2)        |

| Type of Key | Column(s) order          | Tables to link | Abbreviated notation |
|-------------|--------------------------|----------------|----------------------|
| Primary     | CN                       | N/A            | CDC_PK               |
| Unique      | PLT_CN, CONDID, EVALID,  | N/A            | CDC_UK               |
|             | RSCD                     |                |                      |
| Unique      | STATECD, COUNTYCD, PLOT, | N/A            | CDC_UK2              |
|             | INVYR, CONDID, EVALID,   |                |                      |
|             | RSCD                     |                |                      |

| Type of Key | Column(s) order       | Tables to link | Abbreviated notation |
|-------------|-----------------------|----------------|----------------------|
| Unique      | STATECD, CYCLE,       | N/A            | CDC_UK3              |
|             | SUBCYCLE, COUNTYCD,   |                |                      |
|             | PLOT, CONDID, EVALID, |                |                      |
|             | RSCD                  |                |                      |
| Foreign     | CND_CN                | COND_DWM_CALC  | CDC_CND_FK           |
|             |                       | to COND        |                      |
| Foreign     | PLT_CN                | COND_DWM_CALC  | CDC_PLT_FK           |
|             |                       | to PLOT        |                      |
| Foreign     | STRATUM_CN            | COND_DWM_CALC  | CDC_PSM_FK           |
|             |                       | to POP_STRATUM |                      |

The size classes for fine woody debris (FWD) are:

- Small-size class pieces must be 0.01- to 0.24-inch in diameter and located on a transect segment length on the plot specified in the sample design to measure small-size FWD.
- Medium-size class pieces must be 0.25- to 0.09-inch in diameter and located on a transect segment length on the plot specified in the sample design to measure medium-size FWD.
- Large-size class pieces must be 1.0- to 2.9-inches in diameter and located on a transect segment length on the plot specified in the sample design to measure large-size FWD.
- 1. CN Sequence number. A unique sequence number used to identify a condition down woody material calculation record in this table.
- 2. STATECD State code. Bureau of the Census Federal Information Processing Standards (FIPS) two-digit code for each State. Refer to appendix B.
- 3. COUNTYCD County code. The identification number for a county, parish, watershed, borough, or similar governmental unit in a State. FIPS codes from the Bureau of the Census are used. Refer to appendix B.
- 4. PLOT Phase 2 plot number. An identifier for a plot. Along with STATECD, INVYR, UNITCD, COUNTYCD and/or some other combination of variables, PLOT may be used to uniquely identify a plot.
- 5. MEASYEAR Measurement year. The year in which the plot was completed. MEASYEAR may differ from INVYR.
- 6. INVYR Inventory year. See SURVEY.INVYR description for definition.
- 7. CONDID Condition class number. The unique identifying number assigned to a condition that exists on the subplot, and is defined in the COND table. See COND.CONDID for details on the attributes which delineate a condition.
- 8. EVALID Evaluation identification. The EVALID code and the RSCD code together uniquely identify a set of field plots and associated Phase 1 summary data used to make population estimates.

- 9. PLT\_CN Plot sequence number. Foreign key linking the condition down woody material calculation record to the plot record.
- 10. CND\_CN Condition sequence number. This is the same condition record CN in the COND table.

## 11. STRATUM\_CN

Stratum sequence number. Foreign key linking the condition down woody material calculation record to the population stratum record.

12. PHASE

Phase. This code is used by the PNWRS to indicate the plot design for DWM measurements. Only populated for certain FIA work units (SURVEY.RSCD =26, 27).

| Code | Description                                          |
|------|------------------------------------------------------|
| P2   | A phase 2 plot design                                |
| P3   | A phase 3 plot design                                |
| P23  | A phase 2 and phase 3 plot (both designs co-located) |

## 13. CONDPROP\_CWD

Proportion of coarse woody debris transects in the condition. A proportion is developed by summing the CWD transect lengths in one condition and dividing that by the total unadjusted CWD transect length on the plot (CWD\_TL\_COND/CWD\_TL\_UNADJ).

# 14. CONDPROP\_FWD\_SM

Proportion of fine woody debris transects for small-sized pieces, in the condition. A proportion is developed by summing the FWD transect lengths in one condition and dividing that by the total unadjusted FWD transect length on the plot (FWD\_SM\_TL\_COND/FWD\_SM\_TL\_UNADJ).

## 15. CONDPROP\_FWD\_MD

Proportion of fine woody debris transects for medium-sized pieces, in the condition. A proportion is developed by summing the FWD transect lengths in one condition and dividing that by the total unadjusted FWD transect length on the plot (FWD\_MD\_TL\_COND/FWD\_MD\_TL\_UNADJ).

## 16. CONDPROP\_FWD\_LG

Proportion of fine woody debris transects used to sample large-sized pieces, in the condition. A proportion is developed by summing the FWD transect lengths in one condition and dividing that by the total unadjusted FWD transect length on the plot (FWD\_LG\_TL\_COND/FWD\_LG\_TL\_UNADJ).

#### 17. CONDPROP DUFF

Proportion of sample points used to measure duff, litter, and fuelbed in the condition. A proportion is developed by summing the number of sample points in one condition and dividing that by the total number of points on the plot (DUFF\_TC\_COND/DUFF\_TC\_UNADJ).

## 18. CWD\_TL\_COND

Coarse woody debris transect length in the condition. The sum of all transect lengths (in feet) in one condition on a plot. This total length is used to calculate per-acre estimates of volume, biomass, carbon, and number of logs for CWD in the condition. CWD attribute columns that end in "\_COND" use this length in the estimation equation.

## 19. CWD\_TL\_UNADJ

Coarse woody debris transect length, unadjusted. The sum of all transect lengths (in feet) in all conditions on a plot, as specified by the sampling design. CWD\_TL\_UNADJ (target transect length) is the maximum length of transect line that would be installed for CWD on each subplot across all conditions (forest, nonforest, sampled, nonsampled) on the plot, before adjustment for partially nonsampled plots in the stratum. This attribute is used in equations to calculate the unadjusted per-acre attributes of CWD, which are columns that end in "\_UNADJ."

20. CWD\_TL\_ADJ Coarse woody debris transect length, adjusted. The sum of all transect lengths (in feet) in all conditions on a plot, as specified by the sampling design, CWD\_TL\_ADJ (adjusted target transect length) is the maximum length of transect line that would be installed on each subplot across all conditions (forest, nonforest, sampled, nonsampled) on the plot, after adjustment for partially nonsampled plots in the stratum. This attribute is used in equations to calculate the adjusted per-acre attributes of CWD, which are columns that end in "\_ADJ."

#### 21. CWD LPA COND

Number of coarse woody debris logs (pieces) per acre in the condition. This estimate is the sum of logs per acre from all CWD pieces tallied in one condition on a plot, and is based on transects installed in that condition. This attribute is useful for analysis projects that involve modeling, mapping, or classifying individual conditions within a plot. **Note**: Because this attribute describes one condition on a plot, it is not used to develop population estimates and is never adjusted. When multiple conditions exist on a plot and one estimate is needed for the plot location (e.g., for a GIS analysis), the plot estimate must be based on the sum of transect lengths from all sampled conditions of interest. For example, an estimate for all forested conditions on the plot would require that CWD\_LPA\_COND be multiplied by

CWD\_TL\_COND / (sum of CWD\_TL\_COND on forest conditions) and then summed to the plot level.

## 22. CWD\_LPA\_UNADJ

Number of coarse woody debris logs (pieces) per acre, unadjusted. This estimate is the sum of logs per acre from all CWD pieces tallied in one condition on a plot, before adjustment for partially nonsampled plots in the stratum. It is based on the target transect length (CWD\_TL\_UNADJ), which is the total length of transect that could potentially be installed on the plot. This attribute is used to calculate population estimates and not to derive estimates for one condition or individual plot. It must be adjusted by the factor ADJ\_FACTOR\_CWD stored in the POP\_STRATUM table and then expanded by the acres in POP\_STRATUM.EXPNS to produce population totals for number of CWD logs.

## 23. CWD\_LPA\_ADJ

Number of coarse woody debris logs (pieces) per acre, adjusted. This estimate is the sum of logs per acre from all CWD pieces tallied in one condition on a plot, after adjustment for partially nonsampled plots in the stratum. It is based on the adjusted target transect length (CWD\_TL\_ADJ), which is the total length of transect that could potentially be installed on the plot. This attribute is used to calculate population estimates and not to derive estimates for one condition or individual plots. For ease of use, this attribute has been adjusted by the factor ADJ\_FACTOR\_CWD stored in the POP\_STRATUM table. To expand per acre values to population totals for number of CWD logs, multiply by the acres in POP\_STRATUM.EXPNS.

## 24. CWD\_VOLCF\_COND

Coarse woody debris cubic foot volume per acre in the condition. This estimate is the sum of gross volume per acre (in cubic feet per acre) from all CWD pieces tallied in one condition on a plot, and is based on transects installed in that condition. This attribute is useful for analysis projects that involve modeling, mapping, or classifying individual conditions within a plot. **Note**: Because this attribute describes one condition on a plot, it is not used to develop population estimates and is never adjusted. When multiple conditions exist on a plot and one estimate is needed for the plot location (e.g., for a GIS analysis), the plot estimate must be based on the sum of transect lengths from all sampled conditions of interest. For example, an estimate for all forested conditions on the plot would require that CWD\_VOLCF\_COND be multiplied by CWD\_TL\_COND / (sum of CWD\_TL\_COND on forest conditions) and then summed to the plot level.

#### 25. CWD VOLCF UNADJ

Coarse woody debris cubic foot volume per acre, unadjusted. This estimate is the sum of gross volume per acre (in cubic feet per acre) from all CWD pieces tallied in one condition on a plot, before adjustment for partially nonsampled plots in the stratum. This attribute is based on the target transect length (CWD\_TL\_UNADJ), and is used to calculate population estimates and not used to derive estimates for one condition or individual plot. It must be adjusted by the factor ADJ\_FACTOR\_CWD stored in the POP\_STRATUM table and then expanded by the acres in POP\_STRATUM.EXPNS to produce population totals for gross cubic volume of CWD.

## 26. CWD\_VOLCF\_ADJ

Coarse woody debris cubic foot volume per acre, adjusted. This estimate is the sum of gross volume per acre on a plot (in cubic feet per acre) from all CWD pieces tallied in one condition, after adjustment for partially nonsampled plots in the stratum This attribute is based on the adjusted target transect length (CWD\_TL\_ADJ), and is used to calculate population estimates and not to derive estimates for one condition or individual plot. For ease of use, this attribute has been adjusted by the factor ADJ\_FACTOR\_CWD stored in the POP\_STRATUM table. To expand per acre values to population totals for gross cubic volume of CWD, multiply by the acres in POP\_STRATUM.EXPNS.

#### 27. CWD DRYBIO COND

Coarse woody debris biomass per acre in the condition. This estimate is the sum of dry biomass per acre (in oven-dry pounds per acre) from all CWD pieces tallied in one condition on a plot, and is based on transects installed in that condition. This attribute is useful for analysis projects that involve modeling, mapping, or classifying individual conditions within a plot. **Note**: Because this attribute describes one condition on a plot, it is not used to develop population estimates and is never adjusted. When multiple conditions exist on a plot and one estimate is needed for the plot location (e.g., for a GIS analysis), the plot estimate must be based on the sum of transect lengths from all sampled conditions of interest. For example, an estimate for all forested conditions on the plot would require that CWD\_DRYBIO COND be multiplied by CWD\_TL\_COND / (sum of CWD\_TL\_COND on forest conditions) and then summed to the plot level.

#### 28. CWD DRYBIO UNADJ

Coarse woody debris biomass per acre, unadjusted. This estimate is the sum of dry biomass per acre (in oven-dry pounds per acre) from all CWD pieces tallied in one condition on a plot, before adjustment for partially nonsampled plots in the stratum. This attribute is based on the target transect length

(CWD\_TL\_UNADJ), and is used to calculate population estimates and not used to derive estimates for one condition or individual plot. It must be adjusted by the factor ADJ\_FACTOR\_CWD stored in the POP\_STRATUM table and then expanded by the acres in POP\_STRATUM.EXPNS to produce population totals for dry biomass of CWD.

## 29. CWD\_DRYBIO\_ADJ

Coarse woody debris biomass per acre, adjusted. This estimate is the sum of dry biomass per acre (in oven-dry pounds per acre) from all CWD pieces tallied in one condition on a plot, after adjustment for partially nonsampled plots in the stratum This attribute is based on the adjusted target transect length (CWD\_TL\_ADJ), and is used to calculate population estimates and not used to derive estimates for one condition or individual plot. For ease of use, this attribute has been adjusted by the factor ADJ\_FACTOR\_CWD stored in the POP\_STRATUM table. To expand per acre values to population totals for dry biomass of CWD, multiply by the acres in POP\_STRATUM.EXPNS.

## 30. CWD\_CARBON\_COND

Coarse woody debris carbon mass per acre in the condition. This estimate is the sum of carbon mass per acre (in pounds per acre) from all CWD pieces tallied in one condition on a plot, and is based on transects installed in that condition. This attribute is useful for analysis projects that involve modeling, mapping, or classifying individual conditions within a plot. **Note**: Because this attribute describes one condition on a plot, it is not used to develop population estimates and is never adjusted. When multiple conditions exist on a plot and one estimate is needed for the plot location (e.g., for a GIS analysis), the plot estimate must be based on the sum of transect lengths from all sampled conditions of interest. For example, an estimate for all forested conditions on the plot would require that CWD\_ CARBON \_COND be multiplied by CWD\_TL\_COND / (sum of CWD\_TL\_COND on forest conditions) and then summed to the plot level.

# 31. CWD\_CARBON\_UNADJ

Coarse woody debris carbon mass per acre, unadjusted. This estimate is the sum of carbon mass per acre (in pounds per acre) from all CWD pieces tallied in one condition on a plot, before adjustment for partially nonsampled plots in the stratum. This attribute is based on the target transect length (CWD\_TL\_UNADJ), and is used to calculate population estimates and not used to derive estimates for one condition or individual plot. It must be adjusted by the factor ADJ\_FACTOR\_CWD stored in the POP\_STRATUM table and then expanded by the acres in POP\_STRATUM.EXPNS to produce population totals for carbon mass of CWD.

#### 32. CWD CARBON ADJ

Coarse woody debris carbon mass per acre, adjusted. This estimate is the sum of carbon mass per acre (in pounds per acre) from all CWD pieces tallied in one condition on a plot, after adjustment for partially nonsampled plots in the stratum This attribute is based on the adjusted target transect length (CWD\_TL\_ADJ), and is used to calculate population estimates and not used to derive estimates for one condition or individual plot. For ease of use, this attribute has been adjusted by the factor ADJ\_FACTOR\_CWD stored in the POP\_STRATUM table. To expand per acre values to population totals for carbon mass of CWD, multiply by the acres in POP\_STRATUM.EXPNS.

#### 33. FWD\_SM\_TL\_COND

Small-size class fine woody debris transect length in the condition. The sum of all transect lengths (in feet) in one condition on the plot. This total length is used to calculate per-acre estimates of volume, biomass, and carbon for small-size class FWD in the condition. Attribute columns that end in "\_COND" use this length in the estimation equation.

#### 34. FWD SM TL UNADJ

Small-size class fine woody debris transect length, unadjusted. The sum of all transect lengths (in feet) in all conditions on a plot, as specified by the sampling design. FWD\_SM\_TL\_UNADJ (target transect length) is the maximum length of transect line that would be installed for small-size class FWD on each subplot across all conditions (forest, nonforest, sampled, nonsampled) on the plot, before adjustment for partially nonsampled plots in the stratum. This attribute is used in equations to calculate the unadjusted peracre attributes of small-size class FWD, which are columns that end in "\_UNADJ."

#### 35. FWD SM TL ADJ

Small-size class fine woody debris transect length, adjusted. The sum of all transect lengths (in feet) in all conditions on a plot, as specified by the sampling design. FWD\_SM\_TL\_ADJ (adjusted target transect length) is the maximum length of transect line that would be installed for small-size class FWD on each subplot across all conditions (forest, nonforest, sampled, nonsampled) on a plot, after adjustment for partially nonsampled plots in the stratum. This attribute is used in equations to calculate the adjusted per-acre attributes of small-size class FWD, which are columns that end in "\_ADJ."

#### 36. FWD\_SM\_CNT\_COND

Small-size class fine woody debris pieces count in the condition. The total number of small-size class FWD pieces on all transects in one condition on a plot.

# 37. FWD\_SM\_VOLCF\_COND

Small-size class fine woody debris cubic foot volume per acre in the condition. This estimate is the sum of volume per acre (in cubic feet per acre) of small-size class FWD tallied in one condition on a plot, and is based on transects installed in that condition. This attribute is useful for analysis projects that involve modeling, mapping, or classifying individual conditions within a plot. **Note**: Because this attribute describes one condition on a plot, it is not used to develop population estimates and is never adjusted. When multiple conditions exist on a plot and one estimate is needed for the plot location (e.g., for a GIS analysis), the plot estimate must be based on the sum of transect lengths from all sampled conditions of interest.

## 38. FWD\_SM\_VOLCF\_UNADJ

Small-size class fine woody debris cubic foot volume per acre, unadjusted. This estimate is the sum of volume per acre (in cubic feet per acre) of small-size class FWD pieces tallied in one condition on a plot, before adjustment for partially nonsampled plots in the stratum. This attribute is based on the target transect length (FWD\_SM\_TL\_UNADJ) and is used to calculate population totals and not to derive estimates for one condition or individual plot. It must be adjusted by the factor ADJ\_FACTOR\_FWD\_SM stored in the POP\_STRATUM table and then expanded by the acres in POP\_STRATUM.EXPNS before producing population estimates for cubic volume of small-size class FWD.

#### 39. FWD SM VOLCF ADJ

Small-size class fine woody debris cubic foot volume per acre, adjusted. This estimate is the sum of volume per acre (in cubic feet per acre) of small-size class FWD pieces tallied in one condition on a plot, after adjustment for partially nonsampled plots in the stratum. This attribute is based on the adjusted target transect length (FWD\_SM\_TL\_ADJ) and is used to calculate population totals and not to derive estimates for one condition or individual plot. For ease of use, this attribute has been adjusted by the factor ADJ\_FACTOR\_FWD\_SM stored in the POP\_STRATUM table. To expand per acre values to population totals for cubic volume of small-size class FWD, multiply by the acres in POP\_STRATUM.EXPNS.

#### 40. FWD SM DRYBIO COND

Small-size class fine woody debris biomass per acre in the condition. This estimate is the sum of dry biomass per acre (in oven-dry pounds per acre) of small-size class FWD tallied in one condition on a plot, and is based on transects installed in that condition. This attribute is useful for analysis projects that involve modeling, mapping, or classifying individual conditions within a plot. **Note**: Because this attribute describes one condition on a plot, it is not used to develop population estimates and is never adjusted. When

multiple conditions exist on a plot and one estimate is needed for the plot location (e.g., for a GIS analysis), the plot estimate must be based on the sum of transect lengths from all sampled conditions of interest.

## 41. FWD\_SM\_DRYBIO\_UNADJ

Small-size class fine woody debris biomass per acre, unadjusted. This estimate is the sum of dry biomass per acre (in oven-dry pounds per acre) of small-size class FWD pieces tallied in one condition on a plot, before adjustment for partially nonsampled plots in the stratum. This attribute is based on the target transect length (FWD\_SM\_TL\_UNADJ) and is used to calculate population totals and not used to derive estimates for one condition or individual plot. It must be adjusted by the factor ADJ\_FACTOR\_FWD\_SM stored in the POP\_STRATUM table and then expanded by the acres in POP\_STRATUM.EXPNS before producing population estimates for dry biomass of small-size class FWD.

## 42. FWD\_SM\_DRYBIO\_ADJ

Small-size class fine woody debris biomass per acre, adjusted. This estimate is the sum of dry biomass per acre (in oven-dry pounds per acre) of small-size class FWD pieces tallied in one condition on a plot, after adjustment for partially nonsampled plots in the stratum. This attribute is based on the adjusted target transect length (FWD\_SM\_TL\_ADJ) and is used to calculate population totals and not used to derive estimates for one condition or individual plot. For ease of use, this attribute has been adjusted by the factor ADJ\_FACTOR\_FWD\_SM stored in the POP\_STRATUM table. To expand per acre values to population totals for dry biomass of small-size class FWD, multiply by the acres in POP\_STRATUM.EXPNS.

## 43. FWD\_SM\_CARBON\_COND

Small-size class fine woody debris carbon mass per acre in the condition. This estimate is the sum of carbon mass per acre (in pounds per acre) of small-size class FWD tallied in one condition on a plot, and is based on transects installed in that condition. This attribute is useful for analysis projects that involve modeling, mapping, or classifying individual conditions within a plot. **Note**: Because this attribute describes one condition on a plot, it is not used to develop population estimates and is never adjusted. When multiple conditions exist on a plot and one estimate is needed for the plot location (e.g., for a GIS analysis), the plot estimate must be based on the sum of transect lengths from all sampled conditions of interest.

#### 44. FWD\_SM\_CARBON\_UNADJ

Small-size class fine woody debris carbon mass per acre, unadjusted. This estimate is the sum of carbon mass per acre (in pounds per acre) of small-size class FWD pieces tallied in one condition on a plot, before adjustment for

partially nonsampled plots in the stratum. This attribute is based on the target transect length (FWD\_SM\_TL\_UNADJ) and is used to calculate population totals and not used to derive estimates for one condition or individual plot. It must be adjusted by the factor ADJ\_FACTOR\_FWD\_SM stored in the POP\_STRATUM table and then expanded by the acres in POP\_STRATUM.EXPNS before producing population estimates for carbon mass of small-size class FWD.

#### 45. FWD\_SM\_CARBON\_ADJ

Small-size class fine woody debris carbon mass per acre, adjusted. This estimate is the sum of carbon mass per acre (in pounds per acre) of small-size class FWD pieces tallied in one condition on a plot, after adjustment for partially nonsampled plots in the stratum. This attribute is based on the adjusted target transect length (FWD\_SM\_TL\_ADJ) and is used to calculate population totals and not used to derive estimates for one condition or individual plot. For ease of use, this attribute has been adjusted by the factor ADJ\_FACTOR\_FWD\_SM stored in the POP\_STRATUM table. To expand per acre values to population totals for carbon mass of small-size class FWD, multiply by the acres in POP\_STRATUM.EXPNS.

## 46. FWD\_MD\_TL\_COND

Medium-size class fine woody debris transect length in the condition. The sum of all transect lengths (in feet) in one condition on a plot. This total length is used to calculate per-acre estimates of volume, biomass, and carbon for medium-size class FWD in the condition. Attribute columns that end in "\_COND" use this length in the estimation equation.

#### 47. FWD MD TL UNADJ

Medium-size class fine woody debris transect length in all conditions, unadjusted. The sum of all transect lengths (in feet) in all conditions on a plot, as specified by the sampling design. FWD\_MD\_TL\_UNADJ (target transect length) is the maximum length of transect line that would be installed for medium-size class FWD on each subplot across all conditions (forest, nonforest, sampled, nonsampled) on the plot, before adjustment for partially nonsampled plots in the stratum. This attribute is used in equations to calculate the unadjusted per-acre attributes of medium-size class FWD, which are columns that end in "UNADJ."

## 48. FWD\_MD\_TL\_ADJ

Medium-size class fine woody debris transect length, adjusted. The sum of all transect lengths (in feet)in all conditions on a plot, as specified by the sampling design. FWD\_MD\_TL\_ADJ (adjusted target transect length) is the maximum length of transect line that would be installed for medium-size class FWD on each subplot across all conditions (forest, nonforest, sampled,

nonsampled) on the plot, after adjustment for partially nonsampled plots in the stratum. This attribute is used in equations to calculate the adjusted peracre attributes of medium-size class FWD, which are columns that end in "\_ADJ."

### 49. FWD\_MD\_CNT\_COND

Medium-size class fine woody debris pieces count in the condition. The total number of medium-size class FWD pieces on all transects in one condition on a plot.

#### 50. FWD MD VOLCF COND

Medium-size class fine woody debris cubic foot volume per acre in the condition. This estimate is the sum of volume per acre (in cubic feet per acre) of medium-size class FWD tallied in one condition on a plot, and is based on transects installed in that condition. This attribute is useful for analysis projects that involve modeling, mapping, or classifying individual conditions within a plot. **Note**: Because this attribute describes one condition on a plot, it is not used to develop population estimates and is never adjusted. When multiple conditions exist on a plot and one estimate is needed for the plot location (e.g., for a GIS analysis), the plot estimate must be based on the sum of transect lengths from all sampled conditions of interest.

## 51. FWD\_MD\_VOLCF\_UNADJ

Medium-size class fine woody debris cubic foot volume per acre, unadjusted. This estimate is the sum of volume per acre (in cubic feet per acre) of medium-size class FWD pieces tallied in one condition on a plot, before adjustment for partially nonsampled plots in the stratum. This attribute is based on the target transect length (FWD\_MD\_TL\_UNADJ) and is used to calculate population totals and not used to derive estimates for one condition or individual plot. It must be adjusted by the factor ADJ\_FACTOR\_FWD\_SM stored in the POP\_STRATUM table and then expanded by the acres in POP\_STRATUM.EXPNS before producing population estimates for cubic volume of medium-size class FWD.

#### 52. FWD\_MD\_VOLCF\_ADJ

Medium-size class fine woody debris cubic foot volume per acre, adjusted. This estimate is the sum of volume per acre (in cubic feet per acre) of medium-size class FWD pieces tallied in one condition on a plot, after adjustment for partially nonsampled plots in the stratum. This attribute is based on the adjusted target transect length (FWD\_MD\_TL\_ADJ) and is used to calculate population totals and not used to derive estimates for one condition or individual plot. For ease of use, this attribute has been adjusted by the factor ADJ\_FACTOR\_FWD\_SM stored in the POP\_STRATUM

table. To expand per acre values to population totals for cubic volume of medium-size class FWD, multiply by the acres in POP\_STRATUM.EXPNS.

## 53. FWD\_MD\_DRYBIO\_COND

Medium-size class fine woody debris biomass per acre in the condition. This estimate is the sum of dry biomass per acre (in oven-dry pounds per acre) of medium-size class FWD tallied in one condition on a plot, and is based on transects installed in that condition. This attribute is useful for analysis projects that involve modeling, mapping, or classifying individual conditions within a plot. **Note**: Because this attribute describes one condition on a plot, it is not used to develop population estimates and is never adjusted. When multiple conditions exist on a plot and one estimate is needed for the plot location (e.g., for a GIS analysis), the plot estimate must be based on the sum of transect lengths from all sampled conditions of interest.

## 54. FWD MD DRYBIO UNADJ

Medium-size class fine woody debris biomass per acre, unadjusted. This estimate is the sum of dry biomass per acre (in oven-dry pounds per acre) of medium-size class FWD pieces tallied in one condition on a plot, before adjustment for partially nonsampled plots in the stratum. This attribute is based on the target transect length (FWD\_MD\_TL\_UNADJ) and is used to calculate population totals and not used to derive estimates for one condition or individual plot. It must be adjusted by the factor ADJ\_FACTOR\_FWD\_SM stored in the POP\_STRATUM table and then expanded by the acres in POP\_STRATUM.EXPNS before producing population estimates for dry biomass of medium-size class FWD.

#### 55. FWD MD DRYBIO ADJ

Medium-size class fine woody debris biomass per acre, adjusted. This estimate is the sum of dry biomass per acre (in oven-dry pounds per acre) of medium-size class FWD pieces tallied in one condition on a plot, after adjustment for partially nonsampled plots in the stratum. This attribute is based on the adjusted target transect length (FWD\_MD\_TL\_ADJ) and is used to calculate population totals and not used to derive estimates for one condition or individual plot. For ease of use, this attribute has been adjusted by the factor ADJ\_FACTOR\_FWD\_SM stored in the POP\_STRATUM table. To expand per acre values to population totals for dry biomass of medium-size class FWD, multiply by the acres in POP\_STRATUM.EXPNS

#### 56. FWD\_MD\_CARBON\_COND

Medium- size class fine woody debris carbon mass per acre in the condition. This estimate is the sum of carbon mass per acre (in pounds per acre) of medium-size class FWD tallied in one condition on a plot, and is based on transects installed in that condition. This attribute is useful for analysis

projects that involve modeling, mapping, or classifying individual conditions within a plot. **Note**: Because this attribute describes one condition on a plot, it is not used to develop population estimates and is never adjusted. When multiple conditions exist on a plot and one estimate is needed for the plot location (e.g., for a GIS analysis), the plot estimate must be based on the sum of transect lengths from all sampled conditions of interest.

## 57. FWD\_MD\_CARBON\_UNADJ

Medium-size class fine woody debris carbon mass per acre, unadjusted. This estimate is the sum of carbon mass per acre (in pounds per acre) of medium-size class FWD pieces tallied in one condition on a plot, before adjustment for partially nonsampled plots in the stratum. This attribute is based on the target transect length (FWD\_MD\_TL\_UNADJ) and is used to calculate population totals and not used to derive estimates for one condition or individual plot. It must be adjusted by the factor ADJ\_FACTOR\_FWD\_SM stored in the POP\_STRATUM table and then expanded by the acres in POP\_STRATUM.EXPNS before producing population estimates for carbon mass of medium-size class FWD.

#### 58. FWD\_MD\_CARBON\_ADJ

Medium-size class fine woody debris carbon mass per acre, adjusted. This estimate is the sum of carbon mass per acre (in pounds per acre) of medium-size class FWD pieces tallied in one condition on a plot, after adjustment for partially nonsampled plots in the stratum. This attribute is based on the adjusted target transect length (FWD\_MD\_TL\_ADJ) and is used to calculate population totals and not used to derive estimates for one condition or individual plot. For ease of use, this attribute has been adjusted by the factor ADJ\_FACTOR\_FWD\_SM stored in the POP\_STRATUM table. To expand per acre values to population totals for carbon mass of medium-size class FWD, multiply by the acres in POP\_STRATUM.EXPNS.

#### 59. FWD LG TL COND

Large-size class fine woody debris transect length in the condition. The sum of all transect lengths (in feet) in one condition on a plot. This total length is used to calculate the condition-weighted per-acre estimates of volume, biomass, and carbon for large-size class FWD in the condition. Attribute columns that end in "COND" use this length in the estimation equation

## 60. FWD\_LG\_TL\_UNADJ

Large-size class fine woody debris transect length, unadjusted. The sum of all transect lengths (in feet) in all conditions on a plot, as specified by the sampling design. FWD\_LG\_TL\_UNADJ (target transect length) is the maximum length of transect line that would be installed for large-size class FWD on each subplot across all conditions (forest, nonforest, sampled,

nonsampled) on the plot, before adjustment for partially nonsampled plots in the stratum. This attribute is used in equations to calculate the unadjusted peracre attributes of large-size class FWD, which are columns that end in "UNADJ."

# 61. FWD\_LG\_TL\_ADJ

Large-size class fine woody debris transect length in all conditions, adjusted. The sum of all transect lengths (in feet) in all conditions on a plot, as specified by the sampling design. FWD\_LG\_TL\_ADJ (adjusted target transect length) is the maximum length of transect line that could be installed for large-size class FWD on each subplot across all conditions (forest, nonforest, sampled, nonsampled) on the plot, after adjustment for partially nonsampled plots in the stratum. This attribute is used in equations to calculate the adjusted per-acre attributes of large-size class FWD, which are columns that end in "\_ADJ."

## 62. FWD\_LG\_CNT\_COND

Large-size class fine woody debris pieces count in the condition. The total number of large-size class FWD pieces on all transects in one condition on a plot.

## 63. FWD LG VOLCF COND

Large-size class fine woody debris cubic foot volume per acre in the condition. This estimate is the sum of volume per acre (in cubic feet per acre) of large-size class FWD tallied in one condition on a plot, and is based on transects installed in that condition. This attribute is useful for analysis projects that involve modeling, mapping, or classifying individual conditions within a plot. **Note**: Because this attribute describes one condition on a plot, it is not used to develop population estimates and is never adjusted. When multiple conditions exist on a plot and one estimate is needed for the plot location (e.g., for a GIS analysis), the plot estimate must be based on the sum of transect lengths from all sampled conditions of interest.

#### 64. FWD LG VOLCF UNADJ

Large-size class fine woody debris cubic foot volume per acre, unadjusted. This estimate is the sum of volume per acre (in cubic feet per acre) of large-size class FWD pieces tallied in one condition on a plot, before adjustment for partially nonsampled plots in the stratum. This attribute is based on the target transect length (FWD\_LG\_TL\_UNADJ) and is used to calculate population totals and not used to derive estimates for one condition or individual plot. It must be adjusted by the factor ADJ\_FACTOR\_FWD\_LG stored in the POP\_STRATUM table and then expanded by the acres in POP\_STRATUM.EXPNS before producing population estimates for cubic volume of large-size class FWD.

## 65. FWD\_LG\_VOLCF\_ADJ

Large-size class fine woody debris cubic foot volume per acre, adjusted. This estimate is the sum of volume per acre (in cubic feet per acre) of large-size class FWD pieces tallied in one condition on a plot, after adjustment for partially nonsampled plots in the stratum. This attribute is based on the adjusted target transect length (FWD\_LG\_TL\_ADJ) and is used to calculate population totals and not used to derive estimates for one condition or individual plot. For ease of use, this attribute has been adjusted by the factor ADJ\_FACTOR\_FWD\_LG stored in the POP\_STRATUM table. To expand per acre values to population totals for cubic volume of large-size class FWD, multiply by the acres in POP\_STRATUM.EXPNS.

## 66. FWD\_LG\_DRYBIO\_COND

Large-size class fine woody debris biomass per acre in the condition. This estimate is the sum of dry biomass per acre (in oven-dry pounds per acre) of large-size class FWD tallied in one condition on a plot, and is based on transects installed in that condition. This attribute is useful for analysis projects that involve modeling, mapping, or classifying individual conditions within a plot. **Note**: Because this attribute describes one condition on a plot, it is not used to develop population estimates and is never adjusted. When multiple conditions exist on a plot and one estimate is needed for the plot location (e.g., for a GIS analysis), the plot estimate must be based on the sum of transect lengths from all sampled conditions of interest.

## 67. FWD\_LG\_DRYBIO\_UNADJ

Large-size class fine woody debris biomass per acre, unadjusted. This estimate is the sum of dry biomass per acre (in oven-dry pounds per acre) of large-size class FWD pieces tallied in one condition on a plot, before adjustment for partially nonsampled plots in the stratum. This attribute is based on the target transect length (FWD\_LG\_TL\_UNADJ) and is used to calculate population totals and not used to derive estimates for one condition or individual plot. It must be adjusted by the factor ADJ\_FACTOR\_FWD\_LG stored in the POP\_STRATUM table and then expanded by the acres in POP\_STRATUM.EXPNS before producing population estimates for dry biomass of large-size class FWD.

## 68. FWD\_LG\_DRYBIO\_ADJ

Large-size class fine woody debris biomass per acre, adjusted. This estimate is the sum of dry biomass per acre (in oven-dry pounds per acre) of large-size class FWD pieces tallied in one condition on a plot, <u>after</u> adjustment for partially nonsampled plots in the stratum. This attribute is based on the adjusted target transect length (FWD\_LG\_TL\_ADJ) and is used to calculate

population totals and not used to derive estimates for one condition or individual plot. For ease of use, this attribute has been adjusted by the factor ADJ\_FACTOR\_FWD\_LG stored in the POP\_STRATUM table. To expand per acre values to population totals for dry biomass of large-size class FWD, multiply by the acres in POP\_STRATUM.EXPNS.

## 69. FWD\_LG\_CARBON\_COND

Large-size class fine woody debris carbon mass per acre in the condition. This estimate is the sum of carbon mass per acre (in pounds per acre) of large-size class FWD tallied in one condition on a plot, and is based on transects installed in that condition. This attribute is useful for analysis projects that involve modeling, mapping, or classifying individual conditions within a plot. **Note**: Because this attribute describes one condition on a plot, it is not used to develop population estimates and is never adjusted. When multiple conditions exist on a plot and one estimate is needed for the plot location (e.g., for a GIS analysis), the plot estimate must be based on the sum of transect lengths from all sampled conditions of interest.

#### 70. FWD LG CARBON UNADJ

Large-size class fine woody debris carbon mass per acre, unadjusted. This estimate is the sum of carbon mass per acre (in pounds per acre) of large-size class FWD pieces tallied in one condition on a plot, before adjustment for partially nonsampled plots in the stratum. This attribute is based on the target transect length (FWD\_LG\_TL\_UNADJ) and is used to calculate population totals and not used to derive estimates for one condition or individual plot. It must be adjusted by the factor ADJ\_FACTOR\_FWD\_LG stored in the POP\_STRATUM table and then expanded by the acres in POP\_STRATUM.EXPNS before producing population estimates for carbon mass of large-size class FWD.

#### 71. FWD\_LG\_CARBON\_ADJ

Large-size class fine woody debris carbon mass per acre, adjusted. This estimate is the sum of carbon mass per acre (in pounds per acre) of large-size class FWD pieces tallied in one condition on a plot, after adjustment for partially nonsampled plots in the stratum. This attribute is based on the adjusted target transect length (FWD\_LG\_TL\_ADJ) and is used to calculate population totals and not used to derive estimates for one condition or individual plot. For ease of use, this attribute has been adjusted by the factor ADJ\_FACTOR\_FWD\_LG stored in the POP\_STRATUM table. To expand per acre values to population totals for carbon mass of large-size class FWD, multiply by the acres in POP\_STRATUM.EXPNS.

#### 72. PILE SAMPLE AREA COND

Condition area sampled for piles. The area (in acres) of the condition where piles are sampled. The area of the condition on each subplot or macroplot is summed across the plot.

#### 73. PILE SAMPLE AREA UNADJ

Plot area sampled for piles, in all conditions, unadjusted. This value is the sum of the area (in acres) of all subplots or macroplots specified in the sampling design. If the macroplot was sampled (PLOT\_BASIS=MACR), this value would be 1 because each macroplot is ½ acre. If the subplot was sampled (PLOT\_BASIS=SUBP) this value would be about 0.166 because each subplot is 0.0415 acres.

#### 74. PILE SAMPLE AREA ADJ

Plot area sampled for piles, in all conditions, adjusted. This value is the sum of the area (in acres) of all subplots or macroplots specified in the sampling design, adjusted for partially nonsampled plots in the stratum. This column has been adjusted by either ADJ\_FACTOR\_MACR or ADJ\_FACTOR\_SUBP stored in the POP\_STRATUM table.

## 75. PILE\_VOLCF\_COND

Cubic foot volume per acre of piles in the condition. The sum of volume per acre (in cubic feet per acre) of piles in the condition. This per-acre value is used when conducting a condition level analysis on individual plots and is not used to produce population estimates.

## 76. PILE\_VOLCF\_UNADJ

Cubic foot volume per acre of piles, for population estimates, unadjusted. Sum of the volume per acre (in cubic feet per acre) of piles tallied in one condition on the plot, and unadjusted for partially nonsampled plots in the stratum. This attribute must be adjusted by either ADJ\_FACTOR\_MACR or ADJ\_FACTOR\_SUBP stored in the POP\_STRATUM table before producing population estimates for cubic volume of piles.

# 77. PILE\_VOLCF\_ADJ

Cubic foot volume per acre of piles, for population estimates, adjusted. Sum of the volume per acre (in cubic feet per acre) of piles tallied in one condition on the plot, and adjusted for partially nonsampled plots in the stratum. This attribute has been adjusted by either ADJ\_FACTOR\_MACR or ADJ\_FACTOR\_SUBP stored in the POP\_STRATUM table and can be used to produce population estimates for cubic volume of piles.

#### 78. PILE\_DRYBIO\_COND

Biomass per acre of piles in the condition, for condition estimates. The sum of dry biomass per acre (in oven-dry pounds per acre) of piles tallied in one condition on the plot, weighted by the condition proportion. This per-acre value is used when conducting a condition level analysis on individual plots and is not used to produce population estimates.

#### 79. PILE DRYBIO UNADJ

Biomass per acre of piles, for population estimates, unadjusted. Sum of dry biomass per acre (in oven-dry pounds per acre) of piles tallied in one condition on the plot, and unadjusted for partially nonsampled plots in the stratum. This attribute must be adjusted by either ADJ\_FACTOR\_MACR or ADJ\_FACTOR\_SUBP stored in the POP\_STRATUM table before producing population estimates for dry biomass of piles.

#### 80. PILE DRYBIO ADJ

Biomass per acre of piles, for population estimates, adjusted. Sum of dry biomass per acre (in oven-dry pounds per acre) of piles tallied in one condition on the plot, and adjusted for partially nonsampled plots in the stratum. This attribute has been adjusted by either ADJ\_FACTOR\_MACR or ADJ\_FACTOR\_SUBP stored in the POP\_STRATUM table and can be used to produce population estimates for dry biomass of piles.

#### 81. PILE\_CARBON\_COND

Carbon mass per acre of piles in the condition, for condition estimates. The sum of carbon mass per acre (in pounds per acre) of piles tallied in one condition on the plot, weighted by the condition proportion. This per-acre value is used when conducting a condition level analysis on individual plots and is not used to produce population estimates.

## 82. PILE\_CARBON\_UNADJ

Carbon mass per acre of piles, for population estimates, unadjusted. Sum of carbon mass per acre (in pounds per acre) of piles tallied in one condition on the plot, and unadjusted for partially nonsampled plots in the stratum. This attribute must be adjusted by either ADJ\_FACTOR\_MACR or ADJ\_FACTOR\_SUBP stored in the POP\_STRATUM table before producing population estimates for carbon mass of piles.

## 83. PILE\_CARBON\_ADJ

Carbon mass per acre of piles, for population estimates, adjusted. Sum of carbon mass per acre (in pounds per acre) of piles tallied in one condition on the plot, and adjusted for partially nonsampled plots in the stratum. This attribute has been adjusted by either ADJ\_FACTOR\_MACR or

ADJ\_FACTOR\_SUBP stored in the POP\_STRATUM table before producing population estimates for carbon mass of piles.

84. FUEL\_DEPTH Average fuelbed depth in the condition. The average depth (in feet) of the fuelbed in the condition on the plot. Fuelbed depth extends from the start of the litter layer to the highest piece of woody debris found at the sample point. The depth is measured at the 24-foot location of each transect on the subplot. All sample depths collected in one condition are averaged. The column is null if no sample points land in the condition.

#### 85. FUEL\_BIOMASS

Average fuelbed biomass per acre in the condition. The average biomass per acre (in oven-dry pounds per acre) of the fuelbed in the condition on the plot.

## 86. FUEL\_CARBON

Average fuelbed carbon mass per acre in the condition. The average carbon mass per acre (in pounds per acre) of the fuelbed in the condition on the plot.

87. DUFF\_DEPTH Average duff depth in the condition. The average depth (in inches) of duff in the condition on the plot. Duff depth is measured at the 24-foot location of each transect on the subplot. All sample depths collected in one condition are averaged. The column is null if no sample points land in the condition.

## 88. DUFF\_BIOMASS

Average duff biomass per acre in the condition. The average biomass per acre (in pounds per acre) of duff in the condition on the plot.

## 89. DUFF\_CARBON

Average duff carbon per acre in the condition. The average carbon mass per acre (in pounds per acre) of duff in the condition on the plot.

#### 90. LITTER DEPTH

Average litter depth in the condition. The average depth (in inches) of litter in the condition on the plot. Litter depth is measured at the 24 foot location of each transect on the subplot. All sample depths collected in one condition are averaged. The column is null if no sample points land in the condition.

#### 91. LITTER BIOMASS

Average litter biomass per acre in the condition. The average biomass per acre (in oven-dry pounds per acre) of litter in the condition on the plot.

#### 92. LITTER\_CARBON

Average litter carbon per acre in the condition. The average carbon mass per acre (in pounds per acre) of litter in the condition on the plot.

## 93. DUFF\_TC\_COND

The number of duff, litter, and fuelbed sampling points in the condition. Depth is measured at the 24-foot (slope distance) location on each transect. This attribute is a count of all locations measured within one condition, and is used to estimate an average for biomass or carbon of duff, litter, or fuelbed in one condition on the plot.

#### 94. DUFF TC UNADJ

The number of duff, litter, and fuelbed sampling points on the entire plot, unadjusted. Depth is measured at the 24-foot (slope distance) location on each transect. This attribute is a count of all locations measured on the plot, before adjustment for partially nonsampled plots in the stratum. It is used to estimate an average for biomass or carbon of duff, litter, or fuelbed on the plot.

#### 95. DUFF TC ADJ

The number of duff, litter, and fuelbed sampling points on the entire plot, adjusted. Depth is measured at the 24-foot (slope distance) location on each transect. This attribute is a count of all locations measured on the plot, after adjustment for partially nonsampled plots in the stratum. It is used to estimate an average for biomass or carbon of duff, litter, or fuelbed on the plot.

#### 96. AVG\_WOOD\_DENSITY

Average wood density. Average dry wood density in pounds per cubic foot computed by summing density of all live trees of known species weighted by cubic foot volume. This value is only used to estimate biomass of FWD where species is not recorded.

97. CREATED\_BY Created by. See SURVEY.CREATED\_BY description for definition.

#### 98. CREATED DATE

Created date. See SURVEY.CREATED\_DATE description for definition.

#### 99. CREATED\_IN\_INSTANCE

Created in instance. See SURVEY.CREATED\_IN\_INSTANCE description for definition.

#### 100. MODIFIED BY

Modified by. See SURVEY.MODIFIED\_BY description for definition.

#### 101. MODIFIED\_DATE

Modified date. See SURVEY.MODIFIED\_DATE description for definition.

# 102. MODIFIED\_IN\_INSTANCE

Modified in instance. See SURVEY.MODIFIED\_IN\_INSTANCE description for definition.

103. CYCLE Inventory cycle number. See SURVEY.CYCLE description for definition.

104. SUBCYCLE Inventory subcycle number. See SURVEY.SUBCYCLE description for definition.

Unit code. Forest Inventory and Analysis survey unit identification number. Survey units are usually groups of counties within each State. For periodic inventories, Survey units may be made up of lands of particular owners. Refer to appendix B for codes.

Region or Station Code. Identification number of the Forest Service National Forest System Region or Station (FIA work unit) that provided the inventory data (see appendix B for more information).

| Code | Description                                       |
|------|---------------------------------------------------|
| 22   | Rocky Mountain Research Station (RMRS)            |
| 23   | North Central Research Station (NCRS)             |
| 24   | Northeastern Research Station (NERS)              |
| 26   | Pacific Northwest Research Station (PNWRS)        |
| 27   | Pacific Northwest Research Station (PNWRS)-Alaska |
| 33   | Southern Research Station (SRS)                   |

#### Population Estimation Unit Table (Oracle table name is POP ESTN UNIT)

|    | Column name          | Descriptive name                             | Oracle data type |
|----|----------------------|----------------------------------------------|------------------|
| 1  | CN                   | Sequence number                              | VARCHAR2(34)     |
| 2  | EVAL_CN              | Evaluation sequence number                   | VARCHAR2(34)     |
| 3  | RSCD                 | Region or station code                       | NUMBER(2)        |
| 4  | EVALID               | Evaluation identifier                        | NUMBER(6)        |
| 5  | ESTN_UNIT            | Estimation unit                              | NUMBER(6)        |
| 6  | ESTN_UNIT_DESCR      | Estimation unit description                  | VARCHAR2(255)    |
| 7  | STATECD              | State code                                   | NUMBER(4)        |
| 8  | AREALAND_EU          | Land area within the estimation unit         | NUMBER(12,2)     |
| 9  | AREATOT_EU           | Total area within the estimation unit        | NUMBER(12,2)     |
| 10 | AREA_USED            | Area used to calculate all expansion factors | NUMBER(12,2)     |
| 11 | AREA_SOURCE          | Area source                                  | VARCHAR2(50)     |
| 12 | P1PNTCNT_EU          | Phase 1 point count for the estimation unit  | NUMBER(12)       |
| 13 | P1SOURCE             | Phase 1 source                               | VARCHAR2(50)     |
| 14 | CREATED_BY           | Created by                                   | VARCHAR2(30)     |
| 15 | CREATED_DATE         | Created date                                 | DATE             |
| 16 | CREATED_IN_INSTANCE  | Created in instance                          | VARCHAR2(6)      |
| 17 | MODIFIED_BY          | Modified by                                  | VARCHAR2(30)     |
| 18 | MODIFIED_DATE        | Modified date                                | DATE             |
| 19 | MODIFIED_IN_INSTANCE | Modified in instance                         | VARCHAR2(6)      |

| Type of key | Column(s) order            | Tables to link            | Abbreviated notation |
|-------------|----------------------------|---------------------------|----------------------|
| Primary     | CN                         | N/A                       | PEU_PK               |
| Unique      | RSCD, EVALID,<br>ESTN_UNIT | N/A                       | PEU_UK               |
| Foreign     | EVAL_CN                    | POP_ESTN_UNIT to POP_EVAL | PEU_PEV_FK           |

- 1. CN Sequence number. A unique sequence number used to identify a population estimation unit record.
- 2. EVAL\_CN Evaluation sequence number. Foreign key linking the estimation unit record to the evaluation record.
- 3. RSCD Region or Station Code. Identification number of the Forest Service National Forest System Region or Station (FIA work unit) that provided the inventory data (see appendix B for more information).

| Code | Description                                       |  |
|------|---------------------------------------------------|--|
| 22   | Rocky Mountain Research Station (RMRS)            |  |
| 23   | North Central Research Station (NCRS)             |  |
| 24   | Northeastern Research Station (NERS)              |  |
| 26   | Pacific Northwest Research Station (PNWRS)        |  |
| 27   | Pacific Northwest Research Station (PNWRS)-Alaska |  |
| 33   | Southern Research Station (SRS)                   |  |

- 4. EVALID Evaluation identifier. The EVALID code and the RSCD code together uniquely identify a set of field plots and associated Phase 1 summary data used to make population estimates.
- 5. ESTN\_UNIT Estimation unit. The specific geographic area that is stratified. Estimation units are often determined by a combination of geographical boundaries, sampling intensity and ownership.

## 6. ESTN\_UNIT\_DESCR

Estimation unit description. A description of the estimation unit (e.g., name of the county).

7. STATECD State code. Bureau of the Census Federal Information Processing Standards (FIPS) two-digit code for each State. Refer to appendix B. For evaluations that do not conform to the boundaries of a single State the value of STATECD should be set to 99.

#### 8. AREALAND\_EU

Land area within the estimation unit. The area of land in acres enclosed by the estimation unit. Census water is excluded.

#### 9. AREATOT EU

Total area within the estimation unit. This includes land and census water enclosed by the estimation unit.

10. AREA\_USED Area used to calculate all expansion factors. Is equivalent to AREATOT\_EU if a station estimates all area, including census water; and to AREALAND\_EU if a station estimates land area only.

## 11. AREA\_SOURCE

Area Source. Identifies the source of the area numbers. Usually the area source is either the U.S. Census Bureau or area estimates based on pixel counts. Example values are "US CENSUS 2000" or "PIXEL COUNT."

#### 12. P1PNTCNT EU

Phase 1 point count for the estimation unit. For remotely sensed data this will be the total number of pixels in the estimation unit.

- 13. P1SOURCE Phase 1 source. Identifies the Phase 1 data source used for this stratification. Examples are NLCD and AERIAL PHOTOS.
- 14. CREATED\_BY Created by. See SURVEY.CREATED\_BY description for definition.

## 15. CREATED\_DATE

Created date. See SURVEY.CREATED\_DATE description for definition.

# 16. CREATED\_IN\_INSTANCE

Created in instance. See SURVEY.CREATED\_IN\_INSTANCE description for definition.

# 17. MODIFIED\_BY

Modified by. See SURVEY.MODIFIED\_BY description for definition.

# 18. MODIFIED\_DATE

Modified date. See SURVEY.MODIFIED\_DATE description for definition.

# 19. MODIFIED\_IN \_INSTANCE

Modified in instance. See SURVEY.MODIFIED\_IN\_INSTANCE description for definition.

# Population Evaluation Table (Oracle table name is POP EVAL)

|    | Column name          | Descriptive name                 | Oracle data type |
|----|----------------------|----------------------------------|------------------|
| 1  | CN                   | Sequence number                  | VARCHAR2(34)     |
| 2  | EVAL_GRP_CN          | Evaluation group sequence number | VARCHAR2(34)     |
| 3  | RSCD                 | Region or Station code           | NUMBER(2)        |
| 4  | EVALID               | Evaluation identifier            | NUMBER(6)        |
| 5  | EVAL_DESCR           | Evaluation description           | VARCHAR2(255)    |
| 6  | STATECD              | State code                       | NUMBER(4)        |
| 7  | LOCATION_NM          | Location name                    | VARCHAR2(255)    |
| 8  | REPORT_YEAR_NM       | Report year name                 | VARCHAR2(255)    |
| 9  | START_INVYR          | Start inventory year             | NUMBER(4)        |
| 10 | END_INVYR            | End inventory year               | NUMBER(4)        |
| 11 | LAND_ONLY            | Land only                        | VARCHAR2(1)      |
| 12 | TIMBERLAND_ONLY      | Timberland only                  | VARCHAR2(1)      |
| 13 | GROWTH_ACCT          | Growth accounting                | VARCHAR2(1)      |
| 14 | ESTN_METHOD          | Estimation method                | VARCHAR2(40)     |
| 15 | NOTES                | Notes                            | VARCHAR2(2000)   |
| 16 | CREATED_BY           | Created by                       | VARCHAR2(30)     |
| 17 | CREATED_DATE         | Created date                     | DATE             |
| 18 | CREATED_IN_INSTANCE  | Created in instance              | VARCHAR2(6)      |
| 19 | MODIFIED_BY          | Modified by                      | VARCHAR2(30)     |
| 20 | MODIFIED_DATE        | Modified date                    | DATE             |
| 21 | MODIFIED_IN_INSTANCE | Modified in instance             | VARCHAR2(6)      |

| Type of key | Column(s) order | Tables to link | Abbreviated notation |
|-------------|-----------------|----------------|----------------------|
| Primary     | CN              | N/A            | PEV_PK               |
| Unique      | RSCD, EVALID    | N/A            | PEV_UK               |
| Foreign     | EVAL_GRP_CN     | POP_EVAL to    | PEV_PEG_FK           |
|             |                 | POP_EVAL_GRP   |                      |

1. CN Sequence number. A unique sequence number used to identify a population evaluation record.

# 2. EVAL\_GRP\_CN

Evaluation group sequence number. Foreign key linking the population evaluation record to the population evaluation group record.

3. RSCD Region or Station Code. Identification number of the Forest Service National Forest System Region or Station (FIA work unit) that provided the inventory data (see appendix B for more information).

| Code | Description                                       |  |
|------|---------------------------------------------------|--|
| 22   | Rocky Mountain Research Station (RMRS)            |  |
| 23   | North Central Research Station (NCRS)             |  |
| 24   | Northeastern Research Station (NERS)              |  |
| 26   | Pacific Northwest Research Station (PNWRS)        |  |
| 27   | Pacific Northwest Research Station (PNWRS)-Alaska |  |
| 33   | Southern Research Station (SRS)                   |  |

#### 4. EVALID

Evaluation identifier. The EVALID code and the RSCD code together uniquely identify a set of field plots and associated Phase 1 summary data used to make population estimates.

# 5. EVAL\_DESCR

Evaluation description. A description of the area being evaluated (often a State), the time period of the evaluation, and the type of estimates the evaluation can be used to compute (e.g., all lands, area, volume, growth, removals, and mortality).

6. STATECD State code. Bureau of the Census Federal Information Processing Standards (FIPS) two-digit code for each State. Refer to appendix B.

#### 7. LOCATION\_NM

Location name. Geographic area as it would appear in the title of a report.

#### 8. REPORT\_YEAR\_NM

Report year name. The data collection years that would appear in the title of a report.

# 9. START\_INVYR

Start inventory year. The starting year for the data included in the evaluation.

- 10. END\_INVYR End inventory year. The ending year for the data included in the evaluation.
- 11. LAND\_ONLY Land only. A code indicating area used in stratifying evaluations. See POP\_ESTN\_UNIT.AREA\_SOURCE for more information.

| Code | Description                                                    |
|------|----------------------------------------------------------------|
| Y    | Only census land was used in the stratification process.       |
| N    | Census land and water were used in the stratification process. |

# 12. TIMBERLAND ONLY

Timberland only. A code indicting if the estimate can be made for timberland or for timberland and forest land. Timberland is a subset of forest land defined as nonreserved forest land capable of producing at least 20 cubic feet

of wood volume per acre per year (COND. COND\_STATUS\_CD = 1, COND.RESERVCD = 0, COND.SITECLCD < 7).

| Code | Description                                                                     |
|------|---------------------------------------------------------------------------------|
| Y    | Only timberland attributes can be estimated for the evaluation.                 |
| N    | Both timberland and forest land attributes can be estimated for the evaluation. |

## 13. GROWTH\_ACCT

Growth accounting. A code indicating whether the evaluation can be used for growth accounting. This attribute is blank (null) when the POP\_EVAL\_TYP.EVAL\_TYP is not 'EXPGROW' evaluation type. See chapter 4 for examples of the growth accounting method.

| Code | Description                                          |  |
|------|------------------------------------------------------|--|
| Y    | The evaluation can be used for growth accounting.    |  |
| N    | The evaluation cannot be used for growth accounting. |  |

#### 14. ESTN\_METHOD

Estimation method. Describe method of estimation. Post-stratification is used for most inventories where PLOT.MANUAL ≥1.0.

| Values                             |
|------------------------------------|
| Simple random sampling             |
| Stratified random sampling         |
| Double sampling for stratification |
| Post-stratification                |
| Subsampling units of unequal size  |

- 15. NOTES Notes should include information about the stratification method. May include citation for any publications that used the evaluation.
- 16. CREATED\_BY Created by. See SURVEY.CREATED\_BY description for definition.
- 17. CREATED\_DATE

Created date. See SURVEY.CREATED\_DATE description for definition.

# 18. CREATED\_IN\_INSTANCE

Created in instance. See SURVEY.CREATED\_IN\_INSTANCE description for definition.

## 19. MODIFIED\_BY

Modified by. See SURVEY.MODIFIED\_BY description for definition.

# 20. MODIFIED\_DATE

Modified date. See SURVEY.MODIFIED\_DATE description for definition.

# 21 MODIFIED\_IN\_INSTANCE

Modified in instance. See SURVEY.MODIFIED\_IN\_INSTANCE description for definition.

# Population Evaluation Attribute Table (Oracle table name is POP EVAL ATTRIBUTE)

|    | Column name          | Descriptive name           | Oracle data type |
|----|----------------------|----------------------------|------------------|
| 1  | CN                   | Sequence number            | VARCHAR2(34)     |
| 2  | EVAL_CN              | Evaluation sequence number | VARCHAR2(34)     |
| 3  | ATTRIBUTE_NBR        | Attribute number           | NUMBER(3)        |
| 4  | STATECD              | State code                 | NUMBER(4)        |
| 5  | CREATED_BY           | Created by                 | VARCHAR2(30)     |
| 6  | CREATED_DATE         | Created date               | DATE             |
| 7  | CREATED_IN_INSTANCE  | Created in instance        | VARCHAR2(6)      |
| 8  | MODIFIED_BY          | Modified by                | VARCHAR2(30)     |
| 9  | MODIFIED_DATE        | Modified date              | DATE             |
| 10 | MODIFIED_IN_INSTANCE | Modified in instance       | VARCHAR2(6)      |

| Type of key | Column(s) order | Tables to link        | Abbreviated notation |
|-------------|-----------------|-----------------------|----------------------|
| Unique      | EVAL_CN,        | N/A                   | PEA_UK               |
|             | ATTRIBUTE_NBR   |                       |                      |
| Foreign     | ATTRIBUTE_NBR   | POP_EVAL_ATTRIBUTE to | PEA_PAE_FK           |
|             |                 | REF_POP_ATTRIBUTE     |                      |
| Foreign     | EVAL_CN         | POP_EVAL_ATTRIBUTE to | PEA_PEV_FK           |
|             |                 | POP_EVAL              |                      |

- 1. CN Sequence number. A unique sequence number used to identify a population evaluation attribute record.
- 2. EVAL\_CN Evaluation sequence number. Foreign key linking the population evaluation attribute record to the population evaluation record.

# 3. ATTRIBUTE\_NBR

Attribute number. Foreign key linking the population evaluation attribute record to the reference population attribute record.

- 4. STATECD State code. Bureau of the Census Federal Information Processing Standards (FIPS) two-digit code for each State. Refer to appendix B.
- 5. CREATED\_BY Created by. See SURVEY.CREATED\_BY description for definition.
- 6. CREATED\_DATE

Created date. See SURVEY.CREATED\_DATE description for definition.

# 7. CREATED\_IN\_INSTANCE

Created in instance. See SURVEY.CREATED\_IN\_INSTANCE description for definition.

# 8. MODIFIED\_BY

Modified by. See SURVEY.MODIFIED\_BY description for definition.

# 9. MODIFIED\_DATE

Modified date. See SURVEY.MODIFIED\_DATE description for definition.

# 10. MODIFIED\_IN\_INSTANCE

Modified in instance. See SURVEY.MODIFIED\_IN\_INSTANCE description for definition.

**Population Evaluation Group Table (Oracle table name is POP\_EVAL\_GRP)** 

|    | Column name          | Descriptive name             | Oracle data type |
|----|----------------------|------------------------------|------------------|
| 1  | CN                   | Sequence number              | VARCHAR2(34)     |
| 2  | RSCD                 | Region or Station code       | NUMBER(2)        |
| 3  | EVAL_GRP             | Evaluation group             | NUMBER(6)        |
| 4  | EVAL_GRP_DESCR       | Evaluation group description | VARCHAR2(255)    |
| 5  | STATECD              | State code                   | NUMBER(4)        |
| 6  | NOTES                | Notes                        | VARCHAR2(2000)   |
| 7  | CREATED_BY           | Created by                   | VARCHAR2(30)     |
| 8  | CREATED_DATE         | Created date                 | DATE             |
| 9  | CREATED_IN_INSTANCE  | Created in instance          | VARCHAR2(6)      |
| 10 | MODIFIED_BY          | Modified by                  | VARCHAR2(30)     |
| 11 | MODIFIED_DATE        | Modified date                | DATE             |
| 12 | MODIFIED_IN_INSTANCE | Modified in instance         | VARCHAR2(6)      |

| Type of key | Column(s) order | Tables to link | Abbreviated notation |
|-------------|-----------------|----------------|----------------------|
| Primary     | CN              | N/A            | PEG_PK               |
| Unique      | RSCD, EVAL_GRP  | N/A            | PEG_UK               |

- 1. CN Sequence number. A unique sequence number used to identify a population evaluation group record.
- 2. RSCD Region or Station Code. Identification number of the Forest Service National Forest System Region or Station (FIA work unit) that provided the inventory data (see appendix B for more information).

| Code | Description                                       |
|------|---------------------------------------------------|
| 22   | Rocky Mountain Research Station (RMRS)            |
| 23   | North Central Research Station (NCRS)             |
| 24   | Northeastern Research Station (NERS)              |
| 26   | Pacific Northwest Research Station (PNWRS)        |
| 27   | Pacific Northwest Research Station (PNWRS)-Alaska |
| 33   | Southern Research Station (SRS)                   |

3 EVAL\_GRP

Evaluation group. An evaluation group identifies the evaluations that were used in producing a core set of tables. In some cases one evaluation will be used for area and volume and another evaluation for growth, removals and mortality. The value of this attribute is used to select the appropriate State and year of interest to produce a set of summary tables.

#### 4. EVAL\_GRP\_DESCR

Evaluation group description. A description of the evaluation group that includes the State and range of years for the evaluation, for example,

"Minnesota: 2004;2005;2006;2007;2008". This is useful to include in a summary report to clearly identify the source of the data.

- 5. STATECD State code. Bureau of the Census Federal Information Processing Standards (FIPS) two-digit code for each State. Refer to appendix B. For evaluations that do not conform to the boundaries of a single State the value of STATECD should be set to 99.
- 6. NOTES Notes. Population evaluation group notes.
- 7. CREATED\_BY Created by. See SURVEY.CREATED\_BY description for definition.
- 8. CREATED\_DATE

Created date. See SURVEY.CREATED\_DATE description for definition.

9. CREATED\_IN\_INSTANCE

Created in instance. See SURVEY.CREATED\_IN\_INSTANCE description for definition.

10. MODIFIED\_BY

Modified by. See SURVEY.MODIFIED\_BY description for definition.

11. MODIFIED\_DATE

Modified date. See SURVEY.MODIFIED\_DATE description for definition.

12. MODIFIED\_IN\_INSTANCE

Modified in instance. See SURVEY.MODIFIED\_IN\_INSTANCE description for definition.

**Population Evaluation Type Table (Oracle table name is POP EVAL TYP)** 

|    | Column name          | Descriptive name                 | Oracle data type |
|----|----------------------|----------------------------------|------------------|
| 1  | CN                   | Sequence number                  | VARCHAR2(34)     |
| 2  | EVAL_GRP_CN          | Evaluation group sequence number | VARCHAR2(34)     |
| 3  | EVAL_CN              | Evaluation sequence number       | VARCHAR2(34)     |
| 4  | EVAL_TYP             | Evaluation type                  | VARCHAR2(15)     |
| 5  | CREATED_BY           | Created by                       | VARCHAR2(30)     |
| 6  | CREATED_DATE         | Created date                     | DATE             |
| 7  | CREATED_IN_INSTANCE  | Created in instance              | VARCHAR2(6)      |
| 8  | MODIFIED_BY          | Modified by                      | VARCHAR2(30)     |
| 9  | MODIFIED_DATE        | Modified date                    | DATE             |
| 10 | MODIFIED_IN_INSTANCE | Modified in instance             | VARCHAR2(6)      |

| Type of key | Column(s) order | Tables to link           | Abbreviated notation |
|-------------|-----------------|--------------------------|----------------------|
| Primary     | CN              | N/A                      | PET_PK               |
| Unique      | EVAL_GRP_CN,    | N/A                      | PET_UK               |
|             | EVAL_CN,        |                          |                      |
|             | EVAL_TYP        |                          |                      |
| Foreign     | EVAL_GRP_CN     | POP_EVAL_TYP to          | PET_PEG_FK           |
|             |                 | POP_EVAL_GRP             |                      |
| Foreign     | EVAL_CN         | POP_EVAL_TYP to POP_EVAL | PET_PEV_FK           |
| Foreign     | EVAL_TYP        | POP_EVAL_TYP to          | PET_PED_FK           |
|             |                 | REF_POP_EVAL_TYP_DESCR   |                      |

- 1. CN Sequence number. A unique sequence number used to identify a population evaluation type record
- 2. EVAL\_GRP\_CN

Evaluation group sequence number. Foreign key linking the population evaluation type record to the population evaluation group record.

- 3. EVAL\_CN Evaluation sequence number. Foreign key linking the population evaluation type record to the population evaluation record.
- 4. EVAL\_TYP Evaluation type. Describes the type of evaluation. Evaluation type is needed to generate summary reports for an inventory. For example, a specific evaluation is associated with the evaluation for tree volume (EXPVOL). At the present time, seven types of evaluations can be produced. See also the REF\_POP\_EVAL\_TYP\_DESCR table.

| <b>Evaluation type</b>                                   | Evaluation type description                                           |  |
|----------------------------------------------------------|-----------------------------------------------------------------------|--|
| EXPALL                                                   | All plots: sampled and nonsampled.                                    |  |
| EXPCHNG                                                  | Sampled plots used for area change estimates.                         |  |
| EXPCURR                                                  | RR Sampled plots used for current area and condition-level estimates. |  |
| EXPDWM                                                   | Sampled plots used for down woody material estimates.                 |  |
| EXPGROW                                                  | Sampled plots used for tree growth estimates.                         |  |
| EXPMORT Sampled plots used for tree mortality estimates. |                                                                       |  |
| EXPREMV                                                  | Sampled plots used for tree removal estimates.                        |  |
| EXPVOL                                                   | Sampled plots used for tree inventory estimates.                      |  |

- 5. CREATED\_BY Created by. See SURVEY.CREATED\_BY description for definition.
- 6. CREATED\_DATE

Created date. See SURVEY.CREATED\_DATE description for definition.

# 7. CREATED\_IN\_INSTANCE

Created in instance. See SURVEY.CREATED\_IN\_INSTANCE description for definition.

# 8. MODIFIED BY

Modified by. See SURVEY.MODIFIED\_BY description for definition.

# 9. MODIFIED\_DATE

Modified date. See SURVEY.MODIFIED\_DATE description for definition.

# 10. MODIFIED\_IN\_INSTANCE

Modified in instance. See SURVEY.MODIFIED\_IN\_INSTANCE description for definition.

# Population Plot Stratum Assignment Table (Oracle table name is POP\_PLOT\_STRATUM\_ASSGN)

|    | Colum name           | Descriptive name        | Oracle data type |
|----|----------------------|-------------------------|------------------|
| 1  | CN                   | Sequence number         | VARCHAR2(34)     |
| 2  | STRATUM_CN           | Stratum sequence number | VARCHAR2(34)     |
| 3  | PLT_CN               | Plot sequence number    | VARCHAR2(34)     |
| 4  | STATECD              | State code              | NUMBER(4)        |
| 5  | INVYR                | Inventory year          | NUMBER(4)        |
| 6  | UNITCD               | Survey unit code        | NUMBER(2)        |
| 7  | COUNTYCD             | County code             | NUMBER(3)        |
| 8  | PLOT                 | Phase 2 plot number     | NUMBER(5)        |
| 9  | RSCD                 | Region or Station code  | NUMBER(2)        |
| 10 | EVALID               | Evaluation identifier   | NUMBER(6)        |
| 11 | ESTN_UNIT            | Estimation unit         | NUMBER(6)        |
| 12 | STRATUMCD            | Stratum code            | NUMBER(6)        |
| 13 | CREATED_BY           | Created by              | VARCHAR2(30)     |
| 14 | CREATED_DATE         | Created date            | DATE             |
| 15 | CREATED_IN_INSTANCE  | Created in instance     | VARCHAR2(6)      |
| 16 | MODIFIED_BY          | Modified by             | VARCHAR2(30)     |
| 17 | MODIFIED_DATE        | Modified date           | DATE             |
| 18 | MODIFIED_IN_INSTANCE | Modified in instance    | VARCHAR2(6)      |

| Type of key | Column(s) order                             | Tables to link                        | Abbreviated notation |
|-------------|---------------------------------------------|---------------------------------------|----------------------|
| Primary     | CN                                          | N/A                                   | PPSA_PK              |
| Unique      | RSCD, EVALID,<br>STATECD, COUNTYCD,<br>PLOT | N/A                                   | PPSA_UK              |
| Foreign     | PLT_CN                                      | POP_PLOT_STRATUM_ASSGN to PLOT        | PPSA_PLT_FK          |
| Foreign     | STRATUM_CN                                  | POP_PLOT_STRATUM_ASSGN to POP_STRATUM | PPSA_PSM_FK          |

1. CN Sequence number. A unique sequence number used to identify a population plot stratum assignment record.

# 2. STRATUM\_CN

Stratum sequence number. Foreign key linking the population plot stratum assignment record to the population stratum record.

- 3. PLT\_CN Plot sequence number. Foreign key linking the population plot stratum assignment record to the plot record.
- 4. STATECD State code. Bureau of the Census Federal Information Processing Standards (FIPS) two-digit code for each State. Refer to appendix B.

- 5. INVYR Inventory year. See SURVEY.INVYR description for definition.
- 6. UNITCD Survey unit code. Forest Inventory and Analysis survey unit identification number. Survey units are usually groups of counties within each State. For periodic inventories, Survey units may be made up of lands of particular owners. Refer to appendix B for codes.
- 7. COUNTYCD County code. The identification number for a county, parish, watershed, borough, or similar governmental unit in a State. FIPS codes from the Bureau of the Census are used. Refer to appendix B for codes.
- 8. PLOT Phase 2 plot number. An identifier for a plot. Along with INVYR, STATECD, UNITCD, COUNTYCD, PLOT may be used to uniquely identify a plot.
- 9. RSCD Region or Station Code. Identification number of the Forest Service National Forest System Region or Station (FIA work unit) that provided the inventory data (see appendix B for more information).

| Code | Description                                         |  |
|------|-----------------------------------------------------|--|
| 22   | Rocky Mountain Research Station (RMRS)              |  |
| 23   | North Central Research Station (NCRS)               |  |
| 24   | Northeastern Research Station (NERS)                |  |
| 26   | Pacific Northwest Research Station (PNWRS)          |  |
| 27   | Pacific Northwest Research Station (PNWRS) - Alaska |  |
| 33   | Southern Research Station (SRS)                     |  |

- 10. EVALID Evaluation identifier. The EVALID code and the RSCD code together uniquely identify a set of field plots and associated Phase 1 summary data used to make population estimates.
- 11. ESTN\_UNIT Estimation unit. A geographic area upon which stratification is performed. Sampling intensity is uniform within an estimation unit.
- 12. STRATUMCD Stratum code. The code used for a particular stratum, which is unique within an RSCD, EVALID, ESTN\_UNIT.
- 13. CREATED\_BY Created by. See SURVEY.CREATED\_BY description for definition.
- 14. CREATED\_DATE

Created date. See SURVEY.CREATED\_DATE description for definition.

15. CREATED IN INSTANCE

Created in instance. See SURVEY.CREATED\_IN\_INSTANCE description for definition.

# 16. MODIFIED\_BY

Modified by. See SURVEY.MODIFIED\_BY description for definition.

# 17. MODIFIED\_DATE

Modified date. See SURVEY.MODIFIED\_DATE description for definition.

# 18. MODIFIED\_IN\_INSTANCE

Modified in instance. See SURVEY.MODIFIED\_IN\_INSTANCE description for definition.

# **Population Stratum Table (Oracle table name is POP\_STRATUM)**

|    | Column name          | Descriptive name                                | Oracle data type |
|----|----------------------|-------------------------------------------------|------------------|
| 1  | CN                   | Sequence number                                 | VARCHAR2(34)     |
| 2  | ESTN_UNIT_CN         | Estimation unit sequence number                 | VARCHAR2(34)     |
| 3  | RSCD                 | Region or Station code                          | NUMBER(2)        |
| 4  | EVALID               | Evaluation identifier                           | NUMBER(6)        |
| 5  | ESTN_UNIT            | Estimation unit                                 | NUMBER(6)        |
| 6  | STRATUMCD            | Stratum code                                    | NUMBER(6)        |
| 7  | STRATUM_DESCR        | Stratum description                             | VARCHAR2(255)    |
| 8  | STATECD              | State code                                      | NUMBER(4)        |
| 9  | P1POINTCNT           | Phase 1 point count                             | NUMBER(12)       |
| 10 | P2POINTCNT           | Phase 2 point count                             | NUMBER(12)       |
| 11 | EXPNS                | Expansion factor                                | NUMBER           |
| 12 | ADJ_FACTOR_MACR      | Adjustment factor for the macroplot             | NUMBER           |
| 13 | ADJ_FACTOR_SUBP      | Adjustment factor for the subplot               | NUMBER           |
| 14 | ADJ_FACTOR_MICR      | Adjustment factor for the microplot             | NUMBER           |
| 15 | ADJ_FACTOR_CWD       | Adjustment factor for coarse woody debris       | NUMBER           |
| 16 | ADJ_FACTOR_FWD_SM    | Adjustment factor for small fine woody debris   | NUMBER           |
| 17 | ADJ_FACTOR_FWD_LG    | Adjustment factor for large fine woody debris   | NUMBER           |
| 18 | ADJ_FACTOR_DUFF      | Adjustment factor for the duff and litter layer | NUMBER           |
| 19 | CREATED_BY           | Created by                                      | VARCHAR2(30)     |
| 20 | CREATED_DATE         | Created date                                    | DATE             |
| 21 | CREATED_IN_INSTANCE  | Created in instance                             | VARCHAR2(6)      |
| 22 | MODIFIED_BY          | Modified by                                     | VARCHAR2(30)     |
| 23 | MODIFIED_DATE        | Modified date                                   | DATE             |
| 24 | MODIFIED_IN_INSTANCE | Modified in instance                            | VARCHAR2(6)      |

| Type of key | Column(s) order                    | Tables to link                  | Abbreviated notation |
|-------------|------------------------------------|---------------------------------|----------------------|
| Primary     | CN                                 | N/A                             | PSM_PK               |
| Unique      | RSCD, EVALID, ESTN_UNIT, STRATUMCD | N/A                             | PSM_UK               |
| Foreign     | ESTN_UNIT_CN                       | POP_STRATUM to<br>POP_ESTN_UNIT | PSM_PEU_FK           |

1. CN Sequence number. A unique sequence number used to identify a stratum record.

#### 2. ESTN\_UNIT\_CN

Estimation unit sequence number. Foreign key linking the stratum record to the estimation unit record.

3. RSCD Region or Station Code. Identification number of the Forest Service National Forest System Region or Station (FIA work unit) that provided the inventory data (see appendix B for more information).

| Code | Description                                       |
|------|---------------------------------------------------|
| 22   | Rocky Mountain Research Station (RMRS)            |
| 23   | North Central Research Station (NCRS)             |
| 24   | Northeastern Research Station (NERS)              |
| 26   | Pacific Northwest Research Station (PNWRS)        |
| 27   | Pacific Northwest Research Station (PNWRS)-Alaska |
| 33   | Southern Research Station (SRS)                   |

- 4. EVALID Evaluation identifier. The EVALID code and the RSCD code together uniquely identify a set of field plots and associated Phase 1 summary data used to make population estimates.
- 5. ESTN\_UNIT Estimation unit. The particular geographic area for which a particular computation applies. Estimation units are determined by a combination of sampling intensity and geographical boundaries.
- 6. STRATUMCD Stratum code. A number used to uniquely identify a stratum within an estimation unit.
- 7. STRATUM DESCR

Stratum description. Strata are usually based on land use (e.g., forest or nonforest) but may also be based on other criteria such as ownership (e.g., private/public/national forest).

- 8. STATECD State code. Bureau of the Census Federal Information Processing Standards (FIPS) two-digit code for each State. Refer to appendix B. For evaluations that do not conform to the boundaries of a single State the value of STATECD should be set to 99.
- 9. P1POINTCNT Phase 1 point count. The number of basic units (pixels or points) in the stratum.
- 10. P2POINTCNT Phase 2 point count. The number of field plots that are within the stratum.
- 11. EXPNS Expansion factor. The area, in acres, that a stratum represents divided by the number of sampled plots in that stratum:

  EXPNS=(POP\_ESTN\_UNIT.AREA\_USED\*P1POINTCNT/POP-ESTN\_UNIT.P1PNTCNT\_EU)/P2POINTCNT. This attribute can be used to obtain estimates of population area when summed across all the plots in the population of interest. Refer to chapter 4 for detailed examples.

# 12. ADJ\_FACTOR\_MACR

Adjustment factor for the macroplot. A value that adjusts the population estimates to account for partially nonsampled plots (access denied and hazardous portions). It is used with condition proportion (COND.CONDPROP\_UNADJ) and area expansion (EXPNS) to provide area estimates, when COND.PROP\_BASIS = "MACR". ADJ\_FACTOR\_MACR is also used with EXPNS and trees per acre unadjusted (TREE.TPA\_UNADJ, TREE.TPAMORT\_UNADJ, TREE.TPAREMV\_UNADJ, TREE.TPAGROW\_UNADJ) to provide tree estimates for sampled land. If a macroplot was not installed, this attribute is left blank (null). Refer to chapter 4 for detailed examples.

# 13. ADJ\_FACTOR\_SUBP

Adjustment factor for the subplot. A value that adjusts the population estimates to account for partially nonsampled plots (access denied and hazardous portions). It is used with condition proportion (COND.CONDPROP\_UNADJ) and area expansion (EXPNS) to provide area estimates, when COND.PROP\_BASIS = "SUBP". ADJ\_FACTOR\_SUBP is also used with EXPNS and trees per acre unadjusted (TREE.TPA\_UNADJ, TREE.TPAMORT\_UNADJ, TREE.TPAREMV\_UNADJ, TREE.TPAGROW\_UNADJ) to provide tree estimates for sampled land. Refer to chapter 4 for detailed examples.

#### 14. ADJ\_FACTOR\_MICR

Adjustment factor for the microplot. A value that adjusts population estimates to account for partially nonsampled plots (access denied and hazardous portions). It is used with POP\_STRATUM.EXPNS and seedlings per acre unadjusted (SEEDLING.TPA\_UNADJ) or saplings per acre unadjusted (TREE.TPA\_UNADJ) where TREE DIA <5.0) to provide tree estimates for sampled land. Refer to chapter 4 for detailed examples.

#### 15. ADJ FACTOR CWD

Adjustment factor for coarse woody debris. Ratio of transect length that was sampled for coarse woody debris on all partially and fully sampled plots in stratum.

#### 16. ADJ\_FACTOR\_FWD\_SM

Adjustment factor for small fine woody debris. Ratio of transect length that was sampled for small fine woody debris on all partially and fully sampled plots in stratum.

# 17. ADJ\_FACTOR\_FWD\_LG

Adjustment factor for large fine woody debris. Ratio of transect length that was sampled for large fine woody debris on all partially and fully sampled plots in stratum.

# 18. ADJ\_FACTOR\_DUFF

Adjustment factor for duff. Ratio of points that were sampled for duff and litter to target number of points for all partially and fully sampled plots in stratum.

- 19. CREATED\_BY Created by. See SURVEY.CREATED\_BY description for definition.
- 20. CREATED\_DATE

Created date. See SURVEY.CREATED\_DATE description for definition.

### 21. CREATED\_IN\_INSTANCE

Created in instance. See SURVEY.CREATED\_IN\_INSTANCE description for definition.

# 22. MODIFIED\_BY

Modified by. See SURVEY.MODIFIED\_BY description for definition.

#### 23. MODIFIED\_DATE

Modified date. See SURVEY.MODIFIED\_DATE description for definition.

# 24. MODIFIED\_IN \_INSTANCE

Modified in instance. See SURVEY.MODIFIED\_IN\_INSTANCE description for definition.

# Plot Geometry Table (Oracle table name is PLOTGEOM)

|    | Column name          | Descriptive name            | Oracle data type |
|----|----------------------|-----------------------------|------------------|
| 1  | CN                   | Sequence number             | VARCHAR2(34)     |
| 2  | STATECD              | State code                  | NUMBER           |
| 3  | INVYR                | Inventory year              | NUMBER           |
| 4  | UNITCD               | Unit code                   | NUMBER           |
| 5  | COUNTYCD             | County code                 | NUMBER           |
| 6  | PLOT                 | Phase 2 plot number         | NUMBER           |
| 7  | LAT                  | Latitude                    | NUMBER           |
| 8  | LON                  | Longitude                   | NUMBER           |
| 9  | CONGCD               | Congressional district code | NUMBER           |
| 10 | ECOSUBCD             | Ecological subsection code  | VARCHAR2(7)      |
| 11 | HUC                  | Hydrologic unit code        | NUMBER           |
| 12 | EMAP_HEX             | EMAP hexagon                | NUMBER           |
| 13 | FIPSCOUNTY           | FIPS county code            | NUMBER           |
| 14 | ROADLESSCD           | Roadless code               | VARCHAR2(4)      |
| 15 | CREATED_BY           | Created by                  | VARCHAR2(30)     |
| 16 | CREATED_DATE         | Created date                | DATE             |
| 17 | CREATED_IN_INSTANCE  | Created in instance         | NUMBER(6)        |
| 18 | MODIFIED_BY          | Modified by                 | VARCHAR2(30)     |
| 19 | MODIFIED_DATE        | Modified date               | DATE             |
| 20 | MODIFIED_IN_INSTANCE | Modified in instance        | NUMBER(6)        |
| 21 | ADFORCD              | Administrative forest code  | NUMBER           |

| Type of key | Column(s) order | Tables to link | Abbreviated notation |
|-------------|-----------------|----------------|----------------------|
| Primary     | CN              | N/A            | PLOTGEOM_PK          |
| Foreign     | CN              | PLOTGEOM to    | PLOTGEOM_PLT_FK      |
|             |                 | PLOT           |                      |

- 1. CN Sequence number. A unique sequence number used to identify a plot geom record, and is equal to the CN identifier in the PLOT table.
- 2. STATECD State code. Bureau of the Census Federal Information Processing Standards (FIPS) two-digit code for each State. Refer to appendix B.
- 3. INVYR Inventory year. See SURVEY.INVYR description for definition.
- 4. UNITCD Survey unit code. Forest Inventory and Analysis survey unit identification number. Survey units are usually groups of counties within each State. For periodic inventories, Survey units may be made up of lands of particular owners. Refer to appendix B for codes.

5. COUNTYCD

County code. The identification number for a county, parish, watershed, borough, or similar governmental unit in a State. FIPS codes from the Bureau of the Census are used. Refer to appendix B for codes.

6. PLOT

Phase 2 plot number. An identifier for a plot. Along with INVYR, STATECD, UNITCD, COUNTYCD, PLOT may be used to uniquely identify a plot.

7. LAT

Latitude. The approximate latitude of the plot in decimal degrees using NAD 83 datum. Actual plot coordinates cannot be released because of a Privacy provision enacted by Congress in the Food Security Act of 1985. Therefore, this attribute is approximately +/- 1 mile and, for annual inventory data, most plots are within +/- ½ mile. Annual data have additional uncertainty for private plots caused by swapping plot coordinates for up to 20 percent of the plots. In some cases, the county centroid is used when the actual coordinate is not available.

8. LON

Longitude. The approximate longitude of the plot in decimal degrees using NAD 83 datum. Actual plot coordinates cannot be released because of a Privacy provision enacted by Congress in the Food Security Act of 1985. Therefore, this attribute is approximately +/- 1 mile and, for annual inventory data, most plots are within +/- ½ mile. Annual data have additional uncertainty for private plots caused by swapping plot coordinates for up to 20 percent of the plots. In some cases, the county centroid is used when the actual coordinate is not available.

9. CONGCD

Congressional district code. A territorial division of a State from which a member of the U.S. House of Representatives is elected. The congressional district code assigned to a plot (regardless of when it was measured) is for the current Congress; the assignment is made based on the plot's approximate coordinates. CONGCD is a four-digit number. The first two digits are the State FIPS code and the last two digits are the congressional district number. If a State has only one congressional district, the congressional district number is 00. If a plot's congressional district assignment falls in a State other than the plot's actual State due to using the approximate coordinates, the congressional district code will be for the nearest congressional district in the correct State. This attribute is coded for the coterminous States and Alaska, and is left blank (null) in all other instances. For more information about the coverage used to assign this attribute, see National Atlas of the United States (2007).

10. ECOSUBCD

Ecological subsection code. An area of similar surficial geology, lithology, geomorphic process, soil groups, subregional climate, and potential natural communities. Subsection boundaries usually correspond with discrete changes in geomorphology. Subsection information is used for broad planning and assessment. Subsection codes for the coterminous United States were developed as part of the "Forest Service Map of Provinces, Sections, and Subsections of the United States (Cleland and others 2007) (visit

http://fsgeodata.fs.fed.us/other\_resources/ecosubregions.html). For southeast and south coastal Alaska, the subsection codes are based on the ecological sections as designated in the "Ecoregions and Subregions of Alaska, EcoMap version 2.0" (Nowacki and Brock 1995) (visit http://agdcftp1.wr.usgs.gov/pub/projects/fhm/ecomap.gif). The ECOSUBCD is based on fuzzed and swapped plot coordinates. This attribute is coded for

the coterminous United States, southeast and south coastal Alaska, and is left

11. HUC

Hydrologic unit code. A code representing a watershed area that is the fourth-level hydrological subdivision as classified by the USGS National Water Information System (NWIS). Url: http://water.usgs.gov/GIS/huc.html.

12. EMAP\_HEX

EMAP hexagon. The identifier for the approximately 160,000 acre Environmental Monitoring and Assessment Program (EMAP) hexagon in which the plot is located. EMAP hexagons are available to the public, cover the coterminous United States, and have been used in summarizing and aggregating data about numerous natural resources. Populated for annual inventory and may be populated for periodic inventory.

13. FIPSCOUNTY FIPS county code. State code concatenated with the county code.

blank (null) in all other instances.

#### 14. ROADLESSCD

Roadless code. Code representing the management type of the inventoried roadless area the plot falls in, as designated by USDA Forest Service, within the National Forest System lands. The current metadata file is available at: http://www.fs.usda.gov/Internet/FSE\_DOCUMENTS/fsm8\_037001.html

| Code | Description                                                                              |
|------|------------------------------------------------------------------------------------------|
| 1B   | Inventoried Roadless Areas where road construction and reconstruction is prohibited      |
| 1B-1 | Inventoried Roadless Areas that are recommended for wilderness designation in the forest |
|      | plan and where road construction and reconstruction is prohibited                        |
| 1C   | Inventoried Roadless Areas where road construction and reconstruction is not prohibited. |

15. CREATED BY Created by. See SURVEY.CREATED BY description for definition.

# 16. CREATED\_DATE

Created date. See SURVEY.CREATED\_DATE description for definition.

#### 17. CREATED\_IN\_INSTANCE

Created in instance. See SURVEY.CREATED\_IN\_INSTANCE description for definition.

# 18. MODIFIED\_BY

Modified by. See SURVEY.MODIFIED BY description for definition.

# 19. MODIFIED\_DATE

Modified date. See SURVEY.MODIFIED\_DATE description for definition.

# 20. MODIFIED\_IN \_INSTANCE

Modified in instance. See SURVEY.MODIFIED\_IN\_INSTANCE description for definition.

#### 21. ADFORCD

Administrative forest code. Identifies the administrative unit (Forest Service Region and National Forest) in which the plot center is located. The first two digits of the four digit code are for the region number and the last two digits are for the Administrative National Forest number. Based solely on the most recent ALP (Automated Lands Program) layers (BASICOWNERSHIP and ADMINISTRATIVEFOREST) and the exact plot location. A plot can be assigned an ADFORCD irrespective of the plot's OWNCD value(s). Refer to appendix C for codes.

# Plot Snapshot Table (Oracle table name is PLOTSNAP)

| 1100 | Column name             | Descriptive name                     | Oracle data type |
|------|-------------------------|--------------------------------------|------------------|
| 1    | CN                      | Sequence number                      | VARCHAR2(34)     |
| 2    | SRV_CN                  | Survey sequence number               | VARCHAR2(34)     |
| 3    | CTY_CN                  | County sequence number               | VARCHAR2(34)     |
| 4    | PREV_PLT_CN             | Previous plot sequence number        | VARCHAR2(34)     |
| 5    | INVYR                   | Inventory year                       | NUMBER(4)        |
| 6    | STATECD                 | State code                           | NUMBER(4)        |
| 7    | UNITCD                  | Unit code                            | NUMBER(2)        |
| 8    | COUNTYCD                | County code                          | NUMBER(3)        |
| 9    | PLOT                    | Phase 2 plot number                  | NUMBER(5)        |
| 10   | PLOT_STATUS_CD          | Plot status code                     | NUMBER(1)        |
| 11   | PLOT_NONSAMPLE_REASN_CD | Plot nonsampled reason code          | NUMBER(2)        |
| 12   | MEASYEAR                | Measurement year                     | NUMBER(4)        |
| 13   | MEASMON                 | Measurement month                    | NUMBER(2)        |
| 14   | MEASDAY                 | Measurement day                      | NUMBER(2)        |
| 15   | REMPER                  | Remeasurement period                 | NUMBER(3,1)      |
| 16   | KINDCD                  | Sample kind code                     | NUMBER(2)        |
| 17   | DESIGNCD                | Design code                          | NUMBER(4)        |
| 18   | RDDISTCD                | Horizontal distance to improved road | NUMBER(2)        |
| 19   | WATERCD                 | Water on plot code                   | NUMBER(2)        |
| 20   | LAT                     | Latitude                             | NUMBER(8,6)      |
| 21   | LON                     | Longitude                            | NUMBER(9,6)      |
| 22   | ELEV                    | Elevation                            | NUMBER(5)        |
| 23   | GROW_TYP_CD             | Type of annual volume growth code    | NUMBER(2)        |
| 24   | MORT_TYP_CD             | Mortality type code                  | NUMBER(2)        |
| 25   | P2PANEL                 | Phase 2 panel number                 | NUMBER(2)        |
| 26   | P3PANEL                 | Phase 3 panel number                 | NUMBER(2)        |
| 27   | ECOSUBCD                | Ecological subsection code           | VACHAR2(7)       |
| 28   | CONGCD                  | Congressional district code          | NUMBER(4)        |
| 29   | MANUAL                  | Manual (field guide) version number  | NUMBER(3,1)      |
| 30   | SUBPANEL                | Subpanel number                      | NUMBER(2)        |
| 31   | KINDCD_NC               | Kind code, North Central             | NUMBER(2)        |
| 32   | QA_STATUS               | Quality assurance status             | NUMBER(1)        |
| 33   | CREATED_BY              | Created by                           | VARCHAR2(30)     |
| 34   | CREATED_DATE            | Created date                         | DATE             |
| 35   | CREATED_IN_INSTANCE     | Created in instance                  | NUMBER(6)        |
| 36   | MODIFIED_BY             | Modified by                          | VARCHAR2(30)     |

|    | Column name          | Descriptive name                                            | Oracle data type |
|----|----------------------|-------------------------------------------------------------|------------------|
| 37 | MODIFIED_DATE        | Modified date                                               | DATE             |
| 38 | MODIFIED_IN_INSTANCE | Modified in instance                                        | NUMBER(6)        |
| 39 | MICROPLOT_LOC        | Microplot location                                          | VARCHAR2(12)     |
| 40 | DECLINATION          | Declination                                                 | NUMBER(4,1)      |
| 41 | EMAP_HEX             | EMAP hexagon number                                         | NUMBER(7)        |
| 42 | SAMP_METHOD_CD       | Sample method code                                          | NUMBER(1)        |
| 43 | SUBP_EXAMINE_CD      | Subplots examined code                                      | NUMBER(1)        |
| 44 | MACRO_BREAKPOINT_DIA | Macroplot breakpoint diameter                               | NUMBER(2)        |
| 45 | INTENSITY            | Intensity                                                   | VARCHAR2(2)      |
| 46 | CYCLE                | Inventory cycle number                                      | NUMBER(2)        |
| 47 | SUBCYCLE             | Inventory subcycle number                                   | NUMBER(2)        |
| 48 | ECO_UNIT_PNW         | Ecological unit, Pacific Northwest<br>Research Station      | VARCHAR2(10)     |
| 49 | TOPO_POSITION_PNW    | Topographic position, Pacific<br>Northwest Research Station | VARCHAR2(2)      |
| 50 | EVAL_GRP_CN          | Evaluation group sequence number                            | VARCHAR2(34)     |
| 51 | EVAL_GRP             | Evaluation group                                            | NUMBER(6)        |
| 52 | EXPALL               | Area expansion factor for all land                          | NUMBER(13,4)     |
| 53 | EXPCURR              | Area expansion factor for forest land and timberland        | NUMBER(13,4)     |
| 54 | EXPVOL               | Volume expansion factor for forest land and timberland      | NUMBER(13,4)     |
| 55 | EXPGROW              | Growth expansion factor for forest land and timberland      | NUMBER(13,4)     |
| 56 | EXPMORT              | Mortality expansion factor for forest land and timberland   | NUMBER(13,4)     |
| 57 | EXPREMV              | Removals expansion factor for forest land and timberland    | NUMBER(13,4)     |
| 58 | ADJ_EXPALL           | Adjustment factor for all land area                         | NUMBER(5,4)      |
| 59 | ADJ_EXPCURR          | Adjustment factor for forest land and timberland area       | NUMBER(5,4)      |
| 60 | ADJ_EXPVOL_MACR      | Macroplot adjustment factor for volume estimation           | NUMBER(5,4)      |
| 61 | ADJ_EXPVOL_SUBP      | Subplot adjustment factor for volume estimation             | NUMBER(5,4)      |
| 62 | ADJ_EXPVOL_MICR      | Microplot adjustment factor for volume estimation           | NUMBER(5,4)      |
| 63 | ADJ_EXPGROW_MACR     | Macroplot adjustment factor for growth estimation           | NUMBER(5,4)      |
| 64 | ADJ_EXPGROW_SUBP     | Subplot adjustment factor for growth estimation             | NUMBER(5,4)      |
| 65 | ADJ_EXPGROW_MICR     | Microplot adjustment factor for growth estimation           | NUMBER(5,4)      |
| 66 | ADJ_EXPMORT_MACR     | Macroplot adjustment factor for mortality estimation        | NUMBER(5,4)      |
| 67 | ADJ_EXPMORT_SUBP     | Subplot adjustment factor for mortality estimation          | NUMBER(5,4)      |

|    | Column name      | Descriptive name                                     | Oracle data type |
|----|------------------|------------------------------------------------------|------------------|
| 68 | ADJ_EXPMORT_MICR | Microplot adjustment factor for mortality estimation | NUMBER(5,4)      |
| 69 | ADJ_EXPREMV_MACR | Macroplot adjustment factor for removals estimation  | NUMBER(5,4)      |
| 70 | ADJ_EXPREMV_SUBP | Subplot adjustment factor for removals estimation    | NUMBER(5,4)      |
| 71 | ADJ_EXPREMV_MICR | Microplot adjustment factor for removals estimation  | NUMBER(5,4)      |

| Type of key | Column(s) order   | Tables to link | Abbreviated notation |
|-------------|-------------------|----------------|----------------------|
| Primary     | CN, EVAL_GRP_CN   | N/A            | PLOTSNP_PK           |
| Foreign     | STATECD, EVAL_GRP | PLOTSNAP to    | PLOTSNP_PEG_FK_I     |
|             |                   | POP_EVAL_GRP   |                      |
| Foreign     | EVAL_GRP_CN       | PLOTSNAP to    | PLOTSNP_PEG_FK_I2    |
|             |                   | POP_EVAL_GRP   |                      |

- 1. CN Sequence number. A unique sequence number (equal to the CN identifier in the PLOT table), which, combined with the EVAL\_GRP\_CN, is used to identify a snapshot record.
- 2. SRV\_CN Survey sequence number. Foreign key linking the snapshot record to the survey record.
- 3. CTY\_CN County sequence number. Foreign key linking the snapshot record to the county record.

#### 4. PREV PLT CN

Previous plot sequence number. Foreign key linking the snapshot record to the previous inventory's plot record for this location. Only populated on remeasurement plots.

- 5. INVYR Inventory year. See SURVEY.INVYR description for definition.
- 6. STATECD State code. Bureau of the Census Federal Information Processing Standards (FIPS) two-digit code for each State. Refer to appendix B.
- 7. UNITCD Survey unit code. Forest Inventory and Analysis survey unit identification number. Survey units are usually groups of counties within each State. For periodic inventories, Survey units may be made up of lands of particular owners. Refer to appendix B for codes.
- 8. COUNTYCD County code. The identification number for a county, parish, watershed, borough, or similar governmental unit in a State. FIPS codes from the Bureau of the Census are used. Refer to appendix B for codes.
- 9. PLOT Phase 2 plot number. An identifier for a plot. Along with INVYR, STATECD, UNITCD, COUNTYCD, PLOT may be used to uniquely identify a plot.

# 10. PLOT\_STATUS\_CD

Plot status code. A code that describes the sampling status of the plot. Blank (null) values may be present for periodic inventories.

| Code | Description                                                             |
|------|-------------------------------------------------------------------------|
| 1    | Sampled – at least one accessible forest land condition present on plot |
| 2    | Sampled – no accessible forest land condition present on plot           |
| 3    | Nonsampled                                                              |

# 11. PLOT\_NONSAMPLE\_REASN\_CD

Plot nonsampled reason code. For entire plots that cannot be sampled, one of the following reasons is recorded.

| Code | Description                                                                                                    |
|------|----------------------------------------------------------------------------------------------------|
| 01   | Outside U.S. boundary – Entire plot is outside of the U.S. border.                                                                                                    |
| 02   | Denied access area – Access to the entire plot is denied by the legal owner, or by the owner of the only reasonable route to the plot.                                           |
| 03   | Hazardous – Entire plot cannot be accessed because of a hazard or danger, for example cliffs, quarries, strip mines, illegal substance plantations, high water, etc.             |
| 05   | Lost data – Plot data file was discovered to be corrupt after a panel was completed and submitted for processing.                                                                |
| 06   | Lost plot – Entire plot cannot be found.                                                                                                    |
| 07   | Wrong location – Previous plot can be found, but its placement is beyond the tolerance limits for plot location.                                                                 |
| 08   | Skipped visit – Entire plot skipped. Used for plots that are not completed prior to the time a panel is finished and submitted for processing. This code is for office use only. |
| 09   | Dropped intensified plot – Intensified plot dropped due to a change in grid density. This code used only by units engaged in intensification. This code is for office use only.  |
| 10   | Other – Entire plot not sampled due to a reason other than one of the specific reasons already listed.                                                                           |
| 11   | Ocean – Plot falls in ocean water below mean high tide line.                                                                                                    |

- 12. MEASYEAR Measurement year. The year in which the plot was completed. MEASYEAR may differ from INVYR.
- 13. MEASMON Measurement month. The month in which the plot was completed. May be blank (null) for periodic inventory.

| Code | Description |
|------|-------------|
| 01   | January     |
| 02   | February    |
| 03   | March       |
| 04   | April       |
| 05   | May         |
| 06   | June        |
| 07   | July        |
| 08   | August      |
| 09   | September   |
| 10   | October     |
| 11   | November    |
| 12   | December    |

14. MEASDAY Measurement day. The day of the month in which the plot was completed. May be blank (null) for periodic inventory.

15. REMPER

Remeasurement period. The number of years between measurements for remeasured plots. This attribute is null (blank) for new plots or remeasured plots that are not used for growth, removals, or mortality estimates. For data processed with NIMS, REMPER is the number of years between measurements (to the nearest 0.1 year). For data processed with systems other than NIMS, remeasurement period is based on the number of growing seasons between measurements. Allocation of parts of the growing season by month is different for each FIA work unit. Contact the appropriate FIA work unit for information on how this is done for a particular State. **Note**: It is **not** valid to use REMPER to estimate periodic change.

16. KINDCD

Sample kind code. A code indicating the type of plot installation. Database users may also want to examine DESIGNCD to obtain additional information about the kind of plot being selected.

| Code | Description                                                           |
|------|-----------------------------------------------------------------------|
| 0    | Periodic inventory plot                                               |
| 1    | Initial installation of a National design plot                        |
| 2    | Remeasurement of previously installed National design plot            |
| 3    | Replacement of previously installed National design plot              |
| 4    | Modeled periodic inventory plot (Northeastern and North Central only) |

- 17. DESIGNCD Design code. A code indicating the type of plot design used to collect the data. Refer to appendix I for a list of codes and descriptions.
- 18. RDDISTCD Horizontal distance to road. The straight-line distance from plot center to the nearest improved road, which is a road of any width that is maintained as evidenced by pavement, gravel, grading, ditching, and/or other improvements. Populated for all forested plots using the National Field Guide protocols (MANUAL ≥1.0) and populated by some FIA work units for inventory plots collected where MANUAL <1.0.

| Code | Description          |
|------|----------------------|
| 1    | 100 ft or less       |
| 2    | 101 ft to 300 ft     |
| 3    | 301 ft to 500 ft     |
| 4    | 501 ft to 1000 ft    |
| 5    | 1001 ft to 1/2 mile  |
| 6    | 1/2 to 1 mile        |
| 7    | 1 to 3 miles         |
| 8    | 3 to 5 miles         |
| 9    | Greater than 5 miles |

19. WATERCD Water on plot code. Water body <1 acre in size or a stream <30 feet wide that has the greatest impact on the area within the forest land portion of the four

subplots. The coding hierarchy is listed in order from large permanent water to temporary water. Populated for all forested plots using the National Field Guide protocols (MANUAL  $\geq$ 1.0) and populated by some FIA work units for inventory plots collected where MANUAL <1.0.

| Code | Description                                                                                          |
|------|----------------------------------------------------------------------------------------------------|
| 0    | None – no water sources within the accessible forest land condition class.                           |
| 1    | Permanent streams or ponds too small to qualify as noncensus water.                                  |
| 2    | Permanent water in the form of deep swamps, bogs, marshes without standing trees present and less    |
|      | than 1.0 acre in size, or with standing trees.                                                       |
| 3    | Ditch/canal – human-made channels used as a means of moving water, e.g., for irrigation or drainage, |
|      | which are too small to qualify as noncensus water.                                                   |
| 4    | Temporary streams.                                                                                   |
| 5    | Flood zones – evidence of flooding when bodies of water exceed their natural banks.                  |
| 9    | Other temporary water – specified in plot-level notes.                                               |

#### 20. LAT

Latitude. The approximate latitude of the plot in decimal degrees using NAD 83 datum. Actual plot coordinates cannot be released because of a Privacy provision enacted by Congress in the Food Security Act of 1985. Therefore, this attribute is approximately +/- 1 mile and, for annual inventory data, most plots are within +/- ½ mile. Annual data have additional uncertainty for private plots caused by swapping plot coordinates for up to 20 percent of the plots. In some cases, the county centroid is used when the actual coordinate is not available.

#### 21. LON

Longitude. The approximate longitude of the plot in decimal degrees using NAD 83 datum. Actual plot coordinates cannot be released because of a Privacy provision enacted by Congress in the Food Security Act of 1985. Therefore, this attribute is approximately +/- 1 mile and, for annual inventory data, most plots are within +/- ½ mile. Annual data have additional uncertainty for private plots caused by swapping plot coordinates for up to 20 percent of the plots. In some cases, the county centroid is used when the actual coordinate is not available.

### 22. ELEV

Elevation. The distance the plot is located above sea level, recorded in feet (NAD 83 datum). Negative values indicate distance below sea level.

#### 23. GROW TYP CD

Type of annual volume growth code. A code indicating how volume growth is estimated. Current annual growth is an estimate of the amount of volume that was added to a tree in the year before the tree was sampled, and is based on the measured diameter increment recorded when the tree was sampled or on a modeled diameter for the previous year. Periodic annual growth is an estimate of the average annual change in volume occurring between two measurements, usually the current inventory and the previous inventory, where the same plot is evaluated twice. Periodic annual growth is the increase in volume between inventories divided by the number of years between each

inventory. This attribute is blank (null) if the plot does not contribute to the growth estimate.

| Code | Description     |
|------|-----------------|
| 1    | Current annual  |
| 2    | Periodic annual |

# 24. MORT\_TYP\_CD

Type of annual mortality volume code. A code indicating how mortality volume is estimated. Current annual mortality is an estimate of the volume of trees dying in the year before the plot was measured, and is based on the year of death or on a modeled estimate. Periodic annual mortality is an estimate of the average annual volume of trees dying between two measurements, usually the current inventory and previous inventory, where the same plot is evaluated twice. Periodic annual mortality is the loss of volume between inventories divided by the number of years between each inventory. Periodic average annual mortality is the most common type of annual mortality estimated. This attribute is blank (null) if the plot does not contribute to the mortality estimate.

| Code | Description     |
|------|-----------------|
| 1    | Current annual  |
| 2    | Periodic annual |

#### 25. P2PANEL

Phase 2 panel number. The value for P2PANEL ranges from 1 to 5 for annual inventories and is blank (null) for periodic inventories. A panel is a sample in which the same elements are measured on two or more occasions. FIA divides the plots in each State into 5 panels that can be used to independently sample the population.

#### 26. P3PANEL

Phase 3 panel number. A panel is a sample in which the same elements are measured on two or more occasions. FIA divides the plots in each State into 5 panels that can be used to independently sample the population. The value for P3PANEL ranges from 1 to 5 for those plots where Phase 3 data were collected. If the plot is not a Phase 3 plot, then this attribute is left blank (null).

#### 27. ECOSUBCD

Ecological subsection code. An area of similar surficial geology, lithology, geomorphic process, soil groups, subregional climate, and potential natural communities. Subsection boundaries usually correspond with discrete changes in geomorphology. Subsection information is used for broad planning and assessment. Subsection codes for the coterminous United States were developed as part of the "Forest Service Map of Provinces, Sections, and Subsections of the United States (Cleland and others 2007) (visit http://fsgeodata.fs.fed.us/other\_resources/ecosubregions.html). For southeast and south coastal Alaska, the subsection codes are based on the ecological sections as designated in the "Ecoregions and Subregions of Alaska, EcoMap version 2.0" (Nowacki and Brock 1995) (visit

http://agdcftp1.wr.usgs.gov/pub/projects/fhm/ecomap.gif). The ECOSUBCD is based on fuzzed and swapped plot coordinates. This attribute is coded for the coterminous United States, southeast and south coastal Alaska, and is left blank (null) in all other instances.

28. CONGCD

Congressional district code. A territorial division of a State from which a member of the U.S. House of Representatives is elected. The congressional district code assigned to a plot (regardless of when it was measured) is for the current Congress; the assignment is made based on the plot's approximate coordinates. CONGCD is a four-digit number. The first two digits are the State FIPS code and the last two digits are the congressional district number. If a State has only one congressional district, the congressional district number is 00. If a plot's congressional district assignment falls in a State other than the plot's actual State due to using the approximate coordinates, the congressional district code will be for the nearest congressional district in the correct State. This attribute is coded for the coterminous States and Alaska, and is left blank (null) in all other instances. For more information about the coverage used to assign this attribute, see National Atlas of the United States (2007).

29. MANUAL

Manual (field guide) version number. Version number of the Field Guide used to describe procedures for collecting data on the plot. The National FIA Field Guide began with version 1.0; therefore data taken using the National Field procedures will have PLOT.MANUAL ≥1.0. Data taken according to field instructions prior to the use of the National Field Guide have PLOT.MANUAL <1.0.

30. SUBPANEL

Subpanel. Subpanel assignment for the plot for those FIA work units using subpaneling. FIA uses a 5-panel system (see P2PANEL) to divide plot sampling over a 5-year period. Funding for western FIA work units is only sufficient to allow plot sampling over a 10-year period. Therefore, panels are further divided into subpanels. This attribute is left blank (null) if subpaneling is not used. In some States, seven panels are used and SUBPANEL is blank (null).

31. KINDCD\_NC

Sample kind code, North Central. This attribute is populated through 2005 for the former North Central work unit (SURVEY.RSCD = 23) and is blank (null) for all other FIA work units.

| Code | Description                     |
|------|---------------------------------|
| 0    | New/lost                        |
| 6    | Remeasured                      |
| 8    | Old location but not remeasured |
| 20   | Skipped                         |
| 33   | Replacement of lost plot        |

32. QA\_STATUS Quality assurance status. A code indicating the type of plot data collected. Populated for all forested subplots using the National Field Guide protocols (MANUAL > 1.0).

| Code | Description                                          |
|------|------------------------------------------------------|
| 1    | Standard production plot                             |
| 2    | Cold check                                           |
| 3    | Reference plot (off grid)                            |
| 4    | Training/practice plot (off grid)                    |
| 5    | Botched plot file (disregard during data processing) |
| 6    | Blind check                                          |
| 7    | Production plot (hot check)                          |

- 33. CREATED\_BY Created by. See SURVEY.CREATED\_BY description for definition.
- 34. CREATED\_DATE

Created date. See SURVEY.CREATED\_DATE description for definition.

## 35. CREATED\_IN\_INSTANCE

Created in instance. See SURVEY.CREATED\_IN\_INSTANCE description for definition.

# 36. MODIFIED\_BY

Modified by. See SURVEY.MODIFIED\_BY description for definition.

#### 37. MODIFIED DATE

Modified date. See SURVEY.MODIFIED\_DATE description for definition.

#### 38. MODIFIED IN INSTANCE

Modified in instance. See SURVEY.MODIFIED\_IN\_INSTANCE description for definition.

#### 39. MICROPLOT LOC

Microplot location. Values are 'OFFSET' or 'CENTER.' The offset microplot center is located 12 feet due east (90 degrees) of subplot center. The current standard is that the microplot is located in the 'OFFSET' location, but some earlier inventories, including some early panels of the annual inventory, may contain data where the microplot was located at the 'CENTER' location. Populated for annual inventory and may be populated for periodic inventory.

#### 40. DECLINATION

Declination. (*Core optional*) The azimuth correction used to adjust magnetic north to true north. All azimuths are assumed to be magnetic azimuths unless

otherwise designated. The Portland FIA work unit historically has corrected all compass readings for true north. This field is to be used only in cases where FIA work units are adjusting azimuths to correspond to true north; for FIA work units using magnetic azimuths, this field will always be set = 0 in the office. This field carries a decimal place because the USGS corrections are provided to the nearest half degree. DECLINATION is defined as:

#### DECLINATION = (TRUE NORTH - MAGNETIC NORTH)

#### 41. EMAP HEX

EMAP hexagon. The identifier for the approximately 160,000 acre Environmental Monitoring and Assessment Program (EMAP) hexagon in which the plot is located. EMAP hexagons are available to the public, cover the coterminous United States, and have been used in summarizing and aggregating data about numerous natural resources. Populated for annual inventory and may be populated for periodic inventory.

# 42. SAMP\_METHOD\_CD

Sample method code. A code indicating if the plot was observed in the field or remotely sensed in the office.

| Code | Description                                                                                              |
|------|----------------------------------------------------------------------------------------------------|
| 1    | Field visited, meaning a field crew physically examined the plot and recorded information at least about |
|      | subplot 1 center condition (see SUBP_EXAMINE_CD below).                                                  |
| 2    | Remotely sensed, meaning a determination was made using some type of imagery that a field visit was not  |
|      | necessary. When the plot is sampled remotely, the number of subplots examined (SUBP_EXAMINE_CD)          |
|      | usually equals 1.                                                                                        |

#### 43. SUBP EXAMINE CD

Subplots examined code. A code indicating the number of subplots examined. By default, PLOT\_STATUS\_CD = 1 plots have all 4 subplots examined.

| Code | Description                                                             |
|------|-------------------------------------------------------------------------|
| 1    | Only subplot 1 center condition examined and all other subplots assumed |
|      | (inferred) to be the same.                                              |
| 4    | All four subplots fully described (no assumptions/inferences).          |

# 44. MACRO\_BREAKPOINT\_DIA

Macroplot breakpoint diameter. (*Core optional*) A macroplot breakpoint diameter is the diameter (either DBH or DRC) above which trees are measured on the plot extending from 0.01 to 58.9 feet horizontal distance from the center of each subplot. Examples of different breakpoint diameters used by western FIA work units are 24 inches or 30 inches (Pacific Northwest), or 21 inches (Interior West). Installation of macroplots is core optional and is used to have a larger plot size in order to more adequately

sample large trees. If macroplots are not being installed, this item will be left blank (null).

#### 45. INTENSITY

Intensity. A code used to identify federal base grid annual inventory plots and plots that have been added to intensify a particular sample. Under the federal base grid, one plot is collected in each theoretical hexagonal polygon, which is slightly more than 5,900 acres in size. Plots with INTENSITY = 1 are part of the federal base grid. In some instances, States and/or agencies have provided additional support to increase the sampling intensity for an area. Supplemental plots have INTENSITY set to higher numbers depending on the amount of plot intensification chosen for the particular estimation unit. Populated for annual inventory data only.

- 46. CYCLE Inventory cycle number. See SURVEY.CYCLE description for definition.
- 47. SUBCYCLE Inventory subcycle number. See SURVEY.SUBCYCLE description for definition.

# 48. ECO\_UNIT\_PNW

Ecological unit, Pacific Northwest Research Station. Plots taken by PNW FIA are assigned to the ecological unit in which they are located. Certain units have stocking adjustments made to the plots that occur on very low productivity lands, which thereby reduces the estimated potential productivity of the plot. More information can be found in MacLean (1973). Only collected by certain FIA work units (SURVEY.RSCD = 26 or 27).

# 49. TOPO\_POSITION\_PNW

Topographic position, Pacific Northwest Research Station. The topographic position that describes the plot area. Illustrations available in Plot section of PNW field guide located at:

http://www.fs.fed.us/pnw/fia/publications/fieldmanuals.shtml. Adapted from information found in Wilson (1900). Only collected by certain FIA work units (SURVEY.RSCD = 26).

| Code | Topographic position                                 | Common shape of slope |
|------|------------------------------------------------------|-----------------------|
| 1    | Ridge top or mountain peak over 130 feet             | Flat                  |
| 2    | Narrow ridge top or mountain peak over 130 feet wide | Convex                |
| 3    | Side hill – upper 1/3                                | Convex                |
| 4    | Side hill – middle 1/3                               | No rounding           |
| 5    | Side hill – lower 1/3                                | Concave               |
| 6    | Canyon bottom less than 660 feet wide                | Concave               |
| 7    | Bench, terrace or dry flat                           | Flat                  |
| 8    | Broad alluvial flat over 660 feet wide               | Flat                  |
| 9    | Swamp or wet flat                                    | Flat                  |

### 50. EVAL\_GRP\_CN

Evaluation group sequence number. Foreign key linking the PLOTSNAP record to a unique POP\_EVAL\_GRP record.

- 51. EVAL\_GRP Evaluation group. A variable that in conjunction with the STATECD variable uniquely identifies a unique POP\_EVAL\_GRP record.
- 52. EXPALL Area expansion factor for all land. The number of acres the sample plot represents for estimating current land area, where the sample includes denied-access and hazardous plots, but excludes outside-of-the-population plots.
- 53. EXPCURR Area expansion factor for forest land and timberland. The number of acres the sample plot represents for estimating current forest and timberland area, where the sample excludes outside-of-the-population, denied-access, and hazardous plots.
- 54. EXPVOL Volume expansion factor for forest land and timberland. The number of acres the sample plot represents for estimating current volume, biomass, and number of trees (based on number of sampled plots only).
- 55. EXPGROW Growth expansion factor for forest land and timberland. The number of acres the sample plot represents for estimating net average annual growth (based on number of sampled plots only).
- 56. EXPMORT Mortality expansion factor for forest land and timberland. The number of acres the sample plot represents for estimating average annual mortality (based on number of sampled plots only).
- 57. EXPREMV Removals expansion factor for forest land and timberland. The number of acres the sample plot represents for estimating average annual removals (based on number of sampled plots only).
- 58. ADJ\_EXPALL Adjustment factor for all land area. This adjustment factor should be applied to the CONDPROP\_UNADJ on the condition record when generating population estimates to take into account out-of-population portions of conditions within the stratum.

#### 59. ADJ EXPCURR

Adjustment factor for forest land and timberland area. This adjustment factor should be applied to the CONDPROP\_UNADJ on the condition record when generating population estimates to take into account out-of-population and denied access/hazardous portions of conditions within the stratum.

#### 60. ADJ EXPVOL MACR

Macroplot adjustment factor for volume estimation. This adjustment factor should be applied to the TPA\_ UNADJ on the tree record when generating

population estimates to take into account out-of-population and denied access/hazardous portions of conditions within the stratum. This should be applied only to those trees that were measured on the macroplot. Includes trees whose diameters exceed that specified in COND.MACRO\_BREAKPOINT\_DIA when MACRO\_BREAKPOINT\_DIA is not null.

## 61. ADJ\_EXPVOL\_SUBP

Subplot adjustment factor for volume estimation. This adjustment factor should be applied to the TPA\_ UNADJ on the tree record when generating population estimates to take into account out-of-population and denied access/hazardous portions of conditions within the stratum. This should be applied only to those trees that were measured on the subplot.

# 62. ADJ\_EXPVOL\_MICR

Microplot adjustment factor for volume estimation. This adjustment factor should be applied to the TPA\_UNADJ on the tree record when generating population estimates to take into account out-of-population and denied access/hazardous portions of conditions within the stratum. This should be applied only to those trees that were measured on the microplot. Includes trees from 1.00 to 4.99 inches d.b.h.

# 63. ADJ\_EXPGROW\_MACR

Macroplot adjustment factor for growth estimation. This adjustment factor should be applied to the TPAGROW\_UNADJ on the tree record when generating population estimates to take into account out-of-population and denied access/hazardous portions of conditions within the stratum. This should be applied only to those trees that were measured on the macroplot. Includes trees whose diameters exceed that specified in COND.MACRO\_BREAKPOINT\_DIA when MACRO\_BREAKPOINT\_DIA is not null.

#### 64. ADJ EXPGROW SUBP

Subplot adjustment factor for growth estimation. This adjustment factor should be applied to the TPAGROW\_UNADJ on the tree record when generating population estimates to take into account out-of-population and denied access/hazardous portions of conditions within the stratum. This should be applied only to those trees that were measured on the subplot.

#### 65. ADJ EXPGROW MICR

Microplot adjustment factor for growth estimation. This adjustment factor should be applied to the TPAGROW\_UNADJ on the tree record when generating population estimates to take into account out-of-population and

denied access/hazardous portions of conditions within the stratum. This should be applied only to those trees that were measured on the subplot.

## 66. ADJ\_EXPMORT\_MACR

Macroplot adjustment factor for mortality estimation. This adjustment factor should be applied to the TPAMORT\_UNADJ on the tree record when generating population estimates to take into account out-of-population and denied access/hazardous portions of conditions within the stratum. This should be applied only to those trees that were measured on the macroplot. Includes trees whose diameters exceed that specified in COND.MACRO\_BREAKPOINT\_DIA when MACRO\_BREAKPOINT\_DIA is not null.

# 67. ADJ EXPMORT SUBP

Subplot adjustment factor for mortality estimation. This adjustment factor should be applied to the TPAMORT\_UNADJ on the tree record when generating population estimates to take into account out-of-population and denied access/hazardous portions of conditions within the stratum. This should be applied only to those trees that were measured on the subplot.

#### 68. ADJ\_EXPMORT\_MICR

Microplot adjustment factor for mortality estimation. This adjustment factor should be applied to the TPAMORT\_UNADJ on the tree record when generating population estimates to take into account out-of-population and denied access/hazardous portions of conditions within the stratum. This should be applied only to those trees that were measured on the microplot. Includes trees from 1.00 to 4.99 inches d.b.h.

# 69. ADJ EXPREMV MACR

Macroplot adjustment factor for removals estimation. This adjustment factor should be applied to the TPAREMV\_UNADJ on the tree record when generating population estimates to take into account out-of-population and denied access/hazardous portions of conditions within the stratum. This should be applied only to those trees that were measured on the macroplot. Trees whose diameters exceed that specified in COND.MACRO\_BREAKPOINT\_DIA when MACRO\_BREAKPOINT\_DIA is not null.

#### 70. ADJ EXPREMV SUBP

Subplot adjustment factor for removals estimation. This adjustment factor should be applied to the TPAREMV\_UNADJ on the tree record when generating population estimates to take into account out-of-population and denied access/hazardous portions of conditions within the stratum. This should be applied only to those trees that were measured on the subplot.

### 71. ADJ\_EXPREMV\_MICR

Microplot adjustment factor for removals estimation. This adjustment factor should be applied to the TPAREMV\_UNADJ on the tree record when generating population estimates to take into account out-of-population and denied access/hazardous portions of conditions within the stratum. This should be applied only to those trees that were measured on the microplot. Includes trees from 1.00 to 4.99 inches d.b.h.

# **Reference Population Attribute Table (Oracle table name is REF\_POP\_ATTRIBUTE)**

|    | Column name          | Descriptive name      | Oracle data type |
|----|----------------------|-----------------------|------------------|
| 1  | CN                   | Sequence number       | VARCHAR2(34)     |
| 2  | ATTRIBUTE_NBR        | Attribute number      | NUMBER(3)        |
| 3  | ATTRIBUTE_DESCR      | Attribute description | VARCHAR2(255)    |
| 4  | TIMBERLAND           | Timberland            | VARCHAR2(1)      |
| 5  | EVAL_TYP             | Evaluation type       | VARCHAR2(15)     |
| 6  | EXPRESSION           | Expression            | VARCHAR2(4000)   |
| 7  | WHERE_CLAUSE         | Where clause          | VARCHAR2(4000)   |
| 8  | FOOTNOTE             | Footnote              | VARCHAR2(2000)   |
| 9  | ATTRIBUTE_GLOSSARY   | Attribute glossary    | VARCHAR2(4000)   |
| 10 | CREATED_BY           | Created by            | VARCHAR2(30)     |
| 11 | CREATED_DATE         | Created date          | DATE             |
| 12 | CREATED_IN_INSTANCE  | Created in instance   | VARCHAR2(6)      |
| 13 | MODIFIED_BY          | Modified by           | VARCHAR2(30)     |
| 14 | MODIFIED_DATE        | Modified date         | DATE             |
| 15 | MODIFIED_IN_INSTANCE | Modified in instance  | VARCHAR2(6)      |

| Type of key | Column(s) order | Tables to link | Abbreviated notation |
|-------------|-----------------|----------------|----------------------|
| Primary     | CN              | N/A            | PAE_PK               |
| Unique      | ATTRIBUTE_NBR   | N/A            | PAE_UK               |

1. CN Sequence number. A unique sequence number used to identify a reference population attribute record.

# 2. ATTRIBUTE\_NBR

Attribute number. A numeric code used to identify an attribute record. See codes and descriptions in chapter 4, table 4.1.

# 3. ATTRIBUTE\_DESCR

Attribute description. Examples include "Area of forestland (acres)" or "All live biomass on forestland oven-dry (short tons)." See codes and descriptions in chapter 4, table 4.1.

4. TMBERLAND Timberland. A code indicating whether or not the attribute can be computed for a timberland species.

| Code | Description                                                    |  |
|------|----------------------------------------------------------------|--|
| Y    | Yes, the attribute can be computed for a timberland species.   |  |
| N    | No, the attribute cannot be computed for a timberland species. |  |

#### 5. EVAL\_TYP

Evaluation type. Describes the type of evaluation. Evaluation type is needed to generate summary reports for an inventory. For example, a specific evaluation is associated with the evaluation for volume (EXPVOL). At the present time, seven types of evaluations can be produced. See also the REF\_POP\_EVAL\_TYP\_DESCR table.

| Evaluation type |                                                                    |  |
|-----------------|--------------------------------------------------------------------|--|
| EXPALL          | All plots: sampled and nonsampled.                                 |  |
| EXPCHNG         | Sampled plots used for area change estimates.                      |  |
| EXPCURR         | Sampled plots used for current area and condition-level estimates. |  |
| EXPDWM          | Sampled plots used for down woody material estimates.              |  |
| EXPGROW         | Sampled plots used for tree growth estimates.                      |  |
| EXPMORT         | Sampled plots used for tree mortality estimates.                   |  |
| EXPREMV         | Sampled plots used for tree removal estimates.                     |  |
| EXPVOL          | Sampled plots used for tree inventory estimates.                   |  |

#### 6. EXPRESSION

Expression. SQL expression that identifies variables that are used to generate population estimate identified by ATTRIBUTE\_DESCR (chapter 4, table 4.2). **Note**: when EXPRESSION contains "z\_user", "z\_user" is a placeholder for the table owner name.

#### 7. WHERE\_CLAUSE

Where clause. SQL where clause that identifies the appropriate method for joining tables and screening records to generate population estimate identified by REF\_POP\_ATTRIBUTE.ATTRIBUTE\_DESCR (chapter 4, table 4.2).

- 8. FOOTNOTE Footnote. Contains the footnote to be used in reports summarizing the attribute.
- 9. ATTRIBUTE GLOSSARY

Attribute glossary. Description of the attribute.

- 10. CREATED\_BY Created by. See SURVEY.CREATED\_BY description for definition.
- 11. CREATED\_DATE

Created date. See SURVEY.CREATED\_DATE description for definition.

#### 12. CREATED\_IN\_INSTANCE

Created in instance. See SURVEY.CREATED\_IN\_INSTANCE description for definition.

# 13. MODIFIED\_BY

Modified by. See SURVEY.MODIFIED\_BY description for definition.

# 14. MODIFIED\_DATE

Modified date. See SURVEY.MODIFIED\_DATE description for definition.

# 15. MODIFIED\_IN\_INSTANCE

Modified in instance. See SURVEY.MODIFIED\_IN\_INSTANCE description for definition.

# Reference Population Evaluation Type Description Table (Oracle table name is REF POP EVAL TYP DESCR)

|    | Column name          | Descriptive name            | Oracle data type |
|----|----------------------|-----------------------------|------------------|
| 1  | CN                   | Sequence number             | VARCHAR2(34)     |
| 2  | LABEL_ORDER          | Label order                 | NUMBER(2)        |
| 3  | EVAL_TYP             | Evaluation type             | VARCHAR2(15)     |
| 4  | EVAL_TYP_LABEL       | Evaluation type label       | VARCHAR2(15)     |
| 5  | CHANGE_EVAL_TYPE     | Change evaluation type      | VARCHAR2(1)      |
| 6  | EVAL_TYP_DESCR       | Evaluation type description | VARCHAR2(255)    |
| 7  | CREATED_BY           | Created by                  | VARCHAR2(30)     |
| 8  | CREATED_DATE         | Created date                | DATE             |
| 9  | CREATED_IN_INSTANCE  | Created in instance         | VARCHAR2(6)      |
| 10 | MODIFIED_BY          | Modified by                 | VARCHAR2(30)     |
| 11 | MODIFIED_DATE        | Modified date               | DATE             |
| 12 | MODIFIED_IN_INSTANCE | Modified in instance        | VARCHAR2(6)      |

| Type of key | Column(s) order | Tables to link | Abbreviated notation |
|-------------|-----------------|----------------|----------------------|
| Primary     | CN              | N/A            | PED_PK               |
| Unique      | EVAL_TYP        | N/A            | PED_UK               |

1. CN Sequence number. A unique sequence number used to identify a reference population evaluation type description record.

### 2. LABEL\_ORDER

Label order. The order in which to assemble EVAL\_TYP to create standardized evaluation group descriptions.

3. EVAL\_TYP Evaluation types (EVAL\_TYP) and the description of the evaluation types (EVAL\_TYP\_DESCR) are:

| <b>Evaluation type</b> | Evaluation type description                                        |  |
|------------------------|--------------------------------------------------------------------|--|
| EXPALL                 | All plots: sampled and nonsampled.                                 |  |
| EXPCHNG                | Sampled plots used for area change estimates.                      |  |
| EXPCURR                | Sampled plots used for current area and condition-level estimates. |  |
| EXPDWM                 | Sampled plots used for down woody material estimates.              |  |
| EXPGROW                | Sampled plots used for tree growth estimates.                      |  |
| EXPMORT                | Sampled plots used for tree mortality estimates.                   |  |
| EXPREMV                | Sampled plots used for tree removal estimates.                     |  |
| EXPVOL                 | Sampled plots used for tree inventory estimates.                   |  |

# 4. EVAL\_TYP\_LABEL

Evaluation type label. The label used for the EVAL\_TYP description.

### 5. CHANGE\_EVAL\_TYPE

Change evaluation type. A code indicating whether the EVAL\_TYP computes change attributes, such as growth, removals, and mortality.

| Code | Description                             |  |
|------|-----------------------------------------|--|
| Y    | Yes, computes change attributes.        |  |
| N    | No, does not compute change attributes. |  |

## 6. EVAL\_TYP\_DESCR

Evaluation type description. The description for each evaluation type (EVAL\_TYP). See the list of codes and descriptions in EVAL\_TYP.

- 7. CREATED\_BY Created by. See SURVEY.CREATED\_BY description for definition.
- 8. CREATED\_DATE

Created date. See SURVEY.CREATED\_DATE description for definition.

### 9. CREATED\_IN\_INSTANCE

Created in instance. See SURVEY.CREATED\_IN\_INSTANCE description for definition.

# 10. MODIFIED\_BY

Modified by. See SURVEY.MODIFIED\_BY description for definition.

### 11. MODIFIED\_DATE

Modified date. See SURVEY.MODIFIED\_DATE description for definition.

#### 12. MODIFIED\_IN\_INSTANCE

Modified in instance. See SURVEY.MODIFIED\_IN\_INSTANCE description for definition.

#### Reference Forest Type Table (Oracle table name is REF FOREST TYPE)

|    | Column name          | Descriptive name       | Oracle data type |
|----|----------------------|------------------------|------------------|
| 1  | VALUE                | Value                  | NUMBER(3)        |
| 2  | MEANING              | Meaning                | VARCHAR2(80)     |
| 3  | TYPGRPCD             | Forest type group code | NUMBER(3)        |
| 4  | MANUAL_START         | Manual start           | NUMBER(3,1)      |
| 5  | MANUAL_END           | Manual end             | NUMBER(3,1)      |
| 6  | ALLOWED_IN_FIELD     | Allowed in field       | VARCHAR2(1)      |
| 7  | CREATED_BY           | Created by             | VARCHAR2(30)     |
| 8  | CREATED_DATE         | Created date           | DATE             |
| 9  | CREATED_IN_INSTANCE  | Created in instance    | VARCHAR2(6)      |
| 10 | MODIFIED_BY          | Modified by            | VARCHAR2(30)     |
| 11 | MODIFIED_DATE        | Modified date          | DATE             |
| 12 | MODIFIED_IN_INSTANCE | Modified in instance   | VARCHAR2(6)      |

| Type of key | Column(s) order | Tables to link | Abbreviated notation |
|-------------|-----------------|----------------|----------------------|
| Primary     | VALUE           | N/A            | RFT_PK               |

- 1. VALUE Value. A code used for the forest type (COND.FORTYPCD, COND.FLDTYPCD, COND.FORTYPCDCALC). Refer to appendix D.
- 2. MEANING Meaning. The descriptive name corresponding with the forest type code (VALUE). The names associated with these codes are used to label rows or columns in National standard presentation tables. Refer to appendix D.
- 3. TYPGRPCD Forest type group code. A code assigned to individual forest types in order to group them for reporting purposes. Refer to appendix D.

#### 4. MANUAL\_START

Manual start. The first version of the Field Guide (PLOT.MANUAL) that the forest type code (VALUE) began to be used.

#### 5. MANUAL\_END

Manual end. The last version of the Field Guide (PLOT.MANUAL) that the forest type code (VALUE) was valid. When MANUAL\_END is blank (null), the code is still valid.

# 6. ALLOWED\_IN\_FIELD

Allowed in field. An indicator to show if a code (VALUE) is allowed to be used by the field crews. This is a Yes/No (Y/N) field. Specifically, forest type group codes are not allowed in the Field Guide nor is the code for a nonstocked forest type (VALUE = 999).

7 CREATED\_BY Created by. See SURVEY.CREATED\_BY description for definition.

# 8. CREATED\_DATE

Created date. See SURVEY.CREATED\_DATE description for definition.

# 9. CREATED\_IN\_INSTANCE

Created in instance. See SURVEY.CREATED\_IN\_INSTANCE description for definition.

# 10. MODIFIED\_BY

Modified by. See SURVEY.MODIFIED\_BY description for definition.

### 11. MODIFIED\_DATE

Modified date. See SURVEY.MODIFIED\_DATE description for definition.

# 12. MODIFIED\_IN\_INSTANCE

Modified in instance. See SURVEY.MODIFIED\_IN\_INSTANCE description for definition.

# **Reference Forest Type Group Table (Oracle table name is REF\_FOREST\_TYPE\_GROUP)**

|    | Column name          | Descriptive name                                       | Oracle data type |
|----|----------------------|--------------------------------------------------------|------------------|
| 1  | VALUE                | Value                                                  | NUMBER(3)        |
| 2  | MEANING              | Meaning                                                | VARCHAR2(80)     |
| 3  | ABBR                 | Abbreviation                                           | VARCHAR2(40)     |
| 4  | DUFF_DENSITY         | Duff density                                           | NUMBER(12,10)    |
| 5  | DUFF_CARBON_RATIO    | Duff carbon ratio                                      | NUMBER(12,11)    |
| 6  | LITTER_DENSITY       | Litter density                                         | NUMBER(12,10)    |
| 7  | LITTER_CARBON_RATIO  | Litter carbon ratio                                    | NUMBER(12,11)    |
| 8  | PILE_DENSITY         | Pile density                                           | NUMBER(12,10)    |
| 9  | PILE_CARBON_RATIO    | Pile carbon ratio                                      | NUMBER(12,11)    |
| 10 | PILE_DECAY_RATIO     | Pile decay ratio                                       | NUMBER(12,11)    |
| 11 | FWD_DENSITY          | Fine woody debris density                              | NUMBER(12,10)    |
| 12 | FWD_CARBON_RATIO     | Fine woody debris carbon ratio                         | NUMBER(12,11)    |
| 13 | FWD_DECAY_RATIO      | Fine woody debris decay ratio                          | NUMBER(12,11)    |
| 14 | FWD_SMALL_QMD        | Small fine woody<br>debris quadratic mean<br>diameter  | NUMBER(12,10)    |
| 15 | FWD_MEDIUM_QMD       | Medium fine woody<br>debris quadratic mean<br>diameter | NUMBER(12,10)    |
| 16 | FWD_LARGE_QMD        | Large fine woody<br>debris quadratic mean<br>diameter  | NUMBER(12,10)    |
| 17 | CREATED_BY           | Created by                                             | VARCHAR2(30)     |
| 18 | CREATED_DATE         | Created date                                           | DATE             |
| 19 | CREATED_IN_INSTANCE  | Created in instance                                    | VARCHAR2(6)      |
| 20 | MODIFIED_BY          | Modified by                                            | VARCHAR2(30)     |
| 21 | MODIFIED_DATE        | Modified date                                          | DATE             |
| 22 | MODIFIED_IN_INSTANCE | Modified in instance                                   | VARCHAR2(6)      |

| Type of key | Column(s) order | Tables to link | Abbreviated notation |
|-------------|-----------------|----------------|----------------------|
| Primary     | VALUE           | N/A            | FTGP PK              |

1. VALUE

Value. A code used for the forest type group, which is assigned to individual forest types (COND.FORTYPCD, COND.FLDTYPCD, COND.FORTYPCDCALC) for reporting purposes. VALUE is linked to the TYPGRPCD in the REF\_FOREST\_TYPE table. Refer to appendix D.

2. MEANING Meaning. The descriptive name corresponding with the forest type group code (VALUE). The names associated with these codes are used to label rows or columns in National standard presentation tables. Refer to appendix D.

3. ABBR Abbreviation. The Forest type group abbreviation.

# 4. DUFF\_DENSITY

Duff density. The average oven dry density of duff in pounds per cubic foot.

#### 5. DUFF\_CARBON\_RATIO

Duff carbon ratio. The ratio of carbon weight to biomass of duff.

# 6. LITTER\_DENSITY

Litter density. The average oven dry density of litter in pounds per cubic foot.

### 7. LITTER\_CARBON\_RATIO

Litter carbon ratio. The ratio of carbon weight to biomass of litter.

### 8. PILE\_DENSITY

Pile density. The average oven dry density of piles in pounds per cubic foot.

#### 9. PILE\_CARBON\_RATIO

Pile carbon ratio. The ratio of carbon weight to biomass of piles.

#### 10. PILE DECAY RATIO

Pile decay ratio. The ratio of decayed to sound wood weight of piles.

#### 11. FWD\_DENSITY

Fine woody debris density. The average oven dry density of fine woody debris in pounds per cubic foot.

#### 12. FWD CARBON RATIO

Fine woody debris carbon ratio. The ratio of carbon weight to biomass of fine woody debris.

#### 13. FWD DECAY RATIO

Fine woody debris decay ratio. The ratio of decayed to sound wood weight of fine woody debris.

#### 14. FWD SMALL QMD

Small fine woody debris quadratic mean diameter. The quadratic mean diameter of small fine woody debris.

#### 15. FWD\_MEDIUM\_QMD

Medium fine woody debris quadratic mean diameter. The quadratic mean diameter of medium fine woody debris.

# 16. FWD\_LARGE\_QMD

Large fine woody debris quadratic mean diameter. The quadratic mean diameter of large fine woody debris.

17. CREATED\_BY Created by. See SURVEY.CREATED\_BY description for definition.

## 18. CREATED\_DATE

Created date. See SURVEY.CREATED\_DATE description for definition.

### 19. CREATED\_IN\_INSTANCE

Created in instance. See SURVEY.CREATED\_IN\_INSTANCE description for definition.

# 20. MODIFIED\_BY

Modified by. See SURVEY.MODIFIED\_BY description for definition.

### 21. MODIFIED\_DATE

Modified date. See SURVEY.MODIFIED\_DATE description for definition.

# 22. MODIFIED\_IN\_INSTANCE

Modified in instance. See SURVEY.MODIFIED\_IN\_INSTANCE description for definition.

# **Reference Species Table (Oracle table name is REF\_SPECIES)**

| 11011 | Column name         | Descriptive name                                                     | Oracle data type |
|-------|---------------------|----------------------------------------------------------------------|------------------|
| 1     | SPCD                | Species code                                                         | NUMBER           |
| 2     | COMMON_NAME         | Common name of species                                               | VARCHAR2(100)    |
| 3     | GENUS               | Genus                                                                | VARCHAR2(40)     |
| 4     | SPECIES             | Species name                                                         | VARCHAR2(50)     |
| 5     | VARIETY             | Variety                                                              | VARCHAR2(50)     |
| 6     | SUBSPECIES          | Subspecies name                                                      | VARCHAR2(50)     |
| 7     | SPECIES_SYMBOL      | Species symbol                                                       | VARCHAR2(8)      |
| 8     | E_SPGRPCD           | East species group code                                              | NUMBER(2)        |
| 9     | W_SPGRPCD           | West species group code                                              | NUMBER(2)        |
| 10    | C_SPGRPCD           | Caribbean species group code                                         | NUMBER(2)        |
| 11    | P_SPGRPCD           | Pacific species group code                                           | NUMBER(2)        |
| 12    | MAJOR_SPGRPCD       | Major species group code                                             | NUMBER(1)        |
| 13    | STOCKING_SPGRPCD    | Stocking species group code                                          | NUMBER(3)        |
| 14    | FOREST_TYPE_SPGRPCD | Forest type species group code                                       | NUMBER(3)        |
| 15    | EXISTS_IN_NCRS      | Exists in the North Central Research Station States                  | VARCHAR2(1)      |
| 16    | EXISTS_IN_NERS      | Exists in the Northeastern<br>Research Station States                | VARCHAR2(1)      |
| 17    | EXISTS_IN_PNWRS     | Exists in the Pacific Northwest<br>Research Station States           | VARCHAR2(1)      |
| 18    | EXISTS_IN_RMRS      | Exists in the Rocky Mountain<br>Research Station States              | VARCHAR2(1)      |
| 19    | EXISTS_IN_SRS       | Exists in the Southern Research<br>Station States                    | VARCHAR2(1)      |
| 20    | SITETREE            | Site tree                                                            | VARCHAR2(1)      |
| 21    | SFTWD_HRDWD         | Softwood or hardwood                                                 | VARCHAR2(1)      |
| 22    | ST_EXISTS_IN_NCRS   | Site tree exists in the North Central Research Station region        | VARCHAR2(1)      |
| 23    | ST_EXISTS_IN_NERS   | Site tree exists in the Northeastern<br>Research Station region      | VARCHAR2(1)      |
| 24    | ST_EXISTS_IN_PNWRS  | Site tree exists in the Pacific<br>Northwest Research Station region | VARCHAR2(1)      |
| 25    | ST_EXISTS_IN_RMRS   | Site tree exists in the Rocky<br>Mountain Research Station region    | VARCHAR2(1)      |
| 26    | ST_EXISTS_IN_SRS    | Site tree exists in the Southern<br>Research Station region          | VARCHAR2(1)      |
| 27    | CORE                | Core                                                                 | VARCHAR2(1)      |
| 28    | EAST                | East                                                                 | VARCHAR2(1)      |
| 29    | WEST                | West                                                                 | VARCHAR2(1)      |
| 30    | CARIBBEAN           | Caribbean species                                                    | VARCHAR2(1)      |
| 31    | PACIFIC             | Pacific species                                                      | VARCHAR2(1)      |
| 32    | WOODLAND            | Woodland species                                                     | VARCHAR2(1)      |
| 33    | MANUAL_START        | Manual start                                                         | NUMBER(3,1)      |
| 34    | MANUAL_END          | Manual end                                                           | NUMBER(3,1)      |
|       | 1                   |                                                                      | ·                |

|    | Column name                          | Descriptive name                                                                       | Oracle data type |
|----|--------------------------------------|----------------------------------------------------------------------------------------|------------------|
| 35 | JENKINS_SPGRPCD                      | Jenkins species group code                                                             | NUMBER(2)        |
| 36 | JENKINS_TOTAL_B1                     | Jenkins total B1                                                                       | NUMBER(8,5)      |
| 37 | JENKINS_TOTAL_B2                     | Jenkins total B2                                                                       | NUMBER(8,5)      |
| 38 | JENKINS_STEM_WOOD_RATIO_B1           | Jenkins stem wood ratio B1                                                             | NUMBER(8,5)      |
| 39 | JENKINS_STEM_WOOD_RATIO_B2           | Jenkins stem wood ratio B2                                                             | NUMBER(8,5)      |
| 40 | JENKINS_STEM_BARK_RATIO_B1           | Jenkins stem bark ratio B1                                                             | NUMBER(8,5)      |
| 41 | JENKINS_STEM_BARK_RATIO_B2           | Jenkins stem bark ratio B2                                                             | NUMBER(8,5)      |
| 42 | JENKINS_FOLIAGE_RATIO_B1             | Jenkins foliage ratio B1                                                               | NUMBER(8,5)      |
| 43 | JENKINS_FOLIAGE_RATIO_B2             | Jenkins foliage ratio B2                                                               | NUMBER(8,5)      |
| 44 | JENKINS_ROOT_RATIO_B1                | Jenkins root ratio B1                                                                  | NUMBER(8,5)      |
| 45 | JENKINS_ROOT_RATIO_B2                | Jenkins root ratio B2                                                                  | NUMBER(8,5)      |
| 46 | JENKINS_SAPLING_ADJUSTMENT           | Jenkins sapling adjustment factor                                                      | NUMBER(8,5)      |
| 47 | WOOD_SPGR_GREENVOL_DRYW<br>T         | Green specific gravity wood (green volume and oven-dry weight)                         | NUMBER(8,5)      |
| 48 | WOOD_SPGR_GREENVOL_DRYW<br>T_CIT     | Green specific gravity wood citation                                                   | NUMBER(7)        |
| 49 | BARK_SPGR_GREENVOL_DRYWT             | Green specific gravity bark (green volume and oven-dry weight)                         | NUMBER(8,5)      |
| 50 | BARK_SPGR_GREENVOL_DRYWT<br>_<br>CIT | Green specific gravity bark citation                                                   | NUMBER(7)        |
| 51 | MC_PCT_GREEN_BARK                    | Moisture content of green bark as a percent of oven-dry weight                         | NUMBER(8,5)      |
| 52 | MC_PCT_GREEN_BARK_CIT                | Moisture content of green bark citation                                                | NUMBER(7)        |
| 53 | MC_PCT_GREEN_WOOD                    | Moisture content of green wood as a percent of oven-dry weight                         | NUMBER(8,5)      |
| 54 | MC_PCT_GREEN_WOOD_CIT                | Moisture content of green wood citation                                                | NUMBER(7)        |
| 55 | WOOD_SPGR_MC12VOL_DRYWT              | Wood specific gravity (12 percent moisture content volume and ovendry weight)          | NUMBER(8,5)      |
| 56 | WOOD_SPGR_MC12VOL_DRYWT_<br>CIT      | Wood specific gravity (12 percent moisture content volume and ovendry weight) citation | NUMBER(7)        |
| 57 | BARK_VOL_PCT                         | Bark volume as a percent of wood volume                                                | NUMBER(8,5)      |
| 58 | BARK_VOL_PCT_CIT                     | Bark volume as a percent of wood volume citation                                       | NUMBER(7)        |
| 59 | RAILE_STUMP_DOB_B1                   | Raile stump diameter outside bark equation coefficient B1                              | NUMBER(8,5)      |
| 60 | RAILE_STUMP_DIB_B1                   | Raile stump diameter inside bark equation coefficient B1                               | NUMBER(8,5)      |
| 61 | RAILE_STUMP_DIB_B2                   | Raile stump diameter inside bark equation coefficient B2                               | NUMBER(8,5)      |
| 62 | CWD_DECAY_RATIO1                     | Coarse woody debris decay ratio 1                                                      | NUMBER(6,5)      |
| 63 | CWD_DECAY_RATIO2                     | Coarse woody debris decay ratio 2                                                      | NUMBER(6,5)      |
| 64 | CWD_DECAY_RATIO3                     | Coarse woody debris decay ratio 3                                                      | NUMBER(6,5)      |

|    | Column name                 | Descriptive name                  | Oracle data type |
|----|-----------------------------|-----------------------------------|------------------|
| 65 | CWD_DECAY_RATIO4            | Coarse woody debris decay ratio 4 | NUMBER(6,5)      |
| 66 | CWD_DECAY_RATIO5            | Coarse woody debris decay ratio 5 | NUMBER(6,5)      |
| 67 | DWM_CARBON_RATIO            | Down woody debris carbon ratio    | NUMBER(6,5)      |
| 68 | STANDING_DEAD_DECAY_RATIO 1 | Standing dead decay ratio 1       | NUMBER(6,5)      |
| 69 | STANDING_DEAD_DECAY_RATIO 2 | Standing dead decay ratio 2       | NUMBER(6,5)      |
| 70 | STANDING_DEAD_DECAY_RATIO 3 | Standing dead decay ratio 3       | NUMBER(6,5)      |
| 71 | STANDING_DEAD_DECAY_RATIO 4 | Standing dead decay ratio 4       | NUMBER(6,5)      |
| 72 | STANDING_DEAD_DECAY_RATIO 5 | Standing dead decay ratio 5       | NUMBER(6,5)      |
| 73 | CREATED_BY                  | Created by                        | VARCHAR2(30)     |
| 74 | CREATED_DATE                | Created date                      | DATE             |
| 75 | CREATED_IN_INSTANCE         | Created in instance               | VARCHAR2(6)      |
| 76 | MODIFIED_BY                 | Modified by                       | VARCHAR2(30)     |
| 77 | MODIFIED_DATE               | Modified date                     | DATE             |
| 78 | MODIFIED_IN_INSTANCE        | Modified in instance              | VARCHAR2(6)      |

| Type of key | Column(s) order | Tables to link                   | Abbreviated notation |
|-------------|-----------------|----------------------------------|----------------------|
| Primary     | SPCD            | N/A                              | SPC_PK               |
| Unique      | SPECIES_SYMBOL  | N/A                              | SPC_UK               |
| Foreign     | E_SPGRPCD       | REF_SPECIES to REF_SPECIES_GROUP | SPC_SGP_FK1          |
| Foreign     | W_SPGRPCD       | REF_SPECIES to REF_SPECIES_GROUP | SPC_SGP_FK2          |
| Foreign     | C_SPGRPCD       | REF_SPECIES to REF_SPECIES_GROUP | SPC_SGP_FK3          |
| Foreign     | P_SPGRPCD       | REF_SPECIES to REF_SPECIES_GROUP | SPC_SGP_FK4          |

Coefficients for calculating total aboveground biomass based on Jenkins and others (2003) equations are included in the REF\_SPECIES table. Coefficients for calculating biomass components (stem wood, stem bark, foliage, coarse roots, stump, and sapling) are also included in the REF\_SPECIES table. Biomass in branches and treetops (tops and limbs) may be found by subtracting the biomass in stem wood, stem bark, foliage, and stump from total aboveground biomass. Heath and others (2009) provides an overview of the historical use of Jenkins and others (2003) for biomass estimation for the U.S. forest greenhouse gas inventory (U.S. Environmental Protection Agency 2008) and an overview of the approach of the new biomass equations used for FIA data.

1. SPCD Species code. An FIA tree species code. Refer to appendix F for codes.

#### 2. COMMON\_NAME

Common name. Common name of the species. Refer to appendix F.

- 3. GENUS Genus. The genus name associated with the FIA tree species code. Refer to appendix F.
- 4. SPECIES Species. The species name associated with the FIA tree species code. Refer to appendix F.
- 5. VARIETY Variety. The variety name associated with the FIA tree species code.
- 6. SUBSPECIES Subspecies. The subspecies name associated with the FIA tree species code.

#### 7. SPECIES SYMBOL

Species symbol. The NRCS PLANTS database code associated with the FIA tree species code.

- 8. E\_SPGRPCD Eastern species group code. A code indicating the species group assignment for eastern species. Depending on the State in which a tree is tallied, the eastern, western, Caribbean, or pacific species group code is associated with the actual TREE, SITETREE, and SEEDLING data. Species group codes and names can be found in appendix E.
- 9. W\_SPGRPCD Western species group code. A code indicating the FIADB species group assignment for western species. Depending on the State in which a tree is tallied, the eastern, western, Caribbean, or pacific species group code is associated with the actual TREE, SITETREE, and SEEDLING data. Species group codes and names can be found in appendix E.
- 10. C\_SPGRPCD Caribbean species group code. A code indicating the species group assignment for Caribbean species. Depending on the State in which a tree is tallied, the eastern, western, Caribbean, or pacific species group code is associated with the actual TREE, SITETREE, and SEEDLING data. Species group codes and names can be found in appendix E.
- 11. P\_SPGRPCD Pacific species group code. A code indicating the species group assignment for pacific species. Depending on the State in which a tree is tallied, the eastern, western, Caribbean, or pacific species group code is associated with the actual TREE, SITETREE, and SEEDLING data. Species group codes and names can be found in appendix E.

# 12. MAJOR\_SPGRPCD

Major species group code. A code indicating the major species group, which can be used for reporting purposes.

| Code | Description    |
|------|----------------|
| 1    | Pine           |
| 2    | Other conifers |
| 3    | Soft hardwood  |
| 4    | Hard hardwood  |

# 13. STOCKING\_SPGRPCD

Stocking species group code. A code indicating which stocking equation a species is assigned.

| Code | Description                |  |
|------|----------------------------|--|
| 1    | Spruce-fir                 |  |
| 2    | Western larch              |  |
| 3    | Black spruce               |  |
| 4    | Jack pine                  |  |
| 5    | Lodgepole pine             |  |
| 6    | Shortleaf pine             |  |
| 7    | Slash pine                 |  |
| 8    | Western white pine         |  |
| 9    | Longleaf pine              |  |
| 10   | Ponderosa pine             |  |
| 11   | Red pine                   |  |
| 12   | Pond pine                  |  |
| 13   | Eastern white pine         |  |
| 14   | Loblolly pine              |  |
| 15   | Douglas-fir                |  |
| 16   | Northern white cedar       |  |
| 17   | Eastern hemlock            |  |
| 18   | Western hemlock            |  |
| 19   | Redwood                    |  |
| 20   | Average softwood           |  |
| 25   | Red maple                  |  |
| 26   | Red alder                  |  |
| 27   | Maple, beech, birch        |  |
| 28   | Paper birch                |  |
| 29   | Oaks and hickory           |  |
| 30   | Black walnut               |  |
| 31   | Sweetgum                   |  |
| 32   | Aspen                      |  |
| 33   | Cherry, ash, yellow poplar |  |
| 35   | Basswood                   |  |
| 36   | Elm, ash, cottonwood       |  |
| 37   | Average hardwood           |  |
| 38   | Dryland species            |  |

# 14.FOREST\_TYPE\_SPGRPCD

Forest type species group code. A code indicating which initial forest type group a species is assigned.

#### 15. EXISTS IN NCRS

Exists in the North Central Research Station. Indicates which species are valid for North Central Research Station States. Trees that are applicable to North Central States are marked with an X.

## 16. EXISTS\_IN\_NERS

Exists in the Northeastern Research Station. Indicates which tree species are valid for Northeastern Research Station States. Tree species that are applicable to Northeastern States are marked with an X.

#### 17. EXISTS IN PNWRS

Exists in the Pacific Northwest Research Station. Indicates which species are valid for Pacific Northwest Research Station States. Tree species that are applicable to Pacific Northwest States are marked with an X.

#### 18. EXISTS\_IN RMRS

Exists in the Rocky Mountain Research Station. Indicates which species are valid for Rocky Mountain Research Station States. Tree species that are applicable to the Rocky Mountain States are marked with an X.

#### 19. EXISTS IN SRS

Exists in the Southern Research Station States. Indicates which species are valid for Southern Research Station States. Tree species that are applicable to the Southern States are marked with an X.

#### 20. SITETREE

Sitetree. Indicates whether the tree species can be coded as a site tree. Tree species that are applicable to have site data collected are marked with an X.

#### 21. SFTWD\_HRDWD

Softwood/ hardwood. Indicates whether the species is a softwood or a hardwood. Softwoods are marked with an S and hardwoods with an H.

#### 22. ST EXISTS IN NCRS

Site tree exists in the North Central Research Station. Indicates whether or not the species is valid as a site tree in North Central Research Station States. Tree species that are applicable to have site data collected are marked with an X.

### 23. ST\_EXISTS\_IN\_NERS

Site tree exists in the Northeastern Research Station. Indicates whether or not the species is valid as a site tree in Northeastern Research Station States. Tree species that are applicable to have site data collected are marked with an X.

#### 24. ST\_EXISTS\_IN\_PNWRS

Site tree exists in the Pacific Northwest Research Station. Indicates whether or not the species is valid for a site tree in Pacific Northwest Research Station States. Tree species that are applicable to have site data collected are marked with an X.

#### 25. ST\_EXISTS\_IN RMRS

Site tree exists in the Rocky Mountain Research Station. Indicates whether or not the species is valid as a site tree in Rocky Mountain Research Station States. Tree species that are applicable to have site data collected are marked with an X.

#### 26. ST\_EXISTS\_IN\_SRS

Site tree exists in the Southern Research Station. Indicates whether or not the species is valid for a site tree in Southern Research Station States. Tree species that are applicable to have site data collected are marked with an X.

- 27. CORE Core. Indicates that the tree species must be tallied (measured) by all FIA work units. Species marked with a Y are core and core optional species are marked with an N.
- 28. EAST East. Indicates if the species can occur in the Eastern United States. Valid eastern species are marked with an E.
- 29. WEST West. Indicates if the species can occur in the Western United States. Valid western species are marked with a W.
- 30. CARIBBEAN Caribbean. Indicates if the species can occur in the Caribbean. Valid Caribbean species are marked with a C.
- 31. PACIFIC Pacific. Indicates if the species can occur in the pacific area. Valid pacific species are marked with a P.
- 32. WOODLAND Woodland. Indicates if the species is classified as a woodland species, meaning that the diameter is measured as root collar. Woodland species are marked with an X.

#### 33. MANUAL\_START

Manual start. The first version of the Field Guide (PLOT.MANUAL) that the species code was used.

#### 34. MANUAL END

Manual end. The last version of the Field Guide (PLOT. MANUAL) that the species code was valid. When MANUAL\_END is blank (null), the code is still valid.

#### 35. JENKINS\_SPGRPCD

Jenkins species group code. A code that identifies a group of similar species, which is used to apply the correct biomass estimation equation and coefficient developed by Jenkins and others (2003). A specific set of biomass equation coefficients are assigned to each group. Additional explanation about how to estimate biomass, and when to use a certain set of coefficients, is provided in appendix M.

| Code | Description                   |
|------|-------------------------------|
| 1    | Cedar/larch                   |
| 2    | Douglas-fir                   |
| 3    | True fir/hemlock              |
| 4    | Pine                          |
| 5    | Spruce                        |
| 6    | Aspen/alder/cottonwood-willow |
| 7    | Soft maple/birch              |
| 8    | Mixed hardwood                |
| 9    | Hard maple/oak/hickory/beech  |
| 10   | Juniper/oak/mesquite          |

### 36. JENKINS\_TOTAL\_B1

Jenkins total B1. Jenkins B1 coefficient used to estimate total aboveground oven-dry biomass (pounds). This is coefficient  $B_0$  from table 4 in Jenkins and others (2003). See appendix M for details on biomass equations.

Use JENKINS\_TOTAL\_B1 along with JENKINS\_TOTAL\_B2 to estimate total aboveground biomass (includes stem wood (bole), stump, bark, top, limbs, and foliage) with the equation below:

Total\_agb = (Exp(JENKINS\_TOTAL\_B1 + JENKINS\_TOTAL\_B2 \* ln(DIA\*2.54)) \* 2.2046)

| JENKINS_SPGRPCD | JENKINS_TOTAL_B1 |
|-----------------|------------------|
| 1               | -2.03360         |
| 2               | -2.23040         |
| 3               | -2.53840         |
| 4               | -2.53560         |

| JENKINS_SPGRPCD | JENKINS_TOTAL_B1 |
|-----------------|------------------|
| 5               | -2.07730         |
| 6               | -2.20940         |
| 7               | -1.91230         |
| 8               | -2.48000         |
| 9               | -2.01270         |
| 10              | -0.71520         |

# 37. JENKINS\_TOTAL\_B2

Jenkins total B2. Jenkins B2 coefficient used to estimate total aboveground oven-dry biomass (pounds). This is coefficient B<sub>1</sub> from table 4 in Jenkins and others (2003). See appendix M for details on biomass equations.

Use JENKINS\_TOTAL\_B2 along with JENKINS\_TOTAL\_B1 to estimate total aboveground biomass (includes stem wood (bole), stump, bark, top, limbs, and foliage) with the equation below:

Total\_agb = (Exp(JENKINS\_TOTAL\_B1 + JENKINS\_TOTAL\_B2 \* ln(DIA\*2.54)) \* 2.2046)

| JENKINS_SPGRPCD | JENKINS_TOTAL_B2 |
|-----------------|------------------|
| 1               | 2.25920          |
| 2               | 2.44350          |
| 3               | 2.48140          |
| 4               | 2.43490          |
| 5               | 2.33230          |
| 6               | 2.38670          |
| 7               | 2.36510          |
| 8               | 2.48350          |
| 9               | 2.43420          |
| 10              | 1.70290          |

### 38. JENKINS\_STEM\_WOOD\_RATIO\_B1

Jenkins stem wood ratio B1. A coefficient used in computing component ratio biomass. This is equivalent to coefficient B<sub>0</sub> for stem wood from table 6 in Jenkins and others (2003). The appropriate coefficient to use is based on the species category (SFTWD\_HRDWD). The stem is defined as that portion of the tree from a 1-foot stump to a 4-inch DOB top (i.e., the merchantable bole.) See appendix M for details on biomass equations.

The average proportion of aboveground biomass in stem wood is calculated using this equation:

stem\_ratio = Exp(JENKINS\_STEM\_WOOD\_RATIO\_B1 + JENKINS\_STEM\_WOOD\_RATIO\_B2 / (DIA\*2.54))

| Species category | JENKINS_STEM_WOOD_RATIO_B1 |
|------------------|----------------------------|
| Softwood (S)     | -0.3737                    |
| Hardwood (H)     | -0.3065                    |

#### 39. JENKINS\_STEM\_WOOD\_RATIO\_B2

Jenkins stem wood ratio B2. A coefficient used in computing component ratio biomass. This is equivalent to coefficient B<sub>1</sub> for stem wood from table 6 in Jenkins and others (2003). The appropriate coefficient to use is based on the species category (SFTWD\_HRDWD). The stem is defined as that portion of the tree from a 1-foot stump to a 4-inch DOB top (i.e., the merchantable bole.) See appendix M for details on biomass equations.

The average proportion of aboveground biomass in stem wood is calculated using this equation:

stem\_ratio = Exp(JENKINS\_STEM\_WOOD\_RATIO\_B1 + JENKINS\_STEM\_WOOD\_RATIO\_B2 / (DIA\*2.54))

| Species category | JENKINS_STEM_WOOD_RATIO_B2 |
|------------------|----------------------------|
| Softwood (S)     | -1.8055                    |
| Hardwood (H)     | -5.4240                    |

#### 40. JENKINS\_STEM\_BARK\_RATIO\_B1

Jenkins stem bark ratio B1. A coefficient used in computing component ratio biomass. This is equivalent to coefficient  $B_0$  for stem bark from table 6 in Jenkins and others (2003). The appropriate coefficient to use is based on the species category (SFTWD\_HRDWD). This ratio estimates bark biomass on the stem, defined as that portion of the tree from a 1-foot stump to a 4-inch DOB top (i.e., the merchantable bole.) See appendix M for details on biomass equations.

The average proportion of aboveground biomass in stem bark is calculated using this equation:

bark\_ratio = Exp(JENKINS\_STEM\_BARK\_RATIO\_B1 + JENKINS\_STEM\_BARK\_RATIO\_B2 / (DIA\*2.54))

| Species category | JENKINS_STEM_BARK_RATIO_B1 |
|------------------|----------------------------|
| Softwood (S)     | -2.0980                    |
| Hardwood (H)     | -2.0129                    |

#### 41. JENKINS STEM BARK RATIO B2

Jenkins stem bark ratio B2. A coefficient used in computing component ratio biomass. This is equivalent to coefficient  $B_1$  for stem bark from table 6 in Jenkins and others (2003). The appropriate coefficient to use is based on the

species category (SFTWD\_HRDWD). This ratio estimates bark biomass on the stem, defined as that portion of the tree from a 1-foot stump to a 4-inch DOB top (i.e., the merchantable bole.) See appendix M for details on biomass equations.

The average proportion of aboveground biomass in stem bark is calculated using this equation:

bark\_ratio = Exp(JENKINS\_STEM\_BARK\_RATIO\_B1 + JENKINS\_STEM\_BARK\_RATIO\_B2 / (DIA\*2.54))

| Species category | JENKINS_STEM_BARK_RATIO_B2 |
|------------------|----------------------------|
| Softwood (S)     | -1.1432                    |
| Hardwood (H)     | -1.6805                    |

#### 42. JENKINS\_FOLIAGE\_RATIO\_B1

Jenkins foliage ratio B1. A coefficient used in computing component ratio biomass. This is equivalent to coefficient B<sub>0</sub> for foliage from table 6 in Jenkins and others (2003). The appropriate coefficient to use is based on the species category (SFTWD\_HRDWD). See appendix M for details on biomass equations.

The average proportion of aboveground biomass in foliage is calculated using this equation:

foliage\_ratio = Exp(JENKINS\_FOLIAGE\_RATIO\_B1 + JENKINS\_FOLIAGE\_RATIO\_B2 / (DIA\*2.54))

| Species category | JENKINS_FOLIAGE_RATIO_B1 |
|------------------|--------------------------|
| Softwood (S)     | -2.9584                  |
| Hardwood (H)     | -4.0813                  |

#### 43. JENKINS FOLIAGE RATIO B2

Jenkins foliage ratio B2. A coefficient used in computing component ratio biomass. This is equivalent to coefficient B<sub>1</sub> for foliage from table 6 in Jenkins and others (2003). The appropriate coefficient to use is based on the species category (SFTWD\_HRDWD). See appendix M for details on biomass equations.

The average proportion of aboveground biomass in foliage is calculated using this equation:

foliage\_ratio = Exp(JENKINS\_FOLIAGE\_RATIO\_B1 + JENKINS\_FOLIAGE\_RATIO\_B2 / (DIA\*2.54))

| Species category | JENKINS_FOLIAGE_RATIO_B2 |
|------------------|--------------------------|
| Softwood (S)     | 4.4766                   |
| Hardwood (H)     | 5.8816                   |

# 44. JENKINS\_ROOT\_RATIO\_B1

Jenkins root ratio B1. A coefficient used in computing component ratio biomass. This is equivalent to coefficient  $B_0$  for coarse roots from table 6 in Jenkins and others (2003). The appropriate coefficient to use is based on the species category (SFTWD\_HRDWD). See appendix M for details on biomass equations.

The average proportion of coarse roots to total aboveground biomass is calculated using this equation:

root\_ratio = Exp(JENKINS\_ROOT\_RATIO\_B1 +
JENKINS\_ROOT\_RATIO\_B2 / (DIA\*2.54))

| Species category | JENKINS_ROOT_RATIO_B1 |
|------------------|-----------------------|
| Softwood (S)     | -1.5619               |
| Hardwood (H)     | -1.6911               |

### 45. JENKINS\_ROOT\_RATIO\_B2

Jenkins root ratio B2. A coefficient used in computing component ratio biomass. This is equivalent to coefficient B<sub>1</sub> for coarse roots from table 6 in Jenkins and others (2003). The appropriate coefficient to use is based on the species category (SFTWD\_HRDWD). See appendix M for details on biomass equations.

The average proportion of coarse roots to total aboveground biomass is calculated using this equation:

root\_ratio = Exp(JENKINS\_ROOT\_RATIO\_B1 +
JENKINS\_ROOT\_RATIO\_B2 / (DIA\*2.54))

| Species category | JENKINS_ROOT_RATIO_B2 |
|------------------|-----------------------|
| Softwood (S)     | 0.6614                |
| Hardwood (H)     | 0.8160                |

#### 46. JENKINS SAPLING ADJUSTMENT

Jenkins sapling adjustment factor. A factor used to compute the biomass of saplings. Sapling biomass is computed by multiplying diameter (DIA) by the appropriate species adjustment factor (from Jenkins and others [2003]). The sapling adjustment factor was computed as a national average ratio of the DRYBIOT (total dry biomass) divided by the Jenkins total biomass for all 5.0-inch trees, which is the size at which biomass based on volume begins. Because this adjustment factor was computed at the species level, there is a specific adjustment factor for each species. Users can download the REF\_SPECIES table, which includes the values of JENKINS\_SAPLING\_ADJUSTMENT at http://ncrs2.fs.fed.us/fiadb4-downloads/datamart.html. See appendix M for details on biomass equations.

#### 47. WOOD\_SPGR\_GREENVOL\_DRYWT

Green specific gravity of wood (green volume and oven-dry weight). This variable is used to determine the oven-dry weight (in pounds) of live and dead trees based on volume variables in the TREE table (VOLCFSND, VOLCFGRS, VOLCFNET...). These volumes are assumed to be green wood volumes. Oven-dry biomass for the sound volume in a tree can be calculated using this equation:

B<sub>odw</sub> = VOLCFSND x WOOD\_SPGR\_GREENVOL\_DRYWT x 62.4

Where:

 $B_{odw}$  = sound oven-dry biomass of a tree in pounds

VOLCFSND = sound volume of a tree in cubic feet

#### 48. WOOD\_SPGR\_GREENVOL\_DRYWT\_CIT

Citation for WOOD\_SPGR\_GREENVOL\_DRYWT. The value of this variable can be linked to the corresponding value in the CITATION\_NBR variable in the REF\_CITATION table to find the source of the WOOD\_SPGR\_GREENVOL\_DRYWT variable.

#### 49. BARK\_SPGR\_GREENVOL\_DRYWT

Green specific gravity of the bark (green volume and oven-dry weight). There is some shrinkage in bark volume when a live tree is cut and dried. In FIADB, this specific gravity is used on live and dead trees to convert green volume to oven-dry weight in pounds. Oven-dry biomass for bark can be calculated using the volume of a tree using this equation:

B<sub>odw</sub> = BARK\_VOLUME x BARK\_SPGR\_GREENVOL\_DRYWT x 62.4

Where:

 $B_{odw}$  = oven-dry biomass of bark on a tree in pounds

BARK\_VOLUME = volume of the bark on a tree bole, in cubic feet. Note that bark volume is often estimated by subtracting volume of the bole inside bark from volume of the bole outside bark. Or, an estimate of bark volume can be obtained using any tree volume column along with BARK\_VOL\_PCT found in this table as follows:

BARK\_VOLUME = TREE\_VOLUME \* (BARK\_VOL\_PCT/100.0)

# 50. BARK\_SPGR\_GREENVOL\_DRYWT\_CIT

Citation for BARK\_SPGR\_GREENVOL\_DRYWT. The value of this variable can be linked to the corresponding value in the CITATION\_NBR

variable in the REF\_CITATION table to find the source of the BARK\_SPGR\_GREENVOL\_DRYWT variable.

#### 51. MC\_PCT\_GREEN\_BARK

Moisture content of green bark as a percent of oven-dry weight. Wood and bark are often sold based on green weight. The user is cautioned that green weights can be extremely variable geographically, seasonally, within species and across various portions of individual trees. To estimate the biomass of green bark, use the following formula for each biomass component:

Biomass in pounds = (( 1.0 + MC\_PCT\_GREEN\_BARK/100) \* (1.0 - (BARK\_VOL\_PCT / (100 + BARK\_VOL\_PCT)) \* BARK\_SPGR\_GREENVOL\_DRYWT)) \* [a biomass component : DRYBIO\_BOLE, DRYBIO\_TOP, DRYBIO\_STUMP, DRYBIO\_SAPLING, or DRYBIO\_WDLD\_SPP]

Note that the biomass must be multiplied by TPA\_UNADJ and the appropriate adjustment factor to develop a per-acre estimate.

#### 52. MC\_PCT\_GREEN\_BARK\_CIT

Citation for MC\_PCT\_GREEN\_BARK. The value of this variable can be linked to the corresponding value in the CITATION\_NBR variable in the REF\_CITATION table to find the source of the MC\_PCT\_GREEN\_BARK variable.

# 53. MC\_PCT\_GREEN\_WOOD

Moisture content of green wood as a percent of oven-dry weight. Wood and bark are often sold based on green weight. The user is cautioned that green weights can be extremely variable geographically, seasonally, within species and across various portions of individual trees. To estimate the biomass of green wood, use the following formula for each biomass component:

Biomass (per tree) in pounds = ((1+[MC\_PCT\_GREEN\_WOOD]/100)\*([BARK\_VOL\_PCT]/(100+[BARK\_VOL\_PCT])\*[WOOD\_SPGR\_GREENVOL\_DRYWT])) \* [a biomass component: DRYBIO\_BOLE, DRYBIO\_TOP, DRYBIO\_STUMP, DRYBIO\_SAPLING, or DRYBIO\_WDLD\_SPP]

Note that the biomass must be multiplied by TPA\_UNADJ and the appropriate adjustment factor to develop a per-acre estimate.

#### 54. MC PCT GREEN WOOD CIT

Citation for MC\_PCT\_GREEN\_WOOD\_CIT. The value of this variable can be linked to the corresponding value in the CITATION\_NBR variable in the

REF\_CITATION table to find the source of the MC\_PT\_GREEN\_WOOD variable.

# 55. WOOD\_SPGR\_MC12VOL\_DRYWT

Wood specific gravity (12 percent moisture content volume and oven-dry weight). Used in biomass estimation of forest products (lumber, veneer, etc.).

# 56. WOOD\_SPGR\_MC12VOL\_DRYWT\_CIT

Citation for WOOD\_SPGR\_MC12VOL\_DRYWT. The value of this variable can be linked to the corresponding value in the CITATION\_NBR variable in the REF\_CITATION table to find the source of the WOOD\_SPGR\_MC12VOL\_DRYWT variable.

#### 57. BARK\_VOL\_PCT

Bark volume as a percent of wood volume. Bark volume expressed as a percent of wood volume. The volume of bark does not include voids due to ridges and valleys in bark.

#### 58. BARK VOL PCT CIT

Citation for BARK\_VOL\_PCT. The value of this variable can be linked to the corresponding value in the CITATION\_NBR variable in the REF\_CITATION table to find the source of the BARK\_VOL\_PCT variable.

#### 59. RAILE STUMP DOB B1

Raile stump diameter outside bark equation coefficient B1. This is equivalent to coefficient B from table 1 in Raile (1982). See appendix M for details on biomass equations.

This coefficient is used in an equation to estimate diameter outside bark at any point on the stump from ground to 1 foot high. From this, volume outside bark is estimated for the selected height along the stump. Volume inside bark is subtracted from volume outside bark to estimate bark volume. Both volumes are converted to biomass using either wood or bark specific gravities. (DOB and DIA are in inches, HT is in feet.)

 $DOB = DIA + (DIA * RAILE\_STUMP\_DOB\_B1 * (4.5-HT) / (HT+1))$ 

#### 60. RAILE STUMP DIB B1

Raile stump diameter inside bark equation coefficient B1. This is equivalent to coefficient A from table 2 in Raile (1982). See appendix M for details on biomass equations.

This coefficient is used along with RAILE\_STUMP\_DIB\_B2 in an equation to estimate diameter inside bark at any point on the stump from ground to 1 foot high. From this, volume inside bark is estimated for the selected height along the stump. Volume inside bark is subtracted from volume outside bark to estimate bark volume. Both volumes are converted to biomass using either wood or bark specific gravities. (DIB and DIA are in inches, HT is in feet.)

### 61. RAILE\_STUMP\_DIB\_B2

Raile stump diameter inside bark equation coefficient B2. This is equivalent to coefficient B from table 2 in Raile (1982). See appendix M for details on biomass equations.

This coefficient is used along with RAILE\_STUMP\_DIB\_B1 in an equation to estimate diameter inside bark at any point on the stump from ground to 1 foot high. From this, volume inside bark is estimated for the selected height along the stump. Volume inside bark is subtracted from volume outside bark to estimate bark volume. Both volumes are converted to biomass using either wood or bark specific gravities. (DIB and DIA are in inches, HT is in feet.)

#### 62. CWD\_DECAY\_RATIO1

Coarse woody debris decay ratio 1. Ratio of decayed to sound wood weight of CWD indicated by decay class 1.

#### 63. CWD\_DECAY\_RATIO2

Coarse woody debris decay ratio 2. Ratio of decayed to sound wood weight of CWD indicated by decay class 2.

#### 64. CWD DECAY RATIO3

Coarse woody debris decay ratio 3. Ratio of decayed to sound wood weight of CWD indicated by decay class 3.

#### 65. CWD DECAY RATIO4

Coarse woody debris decay ratio 4. Ratio of decayed to sound wood weight of CWD indicated by decay class 4.

#### 66. CWD DECAY RATIO5

Coarse woody debris decay ratio 5. Ratio of decayed to sound wood weight of CWD indicated by decay class 5.

#### 67. DWM CARBON RATIO

Down woody debris carbon ratio. Ratio of carbon to dry wood weight.

#### 68. STANDING DEAD DECAY RATIO1

Standing dead decay ratio 1. Ratio of decayed wood density to undecayed wood density as indicated by decay class 1.

### 69. STANDING\_DEAD\_DECAY\_RATIO2

Standing dead decay ratio 2. Ratio of decayed wood density to undecayed wood density as indicated by decay class 2.

### 70. STANDING\_DEAD\_DECAY\_RATIO3

Standing dead decay ratio 3. Ratio of decayed wood density to undecayed wood density as indicated by decay class 3.

# 71. STANDING\_DEAD\_DECAY\_RATIO4

Standing dead decay ratio 4. Ratio of decayed wood density to undecayed wood density as indicated by decay class 4.

# 72. STANDING\_DEAD\_DECAY\_RATIO5

Standing dead decay ratio 5. Ratio of decayed wood density to undecayed wood density as indicated by decay class 5.

# 73. CREATED\_BY Created by. See SURVEY.CREATED\_BY description for definition.

#### 74. CREATED DATE

Created date. See SURVEY.CREATED\_DATE description for definition.

#### 75. CREATED\_IN\_INSTANCE

Created in instance. See SURVEY.CREATED\_IN\_INSTANCE description for definition.

# 76. MODIFIED\_BY

Modified by. See SURVEY.MODIFIED\_BY description for definition.

# 77. MODIFIED\_DATE

Modified date. See SURVEY.MODIFIED\_DATE description for definition.

# 78. MODIFIED\_IN\_INSTANCE

Modified in instance. See SURVEY.MODIFIED\_IN\_INSTANCE description for definition.

# **Reference Plant Dictionary (Oracle table name is REF\_PLANT\_DICTIONARY)**

|    | Column Name                  | Descriptive Name              | Oracle Data Type |
|----|------------------------------|-------------------------------|------------------|
| 1  | CN                           | Sequence number               | VARCHAR2(34)     |
| 2  | SYMBOL_TYPE                  | Symbol type                   | VARCHAR2(20)     |
| 3  | SYMBOL                       | Symbol                        | VARCHAR2(16)     |
| 4  | SCIENTIFIC_NAME              | Scientific name               | VARCHAR2(100)    |
| 5  | NEW_SYMBOL                   | New symbol                    | VARCHAR2(16)     |
| 6  | NEW_SCIENTIFIC_NAME          | New scientific name           | VARCHAR2(100)    |
| 7  | COMMON_NAME                  | Common name                   | VARCHAR2(100)    |
| 8  | CATEGORY                     | Category                      | VARCHAR2(15)     |
| 9  | FAMILY                       | Family                        | VARCHAR2(25)     |
| 10 | GROWTH_HABIT                 | Growth habit                  | VARCHAR2(50)     |
| 11 | DURATION                     | Duration                      | VARCHAR2(50)     |
| 12 | US_NATIVITY                  | United States nativity        | VARCHAR2(100)    |
| 13 | STATE_DISTRIBUTION           | State distribution            | VARCHAR2(300)    |
| 14 | STATE_AND_PROVINCE           | State and province            | VARCHAR2(500)    |
| 15 | SCIENTIFIC_NAME_W_A<br>UTHOR | Scientific name with author   | VARCHAR2(500)    |
| 16 | GENERA_BINOMIAL_AU<br>THOR   | Genera binomial author        | VARCHAR2(100)    |
| 17 | TRINOMIAL_AUTHOR             | Trinomial author              | VARCHAR2(100)    |
| 18 | QUADRINOMIAL_AUTHO R         | Quadrinomial author           | VARCHAR2(100)    |
| 19 | XGENUS                       | Cross genus                   | VARCHAR2(1)      |
| 20 | GENUS                        | Genus                         | VARCHAR2(40)     |
| 21 | XSPECIES                     | Cross species                 | VARCHAR2(1)      |
| 22 | SPECIES                      | Species                       | VARCHAR2(50)     |
| 23 | SSP                          | Subspecies indicator "ssp"    | VARCHAR2(4)      |
| 24 | XSUBSPECIES                  | Cross-subspecies              | VARCHAR2(1)      |
| 25 | SUBSPECIES                   | Subspecies                    | VARCHAR2(30)     |
| 26 | VAR                          | Variety indicator "var"       | VARCHAR2(4)      |
| 27 | XVARIETY                     | Cross variety                 | VARCHAR2(1)      |
| 28 | VARIETY                      | Variety                       | VARCHAR2(30)     |
| 29 | SUBVAR                       | Subspecies indicator "subvar" | VARCHAR2(7)      |
| 30 | SUBVARIETY                   | Subvariety                    | VARCHAR2(30)     |
| 31 | F                            | Forma indicator "f"           | VARCHAR2(2)      |
| 32 | FORMA                        | Forma                         | VARCHAR2(30)     |
| 33 | NOTES                        | Notes                         | VARCHAR2(2000)   |
| 34 | CREATED_BY                   | Created by                    | VARCHAR2(30)     |
| 35 | CREATED_DATE                 | Created date                  | DATE             |
| 36 | CREATED_IN_INSTANCE          | Created in instance           | VARCHAR2(6)      |

|    | Column Name          | Descriptive Name     | Oracle Data Type |
|----|----------------------|----------------------|------------------|
| 37 | MODIFIED_BY          | Modified by          | VARCHAR2(30)     |
| 38 | MODIFIED_DATE        | Modified date        | DATE             |
| 39 | MODIFIED_IN_INSTANCE | Modified in instance | VARCHAR2(6)      |

| Type of Key | Column(s) order                    | Tables to link | Abbreviated notation |
|-------------|------------------------------------|----------------|----------------------|
| Primary     | CN                                 | N/A            | RPD_PK               |
| Unique      | SYMBOL_TYPE, SYMBOL,<br>NEW_SYMBOL | N/A            | RPD_UK               |

1. CN Sequence number. A unique sequence number used to identify a reference plant dictionary table record.

#### 2. SYMBOL\_TYPE

Symbol type. This attribute describes the type of NRCS PLANTS symbol (from the January 1, 2010 download of the database).

| Code    | Symbol type                                                   |
|---------|---------------------------------------------------------------|
| Species | Accepted symbol identified to species, subspecies, or variety |
| Genus   | Accepted symbol identified to genus                           |
| Old     | Synonym symbol for an old scientific name                     |
| Unknown | Symbol used to identify generic categories of unknown plants  |

3. SYMBOL Symbol. The NRCS PLANTS database code (from the January 1, 2010 download) used to represent a plant species and populate VEG\_SPCD.

#### 4. SCIENTIFIC\_NAME

Scientific name. The NRCS PLANTS database scientific name for SYMBOL.

### 5. NEW\_SYMBOL

New symbol. Populated only when SYMBOL\_TYPE = old. Represents the new NRCS PLANTS database accepted code that has been reclassified from the old synonym symbol.

### 6. NEW\_SCIENTIFIC\_NAME

New scientific name. Populated only when SYMBOL\_TYPE = old. Represents the new NRCS PLANTS database accepted code that has been reclassified from the old synonym scientific name.

#### 7. COMMON\_NAME

Common name. The NRCS PLANTS database common name associated with the species SYMBOL.

8. CATEGORY Category. Indicates the broad taxonomic category for the symbol. Attribute is null (blank) when SYMBOL = unknown.

| Code       | Category                                                      |  |
|------------|---------------------------------------------------------------|--|
| Dicot      | Division Magnoliophyta; Class Magnoliopsida                   |  |
| Fern       | Division Pteridophyta                                         |  |
| Gymnosperm | Division Coniferophyta (conifers)                             |  |
| Horsetail  | Division Equisetophyta                                        |  |
| Lycopod    | Division Lycopdiophyta; Class Lycopodiopsida; Order           |  |
|            | Lycopodiales (clubmoss)                                       |  |
| Monocot    | Division Magnoliophyta; Class Liliopsida                      |  |
| Psilophyte | Division Psilophyta (whisk-ferns)                             |  |
| Quillwort  | Division Lycopdiophyta; Class Lycopodiopsida; Order Isoetales |  |

9. FAMILY Family. The NRCS PLANTS database family name associated with the species SYMBOL.

# 10. GROWTH\_HABIT

Growth habit. The growth habit of the symbol according to the NRCS PLANTS database (2010 download). Some plants have different growth habits depending on environment or location, so a plant can have more than one value. Code descriptions are from the NRCS PLANTS documentation.

| Code        | Growth habit                                                                                                    |  |
|-------------|----------------------------------------------------------------------------------------------------|--|
| Forb / herb | Vascular plant without significant woody tissue above or at the ground. Forbs and herbs may be annual, biennial, or perennial but always lack significant thickening by secondary woody growth |  |
|             | and have perennating buds borne at or below the ground surface. In PLANTS, graminoids are                                                                                                    |  |
|             | excluded, but ferns, horsetails, lycopods, and whisk-ferns are included.                                                                                                    |  |
| Graminoid   | Grass or grass-like plant, including grasses (Poaceae), sedges (Cyperaceae), rushes (Juncaceae),                                                                                               |  |
|             | arrow-grasses (Juncaginaceae), and quillworts (Isoetes).                                                                                                    |  |
| Liana       | Climbing plant found in tropical forests with long, woody rope-like stems of anomalous anatomica                                                                                               |  |
|             | structure.                                                                                                    |  |
| Shrub       | Grass or grass-like plant, including grasses (Poaceae), sedges (Cyperaceae), rushes (Juncaceae),                                                                                               |  |
|             | arrow-grasses (Juncaginaceae), and quillworts (Isoetes).                                                                                                    |  |
| Subshrub    | Climbing plant found in tropical forests with long, woody rope-like stems of anomalous anatomical                                                                                              |  |
|             | structure.                                                                                                    |  |
| Tree        | Perennial, woody plant with a single stem (trunk), normally greater than 4 to 5 meters (13 to 16                                                                                               |  |
|             | feet) in height; under certain environmental conditions, some tree species may develop a multi-                                                                                                |  |
|             | stemmed or short growth form (less than 4 meters or 13 feet in height).                                                                                                    |  |
| Vine        | Twining/climbing plant with relatively long stems, can be woody or herbaceous.                                                                                                    |  |

# 11. DURATION

Duration. The duration of a plant according to the NRCS PLANTS database (2010 download). Some plants have different growth habits depending on environment or location, so a plant can have more than one value.

| Code      | Duration                                                                               |
|-----------|----------------------------------------------------------------------------------------|
| Annual    | Individual completes life cycle in a single year.                                      |
| Biennial  | Individual completes life cycle over two growing seasons.                              |
| Perennial | Individuals live for many years, including herbaceous plants that resprout from roots. |
| Unknown   | Life cycle and duration unknown.                                                       |

# 12. US\_NATIVITY

The United States nativity of the species represented by the symbol. A plant that is native to any part of the US is considered Native, even if some populations within the United States are introduced. However, a plant like dandelion (*Taraxacum officinale*) with some populations that are native to the US and some that are native to another country is considered Native and Introduced.

#### Native:

| Code | United States nativity                                                                         |
|------|------------------------------------------------------------------------------------------------|
| N    | Native                                                                                         |
| N?   | Probably Native                                                                                |
| NI   | Native and Introduced – some infra-taxa are native and others are introduced                   |
| NI?  | Native and Probably Introduced – some infra-taxa are native and others are probably introduced |

### Introduced:

| Code | United States nativity                                                                    |
|------|-------------------------------------------------------------------------------------------|
| GP   | Garden persistent – persists around gardens and old habitations, not naturalized          |
| GP?  | Probably Garden persistent – persists around gardens and old habitations, not naturalized |
| I    | Introduced                                                                                |
| I?   | Probably Introduced                                                                       |
| N?I  | Probably Native and Introduced – some infra-taxa are probably native and others are       |
|      | introduced                                                                                |
| W    | Waif – an ephemeral introduction, not persistently naturalized                            |
| W?   | Probably a Waif – an ephemeral introduction, not persistently naturalized                 |

## 13. STATE\_DISTRIBUTION

State distribution. State distribution of the plant according to NRCS PLANTS database download of January 1, 2010.

### 14. STATE\_AND\_PROVINCE

State and province. State and province distribution of the of the plant according to the NRCS PLANTS 2010 database download of January 1, 2010.

#### 15. SCIENTIFIC\_NAME\_W\_AUTHOR

Scientific name with author. Scientific name with author of the plant according to the NRCS PLANTS 2010 database download of January 1, 2010.

#### 16. GENERA\_BINOMIAL\_AUTHOR

Genera binomial author. Genera binomial author of the plant according to the NRCS PLANTS 2010 database download of January 1, 2010.

#### 17. TRINOMIAL\_AUTHOR

Trinomial author. Trinomial author of the plant according to the NRCS PLANTS 2010 database download of January 1, 2010.

#### 18. QUADRINOMIAL\_AUTHOR

Quadrinomial author. Quadrinomial author of the plant according to the NRCS PLANTS 2010 database download of January 1, 2010.

- 19. XGENUS Cross genus. The cross-genus hybridization indicator.
- 20. GENUS Genus. The NRCS PLANTS database genus name associated with the species symbol.
- 21. XSPECIES Cross species. The cross-species hybridization indicator.
- 22. SPECIES Species, individual. The NRCS PLANTS database species name associated with the species symbol.
- 23. SSP Subspecies indicator "ssp."

#### 24. XSUBSPECIES

Cross-subspecies. Cross-subspecies hybridization indicator.

- 25. SUBSPECIES Subspecies.
- 26. VAR Variety indicator "var."
- 27. XVARIETY Cross-variety. Cross-variety hybridization indicator.
- 28. VARIETY Variety. The NRCS PLANTS database variety name associated with the species symbol.
- 29. SUBVAR Subspecies indicator "subvar." Subspecies indicator "subvar" of the plant according to the NRCS PLANTS 2010 database download of January 1, 2010.

30. SUBVARIETY Subvariety. Subvariety of the plant according to the NRCS PLANTS 2010 database download of January 1, 2010.

31. F Forma indicator "f." Forma indicator "f" of the plant according to the NRCS PLANTS 2010 database download of January 1, 2010.

32. FORMA Forma. Forma of the plant according to the NRCS PLANTS 2010 database download of January 1, 2010.

- 33. NOTES Notes.
- 34. CREATED\_BY

Created by. See SURVEY.CREATED\_BY description for definition.

35. CREATED\_DATE

Created date. See SURVEY.CREATED\_DATE description for definition.

36. CREATED\_IN\_INSTANCE

Created in instance. See SURVEY.CREATED\_IN\_INSTANCE description for definition.

37. MODIFIED\_BY

Modified by. See SURVEY.MODIFIED\_BY description for definition.

38. MODIFIED\_DATE

Modified date. See SURVEY.MODIFIED\_DATE description for definition.

39. MODIFIED\_IN\_INSTANCE

#### **Reference Species Group Table (Oracle table name is REF\_SPECIES\_GROUP)**

|    | Column name          | Descriptive name     | Oracle data type |
|----|----------------------|----------------------|------------------|
| 1  | SPGRPCD              | Species group code   | NUMBER(2)        |
| 2  | NAME                 | Name                 | VARCHAR2(40)     |
| 3  | REGION               | Region               | VARCHAR2(8)      |
| 4  | CLASS                | Class                | VARCHAR2(8)      |
| 5  | CREATED_BY           | Created by           | VARCHAR2(30)     |
| 6  | CREATED_DATE         | Created date         | DATE             |
| 7  | CREATED_IN_INSTANCE  | Created in instance  | VARCHAR2(6)      |
| 8  | MODIFIED_BY          | Modified by          | VARCHAR2(30)     |
| 9  | MODIFIED_DATE        | Modified date        | DATE             |
| 10 | MODIFIED_IN_INSTANCE | Modified in instance | VARCHAR2(6)      |

| Type of key | Column(s) order | Tables to link | Abbreviated notation |
|-------------|-----------------|----------------|----------------------|
| Primary     | SPGRPCD         | N/A            | SGP_PK               |

1. SPGRPCD Species group code. A code assigned to each tree species in order to group

them for reporting purposes on presentation tables. Codes and their associated names (NAME) are shown in appendix E. Individual tree species and corresponding species group codes are shown in appendix E.

and corresponding species group codes are shown in appendix F.

2. NAME Name. A descriptive name for each species group code (SPGRPCD). The

names associated with these codes are used to label rows or columns in

national standard presentation tables.

3. REGION Region. A description of the section of the United States in which the species,

and therefore species group is commonly found. Values are 'EASTERN' and

'WESTERN.'

4. CLASS Class. A descriptor for the classification of the species type within the species

group. Values are 'SOFTWOOD' and 'HARDWOOD.'

- 5. CREATED\_BY Created by. See SURVEY.CREATED\_BY description for definition.
- 6. CREATED\_DATE

Created date. See SURVEY.CREATED\_DATE description for definition.

7. CREATED IN INSTANCE

Created in instance. See SURVEY.CREATED\_IN\_INSTANCE description for definition.

8. MODIFIED BY

Modified by. See SURVEY.MODIFIED\_BY description for definition.

## 9. MODIFIED\_DATE

Modified date. See SURVEY.MODIFIED\_DATE description for definition.

## 10. MODIFIED\_IN\_INSTANCE

#### **Reference Invasive Species Table (Oracle table name is REF\_INVASIVE\_SPECIES)**

|    | Column name          | Descriptive name     | Oracle data type |
|----|----------------------|----------------------|------------------|
| 1  | CN                   | Sequence number      | VARCHAR2(34)     |
| 2  | STATECD              | State code           | NUMBER(4)        |
| 3  | SYMBOL               | Symbol               | VARCHAR2(16)     |
| 4  | INV_GROUP_CD         | Invasive group code  | NUMBER           |
| 5  | UNITCD_LIST          | Unit code list       | VARCHAR2(20)     |
| 6  | START_DATE           | Start date           | DATE             |
| 7  | END_DATE             | End date             | DATE             |
| 8  | MANUAL_START         | Manual start         | NUMBER(3,1)      |
| 9  | MANUAL_END           | Manual end           | NUMBER(3,1)      |
| 10 | NOTES                | Notes                | VARCHAR2(2000)   |
| 11 | CREATED_BY           | Created by           | VARCHAR2(30)     |
| 12 | CREATED_DATE         | Created date         | DATE             |
| 13 | CREATED_IN_INSTANCE  | Created in instance  | VARCHAR2(6)      |
| 14 | MODIFIED_BY          | Modified by          | VARCHAR2(30)     |
| 15 | MODIFIED_DATE        | Modified date        | DATE             |
| 16 | MODIFIED_IN_INSTANCE | Modified in instance | VARCHAR2(6)      |

| Type of key | Column(s) order | Tables to link | Abbreviated notation |
|-------------|-----------------|----------------|----------------------|
| Primary     | CN              | N/A            | RIS_PK               |
| Unique      | STATECD, SYMBOL | N/A            | RIS_UK               |

- 1. CN Sequence number. A unique sequence number used to identify a reference invasive species record.
- 2. STATECD State code. Bureau of the Census Federal Information Processing Standards (FIPS) two-digit code for each State. Refer to appendix B.
- 3. SYMBOL Symbol. The NRCS code (2010 download) used to represent a plant species.
- 4. INV\_GROUP\_CD

Invasive group code. Invasive species group code allows multiple species that are difficult to distinguish from one another to be recorded as the most likely species in the invasive species group, or the first one in the group if the field person was not sure. These groups are typically defined by region.

- 5. UNITCD\_LIST Unit code list. This defines a list of unit codes within the state where the species is likely to be found (e.g., to differentiate E vs. W Oregon and Washington).
- 6. START DATE Start date.
- 7. END\_DATE End date.

#### 8. MANUAL\_START

Manual start. The first version of the Field Guide (PLOT.MANUAL) that the invasive species (SYMBOL) began to be used.

## 9. MANUAL\_END

Manual end. The last version of the Field Guide (PLOT.MANUAL) that the invasive species (SYMBOL) was valid. When MANUAL\_END is blank (null), the code is still valid.

- 10. NOTES Notes on this invasive species for this state (e.g., why added to list, why removed from list, etc.)
- 11. CREATED\_BY Created by. See SURVEY.CREATED\_BY description for definition.

#### 12. CREATED\_DATE

Created date. See SURVEY.CREATED\_DATE description for definition.

#### 13. CREATED\_IN\_INSTANCE

Created in instance. See SURVEY.CREATED\_IN\_INSTANCE description for definition.

#### 14. MODIFIED\_BY

Modified by. See SURVEY.MODIFIED\_BY description for definition.

#### 15. MODIFIED\_DATE

Modified date. See SURVEY.MODIFIED\_DATE description for definition.

#### 16. MODIFIED\_IN\_INSTANCE

## Reference Habitat Type Description Table (Oracle table name is REF\_HABTYP\_DESCRIPTION)

|    | EI_IMBITI_DESCRIPTION) |                      |                  |  |
|----|------------------------|----------------------|------------------|--|
|    | Column name            | Descriptive name     | Oracle data type |  |
| 1  | CN                     | Sequence number      | VARCHAR2(34)     |  |
| 2  | HABTYPCD               | Habitat type code    | VARCHAR2(10)     |  |
| 3  | PUB_CD                 | Publication code     | VARCHAR2(10)     |  |
| 4  | SCIENTIFIC_NAME        | Scientific name      | VARCHAR2(115)    |  |
| 5  | COMMON_NAME            | Common name          | VARCHAR2(255)    |  |
| 6  | VALID                  | Valid                | VARCHAR2(1)      |  |
| 7  | CREATED_BY             | Created by           | VARCHAR2(30)     |  |
| 8  | CREATED_DATE           | Created date         | DATE             |  |
| 9  | CREATED_IN_INSTANCE    | Created in instance  | VARCHAR2(6)      |  |
| 10 | MODIFIED_BY            | Modified by          | VARCHAR2(30)     |  |
| 11 | MODIFIED_DATE          | Modified date        | DATE             |  |
| 12 | MODIFIED_IN_INSTANCE   | Modified in instance | VARCHAR2(6)      |  |

| Type of key | Column(s) order | Tables to link            | Abbreviated notation |
|-------------|-----------------|---------------------------|----------------------|
| Primary     | CN              | N/A                       | RHN_PK               |
| Unique      | HABTYPCD,       | N/A                       | RHN_UK               |
|             | PUB_CD          |                           |                      |
| Foreign     | PUB_CD          | REF_HABTYP_DESCRIPTION to | RHN_RPN_FK           |
|             |                 | REF_HABTYP_PUBLICATION    |                      |

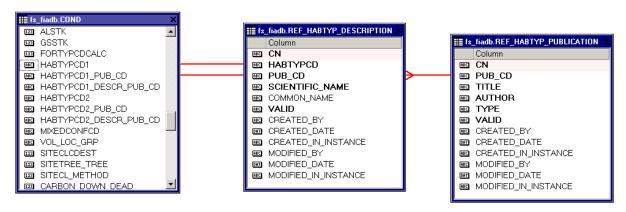

Figure 6. Illustration of how publication information can be derived.

1. CN Sequence number. A unique sequence number used to identify a habitat type description record.

- 2. HABTYPCD Habitat type code. A code representing a habitat type. Unique codes are determined by combining both habitat type code and publication code (HABTYPCD and PUB\_CD).
- 3. PUB\_CD Publication code. A code indicating the publication that lists the name associated with a particular habitat type code (HABTYPCD).

#### 4. SCIENTIFIC\_NAME

Scientific name. This attribute contains some type of descriptor, usually the Latin name, of the plant(s) associated with the habitat type code. It has values such as the entire scientific name or the shortened synonym of the plant(s) represented by the habitat type code or it may have an English geographic type of descriptor.

## 5. COMMON\_NAME

Common name. This attribute contains some type of descriptor, usually the common name, of the plant(s) associated with the habitat type code.

- 6. VALID Valid. A flag to indicate if this is a valid, documented habitat type code. Values are Y and N.
- 7. CREATED\_BY Created by. See SURVEY.CREATED\_BY description for definition.
- 8. CREATED\_DATE

Created date. See SURVEY.CREATED\_DATE description for definition.

#### 9. CREATED IN INSTANCE

Created in instance. See SURVEY.CREATED\_IN\_INSTANCE description for definition.

#### 10. MODIFIED\_BY

Modified by. See SURVEY.MODIFIED\_BY description for definition.

#### 11. MODIFIED\_DATE

Modified date. See SURVEY.MODIFIED\_DATE description for definition.

#### 12. MODIFIED\_IN\_INSTANCE

# **Reference Habitat Type Publication Table (Oracle table name is REF HABTYP PUBLICATION)**

|    | Column name          | Descriptive name      | Oracle data type |
|----|----------------------|-----------------------|------------------|
| 1  | CN                   | Sequence number       | VARCHAR2(34)     |
| 2  | PUB_CD               | Publication code      | VARCHAR2(10)     |
| 3  | TITLE                | Title of publication  | VARCHAR2(200)    |
| 4  | AUTHOR               | Author of publication | VARCHAR2(200)    |
| 5  | TYPE                 | Type of publication   | VARCHAR2(10)     |
| 6  | VALID                | Valid                 | VARCHAR2(1)      |
| 7  | CREATED_BY           | Created by            | VARCHAR2(30)     |
| 8  | CREATED_DATE         | Created date          | DATE             |
| 9  | CREATED_IN_INSTANCE  | Created in instance   | VARCHAR2(6)      |
| 10 | MODIFIED_BY          | Modified by           | VARCHAR2(30)     |
| 11 | MODIFIED_DATE        | Modified date         | DATE             |
| 12 | MODIFIED_IN_INSTANCE | Modified in instance  | VARCHAR2(6)      |

| Type of key | Column(s) order | Tables to link | Abbreviated notation |
|-------------|-----------------|----------------|----------------------|
| Primary     | CN              | N/A            | RPN_PK               |
| Unique      | PUB_CD          | N/A            | RPN_UK               |

- 1. CN Sequence number. A unique sequence number used to identify a habitat type publication record.
- 2. PUB\_CD Publication code. A code indicating the publication that lists the name associated with a particular habitat type code (REF\_HABTYP\_DESCRIPTION.HABTYPCD).
- 3. TITLE Title. The title of the publication defining particular habitat types.
- 4. AUTHOR Author. The author of the publication defining particular habitat types.
- 5. TYPE Type. An attribute describing if the habitat type publication describes potential vegetation or existing vegetation. Values are PVREF and EVREF. If it is unknown which type of habitat is being described, then TYPE = ?.
- 6. VALID Valid. A flag to indicate if this publication is valid for FIA. Values are Y and N.
- 7. CREATED\_BY Created by. See SURVEY.CREATED\_BY description for definition.
- 8. CREATED\_DATE

Created date. See SURVEY.CREATED\_DATE description for definition.

## 9. CREATED\_IN\_INSTANCE

Created in instance. See SURVEY.CREATED\_IN\_INSTANCE description for definition.

## 10. MODIFIED\_BY

Modified by. See SURVEY.MODIFIED\_BY description for definition.

## 11. MODIFIED\_DATE

Modified date. See SURVEY.MODIFIED\_DATE description for definition.

## 12. MODIFIED\_IN\_INSTANCE

## **Reference Citation Table (Oracle table name is REF\_CITATION)**

|   | Column name          | Descriptive name     | Oracle data type |
|---|----------------------|----------------------|------------------|
| 1 | CITATION_NBR         | Citation number      | NUMBER(7)        |
| 2 | CITATION             | Citation             | VARCHAR2(2000)   |
| 3 | CREATED_BY           | Created by           | VARCHAR2(30)     |
| 4 | CREATED_DATE         | Created date         | DATE             |
| 5 | CREATED_IN_INSTANCE  | Created in instance  | VARCHAR2(6)      |
| 6 | MODIFIED_BY          | Modified by          | VARCHAR2(30)     |
| 7 | MODIFIED_DATE        | Modified date        | DATE             |
| 8 | MODIFIED_IN_INSTANCE | Modified in instance | VARCHAR(6)       |

| Type of key | Column(s) order | Tables to link | Abbreviated notation |
|-------------|-----------------|----------------|----------------------|
| Primary     | CITATION_NBR    | N/A            | CIT_PK               |

## 1. CITATION\_NBR

Citation number. A unique number used to identify a REF\_CITATION record. Citation information is currently available in the database only for information about the source of specific gravity and bark volume percent values contained in the REF\_SPECIES table. REF\_SPECIES variables ending in "\_CIT" link back to the REF\_CITATION table through CITATION\_NBR.

## 2. CITATION

Citation. This attribute is usually a publication citation. In some cases CITATION may contain more specific information about how data were populated for a field.

- 3. CREATED\_BY Created by. See SURVEY.CREATED\_BY description for definition.
- 4. CREATED\_DATE

Created date. See SURVEY.CREATED\_DATE description for definition.

#### 5. CREATED\_IN\_INSTANCE

Created in instance. See SURVEY.CREATED\_IN\_INSTANCE description for definition.

#### 6. MODIFIED\_BY

Modified by. See SURVEY.MODIFIED\_BY description for definition.

#### 7. MODIFIED\_DATE

Modified date. See SURVEY.MODIFIED DATE description for definition.

## 8. MODIFIED\_IN\_INSTANCE

# Reference Forest Inventory and Analysis Database Version Table (Oracle table name is REF\_FIADB\_VERSION)

|   | Column name          | Descriptive name     | Oracle data type |
|---|----------------------|----------------------|------------------|
| 1 | VERSION              | Version number       | VARCHAR2(40)     |
| 2 | DESCR                | Version description  | VARCHAR2(2000)   |
| 3 | CREATED_BY           | Created by           | VARCHAR2(30)     |
| 4 | CREATED_DATE         | Created date         | DATE             |
| 5 | CREATED_IN_INSTANCE  | Created in instance  | VARCHAR2(6)      |
| 6 | MODIFIED_BY          | Modified by          | VARCHAR2(30)     |
| 7 | MODIFIED_DATE        | Modified date        | DATE             |
| 8 | MODIFIED_IN_INSTANCE | Modified in instance | VARCHAR2(6)      |
| 9 | INSTALL_TYPE         | Install type         | VARCHAR2(10)     |

| Type of key | Column(s) order | Tables to link | Abbreviated notation |
|-------------|-----------------|----------------|----------------------|
| Primary     | VERSION         | N/A            | RFN_PK               |

1. VERSION Version number. A unique number used to identify a

REF\_FIADB\_VERSION record. VERSION equals the currently available version of the FIADB.

- 2. DESCR Version description. A description of the FIADB version. This may include a literature citation and internet links to documentation.
- 3. CREATED\_BY Created by. See SURVEY.CREATED\_BY description for definition.
- 4. CREATED\_DATE

Created date. See SURVEY.CREATED\_DATE description for definition.

5. CREATED IN INSTANCE

Created in instance. See SURVEY.CREATED\_IN\_INSTANCE description for definition.

6. MODIFIED BY

Modified by. See SURVEY.MODIFIED\_BY description for definition.

7. MODIFIED DATE

Modified date. See SURVEY.MODIFIED DATE description for definition.

8. MODIFIED\_IN\_INSTANCE

## 9. INSTALL\_TYPE

Install type. This attribute is intentionally left blank in download files.

#### Reference State Elevation Table (Oracle table name is REF\_STATE\_ELEV)

|    | Column name          | Descriptive name     | Oracle data type |
|----|----------------------|----------------------|------------------|
| 1  | STATECD              | State code           | NUMBER(4)        |
| 2  | MIN_ELEV             | Minimum elevation    | NUMBER(5)        |
| 3  | MAX_ELEV             | Maximum elevation    | NUMBER(5)        |
| 4  | LOWEST_POINT         | Lowest point         | VARCHAR2(30)     |
| 5  | HIGHEST_POINT        | Highest point        | VARCHAR2(30)     |
| 6  | CREATED_BY           | Created by           | VARCHAR2(30)     |
| 7  | CREATED_DATE         | Created date         | DATE             |
| 8  | CREATED_IN_INSTANCE  | Created in instance  | VARCHAR2(6)      |
| 9  | MODIFIED_BY          | Modified by          | VARCHAR2(30)     |
| 10 | MODIFIED_DATE        | Modified date        | DATE             |
| 11 | MODIFIED_IN_INSTANCE | Modified in instance | VARCHAR2(6)      |

| Type of key | Column(s) order | Tables to link | Abbreviated notation |
|-------------|-----------------|----------------|----------------------|
| Primary     | STATECD         | N/A            | RSE_PK               |

- 1. STATECD State code. Bureau of the Census Federal Information Processing Standards (FIPS) two-digit code for each State. Refer to appendix B.
- 2. MIN\_ELEV Minimum elevation. The minimum elevation within the State in feet.
- 3. MAX ELEV Maximum elevation. The maximum elevation within the State in feet.
- 4. LOWEST POINT

Lowest point. The name of the lowest point within the State. 'SL' refers to sea level. Negative minimum elevations are listed here.

### 5. HIGHEST\_POINT

Highest point. The name of the highest point within the State. Alternative names are provided also.

- 6. CREATED\_BY Created by. See SURVEY.CREATED\_BY description for definition.
- 7. CREATED\_DATE

Created date. See SURVEY.CREATED\_DATE description for definition.

#### 8. CREATED\_IN\_INSTANCE

Created in instance. See SURVEY.CREATED\_IN\_INSTANCE description for definition.

## 9. MODIFIED\_BY

Modified by. See SURVEY.MODIFIED\_BY description for definition.

## 10. MODIFIED\_DATE

Modified date. See SURVEY.MODIFIED\_DATE description for definition.

## 11. MODIFIED\_IN\_INSTANCE

#### **Reference Unit Table (Oracle table name is REF\_UNIT)**

|   | Column name          | Descriptive name     | Oracle data type |
|---|----------------------|----------------------|------------------|
| 1 | STATECD              | State code           | NUMBER(4)        |
| 2 | VALUE                | Value                | NUMBER(2)        |
| 3 | MEANING              | Meaning              | VARCHAR2(80)     |
| 4 | CREATED_BY           | Created by           | VARCHAR2(30)     |
| 5 | CREATED_DATE         | Created date         | DATE             |
| 6 | CREATED_IN_INSTANCE  | Created in instance  | VARCHAR2(6)      |
| 7 | MODIFIED_BY          | Modified by          | VARCHAR2(30)     |
| 8 | MODIFIED_DATE        | Modified date        | DATE             |
| 9 | MODIFIED_IN_INSTANCE | Modified in instance | VARCHAR2(6)      |

| Type of key | Column(s) order | Tables to link | Abbreviated notation |
|-------------|-----------------|----------------|----------------------|
| Primary     | STATECD, VALUE  | N/A            | UNT_PK               |

- 1. STATECD State code. Bureau of the Census Federal Information Processing Standards (FIPS) two-digit code for each State. Refer to appendix B.
- 2. VALUE Value. Forest Inventory and Analysis survey unit identification number. Survey units are usually groups of counties within each State. For periodic inventories, survey units may be made up of lands of particular owners. Refer to appendix B for codes.
- 3. MEANING Meaning. The name corresponding to the survey unit code (VALUE) in the State (STATECD). Refer to appendix B.
- 4. CREATED\_BY Created by. See SURVEY.CREATED\_BY description for definition.
- 5. CREATED\_DATE

Created date. See SURVEY.CREATED DATE description for definition.

#### 6. CREATED\_IN\_INSTANCE

Created in instance. See SURVEY.CREATED\_IN\_INSTANCE description for definition.

#### 7. MODIFIED\_BY

Modified by. See SURVEY.MODIFIED\_BY description for definition.

#### 8. MODIFIED DATE

Modified date. See SURVEY.MODIFIED\_DATE description for definition.

## 9. MODIFIED\_IN\_INSTANCE

## **Chapter 4 – Calculating Population Estimates and Their Associated Sampling Errors**

This chapter presents procedures written in Oracle<sup>TM</sup> SQL script that can be used to obtain population estimates (and associated sampling errors) for standard FIA attributes from the measurement data stored in the FIADB. These estimates follow the equations presented in Bechtold and Patterson (2005, chapter 4). Population estimates for many attributes can be generated using either the web-based EVALIDator tool or the Forest Inventory Data Online (FIDO) tool, which provides interactive access to the FIADB. These tools can be found at http://fia.fs.fed.us/tools-data.

All data stored in FIADB can be downloaded from http://fia.fs.fed.us/tools-data as either comma delimited files or Microsoft (MS) Access databases. Because of size limitations, data are stored in individual State databases. Because MS Access SQL scripts differ from the Oracle<sup>TM</sup> SQL scripts described in this chapter, MS Access SQL queries are provided in the MS Access databases. These scripts can be used as a starting point to create customized queries suitable for local or regional analyses.

The FIADB can be used to estimate many attributes (e.g., forest area, timberland area, number of trees, net volume, biomass) from many different samples (typically State-wide inventories for a specific year or set of years). Therefore, the number of estimates that can be made from the FIADB is very large, and continues to increase as more data are added to the FIADB. This chapter provides examples of a few estimation procedures that can be modified by the user. The resulting estimates shown as output are examples only and are not necessarily the exact numbers a user will obtain using current data.

In addition to the naming conventions used in the FIADB, reference is made to the notation and terminology used in Bechtold and Patterson (2005). To fully understand the statistical basis of the estimation, readers may find it useful to refer to that publication as they review this chapter. Examples that estimate area of timberland, number of live trees on forest land, number of seedlings on timberland, and volume of growing-stock trees on timberland are presented, along with discussion of how these examples can be modified to estimate other attributes measured in Phase 2.

The basic estimation is broken down into four steps, with additional steps for users who want to go beyond the traditional population-level estimates.

- 1. Selecting the attribute of interest (the quantity that is to be estimated).
- 2. Selecting an appropriate sample.
- 3. Linking the appropriate tables in the FIADB to produce estimates for attributes of interest for a population.
- 4. Producing estimates with sampling errors for attributes of interest for a population.
- 5. Restricting the attribute of interest to a smaller subset of the population (e.g., filtering the data to include only sawtimber stands on publicly owned timberland, versus all stands in all ownerships).
- 6. Changing the attribute of interest with user-defined criteria.

7. Estimating change over time (which may or may not be statistically significant) on the standard 4-subplot fixed-area plot.

#### 1. Selecting the attribute of interest (using the REF\_POP\_ATTRIBUTE table)

The most common attributes of interest in FIADB estimation are described in the REF\_POP\_ATTRIBUTE table. Attributes are defined at three levels (1) condition level attributes for area estimates; (2) tree level attributes for numbers of trees, volume, growth, removals, and mortality estimates; and (3) seedling level attributes for number of seedlings estimates. Estimation of condition level attributes requires accessing data on the PLOT and COND tables. Estimation of tree level attributes requires accessing data on the PLOT, COND, and TREE tables. Estimation of seedling level attributes requires accessing data on the PLOT, COND, and SEEDLING tables. Table 4.1 lists the attributes currently defined in the REF\_POP\_ATTRIBUTE table.

Table 4.1. Values and Descriptions in the REF\_POP\_ATTRIBUTE table

|                  | Attail and Branch there                                                                                                 |  |
|------------------|----------------------------------------------------------------------------------------------------|--|
| Attribute Number | Attribute Description                                                                                                   |  |
| (ATTRIBUTE_NBR)  | (ATTRIBUTE_DESCR)                                                                                                    |  |
| 1                | Area of sampled and nonsampled land and water, in acres, within U.S. boundary                                           |  |
| 2                | Area of forest land, in acres                                                                                           |  |
| 3                | Area of timberland, in acres                                                                                            |  |
| 4                | Number of live trees (at least 1 inch d.b.h./d.r.c.), in trees, on forest land                                          |  |
| 5                | Number of growing-stock trees (at least 5 inches d.b.h.), in trees, on forest land                                      |  |
| 6                | Number of standing-dead trees (at least 5 inches d.b.h./d.r.c.), in trees, on forest land                               |  |
| 7                | Number of live trees (at least 1 inch d.b.h./d.r.c.), in trees, on timberland                                           |  |
| 8                |                                                                                                    |  |
|                  | Number of growing-stock trees (at least 5 inches d.b.h.), in trees, on timberland                                       |  |
| 9                | Number of standing-dead trees (at least 5 inches d.b.h./d.r.c.), in trees, on timberland                                |  |
| 10               | Aboveground dry weight of live trees (at least 1 inch d.b.h./d.r.c.), in short tons, on forest land                     |  |
| 11               | Dry weight of merchantable bole for live trees (timber species at least 5 inches d.b.h.), in short tons, on forest land |  |
| 12               | Dry weight of merchantable bole for live trees (timber species at least 5 inches d.b.h.), in short tons, on timberland  |  |
| 13               | Aboveground dry weight of live trees (at least 1 inch d.b.h./d.r.c.), in short tons, on timberland                      |  |
| 14               | Net volume of live trees (at least 5 inches d.b.h./d.r.c.), in cubic feet, on forest land                               |  |
| 15               | Net volume of growing-stock trees (at least 5 inches d.b.h.), in cubic feet, on forest land                             |  |
| 16               | Net volume of saw-log portion of sawtimber trees, in cubic feet, on forest land                                         |  |
| 17               | Net volume of live trees (at least 5 inches d.b.h./d.r.c.), in cubic feet, on timberland                                |  |
| 18               | Net volume of growing-stock trees (at least 5 inches d.b.h.), in cubic feet, on timberland                              |  |
| 19               | Net volume of saw-log portion of sawtimber trees, in cubic feet, on timberland                                          |  |
| 20               | Net volume of sawtimber trees, in board feet (International ¼-inch rule), on forest land                                |  |
| 21               | Net volume of sawtimber trees, in board feet (International ¼-inch rule), on timberland                                 |  |
| 22               | Gross volume of sawtimber trees, in board feet (International ¼-inch rule), on forest land                              |  |
| 23               | Gross volume of live trees (at least 5 inches d.b.h./d.r.c.), in cubic feet, on forest land                             |  |

| Attribute Number | Attribute Description                                                                                              |  |
|------------------|----------------------------------------------------------------------------------------------------|--|
| (ATTRIBUTE_NBR)  | (ATTRIBUTE_DESCR)                                                                                                  |  |
| 24               | Sound volume of live trees (at least 5 inches d.b.h./d.r.c.), in cubic feet, on forest land                        |  |
| 25               | Average annual net growth of live trees (at least 5 inches d.b.h./d.r.c.), in cubic feet, on forest land           |  |
| 26               | Average annual net growth of growing-stock trees (at least 5 inches d.b.h.), in cubic feet, on forest land         |  |
| 27               | Average annual net growth of sawtimber trees, in board feet (International ¼-inch rule), on forest land            |  |
| 28               | Average annual net growth of live trees (at least 5 inches d.b.h./d.r.c.), in cubic feet, on timberland            |  |
| 29               | Average annual net growth of growing-stock trees (at least 5 inches d.b.h.), in cubic feet, on timberland          |  |
| 30               | Average annual net growth of sawtimber trees, in board feet (International ¼-inch rule), on timberland             |  |
| 31               | Average annual mortality of trees (at least 5 inches d.b.h./d.r.c.), in cubic feet, on forest land                 |  |
| 32               | Average annual mortality of trees (at least 5 inches d.b.h./d.r.c.), in trees, on forest land                      |  |
| 33               | Average annual mortality of growing-stock trees (at least 5 inches d.b.h.), in cubic feet, on forest land          |  |
| 34               | Average annual mortality of sawtimber trees, in board feet (International ¼-inch rule), on forest land             |  |
| 35               | Average annual mortality of trees (at least 5 inches d.b.h./d.r.c.), in cubic feet, on timberland                  |  |
| 36               | Average annual mortality of trees (at least 5 inches d.b.h./d.r.c.), in trees, on timberland                       |  |
| 37               | Average annual mortality of growing-stock trees (at least 5 inches d.b.h.), in cubic feet, on timberland           |  |
| 38               | Average annual mortality of sawtimber trees, in board feet (International ¼-inch rule), on timberland              |  |
| 39               | Average annual removals of live trees (at least 5 inches d.b.h./d.r.c.), in cubic feet, on forest land             |  |
| 40               | Average annual removals of growing-stock trees (at least 5 inches d.b.h.), in cubic feet, on forest land           |  |
| 41               | Average annual removals of sawtimber trees, in board feet (International ¼-inch rule), on forest land              |  |
| 42               | Average annual removals of live trees (at least 5 inches d.b.h./d.r.c.), in cubic feet, on timberland              |  |
| 43               | Average annual removals of growing-stock trees (at least 5 inches d.b.h.), in cubic feet, on timberland            |  |
| 44               | Average annual removals of sawtimber trees, in board feet (International ¼-inch rule), on timberland               |  |
| 45               | Number of live seedlings (less than 1 inch d.b.h./d.r.c.), in seedlings, on forest land                            |  |
| 46               | Number of live seedlings (less than 1 inch d.b.h./d.r.c.), in seedlings, on timberland                             |  |
| 47               | Above and belowground carbon in standing-dead trees (at least 1 inch d.b.h./d.r.c.), in short tons, on forest land |  |
| 48               | Aboveground carbon in live seedlings, shrubs, and bushes, in short tons, on forest land                            |  |
| 49               | Belowground carbon in live seedlings, shrubs, and bushes, in short tons, on forest land                            |  |
| 50               | Carbon in stumps, coarse roots, and coarse woody debris, in short tons, on forest land                             |  |
| 51               | Carbon in litter, in short tons, on forest land                                                                    |  |

| Attribute Number | Attribute Description                                                                                                    |  |
|------------------|----------------------------------------------------------------------------------------------------|--|
| (ATTRIBUTE_NBR)  | (ATTRIBUTE_DESCR)                                                                                                    |  |
| 52               | Carbon in organic soil, in short tons, on forest land                                                                                                    |  |
| 53               | Aboveground carbon in live trees (at least 1 inch d.b.h./d.r.c.), in short tons, on forest land                                                             |  |
| 54               | Belowground carbon in live trees (at least 1 inch d.b.h./d.r.c.) in short tons on forest land                                                               |  |
| 55               | Above and belowground carbon in live trees (at least 1 inch d.b.h./d.r.c.), in short tons, on forest land                                                   |  |
| 56               | Dry weight of tops and limbs for live trees (timber species at least 5 inches d.b.h.), in short tons, on forest land                                        |  |
| 57               | Aboveground dry weight of live saplings (timber species at least 1 and less than 5 inches d.b.h.), in short tons, on forest land                            |  |
| 58               | Dry weight of stumps for live trees (timber species at least 5 inches d.b.h.), in short tons, on forest land                                                |  |
| 59               | Belowground dry weight of live trees (at least 1 inch d.b.h./d.r.c.), in short tons, on forest land                                                         |  |
| 60               | Aboveground dry weight of live trees (woodland species at least 1 inch d.r.c.), in short tons, on forest land                                               |  |
| 61               | Above and belowground carbon in standing-dead trees (at least 1 inch d.b.h./d.r.c.), in short tons, on timberland                                           |  |
| 62               | Aboveground carbon in live seedlings, shrubs, and bushes, in short tons, on timberland                                                                      |  |
| 63               | Belowground carbon in live seedlings, shrubs, and bushes, in short tons, on timberland                                                                      |  |
| 64               | Carbon in stumps, coarse roots, and coarse woody debris, in short tons, on timberland                                                                       |  |
| 65               | Carbon in litter, in short tons, on timberland                                                                                                    |  |
| 66               | Carbon in organic soil, in short tons, on timberland                                                                                                    |  |
| 67               | Aboveground carbon in live trees (at least 1 inch d.b.h./d.r.c.), in short tons, on timberland                                                              |  |
| 68               | Belowground carbon in live trees (at least 1 inch d.b.h./d.r.c.), in short tons, on timberland                                                              |  |
| 69               | Above and belowground carbon in live trees (at least 1 inch d.b.h./d.r.c.) in short tons on timberland                                                      |  |
| 70               | Dry weight of tops and limbs for live trees (timber species at least 5 inches d.b.h.), in short tons, on timberland                                         |  |
| 71               | Aboveground dry weight of live saplings (timber species at least 1 and less than 5 inches d.b.h.), in short tons, on timberland                             |  |
| 72               | Dry weight of stumps for live trees (timber species at least 5 inches d.b.h.), in short tons, on timberland                                                 |  |
| 73               | Belowground dry weight of live trees (at least 1 inch d.b.h./d.r.c.), in short tons, on timberland                                                          |  |
| 74               | Aboveground dry weight of live trees (woodland species at least 1 inch d.r.c.), in short tons, on timberland                                                |  |
| 75               | Aboveground dry weight of live trees (at least 1 inch d.b.h./d.r.c.), in short tons, on forest land calculated with retired regional methods                |  |
| 76               | Aboveground merchantable dry weight of live trees (at least 5 inches d.b.h./d.r.c.), in short tons, on forest land calculated with retired regional methods |  |
| 77               | Aboveground merchantable dry weight of live trees (at least 5 inches d.b.h./d.r.c.), in short tons, on timberland calculated with retired regional methods  |  |
| 78               | Aboveground dry weight of live trees (at least 1 inch d.b.h./d.r.c.), in short tons, on timberland calculated with retired regional methods                 |  |
| 79               | Area of sampled land and water, in acres                                                                                                    |  |
| 80               | Average annual harvest removals of live trees (at least 5 inches d.b.h./d.r.c.), in                                                                         |  |

| Attribute Number | Attribute Description                                                                                            |
|------------------|----------------------------------------------------------------------------------------------------|
| (ATTRIBUTE_NBR)  | (ATTRIBUTE_DESCR)                                                                                                |
|                  | cubic feet, on forest land                                                                                       |
| 81               | Average annual harvest removals of growing-stock trees (at least 5 inches d.b.h.), in                            |
|                  | cubic feet, on forest land                                                                                       |
| 82               | Average annual harvest removals of sawtimber trees, in board feet (International 1/4-                            |
|                  | inch rule), on forest land                                                                                       |
| 83               | Average annual harvest removals of live trees (at least 5 inches d.b.h./d.r.c.), in                              |
| 0.4              | cubic feet, on timberland                                                                                        |
| 84               | Average annual harvest removals of growing-stock trees (at least 5 inches d.b.h.), in                            |
| 85               | cubic feet, on timberland  Average annual harvest removals of sawtimber trees, in board feet (International 1/4- |
| 03               | inch rule), on timberland                                                                                        |
| 86               | Average annual other removals of live trees (at least 5 inches d.b.h./d.r.c.), in cubic                          |
|                  | feet, on forest land                                                                                             |
| 87               | Average annual other removals of growing-stock trees (at least 5 inches d.b.h.), in                              |
|                  | cubic feet, on forest land                                                                                       |
| 88               | Average annual other removals of sawtimber trees, in board feet (International 1/4-                              |
|                  | inch rule), on forest land                                                                                       |
| 89               | Average annual other removals of live trees (at least 5 inches d.b.h./d.r.c.), in cubic                          |
|                  | feet, on timberland                                                                                              |
| 90               | Average annual other removals of growing-stock trees (at least 5 inches d.b.h.), in                              |
| 91               | cubic feet, on timberland                                                                                        |
| 91               | Average annual other removals of sawtimber trees, in board feet (International ¼-inch rule), on timberland       |
| 92               | Net volume of standing-dead trees (at least 5 inches d.b.h./d.r.c.) in cubic feet on                             |
| 02               | forest land                                                                                                    |
| 93               | Net volume of standing-dead trees (at least 5 inches d.b.h./d.r.c.), in cubic feet, on                           |
|                  | timberland                                                                                                    |
| 94               | Aboveground dry weight of bark for live trees (at least 1 inch d.b.h./d.r.c.), in short                          |
|                  | tons, on forest land                                                                                             |
| 95               | Aboveground green weight of live trees (at least 1 inch d.b.h./d.r.c.), in short tons, on                        |
| 06               | forest land  Above ground dry weight of standing doed troop (at least 5 inches d b b /d r a ) in                 |
| 96               | Aboveground dry weight of standing-dead trees (at least 5 inches d.b.h./d.r.c.), in short tons, on forest land   |
| 97               | Total carbon, in short tons, on forest land                                                                      |
| 98               | Forest carbon pool 1: live aboveground, in metric tonnes, on forest land                                         |
| 99               | Forest carbon pool 2: live belowground, in metric tonnes, on forest land                                         |
| 100              | Forest carbon pool 3: dead wood, in metric tonnes, on forest land                                                |
| 101              | Forest carbon pool 4: litter, in metric tonnes, on forest land                                                   |
| 102              | Forest carbon pool 5: soil organic, in metric tonnes, on forest land                                             |
| 103              | Forest carbon total: all 5 pools, in metric tonnes, on forest land                                               |
| 104              | Total volume of FWD (small) pieces, in cubic feet, on forest land                                                |
| 105              | Dry weight of FWD (small) pieces, in short tons, on forest land                                                  |
| 106              | Carbon in FWD (small) pieces, in short tons, on forest land                                                      |
| 107              | Total volume of FWD (medium) pieces, in cubic feet, on forest land                                               |
| 108              | Dry weight of FWD (medium) pieces, in short tons, on forest land                                                 |
| 109              | Carbon in FWD (medium) pieces, in short tons, on forest land                                                     |
| 110              | Total volume of FWD (large) pieces, in cubic feet, on forest land                                                |
| 111              | Dry weight of FWD (large) pieces, in short tons, on forest land                                                  |
|                  | Carbon in FWD (large) pieces, in short tons, on forest land                                                      |
| 113<br>114       | Number of CWD pieces, in pieces, on forest land  Total volume of CWD, in cubic feet, on forest land              |
| 115              | Dry weight of CWD, in short tons, on forest land                                                                 |
| 110              | Dry weight of GVD, in short tons, on forest failu                                                                |

| Attribute Number (ATTRIBUTE_NBR) | Attribute Description (ATTRIBUTE_DESCR)                                     |  |
|----------------------------------|-----------------------------------------------------------------------------|--|
| 116                              | Carbon in CWD, in short tons, on forest land                                |  |
| 117                              | Total volume of DWM piles, in cubic feet, on forest land                    |  |
| 118                              | Dry weight of DWM piles, in short tons, on forest land                      |  |
| 119                              | Carbon in DWM piles, in short tons, on forest land                          |  |
| 120                              | Total volume of FWD (all sizes) pieces, in cubic feet, on forest land       |  |
| 121                              | Dry weight of FWD (all sizes) pieces, in short tons, on forest land         |  |
| 122                              | Carbon in FWD (all sizes) pieces, in short tons, on forest land             |  |
| 123                              | Total column of DWM (FWD, CWD and piles), in cubic feet, on forest land     |  |
| 124                              | Total dry weight of DWM (FWD, CWD and piles), in short tons, on forest land |  |
| 125                              | Total carbon in DWM (FWD, CWD and piles), in short tons, on forest land     |  |
| 126                              | Area change – sampled at both inventories by remeasured plots               |  |
| 127                              | Area change – area forest land both measurements from remeasured plots      |  |
| 128                              | Area change – area forest land either measurement from remeasured plots     |  |
| 129                              | Area change – area timberland both measurements from remeasured plots       |  |
| 130                              | Area change – area timberland either measurement from remeasured plots      |  |

In this chapter we present examples that estimate:

- Area of timberland (REF POP ATTRIBUTE.ATTRIBUTE NBR = 3),
- Number of live trees on forest land (REF\_POP\_ATTRIBUTE.ATTRIBUTE\_NBR = 4),
- Net volume of growing-stock trees on timberland (REF\_POP\_ATTRIBUTE.ATTRIBUTE\_NBR = 18, and
- Number of live seedlings on timberland (REF\_POP\_ATTRIBUTE.ATTRIBUTE\_NBR = 46).

These are examples of condition, tree, and seedling level attributes that can be modified to produce other estimates of attributes at these levels. For each attribute, the REF\_POP\_ATTRIBUTE table contains a unique ATTRIBUTE\_NBR, a description of the attribute (ATTRIBUTE\_DESCR), and the variables EXPRESSION and WHERE\_CLAUSE that are both portions of the SQL statements used to produce the estimates of the attribute. Table 4.2 lists these four variables for the four examples we are presenting. (**Note**: In EXPRESSION and WHERE\_CLAUSE, 'c' stands for COND table, 't' stands for TREE table, 's' stands for SEEDLING table, and 'pet' stands for POP\_EVAL\_TYP table.)

Table 4.2. REF\_POP\_ATTRIBUTE entries for the four examples presented in this chapter

| ATTRIBUTE<br>NBR | ATTRIBUTE DESCR                                                                  | EXPRESSION a                                                                                                    | WHERE CLAUSE                                                                                                    |
|------------------|----------------------------------------------------------------------------------|----------------------------------------------------------------------------------------------------|----------------------------------------------------------------------------------------------------|
| 3                | Area of timberland, in acres                                                     | c.condprop_unadj*<br>decode(c.prop_basis,'MACR',pop_stratum.adj_factor_macr,<br>pop_stratum.adj_factor_subp)                                                                                             | and pet.eval_typ='EXPCURR' and c.cond_status_cd=1 and c.reservcd=0 and c.siteclcd in (1,2,3,4,5,6)                                    |
| 4                | Number of all live trees (at least 1 inch d.b.h/d.r.c), in trees, on forest land | t.tpa_unadj* decode(dia,null,adj_factor_subp,<br>decode(least(dia,5-0.001),dia,adj_factor_micr,<br>decode(least(dia,<br>nvl(MACRO_BREAKPOINT_DIA,9999)-<br>0.001),dia,adj_factor_subp,adj_factor_macr))) | and pet.eval_typ='EXPVOL' and<br>t.plt_cn=c.plt_cn and t.condid=c.condid<br>and c.cond_status_cd=1 and<br>t.statuscd=1 and t.dia>=1.0 |

| ATTRIBUTE<br>NBR                                                                            | ATTRIBUTE DESCR                                                                                    | EXPRESSION a                                                                                                    | WHERE CLAUSE                                                                                                    |
|---------------------------------------------------------------------------------------------|----------------------------------------------------------------------------------------------------|----------------------------------------------------------------------------------------------------|----------------------------------------------------------------------------------------------------|
| 18                                                                                          | Net volume of growing-stock<br>trees (at least 5 inches<br>d.b.h), in cubic feet, on<br>timberland | t.tpa_unadj* t.volcfnet*<br>decode(dia,null,adj_factor_subp, decode(least(dia,5-<br>0.001),dia,adj_factor_micr, decode(least(dia,<br>nvl(MACRO_BREAKPOINT_DIA,9999)-<br>0.001),dia,adj_factor_subp,adj_factor_macr))) | and pet.eval_typ='EXPVOL' and t.plt_cn=c.plt_cn and t.condid=c.condid and c.cond_status_cd=1 and c.reservcd=0 and c.siteclcd in (1,2,3,4,5,6) and t.statuscd=1 and t.treeclcd=2 |
| 46                                                                                          | Number of live seedlings<br>(less than 1 inch d.b.h/d.r.c),<br>in seedings, on timberland          | s.tpa_unadj*adj_factor_micr                                                                                                    | and pet.eval_typ='EXPVOL' and<br>s.plt_cn=c.plt_cn and s.condid=c.condid<br>and c.cond_status_cd=1 and<br>c.reservcd=0 and c.siteclcd in<br>(1,2,3,4,5,6)                       |
| a Note that for Microsoft Access SQL, the decode function is replaced with the IIF function |                                                                                                    |                                                                                                    |                                                                                                    |

EXPRESSION is multiplied by the expansion factor POP\_STRATUM.EXPNS and summed at the condition level in the estimation procedure. In the notation used in Bechtold and Patterson (2005), this sum is P<sub>hid</sub> for area estimation (see equation 4.1, page 47) or y<sub>hid</sub> for the estimation of tree attributes (see equation 4.8, page 53). In all cases, EXPRESSION consists of the product of two terms, the first term (c.condprop\_unadj, t.tpa\_unadj, and s.tpa\_unadj in our examples) is the unadjusted observation of the attribute of interest (on a per acre basis). The second term is the appropriate stratum adjustment factor. The stratum adjustment factor is the inverse of the mean proportion of the sample plot areas that were within the population. Following the notation of Bechtold and Patterson (2005) this adjustment factor is  $1/\bar{p}_{mh}$  (see equation 4.2, page 49). The decode statement simply selects the appropriate adjustment factor to be used for the specific estimate. Area estimates use either ADJ FACTOR MACR (in inventories where area estimates are based on the macroplot) or ADJ\_FACTOR\_SUBP (in inventories where area estimates are based on the subplot) for the adjustment. The adjustment of tree- and seedling-level estimates is based on the plot on which the tree or seedling was sampled (seedlings and trees <5 inches diameter are sampled on the microplot, larger trees are sampled on the subplot or macroplot depending on diameter).

Common selection criteria used often with FIA data when creating queries include various classifications of land and groups of trees as shown below:

#### **Identifying land classes (COND table):**

| Forest land              | COND_STATUS_CD = 1                            |
|--------------------------|-----------------------------------------------|
| Timberland               | COND_STATUS_CD = 1, SITECLCD <7, RESERVCD = 0 |
| Nonforest land           | COND_STATUS_CD = 2                            |
| Reserved forest land     | COND_STATUS_CD = 1, RESERVCD = 1              |
| Unreserved forest land   | COND_STATUS_CD = 1, RESERVCD = 0              |
| Productive forest land   | COND_STATUS_CD = 1, SITECLCD <7               |
| Unproductive forest land | COND_STATUS_CD = 1, SITECLCD = 7              |

#### **Identifying tree characteristics:**

| Live trees          | TREE.STATUSCD = 1                            |
|---------------------|----------------------------------------------|
| Standing dead trees | TREE.STATUSCD = 2, TREE.STANDING_DEAD_CD = 1 |
| Growing-stock trees | TREE.STATUSCD = 1, TREE.TREECLCD = 2         |

# 2. Selecting an appropriate sample (using the POP\_EVAL\_GRP, POP\_EVAL, and POP\_EVAL\_TYP tables)

In order to compute a sample-based population estimate, the appropriate sample and stratification must be identified. In FIA estimation, the sample is a set of plots that were selected for the attribute of interest that was observed. The stratification consists of an assignment of plots to strata (non-overlapping areas of a known or estimated size) that in aggregate define the population of interest. There is an assignment of plots to every stratum, and all plots are assigned to one, and only one stratum, for each evaluation. FIA uses the term "evaluation" to reference the relationship that links a set of plots to a set of strata for estimation purposes. Thus, an evaluation is a set of plots defined in the FIADB that can be used to make a statistically valid sample-based estimate for a population (area of land) based on a specific stratification.

Each evaluation used by FIA is identified, named, and stored as a single entry in the POP\_EVAL table. The important data items in the POP\_EVAL table are listed in table 4.3 for all evaluations that are loaded into the FIADB for data collected in Minnesota through 2006. CN is the control number that uniquely identifies the entry and is used in creating links to other tables. RSCD (Region or Station Code) and EVALID (Evaluation Identifier) are the natural identifiers of a specific record. EVAL DESCR provides a description of the evaluation. STATECD and LOCATION NM describe the geographic extent of the population that was sampled and REPORT\_YEAR\_NM describes the years in which the sample was taken. For older periodic inventories, REPORT YEAR NM typically reflects a single reporting year (the one used in the FIA publications), even though the plots may have been measured over several years. Annual inventories (taken since 1999) list the years of data measurements used in the estimation. There are usually multiple evaluations for a specific year because not all plots observed have every attribute of interest, and/or different stratifications are used in the estimation of different attributes of interest. For example, volume estimation can be done on plots measured at only one point in time. However, growth estimates require repeat measurements. Thus, evaluations for the estimation of growth only assign those plots that are repeat measurement plots to strata, and do not include one-time measurement plots.

Table 4.3. Important POP\_EVAL entries for Minnesota through 2006 from the FIADB

|              |                 |      |        | Data item names                              |         |             |                   |
|--------------|-----------------|------|--------|----------------------------------------------|---------|-------------|-------------------|
|              | CN              | RSCD | EVALID | EVAL DESCR                                   | STATECD | LOCATION NM | REPORT YEAR<br>NM |
| Data<br>item | 107106457010661 | 23   | 277701 | MINNESOTA 1977: CURRENT<br>AREA (PERIODIC)   | 27      | Minnesota   | 1977              |
| values       | 107106458010661 | 23   | 277702 | MINNESOTA 1977: CURRENT<br>VOLUME (PERIODIC) | 27      | Minnesota   | 1977              |
|              | 107106459010661 | 23   | 277703 | MINNESOTA 1977: GROWTH (PERIODIC)            | 27      | Minnesota   | 1977              |
|              | 107106460010661 | 23   | 277704 | MINNESOTA 1977: MORTALITY (PERIODIC)         | 27      | Minnesota   | 1977              |
|              | 107106461010661 | 23   | 277705 | MINNESOTA 1977: REMOVALS<br>(PERIODIC)       | 27      | Minnesota   | 1977              |
|              | 107106462010661 | 23   | 279001 | MINNESOTA 1990: CURRENT<br>AREA (PERIODIC)   | 27      | Minnesota   | 1990              |

|                 |      |        | Data item names                                                           |         |             |                               |
|-----------------|------|--------|---------------------------------------------------------------------------|---------|-------------|-------------------------------|
| CN              | RSCD | EVALID | EVAL DESCR                                                                | STATECD | LOCATION NM | REPORT YEAR<br>NM             |
| 107106463010661 | 23   | 279002 | MINNESOTA 1990: CURRENT<br>VOLUME (PERIODIC)                              | 27      | Minnesota   | 1990                          |
| 107106464010661 | 23   | 279003 | MINNESOTA 1990: GROWTH<br>(PERIODIC)                                      | 27      | Minnesota   | 1990                          |
| 107106465010661 | 23   | 279004 | MINNESOTA 1990: MORTALITY<br>(PERIODIC)                                   | 27      | Minnesota   | 1990                          |
| 107106466010661 | 23   | 279005 | MINNESOTA 1990: REMOVALS<br>(PERIODIC)                                    | 27      | Minnesota   | 1990                          |
| 107106467010661 | 23   | 279006 | MINNESOTA 1990: CHANGE<br>(PERIODIC)                                      | 27      | Minnesota   | 1990                          |
| 197440375010661 | 23   | 270300 | MINNESOTA 2003: 1999-2003:<br>ALL AREA<br>MINNESOTA 2003: 1999-2003:      | 27      | Minnesota   | 1999;2000;2001<br>; 2002;2003 |
| 197440374010661 | 23   | 270301 | CURRENT AREA, CURRENT VOLUME                                              | 27      | Minnesota   | 1999;2000;2001<br>; 2002;2003 |
| 197440569010661 | 23   | 270302 | MINNESOTA 2003: 1990 TO<br>1999-2003: GROWTH,<br>REMOVALS, MORTALITY      | 27      | Minnesota   | 1999;2000;2001<br>; 2002;2003 |
| 197440972010661 | 23   | 270400 | MINNESOTA 2004: 2000-2004:<br>ALL AREA                                    | 27      | Minnesota   | 2000;2001;2002<br>; 2003;2004 |
| 197440975010661 | 23   | 270401 | MINNESOTA 2004: 2000-2004:<br>CURRENT AREA, CURRENT<br>VOLUME             | 27      | Minnesota   | 2000;2001;2002;2003;2004      |
| 197441166010661 | 23   | 270500 | MINNESOTA 2005: 2001-2005:<br>ALL AREA                                    | 27      | Minnesota   | 2001;2002;2003<br>; 2004;2005 |
| 197441167010661 | 23   | 270501 | MINNESOTA 2005: 2001-2005:<br>CURRENT AREA, CURRENT<br>VOLUME             | 27      | Minnesota   | 2001;2002;2003<br>; 2004;2005 |
| 197441358010661 | 23   | 270600 | MINNESOTA 2006: 2002-2006:<br>ALL AREA                                    | 27      | Minnesota   | 2002;2003;2004<br>; 2005;2006 |
| 197441359010661 | 23   | 270601 | MINNESOTA 2006: 2002-2006:<br>CURRENT AREA, CURRENT<br>VOLUME             | 27      | Minnesota   | 2002;2003;2004<br>; 2005;2006 |
| 192738219010661 | 23   | 270700 | MINNESOTA 2007: 2003-2007:<br>ALL AREA                                    | 27      | Minnesota   | 2003;2004;2005<br>;2006;2007  |
| 192738225010661 | 23   | 270701 | MINNESOTA 2007: 2003-2007:<br>CURRENT AREA, CURRENT<br>VOLUME             | 27      | Minnesota   | 2003;2004;2005<br>;2006;2007  |
| 197440976010661 | 23   | 270402 | MINNESOTA 2004: 1999 TO<br>2004: GROWTH, REMOVALS,<br>MORTALITY           | 27      | Minnesota   | 2004                          |
| 197441170010661 | 23   | 270502 | MINNESOTA 2005: 1999-2000 TO<br>2004-2005: GROWTH,<br>REMOVALS, MORTALITY | 27      | Minnesota   | 2004;2005                     |
| 197441539010661 | 23   | 270602 | MINNESOTA 2006: 1999-2001 TO<br>2004-2006: GROWTH,<br>REMOVALS, MORTALITY | 27      | Minnesota   | 2004;2005;2006                |

An evaluation group is the set of evaluations that goes into the contents of a typical FIA report for a State. For example the evaluations that went into the report entitled "Minnesota's forests 1999-2003 (Part A.)" (Miles and others 2007) are identified by EVALIDs 270300, 270301 and 270302, and are collectively identified by a single record in the POP\_EVAL\_GRP table. Table 4.4 lists the important attributes for all evaluation groups that are loaded into FIADB for data collected in Minnesota through 2006.

Table 4.4. Important POP\_EVAL\_GRP entries for Minnesota through 2006 from the FIADB

|                 | -1   |          |                                                                                     |         |
|-----------------|------|----------|-------------------------------------------------------------------------------------|---------|
| CN              | RSCD | EVAL_GRP | EVAL_GRP_DESCR                                                                      | STATECD |
| 107114016010661 | 23   | 271977   | MINNESOTA 1977: CURRENT AREA, CURRENT VOLUME, GROWTH, REMOVALS, MORTALITY           | 27      |
| 107114017010661 | 23   | 271990   | MINNESOTA 1990: CURRENT AREA, CURRENT VOLUME, GROWTH, REMOVALS, MORTALITY, CHANGE   | 27      |
| 197441921010661 | 23   | 272003   | MINNESOTA 2003: ALL AREA, CURRENT AREA, CURRENT VOLUME, GROWTH, REMOVALS, MORTALITY | 27      |
| 197442818010661 | 23   | 272004   | MINNESOTA 2004: ALL AREA, CURRENT AREA, CURRENT VOLUME, GROWTH, REMOVALS, MORTALITY | 27      |
| 197443272010661 | 23   | 272005   | MINNESOTA 2005: ALL AREA, CURRENT AREA, CURRENT VOLUME, GROWTH, REMOVALS, MORTALITY | 27      |
| 197443769010661 | 23   | 272006   | MINNESOTA 2006: ALL AREA, CURRENT AREA, CURRENT VOLUME, GROWTH, REMOVALS, MORTALITY | 27      |

In the POP\_EVAL\_GRP table the data item EVAL\_GRP identifies the evaluation group by its State code (first 2 digits) and a year (last 4 digits), which is the year commonly associated with estimates (if EVAL\_GRP does not follow this format, see the EVAL\_GRP\_DESCR for the precise identification). In table 4.4 we see evaluation groups for two periodic inventory estimates (1977 and 1990), and four annual estimates (2003, 2004, 2005 and 2006). The EVAL\_GRP\_DESCR describes the groups, and indicates that all of the annual inventory estimates are based on 5 years of measurements taken over the 5-year period ending with that date.

The POP\_EVAL\_TYP table provides a link between the evaluation groups in POP\_EVAL\_GRP and the evaluations in POP\_EVAL. POP\_EVAL\_TYP.EVAL\_TYP identifies the evaluation type - "EXPCURR," "EXPVOL," "EXPDWM," "EXPGROW," "EXPMORT," "EXPREMV," or "EXPALL" - that can be estimated from a specific evaluation. "EXPCURR" identifies the evaluation used in the estimation of most area estimates, such as the area of forest land or the area of timberland, as well as condition-level estimates, such as modeled total carbon . "EXPDWM" identifies the evaluation used in the estimation of down woody material attributes. "EXPVOL" identifies the evaluation used in the estimation of tree-level attributes such as number, volume, and biomass of trees, and seedling-level estimates, such as number of seedlings. "EXPGROW," "EXPMORT," and "EXPREMV" identify the evaluations used in the estimation of growth, mortality, and removals, respectively. The evaluation identified by "EXPALL" is only appropriate for area estimation where the area of hazardous and denied access are of interest. All other evaluations treat hazardous and denied access as non-measured and adjust the estimate to account for these areas.

The POP\_EVAL\_TYP table allows users to query the appropriate evaluation by identifying only the eval\_grp (STATECD\*10000 + INV\_YR) and evaluation type (EVAL\_TYP) and allows for a variety of evaluations to be added in the future. In the example below, the join selects the appropriate evaluation for the estimation of area and volume attributes for the Minnesota 2003 annual inventory.

```
SELECT pev.cn, pev.eval_descr
FROM pop_eval_typ pet, pop_eval pev, pop_eval_grp peg
WHERE peg.eval_grp = 272003
AND peg.cn = pet.eval_grp_cn
AND pev.cn = pet.eval_cn
AND pet.eval_typ = 'EXPCURR';
```

This is a change from previous FIADB versions whereby evaluations were identified by columns in the POP\_EVAL\_GRP table. These columns have been dropped for version 5.1 (see "Changes From the Previous Database Version" in Chapter 1). Thus, the following query will no longer work:

```
select pev.cn, pev.eval_descr
from pop_eval pev, pop_eval_grp peg
where peg.eval_grp = 272003 and
pev.cn = peg.eval_cn_for_expcurr
```

# 3. Linking the appropriate tables in FIADB to produce estimates of attributes of interest for a population

The following Oracle™ SQL script can be modified to produce an estimate of any condition-, tree-, or seedling-level attribute listed in the REF\_POP\_ATTRIBUTE table. In this standard script (example 4.1), the non-bold text applies to all estimates and the bold text is modified by the user, depending on the desired attribute of interest and evaluation group. The line numbers have been added for reference. On line 01, the text in the column EXPRESSION in the REF POP ATTRIBUTE table associated with the desired attribute of interest should be inserted. Lines 05 or 06 include either the TREE table or SEEDLING table, and neither line should be included for condition-level estimates. Line 05 should be included for tree-level estimates and line 06 should be included for seedling-level estimates. On line 14, the additions to the SQL where clause from the WHERE\_CLAUSE column of the REF POP ATTRIBUTE table for the desired attribute of interest should be inserted. Finally, on line 21, the desired evaluation group needs to be indicated by replacing the characters SSYYYY with the desired evaluation group, whereby SS = STATECD of the desired State, and YYYY = year of the desired inventory (if EVAL\_GRP does not follow this format, see the EVAL\_GRP\_DESCR for the precise identification). With these changes, a user can produce the standard estimates for any desired population from the REF POP ATTRIBUTE table.

Estimation requires linking the attribute values (on the COND, TREE, and SEEDLING tables) to the stratification information (on the POP\_PLOT\_STRATUM\_ASSGN, POP\_STRATUM, and POP\_ESTN\_UNIT) for the selected evaluation that defines the sample. Those links are provided in lines 15 thru 20 of the script, and these lines do not change. Line 15 links the POP\_PLOT\_STRATUM\_ASSGN record to the plot record. Line 16 links the POP\_PLOT\_STRATUM\_ASSGN record to the POP\_STRATUM (which identifies each stratum in the estimation unit and contains EXPNS, the plot expansion factor or acres assigned to the plot, PSM.EXPNS=(PEU.AREA\_USED\*PSM.P1POINTCNT / PEU.P1PNTCNT\_EU / PSM.P2POINTCNT). Line 17 links the POP\_ESTN\_UNIT (which

identifies each estimation unit in the evaluation) to the POP\_STRATUM record. Line 18 links the POP\_EVAL, which identifies each evaluation, to the specific evaluation that is required for the estimation. Lines 19 and 20 link the appropriate evaluation to the attribute and evaluation group for which the estimate is being made. See figure 7 for a schematic of links of some of the FIADB tables.

The following table shows some common aliases or abbreviations used within a SQL script to reduce the overall length of the script and improve readability.

#### Common aliases for FIADB tables

| Alias | Table name             |
|-------|------------------------|
| p     | PLOT                   |
| С     | COND                   |
| t     | TREE                   |
| S     | SEEDLING               |
| ppsa  | POP_PLOT_STRATUM_ASSGN |
| psm   | POP_STRATUM            |
| peu   | POP_ESTN_UNIT          |
| pet   | POP_EVAL_TYP           |
| peg   | POP_EVAL_GRP           |
| pev   | POP_EVAL               |
| rs    | REF_SPECIES            |

#### Example 4.1. Standard estimation script

```
SELECT SUM(psm.expns * EXPRESSION -- insert ref pop attribute EXPRESSION here
02
          ) estimate
     FROM cond
03
04
        plot
                                p,
05
        tree
                                t, -- tree table must be included for tree-level estimates
                                s, -- seedling table must be included for seedling-level estimate
06
        seedling
07
        pop plot stratum assgn ppsa,
80
        pop stratum
                                psm,
09
        pop estn unit
                                peu,
10
        pop_eval
                                pev,
11
        pop_eval_typ
                                pet,
12
        pop eval grp
                               peg
13
    WHERE p.cn = c.plt_cn
      WHERE CLAUSE -- insert ref pop attribute WHERE CLAUSE here
14
15
      AND ppsa.plt cn = p.cn
      AND ppsa.stratum_cn = psm.cn
16
      AND peu.cn = psm.estn_unit_cn
17
18
      AND pev.cn = peu.eval_cn
19
      AND pev.cn = pet.eval cn
20
      AND pet.eval grp cn = peg.cn
      AND peg.eval grp = SSYYYY -- the desired evaluation group must be specified
21
```

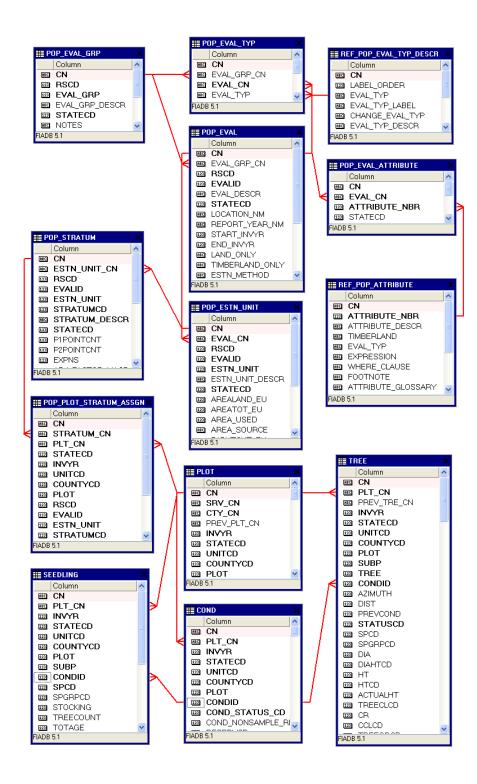

Figure 7. An abbreviated diagram of select FIADB tables. Note that there are more columns in each table than are shown.

In the following four examples (4.2, 4.3, 4.4, and 4.5), the scripts are modified from above to produce condition-, tree-, and seedling-level estimates for the Minnesota 2003 inventory. Here the sections in bold are the sections that changed from the standard estimation script, e.g., the REF\_POP\_ATTRIBUTE.EXPRESSION and

REF\_POP\_ATTRIBUTE.WHERE\_CLAUSE have been inserted, along with the chosen evaluation number.

**Note**: The resulting estimates shown as output are examples only and are not necessarily the exact numbers a user will obtain using current data.

Example 4.2 Estimate area of timberland (acres)

```
SELECT SUM(psm.expns * c.condprop_unadj *
      decode(c.prop_basis,
          'MACR',
          psm.adj_factor_macr,
          psm.adj_factor_subp) -- this is the expression from ref_pop_attribute table
 FROM cond
                            C,
    plot
                             p,
    pop_plot_stratum_assgn_ppsa,
    pop_stratum
                            psm,
    pop estn unit
                            peu,
    pop_eval
                            pev,
    pop_eval_typ
                            pet,
    pop_eval_grp
                           peg
WHERE p.cn = c.plt_cn
 AND pet.eval_typ = 'EXPCURR'
 AND c.cond status cd = 1
 AND c.reservcd = 0
 AND c.sitected IN (1, 2, 3, 4, 5, 6) -- this is the where_clause from ref_pop_attribute table
 AND ppsa.plt cn = p.cn
 AND ppsa.stratum_cn = psm.cn
 AND peu.cn = psm.estn_unit_cn
 AND pev.cn = peu.eval cn
 AND pev.cn = pet.eval_cn
 AND pet.eval grp cn = peg.cn
 AND peg.eval_grp = 272003 -- the desired evaluation group must be specified
```

Produces the following estimate of acres of timberland:

| ESTIMATE   |  |
|------------|--|
| 14,743,614 |  |

#### Example 4.3 Estimate number of live trees on forest land (trees)

```
SELECT SUM(psm.expns * t.tpa_unadj *
      decode(dia,
          null.
          psm.adj_factor_subp,
          decode(least(t.dia, 5 - 0.001),
              t.dia,
              psm.adj_factor_micr,
              decode(least(t.dia,
                      nvl(p.macro_breakpoint_dia, 9999) - 0.001),
                  t.dia,
                 psm.adj factor subp,
                  psm.adj_factor_macr))) -- this is the expression from ref_pop_attribute table
      ) estimate
FROM cond
                           C,
   plot
                            p,
                            t, -- tree table must be included for tree-level estimates
   tree
   pop_plot_stratum_assgn ppsa,
   pop_stratum
                            psm,
   pop_estn_unit
                            peu,
   pop_eval
                           pev,
   pop_eval_typ
                           pet,
   pop_eval_grp
                           peg
WHERE p.cn = c.plt cn
 AND pet.eval typ = 'EXPVOL'
 AND t.plt_cn = c.plt_cn
 AND t.condid = c.condid
 AND c.cond status cd = 1
 AND t.statuscd = 1
 AND t.dia >= 1.0 -- additional where_clause from ref_pop_attribute table
 AND ppsa.plt_cn = p.cn
 AND ppsa.stratum_cn = psm.cn
 AND peu.cn = psm.estn unit cn
 AND pev.cn = peu.eval cn
 AND pev.cn = pet.eval cn
 AND pet.eval grp cn = peg.cn
 AND peg.eval_grp = 272003 -- the desired evaluation group must be specified
```

Produces the following estimate of total number of live trees on forest land:

| ESTIMATE       |  |
|----------------|--|
| 12,078,196,211 |  |

#### Example 4.4 Estimate number of live seedlings on timberland (seedlings)

SELECT SUM(psm.expns \* s.tpa\_unadj \* psm.adj\_factor\_micr -- expression from ref\_pop\_attribute table

```
) estimate
FROM cond
                           C,
   plot
                            s, -- seedling table must be included for seedling-level estimates
   seedling
   pop_plot_stratum_assgn ppsa,
   pop_stratum
                           psm,
   pop_estn_unit
                           peu,
   pop_eval
                           pev,
   pop_eval_typ
                           pet,
   pop_eval_grp
                           peg
WHERE p.cn = c.plt cn
 AND pet.eval_typ = 'EXPVOL'
 AND s.plt_cn = c.plt_cn
 AND s.condid = c.condid
 AND c.cond_status_cd = 1
 AND c.reservcd = 0
 AND c.siteclcd IN (1, 2, 3, 4, 5, 6) -- additional where_clause from ref_pop_attribute table
 AND ppsa.plt_cn = p.cn
 AND ppsa.stratum_cn = psm.cn
 AND peu.cn = psm.estn_unit_cn
 AND pev.cn = peu.eval_cn
 AND pev.cn = pet.eval cn
 AND pet.eval grp cn = peg.cn
 AND peg.eval_grp = 272003 -- the desired evaluation group must be specified
```

Produces the following estimate of total number of live seedlings on timberland:

| ESTIMATE       |
|----------------|
| 37,156,392,660 |

Example 4.5 Estimate volume of growing-stock trees on timberland (cubic feet)

```
SELECT SUM(psm.expns * t.tpa_unadj * t.volcfnet *
      decode(t.dia,
          null,
          psm.adj_factor_subp,
          decode(least(t.dia, 5 - 0.001),
              t.dia,
              psm.adj_factor_micr,
              decode(least(t.dia,
                      nvl(p.macro_breakpoint_dia, 9999) - 0.001),
                   psm.adj_factor_subp,
                   psm.adj factor macr))) -- this is the expression from ref pop attribute table
      ) estimate
 FROM cond
    plot
                            p,
    tree
                            t, -- tree table must be included for tree-level estimates
    pop_plot_stratum_assgn ppsa,
    pop_stratum
                            psm,
    pop_estn_unit
                            peu,
    pop_eval
                            pev,
    pop_eval_typ
                            pet,
    pop_eval_grp
                            peg
WHERE p.cn = c.plt cn
 AND pet.eval_typ = 'EXPVOL'
 AND t.plt_cn = c.plt_cn
 AND t.condid = c.condid
 AND c.cond status cd = 1
 AND c.reservcd = 0
 AND c.sitected in (1, 2, 3, 4, 5, 6)
 AND t.statuscd = 1
 AND t.treeclcd = 2
 AND t.dia >= 5.0 -- additional where clause from ref pop attribute table
 AND ppsa.plt_cn = p.cn
 AND ppsa.stratum_cn = psm.cn
 AND peu.cn = psm.estn unit cn
 AND pev.cn = peu.eval_cn
 AND pev.cn = pet.eval_cn
 AND pet.eval grp cn = peg.cn
 AND peg.eval_grp = 272003 -- the desired evaluation group must be specified
```

Produces the following estimate of total growing-stock volume (cubic feet) on timberland:

ESTIMATE 15,247,519,938 **Important Note**: Users who access data from periodic inventories should restrict the estimation only to the standard timberland estimates. In most cases, for periodic inventories, the FIADB contains only condition level information on reserved and unproductive forest lands, and tree level information on timberland.

#### 4. Producing estimates with sampling errors for attributes of interest for a population

Producing population estimates that include error estimates (sampling error or variance of the estimate) along with the estimated total is more complicated. The following Oracle<sup>TM</sup> SQL script can be used as a template in producing estimates with sampling errors. The line numbers have been added for reference. This example follows the notation used in Bechtold and Patterson (2005, equation 4.14 on page 55). Again, the portions of the script that should be changed by the user to specify the attribute of interest and population are in bold. Besides returning the estimates and sampling errors, this script also outputs the total number of plots in the sample (TOTAL\_PLOTS), the number of plots where the attribute of interest was observed to occur (NON ZERO PLOTS), and the total population area (TOTAL\_POPULATION\_ACRES). This procedure produces two intermediate tables: phase\_1\_summary and phase\_2\_summary. Phase\_1\_summary is a stratum-level table that contains the stratification information necessary in the estimation within strata sample sizes (n<sub>h</sub>), stratum weights (W<sub>h</sub>), and population area (A<sub>T</sub>). Phase\_2\_summary is a stratum-level table that contains a summary of the attribute of interest on per-unit-area basis (y<sub>bid</sub>), including the sum and sum of the squared plot-level values and the number of plots where the attribute of interest was observed.

Example 4.6. Standard script for estimates with sampling errors

| 01 | SELECT eval_grp,                                                              |
|----|-------------------------------------------------------------------------------|
| 02 | SUM(estimate_by_estn_unit.estimate) estimate,                                 |
| 03 | CASE                                                                          |
| 04 | WHEN SUM(estimate_by_estn_unit.estimate) > 0 THEN                             |
| 05 | round(sqrt(SUM(estimate_by_estn_unit.var_of_estimate)) /                      |
| 06 | SUM(estimate_by_estn_unit.estimate) * 100,                                    |
| 07 | 3)                                                                            |
| 08 | ELSE                                                                          |
| 09 | 0                                                                             |
| 10 | END AS se_of_estimate_pct,                                                    |
| 11 | SUM(estimate_by_estn_unit.var_of_estimate) var_of_estimate,                   |
| 12 | SUM(estimate_by_estn_unit.total_plots) total_plots,                           |
| 13 | SUM(estimate_by_estn_unit.non_zero_plots) non_zero_plots,                     |
| 14 | SUM(estimate_by_estn_unit.total_population_area_acres) total_population_acres |
| 15 | FROM (SELECT pop_eval_grp_cn,                                                 |
| 16 | eval_grp,                                                                     |
| 17 | estn_unit_cn,                                                                 |
| 18 | SUM(nvl(ysum_hd, 0) * phase_1_summary.expns) estimate,                        |
| 19 | SUM(phase_1_summary.n_h) total_plots,                                         |
| 20 | SUM(phase_2_summary.number_plots_in_domain) domain_plots,                     |
| 21 | SUM(phase_2_summary.non_zero_plots) non_zero_plots,                           |
| 22 | total_area * total_area / SUM(phase_1_summary.n_h) *                          |
| 23 | ((SUM(w_h * phase_1_summary.n_h *                                             |

| 24 | (((nvl(ysum_hd_sqr, 0) / phase_1_summary.n_h) -                                 |
|----|---------------------------------------------------------------------------------|
| 25 | ((nvl(ysum_hd, 0) / phase_1_summary.n_h) *                                      |
| 26 | (nvl(ysum_hd, 0) / phase_1_summary.n_h))) /                                     |
| 27 | (phase_1_summary.n_h - 1)))) +                                                  |
| 28 | 1 / SUM(phase_1_summary.n_h) *                                                  |
| 29 | (SUM((1 - w_h) * phase_1_summary.n_h *                                          |
| 30 | (((nvl(ysum_hd_sqr, 0) / phase_1_summary.n_h) -                                 |
| 31 | ((nvl(ysum_hd, 0) / phase_1_summary.n_h) *                                      |
| 32 | (nvl(ysum_hd, 0) / phase_1_summary.n_h))) /                                     |
| 33 | (phase_1_summary.n_h - 1))))) var_of_estimate,                                  |
| 34 | total_area total_population_area_acres                                          |
| 35 | FROM (SELECT peg.eval_grp,                                                      |
| 36 | peg.cn pop_eval_grp_cn,                                                         |
| 37 | psm.estn_unit_cn,                                                               |
| 38 | psm.expns,                                                                      |
| 39 | psm.cn pop_stratum_cn,                                                          |
| 40 | p1pointcnt /                                                                    |
| 41 | (SELECT SUM(strs.p1pointcnt)                                                    |
| 42 | FROM pop_stratum strs                                                           |
| 43 | WHERE strs.estn_unit_cn = psm.estn_unit_cn) w_h,                                |
| 44 | (SELECT SUM(strs.p1pointcnt)                                                    |
| 45 | FROM pop_stratum strs                                                           |
| 46 | WHERE strs.estn_unit_cn = psm.estn_unit_cn) n_prime,                            |
| 47 | p1pointcnt n_prime_h,                                                           |
| 48 | (SELECT SUM(eu_s.area_used)                                                     |
| 49 | FROM pop_estn_unit eu_s                                                         |
| 50 | WHERE eu_s.cn = psm.estn_unit_cn) total_area,                                   |
| 51 | psm.p2pointcnt n_h                                                              |
| 52 |                                                                                 |
| 53 | FROM pop_estn_unit peu,                                                         |
| 54 | pop_stratum psm,                                                                |
| 55 | pop_eval pev,                                                                   |
| 56 | pop_eval_grp peg,                                                               |
|    | pop_eval_typ pet                                                                |
| 57 | WHERE peu.cn = psm.estn_unit_cn                                                 |
| 58 | and pev.cn = peu.eval_cn                                                        |
| 59 | and pet.eval_cn = pev.cn                                                        |
| 60 | and pet.eval_grp_cn = peg.cn                                                    |
| 61 | and pet.eval_typ = 'EXPXXX' specify the appropriate expansion                   |
| 62 | AND peg.eval_grp = <b>SSYYYY</b> the desired evaluation group must be specified |
| 63 | ) phase_1_summary,                                                              |
| 64 | (SELECT pop_stratum_cn,                                                         |
| 65 | SUM(y_hid_adjusted) ysum_hd,                                                    |
| 66 | SUM(y_hid_adjusted * y_hid_adjusted) ysum_hd_sqr,                               |
| 67 | COUNT(*) number_plots_in_domain,                                                |
| 68 | SUM(decode(y_hid_adjusted, 0, 0, NULL, 0, 1)) non_zero_plots                    |
| 69 | FROM (SELECT psm.cn pop_stratum_cn,                                             |
| 70 | p.cn plt_cn,                                                                    |
| 71 | SUM(EXPRESSION) y_hid_adjusted                                                  |
| 70 | the appropriate expression from ref_pop_attribute table                         |
| 73 | FROM cond c,                                                                    |
| 74 | plot p,                                                                         |
| 75 | tree t, tree table must be included for tree-level estimates                    |
| 76 | seedling s, seedling table must be included for seedling-level estimates        |
| 77 | pop_plot_stratum_assgn ppsa,                                                    |

| 78         pop_stratum         psm,           79         pop_estn_unit         peu,           80         pop_eval         pev,           81         pop_eval_grp         peg,           82         pop_eval_typ         pet |       |  |  |  |
|----------------------------------------------------------------------------------------------------|-------|--|--|--|
| 80 pop_eval pev, 81 pop_eval_grp peg,                                                                                                    |       |  |  |  |
| 81 pop_eval_grp peg,                                                                                                    |       |  |  |  |
| 1 1 = -01 1 07                                                                                                    |       |  |  |  |
| 82 pop eval typ pet                                                                                                    |       |  |  |  |
|                                                                                                    |       |  |  |  |
| 83 WHERE p.cn = c.plt_cn                                                                                                    |       |  |  |  |
| 84 WHERE_CLAUSE additional where_clause from ref_pop_attribute                                                                                                    | table |  |  |  |
| 85 AND ppsa.plt_cn = p.cn                                                                                                    |       |  |  |  |
| 86 AND ppsa.stratum_cn = psm.cn                                                                                                    |       |  |  |  |
| 87 AND peu.cn = psm.estn_unit_cn                                                                                                    |       |  |  |  |
| 88 AND pev.cn = peu.eval_cn                                                                                                    |       |  |  |  |
| 89 AND pet.eval_cn = pev.cn                                                                                                    |       |  |  |  |
| 90 AND pet.eval_grp_cn = peg.cn                                                                                                    |       |  |  |  |
| 91 AND peg.eval_grp = <b>SSYYYY</b>                                                                                                    |       |  |  |  |
| the desired evaluation group must be specified                                                                                                    |       |  |  |  |
| 92 GROUP BY psm.cn, p.cn)                                                                                                    |       |  |  |  |
| 93 GROUP BY pop_stratum_cn) phase_2_summary                                                                                                    |       |  |  |  |
| 94 WHERE phase_1_summary.pop_stratum_cn =                                                                                                    |       |  |  |  |
| 95 phase_2_summary.pop_stratum_cn(+)                                                                                                    |       |  |  |  |
| 96 GROUP BY pop_eval_grp_cn,                                                                                                    |       |  |  |  |
| 97 eval_grp,                                                                                                    |       |  |  |  |
| 98 estn_unit_cn,                                                                                                    |       |  |  |  |
| 99 phase_1_summary.total_area) estimate_by_estn_unit                                                                                                    |       |  |  |  |
| 100 GROUP BY pop_eval_grp_cn, eval_grp                                                                                                    |       |  |  |  |

In the following three examples the scripts were modified from above to produce condition-, tree-, and seedling-level estimates for the Minnesota 2003 inventory. Here the sections in bold are the sections that changed from the standard script for estimates with sampling errors.

Example 4.7. Estimate Area of timberland (acres) with sampling error (Note the bold sections in this example match the bold sections in example 4.2, which estimates the same area without sampling errors.)

```
SELECT eval_grp,
    SUM(estimate_by_estn_unit.estimate) estimate,
    CASE
     WHEN SUM(estimate_by_estn_unit.estimate) > 0 THEN
     round(sqrt(SUM(estimate_by_estn_unit.var_of_estimate)) /
         SUM(estimate_by_estn_unit.estimate) * 100,
         3)
     ELSE
    END AS se_of_estimate_pct,
    SUM(estimate by estn unit.var of estimate) var of estimate,
    SUM(estimate_by_estn_unit.total_plots) total_plots,
    SUM(estimate_by_estn_unit.non_zero_plots) non_zero_plots,
    SUM(estimate_by_estn_unit.total_population_area_acres) total_population_acres
 FROM (SELECT pop_eval_grp_cn,
        eval_grp,
        estn unit cn,
        SUM(nvl(ysum_hd, 0) * phase_1_summary.expns) estimate,
```

```
SUM(phase_1_summary.n_h) total_plots,
  SUM(phase 2 summary.number plots in domain) domain plots,
  SUM(phase 2 summary.non zero plots) non zero plots,
  total_area * total_area / SUM(phase_1_summary.n_h) *
  ((SUM(w h * phase 1 summary.n h *
      (((nvl(ysum_hd_sqr, 0) / phase_1_summary.n_h) -
      ((nvl(ysum_hd, 0) / phase_1_summary.n_h) *
      (nvl(ysum_hd, 0) / phase_1_summary.n_h))) /
      (phase_1_summary.n_h - 1)))) +
  1 / SUM(phase_1_summary.n_h)
  (SUM((1 - w_h) * phase_1_summary.n_h *
      (((nvl(ysum hd sqr, 0) / phase 1 summary.n h) -
      ((nvl(ysum hd, 0) / phase 1 summary.n h) *
      (nvl(ysum_hd, 0) / phase_1_summary.n_h))) /
      (phase 1 summary.n h - 1))))) var of estimate,
  total area total population area acres
FROM (SELECT peg.eval_grp,
       peg.cn pop_eval_grp_cn,
       psm.estn unit cn,
       psm.cn pop_stratum_cn,
       psm.expns,
       p1pointcnt /
       (SELECT SUM(strs.p1pointcnt)
         FROM pop stratum strs
        WHERE strs.estn unit cn = psm.estn unit cn) w h,
       (SELECT SUM(strs.p1pointcnt)
         FROM pop stratum strs
        WHERE strs.estn unit cn = psm.estn unit cn) n prime,
       p1pointcnt n_prime_h,
       (SELECT SUM(eu s.area used)
         FROM pop_estn_unit eu_s
        WHERE eu_s.cn = psm.estn_unit_cn) total_area,
       psm.p2pointcnt n h
    FROM pop_estn_unit peu,
       pop stratum
                        psm,
       pop eval
                        pev.
       pop_eval_grp
                        peg,
       pop_eval_typ
                        pet
   WHERE peu.cn = psm.estn unit cn
     AND pev.cn = peu.eval cn
     AND pet.eval_cn = pev.cn
     AND pet.eval grp cn = peg.cn
     AND pet.eval_typ = 'EXPCURR' -- specify the appropriate expansion
     AND peg.eval_grp = 272003 -- the desired evaluation group must be specified
   ) phase 1 summary,
  (SELECT pop stratum cn,
       SUM(y hid adjusted) ysum hd,
       SUM(y_hid_adjusted * y_hid_adjusted) ysum_hd_sqr,
       COUNT(*) number_plots_in_domain,
       SUM(decode(v hid adjusted, 0, 0, NULL, 0, 1)) non zero plots
    FROM (SELECT psm.cn pop_stratum_cn,
           p.cn plt cn,
           SUM(c.condprop unadj *
              decode(c.prop_basis,
                  'MACR',
                  psm.adj_factor_macr,
```

```
psm.adj_factor_subp) -- the expression from ref_pop_attribute table
                       ) y_hid_adjusted
              FROM cond
                                         C,
                 plot
                                         p,
                 pop_plot_stratum_assgn ppsa,
                 pop stratum
                                        psm,
                 pop_estn_unit
                                        peu,
                 pop_eval
                                        pev,
                 pop_eval_grp
                                        peg,
                 pop_eval_typ
                                        pet
             WHERE p.cn = c.plt_cn
               AND pet.eval typ = 'EXPCURR'
               AND c.cond status cd = 1
               AND c.reservcd = 0
              AND c.sitectcd IN (1, 2, 3, 4, 5, 6)
                                   -- additional where clause from ref pop attribute table
              AND ppsa.plt_cn = p.cn
               AND ppsa.stratum_cn = psm.cn
              AND peu.cn = psm.estn_unit_cn
              AND pev.cn = peu.eval_cn
              AND pet.eval_cn = pev.cn
              AND pet.eval_grp_cn = peg.cn
              AND peg.eval_grp = 272003 -- the desired evaluation group must be specified
             GROUP BY psm.cn, p.cn)
         GROUP BY pop_stratum_cn) phase_2_summary
    WHERE phase_1_summary.pop_stratum_cn =
        phase 2 summary.pop stratum cn(+)
    GROUP BY pop_eval_grp_cn,
         eval_grp,
         estn unit cn,
         phase_1_summary.total_area) estimate_by_estn_unit
GROUP BY pop_eval_grp_cn, eval_grp
```

Produces the following estimate of acres of timberland with sampling error:

| EVAL GRP               | 272003         |
|------------------------|----------------|
| ESTIMATE               | 14,743,614     |
| SE OF ESTIMATE PCT     | 0.7            |
| VAR OF ESTIMATE        | 10,994,899,570 |
| TOTAL PLOTS            | 16041          |
| NONZERO PLOTS          | 4,777          |
| TOTAL POPULATION ACRES | 54,002,539     |

Example 4.8. Estimate number of live trees on forest land (trees) with sampling error (Note the bold sections in this example match the bold sections in example 4.3, which estimates the same number of trees without sampling errors.)

```
SELECT eval_grp,
SUM(estimate_by_estn_unit.estimate) estimate,
CASE
WHEN SUM(estimate_by_estn_unit.estimate) > 0 THEN
round(sqrt(SUM(estimate_by_estn_unit.var_of_estimate)) /
```

```
SUM(estimate_by_estn_unit.estimate) * 100,
   ELSE
    0
  END AS se of estimate pct,
  SUM(estimate_by_estn_unit.var_of_estimate) var_of_estimate,
  SUM(estimate_by_estn_unit.total_plots) total_plots,
  SUM(estimate_by_estn_unit.non_zero_plots) non_zero_plots,
  SUM(estimate_by_estn_unit.total_population_area_acres) total_population_acres
FROM (SELECT pop_eval_grp_cn,
       eval_grp,
       estn unit cn,
       sum(nvl(ysum hd, 0) * phase 1 summary.expns) estimate,
       SUM(phase 1 summary.n h) total plots,
       SUM(phase 2 summary.number plots in domain) domain plots,
       SUM(phase 2 summary.non zero plots) non zero plots,
       total_area * total_area / SUM(phase_1_summary.n_h) *
       ((SUM(w h * phase 1 summary.n h *
           (((nvl(ysum hd_sqr, 0) / phase_1_summary.n_h) -
           ((nvl(ysum_hd, 0) / phase_1_summary.n_h) *
           (nvl(ysum_hd, 0) / phase_1_summary.n_h))) /
           (phase 1 summary.n h - 1)))) +
       1 / SUM(phase_1_summary.n_h) *
       (SUM((1 - w h) * phase 1 summary.n h *
           (((nvl(ysum hd sqr, 0) / phase 1 summary.n h) -
           ((nvl(ysum_hd, 0) / phase_1_summary.n_h) *
           (nvl(ysum hd, 0) / phase 1 summary.n h))) /
           (phase 1 summary.n h - 1))))) var of estimate,
       total_area total_population_area_acres
    FROM (SELECT peg.eval grp,
            peg.cn pop_eval_grp_cn,
            psm.estn_unit_cn,
            psm.expns,
            psm.cn pop_stratum_cn,
            p1pointcnt /
            (SELECT SUM(strs.p1pointcnt)
             FROM pop stratum strs
             WHERE strs.estn_unit_cn = psm.estn_unit_cn) w_h,
            (SELECT SUM(strs.p1pointcnt)
             FROM pop stratum strs
             WHERE strs.estn_unit_cn = psm.estn_unit_cn) n_prime,
            p1pointcnt n prime h,
            (SELECT SUM(eu_s.area_used)
             FROM pop_estn_unit eu_s
             WHERE eu_s.cn = psm.estn_unit_cn) total_area,
            psm.p2pointcnt n h
         FROM pop estn unit peu.
            pop stratum
                             psm,
            pop_eval
                             pev,
            pop eval grp
                             peg.
            pop eval typ
                             pet
        WHERE peu.cn = psm.estn unit cn
         AND pev.cn = peu.eval cn
         AND pet.eval_cn = pev.cn
         AND pet.eval_grp_cn = peg.cn
         AND pet.eval_typ = 'EXPVOL' -- specify the appropriate expansion
```

```
AND peg.eval_grp = 272003 -- the desired evaluation group must be specified
        ) phase 1 summary,
        (SELECT pop stratum cn,
            SUM(y hid adjusted) ysum hd,
            SUM(v hid adjusted * v hid adjusted) vsum hd sgr.
            COUNT(*) number plots in domain,
            SUM(decode(y_hid_adjusted, 0, 0, NULL, 0, 1)) non_zero_plots
         FROM (SELECT psm.cn pop_stratum_cn,
                 p.cn plt cn,
                 SUM(t.tpa_unadj *
                   decode(t.dia,
                       NULL.
                       psm.adj factor subp,
                       decode(least(t.dia, 5 - 0.001),
                           t.dia.
                           psm.adj factor micr,
                           decode(least(t.dia,
                                   nvl(p.macro breakpoint dia,
                                     9999) - 0.001),
                               t.dia,
                               psm.adj_factor_subp,
                               psm.adj_factor_macr))) -- expression from ref_pop_attribute
                                                           table
                   ) y hid adjusted
              FROM cond
                                        C,
                 plot
                                         p,
                                        t, -- tree table must be included for tree-level estimates
                 tree
                 pop plot stratum assgn ppsa,
                 pop_stratum
                                        psm,
                 pop estn unit
                                        peu,
                 pop_eval
                                        pev,
                 pop_eval_grp
                                        peg,
                 pop eval typ
                                        pet
             WHERE p.cn = c.plt \,cn
               AND pet.eval typ = 'EXPVOL'
               AND t.plt cn = c.plt cn
               AND t.condid = c.condid
               AND c.cond status cd = 1
              AND t.statuscd = 1
               AND t.dia >= 1.0 -- additional where clause from ref pop attribute table
              AND ppsa.plt_cn = p.cn
               AND ppsa.stratum cn = psm.cn
               AND peu.cn = psm.estn_unit_cn
               AND pev.cn = peu.eval_cn
              AND pet.eval cn = pev.cn
               AND pet.eval grp cn = peg.cn
              AND peg.eval grp = 272003 -- the desired evaluation group must be specified
              GROUP BY psm.cn, p.cn)
         GROUP BY pop_stratum_cn) phase_2_summary
    WHERE phase 1 summary.pop stratum cn =
        phase_2_summary.pop_stratum_cn(+)
    GROUP BY pop_eval_grp_cn,
         eval_grp,
         estn_unit_cn,
         phase_1_summary.total_area) estimate_by_estn_unit
GROUP BY pop_eval_grp_cn, eval_grp
```

Produces the following estimate of number of live trees on forest land with sampling error:

| EVAL GRP               | 272003                 |
|------------------------|------------------------|
| ESTIMATE               | 12,078,196,211         |
| SE OF ESTIMATE PCT     | 1.3                    |
| VAR OF ESTIMATE        | 25,846,103,844,454,600 |
| TOTAL PLOTS            | 16,041                 |
| NONZERO PLOTS          | 5,069                  |
| TOTAL POPULATION ACRES | 54,002,539             |

Example 4.9. Estimate number of seedlings on timberland (seedlings) with sampling error

```
SELECT eval_grp,
    SUM(estimate_by_estn_unit.estimate) estimate,
    CASE
     WHEN SUM(estimate by estn unit.estimate) > 0 THEN
     round(sqrt(SUM(estimate by estn unit.var of estimate)) /
         SUM(estimate by estn unit.estimate) * 100,
     ELSE
    END AS se of estimate pct,
    SUM(estimate by estn unit.var of estimate) var of estimate,
    SUM(estimate_by_estn_unit.total_plots) total_plots,
    SUM(estimate_by_estn_unit.non_zero_plots) non_zero_plots,
    SUM(estimate by estn unit.total population area acres) total population acres
 FROM (SELECT pop_eval_grp_cn,
        eval_grp,
        estn unit cn.
        sum(nvl(ysum_hd, 0) * phase_1_summary.expns) estimate,
        SUM(phase_1_summary.n_h) total_plots,
        SUM(phase 2 summary.number plots in domain) domain plots,
        SUM(phase_2_summary.non_zero_plots) non_zero_plots,
        total_area * total_area / SUM(phase_1_summary.n_h) *
        ((SUM(w_h * phase_1_summary.n_h *
            (((nvl(ysum_hd_sqr, 0) / phase_1_summary.n_h) -
            ((nvl(ysum_hd, 0) / phase_1_summary.n_h) *
            (nvl(ysum hd, 0) / phase 1 summary.n h))) /
            (phase 1 summary.n h - 1)))) +
        1/SUM(phase 1 summary.n h) *
        (SUM((1 - w_h) * phase_1_summary.n_h *
            (((nvl(ysum_hd_sqr, 0) / phase_1_summary.n_h) -
            ((nvl(ysum_hd, 0) / phase_1_summary.n h) *
            (nvl(ysum_hd, 0) / phase_1_summary.n_h))) /
            (phase_1_summary.n_h - 1))))) var_of_estimate,
        total_area total_population_area_acres
     FROM (SELECT peg.eval_grp,
             peg.cn pop eval grp cn.
             psm.estn unit cn,
             psm.expns,
```

```
psm.cn pop_stratum_cn,
    p1pointcnt /
    (SELECT SUM(strs.p1pointcnt)
      FROM pop stratum strs
     WHERE strs.estn_unit_cn = psm.estn_unit_cn) w_h,
    (SELECT SUM(strs.p1pointcnt)
      FROM pop_stratum strs
     WHERE strs.estn_unit_cn = psm.estn_unit_cn) n_prime,
    p1pointcnt n_prime_h,
    (SELECT SUM(eu_s.area_used)
      FROM pop_estn_unit eu_s
     WHERE eu s.cn = psm.estn unit cn) total area,
    psm.p2pointcnt n h
 FROM pop_estn_unit peu,
    pop stratum
                      psm,
    pop eval
                     pev,
    pop_eval_grp
                     peg,
    pop_eval_typ
                     pet
WHERE peu.cn = psm.estn_unit_cn
  AND pev.cn = peu.eval_cn
  AND pet.eval_cn = pev.cn
  AND pet.eval grp cn = peg.cn
  AND pet.eval_typ = 'EXPVOL' -- specify the appropriate expansion
  AND peg.eval grp = 272003 -- the desired evaluation group must be specified
) phase_1_summary,
(SELECT pop_stratum_cn,
    SUM(y hid adjusted) ysum hd,
    SUM(y hid adjusted * y hid adjusted) ysum hd sqr,
    COUNT(*) number_plots_in_domain,
    SUM(decode(y hid adjusted, 0, 0, NULL, 0, 1)) non zero plots
 FROM (SELECT psm.cn pop_stratum_cn,
         p.cn plt_cn,
         SUM(s.tpa_unadj * psm.adj_factor_micr) y_hid_adjusted
                                           -- expression from ref_pop_attribute table
      FROM cond
                                C,
         plot
                                 p,
         seedling
                                s.
                            -- seedling table must be included for seedling-level estimates
         pop plot stratum assgn ppsa,
         pop_stratum
                                 psm,
         pop_estn_unit
                                 peu,
         pop eval
                                 pev,
         pop_eval_grp
                                 peg,
         pop_eval_typ
                                pet
     WHERE p.cn = c.plt_cn
       AND pet.eval typ = 'EXPVOL'
      AND s.plt cn = c.plt cn
       AND s.condid = c.condid
       AND c.cond status cd = 1
      AND c.reservcd = 0
       AND c.sitected IN (1, 2, 3, 4, 5, 6)
                          -- additional where_clause from ref_pop_attribute table
       AND ppsa.plt_cn = p.cn
       AND ppsa.stratum_cn = psm.cn
       AND peu.cn = psm.estn_unit_cn
       AND pev.cn = peu.eval_cn
```

```
AND pet.eval_grp_cn = pev.cn
AND pet.eval_grp_cn = peg.cn
AND peg.eval_grp = 272003 -- the desired evaluation group must be specified
GROUP BY psm.cn, p.cn)
GROUP BY pop_stratum_cn) phase_2_summary
WHERE phase_1_summary.pop_stratum_cn =
phase_2_summary.pop_stratum_cn(+)
GROUP BY pop_eval_grp_cn,
eval_grp,
estn_unit_cn,
phase_1_summary.total_area) estimate_by_estn_unit
GROUP BY pop_eval_grp_cn, eval_grp
```

Produces the following estimate of number of live seedlings on timberland with sampling error:

| EVAL GRP               | 272003                  |
|------------------------|-------------------------|
| ESTIMATE               | 37,156,392,660          |
| SE OF ESTIMATE PCT     | 1.8                     |
| VAR OF ESTIMATE        | 455,618,564,629,222,000 |
| TOTAL PLOTS            | 16,041                  |
| NONZERO PLOTS          | 4,307                   |
| TOTAL POPULATION ACRES | 54,002,539              |

### 5. Restricting the attribute of interest to a smaller subset of the population

The estimation procedures presented in examples 4.1 through 4.9 can all be modified to restrict the estimation to a subset, referred to as the domain of interest. An example of a domain would be only sawtimber stands on publicly owned timberland. In effect, the attributes identified in the REF\_POP\_ATTRIBUTE table are a combination of an attribute (e.g., area, number of trees, volume, number of seedlings) and a domain (e.g., forest land, timberland, ownership, growing-stock trees). The attribute of interest is defined in the REF\_POP\_ATTRIBUTE.EXPRESSION and the domain of interest is defined by REF\_POP\_ATTRIBUTE.WHERE\_CLAUSE. In example 4.2, the attribute of interest is area, and the domain of interest is restricted to timberland only. In example 4.3, the attribute of interest is number of trees, and the domain of interest is restricted to live trees on forest land with diameters 1 inch and larger. In example 4.4, the attribute of interest is number of seedlings, and the domain of interest is restricted to timberland. In example 4.5, the attribute of interest is volume of growing-stock trees, and the domain of interest is restricted to timberland.

A word of caution when working with periodic data – not all lands and all attributes were sampled in periodic inventories. In some States, only productive, non-reserved lands were sampled in periodic inventories. So, applying estimation of number of trees to all forest land in older periodic inventories will appear to work, but trees were only measured on timberland, so the estimates will only reflect the trees on timberland. Also, in many periodic inventories, seedlings were not tallied.

In the next example, the domain of interest in example 4.3 is further restricted to a specific species (SPCD = 129, eastern white pine), diameter (DIA  $\geq$ 20, trees 20 inches and larger), and ownership (OWNGRPCD = 40, private owners only). The boxed lines have been added to the procedure. The procedure now provides an estimate of the total number of live eastern white pine, 20 inches and larger on privately owned forest land.

Example 4.10 Estimate number of live eastern white pine trees 20 inches and larger on privately owned forest land (trees)

```
SELECT SUM(psm.expns * t.tpa unadj *
      decode(t.dia,
          NULL,
          psm.adj factor subp,
          decode(least(t.dia, 5 - 0.001),
              t.dia.
              psm.adj factor micr,
              decode(least(t.dia,
                      nvl(p.macro_breakpoint_dia, 9999) - 0.001),
                   t.dia,
                  psm.adj_factor_subp,
                  psm.adj factor macr)))) estimate -- expression from ref pop attribute table
 FROM cond
                            C,
    plot
                            p,
                            t, -- tree table must be included for tree-level estimates
    tree
    pop_plot_stratum_assgn ppsa,
    pop_stratum
                           psm,
    pop_estn_unit
                           peu,
    pop_eval
                           pev,
    pop_eval_grp
                           peg,
    pop eval typ
                           pet
WHERE p.cn = c.plt_cn
 AND pet.eval typ = 'EXPVOL'
 AND t.plt cn = c.plt cn
 AND t.condid = c.condid
 AND c.cond status cd = 1
 AND t.statuscd = 1
 AND t.dia >= 1.0 -- additional where_clause from ref_pop_attribute table
 AND t.spcd = 129
 AND t.dia >= 20.0
 AND c.owngrpcd = 40 -- user-defined additional where_clause
 AND ppsa.plt_cn = p.cn
 AND ppsa.stratum cn = psm.cn
 AND peu.cn = psm.estn_unit_cn
 AND pev.cn = peu.eval cn
 AND pev.cn = pet.eval \,cn
 AND pet.eval_grp_cn = peg.cn
 AND peg.eval_grp = 272003 -- the desired evaluation group must be specified
```

Produces the following estimate of total number of live eastern white pine, 20 inches and larger on privately owned forest land:

| ESTIMATE |  |
|----------|--|
| 519,317  |  |

Adding the same restrictions to the where clause in example 4.8 provides the following output:

| EVAL GRP               | 272003         |
|------------------------|----------------|
| ESTIMATE               | 519,317        |
| SE OF ESTIMATE PCT     | 25.1           |
| VAR OF ESTIMATE        | 17,051,491,226 |
| TOTAL PLOTS            | 16,041         |
| NONZERO PLOTS          | 20             |
| TOTAL POPULATION ACRES | 54,002,539     |

The estimated 519,317 eastern white pine trees, 20 inches and larger on privately owned forest land has a sample error of 25.1 percent. Live eastern white pine 20 inches or larger on private forest land were observed on a total of 20 plots in the State.

### 6. Changing the attribute of interest with user-defined criteria

Users can define condition level attributes of interest. The standard condition level attributes of interest are sampled land area and all land area (expressed in acres). Sampled land area (adjusted for denied access and hazardous conditions that were not sampled) is the one used for nearly all standard FIA tables that report area estimates. All land area (where denied access and hazardous are considered part of the sample) is only used in estimation that treats denied access (plots on land where field crews were unable to obtain the owner's permission to measure the plot) and hazardous (conditions that were deemed too hazardous to measure the plots) as part of the sample attribute of interest. Most of the other condition level variables that FIA observes are typically used to categorize the condition, and are most often applied as restrictions on the population in defining the domain, and do not lend themselves as an attribute of interest. For example, BALIVE (the basal area of live trees 1 inch diameter and larger) is mainly used to categorize forest land area rather than as an attribute of interest in population level estimation. Users are more interested in knowing how many acres of forest land meets some basal area requirement (say between 50 and 100 square feet per acre), rather than the total basal area of forest land in a State.

An example of a user-defined condition level attribute of interest, for which an estimate of a total might be of interest, would be total land value (see Example 4.11). Here the user would supply a function that assigns value (\$ per acre) to forest land, based on attributes in FIADB. As an example, we use a very arbitrary function of site index and basal area of live tree – value per acre = 1000 + (site index x 3) + (basal area x 4), and limit the domain of interest to only private timberland. Modifying example 1 produces the following script and estimate of total value. Since the function is a condition level value per acre, it is simply included in the expression as a multiplication factor, and the domain restriction (private timberland) is added

to the where clause. The sections that have been added to example 4.2 are in boxes. The same modifications were added to example 4.7 to produce the estimates with sampling errors.

Example 4.11 Estimated dollar value of private timberland (user defined function)

```
SELECT SUM(psm.expns * c.condprop_unadj *
      decode(c.prop basis,
          'MACR',
          psm.adj factor macr,
          psm.adj_factor_subp) -- expression from ref_pop_attribute table
      * (1000 + c.sicond * 3 + c.balive * 4) -- user-defined value function
      ) estimate
 FROM cond
                           C,
    plot
                            p,
    pop plot stratum assgn ppsa,
    pop_stratum
                            psm,
    pop_estn_unit
                            peu,
    pop_eval
                            pev,
   pop_eval_grp
                            peg,
   pop_eval_typ
                           pet
WHERE p.cn = c.plt_cn
 AND pet.eval_typ = 'EXPCURR'
 AND c.cond_status_cd = 1
 AND c.reservcd = 0
 AND c.siteclcd IN (1, 2, 3, 4, 5, 6) -- additional where_clause from ref_pop_attribute table
 AND c.owngrpcd = 40 -- user-defined additional where clause
 AND ppsa.plt cn = p.cn
 AND ppsa.stratum_cn = psm.cn
 AND peu.cn = psm.estn_unit_cn
 AND pev.cn = peu.eval cn
 AND pev.cn = pet.eval cn
 AND pet.eval_grp_cn = peg.cn
 AND peg.eval_grp = 272003 -- the desired evaluation group must be specified
```

Produces the following estimate only from above example:

| ESTIMATE       |  |
|----------------|--|
| 10,239,363,456 |  |

And the same modification to example 4.7 produces the following estimate with sampling errors:

| EVAL_GRP               | 272003                 |
|------------------------|------------------------|
| ESTIMATE               | 10,239,363,456         |
| SE_OF_ESTIMATE_PCT     | 1.3                    |
| VAR_OF_ESTIMATE        | 18,665,387,184,794,800 |
| TOTAL_PLOTS            | 16,041                 |
| NON_ZERO_PLOTS         | 2,306                  |
| TOTAL_POPULATION_ACRES | 54,002,539             |

Based on this function, the estimated total value of private timberland in the State is 10.2 billion dollars. This value function is used only as an example, any type of user defined function that assigns quantities, such as value (\$ per acre), wildlife population level (animals per acre), productivity (yield per acre), or carbon sequestration potential (tons per acre) could be used as long as it is a function of data items in the FIADB, and/or data attributes from other sources that can be linked to FIA plots.

## 7. Estimates of change over time on the standard 4-subplot fixed-area plot

A number of the attributes described in the REF\_POP\_ATTRIBUTE table are related to change over time and are based on computed attributes that utilize data from two points in time from the same plot. The attributes identified by values 25-44 (e.g., attribute number 25, "Average annual net growth of live trees (at least 5 inches d.b.h./d.r.c.), in cubic feet, on forest land") of REF\_POP\_ATTRIBUTE.ATTRIBUTE\_NBR are the standard net growth, removals and mortality attributes that FIA presents in its reports. The computation of these values as presented in the previous section will provide estimates of these change attributes; estimation of mortality and removals is done through the observations made and recorded at the second measurement (time 2) of the plot, estimates of net growth may utilize the time 2 or time 1 classifications of the plot, or both combined (accounting method). Users often want to do one of the following (1) obtain estimates that reflect changes in attributes over the remeasurement of the plot that go beyond these attributes, (2) classify these standard estimates and other estimates by attributes from the previous measurement, or (3) cross-classify them by changes in various attributes over time. Examples of these types of estimations are:

- Breakdowns of change in area over time by past and current land use, forest type, or other condition attributes.
- Number of trees on forest land that changed to nonforest land.
- Removals of trees on forest land of a specific forest type that changed to a different forest type.
- Mortality of trees that were in a specific diameter range in the previous measurement.

• Change in the number of seedlings per acre over time for a specific forest type.

The estimation of these and many other change attributes require properly selecting the appropriate set of plots that were measured at both points in time and linking data from these two measurements.

Prior to 1999, FIA used periodic inventories with different plot designs. Since 1999, the new annual inventory uses a national standard, 4-subplot fixed-area plot design. The change estimation procedures described here are applicable to all plots measured at least twice in the annual inventory, but may not be appropriate for change estimation between periodic and annual inventories.

## 7.1 Selecting an appropriate set of plots (evaluation) for change estimations

For change estimation, select an evaluation that is available for net growth, removals, and mortality estimates. These evaluations are generally available for periodic-to-periodic, periodic-to-annual, as well as annual-to-annual remeasurement plots. Area change estimates are only available on annual-to-annual remeasurement plots.

The net growth-removals-mortality (GRM) evaluations can be identified by including one of the following restrictions in the where clause.

The following statement will restrict the sample plots to only those used in the estimation of net growth:

The following statement will restrict the sample plots to only those used in the estimation of removals:

The following statement will restrict the sample plots to only those used in the estimation of mortality:

Area change evaluations are only available for annual-to-annual remeasurement plots as identified in the following statement:

### 7.2 Linking tree level data to past condition data

In the following example, we demonstrate how FIA produced a tree-level net growth estimate prior to FIADB 5.1.04.

The 2012 Minnesota evaluation used in this estimate (POP\_EVAL.EVALID = 271203) consists of plots measured in 2003, 2004, 2005, 2006 and 2007 that were remeasured in 2008, 2009, 2010, 2011 and 2012, respectively.

Example 4.12 Estimate net growth of live trees on forest land using traditional script (cubic feet per year)

```
SELECT SUM(psm.expns * t.tpagrow unadj * t.fgrowcfal *
      decode(t.dia,
          null.
          psm.adj factor subp,
          decode(least(t.dia, 5 - 0.001),
              t.dia.
              psm.adj_factor_micr,
              decode(least(t.dia,
                      nvl(p.macro_breakpoint_dia, 9999) - 0.001),
                   psm.adj_factor_subp,
                   psm.adj factor macr)))) estimate traditional
 FROM cond
                            C,
    plot
                            p,
    tree
                            t,
    pop_plot_stratum_assgn ppsa,
    pop_stratum
                            psm,
    pop_estn_unit
                            peu,
    pop_eval
                            pev,
    pop_eval_grp
                            peg,
    pop_eval_typ
                            pet
WHERE p.cn = c.plt \,cn
 AND pet.eval_typ = 'EXPGROW'
 AND t.plt cn = c.plt cn
 AND t.condid = c.condid
 AND ppsa.plt_cn = p.cn
 AND ppsa.stratum_cn = psm.cn
 AND peu.cn = psm.estn unit cn
 AND pev.cn = peu.eval_cn
 AND pev.cn = pet.eval cn
 AND pet.eval grp cn = peg.cn
 AND peg.eval_grp = 272012 -- the desired evaluation group must be specified
```

The example above produces the following estimate of total net growth of live trees on forest land (cubic feet per year):

```
ESTIMATE_TRADITIONAL 391,709,742
```

There are two known issues with this script. One is how the subplot type (microplot, subplot, or macroplot) of each tree is determined. The subplot type is needed to apply the appropriate adjustment factor that compensates for nonsampled area. This script uses the TREE.DIA value to determine the subplot type. While this is valid for current estimates such as volume, it is not valid for remeasurement estimates for two reasons. First, TREE.DIA is not always populated on removal and mortality trees. Second, on remeasurement plots, the correctly applied subplot type is not directly related to tree diameter at time 2. For example, on removal and mortality trees, the tree remeasurement expansion factor is based on the previous plot type, which could be the microplot, not the subplot.

The other issue is that the trees per acre (TPAGROW\_UNADJ) value represented by a sample tree can be different depending on the land basis. This occurs on trees that were previously 1.0-4.9 inches on the microplot on timberland at time 1 then grew over the 5.0-inch threshold at time 2 (at threshold size the tree is tallied with the subplot) and the condition no longer qualifies as timberland but is still forestland. This can occur when the COND.RESERVCD changes from 0 to 1. For the timberland land basis, the tree is a diversion at the midpoint between time 1 and 2 with a TPAGROW\_UNADJ value based on the microplot (74.965282 trees per acre), but the same tree is ingrowth on forestland and is assigned the subplot TPAGROW\_UNADJ value (6.018046 trees per acre). Because the TREE table only stores one value for TPAGROW\_UNADJ the traditional script does not employ the appropriate TPAGROW\_UNADJ value in these rare cases.

Note that this same issue applies to estimates of removals and mortality. The TREE table stores one value each for TPAREMV\_UNADJ and TPAMORT\_UNADJ, but there could be two different values for any of these attributes in rare cases

## 7.3 Improved net growth estimation

The following example indicates how the traditional net growth script is modified to use the appropriate TPAGROW\_UNADJ values and adjustment factors for nonsampled area. To store these values for remeasurement trees properly, a new data table, TREE\_GRM\_ESTN, was added to FIADB version 5.1.04. This table may have up to six records per tree depending on applicable land bases (timberland or forestland) and estimation types (all live, growing stock, or sawlog). See the full table description of TREE\_GRM\_ESTN in chapter 3 for descriptions of each attribute.

The modified script has some important improvements over the traditional script. The remeasurement adjustment factor is determined from TREE\_GRM\_ESTN.SUBPTYP\_GRM. Also, given that the new table has separate records for timberland and forestland estimates, the varying TPAGROW\_UNADJ values for the same tree can be stored without conflict.

Finally, the table stores the annual net growth, removal, and mortality volume of each tree. The combined values of ESTIMATE, ESTN\_TYPE, ESTN\_UNITS, and LAND\_BASIS on each record identify the estimate (e.g., volume of all live in cubic feet on timberland) that the ANN\_NET\_GROWTH, REMOVALS, or MORTALITY attributes represent. The multiple records per tree and the combination of values available in the estimate descriptor, land basis,

and GRM columns can be used in place of the GRM columns in the TREE table (e.g., FGROWCFAL, FREMVBFGS, and FMORTCFSL).

Example 4.13 Estimate net growth of live trees on forest land using improved script (cubic feet per year)

```
SELECT ROUND(SUM(psm.expns * grm.tpagrow unadj * -- use tpagrow unadj for trees per acre
         DECODE(grm.subptyp_grm, -- use subptyp_grm for adjustment factor
              psm.adj_factor_subp,
              2,
              psm.adj factor micr,
              3,
              psm.adj_factor_macr) *
          NVL(grm.ann net growth, -- analogous to tree.fgrowcfal
            0))) AS estimate improved
 FROM tree_grm_estn
                              grm, -- added to obtain SUBPTYP_GRM, TPAGROW_UNADJ, etc.
    tree
                               t,
    cond
                              c,
    plot
                               p,
    pop_plot_stratum_assgn
                              ppsa,
    pop_stratum
                              psm,
    pop_estn_unit
                              peu,
    pop eval
                              pev,
    pop_eval_typ
                              pet.
    pop eval grp
                              peg
WHERE grm.estn units = 'CF' -- cubic feet, added to filter tree grm estn to single record
 AND grm.estn type = 'AL' -- all live trees, added to filter tree grm estn to single record
 AND grm.estimate = 'VOLUME' -- added to filter tree_grm_estn to single record
 AND grm.land_basis = 'FORESTLAND' -- added to filter tree_grm_estn to single record
 AND t.cn = grm.tre_cn
 AND t.condid = c.condid
 AND t.plt cn = c.plt cn
 AND c.plt cn = p.cn
 AND p.cn = ppsa.plt_cn
 AND ppsa.stratum cn = psm.cn
 AND psm.estn_unit_cn = peu.cn
 AND peu.eval cn = pev.cn
 AND pev.cn = pet.eval cn
 AND pet.eval_typ = 'EXPGROW'
 AND pet.eval grp cn = peg.cn
 AND peg.eval_grp = 272012-- the desired evaluation group must be specified
```

The example above produces the following estimate of total net growth of live trees on forest land (cubic feet per year):

```
ESTIMATE_IMPROVED 391,577,176
```

Note that the difference between the traditional and improved estimate in this example is less than 0.05 percent. This small difference is due to the rare number of removal or mortality trees that need a different adjustment factor applied than is used in the traditional script, or due to a different TPAGROW\_UNADJ value than is stored in the TREE table for the land basis (see section 7.2).

For this query, the values from the TREE\_GRM\_ESTN table are 'AL', 'CF', 'VOLUME', and 'FORESTLAND' for ESTN\_TYPE, ESTN\_UNITS, ESTIMATE, and LAND\_BASIS, respectively. At present, volume is the only estimate available for net growth, removals and mortality. FIA may add tree level estimates for biomass and carbon in a future version of FIADB. See the TREE\_GRM\_ESTN table description in Chapter 3 for a complete list of valid values for ESTIMATE, LAND\_BASIS, ESTN\_TYPE, and ESTN\_UNITS.

## 7.4 Net growth estimation summarized by current or previous attributes

The script can be further modified to summarize the total net growth estimate by any time 2 plot, condition, or tree attribute. For example, users may be interested in summarizing the net growth by the current (time 2) stand-size class.

In this case, all of the growth on each tree in the condition is assigned to the current standsize class of the associated condition. It does not account for any shifts in stand-size class that may have occurred between time 1 and time 2. To account for shifts in classified variables such as stand-size class, see the examples related to net growth accounting in section 7.5.

Example 4.14 Estimate net growth of live trees on forest land (cubic feet per year) by current stand-size class

```
SELECT c.stdszcd, -- added to summarize estimate by current stdszcd
    ROUND(SUM(psm.expns * grm.tpagrow_unadj *
          DECODE(grm.subptyp_grm,
              1,
              psm.adj_factor_subp,
              psm.adj factor micr,
              3.
              psm.adj_factor_macr) *
         NVL(grm.ann_net_growth,
            0))) AS estimate improved
 FROM tree_grm_estn
                              grm,
    tree
                              t,
    cond
                              C,
    plot
                              p,
    pop plot stratum assgn
                              ppsa,
    pop stratum
                              psm,
    pop_estn_unit
                              peu,
    pop eval
                              pev,
                              peg,
    pop_eval_grp
    pop_eval_typ
                              pet
WHERE grm.estn units = 'CF' -- cubic feet, change to 'BF' when ESTN TYPE = 'SL'
 AND grm.estn_type = 'AL' -- all live, change to 'GS' or 'SL' for growing-stock or sawlog estimates
 AND grm.estimate = 'VOLUME' -- volume is only valid value, biomass coming in future
 AND grm.land_basis = 'FORESTLAND' -- forestland, change to 'TIMBMERLAND' if desired
 AND t.cn = grm.tre_cn
 AND p.cn = c.plt cn
 AND t.plt cn = c.plt cn
 AND t.condid = c.condid
 AND ppsa.plt_cn = p.cn
 AND ppsa.stratum cn = psm.cn
```

```
AND peu.cn = psm.estn_unit_cn
AND pev.cn = peu.eval_cn
AND pev.cn = pet.eval_cn
AND pet.eval_typ = 'EXPGROW'
AND pet.eval_grp_cn = peg.cn
AND peg.eval_grp = 272012

GROUP BY c.stdszcd -- added to summarize estimate by current stdszcd
```

Example 4.14 produces the following estimates of total net growth of all live trees on forest land by current stand-size class (cubic feet per year, description of code added for clarity):

| STDSZCD | DESCRIPTION            | ESTIMATE_IMPROVED |
|---------|------------------------|-------------------|
| NULL    | Nonforest              | -1,307,392        |
| 1       | Large diameter stands  | 147,444,679       |
| 2       | Medium diameter stands | 208,622,122       |
| 3       | Small diameter stands  | 42,857,128        |
| 5       | Nonstocked stands      | -6,039,360        |
|         | SUM                    | 391,577,177       |

There may be minor rounding differences between the sum of the subtotals from this script and the sum of total net growth in example 4.13.

Also, there is an estimate for STDSZCD = NULL (-1,307,392 cubic feet per year). This is the amount of net growth that occurred on conditions where STDSZCD was not computed at time 2. This is the case on land that was forestland at time 1 but diverted to nonforest by time 2. The amount of net growth that occurred on these conditions is summarized without a designated stand size class in this script.

The script can be further modified to link not only to the condition record at time 2, but also to the condition record at time 1 by using TREE.PREVCOND to link each tree record to its previous condition. We also added a group by clause to produce estimates by condition level attributes COND\_STATUS\_CD (condition status code) and STDSZCD (stand-size class code) at both points in time. This procedure is shown in example 4.15, which was created by adding the bold sections to example 4.14.

Example 4.15 Estimate net growth of live trees on forest land (cubic feet per year) by condition status and stand-size class at two points in time

```
FROM tree_grm_estn
                             grm,
   cond
                             c past, --past condition is added
   tree
                             t,
   cond
                             C,
   plot
                             p,
   pop_plot_stratum_assgn
                             ppsa,
   pop_stratum
                             psm,
   pop_estn_unit
                              peu,
   pop_eval
                              pev,
   pop_eval_grp
                             peg,
   pop_eval_typ
                             pet
WHERE grm.estn units = 'CF' -- cubic feet, change to 'BF' when ESTN TYPE = 'SL'
 AND grm.estn type = 'AL' -- all live, change to 'GS' or 'SL' for growing-stock or sawlog estimates
 AND grm.estimate = 'VOLUME' -- volume is only valid value
 AND grm.land basis = 'FORESTLAND' -- forestland, change to 'TIMBERLAND' if desired
 AND t.cn = grm.tre cn
 AND c_past.plt_cn = p.prev_plt_cn
                       -- links to only those conditions at previous measurement of plot
 AND c_past.condid = t.prevcond -- links trees to their past condition
 AND c.plt_cn = t.plt_cn
 AND c.condid = t.condid
 AND p.cn = c.plt\_cn
 AND ppsa.plt_cn = p.cn
 AND ppsa.stratum cn = psm.cn
 AND peu.cn = psm.estn unit cn
 AND pev.cn = peu.eval cn
 AND pev.cn = pet.eval cn
 AND pet.eval_typ = 'EXPGROW'
 AND pet.eval_grp_cn = peg.cn
 AND peg.eval grp = 272012
GROUP BY c_past.cond_status_cd,
     c_past.stdszcd,
     c.cond status cd,
     c.stdszcd
```

Example 4.15 produces the following estimates of net growth of live trees on forest land by past and current COND\_STATUS\_CD and STDSZCD (cubic feet per year).

| PAST_COND_<br>STATUS_CD | PAST_STDSZCD | CURRENT_COND<br>_STATUS_CD | CURRENT_<br>STDSZCD | ESTIMATE_<br>IMPROVED |
|-------------------------|--------------|----------------------------|---------------------|-----------------------|
| 1                       | 1            | 1                          | 1                   | 69,385,227            |
| 1                       | 1            | 1                          | 2                   | -4,349,388            |
| 1                       | 1            | 1                          | 3                   | -10,120,849           |
| 1                       | 1            | 1                          | 5                   | -1,163,256            |
| 1                       | 1            | 2                          |                     | 505,176               |
| 1                       | 1            | 3                          |                     | -737,273              |
| 1                       | 1            | 4                          |                     | -382,522              |
| 1                       | 2            | 1                          | 1                   | 17,894,694            |
| 1                       | 2            | 1                          | 2                   | 132,763,068           |
| 1                       | 2            | 1                          | 3                   | -2,660,142            |
| 1                       | 2            | 1                          | 5                   | -5,235,237            |
| 1                       | 2            | 2                          |                     | -493,065              |

| PAST_COND_<br>STATUS_CD | PAST_STDSZCD | CURRENT_COND<br>_STATUS_CD | CURRENT_<br>STDSZCD | ESTIMATE_<br>IMPROVED |
|-------------------------|--------------|----------------------------|---------------------|-----------------------|
| 1                       | 3            | 1                          | 1                   | 4,216,164             |
| 1                       | 3            | 1                          | 2                   | 43,400,480            |
| 1                       | 3            | 1                          | 3                   | 46,272,446            |
| 1                       | 3            | 1                          | 5                   | -140,869              |
| 1                       | 3            | 2                          |                     | 54,522                |
| 1                       | 3            | 3                          |                     | -31,583               |
| 1                       | 5            | 1                          | 1                   | 999,684               |
| 1                       | 5            | 1                          | 2                   | 82,267                |
| 1                       | 5            | 1                          | 3                   | 781,273               |
| 1                       | 5            | 1                          | 5                   | -33,518               |
| 1                       | 5            | 2                          |                     | -222,648              |
| 2                       |              | 1                          | 1                   | 51,077,105            |
| 2                       |              | 1                          | 2                   | 33,808,231            |
| 2                       |              | 1                          | 3                   | 8,017,154             |
| 2                       |              | 1                          | 5                   | 533,520               |
| 3                       |              | 1                          | 1                   | 1,061,926             |
| 3                       |              | 1                          | 2                   | 1,200,634             |
| 3                       |              | 1                          | 3                   | 180,090               |
| 4                       |              | 1                          | 1                   | 2,809,879             |
| 4                       |              | 1                          | 2                   | 1,716,831             |
| 4                       |              | 1                          | 3                   | 387,155               |
|                         |              |                            | SUM                 | 391,577,176           |

There may be minor rounding differences between the sum of the subtotals from this script and the total net growth script in example 4.13.

The following tabulation of estimated net growth on forest land by condition status code and stand-size class at the two points in time can be made from the example 4.15 results. We have added the code labels to the row and column headings, and each cell in table 21 is the appropriate value from example 4.15.

Table 21 Estimated total net growth of live trees on forest land by past and current condition status code and stand-size class, Minnesota, 2012 (cubic feet per year)

|                         |                                 | CURRENT_COND_ST               |                      |                  | RENT_COND_STA     | ATUS_CD     |             |          | j l      |                           |
|-------------------------|---------------------------------|-------------------------------|----------------------|------------------|-------------------|-------------|-------------|----------|----------|---------------------------|
|                         |                                 | 1 Forest land CURRENT STDSZCD |                      | Total on Nonfore | 2<br>Nonforest    | 3 Noncensus | 4<br>Census | Total    |          |                           |
| PAST_COND_<br>STATUS_CD | PAST_<br>STDSZCD                | 1 Large diameter              | 2 Medium<br>diameter | 3 Small diameter | 5 Non-<br>stocked | forestland  | land        | water    | water    |                           |
|                         | 1 Large<br>diameter             | 69,385,227                    | -4,349,388           | 10,120,849       | -1,163,256        | 53,751,734  | 505,176     | -737,273 | -382,522 | 53,137,115<br>142,269,318 |
| 1 Forest land           | 2 Medium<br>diameter<br>3 Small | 17,894,694                    | 132,763,06<br>8      | -2,660,142       | -5,235,237        | 142,762,383 | -493,065    | 0        | 0        | 142,209,310               |
|                         | diameter                        | 4,216,164                     | 43,400,480           | 46,272,446       | -140,869          | 93,748,221  | 54,522      | -31,583  | 0        | 93,771,160                |
|                         | 5 Nonstocked                    | 999,684                       | 82,267               | 781,273          | -33,518           | 1,829,706   | -222,648    | 0        | 0        | 1,829,706                 |
| Total on forest         | land                            | 92,495,769                    | 171,896,427          | 34,272,728       | -6,572,880        | 292,092,044 | -156,015    | -768,856 | -382,522 | 291,007,299               |
| 2 Nonforest lan         | nd                              | 51,077,105                    | 33,808,231           | 8,017,154        | 533,520           | 93,436,010  |             |          |          | 93,436,010                |
| 3 Noncensus w           | ater                            | 1,061,926                     | 1,200,634            | 180,090          | 0                 | 2,442,650   |             |          |          | 2,442,650                 |
| 4 Census water          | r                               | 2,809,879                     | 1,716,831            | 387,155          | 0                 | 4,913,865   |             |          |          | 4,913,865                 |
|                         | Total net growth                | 147.444.679                   | 208.622.123          | 42.857.127       | -6.039.360        | 392.884.569 | -156.015    | -768.856 | -382.522 | 391.577.176               |

### 7.5 Net growth estimation using the accounting method

The net growth estimates in the previous examples are summaries of the biological net growth on each tree by either a current or past attribute, or a matrix consisting of both classifications. However, these scripts still do not take into account volume shifts across classified attributes that can change value between time 1 and time 2. Instead they only summarize the difference in volume on individual trees between time 1 and time 2 based on the attributes of interest. In order to account for volume that moves into and out of a single class between time 1 and time 2, some users may find it more appropriate to use a script that assigns the beginning and end volume to the initial and final class for the attribute of interest. This is referred to as the accounting method.

FIA uses the annual net growth equation defined by Bechtold and Patterson (2005):

(Volume t2 – Volume t1)/ REMPER

where REMPER is the remeasurement period in years.

To compute the net growth on a tree that had a volume of 1.705 cubic feet at time 1 and a volume of 3.835 cubic feet at time 2 and remeasurement period of 5.5 years, the equation solves as follows:

(3.835 cubic feet - 1.705 cubic feet)/5.5 years = 0.387 cubic feet per year

All of the previous net growth examples summarized this end result (0.387 cubic feet per year), which is the biological net growth of the tree. They assigned the resulting value for each tree (expanded to the population level) to either a previous or current classification, or a matrix consisting of both classifications. While those are valid analyses, the results may not match actual shifts in volume across classified attributes that change between time 1 and time 2 (as e.g., stand-size class). To match shifts in volume across a classified variable such as stand-size class, users can employ the accounting method which uses an algebraically equivalent form of the standard equation.

(Volume t2 – Volume t1)/ REMPER

can also be expressed as:

(Volume t2/ REMPER) - (Volume t1/ REMPER)

So the same tree can be represented as:

(3.835 cubic feet /5.5 years) - (1.705 cubic feet /5.5 years)

0.697 cubic feet per year -0.310 cubic feet per year =0.387 cubic feet per year

Instead of summarizing the end result of the equation, the accounting method assigns the time 1 annualized volume (-0.310 cubic feet per year) to the time 1 attribute value and the time 2 annualized volume (0.697 cubic feet per year) to the time 2 attribute value. This effectively accounts for outgrowth from the time 1 class and ingrowth into the time 2 class. In the case where

the time 1 class and the time 2 class have the same value, the net result is that the biological net growth of the tree is assigned to that class (0.387 cubic feet per year). If the attribute changes value over the remeasurement period, then the beginning annualized volume is deducted from the initial class and the ending annualized volume is added to the time 2 class.

In the current FIADB version only certain remeasurement evaluations have the necessary data to employ the accounting method. The evaluations that can use the accounting method are identified by POP\_EVAL.GROWTH\_ACCT = 'Y'. It is currently not available on periodic-to-periodic or periodic-to-annual remeasurement plots.

The TREE table must be joined to the COND table twice for current and past condition attributes as well as the TREE\_GRM\_ESTN table as shown in example 4.15. As described previously, the TREE\_GRM\_ESTN table contains multiple records per tree and must be filtered properly to obtain the appropriate estimate. In addition to the previously discussed attributes, the table stores the remeasurement period, the beginning and end volume estimates, beginning and end diameters, and component values (e.g., survivor, ingrowth, mortality, cut, diversion, and reversion). In cases with mortality and removal trees, midpoint diameter and volume estimates are supplied in lieu of the ending estimates.

Furthermore, the BEGINEND table is added (without a join) to split the record into two time periods (time 1 and time 2). This allows the beginning estimate to be summarized by the time 1 attribute and the end (or midpoint) estimate to be summarized by the time 2 attribute.

Finally, depending on the summary attribute, removal and mortality trees may use either the previous value or a midpoint value. At this time, only two attributes (diameter and stand age) have been identified as attributes that can be defined at the midpoint on removal and mortality trees. In all other cases, the previous attribute value is assigned to removal and mortality trees.

Example 4.16 Estimate net growth of live trees on forest land (cubic feet per year) by condition status and stand-size class using the accounting method

```
SELECT DECODE(be.oneortwo,
        1, c_past.stdszcd, -- if time 1 then use past stand-size code
        2, DECODE(grm.component,
       -- for survivor, ingrowth and reversion trees, use the time 2 stand-size code
            'SURVIVOR', c.stdszcd,
            'INGROWTH', c.stdszcd,
            'REVERSION1'.c.stdszcd.
            'REVERSION2',c.stdszcd,
       -- use the past stand-size code on all other component values (removal and mortality) at time 2
            c past.stdszcd)
            ) AS stdszcd,
    ROUND(SUM(psm.expns * grm.tpagrow_unadj *
          DECODE(grm.subptyp_grm,
              1, psm.adj_factor_subp,
              2, psm.adj_factor_micr,
              3, psm.adj factor macr) *
          NVL(DECODE(BE.oneortwo,
       -- for time 1, set the beginning estimate negative and divide by remper to annualize
                 (-grm.est_begin / grm.remper),
```

```
2.
       -- for time 2, use the end estimate if populated, otherwise use midpoint estimate
                ((NVL(grm.est end, grm.est midpt)
       -- for time 2, must subtract mortality to obtain net growth and divide by remper to annualize
                - NVL(grm.mortality, 0)) / grm.remper)),
            0))) AS estimate accounting
FROM beginend
                              be, -- added to split tree grm estn record into time 1 and 2
   cond
                               c past,
   tree grm estn
                               arm.
   tree
                               t,
   cond
                               C,
   plot
                               p,
   pop_plot_stratum_assgn
                               ppsa,
   pop stratum
                               psm,
   pop_estn_unit
                               peu,
   pop_eval
                               pev,
   pop_eval_typ
                               pet,
   pop eval grp
                               peg
WHERE grm.estn_units = 'CF' -- cubic feet, added to filter tree_grm_estn table to single record
 AND grm.estn type = 'AL' -- all live, added to filter tree grm estn table to single record
 AND grm.estimate = 'VOLUME' -- volume, added to filter tree_grm_estn table to single record
 AND grm.land basis = 'FORESTLAND' -- forestland, added to filter tree grm estn table to single record
 AND t.cn = grm.tre cn
 AND t.prevcond = c past.condid
 AND p.prev plt cn = c past.plt cn
 AND t.condid = c.condid
 AND t.plt cn = c.plt cn
 AND c.plt cn = p.cn
 AND p.cn = ppsa.plt_cn
 AND ppsa.stratum cn = psm.cn
 AND psm.estn unit cn = peu.cn
 AND peu.eval cn = pev.cn
 AND pev.growth_acct = 'Y'-- added to ensure evaluation is suitable for using the accounting method
 AND pev.cn = pet.eval cn
 AND pet.eval_typ = 'EXPGROW'
 AND pet.eval grp cn = peg.cn
 AND peg.eval_grp = 272012
GROUP BY DECODE(be.oneortwo,
         1,
         c_past.stdszcd.
         DECODE(grm.component,
              'SURVIVOR',
              c.stdszcd,
              'INGROWTH'.
              c.stdszcd,
              'REVERSION1',
             c.stdszcd.
              'REVERSION2',
              c.stdszcd,
              c past.stdszcd))
```

Example 4.16 produces the following estimates of net growth of live trees on forestland by stand-size class using the accounting method (cubic feet per year, description of code added for clarity):

| STDSZCD | DESCRIPTION             | ESTIMATE_ACCOUNTING |
|---------|-------------------------|---------------------|
| NULL    | Nonforest land or water | 0                   |
| 1       | Large diameter stands   | 255,647,327         |
| 2       | Medium diameter stands  | 122,604,649         |
| 3       | Small diameter stands   | 18,103,383          |
| 5       | Nonstocked stands       | -4,778,189          |
|         | SUM                     | 391,577,170         |

This results in an estimated stand-size class distribution that is quite different from the distribution in any of the previous estimates. Note there is also a slight difference in the total estimate of growth due to rounding.

|                         | Example 4.16        | Example 4.14     | Example 4.15  |
|-------------------------|---------------------|------------------|---------------|
| DESCRIPTION             | ESTIMATE_ACCOUNTING | ESTIMATE_CURRENT | ESTIMATE_PAST |
| Nonforest land or water | 0                   | -1,307,392       | 100,792,524   |
| Large diameter stands   | 255,647,327         | 147,444,679      | 53,137,114    |
| Medium diameter stands  | 122,604,649         | 208,622,122      | 142,269,318   |
| Small diameter stands   | 18,103,383          | 42,857,128       | 93,771,161    |
| Nonstocked stands       | -4,778,189          | -6,039,360       | 1,607,059     |
| SUM                     | 391,577,170         | 391,577,177      | 391,577,176   |

The accounting script assigns the net growth on reverted and diverted conditions to the current and previous stand-size classes, respectively. As a result, there is not an estimate of net growth on nonforest conditions using the accounting script.

## Comparison of net change in inventory to net growth accounting

The results from the net growth accounting script are more in line with the shifts in inventory volume within each class than with summaries by the current or past stand-size class alone (or even in combination as shown in example 4.15). Because not all inventory plots are remeasured, it is not possible to match the exact change in inventory volume estimates (which includes plots that are not remeasured) by summing net growth and removals from just those plots that are remeasured, but the trends should be similar, especially as the proportion of remeasured plots increases.

For comparison, we use this formula for net change:

Annual Net Growth – Annual Removals = Annual Net Change which can be expressed as:

Annual Net Growth = Annual Net Change + Removals

The tabulation below shows inventory estimates for live trees on forestland in MN 2007 and 2012 from the EXPVOL evaluation (EVALID = 270701 and 271201). Given that Minnesota is on a five year remeasurement period, an approximate net annual change is derived by taking the difference in volume in each class and dividing by an average five year remeasurement period. By adding in the average annual removal rate (using the past stand-size class distribution), a net annual growth rate for each stand-size class can be approximated from the difference in the inventory volume estimates. Given the stated limitations of comparing estimates from inventory and remeasurement plots, the accounting method is the best overall match of the various net growth estimates on the

remeasurement plots in examples 4.14, 4.15, and 4.16 to the approximate net growth from the inventory plots within each stand-size class.

| Stand-size Class | MN 2007<br>INVENTORY | MN 2012<br>INVENTORY | Approx. Annual<br>Net Change | Annual<br>Removals (Past<br>Stand-size class) | Approx. Annual<br>Net Growth |
|------------------|----------------------|----------------------|------------------------------|-----------------------------------------------|------------------------------|
| Large diameter   | 9,251,542,235        | 9,832,976,829        | 116,286,919                  | 117,920,443                                   | 234,207,362                  |
| Medium           |                      |                      |                              |                                               |                              |
| diameter         | 7,398,748,707        | 7,600,320,439        | 40,314,346                   | 98,051,054                                    | 138,365,400                  |
| Small            |                      |                      |                              |                                               |                              |
| diameter         | 1,284,388,610        | 1,358,551,560        | 14,832,590                   | 4,873,375                                     | 19,705,965                   |
| Nonstocked       | 14,781,817           | 11,068,118           | -742,740                     | 54,769                                        | -687,971                     |
| SUM              | 17,949,461,374       | 18,802,916,946       | 170,691,114                  | 220,899,643                                   | 391,590,757                  |

The estimates of inventory volume on forestland in MN 2007 and MN 2012 could be derived from only the remeasurement plots in the MN 2012 EXPGROW evaluation and the beginning and ending volume estimates from the TREE\_GRM\_ESTN table. Also, the actual remeasurement period for each plot can be applied to each tree record instead of using an average five year remeasurement period. Doing so results in a much better match with the net growth estimate, as it should because this is how the net growth estimates are derived. The only differences in net growth using this method are due to rounding error. The user should be aware that the inventory estimates from the remeasured plots will not match the EXPVOL evaluation estimates.

| Stand-size Class | MN 2007<br>INVENTORY ON<br>REMEASURED<br>PLOTS ONLY | MN 2012<br>INVENTORY ON<br>REMEASURED<br>PLOTS ONLY | Annual Net<br>Change | Annual<br>Removals (Past<br>Stand-size Class) | Annual Net<br>Growth<br>Calculated |
|------------------|-----------------------------------------------------|-----------------------------------------------------|----------------------|-----------------------------------------------|------------------------------------|
| Large diameter   | 9,680,288,608                                       | 10,391,533,019                                      | 137,726,900          | 117,920,443                                   | 255,647,334                        |
| Medium diameter  | 7,899,134,711                                       | 8,026,733,506                                       | 24,553,560           | 98,051,054                                    | 122,604,652                        |
| Small diameter   | 1,362,321,142                                       | 1,426,728,252                                       | 13,230,008           | 4,873,375                                     | 18,103,384                         |
| Nonstocked       | 36,526,698                                          | 12,211,955                                          | -4,832,958           | 54,769                                        | -4,778,189                         |
| SUM              | 18,978,271,159                                      | 19,857,206,732                                      | 170,677,510          | 220,899,643                                   | 391,577,181                        |

### Which net growth script is "right"?

Because all of the estimates above are valid, which option should be used: accounting, current, or previous? It really depends on the question at hand, but FIA recommends using accounting for most attributes that can change class between two points in time because it accounts for volume shifts into and out of each class. But there could be situations where users may not want to use the accounting method for such attributes.

For example, to identify net growth that occurred on stands that were medium diameter (poletimber size) at time 2, regardless of the stand-size class at time 1, then choose the script in example 4.14.

To identify net growth that occurred on stands that were formerly nonstocked at time 1, regardless of the stand-size class at time 2, then use the table joins from example 4.14 because it has the join to the past condition. Modify the script slightly by removing c.stdszcd, c.cond\_status\_cd, and

c\_past.cond\_status\_cd from the select and group by statements so that c\_past.stdzscd remains the only attribute of interest.

To determine the net growth that occurred on stands that were sawlog size at time 2 and distinguish stand-size class at time 1, then use example 4.15 as it is.

To know how much net growth occurred within a certain stand-size class between time 1 and time 2, accounting for volume movement both into and out of that stand-size class, then employ the accounting method script (example 4.16).

If the value of the attribute of interest should not change over time (e.g., state, county, species) then it is not necessary to use the accounting method.

# Accounting method for removal or mortality trees

On mortality and removal trees, the accounting script in example 4.16 uses the previous attribute value in lieu of the time 2 value. According to Bechtold and Patterson (2005), the event that caused the removal or mortality is deemed to occur at the midpoint of the remeasurement period. Currently, FIA does not compute and store values for most attributes at the midpoint of the remeasurement period. In most cases, only the time 1 and time 2 values are available. Because the event that results in a removal or mortality tree can also significantly change the condition, it is generally acceptable to consider that the removal or mortality occurred while that attribute held its time 1 value.

For example, consider a forest condition that was a large stand-size class (sawlog size, STDSZCD = 1) at time 1, then was harvested prior to time 2, where it was recorded as a small stand-size class (seedling/sapling, STDSZCD = 3) after the harvest. In such a scenario it is logical that the removals were from the large class recorded at time 1, and not from the small class as recorded at time 2.

## Special cases for removal and mortality trees (midpoint attribute is available)

At this point, we have only identified two exceptions when the midpoint attribute value is used in the accounting script. First, when a midpoint value has been determined and is stored in the database (estimated midpoint tree diameter on removal and mortality trees stored in TREE\_GRM\_ESTN.DIA\_MIDPT) and when it is relatively easy and acceptable to calculate the midpoint value "on-the-fly" (e.g., stand age). The midpoint stand age is derived by starting with the previous stand age and adding one-half of the remeasurement period between time 1 and time 2. Both of these attributes are usually assigned to broader classes such as a 2-inch diameter class and 5-, 10-, or 20-year age classes.

Example 4.17 Estimate net growth of live trees on forest land by diameter class using the accounting method

```
SELECT DECODE(be.oneortwo,

1,

((TRUNC(grm.dia_begin / 2 + .5)) * 2),

2,

DECODE(grm.component,

'SURVIVOR',

((TRUNC(grm.dia_end / 2 + .5)) * 2),

'INGROWTH',

((TRUNC(grm.dia_end / 2 + .5)) * 2),
```

```
'REVERSION1',
           ((TRUNC(grm.dia\_end / 2 + .5)) * 2),
            'REVERSION2',
           ((TRUNC(grm.dia\_end / 2 + .5)) * 2),
            ((TRUNC(grm.dia_midpt / 2 + .5)) * 2))) AS diaclass,
   ROUND(SUM(psm.expns * grm.tpagrow_unadj *
         DECODE(grm.subptyp grm,
             psm.adj_factor_subp,
             2,
             psm.adj_factor_micr,
             3.
             psm.adj_factor_macr) *
         NVL(DECODE(BE.oneortwo,
               (-grm.est_begin / grm.remper),
               ((NVL(grm.est_end, grm.est_midpt) -
               NVL(grm.mortality, 0)) / grm.remper)),
           0))) AS estimate accounting
FROM beginend
                              prev tre,
   tree
   cond
                              prev_cnd,
   plot
                              prev_plt,
   tree_grm_estn
                              grm,
   tree
                              t,
   cond
                              C,
   plot
                              p,
   pop_plot_stratum_assgn
                              ppsa,
   pop stratum
                              psm,
   pop_estn_unit
                              peu.
   pop_eval
                              pev,
   pop eval typ
                              pet,
   pop eval grp
                              peg
WHERE grm.estn_units = 'CF'
 AND grm.estn type = 'AL'
 AND grm.estimate = 'VOLUME'
 AND grm.land_basis = 'FORESTLAND'
 AND t.cn = grm.tre cn
 AND t.prev tre cn = prev tre.cn(+)
 AND t.prevcond = prev_cnd.condid
 AND prev plt.cn = prev cnd.plt cn
 AND p.prev_plt_cn = prev_plt.cn
 AND t.condid = c.condid
 AND t.plt cn = c.plt cn
 AND c.plt_cn = p.cn
 AND p.cn = ppsa.plt_cn
 AND ppsa.stratum_cn = psm.cn
 AND psm.estn_unit_cn = peu.cn
 AND peu.eval_cn = pev.cn
 AND pev.cn = pet.eval cn
 AND pet.eval_typ = 'EXPGROW'
 AND pet.eval grp cn = peq.cn
 AND peg.eval grp = 272012
GROUP BY DECODE(be.oneortwo,
         ((TRUNC(grm.dia_begin / 2 + .5)) * 2),
```

The above example produces the following estimates of net growth of live trees on forest land by diameter class using the accounting method.

| DIACLASS | ESTIMATE_ACCOUNTING |
|----------|---------------------|
| NULL     | 0                   |
| 6        | 60,392,809          |
| 8        | 52,107,006          |
| 10       | 51,645,734          |
| 12       | 49,336,979          |
| 14       | 41,169,091          |
| 16       | 35,775,248          |
| 18       | 26,269,684          |
| 20       | 13,636,472          |
| 22       | 23,230,879          |
| 24       | 9,899,035           |
| 26       | 7,412,552           |
| 28       | 3,124,833           |
| 30       | 1,477,268           |
| 32       | 5,397,687           |
| 34       | 7,463,422           |
| 36       | -2,312,818          |
| 38       | 1,373,552           |
| 40       | 538,072             |
| 42       | 2,683,306           |
| 46       | 549,730             |
| 50       | -3,409,450          |
| 52       | 3,816,079           |
| SUM      | 391,577,170         |

Example 4.18 Estimate net growth of live trees on forest land by stand-age class using the accounting method

```
SELECT CASE
WHEN stand_age IS NULL THEN
'Unknown'
WHEN stand_age <= 20 THEN
'000-020 years'
WHEN stand_age > 20 and stand_age <= 40 THEN
'021-040 years'
```

```
WHEN stand age > 40 and stand age <= 60 THEN
    '041-060 years'
   WHEN stand_age > 60 and stand_age <= 80 THEN
    '061-080 years'
   WHEN stand_age > 80 and stand_age <= 100 THEN
    '081-100 years'
   WHEN stand age > 100 THEN
    '100+ years'
   ELSE
    'Unknown'
  END stand age class,
  ROUND(SUM(ESTIMATE)) AS ESTIMATE
FROM (SELECT DECODE(be.oneortwo,
           1,
           prev_cnd.stdage,
           DECODE(grm.component,
               'SURVIVOR',
               c.stdage,
               'INGROWTH',
               c.stdage,
               'REVERSION1',
               c.stdage,
               'REVERSION2',
               c.stdage,
               (prev_cnd.stdage + ROUND(NVL(p.remper, 0) / 2)))) AS stand_age,
       SUM(psm.expns * grm.tpagrow_unadj *
         DECODE(grm.subptyp_grm,
             1,
             psm.adj factor subp,
             2,
             psm.adj_factor_micr,
             psm.adj factor macr) *
         NVL(DECODE(BE.oneortwo,
                (-grm.est_begin / grm.remper),
                ((NVL(grm.est_end, grm.est_midpt) -
               NVL(grm.mortality, 0)) / grm.remper)),
           0)) AS estimate
    FROM beginend
                                be.
       tree
                                prev_tre,
       cond
                                prev_cnd,
       plot
                                prev_plt,
       tree_grm_estn
                                grm,
       tree
                                t,
       cond
                                C,
       plot
       pop_plot_stratum_assgn
                                ppsa,
       pop stratum
                                psm,
       pop_estn_unit
                                peu,
       pop eval
                                pev.
       pop_eval_typ
                                pet,
       pop_eval_grp
                                peg
   WHERE grm.estn_units = 'CF'
     AND grm.estn_type = 'AL'
```

```
AND grm.estimate = 'VOLUME'
     AND grm.land_basis = 'FORESTLAND'
     AND t.cn = grm.tre cn
     AND t.prev tre cn = prev tre.cn(+)
     AND t.prevcond = prev cnd.condid
     AND prev plt.cn = prev cnd.plt cn
     AND p.prev_plt_cn = prev_plt.cn
     AND t.condid = c.condid
     AND t.plt cn = c.plt cn
     AND c.plt_cn = p.cn
     AND p.cn = ppsa.plt_cn
     AND ppsa.stratum cn = psm.cn
     AND psm.estn_unit_cn = peu.cn
     AND peu.eval cn = pev.cn
     AND pev.cn = pet.eval cn
     AND pet.eval_typ = 'EXPGROW'
     AND pet.eval grp cn = peg.cn
     AND peg.eval grp = 272012
    GROUP BY DECODE(be.oneortwo,
             prev_cnd.stdage,
             DECODE(grm.component,
                 'SURVIVOR',
                 c.stdage,
                 'INGROWTH'.
                 c.stdage,
                 'REVERSION1',
                 c.stdage,
                 'REVERSION2',
                 c.stdage,
                 (prev_cnd.stdage +
                 ROUND(NVL(p.remper, 0) / 2)))))
GROUP BY CASE
      WHEN stand age IS NULL THEN
      'Unknown'
      WHEN stand_age <= 20 THEN
      '000-020 years'
      WHEN stand_age > 20 and stand_age <= 40 THEN
      '021-040 years'
      WHEN stand_age > 40 and stand_age <= 60 THEN
      '041-060 years'
      WHEN stand_age > 60 and stand_age <= 80 THEN
      '061-080 years'
      WHEN stand_age > 80 and stand_age <= 100 THEN
      '081-100 years'
      WHEN stand_age > 100 THEN
      '100+ years'
      ELSE
      'Unknown'
    END
```

The above example produces the following estimates of net growth of live trees on forest land by stand-age class using the accounting method.

| STAND_AGE_CLASS | ESTIMATE_ACCOUNTING |
|-----------------|---------------------|
| 000-020 years   | 5,744,309           |
| 021-040 years   | 41,254,878          |
| 041-060 years   | -54,780,365         |
| 061-080 years   | 124,418,003         |
| 081-100 years   | 176,489,457         |
| 100+ years      | 98,450,887          |
| SUM             | 391,577,169         |

### 7.6 Net growth components

Net growth represents the change in volume of trees between two points in time (e.g., previous 2006 inventory and current 2011 inventory) accounting for gains in growth and losses from mortality but not for removal of volume due to cutting or land-use change. To help understand these changes in volume, net growth is broken down into a number of components.

FIA identifies the following components of net growth associated with forest land:

- Survivor growth change in volume of live trees between inventories on land identified as forest in both inventories. Identified as SURVIVOR in table of Example 4.19 below.
- Mortality volume (negative) of live trees from the previous inventory that died before the current inventory. The land was forest in the previous inventory. Identified as MORTALITY1 and MORTALITY2 in table of Example 4.19 below.
- Ingrowth volume of trees that grew into a merchantable size (e.g., 5-inch diameter) since the previous inventory. The volume is not counted until the current inventory and the land is identified as forest in both inventories. Identified as INGROWTH in table of Example 4.19 below.
- Reversion volume of live trees on land that is now forest but was previously nonforest. Identified as REVERSION1 and REVERSION2 in table of Example 4.19 below.
- Diversion growth change in volume of live trees between inventories on land that changed from forest to nonforest. Diversion only counts trees that remained present and living. Identified as DIVERSION1 and DIVERSION2 in table of Example 4.19 below.
- Cut growth increase in volume of live trees from the previous inventory that were cut before the current inventory. The land was forest in the previous inventory. Identified as CUT1 and CUT2 in table of Example 4.19 below.

In example 4.19, we estimate net growth of growing- and nongrowing-stock trees on forest land by net growth component for Maine, 2011 and Maine, 2006. The total net growth estimate increased from 544.5 to 699.6 million cubic feet. Most of the increase is attributed to a decrease in mortality

and increases in reversions and ingrowth. The small increase in survivor growth had less of an effect.

Example 4.19 Estimate net growth of trees on forest land (cubic feet per year) by net growth component

```
SELECT peg.eval_grp,
  grm.component,
  SUM(psm.expns * grm.tpagrow unadj * grm.ann net growth * -- in this case analogous to
tree.fgrowcfal
    decode(grm.subptyp grm, 1, psm.adj factor subp,
       2, psm.adi factor micr,
       3, psm.adj factor macr, 0)) estimate -- "all live," growing and nongrowing stock on forest land
FROM plot
                          p,
  cond
                          C,
  pop_plot_stratum_assgn_ppsa,
  pop stratum
                          psm,
  pop_estn_unit
                          peu,
  pop eval
                          pev,
  pop_eval_grp
                          peg.
  pop_eval_typ
                          pet,
  tree
                          t,
  tree grm estn
                          arm
WHERE p.cn = c.plt_cn
  AND ppsa.plt cn = p.cn
  AND ppsa.stratum_cn = psm.cn
  AND peu.cn = psm.estn_unit_cn
  AND pev.cn = peu.eval cn
  AND pev.cn = pet.eval_cn
  AND pet.eval_grp_cn = peg.cn
  AND peg.eval grp in (232006, 232011) -- the desired evaluation group(s) must be specified
  AND pet.eval typ = 'EXPGROW'
  AND t.plt_cn = c.plt_cn
  AND t.condid = c.condid
  AND grm.tre_cn = t.cn
  AND grm.estn_type = 'AL' -- specify estimation type, AL for "all live," growing and nongrowing
  AND grm.estn units = 'CF' -- specify units, CF for cubic feet
  AND grm.estimate = 'VOLUME' -- specify estimate
  AND grm.land_basis = 'FORESTLAND' -- specify land basis
GROUP BY peg.eval_grp, grm.component
ORDER BY peg.eval grp, grm.component
```

## Produces the following:

| EVAL_GRP |        | COMPONENT  | ESTIMATE     |
|----------|--------|------------|--------------|
|          | 232006 | CUT1       | 33,912,555   |
|          | 232006 | CUT2       | 1,643,007    |
|          | 232006 | DIVERSION1 | 184,131      |
|          | 232006 | INGROWTH   | 155,351,725  |
|          | 232006 | MORTALITY1 | -361,426,921 |
|          | 232006 | MORTALITY2 | 0            |
|          | 232006 | REVERSION1 | 7,798,281    |

| EVAL_GRP | COMPONENT  | ESTIMATE     |  |
|----------|------------|--------------|--|
| 232006   | REVERSION2 | 36,662       |  |
| 232006   | SURVIVOR   | 706,998,619  |  |
|          |            |              |  |
| 232011   | CUT1       | 40,012,272   |  |
| 232011   | CUT2       | 2,015,425    |  |
| 232011   | DIVERSION1 | 326,866      |  |
| 232011   | INGROWTH   | 194,629,689  |  |
| 232011   | MORTALITY1 | -304,764,329 |  |
| 232011   | MORTALITY2 | 0            |  |
| 232011   | REVERSION1 | 52,167,940   |  |
| 232011   | REVERSION2 | 353,506      |  |
| 232011   | SURVIVOR   | 714,829,723  |  |

Some of the component types are identified with a '1' or '2' (e.g., CUT1 and CUT2). The 1 denotes trees that met the minimum quality and/or size requirements in the previous inventory. The 2 denotes trees that did not meet minimum requirements in the previous inventory but meet the requirements in the current inventory. In the previous example using Maine, the current inventory is 2011 and the previous inventory is 2006 based on a five-year cycle of samples.

Diversion differs from the diversion component. When the land basis is forest land, as opposed to timberland, diversion is the volume of trees on land diverted from forest to nonforest between the previous and current inventory and is based on the midpoint in time between inventories. Tree size at the midpoint is modeled from the tree size at the previous inventory. When the land basis is timberland, diversions also include land diverted to reserved forest land (removed from timber production by statute or administrative designation) and less productive forest land (incapable of producing at least 20 cubic feet of growing stock per acre annually). The component is the change in volume of live trees between inventories on land that diverted and uses the modeled midpoint from the tree size at the previous inventory. This net growth component is equivalent to diversion growth in Bechtold and Patterson (2005).

When the land basis is forest land, reversion is the volume of trees on land that reverts from nonforest to forest between the previous and current inventory and is based on the modeled midpoint in time between inventories using the tree size in the current inventory. Unlike the diversion component of net growth, the reversion component, which is simply reversion, counts the total tree volume at the modeled midpoint between inventories. Thus, reversion can have substantially more impact on net growth estimates as compared to the impacts from diversion, given equal total tree volumes.

Cut or harvest removals differ from the cut component. Cut or harvest removals are the volume of trees cut or killed in conjunction with a harvest or silvicultural operation between the previous and current inventory and is based on the midpoint in time between inventories. Tree size at the midpoint is modeled from the tree size at the previous inventory. The cut component is only the increase in volume associated with these trees from the previous inventory to the modeled midpoint between inventories based on the tree size at the previous inventory. This net growth component is equivalent to cut growth in Bechtold and Patterson (2005).

Ingrowth differs from the ingrowth component. Ingrowth is the volume of trees at the time they grow across a minimum quality and/or size threshold between inventories. Minimum size thresholds vary by live, growing-stock, and sawtimber trees. Minimum quality thresholds apply to growing-stock and sawtimber trees. The growth on ingrowth is the volume the trees grew since crossing the minimum thresholds until the current inventory. The ingrowth component includes ingrowth plus growth on ingrowth.

Mortality is not equivalent to the mortality component (see Example 4.20). Mortality is the volume of trees that die from natural causes between the previous and current inventory and is based on the midpoint in time between inventories. Tree size at the midpoint is modeled from the tree size at the previous inventory. The mortality component equals the volume of the tree at the previous inventory. Thus, the mortality component of net growth is always smaller than mortality volume. Examples 4.19 and 4.20 focus on the same mortality component of net growth but example 4.19 represents the volume as negative.

Example 4.20.

```
\begin{split} &M_{ng} = \text{Mortality component of net growth} \\ &V_{mid} = Volume \text{ of tree at modeled midpoint between inventories or mortality volume} \\ &V_{t1} = Volume \text{ of tree at previous inventory} \\ &M_{ng} = V_{mid} - (V_{mid} - V_{t1}) \text{ or } M_{ng} = V_{t1} \end{split}
```

Bechtold and Patterson (2005) also cover the components presented here but present them in the context of net change. Presented in the context of net growth and as implemented in the FIA database, some component names differ in meaning as previously described.

#### 7.7 Traditional removals estimation

In the following example, we demonstrate how FIA produced a tree-level removals estimate prior to FIADB 5.1.04.

The 2012 Minnesota evaluation used in this estimate (POP\_EVAL.EVALID = 271203) consists of plots measured in 2003, 2004, 2005, 2006 and 2007 that were remeasured in 2008, 2009, 2010, 2011 and 2012, respectively.

Example 4.21. Estimate removals of live trees on forest land using traditional script (cubic feet per year)

```
SELECT ROUND(SUM(psm.expns * t.tparemv_unadj * t.fremvcfal * decode(t.dia, null, psm.adj_factor_subp, decode(least(t.dia, 5 - 0.001), t.dia, psm.adj_factor_micr, decode(least(t.dia, 5))
```

```
nvl(p.macro_breakpoint_dia, 9999) -
                        0.001),
                    t.dia,
                    psm.adj_factor_subp,
                    psm.adj_factor_macr))))) estimate_traditional
FROM cond
   plot
                               p,
   tree
                               t,
   pop_plot_stratum_assgn
                               ppsa,
   pop stratum
                               psm,
   pop_est n_unit
                               peu,
   pop_eval
                               pev,
   pop_eval_grp
                               peg,
   pop_eval_typ
                               pet
WHERE p.cn = c.plt_cn
 AND pet.eval_typ = 'EXPREMV'
 AND t.plt_cn = c.plt_cn
 AND t.condid = c.condid
 AND ppsa.plt_cn = p.cn
 AND ppsa.stratum cn = psm.cn
 AND peu.cn = psm.est n_unit_cn
 AND pev.cn = peu.eval cn
 AND pev.cn = pet.eval_cn
 AND pet.eval_grp_cn = peg.cn
 AND peg.eval_grp = 272012
```

The example above produces the following estimate of total removals of live trees on forest land (cubic feet per year):

```
ESTIMATE_TRADITIONAL
220,899,643
```

#### 7.8 Improved removals estimation

The following example indicates how the traditional removals script is modified to use the appropriate TPAREMV\_UNADJ values and adjustment factors for nonsampled area. See section 7.3 for a detailed explanation of the reasons for the modifications.

Example 4.22. Estimate removals of live trees on forest land using improved script (cubic feet per year)

```
SELECT ROUND(SUM(psm.expns * grm.tparemv_unadj * -- use tparemv_unadj for trees per acre per year DECODE(grm.subptyp_grm, -- use subptyp_grm for adjustment factor 1, psm.adj_factor_subp, 2, psm.adj_factor_micr, 3,
```

```
psm.adj_factor_macr) *
         NVL(grm.removals, -- analogous to tree.fremvcfal
           0))) AS estimate improved
FROM tree grm estn
                            grm, -- added to obtain SUBPTYP_GRM, TPAGROW_UNADJ et al.
   tree
                            t,
   cond
                            C,
   plot
                            p,
   pop plot stratum assgn ppsa,
   pop stratum
   pop_estn_unit
                            peu,
   pop eval
                            pev,
   pop_eval_typ
                            pet,
   pop_eval_grp
                            peg
WHERE grm.estn units = 'CF' -- cubic feet, added to filter tree grm estn to single record
AND grm.estn type = 'AL' -- all live, added to filter tree grm estn to single record
AND grm.estimate = 'VOLUME' -- added to filter tree_grm_estn to single record
AND grm.land basis = 'FORESTLAND' -- added to filter tree grm estn to single record
AND t.cn = grm.tre cn
AND t.condid = c.condid
AND t.plt cn = c.plt cn
AND c.plt_cn = p.cn
AND p.cn = ppsa.plt_cn
AND ppsa.stratum cn = psm.cn
AND psm.estn_unit_cn = peu.cn
AND peu.eval_cn = pev.cn
AND pev.cn = pet.eval cn
AND pet.eval_typ = 'EXPREMV'
AND pet.eval_grp_cn = peg.cn
AND peg.eval grp = 272012 -- the desired evaluation group must be specified
```

The example above produces the following estimate of total removals of live trees on forest land (cubic feet per year):

| ESTIMATE | IMPROVED    |
|----------|-------------|
| ;        | 220,899,670 |

In this example there is no difference between the traditional and improved estimates. Regardless, FIA recommends using the improved script because it will always use the appropriate TPAREMV UNADJ and adjustment factors, whereas the traditional script, in rare cases, may not.

## 7.9 Removals estimation summarized by previous attributes

The script can be further modified to summarize the removals estimate by any previous plot, condition, or tree attribute. For example, users may be interested in summarizing the removals by the time 1 stand-size class.

According to Bechtold and Patterson (2005), the event that caused the removal is deemed to occur at the midpoint of the remeasurement period. Currently, FIA does not compute and store values for every attribute at the midpoint of the remeasurement period. In most cases, only the time 1 and time 2 values are available. Because the event that results in a removal or mortality tree can also significantly change the condition, it is generally acceptable to consider that the removal or mortality occurred while that attribute held its time 1 value.

For example, consider a forest condition that was a large stand-size class (sawlog size, STDSZCD = 1) at time 1, then was harvested prior to time 2, where it was recorded as a small stand-size class (seedling/sapling, STDSZCD = 3)) after the harvest. In such a scenario it is logical that the removals were from the large class recorded at time 1, and not from the small class as recorded at time 2.

Example 4.23. Estimate removals of live trees on forest land (cubic feet per year) by past stand-size class

```
SELECT c past.stdszcd as past stdszcd, -- added to summarize estimate by past stdszcd
    ROUND(SUM(psm.expns * grm.tparemv_unadj *
          DECODE(grm.subptyp_grm,
              psm.adj_factor_subp,
              psm.adj factor micr,
              psm.adj_factor_macr) * grm.removals)) AS estimate_improved
 FROM cond
                             c past, -- past condition is added
    tree_grm_estn
                             grm,
    tree
                             t,
    cond
                             C,
    plot
                             p,
    pop_plot_stratum_assgn
                             ppsa,
    pop stratum
                             psm,
    pop_estn_unit
                             peu,
    pop eval
                             pev.
    pop eval typ
                             pet.
    pop_eval_grp
                             peg
WHERE grm.estn units = 'CF' -- cubic feet, added to filter tree grm estn table to single record
 AND grm.estn type = 'AL' -- all live, added to filter tree grm estn table to single record
 AND grm.estimate = 'VOLUME' -- volume, added to filter tree_grm_estn table to single record
 AND grm.land basis = 'FORESTLAND' -- forestland, added to filter tree grm estn table to single record
 AND t.cn = grm.tre cn
 AND t.prevcond = c_past.condid
 AND p.prev plt cn = c past.plt cn
 AND t.condid = c.condid
 AND t.plt cn = c.plt cn
 AND c.plt cn = p.cn
 AND p.cn = ppsa.plt_cn
 AND ppsa.stratum_cn = psm.cn
 AND psm.estn unit cn = peu.cn
 AND peu.eval_cn = pev.cn
 AND pev.cn = pet.eval_cn
 AND pet.eval typ = 'EXPREMV'
 AND pet.eval_grp_cn = peg.cn
 AND peg.eval_grp = 272012
GROUP BY c_past.stdszcd -- added to summarize estimate by past stdszcd
```

Example 4.23 produces the following estimate of removals of live trees on forest land by past standsize class (cubic feet per year, description of code added for clarity):

| PAST_STDSZCD | DESCRIPTION            | ESTIMATE_IMPROVED |
|--------------|------------------------|-------------------|
| NULL         | Nonforest              | 0                 |
| 1            | Large diameter stands  | 117,920,434       |
| 2            | Medium diameter stands | 98,051,092        |
| 3            | Small diameter stands  | 4,873,376         |
| 5            | Nonstocked stands      | 54,769            |
|              | SUM                    | 220,899,671       |

The above results indicate that most removals took place on stands in the large and medium size classes.

| CURRENT_STDSZCD | DESCRIPTION            | ESTIMATE_IMPROVED |
|-----------------|------------------------|-------------------|
| NULL            | Nonforest              | 15,887,182        |
| 1               | Large diameter stands  | 38,645,477        |
| 2               | Medium diameter stands | 20,640,662        |
| 3               | Small diameter stands  | 140,389,536       |
| 5               | Nonstocked stands      | 5,336,812         |
|                 | SUM                    | 220,899,669       |

Here are the removal estimates by current stand-size class, which is the size of the stand after the removals took place. This shows how much removal volume occurred on stands that are now in a nonforest condition (see net growth discussion in section 7.3 for detailed description), and the resulting stand-size class of the condition after the removals occurred on land that remained forestland.

There may be minor rounding differences between the sum of the subtotals from these scripts and the total removals from the script in example 4.22.

#### 7.10 Removals estimation summarized by midpoint attributes

As discussed in the net growth accounting section 7.5, only two attributes are available to summarize by at the midpoint (diameter and stand age). The midpoint diameters are stored in TREE\_GRM\_ESTN.DIA\_MIDPT. The midpoint stand age is derived by starting with the previous stand age and adding one-half of the remeasurement period between time 1 and time 2. Both of these attributes are usually assigned to broader classes such as a 2-inch diameter class and 5-, 10-, or 20-year age classes.

As in net growth accounting, the midpoint diameter may only be available for remeasured annual-to-annual inventory plots. In periodic inventories, the diameter may be the diameter at the estimated time of death/removal instead of the midpoint of the remeasurement period. For some periodic-to-periodic and periodic-to-annual inventories, the estimated midpoint diameter may be stored in TREE.DIA or TREE.DIACALC. If this is the case, the script below still can be modified by replacing "grm.dia\_midpt" with "t.dia" or "t.diacalc" as appropriate.

the estimated midpoint diameter

Example 4.24 Estimate removals of live trees on forest land (cubic feet per year) by estimated midpoint diameter class

```
SELECT ((TRUNC(grm.dia_midpt / 2 + .5)) * 2) as dia_class, -- added to summarize mortality or
removals by the estimated midpoint diameter
    ROUND(SUM(psm.expns * grm.tparemv_unadj *
           DECODE(grm.subptyp_grm,
                1,
               psm.adj_factor_subp,
               psm.adj_factor_micr,
               3,
               psm.adj_factor_macr) * grm.removals)) AS estimate_improved
 FROM cond
                                c_past, -- past condition is added
    tree_grm_estn
                                grm,
    tree
                                t,
    cond
                                С,
    plot
                                p,
    pop_plot_stratum_assgn
                                ppsa,
    pop_st rat um
                                psm,
    pop_est n_unit
                                peu,
    pop_eval
                                pev,
    pop_eval_typ
                                pet,
    pop_eval_grp
                                peg
WHERE grm.estn_units = 'CF' -- cubic feet, added to filter tree_grm_estn table to single record
  AND grm.estn_type = 'AL' -- all live, added to filter tree_grm_estn table to single record
  AND grm.estimate = 'VOLUME' -- volume, added to filter tree_grm_estn table to single record
  AND grm.land_basis = 'FORESTLAND' -- forestland, added to filter tree_grm_estn table to single
record
  AND t.cn = grm.tre_cn
  AND t.prevcond = c past.condid
  AND p.prev_plt_cn = c_past.plt_cn
  AND t.condid = c.condid
  AND t.plt_cn = c.plt_cn
  AND c.plt_cn = p.cn
  AND p.cn = ppsa.plt cn
  AND ppsa.stratum_cn = psm.cn
  AND psm.estn unit cn = peu.cn
  AND peu.eval_cn = pev.cn
  AND pev.cn = pet.eval cn
  AND pet.eval_typ = 'EXPREMV'
  AND pet.eval_grp_cn = peg.cn
  AND peg.eval_grp = 272012
GROUP BY ((TRUNC(grm.dia midpt / 2 + .5)) * 2) -- added to summarize mortality or removals by
```

Example 4.24 produces the following estimate of removals of live trees on forest land by current stand-size class (cubic feet per year, description of code added for clarity):

| DIA_CLASS | ESTIMATE_IMPROVED |
|-----------|-------------------|
| 6         | 21,999,995        |
| 8         | 37,476,353        |
| 10        | 42,184,310        |
| 12        | 39,208,314        |
| 14        | 30,457,413        |
| 16        | 20,117,366        |
| 18        | 10,167,625        |
| 20        | 7,334,237         |
| 22        | 5,448,706         |
| 24        | 2,041,319         |
| 26        | 1,421,702         |
| 28        | 369,630           |
| 30        | 699,062           |
| 36        | 534,069           |
| 42        | 1,439,570         |
| SUM       | 220,899,671       |

## 7.11 Mortality estimation

Mortality estimation mirrors removals estimation in all respects. Modification of the example removals scripts to obtain mortality estimates is achieved by replacing the following:

tpamort\_unadj for tparemv\_unadj t.fmortcfal for t.fremvcfal grm.mortality for grm.removals 'EXPMORT' for 'EXPREMV'

## 7.12 The SUBP\_COND\_CHNG\_MTRX (CMX) table

The SUBP\_COND\_CHNG\_MTRX (CMX) table was added in the FIADB version 4.0 to facilitate the tracking of area change for the annual inventory. Under this design, a plot measures area change by tracking the movement in condition boundaries within the area of the four subplots. Figure 8 shows what can happen on a plot when a condition boundary (in this case the edge of a beaver pond) moves over time. Beaver activity raised the level of the pond, increasing the pond area and converting some of the forest land to water. The same kind of changes can occur from any number of human-caused events such as timber harvesting, land clearing or road construction, or natural events such as fire, storms, or insect attacks.

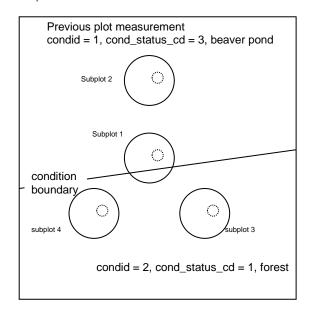

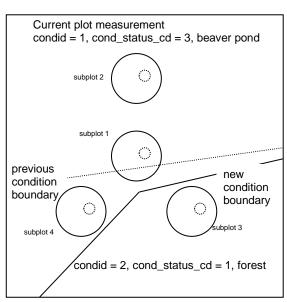

Figure 8. Example plot layout where condition boundaries changed between previous (left panel) and current plot measurements (right panel). The solid circles are the subplots and the smaller dashed circles are the microplots.

It is important to remember that condition boundaries are not just defined along changes in condition status code, but also may occur within forest land. The following tabulation shows how the area change information in figure 8 would be recorded in the CMX table.

CMX table data for figure 8

| SUBP | SUBPTYP | CONDID | PREVCOND | SUBPTYP_PROP_CHNG |
|------|---------|--------|----------|-------------------|
| 1    | 1       | 1      | 1        | .8000             |
| 1    | 1       | 1      | 2        | .2000             |
| 1    | 2       | 1      | 1        | 1.000             |
| 2    | 1       | 1      | 1        | 1.000             |
| 2    | 2       | 1      | 1        | 1.000             |
| 3    | 1       | 2      | 2        | 1.000             |
| 3    | 2       | 2      | 2        | 1.000             |
| 4    | 1       | 1      | 2        | 1.000             |
| 4    | 2       | 1      | 2        | 1.000             |

The CMX table tracks the change in condition areas for each of the four subplots (SUBPTYP = 1) and each of the four microplots (SUBPTYP = 2) on this plot. In inventories where the macroplot is used there would also be entries for each macroplot (SUBPTYP = 3). The attribute PROP\_BASIS in the COND table identifies how area estimation was conducted for each plot, on the basis of either the macroplot or the subplot. In this example area estimation (and thus area change estimation) is based on the subplot information, not the macroplot. Area estimation is typically based on the largest area sampled (macroplot in States where it is measured, otherwise the subplot) and not on the microplot. Area and area change estimation based on the microplot is only appropriate with another estimate solely collected on the microplot such as number of trees or biomass in trees <5

inches diameter at breast height. The examples of change presented here are based on the subplot, but could easily be modified to obtain estimates based on the microplots.

In the example shown in figure 8, the CMX table has two entries where SUBPTYP = 1 and SUBP = 1. The first entry indicates that 80 percent of the subplot area was in condition 1 (water) at both measurements, and the second entry indicates 20 percent of the subplot area changed from forest to water. For the other three subplots and all four microplots, only one record exists, indicating that the entire subplot or microplot either stayed in the same condition (subplots and microplots 2 and 3) or the entire area changed from one condition to another (subplot and microplot 4). For this remeasured plot, change based on the four subplots is water to water 45 percent, forest to water 30 percent, and forest to forest 25 percent; change based on the four microplots is water to water 50 percent, forest to water 25 percent, and forest to forest 25 percent. The following section presents SQL script that produces these estimates.

#### 7.13 Using the CMX table to estimate area change between two measurements

The estimation of area change over time requires linking past and current conditions through the CMX table to determine the portion of plot area that transitioned from conditions observed at time 1 to those observed at time 2 (methods applicable only between two measurements in the annual inventory).

We begin by modifying the script that produces the estimate of area of forest land so that it uses the area change evaluation EXPCHNG rather than the current area evaluation EXPCURR that is standard for area estimations. Example 4.25 shows this modification in bold.

Example 4.25 Estimate area of forest land (acres) based on the area change evaluation.

```
SELECT SUM(psm.expns * c.condprop unadj *
      decode(c.prop basis,
          'MACR',
          psm.adj factor macr,
          psm.adj_factor_subp) -- expression from ref_pop_attribute table
      ) estimate
 FROM cond
                            C,
    plot
                            p,
    pop_plot_stratum_assgn ppsa,
    pop stratum
    pop estn unit
                            peu,
    pop_eval
                            pev,
    pop eval grp
                            peg,
                           pet
    pop_eval_typ
WHERE p.cn = c.plt_cn
 and pet.eval typ = 'EXPCHNG'
 AND c.cond_status_cd = 1 -- additional where_clause from ref_pop_attribute table
 AND ppsa.plt_cn = p.cn
 AND ppsa.stratum cn = psm.cn
 AND peu.cn = psm.estn unit cn
 AND pev.cn = peu.eval_cn
 AND pev.cn = pet.eval cn
 AND pet.eval_grp_cn = peg.cn
 AND peg.eval_grp = 272007 -- the desired evaluation group must be specified
```

The remeasured plots (12,280 plots) associated with EXPCHNG produce an area estimate of 16,962,397.2 acres of forest land versus 16,723,532.5 provided by EXCURR using all plots (17,855 plots). Both estimates of forest area are valid; however, only the one based on the remeasurement sample can be broken down into two points in time.

To estimate area change over time, the script has been further modified to link past and current condition records through the CMX table. This table has entries for every subplot on a remeasured plot and stores the proportion of the area of each subplot by the two points in time in the attribute CMX.SUBTYP\_PROP\_CHNG. Again, changes and additions from example 4.25 are shown in bold. Line numbers are for reference purposes.

Example 4.25 Estimate area change (acres) by condition status and stand size at two points in time, Minnesota, time 1 from 1999-2002 and time 2 from 2003-2007

| 1  | SELECT c_past.cond_status                                                | cd past cond status cd.                    |  |  |  |  |
|----|--------------------------------------------------------------------------|--------------------------------------------|--|--|--|--|
| 2  | c_past.stdszcd past_std                                                  | •                                          |  |  |  |  |
| 3  | c.cond status cd curren                                                  |                                            |  |  |  |  |
| 4  | c.stdszcd current stdszcd,                                               |                                            |  |  |  |  |
| 5  | SUM(psm.expns * <b>cmx.s</b> u                                           |                                            |  |  |  |  |
| 6  | decode(c.prop_basis,                                                     |                                            |  |  |  |  |
| 7  | 'MACR',                                                                  |                                            |  |  |  |  |
| 8  | psm.adj_factor_ma                                                        | cr,                                        |  |  |  |  |
| 9  | psm.adj_factor_sub                                                       | p) expression from ref_pop_attribute table |  |  |  |  |
| 10 | ) estimate,                                                              |                                            |  |  |  |  |
| 11 | count(*) COUNT,                                                          |                                            |  |  |  |  |
| 12 | SUM(cmx.subptyp_prop_                                                    | _chng / 4) plot_area                       |  |  |  |  |
| 13 | FROM cond                                                                | С,                                         |  |  |  |  |
| 14 | plot                                                                     | p,                                         |  |  |  |  |
| 15 | pop_plot_stratum_assgn                                                   | ppsa,                                      |  |  |  |  |
| 16 | pop_stratum                                                              | psm,                                       |  |  |  |  |
| 17 | pop_estn_unit                                                            | peu,                                       |  |  |  |  |
| 18 | pop_eval                                                                 | pev,                                       |  |  |  |  |
| 19 | pop_eval_typ                                                             | pet,                                       |  |  |  |  |
| 20 | pop_eval_grp                                                             | peg,                                       |  |  |  |  |
| 21 | cond                                                                     | c_past,                                    |  |  |  |  |
| 22 | subp_cond_chng_mtrx                                                      | cmx                                        |  |  |  |  |
| 23 | WHERE p.cn = c.plt_cn                                                    |                                            |  |  |  |  |
| 24 | AND pet.eval_typ = 'EXPCHI                                               |                                            |  |  |  |  |
| 25 |                                                                          | or c_past.cond_status_cd = 1)              |  |  |  |  |
| 26 | AND ppsa.plt_cn = p.cn                                                   |                                            |  |  |  |  |
| 27 | AND ppsa.stratum_cn = psm                                                |                                            |  |  |  |  |
| 28 | AND peu.cn = psm.estn_unit                                               | _cn                                        |  |  |  |  |
| 29 | AND pev.cn = peu.eval_cn                                                 |                                            |  |  |  |  |
| 30 | AND pev.cn = pet.eval_cn                                                 |                                            |  |  |  |  |
| 31 | AND pet.eval_grp_cn = peg.cn                                             |                                            |  |  |  |  |
| 32 | AND peg.eval_grp = 272007 the desired evaluation group must be specified |                                            |  |  |  |  |
| 33 | AND p.prev_plt_cn = c_pas                                                |                                            |  |  |  |  |
| 34 | AND cmx.prev_plt_cn = c_l                                                |                                            |  |  |  |  |
| 35 | AND cmx.prevcond = c_pa                                                  |                                            |  |  |  |  |
| 36 | AND cmx.condid = c.condid                                                |                                            |  |  |  |  |
| 37 | AND ((cmx.subptyp = 3 and                                                | l c.prop_basis = 'MACR') or                |  |  |  |  |

| 38 | (cmx.subptyp = 1 and c.prop_basis = 'SUBP')) |
|----|----------------------------------------------|
| 39 | group by c_past.cond_status_cd,              |
| 40 | c_past.stdszcd,                              |
| 41 | c.cond_status_cd,                            |
| 42 | c.stdszcd                                    |

Example 4.25 can be used as a template to create almost any cross tabulation of past and current area estimates based on a remeasured set of plots. The following changes (bold sections) were made to example 4.14 to facilitate the estimation of area change:

- Line 21 The table **COND** with the alias **C\_PAST** was added to the list of tables to be joined. This provides the condition level attributes for the past (time 1) measurement of the plot.
- Line 22 The table **SUBP\_COND\_CHG\_MTRX** with the alias **CMX** was added to the list of tables to be joined. This table provides the link between past (time 1) and current (time 2) conditions at the subplot level. Each entry in this table defines the portion (0-1) of the subplot, microplot or macroplot that was observed in a condition at time 2 and observed in a condition at time 1. For a subplot that was entirely in a single condition at both times, there will only be one entry for the subplot, with CMX.SUBPTYP\_PROP\_CHNG = 1.0. For a subplot that was mapped to be 40 percent in one condition and 60 percent in another condition at both times with no change in boundary, there will be two entries for the subplot, one with CMX.SUBPTYP\_PROP\_CHNG = 0.4 and the other with CMX.SUBPTYP\_PROP\_CHNG = 0.6. For subplots where boundaries have changed, there will be entries that account for all the pieces of the subplot area with the total value of CMX.SUBPTYP\_PROP\_CHNG adding to 1.0.
- Lines 1-4 and 39-42 As in example 4.13, past and current condition status and stand-size class codes (group by c\_past.cond\_status\_cd, c\_past.stdszcd, c.cond\_status\_cd, c.stdszcd) were grouped to obtain estimate breakdowns by these attributes.
- Line 5 **c.condprop\_unadj** (the total plot condition proportions that are within a specific condition) was replaced with **cmx.subptyp\_prop\_chng / 4** (the subplot condition proportion divided by the number of subplots in the plot). The division by 4 is required because the **CMX** table tracks area at the subplot level (4 subplots per plot).
- Line 25 The restrictions were changed in the where clause from **AND c.cond\_status\_cd** = 1 to **AND (c.cond\_status\_cd** = 1 or **c\_past.cond\_status\_cd** = 1), to select conditions that were forest in at least one of the measurements, not just the current measurement. This query tracks the area of land that moves in and out of forest, as well as changes in stand-size class on land that remains forest.
- Lines 33-38 These additions to the where clause provide the proper links to the **C\_PAST** and **CMX** tables that were added to the table list. Line 33 (**AND p.prev\_plt\_cn** = **c\_past.plt\_cn**) matches the past and current condition records to the same plot, and lines 34-38 provide the other restrictions that link the appropriate conditions at the two measurements through the **CMX** table. Lines 37 and 38 ensure that in inventories where area estimates are

based on the macroplot observations, the area change estimates are based on the macroplot observations, and in all other cases the estimates are based on the subplot observations.

• Lines 11 and 12 – **count(\*) COUNT** and **SUM(CMX.subptyp\_prop\_chng / 4) PLOT\_AREA** provide two additional summary attributes along with the area estimates. **COUNT** is the total number of subplot pieces that is tracked in the estimation. **PLOT\_AREA** is the total portion of plots that is tracked in the estimation.

Example 4.25 produces the following estimates of total area (ESTIMATE), total number of subplots (COUNT), and total portion of plots (PLOT\_AREA) broken down by past and current COND\_STATUS\_CD and STDSZCD values, for land that was forest at measurement time 1, measurement time 2, or both.

| PAST_COND_ | PAST_   | CURRENT_  | CURRENT_ |             |       |           |
|------------|---------|-----------|----------|-------------|-------|-----------|
| STATUS_CD  | STDSZCD | STATUS_CD | STDSZCD  | ESTIMATE    | COUNT | PLOT_AREA |
| 1          | 1       | 1         | 1        | 3,631,160.4 | 3208  | 767.8     |
| 1          | 1       | 1         | 2        | 291,277.3   | 274   | 63.1      |
| 1          | 1       | 1         | 3        | 390,763.5   | 360   | 83.0      |
| 1          | 1       | 1         | 5        | 58,700.4    | 53    | 12.0      |
| 1          | 1       | 2         |          | 70,387.0    | 117   | 15.2      |
| 1          | 1       | 3         |          | 3,961.3     | 10    | 0.8       |
| 1          | 1       | 4         |          | 2,892.6     | 9     | 0.6       |
| 1          | 1       | 5         |          | 2,289.7     | 2     | 0.5       |
| 1          | 2       | 1         | 1        | 786,401.0   | 709   | 167.1     |
| 1          | 2       | 1         | 2        | 4,648,293.5 | 4160  | 996.0     |
| 1          | 2       | 1         | 3        | 620,036.7   | 571   | 132.4     |
| 1          | 2       | 1         | 5        | 46,356.9    | 46    | 10.2      |
| 1          | 2       | 2         |          | 84,928.1    | 133   | 18.8      |
| 1          | 2       | 3         |          | 1,990.6     | 6     | 0.4       |
| 1          | 2       | 4         |          | 895.2       | 1     | 0.2       |
| 1          | 3       | 1         | 1        | 158,110.2   | 151   | 32.5      |
| 1          | 3       | 1         | 2        | 648,108.5   | 604   | 138.3     |
| 1          | 3       | 1         | 3        | 4,243,065.9 | 3884  | 934.6     |
| 1          | 3       | 1         | 5        | 61,623.3    | 56    | 13.1      |
| 1          | 3       | 2         |          | 98,616.9    | 126   | 21.4      |
| 1          | 3       | 3         |          | 12,348.1    | 11    | 2.1       |
| 1          | 3       | 4         |          | 4,707.5     | 4     | 1.0       |
| 1          | 5       | 1         | 1        | 16,820.1    | 18    | 3.7       |
| 1          | 5       | 1         | 2        | 18,273.1    | 20    | 4.2       |
| 1          | 5       | 1         | 3        | 95,244.4    | 94    | 21.5      |
| 1          | 5       | 1         | 5        | 61,597.5    | 59    | 14.2      |
| 1          | 5       | 2         |          | 55,411.0    | 53    | 11.9      |
| 1          | 5       | 3         |          | 549.8       | 1     | 0.1       |
| 1          | 5       | 5         |          | 2,814.4     | 2     | 0.5       |
| 2          |         | 1         | 1        | 234,236.1   | 288   | 50.7      |
| 2          |         | 1         | 2        | 267,173.3   | 326   | 59.6      |

| PAST_COND_<br>STATUS_CD | PAST_<br>STDSZCD | CURRENT_<br>STATUS_CD | CURRENT_<br>STDSZCD | ESTIMATE  | COUNT | PLOT_AREA |
|-------------------------|------------------|-----------------------|---------------------|-----------|-------|-----------|
| 2                       |                  | 1                     | 3                   | 556,373.0 | 564   | 126.3     |
| 2                       |                  | 1                     | 5                   | 48,463.7  | 51    | 11.0      |
| 3                       |                  | 1                     | 1                   | 14,427.4  | 19    | 3.1       |
| 3                       |                  | 1                     | 2                   | 9,767.2   | 13    | 2.3       |
| 3                       |                  | 1                     | 3                   | 21,966.0  | 21    | 4.3       |
| 3                       |                  | 1                     | 5                   | 1,225.5   | 2     | 0.3       |
| 4                       |                  | 1                     | 1                   | 17,585.0  | 19    | 4.0       |
| 4                       |                  | 1                     | 2                   | 4,149.1   | 10    | 0.9       |
| 4                       |                  | 1                     | 3                   | 8,858.1   | 9     | 2.0       |
| 5                       |                  | 1                     | 1                   | 2,339.8   | 2     | 0.5       |

These results are used to produce the following tabulation of estimated change in forest area by condition status code and stand-size class at two points in time.

Table. 4.22. Estimated forest land area broken down by past and current condition status code and stand-size class, Minnesota, 2007 (acres)

|                         | CURRENT_COND_STATUS_CD          |                               |                      |                     |                   |                     |                      |                   |              |         |              |
|-------------------------|---------------------------------|-------------------------------|----------------------|---------------------|-------------------|---------------------|----------------------|-------------------|--------------|---------|--------------|
|                         |                                 | 1 Forest land CURRENT_STDSZCD |                      |                     | Total             | 2 Nonforest<br>land | 3 Noncensus<br>water | 4 Census<br>water | 5 Nonsampled | Total   |              |
| PAST_COND_<br>STATUS_CD | PAST_<br>STDSZCD                | 1 Large<br>diameter           | 2 Medium<br>diameter | 3 Small<br>diameter | 5 Non-<br>stocked |                     |                      |                   |              |         |              |
| 31A103_CD               | 1 Large<br>diameter<br>2 Medium | 3,631,160.4                   | 291,277.3            | 390,763.5           | 58,700.4          | 4,371,901.6         | 70,387.0             | 3,961.3           | 2,892.6      | 2,289.7 | 4,451,432.2  |
| 1 Forest land           | diameter                        | 786,401.0                     | 4,648,293.5          | 620,036.7           | 46,356.9          | 6,101,088.1         | 84,928.1             | 1,990.6           | 895.2        |         | 6,188,902.0  |
|                         | 3 Small<br>diameter             | 158,110.2                     | 648,108.5            | 4,243,065.9         | 61,623.3          | 5,110,907.8         | 98,616.9             | 12,348.1          | 4,707.5      |         | 5,226,580.4  |
|                         | 5 Nonstocked                    | 16,820.1                      | 18,273.1             | 95,244.4            | 61,597.5          | 191,935.1           | 55,411.0             | 549.8             |              | 2,814.4 | 250,710.3    |
| Total forest land       | <u> </u>                        | 4,592,491.7                   | 5,605,952.3          | 5,349,110.6         | 228,278.0         | 15,775,832.6        | 309,343.1            | 18,849.8          | 8,495.3      | 5,104.1 | 16,117,624.8 |
| 2 Nonforest land        |                                 | 234,236.1                     | 267,173.3            | 556,373.0           | 48,463.7          | 1,106,246.1         |                      |                   |              |         | 1,106,246.1  |
| 3 Noncensus water       |                                 | 14,427.4                      | 9,767.2              | 21,966.0            | 1,225.5           | 47,386.1            |                      |                   |              |         | 47,386.1     |
| 4 Census water          |                                 | 17,585.0                      | 4,149.1              | 8,858.1             |                   | 30,592.1            |                      |                   |              |         | 30,592.1     |
| 5 Nonsampled            |                                 | 2,339.8                       |                      |                     |                   | 2,339.8             |                      |                   |              |         | 2,339.8      |
| Total                   |                                 | 4,861,080.0                   | 5,887,041.9          | 5,936,307.6         | 277,967.2         | 16,962,396.8        | 309,343.1            | 18,849.8          | 8,495.3      | 5,104.1 | 17,304,189.0 |

**Note**: Includes lands classified as forest at either or both measurements. Based on plots first measured in 1999-2002 and remeasured in 2003-2007.

The total current forest land area in the table above (16,962,396.8 acres) matches (within 1 acre) the results we obtained in example 4.14 (16,962,397.2 acres). The difference between these two estimates is simply the rounding error introduced by storing and computing condition proportions for each of the individual subplot sections in **cmx.subptyp\_prop\_chng** versus the total condition proportion in **c.condprop\_unadj**. The total past forest land area in the tabulation above (16,117,624.8 acres) is based on the same remeasured plots and comes close, but does not match the 2003 estimate of forest land area (16,230,325.3 acres) one obtains when using example 4.25 and setting pet.eval\_typ='EXPCURR' and pop\_eval\_grp.eval\_grp = 272003.

The COUNT and PLOT\_AREA values provide data users with the number of measurements associated with each estimate, giving users some information about the reliability of the estimates. For example, conditions that remained as large diameter (COND.STDSZCD equals 1) from time 1 to time 2 had an area estimate of 3,631,160.4 acres at time 2. From time 1 to time 2, 3,208 subplots or portions of subplots maintained their large diameter condition. These subplots or portions of subplots represent an area equivalent to 767.8 total plots. The estimates are based on a considerable number of observations. In contrast, if one is interested in tracking area of water (either census or noncensus water) that converts to or from forest land over time, estimates are based on far fewer observed changes. The estimated area that changed from water (COND.COND\_STATUS\_CD equals 3 or 4) to forest (COND.COND\_STATUS\_CD equals 1) is 77,978.2 acres, and the estimated change from forest to water is 27,345.1 acres. The water to forest change is based on observations from 93 subplots where at least a portion of the subplot was observed to change from water to forest. The total area of this observed change is equal to 16.8 plots. The change from forest to water estimate (27,345.1 acres) is based on 42 subplot observations over an area equivalent to 5.2 plots.

Example 4.27 presents sampling errors for the forest to water area change estimate. This script was created from the script presented in example 4.7 with modifications similar to those made in example 4.15. The bold sections indicate where changes were made. The addition of the following code to the where clause restricts the estimation to conditions that change from forest (c\_past.cond\_status\_cd = 1) to water (c.cond\_status\_cd IN (3,4)):

## AND (c.cond\_status\_cd IN (3,4) AND c\_past.cond\_status\_cd = 1).

Further modifications to this example were made to produce estimates and sampling errors for the water to forest area change and for areas that remained as large diameter conditions as discussed in the previous paragraph. The results are presented in the tabulation that follows example 4.27. Users will note that the sampling errors for the estimates of forest to water and water to forest area change are quite high (29.2 percent and 18.4 percent, respectively) and the sampling error on conditions remaining large diameter is fairly low (2.9 percent). To obtain other area change and sampling error estimates, users should modify the where clause and eval\_grp.

Example 4.27. Estimate area change from forest (cond\_status\_cd equals 1) to water (cond\_status\_cd equals 3 or 4) with sampling error. Based on the Minnesota 2007 remeasurement sample (Note the bold sections in this example indicate where changes in code from example 4.7 were made.)

```
SELECT eval_grp,
SUM(estimate_by_estn_unit.estimate) estimate,
CASE
```

```
WHEN SUM(estimate by estn unit.estimate) > 0 THEN
    round(sqrt(SUM(estimate_by_estn_unit.var_of_estimate)) /
        SUM(estimate by estn unit.estimate) * 100,
   ELSE
  END AS se of estimate pct,
  SUM(estimate by estn unit.var of estimate) var of estimate,
  SUM(estimate by estn unit.total plots) total plots.
  SUM(estimate by estn unit.non zero plots) non zero plots,
  SUM(estimate by estn unit.total population area acres) total population acres
FROM (SELECT pop eval grp cn,
       eval_grp,
       estn unit cn.
       sum(nvl(ysum_hd, 0) * phase_1_summary.expns) estimate,
       SUM(phase_1_summary.n_h) total_plots,
       SUM(phase_2_summary.number_plots_in_domain) domain_plots,
       SUM(phase 2 summary.non zero plots) non zero plots,
       total area * total area / SUM(phase 1 summary.n h) *
       ((SUM(w h * phase 1 summary.n h *
           (((nvl(ysum_hd_sqr, 0) / phase_1_summary.n_h) -
           ((nvl(ysum hd, 0) / phase 1 summary.n h) *
           (nvl(ysum_hd, 0) / phase_1_summary.n_h))) /
           (phase 1 summary.n h - 1)))) +
       1 / SUM(phase 1 summary.n h)
       (SUM((1 - w_h) * phase_1_summary.n_h *
           (((nvl(ysum_hd_sqr, 0) / phase_1_summary.n_h) -
           ((nvl(ysum hd, 0) / phase 1 summary.n h) *
           (nvl(ysum_hd, 0) / phase_1_summary.n_h))) /
           (phase 1 summary.n h - 1))))) var of estimate,
       total area total population area acres
    FROM (SELECT peg.eval_grp,
            peg.cn pop_eval_grp_cn,
            psm.estn unit cn,
            psm.cn pop_stratum_cn,
            psm.expns,
            p1pointcnt /
            (SELECT SUM(strs.p1pointcnt)
             FROM pop_stratum strs
             WHERE strs.estn unit cn = psm.estn unit cn) w h,
            (SELECT SUM(strs.p1pointcnt)
             FROM pop stratum strs
             WHERE strs.estn unit cn = psm.estn unit cn) n prime,
            p1pointcnt n prime h,
            (SELECT SUM(eu s.area used)
             FROM pop_estn_unit eu_s
             WHERE eu_s.cn = psm.estn_unit_cn) total_area,
            psm.p2pointcnt n h
         FROM pop_estn_unit peu,
            pop_stratum
                             psm,
            pop_eval
                             pev,
           pop eval grp
                             peg,
            pop eval typ
                            pet
        WHERE peu.cn = psm.estn unit cn
         AND pev.cn = peu.eval cn
         AND pet.eval cn = pev.cn
         AND pet.eval_grp_cn = peg.cn
```

```
AND pet.eval typ = 'EXPCHNG' -- expansion factor area change estimation
          AND peg.eval_grp = 272007 -- desired evaluation group must be specified
        ) phase 1 summary,
       (SELECT pop_stratum_cn,
            SUM(y_hid_adjusted) ysum_hd,
            SUM(y_hid_adjusted * y_hid_adjusted) ysum_hd_sqr,
            COUNT(*) number plots in domain,
            SUM(decode(v hid adjusted, 0, 0, NULL, 0, 1)) non zero plots
         FROM (SELECT psm.cn pop stratum cn,
                p.cn plt cn,
                SUM(cmx.subptyp prop chng / 4 *
                   decode(c.prop basis,
                       'MACR',
                       psm.adi factor macr,
                       psm.adj_factor_subp) -- expression for proportion of tracked plots
                   ) y_hid_adjusted
              FROM cond
                                         C,
                plot
                                         p,
                pop plot stratum assgn ppsa,
                pop stratum
                                         psm.
                pop_estn_unit
                                         peu,
                pop eval
                                         pev,
                pop_eval_typ
                                         pet,
                pop_eval_grp
                                         peg,
                cond
                                         c past,
                subp_cond_chng_mtrx cmx
             WHERE p.cn = c.plt_cn
              AND pet.eval typ = 'EXPCHNG'
              AND (c.cond status cd IN (3, 4) AND c past.cond status cd = 1)
                   -- where clause tracking change
              AND ppsa.plt cn = p.cn
              AND ppsa.stratum cn = psm.cn
              AND peu.cn = psm.estn_unit_cn
              AND pev.cn = peu.eval cn
              AND pev.cn = pet.eval_cn
              AND pet.eval grp cn = peg.cn
              AND peg.eval grp = 272007 -- desired evaluation group must be specified
              AND p.prev_plt_cn = c_past.plt_cn
              AND cmx.prev_plt_cn = c_past.plt_cn
              AND cmx.prevcond = c past.condid
              AND cmx.condid = c.condid
              AND ((cmx.subptyp = 3 and c.prop basis = 'MACR') or
                (cmx.subptyp = 1 and c.prop basis = 'SUBP'))
                      -- join past conditions / change matrix table
             GROUP BY psm.cn, p.cn)
         GROUP BY pop_stratum_cn) phase_2_summary
    WHERE phase_1_summary.pop_stratum_cn =
       phase 2 summary.pop stratum cn(+)
    GROUP BY pop_eval_grp_cn,
         eval_grp,
         estn_unit_cn,
         phase 1 summary.total area) estimate by estn unit
GROUP BY pop eval grp cn, eval grp
```

## Results of Example 4.27:

Area change estimates and sampling errors based on remeasured plots, Minnesota, 2007.

|                                  | Forest to water                          | Water to forest                                        | Large diameter forest at both measurements      |
|----------------------------------|------------------------------------------|--------------------------------------------------------|-------------------------------------------------|
|                                  |                                          | AND                                                    | AND<br>(c.cond_status_cd=1<br>AND               |
|                                  | AND<br>(c.cond_status_cd IN (3,4)<br>AND | (c.cond_status_cd=1<br>AND<br>c_past.cond_status_cd IN | c_past.cond_status_cd=1<br>AND<br>C.STDSZCD = 1 |
| Changes to where clause          | c_past.cond_status_cd = 1)               | (3,4))                                                 | AND c_past.STDSZCD = 1)                         |
| EVAL_GRP                         | 272007                                   | 272007                                                 | 272007                                          |
| ESTIMATE                         | 27,345.1                                 | 77,978.2                                               | 3,631,160.4                                     |
| SE_OF_ESTIMATE_PCT               | 29.2                                     | 18.4                                                   | 2.9                                             |
| VAR_OF_ESTIMATE                  | 63,796,853                               | 206,390,712                                            | 11,427,498,039                                  |
| TOTAL_PLOTS                      | 12,280                                   | 12,280                                                 | 12,280                                          |
| NON_ZERO_PLOTS TOTAL_POPULATION_ | 32                                       | 57                                                     | 1,007                                           |
| ACRES                            | 54,008,479                               | 54,008,479                                             | 54,008,479                                      |

#### **Literature Cited**

- Bechtold, W.A.; Patterson, P.L., editors. 2005. The enhanced Forest Inventory and Analysis program national sampling design and estimation procedures. Gen. Tech. Rep. SRS-80. Asheville, NC: U.S. Department of Agriculture Forest Service, Southern Research Station. 85 p.
- Cleland, D.T.; Freeouf, J.A.; Keys, J.E. [and others]. 2007. Ecological subregions: sections and subsections for the conterminous United States. GTR-WO-76. Washington, DC: U.S. Department of Agriculture, Forest Service.
- Gillespie, A.J.R. 1999. Rationale for a national annual forest inventory program. Journal of Forestry. 97: 16-20.
- Hansen, M.H.; Frieswyk, T.; Glover, J.F.; Kelly, J.F. 1992. The eastwide forest inventory data base: users manual. Gen. Tech. Rep. NC-151. St. Paul, MN: U.S. Department of Agriculture, Forest Service, North Central Forest Experiment Station. 48 p.
- Hanson, E.J.; Azuma, D.L.; Hiserote, B.A. 2002. Site index equations and mean annual increment equations for Pacific Northwest Research Station Forest Inventory and Analysis inventories, 1985-2001. Res. Note. PNW-RN-533. Portland, OR: U.S. Department of Agriculture, Forest Service. 24 p.
- Hawksworth, F.G. 1979. The 6-class dwarf mistletoe rating system. Gen. Tech. Rep. RM-48. Fort Collins, CO: U.S. Department of Agriculture, Forest Service, Rocky Mountain Forest and Range Experiment Station. 7 p.
- Heath, L.S.; Hansen, M. H.; Smith, J.E. [and others]. 2009. Investigation into calculating tree biomass and carbon in the FIADB using a biomass expansion factor approach. In: Forest Inventory and Analysis (FIA) Symposium 2008. RMRS-P-56CD. Fort Collins, CO: U.S. Department of Agriculture, Forest Service, Rocky Mountain Research Station. 1 CD
- Jenkins, J.C.; Chojnacky, D.C.; Heath, L.S.; Birdsey, R.A. 2003. National scale biomass estimators for United States tree species. Forest Science. 49: 12-35.
- Lister, A.; Scott, C.T.; King, S.L. [and others]. 2005. Strategies for preserving owner privacy in the national information management system of the USDA Forest Service's Forest Inventory and Analysis unit. In: Proceedings of the 4<sup>th</sup> annual Forest Inventory and Analysis symposium. Gen. Tech. Rep. NC-GTR-252. St. Paul, MN: U.S. Department of Agriculture, Forest Service, North Central Research Station: 163-166.
- MacLean, C.D. 1973. Estimating productivity on sites with a low stocking capacity. Res. Paper. PNW-RP-152. Portland, OR: U.S. Department of Agriculture, Forest Service, Pacific Northwest Forest and Range Experiment Station. 18 p.
- MacLean C.D.; Bolsinger, C.L. 1974. Stockability equations for California forest land. Res. Note. PNW-RN-233. Portland, OR: U.S. Department of Agriculture, Forest Service. 10 p.
- Miles, P.D; Smith, W.B. 2009. Specific gravity and other properties of wood and bark for 156 tree species found in North America. Res. Note. NRS-38. Newtown Square, PA: U.S. Department of Agriculture, Forest Service, Northern Research Station. 35 p.
- Miles, P.D.; Brand, G.J.; Alerich, C.L. [and others]. 2001. The forest inventory and analysis database: database description and users manual version 1.0. Gen. Tech. Rep. NC-218. St. Paul, MN: U.S. Department of Agriculture, Forest Service, North Central Research Station. 130 p.
- Miles, P.D.; Jacobson, K.; Brand, G.J. [and others]. 2007. Minnesota's forests 1999-2003 (Part A). Reourc. Bull. NRS-12A. Newtown Square, PA: U.S. Department of Agriculture, Forest Service, Northern Research Station. 92 p.

- National Atlas of the United States. 2007. Congressional Districts of the United States 110th Congress. Reston, VA: National Atlas of the United States. Available online: http://nationalatlas.gov/atlasftp.html
- Nowacki, G.; Brock, T. 1995. Ecoregions and subregions of Alaska, EcoMap version 2.0 (map). Juneau, AK: U.S. Department of Agriculture, Forest Service, Alaska Region. scale 1:5,000,000. (http://agdcftp1.wr.usgs.gov/pub/projects/fhm/ecomap.gif)
- Raile, G.K. 1982. Estimating stump volume. Res. Paper. NC-224. St. Paul, MN: U.S. Department of Agriculture, Forest Service, North Central Forest Experiment Station. 4 p.
- Scott, C.T.; Cassell, D.L.; Hazard, J.W. 1993. Sampling design of the U.S. National Forest Health Program. In: Nyyssonen, A.; Poso, S.; Rautala, J. (eds.), Ilvessalo Symposium on National Forest Inventories. Research Papers 444. [Location unknown]: Finnish Forest Research Institute London. p. 150-157.
- Smith, J.E.; Heath, L.S. 2002. A model of forest floor carbon mass for United States forest types. Res. Paper. NE-722. Newtown Square, PA: U.S. Department of Agriculture, Forest Service, Northeastern Research Station. 37 p.
- Smith, J.E.; Heath, L.S. 2008. Forest sections of the land use change and forestry chapter, and Annex. In: US Environmental Protection Agency, Inventory of US Greenhouse Gas Emissions and Sinks: 1990-2006. EPA 430-R-08-005. http://www.epa.gov/climatechange/ghgemissions/usinventoryreport/archive.htm (17 October).
- Smith, W.B. 2002. Forest inventory and analysis: a national inventory and monitoring program. Environmental Pollution. 116 (Suppl. 1): S233-S242.
- U.S. Department of Agriculture, Forest Service. 2008. Accuracy standards. In: Forest Survey Handbook. FSH 4809.11, chapter 10. Washington, DC: U.S. Department of Agriculture, Forest Service. [Not paged]
- U.S. Environmental Protection Agency. 2008. Inventory of U.S. greenhouse gas emissions and sinks: 1990–2006. EPA 430-R-08-005. Washington, DC: United States Environmental Protection Agency, Office of Atmospheric Programs. Available online at http://epa.gov/climatechange/emissions/.
- Van Hooser, D.D.; Cost, N.D.; Lund, H.G. 1993. The history of the forest survey program in the United States. In: Proceedings of the IUFRO Centennial Meeting. {Location unknown]: Japan Society of Forest Planning Press, Tokyo University of Agriculture: 19-27.
- Wilson, H. M. 1900. A Dictionary of Topographic Forms. Journal of the American Geographical Society of New York. 32: 32-41.
- Woodall, C.W.; Conkling, B.L.; Amacher, M.C. [and others]. 2010. The Forest Inventory and Analysis database version 4.0: database description and users manual for phase 3. Gen. Tech. Rep. NRS 61. Newtown Square, PA: U.S. Department of Agriculture, Forest Service, Northern Research Station. 180 p.
- Woudenberg, Sharon W.; Conkling, Barbara L. [and others]. 2010. The Forest Inventory and Analysis Database: Database description and users manual version 4.0 for Phase 2. Gen. Tech. Rep. RMRS-GTR-245. Fort Collins, CO: U.S. Department of Agriculture, Forest Service, Rocky Mountain Research Station. 339 p.
- Woudenberg, S.W.; Farrenkopf, T.O. 1995. The Westwide forest inventory data base: user's manual. Gen. Tech. Rep. INT-GTR-317. Ogden, UT: U.S. Department of Agriculture, Forest Service, Intermountain Research Station. 67 p.

# **Appendix A. Index of Column Names**

The following table lists column names used in the database tables, their location within the table, and a short description.

| Column name with (field guide | Table name                        | Location | Description                                               |
|-------------------------------|-----------------------------------|----------|-----------------------------------------------------------|
| section) ABBR                 | Table name  REF_FOREST_TYPE_GROUP | in table | Description Abbreviation                                  |
| ACTUALHT (5.15)               | TREE                              | 22       | Actual height of tree                                     |
| ADFORCD                       | COND                              | 15       | Administrative forest code                                |
| ADFORCD                       | PLOTGEOM                          | 21       | Administrative forest code                                |
| ADJ_EXPALL                    | PLOTSNAP                          | 58       | Adjustment factor for all                                 |
|                               |                                   |          | land area                                                 |
| ADJ_EXPCURR                   | PLOTSNAP                          | 59       | Adjustment factor for forest land and timberland area     |
| ADJ_EXPGROW_MACR              | PLOTSNAP                          | 63       | Macroplot adjustment factor for growth estimation         |
| ADJ_EXPGROW_MICR              | PLOTSNAP                          | 65       | Microplot adjustment factor for growth estimation         |
| ADJ_EXPGROW_SUBP              | PLOTSNAP                          | 64       | Subplot adjustment factor for growth estimation           |
| ADJ_EXPMORT_MACR              | PLOTSNAP                          | 66       | Macroplot adjustment factor for mortality estimation      |
| ADJ_EXPMORT_MICR              | PLOTSNAP                          | 68       | Microplot adjustment factor for mortality estimation      |
| ADJ_EXPMORT_SUBP              | PLOTSNAP                          | 67       | Subplot adjustment factor for mortality estimation        |
| ADJ_EXPREMV_MACR              | PLOTSNAP                          | 69       | Macroplot adjustment factor for removals estimation       |
| ADJ_EXPREMV_MICR              | PLOTSNAP                          | 71       | Microplot adjustment<br>factor for removals<br>estimation |
| ADJ_EXPREMV_SUBP              | PLOTSNAP                          | 70       | Subplot adjustment factor for removals estimation         |
| ADJ_EXPVOL_MACR               | PLOTSNAP                          | 60       | Macroplot adjustment factor for volume estimation         |
| ADJ_EXPVOL_MICR               | PLOTSNAP                          | 62       | Microplot adjustment factor for volume estimation         |
| ADJ_EXPVOL_SUBP               | PLOTSNAP                          | 61       | Subplot adjustment factor for volume estimation           |
| ADJ_FACTOR_CWD                | POP_STRATUM                       | 15       | Adjustment factor for coarse woody debris                 |
| ADJ_FACTOR_DUFF               | POP_STRATUM                       | 18       | Adjustment factor for the duff and litter layer           |
| ADJ_FACTOR_FWD_LG             | POP_STRATUM                       | 17       | Adjustment factor for large fine woody debris             |

| Column name with (field guide section) | Table name             | Location in table | Description                               |
|----------------------------------------|------------------------|-------------------|-------------------------------------------|
| ADJ_FACTOR_FWD_SM                      | POP_STRATUM            | 16                | Adjustment factor for                     |
| ADJ_IACION_I WD_SW                     |                        | 10                | small fine woody debris                   |
| ADJ_FACTOR_MACR                        | POP_STRATUM            | 12                | Adjustment factor for the                 |
|                                        |                        | 12                | macroplot                                 |
| ADJ_FACTOR_MICR                        | POP_STRATUM            | 14                | Adjustment factor for the                 |
|                                        | _                      |                   | microplot                                 |
| ADJ_FACTOR_SUBP                        | POP_STRATUM            | 13                | Adjustment factor for the                 |
|                                        |                        |                   | subplot                                   |
| ADMIN_WITHDRAWN_CD                     | COND                   | 104               | Administratively                          |
|                                        |                        |                   | withdrawn code                            |
| AFFORESTATION_CD (2.5.34)              | COND                   | 107               | Current afforestation code                |
| AGEDIA (7.2.5)                         | SITETREE               | 14                | Age at diameter height                    |
| AGENTCD (5.21)                         | TREE                   | 27                | Cause of death (agent)                    |
| ALLOWED IN EIGID                       | DEE EODEST TYPE        | 6                 | code Allowed in field                     |
| ALLOWED_IN_FIELD ALSTK                 | REF_FOREST_TYPE COND   | 53                |                                           |
| ALSTK                                  | COND                   | 33                | All-live-tree stocking percent            |
| ALSTKCD                                | COND                   | 37                | All live stocking code                    |
| ANN_INVENTORY                          | SURVEY                 | 8                 | Annual inventory                          |
| ANN_NET_GROWTH                         | TREE_GRM_ESTN          | 16                | Average annual net growth                 |
| THAT THE TENTOW THE                    | TREE_GRIVI_ESTIV       | 10                | estimate                                  |
| AREA_SOURCE                            | POP_ESTN_UNIT          | 11                | Source of area figures                    |
| _                                      |                        |                   | usually Census Bureau or                  |
|                                        |                        |                   | from pixel counts                         |
| AREA_USED                              | POP_ESTN_UNIT          | 10                | Area used to calculate all                |
|                                        |                        |                   | expansion factors                         |
| AREALAND_EU                            | POP_ESTN_UNIT          | 8                 | Land area within the                      |
|                                        |                        |                   | estimation unit                           |
| AREATOT_EU                             | POP_ESTN_UNIT          | 9                 | Total area within the                     |
| A CONTROL                              | COMP                   | 2.4               | estimation unit                           |
| ASPECT (2.7)                           | COND<br>SUBPLOT        | 17                | Aspect                                    |
| ASPECT (3.7) ATTRIBUTE_DESCR           | REF POP ATTRIBUTE      | 3                 | Subplot aspect Estimation attribute e.g., |
| ATTRIBUTE_DESCR                        | REF_POP_ATTRIBUTE      | 3                 | Area of timberland                        |
| ATTRIBUTE GLOSSARY                     | REF POP ATTRIBUTE      | 9                 | Attribute glossary                        |
| ATTRIBUTE_NBR                          | POP_EVAL_ATTRIBUTE     | 3                 | Attribute glossary  Attribute number      |
| ATTRIBUTE_NBR                          | REF_POP_ATTRIBUTE      | 2                 | Arbitrary unique number                   |
| AUTHOR                                 | REF_HABTYP_PUBLICATION | 4                 | Author of publication                     |
| AVG_WOOD_DENSITY                       | COND DWM CALC          | 96                | Average wood density                      |
| AZIMUTH                                | DWM_RESIDUAL_PILE      | 12                | Azimuth                                   |
| AZIMUTH (7.2.8)                        | SITETREE               | 19                | Azimuth                                   |
| AZIMUTH (5.4)                          | TREE                   | 12                | Azimuth                                   |
| AZMCORN (4.2.6)                        | BOUNDARY               | 13                | Corner azimuth                            |
| AZMLEFT (4.2.5)                        | BOUNDARY               | 12                | Left azimuth                              |
| AZMRIGHT (4.2.8)                       | BOUNDARY               | 15                | Right azimuth                             |
| BALIVE                                 | COND                   | 51                | Basal area of live trees                  |
| BARK_SPGR_GREENVOL_                    | REF_SPECIES            | 49                | Green specific gravity bark               |
| DRYWT                                  |                        |                   | (green volume and oven-                   |
|                                        |                        |                   | dry weight)                               |
| BARK_SPGR_GREENVOL_                    | REF_SPECIES            | 50                | Green specific gravity bark               |
| DRYWT_CIT                              |                        |                   | citation                                  |
|                                        |                        |                   |                                           |

| Column name with (field guide |                        | Location |                                      |
|-------------------------------|------------------------|----------|--------------------------------------|
| section)                      | Table name             | in table | Description                          |
| BARK_VOL_PCT                  | REF_SPECIES            | 57       | Bark volume as a percent             |
|                               |                        |          | of wood volume                       |
| BARK_VOL_PCT_CIT              | REF_SPECIES            | 58       | Bark volume as a percent             |
|                               |                        |          | of wood volume citation              |
| BFSND                         | TREE                   | 73       | Board-foot-cull soundness            |
| BHAGE                         | TREE                   | 66       | Breast height age                    |
| BNDCHG (4.2.3)                | BOUNDARY               | 10       | Boundary change code                 |
| BOLEHT                        | TREE                   | 76       | Bole height                          |
| BORED_CD_PNWRS                | TREE                   | 125      | Tree bored code, Pacific             |
|                               |                        |          | Northwest Research                   |
|                               |                        |          | Station                              |
| С                             | TREE_GRM_ESTN          | 34       | Cut                                  |
| C_SPGRPCD                     | REF_SPECIES            | 10       | Caribbean species group              |
|                               |                        |          | code                                 |
| CANOPY_CVR_SAMPLE_            | COND                   | 97       | Canopy cover sample                  |
| METHOD_CD                     |                        |          | method code                          |
| CARIBBEAN                     | REF_SPECIES            | 30       | Caribbean species                    |
| CARBON                        | DWM_COARSE_WOODY_      | 24       | Carbon biomass of coarse             |
|                               | DEBRIS                 |          | woody debris piece                   |
| CARBON                        | DWM_RESIDUAL_PILE      | 22       | Carbon mass                          |
| CARBON_AG                     | TREE                   | 121      | Carbon aboveground                   |
| CARBON_BG                     | TREE                   | 122      | Carbon belowground                   |
| CARBON_DOWN_DEAD              | COND                   | 67       | Carbon in down dead                  |
| CARBON_LITTER                 | COND                   | 68       | Carbon in litter                     |
| CARBON_SOIL_ORG               | COND                   | 69       | Carbon in soil fine organic material |
| CARBON_STANDING_DEAD          | COND                   | 70       | Carbon in standing dead              |
|                               |                        |          | trees                                |
| CARBON_UNDERSTORY_AG          | COND                   | 71       | Carbon in the aboveground            |
|                               |                        |          | portions of seedlings and            |
|                               |                        |          | woody shrubs                         |
| CARBON_UNDERSTORY_BG          | COND                   | 72       | Carbon in the                        |
|                               |                        |          | belowground portion of               |
|                               |                        |          | seedlings and woody                  |
|                               |                        |          | shrubs                               |
| CATEGORY                      | REF_PLANT_DICTIONARY   | 8        | Category                             |
| CCLCD (5.17)                  | TREE                   | 25       | Crown class code                     |
| CD                            | TREE_GRM_ESTN          | 40       | Cull decrement                       |
| CDENCD (12.9)                 | TREE                   | 61       | Crown density code                   |
| CDIEBKCD (12.10)              | TREE                   | 62       | Crown dieback code                   |
| CFSND                         | TREE                   | 74       | Cubic-foot-cull soundness            |
| CHANGE_EVAL_TYPE              | REF_POP_EVAL_TYP_DESCR | 5        | Change evaluation type               |
| CHAINING_CD (2.5.37)          | COND                   | 105      | Chaining code                        |
| CHRCD_PNWRS                   | DWM_COARSE_WOODY_      | 33       | Charred code, Pacific                |
|                               | DEBRIS                 |          | Northwest Research                   |
|                               |                        |          | Station                              |
| CI                            | TREE_GRM_ESTN          | 42       | Cull increment                       |
| CITATION                      | REF_CITATION           | 2        | Citation                             |
| CITATION_NBR                  | REF_CITATION           | 1        | Citation number                      |
| CLASS                         | REF_SPECIES_GROUP      | 4        | Class                                |
| CLIGHTCD (12.6)               | TREE                   | 59       | Crown light exposure code            |
| CN                            | BOUNDARY               | 1        | Sequence number                      |

| Column name with (field guide |                             | Location |                              |
|-------------------------------|-----------------------------|----------|------------------------------|
| section)                      | Table name                  | in table | Description                  |
| CN                            | COND                        | 1        | Sequence number              |
| CN                            | COND_DWM_CALC               | 1        | Sequence number              |
| CN                            | COUNTY                      | 5        | Sequence number              |
| CN                            | DWM_COARSE_WOODY_<br>DEBRIS | 1        | Sequence number              |
| CN                            | DWM_DUFF_LITTER_FUEL        | 1        | Sequence number              |
| CN                            | DWM_FINE_WOODY DEBRIS       | 1        | Sequence number              |
| CN                            | DWM_MICROPLOT_FUEL          | 1        | Sequence number              |
| CN                            | DWM_RESIDUAL_PILE           | 1        | Sequence number              |
| CN                            | DWM_TRANSECT_SEGMENT        | 1        | Sequence number              |
| CN                            | DWM_VISIT                   | 1        | Sequence number              |
| CN                            | INVASIVE_SUBPLOT_SPP        | 1        | Sequence number              |
| CN                            | P2VEG_SUBP_STRUCTURE        | 1        | Sequence number              |
| CN                            | P2VEG_SUBPLOT_SPP           | 1        | Sequence number              |
| CN                            | PLOT                        | 1        | Sequence number              |
| CN                            | PLOTGEOM                    | 1        | Sequence number              |
| CN                            | PLOTSNAP                    | 1        | Sequence number              |
| CN                            | POP_ESTN_UNIT               | 1        | Sequence number              |
| CN                            | POP EVAL                    | 1        | Sequence number              |
| CN                            | POP_EVAL_ATTRIBUTE          | 1        | Sequence number              |
| CN                            | POP_EVAL_GRP                | 1        | Sequence number              |
| CN                            | POP_EVAL_TYP                | 1        | Sequence number              |
| CN                            | POP_PLOT_STRATUM_ ASSGN     | 1        | Sequence number              |
| CN                            | POP_STRATUM                 | 1        | Sequence number              |
| CN                            | REF_HABTYP_DESCRIPTION      | 1        | Sequence number              |
| CN                            | REF_HABTYP_PUBLICATION      | 1        | Sequence number              |
| CN                            | REF_INVASIVE_SPECIES        | 1        | Sequence number              |
| CN                            | REF_PLANT_DICTIONARY        | 1        | Sequence number              |
| CN                            | REF_POP_ATTRIBUTE           | 1        | Sequence number              |
| CN                            | REF_POP_EVAL_TYP_DESCR      | 1        | Sequence number              |
| CN                            | SEEDLING                    | 1        | Sequence number              |
| CN                            | SITETREE                    | 1        | Sequence number              |
| CN                            | SUBPLOT                     | 1        | Sequence number              |
| CN                            | SUBP_COND                   | 1        | Sequence number              |
| CN                            | SUBP_COND_CHNG_MTRX         | 1        | Sequence number              |
| CN                            | SURVEY                      | 1        | Sequence number              |
| CN                            | TREE                        | 1        | Sequence number              |
| CN                            | TREE_GRM_ESTN               | 1        | Sequence number              |
| CND_CN                        | COND_DWM_CALC               | 10       | Condition sequence<br>number |
| COMMON_NAME                   | REF_HABTYP_DESCRIPTION      | 5        | Common name                  |
| COMMON_NAME                   | REF_PLANT_DICTIONARY        | 7        | Common name                  |
| COMMON_NAME                   | REF_SPECIES                 | 2        | Common name of species       |
| COMPONENT                     | TREE_GRM_ESTN               | 10       | Growth component type        |
| COND NONSAMPLE REASN          | COND                        | 10       | Condition nonsampled         |
| CD (2.4.3)                    |                             |          | reason code                  |
| COND_STATUS_CD (2.4.2)        | COND                        | 9        | Condition status code        |
| CONDID (2.4.1)                | COND                        | 8        | Condition class number       |
| CONDID                        | COND_DWM_CALC               | 7        | Condition class number       |
| CONDID                        | DWM_COARSE_WOODY_           | 11       | Condition class number       |
|                               | DEBRIS                      |          |                              |

| Column name with (field guide section)   Table name   Location   CONDID   DWM_DUFF_LITTER_FUEL   12   Condition class number   CONDID   DWM_FINE_WOODY DEBRIS   9   Condition class number   CONDID   DWM_FINE_WOODY DEBRIS   9   Condition class number   CONDID   DWM_TRANSECT_SEGMENT   11   Condition class number   CONDID   DWM_TRANSECT_SEGMENT   11   Condition class number   CONDID (83.)   INVASIVE_SUBPLEDT_SPP   9   Condition class number   CONDID (84.4)   P2VEG_SUBP_STRUCTURE   9   Condition class number   CONDID (83.4)   P2VEG_SUBP_STRUCTURE   9   Condition class number   CONDID (83.3)   SEEDLING   9   Condition class number   CONDID (83.3)   SEEDLING   9   Condition class number   CONDID   SUBP_COND   9   Condition class number   CONDID   SUBP_COND   9   Condition class number   CONDID   SUBP_COND   15   Subplot/macroplate plot condition list   CONDID   SUBP_COND   15   Subplot/macroplate plot condition list   CONDIST   SUBPLOT   15   Subplot/macroplate plot condition list   CONDIST   SUBPLOT   15   Subplot/macroplate plot condition list   CONDIST   SUBPLOT   15   Subplot/macroplate plot condition list   CONDIST   COND_DWM_CALC   17   Proportion of course woody debris transects in the condition   CONDPROP_CWD   COND_DWM_CALC   17   Proportion of sample points used to measure duff, litter, and fuelbed, in the condition   CONDPROP_FWD_MD   COND_DWM_CALC   16   Proportion of fine woody debris transects used to sample medium-sized pieces, in the condition   CONDPROP_FWD_MD   COND_DWM_CALC   14   Proportion of fine woody debris transects used to sample medium-sized pieces, in the condition   CONDPROP_FWD_MD   COND_DWM_CALC   14   Proportion of fine woody debris transects used to sample medium-sized pieces, in the condition   CONDPROP_FWD_MD   COND   29   Condition proportion   CONDPROP_FWD_MD   COND   29   Condition proportion   CONDPROP_FWD_MD   COND   29   Condition class transects used to sample small-sized pieces, in the condition   CONDPROP_FWD_MD   CONDPROP_FWD_MD   CONDPROP_FWD_MD   CONDPROP_FWD_MD   CONDP   |                               |                  |          |                        |
|----------------------------------------------------------------------------------------------------|-------------------------------|------------------|----------|------------------------|
| Section   Table name                                                                                                    | Column name with (field guide |                  | Location |                        |
| CONDID         DWM DUFF LITTER FUEL         12         Condition class number           CONDID         DWM FINE WOODY DEBRIS         9         Condition class number           CONDID         DWM RESIDUAL PILE         10         Condition class number           CONDID         DWM TRANSECT SEGMENT         11         Condition class number           CONDID (8.4.4)         P2VEG_SUBP_STRUCTURE         9         Condition class number           CONDID (8.4.4)         P2VEG_SUBP_STRUCTURE         9         Condition class number           CONDID (6.3)         SEEDLING         9         Condition class number           CONDID         SIBP_COND         9         Condition class number           CONDID         SUBP_COND         9         Condition class number           CONDID         SUBP_COND         9         Condition class number           CONDID         SUBP_COND         9         Condition class number           CONDID         SUBP_COND         15         Subploumacroplet plot condition class number           CONDIST         SUBP_COND         15         Subploumacroplet plot condition           CONDEST         SITETREE         24         Condition class number           CONDEROP_CWD         COND_DWM_CALC         13         Proportion of                                                                                                    |                               | Table name       |          | Description            |
| CONDID  DWM_FINE_WOODY DEBRIS  ONDID  DWM_RESIDUAL_PILE  10 Condition class number  CONDID  DWM_TRANSECT_SEGMENT  11 Condition class number  CONDID (9.8)  INVASIVE_SUBPLOT_SPP  CONDID (8.4.4)  P2VEG_SUBP_STRUCTURE  ONDID (8.4.4)  P2VEG_SUBP_CONSPP  CONDID (8.4.4)  P2VEG_SUBP_CONSPP  CONDID (8.4.4)  CONDID (8.4.4)  P2VEG_SUBP_CONSPP  CONDID (8.4.4)  CONDID (8.4.4)  P2VEG_SUBP_CONSPP  CONDID (8.4.4)  P2VEG_SUBP_CONSPP  CONDID (8.4.4)  CONDID (8.4.4)  P2VEG_SUBP_CONSPP  CONDID (8.4.4)  CONDID (8.4.4)  P2VEG_SUBP_CONSPP  CONDID (8.4.4)  CONDID (8.4.4)   |                               |                  |          |                        |
| CONDID  DWM_RESIDUAL_PILE  10 Condition class number  CONDID  DWM_TRANSECT_SEGMENT  11 Condition class number  CONDID (9.8)  INVASIVE_SUBPLOT_SPP  9 Condition class number  CONDID (8.4.4)  P2VEG_SUBP_STRUCTURE  9 Condition class number  CONDID (6.3)  SEEDLING  9 Condition class number  CONDID (6.3)  SEEDLING  9 Condition class number  CONDID (6.3)  SEEDLING  9 Condition class number  CONDID (6.3)  SEEDLING  9 Condition class number  CONDID (6.3)  SEEDLING  9 Condition class number  CONDID (6.3)  SUBP_COND  SUBP_COND  SUBP_COND  CONDID (6.3)  TREE  9 Condition class number  CONDID (6.3)  TREE  11 Condition class number  CONDID (6.3)  TREE  11 Condition class number  CONDID (6.3)  TREE  CONDIST  SUBPLOT  15 Subplot/macroplot plot condition list  CONDIST  COND_DWM_CALC  16 Condition lass ist  CONDPROP_CWD  COND_DWM_CALC  17 Proportion of carse woody debris transects in the condition  CONDPROP_DUFF  COND_DWM_CALC  COND_DWM_CALC  COND_DWM_COND_CALC  COND_DWM_COND_CALC  COND_DWM_COND_CALC  COUNTYCD  COUNTYCD  COUNTYCD  COUNTYCD  COUNTYCD  COUNTYCD  COUNTYCD  COUNTYCD  COUNTYCD  COUNTYCD  COUNTYCD  COUNTYC |                               |                  | 9        |                        |
| CONDID DWM_TRANSECT_SEGMENT 11 Condition class number CONDID (9.8) INVASIVE_SUBPLOT_SPP 9 Condition class number CONDID (8.4.4) P2VEG_SUBP_STRUCTURE 9 Condition class number CONDID (8.4.4) P2VEG_SUBP_LOT_SPP 9 Condition class number CONDID (8.4.4) P2VEG_SUBPLOT_SPP 9 Condition class number CONDID (8.4.4) P2VEG_SUBPLOT_SPP 9 Condition class number CONDID SITETREE 9 Condition class number CONDID SITETREE 9 Condition class number CONDID SUBP_COND 9 Condition class number CONDID SUBP_COND 9 Condition class number CONDID (5.3) TREE 11 Condition class number CONDID (5.3) TREE 11 Condition class number CONDID (5.3) TREE 11 Condition class number CONDILIST SUBPLOT 15 Subplot/macroplot plot condition list CONDPROP_CWD COND_DWM_CALC 13 Proportion of coarse woody debris transects in the condition condition list CONDPROP_CWD COND_DWM_CALC 13 Proportion of coarse woody debris transects in the condition CONDPROP_FWD_LG COND_DWM_CALC 16 Proportion of fine woody debris transects used to sample nedium-sized pieces, in the condition CONDPROP_FWD_MD COND_DWM_CALC 15 Proportion of fine woody debris transects used to sample medium-sized pieces, in the condition CONDPROP_FWD_SM COND_DWM_CALC 14 Proportion of fine woody debris transects used to sample medium-sized pieces, in the condition CONDPROP_FWD_SM COND 29 Condition proportion unadjusted CONTRAST (4.24) BOUNDARY 11 Condition CONGCD PLOTGEOM 9 Congressional district code CONTRAST (4.24) BOUNDARY 11 Contrasting condition CONTRAST (4.24) BOUNDARY 11 Contrasting condition CONTRAST (4.24) BOUNDARY 6 County code COUNTYCD COND DWM_CALC 3 County code COUNTYCD DWM_CALC 5 County code COUNTYCD DWM_CALC 5 County code COUNTYCD DWM_CALC 5 County code COUNTYCD DWM_RESIDUAL_PILE 5 County code COUNTYCD DWM_RESIDUAL_PILE 5 County code COUNTYCD DWM_RESIDUAL_PILE 5 County code                                                                                                    |                               |                  | 10       |                        |
| CONDID (9.8) INVASIVE SUBPLOT SPP 9 Condition class number CONDID (8.4.4) P2VEG_SUBP_STRUCTURE 9 Condition class number CONDID (8.4.4) P2VEG_SUBPLOT_SPP 9 Condition class number CONDID (6.3) SEEDLING 9 Condition class number CONDID STETREE 9 Condition class number CONDID STETREE 9 Condition class number CONDID SUBP_COND 9 Condition class number CONDID SUBP_COND_CHNG_MTRX 6 Condition class number CONDID SUBP_COND_CHNG_MTRX 6 Condition class number CONDID SUBP_COND_CHNG_MTRX 6 Condition class number CONDID (5.3) TREE 11 Condition class number CONDID (5.3) TREE 11 Condition class number CONDID (5.3) TREE 11 Condition class number CONDID (5.3) TREE 11 Condition class number CONDID (5.3) TREE 11 Condition class number CONDID (5.3) COND_DWM_CALC 13 Proportion of coarse woody debris transects in the condition CONDPROP_CWD COND_DWM_CALC 13 Proportion of coarse woody debris transects in the condition CONDPROP_DUFF COND_DWM_CALC 16 Proportion of sample points used to measure under full the condition CONDPROP_FWD_LG COND_DWM_CALC 16 Proportion of fine woody debris transects used to sample large-sized pieces, in the condition CONDPROP_FWD_MD COND_DWM_CALC 15 Proportion of fine woody debris transects used to sample large-sized pieces, in the condition CONDPROP_FWD_SM COND_DWM_CALC 14 Proportion of fine woody debris transects used to sample medium-sized pieces, in the condition CONDPROP_FWD_SM COND_DWM_CALC 14 Proportion of fine woody debris transects used to sample medium-sized pieces, in the condition CONDCD PLOTEGOM 9 Condition proportion unadjusted CONDCD PLOTEGOM 9 Congressional district code CONGCD PLOTEGOM 9 Congressional district code CONGCD PLOTEGOM 9 Congressional district code CONTRAST (4.2.4) BOUNDARY 11 Contrasting condition CORE REF_SPECIES 27 Core COUNTYCD COND DWM_CALC 3 County code COUNTYCD COND DWM_CALC 3 County code COUNTYCD COND DWM_COARSE_WOODY_5 County code COUNTYCD DWM_COARSE_WOODY_5 County code COUNTYCD DWM_CREDUT_FUEL 5 County code                                                                       |                               |                  | 11       |                        |
| CONDID (8.4.4)   P2VEG_SUBP_STRUCTURE   9   Condition class number                                                                                                    |                               |                  | 9        | I .                    |
| CONDID (8.4.4)   P2VEG_SUBPLOT_SPP   9   Condition class number                                                                                                    |                               |                  | 9        |                        |
| CONDID (6.3)   SEEDLING   9   Condition class number                                                                                                    | CONDID (8.4.4)                |                  | 9        | Condition class number |
| CONDID   SUFETREE   9   Condition class number                                                                                                    |                               | SEEDLING         | 9        | Condition class number |
| CONDID   SUBP_COND_CHNG_MTRX   6   Condition class number                                                                                                    | . ,                           | SITETREE         | 9        | Condition class number |
| CONDID   SUBP_COND_CHNG_MTRX   6   Condition class number                                                                                                    | CONDID                        | SUBP COND        | 9        | Condition class number |
| CONDLIST   SUBPLOT   15   Subplot/macroplot plot condition list                                                                                                    | CONDID                        |                  | 6        |                        |
| CONDLIST   SUBPLOT   15   Subplot/macroplot plot condition list                                                                                                    | CONDID (5.3)                  |                  | 11       | Condition class number |
| CONDLIST SITETREE 24 Condition class list CONDPROP_CWD COND_DWM_CALC 13 Proportion of coarse woody debris transects in the condition CONDPROP_DUFF COND_DWM_CALC 17 Proportion of sample points used to measure duff, litter, and fuelbed, in the condition CONDPROP_FWD_LG COND_DWM_CALC 16 Proportion of fine woody debris transects used to sample large-sized pieces, in the condition  CONDPROP_FWD_MD COND_DWM_CALC 15 Proportion of fine woody debris transects used to sample medium-sized pieces, in the condition  CONPROP_FWD_MD COND_DWM_CALC 14 Proportion of fine woody debris transects used to sample medium-sized pieces, in the condition  CONPROP_FWD_SM COND_DWM_CALC 14 Proportion of fine woody debris transects used to sample medium-sized pieces, in the condition  CONPROP_UNADJ COND 29 Condition proportion unadjusted  CONGCD PLOT 28 Congressional district code CONGCD PLOTESNAP 28 Congressional district code CONGCD PLOTESNAP 28 Congressional district code CONTRAST (4.2.4) BOUNDARY 11 Contrasting condition  CONPROP_COND COND COND COND COND COND COND COND                                                                                                    |                               | SUBPLOT          | 15       |                        |
| CONDPROP_CWD  CONDPROP_DUFF  COND_DWM_CALC  17  Proportion of coarse woody debris transects in the condition  CONDPROP_DUFF  COND_DWM_CALC  17  Proportion of sample points used to measure duff, litter, and fuelbed, in the condition  CONDPROP_FWD_LG  COND_DWM_CALC  16  Proportion of fine woody debris transects used to sample large-sized pieces, in the condition  CONDPROP_FWD_MD  COND_DWM_CALC  15  Proportion of fine woody debris transects used to sample medium-sized pieces, in the condition  CONPROP_FWD_SM  COND_DWM_CALC  14  Proportion of fine woody debris transects used to sample medium-sized pieces, in the condition  CONPROP_UNADJ  COND_DWM_CALC  14  Proportion of fine woody debris transects used to sample medium-sized pieces, in the condition  CONDPROP_UNADJ  COND  COND  COND  PLOT  28  Congressional district code  CONGCD  PLOT  28  Congressional district code  CONGCD  PLOTSNAP  28  Congressional district code  CONGCD  PLOTSNAP  28  Congressional district code  CONTAST (4.2.4)  BOUNDARY  11  CORTASTIGEN CORTAST (5.2.4)  BOUNDARY  COND  COND  C |                               |                  |          |                        |
| CONDPROP_DUFF COND_DWM_CALC CONDPROP_DUFF COND_DWM_CALC CONDPROP_FWD_LG CONDPROP_FWD_LG CONDPROP_FWD_LG CONDPROP_FWD_MD COND_DWM_CALC CONDPROP_FWD_MD COND_DWM_CALC CONDPROP_FWD_MD COND_DWM_CALC CONDPROP_FWD_MD COND_DWM_CALC COND_DWM_CALC CONDPROP_FWD_MD COND_DWM_CALC CONDPROP_FWD_MD COND_DWM_CALC CONDPROP_FWD_MD COND_DWM_CALC CONDPROP_FWD_MD COND_DWM_CALC CONDPROP_FWD_MD COND_DWM_CALC CONDPROP_FWD_MD COND_DWM_CALC CONDPROP_UNADJ COND CONDPROP_UNADJ COND COND CONDPROP_UNADJ COND COND COND COND COND COND COND COND                                                                                                    | CONDLIST                      | SITETREE         | 24       | Condition class list   |
| CONDPROP_DUFF COND_DWM_CALC 17 Proportion of sample points used to measure duff, litter, and fuelbed, in the condition  CONDPROP_FWD_LG COND_DWM_CALC 16 Proportion of fine woody debris transects used to sample large-sized pieces, in the condition  CONDPROP_FWD_MD COND_DWM_CALC 15 Proportion of fine woody debris transects used to sample medium-sized pieces, in the condition  CONPROP_FWD_SM COND_DWM_CALC 14 Proportion of fine woody debris transects used to sample medium-sized pieces, in the condition  CONPROP_FWD_SM COND_DWM_CALC 14 Proportion of fine woody debris transects used to sample small-sized pieces, in the condition  CONPROP_UNADJ COND COND COND COND COND CONGCD PLOT COND PLOT CONGCD PLOTGEOM PLOTGEOM CONTRAST (4.2.4) BOUNDARY COND CONTRAST (4.2.4) BOUNDARY COND COUNTYCD COUNTYCD COUNTYCD COND COUNTYCD COND COUNTYCD COND COUNTYCD COUNTYCD COUNTYCD COUNTYCD COUNTYCD COUNTYCD COUNTYCD COUNTYCD COUNTYCD COUNTYCD COUNTYCD COUNTYCD COUNTYCD COUNTYCD DEBRIS COUNTYCD DWM_COARS_WOODY_ DEBRIS COUNTYCD DWM_MICROPLOT_FUEL S COUNTYCOB COUNTYCD DWM_MICROPLOT_FUEL S COUNTYCOB COUNTYCD DWM_RESIDUAL_PILE S COUNTYCOB COUNTYCOB COUNTYCD DWM_RESIDUAL_PILE S COUNTYCOB COUNTYCOB COUNTYCD DWM_RESIDUAL_PILE S COUNTYCOB COUNTYCOB COUNTYCD DWM_RESIDUAL_PILE S COUNTYCOB COUNTYCOB COUNTYCOB COUNTYCOB COUNTYCD COUNTYCOB COUNTYCD DWM_RESIDUAL_PILE                                                                                                    | CONDPROP_CWD                  | COND_DWM_CALC    | 13       | Proportion of coarse   |
| CONDPROP_DUFF COND_DWM_CALC  CONDPROP_FWD_LG  COND_DWM_CALC  COND_DWM_CALC  CONDPROP_FWD_LG  COND_DWM_CALC  CONDPROP_FWD_MD  CONDDWM_CALC  CONDPROP_FWD_MD  CONDDWM_CALC  CONDDWM_CALC  CONDPROP_FWD_MD  CONDDWM_CALC  CONDDWM_CALC  CONDPROP_FWD_SM  CONDDWM_CALC  CONDDWM_CALC  CONDPROP_FWD_SM  CONDDWM_CALC  CONDDWM_CALC  CONDPROP_UNADJ  COND  CONDDWM_CALC  CONDPROP_UNADJ  COND  CONDCD  PLOT  CONDCD  PLOT  CONDCD  PLOT  CONDCD  PLOT  CONDCD  PLOTGEOM  CONGCD  PLOTGEOM  CONGCD  PLOTGEOM  CONGCD  PLOTSNAP  28  Congressional district code  CONGCD  PLOTSNAP  28  Congressional district code  CONTRAST (4.2.4)  BOUNDARY  COND  CONDPROP_UNADY  COUNTYCD  BOUNDARY  COUNTYCD  CONDPROP_COUNTYCD  COND  COND  CONDPROP_COUNTYCD  COND  COND  COND  COUNTYCD  COND  COND  COND  COND  COUNTYCD  COND  COND  COND  COND  COUNTYCD  COND  COND  COUNTYCD  COND  COND  COUNTYCD  COND  COUNTYCD  COND  COUNTYCD  COUNTYCD  COUNTYCD  COUNTYCD  COUNTYCD  COUNTYCD  COUNTYCD  COUNTYCD  COUNTYCD  COUNTYCD  COUNTYCD  COUNTYCD  COUNTYCD  COUNTYCD  COUNTYCD  COUNTYCD  COUNTYCD  COUNTYCD  COUNTYCD  COUNTYCD  COUNTYCD  COUNTYCD  COUNTYCD  COUNTYCD  COUNTYCD  COUNTYCD  COUNTYCD  DWM_COARSE_WOODY_ DEBRIS  COUNTYCD  DWM_COARSE_WOODY_ DEBRIS  COUNTYCD  DWM_RESIDUAL_PILE  COUNTYCD  COUNTYCD  DWM_RESIDUAL_PILE  COUNTYCO  COUNTYCOB  COUNTYCD  DWM_RESIDUAL_PILE  COUNTYCOB  COUNTYCD  COUNTYCD  DWM_RESIDUAL_PILE  COUNTYCD  COUNTYCD  COUNTYCD  COUNTYCD  COUNTYCD  COUNTYCD  COUNTYCD  COUNTYCD  COUNTYCD  DWM_RESIDUAL_PILE  COUNTYCD  COUNTYCD  COUNTY |                               |                  |          |                        |
| CONDPROP_FWD_LG  COND_DWM_CALC  CONDPROP_FWD_LG  COND_DWM_CALC  CONDPROP_FWD_MD  COND_DWM_CALC  CONDPROP_FWD_MD  COND_DWM_CALC  CONDPROP_FWD_MD  COND_DWM_CALC  CONDPROP_FWD_SM  COND_DWM_CALC  COND_DWM_CALC  COND_DWM_CALC  COND_DWM_CALC  COND_DWM_CALC  CONDPROP_FWD_SM  COND_DWM_CALC  COND_DWM_CALC  COND_DWM_CALC  CONDPROP_UNADJ  COND  COND   |                               |                  |          | the condition          |
| CONDPROP_FWD_LG  COND_DWM_CALC  CONDPROP_FWD_LG  COND_DWM_CALC  CONDPROP_FWD_MD  COND_DWM_CALC  CONDPROP_FWD_MD  COND_DWM_CALC  CONDPROP_FWD_MD  COND_DWM_CALC  CONDPROP_FWD_SM  COND_DWM_CALC  COND_DWM_CALC  CONDPROP_FWD_SM  COND_DWM_CALC  COND_DWM_CALC  14  Proportion of fine woody debris transects used to sample medium-sized pieces, in the condition  Proportion of fine woody debris transects used to sample small-sized pieces, in the condition  CONPROP_FWD_SM  COND  COND  COND  COND  COND  COND  COND  COND  CONGCD  PLOT  COND  PLOT  CONGCD  PLOTGEOM  PLOTGEOM  PLOTGEOM  PLOTSNAP  SW  CONGCD  PLOTSNAP  COND  CONTRAST (4.2.4)  BOUNDARY  COUNTYCD  BOUNDARY  COND  COND  CON | CONDPROP_DUFF                 | COND_DWM_CALC    | 17       | Proportion of sample   |
| CONDPROP_FWD_LG  COND_DWM_CALC  16  Proportion of fine woody debris transects used to sample large-sized pieces, in the condition  CONDPROP_FWD_MD  COND_DWM_CALC  15  Proportion of fine woody debris transects used to sample large-sized pieces, in the condition  Proportion of fine woody debris transects used to sample medium-sized pieces, in the condition  CONPROP_FWD_SM  COND_DWM_CALC  14  Proportion of fine woody debris transects used to sample small-sized pieces, in the condition  CONPROP_UNADJ  COND  COND  PLOT  29  Condition proportion unadjusted  CONGCD  PLOTGEOM  PLOTGEOM  CONGCD  PLOTSNAP  28  Congressional district code  CONGCD  PLOTSNAP  28  Congressional district code  CONTRAST (4.2.4)  BOUNDARY  11  CONTRAST (4.2.4)  BOUNDARY  11  CONTRAST (4.2.4)  BOUNDARY  COUNTYCD  BOUNDARY  6  COUNTYCD  COND  COND  6  COUNTYCD  COND  COND  COND  COUNTYCD  COND  DWM_COARSE_WOODY_ DEBRIS  COUNTYCD  DWM_COARSE_WOODY_ DEBRIS  COUNTYCD  DWM_MICROPLOT_FUEL  S  County code  COUNTYCD  DWM_MICROPLOT_FUEL  S  County code  COUNTYCD  DWM_MICROPLOT_FUEL  S  County code  COUNTYCD  DWM_MICROPLOT_FUEL  S  County code  COUNTYCD  DWM_MICROPLOT_FUEL  S  County code  COUNTYCD  DWM_MICROPLOT_FUEL  S  County code                                                                                                    |                               |                  |          |                        |
| CONDPROP_FWD_LG  COND_DWM_CALC  16  Proportion of fine woody debris transects used to sample large-sized pieces, in the condition  CONDPROP_FWD_MD  COND_DWM_CALC  15  Proportion of fine woody debris transects used to sample medium-sized pieces, in the condition  CONPROP_FWD_SM  COND_DWM_CALC  14  Proportion of fine woody debris transects used to sample medium-sized pieces, in the condition  CONPROP_FWD_SM  COND_DWM_CALC  14  Proportion of fine woody debris transects used to sample small-sized pieces, in the condition  CONDPROP_UNADJ  COND  29  Condition proportion unadjusted  CONGCD  PLOT  28  Congressional district code  CONGCD  PLOTSNAP  28  Congressional district code  CONGCD  PLOTSNAP  28  Congressional district code  CONTRAST (4.2.4)  BOUNDARY  11  Contrasting condition  CORE  COUNTYCD  BOUNDARY  6  COUNTY code  COUNTYCD  COND  COND  COND  COND  COND  COND  COND  COND  COND  COND  COND  COUNTYCD  COND  COND  COND  COUNTYCD  COND  COND  COUNTYCD  COND  COUNTYCD  DWM_COARSE_WOODY_ DEBRIS  COUNTYCD  DWM_COARSE_WOODY_ DEBRIS  COUNTYCD  DWM_DIFIE_WOODY DEBRIS  COUNTYCD  DWM_MICROPLOT_FUEL  COUNTYCD  DWM_MICROPLOT_FUEL  COUNTYCD  DWM_MICROPLOT_FUEL  COUNTYCOB  DWM_MICROPLOT_FUEL  COUNTYCOB  COUNTYCOB  COUNTYCD  DWM_MICROPLOT_FUEL  COUNTYCOB  COUNTYCOB  COUNTYCOB  COUNTYCOB  COUNTYCOB  COUNTYCOB  COUNTYCOB  COUNTYCD  DWM_MICROPLOT_FUEL  COUNTYCOB  COUNTYCOB  COUNTYC |                               |                  |          |                        |
| CONDPROP_FWD_MD                                                                                                    |                               |                  |          |                        |
| Sample large-sized pieces, in the condition                                                                                                    | CONDPROP_FWD_LG               | COND_DWM_CALC    | 16       |                        |
| CONDPROP_FWD_MD  COND_DWM_CALC  15  Proportion of fine woody debris transects used to sample medium-sized pieces, in the condition  CONPROP_FWD_SM  COND_DWM_CALC  14  Proportion of fine woody debris transects used to sample small-sized pieces, in the condition  CONPROP_FWD_SM  COND_DWM_CALC  14  Proportion of fine woody debris transects used to sample small-sized pieces, in the condition  CONDPROP_UNADJ  COND  29  Condition proportion unadjusted  CONGCD  PLOT  28  Congressional district code  CONGCD  PLOTSNAP  28  Congressional district code  CONGCD  PLOTSNAP  28  Congressional district code  CONTRAST (4.2.4)  BOUNDARY  11  Contrasting condition  CORE  REF_SPECIES  27  Core  COUNTYCD  BOUNDARY  6  COUNTY GO  COUNTYCD  COND_DWM_CALC  3  COUNTY code  COUNTYCD  COND_DWM_CALC  3  COUNTY code  COUNTYCD  COUNTY  3  County code  COUNTYCD  COUNTY  3  County code  COUNTYCD  DWM_COARSE_WOODY_ DEBRIS  COUNTYCD  DWM_FINE_WOODY DEBRIS  5  County code  COUNTYCD  DWM_MICROPLOT_FUEL  5  County code  COUNTYCOD  DWM_MICROPLOT_FUEL  5  County code  COUNTYCOD  DWM_RESIDUAL_PILE  5  County code                                                                                                    |                               |                  |          |                        |
| CONDPROP_FWD_MD  COND_DWM_CALC  15  Proportion of fine woody debris transects used to sample medium-sized pieces, in the condition  CONPROP_FWD_SM  COND_DWM_CALC  14  Proportion of fine woody debris transects used to sample medium-sized pieces, in the condition  CONDPROP_UNADJ  COND  COND  29  Condition proportion unadjusted  CONGCD  PLOT  28  Congressional district code  CONGCD  PLOTSNAP  28  Congressional district code  CONGCD  PLOTSNAP  28  Congressional district code  CONTRAST (4.2.4)  BOUNDARY  11  Contrasting condition  CORE  REF_SPECIES  27  Core  COUNTYCD  BOUNDARY  6  COUNTYCD  COND  6  COUNTYCD  COND  COND  6  COUNTYCD  COND_DWM_CALC  3  County code  COUNTYCD  COUNTYCD  COUNTYCD  COUNTYCD  COUNTYCD  COUNTYCD  COUNTYCD  DWM_COARSE_WOODY_ DEBRIS  COUNTYCD  DWM_COARSE_WOODY_ DEBRIS  COUNTYCD  DWM_FINE_WOODY DEBRIS  COUNTYCD  COUNTYCD  DWM_MICROPLOT_FUEL  COUNTY code  COUNTY code  COUNTYCD  COUNTYCD  DWM_RESIDUAL_PILE  COUNTY code                                                                                                    |                               |                  |          |                        |
| CONPROP_FWD_SM                                                                                                    | GOLUDDO OD TIVID 14D          | GOVE PANA GIV G  | 1.5      |                        |
| Sample medium-sized pieces, in the condition                                                                                                    | CONDPROP_FWD_MD               | COND_DWM_CALC    | 15       |                        |
| CONPROP_FWD_SM  COND_DWM_CALC  14 Proportion of fine woody debris transects used to sample small-sized pieces, in the condition  CONDPROP_UNADJ  COND  COND  COND  COND  COND  COND  COND  COND  COND  COND  COND  COND  COND  COND  COND  COND  COND  COND  COND  COND  COND  COND  COND  CONGCD  PLOT  CONGCD  PLOTGEOM  PLOTSNAP  CONGCD  PLOTSNAP  CONGCD  PLOTSNAP  CONGCD  CONTRAST (4.2.4)  BOUNDARY  COND  CORE  REF_SPECIES  COUNTYCD  COND  COND  COND  COND  COND  COND  COND  COND  COND  COND  COND  COND  COND  COND  COND  COND  COND  COND  COND  COND  COND  COND  CONTYCD  COND  COND  COND  COUNTYCD  COND  COUNTYCD  COND  COUNTYCD  COUNTYCD  COUNTYCD  COUNTYCD  COUNTYCD  COUNTYCD  COUNTYCD  COUNTYCD  COUNTYCD  COUNTYCD  DEBRIS  COUNTYCD  DWM_COARSE_WOODY_ DEBRIS  COUNTYCD  DWM_FINE_WOODY DEBRIS  COUNTYCD  DWM_MICROPLOT_FUEL  COUNTYCO  DWM_RESIDUAL_PILE  COUNTY code  COUNTY code                                                                                                    |                               |                  |          |                        |
| CONPROP_FWD_SM  COND_DWM_CALC  14                                                                                                    |                               |                  |          |                        |
| CONDPROP_UNADJ   COND   29   Condition proportion unadjusted                                                                                                    | COMPROD EWD CM                | COND DWM CALC    | 1.4      |                        |
| Sample small-sized pieces, in the condition                                                                                                    | CONPROP_FWD_SM                | COND_DWM_CALC    | 14       |                        |
| In the condition                                                                                                    |                               |                  |          |                        |
| CONDPROP_UNADJ  COND  CONGCD  PLOT  PLOT  PLOTGEOM  PLOTSNAP  CONGCD  PLOTSNAP  CONGCD  PLOTSNAP  CONGCD  PLOTSNAP  BOUNDARY  CONTRAST (4.2.4)  BOUNDARY  COUNTYCD  BOUNDARY  COND  COND  COUNTYCD  COND  COUNTY  COUNTYCD  COND  COUNTY  COUNTY  COUNTYCD  COUNTY  COUNTYCD  COUNTY  COUNTYCD  COUNTYCD   |                               |                  |          |                        |
| CONGCD PLOT 28 Congressional district code CONGCD PLOTGEOM 9 Congressional district code CONGCD PLOTSNAP 28 Congressional district code CONTRAST (4.2.4) BOUNDARY 11 Contrasting condition CORE REF_SPECIES 27 Core COUNTYCD BOUNDARY 6 County code COUNTYCD COND 6 County code COUNTYCD COND 6 County code COUNTYCD COND_DWM_CALC 3 County code COUNTYCD COUNTY 3 County code COUNTYCD COUNTY 3 County code COUNTYCD DWM_COARSE_WOODY_ 5 County code COUNTYCD DWM_DUFF_LITTER_FUEL 5 County code COUNTYCD DWM_FINE_WOODY DEBRIS 5 County code COUNTYCD DWM_MICROPLOT_FUEL 5 County code COUNTYCD DWM_MICROPLOT_FUEL 5 County code COUNTYCD DWM_RESIDUAL_PILE 5 County code                                                                                                    | CONDPROP UNADI                | COND             | 29       |                        |
| CONGCDPLOT28Congressional district codeCONGCDPLOTGEOM9Congressional district codeCONGCDPLOTSNAP28Congressional district codeCONTRAST (4.2.4)BOUNDARY11Contrasting conditionCOREREF_SPECIES27CoreCOUNTYCDBOUNDARY6County codeCOUNTYCDCOND6County codeCOUNTYCDCOND_DWM_CALC3County codeCOUNTYCDCOUNTY3County codeCOUNTCDDWM_COARSE_WOODY_<br>DEBRIS5County codeCOUNTYCDDWM_DUFF_LITTER_FUEL5County codeCOUNTYCDDWM_FINE_WOODY DEBRIS5County codeCOUNTYCDDWM_MICROPLOT_FUEL5County codeCOUNTYCDDWM_RESIDUAL_PILE5County code                                                                                                    |                               | 001.2            |          |                        |
| CONGCDPLOTGEOM9Congressional district codeCONGCDPLOTSNAP28Congressional district codeCONTRAST (4.2.4)BOUNDARY11Contrasting conditionCOREREF_SPECIES27CoreCOUNTYCDBOUNDARY6County codeCOUNTYCDCOND6County codeCOUNTYCDCOND_DWM_CALC3County codeCOUNTYCDCOUNTY3County codeCOUNTCDDWM_COARSE_WOODY_<br>DEBRIS5County codeCOUNTYCDDWM_DUFF_LITTER_FUEL5County codeCOUNTYCDDWM_FINE_WOODY DEBRIS5County codeCOUNTYCDDWM_MICROPLOT_FUEL5County codeCOUNTYCDDWM_RESIDUAL_PILE5County code                                                                                                    | CONGCD                        | PLOT             | 28       | v v                    |
| CONGCDPLOTSNAP28Congressional district codeCONTRAST (4.2.4)BOUNDARY11Contrasting conditionCOREREF_SPECIES27CoreCOUNTYCDBOUNDARY6County codeCOUNTYCDCOND6County codeCOUNTYCDCOND_DWM_CALC3County codeCOUNTYCDCOUNTY3County codeCOUNTCDDWM_COARSE_WOODY_<br>DEBRIS5County codeCOUNTYCDDWM_DUFF_LITTER_FUEL5County codeCOUNTYCDDWM_FINE_WOODY DEBRIS5County codeCOUNTYCDDWM_MICROPLOT_FUEL5County codeCOUNTYCDDWM_RESIDUAL_PILE5County code                                                                                                    |                               |                  |          |                        |
| CONTRAST (4.2.4)BOUNDARY11Contrasting conditionCOREREF_SPECIES27CoreCOUNTYCDBOUNDARY6County codeCOUNTYCDCOND6County codeCOUNTYCDCOND_DWM_CALC3County codeCOUNTYCDCOUNTY3County codeCOUNTCDDWM_COARSE_WOODY_<br>DEBRIS5County codeCOUNTYCDDWM_DUFF_LITTER_FUEL5County codeCOUNTYCDDWM_FINE_WOODY DEBRIS5County codeCOUNTYCDDWM_MICROPLOT_FUEL5County codeCOUNTYCDDWM_RESIDUAL_PILE5County code                                                                                                    |                               |                  |          | Č                      |
| CORE  REF_SPECIES  COUNTYCD  BOUNDARY  6  County code  COUNTYCD  COND  6  COUNTY code  COUNTYCD  COUNTYCD  COUNTY  COUNTYCD  COUNTY  COUNTYCD  COUNTY  COUNTYCD  DWM_COARSE_WOODY_ DEBRIS  COUNTYCD  DWM_DUFF_LITTER_FUEL  COUNTYCD  DWM_FINE_WOODY DEBRIS  COUNTYCD  DWM_MICROPLOT_FUEL  COUNTYCD  DWM_RESIDUAL_PILE  COUNTYCD  DWM_RESIDUAL_PILE  COUNTY code  County code  County code  County code                                                                                                    |                               |                  |          |                        |
| COUNTYCD       BOUNDARY       6       County code         COUNTYCD       COND       6       County code         COUNTYCD       COND_DWM_CALC       3       County code         COUNTYCD       COUNTY       3       County code         COUNTCD       DWM_COARSE_WOODY_<br>DEBRIS       5       County code         COUNTYCD       DWM_DUFF_LITTER_FUEL       5       County code         COUNTYCD       DWM_FINE_WOODY DEBRIS       5       County code         COUNTYCD       DWM_MICROPLOT_FUEL       5       County code         COUNTYCD       DWM_RESIDUAL_PILE       5       County code                                                                                                    | ` '                           |                  |          | ·                      |
| COUNTYCD       COND       6       County code         COUNTYCD       COND_DWM_CALC       3       County code         COUNTYCD       COUNTY       3       County code         COUNTCD       DWM_COARSE_WOODY_<br>DEBRIS       5       County code         COUNTYCD       DWM_DUFF_LITTER_FUEL       5       County code         COUNTYCD       DWM_FINE_WOODY DEBRIS       5       County code         COUNTYCD       DWM_MICROPLOT_FUEL       5       County code         COUNTYCD       DWM_RESIDUAL_PILE       5       County code                                                                                                    | COUNTYCD                      |                  | 6        | County code            |
| COUNTYCD  COUNTYCD  DWM_COARSE_WOODY 5 County code DEBRIS  COUNTYCD  DWM_DUFF_LITTER_FUEL 5 County code  COUNTYCD  DWM_FINE_WOODY DEBRIS 5 County code  COUNTYCD  DWM_MICROPLOT_FUEL 5 County code  COUNTYCD  DWM_RESIDUAL_PILE 5 County code                                                                                                    |                               |                  | 6        | County code            |
| COUNTCD  DWM_COARSE_WOODY_ 5 County code  DEBRIS  COUNTYCD  DWM_DUFF_LITTER_FUEL 5 County code  COUNTYCD  DWM_FINE_WOODY DEBRIS 5 County code  COUNTYCD  DWM_MICROPLOT_FUEL 5 County code  COUNTYCD  DWM_RESIDUAL_PILE 5 County code                                                                                                    | COUNTYCD                      | COND_DWM_CALC    |          | County code            |
| DEBRIS  COUNTYCD  DWM_DUFF_LITTER_FUEL  COUNTYCD  DWM_FINE_WOODY DEBRIS  COUNTYCD  DWM_MICROPLOT_FUEL  COUNTYCD  DWM_RESIDUAL_PILE  COUNTYCD  DWM_RESIDUAL_PILE  COUNTYCD                                                                                                    | COUNTYCD                      | COUNTY           | 3        | County code            |
| DEBRIS  COUNTYCD  DWM_DUFF_LITTER_FUEL  COUNTYCD  DWM_FINE_WOODY DEBRIS  COUNTYCD  DWM_MICROPLOT_FUEL  COUNTYCD  DWM_RESIDUAL_PILE  COUNTYCD  DWM_RESIDUAL_PILE  COUNTYCD                                                                                                    | COUNTCD                       | DWM_COARSE WOODY | 5        | County code            |
| COUNTYCD       DWM_DUFF_LITTER_FUEL       5       County code         COUNTYCD       DWM_FINE_WOODY DEBRIS       5       County code         COUNTYCD       DWM_MICROPLOT_FUEL       5       County code         COUNTYCD       DWM_RESIDUAL_PILE       5       County code                                                                                                    |                               |                  |          |                        |
| COUNTYCDDWM_FINE_WOODY DEBRIS5County codeCOUNTYCDDWM_MICROPLOT_FUEL5County codeCOUNTYCDDWM_RESIDUAL_PILE5County code                                                                                                    | COUNTYCD                      |                  | 5        | County code            |
| COUNTYCD DWM_MICROPLOT_FUEL 5 County code COUNTYCD DWM_RESIDUAL_PILE 5 County code                                                                                                    |                               |                  |          | -                      |
| COUNTYCD DWM_RESIDUAL_PILE 5 County code                                                                                                    |                               |                  | 5        |                        |
|                                                                                                    |                               |                  | 5        | •                      |
|                                                                                                    |                               |                  | 5        |                        |

| Column name with (field guide |                         | Location |                            |
|-------------------------------|-------------------------|----------|----------------------------|
| section)                      | Table name              | in table | Description                |
| COUNTYCD                      | DWM_VISIT               | 5        | County code                |
| COUNTYCD                      | INVASIVE_SUBPLOT_SPP    | 6        | County code                |
| COUNTYCD                      | P2VEG_SUBP_STRUCTURE    | 5        | County code                |
| COUNTYCD                      | P2VEG_SUBPLOT_SPP       | 6        | County code                |
| COUNTYCD (1.2)                | PLOT                    | 8        | County code                |
| COUNTYCD                      | PLOTGEOM                | 5        | County code                |
| COUNTYCD                      | PLOTSNAP                | 8        | County code                |
| COUNTYCD                      | POP_PLOT_STRATUM_ ASSGN | 7        | County code                |
| COUNTYCD                      | SEEDLING                | 6        | County code                |
| COUNTYCD                      | SITETREE                | 7        | County code                |
| COUNTYCD                      | SUBPLOT                 | 7        | County code                |
| COUNTYCD                      | SUBP_COND               | 6        | County code                |
| COUNTYCD                      | TREE                    | 7        | County code                |
| COUNTYNM                      | COUNTY                  | 4        | County name                |
| COVER PCT                     | DWM_COARSE_WOODY_       | 25       | Percent cover represented  |
|                               | DEBRIS                  |          | by each coarse woody       |
|                               |                         |          | debris piece, core design  |
| COVER_PCT (9.11)              | INVASIVE_SUBPLOT_SPP    | 12       | Cover percent              |
| COVER PCT                     | P2VEG_SUBP_STRUCTURE    | 12       | Cover percent              |
| COVER_PCT (8.6.4)             | P2VEG_SUBPLOT_SPP       | 15       | Cover percent              |
| COVER_PCT_RGN                 | DWM_COARSE_WOODY_       | 32       | Percent cover represented  |
|                               | DEBRIS                  |          | by the log for P2 regional |
|                               |                         |          | designs                    |
| CPOSCD (12.7)                 | TREE                    | 58       | Crown position code        |
| CR (5.19)                     | TREE                    | 24       | Compacted crown ratio      |
| CREATED_BY                    | BOUNDARY                | 18       | Created by                 |
| CREATED_BY                    | COND                    | 73       | Created by                 |
| CREATED_BY                    | COND_DWM_CALC           | 97       | Created by                 |
| CREATED_BY                    | COUNTY                  | 6        | Created by                 |
| CREATED_BY                    | INVASIVE_SUBPLOT_SPP    | 13       | Created by                 |
| CREATED_BY                    | DWM_COARSE_WOODY_       | 35       | Created by                 |
|                               | DEBRIS                  |          |                            |
| CREATED_BY                    | DWM_DUFF_LITTER_FUEL    | 16       | Created by                 |
| CREATED_BY                    | DWM_FINE_WOODY DEBRIS   | 25       | Created by                 |
| CREATED_BY                    | DWM_MICROPLOT_FUEL      | 18       | Created by                 |
| CREATED_BY                    | DWM_RESIDUAL_PILE       | 26       | Created by                 |
| CREATED_BY                    | DWM_TRANSECT_SEGMENT    | 18       | Created by                 |
| CREATED_BY                    | DWM_VISIT               | 13       | Created by                 |
| CREATED_BY                    | P2VEG_SUBP_STRUCTURE    | 13       | Created by                 |
| CREATED_BY                    | P2VEG_SUBPLOT_SPP       | 16       | Created by                 |
| CREATED_BY                    | PLOT                    | 33       | Created by                 |
| CREATED_BY                    | PLOTGEOM                | 15       | Created by                 |
| CREATED_BY                    | PLOTSNAP                | 33       | Created by                 |
| CREATED_BY                    | POP_ESTN_UNIT           | 14       | Created by                 |
| CREATED_BY                    | POP_EVAL                | 16       | Created by                 |
| CREATED_BY                    | POP_EVAL_ATTRIBUTE      | 5        | Created by                 |
| CREATED_BY                    | POP_EVAL_GRP            | 7        | Created by                 |
| CREATED_BY                    | POP_EVAL_TYP            | 5        | Created by                 |
| CREATED_BY                    | POP_PLOT_STRATUM_ ASSGN | 13       | Created by                 |
| CREATED_BY                    | POP_STRATUM             | 19       | Created by                 |
| CREATED_BY                    | REF_CITATION            | 3        | Created by                 |

| Column name with (field guide | m                       | Location |              |
|-------------------------------|-------------------------|----------|--------------|
| section)                      | Table name              | in table | Description  |
| CREATED_BY                    | REF_FIADB_VERSION       | 4        | Created by   |
| CREATED_BY                    | REF_FOREST_TYPE         | 7        | Created by   |
| CREATED_BY                    | REF_FOREST_TYPE_GROUP   | 17       | Created by   |
| CREATED_BY                    | REF_HABTYP_DESCRIPTION  | 7        | Created by   |
| CREATED_BY                    | REF_HABTYP_PUBLICATION  | 7        | Created by   |
| CREATED_BY                    | REF_INVASIVE_SPECIES    | 11       | Created by   |
| CREATED_BY                    | REF_PLANT_DICTIONARY    | 34       | Created by   |
| CREATED_BY                    | REF_POP_ATTRIBUTE       | 10       | Created by   |
| CREATED_BY                    | REF_POP_EVAL_TYP_DESCR  | 7        | Created by   |
| CREATED_BY                    | REF_SPECIES             | 73       | Created by   |
| CREATED_BY                    | REF_SPECIES_GROUP       | 5        | Created by   |
| CREATED_BY                    | REF_STATE_ELEV          | 6        | Created by   |
| CREATED_BY                    | REF_UNIT                | 4        | Created by   |
| CREATED_BY                    | SEEDLING                | 15       | Created by   |
| CREATED_BY                    | SITETREE                | 25       | Created by   |
| CREATED_BY                    | SUBPLOT                 | 20       | Created by   |
| CREATED_BY                    | SUBP_COND               | 10       | Created by   |
| CREATED_BY                    | SUBP_COND_CHNG_MTRX     | 10       | Created by   |
| CREATED_BY                    | SURVEY                  | 10       | Created by   |
| CREATED_BY                    | TREE                    | 81       | Created by   |
| CREATED_BY                    | TREE_GRM_ESTN           | 44       | Created by   |
| CREATED_BY                    | TREE_REGIONAL_BIOMASS   | 5        | Created by   |
| CREATED_DATE                  | BOUNDARY                | 19       | Created date |
| CREATED_DATE                  | COND                    | 74       | Created date |
| CREATED_DATE                  | COND_DWM_CALC           | 98       | Created date |
| CREATED_DATE                  | COUNTY                  | 7        | Created date |
| CREATED_DATE                  | DWM_COARSE_WOODY_       | 36       | Created date |
|                               | DEBRIS                  |          |              |
| CREATED_DATE                  | DWM_DUFF_LITTER_FUEL    | 17       | Created date |
| CREATED_DATE                  | DWM_FINE_WOODY DEBRIS   | 26       | Created date |
| CREATED_DATE                  | DWM_MICROPLOT_FUEL      | 19       | Created date |
| CREATED_DATE                  | DWM_RESIDUAL_PILE       | 27       | Created date |
| CREATED_DATE                  | DWM_TRANSECT_SEGMENT    | 19       | Created date |
| CREATED_DATE                  | DWM_VISIT               | 14       | Created date |
| CREATED_DATE                  | INVASIVE_SUBPLOT_SPP    | 14       | Created date |
| CREATED DATE                  | P2VEG_SUBP_STRUCTURE    | 14       | Created date |
| CREATED_DATE                  | P2VEG_SUBPLOT_SPP       | 17       | Created date |
| CREATED_DATE                  | PLOT                    | 34       | Created date |
| CREATED_DATE                  | PLOTGEOM                | 16       | Created date |
| CREATED_DATE                  | PLOTSNAP                | 34       | Created date |
| CREATED_DATE                  | POP_ESTN_UNIT           | 15       | Created date |
| CREATED_DATE                  | POP_EVAL                | 17       | Created date |
| CREATED_DATE                  | POP_EVAL_ATTRIBUTE      | 6        | Created date |
| CREATED_DATE                  | POP_EVAL_GRP            | 8        | Created date |
| CREATED_DATE                  | POP_EVAL_TYP            | 6        | Created date |
| CREATED_DATE                  | POP_PLOT_STRATUM_ ASSGN | 14       | Created date |
| CREATED_DATE                  | POP_STRATUM             | 20       | Created date |
| CREATED_DATE                  | REF_CITATION            | 4        | Created date |
| CREATED_DATE                  | REF_FIADB_VERSION       | 5        | Created date |
| CREATED_DATE                  | REF_FOREST_TYPE         | 8        | Created date |
| CREATED_DATE                  | REF_FOREST_TYPE_GROUP   | 18       | Created date |

| Column name with (field guide |                                                 | Location |                     |
|-------------------------------|-------------------------------------------------|----------|---------------------|
| section)                      | Table name                                      | in table | Description         |
| CREATED_DATE                  | REF_HABTYP_DESCRIPTION                          | 8        | Created date        |
| CREATED_DATE                  | REF_HABTYP_PUBLICATION                          | 8        | Created date        |
| CREATED_DATE                  | REF_INVASIVE SPECIES                            | 12       | Created date        |
| CREATED_DATE                  | REF_PLANT_DICTIONARY                            | 34       | Created date        |
| CREATED_DATE                  | REF_POP_ATTRIBUTE                               | 11       | Created date        |
| CREATED_DATE                  | REF_POP_EVAL_TYP_DESCR                          | 8        | Created date        |
| CREATED_DATE                  | REF_SPECIES                                     | 74       | Created date        |
| CREATED_DATE                  | REF_SPECIES_GROUP                               | 6        | Created date        |
| CREATED_DATE                  | REF_STATE_ELEV                                  | 7        | Created date        |
| CREATED_DATE                  | REF_UNIT                                        | 5        | Created date        |
| CREATED_DATE                  | SEEDLING                                        | 16       | Created date        |
| CREATED_DATE                  | SITETREE                                        | 26       | Created date        |
| CREATED_DATE                  | SUBPLOT                                         | 21       | Created date        |
| CREATED_DATE                  | SUBP_COND                                       | 11       | Created date        |
| CREATED_DATE                  | SUBP_COND_CHNG_MTRX                             | 11       | Created date        |
| CREATED_DATE                  | SURVEY                                          | 11       | Created date        |
| CREATED_DATE                  | TREE                                            | 82       | Created date        |
| CREATED_DATE                  | TREE_GRM_ESTN                                   | 45       | Created date        |
| CREATED_DATE                  | TREE_REGIONAL_BIOMASS                           | 6        | Created date        |
| CREATED_IN_INSTANCE           | BOUNDARY                                        | 20       | Created in instance |
| CREATED_IN_INSTANCE           | COND                                            | 75       | Created in instance |
| CREATED_IN_INSTANCE           | COND_DWM_CALC                                   | 99       | Created in instance |
| CREATED_IN_INSTANCE           | COUNTY                                          | 8        | Created in instance |
| CREATED_IN_INSTANCE           | DWM_COARSE_WOODY_                               | 37       | Created in instance |
|                               | DEBRIS                                          |          |                     |
| CREATED_IN_INSTANCE           | DWM_DUFF_LITTER_FUEL                            | 18       | Created in instance |
| CREATED_IN_INSTANCE           | DWM_FINE_WOODY DEBRIS                           | 27       | Created in instance |
| CREATED_IN_INSTANCE           | DWM_MICROPLOT_FUEL                              | 20       | Created in instance |
| CREATED_IN_INSTANCE           | DWM_RESIDUAL_PILE                               | 28       | Created in instance |
| CREATED_IN_INSTANCE           | DWM_TRANSECT_SEGMENT                            | 20       | Created in instance |
| CREATED_IN_INSTANCE           | DWM_VISIT                                       | 15       | Created in instance |
| CREATED IN INSTANCE           | INVASIVE_SUBPLOT_SPP                            | 15       | Created in instance |
| CREATED IN INSTANCE           | P2VEG SUBP STRUCTURE                            | 15       | Created in instance |
| CREATED IN INSTANCE           | P2VEG SUBPLOT SPP                               | 18       | Created in instance |
| CREATED_IN_INSTANCE           | PLOT                                            | 35       | Created in instance |
| CREATED_IN_INSTANCE           | PLOTGEOM                                        | 17       | Created in instance |
| CREATED_IN_INSTANCE           | PLOTSNAP                                        | 35       | Created in instance |
| CREATED_IN_INSTANCE           | POP_ESTN_UNIT                                   | 16       | Created in instance |
| CREATED_IN_INSTANCE           | POP EVAL                                        | 18       | Created in instance |
| CREATED_IN_INSTANCE           | POP_EVAL_ATTRIBUTE                              | 7        | Created in instance |
| CREATED_IN_INSTANCE           | POP_EVAL_GRP                                    | 9        | Created in instance |
| CREATED_IN_INSTANCE           | POP_EVAL_TYP                                    | 7        | Created in instance |
| CREATED_IN_INSTANCE           | POP_PLOT_STRATUM_ ASSGN                         | 15       | Created in instance |
| CREATED_IN_INSTANCE           | POP_STRATUM                                     | 21       | Created in instance |
| CREATED_IN_INSTANCE           | REF_CITATION                                    | 5        | Created in instance |
| CREATED_IN_INSTANCE           | REF_FIADB_VERSION                               | 6        | Created in instance |
| CREATED_IN_INSTANCE           | REF_FOREST_TYPE                                 | 9        | Created in instance |
| CREATED_IN_INSTANCE           | REF_FOREST_TYPE_GROUP                           | 19       | Created in instance |
| CREATED_IN_INSTANCE           | REF_HABTYP_DESCRIPTION                          | 9        | Created in instance |
| CREATED_IN_INSTANCE           | REF_HABTYP_PUBLICATION                          | 9        | Created in instance |
| CREATED IN INSTANCE           | REF_INVASIVE_SPECIES                            | 13       | Created in instance |
|                               | Table To De De De De De De De De De De De De De | 13       | Crouce in instance  |

| Column name with (field guide |                        | Location |                                           |
|-------------------------------|------------------------|----------|-------------------------------------------|
| section)                      | Table name             | in table | Description                               |
| CREATED_IN_INSTANCE           | REF_PLANT_DICTIONARY   | 36       | Created in instance                       |
| CREATED_IN_INSTANCE           | REF_POP_ATTRIBUTE      | 12       | Created in instance                       |
| CREATED_IN_INSTANCE           | REF_POP_EVAL_TYP_DESCR | 9        | Created in instance                       |
| CREATED_IN_INSTANCE           | REF_SPECIES            | 75       | Created in instance                       |
| CREATED_IN_INSTANCE           | REF_SPECIES_GROUP      | 7        | Created in instance                       |
| CREATED IN INSTANCE           | REF_STATE_ELEV         | 8        | Created in instance                       |
| CREATED IN INSTANCE           | REF UNIT               | 6        | Created in instance                       |
| CREATED IN INSTANCE           | SEEDLING               | 17       | Created in instance                       |
| CREATED IN INSTANCE           | SITETREE               | 27       | Created in instance                       |
| CREATED_IN_INSTANCE           | SUBPLOT                | 22       | Created in instance                       |
| CREATED_IN_INSTANCE           | SUBP_COND              | 12       | Created in instance                       |
| CREATED_IN_INSTANCE           | SUBP_COND_CHNG_MTRX    | 12       | Created in instance                       |
| CREATED_IN_INSTANCE           | SURVEY                 | 12       | Created in instance                       |
| CREATED_IN_INSTANCE           | TREE                   | 83       | Created in instance                       |
| CREATED_IN_INSTANCE           | TREE GRM ESTN          | 46       | Created in instance                       |
| CREATED_IN_INSTANCE           | TREE_REGIONAL_BIOMASS  | 7        | Created in instance                       |
| CRWTYPCD                      | DWM VISIT              | 11       | Crew type code                            |
| CTY_CN                        | PLOT                   | 3        | County sequence number                    |
| CTY_CN                        | PLOTSNAP               | 3        | County sequence number                    |
| CULL                          | TREE                   | 28       | Rotten and missing cull,                  |
| COLL                          | IKEE                   | 20       | computed and includes                     |
|                               |                        |          | percent missing top                       |
| CULL_FLD (5.13)               | TREE                   | 91       | Rotten and missing cull,                  |
| COLL_ILD (3.13)               | TREE                   | 91       | field-recorded                            |
| CULLBF                        | TREE                   | 71       | Board-foot cull                           |
| CULLCF                        | TREE                   | 72       | Cubic-foot cull                           |
| CULLDEAD                      | TREE                   | 68       | Dead cull                                 |
| CULLFORM                      | TREE                   | 69       | Form cull                                 |
|                               |                        | 70       | II.                                       |
| CULLMSTOP<br>CVIGORCD (12.8)  | TREE                   | 60       | Missing top cull                          |
|                               | TREE                   |          | Sapling vigor code                        |
| CWD_CARBON_ADJ                | COND_DWM_CALC          | 32       | Coarse woody debris                       |
|                               |                        |          | carbon mass per acre,                     |
| CWD CARRON COND               | COND DWM CALC          | 20       | adjusted                                  |
| CWD_CARBON_COND               | COND_DWM_CALC          | 30       | Coarse woody debris                       |
|                               |                        |          | carbon mass per acre in the               |
| CWD CADDON LINADI             | COND DWM CALC          | 31       | * * * * * * * * * * * * * * * * * * * *   |
| CWD_CARBON_UNADJ              | COND_DWM_CALC          | 31       | Coarse woody debris carbon mass per acre, |
|                               |                        |          |                                           |
| CWD DDVDIO ADI                | COND DWM CALC          | 20       | unadjusted                                |
| CWD_DRYBIO_ADJ                | COND_DWM_CALC          | 29       | Coarse woody debris                       |
| Child Durinio Cont            | COMP DWM CALC          | 07       | biomass per acre, adjusted                |
| CWD_DRYBIO_COND               | COND_DWM_CALC          | 27       | Coarse woody debris                       |
|                               |                        |          | biomass per acre in the condition         |
| CWD DDVDIO LIMADI             | COND DWM CALC          | 20       |                                           |
| CWD_DRYBIO_UNADJ              | COND_DWM_CALC          | 28       | Coarse woody debris                       |
|                               |                        |          | biomass per acre,                         |
| CWD I DA ADI                  | COND DWM CALC          | 1 22     | unadjusted                                |
| CWD_LPA_ADJ                   | COND_DWM_CALC          | 23       | Number of coarse woody                    |
|                               |                        |          | debris logs (pieces) per                  |
|                               |                        |          | acre, adjusted                            |
|                               |                        |          |                                           |
|                               |                        |          |                                           |

| Column name with (field guide |                             | Location |                                       |
|-------------------------------|-----------------------------|----------|---------------------------------------|
| section)                      | Table name                  | in table | Description                           |
| CWD_LPA_COND                  | COND_DWM_CALC               | 21       | Number of coarse woody                |
|                               |                             |          | debris logs (pieces) per              |
| CHIE TET THIEF                | COMP DUM CALC               | 22       | acre in the condition                 |
| CWD_LPA_UNADJ                 | COND_DWM_CALC               | 22       | Number of coarse woody                |
|                               |                             |          | debris logs (pieces) per              |
|                               |                             |          | acre, unadjusted                      |
| CWD_TL_ADJ                    | COND_DWM_CALC               | 20       | Coarse woody debris                   |
| CIVID TIL COVID               | GOVE BYILL GAVG             | 10       | transect length, adjusted             |
| CWD_TL_COND                   | COND_DWM_CALC               | 18       | Coarse woody debris                   |
|                               |                             |          | transect length in the                |
| CWD TH INIADI                 | COMP DWM CALC               | 10       | condition                             |
| CWD_TL_UNADJ                  | COND_DWM_CALC               | 19       | Coarse woody debris                   |
| CWD VOLCE ADI                 | COND DWM CALC               | 26       | transect length, unadjusted           |
| CWD_VOLCF_ADJ                 | COND_DWM_CALC               | 26       | Coarse woody debris cubic             |
|                               |                             |          | foot volume per acre                  |
| CWD VOLCE COND                | COND DWM CALC               | 24       | adjusted                              |
| CWD_VOLCF_COND                | COND_DWM_CALC               | 24       | Coarse woody debris cubic             |
|                               |                             |          | foot volume per acre in the condition |
| CWD VOLCE UNADI               | COND DWM CALC               | 25       | Coarse woody debris cubic             |
| CWD_VOLCF_UNADJ               | COND_DWM_CALC               | 25       |                                       |
|                               |                             |          | foot volume per acre,                 |
| CWDID                         | DWM COARSE WOODY            | 9        | unadjusted                            |
| CWDID                         | DWM_COARSE_WOODY_           | 9        | Coarse woody debris piece             |
| CWDHSTCD                      | DEBRIS  DWM COARSE WOODY    | 21       | number                                |
| CWDHSTCD                      | DWM_COARSE_WOODY_<br>DEBRIS | 21       | Coarse woody debris history code      |
| CWD DECAY BATIO1              |                             | 62       | · ·                                   |
| CWD_DECAY_RATIO1              | REF_SPECIES                 | 02       | Coarse woody debris decay ratio 1     |
| CWD DECAY BATIO2              | REF_SPECIES                 | 63       | Coarse woody debris                   |
| CWD_DECAY_RATIO2              | KEF_SPECIES                 | 03       | decay ratio 2                         |
| CWD_DECAY_RATIO3              | REF_SPECIES                 | 64       | Coarse woody debris                   |
| CWD_DECAT_RATIOS              | KEI_SI ECIES                | 04       | decay ratio 3                         |
| CWD_DECAY_RATIO4              | REF_SPECIES                 | 65       | Coarse woody debris                   |
| CWD_DECAT_RATIO4              | KEI_SI ECIES                | 0.5      | decay ratio 4                         |
| CWD DECAY RATIO5              | REF_SPECIES                 | 66       | Coarse woody debris                   |
| CWD_DECNI_RATIOS              | KEI _SI ECIES               | 00       | decay ratio 5                         |
| CYCLE                         | BOUNDARY                    | 16       | Inventory cycle number                |
| CYCLE                         | COND                        | 79       | Inventory cycle number                |
| CYCLE                         | COND_DWM_CALC               | 103      | Inventory cycle number                |
| CYCLE                         | INVASIVE_SUBPLOT_SPP        | 19       | Inventory cycle number                |
| CYCLE                         | P2VEG_SUBP_STRUCTURE        | 19       | Inventory cycle number                |
| CYCLE                         | P2VEG_SUBPLOT_SPP           | 22       | Inventory cycle number                |
| CYCLE                         | PLOT                        | 46       | Inventory cycle number                |
| CYCLE                         | PLOTSNAP                    | 46       | Inventory cycle number                |
| CYCLE                         | SEEDLING                    | 23       | Inventory cycle number                |
| CYCLE                         | SITETREE                    | 31       | Inventory cycle number                |
| CYCLE                         | SUBPLOT                     | 26       | Inventory cycle number                |
| CYCLE                         | SUBP_COND                   | 21       | Inventory cycle number                |
| CYCLE                         | SURVEY                      | 16       | Inventory cycle number                |
| CYCLE                         | TREE                        | 123      | Inventory cycle number                |
| D                             | TREE_GRM_ESTN               | 38       | Diversion                             |
| DAMLOC1 (5.20.1)              | TREE_GRIVI_ESTIN            | 29       | Damage location 1 code                |
| DAMILOCI (3.20.1)             | TREE                        | 4.7      | Damage location I code                |

| Column name with (field guide | m 11               | Location | 5                          |
|-------------------------------|--------------------|----------|----------------------------|
| section)                      | Table name         | in table | Description                |
| DAMLOC1_PNWRS                 | TREE               | 126      | Damage location 1, Pacific |
|                               |                    |          | Northwest Research         |
| DAMI OC2 (5 20 4)             | TDEE               | 32       | Station 2 and              |
| DAMLOC2 (5.20.4)              | TREE               |          | Damage location 2 code     |
| DAMLOC2_PNWRS                 | TREE               | 127      | Damage location 2, Pacific |
|                               |                    |          | Northwest Research         |
| DAMGEVII (5.20.2)             | TENET              | 21       | Station                    |
| DAMSEV1 (5.20.3)              | TREE               | 31       | Damage severity 1 code     |
| DAMSEV2 (5.20.6)              | TREE               | 34       | Damage severity 2 code     |
| DAMTYP1 (5.20.2)              | TREE               | 30       | Damage type 1 code         |
| DAMTYP2 (5.20.5)              | TREE               | 33       | Damage type 2 code         |
| DECAYCD                       | DWM_COARSE_WOODY_  | 15       | Decay class code           |
| DEGLINGS (5.00)               | DEBRIS             | 25       |                            |
| DECAYCD (5.23)                | TREE               | 35       | Decay class code           |
| DECLINATION (1.14)            | PLOT               | 40       | Declination                |
| DECLINATION                   | PLOTSNAP           | 40       | Declination                |
| DENSITY                       | DWM_RESIDUAL_PILE  | 13       | Density (packing ratio of  |
|                               |                    |          | pile)                      |
| DESCR                         | REF_FIADB_VERSION  | 3        | Version description        |
| DESIGNCD                      | PLOT               | 17       | Plot design code           |
| DESIGNCD                      | PLOTSNAP           | 17       | Design code                |
| DESIGNCD_P2A                  | PLOT               | 57       | Design code phase 2A       |
| DHRBCD                        | DWM_MICROPLOT_FUEL | 12       | Dead herb code             |
| DHRBHT                        | DWM_MICROPLOT_FUEL | 17       | Dead herb height           |
| DIA (7.2.3)                   | SITETREE           | 12       | Current diameter           |
| DIA (5.9.2)                   | TREE               | 18       | Current diameter           |
| DIA_BEGIN                     | TREE_GRM_ESTN      | 24       | Beginning diameter         |
| DIA_BEGIN_RECALC              | TREE_GRM_ESTN      | 25       | Recalculated diameter      |
| DIA_END                       | TREE_GRM_ESTN      | 26       | Ending diameter            |
| DIA_MIDPT                     | TREE_GRM_ESTN      | 27       | Midpoint diameter          |
| DIA_THRESHOLD                 | TREE_GRM_ESTN      | 28       | Threshold diameter         |
| DIACALC                       | TREE               | 65       | Current diameter           |
|                               |                    |          | calculated                 |
| DIACHECK (5.12)               | TREE               | 54       | Diameter check code        |
| DIACHECK_PNWRS                | TREE               | 128      | Diameter check, Pacific    |
|                               |                    |          | Northwest Research         |
|                               |                    |          | Station                    |
| DIAHTCD                       | TREE               | 19       | Diameter height code       |
| DIEBACK_SEVERITY_SRS          | TREE               | 144      | Dieback severity, Southern |
|                               |                    |          | Research Station           |
| DISEASE_SRS                   | TREE               | 143      | Disease, Southern          |
|                               |                    |          | Research Station           |
| DIST (7.2.9)                  | SITETREE           | 20       | Horizontal distance        |
| DIST (5.5)                    | TREE               | 13       | Horizontal distance        |
| DISTCORN (4.2.7)              | BOUNDARY           | 14       | Corner distance            |
| DMG_AGENT1_CD_PNWRS           | TREE               | 129      | Damage agent 1, Pacific    |
|                               |                    |          | Northwest Research         |
|                               |                    |          | Station                    |
| DMG_AGENT2_CD_PNWRS           | TREE               | 130      | Damage agent 2, Pacific    |
|                               |                    |          | Northwest Research         |
|                               |                    |          | Station                    |
|                               |                    |          |                            |

| Column name with (field guide |                                  | Location |                              |
|-------------------------------|----------------------------------|----------|------------------------------|
| section)                      | Table name                       | in table | Description                  |
| DMG_AGENT3_CD_PNWRS           | TREE                             | 131      | Damage agent 3, Pacific      |
|                               |                                  |          | Northwest Research           |
|                               |                                  |          | Station                      |
| DRYBIO                        | DWM_COARSE_WOODY_                | 23       | Dry biomass of coarse        |
|                               | DEBRIS                           |          | woody debris piece           |
| DRYBIO                        | DWM_RESIDUAL_PILE                | 21       | Dry biomass                  |
| DRYBIO_BG                     | TREE                             | 120      | Dry biomass belowground      |
| DRYBIO_BOLE                   | TREE                             | 115      | Dry biomass of bole          |
| DRYBIO_SAPLING                | TREE                             | 118      | Dry biomass of sapling       |
| DRYBIO_STUMP                  | TREE                             | 117      | Dry biomass of stump         |
| DRYBIO_TOP                    | TREE                             | 116      | Dry biomass of top           |
| DRYBIO_WDLD_SPP               | TREE                             | 119      | Dry biomass of woodland      |
|                               |                                  |          | species                      |
| DSHRBCD                       | DWM_MICROPLOT_FUEL               | 10       | Dead shrub code              |
| DSHRBHT                       | DWM_MICROPLOT_FUEL               | 15       | Dead shrub height            |
| DSTRBCD1 (2.5.11)             | COND                             | 38       | Disturbance 1 code           |
| DSTRBCD2 (2.5.13)             | COND                             | 40       | Disturbance 2 code           |
| DSTRBCD3 (2.5.15)             | COND                             | 42       | Disturbance 3 code           |
| DSTRBYR1 (2.5.12)             | COND                             | 39       | Year of disturbance 1        |
| DSTRBYR2 (2.5.14)             | COND                             | 41       | Year of disturbance 2        |
| DSTRBYR3 (2.5.16)             | COND                             | 43       | Year of disturbance 3        |
| DUFF_BIOMASS                  | COND_DWM_CALC                    | 88       | Average duff biomass per     |
|                               |                                  |          | acre in the condition        |
| DUFF_CARBON                   | COND_DWM_CALC                    | 89       | Average duff carbon per      |
|                               |                                  |          | acre in the condition        |
| DUFF_CARBON_RATIO             | REF_FOREST_TYPE_GROUP            | 5        | Duff carbon ratio            |
| DUFF_DENSITY                  | REF_FOREST_TYPE_GROUP            | 4        | Duff density                 |
| DUFF_DEPTH                    | COND_DWM_CALC                    | 87       | Average duff depth in the    |
|                               |                                  |          | condition                    |
| DUFF_TC_ADJ                   | COND_DWM_CALC                    | 95       | Number of duff, litter, and  |
|                               |                                  |          | fuelbed sampling points on   |
|                               |                                  |          | the entire plot, adjusted    |
| DUFF_TC_COND                  | COND_DWM_CALC                    | 93       | Number of duff, litter, and  |
|                               |                                  |          | fuelbed sampling points in   |
|                               |                                  | 0.4      | the condition                |
| DUFF_TC_UNADJ                 | COND_DWM_CALC                    | 94       | Number of duff, litter, and  |
|                               |                                  |          | fuelbed sampling points on   |
| DHEEDED                       | DWM DIJEC LITTED CHEL            | 12       | the entire plot, unadjusted  |
| DUFFDEP                       | DWM_DUFF_LITTER_FUEL             | 13       | Duff depth Duration          |
| DURATION DWM CARBON RATIO     | REF_PLANT_DICTIONARY REF_SPECIES | 67       | Duration  Down woody debris  |
| DWM_CARBON_RATIO              | REF_SPECIES                      | 67       | carbon ratio                 |
| E_SPGRPCD                     | REF_SPECIES                      | 8        |                              |
| E_SPGRPCD<br>EAST             | REF_SPECIES  REF_SPECIES         | 28       | East species group code      |
| ECO_UNIT_PNW                  | PLOT                             | 48       | East Ecological unit used to |
| ECO_UNIT_PINW                 | TLUI                             | 40       | identify Pacific Northwest   |
|                               |                                  |          | Research Station             |
|                               |                                  |          | stockability algorithms      |
| ECO_UNIT_PNW                  | PLOTSNAP                         | 48       | Ecological unit, Pacific     |
| LCO_UNIT_TIVW                 | ILOISIMI                         | 40       | Northwest Research           |
|                               |                                  |          | Station                      |
| ECOSUBCD                      | PLOT                             | 27       | Ecological subsection code   |
| LCOBODCD                      | 1 LO1                            | 21       | Leological subsection code   |

| Column name with (field guide |                              | Location |                                  |
|-------------------------------|------------------------------|----------|----------------------------------|
| section)                      | Table name                   | in table | Description                      |
| ECOSUBCD                      | PLOTGEOM                     | 10       | Ecological subsection code       |
| ECOSUBCD                      | PLOTSNAP                     | 27       | Ecological subsection code       |
| END_DATE                      | REF_INVASIVE SPECIES         | 7        | End date                         |
| ELEV                          | PLOT                         | 22       | Elevation                        |
| ELEV                          | PLOTSNAP                     | 22       | Elevation                        |
| EMAP_HEX                      | PLOT                         | 41       | EMAP hexagon                     |
| EMAP_HEX                      | PLOTGEOM                     | 12       | EMAP hexagon                     |
| EMAP_HEX                      | PLOTSNAP                     | 41       | EMAP hexagon                     |
| END_DATE                      | REF_INVASIVE_SPECIES         | 7        | End date                         |
| END_INVYR                     | POP_EVAL                     | 10       | End inventory year               |
| EST_BEGIN                     | TREE_GRM_ESTN                | 19       | Beginning estimate               |
| EST_BEGIN_RECALC              | TREE_GRM_ESTN                | 20       | Recalculated beginning           |
|                               |                              |          | estimate                         |
| EST_END                       | TREE GRM ESTN                | 21       | Ending estimate                  |
| EST_MIDPT                     | TREE_GRM_ESTN                | 22       | Midpoint estimation              |
| EST_THRESHOLD                 | TREE_GRM_ESTN                | 23       | Threshold estimate               |
| ESTIMATE                      | TREE_GRM_ESTN                | 7        | Base attribute that is being     |
|                               |                              |          | estimated                        |
| ESTN_METHOD                   | POP_EVAL                     | 14       | Estimation method                |
| ESTN_TYPE                     | TREE_GRM_ESTN                | 8        | Estimation type of the tree      |
| ESTN UNIT                     | POP_ESTN_UNIT                | 5        | Estimation unit                  |
| ESTN_UNIT                     | POP_PLOT_STRATUM_ ASSGN      | 11       | Estimation unit                  |
| ESTN_UNIT                     | POP_STRATUM                  | 5        | Estimation unit                  |
| ESTN_UNIT_CN                  | POP_STRATUM                  | 2        | Estimation unit sequence         |
| Listin_entil_ent              |                              |          | number                           |
| ESTN_UNIT_DESCR               | POP_ESTN_UNIT                | 6        | Estimation unit description      |
| ESTN_UNITS                    | TREE_GRM_ESTN                | 9        | Estimation units                 |
| EVAL_CN                       | POP_ESTN_UNIT                | 2        | Evaluation sequence              |
| EVILLETY                      |                              | _        | number                           |
| EVAL CN                       | POP_EVAL_ATTRIBUTE           | 2        | Evaluation sequence              |
| LVIL_CIV                      | TOT_EVILE_ITTRIBUTE          | 2        | number                           |
| EVAL_CN                       | POP_EVAL_TYP                 | 3        | Evaluation sequence              |
| LVIL_CIV                      | TOT_LV/IL_TTT                | 3        | number                           |
| EVAL_DESCR                    | POP_EVAL                     | 5        | Evaluation description           |
| EVAL_GRP                      | POP_EVAL_GRP                 | 3        | Reporting year followed          |
| E VILL_GIG                    | TOT_E VIE_GR                 |          | by 4 more digits to make         |
|                               |                              |          | the statecd/eval_grp             |
|                               |                              |          | combo unique                     |
| EVAL_GRP                      | PLOTSNAP                     | 51       | Evaluation group                 |
| EVAL_GRP_CN                   | POP_EVAL                     | 2        | Evaluation group sequence        |
|                               |                              | _        | number                           |
| EVAL_GRP_CN                   | POP_EVAL_TYP                 | 2        | Evaluation group sequence        |
|                               | 101_5 111                    | _        | number                           |
| EVAL_GRP_CN                   | PLOTSNAP                     | 50       | Evaluation group sequence        |
|                               |                              |          | number                           |
| EVAL_GRP_DESCR                | POP_EVAL_GRP                 | 4        | Evaluation group                 |
|                               | - 57_25 · 125_514            |          | description                      |
| EVAL_TYP                      | POP_EVAL_TYP                 | 4        | Evaluation type                  |
| EVAL_TYP                      | REF_POP_ATTRIBUTE            | 5        | Evaluation type                  |
| EVAL_TYP                      | REF_POP_EVAL_TYP_DESCR       | 3        | Evaluation type                  |
| EVAL_TTP<br>EVAL_TYP_DESCR    | REF_POP_EVAL_TYP_DESCR       | 6        | Evaluation type  Evaluation type |
| LVAL_III_DESCR                | KLI _I OI _E VAL_I II _DESCR | J        | description                      |
|                               |                              |          | description                      |

| Column name with (field guide |                         | Location |                                                                                         |
|-------------------------------|-------------------------|----------|-----------------------------------------------------------------------------------------|
| section)                      | Table name              | in table | Description                                                                             |
| EVAL_TYP_LABEL                | REF_POP_EVAL_TYP_DESCR  | 4        | Evaluation type label                                                                   |
| EVALID                        | COND_DWM_CALC           | 8        | Evaluation identification                                                               |
| EVALID                        | POP_ESTN_UNIT           | 4        | Evaluation identifier                                                                   |
| EVALID                        | POP_EVAL                | 4        | Evaluation identifier                                                                   |
| EVALID                        | POP_PLOT_STRATUM_ ASSGN | 10       | Evaluation identifier                                                                   |
| EVALID                        | POP_STRATUM             | 4        | Evaluation identifier                                                                   |
| EXISTS_IN_NCRS                | REF_SPECIES             | 15       | Exists in the North Central<br>Research Station States                                  |
| EXISTS_IN_NERS                | REF_SPECIES             | 16       | Exists in the Northeastern<br>Research Station States                                   |
| EXISTS_IN_PNWRS               | REF_SPECIES             | 17       | Exists in the Pacific<br>Northwest Research<br>Station States                           |
| EXISTS_IN_RMRS                | REF_SPECIES             | 18       | Exists in the Rocky<br>Mountain Research Station<br>States                              |
| EXISTS_IN_SRS                 | REF_SPECIES             | 19       | Exists in the Southern<br>Research Station States                                       |
| EXPALL                        | PLOTSNAP                | 52       | Area expansion factor for all land                                                      |
| EXPCURR                       | PLOTSNAP                | 53       | Area expansion factor for forest land and timberland                                    |
| EXPGROW                       | PLOTSNAP                | 55       | Growth expansion factor for forest land and timberland                                  |
| EXPMORT                       | PLOTSNAP                | 56       | Mortality expansion factor for forest land and timberland                               |
| EXPNS                         | POP_STRATUM             | 11       | Expansion factor                                                                        |
| EXPREMV                       | PLOTSNAP                | 57       | Removals expansion factor<br>for forest land and<br>timberland                          |
| EXPRESSION                    | REF_POP_ATTRIBUTE       | 6        | Part of the expression used to produce the estimate                                     |
| EXPVOL                        | PLOTSNAP                | 54       | Volume expansion factor<br>for forest land and<br>timberland                            |
| F                             | REF_PLANT_DICTIONARY    | 31       | Forma indicator "f"                                                                     |
| FAMILY                        | REF_PLANT_DICTIONARY    | 9        | Family                                                                                  |
| FGROWBFSL                     | TREE                    | 95       | Net annual merchantable<br>board-foot growth of<br>sawtimber tree on forest<br>land     |
| FGROWCFAL                     | TREE                    | 96       | Net annual sound cubic-<br>foot growth of a live tree<br>on forest land                 |
| FGROWCFGS                     | TREE                    | 94       | Net annual merchantable<br>cubic-foot growth of<br>growing-stock tree on<br>forest land |
| FIPSCOUNTY                    | PLOTGEOM                | 13       | FIPS county code                                                                        |

| Column name with (field guide |                       | Location |                                                 |
|-------------------------------|-----------------------|----------|-------------------------------------------------|
| section)                      | Table name            | in table | Description                                     |
| FIRE_SRS                      | COND                  | 87       | Fire, Southern Research                         |
| FLDACE                        | COND                  | 52       | Station                                         |
| FLDAGE                        | COND                  | 52       | Field-recorded stand age                        |
| FLDSZCD (2.5.4)               | COND                  |          | Field stand-size class code                     |
| FLDTYPCD (2.5.3)<br>FMORTBFSL | COND                  | 17<br>98 | Field forest type code  Board-foot volume of a  |
| FMORIBESL                     | TREE                  | 98       | sawtimber tree for                              |
|                               |                       |          | mortality purposes on                           |
|                               |                       |          | forest land                                     |
| FMORTCFAL                     | TREE                  | 99       | Sound cubic-foot volume                         |
| FMORICFAL                     | IKEE                  | 99       |                                                 |
|                               |                       |          | of a tree for mortality purposes on forest land |
| FMORTCFGS                     | TREE                  | 97       | Cubic-foot volume of a                          |
| FMORICEOS                     | INCE                  | 91       | growing-stock tree for                          |
|                               |                       |          | mortality purposes on                           |
|                               |                       |          | forest land                                     |
| FOOTNOTE                      | REF POP ATTRIBUTE     | 8        | Footnote                                        |
| FORMA                         | REF_PLANT_DICTIONARY  | 32       | Forma                                           |
| FOREST_TYPE_SPGRPCD           | REF_SPECIES           | 14       | Forest type species group                       |
| TOKEST_TTTE_STOKTED           | KEI _SI ECIES         | 1 -      | code                                            |
| FORINDCD (2.5.8)              | COND                  | 14       | Private owner industrial                        |
| 1 Oldi (DCD (2.3.0)           | COND                  | 1.       | status code                                     |
| FORMCL                        | TREE                  | 77       | Form class                                      |
| FORTYPCD                      | COND                  | 16       | Forest type code                                |
| FORTYPCDCALC                  | COND                  | 55       | Forest type code calculated                     |
|                               |                       |          | with a national algorithm                       |
| FREMVBFSL                     | TREE                  | 101      | Board-foot volume of a                          |
|                               |                       |          | sawtimber tree for removal                      |
|                               |                       |          | purposes on forest land                         |
| FREMVCFAL                     | TREE                  | 102      | Sound cubic-foot volume                         |
|                               |                       |          | of the tree for removal                         |
|                               |                       |          | purposes on forest land                         |
| FREMVCFGS                     | TREE                  | 100      | Cubic-foot volume of a                          |
|                               |                       |          | growing-stock tree for                          |
|                               |                       |          | removal purposes on forest                      |
|                               |                       |          | land                                            |
| FUEL_BIOMASS                  | COND_DWM_CALC         | 85       | Average fuelbed biomass                         |
|                               |                       |          | per acre in the condition                       |
| FUEL_CARBON                   | COND_DWM_CALC         | 86       | Average fuelbed carbon                          |
|                               |                       |          | mass per acre in the                            |
|                               |                       |          | condition                                       |
| FUEL_DEPTH                    | COND_DWM_CALC         | 84       | Average fuelbed depth in                        |
|                               |                       | 1        | the condition                                   |
| FUELDEP                       | DWM_DUFF_LITTER_FUEL  | 15       | Fuelbed depth                                   |
| FWD_CARBON_RATIO              | REF_FOREST_TYPE_GROUP | 12       | Fine woody debris carbon                        |
| EWD DEGAM DATES               | DEC CODEGE TWO CDOVE  | 12       | ratio                                           |
| FWD_DECAY_RATIO               | REF_FOREST_TYPE_GROUP | 13       | Fine woody debris decay                         |
| EWD DENGITY                   | DEE EODECT TYPE OPOUR | 11       | ratio                                           |
| FWD_DENSITY                   | REF_FOREST_TYPE_GROUP | 11       | Fine woody debris density                       |
| FWD_LARGE_QMD                 | REF_FOREST_TYPE_GROUP | 16       | Large fine woody debris                         |
|                               |                       |          | quadratic mean diameter                         |
|                               |                       |          |                                                 |

| Column name with (field guide |               | Location |                           |
|-------------------------------|---------------|----------|---------------------------|
| section)                      | Table name    | in table | Description               |
| FWD_LG_CARBON_ADJ             | COND_DWM_CALC | 71       | Large-size class fine     |
|                               |               |          | woody debris carbon mass  |
|                               |               |          | per acre, adjusted        |
| FWD_LG_CARBON_COND            | COND_DWM_CALC | 69       | Large-size class fine     |
|                               |               |          | woody debris carbon mass  |
|                               |               |          | per acre in the condition |
| FWD_LG_CARBON_UNADJ           | COND_DWM_CALC | 70       | Large-size class fine     |
|                               |               |          | woody debris carbon mass  |
|                               |               |          | per acre, unadjusted      |
| FWD_LG_CNT_COND               | COND_DWM_CALC | 62       | Large-size class fine     |
|                               |               |          | woody debris pieces count |
|                               |               |          | in the condition          |
| FWD_LG_DRYBIO_ADJ             | COND_DWM_CALC | 68       | Large-size class fine     |
|                               |               |          | woody debris biomass per  |
|                               |               |          | acre, adjusted            |
| FWD_LG_DRYBIO_COND            | COND_DWM_CALC | 66       | Large-size class fine     |
|                               |               |          | woody debris biomass per  |
|                               |               |          | acre in the condition     |
| FWD_LG_DRYBIO_UNADJ           | COND_DWM_CALC | 67       | Large-size class fine     |
|                               |               |          | woody debris biomass per  |
|                               |               |          | acre, unadjusted          |
| FWD_LG_TL_ADJ                 | COND_DWM_CALC | 61       | Large-size class fine     |
|                               |               |          | woody debris transect     |
|                               |               |          | length, adjusted          |
| FWD_LG_TL_COND                | COND_DWM_CALC | 59       | Large-size class fine     |
|                               |               |          | woody debris transect     |
|                               |               |          | length in the condition   |
| FWD_LG_TL_UNADJ               | COND_DWM_CALC | 60       | Large-size class fine     |
|                               |               |          | woody debris transect     |
|                               |               |          | length, unadjusted        |
| FWD_LG_VOLCF_ADJ              | COND_DWM_CALC | 65       | Large-size class fine     |
|                               |               |          | woody debris cubic foot   |
|                               |               |          | volume per acre, adjusted |
| FED_LG_VOLCF_COND             | COND_DWM_CALC | 63       | Large-size class fine     |
|                               |               |          | woody debris cubic foot   |
|                               |               |          | volume per acre in the    |
|                               |               |          | condition                 |
| FWD_LG_VOLCF_UNADJ            | COND_DWM_CALC | 64       | Large-size class fine     |
|                               |               |          | woody debris cubic foot   |
|                               |               |          | volume per acre,          |
|                               |               |          | unadjusted                |
| FWD_MD_CARBON_ADJ             | COND_DWM_CALC | 58       | Medium-size class fine    |
|                               |               |          | woody debris carbon mass  |
|                               |               |          | per acre, adjusted        |
| FWD_MD_CARBON_COND            | COND_DWM_CALC | 56       | Medium-size class fine    |
|                               |               |          | woody debris carbon mass  |
|                               |               |          | per acre in the condition |
| FWD_MD_CARBON_UNADJ           | COND_DWM_CALC | 57       | Medium-size class fine    |
|                               |               |          | woody debris carbon mass  |
|                               |               |          | per acre, unadjusted      |
| FWD_MD_CNT_COND               | COND_DWM_CALC | 49       | Medium-size class fine    |
|                               |               |          | woody debris pieces count |
|                               |               |          | in the condition          |

| Column name with (field guide |                       | Location |                                                |
|-------------------------------|-----------------------|----------|------------------------------------------------|
| section)                      | Table name            | in table | Description                                    |
| FWD_MD_DRYBIO_ADJ             | COND_DWM_CALC         | 55       | Medium-size class fine                         |
| TWD_WD_DKTDIO_RDS             | COND_B WW_Cree        |          | woody debris biomass per                       |
|                               |                       |          | acre                                           |
| FWD_MD_DRYBIO_COND            | COND_DWM_CALC         | 53       | Medium-size class fine                         |
| I W D_MD_DK I BIO_COND        | COND_DWM_CALC         | 33       |                                                |
|                               |                       |          | woody debris biomass per acre in the condition |
| EMB 140 DDANIO IDIADI         | COMP DUM CALC         | 5.4      |                                                |
| FWD_MD_DRYBIO_UNADJ           | COND_DWM_CALC         | 54       | Medium-size class fine                         |
|                               |                       |          | woody debris biomass per                       |
|                               |                       |          | acre, unadjusted                               |
| FWD_MD_TL_ADJ                 | COND_DWM_CALC         | 48       | Medium-size class fine                         |
|                               |                       |          | woody debris transect                          |
|                               |                       |          | length, adjusted                               |
| FWD_MD_TL_COND                | COND_DWM_CALC         | 46       | Medium-size class fine                         |
|                               |                       |          | woody debris transect                          |
|                               |                       |          | length in the condition                        |
| FWD_MD_TL_UNADJ               | COND_DWM_CALC         | 47       | Medium-size class fine                         |
|                               |                       | 1        | woody debris transect                          |
|                               |                       |          | length in all conditions,                      |
|                               |                       |          | unadjusted                                     |
| FWD_MD_VOLCF_ADJ              | COND_DWM_CALC         | 52       | Medium-size class fine                         |
|                               | COND_D WM_CME         | 32       | woody debris cubic foot                        |
|                               |                       |          | volume per acre, adjusted                      |
| FWD_MD_VOLCF_COND             | COND_DWM_CALC         | 50       | Medium-size fine woody                         |
| I W D_IVID_ V OLCI _COND      | COND_DWW_CALC         | 30       | debris cubic foot volume                       |
|                               |                       |          |                                                |
| EWD MD VOLCE LINADI           | COND DWM CALC         | 51       | per acre in the condition                      |
| FWD_MD_VOLCF_UNADJ            | COND_DWM_CALC         | 51       | Medium-size class fine                         |
|                               |                       |          | woody debris cubic foot                        |
|                               |                       |          | volume per acre,                               |
|                               |                       |          | unadjusted                                     |
| FWD_MEDIUM_QMD                | REF_FOREST_TYPE_GROUP | 15       | Medium fine woody debris                       |
|                               |                       |          | quadratic mean diameter                        |
| FWD_SM_CNT_COND               | COND_DWM_CALC         | 36       | Small-size class fine                          |
|                               |                       |          | woody debris pieces count                      |
|                               |                       |          | in the condition                               |
| FWD_SM_CARBON_ADJ             | COND_DWM_CALC         | 45       | Small-size class fine                          |
|                               |                       |          | woody debris carbon mass                       |
|                               |                       |          | per acre, adjusted                             |
| FWD_SM_CARBON_COND            | COND_DWM_CALC         | 43       | Small-size class fine                          |
|                               |                       |          | woody debris carbon mass                       |
|                               |                       |          | per acre in the condition                      |
| FWD SM CARBON UNADJ           | COND DWM CALC         | 44       | Small-size class fine                          |
|                               |                       | 1        | woody debris carbon mass                       |
|                               |                       |          | per acre, unadjusted                           |
| FWD_SM_DRYBIO_ADJ             | COND_DWM_CALC         | 42       | Small-size class fine                          |
| I W D_SW_DK I DIU_ADJ         | COND_DWW_CALC         | 42       |                                                |
|                               |                       |          | woody debris biomass per                       |
| EMD ON DEMBIO COM             | COMP DWAY CALC        | 40       | acre, unadjusted                               |
| FWD_SM_DRYBIO_COND            | COND_DWM_CALC         | 40       | Small-size class fine                          |
|                               |                       | 1        | woody debris biomass per                       |
|                               |                       |          | acre in the condition                          |
| FWD_SM_DRYBIO_UNADJ           | COND_DWM_CALC         | 41       | Small-size class fine                          |
|                               |                       |          | woody debris biomass per                       |
|                               |                       |          | acre, unadjusted                               |
|                               |                       |          |                                                |

| Column name with (field guide |                              | Location |                                              |
|-------------------------------|------------------------------|----------|----------------------------------------------|
| section)                      | Table name                   | in table | Description                                  |
| FWD_SM_TL_ADJ                 | COND_DWM_CALC                | 35       | Small-size class fine                        |
|                               |                              |          | woody debris transect                        |
| THE STATE COLUMN              | GOVE BURK GIVE               | 22       | length, adjusted                             |
| FWD_SM_TL_COND                | COND_DWM_CALC                | 33       | Small-size class fine                        |
|                               |                              |          | woody debris transect                        |
|                               | GOVE BURK GALG               |          | length in the condition                      |
| FWD_SM_TL_UNADJ               | COND_DWM_CALC                | 34       | Small-size class fine                        |
|                               |                              |          | woody debris transect                        |
| END ON HOLGE ADI              | COMP DWAY CALC               | 20       | length, unadjusted                           |
| FWD_SM_VOLCF_ADJ              | COND_DWM_CALC                | 39       | Small-size class fine                        |
|                               |                              |          | woody debris cubic foot                      |
| END ON HOLCE COND             | COMP DWAY CALC               | 27       | volume per acre, adjusted                    |
| FWD_SM_VOLCF_COND             | COND_DWM_CALC                | 37       | Small-size class fine                        |
|                               |                              |          | woody debris cubic foot                      |
|                               |                              |          | volume per acre in the                       |
| EMD ON HOLGE IDIADI           | COMP DWAY CALC               | 20       | condition                                    |
| FWD_SM_VOLCF_UNADJ            | COND_DWM_CALC                | 38       | Small-size class fine                        |
|                               |                              |          | woody debris cubic foot                      |
|                               |                              |          | volume per acre,<br>unadjusted               |
| EWD SMALL OMD                 | REF_FOREST_TYPE_GROUP        | 14       | Small fine woody debris                      |
| FWD_SMALL_QMD                 | REF_FOREST_TTPE_GROUP        | 14       | quadratic mean diameter                      |
| G_C                           | TREE_GRM_ESTN                | 35       | Cut growth                                   |
| G CD                          | TREE_GRM_ESTN TREE_GRM_ESTN  | 41       | Cull decrement growth                        |
| G_CI                          | TREE_GRM_ESTN  TREE_GRM_ESTN | 43       | Cull increment growth                        |
| G_D                           | TREE_GRM_ESTN TREE_GRM_ESTN  | 39       | Diversion growth                             |
|                               |                              | 39       |                                              |
| G_I                           | TREE_GRM_ESTN                | 33       | Growth on ingrowth                           |
| G_M                           | TREE_GRM_ESTN                | 37       | Mortality growth                             |
| G_R                           | TREE_GRM_ESTN                |          | Reversion growth                             |
| G_S                           | TREE_GRM_ESTN                | 29       | Survivor growth                              |
| GENERA_BINOMIAL_AUTHOR        | REF_PLANT_DICTIONARY         | 16       | Genera binomial author                       |
| GENUS<br>GENUS                | REF_PLANT_DICTIONARY         | 20       | Genus                                        |
|                               | REF_SPECIES                  | 3        | Genus                                        |
| GRAZING_SRS                   | COND                         | 88       | Grazing, Southern                            |
| CROUND I AND CLACC DAW        | COND                         | 02       | Research Station                             |
| GROUND_LAND_CLASS_PNW         | COND                         | 82       | Present ground class code, Pacific Northwest |
|                               |                              |          | Research Station                             |
| GROW_TYP_CD                   | PLOT                         | 23       | Type of annual volume                        |
| GROW_I IP_CD                  | PLOT                         | 23       |                                              |
| GROW_TYP_CD                   | PLOTSNAP                     | 23       | growth code Type of annual volume            |
| GROW_I IP_CD                  | PLOISNAP                     | 23       | growth code                                  |
| GROWBFSL                      | TREE                         | 46       | Net annual merchantable                      |
| GROWBESL                      | IREE                         | 40       | board-foot growth of                         |
|                               |                              |          | sawtimber-size tree on                       |
|                               |                              |          | timberland                                   |
| GROWCFAL                      | TREE                         | 47       | Net annual sound cubic-                      |
| GROWCIAL                      | TREE                         | 4/       | foot growth of a live tree                   |
|                               |                              |          | on timberland                                |
| GROWCFGS                      | TREE                         | 45       | Net annual merchantable                      |
|                               | TREE                         | 73       | cubic-foot growth of                         |
|                               |                              |          | growing-stock tree on                        |
|                               |                              |          | growing stock acc on                         |

| Column name with (field guide section)  Table name  Table name table to de-  Table name tacket nach station  Table name  Table name  Table |                                         |                        |          |                            |
|----------------------------------------------------------------------------------------------------|-----------------------------------------|------------------------|----------|----------------------------|
| GROWTH_ACCT POP_EVAL 13 Growth accounting GROWTH_HABIT REF_PLANT_DICTIONARY 10 Growth habit code GROWTH_HABIT_CD P2VEG_SUBP_STRUCTURE 10 Growth habit code GROWTH_HABIT_CD (So.1) P2VEG_SUBP_STRUCTURE 10 Growth habit code GROWTH_HABIT_CD (So.1) P2VEG_SUBP_STRUCTURE 10 Growth habit code GROWTH_HABIT_CD (So.1) P2VEG_SUBP_STRUCTURE 10 Growth habit code GROWTH_HABIT_CD (So.1) P2VEG_SUBP_STRUCTURE 10 Growth habit code GROWTH_HABIT_CD (So.1) P2VEG_SUBP_STRUCTURE 10 Growth habit code Growth habit code Growth part code of Growth part code of Growth part code of Growth part code of Growth part code of Growth part code of Growth part code of Part code of Part |                                         |                        |          | <b>5</b>                   |
| GROWTH_ACCT                                                                                                    | section)                                | Table name             | in table |                            |
| GROWTH_HABIT   REF_PLANT_DICTIONARY   10   Growth habit   GROWTH_HABIT_CD   P2VEG_SUBP_STRUCTURE   10   Growth habit code   GROWTH_HABIT_CD (8.6.1)   P2VEG_SUBP_STRUCTURE   11   Growth habit code   GROWTH_HABIT_CD (8.6.1)   P2VEG_SUBP_STRUCTURE   13   Growth habit code   GROWTH_HABIT_CD (8.6.1)   P2VEG_SUBP_STRUCTURE   13   Growth habit code   GROWTH_HABIT_CD (8.6.1)   P2VEG_SUBP_STRUCTURE   13   Growth habit code   GROWTH_HABIT_CD (8.6.1)   P2VEG_SUBP_STRUCTURE   13   Growth habit code   Growth thabit code   Growth thabit cod   | CPOWTH ACCT                             | DOD EVAL               | 12       |                            |
| GROWTH_HABIT_CD   P2VEG_SUBP_STRUCTURE   10   Growth habit code   GROWTH_HABIT_CD (8.6.1)   P2VEG_SUBPLOT_SPP   13   Growth habit code   GSSTK   COND   54   Growing-stock stocking   percent   GROWTH_HABIT_CD (8.6.1)   P2VEG_SUBPLOT_SPP   13   Growing-stock stocking   percent   GROWTH_HABIT_CD (COND   36   Growing-stock stocking   percent   GROWTH_HABIT_CD   REF_HABTYP_DESCRIPTION   2   Habitat type code   Primary condition habitat   type   Habitat type code   HABTYPCD1_DESCR_PUB_CD   COND   58   Habitat type code   Habitat type code   Habitat type code   Habitat type code   Habitat type code   Habitat type code   Habitat type code   Habitat type code   GROWTH_HABIT_CD   COND   59   Secondary condition   habitat type   Habitat type code   GROWTH_HABIT_CD   COND   60   Habitat type code   Gescription publication   Code   Habitat type code   GROWTH_HABIT_CD   COND   60   Habitat type code   GROWTH_HABIT_CD   GROWTH_HABIT_CD   GROWTH_HA   |                                         | _                      |          |                            |
| GROWTH_HABIT_CD (8.6.1) P2VEG_SUBPLOT_SPP 13 Growth habit code GSSTK COND 54 Growing-stock stocking percent GSSTKCD COND 36 Growing-stock stocking percent HAPTYPCD REF_HABTYP_DESCRIPTION 2 Habitat type code PT Primary condition habitat type HABTYPCD1 COND 56 PT Primary condition habitat type HABTYPCD1_DESCR_PUB_CD COND 58 Habitat type code 1 description publication code HABTYPCD1_PUB_CD COND 57 Habitat type code 1 publication code HABTYPCD2_DESCR_PUB_CD COND 59 Secondary condition habitat type HABTYPCD2_DESCR_PUB_CD COND 61 Habitat type code 2 description publication code HABTYPCD2_DESCR_PUB_CD COND 61 Habitat type code 2 description publication code HABTYPCD2_PUB_CD COND 60 Habitat type code 2 description publication code HARVEST_TYPE1_SRS COND 89 Harvest type code 2 publication code HARVEST_TYPE2_SRS COND 90 Harvest type code 1 Southern Research Station HARVEST_TYPE3_SRS COND 91 Harvest type code 2 Southern Research Station HEIGHT1 DWM_RESIDUAL_PILE 14 Height first measurement HEIGHT2 DWM_RESIDUAL_PILE 17 Height second measurement HIGHEST_POINT REF_STATE_ELEV 5 Highest point HOLLOWCD DWM_COARSE_WOODY_ DEBRIS HORIZ_BEGNDIST DWM_TRANSECT_SEGMENT 16 Beginning horizontal distance of a coarse woody debris transect segment HORIZ_ENDDIST DWM_TRANSECT_SEGMENT 17 Ending horizontal distance of a coarse woody debris transect segment HORIZ_LENGTH DWM_TRANSECT_SEGMENT 15 Horizontal length HRDWD_CLUMP_CD TREE 79 Hardwood clump code HT (7.24) SITETREE 13 Total height HT (5.14) TREE 20 Total height                                                                                                    |                                         |                        |          |                            |
| GSSTKCD COND 36 Growing-stock stocking percent GSSTKCD COND 36 Growing-stock stocking percent Growing-stock stocking percent Growing-stock stocking code (APTYPCD) REF_HABTYP_DESCRIPTION 2 Habitat type code Primary condition habitat type COND 56 Primary condition habitat type COND 58 Habitat type code I description publication code (APTYPCD1_PUB_CD) COND 57 Habitat type code I publication code (APTYPCD1_PUB_CD) COND 59 Secondary condition habitat type (APTYPCD2_DESCR_PUB_CD) COND 61 Habitat type code 2 description publication code (APTYPCD2_PUB_CD) COND 61 Habitat type code 2 description publication code (APTYPCD2_PUB_CD) COND 60 Habitat type code 2 description publication code (APTYPCD2_PUB_CD) COND 89 Harvest type code 2 publication code (APTYPCD2_PUB_CD) (APTYPCD2_PUB_CD) (APTYPCD3_PUB_CD2_PUB_CD2 |                                         |                        |          |                            |
| GSSTKCD COND 36 Growing-stock stocking code HAPTYPCD REF_HABTYP_DESCRIPTION 2 Habitat type code HABTYPCD1 COND 56 Primary condition habitat type HABTYPCD1_DESCR_PUB_CD COND 58 Habitat type code 1 description publication code HABTYPCD1_PUB_CD COND 57 Habitat type code 1 publication code HABTYPCD2 COND 59 Secondary condition habitat type HABTYPCD2_DESCR_PUB_CD COND 59 Secondary condition habitat type HABTYPCD2_DESCR_PUB_CD COND 61 Habitat type code 2 description publication code HABTYPCD2_PUB_CD COND 60 Habitat type code 2 description publication code HARVEST_TYPE1_SRS COND 89 Harvest type code 2 publication code HARVEST_TYPE2_SRS COND 90 Harvest type code 2. Southern Research Station HARVEST_TYPE3_SRS COND 91 Harvest type code 3. Southern Research Station HEIGHT1 DWM_RESIDUAL_PILE 14 Height first measurement HEIGHT2 DWM_RESIDUAL_PILE 17 Height second measurement HIGHEST_POINT REF_STATE_ELEV 5 Highest point HOLLOWCD DWM_COARSE_WOODY_DEBRIS DWM_TRANSECT_SEGMENT 16 Beginning horizontal distance of a coarse woody debris transect segment HORIZ_DIST DWM_TRANSECT_SEGMENT 17 Ending horizontal distance of a coarse woody debris transect segment HORIZ_LENGTH DWM_TRANSECT_SEGMENT 17 Ending horizontal distance of a coarse woody debris transect segment HORIZ_LENGTH DWM_TRANSECT_SEGMENT 17 Ending horizontal distance of a coarse woody debris transect segment HORIZ_LENGTH DWM_TRANSECT_SEGMENT 15 Horizontal distance of a coarse woody debris transect segment HORIZ_LENGTH DWM_TRANSECT_SEGMENT 15 Horizontal distance of a coarse woody debris transect segment HORIZ_LENGTH DWM_TRANSECT_SEGMENT 15 Horizontal distance of a coarse woody debris transect segment HORIZ_LENGTH DWM_TRANSECT_SEGMENT 15 Horizontal distance of a coarse woody debris transect segment HORIZ_LENGTH TREE 19 Horizontal leight 15 Horizontal leight 17 Horizontal leight 17 Horizontal leight 17 Horizontal leight 17 Horizontal leight 17 Horizontal leight 17 Horizontal leight 17 Horizontal leight 17 Horizontal leight 17 Horizontal leight 17 Horizontal leight 17 Horizontal le |                                         |                        |          |                            |
| GSSTKCD COND Growing-stock stocking code code code code code code code code                                                                                                    | GSSTK                                   | COND                   | ] 34     | _                          |
| HAPTYPCD                                                                                                    | GSSTKCD                                 | COND                   | 36       |                            |
| HABTYPCD1_DESCR_PUB_CD COND S8 Habitat type code 1 description publication code HABTYPCD1_PUB_CD COND S7 Habitat type code 1 publication code HABTYPCD2 COND S9 Secondary condition habitat type HABTYPCD2 COND HABTYPCD2_DESCR_PUB_CD COND G1 Habitat type code 1 publication code  HABTYPCD2_DESCR_PUB_CD COND G1 Habitat type code 2 description publication code  HABTYPCD2_PUB_CD COND G1 Habitat type code 2 description publication code  HABTYPCD2_PUB_CD COND HABITYPCD2_PUB_CD COND HARVEST_TYPE1_SRS COND HARVEST_TYPE2_SRS COND HARVEST_TYPE2_SRS COND HARVEST_TYPE3_SRS COND HARVEST_TYPE3_SRS COND HARVEST_TYPE3_SRS COND HARVEST_TYPE3_SRS COND HARVEST_TYPE3_SRS COND HIAVEST TYPE3_SRS HOND HEIGHT DWM_RESIDUAL_PILE HEIGHT DWM_RESIDUAL_PILE HEIGHT2 DWM_RESIDUAL_PILE HIGHEST_POINT REF_STATE_ELEV S Highest point HOLLOWCD DEBRIS HORIZ_BEGNDIST DWM_TRANSECT_SEGMENT DEBRIS HORIZ_ENDDIST DWM_TRANSECT_SEGMENT HORIZ_ENDDIST DWM_TRANSECT_SEGMENT HORIZ_ENDDIST DWM_TRANSECT_SEGMENT HORIZ_LENGTH DWM_TRANSECT_SEGMENT TO Beding horizontal distance of a coarse woody debris transect segment HORIZ_LENGTH DWM_TRANSECT_SEGMENT TO Beding horizontal distance of a coarse woody debris transect segment HORIZ_LENGTH DWM_TRANSECT_SEGMENT TO Beding horizontal distance of a coarse woody debris transect segment HORIZ_LENGTH TREE TO Hardwood clump code Tree To total height Total height Total height                                                                                                    | OSSTRED                                 | COLLE                  |          | _                          |
| HABTYPCD1_DESCR_PUB_CD COND S8 Habitat type code 1 description publication code HABTYPCD1_PUB_CD COND S7 Habitat type code 1 publication code HABTYPCD2 COND S9 Secondary condition habitat type HABTYPCD2 COND HABTYPCD2_DESCR_PUB_CD COND G1 Habitat type code 1 publication code  HABTYPCD2_DESCR_PUB_CD COND G1 Habitat type code 2 description publication code  HABTYPCD2_PUB_CD COND G1 Habitat type code 2 description publication code  HABTYPCD2_PUB_CD COND HABITYPCD2_PUB_CD COND HARVEST_TYPE1_SRS COND HARVEST_TYPE2_SRS COND HARVEST_TYPE2_SRS COND HARVEST_TYPE3_SRS COND HARVEST_TYPE3_SRS COND HARVEST_TYPE3_SRS COND HARVEST_TYPE3_SRS COND HARVEST_TYPE3_SRS COND HIAVEST TYPE3_SRS HOND HEIGHT DWM_RESIDUAL_PILE HEIGHT DWM_RESIDUAL_PILE HEIGHT2 DWM_RESIDUAL_PILE HIGHEST_POINT REF_STATE_ELEV S Highest point HOLLOWCD DEBRIS HORIZ_BEGNDIST DWM_TRANSECT_SEGMENT DEBRIS HORIZ_ENDDIST DWM_TRANSECT_SEGMENT HORIZ_ENDDIST DWM_TRANSECT_SEGMENT HORIZ_ENDDIST DWM_TRANSECT_SEGMENT HORIZ_LENGTH DWM_TRANSECT_SEGMENT TO Beding horizontal distance of a coarse woody debris transect segment HORIZ_LENGTH DWM_TRANSECT_SEGMENT TO Beding horizontal distance of a coarse woody debris transect segment HORIZ_LENGTH DWM_TRANSECT_SEGMENT TO Beding horizontal distance of a coarse woody debris transect segment HORIZ_LENGTH TREE TO Hardwood clump code Tree To total height Total height Total height                                                                                                    | HAPTYPCD                                | REF HABTYP DESCRIPTION | 2        | Habitat type code          |
| HABTYPCD1_DESCR_PUB_CD COND Solve the publication publication code HABTYPCD2 COND HABTYPCD2 COND HABTYPCD2 COND COND Solve type code 1 publication code HABTYPCD2 COND HABTYPCD2_DESCR_PUB_CD COND HABTYPCD2_DESCR_PUB_CD COND HABTYPCD2_DESCR_PUB_CD COND HABTYPCD2_PUB_CD COND HABTYPCD2_PUB_CD COND HARVEST_TYPE1_SRS COND HARVEST_TYPE1_SRS COND HARVEST_TYPE2_SRS COND HARVEST_TYPE2_SRS COND HARVEST_TYPE3_SRS COND HARVEST_TYPE3_SRS HARVEST TYPE3_SRS HARVEST TYPE3_SRS | HABTYPCD1                               | COND                   | 56       |                            |
| HABTYPCD1_PUB_CD COND S7 Habitat type code 1 publication code  HABTYPCD2 COND S9 Secondary condition habitat type HABTYPCD2_DESCR_PUB_CD COND G1 Habitat type code 2 description publication code  HABTYPCD2_DESCR_PUB_CD COND G1 Habitat type code 2 description publication code  HABTYPCD2_PUB_CD COND G0 Habitat type code 2 description publication code  HABTYPCD2_PUB_CD COND G0 Harvest type code 2 publication code  HARVEST_TYPE1_SRS COND S0 Harvest type code 1, Southern Research Station  HARVEST_TYPE3_SRS COND G1 Harvest type code 2, Southern Research Station  HEIGHT1 DWM_RESIDUAL_PILE HEIGHT2 DWM_RESIDUAL_PILE HIGHEST_POINT REF_STATE_ELEV DWM_COARSE_WOODY_ DEBRIS HORIZ_BEGNDIST DWM_TRANSECT_SEGMENT DEBRIS HORIZ_ENDDIST DWM_TRANSECT_SEGMENT DEBRIS HORIZ_ENDDIST DWM_TRANSECT_SEGMENT HORIZ_LENGTH DWM_TRANSECT_SEGMENT HORIZ_LENGTH DWM_TRANSECT_SEGMENT HORIZ_LENGTH DWM_TRANSECT_SEGMENT TREE T9 Hardwood clump code HT (7.24) SITETREE 13 Total height HTCALC TREE 78 Current height calculated                                                                                                    |                                         |                        |          | ·                          |
| HABTYPCD1_PUB_CD COND 57 Habitat type code 1 publication code  HABTYPCD2 COND 59 Secondary condition habitat type HABTYPCD2_DESCR_PUB_CD COND 61 HABITYPCD2_DESCR_PUB_CD COND 61 HABITYPCD2_PUB_CD COND 60 HABITYPCD2_PUB_CD COND 60 HARVEST_TYPEI_SRS COND 89 Harvest type code 2 publication code  HARVEST_TYPEI_SRS COND 89 Harvest type code 1, Southern Research Station  HARVEST_TYPE3_SRS COND 91 Harvest type code 2, Southern Research Station  HEIGHT1 DWM_RESIDUAL_PILE 14 Height first measurement HEIGHT2 DWM_RESIDUAL_PILE 17 Height second measurement HIGHEST_POINT REF_STATE_ELEV 5 Highest point HOLLOWCD DEBRIS HORIZ_BEGNDIST DWM_TRANSECT_SEGMENT DWM_TRANSECT_SEGMENT HORIZ_DIST DWM_TRANSECT_SEGMENT DWM_TRANSECT_SEGMENT HORIZ_ENDDIST DWM_TRANSECT_SEGMENT HORIZ_LENGTH DWM_TRANSECT_SEGMENT HORIZ_LENGTH DWM_TRANSECT_SEGMENT HORIZ_LENGTH DWM_TRANSECT_SEGMENT HORIZ_LENGTH DWM_TRANSECT_SEGMENT HORIZ_LENGTH DWM_TRANSECT_SEGMENT TO Ending horizontal distance of a coarse woody debris transect segment HORIZ_LENGTH DWM_TRANSECT_SEGMENT HORIZ_LENGTH DWM_TRANSECT_SEGMENT TO Ending horizontal distance of a coarse woody debris transect segment HORIZ_LENGTH DWM_TRANSECT_SEGMENT TO Ending horizontal distance of a coarse woody debris transect segment HORIZ_LENGTH DWM_TRANSECT_SEGMENT TO Ending horizontal distance of a coarse woody debris transect segment HORIZ_LENGTH DWM_TRANSECT_SEGMENT TO Ending horizontal distance of a coarse woody debris transect segment HORIZ_LENGTH TREE TO Hardwood clump code Tree Tree Tree Tree Tree Tree Tree Tr                                                                                                    | HABTYPCD1_DESCR_PUB_CD                  | COND                   | 58       | Habitat type code 1        |
| HABTYPCD1_PUB_CD COND Solution code HABTYPCD2 COND HABTYPCD2_DESCR_PUB_CD COND HABTYPCD2_DESCR_PUB_CD COND HABTYPCD2_DESCR_PUB_CD COND HABTYPCD2_PUB_CD COND HABTYPCD2_PUB_CD COND HABTYPCD2_PUB_CD COND HARVEST_TYPE1_SRS COND HARVEST_TYPE1_SRS COND HARVEST_TYPE2_SRS COND HARVEST_TYPE3_SRS COND HARVEST_TYPE3_SRS HARVEST_TYPE3_SRS COND HARVEST_TYPE3_SRS COND HARVEST_TYPE3_SRS HARVEST_TYPE3_SRS COND HARVEST TYPE3_SRS HARVEST TYPE3_SRS COND HARVEST TYPE3_SRS HARVEST TYPE3_SRS HARVEST_TYPE3_SRS COND HARVEST TYPE3_SRS HARVEST TYPE3_SRS  |                                         |                        |          |                            |
| HABTYPCD2 COND S9 Secondary condition habitat type HABTYPCD2_DESCR_PUB_CD COND G1 HABitat type code 2 description publication code HABTYPCD2_PUB_CD COND HABITYPCD2_PUB_CD COND HARVEST_TYPE1_SRS COND HARVEST_TYPE1_SRS COND HARVEST_TYPE2_SRS COND HARVEST_TYPE2_SRS COND HARVEST_TYPE3_SRS COND HARVEST_TYPE3_SRS COND HARVEST_TYPE3_SRS COND HARVEST_TYPE3_SRS COND HARVEST_TYPE3_SRS COND HARVEST_TYPE3_SRS COND HIAVEST HARVEST HEIGHT HEIGHT1 DWM_RESIDUAL_PILE HEIGHT2 DWM_RESIDUAL_PILE HIGHEST_POINT REF_STATE_ELEV HIGHEST_POINT REF_STATE_ELEV HIGHEST_POINT HOLLOWCD DWM_COARSE_WOODY_ DEBRIS HORIZ_BEGNDIST DWM_TRANSECT_SEGMENT HORIZ_DIST DWM_COARSE_WOODY_ DEBRIS HORIZ_ENDDIST DWM_TRANSECT_SEGMENT HORIZ_ENDDIST DWM_TRANSECT_SEGMENT HORIZ_LENGTH DWM_TRANSECT_SEGMENT HORIZ_LENGTH DWM_TRANSECT_SEGMENT HORIZ_LENGTH DWM_TRANSECT_SEGMENT HORIZ_LENGTH DWM_TRANSECT_SEGMENT HORIZ_LENGTH DWM_TRANSECT_SEGMENT HORIZ_LENGTH DWM_TRANSECT_SEGMENT HORIZ_LENGTH DWM_TRANSECT_SEGMENT HORIZ_LENGTH DWM_TRANSECT_SEGMENT TO LENGTH HORIZ_LENGTH DWM_TRANSECT_SEGMENT HORIZ_LENGTH DWM_TRANSECT_SEGMENT TO LENGTH HORIZ_LENGTH DWM_TRANSECT_SEGMENT TO LENGTH HORIZ_LENGTH TO LENGTH TO LENGTH HORIZ_LENGTH TO LENGTH HORIZ_LENGTH TO LENGTH HORIZ_LENGTH TO LENGTH HORIZ_LENGTH TO LENGTH HORIZ_LENGTH TO LENGTH HORIZ_LENGTH TO LENGTH HORIZ_LENGTH TO LENGTH HORIZ_LENGTH TO LENGTH TO LENGTH HORIZ_LENGTH TO LENGTH TO LENGTH HORIZ_LENGTH TO LENGTH TO LENGTH TO LENGTH HORIZ_LENGTH TO LENGTH TO LENGTH HORIZ_LENGTH TO LENGTH TO LENGTH TO LENGTH TO LENGTH TO LENGTH TO LENGTH TO LENGTH TO LENGTH TO LENGTH HORIZ_LENGTH HORIZ_LENGTH TO LENGTH TO LENGTH TABILITIES TO LENGTH TO LENGTH TO LENGTH TABILITIES TO LENGTH TABILITIES TO LENGTH TABIL |                                         |                        |          |                            |
| HABTYPCD2  COND  COND  HABTYPCD2_DESCR_PUB_CD  COND  COND  HABTYPCD2_PUB_CD  COND  COND  HABTYPCD2_PUB_CD  COND  HABTYPCD2_PUB_CD  COND  HABTYPCD2_PUB_CD  COND  HABTYPCD2_PUB_CD  COND  HARVEST_TYPE1_SRS  COND  HARVEST_TYPE2_SRS  COND  HARVEST_TYPE2_SRS  COND  HARVEST_TYPE3_SRS  COND  HARVEST_TYPE3_SRS  COND  HARVEST_TYPE3_SRS  COND  HARVEST_TYPE3_SRS  COND  HARVEST_TYPE3_SRS  COND  HARVEST_TYPE3_SRS  COND  HARVEST_TYPE3_SRS  COND  HARVEST_TYPE3_SRS  COND  HARVEST_TYPE3_SRS  COND  HEIGHT1  DWM_RESIDUAL_PILE  14  Height first measurement  HEIGHT2  DWM_RESIDUAL_PILE  17  Height second  measurement  HIGHEST_POINT  REF_STATE_ELEV  SHighest point  HOLLOWCD  DWM_COARSE_WOODY_ DEBRIS  HORIZ_BEGNDIST  DWM_TRANSECT_SEGMENT  DEBRIS  HORIZ_ENDDIST  DWM_TRANSECT_SEGMENT  DWM_TRANSECT_SEGMENT  DEBRIS  HORIZ_ENDDIST  DWM_TRANSECT_SEGMENT  DWM_TRANSECT_SEGMENT  HORIZ_LENGTH  DWM_TRANSECT_SEGMENT  HORIZ_LENGTH  DWM_TRANSECT_SEGMENT  HORIZ_LENGTH  DWM_TREE  TI Aladwood clump code  HT (7.24)  SITETREE  13  Total height  HTCALC  TREE  TO Total height  Current height calculated                                                                                                    | HABTYPCD1_PUB_CD                        | COND                   | 57       |                            |
| HABTYPCD2_DESCR_PUB_CD COND 61 HABTYPCD2_PUB_CD COND 60 HABItat type code 2 description publication code HABTYPCD2_PUB_CD COND 60 Habitat type code 2 publication code HARVEST_TYPE1_SRS COND 89 Harvest type code 1, Southern Research Station HARVEST_TYPE2_SRS COND 90 Harvest type code 2, Southern Research Station HARVEST_TYPE3_SRS COND 91 Harvest type code 2, Southern Research Station HEIGHT1 DWM_RESIDUAL_PILE 14 Height first measurement HEIGHT2 DWM_RESIDUAL_PILE 17 Height second measurement HIGHEST_POINT REF_STATE_ELEV 5 Highest point HOLLOWCD DWM_COARSE_WOODY_ DEBRIS HORIZ_BEGNDIST DWM_TRANSECT_SEGMENT DEBRIS HORIZ_DIST DWM_TRANSECT_SEGMENT DEBRIS HORIZ_ENDDIST DWM_TRANSECT_SEGMENT DEBRIS HORIZ_ENDDIST DWM_TRANSECT_SEGMENT To Ending horizontal distance of a coarse woody debris transect segment HORIZ_LENGTH DWM_TRANSECT_SEGMENT HORIZ_LENGTH DWM_TRANSECT_SEGMENT TIST HORIZ_DIST DWM_TRANSECT_SEGMENT HORIZ_LENGTH DWM_TRANSECT_SEGMENT TIST DWM_TRANSECT_SEGMENT TIST DWM_TRANSECT_SEGMENT TIST DWM_TRANSECT_SEGMENT TIST TO Ending horizontal distance of a coarse woody debris transect segment HORIZ_LENGTH DWM_TRANSECT_SEGMENT TIST TO Ending horizontal distance of a coarse woody debris transect segment HORIZ_LENGTH TIST TO TO TO TO TO TO TO TO TO TO TO TO TO T                                                                                                    |                                         |                        |          |                            |
| HABTYPCD2_DESCR_PUB_CD COND 61 Habitat type code 2 description publication code HABTYPCD2_PUB_CD COND 60 Habitat type code 2 publication code HARVEST_TYPE1_SRS COND 89 Harvest type code 1, Southern Research Station HARVEST_TYPE2_SRS COND 90 Harvest type code 2, Southern Research Station HARVEST_TYPE3_SRS COND 91 Harvest type code 3, Southern Research Station HEIGHT1 DWM_RESIDUAL_PILE 14 Height first measurement HEIGHT2 DWM_RESIDUAL_PILE 17 Height first measurement HIGHEST_POINT REF_STATE_ELEV 5 HOLLOWCD DWM_COARSE_WOODY_ DEBRIS HORIZ_BEGNDIST DWM_TRANSECT_SEGMENT HORIZ_DIST DWM_COARSE_WOODY_ DEBRIS  DWM_COARSE_WOODY_ DEBRIS HORIZ_ENDDIST DWM_TRANSECT_SEGMENT HORIZ_LENGTH DWM_TRANSECT_SEGMENT DWM_TRANSECT_SEGMENT HORIZ_LENGTH DWM_TRANSECT_SEGMENT HORIZ_LENGTH DWM_TRANSECT_SEGMENT HORIZ_LENGTH DWM_TRANSECT_SEGMENT HORIZ_LENGTH DWM_TRANSECT_SEGMENT HORIZ_LENGTH TOWM_TRANSECT_SEGMENT TOWM_TRANSECT_SEGMENT HORIZ_LENGTH TOWM_TRANSECT_SEGMENT TOWM_TRANSECT_SEGMENT TOWM_TRANSECT_SEGM | HABTYPCD2                               | COND                   | 59       |                            |
| HABTYPCD2_PUB_CD COND 60 Habitat type code 2 publication code HARVEST_TYPE1_SRS COND 89 Harvest type code 1, Southern Research Station HARVEST_TYPE2_SRS COND 90 Harvest type code 2, Southern Research Station HARVEST_TYPE3_SRS COND 91 Harvest type code 3, Southern Research Station HEIGHT1 DWM_RESIDUAL_PILE HEIGHT2 DWM_RESIDUAL_PILE 17 Height second measurement HIGHEST_POINT REF_STATE_ELEV DWM_COARSE_WOODY_ DEBRIS HORIZ_BEGNDIST DWM_TRANSECT_SEGMENT HORIZ_DIST DWM_COARSE_WOODY_ DEBRIS HORIZ_ENDDIST DWM_COARSE_WOODY_ DEBRIS HORIZ_ENDDIST DWM_TRANSECT_SEGMENT DWM_TRANSECT_SEGMENT FIGHING HORIZ_DIST DWM_TRANSECT_SEGMENT DWM_TRANSECT_SEGMENT FIGHING HORIZ_DIST DWM_TRANSECT_SEGMENT DEBRIS HORIZ_ENDDIST DWM_TRANSECT_SEGMENT TO Ending horizontal distance of a coarse woody debris transect segment HORIZ_LENGTH DWM_TRANSECT_SEGMENT HORIZ_LENGTH DWM_TRANSECT_SEGMENT TO Ending horizontal distance of a coarse woody debris transect segment HORIZ_LENGTH DWM_TRANSECT_SEGMENT TO HORIZONTAL HORIZONTAL HORIZONTAL HORIZ_LENGTH TREE TO HARDWOOD Clump code Tree Total height Total height HT (5.14) TREE TO Current height calculated                                                                                                    | VIA DETAIL OF A DEGREE DATE OF          | GOVE                   |          |                            |
| HABTYPCD2_PUB_CD COND 60 Habitat type code 2 publication code HARVEST_TYPE1_SRS COND 89 Harvest type code 1, Southern Research Station HARVEST_TYPE2_SRS COND 90 Harvest type code 2, Southern Research Station HARVEST_TYPE3_SRS COND 91 Harvest type code 2, Southern Research Station HARVEST_TYPE3_SRS COND 91 Harvest type code 2, Southern Research Station HEIGHT1 DWM_RESIDUAL_PILE 14 Height first measurement HEIGHT2 DWM_RESIDUAL_PILE 17 Height second measurement HIGHEST_POINT REF_STATE_ELEV 5 Highest point HOLLOWCD DWM_COARSE_WOODY_ DEBRIS HORIZ_BEGNDIST DWM_TRANSECT_SEGMENT HORIZ_DIST DWM_COARSE_WOODY_ DEBRIS HORIZ_ENDDIST DWM_TRANSECT_SEGMENT DWM_TRANSECT_SEGMENT FINE DWM_TRANSECT_SEGMENT FINE DWM_TRANSECT_SEGMENT FINE DWM_TRANSECT_SEGMENT FINE DWM_TRANSECT_SEGMENT FINE DWM_TRANSECT_SEGMENT FINE Total height HRDWD_CLUMP_CD TREE TOTAL Height Pardwood clump code TREE TO Total height HT (5.14) TREE TREE TO Total height TREE TO TOTAL height                                                                                                    | HABTYPCD2_DESCR_PUB_CD                  | COND                   | 61       |                            |
| HABTYPCD2_PUB_CD COND 60 Habitat type code 2 publication code HARVEST_TYPE1_SRS COND 89 Harvest type code 1, Southern Research Station HARVEST_TYPE2_SRS COND 90 Harvest type code 2, Southern Research Station HARVEST_TYPE3_SRS COND 91 Harvest type code 2, Southern Research Station HEIGHT1 DWM_RESIDUAL_PILE 14 Height first measurement HEIGHT2 DWM_RESIDUAL_PILE 17 Height second measurement HIGHEST_POINT REF_STATE_ELEV 5 Highest point HOLLOWCD DWM_COARSE_WOODY_ DEBRIS HORIZ_BEGNDIST DWM_TRANSECT_SEGMENT DWM_TRANSECT_SEGMENT HORIZ_LENGTH DWM_TRANSECT_SEGMENT DWM_TRANSECT_SEGMENT DWM_TRANSECT_SEGMENT DWM_TRANSECT_SEGMENT HORIZ_LENGTH DWM_TRANSECT_SEGMENT DWM_TRANSECT_SEGMENT DWM_TRANSECT_SEGMENT DWM_TRANSECT_SEGMENT DWM_TRANSECT_SEGMENT DWM_TRANSECT_SEGMENT TO Ending horizontal distance of a coarse woody debris transect segment HORIZ_LENGTH DWM_TRANSECT_SEGMENT DWM_TRANSECT_SEGMENT TREE TO Hardwood clump code TI (7.24) SITETREE TO Total height TOTal height TREE TO Total height TREE TO TOTAL height                                                                                                    |                                         |                        |          |                            |
| HARVEST_TYPE1_SRS  COND  89 Harvest type code 1, Southern Research Station HARVEST_TYPE2_SRS  COND  90 Harvest type code 2, Southern Research Station HARVEST_TYPE3_SRS  COND  91 Harvest type code 3, Southern Research Station HEIGHT1 DWM_RESIDUAL_PILE 14 Height first measurement HEIGHT2 DWM_RESIDUAL_PILE 17 Height second measurement HIGHEST_POINT REF_STATE_ELEV 5 Highest point HOLLOWCD DWM_COARSE_WOODY_ DEBRIS  HORIZ_BEGNDIST DWM_TRANSECT_SEGMENT HORIZ_DIST DWM_COARSE_WOODY_ DEBRIS  DWM_TRANSECT_SEGMENT DEBRIS  HORIZ_ENDDIST DWM_TRANSECT_SEGMENT TO Ending horizontal distance of a coarse woody debris transect segment HORIZ_LENGTH DWM_TRANSECT_SEGMENT TO Ending horizontal distance of a coarse woody debris transect segment HORIZ_LENGTH DWM_TRANSECT_SEGMENT TO Ending horizontal distance of a coarse woody debris transect segment HORIZ_LENGTH DWM_TRANSECT_SEGMENT TO Ending horizontal length HRDWD_CLUMP_CD TREE TO Hardwood clump code TT (7.24) SITETREE TO Hardwood clump code TO Total height TOtal height TREE TO Total height TREE TO TOTAL height calculated                                                                                                    | HADTYDCD2 DHD CD                        | COND                   | 60       |                            |
| HARVEST_TYPE1_SRS  COND  HARVEST_TYPE2_SRS  COND  HARVEST_TYPE3_SRS  COND  HARVEST_TYPE3_SRS  COND  HARVEST_TYPE3_SRS  COND  HARVEST_TYPE3_SRS  COND  91  Harvest type code 2, Southern Research Station  HARVEST_TYPE3_SRS  COND  HARVEST_TYPE3_SRS  COND  91  Harvest type code 2, Southern Research Station  Harvest type code 3, Southern Research Station  Harvest type code 2, Southern Research Station  Harvest type code 2, Southern Research Station  Harvest type code 2, Southern Research Station  Harvest type code 2, Southern Research Station  Harvest type code 2, Southern Research Station  Harvest type code 2, Southern Research Station  Harvest type code 2, Southern Research Station  Harvest type code 2, Southern Research Station  Harvest type code 2, Southern Research Station  Harvest type code 2, Southern Research Station  Harvest type code 2, Southern Research Station  Height search Station  Height second measurement  Height second measurement  Hollow code  Highest point  Hollow code  Hollow code  Hollow code  Hollow code  Hollow code  Hollow code  Hollow code  Hollow code  Hollow code  Hollow code  Hollow code  Horizontal distance  of a coarse woody debris transect segment  Horizontal distance  of a coarse woody debris transect segment  Horizontal length  Horizontal length  Horizontal length  Horizontal length  Horizontal length  Horizontal length  Hardwood clump code  Horizontal height  Total height  Total height calculated                                                                                                    | HABT TPCD2_PUB_CD                       | COND                   | 60       |                            |
| HARVEST_TYPE2_SRS  COND  HARVEST_TYPE3_SRS  COND  HARVEST_TYPE3_SRS  COND  HEIGHT1  DWM_RESIDUAL_PILE  HEIGHT2  DWM_RESIDUAL_PILE  HIGHEST_POINT  REF_STATE_ELEV  DWM_COARSE_WOODY_ DEBRIS  HORIZ_BEGNDIST  DWM_TRANSECT_SEGMENT  HORIZ_DIST  DWM_TRANSECT_SEGMENT  HORIZ_ENDDIST  DWM_TRANSECT_SEGMENT  HORIZ_LENGTH  DWM_TRANSECT_SEGMENT  HORIZ_LENGTH  DWM_TRANSECT_SEGMENT  DWM_TRANSECT_SEGMENT  DWM_TRANSECT_SEGMENT  DWM_TRANSECT_SEGMENT  Total height  Horizontal distance  of a coarse woody debris  transect segment  HORIZ_LENGTH  DWM_TRANSECT_SEGMENT  HORIZ_LENGTH  DWM_TRANSECT_SEGMENT  TOTal height  TREE  TOTal height  TREE  TREE  TREE  TREE  TREE  TREE  TREE  TREE  TREE  TREE  TREE  TREE  TREE  CUrrent height calculated                                                                                                    | HADVEST TVDE1 SDS                       | COND                   | 80       |                            |
| HARVEST_TYPE2_SRS  COND  HARVEST_TYPE3_SRS  COND  91  Harvest type code 2, Southern Research Station  HEIGHT1  DWM_RESIDUAL_PILE  14  Height first measurement  HEIGHT2  DWM_RESIDUAL_PILE  17  Height second measurement  HIGHEST_POINT  REF_STATE_ELEV  DWM_COARSE_WOODY_ DEBRIS  HORIZ_BEGNDIST  DWM_TRANSECT_SEGMENT  HORIZ_DIST  DWM_TRANSECT_SEGMENT  DEBRIS  HORIZ_ENDDIST  DWM_TRANSECT_SEGMENT  DWM_TRANSECT_SEGMENT  HORIZ_LENGTH  DWM_TRANSECT_SEGMENT  DWM_TRANSECT_SEGMENT  HORIZ_LENGTH  DWM_TRANSECT_SEGMENT  TREE  13  Total height  HT (5.14)  TREE  78  Current height calculated                                                                                                    | HARVESI_TIFEI_SKS                       | COND                   | 09       |                            |
| HARVEST_TYPE3_SRS COND HEIGHT1 DWM_RESIDUAL_PILE HEIGHT2 DWM_RESIDUAL_PILE HIGHEST_POINT HOLLOWCD DEBRIS HORIZ_BEGNDIST DWM_COARSE_WOODY_ DEBRIS HORIZ_ENDDIST DWM_COARSE_WOODY_ DEBRIS HORIZ_ENDDIST DWM_TRANSECT_SEGMENT HORIZ_ENDDIST DWM_TRANSECT_SEGMENT HORIZ_LENGTH DWM_TRANSECT_SEGMENT HORIZ_LENGTH DWM_TRANSECT_SEGMENT TREE TOTAL Harvest type code 3, Southern Research Station Height first measurement Height first measurement Height first measurement Height first measurement Height first measurement Height second measurement Hollow code Highest point Hollow code Hollow code Hollow code Hollow code Hollow code Height first measurement Height first measurement Height second measurement Height second measurement Hollow code Hollow code Hollow  | HARVEST TYPE2 SRS                       | COND                   | 90       |                            |
| HARVEST_TYPE3_SRS  COND  91  Harvest type code 3, Southern Research Station  HEIGHT1  DWM_RESIDUAL_PILE  14  Height first measurement  Hights econd measurement  Highest_Point  HOLLOWCD  DEBRIS  HORIZ_BEGNDIST  DWM_COARSE_WOODY_ DEBRIS  DWM_TRANSECT_SEGMENT  HORIZ_DIST  DWM_COARSE_WOODY_ DEBRIS  DWM_TRANSECT_SEGMENT  HORIZ_ENDDIST  DWM_TRANSECT_SEGMENT  DWM_TRANSECT_SEGMENT  HORIZ_ENDDIST  DWM_TRANSECT_SEGMENT  DWM_TRANSECT_SEGMENT  TREE  79  Hardwood clump code  HT (7.24)  SITETREE  13  Total height  HTCALC  TREE  78  Current height calculated                                                                                                    | III II VEST_TTTEZ_SIG                   | COND                   |          |                            |
| HEIGHT1 DWM_RESIDUAL_PILE 14 Height first measurement HEIGHT2 DWM_RESIDUAL_PILE 17 Height second measurement HIGHEST_POINT REF_STATE_ELEV 5 Highest point HOLLOWCD DWM_COARSE_WOODY_ DEBRIS DWM_TRANSECT_SEGMENT 16 Beginning horizontal distance of a coarse woody debris transect segment HORIZ_DIST DWM_TRANSECT_SEGMENT 17 Ending horizontal distance DEBRIS DWM_TRANSECT_SEGMENT 17 Ending horizontal distance DEBRIS DWM_TRANSECT_SEGMENT 17 Ending horizontal distance of a coarse woody debris transect segment HORIZ_LENDDIST DWM_TRANSECT_SEGMENT 15 Horizontal distance HORIZ_LENGTH DWM_TRANSECT_SEGMENT 15 Horizontal length HRDWD_CLUMP_CD TREE 79 Hardwood clump code HT (7.24) SITETREE 13 Total height HT (5.14) TREE 20 Total height HTCALC TREE 78 Current height calculated                                                                                                    | HARVEST TYPE3 SRS                       | COND                   | 91       |                            |
| HEIGHT1 DWM_RESIDUAL_PILE 14 Height first measurement HEIGHT2 DWM_RESIDUAL_PILE 17 Height second measurement HIGHEST_POINT REF_STATE_ELEV 5 Highest point HOLLOWCD DWM_COARSE_WOODY_ DEBRIS DWM_TRANSECT_SEGMENT 16 Beginning horizontal distance of a coarse woody debris transect segment HORIZ_DIST DWM_COARSE_WOODY_ DEBRIS DWM_TRANSECT_SEGMENT 17 Ending horizontal distance HORIZ_ENDDIST DWM_TRANSECT_SEGMENT 17 Ending horizontal distance of a coarse woody debris transect segment HORIZ_LENGTH DWM_TRANSECT_SEGMENT 15 Horizontal length HRDWD_CLUMP_CD TREE 79 Hardwood clump code HT (7.24) SITETREE 13 Total height HT (5.14) TREE 20 Total height HTCALC TREE 78 Current height calculated                                                                                                    |                                         |                        |          |                            |
| HEIGHT2 DWM_RESIDUAL_PILE 17 Height second measurement HIGHEST_POINT REF_STATE_ELEV DWM_COARSE_WOODY_DEBRIS HORIZ_BEGNDIST DWM_TRANSECT_SEGMENT HORIZ_DIST DWM_COARSE_WOODY_DEBRIS  DWM_COARSE_WOODY_DEBRIS DWM_COARSE_WOODY_DEBRIS HORIZ_DIST DWM_COARSE_WOODY_DEBRIS DWM_COARSE_WOODY_DEBRIS HORIZ_ENDDIST DWM_TRANSECT_SEGMENT DEBRIS DWM_TRANSECT_SEGMENT TO Ending horizontal distance of a coarse woody debris transect segment HORIZ_LENGTH DWM_TRANSECT_SEGMENT HORIZ_LENGTH DWM_TRANSECT_SEGMENT TREE TO HARDWOOD CLUMP_CD TREE TO HARDWOOD CLUMP_CD TREE TO HARDWOOD CLUMP COD TREE TO HARDWOOD CLUMP COD TREE TO HARDWOOD CLUMP COD TREE TO HARDWOOD CLUMP COD TREE TO HARDWOOD CLUMP COD TREE TO HARDWOOD CLUMP COD TREE TO HARDWOOD CLUMP COD TO HARDWOOD CLUMP COD TO HARDWOOD CLUMP COD TO TO HEIGHT CALCULATED                                                                                                    | HEIGHT1                                 | DWM_RESIDUAL_PILE      | 14       |                            |
| HIGHEST_POINT REF_STATE_ELEV 5 Highest point HOLLOWCD DWM_COARSE_WOODY_ 20 Hollow code  HORIZ_BEGNDIST DWM_TRANSECT_SEGMENT 16 Beginning horizontal distance of a coarse woody debris transect segment  HORIZ_DIST DWM_COARSE_WOODY_ 13 Horizontal distance  HORIZ_ENDDIST DWM_TRANSECT_SEGMENT 17 Ending horizontal distance of a coarse woody debris transect segment  HORIZ_ENDDIST DWM_TRANSECT_SEGMENT 17 Ending horizontal distance of a coarse woody debris transect segment  HORIZ_LENGTH DWM_TRANSECT_SEGMENT 15 Horizontal length  HRDWD_CLUMP_CD TREE 79 Hardwood clump code  HT (7.24) SITETREE 13 Total height  HT (5.14) TREE 20 Total height  HTCALC TREE 78 Current height calculated                                                                                                    | HEIGHT2                                 | DWM_RESIDUAL_PILE      | 17       |                            |
| HOLLOWCDDWM_COARSE_WOODY_<br>DEBRIS20Hollow codeHORIZ_BEGNDISTDWM_TRANSECT_SEGMENT16Beginning horizontal<br>distance of a coarse woody<br>debris transect segmentHORIZ_DISTDWM_COARSE_WOODY_<br>DEBRIS13Horizontal distanceHORIZ_ENDDISTDWM_TRANSECT_SEGMENT17Ending horizontal distance<br>of a coarse woody debris<br>transect segmentHORIZ_LENGTHDWM_TRANSECT_SEGMENT15Horizontal lengthHRDWD_CLUMP_CDTREE79Hardwood clump codeHT (7.24)SITETREE13Total heightHT (5.14)TREE20Total heightHTCALCTREE78Current height calculated                                                                                                    |                                         |                        |          |                            |
| HORIZ_BEGNDIST  DWM_TRANSECT_SEGMENT  HORIZ_DIST  DWM_COARSE_WOODY_ DEBRIS  HORIZ_ENDDIST  DWM_TRANSECT_SEGMENT  DEBRIS  HORIZ_ENDDIST  DWM_TRANSECT_SEGMENT  DWM_TRANSECT_SEGMENT  HORIZ_LENGTH  DWM_TRANSECT_SEGMENT  HORIZ_LENGTH  DWM_TRANSECT_SEGMENT  TREE  Total height  HIT (5.14)  TREE  TREE  TREE  TREE  TREE  TREE  TREE  TREE  TREE  TREE  TREE  TREE  TREE  TREE  TREE  TREE  TREE  TREE  TREE  TREE  Beginning horizontal  distance  for a coarse woody debris  transect segment  Horizontal length  Horizontal length  Hardwood clump code  Total height  Total height  TREE  TOTAL height  TREE  TREE  TREE  TREE  TREE  TREE  TREE  TREE  TREE  TOUTHENDED  TREE  TOUTHENDED  TREE  TOUTHENDED  TREE  TOUTHENDED  TREE  TOUTHENDED  TREE  TOUTHENDED  TREE  TOUTHENDED  TREE  TOUTHENDED  TREE  TOUTHENDED  TREE  TOUTHENDED  TREE  TOUTHENDED  TREE  TOUTHENDED  TREE  TOUTHENDED  TREE  TOUTHENDED  TREE  TOUTHENDED  TOUTHENDED  TREE  TOUTHENDED  TOUTHENDED  TOUTHE | HIGHEST_POINT                           | REF_STATE_ELEV         | 5        | Highest point              |
| HORIZ_BEGNDIST  DWM_TRANSECT_SEGMENT  HORIZ_DIST  DWM_COARSE_WOODY_ DEBRIS  HORIZ_ENDDIST  DWM_TRANSECT_SEGMENT  DWM_TRANSECT_SEGMENT  To Ending horizontal distance of a coarse woody debris transect segment  To a coarse woody debris transect segment  HORIZ_LENGTH  DWM_TRANSECT_SEGMENT  HORIZ_LENGTH  DWM_TRANSECT_SEGMENT  To Horizontal length  HRDWD_CLUMP_CD  TREE  To Hardwood clump code  HT (7.24)  SITETREE  To Total height  HT (5.14)  TREE  TREE  TREE  TREE  TREE  TREE  TREE  TREE  TREE  TREE  TREE  TREE  TREE  TREE  TREE  TREE  TO Current height calculated                                                                                                    | HOLLOWCD                                | DWM_COARSE_WOODY_      | 20       | Hollow code                |
| HORIZ_DIST  DWM_COARSE_WOODY_ DEBRIS  HORIZ_ENDDIST  DWM_TRANSECT_SEGMENT  HORIZ_LENGTH  DWM_TRANSECT_SEGMENT  HORIZ_LENGTH  DWM_TRANSECT_SEGMENT  TREE  Total height  TREE  Total height  HT (5.14)  HTCALC  DWM_COARSE_WOODY_ 13  Horizontal distance of a coarse woody debris transect segment  Horizontal length  Horizontal length  Hardwood clump code  Total height  Total height  TREE  Total height  TREE  TREE  TREE  TREE  TREE  TREE  TREE  TREE  TREE  TREE  TREE  TREE  TREE  TREE  TREE  TREE  TOTAL HEIGHT  Current height calculated                                                                                                    |                                         |                        |          |                            |
| HORIZ_DIST  DWM_COARSE_WOODY_ DEBRIS  HORIZ_ENDDIST  DWM_TRANSECT_SEGMENT  HORIZ_LENGTH  DWM_TRANSECT_SEGMENT  HORIZ_LENGTH  DWM_TRANSECT_SEGMENT  DWM_TRANSECT_SEGMENT  HORIZ_LENGTH  DWM_TRANSECT_SEGMENT  TREE  Total height  HT (5.14)  TREE  TREE | HORIZ_BEGNDIST                          | DWM_TRANSECT_SEGMENT   | 16       |                            |
| HORIZ_DISTDWM_COARSE_WOODY_<br>DEBRIS13Horizontal distanceHORIZ_ENDDISTDWM_TRANSECT_SEGMENT17Ending horizontal distance<br>of a coarse woody debris<br>transect segmentHORIZ_LENGTHDWM_TRANSECT_SEGMENT15Horizontal lengthHRDWD_CLUMP_CDTREE79Hardwood clump codeHT (7.24)SITETREE13Total heightHT (5.14)TREE20Total heightHTCALCTREE78Current height calculated                                                                                                    |                                         |                        |          | •                          |
| DEBRISHORIZ_ENDDISTDWM_TRANSECT_SEGMENT17Ending horizontal distance of a coarse woody debris transect segmentHORIZ_LENGTHDWM_TRANSECT_SEGMENT15Horizontal lengthHRDWD_CLUMP_CDTREE79Hardwood clump codeHT (7.24)SITETREE13Total heightHT (5.14)TREE20Total heightHTCALCTREE78Current height calculated                                                                                                    | *************************************** |                        |          |                            |
| HORIZ_ENDDISTDWM_TRANSECT_SEGMENT17Ending horizontal distance of a coarse woody debris transect segmentHORIZ_LENGTHDWM_TRANSECT_SEGMENT15Horizontal lengthHRDWD_CLUMP_CDTREE79Hardwood clump codeHT (7.24)SITETREE13Total heightHT (5.14)TREE20Total heightHTCALCTREE78Current height calculated                                                                                                    | HORIZ_DIST                              |                        | 13       | Horizontal distance        |
| HORIZ_LENGTH DWM_TRANSECT_SEGMENT 15 Horizontal length HRDWD_CLUMP_CD TREE 79 Hardwood clump code HT (7.24) SITETREE 13 Total height HT (5.14) TREE 20 Total height HTCALC TREE 78 Current height calculated                                                                                                    | HODIZ ENDDICT                           |                        | 17       | Ending horizontal distanta |
| HORIZ_LENGTH DWM_TRANSECT_SEGMENT 15 Horizontal length HRDWD_CLUMP_CD TREE 79 Hardwood clump code HT (7.24) SITETREE 13 Total height HT (5.14) TREE 20 Total height HTCALC TREE 78 Current height calculated                                                                                                    | HOKIZ_ENDDIST                           | DWW_IKANSECI_SEGMENI   | 17       |                            |
| HORIZ_LENGTHDWM_TRANSECT_SEGMENT15Horizontal lengthHRDWD_CLUMP_CDTREE79Hardwood clump codeHT (7.24)SITETREE13Total heightHT (5.14)TREE20Total heightHTCALCTREE78Current height calculated                                                                                                    |                                         |                        |          |                            |
| HRDWD_CLUMP_CDTREE79Hardwood clump codeHT (7.24)SITETREE13Total heightHT (5.14)TREE20Total heightHTCALCTREE78Current height calculated                                                                                                    | HORIZ LENGTH                            | DWM TRANSECT SEGMENT   | 15       | C                          |
| HT (7.24)SITETREE13Total heightHT (5.14)TREE20Total heightHTCALCTREE78Current height calculated                                                                                                    |                                         |                        |          |                            |
| HT (5.14)TREE20Total heightHTCALCTREE78Current height calculated                                                                                                    |                                         |                        |          |                            |
| HTCALC TREE 78 Current height calculated                                                                                                    |                                         |                        |          |                            |
| Ü Ü                                                                                                    |                                         |                        |          | Č                          |
|                                                                                                    |                                         | <u> </u>               |          |                            |
|                                                                                                    | ,                                       |                        |          | 6                          |
|                                                                                                    |                                         |                        |          |                            |

| Column name with (field guide |                         | Location |                               |
|-------------------------------|-------------------------|----------|-------------------------------|
| section)                      | Table name              | in table | Description                   |
| HTDMP (5.24)                  | TREE                    | 88       | Length (height) to            |
|                               |                         |          | diameter measurement          |
|                               |                         |          | point                         |
| HUC                           | PLOTGEOM                | 11       | Hydrologic unit code          |
| I                             | TREE_GRM_ESTN           | 30       | Ingrowth                      |
| INDUSTRIALCD_FIADB            | COND                    | 102      | Industrial code               |
| INSTALL_TYPE                  | REF_FIADB_VERSION       | 2        | Install type                  |
| INTENSITY                     | PLOT                    | 45       | Intensity                     |
| INTENSITY                     | PLOTSNAP                | 45       | Intensity                     |
| INV_GROUP_CD                  | REF_INVASIVE_SPECIES    | 4        | Invasive group code           |
| INVASIVE_NONSAMPLE_           | SUBPLOT                 | 34       | Invasive nonsampled           |
| REASON_CD                     |                         |          | reason code                   |
| INVASIVE_SAMPLING_STATUS _CD  | PLOT                    | 55       | Invasive sampling status code |
| INVASIVE_SPECIMEN_RULE_       | PLOT                    | 56       | Invasive specimen rule        |
| CD                            |                         |          | code                          |
| INVASIVE_SUBP_STATUS_CD       | SUBPLOT                 | 33       | Invasive subplot status code  |
| INVYR                         | BOUNDARY                | 3        | Inventory year                |
| INVYR                         | COND                    | 3        | Inventory year                |
| INVYR                         | COND_DWM_CALC           | 6        | Inventory year                |
| INVYR                         | DWM_COARSE_WOODY_       | 3        | Inventory year                |
|                               | DEBRIS                  |          |                               |
| INVYR                         | DWM_DUFF_LITTER_FUEL    | 3        | Inventory year                |
| INVYR                         | DWM_FINE_WOODY DEBRIS   | 3        | Inventory year                |
| INVYR                         | DWM_MICROPLOT_FUEL      | 3        | Inventory year                |
| INVYR                         | DWM_RESIDUAL_PILE       | 3        | Inventory year                |
| INVYR                         | DWM_TRANSECT_SEGMENT    | 3        | Inventory year                |
| INVYR                         | DWM_VISIT               | 3        | Inventory year                |
| INVYR                         | INVASIVE_SUBPLOT_SPP    | 3        | Inventory year                |
| INVYR                         | P2VEG_SUBP_STRUCTURE    | 7        | Inventory year                |
| INVYR                         | P2VEG_SUBPLOT_SPP       | 3        | Inventory year                |
| INVYR                         | PLOT                    | 5        | Inventory year                |
| INVYR                         | PLOTGEOM                | 3        | Inventory year                |
| INVYR                         | PLOTSNAP                | 5        | Inventory year                |
| INVYR                         | POP_PLOT_STRATUM_ ASSGN | 5        | Inventory year                |
| INVYR                         | SEEDLING                | 3        | Inventory year                |
| INVYR                         | SITETREE                | 4        | Inventory year                |
| INVYR                         | SUBPLOT                 | 4        | Inventory year                |
| INVYR                         | SUBP_COND               | 3        | Inventory year                |
| INVYR                         | SURVEY                  | 2        | Inventory year                |
| INVYR                         | TREE                    | 4        | Inventory year                |
| INVYR                         | TREE_GRM_ESTN           | 3        | Inventory year                |
| JENKINS_FOLIAGE_RATIO_B1      | REF_SPECIES             | 42       | Jenkins foliage ratio B1      |
| JENKINS_FOLIAGE_RATIO_B2      | REF_SPECIES             | 43       | Jenkins foliage ratio B2      |
| JENKINS_ROOT_RATIO_B1         | REF_SPECIES             | 44       | Jenkins root ratio B1         |
| JENKINS_ROOT_RATIO_B2         | REF_SPECIES             | 45       | Jenkins root ratio B2         |
| JENKINS_SAPLING_              | REF_SPECIES             | 46       | Jenkins sapling adjustment    |
| ADJUSTMENT                    |                         |          | factor                        |
| JENKINS_SPGRPCD               | REF_SPECIES             | 35       | Jenkins species group code    |
| JENKINS_STEM_BARK_RATIO_      | REF_SPECIES             | 40       | Jenkins stem bark ratio B1    |
| B1                            |                         |          |                               |

| Column name with (field guide  |                             | Location |                                                      |
|--------------------------------|-----------------------------|----------|------------------------------------------------------|
| section)                       | Table name                  | in table | Description                                          |
| JENKINS_STEM_BARK_RATIO_<br>B2 | REF_SPECIES                 | 41       | Jenkins stem bark ratio B2                           |
| JENKINS_STEM_WOOD_RATIO _B1    | REF_SPECIES                 | 38       | Jenkins stem wood ratio B1                           |
| JENKINS_STEM_WOOD_RATIO<br>B2  | REF_SPECIES                 | 39       | Jenkins stem wood ratio<br>B2                        |
| JENKINS TOTAL B1               | REF_SPECIES                 | 36       | Jenkins coefficient B1                               |
| JENKINS_TOTAL_B2               | REF SPECIES                 | 37       | Jenkins coefficient B2                               |
| KINDCD (1.10)                  | PLOT                        | 16       | Sample kind code                                     |
| KINDCD                         | PLOTSNAP                    | 16       | Sample kind code                                     |
| KINDCD_NC                      | PLOT                        | 31       | Sample kind code, North<br>Central                   |
| KINDCD_NC                      | PLOTSNAP                    | 31       | Sample kind code, North<br>Central                   |
| LABEL_ORDER                    | REF_POP_EVAL_TYP_DESCR      | 2        | Label order                                          |
| LAND_BASIS                     | TREE_GRM_ESTN               | 6        | Land basis for estimate                              |
| LAND_COVER_CLASS_CD (2.5.29)   | COND                        | 106      | Land cover class                                     |
| LAND_ONLY                      | POP EVAL                    | 11       | Land only                                            |
| LAND_USE_SRS                   | COND                        | 92       | Land use, Southern<br>Research Station               |
| LARGE_TL_COND                  | DWM_FINE_WOODY DEBRIS       | 22       | Large-size class transect length in condition        |
| LARGE_TL_PLOT                  | DWM_FINE_WOODY DEBRIS       | 23       | Large-size class transect length on plot             |
| LARGE_TL_UNADJ                 | DWM_FINE_WOODY DEBRIS       | 24       | Large-size class transect length on plot, unadjusted |
| LARGECT                        | DWM_FINE_WOODY DEBRIS       | 13       | Large-size class count                               |
| LARGEDIA                       | DWM_COARSE_WOODY_ DEBRIS    | 18       | Large diameter                                       |
| LAT (1.19.8)                   | PLOT                        | 20       | Latitude                                             |
| LAT                            | PLOTGEOM                    | 7        | Latitude                                             |
| LAT                            | PLOTSNAP                    | 20       | Latitude                                             |
| LAYER                          | P2VEG_SUBP_STRUCTURE        | 11       | Layer                                                |
| LAYER (8.6.5)                  | P2VEG_SUBPLOT_SPP           | 14       | Layer                                                |
| LENGTH                         | DWM_COARSE_WOODY_<br>DEBRIS | 19       | Length                                               |
| LENGTH1                        | DWM_RESIDUAL_PILE           | 16       | Length first measurement                             |
| LENGTH2                        | DWM_RESIDUAL_PILE           | 19       | Length second measurement                            |
| LITTDEP                        | DWM_DUFF_LITTER_FUEL        | 14       | Litter depth                                         |
| LITTER_BIOMASS                 | COND_DWM_CALC               | 91       | Average litter biomass per acre in the condition     |
| LITTER_CARBON                  | COND_DWM_CALC               | 92       | Average litter carbon per acre in the condition      |
| LITTER_CARBON_RATIO            | REF FOREST TYPE GROUP       | 7        | Litter carbon ratio                                  |
| LITTER_DENSITY                 | REF_FOREST_TYPE_GROUP       | 6        | Litter density                                       |
| LITTER_DEPTH                   | COND_DWM_CALC               | 90       | Average litter depth in the condition                |
| LITTERCD                       | DWM_MICROPLOT_FUEL          | 13       | Litter code                                          |
| LIVE_CANOPY_CVR_PCT            | COND                        | 98       | Live canopy cover percent                            |
|                                |                             |          | 1,                                                   |

|                                            | scription                                |
|--------------------------------------------|------------------------------------------|
|                                            | scription                                |
|                                            | •                                        |
|                                            | e plus missing canopy                    |
|                                            | er percent                               |
|                                            | ally State name or                       |
|                                            | er State                                 |
|                                            | ngitude                                  |
|                                            | ngitude                                  |
|                                            | ngitude                                  |
|                                            | west point                               |
|                                            | mber of logs (pieces)                    |
|                                            | acre in the condition,                   |
|                                            | onal core design                         |
|                                            | mber of logs (pieces)                    |
|                                            | acre in the condition,                   |
|                                            | ional design                             |
|                                            | mber of logs (pieces)                    |
|                                            | acre on the plot,                        |
|                                            | onal core design                         |
|                                            | mber of logs (pieces)                    |
|                                            | acre on the plot,                        |
|                                            | ional design<br>mber of logs (piece) per |
| -   -   -   -   -   -   -   -   -   -      | e, unadjusted, national                  |
|                                            | e design                                 |
|                                            | mber of logs (pieces)                    |
|                                            | acre, unadjusted,                        |
|                                            | ional design                             |
|                                            | e herb code                              |
|                                            | e herb height                            |
|                                            | e shrub code                             |
|                                            | e shrub height                           |
|                                            | rtality                                  |
|                                            | croplot center condition                 |
|                                            | portion of this                          |
|                                            | croplot in this condition                |
|                                            | croplot breakpoint                       |
|                                            | meter                                    |
|                                            | croplot breakpoint                       |
|                                            | meter                                    |
| MACRPROP_UNADJ COND 32 Macr                | croplot proportion                       |
|                                            | djusted                                  |
| MAJOR_SPGRPCD REF_SPECIES 12 Major         | jor species group code                   |
| MANUAL (1.12) PLOT 29 Manual Manual (1.12) | nual (field guide)                       |
| versi                                      | sion number                              |
| MANUAL PLOTSNAP 29 Man                     | nual (field guide)                       |
|                                            | sion number                              |
| MANUAL_END REF_FOREST_TYPE 5 Man           | nual end                                 |
|                                            | nual end                                 |
|                                            | nual end                                 |
|                                            | nual start                               |
|                                            | nual start                               |
|                                            | nual start                               |
|                                            | pping density                            |

| Column name with (field guide |                                | Location |                                               |
|-------------------------------|--------------------------------|----------|-----------------------------------------------|
| section)                      | Table name                     | in table | Description                                   |
| MAX_ELEV                      | REF_STATE_ELEV                 | 3        | Maximum elevation                             |
| MC_PCT_GREEN BARK             | REF_SPECIES                    | 51       | Moisture content of green                     |
|                               |                                |          | bark as a percent of oven-                    |
|                               |                                |          | dry weight                                    |
| MC_PCT_GREEN_BARK_CIT         | REF_SPECIES                    | 52       | Moisture content of green                     |
|                               |                                |          | bark citation                                 |
| MC_PCT_GREEN_WOOD             | REF_SPECIES                    | 53       | Moisture content of green                     |
|                               |                                |          | wood as a percent of oven-                    |
| MG DGE GDEEN WOOD GE          | DEE GREGIEG                    |          | dry weight                                    |
| MC_PCT_GREEN_WOOD_CIT         | REF_SPECIES                    | 54       | Moisture content of green                     |
| MEANING                       | DEE EODEGE EVIDE               | 2        | wood citation                                 |
| MEANING                       | REF_FOREST_TYPE                | 2        | Meaning                                       |
| MEANING                       | REF_FOREST_TYPE_GROUP          | 2        | Meaning                                       |
| MEANING                       | REF_UNIT                       | 3        | Meaning                                       |
| MEASDAY                       | DWM_VISIT                      | 7        | Measurement day                               |
| MEASDAY (1.13.3)              | PLOT                           | 14       | Measurement day                               |
| MEASDAY                       | PLOTSNAP                       | 14       | Measurement day                               |
| MEASMON                       | DWM_VISIT                      | 8        | Measurement month                             |
| MEASMON (1.13.2)              | PLOT                           | 13       | Measurement month                             |
| MEASMON                       | PLOTSNAP                       | 13       | Measurement month                             |
| MEASYEAR                      | COND_DWM_CALC                  | 5        | Measurement year                              |
| MEASYEAR                      | DWM_COARSE_WOODY_<br>DEBRIS    | 10       | Measurement year                              |
| MEASYEAR                      | DWM_DUFF_LITTER_FUEL           | 10       | Measurement year                              |
| MEASYEAR                      | DWM_FINE_WOODY DEBRIS          | 10       | Measurement year                              |
| MEASYEAR                      | DWM_MICROPLOT_FUEL             | 8        | Measurement year                              |
| MEASYEAR                      | DWM_RESIDUAL_PILE              | 9        | Measurement year                              |
| MEASYEAR                      | DWM_TRANSECT_SEGMENT           | 10       | Measurement year                              |
| MEASYEAR                      | DWM_VISIT                      | 9        | Measurement year                              |
| MEASYEAR (1.13.1)             | PLOT                           | 12       | Measurement year                              |
| MEASYEAR                      | PLOTSNAP                       | 12       | Measurement year                              |
| MEDIUM_TL_COND                | DWM_FINE_WOODY DEBRIS          | 19       | Medium-size class transect                    |
|                               |                                |          | length in condition                           |
| MEDIUM_TL_PLOT                | DWM_FINE_WOODY DEBRIS          | 20       | Medium-size class transect                    |
| MEDITAL TRANSPI               | DWW EINE WOODY DEDDIG          | 21       | length on plot                                |
| MEDIUM_TL_UNADJ               | DWM_FINE_WOODY DEBRIS          | 21       | Medium-size class transect                    |
| MEDHINCT                      | DWM FINE WOODY DEDDIG          | 12       | length on plot, unadjusted                    |
| MEDIUMCT<br>METHOD            | DWM_FINE_WOODY DEBRIS SITETREE | 21       | Medium-size class count Site tree method code |
| MICRCOND (3.7)                | SUBPLOT                        | 12       | Microplot center condition                    |
| MICRCOND (S.7) MICRCOND PROP  | SUBP_COND                      | 16       | Proportion of this                            |
| MICRCOND_PROP                 | SUBP_COND                      | 10       | microplot in this condition                   |
| MICROPLOT_LOC                 | PLOT                           | 39       | Microplot location                            |
| MICROPLOT_LOC                 | PLOTSNAP                       | 39       | Microplot location                            |
| MICRPROP_UNADJ                | COND                           | 39       | Microplot proportion                          |
| MICKI KOI _UNADJ              | COND                           | 30       | unadjusted                                    |
| MIN_ELEV                      | REF_STATE_ELEV                 | 2        | Minimum elevation                             |
| MIST_CL_CD (5.26)             | TREE                           | 90       | Mistletoe class code                          |
| MIST_CL_CD_PNWRS              | TREE                           | 132      | Leafy mistletoe class code,                   |
|                               |                                | 102      | Pacific Northwest                             |
|                               |                                |          | Research Station                              |
|                               |                                |          |                                               |
|                               |                                |          |                                               |

| Column name with (field avide          |                        | Location |                            |
|----------------------------------------|------------------------|----------|----------------------------|
| Column name with (field guide section) | Table name             | in table | Description                |
| MIXEDCONFCD                            | COND                   | 62       | Calculated forest type for |
| MIZEDCONICD                            | COND                   | 02       | mixed conifer site         |
| MODIFIED_BY                            | BOUNDARY               | 21       | Modified by                |
| MODIFIED BY                            | COND                   | 76       | Modified by                |
| MODIFIED_BY                            | COND_DWM_CALC          | 100      | Modified by                |
| MODIFIED BY                            | COUNTY                 | 9        | Modified by                |
| MODIFIED_BY                            | DWM_COARSE_WOODY_      | 38       | Modified by                |
|                                        | DEBRIS                 |          | •                          |
| MODIFIED_BY                            | DWM_DUFF_LITTER_FUEL   | 19       | Modified by                |
| MODIFIED_BY                            | DWM_FINE_WOODY DEBRIS  | 28       | Modified by                |
| MODIFIED_BY                            | DWM_MICROPLOT_FUEL     | 21       | Modified by                |
| MODIFIED_BY                            | DWM_RESIDUAL_PILE      | 29       | Modified by                |
| MODIFIED_BY                            | DWM_TRANSECT_SEGMENT   | 21       | Modified by                |
| MODIFIED_BY                            | DWM_VISIT              | 16       | Modified by                |
| MODIFIED_BY                            | INVASIVE_SUBPLOT_SPP   | 16       | Modified by                |
| MODIFIED_BY                            | P2VEG_SUBP_STRUCTURE   | 16       | Modified by                |
| MODIFIED_BY                            | P2VEG_SUBPLOT_SPP      | 19       | Modified by                |
| MODIFIED_BY                            | PLOT                   | 36       | Modified by                |
| MODIFIED_BY                            | PLOTGEOM               | 18       | Modified by                |
| MODIFIED_BY                            | PLOTSNAP               | 36       | Modified by                |
| MODIFIED_BY                            | POP_ESTN_UNIT          | 17       | Modified by                |
| MODIFIED_BY                            | POP_EVAL               | 19       | Modified by                |
| MODIFIED_BY                            | POP_EVAL_ATTRIBUTE     | 8        | Modified by                |
| MODIFIED_BY                            | POP_EVAL_GRP           | 10       | Modified by                |
| MODIFIED_BY                            | POP_EVAL_TYP           | 8        | Modified by                |
| MODIFIED_BY                            | POP_PLOT_STRATUM_ASSGN | 16       | Modified by                |
| MODIFIED_BY                            | POP_STRATUM            | 22       | Modified by                |
| MODIFIED_BY                            | REF_CITATION           | 6        | Modified by                |
| MODIFIED_BY                            | REF_FIADB_VERSION      | 7        | Modified by                |
| MODIFIED_BY                            | REF_FOREST_TYPE        | 10       | Modified by                |
| MODIFIED_BY                            | REF_FOREST_TYPE_GROUP  | 20       | Modified by                |
| MODIFIED_BY                            | REF_HABTYP_DESCRIPTION | 10       | Modified by                |
| MODIFIED_BY                            | REF_HABTYP_PUBLICATION | 10       | Modified by                |
| MODIFIED_BY                            | REF_INVASIVE_SPECIES   | 14       | Modified by                |
| MODIFIED_BY                            | REF_PLANT_DICTIONARY   | 37       | Modified by                |
| MODIFIED_BY                            | REF_POP_ATTRIBUTE      | 13       | Modified by                |
| MODIFIED_BY                            | REF_POP_EVAL_TYP_DESCR | 10       | Modified by                |
| MODIFIED_BY                            | REF_SPECIES            | 76       | Modified by                |
| MODIFIED_BY                            | REF_SPECIES_GROUP      | 8        | Modified by                |
| MODIFIED_BY                            | REF_STATE_ELEV         | 9        | Modified by                |
| MODIFIED_BY                            | REF_UNIT               | 7        | Modified by                |
| MODIFIED_BY                            | SEEDLING               | 18       | Modified by                |
| MODIFIED_BY                            | SITETREE               | 28       | Modified by                |
| MODIFIED_BY                            | SUBPLOT                | 23       | Modified by                |
| MODIFIED_BY                            | SUBP_COND              | 13       | Modified by                |
| MODIFIED_BY                            | SUBP_COND_CHNG_MTRX    | 13       | Modified by                |
| MODIFIED_BY                            | SURVEY                 | 13       | Modified by                |
| MODIFIED_BY                            | TREE                   | 84       | Modified by                |
| MODIFIED_BY                            | TREE_GRM_ESTN          | 47       | Modified by                |
| MODIFIED_BY                            | TREE_REGIONAL_BIOMASS  | 8        | Modified by                |
| MODIFIED_DATE                          | BOUNDARY               | 22       | Modified date              |

| Column name with (field guide |                        | Location |                      |
|-------------------------------|------------------------|----------|----------------------|
| section)                      | Table name             | in table | Description          |
| MODIFIED_DATE                 | COND                   | 77       | Modified date        |
| MODIFIED_DATE                 | COND_DWM_CALC          | 101      | Modified date        |
| MODIFIED_DATE                 | COUNTY                 | 10       | Modified date        |
| MODIFIED_DATE                 | DWM_COARSE_WOODY_      | 39       | Modified date        |
|                               | DEBRIS                 |          |                      |
| MODIFIED_DATE                 | DWM_DUFF_LITTER_FUEL   | 20       | Modified date        |
| MODIFIED_DATE                 | DWM_FINE_WOODY DEBRIS  | 29       | Modified date        |
| MODIFIED_DATE                 | DWM_MICROPLOT_FUEL     | 22       | Modified date        |
| MODIFIED_DATE                 | DWM_RESIDUAL_PILE      | 31       | Modified date        |
| MODIFIED_DATE                 | DWM_TRANSECT_SEGMENT   | 23       | Modified date        |
| MODIFIED_DATE                 | DWM_VISIT              | 17       | Modified date        |
| MODIFIED_DATE                 | INVASIVE_SUBPLOT_SPP   | 17       | Modified date        |
| MODIFIED_DATE                 | P2VEG_SUBP_STRUCTURE   | 17       | Modified date        |
| MODIFIED_DATE                 | P2VEG_SUBPLOT_SPP      | 20       | Modified date        |
| MODIFIED_DATE                 | PLOT                   | 37       | Modified date        |
| MODIFIED_DATE                 | PLOTGEOM               | 19       | Modified date        |
| MODIFIED_DATE                 | PLOTSNAP               | 37       | Modified date        |
| MODIFIED_DATE                 | POP_ESTN_UNIT          | 18       | Modified date        |
| MODIFIED_DATE                 | POP_EVAL               | 20       | Modified date        |
| MODIFIED_DATE                 | POP_EVAL_ATTRIBUTE     | 9        | Modified date        |
| MODIFIED_DATE                 | POP_EVAL_GRP           | 11       | Modified date        |
| MODIFIED_DATE                 | POP_EVAL_TYP           | 9        | Modified date        |
| MODIFIED_DATE                 | POP_PLOT_STRATUM_ASSGN | 17       | Modified date        |
| MODIFIED_DATE                 | POP_STRATUM            | 23       | Modified date        |
| MODIFIED_DATE                 | REF_CITATION           | 7        | Modified date        |
| MODIFIED_DATE                 | REF_FIADB_VERSION      | 8        | Modified date        |
| MODIFIED_DATE                 | REF_FOREST_TYPE        | 11       | Modified date        |
| MODIFIED_DATE                 | REF_FOREST_TYPE_GROUP  | 21       | Modified date        |
| MODIFIED_DATE                 | REF_HABTYP_DESCRIPTION | 11       | Modified date        |
| MODIFIED_DATE                 | REF_HABTYP_PUBLICATION | 11       | Modified date        |
| MODIFIED_DATE                 | REF_INVASIVE_SPECIES   | 15       | Modified date        |
| MODIFIED_DATE                 | REF_PLANT_DICTIONARY   | 38       | Modified date        |
| MODIFIED_DATE                 | REF_POP_ATTRIBUTE      | 14       | Modified date        |
| MODIFIED_DATE                 | REF_POP_EVAL_TYP_DESCR | 11       | Modified date        |
| MODIFIED_DATE                 | REF_SPECIES            | 77       | Modified date        |
| MODIFIED_DATE                 | REF_SPECIES_GROUP      | 9        | Modified date        |
| MODIFIED_DATE                 | REF_STATE_ELEV         | 10       | Modified date        |
| MODIFIED_DATE                 | REF_UNIT               | 8        | Modified date        |
| MODIFIED_DATE                 | SEEDLING               | 19       | Modified date        |
| MODIFIED_DATE                 | SITETREE               | 29       | Modified date        |
| MODIFIED_DATE                 | SUBPLOT                | 24       | Modified date        |
| MODIFIED_DATE                 | SUBP_COND              | 14       | Modified date        |
| MODIFIED_DATE                 | SUBP_COND_CHNG_MTRX    | 14       | Modified date        |
| MODIFIED_DATE                 | SURVEY                 | 14       | Modified date        |
| MODIFIED_DATE                 | TREE                   | 85       | Modified date        |
| MODIFIED_DATE                 | TREE_GRM_ESTN          | 48       | Modified date        |
| MODIFIED_DATE                 | TREE_REGIONAL_BIOMASS  | 9        | Modified date        |
| MODIFIED_IN_INSTANCE          | BOUNDARY               | 23       | Modified in instance |
| MODIFIED_IN_INSTANCE          | COND                   | 78       | Modified in instance |
| MODIFIED_IN_INSTANCE          | COND_DWM_CALC          | 102      | Modified in instance |
| MODIFIED_IN_INSTANCE          | COUNTY                 | 11       | Modified in instance |

| Column name with (field guide |                             | Location |                                      |
|-------------------------------|-----------------------------|----------|--------------------------------------|
| section)                      | Table name                  | in table | Description                          |
| MODIFIED_IN_INSTANCE          | DWM_COARSE_WOODY_<br>DEBRIS | 40       | Modified in instance                 |
| MODIFIED_IN_INSTANCE          | DWM_DUFF_LITTER_FUEL        | 21       | Modified in instance                 |
| MODIFIED_IN_INSTANCE          | DWM_FINE_WOODY DEBRIS       | 30       | Modified in instance                 |
| MODIFIED_IN_INSTANCE          | DWM_MICROPLOT_FUEL          | 23       | Modified in instance                 |
| MODIFIED_IN INSTANCE          | DWM_RESIDUAL_PILE           | 30       | Modified in instance                 |
| MODIFIED_IN_INSTANCE          | DWM_TRANSECT_SEGMENT        | 22       | Modified in instance                 |
| MODIFIED_IN_INSTANCE          | DWM_VISIT                   | 18       | Modified in instance                 |
| MODIFIED_IN_INSTANCE          | INVASIVE_SUBPLOT_SPP        | 18       | Modified in instance                 |
| MODIFIED_IN_INSTANCE          | P2VEG_SUBP_STRUCTURE        | 18       | Modified in instance                 |
| MODIFIED_IN_INSTANCE          | P2VEG_SUBPLOT_SPP           | 21       | Modified in instance                 |
| MODIFIED_IN_INSTANCE          | PLOT                        | 38       | Modified in instance                 |
| MODIFIED_IN_INSTANCE          | PLOTGEOM                    | 20       | Modified in instance                 |
| MODIFIED_IN_INSTANCE          | PLOTSNAP                    | 38       | Modified in instance                 |
| MODIFIED_IN_INSTANCE          | POP_ESTN_UNIT               | 19       | Modified in instance                 |
| MODIFIED_IN_INSTANCE          | POP_EVAL                    | 21       | Modified in instance                 |
| MODIFIED_IN_INSTANCE          | POP_EVAL_ATTRIBUTE          | 10       | Modified in instance                 |
| MODIFIED_IN_INSTANCE          | POP_EVAL_GRP                | 12       | Modified in instance                 |
| MODIFIED_IN_INSTANCE          | POP_EVAL_TYP                | 10       | Modified in instance                 |
| MODIFIED_IN_INSTANCE          | POP_PLOT_STRATUM_ASSGN      | 18       | Modified in instance                 |
| MODIFIED_IN_INSTANCE          | POP_STRATUM                 | 24       | Modified in instance                 |
| MODIFIED_IN_INSTANCE          | REF_CITATION                | 8        | Modified in instance                 |
| MODIFIED_IN_INSTANCE          | REF_FIADB_VERSION           | 9        | Modified in instance                 |
| MODIFIED_IN_INSTANCE          | REF_FOREST_TYPE             | 12       | Modified in instance                 |
| MODIFIED_IN_INSTANCE          | REF_FOREST_TYPE_GROUP       | 22       | Modified in instance                 |
| MODIFIED_IN_INSTANCE          | REF_HABTYP_DESCRIPTION      | 12       | Modified in instance                 |
| MODIFIED_IN_INSTANCE          | REF_HABTYP_PUBLICATION      | 12       | Modified in instance                 |
| MODIFIED_IN_INSTANCE          | REF_INVASIVE_SPECIES        | 16       | Modified in instance                 |
| MODIFIED_IN_INSTANCE          | REF_PLANT_DICTIONARY        | 39       | Modified n instance                  |
| MODIFIED_IN_INSTANCE          | REF_POP_ATTRIBUTE           | 15       | Modified in instance                 |
| MODIFIED_IN_INSTANCE          | REF_POP_EVAL_TYP_DESCR      | 12       | Modified in instance                 |
| MODIFIED_IN_INSTANCE          | REF_SPECIES                 | 78       | Modified in instance                 |
| MODIFIED_IN_INSTANCE          | REF_SPECIES_GROUP           | 10       | Modified in instance                 |
| MODIFIED_IN_INSTANCE          | REF_STATE_ELEV              | 11       | Modified in instance                 |
| MODIFIED_IN_INSTANCE          | REF_UNIT                    | 9        | Modified in instance                 |
| MODIFIED_IN_INSTANCE          | SEEDLING                    | 20       | Modified in instance                 |
| MODIFIED_IN_INSTANCE          | SITETREE                    | 30       | Modified in instance                 |
| MODIFIED_IN_INSTANCE          | SUBPLOT                     | 25       | Modified in instance                 |
| MODIFIED_IN_INSTANCE          | SUBP_COND                   | 15       | Modified in instance                 |
| MODIFIED_IN_INSTANCE          | SUBP_COND_CHNG_MTRX         | 15       | Modified in instance                 |
| MODIFIED_IN_INSTANCE          | SURVEY                      | 15       | Modified in instance                 |
| MODIFIED_IN_INSTANCE          | TREE                        | 86       | Modified in instance                 |
| MODIFIED_IN_INSTANCE          | TREE_GRM_ESTN               | 49       | Modified in instance                 |
| MODIFIED_IN_INSTANCE          | TREE_REGIONAL_BIOMASS       | 10       | Modified in instance                 |
| MORT_TYP_CD                   | PLOT                        | 24       | Type of annual mortality volume code |
| MORT_TYP_CD                   | PLOTSNAP                    | 24       | Type of annual mortality volume code |
| MORTALITY                     | TREE_GRM_ESTN               | 18       | Mortality estimate                   |
|                               |                             |          |                                      |

| Column name with (field guide |                      | Location |                                      |
|-------------------------------|----------------------|----------|--------------------------------------|
| section)                      | Table name           | in table | Description                          |
| MORTBFSL                      | TREE                 | 49       | Board-foot volume of a               |
|                               | 11.52                | .,       | sawtimber-size tree on               |
|                               |                      |          | timberland for mortality             |
|                               |                      |          | purposes                             |
| MORTCD (5.7.3)                | TREE                 | 87       | Mortality code                       |
| MORTCFAL                      | TREE                 | 50       | Sound cubic-foot volume              |
|                               |                      |          | of a tree on timberland for          |
|                               |                      |          | mortality purposes                   |
| MORTCFGS                      | TREE                 | 48       | Cubic-foot volume of a               |
|                               |                      |          | growing-stock tree on                |
|                               |                      |          | timberland for mortality             |
|                               |                      |          | purposes                             |
| MORTYR (5.22)                 | TREE                 | 55       | Mortality year                       |
| NAME                          | REF_SPECIES_GROUP    | 2        | Name                                 |
| NBR_LIVE_STEMS                | COND                 | 100      | Number of live stems                 |
| NEW_SCIENTIFIC_NAME           | REF_PLANT_DICTIONARY | 6        | New scientific name                  |
| NEW_SYMBOL                    | REF_PLANT_DICTIONARY | 5        | New symbol                           |
| NF_COND_NONSAMPLE_            | COND                 | 96       | Nonforest condition                  |
| REASN_CD                      |                      |          | nonsampled reason code               |
| NF_COND_STATUS_CD             | COND                 | 95       | Nonforest condition status           |
|                               |                      |          | code                                 |
| NF_PLOT_NONSAMPLE_REASN       | PLOT                 | 52       | Nonforest plot nonsampled            |
| _CD                           |                      |          | reason code                          |
| NF_PLOT_STATUS_CD             | PLOT                 | 51       | Nonforest plot status code           |
| NF_SAMPLING_STATUS_CD         | PLOT                 | 50       | Nonforest sampling status            |
|                               |                      |          | code                                 |
| NF_SUBP_NONSAMPLE_REASN       | SUBPLOT              | 30       | Nonforest subplot                    |
| _CD                           |                      |          | nonsampled reason code               |
| NF_SUBP_STATUS_CD             | SUBPLOT              | 29       | Nonforest subplot status             |
|                               |                      |          | code                                 |
| NONFR_INCL_PCT_MACRO          | SUBP_COND            | 20       | Nonforest inclusions                 |
|                               |                      |          | percentage of macroplot              |
| NONFR_INCL_PCT_SUBP           | SUBP_COND            | 19       | Nonforest inclusions                 |
|                               |                      |          | percentage of subplot                |
| NOTES                         | POP_EVAL             | 15       | Evaluation notes                     |
| NOTES                         | POP_EVAL_GRP         | 6        | Notes                                |
| NOTES                         | REF_INVASIVE_SPECIES | 10       | Notes                                |
| NOTES                         | REF_PLANT_DICTIONARY | 33       | Notes                                |
| NOTES                         | SURVEY               | 9        | Notes (about the                     |
|                               |                      |          | inventory)                           |
| ONEORTWO                      | BEGINEND             | 1        | One or two                           |
| OPERABILITY_SRS               | COND                 | 93       | Operability in Southern              |
| ODVINCE DIMINE                | DWM COADGE WOODY     | 2.4      | Research Station                     |
| ORNTCD_PNWRS                  | DWM_COARSE_WOODY_    | 34       | Orientation code, Pacific            |
|                               | DEBRIS               |          | Northwest Research                   |
| OWNCD (2.5.8)                 | COND                 | 12       | Station Owner class code             |
| OWNGRPCD (2.5.2)              | COND                 | 13       | Owner group code                     |
| OWNSUBCD                      | COND                 | 101      | Owner group code Owner subclass code |
|                               |                      | 101      |                                      |
| P_SPGRPCD                     | REF_SPECIES          | 11       | Pacific species group code           |
|                               |                      |          |                                      |
|                               |                      |          |                                      |

| Column name with (field avide          |                       | Location |                              |
|----------------------------------------|-----------------------|----------|------------------------------|
| Column name with (field guide section) | Table name            | in table | Description                  |
| P1PNTCNT_EU                            | POP_ESTN_UNIT         | 12       | Phase 1 point count (total   |
| THINTENT_EO                            |                       | 12       | number of pixels) in the     |
|                                        |                       |          | estimation unit              |
| P1POINTCNT                             | POP_STRATUM           | 9        | Phase 1 point count          |
| PISOURCE                               | POP_ESTN_UNIT         | 13       | Phase 1 source               |
| P2A_GRM_FLG                            | SUBPLOT               | 19       | Periodic to annual growth,   |
| 12A_GRW_1 LG                           | SOBILOI               | 17       | removal, and mortality flag  |
| P2A_GRM_FLG                            | TREE                  | 103      | Periodic to annual growth,   |
| 12/1_GRW_1 EG                          | TREE                  | 103      | removal, and mortality flag  |
| P2PANEL                                | PLOT                  | 25       | Phase 2 panel number         |
| P2PANEL                                | PLOTSNAP              | 25       | Phase 2 panel number         |
| P2POINTCNT                             | POP_STRATUM           | 10       | Phase 2 point count          |
| P2VEG_SAMPLING_LEVEL_                  | PLOT                  | 54       | P2 vegetation sampling       |
| DETAIL_CD                              | TEOT                  | 34       | level detail code            |
| P2VEG_SAMPLING_STATUS_                 | PLOT                  | 53       | P2 vegetation sampling       |
| CD                                     | TLOT                  |          | status code                  |
| P2VEG_SUBP_NONSAMPLE_                  | SUBPLOT               | 32       | P2 vegetation nonsampled     |
| REASN_CD                               | SOBIEGI               | 32       | reason code                  |
| P2VEG_SUBP_STATUS_CD                   | SUBPLOT               | 31       | P2 vegetation subplot        |
| 12 12 0 50 51 51 11 05 65              | SOBIEGI               |          | status code                  |
| P3_OZONE_IND                           | SURVEY                | 3        | Phase 3 ozone indicator      |
| 13_0201(2_11(2                         | SORVET                |          | plot                         |
| P3PANEL                                | PLOT                  | 26       | Phase 3 panel number         |
| P3PANEL                                | PLOTSNAP              | 26       | Phase 3 panel number         |
| PACIFIC                                | REF_SPECIES           | 31       | Pacific species              |
| PHASE                                  | COND_DWM_CALC         | 12       | Phase                        |
| PHYSCLCD (2.5.23)                      | COND                  | 35       | Physiographic class code     |
| PILE                                   | DWM_RESIDUAL_PILE     | 8        | Pile number                  |
| PILE_CARBON_ADJ                        | COND_DWM_CALC         | 83       | Carbon mass per acre of      |
| 1122_0.110001120                       |                       |          | piles, for population        |
|                                        |                       |          | estimates, adjusted          |
| PILE_CARBON_COND                       | COND_DWM_CALC         | 81       | Carbon mass per acre of      |
|                                        |                       |          | piles in the condition, for  |
|                                        |                       |          | condition estimates          |
| PILE_CARBON_RATIO                      | REF_FOREST_TYPE_GROUP | 9        | Pile carbon ratio            |
| PILE_CARBON_UNADJ                      | COND_DWM_CALC         | 82       | Carbon mass per acre of      |
|                                        |                       |          | piles, for population        |
|                                        |                       |          | estimates, unadjusted        |
| PILE_DECAY_RATIO                       | REF_FOREST_TYPE_GROUP | 10       | Pile decay ratio             |
| PILE_DENSITY                           | REF_FOREST_TYPE_GROUP | 8        | Pile density                 |
| PILE_DRYBIO_ADJ                        | COND_DWM_CALC         | 80       | Biomass per acre of piles,   |
|                                        |                       |          | for population estimates,    |
|                                        |                       |          | adjusted                     |
| PILE_DRYBIO_COND                       | COND_DWM_CALC         | 78       | Biomass per acre of piles    |
|                                        |                       |          | in the condition, for        |
|                                        |                       |          | condition estimates          |
| PILE_DRYBIO_UNADJ                      | COND_DWM_CALC         | 79       | Biomass per acre of piles,   |
|                                        |                       |          | for population estimates,    |
|                                        |                       |          | unadjusted                   |
| PILE_SAMPLE_AREA_ADJ                   | COND_DWM_CALC         | 74       | Plot area sampled for piles, |
|                                        |                       |          | in all conditions, adjusted  |
|                                        |                       |          |                              |

| Column name with (field guide |                                              | Location |                                          |  |
|-------------------------------|----------------------------------------------|----------|------------------------------------------|--|
| section)                      | Table name                                   | in table | Description                              |  |
| PILE_SAMPLE_AREA_COND         | COND_DWM_CALC                                | 72       | Condition area sampled for piles         |  |
| PILE_SAMPLE_AREA_UNAJ         | COND_DWM_CALC                                | 73       | Plot area sampled for piles,             |  |
| TILE_SAWII LE_AREA_UNAJ       | COND_DWW_CALC                                | 73       | in all conditions,                       |  |
|                               |                                              |          | unadjusted                               |  |
| PILE_VOLCF_ADJ                | COND_DWM_CALC                                | 77       | Cubic foot volume per acre               |  |
| 1122_ \ 0201_1120             |                                              | ' '      | of piles, for population                 |  |
|                               |                                              |          | estimates, adjusted                      |  |
| PILE_VOLCG_COND               | COND DWM CALC                                | 75       | Cubic foot volume per acre               |  |
|                               |                                              |          | of piles in the condition                |  |
| PILE_VOLCF_UNADJ              | COND_DWM_CALC                                | 76       | Cubic foot volume per acre               |  |
|                               |                                              |          | of piles, for population                 |  |
|                               |                                              |          | estimates, unadjusted                    |  |
| PILESCD                       | DWM_FINE_WOODY DEBRIS                        | 15       | Piles code                               |  |
| PLANT_STOCKABILITY_           | COND                                         | 83       | Plant stockability factor,               |  |
| FACTOR_PNW                    |                                              |          | Pacific Northwest                        |  |
| DV 0.00                       |                                              | _        | Research Station                         |  |
| PLOT                          | BOUNDARY                                     | 7        | Phase 2 Plot number                      |  |
| PLOT                          | COND                                         | 7        | Phase 2 Plot number                      |  |
| PLOT                          | COND_DWM_CALC                                | 4        | Phase 2 Plot number                      |  |
| PLOT                          | DWM_COARSE_WOODY_                            | 6        | Phase 2 Plot number                      |  |
| DI OT                         | DEBRIS                                       |          | Dhara 2 alata a alaa                     |  |
| PLOT                          | DWM_DUFF_LITTER_FUEL                         | 6        | Phase 2 plot number                      |  |
| PLOT<br>PLOT                  | DWM_FINE_WOODY DEBRIS 6 DWM_MICROPLOT_FUEL 6 |          | Phase 2 Plot number                      |  |
| PLOT                          | DWM_RESIDUAL_PILE                            | 6        | Phase 2 plot number Phase 2 Plot number  |  |
| PLOT                          | DWM_RESIDUAL_FILE DWM_TRANSECT_SEGMENT       | 6        | Phase 2 Plot number  Phase 2 Plot number |  |
| PLOT                          | DWM_VISIT                                    | 6        | Phase 2 Plot number                      |  |
| PLOT                          | INVASIVE_SUBPLOT_SPP                         | 7        | Phase 2 Plot number                      |  |
| PLOT                          | P2VEG_SUBP_STRUCTURE                         | 6        | Phase 2 Plot number                      |  |
| PLOT                          | P2VEG_SUBPLOT_SPP                            | 7        | Phase 2 Plot number                      |  |
| PLOT (1.3)                    | PLOT                                         | 9        | Phase 2 Plot number                      |  |
| PLOT                          | PLOTGEOM                                     | 6        | Phase 2 Plot number                      |  |
| PLOT                          | PLOTSNAP                                     | 9        | Phase 2 Plot number                      |  |
| PLOT                          | POP_PLOT_STRATUM_ASSGN                       | 8        | Phase 2 Plot number                      |  |
| PLOT                          | SEEDLING                                     | 7        | Phase 2 Plot number                      |  |
| PLOT                          | SITETREE                                     | 8        | Phase 2 Plot number                      |  |
| PLOT                          | SUBPLOT                                      | 8        | Phase 2 Plot number                      |  |
| PLOT                          | SUBP_COND                                    | 7        | Phase 2 Plot number                      |  |
| PLOT                          | TREE                                         | 8        | Phase 2 Plot number                      |  |
| PLOT_NONSAMPLE_REASN_         | PLOT                                         | 11       | Plot nonsampled reason                   |  |
| CD (1.5)                      |                                              |          | code                                     |  |
| PLOT_NONSAMPLE_REASN_         | PLOTSNAP                                     | 11       | Plot nonsampled reason                   |  |
| CD                            |                                              |          | code                                     |  |
| PLOT_STATUS_CD (1.4)          | PLOT                                         | 10       | Plot status code                         |  |
| PLOT_STATUS_CD                | PLOTSNAP                                     | 10       | Plot status code                         |  |
| PLT_CN                        | BOUNDARY                                     | 2        | Plot sequence number                     |  |
| PLT_CN                        | COND                                         | 2        | Plot sequence number                     |  |
| PLT_CN                        | COND_DWM_CALC                                | 9        | Plot sequence number                     |  |
| PLT_CN                        | DWM_COARSE_WOODY_<br>DEBRIS                  | 2        | Plot sequence number                     |  |
| PLT_CN                        | DWM_DUFF_LITTER_FUEL                         | 2        | Plot sequence number                     |  |

| Column name with (field guide |                        | Location |                             |  |
|-------------------------------|------------------------|----------|-----------------------------|--|
| section)                      | Table name             | in table | Description                 |  |
| PLT_CN                        | DWM_FINE_WOODY DEBRIS  | 2        | Plot sequence number        |  |
| PLT_CN                        | DWM_MICROPLOT_FUEL     | 2        | Plot sequence number        |  |
| PLT_CN                        | DWM_RESIDUAL_PILE      | 2        | Plot sequence number        |  |
| PLT_CN                        | DWM_TRANSECT_SEGMENT   | 2        | Plot sequence number        |  |
| PLT_CN                        | DWM_VISIT              | 2        | Plot sequence number        |  |
| PLT_CN                        | INVASIVE_SUBPLOT_SPP   | 2        | Plot sequence number        |  |
| PLT_CN                        | P2VEG_SUBP_STRUCTURE   | 2        | Plot sequence number        |  |
| PLT_CN                        | P2VEG_SUBPLOT_SPP      | 2        | Plot sequence number        |  |
| PLT_CN                        | POP_PLOT_STRATUM_ASSGN | 3        | Plot sequence number        |  |
| PLT_CN                        | SEEDLING               | 2        | Plot sequence number        |  |
| PLT_CN                        | SITETREE               | 2        | Plot sequence number        |  |
| PLT_CN                        | SUBPLOT                | 2        | Plot sequence number        |  |
| PLT_CN                        | SUBP_COND              | 2        | Plot sequence number        |  |
| PLT_CN                        | SUBP_COND_CHNG_MTRX    | 5        | Plot sequence number        |  |
| PLT_CN                        | TREE                   | 2        | Plot sequence number        |  |
| PLT_CN                        | TREE_GRM_ESTN          | 4        | Plot sequence number        |  |
| POINT_NONSAMPLE_REASN_        | SUBPLOT                | 11       | Point nonsampled reason     |  |
| CD (3.3)                      | SCBILOT                | 11       | code                        |  |
| PPA_COND                      | DWM_RESIDUAL_PILE      | 25       | Piles per acre, unadjusted, |  |
| TIM_COND                      | DWW_RESIDE/RE_TIEE     | 23       | for condition estimates     |  |
| PPA PLOT                      | DWM RESIDUAL PILE      | 24       | Piles per acre, unadjusted, |  |
| 1171_1201                     | b wwi_kesiberke_riee   | 2 '      | for plot estimates          |  |
| PPA_UNADJ                     | DWM_RESIDUAL_PILE 23   | 23       | Piles per acre, unadjusted, |  |
| TTA_UNADJ                     | DWW_RESIDUAL_I IEE     | 23       | for population estimates    |  |
| PRESNFCD                      | COND                   | 50       | Present nonforest code      |  |
| PREV_AFFORESTATION _CD        | COND                   | 108      | Previous afforestation code |  |
| (2.5.35)                      | COND                   | 100      | Trevious arrorestation code |  |
| PREV_PLT_CN                   | PLOT                   | 4        | Previous plot sequence      |  |
| TRE V_TET_EIV                 | 1201                   |          | number                      |  |
| PREV_PLT_CN                   | PLOTSNAP               | 4        | Previous plot sequence      |  |
|                               | 120121111              |          | number                      |  |
| PREV PLT CN                   | SUBP_COND_CHNG_MTRX    | 7        | Previous plot sequence      |  |
|                               |                        |          | number                      |  |
| PREV_PNTN_SRS                 | TREE                   | 142      | Previous periodic prism     |  |
|                               |                        |          | point, tree number,         |  |
|                               |                        |          | Southern Research Station   |  |
| PREV SBP CN                   | SUBPLOT                | 3        | Previous subplot sequence   |  |
|                               |                        |          | number                      |  |
| PREV SIT CN                   | SITETREE               | 3        | Previous site tree sequence |  |
|                               |                        |          | number                      |  |
| PREV_STATUS_CD (5.6)          | TREE                   | 109      | Previous tree status code   |  |
| PREV_TRE_CN                   | TREE                   | 3        | Previous tree sequence      |  |
| _ ~                           |                        |          | number                      |  |
| PREV_WDLDSTEM (5.10)          | TREE                   | 110      | Previous woodland tree      |  |
|                               |                        |          | species stem count          |  |
| PREVCOND                      | SUBP_COND_CHNG_MTRX    | 8        | Previous condition class    |  |
|                               |                        |          | number                      |  |
| PREVCOND                      | TREE                   | 14       | Previous condition class    |  |
|                               |                        |          | number                      |  |
| PREVDIA (5.9.1)               | TREE                   | 93       | Previous diameter           |  |
| PROP BASIS                    | COND                   | 28       | Proportion basis            |  |
| PUB CD                        | REF_HABTYP_DESCRIPTION | 3        | Publication code            |  |
|                               |                        |          |                             |  |

| Column name with (field guide |                        | Location |                                                                                        |  |  |  |
|-------------------------------|------------------------|----------|----------------------------------------------------------------------------------------|--|--|--|
| section)                      | Table name             | in table | Description                                                                            |  |  |  |
| PUB_CD                        | REF_HABTYP_PUBLICATION | 2        | Publication code                                                                       |  |  |  |
| QASTATCD                      | DWM_VISIT              | 10       | Quality assurance status                                                               |  |  |  |
|                               |                        |          | code                                                                                   |  |  |  |
| QA_STATUS (1.17)              | PLOT                   | 32       | Quality assurance status                                                               |  |  |  |
| QA_STATUS                     | PLOTSNAP               | 32       | Quality assurance status                                                               |  |  |  |
| QUADRINOMIAL_AUTHOR           | REF_PLANT_DICTIONARY   | 18       | Quadrinomial author                                                                    |  |  |  |
| R                             | TREE_GRM_ESTN          | 36       | Reversion                                                                              |  |  |  |
| RAILE_STUMP_DIB_B1            | REF_SPECIES            | 60       | Raile stump diameter inside bark equation coefficient B1                               |  |  |  |
| RAILE_STUMP_DIB_B2            | REF_SPECIES            | 61       | Raile stump diameter inside bark equation coefficient B2                               |  |  |  |
| RAILE_STUMP_DOB_B1            | REF_SPECIES            | 59       | Raile stump diameter outside bark equation coefficient B1                              |  |  |  |
| RDDISTCD (1.15)               | PLOT                   | 18       | Horizontal distance to improved road code                                              |  |  |  |
| RDDISTCD                      | PLOTSNAP               | 18       | Horizontal distance to improved road code                                              |  |  |  |
| RECONCILECD (5.7.1)           | TREE                   | 92       | Reconcile code                                                                         |  |  |  |
| REGION                        | REF_SPECIES_GROUP      | 3        | Region                                                                                 |  |  |  |
| REGIONAL_DRYBIOM              | TREE_REGIONAL_BIOMASS  | 4        | Regional merchantable<br>stem biomass oven-dry<br>weight                               |  |  |  |
| REGIONAL_DRYBIOT              | TREE_REGIONAL_BIOMASS  | 3        | Regional total live tree<br>biomass oven-dry weight                                    |  |  |  |
| REMOVALS                      | TREE_GRM_ESTN          | 17       | Removal estimate                                                                       |  |  |  |
| REMPER                        | PLOT                   | 15       | Remeasurement period                                                                   |  |  |  |
| REMPER                        | PLOTSNAP               | 15       | Remeasurement period                                                                   |  |  |  |
| REMPER                        | TREE_GRM_ESTN          | 12       | Remeasurement period                                                                   |  |  |  |
| REMVBFSL                      | TREE                   | 52       | Board-foot volume of a<br>sawtimber-size tree on<br>timberland for removal<br>purposes |  |  |  |
| REMVCFAL                      | TREE                   | 53       | Sound cubic-foot volume of a tree on timberland for removal purposes                   |  |  |  |
| REMVCFGS                      | TREE 51                |          | Cubic-foot volume of a growing-stock tree on timberland for removal purposes           |  |  |  |
| REPORT_YEAR_NM                | POP_EVAL               | 8        | Report year name                                                                       |  |  |  |
| RESERVCD (2.5.1)              | COND                   | 11       | Reserved status code                                                                   |  |  |  |
| RESERVCD_5                    | COND                   | 103      | Reserve code field                                                                     |  |  |  |
| ROADLESSCD                    | PLOTGEOM               | 14       | Roadless code                                                                          |  |  |  |
| ROOT_DIS_SEV_CD_PNWRS         | SUBPLOT                | 28       | Root disease severity<br>rating code, Pacific<br>Northwest Research<br>Station         |  |  |  |
| ROUGHCULL (5.25)              | TREE                   | 89       | Rough cull percentage                                                                  |  |  |  |
| RSCD                          | COND_DWM_CALC          | 106      | Region or Station code                                                                 |  |  |  |

| Column name with (field guide |                                                                                                    | Location |                                          |
|-------------------------------|----------------------------------------------------------------------------------------------------|----------|------------------------------------------|
| section)                      | Table name                                                                                                    | in table | Description                              |
| RSCD                          | POP_ESTN_UNIT                                                                                                    | 3        | Region or Station code                   |
| RSCD                          | POP_EVAL                                                                                                    | 3        | Region or Station code                   |
| RSCD                          | POP_EVAL_GRP                                                                                                    | 2        | Region or Station code                   |
| RSCD                          | POP_PLOT_STRATUM_ ASSGN                                                                                                    | 9        | Region or Station code                   |
| RSCD                          | POP_STRATUM                                                                                                    | 3        | Region or Station code                   |
| RSCD                          | SURVEY                                                                                                    | 7        | Region or Station code                   |
| RSNCTCD                       | DWM_FINE_WOODY DEBRIS                                                                                                    | 14       | Reason count code                        |
| SALVCD                        | TREE                                                                                                    | 56       | Salvable dead code                       |
| SAMP_METHOD_CD                | PLOT                                                                                                    | 42       | Sample method code                       |
| SAMP_METHOD_CD                | PLOTSNAP                                                                                                    | 42       | Sample method code                       |
| SAWHT                         | TREE                                                                                                    | 75       | Sawlog height                            |
| SCIENTIFIC_NAME               | REF_HABTYP_DESCRIPTION                                                                                                    | 4        | Scientific name                          |
| SCIENTIFIC_NAME               | REF_PLANT_DICTIONARY                                                                                                    | 4        | Scientific name                          |
| SCIENTIFIC_NAME_W_            | REF_PLANT_DICTIONARY                                                                                                    | 15       | Scientific name with                     |
| AUTHOR                        |                                                                                                    |          | author                                   |
| SEGMNT                        | DWM_TRANSECT_SEGMENT                                                                                                    | 9        | Segment number                           |
| SEVERITY1_CD_PNWRS            | TREE                                                                                                    | 133      | Damage severity 1, Pacific               |
|                               |                                                                                                    |          | Northwest Research                       |
|                               |                                                                                                    |          | Station, for years 2001-                 |
|                               |                                                                                                    |          | 2004                                     |
| SEVERITY1A_CD_PNWRS           | TREE                                                                                                    | 134      | Damage Severity 1, Pacific               |
|                               |                                                                                                    |          | Northwest Research                       |
|                               |                                                                                                    |          | Station                                  |
| SEVERITY1B_CD_PNWRS           | TREE                                                                                                    | 135      | Damage severity B, Pacific               |
|                               |                                                                                                    |          | Northwest Research                       |
|                               |                                                                                                    |          | Station                                  |
| SEVERITY2_CD_PNWRS            | TREE                                                                                                    | 136      | Damage severity 2, Pacific               |
|                               |                                                                                                    |          | Northwest Research                       |
|                               |                                                                                                    |          | Station, for years 2001-                 |
| GEVERNE A GRANNING            | The same of the same of the sa | 105      | 2004                                     |
| SEVERITY2A_CD_PNWRS           | TREE                                                                                                    | 137      | Damage severity 2A,                      |
|                               |                                                                                                    |          | Pacific Northwest                        |
|                               |                                                                                                    |          | Research Station, starting               |
| CEVEDITYOD CD DNIVDC          | TDEE                                                                                                    | 120      | in 2005                                  |
| SEVERITY2B_CD_PNWRS           | TREE                                                                                                    | 138      | Damage severity in 2B, Pacific Northwest |
|                               |                                                                                                    |          |                                          |
|                               |                                                                                                    |          | Research Station, starting in 2005       |
| SEVERITY3_CD_PNWRS            | TREE                                                                                                    | 139      | Damage severity 3, Pacific               |
| SEVERITTS_CD_FNWRS            | IKEE                                                                                                    | 139      | Northwest Research                       |
|                               |                                                                                                    |          | Station, for years 2001-                 |
|                               |                                                                                                    |          | 2004                                     |
| SFTWD_HRDWD                   | REF_SPECIES                                                                                                    | 21       | Softwood or hardwood                     |
| SHAPECD                       | DWM RESIDUAL PILE                                                                                                    | 11       | Shape code                               |
| SIBASE                        | COND                                                                                                    | 24       | Site index base age                      |
| SIBASE                        | SITETREE                                                                                                    | 17       | Site index base age                      |
| SICOND                        | COND                                                                                                    | 23       | Site index for the condition             |
| SISP                          | COND                                                                                                    | 25       | Site index species code                  |
| SITECL_METHOD                 | COND                                                                                                    | 66       | Site class method                        |
| SITECL_METHOD  SITECLCD       | COND                                                                                                    | 22       | Site productivity class                  |
| SILCECT                       | COND                                                                                                    |          | code                                     |
|                               |                                                                                                    |          | Code                                     |
|                               |                                                                                                    |          |                                          |

| Column name with (field guide | T. 11                       | Location | <b>5</b>                                                            |  |
|-------------------------------|-----------------------------|----------|---------------------------------------------------------------------|--|
| section)                      | Table name                  | in table | Description                                                         |  |
| SITECLCDEST                   | COND                        | 64       | Site productivity class code estimated                              |  |
| SITETREE                      | REF_SPECIES                 | 20       | Site tree                                                           |  |
| SITETREE_TREE                 | COND                        | 65       | Site tree tree number                                               |  |
| SITREE SITREE                 | SITETREE                    | 16       | Site index for the tree                                             |  |
| SITREE                        | TREE                        | 80       | Calculated site index                                               |  |
| SITREE_EST                    | SITETREE                    | 22       | Estimated site index for                                            |  |
| STIKEL_EST                    |                             |          | the tree                                                            |  |
| SLOPE                         | COND                        | 33       | Slope                                                               |  |
| SLOPE                         | DWM_TRANSECT_SEGMENT        | 14       | Percent slope                                                       |  |
| SLOPE (3.8)                   | SUBPLOT                     | 16       | Subplot slope                                                       |  |
| SLOPE_BEGNDIST                | DWM_TRANSECT_SEGMENT        | 12       | Beginning slope distance                                            |  |
| SLOPE_ENDDIST                 | DWM_TRANSECT_SEGMENT        | 13       | Ending slope distance                                               |  |
| SLOPDIST                      | DWM_COARSE_WOODY_<br>DEBRIS | 12       | Slope distance                                                      |  |
| SMALL_TL_COND                 | DWM_FINE_WOODY DEBRIS       | 16       | Small-size class transect length in condition                       |  |
| SMALL_TL_PLOT                 | DWM_FINE_WOODY DEBRIS       | 17       | Small-size class transect                                           |  |
|                               |                             |          | length on plot                                                      |  |
| SMALL_TL_UNADJ                | DWM_FINE_WOODY DEBRIS       | 18       | Small-size class transect                                           |  |
|                               |                             |          | length on plot, unadjusted                                          |  |
| SMALLCT                       | DWM_FINE_WOODY DEBRIS 11    |          | Small-size class count                                              |  |
| SMALLDIA                      | DWM_COARSE_WOODY_ 17 DEBRIS |          | Small diameter                                                      |  |
| SMPKNDCD                      | DWM_VISIT                   | 12       | Sample kind code                                                    |  |
| SMPLDCD                       | DWM_DUFF_LITTER_FUEL        | 11       | Sampled code                                                        |  |
| SMPLOCCD                      | DWM_DUFF_LITTER_FUEL 9      |          | Sample location code                                                |  |
| SOIL_ROOTING_DEPTH_PNW        | COND 81                     |          | Soil rooting depth code,<br>Pacific Northwest<br>Research Station   |  |
| SPCD                          | DWM_COARSE_WOODY_<br>DEBRIS | 14       | Species code                                                        |  |
| SPCD                          | REF_SPECIES                 | 1        | Species code                                                        |  |
| SPCD (6.2)                    | SEEDLING                    | 10       | Species code                                                        |  |
| SPCD (7.2.2)                  | SITETREE                    | 11       | Species code                                                        |  |
| SPCD (5.8)                    | TREE                        | 16       | Species code                                                        |  |
| SPECIES                       | REF_PLANT_DICTIONARY        | 22       | Species                                                             |  |
| SPECIES                       | REF_SPECIES                 | 4        | Species name                                                        |  |
| SPECIES_SYMBOL                | REF_SPECIES                 | 7        | Species symbol                                                      |  |
| SPGRPCD                       | REF_SPECIES_GROUP           | 1        | Species group code                                                  |  |
| SPGRPCD                       |                             |          | Species group code                                                  |  |
| SPGRPCD                       |                             |          | Species group code                                                  |  |
| SPGRPCD                       | TREE                        | 17       | Species group code                                                  |  |
| SRV_CN                        | PLOT                        | 2        | Survey sequence number                                              |  |
| SRV_CN                        | PLOTSNAP                    | 2        | Survey sequence number                                              |  |
| SSP                           | REF_PLANT_DICTIONARY        | 23       | Subspecies indicator "ssp"                                          |  |
| ST_EXISTS_IN_NCRS             | REF_SPECIES                 | 22       | Site tree exists in the North<br>Central Research Station<br>region |  |
| ST_EXISTS_IN_NERS             | REF_SPECIES                 | 23       | Site tree exists in the<br>Northeastern Research<br>Station region  |  |

| Column name with (field guide |                        | Location     |                           |  |
|-------------------------------|------------------------|--------------|---------------------------|--|
| section)                      | Table name             | in table     | Description               |  |
| ST_EXISTS_IN_PNWRS            | REF_SPECIES            | 24           | Site tree exists in the   |  |
| ~                             |                        |              | Pacific Northwest         |  |
|                               |                        |              | Research Station region   |  |
| ST_EXISTS_IN_RMRS             | REF_SPECIES            | 25           | Site tree exists in the   |  |
|                               | _                      |              | Rocky Mountain Research   |  |
|                               |                        |              | Station region            |  |
| ST_EXISTS_IN_SRS              | REF_SPECIES            | 26           | Site tree exists in the   |  |
|                               |                        |              | Southern Research Station |  |
|                               |                        |              | region                    |  |
| STAND_STRUCTURE_SRS           | COND                   | 94           | Stand structure, Southern |  |
|                               |                        |              | Research Station          |  |
| STANDING_DEAD_CD (5.7.2)      | TREE                   | 108          | Standing dead code        |  |
| STANDING_DEAD_DECAY_          | REF_SPECIES            | 68           | Standing dead decay ratio |  |
| RATIO1                        |                        |              | 1                         |  |
| STANDING_DEAD_DECAY_          | REF_SPECIES            | 69           | Standing dead decay ratio |  |
| RATIO2                        |                        |              | 2                         |  |
| STANDING_DEAD_DECAY_          | REF_SPECIES            | 70           | Standing dead decay ratio |  |
| RATIO3                        |                        |              | 3                         |  |
| STANDING_DEAD_DECAY_          | REF_SPECIES            | 71           | Standing dead decay ratio |  |
| RATIO4                        |                        |              | 4                         |  |
| STANDING_DEAD_DECAY_          | REF_SPECIES            | 72           | Standing dead decay ratio |  |
| RATIO5                        |                        |              | 5                         |  |
| START_DATE                    | REF_INVASIVE_SPECIES   | 6            | Start date                |  |
| START_INVYR                   | POP_EVAL 9             |              | Start inventory year      |  |
| STATEAB                       | SURVEY                 | 5            | State abbreviation        |  |
| STATE_AND_PROVINCE            | REF_PLANT_DICTIONARY   | 14           | State and province        |  |
| STATE_DISTRIBUTION            | REF_PLANT_DICTIONARY   | 13           | State distribution        |  |
| STATECD                       | BOUNDARY               | 4            | State code                |  |
| STATECD                       | COND                   | 4            | State code                |  |
| STATECD                       | COND_DWM_CALC          | 2            | State code                |  |
| STATECD                       | COUNTY                 | 1 State code |                           |  |
| STATECD                       | DWM_COARSE_WOODY_      | 4            | State code                |  |
|                               | DEBRIS                 |              |                           |  |
| STATECD                       | DWM_DUFF_LITTER_FUEL   | 4            | State code                |  |
| STATECD                       | DWM_FINE_WOODY DEBRIS  | 4            | State code                |  |
| STATECD                       | DWM_MICROPLOT_FUEL     | 4            | State code                |  |
| STATECD                       | DWM_RESIDUAL_PILE      | 4            | State code                |  |
| STATECD                       | DWM_TRANSECT_SEGMENT   | 4            | State code                |  |
| STATECD                       | DWM_VISIT              | 4            | State code                |  |
| STATECD                       | INVASIVE_SUBPLOT_SPP   | 4            | State code                |  |
| STATECD                       | P2VEG_SUBP_STRUCTURE   | 3            | State code                |  |
| STATECD                       | P2VEG_SUBPLOT_SPP      | 4            | State code                |  |
| STATECD (1.1)                 | PLOT                   | 6            | State code                |  |
| STATECD                       | PLOTGEOM               | 2            | State code                |  |
| STATECD                       | PLOTSNAP               | 6            | State code                |  |
| STATECD                       | POP_ESTN_UNIT          | 7            | State code                |  |
| STATECD                       | POP_EVAL               | 6            | State code                |  |
| STATECD                       | POP_EVAL_ATTRIBUTE     | 4            | State code                |  |
| STATECD                       | POP_EVAL_GRP           | 5            | State code                |  |
| STATECD                       | POP_EVAL_TYP           | 4            | State code                |  |
| STATECD                       | POP_PLOT_STRATUM_ASSGN | 4            | State code                |  |
| STATECD                       | POP_STRATUM            | 8            | State code                |  |

| Column norma with (field anide         |                        | Location          |                                                  |  |  |
|----------------------------------------|------------------------|-------------------|--------------------------------------------------|--|--|
| Column name with (field guide section) | Table name             | Location in table | Description                                      |  |  |
| STATECD                                | REF_INVASIVE_SPECIES   | 2                 | State code                                       |  |  |
| STATECD                                | REF_STATE_ELEV         | 1                 | State code                                       |  |  |
| STATECD                                | REF_UNIT               | 1                 | State code  State code                           |  |  |
| STATECD                                | SEEDLING               | 4                 | State code                                       |  |  |
| STATECD                                | SITETREE               | 5                 | State code  State code                           |  |  |
| STATECD                                | SUBPLOT                | 5                 | State code  State code                           |  |  |
| STATECD                                | SUBP_COND              | 4                 | State code  State code                           |  |  |
| STATECD                                | SUBP_COND_CHNG_MTRX    | 2                 | State code  State code                           |  |  |
| STATECD                                | SURVEY                 | 4                 | State code  State code                           |  |  |
| STATECD                                | TREE                   | 5                 | State code                                       |  |  |
| STATECD                                | TREE_GRM_ESTN          | 2                 | State code                                       |  |  |
| STATECD                                | TREE_REGIONAL_BIOMASS  | 2                 | State code                                       |  |  |
| STATECD                                | SURVEY SURVEY          | 6                 | State code  State name                           |  |  |
| STATUSCD                               | TREE                   | 15                | Status code                                      |  |  |
| STDAGE (2.5.10)                        | COND                   | 19                | Stand age                                        |  |  |
| STDORGCD                               | COND                   | 26                | Stand age Stand origin code                      |  |  |
| STDORGSP                               | COND                   | 27                | Stand origin species code                        |  |  |
| STDSZCD                                | COND                   | 20                | Stand-origin species code  Stand-size class code |  |  |
| 31D3ZCD                                | COND                   | 20                | derived by algorithm                             |  |  |
| STND_COND_CD_PNWRS                     | COND                   | 84                | Stand condition code,                            |  |  |
| SIND_COND_CD_FNWKS                     | COND                   | 04                | Pacific Northwest                                |  |  |
|                                        |                        |                   | Research Station                                 |  |  |
| STND_STRUC_CD_PNWRS                    | COND                   | 85                | Stand structure code,                            |  |  |
| SIND_SIRUC_CD_FNWRS                    | COND                   | 63                | Pacific Northwest                                |  |  |
|                                        |                        |                   | Research Station                                 |  |  |
| STOCKING                               | SEEDLING               | 12                | Tree stocking                                    |  |  |
| STOCKING                               | TREE                   | Tree stocking     |                                                  |  |  |
| STOCKING_SPGRPCD                       | REF_SPECIES            | 36<br>13          | Stocking species group                           |  |  |
| STOCKH VO_STOKE CD                     | KEI _SI ECIES          |                   | code                                             |  |  |
| STRATUM_CN                             | COND_DWM_CALC 11       |                   | Stratum sequence number                          |  |  |
| STRATUM_CN                             | POP_PLOT_STRATUM_ASSGN | 2                 | Stratum sequence number                          |  |  |
| STRATUM_DESCR                          | POP_STRATUM            | 7                 | Stratum description                              |  |  |
| STRATUMCD                              | POP_PLOT_STRATUM_ASSGN | 12                | Stratum code                                     |  |  |
| STRATUMCD                              | POP_STRATUM            | 6                 | Stratum code                                     |  |  |
| STUMP_CD_PNWRS                         | COND                   | 86                | Stump code, Pacific                              |  |  |
|                                        | 001.2                  |                   | Northwest Research                               |  |  |
|                                        |                        |                   | Station                                          |  |  |
| SUBCYCLE                               | BOUNDARY               | 17                | Inventory subcycle number                        |  |  |
| SUBCYCLE                               | COND                   | 80                | Inventory subcycle number                        |  |  |
| SUBCYCLE                               | COND_DWM_CALC          | 104               | Inventory subcycle number                        |  |  |
| SUBCYCLE                               | INVASIVE_SUBPLOT_SPP   | 20                | Inventory subcycle number                        |  |  |
| SUBCYCLE                               | P2VEG_SUBP_STRUCTURE   | 20                | Inventory subcycle number                        |  |  |
| SUBCYCLE                               | P2VEG_SUBPLOT_SPP      | 23                | Inventory subcycle number                        |  |  |
| SUBCYCLE                               | PLOT                   | 47                | Inventory subcycle number                        |  |  |
| SUBCYCLE                               | PLOTSNAP               | 47                | Inventory subcycle number                        |  |  |
| SUBCYCLE                               | SEEDLING               | 24                | Inventory subcycle number                        |  |  |
| SUBCYCLE                               | SITETREE               | 32                | Inventory subcycle number                        |  |  |
|                                        |                        | 27                | Inventory subcycle number                        |  |  |
|                                        | SUBPLOT                |                   |                                                  |  |  |
| SUBCYCLE                               | SUBPLOT<br>SUBP COND   |                   |                                                  |  |  |
| SUBCYCLE<br>SUBCYCLE                   | SUBP_COND              | 22                | Inventory subcycle number                        |  |  |
| SUBCYCLE                               |                        |                   |                                                  |  |  |

| Column name with (field guide |                          | Location |                                         |  |
|-------------------------------|--------------------------|----------|-----------------------------------------|--|
| section)                      | Table name               | in table | Description                             |  |
| SUBP                          | DWM_COARSE_WOODY_        | 7        | Subplot number                          |  |
|                               | DEBRIS                   |          |                                         |  |
| SUBP                          | DWM_DUFF_LITTER_FUEL     | 8        | Subplot number                          |  |
| SUBP                          | DWM_FINE_WOODY DEBRIS    | 8        | Subplot number                          |  |
| SUBP                          | DWM_MICROPLOT_FUEL       | 7        | Subplot number                          |  |
| SUBP                          | DWM_RESIDUAL_PILE        | 7        | Subplot number                          |  |
| SUBP                          | DWM_TRANSECT_SEGMENT     | 7        | Subplot number                          |  |
| SUBP (9.4)                    | INVASIVE_SUBPLOT_SPP     | 8        | Subplot number                          |  |
| SUBP (8.4.1)                  | P2VEG_SUBP_STRUCTURE     | 8        | Subplot number                          |  |
| SUBP                          | P2VEG_SUBPLOT_SPP        | 8        | Subplot number                          |  |
| SUBP (6.1)                    | SEEDLING                 | 8        | Subplot number                          |  |
| SUBP (7.2.7)                  | SITETREE                 | 18       | Subplot number                          |  |
| SUBP (3.1)                    | SUBPLOT                  | 9        | Subplot number                          |  |
| SUBP                          | SUBP_COND                | 8        | Subplot number                          |  |
| SUBP                          | SUBP_COND_CHNG_MTRX      | 3        | Subplot number                          |  |
| SUBP (5.1)                    | TREE                     | 9        | Subplot number                          |  |
| SUBP_EXAMINE_CD (1.9)         | PLOT                     | 43       | Subplots examined code                  |  |
| SUBP_EXAMINE_CD               | PLOTSNAP                 | 43       | Subplots examined code                  |  |
| SUBP_STATUS_CD (3.2)          | SUBPLOT                  | 10       | Subplot status code                     |  |
| SUBPANEL                      | PLOT                     | 30       | Subpanel                                |  |
| SUBPANEL                      | PLOTSNAP                 | 30       | Subpanel                                |  |
| SUBPCOND (3.6)                | SUBPLOT                  | 13       | Subplot center condition                |  |
| SUBPCOND_PROP                 | SUBP_COND                | 17       | Proportion of this subplot              |  |
|                               |                          |          | in this condition                       |  |
| SUBPPROP_UNADJ                | COND                     | 31       | Subplot proportion                      |  |
|                               |                          |          | unadjusted                              |  |
| SUBPTYP (4.2.2)               | BOUNDARY                 | 9        | Subplot type code                       |  |
| SUBPTYP                       | SUBP_COND_CHNG_MTRX      | 4        | Subplot type code                       |  |
| SUBTYP_GRM                    | TREE_GRM_ESTN            | 11       | Subplot type used for                   |  |
|                               |                          |          | GRM estimation                          |  |
| SUBPTYP_PROP_CHNG             | SUBP_COND_CHNG_MTRX      | 9        | Percent change of subplot               |  |
|                               |                          |          | condition between                       |  |
|                               |                          |          | previous to current                     |  |
| GLID GDE CHEG                 | DEE DI ANTE DICTIONA DIV | 2.5      | inventory                               |  |
| SUBSPECIES                    | REF_PLANT_DICTIONARY     | 25       | Subspecies                              |  |
| SUBSPECIES                    | REF_SPECIES              | 6        | Subspecies name                         |  |
| SUBVAR                        | REF_PLANT_DICTIONARY     | 29       | Subspecies indicator "subvar"           |  |
| CUDYADIETY                    | DEE DI ANT DICTIONADY    | 20       |                                         |  |
| SUBVARIETY                    | REF_PLANT_DICTIONARY     | 30       | Subvariety                              |  |
| SYMBOL                        | REF_INVASIVE_SPECIES     | 3        | Symbol                                  |  |
| SYMBOL                        | REF_PLANT_DICTIONARY     | 3        | Symbol                                  |  |
| SYMBOL_TYPE                   | REF_PLANT_DICTIONARY     | 2        | Symbol type                             |  |
| TITLE                         | REF_HABTYP_PUBLICATION   | 3        | Title of publication                    |  |
| TIMBERLAND ONLY               | REF_POP_ATTRIBUTE        | 4        | Timberland                              |  |
| TIMBERLAND_ONLY               | POP_EVAL                 | 12       | Timberland only                         |  |
| TOPO_POSITION_PNW             | PLOT                     | 49       | Topographic position, Pacific Northwest |  |
|                               |                          |          | Research Station                        |  |
| TOPO_POSITION_PNW             | PLOTSNAP                 | 49       | Topographic position,                   |  |
| TOFO_FOSITION_PNW             | LOISNAF                  | 49       | Pacific Northwest                       |  |
|                               |                          |          | Research Station                        |  |
| TOTAGE                        | SEEDLING                 | 14       | Total age of seedling                   |  |
| TOTAGE                        | BLEDLING                 | 14       | Total age of seculling                  |  |

| Column name with (field guide |                       | Location |                                                      |  |  |
|-------------------------------|-----------------------|----------|------------------------------------------------------|--|--|
| section)                      | Table name            | in table | Description                                          |  |  |
| TOTAGE                        | TREE                  | 67       | Total tree age                                       |  |  |
| TPA_UNADJ                     | SEEDLING              | 22       | Trees per acre unadjusted                            |  |  |
| TPA_UNADJ                     | TREE                  | 111      | Trees per acre unadjusted                            |  |  |
| TPAGROW_UNADJ                 | TREE                  | 114      | Growth trees per acre                                |  |  |
|                               |                       |          | unadjusted for denied                                |  |  |
|                               |                       |          | access, hazardous, out of                            |  |  |
| TRA CROWLINA RY               | The children          | 1.2      | sample conditions                                    |  |  |
| TPAGROW_UNADJ                 | TREE_GRM_ESTN         | 13       | Growth trees per acre                                |  |  |
| TDAMODT UNIADI                | TDEE                  | 112      | unadjusted                                           |  |  |
| TPAMORT_UNADJ                 | TREE                  | 112      | Mortality trees per acre per                         |  |  |
|                               |                       |          | year unadjusted for denied access, hazardous, out of |  |  |
|                               |                       |          | sample conditions                                    |  |  |
| TPAMORT UNADJ                 | TREE_GRM_ESTN         | 15       | Mortality trees per acre per                         |  |  |
| II AWORI_UNADJ                | TREE_GRWI_ESTN        |          | year unadjusted                                      |  |  |
| TPAREMV UNADJ                 | TREE                  | 113      | Removal trees per acre per                           |  |  |
|                               | 11.62                 |          | year unadjusted for denied                           |  |  |
|                               |                       |          | access, hazardous, out of                            |  |  |
|                               |                       |          | sample conditions                                    |  |  |
| TPRREMV_UNADJ                 | TREE_GRM_ESTN         | 14       | Removal trees per acre per                           |  |  |
|                               |                       |          | year unadjusted                                      |  |  |
| TRANSCD (12.11)               | TREE                  | 63       | Foliage transparency code                            |  |  |
| TRANSDIA                      | DWM_COARSE_WOODY_     | 16       | Transect diameter                                    |  |  |
|                               | DEBRIS                |          |                                                      |  |  |
| TRANSECT                      | DWM_COARSE_WOODY_     | 8        | Transect                                             |  |  |
|                               | DEBRIS                | _        |                                                      |  |  |
| TRANSECT                      | DWM_FINE_WOODY DEBRIS | 7        | Transect                                             |  |  |
| TRANSECT                      | DWM_DUFF_LITTER_FUEL  | 7        | Transect                                             |  |  |
| TRANSECT                      | DWM_TRANSECT_SEGMENT  | 8        | Transect code                                        |  |  |
| TRE_CN                        | TREE_GRM_ESTN         | 5        | Tree sequence number                                 |  |  |
| TRE_CN                        | TREE_REGIONAL_BIOMASS | 1        | Tree sequence number                                 |  |  |
| TREE                          | SITETREE              | 10       | Tree number                                          |  |  |
| TREE (5.2) TREECLCD           | TREE                  | 10 23    | Tree record number                                   |  |  |
| TREECLCD_NCRS                 | TREE<br>TREE          | 106      | Tree class code Tree class code, North               |  |  |
| TREECLCD_NCRS                 | IKEE                  | 100      | Central Research Station                             |  |  |
| TREECLCD NERS                 | TREE                  | 104      | Tree class code,                                     |  |  |
| TREECECD_NERS                 | TREE                  | 104      | Northeastern Research                                |  |  |
|                               |                       |          | Station                                              |  |  |
| TREECLCD_RMRS                 | TREE                  | 107      | Tree class code, Rocky                               |  |  |
| 1122222_14.1145               | 11132                 | 10,      | Mountain Research Station                            |  |  |
| TREECLCD_SRS                  | TREE                  | 105      | Tree class code, Southern                            |  |  |
|                               |                       |          | Research Station                                     |  |  |
| TREECOUNT (6.4)               | SEEDLING              | 13       | Tree count for seedlings                             |  |  |
| TREECOUNT_CALC                | SEEDLING              | 21       | Tree count used in                                   |  |  |
|                               |                       |          | calculations                                         |  |  |
| TREEGRCD                      | TREE                  | 26       | Tree grade code                                      |  |  |
| TREEHISTCD                    | TREE                  | 64       | Tree history code                                    |  |  |
| TRINOMIAL_AUTHOR              | REF_PLANT_DICTIONARY  | 17       | Trinomial author                                     |  |  |
| TRTCD1 (2.5.17)               | COND                  | 44       | Stand Treatment 1 code                               |  |  |
| TRTCD2 (2.5.19)               | COND                  | 46       | Stand treatment 2 code                               |  |  |
| TRTCD3 (2.5.21)               | COND                  | 48       | Stand Treatment 3 code                               |  |  |

| Column name with (field guide |                         | Location |                               |  |
|-------------------------------|-------------------------|----------|-------------------------------|--|
| section)                      | Table name              | in table | Description                   |  |
| TRTYR1 (2.5.18)               | COND                    | 45       | Treatment year 1              |  |
| TRTYR2 (2.5.20)               | COND                    | 47       | Treatment year 2              |  |
| TRTYR3 2.5.22)                | COND                    | 49       | Treatment year 3              |  |
| TYPE                          | REF_HABTYP_PUBLICATION  | 5        | Type of publication           |  |
| TYPGRPCD                      | REF_FOREST_TYPE         | 3        | Forest type group code        |  |
| UNCRCD (5.18, 12.5)           | TREE                    | 57       | Uncompacted live crown        |  |
|                               |                         |          | ratio                         |  |
| UNIQUE_SP_NBR (9,10)          | INVASIVE_SUBPLOT_SPP    | 10       | Unique species number         |  |
| UNIQUE_SP_NBR (8.6.3)         | P2VEG_SUBPLOT_SPP       | 11       | Unique species number         |  |
| UNITCD                        | BOUNDARY                | 5        | Survey unit code              |  |
| UNITCD                        | COND                    | 5        | Survey unit code              |  |
| UNITCD                        | COND_DWM_CALC           | 105      | Survey unit code              |  |
| UNITCD                        | COUNTY                  | 2        | Survey unit code              |  |
| UNITCD                        | INVASIVE_SUBPLOT_SPP    | 5        | Survey unit code              |  |
| UNITCD                        | P2VEG_SUBP_STRUCTURE    | 4        | Survey unit code              |  |
| UNITCD                        | P2VEG_SUBPLOT_SPP       | 5        | Survey unit code              |  |
| UNITCD                        | PLOT                    | 7        | Survey unit code              |  |
| UNITCD                        | PLOTGEOM                | 4        | Survey unit code              |  |
| UNITCD                        | PLOTSNAP                | 7        | Survey unit code              |  |
| UNITCD                        | POP_PLOT_STRATUM_ ASSGN | 6        | Survey unit code              |  |
| UNITCD                        | SEEDLING                | 5        | Survey unit code              |  |
| UNITCD                        | SITETREE                | 6        | Survey unit code              |  |
| UNITCD                        | SUBPLOT                 | 6        | Survey unit code              |  |
| UNITCD                        | SUBP_COND               | 5        | Survey unit code              |  |
| UNITCD                        | TREE                    | 6        | Survey unit code              |  |
| UNITCD LIST                   | REF_INVASIVE_SPECIES    | 5        | Unit code list                |  |
| UNKNOWN_DAMTYP1_PNWRS         | TREE                    | 140      | Unknown damage type 1,        |  |
|                               |                         |          | Pacific Northwest             |  |
|                               |                         |          | Research Station              |  |
| UNKNOWN_DAMTYP2_PNWRS         | TREE                    | 141      | Unknown damage type 2,        |  |
|                               |                         |          | Pacific Northwest             |  |
|                               |                         |          | Research Station              |  |
| US_NATIVITY                   | REF_PLANT_DICTIONARY    | 12       | United States nativity        |  |
| VALID                         | REF_HABTYP_DESCRIPTION  | 6        | Valid                         |  |
| VALID                         | REF_HABTYP_PUBLICATION  | 6        | Valid                         |  |
| VALIDCD                       | SITETREE                | 23       | Validity code                 |  |
| VALUE                         | REF_FOREST_TYPE         | 1        | Value                         |  |
| VALUE                         | REF_FOREST_TYPE_GROUP   | 1        | Value                         |  |
| VALUE                         | REF_UNIT                | 2        | Value                         |  |
| VAR                           | REF_PLANT_DICTIONARY    | 26       | Variety indicator "var"       |  |
| VARIETY                       | REF_PLANT_DICTIONARY    | 28       | Variety                       |  |
| VARIETY                       | REF_SPECIES             | 5        | Variety                       |  |
| VEG_FLDSPCD                   | INVASIVE_SUBPLOT_SPP    | 10       | Vegetation field species      |  |
|                               |                         |          | code                          |  |
| VEG_FLDSPCD                   | P2VEG_SUBPLOT_SPP       | 10       | Vegetation field species code |  |
| VEG_SPCD (9.9)                | INVASIVE_SUBPLOT_SPP    | 11       | Vegetation species code       |  |
| VEG_SPCD (8.6.2)              | P2VEG_SUBPLOT_SPP       | 12       | Vegetation species code       |  |
| VERSION                       | REF_FIADB_VERSION       | 1        | Version number                |  |
| VOL_LOC_GRP                   | COND                    | 63       | Volume location group         |  |
| VOLBFGRS                      | TREE                    | 43       | Gross board-foot volume       |  |
|                               |                         |          | in the sawlog portion         |  |

| Column name with (field guide |                      | Location |                           |  |  |  |
|-------------------------------|----------------------|----------|---------------------------|--|--|--|
| section)                      | Table name           | in table | Description               |  |  |  |
| VOLBFNET                      | TREE                 | 42       | Net board-foot volume in  |  |  |  |
|                               |                      |          | the sawlog portion        |  |  |  |
| VOLCF                         | DWM_COARSE_WOODY_    | 22       | Cubic foot volume of      |  |  |  |
|                               | DEBRIS               |          | coarse woody debris piece |  |  |  |
| VOLCF                         | DWM_RESIDUAL_PILE    | 20       | Gross cubic foot volume   |  |  |  |
| VOLCFGRS                      | TREE                 | 39       | Gross cubic-foot volume   |  |  |  |
| VOLCFNET                      | TREE                 | 38       | Net cubic-foot volume     |  |  |  |
| VOLCFSND                      | TREE                 | 44       | Sound cubic-foot volume   |  |  |  |
| VOLCSGRS                      | TREE                 | 41       | Gross cubic-foot volume   |  |  |  |
|                               |                      |          | in the sawlog portion     |  |  |  |
| VOLCSNET                      | TREE                 | 40       | Net cubic-foot volume in  |  |  |  |
|                               |                      |          | the sawlog portion        |  |  |  |
| W_SPGRPCD                     | REF_SPECIES          | 9        | West species group code   |  |  |  |
| WATERCD (1.16)                | PLOT                 | 19       | Water on plot code        |  |  |  |
| WATERCD                       | PLOTSNAP             | 19       | Water on plot code        |  |  |  |
| WATERDEP (3.10)               | SUBPLOT              | 18       | Water or snow depth       |  |  |  |
| WDLDSTEM (5.11)               | TREE                 | 37       | Woodland tree species     |  |  |  |
|                               |                      |          | current stem count        |  |  |  |
| WEST                          | REF_SPECIES          | West     |                           |  |  |  |
| WHERE_CLAUSE                  | REF_POP_ATTRIBUTE    | 7        | Part of the where clause  |  |  |  |
| WIDTH1                        | DWM_RESIDUAL_PILE    | 15       | Width first measurement   |  |  |  |
| WISTH2                        | DWM_RESIDUAL_PILE    | 18       | Width second              |  |  |  |
|                               |                      |          | measurement               |  |  |  |
| WOOD_SPGR_GREENVOL_           | REF_SPECIES          | 47       | Green specific gravity    |  |  |  |
| DRYWT                         |                      |          | wood (green volume and    |  |  |  |
|                               |                      |          | oven-dry weight)          |  |  |  |
| WOOD_SPGR_GREENVOL_           | REF_SPECIES          | 48       | Green specific gravity    |  |  |  |
| DRYWT_CIT                     |                      |          | wood citation             |  |  |  |
| WOOD_SPGR_MC12VOL_            | REF_SPECIES          | 55       | Wood specific gravity (12 |  |  |  |
| DRYWT                         |                      |          | percent moisture content  |  |  |  |
|                               |                      |          | volume and oven-dry       |  |  |  |
|                               |                      |          | weight)                   |  |  |  |
| WOOD_SPGR_MC12VOL_            | REF_SPECIES          | 56       | Wood specific gravity (12 |  |  |  |
| DRYWT_CIT                     |                      |          | percent moisture content  |  |  |  |
|                               |                      |          | volume and oven-dry       |  |  |  |
|                               |                      |          | weight) citation          |  |  |  |
| WOODLAND                      | REF_SPECIES          | 32       | Woodland species          |  |  |  |
| XGENUS                        | REF_PLANT_DICTIONARY | 19       | Cross genus               |  |  |  |
| XSPECIES                      | REF_PLANT_DICTIONARY | 21       | Cross species             |  |  |  |
| XSUBSPECIES                   | REF_PLANT_DICTIONARY | 24       | Cross subspecies          |  |  |  |
| XVARIETY                      | REF_PLANT_DICTIONARY | 27       | Cross variety             |  |  |  |

## Appendix B. State, Survey Unit, and County Codes

| Survey Unit Code: 1 State Name: Alabama State Abbreviation: AL Region/Station Code: 33  Survey Unit Code: 1 Survey Unit Name: Southwest-South    County code and county name                                                                                                    |          |                   |       |          |                       |              |                      |                                 |
|----------------------------------------------------------------------------------------------------|----------|-------------------|-------|----------|-----------------------|--------------|----------------------|---------------------------------|
| County code and county name   3   Baldwin   53   Escambia   129   Washington   39   Covington   97   Mobile                                                                                                    | State    | Code: 1           | State | Name:    | Alabama               | State Abbre  | viation: AL          | <b>Region/Station Code: </b> 33 |
| County code and county name   3   Baldwin   53   Escambia   129   Washington   39   Covington   97   Mobile                                                                                                    |          |                   |       |          |                       |              |                      |                                 |
| 3                                                                                                    | Surve    | y Unit Code:      | 1     | Surve    |                       |              |                      |                                 |
| Survey Unit Code: 2   Survey Unit Name: Southwest-North                                                                                                    |          |                   |       |          |                       |              | •                    |                                 |
| Survey Unit Code: 2   Survey Unit Name: Southwest-North                                                                                                    |          |                   |       |          |                       | 129          | Washington           |                                 |
| County code and county name   23   Choctaw   35   Conecuh   99   Monroe   131   Wilcox   25   Clarke   91   Marengo   119   Sumter                                                                                                    | 39       | Covington         |       | 97       | Mobile                |              |                      |                                 |
| County code and county name   23   Choctaw   35   Conecul   99   Monroe   131   Wilcox   25   Clarke   91   Marengo   119   Sumter                                                                                                    | a        | ** ** * * *       |       | G        |                       | ~ .          |                      |                                 |
| 23   Choctaw   25   Clarke   91   Marengo   119   Sumter                                                                                                    | Surve    | y Unit Code:      | 2     | Surve    |                       |              |                      |                                 |
| Survey Unit Code: 3   Survey Unit Name: Southeast                                                                                                    |          |                   |       |          |                       |              |                      |                                 |
| Survey Unit Code: 3   Survey Unit Name: Southeast                                                                                                    |          |                   |       |          |                       |              |                      | 131 Wilcox                      |
| County code and county name                                                                                                    | 25       | Clarke            |       | 91       | Marengo               | 119          | Sumter               |                                 |
| County code and county name                                                                                                    | C        | II                | 2     | C        | II                    | C            |                      |                                 |
| 1 Autauga       31 Coffee       67 Henry       109 Pike         5 Barbour       41 Crenshaw       69 Houston       113 Russell         11 Bullock       45 Dale       81 Lee       123 Tallapoosa         13 Butler       47 Dallas       85 Lowndes         17 Chambers       51 Elmore       87 Macon         21 Chilton       61 Geneva       101 Montgomery         Survey Unit Code: 4 Survey Unit Name: West Central         County code and county name         7 Bibb       65 Hale       105 Perry         57 Fayette       75 Lamar       107 Pickens         63 Greene       93 Marion       125 Tuscaloosa         Survey Unit Code: 5       Survey Unit Name: North Central                                                                                                    | Surve    | y Unit Code:      | 3     | Surve    |                       |              | 4                    |                                 |
| 5         Barbour         41         Crenshaw         69         Houston         113         Russell           11         Bullock         45         Dale         81         Lee         123         Tallapoosa           13         Butler         47         Dallas         85         Lowndes           17         Chambers         51         Elmore         87         Macon           21         Chilton         61         Geneva         101         Montgomery           Survey Unit Code: 4         Survey Unit Name:         West Central           County code and county name           7         Bibb         65         Hale         105         Perry           57         Fayette         75         Lamar         107         Pickens           63         Greene         93         Marion         125         Tuscaloosa           Survey Unit Code: 5         Survey Unit Name:         North Central |          | • .               |       | 21       |                       |              |                      | 100 P'I                         |
| 11       Bullock       45       Dale       81       Lee       123       Tallapoosa         13       Butler       47       Dallas       85       Lowndes         17       Chambers       51       Elmore       87       Macon         21       Chilton       61       Geneva       101       Montgomery         Survey Unit Code: 4       Survey Unit Name:       West Central         County code and county name         7       Bibb       65       Hale       105       Perry         57       Fayette       75       Lamar       107       Pickens         63       Greene       93       Marion       125       Tuscaloosa         Survey Unit Code: 5                                                                                                    |          |                   |       |          |                       |              |                      |                                 |
| 13 Butler 47 Dallas 85 Lowndes 17 Chambers 51 Elmore 87 Macon 21 Chilton 61 Geneva 101 Montgomery  Survey Unit Code: 4 Survey Unit Name: West Central  County code and county name  7 Bibb 65 Hale 105 Perry 57 Fayette 75 Lamar 107 Pickens 63 Greene 93 Marion 125 Tuscaloosa  Survey Unit Code: 5 Survey Unit Name: North Central                                                                                                    |          |                   |       |          |                       |              |                      |                                 |
| 17 Chambers 51 Elmore 87 Macon 21 Chilton 61 Geneva 101 Montgomery  Survey Unit Code: 4 Survey Unit Name: West Central  County code and county name  7 Bibb 65 Hale 105 Perry 57 Fayette 75 Lamar 107 Pickens 63 Greene 93 Marion 125 Tuscaloosa  Survey Unit Code: 5 Survey Unit Name: North Central                                                                                                    |          |                   |       |          |                       |              |                      | 123 Tallapoosa                  |
| 21 Chilton 61 Geneva 101 Montgomery  Survey Unit Code: 4 Survey Unit Name: West Central  County code and county name  7 Bibb 65 Hale 105 Perry 57 Fayette 75 Lamar 107 Pickens 63 Greene 93 Marion 125 Tuscaloosa  Survey Unit Code: 5 Survey Unit Name: North Central                                                                                                    |          |                   |       |          |                       |              |                      |                                 |
| Survey Unit Code: 4 Survey Unit Name: West Central  County code and county name  7 Bibb 65 Hale 105 Perry  57 Fayette 75 Lamar 107 Pickens 63 Greene 93 Marion 125 Tuscaloosa  Survey Unit Code: 5 Survey Unit Name: North Central                                                                                                    |          |                   |       |          |                       |              |                      |                                 |
| Tounty code and county name  7 Bibb 65 Hale 105 Perry 57 Fayette 75 Lamar 107 Pickens 63 Greene 93 Marion 125 Tuscaloosa  Survey Unit Code: 5 Survey Unit Name: North Central                                                                                                    | 21       | Chilton           |       | 61       | Geneva                | 101          | Montgomery           |                                 |
| Tounty code and county name  7 Bibb 65 Hale 105 Perry 57 Fayette 75 Lamar 107 Pickens 63 Greene 93 Marion 125 Tuscaloosa  Survey Unit Code: 5 Survey Unit Name: North Central                                                                                                    | Curvo    | v Unit Codo:      | 1     | Survo    | v Unit Nama:          | Wast Control | ī                    |                                 |
| 7 Bibb 65 Hale 105 Perry 57 Fayette 75 Lamar 107 Pickens 63 Greene 93 Marion 125 Tuscaloosa  Survey Unit Code: 5 Survey Unit Name: North Central                                                                                                    | Surve    | y Omit Code.      | 4     | Surve    |                       |              |                      |                                 |
| 57 Fayette 75 Lamar 107 Pickens 63 Greene 93 Marion 125 Tuscaloosa  Survey Unit Code: 5 Survey Unit Name: North Central                                                                                                    |          | Dibb              |       | 65       |                       |              |                      |                                 |
| 63 Greene 93 Marion 125 Tuscaloosa  Survey Unit Code: 5 Survey Unit Name: North Central                                                                                                    |          |                   |       |          |                       |              |                      |                                 |
| Survey Unit Code: 5 Survey Unit Name: North Central                                                                                                    |          | •                 |       |          |                       |              |                      |                                 |
| ·                                                                                                    | 03       | Greene            |       | 93       | Marion                | 125          | i uscaloosa          |                                 |
| ·                                                                                                    | Surve    | v Unit Code       | 5     | Surve    | v Unit Name           | North Centre | n1                   |                                 |
| County code and county name                                                                                                    | Sui 10   | j emi code.       |       | Surve    | •                     |              |                      |                                 |
| 9 Blount 29 Cleburne 73 Jefferson 121 Talladega                                                                                                    | 9        | Blount            |       | 29       |                       |              |                      | 121 Talladega                   |
| 15 Calhoun 37 Coosa 111 Randolph 127 Walker                                                                                                    |          |                   |       |          |                       |              |                      | C                               |
| 19 Cherokee 43 Cullman 115 St. Clair 133 Winston                                                                                                    |          |                   |       |          |                       |              |                      |                                 |
| 27 Clay 55 Etowah 117 Shelby                                                                                                    |          |                   |       |          |                       |              |                      | 133 Willston                    |
| 27 Clay 33 Etowali 117 Sheloy                                                                                                    | 41       | Ciay              |       | 33       | Liowaii               | 11/          | Shelby               |                                 |
| Survey Unit Code: 6 Survey Unit Name: North                                                                                                    | Surve    | y Unit Code:      | 6     | Surve    | y Unit Name:          | North        |                      |                                 |
| County code and county name                                                                                                    |          | •                 |       |          |                       |              | inty name            |                                 |
| · · ·                                                                                                    |          |                   |       |          |                       |              |                      |                                 |
|                                                                                                    | 33       | Colbert           |       | 71       | Jackson               | 83           | Limestone            | 103 Morgan                      |
| 59 Franklin 79 Lawrence 95 Marshall                                                                                                    | 33<br>49 | Colbert<br>DeKalb |       | 71<br>77 | Jackson<br>Lauderdale | 83<br>89     | Limestone<br>Madison | 103 Morgan                      |

| State | Code: 2       | State   | Name:  | Alaska S     | State Abbrevia | ation:              | AK      | Region/Station Code: 27         |  |  |
|-------|---------------|---------|--------|--------------|----------------|---------------------|---------|---------------------------------|--|--|
| Surve | ey Unit Code: | 1       | Surve  | y Unit Name: | Alaska         |                     |         |                                 |  |  |
| Dui V | cy chir couc. |         | Dui ve | •            | y code and cou | intv na             | me      |                                 |  |  |
| 13    | Aleutians Ea  | st Boro | ugh    |              | 170            |                     |         | usitna Borough                  |  |  |
| 16    | Aleutians Wo  |         |        | ea           | 180            |                     | Census  | <u>e</u>                        |  |  |
| 20    | Anchorage B   | Borough | 1      |              | 185            | North Slope Borough |         |                                 |  |  |
| 50    | Bethel Censu  | _       |        |              | 188            |                     |         | rctic Borough                   |  |  |
| 60    | Bristol Bay I | Boroug  | h      |              | 201            |                     |         | les-Outer Ketchikan Census Area |  |  |
| 68    | Denali Borou  | _       |        |              | 220            | Sitka               | Boroug  | h                               |  |  |
| 70    | Dillingham (  |         | Area   |              | 232            |                     | _       | onah-Angoon Census Area         |  |  |
| 90    | Fairbanks No  |         |        | ıgh          | 240            | _                   | •       | irbanks Census Area             |  |  |
| 100   | Haines Boro   |         |        |              | 261            | Valde               | z-Cord  | ova Census Area                 |  |  |
| 110   | Juneau Boro   |         |        |              | 270            | Wade                | Hampt   | on Census Area                  |  |  |
| 122   | Kenai Penins  |         | rough  |              | 280            |                     |         | ersburg Census Area             |  |  |
| 130   | Ketchikan G   |         |        | gh           | 282            |                     | at Bord |                                 |  |  |
| 150   | Kodiak Islan  |         |        |              | 290            |                     |         | kuk Census Area                 |  |  |
| 164   | Lake and Per  |         |        | gh           |                |                     |         |                                 |  |  |
|       |               |         |        |              |                |                     |         |                                 |  |  |
|       |               |         |        |              |                |                     |         |                                 |  |  |
| State | Code: 4       | State   | Name:  | Arizona      | State Abbrev   | iation:             | ΑZ      | Region/Station Code: 22         |  |  |
|       |               |         |        |              |                |                     |         |                                 |  |  |
| Surve | ey Unit Code: | 1       | Surve  | y Unit Name: |                |                     |         |                                 |  |  |
|       |               |         |        |              | y code and cou |                     | me      |                                 |  |  |
| 3     | Cochise       |         | 12     | La Paz       | 21             | Pinal               |         |                                 |  |  |
| 9     | Graham        |         | 13     | Maricopa     | 23             | Santa               | Cruz    |                                 |  |  |
| 11    | Greenlee      |         | 19     | Pima         | 27             | Yuma                | l       |                                 |  |  |
|       |               |         |        |              |                |                     |         |                                 |  |  |
| Surve | ey Unit Code: | 2       | Surve  | y Unit Name: |                |                     |         |                                 |  |  |
|       |               |         |        |              | y code and cou |                     |         |                                 |  |  |
| 1     | Apache        |         | 7      | Gila         | 17             | Navaj               |         |                                 |  |  |
| 5     | Coconino      |         | 15     | Mohave       | 25             | Yavap               | oai     |                                 |  |  |

| State | Code: 5                    | State Name: | Arkansas     | State Abbre  | viation:  | AR  | Region/S | tation Code: 33 |
|-------|----------------------------|-------------|--------------|--------------|-----------|-----|----------|-----------------|
| a     | TT 1. G 1                  |             |              | 0 151        |           |     |          |                 |
| Surve | y Unit Code:               | 1 Surve     | y Unit Name: |              |           |     |          |                 |
| L     |                            |             |              | code and cou |           | e   |          |                 |
| 1     | Arkansas                   | 69          | Jefferson    | 85           | Lonoke    |     | 117      | Prairie         |
| 17    | Chicot                     | 77          | Lee          | 95           | Monroe    |     |          |                 |
| 41    | Desha                      | 79          | Lincoln      | 107          | Phillips  |     |          |                 |
| Surve | y Unit Code:               | 2 Surve     | y Unit Name: | North Delta  |           |     |          |                 |
| 54110 | <i>j</i> = 1111 = 0 0 120. |             | •            | code and cou | ınty nam  | e   |          |                 |
| 21    | Clay                       | 37          | Cross        | 75           | Lawrence  |     | 123      | St. Francis     |
| 31    | Craighead                  | 55          | Greene       | 93           | Mississi  |     |          | Woodruff        |
| 35    | Crittenden                 | 67          | Jackson      |              | Poinsett  |     | 11,      | Woodfull        |
| 33    | Critteriaen                | 07          | buckson      | 111          | 1 omsett  |     |          |                 |
| Surve | y Unit Code:               | 3 Surve     | y Unit Name: | Southwest    |           |     |          |                 |
|       |                            |             | •            | code and cou | ınty nam  | e   |          |                 |
| 3     | Ashley                     | 27          | Columbia     | 59           | Hot Spri  |     | 99       | Nevada          |
| 11    | Bradley                    | 39          | Dallas       | 61           | Howard    | _   | 103      | Ouachita        |
| 13    | Calhoun                    | 43          | Drew         | 73           | Lafayett  | e   | 109      | Pike            |
| 19    | Clark                      | 53          | Grant        | 81           | Little Ri | ver | 133      | Sevier          |
| 25    | Cleveland                  | 57          | Hempstead    | 91           | Miller    |     | 139      | Union           |
|       |                            |             |              |              |           |     |          |                 |
| Surve | y Unit Code:               | 4 Surve     | y Unit Name: |              |           |     |          |                 |
|       |                            |             |              | code and cou |           | e   |          |                 |
| 51    | Garland                    |             | Perry        | 125          | Saline    |     | 149      | Yell            |
| 83    | Logan                      |             | Polk         | 127          | Scott     |     |          |                 |
| 97    | Montgomery                 | 119         | Pulaski      | 131          | Sebastia  | n   |          |                 |
| Surve | y Unit Code:               | 5 Surve     | y Unit Name: | Ozark        |           |     |          |                 |
|       | , omi code.                | 5 Buive     | •            | code and cou | ınty nam  | e   |          |                 |
|       | Baxter                     | 33          | Crawford     | 71           | Johnson   |     | 129      | Searcy          |
| 7     | Benton                     | 45          | Faulkner     | 87           | Madison   |     | 135      | •               |
| 9     | Boone                      | 47          | Franklin     | 89           | Marion    | •   | 137      | Stone           |
| 15    | Carroll                    | 49          | Fulton       | 101          | Newton    |     |          | Van Buren       |
| 23    | Cleburne                   | 63          | Independence | 115          | Pope      |     |          | Washington      |
| 29    | Conway                     | 65          | Izard        | 121          | Randolp   | ıh  |          | White           |
| 49    | Collway                    | 0.5         | ızaru        | 1.2.1        | Kandorp   | 11  | 143      | W IIIC          |

| State | Code: 6       | State | Name:  | California    | State Abbro   | eviation: CA    | Region/ | Station Code: 26 |
|-------|---------------|-------|--------|---------------|---------------|-----------------|---------|------------------|
| Surv  | ey Unit Code: | 1     | Surve  | y Unit Name:  | North Coast   |                 |         |                  |
| Sui V | cy emi couc.  | 1     | bui ve |               | code and cou  | inty name       |         |                  |
| 15    | Del Norte     |       | 23     | Humboldt      | 45            | Mendocino       | 97      | Sonoma           |
| 10    | Derrione      |       | 23     | Transorat     | 1.5           | Wiendoemo       | , ,     | Sonoma           |
| Surv  | ey Unit Code: | 2     | Surve  | y Unit Name:  | North Interio | or              |         |                  |
|       | - <b>,</b>    |       |        |               | code and cou  |                 |         |                  |
| 35    | Lassen        |       | 89     | Shasta        | 105           | Trinity         |         |                  |
| 49    | Modoc         |       | 93     | Siskiyou      |               | ,               |         |                  |
|       |               |       |        | •             |               |                 |         |                  |
| Surv  | ey Unit Code: | 3     | Surve  | y Unit Name:  | Sacramento    |                 |         |                  |
|       |               |       |        | County        | code and cou  | inty name       |         |                  |
| 7     | Butte         |       | 33     | Lake          | 63            | Plumas          | 103     | Tehama           |
| 11    | Colusa        |       | 55     | Napa          | 67            | Sacramento      | 113     | Yolo             |
| 17    | El Dorado     |       | 57     | Nevada        | 91            | Sierra          | 115     | Yuba             |
| 21    | Glenn         |       | 61     | Placer        | 101           | Sutter          |         |                  |
|       |               |       |        |               |               |                 |         |                  |
| Surv  | ey Unit Code: | 4     | Surve  | y Unit Name:  |               |                 |         |                  |
|       |               |       |        |               | code and cou  |                 |         |                  |
| 1     | Alameda       |       | 69     | San Benito    | 83            | Santa Barbara   | 111     | Ventura          |
| 13    | Contra Costa  |       | 75     | San Francisco |               | Santa Clara     |         |                  |
| 41    | Marin         |       | 79     | San Luis Obis |               | Santa Cruz      |         |                  |
| 53    | Monterey      |       | 81     | San Mateo     | 95            | Solano          |         |                  |
| _     |               | _     |        |               |               |                 |         |                  |
| Surv  | ey Unit Code: | 5     | Surve  | y Unit Name:  |               |                 |         |                  |
| L     |               |       |        |               | code and cou  |                 | 10=     |                  |
| 3     | Alpine        |       | 29     | Kern          | 47            | Merced          | 107     | Tulare           |
| 5     | Amador        |       | 31     | Kings         | 51            | Mono            | 109     | Tuolumne         |
| 9     | Calaveras     |       | 39     | Madera        | 77            | San Joaquin     |         |                  |
| 19    | Fresno        |       | 43     | Mariposa      | 99            | Stanislaus      |         |                  |
| Surv  | ey Unit Code: | 6     | Surve  | y Unit Name:  | Southern      |                 |         |                  |
| Sui V | c, ome couc.  | 3     | Buite  |               | code and cou  | inty name       |         |                  |
| 25    | Imperial      |       | 37     | Los Angeles   | 65            | Riverside       | 73      | San Diego        |
| 27    | Inyo          |       | 59     | Orange        | 71            | San Bernardino  |         | 5411 101050      |
| - 1   | 111,0         |       | 5)     | Clange        | / 1           | San Dernardillo |         |                  |

| State | Code: 8                 | State       | Name: | Colorado     | State Abbre  | viation: CO | Region/St | tation Code: 22 |
|-------|-------------------------|-------------|-------|--------------|--------------|-------------|-----------|-----------------|
|       |                         |             |       |              |              |             |           |                 |
| Surv  | ey Unit Code:           | 1           | Surve | y Unit Name: |              |             |           |                 |
|       |                         |             |       |              | code and cou | inty name   |           |                 |
| 13    | Boulder                 |             | 35    | Douglas      | 47           | Gilpin      | 69        | Larimer         |
| 14    | Broomfield <sup>a</sup> |             | 39    | Elbert       | 59           | Jefferson   | 93        | Park            |
| 19    | Clear Creek             |             | 41    | El Paso      | 65           | Lake        | 119       | Teller          |
| Surv  | ey Unit Code:           | 2           | Surve | y Unit Name: | Southern Fro | nt Range    |           |                 |
|       | ,                       |             |       |              | code and cou |             |           |                 |
| 15    | Chaffee                 |             | 27    | Custer       | 55           | Huerfano    | 101       | Pueblo          |
| 23    | Costilla                |             | 43    | Fremont      | 71           | Las Animas  |           |                 |
|       |                         |             |       |              |              |             |           |                 |
| Surv  | ey Unit Code:           | 3           | Surve | y Unit Name: | West Central |             |           |                 |
|       |                         |             |       | County       | code and cou | inty name   |           |                 |
| 3     | Alamosa                 |             | 51    | Gunnison     | 97           | Pitkin      | 111       | San Juan        |
| 21    | Conejos                 |             | 53    | Hinsdale     | 105          | Rio Grande  | 117       | Summit          |
| 37    | Eagle                   |             | 57    | Jackson      | 107          | Routt       |           |                 |
| 49    | Grand                   |             | 79    | Mineral      | 109          | Saguache    |           |                 |
| Surv  | ey Unit Code:           | 1           | Surve | y Unit Name: | Western      |             |           |                 |
| Sul V | cy cint code.           | <del></del> | Buive | •            | code and cou | inty name   |           |                 |
| 7     | Archuleta               |             | 45    | Garfield     | 81           | Moffat      | 91        | Ouray           |
| 29    | Delta                   |             | 67    | La Plata     | 83           | Montezuma   | 103       | Rio Blanco      |
| 33    | Dolores                 |             | 77    | Mesa         | 85           | Montrose    | 113       | San Miguel      |
| 33    | Doloics                 |             | , ,   | Wiesa        | 03           | Wolldose    | 113       | Ban Migaei      |
| Surv  | ey Unit Code:           | 5           | Surve | y Unit Name: | Eastern      |             |           |                 |
|       | <i>y</i>                |             |       | •            | code and cou | inty name   |           |                 |
| 1     | Adams                   |             | 25    | Crowley      | 75           | Logan       | 115       | Sedgwick        |
| 5     | Arapahoe                |             | 31    | Denver       | 87           | Morgan      | 121       | Washington      |
| 9     | Baca                    |             | 61    | Kiowa        | 89           | Otero       | 123       | Weld            |
| 11    | Bent                    |             | 63    | Kit Carson   | 95           | Phillips    | 125       | Yuma            |
| 17    | Cheyenne                |             | 73    | Lincoln      | 99           | Prowers     |           |                 |

<sup>&</sup>lt;sup>a</sup> This is a new county in the 2010 census, but is not currently added to the COUNTY table.

| State                                             | Code: 9         | State N | ame:  | Connecticut  | State Abb   | State Abbreviation: CT |      |          | Station Code: 24 |
|---------------------------------------------------|-----------------|---------|-------|--------------|-------------|------------------------|------|----------|------------------|
|                                                   |                 |         |       |              |             |                        |      |          |                  |
| Survey Unit Code: 1 Survey Unit Name: Connecticut |                 |         |       |              |             |                        |      |          |                  |
| County code and county name                       |                 |         |       |              |             |                        |      |          |                  |
| 1                                                 | Fairfield       |         | 5     | Litchfield   | 9           | New Ha                 | ven  | 13       | Tolland          |
| 3                                                 | Hartford        |         | 7     | Middlesex    | 11          | New Loa                | ndon | 15       | Windham          |
|                                                   |                 |         |       |              |             |                        |      |          |                  |
|                                                   |                 |         |       |              |             |                        |      |          |                  |
| State                                             | <b>Code:</b> 10 | State 1 | Name  | Delaware     | State Abbr  | eviation:              | DE   | Region/S | Station Code: 24 |
|                                                   |                 |         |       |              |             |                        |      |          |                  |
| Surv                                              | ey Unit Code:   | 1 :     | Surve | y Unit Name: | Delaware    |                        |      |          |                  |
|                                                   |                 |         |       | County       | code and co | unty name              | e    |          |                  |
| 1                                                 | Kent            |         | 3     | New Castle   | 5           | Sussex                 | •    |          |                  |

| State | <b>Code:</b> 11                                    | State | e Name     | : District of C | olumbia S     | State Abbrev.:  | DC Reg         | gion/Station Code: 24 |  |  |
|-------|----------------------------------------------------|-------|------------|-----------------|---------------|-----------------|----------------|-----------------------|--|--|
|       |                                                    |       |            |                 |               |                 |                |                       |  |  |
| Surv  | ey Unit Code:                                      | 1     | Surve      | y Unit Name:    | District of C | lolumbia        |                |                       |  |  |
| Gt. t | G 1 12                                             | G     | NI         | E1 11           | 24 4 1 1      |                 | <b>D</b> • (G) | . G 1 22              |  |  |
| State | <b>Code:</b> 12                                    | State | e Name     | : Florida       | State Abbrev  | iation: FL      | Region/Sta     | tion Code: 33         |  |  |
| Curr  | ey Unit Code:                                      | 1     | Curvo      | y Unit Name:    | Northanstor   | •               |                |                       |  |  |
| Surv  | ey Omt Code.                                       | 1     | Sui ve     |                 | code and co   |                 |                |                       |  |  |
| 1     | Alachua                                            |       | 31         | Duval           | 79            | Madison Madison | 123            | Taylor                |  |  |
| 3     | Baker                                              |       | 35         | Flagler         | 83            | Marion          | 125            | Union                 |  |  |
| 7     | Bradford                                           |       | 41         | Gilchrist       | 89            | Nassau          | 127            | Volusia               |  |  |
| 19    | Clay                                               |       | 47         | Hamilton        | 107           | Putnam          | 12,            | , 014614              |  |  |
| 23    | Columbia                                           |       | 67         | Lafayette       | 109           | St. Johns       |                |                       |  |  |
| 29    | Dixie                                              |       | 75         | Levy            | 121           | Suwannee        |                |                       |  |  |
|       |                                                    |       |            | ,               |               |                 |                |                       |  |  |
| Surv  | Survey Unit Code: 2 Survey Unit Name: Northwestern |       |            |                 |               |                 |                |                       |  |  |
|       |                                                    |       |            | County          | code and co   | unty name       |                |                       |  |  |
| 5     | Bay                                                |       | 39         | Gadsden         | 65            | Jefferson       | 113            | Santa Rosa            |  |  |
| 13    | Calhoun                                            |       | 45         | Gulf            | 73            | Leon            | 129            | Wakulla               |  |  |
| 33    | Escambia                                           |       | 59         | Holmes          | 77            | Liberty         | 131            | Walton                |  |  |
| 37    | Franklin                                           |       | 63         | Jackson         | 91            | Okaloosa        | 133            | Washington            |  |  |
|       |                                                    |       |            |                 |               |                 |                |                       |  |  |
| Surv  | ey Unit Code:                                      | 3     | Surve      | y Unit Name:    |               |                 |                |                       |  |  |
|       |                                                    |       |            |                 | code and co   | •               |                | ~ "                   |  |  |
| 9     | Brevard                                            |       | 55         | Highlands       | 93            | Okeechobee      | 105            | Polk                  |  |  |
| 17    | Citrus                                             |       | 57         | Hillsborough    | 95            | Orange          | 111            | St. Lucie             |  |  |
| 27    | DeSoto                                             |       | 61         | Indian River    | 97            | Osceola         | 115            | Sarasota              |  |  |
| 49    | Hardee                                             |       | 69         | Lake            | 101           | Pasco           | 117            | Seminole              |  |  |
| 53    | Hernando                                           |       | 81         | Manatee         | 103           | Pinellas        | 119            | Sumter                |  |  |
| Curr  | ey Unit Code:                                      | 1     | Curvo      | y Unit Name:    | Southern      |                 |                |                       |  |  |
| Surv  | cy omi code.                                       | 7     | Sui ve     |                 | code and co   | unty name       |                |                       |  |  |
| 11    | Broward                                            |       | 25         | Dade            | 71            | Lee             | 99             | Palm Beach            |  |  |
| 15    | Charlotte                                          |       | 43         | Glades          | 85            | Martin          | ,,             | I aim Deach           |  |  |
| 21    | Collier                                            |       | 51         | Hendry          | 87            | Monroe          |                |                       |  |  |
| 21    | Comici                                             |       | <i>J</i> 1 | 1101101         | 37            | 1,1011100       |                |                       |  |  |

| y Unit Code: 1  Appling Atkinson Bacon Brantley |                                                                                                    | County               |                                                                                                    |                                                      |                                | cation Code: 33                                 |  |  |  |  |  |  |  |
|-------------------------------------------------|----------------------------------------------------------------------------------------------------|----------------------|----------------------------------------------------------------------------------------------------|------------------------------------------------------|--------------------------------|-------------------------------------------------|--|--|--|--|--|--|--|
| Appling<br>Atkinson<br>Bacon<br>Brantley        | 51                                                                                                    | County               |                                                                                                    | Survey Unit Code: 1 Survey Unit Name: Southeastern   |                                |                                                 |  |  |  |  |  |  |  |
| Atkinson<br>Bacon<br>Brantley                   |                                                                                                    |                      | County code and county name                                                                                                    |                                                      |                                |                                                 |  |  |  |  |  |  |  |
| Atkinson<br>Bacon<br>Brantley                   |                                                                                                    | Chatham              | 161                                                                                                    | Jeff Davis                                           | 251                            | Screven                                         |  |  |  |  |  |  |  |
| Bacon<br>Brantley                               |                                                                                                    | Clinch               | 165                                                                                                    | Jenkins                                              | 267                            | Tattnall                                        |  |  |  |  |  |  |  |
| Brantley                                        | 69                                                                                                    | Coffee               | 167                                                                                                    | Johnson                                              | 207                            | Taunan<br>Telfair                               |  |  |  |  |  |  |  |
|                                                 | 91                                                                                                    | Dodge                | 175                                                                                                    | Laurens                                              | 271                            | Toombs                                          |  |  |  |  |  |  |  |
| Derron                                          | 101                                                                                                    | Echols               | 173                                                                                                    |                                                      | 283                            | Treutlen                                        |  |  |  |  |  |  |  |
| Bryan<br>Bulloch                                |                                                                                                    |                      |                                                                                                    | Liberty                                              | 299                            | Ware                                            |  |  |  |  |  |  |  |
| Camden                                          | 103<br>107                                                                                                    | Effingham<br>Emanuel | 183<br>191                                                                                                    | Long<br>McIntosh                                     | 305                            | Wayne                                           |  |  |  |  |  |  |  |
| Candler                                         | 107                                                                                                    | Emanuel              | 209                                                                                                    |                                                      | 303                            | Wheeler                                         |  |  |  |  |  |  |  |
|                                                 |                                                                                                    |                      |                                                                                                    | Montgomery                                           | 309                            | wneeler                                         |  |  |  |  |  |  |  |
| Charlton                                        | 127                                                                                                    | Glynn                | 229                                                                                                    | Pierce                                               |                                |                                                 |  |  |  |  |  |  |  |
| y Unit Code: 2                                  | ey Unit Name:                                                                                                    | Southwester          | n                                                                                                    |                                                      |                                |                                                 |  |  |  |  |  |  |  |
|                                                 |                                                                                                    | County               | code and co                                                                                                    | unty name                                            |                                |                                                 |  |  |  |  |  |  |  |
| Baker                                           | 81                                                                                                    | Crisp                | 173                                                                                                    | Lanier                                               | 277                            | Tift                                            |  |  |  |  |  |  |  |
| Ben Hill                                        | 87                                                                                                    | Decatur              | 185                                                                                                    | Lowndes                                              | 287                            | Turner                                          |  |  |  |  |  |  |  |
| Berrien                                         | 93                                                                                                    | Dooly                | 201                                                                                                    | Miller                                               | 315                            | Wilcox                                          |  |  |  |  |  |  |  |
| Brooks                                          | 99                                                                                                    | Early                | 205                                                                                                    | Mitchell                                             | 321                            | Worth                                           |  |  |  |  |  |  |  |
| Colquitt                                        | 131                                                                                                    | Grady                | 253                                                                                                    | Seminole                                             |                                |                                                 |  |  |  |  |  |  |  |
| Cook                                            | 155                                                                                                    | Irwin                | 275                                                                                                    | Thomas                                               |                                |                                                 |  |  |  |  |  |  |  |
| v Unit Code: 3                                  | Surve                                                                                                    | ev Unit Name:        | Central                                                                                                    |                                                      |                                |                                                 |  |  |  |  |  |  |  |
| <i>y</i>                                        |                                                                                                    |                      |                                                                                                    | unty name                                            |                                |                                                 |  |  |  |  |  |  |  |
| Baldwin                                         | 141                                                                                                    | Hancock              |                                                                                                    |                                                      | 265                            | Taliaferro                                      |  |  |  |  |  |  |  |
| Bibb                                            | 145                                                                                                    | Harris               | 215                                                                                                    |                                                      | 269                            | Taylor                                          |  |  |  |  |  |  |  |
| Bleckley                                        | 153                                                                                                    | Houston              | 225                                                                                                    | Peach                                                | 273                            | Terrell                                         |  |  |  |  |  |  |  |
| •                                               |                                                                                                    |                      |                                                                                                    | Pike                                                 |                                | Twiggs                                          |  |  |  |  |  |  |  |
| Butts                                           |                                                                                                    | -                    |                                                                                                    | Pulaski                                              |                                | Upson                                           |  |  |  |  |  |  |  |
| Calhoun                                         |                                                                                                    | Jones                |                                                                                                    |                                                      |                                | Warren                                          |  |  |  |  |  |  |  |
| Chattahoochee                                   |                                                                                                    | Lamar                |                                                                                                    |                                                      |                                | Washington                                      |  |  |  |  |  |  |  |
|                                                 | 177                                                                                                    | Lee                  | 243                                                                                                    |                                                      | 307                            | Webster                                         |  |  |  |  |  |  |  |
| Columbia                                        | 181                                                                                                    | Lincoln              | 245                                                                                                    | Richmond                                             | 317                            | Wilkes                                          |  |  |  |  |  |  |  |
| Crawford                                        | 189                                                                                                    | McDuffie             |                                                                                                    |                                                      |                                | Wilkinson                                       |  |  |  |  |  |  |  |
|                                                 |                                                                                                    |                      |                                                                                                    | Stewart                                              | /                              |                                                 |  |  |  |  |  |  |  |
| Glascock                                        |                                                                                                    | Marion               | 261                                                                                                    | Sumter                                               |                                |                                                 |  |  |  |  |  |  |  |
| Greene                                          | 207                                                                                                    | Monroe               | 263                                                                                                    | Talbot                                               |                                |                                                 |  |  |  |  |  |  |  |
| v Unit Code: 4                                  | Surve                                                                                                    | v Unit Name          | North Centre                                                                                                    | a <b>1</b>                                           |                                |                                                 |  |  |  |  |  |  |  |
| J Jim Couc. 1                                   | Dui V                                                                                                    | <u> </u>             |                                                                                                    |                                                      |                                |                                                 |  |  |  |  |  |  |  |
| Banks                                           | 97                                                                                                    | - U                  |                                                                                                    |                                                      | 219                            | Oconee                                          |  |  |  |  |  |  |  |
|                                                 |                                                                                                    | _                    |                                                                                                    |                                                      |                                | Oglethorpe                                      |  |  |  |  |  |  |  |
|                                                 |                                                                                                    |                      |                                                                                                    |                                                      |                                | Paulding                                        |  |  |  |  |  |  |  |
|                                                 |                                                                                                    |                      |                                                                                                    |                                                      |                                | Polk                                            |  |  |  |  |  |  |  |
|                                                 |                                                                                                    |                      |                                                                                                    | •                                                    |                                | Rockdale                                        |  |  |  |  |  |  |  |
|                                                 |                                                                                                    |                      |                                                                                                    |                                                      |                                | Spalding                                        |  |  |  |  |  |  |  |
| Coweta                                          | 135                                                                                                    | Gwinnett             | 199                                                                                                    | Meriwether                                           | 285                            | Troup                                           |  |  |  |  |  |  |  |
|                                                 | 133                                                                                                    | O WIIIICH            | 1/7                                                                                                    | 171011 77 011101                                     |                                |                                                 |  |  |  |  |  |  |  |
|                                                 | Baker Ben Hill Berrien Brooks Colquitt Cook  y Unit Code: 3  Baldwin Bibb Bleckley Burke Butts Calhoun Chattahoochee Clay Columbia Crawford Dougherty Glascock Greene  y Unit Code: 4  Banks Barrow Carroll Clarke Clayton Cobb | Surve   Surve        | y Unit Code: 2  Survey Unit Name:  County  Baker Ben Hill Berrien Berrien Brooks Survey Unit Name:  Coulty  Cook Survey Unit Name:  Y Unit Code: 3  Survey Unit Name:  County  Baldwin Bibb Bleckley Burke Bleckley Burke Butts Calhoun Calhoun Calhoun Clay Columbia Crawford Dougherty Dougherty Glascock Greene  Y Unit Code: 4  Survey Unit Name:  County  Burke Butts Butts But | Survey Unit Name: Southwester   County code and core | Survey Unit Name: Southwestern | Survey Unit Name:   Southwestern   Southwestern |  |  |  |  |  |  |  |

Georgia cont.

| $\sim$ |        |       |
|--------|--------|-------|
| ( ien  | rois   | cont. |
| UCU    | ומוצוי | com.  |

23

Butte

41

Franklin

|                                                                                 | Georgia cont.   |            |               |                     |            |            |               |  |  |  |  |  |
|---------------------------------------------------------------------------------|-----------------|------------|---------------|---------------------|------------|------------|---------------|--|--|--|--|--|
| Surv                                                                            | ey Unit Code:   | 5 Surv     | ey Unit Name: | Northern            |            |            |               |  |  |  |  |  |
|                                                                                 |                 |            | County        | y code and co       | unty name  |            |               |  |  |  |  |  |
| 15                                                                              | Bartow          | 111        | Fannin        | 213                 | Murray     | 295        | Walker        |  |  |  |  |  |
| 47                                                                              | Catoosa         | 115        | Floyd         | 227                 | Pickens    | 311        | White         |  |  |  |  |  |
| 55                                                                              | Chattooga       | 123        | Gilmer        | 241                 | Rabun      | 313        | Whitfield     |  |  |  |  |  |
| 57                                                                              | Cherokee        | 129        | Gordon        | 257                 | Stephens   |            |               |  |  |  |  |  |
| 83                                                                              | Dade            | 137        | Habersham     | 281                 | Towns      |            |               |  |  |  |  |  |
| 85                                                                              | Dawson          | 187        | Lumpkin       | 291                 | Union      |            |               |  |  |  |  |  |
|                                                                                 |                 |            |               |                     |            |            |               |  |  |  |  |  |
| State                                                                           | <b>Code:</b> 15 | State Name | e: Hawaii     | <b>State Abbrev</b> | iation: HI | Region/Sta | tion Code: 26 |  |  |  |  |  |
|                                                                                 |                 |            |               |                     |            |            |               |  |  |  |  |  |
| Surv                                                                            | ey Unit Code:   | 1 Surv     | ey Unit Name: |                     |            |            |               |  |  |  |  |  |
|                                                                                 |                 |            | •             | y code and co       |            |            |               |  |  |  |  |  |
| 1                                                                               | Hawaii          | 5          | Kalawao       | 9                   | Maui       |            |               |  |  |  |  |  |
| 3                                                                               | Honolulu        | 7          | Kauai         |                     |            |            |               |  |  |  |  |  |
|                                                                                 |                 |            |               |                     |            |            |               |  |  |  |  |  |
|                                                                                 |                 |            |               |                     |            |            |               |  |  |  |  |  |
| State Code: 16 State Name: Idaho State Abbreviation: ID Region/Station Code: 22 |                 |            |               |                     |            |            |               |  |  |  |  |  |
| C                                                                               | ov Unit Codo    | 1 <b>C</b> | or Ilmit Namo | Nouthous            |            |            |               |  |  |  |  |  |
| Surv                                                                            | ey Unit Code:   | 1 Surv     | ey Unit Name: |                     | 4          |            |               |  |  |  |  |  |
| 9                                                                               | Benewah         | 35         | Clearwater    | y code and co       | Latah      | 79         | Shoshone      |  |  |  |  |  |
| 9<br>17                                                                         | Bonner          | 33<br>49   | Idaho         | 61                  | Latan      | 19         | Shoshone      |  |  |  |  |  |
| 21                                                                              |                 |            |               | 69                  |            |            |               |  |  |  |  |  |
| 21                                                                              | Boundary        | 55         | Kootenai      | 69                  | Nez Perce  |            |               |  |  |  |  |  |
| Cury                                                                            | ey Unit Code:   | 2 Surv     | ey Unit Name: | Southwester         | m          |            |               |  |  |  |  |  |
| Sul V                                                                           | ey Omt Code.    | 2 Surv     |               | y code and co       |            |            |               |  |  |  |  |  |
| 1                                                                               | Ada             | 27         | Canyon        | 73                  | Owyhee     | 87         | Washington    |  |  |  |  |  |
| 3                                                                               | Adams           | 39         | Elmore        | 75<br>75            | Payette    | 07         | w asinington  |  |  |  |  |  |
| 15                                                                              | Boise           | 45         | Gem           | 85                  | Valley     |            |               |  |  |  |  |  |
| 13                                                                              | Doise           | 43         | GCIII         | 85                  | vancy      |            |               |  |  |  |  |  |
| Surv                                                                            | ey Unit Code:   | 3 Surv     | ey Unit Name: | Southeastern        | 1          |            |               |  |  |  |  |  |
| Jul V                                                                           | cy omi couc.    | 3 Bui v    | •             | y code and co       |            |            |               |  |  |  |  |  |
| 5                                                                               | Bannock         | 25         | Camas         | 43                  | Fremont    | 65         | Madison       |  |  |  |  |  |
| 7                                                                               | Bear Lake       | 29         | Caribou       | 47                  | Gooding    | 67         | Minidoka      |  |  |  |  |  |
| 11                                                                              | Bingham         | 31         | Cassia        | 51                  | Jefferson  | 71         | Oneida        |  |  |  |  |  |
| 13                                                                              | Blaine          | 33         | Clark         | 53                  | Jerome     | 77         | Power         |  |  |  |  |  |
| 19                                                                              | Bonneville      | 37         | Custer        | 59                  | Lemhi      | 81         | Teton         |  |  |  |  |  |
|                                                                                 |                 | 51         |               | 27                  |            | 01         |               |  |  |  |  |  |

63

Lincoln

83

Twin Falls

| State | Code: 17      | State Na    | me   | : Illinois   | State Abbrev | iation: IL | Region/Stat | ion Code: 23 |
|-------|---------------|-------------|------|--------------|--------------|------------|-------------|--------------|
| Surve | ey Unit Code: | 1 Su        | ırve | y Unit Name: | Southern     |            |             |              |
|       | <u>., </u>    |             |      | •            | code and cor | unty name  |             |              |
| 3     | Alexander     | 6           | 59   | Hardin       | 145          | Perry      | 165         | Saline       |
| 55    | Franklin      | 7           | 7    | Jackson      | 151          | Pope       | 181         | Union        |
| 59    | Gallatin      | 8           | 37   | Johnson      | 153          | Pulaski    | 193         | White        |
| 65    | Hamilton      | 12          | 27   | Massac       | 157          | Randolph   | 199         | Williamson   |
| Surve | ey Unit Code: | 2 <b>Su</b> | rve  | y Unit Name: | Claypan      |            |             |              |
|       |               |             |      | County       | code and cou | unty name  |             |              |
| 5     | Bond          | 4           | 7    | Edwards      | 101          | Lawrence   | 163         | St. Clair    |
| 13    | Calhoun       | 4           | 9    | Effingham    | 117          | Macoupin   | 173         | Shelby       |
| 23    | Clark         | 5           | 1    | Fayette      | 119          | Madison    | 185         | Wabash       |
| 25    | Clay          | 6           | 51   | Greene       | 121          | Marion     | 189         | Washington   |
| 27    | Clinton       | 7           | 9    | Jasper       | 133          | Monroe     | 191         | Wayne        |
| 33    | Crawford      | 8           | 31   | Jefferson    | 135          | Montgomery |             |              |
| 35    | Cumberland    | 8           | 3    | Jersey       | 159          | Richland   |             |              |
| Surve | ey Unit Code: | 3 <b>Su</b> | rve  | y Unit Name: | Prairie      |            |             |              |
|       |               |             |      | County       | code and cor |            |             |              |
| 1     | Adams         | 5           | 3    | Ford         | 105          | Livingston | 149         | Pike         |
| 7     | Boone         | 5           | 7    | Fulton       | 107          | Logan      | 155         | Putnam       |
| 9     | Brown         |             | 53   | Grundy       | 109          | McDonough  | 161         | Rock Island  |
| 11    | Bureau        | 6           | 7    | Hancock      | 111          | McHenry    | 167         | Sangamon     |
| 15    | Carroll       |             | 1    | Henderson    | 113          | McLean     | 169         | Schuyler     |
| 17    | Cass          |             | '3   | Henry        | 115          | Macon      | 171         | Scott        |
| 19    | Champaign     | 7           | ′5   | Iroquois     | 123          | Marshall   | 175         | Stark        |
| 21    | Christian     | 8           | 35   | Jo Daviess   | 125          | Mason      | 177         | Stephenson   |
| 29    | Coles         | 8           | 89   | Kane         | 129          | Menard     | 179         | Tazewell     |
| 31    | Cook          | 9           | 1    | Kankakee     | 131          | Mercer     | 183         | Vermilion    |
| 37    | DeKalb        |             | 3    | Kendall      | 137          | Morgan     | 187         | Warren       |
| 39    | De Witt       | 9           | 5    | Knox         | 139          | Moultrie   | 195         | Whiteside    |
| 41    | Douglas       | 9           | 7    | Lake         | 141          | Ogle       | 197         | Will         |
| 43    | DuPage        | 9           | 9    | La Salle     | 143          | Peoria     | 201         | Winnebago    |
| 45    | Edgar         | 10          | 03   | Lee          | 147          | Piatt      | 203         | Woodford     |

| State    | Code: 18                                           | State N | Name:   | Indiana         | State Abbi | eviatio | n: IN            | Region/Sta | tion Code: 23    |  |
|----------|----------------------------------------------------|---------|---------|-----------------|------------|---------|------------------|------------|------------------|--|
| C        | II 4 C - I                                         | 1 6     | ٦       | - TI 4 NI       | T          | .11.    |                  |            |                  |  |
| Surve    | ey Unit Code:                                      | 1 2     | Survey  | Unit Name:      |            |         |                  |            |                  |  |
| 21       | CI                                                 |         | 02      |                 | code and   |         |                  | 1.65       | X7 '11'          |  |
| 21       | Clay                                               |         |         | Knox            | 12         |         | •                | 165        | Vermillion       |  |
| 27       | Daviess                                            |         |         | Martin          | 13         |         | nam              | 167        | Vigo             |  |
| 51       | Gibson                                             |         |         | Parke           | 15         |         | livan            |            |                  |  |
| 55       | Greene                                             |         | 125     | Pike            | 16         | 3 Vai   | nderburgh        |            |                  |  |
| Surve    | ey Unit Code:                                      | 2 8     | Survey  | Unit Name:      | Knobs      |         |                  |            |                  |  |
|          |                                                    |         |         | County          | code and   | county  | name             |            |                  |  |
| 13       | Brown                                              |         | 61      | Harrison        | 11         |         | inge             | 173        | Warrick          |  |
| 19       | Clark                                              |         | 71      | Jackson         | 11         |         |                  | 175        | Washington       |  |
| 25       | Crawford                                           |         | 93      | Lawrence        | 12         | 3 Per   | ry               |            | · ·              |  |
| 37       | Dubois                                             |         | 105     | Monroe          | 14         |         |                  |            |                  |  |
| 43       | Floyd                                              |         | 109     | Morgan          | 14         | 7 Spe   | encer            |            |                  |  |
|          | .c 110/2 10/2 110/gail 11/7 Spencer                |         |         |                 |            |         |                  |            |                  |  |
| Surve    | Survey Unit Code: 3 Survey Unit Name: Upland Flats |         |         |                 |            |         |                  |            |                  |  |
|          |                                                    |         |         | County          | code and   | county  | name             |            |                  |  |
| 29       | Dearborn                                           |         | 77      | Jefferson       | 13         | 7 Rip   | ley              |            |                  |  |
| 41       | Fayette                                            |         | 79      | Jennings        | 15         | 5 Sw    | itzerland        |            |                  |  |
| 47       | Franklin                                           |         | 115     | Ohio            | 16         | 1 Un    | ion              |            |                  |  |
| Surve    | ey Unit Code:                                      | 1 6     | Survay  | V Unit Name:    | Northern   |         |                  |            |                  |  |
| Sul V    | ey Omt Code.                                       | 4 1     | our vey |                 | code and   | county  | name             |            |                  |  |
| 1        | Adams                                              |         | 45      | Fountain        | 87.        |         | grange           | 139        | Rush             |  |
| 3        | Allen                                              |         |         | Fulton          | 89         |         |                  | 141        | St. Joseph       |  |
| 5        | Bartholomew                                        | ,       |         | Grant           | 91         |         | Porte            | 141        | Shelby           |  |
| 3<br>7   | Benton                                             | •       |         | Hamilton        | 9:         |         | dison            | 143        | Starke           |  |
| 9        | Blackford                                          |         |         | Hancock         | 9.         |         | rion             | 151        | Starke           |  |
| 9<br>11  | Boone                                              |         |         | Hendricks       | 99         |         | rshall           | 157        |                  |  |
| 15       | Carroll                                            |         |         |                 | 10         |         |                  | 157        | Tippecanoe       |  |
| 15<br>17 | Carron                                             |         |         | Henry<br>Howard |            |         | ntgomery         | 169        | Tipton<br>Wabash |  |
|          |                                                    |         |         |                 | 10         |         | ntgomery<br>wton |            |                  |  |
| 23       | Clinton                                            |         |         | Huntington      | 11         |         |                  | 171        | Warren           |  |
| 31       | Decatur                                            |         |         | Jasper          | 11         |         |                  | 177        | Wayne            |  |
| 33       | De Kalb                                            |         |         | Jay             | 12         |         |                  | 179        | Wells            |  |
| 35       | Delaware                                           |         |         | Johnson         | 13         |         | aski             | 181        | White            |  |
| 39       | Elkhart                                            |         | 85      | Kosciusko       | 13         | 5 Rai   | ndolph           | 183        | Whitley          |  |

| State | <b>Code:</b> 19 | State Name | : Iowa S     | tate Abbrevia  | tion: IA    | Region/Statio | n Code: 23 |
|-------|-----------------|------------|--------------|----------------|-------------|---------------|------------|
|       |                 |            |              |                |             |               |            |
| Surve | ey Unit Code:   | 1 Surve    | y Unit Name  | : Northeastern | n           |               |            |
|       |                 |            |              | y code and co  | unty name   |               |            |
| 5     | Allamakee       | 31         | Cedar        | 65             | Fayette     | 105           | Jones      |
| 11    | Benton          | 37         | Chickasaw    | 67             | Floyd       | 113           | Linn       |
| 13    | Black Hawk      | 43         | Clayton      | 75             | Grundy      | 131           | Mitchell   |
| 17    | Bremer          | 45         | Clinton      | 89             | Howard      | 163           | Scott      |
| 19    | Buchanan        | 55         | Delaware     | 97             | Jackson     | 171           | Tama       |
| 23    | Butler          | 61         | Dubuque      | 103            | Johnson     | 191           | Winneshiek |
| Surve | ey Unit Code:   | 2 Surve    | ey Unit Name | : Southeastern | n           |               |            |
|       |                 |            | Count        | y code and co  | unty name   |               |            |
| 7     | Appanoose       | 83         | Hardin       | 121            | Madison     | 177           | Van Buren  |
| 15    | Boone           | 87         | Henry        | 123            | Mahaska     | 179           | Wapello    |
| 39    | Clarke          | 95         | Iowa         | 125            | Marion      | 181           | Warren     |
| 49    | Dallas          | 99         | Jasper       | 127            | Marshall    | 183           | Washington |
| 51    | Davis           | 101        | Jefferson    | 135            | Monroe      | 185           | Wayne      |
| 53    | Decatur         | 107        | Keokuk       | 139            | Muscatine   | 187           | Webster    |
| 57    | Des Moines      | 111        | Lee          | 153            | Polk        |               |            |
| 77    | Guthrie         | 115        | Louisa       | 157            | Poweshiek   |               |            |
| 79    | Hamilton        | 117        | Lucas        | 169            | Story       |               |            |
| Surve | ey Unit Code: 1 | 3 Surve    | ev Unit Name | : Southwester  | 'n          |               |            |
|       |                 |            |              | y code and co  |             |               |            |
| 1     | Adair           | 47         | Crawford     | 133            | Monona      | 165           | Shelby     |
| 3     | Adams           | 71         | Fremont      | 137            | Montgomer   | y 173         | Taylor     |
| 9     | Audubon         | 73         | Greene       | 145            | Page        | 175           | Union      |
| 27    | Carroll         | 85         | Harrison     | 155            | Pottawattam | ie 193        | Woodbury   |
| 29    | Cass            | 129        | Mills        | 159            | Ringgold    |               |            |
| Surve | ey Unit Code:   | 4 Surve    | ey Unit Name | : Northwester  | 'n          |               |            |
|       |                 |            | Count        | y code and co  | unty name   |               |            |
| 21    | Buena Vista     | 63         | Emmet        | 119            | Lyon        | 161           | Sac        |
| 25    | Calhoun         | 69         | Franklin     | 141            | O'Brien     | 167           | Sioux      |
| 33    | Cerro Gordo     | 81         | Hancock      | 143            | Osceola     | 189           | Winnebago  |
| 35    | Cherokee        | 91         | Humboldt     | 147            | Palo Alto   | 195           | Worth      |
| 41    | Clay            | 93         | Ida          | 149            | Plymouth    | 197           | Wright     |
| 59    | Dickinson       | 109        | Kossuth      | 151            | Pocahontas  |               | -          |

| State                                 | <b>Code:</b> 20 | State Na | me: Kansas      | State Abbrev  | iation: KS   | Region/Sta | tion Code: 23 |  |  |  |  |
|---------------------------------------|-----------------|----------|-----------------|---------------|--------------|------------|---------------|--|--|--|--|
| Surv                                  | ey Unit Code:   | 1 Sur    | rvey Unit Name: | Northeasterr  | 1            |            |               |  |  |  |  |
| County code and county name           |                 |          |                 |               |              |            |               |  |  |  |  |
| 5                                     | Atchison        | 59       | Franklin        | 117           | Marshall     | 177        | Shawnee       |  |  |  |  |
| 13                                    | Brown           | 61       | l Geary         | 121           | Miami        | 197        | Wabaunsee     |  |  |  |  |
| 27                                    | Clay            | 85       | 5 Jackson       | 131           | Nemaha       | 201        | Washington    |  |  |  |  |
| 41                                    | Dickinson       | 87       | 7 Jefferson     | 139           | Osage        | 209        | Wyandotte     |  |  |  |  |
| 43                                    | Doniphan        | 91       | l Johnson       | 149           | Pottawatomie |            | •             |  |  |  |  |
| 45                                    | Douglas         | 10       | 3 Leavenworth   | 161           | Riley        |            |               |  |  |  |  |
| Survey Unit Code: 2 Survey Unit Name: |                 |          | Southeastern    |               |              |            |               |  |  |  |  |
| County code and county name           |                 |          |                 |               |              |            |               |  |  |  |  |
| 1                                     | Allen           | 21       |                 | 99            | Labette      | 133        | Neosho        |  |  |  |  |
| 3                                     | Anderson        | 31       | •               | 107           | Linn         | 205        | Wilson        |  |  |  |  |
| 11                                    | Bourbon         | 35       |                 | 111           | Lyon         | 207        | Woodson       |  |  |  |  |
| 15                                    | Butler          | 37       | 7 Crawford      | 115           | Marion       |            |               |  |  |  |  |
| 17                                    | Chase           | 49       | ) Elk           | 125           | Montgomery   |            |               |  |  |  |  |
| 19                                    | Chautauqua      | 73       | 3 Greenwood     | 127           | Morris       |            |               |  |  |  |  |
| Surv                                  | ey Unit Code:   | 3 Sun    | rvey Unit Name: | Western       |              |            |               |  |  |  |  |
|                                       |                 |          |                 | y code and co | •            |            |               |  |  |  |  |
| 7                                     | Barber          | 71       |                 | 129           | Morton       | 171        | Scott         |  |  |  |  |
| 9                                     | Barton          | 75       |                 | 135           | Ness         | 173        | Sedgwick      |  |  |  |  |
| 23                                    | Cheyenne        | 77       | 1               | 137           | Norton       | 175        | Seward        |  |  |  |  |
| 25                                    | Clark           | 79       |                 | 141           | Osborne      | 179        | Sheridan      |  |  |  |  |
| 29                                    | Cloud           | 81       |                 | 143           | Ottawa       | 181        | Sherman       |  |  |  |  |
| 33                                    | Comanche        | 83       | C               | 145           | Pawnee       | 183        | Smith         |  |  |  |  |
| 39                                    | Decatur         | 89       |                 | 147           | Phillips     | 185        | Stafford      |  |  |  |  |
| 47                                    | Edwards         | 93       | 2               | 151           | Pratt        | 187        | Stanton       |  |  |  |  |
| 51                                    | Ellis           | 95       | _               | 153           | Rawlins      | 189        | Stevens       |  |  |  |  |
| 53                                    | Ellsworth       | 97       | 7 Kiowa         | 155           | Reno         | 191        | Sumner        |  |  |  |  |
| 55                                    | Finney          | 10       | 1 Lane          | 157           | Republic     | 193        | Thomas        |  |  |  |  |
| 57                                    | Ford            | 10       |                 | 159           | Rice         | 195        | Trego         |  |  |  |  |
| 63                                    | Gove            | 10       | 9 Logan         | 163           | Rooks        | 199        | Wallace       |  |  |  |  |
| 65                                    | Graham          | 11       | 3 McPherson     | 165           | Rush         | 203        | Wichita       |  |  |  |  |
|                                       | Grant           | 11       | 9 Meade         | 167           | Russell      |            |               |  |  |  |  |
| 67                                    | Grant           | 11       | ) 1110uuc       | 107           | 11000011     |            |               |  |  |  |  |

| State                                                                      | Code: 21      | State        | e Name | : Kentucky    | State Abbr   | eviation: KY | Region/S | Station Code: 33 |  |  |  |  |
|----------------------------------------------------------------------------|---------------|--------------|--------|---------------|--------------|--------------|----------|------------------|--|--|--|--|
| Surve                                                                      | ov Unit Code  | 1            | Surve  | w Unit Name:  | Factorn      |              |          |                  |  |  |  |  |
| Survey Unit Code: 1 Survey Unit Name: Eastern  County code and county name |               |              |        |               |              |              |          |                  |  |  |  |  |
| 71                                                                         | Floyd         |              | 119    | Knott         | 133          | Letcher      | 193      | Perry            |  |  |  |  |
| 95                                                                         | Harlan        |              | 131    | Leslie        | 159          | Martin       | 195      | Pike             |  |  |  |  |
| 75                                                                         | Harian        |              | 131    | Lesite        | 137          | Martin       | 173      | TIRC             |  |  |  |  |
| Surve                                                                      | ey Unit Code: | 2            | Surve  | ey Unit Name: | Northern Cu  | mberland     |          |                  |  |  |  |  |
| County code and county name                                                |               |              |        |               |              |              |          |                  |  |  |  |  |
| 19                                                                         | Boyd          |              | 115    | Johnson       | 165          | Menifee      | 237      | Wolfe            |  |  |  |  |
| 43                                                                         | Carter        |              | 127    | Lawrence      | 175          | Morgan       |          |                  |  |  |  |  |
| 63                                                                         | Elliott       |              | 135    | Lewis         | 197          | Powell       |          |                  |  |  |  |  |
| 89                                                                         | Greenup       |              | 153    | Magoffin      | 205          | Rowan        |          |                  |  |  |  |  |
|                                                                            | •             |              |        |               |              |              |          |                  |  |  |  |  |
| Survey Unit Code: 3 Survey Unit Name: Southern Cumberland                  |               |              |        |               |              |              |          |                  |  |  |  |  |
|                                                                            |               |              |        |               | code and cou |              |          |                  |  |  |  |  |
| 13                                                                         | Bell          |              | 65     | Estill        | 125          | Laurel       | 189      | Owsley           |  |  |  |  |
| 25                                                                         | Breathitt     |              | 109    | Jackson       | 129          | Lee          | 203      | Rockcastle       |  |  |  |  |
| 51                                                                         | Clay          |              | 121    | Knox          | 147          | McCreary     | 235      | Whitley          |  |  |  |  |
| Surve                                                                      | ey Unit Code: | 1            | Surve  | ey Unit Name: | Rluegrass    |              |          |                  |  |  |  |  |
| Sul W                                                                      | cy omi couc.  | <del>-</del> | Sui ve |               | code and cou | unty name    |          |                  |  |  |  |  |
| 5                                                                          | Anderson      |              | 67     | Fayette       | 113          | Jessamine    | 187      | Owen             |  |  |  |  |
| 11                                                                         | Bath          |              | 69     | Fleming       | 117          | Kenton       | 191      | Pendleton        |  |  |  |  |
| 15                                                                         | Boone         |              | 73     | Franklin      | 137          | Lincoln      | 201      | Robertson        |  |  |  |  |
| 17                                                                         | Bourbon       |              | 77     | Gallatin      | 151          | Madison      | 209      | Scott            |  |  |  |  |
| 21                                                                         | Boyle         |              | 79     | Garrard       | 161          | Mason        | 211      | Shelby           |  |  |  |  |
| 23                                                                         | Bracken       |              | 81     | Grant         | 167          | Mercer       | 215      | Spencer          |  |  |  |  |
| 37                                                                         | Campbell      |              | 97     | Harrison      | 173          | Montgomery   | 223      | Trimble          |  |  |  |  |
| 41                                                                         | Carroll       |              | 103    | Henry         | 181          | Nicholas     | 229      | Washington       |  |  |  |  |
| 49                                                                         | Clark         |              | 111    | Jefferson     | 185          | Oldham       | 239      | Woodford         |  |  |  |  |
| .,                                                                         | Ciuiii        |              |        |               | 100          | O 10111111   | -07      | 11 0001010       |  |  |  |  |
| Surve                                                                      | ey Unit Code: | 5            | Surve  | ey Unit Name: | Pennyroyal   |              |          |                  |  |  |  |  |
|                                                                            |               |              |        |               | code and cou | unty name    |          |                  |  |  |  |  |
| 1                                                                          | Adair         |              | 57     | Cumberland    | 99           | Hart         | 179      | Nelson           |  |  |  |  |
| 27                                                                         | Breckinridge  |              | 85     | Grayson       | 123          | Larue        | 199      | Pulaski          |  |  |  |  |
| 29                                                                         | Bullitt       |              | 87     | Green         | 155          | Marion       | 207      | Russell          |  |  |  |  |
| 45                                                                         | Casey         |              | 91     | Hancock       | 163          | Meade        | 217      | Taylor           |  |  |  |  |
| 53                                                                         | Clinton       |              | 93     | Hardin        | 169          | Metcalfe     | 231      | Wayne            |  |  |  |  |
| C                                                                          | or Imit Codo. | 6            | Carre  | v IInit Nama  | Wastom Coo   | 16.1d        |          |                  |  |  |  |  |
| Surve                                                                      | ey Unit Code: | U            | Surve  | ey Unit Name: | code and cou |              |          |                  |  |  |  |  |
| 3                                                                          | Allen         |              | 55     | Crittenden    | 141          | Logan        | 213      | Simpson          |  |  |  |  |
| 9                                                                          | Barren        |              | 59     | Daviess       | 149          | McLean       | 219      | Todd             |  |  |  |  |
| 31                                                                         | Butler        |              | 61     | Edmonson      | 171          | Monroe       | 225      | Union            |  |  |  |  |
| 33                                                                         | Caldwell      |              | 101    | Henderson     | 171          | Muhlenberg   | 227      | Warren           |  |  |  |  |
| 33<br>47                                                                   | Christian     |              | 107    | Hopkins       | 183          | Ohio         | 233      | Webster          |  |  |  |  |
| .,                                                                         |               |              | 101    | -10Pmm        | 103          | J            | 233      | 500001           |  |  |  |  |
| Surve                                                                      | ey Unit Code: | 7            | Surve  | ey Unit Name: |              |              |          |                  |  |  |  |  |
|                                                                            |               |              |        |               | code and cou |              |          |                  |  |  |  |  |
| 7                                                                          | Ballard       |              | 75     | Fulton        | 139          | Livingston   | 157      | Marshall         |  |  |  |  |
| 35                                                                         | Calloway      |              | 83     | Graves        | 143          | Lyon         | 221      | Trigg            |  |  |  |  |
| 39                                                                         | Carlisle      |              | 105    | Hickman       | 145          | McCracken    |          |                  |  |  |  |  |

| State | Code: 22 Stat    | e Nam | e: Louisiana  | State Abbr   | eviation: LA R       | Region/S | Station Code: 33 |
|-------|------------------|-------|---------------|--------------|----------------------|----------|------------------|
|       |                  |       |               |              |                      |          |                  |
| Surv  | ey Unit Code: 1  | Surv  | ey Unit Name: |              |                      |          |                  |
|       |                  |       |               | code and cou |                      |          |                  |
| 25    | Catahoula        | 41    | Franklin      | 83           | Richland             |          |                  |
| 29    | Concordia        | 65    | Madison       | 107          | Tensas               |          |                  |
| 35    | East Carroll     | 67    | Morehouse     | 123          | West Carroll         |          |                  |
| Surve | ey Unit Code: 2  | Surv  | ey Unit Name: | South Delta  |                      |          |                  |
|       |                  |       |               | code and cou | unty name            |          |                  |
| 1     | Acadia           | 47    | Iberville     | 77           | Pointe Coupee        | 99       | St. Martin       |
| 5     | Ascension        | 51    | Jefferson     | 87           | St. Bernard          | 101      | St. Mary         |
| 7     | Assumption       | 55    | Lafayette     | 89           | St. Charles          | 109      | Terrebonne       |
| 9     | Avoyelles        | 57    | Lafourche     | 93           | St. James            | 113      | Vermilion        |
| 23    | Cameron          | 71    | Orleans       | 95           | St. John the Baptist | 121      | West Baton Rouge |
| 45    | Iberia           | 75    | Plaquemines   | 97           | St. Landry           | 125      | West Feliciana   |
|       |                  |       |               |              |                      |          |                  |
| Surve | ey Unit Code: 3  | Surv  | ey Unit Name: |              |                      |          |                  |
|       |                  |       | <u>,</u>      | code and cou | v                    |          |                  |
| 3     | Allen            | 39    | Evangeline    | 59           | La Salle             | 85       | Sabine           |
| 11    | Beauregard       | 43    | Grant         | 69           | Natchitoches         | 115      | Vernon           |
| 19    | Calcasieu        | 53    | Jefferson Dav | is 79        | Rapides              |          |                  |
| Curry | ey Unit Code: 4  | Curry | ey Unit Name: | Coutboost    |                      |          |                  |
| Surve | ey Omt Code. 4   | Surv  |               | code and cou | inty nama            |          |                  |
| 33    | East Baton Rouge | 63    | Livingston    | 103          | St. Tammany          | 117      | Washington       |
| 37    | East Feliciana   | 91    | St. Helena    | 105          | Tangipahoa           | 117      | w asimigton      |
| 31    | Last I chefana   | 71    | St. Helena    | 103          | Tangipanoa           |          |                  |
| Surv  | ey Unit Code: 5  | Surv  | ey Unit Name: | Northwest    |                      |          |                  |
|       |                  |       | •             | code and cou | inty name            |          |                  |
| 13    | Bienville        | 27    | Claiborne     | 73           | Ouachita             | 127      | Winn             |
| 15    | Bossier          | 31    | De Soto       | 81           | Red River            |          |                  |
| 17    | Caddo            | 49    | Jackson       | 111          | Union                |          |                  |
| 21    | Caldwell         | 61    | Lincoln       | 119          | Webster              |          |                  |
|       |                  |       |               |              |                      |          |                  |

| State  | Code:    | 23     | State        | Name:    | Maine       | State Abbrev                    | iation: | ME    | Region/Sta | tion Code: 24 |  |
|--------|----------|--------|--------------|----------|-------------|---------------------------------|---------|-------|------------|---------------|--|
| Cumar  | ey Unit  | Codo   | 1            | CHARGO   | . Unit Name | washington                      |         |       |            |               |  |
| Surve  | ey Omt   | Code:  | 1            | Survey   |             | e: Washington<br>ty code and co |         | .m.o  |            |               |  |
| 29     | Wash     | ington |              |          | Coun        | ty code and co                  | unty na | anie  |            |               |  |
| 23     | vv asiii | ington |              |          |             |                                 |         |       |            |               |  |
| Surve  | y Unit   | Code:  | 2            | Survey   | Unit Name   | e: Aroostook                    |         |       |            |               |  |
|        |          |        |              | <i>\</i> |             | ty code and co                  | unty na | ame   |            |               |  |
| 3      | Aroos    | took   |              |          |             | •                               |         |       |            |               |  |
|        |          |        |              |          |             |                                 |         |       |            |               |  |
| Surve  | y Unit   | Code:  | 3            | Survey   |             | e: Penobscot                    |         |       |            |               |  |
|        | - ·      |        |              |          | Coun        | ty code and co                  | unty na | ame   |            |               |  |
| 19     | Penob    | scot   |              |          |             |                                 |         |       |            |               |  |
| Surve  | y Unit   | Code.  | 1            | Survey   | , Unit Name | e: Hancock                      |         |       |            |               |  |
| Sul VC | y Omi    | Couc.  | <del>-</del> | Bui vey  |             | ty code and co                  | unty ns | ame   |            |               |  |
| 9      | Hanco    | ock    |              |          | Coun        | ty code and co                  | unty in |       |            |               |  |
|        |          |        |              |          |             |                                 |         |       |            |               |  |
| Surve  | ey Unit  | Code:  | 5            | Survey   | Unit Name   | e: Piscataquis                  |         |       |            |               |  |
|        |          |        |              |          | Coun        | ty code and co                  | unty na | ame   |            |               |  |
| 21     | Piscat   | aquis  |              |          |             |                                 |         |       |            |               |  |
| C      | TT º4    | C-1-   | _            | C        | - TI!4 NI   |                                 | •       |       |            |               |  |
| Surve  | y Unit   | Code:  | 0            | Survey   |             | e: Capitol Reg                  |         |       |            |               |  |
| 11     | Kenne    | haa    |              | 13       | Knox        | ty code and co                  | Linco   |       | 2.7        | Waldo         |  |
| 11     | Kenne    | ebec   |              | 13       | KIIOX       | 13                              | Linco   | 0111  | 21         | waido         |  |
| Surve  | y Unit   | Code:  | 7            | Survey   | Unit Name   | e: Somerset                     |         |       |            |               |  |
|        | •        |        |              |          | Coun        | ty code and co                  | unty na | ame   |            |               |  |
| 25     | Some     | rset   |              |          |             |                                 | -       |       |            |               |  |
|        |          |        |              |          |             |                                 |         |       |            |               |  |
| Surve  | y Unit   | Code:  | 8            | Survey   |             | e: Casco Bay                    |         |       |            |               |  |
|        |          |        |              |          |             | ty code and co                  |         |       |            | ** 1          |  |
| 1      | Andro    | scoggi | 1            | 5        | Cumberland  | 1 23                            | Sagac   | lahoc | 31         | York          |  |
| Surve  | y Unit   | Code.  | 9            | Survey   | Unit Name   | e: Western Ma                   | nine    |       |            |               |  |
| Jul 10 | J        | J040.  | _            | zur (c)  |             | ty code and co                  |         | ame   |            |               |  |
| 7      | Frank    | lin    |              | 17       | Oxford      | <u>,</u>                        | ., -20  | -     |            |               |  |

| State | Code: 24        | State Name | e: Maryland     | State Abbi  | reviation: MD   | Region | Station Code: 24     |
|-------|-----------------|------------|-----------------|-------------|-----------------|--------|----------------------|
| a     | *****           |            | ** ** **        |             |                 |        |                      |
| Surv  | ey Unit Code: 2 | 2 Surve    | ey Unit Name:   |             |                 |        |                      |
|       |                 |            |                 | code and co |                 |        |                      |
| 3     | Anne Arundel    | 15         | Cecil           | 29          | Kent            | 41     | Talbot               |
| 5     | Baltimore       | 21         | Frederick       | 31          | Montgomery      | 43     | Washington           |
| 11    | Caroline        | 25         | Harford         | 33          | Prince George's | 510    | Baltimore city       |
| 13    | Carroll         | 27         | Howard          | 35          | Queen Anne's    |        |                      |
|       |                 |            |                 |             |                 |        |                      |
| Surv  | ey Unit Code: 3 | Surve      | ey Unit Name:   | Southern    |                 |        |                      |
|       |                 |            | County          | code and co | unty name       |        |                      |
| 09    | Calvert         | 17         | Charles         | 37          | St. Mary's      |        |                      |
|       |                 |            |                 |             |                 |        |                      |
| Surv  | ey Unit Code: 4 | Surve      | ey Unit Name:   | Lower Easte | ern Shore       |        |                      |
|       |                 |            | County          | code and co | unty name       |        |                      |
| 19    | Dorchester      | 39         | Somerset        | 45          | Wicomico        | 47     | Worcester            |
|       |                 |            |                 |             |                 |        |                      |
| Surv  | ey Unit Code: 5 | Surve      | ey Unit Name:   | Western     |                 |        |                      |
|       | •               |            | County          | code and co | unty name       |        |                      |
| 1     | Allegany        | 23         | Garrett         |             |                 |        |                      |
|       | <i>U</i> ,      |            |                 |             |                 |        |                      |
|       |                 |            |                 |             |                 |        |                      |
| State | Code: 25        | State Name | e: Massachusett | s State A   | bbreviation: M. | A Reg  | ion/Station Code: 24 |
|       |                 |            |                 |             |                 |        | ,                    |
| Surv  | ey Unit Code: 1 | Surve      | ev Unit Name:   | Massachuse  | tts             |        |                      |
|       | ,               |            | •               | code and co |                 |        |                      |
| 1     | Barnstable      | 9          | Essex           | 17          | Middlesex       | 25     | Suffolk              |
| 3     | Berkshire       | 11         | Franklin        | 19          | Nantucket       | 27     | Worcester            |
| 5     | Bristol         | 13         | Hampden         | 21          | Norfolk         | 21     | ,, 01005101          |
| 7     | Dukes           | 15         | Hampshire       | 23          | Plymouth        |        |                      |
| ,     | Dukes           | 13         | Tampsinie       | 23          | 1 1yllloutii    |        |                      |

| State | Code: 26                                                       | State Nam | e: Michigan         | State Abbre  | eviation: MI | Region/S | tation Code: 23        |  |  |  |  |
|-------|----------------------------------------------------------------|-----------|---------------------|--------------|--------------|----------|------------------------|--|--|--|--|
|       |                                                                |           |                     |              |              |          |                        |  |  |  |  |
| Surve | ey Unit Code:                                                  | 1 Surv    | ey Unit Name:       |              |              |          |                        |  |  |  |  |
|       |                                                                |           |                     | code and cou |              |          |                        |  |  |  |  |
| 3     | Alger                                                          | 41        | Delta               | 97           | Mackinac     | 153      | Schoolcraft            |  |  |  |  |
| 33    | Chippewa                                                       | 95        | Luce                | 109          | Menominee    |          |                        |  |  |  |  |
| C     | on Unit Codo                                                   | 2         | o TJ                | Wastam II.   | D i l-       |          |                        |  |  |  |  |
| Surve | ey Unit Code:                                                  | 2 Surv    | ey Unit Name:       | western Upp  |              |          |                        |  |  |  |  |
| 13    | Damaga                                                         | 53        |                     | 71           | Iron         | 103      | Monayatta              |  |  |  |  |
| 43    | Baraga<br>Dickinson                                            | 55<br>61  | Gogebic<br>Houghton | 83           | Keweenaw     | 131      | Marquette<br>Ontonagon |  |  |  |  |
| 43    | Dickinson                                                      | 01        | noughton            | 83           | Keweenaw     | 131      | Ontonagon              |  |  |  |  |
| Surve | Survey Unit Code: 3 Survey Unit Name: Northern Lower Peninsula |           |                     |              |              |          |                        |  |  |  |  |
|       | County code and county name                                    |           |                     |              |              |          |                        |  |  |  |  |
| 1     | Alcona                                                         | 39        | Crawford            | 101          | Manistee     | 133      | Osceola                |  |  |  |  |
| 7     | Alpena                                                         | 47        | Emmet               | 105          | Mason        | 135      | Oscoda                 |  |  |  |  |
| 9     | Antrim                                                         | 51        | Gladwin             | 107          | Mecosta      | 137      | Otsego                 |  |  |  |  |
| 11    | Arenac                                                         | 55        | Grand Traverse      | e 111        | Midland      | 141      | Presque Isle           |  |  |  |  |
| 17    | Bay                                                            | 69        | Iosco               | 113          | Missaukee    | 143      | Roscommon              |  |  |  |  |
| 19    | Benzie                                                         | 73        | Isabella            | 119          | Montmorency  | 165      | Wexford                |  |  |  |  |
| 29    | Charlevoix                                                     | 79        | Kalkaska            | 123          | Newaygo      |          |                        |  |  |  |  |
| 31    | Cheboygan                                                      | 85        | Lake                | 127          | Oceana       |          |                        |  |  |  |  |
| 35    | Clare                                                          | 89        | Leelanau            | 129          | Ogemaw       |          |                        |  |  |  |  |
|       |                                                                |           |                     |              | _            |          |                        |  |  |  |  |
| Surve | ey Unit Code:                                                  | 4 Surv    | ey Unit Name:       |              |              |          |                        |  |  |  |  |
|       |                                                                |           |                     | code and cou | unty name    |          |                        |  |  |  |  |
| 5     | Allegan                                                        | 57        | Gratiot             | 91           | Lenawee      | 147      | St. Clair              |  |  |  |  |
| 15    | Barry                                                          | 59        | Hillsdale           | 93           | Livingston   | 149      | St. Joseph             |  |  |  |  |
| 21    | Berrien                                                        | 63        | Huron               | 99           | Macomb       | 151      | Sanilac                |  |  |  |  |
| 23    | Branch                                                         | 65        | Ingham              | 115          | Monroe       | 155      | Shiawassee             |  |  |  |  |
| 25    | Calhoun                                                        | 67        | Ionia               | 117          | Montcalm     | 157      | Tuscola                |  |  |  |  |
| 27    | Cass                                                           | 75        | Jackson             | 121          | Muskegon     | 159      | Van Buren              |  |  |  |  |
| 37    | Clinton                                                        | 77        | Kalamazoo           | 125          | Oakland      | 161      | Washtenaw              |  |  |  |  |
| 45    | Eaton                                                          | 81        | Kent                | 139          | Ottawa       | 163      | Wayne                  |  |  |  |  |
| 49    | Genesee                                                        | 87        | Lapeer              | 145          | Saginaw      |          |                        |  |  |  |  |

| State                       | <b>Code:</b> 27                                        | State | e Namo | e: Minnesota  | State Abbr   | reviation: MN     | Region/ | Station Code: 23 |  |  |
|-----------------------------|--------------------------------------------------------|-------|--------|---------------|--------------|-------------------|---------|------------------|--|--|
| C                           | on Unit Codo.                                          | 1     | C      | I I:4 No      | A Dinale     |                   |         |                  |  |  |
| Surv                        | ey Unit Code:                                          | 1     | Surve  | ey Unit Name: |              |                   |         |                  |  |  |
| 17                          | C 1                                                    |       | 71     |               | code and cou | v                 |         |                  |  |  |
| 17                          | Carlton                                                |       | 71     | Koochiching   | 137          | St. Louis         |         |                  |  |  |
| 31                          | Cook                                                   |       | 75     | Lake          |              |                   |         |                  |  |  |
| Surv                        | ey Unit Code:                                          | 2     | Surve  | ey Unit Name: | Northern Pir | ne                |         |                  |  |  |
| County code and county name |                                                        |       |        |               |              |                   |         |                  |  |  |
| 1                           | Aitkin                                                 |       | 21     | Cass          | 57           | Hubbard           | 87      | Mahnomen         |  |  |
| 5                           | Becker                                                 |       | 29     | Clearwater    | 61           | Itasca            | 135     | Roseau           |  |  |
| 7                           | Beltrami                                               |       | 35     | Crow Wing     | 77           | Lake of the Woods | 159     | Wadena           |  |  |
|                             |                                                        |       |        | C             |              |                   |         |                  |  |  |
| Surv                        | Survey Unit Code: 3 Survey Unit Name: Central Hardwood |       |        |               |              |                   |         |                  |  |  |
|                             |                                                        |       |        | County        | code and cou | ınty name         |         |                  |  |  |
| 3                           | Anoka                                                  |       | 49     | Goodhue       | 97           | Morrison          | 141     | Sherburne        |  |  |
| 9                           | Benton                                                 |       | 53     | Hennepin      | 109          | Olmsted           | 145     | Stearns          |  |  |
| 19                          | Carver                                                 |       | 55     | Houston       | 111          | Otter Tail        | 153     | Todd             |  |  |
| 25                          | Chisago                                                |       | 59     | Isanti        | 115          | Pine              | 157     | Wabasha          |  |  |
| 37                          | Dakota                                                 |       | 65     | Kanabec       | 123          | Ramsey            | 163     | Washington       |  |  |
| 41                          | Douglas                                                |       | 79     | Le Sueur      | 131          | Rice              | 169     | Winona           |  |  |
| 45                          | Fillmore                                               |       | 95     | Mille Lacs    | 139          | Scott             | 171     | Wright           |  |  |
| ~                           | ** ** * * *                                            |       | ~      |               | <b>D</b>     |                   |         |                  |  |  |
| Surv                        | ey Unit Code:                                          | 4     | Surve  | ey Unit Name: |              |                   |         |                  |  |  |
|                             | D: 0                                                   |       |        |               | code and cou | · ·               | 1.10    | Q11.1            |  |  |
| 11                          | Big Stone                                              |       | 67     | Kandiyohi     | 103          | Nicollet          | 143     | Sibley           |  |  |
| 13                          | Blue Earth                                             |       | 69     | Kittson       | 105          | Nobles            | 147     | Steele           |  |  |
| 15                          | Brown                                                  |       | 73     | Lac qui Parle | 107          | Norman            | 149     | Stevens          |  |  |
| 23                          | Chippewa                                               |       | 81     | Lincoln       | 113          | Pennington        | 151     | Swift            |  |  |
| 27                          | Clay                                                   |       | 83     | Lyon          | 117          | Pipestone         | 155     | Traverse         |  |  |
| 33                          | Cottonwood                                             |       | 85     | McLeod        | 119          | Polk              | 161     | Waseca           |  |  |
| 39                          | Dodge                                                  |       | 89     | Marshall      | 121          | Pope              | 165     | Watonwan         |  |  |
| 43                          | Faribault                                              |       | 91     | Martin        | 125          | Red Lake          | 167     | Wilkin           |  |  |
| 47                          | Freeborn                                               |       | 93     | Meeker        | 127          | Redwood           | 173     | Yellow Medicine  |  |  |
| 51                          | Grant                                                  |       | 99     | Mower         | 129          | Renville          |         |                  |  |  |
| 63                          | Jackson                                                |       | 101    | Murray        | 133          | Rock              |         |                  |  |  |
|                             |                                                        |       |        |               |              |                   |         |                  |  |  |

| State | Code: 28      | State | Name   | : Mississippi  | State Abb    | reviation: MS | Region | /Station Code: 33                     |
|-------|---------------|-------|--------|----------------|--------------|---------------|--------|---------------------------------------|
| Surv  | ey Unit Code: | 1     | Surve  | ey Unit Name:  | Delta        |               |        |                                       |
| Sul V | cy omi couc.  | 1     | Bui ve | •              | code and cor | inty name     |        |                                       |
| 11    | Bolivar       |       | 55     | Issaquena      | 133          | Sunflower     | 151    | Washington                            |
| 27    | Coahoma       |       | 83     | Leflore        | 135          | Tallahatchie  | 163    | Yazoo                                 |
| 51    | Holmes        |       | 119    | Quitman        | 143          | Tunica        | 103    | 1 a200                                |
| 53    |               |       | 125    | -              | 143          | Warren        |        |                                       |
| 33    | Humphreys     |       | 123    | Sharkey        | 149          | warren        |        |                                       |
| Surv  | ey Unit Code: | 2     | Surve  | ey Unit Name:  | North        |               |        |                                       |
|       |               |       |        |                | code and co  | ınty name     |        |                                       |
| 3     | Alcorn        |       | 33     | DeSoto         | 95           | Monroe        | 139    | Tippah                                |
| 9     | Benton        |       | 43     | Grenada        | 97           | Montgomery    | 141    | Tishomingo                            |
| 13    | Calhoun       |       | 57     | Itawamba       | 105          | Oktibbeha     | 145    | Union                                 |
| 15    | Carroll       |       | 71     | Lafayette      | 107          | Panola        | 155    | Webster                               |
| 17    | Chickasaw     |       | 81     | Lee            | 115          | Pontotoc      | 161    | Yalobusha                             |
| 19    | Choctaw       |       | 87     | Lowndes        | 117          | Prentiss      |        |                                       |
| 25    | Clay          |       | 93     | Marshall       | 137          | Tate          |        |                                       |
| Surv  | ey Unit Code: | 3     | Surve  | ey Unit Name:  | Central      |               |        |                                       |
|       |               |       |        |                | code and co  | ınty name     |        |                                       |
| 7     | Attala        |       | 75     | Lauderdale     | 103          | Noxubee       | 129    | Smith                                 |
| 23    | Clarke        |       | 79     | Leake          | 121          | Rankin        | 159    | Winston                               |
| 61    | Jasper        |       | 99     | Neshoba        | 123          | Scott         |        |                                       |
| 69    | Kemper        |       | 101    | Newton         | 127          | Simpson       |        |                                       |
| Surv  | ey Unit Code: | 4     | Surve  | ey Unit Name:  | South        |               |        |                                       |
| Sur v | ej emi eoue.  | •     | Dui ve | •              | code and co  | ınty name     |        |                                       |
| 31    | Covington     |       | 47     | Harrison       | 77           | Lawrence      | 147    | Walthall                              |
| 35    | Forrest       |       | 59     | Jackson        | 91           | Marion        | 153    | Wayne                                 |
| 39    | George        |       | 65     | Jefferson Davi |              | Pearl River   | -30    | · · · · · · · · · · · · · · · · · · · |
| 41    | Greene        |       | 67     | Jones          | 111          | Perry         |        |                                       |
| 45    | Hancock       |       | 73     | Lamar          | 131          | Stone         |        |                                       |
| -     |               |       |        |                |              |               |        |                                       |
| Surv  | ey Unit Code: | 5     | Surve  | ey Unit Name:  |              |               |        |                                       |
|       |               |       |        |                | code and co  |               |        |                                       |
| 1     | Adams         |       | 29     | Copiah         | 63           | Jefferson     | 113    | Pike                                  |
| 5     | Amite         |       | 37     | Franklin       | 85           | Lincoln       | 157    | Wilkinson                             |
| 21    | Claiborne     |       | 49     | Hinds          | 89           | Madison       |        |                                       |

| State                                                     | Code: 29      | State Name  | : Missouri   | State Abbre | viation: MO  | Region/S | tation Code: 23 |  |  |
|-----------------------------------------------------------|---------------|-------------|--------------|-------------|--------------|----------|-----------------|--|--|
| State                                                     | Couc. 23      | State Halle | • 1111330411 | State Apple | viation. MO  | Acgion/S | mnon Code. 23   |  |  |
| Surv                                                      | ey Unit Code: | 1 Surve     | y Unit Name: |             |              |          |                 |  |  |
|                                                           |               |             | •            | code and co |              |          |                 |  |  |
| 17                                                        | Bollinger     | 65          | Dent         | 179         | Reynolds     | 221      | Washington      |  |  |
| 23                                                        | Butler        | 93          | Iron         | 181         | Ripley       | 223      | Wayne           |  |  |
| 35                                                        | Carter        | 123         | Madison      | 187         | St. Francois |          |                 |  |  |
| 55                                                        | Crawford      | 149         | Oregon       | 203         | Shannon      |          |                 |  |  |
| Surv                                                      | ey Unit Code: | 2 Surve     | y Unit Name: | Southwester | n Ozarks     |          |                 |  |  |
|                                                           | •             |             | County       | code and co | unty name    |          |                 |  |  |
| 9                                                         | Barry         | 91          | Howell       | 153         | Ozark        | 215      | Texas           |  |  |
| 43                                                        | Christian     | 119         | McDonald     | 209         | Stone        | 225      | Webster         |  |  |
| 67                                                        | Douglas       | 145         | Newton       | 213         | Taney        | 229      | Wright          |  |  |
| Survey Unit Code: 3 Survey Unit Name: Northwestern Ozarks |               |             |              |             |              |          |                 |  |  |
|                                                           | J CIII Couc.  | - Dui 1     | •            | code and co |              |          |                 |  |  |
| 15                                                        | Benton        | 85          | Hickory      | 141         | Morgan       | 185      | St. Clair       |  |  |
| 29                                                        | Camden        | 105         | Laclede      | 161         | Phelps       | 103      | Di. Ciuii       |  |  |
| 39                                                        | Cedar         | 125         | Maries       | 167         | Polk         |          |                 |  |  |
| 59                                                        | Dallas        | 131         | Miller       | 169         | Pulaski      |          |                 |  |  |
| 39                                                        | Danas         | 131         | WIIICI       | 109         | i ulaski     |          |                 |  |  |
| Surv                                                      | ey Unit Code: | 4 Surve     | y Unit Name: |             |              |          |                 |  |  |
|                                                           |               |             |              | code and co | •            |          |                 |  |  |
| 1                                                         | Adair         | 53          | Cooper       | 107         | Lafayette    | 171      | Putnam          |  |  |
| 3                                                         | Andrew        | 57          | Dade         | 109         | Lawrence     | 173      | Ralls           |  |  |
| 5                                                         | Atchison      | 61          | Daviess      | 111         | Lewis        | 175      | Randolph        |  |  |
| 7                                                         | Audrain       | 63          | DeKalb       | 113         | Lincoln      | 177      | Ray             |  |  |
| 11                                                        | Barton        | 75          | Gentry       | 115         | Linn         | 195      | Saline          |  |  |
| 13                                                        | Bates         | 77          | Greene       | 117         | Livingston   | 197      | Schuyler        |  |  |
| 21                                                        | Buchanan      | 79          | Grundy       | 121         | Macon        | 199      | Scotland        |  |  |
| 25                                                        | Caldwell      | 81          | Harrison     | 127         | Marion       | 205      | Shelby          |  |  |
| 33                                                        | Carroll       | 83          | Henry        | 129         | Mercer       | 211      | Sullivan        |  |  |
| 37                                                        | Cass          | 87          | Holt         | 137         | Monroe       | 217      | Vernon          |  |  |
| 41                                                        | Chariton      | 95          | Jackson      | 147         | Nodaway      | 227      | Worth           |  |  |
| 45                                                        | Clark         | 97          | Jasper       | 159         | Pettis       |          |                 |  |  |
| 47                                                        | Clay          | 101         | Johnson      | 163         | Pike         |          |                 |  |  |
| 49                                                        | Clinton       | 103         | Knox         | 165         | Platte       |          |                 |  |  |
| .,                                                        | 21111011      | 103         |              | 100         | = 10000      |          |                 |  |  |
| Surv                                                      | ey Unit Code: | 5 Surve     | y Unit Name: |             |              |          |                 |  |  |
|                                                           |               |             |              | code and co | •            |          |                 |  |  |
| 19                                                        | Boone         | 73          | Gasconade    | 143         | New Madrid   | 189      | St. Louis       |  |  |
| 27                                                        | Callaway      | 89          | Howard       | 151         | Osage        | 201      | Scott           |  |  |
| 31                                                        | Cape Girardea | ıu 99       | Jefferson    | 155         | Pemiscot     | 207      | Stoddard        |  |  |
| 51                                                        | Cole          | 133         | Mississippi  | 157         | Perry        | 219      | Warren          |  |  |
|                                                           |               |             |              |             |              | 710      | a               |  |  |
| 69                                                        | Dunklin       | 135         | Moniteau     | 183         | St. Charles  | 510      | St. Louis city  |  |  |

| State | <b>Code:</b> 30 | State Name | Montono (     | State Abbue | viation: MT     | Dogion/C | tation Codes 22 |
|-------|-----------------|------------|---------------|-------------|-----------------|----------|-----------------|
| State | Code: 50        | State Name | : Montana     | State Appre | viation: WH     | Kegion/S | tation Code: 22 |
| Surv  | ey Unit Code: 1 | Surve      | ey Unit Name: | Northwester | 'n              |          |                 |
|       |                 |            | County        | code and co | unty name       |          |                 |
| 29    | Flathead        | 47         | Lake          | 53          | Lincoln         | 89       | Sanders         |
| Surv  | ey Unit Code: 2 | 2 Surve    | ey Unit Name: | Eastern     |                 |          |                 |
|       |                 |            | County        | code and co | unty name       |          |                 |
| 3     | Big Horn        | 27         | Fergus        | 71          | Phillips        | 95       | Stillwater      |
| 5     | Blaine          | 33         | Garfield      | 73          | Pondera         | 97       | Sweet Grass     |
| 9     | Carbon          | 35         | Glacier       | 75          | Powder River    | 99       | Teton           |
| 11    | Carter          | 37         | Golden Valley | 79          | Prairie         | 101      | Toole           |
| 15    | Chouteau        | 41         | Hill          | 83          | Richland        | 103      | Treasure        |
| 17    | Custer          | 51         | Liberty       | 85          | Roosevelt       | 105      | Valley          |
| 19    | Daniels         | 55         | McCone        | 87          | Rosebud         | 109      | Wibaux          |
| 21    | Dawson          | 65         | Musselshell   | 91          | Sheridan        | 111      | Yellowstone     |
| 25    | Fallon          | 69         | Petroleum     |             |                 |          |                 |
| Surv  | ey Unit Code: 3 | Surve      | ey Unit Name: | Western     |                 |          |                 |
|       |                 |            |               | code and co |                 |          |                 |
| 39    | Granite         | 61         | Mineral       | 63          | Missoula        | 81       | Ravalli         |
| Surv  | ey Unit Code: 4 | 4 Surve    | ey Unit Name: | West Centra | ıl              |          |                 |
|       |                 |            |               | code and co | unty name       |          |                 |
| 7     | Broadwater      | 43         | Jefferson     | 49          | Lewis and Clark | 77       | Powell          |
| 13    | Cascade         | 45         | Judith Basin  | 59          | Meagher         | 107      | Wheatland       |
| Surv  | ey Unit Code: 5 | 5 Surve    | ey Unit Name: |             |                 |          |                 |
|       |                 |            |               | code and co | unty name       |          |                 |
| 1     | Beaverhead      | 31         | Gallatin      | 67          | Park            |          |                 |
| 23    | Deer Lodge      | 57         | Madison       | 93          | Silver Bow      |          |                 |

| State | <b>Code:</b> 31 | State Name | e: Nebraska   | State Abbre  | viation: NE        | Region/S | tation Code: 23 |  |  |  |
|-------|-----------------|------------|---------------|--------------|--------------------|----------|-----------------|--|--|--|
| a     | TI 1. G 1       | 1 0        | TT */ DT      | <b>T</b>     |                    |          |                 |  |  |  |
| Surve | ey Unit Code:   | 1 Surve    | ey Unit Name: |              |                    |          |                 |  |  |  |
| L     |                 |            |               | code and cou |                    |          |                 |  |  |  |
| 1     | Adams           | 55         | Douglas       | 99           | Kearney            | 151      | Saline          |  |  |  |
| 11    | Boone           | 59         | Fillmore      | 109          | Lancaster          | 153      | Sarpy           |  |  |  |
| 19    | Buffalo         | 61         | Franklin      | 119          | Madison            | 155      | Saunders        |  |  |  |
| 21    | Burt            | 63         | Frontier      | 121          | Merrick            | 159      | Seward          |  |  |  |
| 23    | Butler          | 65         | Furnas        | 125          | Nance              | 163      | Sherman         |  |  |  |
| 25    | Cass            | 67         | Gage          | 127          | Nemaha             | 167      | Stanton         |  |  |  |
| 27    | Cedar           | 73         | Gosper        | 129          | Nuckolls           | 169      | Thayer          |  |  |  |
| 35    | Clay            | 77         | Greeley       | 131          | Otoe               | 173      | Thurston        |  |  |  |
| 37    | Colfax          | 79         | Hall          | 133          | Pawnee             | 175      | Valley          |  |  |  |
| 39    | Cuming          | 81         | Hamilton      | 137          | Phelps             | 177      | Washington      |  |  |  |
| 41    | Custer          | 83         | Harlan        | 139          | Pierce             | 179      | Wayne           |  |  |  |
| 43    | Dakota          | 87         | Hitchcock     | 141          | Platte             | 181      | Webster         |  |  |  |
| 47    | Dawson          | 93         | Howard        | 143          | Polk               | 185      | York            |  |  |  |
| 51    | Dixon           | 95         | Jefferson     | 145          | Red Willow         |          |                 |  |  |  |
| 53    | Dodge           | 97         | Johnson       | 147          | Richardson         |          |                 |  |  |  |
| Surv  | ey Unit Code:   | 2 Surv     | ey Unit Name: | Western      |                    |          |                 |  |  |  |
| Dui V | ey emit coue.   | 2 Sui V    | •             | code and cou | inty name          |          |                 |  |  |  |
| 3     | Antelope        | 33         | Cheyenne      | 91           | Hooker             | 123      | Morrill         |  |  |  |
| 5     | Arthur          | 45         | Dawes         | 101          | Keith              | 135      | Perkins         |  |  |  |
| 7     | Banner          | 49         | Deuel         | 103          | Ketai<br>Keya Paha | 149      | Rock            |  |  |  |
| 9     | Blaine          | 57         | Dundy         | 105          | Kimball            | 157      | Scotts Bluff    |  |  |  |
| 13    | Box Butte       | 69         | Garden        | 103          | Knox               | 161      | Sheridan        |  |  |  |
| 15    | Boyd            | 71         | Garfield      | 107          | Lincoln            | 165      | Sioux           |  |  |  |
| 17    | Боуц<br>Brown   | 75         | Garneid       | 111          |                    | 171      | Thomas          |  |  |  |
|       |                 |            |               |              | Logan              |          |                 |  |  |  |
| 29    | Chase           | 85         | Hayes         | 115          | Loup               | 183      | Wheeler         |  |  |  |
| 31    | Cherry          | 89         | Holt          | 117          | McPherson          |          |                 |  |  |  |

| State | <b>Code:</b> 32 | State Name | e: Nevada    | State Abbi      | eviatio | n: NV      | Regio | n/Sta | tion Code: 22         |
|-------|-----------------|------------|--------------|-----------------|---------|------------|-------|-------|-----------------------|
|       |                 |            |              |                 |         |            | 8     |       |                       |
| Surv  | ey Unit Code:   | 1 Surve    | ey Unit Name | : Nevada        |         |            |       |       |                       |
|       | -               |            | Count        | y code and      | county  | name       |       |       |                       |
| 1     | Churchill       | 11         | Eureka       | 2               | 1 Mi    | neral      |       | 33    | White Pine            |
| 3     | Clark           | 13         | Humboldt     | 2               | 3 Ny    | e          |       | 510   | Carson City           |
| 5     | Douglas         | 15         | Lander       | 2               | 7 Per   | rshing     |       |       |                       |
| 7     | Elko            | 17         | Lincoln      | 2               | 9 Sto   | rey        |       |       |                       |
| 9     | Esmeralda       | 19         | Lyon         | 3               | 1 Wa    | ashoe      |       |       |                       |
|       |                 |            |              |                 |         |            |       |       |                       |
|       |                 |            |              |                 |         |            |       |       |                       |
| State | <b>Code:</b> 33 | State Name | e: New Hamps | shire <b>St</b> | ate Abl | reviation: | NH    | Re    | gion/Station Code: 24 |
|       |                 |            |              |                 |         |            |       |       |                       |
| Surv  | ey Unit Code:   | 2 Surve    | ey Unit Name |                 |         |            |       |       |                       |
|       |                 |            | Count        | y code and      | county  | name       |       |       |                       |
| 3     | Carroll         | 7          | Coos         | Ģ               | Gr      | afton      |       |       |                       |
|       |                 |            |              |                 |         |            |       |       |                       |
| Surv  | ey Unit Code:   | 3 Surv     | ey Unit Name |                 |         |            |       |       |                       |
|       |                 |            | Count        | y code and      | county  | name       |       |       |                       |
| 1     | Belknap         | 11         | Hillsborougl | n 1             |         | ckingham   |       | 19    | Sullivan              |
| 5     | Cheshire        | 13         | Merrimack    | 1               | 7 Str   | afford     |       |       |                       |

| State | Code: 34                                                                             | State | Name  | : New Jersey  | State Abb   | oreviation: N | IJ Region/ | Station Code: 24 |  |  |  |
|-------|--------------------------------------------------------------------------------------|-------|-------|---------------|-------------|---------------|------------|------------------|--|--|--|
| Surv  | ey Unit Code:                                                                        | 1     | Surve | ey Unit Name: | New Jersey  |               |            |                  |  |  |  |
| Sul V | ey emi code.                                                                         | 1     | oui v | •             | code and co | unty name     |            |                  |  |  |  |
| 1     | Atlantic                                                                             |       | 13    | Essex         | 25          | Monmouth      | 37         | Sussex           |  |  |  |
| 3     | Bergen                                                                               |       | 15    | Gloucester    | 27          | Morris        | 39         | Union            |  |  |  |
| 5     | Burlington                                                                           |       | 17    | Hudson        | 29          | Ocean         | 41         | Warren           |  |  |  |
| 7     | Camden                                                                               |       | 19    | Hunterdon     | 31          | Passaic       |            |                  |  |  |  |
| 9     | Cape May                                                                             |       | 21    | Mercer        | 33          | Salem         |            |                  |  |  |  |
| 11    | Cumberland                                                                           |       | 23    | Middlesex     | 35          | Somerset      |            |                  |  |  |  |
|       |                                                                                      |       |       |               |             |               |            |                  |  |  |  |
| State | State Code: 35 State Name: New Mexico State Abbreviation: NM Region/Station Code: 22 |       |       |               |             |               |            |                  |  |  |  |
| State | bute code. 33 State Numer New Mexico State Mode Number 1991 Region/Station code. 22  |       |       |               |             |               |            |                  |  |  |  |
| Surv  | Survey Unit Code: 1 Survey Unit Name: Northwestern                                   |       |       |               |             |               |            |                  |  |  |  |
|       |                                                                                      |       |       | County        | code and co | unty name     |            |                  |  |  |  |
| 1     | Bernalillo                                                                           |       | 31    | McKinley      | 45          | San Juan      | 61         | Valencia         |  |  |  |
| 6     | Cibola                                                                               |       | 39    | Rio Arriba    | 49          | Santa Fe      |            |                  |  |  |  |
| 28    | Los Alamos                                                                           |       | 43    | Sandoval      | 55          | Taos          |            |                  |  |  |  |
| Cumr  | ey Unit Code:                                                                        | 2     | Curry | ey Unit Name: | Northanstor | n             |            |                  |  |  |  |
| Surv  | ey Omi Code.                                                                         |       | Surve | •             | code and co |               |            |                  |  |  |  |
| 7     | Colfax                                                                               |       | 21    | Harding       | 37          | Quay          | 57         | Torrance         |  |  |  |
| 19    | Guadalupe                                                                            |       | 33    | Mora          | 47          | San Miguel    | 59         | Union            |  |  |  |
| 19    | Guadarupe                                                                            |       | 33    | Wiora         | 47          | San Wilguei   | 39         | Ollon            |  |  |  |
| Surv  | ey Unit Code:                                                                        | 3     | Surve | ey Unit Name: | Southwester | rn            |            |                  |  |  |  |
|       |                                                                                      |       |       | County        | code and co | unty name     |            |                  |  |  |  |
| 3     | Catron                                                                               |       | 17    | Grant         | 29          | Luna          | 53         | Socorro          |  |  |  |
| 13    | Dona Ana                                                                             |       | 23    | Hidalgo       | 51          | Sierra        |            |                  |  |  |  |
| C     | II!4 C1                                                                              | 1     | C     | TI 94 NI      | C           |               |            |                  |  |  |  |
| Surv  | ey Unit Code:                                                                        | 4     | Surve | ey Unit Name: |             |               |            |                  |  |  |  |
| 5     | Charras                                                                              |       | 11    | De Baca       | code and co |               | 35         | Otero            |  |  |  |
|       | Chaves                                                                               |       |       |               |             | Lea           | 35<br>41   |                  |  |  |  |
| 9     | Curry                                                                                |       | 15    | Eddy          | 27          | Lincoln       | 41         | Roosevelt        |  |  |  |

| State                                                    | Code: 36      | State Nam | ne: New York   | State Abbi    | reviation: NY | Region/ | Station Code: 24 |  |  |
|----------------------------------------------------------|---------------|-----------|----------------|---------------|---------------|---------|------------------|--|--|
|                                                          |               |           |                |               |               |         |                  |  |  |
| Surv                                                     | ey Unit Code: | 1 Surv    | vey Unit Name: |               |               |         |                  |  |  |
|                                                          |               |           |                | code and co   |               |         |                  |  |  |
| 19                                                       | Clinton       | 33        | Franklin       | 45            | Jefferson     | 89      | St. Lawrence     |  |  |
| Surv                                                     | ey Unit Code: | 2 Surv    | vey Unit Name: | Lake Plain    |               |         |                  |  |  |
|                                                          |               |           |                | code and co   |               |         |                  |  |  |
| 11                                                       | Cayuga        | 53        | Madison        | 69            | Ontario       | 117     | Wayne            |  |  |
| 29                                                       | Erie          | 55        | Monroe         | 73            | Orleans       | 121     | Wyoming          |  |  |
| 37                                                       | Genesee       | 63        | Niagara        | 75            | Oswego        | 123     | Yates            |  |  |
| 51                                                       | Livingston    | 67        | Onondaga       | 99            | Seneca        |         |                  |  |  |
| Survey Unit Code: 3 Survey Unit Name: Western Adirondack |               |           |                |               |               |         |                  |  |  |
|                                                          |               |           |                | code and co   |               |         |                  |  |  |
| 35                                                       | Fulton        | 43        | Herkimer       | 49            | Lewis         | 65      | Oneida           |  |  |
| Survey Unit Code: 4 Survey Unit Name: Eastern Adirondack |               |           |                |               |               |         |                  |  |  |
|                                                          |               |           |                | code and co   | unty name     |         |                  |  |  |
| 31                                                       | Essex         | 41        | Hamilton       | 113           | Warren        |         |                  |  |  |
| Surv                                                     | ey Unit Code: | 5 Surv    | vey Unit Name: |               |               |         |                  |  |  |
|                                                          |               |           |                | code and co   | •             |         |                  |  |  |
| 3                                                        | Allegany      | 9         | Cattaraugus    | 13            | Chautauqua    | 101     | Steuben          |  |  |
| Surv                                                     | ey Unit Code: | 6 Surv    | vey Unit Name: | South-Centra  | al Highlands  |         |                  |  |  |
|                                                          | -             |           | County         | code and co   | unty name     |         |                  |  |  |
| 7                                                        | Broome        | 23        | Cortland       | 97            | Schuyler      |         |                  |  |  |
| 15                                                       | Chemung       | 25        | Delaware       | 107           | Tioga         |         |                  |  |  |
| 17                                                       | Chenango      | 77        | Otsego         | 109           | Tompkins      |         |                  |  |  |
| Surv                                                     | ey Unit Code: | 7 Surv    | vey Unit Name: | Capitol Distr | ict           |         |                  |  |  |
|                                                          |               |           |                | code and co   |               |         |                  |  |  |
| 1                                                        | Albany        | 57        | Montgomery     | 91            | Saratoga      | 115     | Washington       |  |  |
| 21                                                       | Columbia      | 83        | Rensselaer     | 93            | Schenectady   |         |                  |  |  |
| Surv                                                     | ey Unit Code: | 8 Surv    | vey Unit Name: |               |               |         |                  |  |  |
| <u> </u>                                                 |               |           |                | code and co   |               |         | ~                |  |  |
| 5                                                        | Bronx         | 59        | Nassau         | 81            | Queens        | 103     | Suffolk          |  |  |
| 27                                                       | Dutchess      | 61        | New York       | 85            | Richmond      | 105     | Sullivan         |  |  |
| 39                                                       | Greene        | 71        | Orange         | 87            | Rockland      | 111     | Ulster           |  |  |
| 47                                                       | Kings         | 79        | Putnam         | 95            | Schoharie     | 119     | Westchester      |  |  |

| State                                                | Code: 37                                                                          | State Name                                                            | : North Carolin                                                                               | na State A                                                                               | Abbreviation: No                                                                   | C Regi                                        | on/Station Code: 33                            |
|------------------------------------------------------|-----------------------------------------------------------------------------------|-----------------------------------------------------------------------|-----------------------------------------------------------------------------------------------|------------------------------------------------------------------------------------------|------------------------------------------------------------------------------------|-----------------------------------------------|------------------------------------------------|
|                                                      |                                                                                   |                                                                       |                                                                                               |                                                                                          |                                                                                    |                                               |                                                |
| Surv                                                 | ey Unit Code:                                                                     | l Surve                                                               | ey Unit Name:                                                                                 |                                                                                          |                                                                                    |                                               |                                                |
|                                                      |                                                                                   |                                                                       |                                                                                               | code and co                                                                              | · ·                                                                                |                                               |                                                |
| 17                                                   | Bladen                                                                            | 85                                                                    | Harnett                                                                                       | 125                                                                                      | Moore                                                                              | 163                                           | Sampson                                        |
| 19                                                   | Brunswick                                                                         | 93                                                                    | Hoke                                                                                          | 129                                                                                      | New Hanover                                                                        | 165                                           | Scotland                                       |
| 47                                                   | Columbus                                                                          | 101                                                                   | Johnston                                                                                      | 133                                                                                      | Onslow                                                                             | 191                                           | Wayne                                          |
| 51                                                   | Cumberland                                                                        | 103                                                                   | Jones                                                                                         | 141                                                                                      | Pender                                                                             |                                               |                                                |
| 61                                                   | Duplin                                                                            | 105                                                                   | Lee                                                                                           | 153                                                                                      | Richmond                                                                           |                                               |                                                |
| 79                                                   | Greene                                                                            | 107                                                                   | Lenoir                                                                                        | 155                                                                                      | Robeson                                                                            |                                               |                                                |
| Surve                                                | ey Unit Code: 2                                                                   | 2 Surve                                                               | ey Unit Name:                                                                                 | Northern Co                                                                              | astal Plain                                                                        |                                               |                                                |
|                                                      | •                                                                                 |                                                                       |                                                                                               | code and co                                                                              |                                                                                    |                                               |                                                |
| 13                                                   | Beaufort                                                                          | 53                                                                    | Currituck                                                                                     | 95                                                                                       | Hyde                                                                               | 143                                           | Perquimans                                     |
| 15                                                   | Bertie                                                                            | 55                                                                    | Dare                                                                                          | 117                                                                                      | Martin                                                                             | 147                                           | Pitt                                           |
| 29                                                   | Camden                                                                            | 65                                                                    | Edgecombe                                                                                     | 127                                                                                      | Nash                                                                               | 177                                           | Tyrrell                                        |
| 31                                                   | Carteret                                                                          | 73                                                                    | Gates                                                                                         | 131                                                                                      | Northampton                                                                        | 187                                           | Washington                                     |
| 41                                                   | Chowan                                                                            | 83                                                                    | Halifax                                                                                       | 137                                                                                      | Pamlico                                                                            | 195                                           | Wilson                                         |
| 49                                                   | Craven                                                                            | 91                                                                    | Hertford                                                                                      | 139                                                                                      | Pasquotank                                                                         |                                               |                                                |
| Surve                                                | ey Unit Code: 3                                                                   | 3 Surve                                                               | ey Unit Name:                                                                                 | Piedmont                                                                                 |                                                                                    |                                               |                                                |
|                                                      |                                                                                   |                                                                       | •                                                                                             | code and co                                                                              | unty name                                                                          |                                               |                                                |
| 1                                                    | Alamance                                                                          | 59                                                                    | Davie                                                                                         | 119                                                                                      | Mecklenburg                                                                        | 167                                           | Stanly                                         |
| 3                                                    | Alexander                                                                         | 63                                                                    | Durham                                                                                        | 123                                                                                      | Montgomery                                                                         | 169                                           | Stokes                                         |
| 7                                                    | Anson                                                                             | 67                                                                    | Forsyth                                                                                       | 135                                                                                      | Orange                                                                             | 171                                           | Surry                                          |
|                                                      |                                                                                   |                                                                       |                                                                                               | 133                                                                                      |                                                                                    | 1/1                                           | Dully                                          |
| 25                                                   | Cabarrus                                                                          | 69                                                                    | Franklin                                                                                      | 145                                                                                      | Person                                                                             | 171                                           | Union                                          |
| 25<br>33                                             | Cabarrus<br>Caswell                                                               |                                                                       |                                                                                               |                                                                                          | •                                                                                  |                                               |                                                |
|                                                      |                                                                                   | 69                                                                    | Franklin                                                                                      | 145<br>149                                                                               | Person<br>Polk                                                                     | 179<br>181                                    | Union                                          |
| 33<br>35                                             | Caswell                                                                           | 69<br>71                                                              | Franklin<br>Gaston                                                                            | 145<br>149<br>151                                                                        | Person<br>Polk<br>Randolph                                                         | 179<br>181<br>183                             | Union<br>Vance                                 |
| 33                                                   | Caswell<br>Catawba                                                                | 69<br>71<br>77                                                        | Franklin<br>Gaston<br>Granville                                                               | 145<br>149<br>151<br>157                                                                 | Person<br>Polk                                                                     | 179<br>181                                    | Union<br>Vance<br>Wake                         |
| 33<br>35<br>37                                       | Caswell<br>Catawba<br>Chatham                                                     | 69<br>71<br>77<br>81                                                  | Franklin<br>Gaston<br>Granville<br>Guilford                                                   | 145<br>149<br>151                                                                        | Person<br>Polk<br>Randolph<br>Rockingham                                           | 179<br>181<br>183<br>185                      | Union<br>Vance<br>Wake<br>Warren               |
| 33<br>35<br>37<br>45<br>57                           | Caswell Catawba Chatham Cleveland Davidson                                        | 69<br>71<br>77<br>81<br>97<br>109                                     | Franklin<br>Gaston<br>Granville<br>Guilford<br>Iredell                                        | 145<br>149<br>151<br>157<br>159<br>161                                                   | Person Polk Randolph Rockingham Rowan                                              | 179<br>181<br>183<br>185                      | Union<br>Vance<br>Wake<br>Warren               |
| 33<br>35<br>37<br>45<br>57                           | Caswell Catawba Chatham Cleveland                                                 | 69<br>71<br>77<br>81<br>97<br>109                                     | Franklin Gaston Granville Guilford Iredell Lincoln  ey Unit Name:                             | 145<br>149<br>151<br>157<br>159<br>161                                                   | Person Polk Randolph Rockingham Rowan Rutherford                                   | 179<br>181<br>183<br>185                      | Union<br>Vance<br>Wake<br>Warren               |
| 33<br>35<br>37<br>45<br>57                           | Caswell Catawba Chatham Cleveland Davidson  ey Unit Code: 4                       | 69<br>71<br>77<br>81<br>97<br>109                                     | Franklin Gaston Granville Guilford Iredell Lincoln  ey Unit Name:                             | 145<br>149<br>151<br>157<br>159<br>161<br>Mountains                                      | Person Polk Randolph Rockingham Rowan Rutherford                                   | 179<br>181<br>183<br>185                      | Union<br>Vance<br>Wake<br>Warren<br>Yadkin     |
| 33<br>35<br>37<br>45<br>57<br><b>Surve</b>           | Caswell Catawba Chatham Cleveland Davidson                                        | 69<br>71<br>77<br>81<br>97<br>109                                     | Franklin Gaston Granville Guilford Iredell Lincoln  ey Unit Name: County                      | 145<br>149<br>151<br>157<br>159<br>161<br>Mountains                                      | Person Polk Randolph Rockingham Rowan Rutherford                                   | 179<br>181<br>183<br>185<br>197               | Union<br>Vance<br>Wake<br>Warren               |
| 33<br>35<br>37<br>45<br>57<br><b>Surve</b>           | Caswell Catawba Chatham Cleveland Davidson  ey Unit Code: 4  Alleghany Ashe       | 69<br>71<br>77<br>81<br>97<br>109<br>4 <b>Surve</b>                   | Franklin Gaston Granville Guilford Iredell Lincoln  ey Unit Name: County Cherokee             | 145<br>149<br>151<br>157<br>159<br>161<br>Mountains<br>code and con                      | Person Polk Randolph Rockingham Rowan Rutherford  unty name McDowell               | 179<br>181<br>183<br>185<br>197               | Union Vance Wake Warren Yadkin  Watauga Wilkes |
| 33<br>35<br>37<br>45<br>57<br><b>Surve</b><br>5      | Caswell Catawba Chatham Cleveland Davidson  ey Unit Code: 4                       | 69<br>71<br>77<br>81<br>97<br>109<br>4 <b>Surve</b><br>39<br>43<br>75 | Franklin Gaston Granville Guilford Iredell Lincoln  Ey Unit Name: County Cherokee Clay Graham | 145<br>149<br>151<br>157<br>159<br>161<br>Mountains<br>code and cor<br>111<br>113<br>115 | Person Polk Randolph Rockingham Rowan Rutherford  unty name McDowell Macon Madison | 179<br>181<br>183<br>185<br>197<br>189<br>193 | Union<br>Vance<br>Wake<br>Warren<br>Yadkin     |
| 33<br>35<br>37<br>45<br>57<br><b>Surve</b><br>5<br>9 | Caswell Catawba Chatham Cleveland Davidson  ey Unit Code: 4  Alleghany Ashe Avery | 69<br>71<br>77<br>81<br>97<br>109<br>4 <b>Surve</b>                   | Franklin Gaston Granville Guilford Iredell Lincoln  ey Unit Name: County Cherokee Clay        | 145<br>149<br>151<br>157<br>159<br>161<br>Mountains<br><b>code and co</b>                | Person Polk Randolph Rockingham Rowan Rutherford  unty name McDowell Macon         | 179<br>181<br>183<br>185<br>197<br>189<br>193 | Union Vance Wake Warren Yadkin  Watauga Wilkes |
| 33<br>35<br>37<br>45<br>57<br><b>Surve</b><br>5<br>9 | Caswell Catawba Chatham Cleveland Davidson  ey Unit Code: 4  Alleghany Ashe Avery | 69<br>71<br>77<br>81<br>97<br>109<br>4 <b>Surve</b><br>39<br>43<br>75 | Franklin Gaston Granville Guilford Iredell Lincoln  Ey Unit Name: County Cherokee Clay Graham | 145<br>149<br>151<br>157<br>159<br>161<br>Mountains<br>code and cor<br>111<br>113<br>115 | Person Polk Randolph Rockingham Rowan Rutherford  unty name McDowell Macon Madison | 179<br>181<br>183<br>185<br>197<br>189<br>193 | Union Vance Wake Warren Yadkin  Watauga Wilkes |

| State | <b>Code:</b> 38 | State Name | : North Dakota  | State Al   | bbreviation: | ND Re | gion/S | Station Code: 23 |
|-------|-----------------|------------|-----------------|------------|--------------|-------|--------|------------------|
| Surv  | ey Unit Code:   | 1 Surve    | ey Unit Name: E | astern     |              |       |        |                  |
|       |                 |            | County co       | de and cou | unty name    |       |        |                  |
| 1     | Adams           | 29         | Emmons          | 57         | Mercer       | 8     | 5 Si   | ioux             |
| 3     | Barnes          | 31         | Foster          | 59         | Morton       | 8     | 7 S    | lope             |
| 5     | Benson          | 33         | Golden Valley   | 61         | Mountrail    | 8     | 9 St   | tark             |
| 7     | Billings        | 35         | Grand Forks     | 63         | Nelson       | 9     | 1 St   | teele            |
| 9     | Bottineau       | 37         | Grant           | 65         | Oliver       | 9     | 3 S1   | tutsman          |
| 11    | Bowman          | 39         | Griggs          | 67         | Pembina      | 9     | 5 T    | owner            |
| 13    | Burke           | 41         | Hettinger       | 69         | Pierce       | 9     | 7 T    | raill            |
| 15    | Burleigh        | 43         | Kidder          | 71         | Ramsey       | 9     | 9 W    | /alsh            |
| 17    | Cass            | 45         | LaMoure         | 73         | Ransom       | 10    | 01 W   | /ard             |
| 19    | Cavalier        | 47         | Logan           | 75         | Renville     | 10    | )3 W   | /ells            |
| 21    | Dickey          | 49         | McHenry         | 77         | Richland     | 10    | )5 W   | /illiams         |
| 23    | Divide          | 51         | McIntosh        | 79         | Rolette      |       |        |                  |
| 25    | Dunn            | 53         | McKenzie        | 81         | Sargent      |       |        |                  |
| 27    | Eddy            | 55         | McLean          | 83         | Sheridan     |       |        |                  |

| State    | <b>Code:</b> 39  | State 1 | Name       | : Ohio S        | tate Abbreviat  | ion: OH             | Region/Statio | n Code: 24 |
|----------|------------------|---------|------------|-----------------|-----------------|---------------------|---------------|------------|
|          |                  |         |            |                 |                 |                     | U             |            |
| Surv     | ey Unit Code:    | 1 :     | Surve      | ey Unit Name    | : South-Centra  | al                  |               |            |
|          |                  |         |            | Count           | ty code and co  | ınty name           |               |            |
| 1        | Adams            |         | 53         | Gallia          | 87              | Lawrence            | 145           | Scioto     |
| 15       | Brown            |         | 71         | Highland        | 131             | Pike                |               |            |
| 25       | Clermont         |         | 79         | Jackson         | 141             | Ross                |               |            |
| Surv     | ey Unit Code:    | 2       | Surve      | ey Unit Name    | e: Southeasterr | 1                   |               |            |
|          | •                |         |            |                 | ty code and co  |                     |               |            |
| 9        | Athens           |         | 105        | Meigs           | 127             | Perry               | 167           | Washington |
| 73       | Hocking          |         | 115        | Morgan          | 163             | Vinton              |               | -          |
| Surv     | ey Unit Code:    | 3       | Surve      | ev Unit Name    | e: East-Central |                     |               |            |
|          | -J               |         |            | <u> </u>        | ty code and co  |                     |               |            |
| 13       | Belmont          |         | 59         | Guernsey        | 81              | Jefferson           | 121           | Noble      |
| 19       | Carroll          |         | 67         | Harrison        | 111             | Monroe              | 157           | Tuscarawas |
| 31       | Coshocton        |         | 75         | Holmes          | 119             | Muskingun           | 1             |            |
| C        | II4 C I          | 4       | <b>G</b>   | TJ 4 NJ         | NT - 41 4       |                     |               |            |
| Surv     | ey Unit Code:    | 4       | Surve      | •               | e: Northeastern |                     |               |            |
|          | Ashland          |         | <i>E E</i> |                 | ty code and cou | Medina              | 155           | Trumbull   |
| 5<br>7   | Ashtabula        |         | 55<br>77   | Geauga<br>Huron | 103             |                     | 155           |            |
| 29       | Columbiana       |         | 85         | Lake            | 133<br>139      | Portage<br>Richland | 169           | Wayne      |
| 35       |                  |         | 93         | Lake<br>Lorain  | 159             | Stark               |               |            |
| 33<br>43 | Cuyahoga<br>Erie |         | 93<br>99   | Mahoning        | 153             | Stark<br>Summit     |               |            |
| 43       | Ene              |         | 99         | Manoning        | 133             | Sullillit           |               |            |
| Surv     | ey Unit Code:    | 5       | Surve      | ey Unit Name    | e: Southwester  | n                   |               |            |
|          |                  |         |            | Count           | ty code and co  | ınty name           |               |            |
| 17       | Butler           |         | 45         | Fairfield       | 61              | Hamilton            | 113           | Montgomery |
| 23       | Clark            |         | 47         | Fayette         | 89              | Licking             | 129           | Pickaway   |
| 27       | Clinton          |         | 49         | Franklin        | 97              | Madison             | 135           | Preble     |
| 37       | Darke            |         | 57         | Greene          | 109             | Miami               | 165           | Warren     |
| Surv     | ey Unit Code:    | 6       | Surve      | ey Unit Name    | : Northwester   | n                   |               |            |
|          |                  |         |            | Count           | ty code and cor | inty name           |               |            |
| 3        | Allen            |         | 63         | Hancock         | 107             | Mercer              | 149           | Shelby     |
| 11       | Auglaize         |         | 65         | Hardin          | 117             | Morrow              | 159           | Union      |
| 21       | Champaign        |         | 69         | Henry           | 123             | Ottawa              | 161           | Van Wert   |
| 33       | Crawford         |         | 83         | Knox            | 125             | Paulding            | 171           | Williams   |
| 39       | Defiance         |         | 91         | Logan           | 137             | Putnam              | 173           | Wood       |
| 41       | Delaware         |         | 95         | Lucas           | 143             | Sandusky            | 175           | Wyandot    |
| 51       | Fulton           |         | 101        | Marion          | 147             | Seneca              | 0             | <b>J</b>   |
|          |                  |         |            |                 |                 |                     |               |            |

| State        | <b>Code:</b> 40    | State | Name    | : Oklahoma    | State Abbr   | eviation: OK | Region/S | tation Code: 33 |
|--------------|--------------------|-------|---------|---------------|--------------|--------------|----------|-----------------|
| Surve        | ey Unit Code:      | 1     | Surve   | y Unit Name:  | Southeast    |              |          |                 |
|              |                    |       |         | County        | code and cou | ınty name    |          |                 |
| 5            | Atoka              |       | 29      | Coal          | 79           | Le Flore     | 127      | Pushmataha      |
| 13           | Bryan              |       | 61      | Haskell       | 89           | McCurtain    |          |                 |
| 23           | Choctaw            |       | 77      | Latimer       | 121          | Pittsburg    |          |                 |
| Surve        | ey Unit Code:      | 2     | Surve   | ey Unit Name: |              |              |          |                 |
|              |                    |       |         |               | code and cou |              |          |                 |
| 1            | Adair              |       | 41      | Delaware      | 97           | Mayes        | 115      | Ottawa          |
| 21           | Cherokee           |       | 91      | McIntosh      | 101          | Muskogee     | 135      | Sequoyah        |
| Surve        | ey Unit Code:      | 3     | Surve   | y Unit Name:  | North Centra | al           |          |                 |
|              |                    |       |         |               | code and cou | •            |          |                 |
| 35           | Craig              |       | 113     | Osage         | 131          | Rogers       | 145      | Wagoner         |
| 37           | Creek              |       | 117     | Pawnee        | 143          | Tulsa        | 147      | Washington      |
| 105          | Nowata             |       | 119     | Payne         |              |              |          |                 |
| Surve        | ey Unit Code:      | 4     | Surve   | y Unit Name:  |              |              |          |                 |
|              |                    |       |         | •             | code and cou | ınty name    |          |                 |
| 19           | Carter             |       | 81      | Lincoln       | 95           | Marshall     |          | Okmulgee        |
| 27           | Cleveland          |       | 83      | Logan         | 99           | Murray       | 123      | Pontotoc        |
| 49           | Garvin             |       | 85      | Love          | 107          | Okfuskee     | 125      | Pottawatomie    |
| 63           | Hughes             |       | 87      | McClain       | 109          | Oklahoma     | 133      | Seminole        |
| 69           | Johnston           |       |         |               |              |              |          |                 |
| Surve        | ey Unit Code:      | 5     | Surve   | ey Unit Name: |              |              |          |                 |
|              |                    |       |         |               | code and cou | •            |          |                 |
| 9            | Beckham            |       | 33      | Cotton        | 57           | Harmon       |          | Roger Mills     |
| 11           | Blaine             |       | 39      | Custer        | 65           | Jackson      | 137      | 1               |
| 15           | Caddo              |       | 43      | Dewey         | 67           | Jefferson    |          | Tillman         |
| 17           | Canadian           |       | 51      | Grady         | 73           | Kingfisher   | 149      | Washita         |
| 31           | Comanche           |       | 55      | Greer         | 75           | Kiowa        |          |                 |
| Surve        | ey Unit Code:      | 6     | Surve   | y Unit Name:  |              |              |          |                 |
|              |                    |       |         |               | code and cou |              |          |                 |
| 7<br>25      | Beaver<br>Cimarron |       | 45      | Ellis         | 59           | Harper       | 139      | Texas           |
| Surv         | ey Unit Code:      | 7     | Surve   | y Unit Name:  | Great Plains |              |          |                 |
| Jul VI       | J CIIII Couc.      | ,     | Jul 10, |               | code and cou | inty name    |          |                 |
| 3            | Alfalfa            |       | 53      | Grant         | 93           | Major Major  | 151      | Woods           |
| 47           | Garfield           |       | 71      | Kay           |              | Noble        |          | Woodward        |
| - <b>T</b> / | Juliela            |       | / 1     | ixuy          | 103          | 110010       | 133      | ,, ood ward     |

| State | Code: 41      | State N | Nam  | e: Oregon     | State Abbrev  | iation: OR | Region/Sta | tion Code: 26 |
|-------|---------------|---------|------|---------------|---------------|------------|------------|---------------|
|       |               |         |      |               |               |            |            |               |
| Surv  | ey Unit Code: | 0 5     | Surv | ey Unit Name: |               |            |            |               |
|       |               |         |      | •             | y code and co | •          |            |               |
| 5     | Clackamas     |         | 27   | Hood River    | 53            | Polk       | 71         | Yamhill       |
| 7     | Clatsop       |         | 47   | Marion        | 57            | Tillamook  |            |               |
| 9     | Columbia      |         | 51   | Multnomah     | 67            | Washington |            |               |
| Surv  | ey Unit Code: | 1 8     | Surv | ey Unit Name: | West Centra   | ો          |            |               |
|       |               |         |      | •             | y code and co |            |            |               |
| 3     | Benton        |         | 39   | Lane          | 41            | Lincoln    | 43         | Linn          |
|       |               |         |      |               |               |            |            |               |
| Surv  | ey Unit Code: | 2 5     | Surv | ey Unit Name: | Southwest     |            |            |               |
|       |               |         |      | County        | y code and co | unty name  |            |               |
| 11    | Coos          |         | 19   | Douglas       | 33            | Josephine  |            |               |
| 15    | Curry         |         | 29   | Jackson       |               |            |            |               |
|       |               |         |      |               |               |            |            |               |
| Surv  | ey Unit Code: | 3       | Surv | ey Unit Name: |               |            |            |               |
|       |               |         |      | •             | y code and co | •          |            |               |
| 13    | Crook         |         | 31   | Jefferson     | 55            | Sherman    |            |               |
| 17    | Deschutes     |         | 35   | Klamath       | 65            | Wasco      |            |               |
| 21    | Gilliam       |         | 37   | Lake          | 69            | Wheeler    |            |               |
| G     | II4 C1        | 4       | ٦    | TI94 NI-      | D1 . M.       | .•         |            |               |
| Surv  | ey Unit Code: | 4       | ourv | ey Unit Name: |               |            |            |               |
|       | 7.1           |         |      | •             | y code and co |            |            | ** .          |
| 1     | Baker         |         | 25   | Harney        | 49            | Morrow     | 61         | Union         |
| 23    | Grant         |         | 45   | Malheur       | 59            | Umatilla   | 63         | Wallowa       |

| State        | Code: 42      | Stat | e Nam | e: Pennsylvania  | State Ab      | obreviation: PA | Region  | /Station Code: 24 |
|--------------|---------------|------|-------|------------------|---------------|-----------------|---------|-------------------|
| C            | II!4 Ca.la.   | 0    | C     | II:4 No          | Carath Carata | .1              |         |                   |
| Surv         | ey Unit Code: | U    | Surv  | ey Unit Name:    |               |                 |         |                   |
| 12           | Doughin       |      | 61    |                  | code and cou  |                 |         |                   |
| 43           | Dauphin       |      | 61    | Huntingdon       | 99            | Perry           |         |                   |
| 55<br>57     | Franklin      |      | 67    | Juniata          | 109           | Snyder          |         |                   |
| 57           | Fulton        |      | 87    | Mifflin          | 119           | Union           |         |                   |
| Surv         | ey Unit Code: | 5    | Surv  | ey Unit Name:    | Western       |                 |         |                   |
|              |               |      |       | County           | code and cou  | ınty name       |         |                   |
| 3            | Allegheny     |      | 19    | Butler           | 59            | Greene          | 85      | Mercer            |
| 5            | Armstrong     |      | 39    | Crawford         | 63            | Indiana         | 125     | Washington        |
| 7            | Beaver        |      | 49    | Erie             | 73            | Lawrence        | 129     | Westmoreland      |
| Surv         | ey Unit Code: | 6    | Surv  | ey Unit Name:    | North Centre  | al/Allegheny    |         |                   |
| Sul V        | ey Omi Code.  | U    | Surv  |                  | code and cou  |                 |         |                   |
| 23           | Cameron       |      | 35    | Clinton          | 81            | Lycoming        | 117     | Tioga             |
| 27           | Centre        |      | 47    | Elk              | 83            | McKean          | 121     | Venango           |
| 31           | Clarion       |      | 53    | Forest           | 105           | Potter          | 121     | Warren            |
| 33           | Clearfield    |      | 65    | Jefferson        | 113           | Sullivan        | 123     | w arren           |
| 33           | Clearneid     |      | 03    | Jenerson         | 113           | Sumvan          |         |                   |
| Surv         | ey Unit Code: | 7    | Surv  | ey Unit Name:    | Southwester   | n               |         |                   |
|              |               |      |       |                  | code and cor  | ınty name       |         |                   |
| 9            | Bedford       |      | 21    | Cambria          | 111           | Somerset        |         |                   |
| 13           | Blair         |      | 51    | Fayette          |               |                 |         |                   |
| Surv         | ey Unit Code: | 8    | Surv  | ey Unit Name:    | Northeasterr  | n/Pocono        |         |                   |
| J 412 / 1    |               |      | 241   | •                | code and cou  |                 |         |                   |
| 15           | Bradford      |      | 79    | Luzerne          | 103           | Pike            | 131     | Wyoming           |
| 25           | Carbon        |      | 89    | Monroe           | 107           | Schuylkill      | 101     | ,, joining        |
| 37           | Columbia      |      | 93    | Montour          | 115           | Susquehanna     |         |                   |
| 69           | Lackawanna    |      | 97    | Northumberla     |               | Wayne           |         |                   |
| 0)           | Lackawamia    |      | 71    | rvortiidinoeridi | nd 127        | w ayne          |         |                   |
| Surv         | ey Unit Code: | 9    | Surv  | ey Unit Name:    | Southeastern  | 1               |         |                   |
|              |               |      |       | County           | code and cou  | ınty name       |         |                   |
| 1            | Adams         |      | 41    | Cumberland       | 77            | Lehigh          | 133     | York              |
| 11           | Berks         |      | 45    | Delaware         | 91            | Montgomery      |         |                   |
| 17           | Bucks         |      | 71    | Lancaster        | 95            | Northampton     |         |                   |
| 29           | Chester       |      | 75    | Lebanon          | 101           | Philadelphia    |         |                   |
|              |               |      |       |                  |               | 1               |         |                   |
| Stata        | Codo: 44      | Stat | o Nom | a. Dhada Island  | State Ab      | harviotion. DI  | Dogica  | Station Code: 24  |
| State        | Code: 44      | Stat | e mam | e: Rhode Island  | State An      | breviation: RI  | Kegion/ | Station Code: 24  |
| <u>Su</u> rv | ey Unit Code: | 1    | Surv  | ey Unit Name:    | Rhode Island  | 1               |         |                   |
|              |               |      |       | •                | code and cou  |                 |         |                   |
| 1            | Bristol       |      | 5     | Newport          | 9             | Washington      |         |                   |
|              | Kent          |      | 9     | Providence       | ,             | w asimigton     |         |                   |

| State                                                                              | Code: 45                                                                                                    | State Nam                                                                              | e: South Carolina                                                                                                    | State A                                                                           | Abbreviation: S                                                                                                    | SC Regio                                                                         | on/Station Code: 33                                                                 |
|------------------------------------------------------------------------------------|----------------------------------------------------------------------------------------------------|----------------------------------------------------------------------------------------|----------------------------------------------------------------------------------------------------|-----------------------------------------------------------------------------------|----------------------------------------------------------------------------------------------------|----------------------------------------------------------------------------------|-------------------------------------------------------------------------------------|
| C                                                                                  | ov Unit Codo. 1                                                                                                    | Corner                                                                                 | or IInit Nome.                                                                                                    | Southoun Co                                                                       | eastal Dlain                                                                                                    |                                                                                  |                                                                                     |
| Surv                                                                               | ey Unit Code: 1                                                                                                    | Surv                                                                                   | ey Unit Name: S                                                                                                    |                                                                                   |                                                                                                    |                                                                                  |                                                                                     |
| 3                                                                                  | Aiken                                                                                                    | 11                                                                                     | Barnwell                                                                                                    | ode and co<br>29                                                                  | Colleton                                                                                                    | 53                                                                               | Income                                                                              |
| 5                                                                                  | Allendale                                                                                                    | 13                                                                                     | Beaufort                                                                                                    | 35                                                                                | Dorchester                                                                                                    | 63                                                                               | Jasper<br>Lexington                                                                 |
| 9                                                                                  |                                                                                                    |                                                                                        | Calhoun                                                                                                    | 49                                                                                |                                                                                                    | 75                                                                               |                                                                                     |
| 9                                                                                  | Bamberg                                                                                                    | 17                                                                                     | Camoun                                                                                                    | 49                                                                                | Hampton                                                                                                    | 13                                                                               | Orangeburg                                                                          |
| Surv                                                                               | ey Unit Code: 2                                                                                                    | Surv                                                                                   | ey Unit Name: 1                                                                                                    |                                                                                   |                                                                                                    |                                                                                  |                                                                                     |
|                                                                                    |                                                                                                    |                                                                                        |                                                                                                    | ode and co                                                                        |                                                                                                    |                                                                                  |                                                                                     |
| 15                                                                                 | Berkeley                                                                                                    | 31                                                                                     | Darlington                                                                                                    | 51                                                                                | Horry                                                                                                    | 69                                                                               | Marlboro                                                                            |
| 19                                                                                 | Charleston                                                                                                    | 33                                                                                     | Dillon                                                                                                    | 55                                                                                | Kershaw                                                                                                    | 79                                                                               | Richland                                                                            |
| 25                                                                                 | Chesterfield                                                                                                    | 41                                                                                     | Florence                                                                                                    | 61                                                                                | Lee                                                                                                    | 85                                                                               | Sumter                                                                              |
| 27                                                                                 | Clarendon                                                                                                    | 43                                                                                     | Georgetown                                                                                                    | 67                                                                                | Marion                                                                                                    | 89                                                                               | Williamsburg                                                                        |
| Surv                                                                               | ey Unit Code: 3                                                                                                    | Surv                                                                                   | ey Unit Name: 1                                                                                                    | Piedmont                                                                          |                                                                                                    |                                                                                  |                                                                                     |
|                                                                                    | J 2 2 2 2 2 2 2 2 2 2 2 2 2 2 2 2 2                                                                                    | ~ ~ ~ · ·                                                                              | •                                                                                                    | ode and co                                                                        | unty name                                                                                                    |                                                                                  |                                                                                     |
| 1                                                                                  | Abbeville                                                                                                    | 39                                                                                     | Fairfield                                                                                                    | 65                                                                                | McCormick                                                                                                    | 83                                                                               | Spartanburg                                                                         |
| 7                                                                                  | Anderson                                                                                                    | 45                                                                                     | Greenville                                                                                                    | 71                                                                                | Newberry                                                                                                    | 87                                                                               | Union                                                                               |
| 21                                                                                 | Cherokee                                                                                                    | 47                                                                                     | Greenwood                                                                                                    | 73                                                                                | Oconee                                                                                                    | 91                                                                               | York                                                                                |
| 23                                                                                 | Chester                                                                                                    | 57                                                                                     | Lancaster                                                                                                    | 77                                                                                | Pickens                                                                                                    | 7.                                                                               | 1 0111                                                                              |
| 37                                                                                 | Edgefield                                                                                                    | 59                                                                                     | Laurens                                                                                                    | 81                                                                                | Saluda                                                                                                    |                                                                                  |                                                                                     |
|                                                                                    |                                                                                                    |                                                                                        |                                                                                                    |                                                                                   |                                                                                                    |                                                                                  |                                                                                     |
|                                                                                    |                                                                                                    |                                                                                        |                                                                                                    |                                                                                   |                                                                                                    |                                                                                  |                                                                                     |
|                                                                                    | • <b>Code:</b> 46                                                                                                    | State Name                                                                             | e: South Dakota                                                                                                    | State A                                                                           | bbreviation: SI                                                                                                    | ) Regior                                                                         | n/Station Code: 23                                                                  |
| State                                                                              |                                                                                                    |                                                                                        |                                                                                                    |                                                                                   | bbreviation: SI                                                                                                    | ) Region                                                                         | n/Station Code: 23                                                                  |
| State                                                                              | Code: 46 Sey Unit Code: 1                                                                                              |                                                                                        | ey Unit Name: l                                                                                                    | Eastern                                                                           |                                                                                                    | ) Region                                                                         | n/Station Code: 23                                                                  |
| State                                                                              | ey Unit Code: 1                                                                                                    | Surv                                                                                   | ey Unit Name: l<br>County c                                                                                                    | Eastern<br>ode and co                                                             | unty name                                                                                                    | 0                                                                                |                                                                                     |
| State<br>Surv                                                                      | ey Unit Code: 1  Aurora                                                                                                | <b>Surv</b> 37                                                                         | ey Unit Name: 1 County c                                                                                                    | Eastern<br>ode and co<br>71                                                       | unty name<br>Jackson                                                                                                | 107                                                                              | Potter                                                                              |
| Surv<br>3<br>5                                                                     | ey Unit Code: 1  Aurora Beadle                                                                                         | 37<br>39                                                                               | ey Unit Name: 1 County c Day Deuel                                                                                                    | Eastern  ode and co  71  73                                                       | unty name<br>Jackson<br>Jerauld                                                                                     | 107<br>109                                                                       | Potter<br>Roberts                                                                   |
| State Surv 3 5 7                                                                   | Aurora Beadle Bennett                                                                                                  | 37<br>39<br>41                                                                         | ey Unit Name: Department of County of Day Deuel Dewey                                                                                                    | Eastern  ode and co  71  73  75                                                   | unty name Jackson Jerauld Jones                                                                                     | 107<br>109<br>111                                                                | Potter<br>Roberts<br>Sanborn                                                        |
| State Surv 3 5 7 9                                                                 | Aurora Beadle Bennett Bon Homme                                                                                        | 37<br>39<br>41<br>43                                                                   | ey Unit Name: Dounty conty county cou | Eastern  ode and co  71  73  75  77                                               | unty name Jackson Jerauld Jones Kingsbury                                                                           | 107<br>109<br>111<br>115                                                         | Potter<br>Roberts<br>Sanborn<br>Spink                                               |
| 3<br>5<br>7<br>9                                                                   | Aurora Beadle Bennett Bon Homme Brookings                                                                              | 37<br>39<br>41<br>43<br>45                                                             | Day Dewey Douglas Edmunds                                                                                                    | Eastern  ode and co  71  73  75  77  79                                           | Jackson Jerauld Jones Kingsbury Lake                                                                                | 107<br>109<br>111<br>115<br>117                                                  | Potter<br>Roberts<br>Sanborn<br>Spink<br>Stanley                                    |
| 3<br>5<br>7<br>9<br>11                                                             | Aurora Beadle Bennett Bon Homme Brookings Brown                                                                        | 37<br>39<br>41<br>43<br>45<br>49                                                       | Day Dewey Douglas Edmunds Faulk                                                                                                    | Eastern  ode and co  71  73  75  77  79  83                                       | Jackson Jerauld Jones Kingsbury Lake Lincoln                                                                        | 107<br>109<br>111<br>115<br>117<br>119                                           | Potter<br>Roberts<br>Sanborn<br>Spink<br>Stanley<br>Sully                           |
| 3<br>5<br>7<br>9<br>11<br>13                                                       | Aurora Beadle Bennett Bon Homme Brookings Brown Brule                                                                  | 37<br>39<br>41<br>43<br>45<br>49<br>51                                                 | ey Unit Name: Day Day Deuel Dewey Douglas Edmunds Faulk Grant                                                                                                    | Eastern  ode and co  71  73  75  77  79  83  85                                   | Jackson Jerauld Jones Kingsbury Lake Lincoln Lyman                                                                  | 107<br>109<br>111<br>115<br>117<br>119<br>121                                    | Potter<br>Roberts<br>Sanborn<br>Spink<br>Stanley<br>Sully<br>Todd                   |
| 3<br>5<br>7<br>9<br>11<br>13<br>15<br>17                                           | Aurora Beadle Bennett Bon Homme Brookings Brown Brule Buffalo                                                          | 37<br>39<br>41<br>43<br>45<br>49<br>51<br>53                                           | Day Deuel Dewey Douglas Edmunds Faulk Grant Gregory                                                                                                    | Eastern  ode and co  71  73  75  77  79  83  85  87                               | Jackson Jerauld Jones Kingsbury Lake Lincoln Lyman McCook                                                           | 107<br>109<br>111<br>115<br>117<br>119<br>121<br>123                             | Potter<br>Roberts<br>Sanborn<br>Spink<br>Stanley<br>Sully<br>Todd<br>Tripp          |
| 3<br>5<br>7<br>9<br>11<br>13<br>15<br>17<br>21                                     | Aurora Beadle Bennett Bon Homme Brookings Brown Brule Buffalo Campbell                                                 | 37<br>39<br>41<br>43<br>45<br>49<br>51<br>53<br>55                                     | Day Deuel Dewey Douglas Edmunds Faulk Grant Gregory Haakon                                                                                                    | Eastern  ode and co  71  73  75  77  79  83  85  87  89                           | Jackson Jerauld Jones Kingsbury Lake Lincoln Lyman McCook McPherson                                                 | 107<br>109<br>111<br>115<br>117<br>119<br>121<br>123<br>125                      | Potter Roberts Sanborn Spink Stanley Sully Todd Tripp Turner                        |
| 3<br>5<br>7<br>9<br>11<br>13<br>15<br>17<br>21<br>23                               | Aurora Beadle Bennett Bon Homme Brookings Brown Brule Buffalo Campbell Charles Mix                                     | 37<br>39<br>41<br>43<br>45<br>49<br>51<br>53<br>55<br>57                               | Day Deuel Dewey Douglas Edmunds Faulk Grant Gregory Haakon Hamlin                                                                                                    | Eastern  ode and co  71  73  75  77  79  83  85  87  89  91                       | Jackson Jerauld Jones Kingsbury Lake Lincoln Lyman McCook McPherson Marshall                                        | 107<br>109<br>111<br>115<br>117<br>119<br>121<br>123<br>125<br>127               | Potter Roberts Sanborn Spink Stanley Sully Todd Tripp Turner Union                  |
| 3<br>5<br>7<br>9<br>11<br>13<br>15<br>17<br>21<br>23<br>25                         | Aurora Beadle Bennett Bon Homme Brookings Brown Brule Buffalo Campbell Charles Mix Clark                               | 37<br>39<br>41<br>43<br>45<br>49<br>51<br>53<br>55<br>57                               | Day Deuel Dewey Douglas Edmunds Faulk Grant Gregory Haakon Hamlin Hand                                                                                                    | Eastern  ode and co  71  73  75  77  79  83  85  87  89  91  95                   | Jackson Jerauld Jones Kingsbury Lake Lincoln Lyman McCook McPherson Marshall Mellette                               | 107<br>109<br>111<br>115<br>117<br>119<br>121<br>123<br>125<br>127<br>129        | Potter Roberts Sanborn Spink Stanley Sully Todd Tripp Turner Union Walworth         |
| 3<br>5<br>7<br>9<br>11<br>13<br>15<br>17<br>21<br>23<br>25<br>27                   | Aurora Beadle Bennett Bon Homme Brookings Brown Brule Buffalo Campbell Charles Mix Clark Clay                          | 37<br>39<br>41<br>43<br>45<br>49<br>51<br>53<br>55<br>57<br>59<br>61                   | ey Unit Name: Development of the County of Day Deuel Dewey Douglas Edmunds Faulk Grant Gregory Haakon Hamlin Hand Hanson                                                                                                    | Eastern  ode and co  71  73  75  77  79  83  85  87  89  91  95  97               | Jackson Jerauld Jones Kingsbury Lake Lincoln Lyman McCook McPherson Marshall Mellette Miner                         | 107<br>109<br>111<br>115<br>117<br>119<br>121<br>123<br>125<br>127<br>129<br>135 | Potter Roberts Sanborn Spink Stanley Sully Todd Tripp Turner Union Walworth Yankton |
| 3<br>5<br>7<br>9<br>11<br>13<br>15<br>17<br>21<br>23<br>25<br>27<br>29             | Aurora Beadle Bennett Bon Homme Brookings Brown Brule Buffalo Campbell Charles Mix Clark Clay Codington                | 37<br>39<br>41<br>43<br>45<br>49<br>51<br>53<br>55<br>57<br>59<br>61<br>65             | Day Deuel Dewey Douglas Edmunds Faulk Grant Gregory Haakon Hamlin Hand Hanson Hughes                                                                                                    | Eastern  71  73  75  77  79  83  85  87  89  91  95  97                           | Jackson Jerauld Jones Kingsbury Lake Lincoln Lyman McCook McPherson Marshall Mellette Miner Minnehaha               | 107<br>109<br>111<br>115<br>117<br>119<br>121<br>123<br>125<br>127<br>129        | Potter Roberts Sanborn Spink Stanley Sully Todd Tripp Turner Union Walworth         |
| 3<br>5<br>7<br>9<br>11<br>13<br>15<br>17<br>21<br>23<br>25<br>27<br>29<br>31       | Aurora Beadle Bennett Bon Homme Brookings Brown Brule Buffalo Campbell Charles Mix Clark Clay Codington Corson         | 37<br>39<br>41<br>43<br>45<br>49<br>51<br>53<br>55<br>57<br>59<br>61<br>65<br>67       | ey Unit Name: Day Day Deuel Dewey Douglas Edmunds Faulk Grant Gregory Haakon Hamlin Hand Hanson Hughes Hutchinson                                                                                                    | Eastern  71  73  75  77  79  83  85  87  89  91  95  97  99  101                  | Jackson Jerauld Jones Kingsbury Lake Lincoln Lyman McCook McPherson Marshall Mellette Miner Minnehaha Moody         | 107<br>109<br>111<br>115<br>117<br>119<br>121<br>123<br>125<br>127<br>129<br>135 | Potter Roberts Sanborn Spink Stanley Sully Todd Tripp Turner Union Walworth Yankton |
| 3<br>5<br>7<br>9<br>11<br>13<br>15<br>17<br>21<br>23<br>25<br>27<br>29             | Aurora Beadle Bennett Bon Homme Brookings Brown Brule Buffalo Campbell Charles Mix Clark Clay Codington                | 37<br>39<br>41<br>43<br>45<br>49<br>51<br>53<br>55<br>57<br>59<br>61<br>65             | Day Deuel Dewey Douglas Edmunds Faulk Grant Gregory Haakon Hamlin Hand Hanson Hughes                                                                                                    | Eastern  71  73  75  77  79  83  85  87  89  91  95  97                           | Jackson Jerauld Jones Kingsbury Lake Lincoln Lyman McCook McPherson Marshall Mellette Miner Minnehaha               | 107<br>109<br>111<br>115<br>117<br>119<br>121<br>123<br>125<br>127<br>129<br>135 | Potter Roberts Sanborn Spink Stanley Sully Todd Tripp Turner Union Walworth Yankton |
| 3<br>5<br>7<br>9<br>11<br>13<br>15<br>17<br>21<br>23<br>25<br>27<br>29<br>31<br>35 | Aurora Beadle Bennett Bon Homme Brookings Brown Brule Buffalo Campbell Charles Mix Clark Clay Codington Corson         | 37<br>39<br>41<br>43<br>45<br>49<br>51<br>53<br>55<br>57<br>59<br>61<br>65<br>67<br>69 | ey Unit Name: Day Day Deuel Dewey Douglas Edmunds Faulk Grant Gregory Haakon Hamlin Hand Hanson Hughes Hutchinson                                                                                                    | Eastern  ode and co  71  73  75  77  79  83  85  87  89  91  95  97  99  101  105 | Jackson Jerauld Jones Kingsbury Lake Lincoln Lyman McCook McPherson Marshall Mellette Miner Minnehaha Moody         | 107<br>109<br>111<br>115<br>117<br>119<br>121<br>123<br>125<br>127<br>129<br>135 | Potter Roberts Sanborn Spink Stanley Sully Todd Tripp Turner Union Walworth Yankton |
| 3<br>5<br>7<br>9<br>11<br>13<br>15<br>17<br>21<br>23<br>25<br>27<br>29<br>31<br>35 | Aurora Beadle Bennett Bon Homme Brookings Brown Brule Buffalo Campbell Charles Mix Clark Clay Codington Corson Davison | 37<br>39<br>41<br>43<br>45<br>49<br>51<br>53<br>55<br>57<br>59<br>61<br>65<br>67<br>69 | Day Deuel Dewey Douglas Edmunds Faulk Grant Gregory Haakon Hamlin Hand Hanson Hughes Hutchinson Hyde                                                                                                    | Eastern  ode and co  71  73  75  77  79  83  85  87  89  91  95  97  99  101  105 | Jackson Jerauld Jones Kingsbury Lake Lincoln Lyman McCook McPherson Marshall Mellette Miner Minnehaha Moody Perkins | 107<br>109<br>111<br>115<br>117<br>119<br>121<br>123<br>125<br>127<br>129<br>135 | Potter Roberts Sanborn Spink Stanley Sully Todd Tripp Turner Union Walworth Yankton |
| 3<br>5<br>7<br>9<br>11<br>13<br>15<br>17<br>21<br>23<br>25<br>27<br>29<br>31<br>35 | Aurora Beadle Bennett Bon Homme Brookings Brown Brule Buffalo Campbell Charles Mix Clark Clay Codington Corson Davison | 37<br>39<br>41<br>43<br>45<br>49<br>51<br>53<br>55<br>57<br>59<br>61<br>65<br>67<br>69 | Day Deuel Dewey Douglas Edmunds Faulk Grant Gregory Haakon Hamlin Hand Hanson Hughes Hutchinson Hyde                                                                                                    | Eastern  ode and co  71  73  75  77  79  83  85  87  89  91  95  97  99  101  105 | Jackson Jerauld Jones Kingsbury Lake Lincoln Lyman McCook McPherson Marshall Mellette Miner Minnehaha Moody Perkins | 107<br>109<br>111<br>115<br>117<br>119<br>121<br>123<br>125<br>127<br>129<br>135 | Potter Roberts Sanborn Spink Stanley Sully Todd Tripp Turner Union Walworth Yankton |

| State | <b>Code:</b> 47 | State | Name  | e: Tennessee  | State Abbr   | eviation: TN | Region/St | tation Code: 33 |
|-------|-----------------|-------|-------|---------------|--------------|--------------|-----------|-----------------|
| Surv  | ey Unit Code:   | 1     | Surve | ey Unit Name: | West         |              |           |                 |
|       |                 |       |       | County        | code and cor | unty name    |           |                 |
| 17    | Carroll         |       | 53    | Gibson        | 95           | Lake         | 157       | Shelby          |
| 23    | Chester         |       | 69    | Hardeman      | 97           | Lauderdale   | 167       | Tipton          |
| 33    | Crockett        |       | 75    | Haywood       | 109          | McNairy      | 183       | Weakley         |
| 45    | Dyer            |       | 77    | Henderson     | 113          | Madison      |           |                 |
| 47    | Fayette         |       | 79    | Henry         | 131          | Obion        |           |                 |
| Surv  | ey Unit Code:   | 2     | Surve | ey Unit Name: | West Centra  | 1            |           |                 |
|       |                 |       |       | County        | code and cor | unty name    |           |                 |
| 5     | Benton          |       | 81    | Hickman       | 99           | Lawrence     | 161       | Stewart         |
| 39    | Decatur         |       | 83    | Houston       | 101          | Lewis        | 181       | Wayne           |
| 71    | Hardin          |       | 85    | Humphreys     | 135          | Perry        |           | •               |
| Surv  | ey Unit Code:   | 3     | Surve | ey Unit Name: | Central      |              |           |                 |
|       | <u> </u>        |       |       | •             | code and cor | inty name    |           |                 |
| 3     | Bedford         |       | 41    | DeKalb        | 117          | Marshall     | 159       | Smith           |
| 15    | Cannon          |       | 43    | Dickson       | 119          | Maury        | 165       | Sumner          |
| 21    | Cheatham        |       | 55    | Giles         | 125          | Montgomery   | 169       | Trousdale       |
| 27    | Clay            |       | 87    | Jackson       | 127          | Moore        | 187       | Williamson      |
| 31    | Coffee          |       | 103   | Lincoln       | 147          | Robertson    | 189       | Wilson          |
| 37    | Davidson        |       | 111   | Macon         | 149          | Rutherford   |           |                 |
| Surv  | ey Unit Code:   | 4     | Surve | ey Unit Name: | Plateau      |              |           |                 |
|       | V               |       |       |               | code and cou | unty name    |           |                 |
| 7     | Bledsoe         |       | 51    | Franklin      | 133          | Overton      | 153       | Sequatchie      |
| 13    | Campbell        |       | 61    | Grundy        | 137          | Pickett      | 175       | Van Buren       |
| 35    | Cumberland      |       | 115   | Marion        | 141          | Putnam       | 177       | Warren          |
| 49    | Fentress        |       | 129   | Morgan        | 151          | Scott        | 185       | White           |
| Surv  | ey Unit Code:   | 5     | Surve | ey Unit Name: | East         |              |           |                 |
|       |                 |       |       | County        | code and cor | unty name    |           |                 |
| 1     | Anderson        |       | 59    | Greene        | 93           | Knox         | 145       | Roane           |
| 9     | Blount          |       | 63    | Hamblen       | 105          | Loudon       | 155       | Sevier          |
| 11    | Bradley         |       | 65    | Hamilton      | 107          | McMinn       | 163       | Sullivan        |
| 19    | Carter          |       | 67    | Hancock       | 121          | Meigs        | 171       | Unicoi          |
| 25    | Claiborne       |       | 73    | Hawkins       | 123          | Monroe       | 173       | Union           |
| 29    | Cocke           |       | 89    | Jefferson     | 139          | Polk         | 179       | Washington      |
| 57    | Grainger        |       | 91    | Johnson       | 143          | Rhea         |           |                 |

|           |               |            | _             |              |              |                |             |
|-----------|---------------|------------|---------------|--------------|--------------|----------------|-------------|
| State     | Code: 48      | State Name | : Texas St    | ate Abbrevia | tion: TX     | Region/Station | n Code: 33  |
|           |               |            |               |              |              |                |             |
| Surve     | y Unit Code:  | 1 Surve    | ey Unit Name: | Southeast    |              |                |             |
|           |               |            |               | code and cou | ınty name    |                |             |
| 5         | Angelina      | 241        | Jasper        | 351          | Newton       | 455            | Trinity     |
| 71        | Chambers      | 245        | Jefferson     | 361          | Orange       | 457            | Tyler       |
| 185       | Grimes        | 289        | Leon          | 373          | Polk         | 471            | Walker      |
| 199       | Hardin        | 291        | Liberty       | 403          | Sabine       | 473            | Waller      |
| 201       | Harris        | 313        | Madison       | 405          | San August   | ine            |             |
| 225       | Houston       | 339        | Montgomery    | 407          | San Jacinto  |                |             |
| Surve     | ey Unit Code: | 2 Surve    | ey Unit Name: | Northeast    |              |                |             |
| D 412 / 4 |               |            |               | code and cou | inty name    |                |             |
| 1         | Anderson      | 183        | Gregg         | 365          | Panola       | 459            | Upshur      |
| 37        | Bowie         | 203        | Harrison      | 387          | Red River    | 467            | Van Zandt   |
| 63        | Camp          | 213        | Henderson     | 401          | Rusk         | 499            | Wood        |
| 67        | Cass          | 315        | Marion        | 419          | Shelby       |                |             |
| 73        | Cherokee      | 343        | Morris        | 423          | Smith        |                |             |
| 159       | Franklin      | 347        | Nacogdoches   | 449          | Titus        |                |             |
|           |               |            |               |              |              |                |             |
| Surve     | ey Unit Code: | 3 Surve    | ey Unit Name: |              |              |                |             |
|           |               |            |               | code and cou |              |                |             |
| 15        | Austin        | 121        | Denton        |              | Hill         | 337            | Montague    |
| 21        | Bastrop       | _          | De Witt       |              | Hopkins      | 349            |             |
| 41        | Brazos        | 139        | Ellis         | 231          | Hunt         | 367            | Parker      |
| 51        | Burleson      |            | Falls         | 237          | Jack         | 379            |             |
| 55        | Caldwell      |            | Fannin        | 251          | Johnson      |                | Robertson   |
| 77        | Clay          |            | Fayette       | 257          | Kaufman      | 397            | Rockwall    |
| 85        | Collin        | 161        | Freestone     | 277          | Lamar        | 439            | Tarrant     |
| 89        | Colorado      | 175        | Goliad        | 285          |              |                | Washington  |
| 97        | Cooke         | 177        |               |              | Lee          |                | Wise        |
|           | Dallas        |            | Grayson       | 293          | Limestone    | 503            | Young       |
| 119       | Delta         | 187        | Guadalupe     | 331          | Milam        |                |             |
| C         | TI 4 G I      | 4 0        | TT *4 BT      | C 41         |              |                |             |
| Surve     | ey Unit Code: | 4 Surve    |               |              |              |                |             |
|           | A             | 1.57       |               | code and co  |              | 407            | C+          |
| 7         | Aransas       |            | Fort Bend     | 273          | Kleberg      |                | Starr       |
| 13        | Atascosa      |            | Frio          |              | La Salle     |                | Victoria    |
| 25        | Bee           |            | Galveston     | 297          |              |                | Webb        |
| 39        | Brazoria      |            | Hidalgo       | 311          | McMullen     |                | Wharton     |
| 47<br>57  | Brooks        |            | Jackson       | 321          | _            |                | Willacy     |
| 57        | Calhoun       |            | Jim Hogg      | 323          |              |                | Wilson      |
| 61        | Cameron       |            | Jim Wells     | 355          |              |                | Zapata      |
|           | Dimmit        |            | Karnes        |              | Refugio      |                | Zavala      |
| 131       | Duval         | 261        | Kenedy        | 409          | San Patricio | )              | Towns cont  |
|           |               |            |               |              |              |                | Texas cont. |

## Texas cont.

| Texas |                |        |              |             |            |      |              |
|-------|----------------|--------|--------------|-------------|------------|------|--------------|
| Surve | y Unit Code: 5 | Surve  | y Unit Name: | West Centra |            |      |              |
|       |                |        | County       | code and co | unty name  |      |              |
| 19    | Bandera        | 99     | Coryell      | 267         | Kimble     | 385  | Real         |
| 27    | Bell           | 105    | Crockett     | 271         | Kinney     | 399  | Runnels      |
| 29    | Bexar          | 133    | Eastland     | 281         | Lampasas   | 411  | San Saba     |
| 31    | Blanco         | 137    | Edwards      | 299         | Llano      | 413  | Schleicher   |
| 35    | Bosque         | 143    | Erath        | 307         | McCulloch  | 425  | Somervell    |
| 49    | Brown          | 171    | Gillespie    | 309         | McLennan   | 429  | Stephens     |
| 53    | Burnet         | 193    | Hamilton     | 319         | Mason      | 435  | Sutton       |
| 59    | Callahan       | 209    | Hays         | 325         | Medina     | 453  | Travis       |
| 83    | Coleman        | 221    | Hood         | 327         | Menard     | 463  | Uvalde       |
| 91    | Comal          | 259    | Kendall      | 333         | Mills      | 465  | Val Verde    |
| 93    | Comanche       | 265    | Kerr         | 363         | Palo Pinto | 491  | Williamson   |
| 95    | Concho         |        |              |             |            |      |              |
|       |                |        |              |             |            |      |              |
| Surve | y Unit Code: 6 | Surve  | y Unit Name: |             |            |      |              |
|       |                |        |              | code and co |            |      |              |
| 3     | Andrews        |        | Donley       |             | Irion      |      | Potter       |
| 9     | Archer         |        | Fisher       | 253         | Jones      |      | Randall      |
| 11    | Armstrong      |        | Floyd        |             | Kent       |      | Reagan       |
| 17    | Bailey         |        | Foard        |             | King       |      | Roberts      |
| 23    | Baylor         |        | Gaines       |             | Knox       |      | Scurry       |
| 33    | Borden         |        | Garza        |             | Lamb       |      | Shackelford  |
| 45    | Briscoe        |        | Glasscock    |             | Lipscomb   |      | Sherman      |
| 65    | Carson         |        | Gray         |             | Lubbock    |      | Sterling     |
| 69    | Castro         |        | Hale         |             | Lynn       |      | Stonewall    |
| 75    | Childress      |        | Hall         |             | Martin     |      | Swisher      |
| 79    | Cochran        |        | Hansford     |             | Midland    |      | Taylor       |
| 81    | Coke           |        | Hardeman     | 335         | Mitchell   |      | Terry        |
| 87    | Collingsworth  |        | Hartley      | _           | Moore      |      | Throckmorton |
|       | Cottle         |        | Haskell      |             | Motley     | _    | Tom Green    |
|       | Crosby         |        | Hemphill     |             | Nolan      |      | Wheeler      |
| 111   | Dallam         |        | Hockley      |             | Ochiltree  |      | Wichita      |
| 115   | Dawson         | 227    | Howard       | 359         | Oldham     | 487  | Wilbarger    |
|       | Deaf Smith     | 233    | Hutchinson   | 369         | Parmer     | 501  | Yoakum       |
| 125   | Dickens        |        |              |             |            |      |              |
| a     | 11.40.1.7      | C      | TT *4 37     | ***         |            |      |              |
| Surve | y Unit Code: 7 | Survey | Unit Name:   |             |            |      |              |
| 42    | D .            | 1.41   |              | code and co |            | 4.51 | TT           |
| 43    | Brewster       |        | El Paso      |             | Pecos      |      | Upton        |
|       | Crane          | -      | Hudsbeth     |             | Presidio   |      | Ward         |
|       | Culberson      |        | Jeff Davis   |             | Reeves     | 495  | Winkler      |
| 135   | Ector          | 301    | Loving       | 443         | Terrell    |      |              |

| State  | <b>Code:</b> 49       | State | e Name     | : Utah S     | tate Abbreviat  | ion: UT      | Region/Station | Code: 22      |
|--------|-----------------------|-------|------------|--------------|-----------------|--------------|----------------|---------------|
| C      | or Imit Codo          | 1     | C          | ey Unit Name | o. Nouthous     |              |                |               |
| Surv   | ey Unit Code:         | 1     | Surve      | •            | ty code and co  | unty nama    |                |               |
| 3      | Box Elder             |       | 29         | Morgan       | 43              | Summit       | 51             | Wasatch       |
| 5<br>5 | Cache                 |       | 33         | Rich         | 45              | Tooele       | 57             | Weber         |
| -      |                       |       |            | Salt Lake    | 49              |              | 37             | Wedel         |
| 11     | Davis                 |       | 35         | Sait Lake    | 49              | Utah         |                |               |
| Surv   | ey Unit Code:         | 2     | Surve      | ey Unit Name | e: Uinta        |              |                |               |
|        | •                     |       |            | Coun         | ty code and co  | unty name    |                |               |
| 9      | Daggett               |       | 13         | Duchesne     | 47              | Uintah       |                |               |
|        |                       |       |            |              |                 |              |                |               |
| Surv   | ey Unit Code:         | 3     | Surve      | ey Unit Name |                 |              |                |               |
|        |                       |       |            |              | ty code and co  |              |                |               |
| 23     | Juab                  |       | 31         | Piute        | 41              | Sevier       |                |               |
| 27     | Millard               |       | 39         | Sanpete      | 55              | Wayne        |                |               |
| C      | 11 4 6 1              | 4     | C          | TT *4 BT     | Б. /            |              |                |               |
| Surv   | ey Unit Code:         | 4     | Surve      | ey Unit Name |                 |              |                |               |
| L      | ~ 1                   |       |            |              | ty code and co  | •            | 25             | G *           |
| 7      | Carbon                |       | 15         | Emery        | 19              | Grand        | 37             | San Juan      |
| Surv   | ey Unit Code:         | 5     | Surve      | v Unit Name  | e: Southwester  | 'n           |                |               |
| Dui V  | ej eme edde.          |       | Dui (      | •            | ty code and co  |              |                |               |
| 1      | Beaver                |       | 21         | Iron         | 53              | Washingto    | on             |               |
| 17     | Garfield              |       | 25         | Kane         |                 | · · usininge |                |               |
|        |                       |       |            |              |                 |              |                |               |
|        |                       |       |            |              |                 |              |                |               |
| State  | <b>Code:</b> 50       | State | e Name     | : Vermont    | State Abbre     | viation: V   | T Region/Sta   | tion Code: 24 |
|        |                       |       |            |              |                 |              |                |               |
| Surv   | ey Unit Code:         | 2     | Surve      | ey Unit Name |                 |              |                |               |
|        |                       |       |            |              | ty code and co  |              |                |               |
| 5      | Caledonia             |       | 11         | Franklin     | 15              | Lamoille     | 19             | Orleans       |
| 9      | Essex                 |       | 13         | Grand Isle   | 17              | Orange       | 23             | Washington    |
| Cirme  | ov Unit Codo          | 3     | Cirmin     | w Unit Name  | o: Coutharn     |              |                |               |
| Surv   | ey Unit Code:         | 3     | Surve      | ey Unit Name |                 | untu nama    |                |               |
| 1      | Addison               |       | 7          | Chittenden   | ty code and cor | Windham      |                |               |
| 3      | Addison<br>Bennington |       | 21         | Rutland      | 25<br>27        | Windsor      |                |               |
| 3      | Deminigron            |       | <i>L</i> 1 | Kuttanu      | 21              | vv iliusof   |                |               |

| de: 51 Sta  Unit Code: 1  ecomack runswick |                                                                                                    | e: Virginia S ey Unit Name: County o                                                                                                    | Coastal Plair                                                                                                    | 1                                                                                                    | ion/Stat                                                                                                    | ion Code: 33                                                                                                    |
|--------------------------------------------|----------------------------------------------------------------------------------------------------|----------------------------------------------------------------------------------------------------|----------------------------------------------------------------------------------------------------|----------------------------------------------------------------------------------------------------|----------------------------------------------------------------------------------------------------|----------------------------------------------------------------------------------------------------|
| ccomack                                    |                                                                                                    |                                                                                                    |                                                                                                    |                                                                                                    |                                                                                                    |                                                                                                    |
| ccomack                                    |                                                                                                    |                                                                                                    |                                                                                                    |                                                                                                    |                                                                                                    |                                                                                                    |
|                                            | 85                                                                                                    | County                                                                                                    | rade and cai                                                                                                    |                                                                                                    |                                                                                                    |                                                                                                    |
|                                            | (1)                                                                                                    | Hanover                                                                                                    | 119                                                                                                    | Middlesex                                                                                                    | 193                                                                                                    | Westmoreland                                                                                                    |
| unswick                                    |                                                                                                    | Henrico                                                                                                    |                                                                                                    | New Kent                                                                                                    | 193                                                                                                    | York                                                                                                    |
| 1:                                         | 87                                                                                                    |                                                                                                    | 127                                                                                                    |                                                                                                    |                                                                                                    |                                                                                                    |
| roline                                     | 93                                                                                                    | Isle Of Wight                                                                                                    | 131                                                                                                    | Northampton                                                                                                    | 550                                                                                                    | Chesapeake city                                                                                                    |
| narles City                                | 95<br>07                                                                                                    | James City                                                                                                    | 133                                                                                                    | Northumberland                                                                                                    | 650                                                                                                    | Hampton city                                                                                                    |
| nesterfield                                | 97                                                                                                    | King And Que                                                                                                    |                                                                                                    | Prince George                                                                                                    | 700                                                                                                    | Newport News city                                                                                                    |
|                                            |                                                                                                    |                                                                                                    |                                                                                                    |                                                                                                    |                                                                                                    | Suffolk city                                                                                                    |
|                                            |                                                                                                    |                                                                                                    |                                                                                                    |                                                                                                    | 810                                                                                                    | Virginia Beach city                                                                                                    |
|                                            |                                                                                                    |                                                                                                    |                                                                                                    |                                                                                                    |                                                                                                    |                                                                                                    |
| reensville                                 | 115                                                                                                    | Mathews                                                                                                    | 183                                                                                                    | Sussex                                                                                                    |                                                                                                    |                                                                                                    |
| Init Code: 2                               | Surve                                                                                                    | ey Unit Name:                                                                                                    | Southern Pie                                                                                                    | edmont                                                                                                    |                                                                                                    |                                                                                                    |
|                                            |                                                                                                    | County                                                                                                    | code and cou                                                                                                    | ınty name                                                                                                    |                                                                                                    |                                                                                                    |
| nelia                                      | 37                                                                                                    | Charlotte                                                                                                    | 111                                                                                                    | Lunenburg                                                                                                    | 145                                                                                                    | Powhatan                                                                                                    |
| pomattox                                   | 49                                                                                                    | Cumberland                                                                                                    | 117                                                                                                    | Mecklenburg                                                                                                    | 147                                                                                                    | Prince Edward                                                                                                    |
| edford                                     | 67                                                                                                    | Franklin                                                                                                    |                                                                                                    |                                                                                                    |                                                                                                    |                                                                                                    |
| ıckingham                                  | 83                                                                                                    | Halifax                                                                                                    | 141                                                                                                    | •                                                                                                    |                                                                                                    |                                                                                                    |
| ımpbell                                    | 89                                                                                                    | Henry                                                                                                    | 143                                                                                                    | Pittsylvania                                                                                                    |                                                                                                    |                                                                                                    |
| Init Code: 3                               | Surve                                                                                                    | ov Unit Name:                                                                                                    | Northern Pie                                                                                                    | edmont                                                                                                    |                                                                                                    |                                                                                                    |
| mi couc. 3                                 | Buive                                                                                                    |                                                                                                    |                                                                                                    |                                                                                                    |                                                                                                    |                                                                                                    |
| hemarle                                    | 61                                                                                                    |                                                                                                    |                                                                                                    |                                                                                                    | 157                                                                                                    | Rappahannock                                                                                                    |
|                                            |                                                                                                    | -                                                                                                    |                                                                                                    |                                                                                                    |                                                                                                    | Spotsylvania                                                                                                    |
|                                            |                                                                                                    |                                                                                                    |                                                                                                    |                                                                                                    |                                                                                                    | Stafford                                                                                                    |
|                                            |                                                                                                    |                                                                                                    |                                                                                                    |                                                                                                    | 1/9                                                                                                    | Starioru                                                                                                    |
| irfax                                      |                                                                                                    | Loudoun                                                                                                    |                                                                                                    | Prince William                                                                                                    |                                                                                                    |                                                                                                    |
|                                            | _                                                                                                    |                                                                                                    |                                                                                                    |                                                                                                    |                                                                                                    |                                                                                                    |
| Init Code: 4                               | Surve                                                                                                    | •                                                                                                    |                                                                                                    |                                                                                                    |                                                                                                    |                                                                                                    |
|                                            |                                                                                                    |                                                                                                    |                                                                                                    |                                                                                                    |                                                                                                    |                                                                                                    |
|                                            |                                                                                                    |                                                                                                    |                                                                                                    | -                                                                                                    |                                                                                                    | Shenandoah                                                                                                    |
| -                                          |                                                                                                    | •                                                                                                    |                                                                                                    |                                                                                                    | 187                                                                                                    | Warren                                                                                                    |
| ıth                                        |                                                                                                    |                                                                                                    |                                                                                                    |                                                                                                    |                                                                                                    |                                                                                                    |
| otetourt                                   | 91                                                                                                    | Highland                                                                                                    | 165                                                                                                    | Rockingham                                                                                                    |                                                                                                    |                                                                                                    |
| Init Code: 5                               | Surve                                                                                                    | ey Unit Name:                                                                                                    | Southern Mo                                                                                                    | ountains                                                                                                    |                                                                                                    |                                                                                                    |
|                                            |                                                                                                    | •                                                                                                    |                                                                                                    |                                                                                                    |                                                                                                    |                                                                                                    |
| and                                        | 71                                                                                                    | Giles                                                                                                    | 167                                                                                                    | Russell                                                                                                    | 195                                                                                                    | Wise                                                                                                    |
| anu                                        |                                                                                                    |                                                                                                    |                                                                                                    |                                                                                                    |                                                                                                    |                                                                                                    |
| and<br>ichanan                             | 77                                                                                                    | Grayson                                                                                                    | 169                                                                                                    | Scott                                                                                                    | 197                                                                                                    | Wythe                                                                                                    |
| ıchanan                                    | 77<br>105                                                                                                    | Grayson<br>Lee                                                                                                    | 169<br>173                                                                                                    | Scott<br>Smyth                                                                                                    | 197                                                                                                    | Wythe                                                                                                    |
|                                            | 77<br>105<br>121                                                                                                    | Grayson<br>Lee<br>Montgomery                                                                                                    | 169<br>173<br>185                                                                                                    | Scott<br>Smyth<br>Tazewell                                                                                                    | 197                                                                                                    | Wythe                                                                                                    |
|                                            | nwiddie sex oucester reensville  Init Code: 2  melia opomattox edford rekingham ampbell  Init Code: 3  bemarle mherst dington alpeper irfax  Init Code: 4  leghany regusta atth | nwiddie 99 sex 101 oucester 103 reensville 115  Init Code: 2 Surve  melia 37 popomattox 49 reckingham 83 rmpbell 89  Init Code: 3 Surve  bemarle 61 mherst 65 rlington 75 rlington 75 rlipeper 79 irfax 107  Init Code: 4 Surve  Ileghany 43 rgusta 45 reckingham 43 rgusta 45 reckingham 91 | nwiddie 99 King George sex 101 King William oucester 103 Lancaster leensville 115 Mathews  Init Code: 2 Survey Unit Name:  County of County of Cou | nwiddie 99 King George 159 sex 101 King William 175 oucester 103 Lancaster 181 eensville 115 Mathews 183  Init Code: 2 Survey Unit Name: Southern Piet County code and counter 111 popmattox 49 Cumberland 117 popmattox 49 Cumberland 117 popmattox 83 Halifax 141 popmattox 84 Halifax 141 popmattox 85 Henry 143  Init Code: 3 Survey Unit Name: Northern Piet County code and counter 109 popmattox 65 Fluvanna 113 popmattox 65 Fluvanna 113 popmattox 65 Fluvanna 113 popmattox 65 Fluvanna 113 popmattox 65 Fluvanna 113 popmattox 65 Fluvanna 113 popmattox 65 Fluvanna 113 popmattox 109 popmattox 109 popmattox 10 | nwiddie 99 King George 159 Richmond sex 101 King William 175 Southampton oucester 103 Lancaster 181 Surry eensville 115 Mathews 183 Sussex  Init Code: 2 Survey Unit Name: Southern Piedmont  County code and county name  nelia 37 Charlotte 111 Lunenburg offord 67 Franklin 135 Nottoway eckingham 83 Halifax 141 Patrick empbell 89 Henry 143 Pittsylvania  Init Code: 3 Survey Unit Name: Northern Piedmont  County code and county name  bemarle 61 Fauquier 109 Louisa enterst 65 Fluvanna 113 Madison elington 75 Goochland 125 Nelson elington 75 Goochland 125 Nelson elington 75 Goochland 125 Nelson elington 75 Goochland 125 Nelson elington 75 Goochland 125 Nelson elington 107 Loudoun 153 Prince William  Init Code: 4 Survey Unit Name: Northern Mountains  County code and county name  leghany 43 Clarke 139 Page elighany 43 Clarke 139 Page elighany 44 Craig 161 Roanoke enter 161 Roanoke enter 162 Rockingham | nwiddie 99 King George 159 Richmond 800 sex 101 King William 175 Southampton 810 oucester 103 Lancaster 181 Surry reensville 115 Mathews 183 Sussex    Init Code: 2   Survey Unit Name: Southern Piedmont   South |

Virginia cont.

## Virginia cont.

| Cities aggregated into other | Cities aggregated into other counties |                     |        |                    |      |                        |  |  |  |  |
|------------------------------|---------------------------------------|---------------------|--------|--------------------|------|------------------------|--|--|--|--|
|                              | Asso                                  | ociated county code |        |                    | Asso | ciated county code and |  |  |  |  |
| City code and city name      | a                                     | nd county name      | City c | ode and city name  |      | county name            |  |  |  |  |
| 510 Alexandria city          | 59                                    | Fairfax             | 683    | Manassas city      | 153  | Prince William         |  |  |  |  |
| 515 Bedford city             | 19                                    | Bedford             | 685    | Manassas Park city | 153  | Prince William         |  |  |  |  |
| 520 Bristol city             | 191                                   | Washington          | 690    | Martinsville city  | 89   | Henry                  |  |  |  |  |
| 530 Buena Vista city         | 163                                   | Rockbridge          | 710    | Norfolk city       | 550  | Chesapeake City        |  |  |  |  |
| 540 Charlottesville city     | 3                                     | Albemarle           | 720    | Norton city        | 195  | Wise                   |  |  |  |  |
| 560 Clifton Forge city       | 5                                     | Allegheny           | 730    | Petersburg city    | 53   | Dinwiddie              |  |  |  |  |
| 570 Colonial Heights city    | 41                                    | Chesterfield        | 730    | Petersburg city    | 149  | Prince George          |  |  |  |  |
| 580 Covington city           | 5                                     | Allegheny           | 735    | Poquoson city      | 199  | York                   |  |  |  |  |
| 590 Danville city            | 143                                   | Pittsylvania        | 740    | Portsmouth city    | 550  | Chesapeake City        |  |  |  |  |
| 595 Emporia city             | 81                                    | Greensville         | 750    | Radford city       | 121  | Montgomery             |  |  |  |  |
| 600 Fairfax city             | 59                                    | Fairfax             | 760    | Richmond city      | 41   | Chesterfield           |  |  |  |  |
| 610 Falls Church city        | 59                                    | Fairfax             | 760    | Richmond city      | 87   | Henrico                |  |  |  |  |
| 620 Franklin city            | 175                                   | Southampton         | 770    | Roanoke city       | 161  | Roanoke                |  |  |  |  |
| 630 Fredericksburg city      | 177                                   | Spotsylvania        | 775    | Salem city         | 161  | Roanoke                |  |  |  |  |
| 640 Galax city               | 35                                    | Carroll             | 780    | South Boston city  | 83   | Halifax                |  |  |  |  |
| 640 Galax city               | 77                                    | Grayson             | 790    | Staunton city      | 15   | Augusta                |  |  |  |  |
| 660 Harrisonburg city        | 165                                   | Rockingham          | 820    | Waynesboro city    | 15   | Augusta                |  |  |  |  |
| 670 Hopewell city            | 149                                   | Prince George       | 830    | Williamsburg city  | 95   | County of James City   |  |  |  |  |
| 678 Lexington city           | 163                                   | Rockbridge          | 840    | Winchester city    | 69   | Frederick              |  |  |  |  |
| 680 Lynchburg city           | 31                                    | Campbell            |        |                    |      |                        |  |  |  |  |

| State | <b>Code:</b> 53 | State Name | e: Washington | State Ab    | breviation: V | VA Reg | gion/ | Station Code: 2 | 26 |
|-------|-----------------|------------|---------------|-------------|---------------|--------|-------|-----------------|----|
|       |                 |            | _             |             |               |        |       |                 |    |
| Surv  | ey Unit Code: 5 | Surve      | ey Unit Name: |             |               |        |       |                 |    |
|       |                 |            | County        | code and co | unty name     |        |       |                 |    |
| 29    | Island          | 35         | Kitsap        | 55          | San Juan      |        | 61    | Snohomish       |    |
| 33    | King            | 53         | Pierce        | 57          | Skagit        |        | 73    | Whatcom         |    |
| Surv  | ey Unit Code: 6 | 5 Surve    | ey Unit Name: | Olympic Pe  | ninsula       |        |       |                 |    |
|       |                 |            | County        | code and co | unty name     |        |       |                 |    |
| 9     | Clallam         | 31         | Jefferson     | 67          | Thurston      |        |       |                 |    |
| 27    | Grays Harbor    | 45         | Mason         |             |               |        |       |                 |    |
|       |                 |            |               |             |               |        |       |                 |    |
| Surv  | ey Unit Code: 7 | 7 Surve    | ey Unit Name: | Southwest   |               |        |       |                 |    |
|       |                 |            | County        | code and co | unty name     |        |       |                 |    |
| 11    | Clark           | 41         | Lewis         | 59          | Skamania      |        |       |                 |    |
| 15    | Cowlitz         | 49         | Pacific       | 69          | Wahkiakum     |        |       |                 |    |
| Curr  | ov Unit Codo: 9 | ) Curv     | ey Unit Name: | Cantral     |               |        |       |                 |    |
| Surv  | ey Unit Code: 8 | Surve      | •             |             | 4             |        |       |                 |    |
|       | Cl. 1           | 27         |               | code and co | •             |        |       |                 |    |
| 7     | Chelan          | 37         | Kittitas      | 47          | Okanogan      |        |       |                 |    |
| 17    | Douglas         | 39         | Klickitat     | 77          | Yakima        |        |       |                 |    |
| Surv  | ey Unit Code: 9 | Surve      | ey Unit Name: | Inland Emp  | ire           |        |       |                 |    |
|       | •               |            | County        | code and co | unty name     |        |       |                 |    |
| 1     | Adams           | 19         | Ferry         | 43          | Lincoln       |        | 71    | Walla Walla     |    |
| 3     | Asotin          | 21         | Franklin      | 51          | Pend Oreille  |        | 75    | Whitman         |    |
| 5     | Benton          | 23         | Garfield      | 63          | Spokane       |        |       |                 |    |
| 13    | Columbia        | 25         | Grant         | 65          | Stevens       |        |       |                 |    |

| State | <b>Code:</b> 54 | State Name | e: West Virginia | a State A   | Abbreviation: | WV | Regio | n/Station Code: 24 |  |  |
|-------|-----------------|------------|------------------|-------------|---------------|----|-------|--------------------|--|--|
| a     |                 | 2 0        | TT *4 BT         | NY .1 .     |               |    |       |                    |  |  |
| Surv  | ey Unit Code:   | 2 Surve    | ey Unit Name:    |             |               |    |       |                    |  |  |
|       |                 |            |                  | code and co | •             |    |       |                    |  |  |
| 1     | Barbour         | 31         | Hardy            | 65          | Morgan        |    | 91    | Taylor             |  |  |
| 3     | Berkeley        | 33         | Harrison         | 71          | Pendleton     |    | 93    | Tucker             |  |  |
| 7     | Braxton         | 37         | Jefferson        | 75          | Pocahontas    |    | 97    | Upshur             |  |  |
| 23    | Grant           | 41         | Lewis            | 77          | Preston       |    | 101   | Webster            |  |  |
| 27    | Hampshire       | 57         | Mineral          | 83          | Randolph      |    |       |                    |  |  |
|       |                 |            |                  |             |               |    |       |                    |  |  |
| Surv  | ey Unit Code:   | 3 Surve    | ey Unit Name:    | Southern    |               |    |       |                    |  |  |
|       |                 |            | County           | code and co | ounty name    |    |       |                    |  |  |
| 5     | Boone           | 39         | Kanawha          | 59          | Mingo         |    | 89    | Summers            |  |  |
| 15    | Clay            | 45         | Logan            | 63          | Monroe        |    | 109   | Wyoming            |  |  |
| 19    | Fayette         | 47         | McDowell         | 67          | Nicholas      |    |       |                    |  |  |
| 25    | Greenbrier      | 55         | Mercer           | 81          | Raleigh       |    |       |                    |  |  |
|       |                 |            |                  |             |               |    |       |                    |  |  |
| Surv  | ey Unit Code:   | 4 Surve    | ey Unit Name:    | Northweste  | rn            |    |       |                    |  |  |
|       |                 |            | County           | code and co | ounty name    |    |       |                    |  |  |
| 9     | Brooke          | 35         | Jackson          | 69          | Ohio          |    | 99    | Wayne              |  |  |
| 11    | Cabell          | 43         | Lincoln          | 73          | Pleasants     |    | 103   | Wetzel             |  |  |
| 13    | Calhoun         | 49         | Marion           | 79          | Putnam        |    | 105   | Wirt               |  |  |
| 17    | Doddridge       | 51         | Marshall         | 85          | Ritchie       |    | 107   | Wood               |  |  |
| 21    | Gilmer          | 53         | Mason            | 87          | Roane         |    |       |                    |  |  |
| 29    | Hancock         | 61         | Monongalia       | 95          | Tyler         |    |       |                    |  |  |

| State  | Code: 55      | State | e Namo           | e: Wisconsin  | State Abbi  | State Abbreviation: WI Region/Station |     |             |
|--------|---------------|-------|------------------|---------------|-------------|---------------------------------------|-----|-------------|
| Corner | or Unit Codo  | 1     | Comme            | or I'mit Nama | Nouthoostom | •                                     |     |             |
| Surv   | ey Unit Code: | 1     | Surve            | ey Unit Name: |             |                                       |     |             |
|        | T.I.          |       | 60               |               | code and co |                                       | 125 | 77'1        |
| 37     | Florence      |       | 69               | Lincoln       | 83          | Oconto                                | 125 | Vilas       |
| 41     | Forest        |       | 75<br><b>7</b> 5 | Marinette     | 85          | Oneida                                |     |             |
| 67     | Langlade      |       | 78               | Menominee     | 115         | Shawano                               |     |             |
| Surv   | ey Unit Code: | 2     | Surve            | ey Unit Name: | Northwester | 'n                                    |     |             |
|        | •             |       |                  | •             | code and co |                                       |     |             |
| 3      | Ashland       |       | 13               | Burnett       | 95          | Polk                                  | 113 | Sawyer      |
| 5      | Barron        |       | 31               | Douglas       | 99          | Price                                 | 119 | Taylor      |
| 7      | Bayfield      |       | 51               | Iron          | 107         | Rusk                                  | 129 | Washburn    |
|        | •             |       |                  |               |             |                                       |     |             |
| Surv   | ey Unit Code: | 3     | Surve            | ey Unit Name: | Central     |                                       |     |             |
|        |               |       |                  |               | code and co | unty name                             |     |             |
| 1      | Adams         |       | 53               | Jackson       | 81          | Monroe                                | 141 | Wood        |
| 17     | Chippewa      |       | 57               | Juneau        | 97          | Portage                               |     |             |
| 19     | Clark         |       | 73               | Marathon      | 135         | Waupaca                               |     |             |
| 35     | Eau Claire    |       | 77               | Marquette     | 137         | Waushara                              |     |             |
|        |               |       |                  |               |             |                                       |     |             |
| Surv   | ey Unit Code: | 4     | Surv             | ey Unit Name: |             |                                       |     |             |
|        |               |       |                  |               | code and co |                                       |     |             |
| 11     | Buffalo       |       | 49               | Iowa          | 93          | Pierce                                | 121 | Trempealeau |
| 23     | Crawford      |       | 63               | La Crosse     | 103         | Richland                              | 123 | Vernon      |
| 33     | Dunn          |       | 65               | Lafayette     | 109         | St. Croix                             |     |             |
| 43     | Grant         |       | 91               | Pepin         | 111         | Sauk                                  |     |             |
| CI-    | II-4 C I      | -     | C-               | TT94 BT       | C           |                                       |     |             |
| Surv   | ey Unit Code: | 5     | Surve            | ey Unit Name: |             |                                       |     |             |
|        |               |       | 20               | County        | code and co |                                       | 445 | G1 1        |
| 9      | Brown         |       | 39               | Fond du Lac   | 71          | Manitowoc                             | 117 | Sheboygan   |
| 15     | Calumet       |       | 45               | Green         | 79          | Milwaukee                             | 127 | Walworth    |
| 21     | Columbia      |       | 47               | Green Lake    | 87          | Outagamie                             | 131 | Washington  |
| 25     | Dane          |       | 55               | Jefferson     | 89          | Ozaukee                               | 133 | Waukesha    |
| 27     | Dodge         |       | 59               | Kenosha       | 101         | Racine                                | 139 | Winnebago   |
| 29     | Door          |       | 61               | Kewaunee      | 105         | Rock                                  |     |             |

| State                               |                                                                                              |            |                                              |                                                                                                    |                                                                                                    |                                                                                                    |          |                                                |                                                                |                 |
|-------------------------------------|----------------------------------------------------------------------------------------------|------------|----------------------------------------------|----------------------------------------------------------------------------------------------------|----------------------------------------------------------------------------------------------------|----------------------------------------------------------------------------------------------------|----------|------------------------------------------------|----------------------------------------------------------------|-----------------|
|                                     | <b>Code:</b> 56                                                                              | State      | e Name                                       | : Wyoming                                                                                                    | State Abbr                                                                                               | eviation: WY                                                                                                    | Regio    | n/St                                           | tation Code: 2                                                 | 22              |
| Surve                               | ey Unit Code:                                                                                | 1          | Surve                                        | y Unit Name:                                                                                                    |                                                                                                    |                                                                                                    |          |                                                |                                                                |                 |
|                                     |                                                                                              |            |                                              |                                                                                                    | code and co                                                                                              | unty name                                                                                                    |          |                                                |                                                                |                 |
| 13                                  | Fremont                                                                                      |            | 23                                           | Lincoln                                                                                                    | 35                                                                                                    | Sublette                                                                                                    |          | 39                                             | Teton                                                          |                 |
| 17                                  | Hot Springs                                                                                  |            | 29                                           | Park                                                                                                    | 37                                                                                                    | Sweetwater                                                                                                    |          | 41                                             | Uinta                                                          |                 |
| Surve                               | ey Unit Code:                                                                                | 2          | Surve                                        | y Unit Name:                                                                                                    | Central and                                                                                              | Southeastern                                                                                                    |          |                                                |                                                                |                 |
|                                     | •                                                                                            |            |                                              |                                                                                                    | code and co                                                                                              |                                                                                                    |          |                                                |                                                                |                 |
| 1                                   | Albany                                                                                       |            | 9                                            | Converse                                                                                                    | 21                                                                                                    | Laramie                                                                                                    |          | 31                                             | Platte                                                         |                 |
| 3                                   | Big Horn                                                                                     |            | 15                                           | Goshen                                                                                                    | 25                                                                                                    | Natrona                                                                                                    |          | 33                                             | Sheridan                                                       |                 |
| 7                                   | Carbon                                                                                       |            | 19                                           | Johnson                                                                                                    | 27                                                                                                    | Niobrara                                                                                                    |          | 43                                             | Washakie                                                       |                 |
| Surve                               | ey Unit Code:                                                                                | 3          | Surve                                        | y Unit Name:                                                                                                    | Northeaster                                                                                              | n                                                                                                    |          |                                                |                                                                |                 |
|                                     |                                                                                              |            |                                              | County                                                                                                    | code and co                                                                                              | unty name                                                                                                    |          |                                                |                                                                |                 |
| 5                                   | Campbell                                                                                     |            | 11                                           | Crook                                                                                                    | 45                                                                                                    | Weston                                                                                                    |          |                                                |                                                                |                 |
|                                     |                                                                                              |            |                                              |                                                                                                    |                                                                                                    |                                                                                                    |          |                                                |                                                                |                 |
| State                               | <b>Code:</b> 60                                                                              | State      | e Name                                       | : American Sa                                                                                                    | amoa <b>Sta</b>                                                                                          | te Abbreviation                                                                                                    | : AS     | R                                              | Region/Station                                                 | Code: 26        |
| Surv                                | ey Unit Code:                                                                                | 1          | Surve                                        | y Unit Name:                                                                                                    | American S                                                                                               | amoa                                                                                                    |          |                                                |                                                                |                 |
|                                     | · <b>y</b>                                                                                   |            |                                              | •                                                                                                    | code and co                                                                                              |                                                                                                    |          |                                                |                                                                |                 |
| 10                                  | Tutuila East                                                                                 |            | 30                                           | Rose                                                                                                    | 50                                                                                                    | Tutuila West                                                                                                    |          |                                                |                                                                |                 |
| 20                                  | Manu'a                                                                                       |            | 40                                           | Swains                                                                                                    |                                                                                                    |                                                                                                    |          |                                                |                                                                |                 |
|                                     |                                                                                              |            |                                              |                                                                                                    |                                                                                                    |                                                                                                    |          |                                                |                                                                |                 |
|                                     |                                                                                              |            |                                              |                                                                                                    |                                                                                                    |                                                                                                    |          |                                                |                                                                |                 |
| State                               | Code: 64 Sta                                                                                 | ate Nai    | ne: Fed                                      | lerated States o                                                                                                    | of Micronesia                                                                                            | State Abbrevia                                                                                                    | tion: Fl | M R                                            | legion/Station                                                 | <b>Code:</b> 26 |
| Surve                               | ey Unit Code:                                                                                | 1          | Survo                                        | v Unit Name                                                                                                    | Federated S                                                                                              | tates of Microne                                                                                                    | cia      |                                                |                                                                |                 |
| Suive                               | ey Omt Code.                                                                                 | 1          | Surve                                        | •                                                                                                    | rederated 3                                                                                              | tates of Microfie                                                                                                    | Sia      |                                                |                                                                |                 |
| 2                                   | C1 1                                                                                         |            |                                              | County                                                                                                    | on bree abon v                                                                                           | unty nama                                                                                                    |          |                                                |                                                                |                 |
|                                     | ('hiiik                                                                                      |            | 5                                            | •                                                                                                    | code and co                                                                                              | •                                                                                                    |          | 60                                             | Van                                                            |                 |
| _                                   | Chuuk                                                                                        |            | 5                                            | Kosrae Kosrae                                                                                                    | code and co<br>40                                                                                        | Pohnpei                                                                                                    |          | 60                                             | Yap                                                            |                 |
|                                     | Chuuk                                                                                        |            | 5                                            | •                                                                                                    |                                                                                                    | •                                                                                                    |          | 60                                             | Yap                                                            |                 |
|                                     | Code: 66                                                                                     | Stat       |                                              | •                                                                                                    |                                                                                                    | Pohnpei                                                                                                    | Reg      |                                                | Yap Station Code:                                              | 26              |
| State                               | <b>Code:</b> 66                                                                              |            | e Namo                                       | Kosrae e: Guam                                                                                                    | 40<br>State Abbre                                                                                        | Pohnpei                                                                                                    | Reg      |                                                | •                                                              | 26              |
| State                               |                                                                                              |            | e Namo                                       | Kosrae e: Guam y Unit Name:                                                                                                | 40 State Abbre Guam                                                                                      | Pohnpei viation: GU                                                                                                    | Reg      |                                                | •                                                              | 26              |
| <b>State</b>                        | Code: 66 ey Unit Code:                                                                       |            | e Namo                                       | Kosrae e: Guam y Unit Name:                                                                                                | 40<br>State Abbre                                                                                        | Pohnpei viation: GU                                                                                                    | Reg      |                                                | •                                                              | 26              |
| State                               | <b>Code:</b> 66                                                                              |            | e Namo                                       | Kosrae e: Guam y Unit Name:                                                                                                | 40 State Abbre Guam                                                                                      | Pohnpei viation: GU                                                                                                    | Reg      |                                                | •                                                              | 26              |
| <b>State</b>                        | Code: 66 ey Unit Code:                                                                       |            | e Namo                                       | Kosrae e: Guam y Unit Name:                                                                                                | 40 State Abbre Guam                                                                                      | Pohnpei viation: GU                                                                                                    | Reg      | ion/S                                          | Station Code:                                                  |                 |
| State Surve                         | Code: 66 ey Unit Code:                                                                       | 1          | se Namo                                      | Kosrae e: Guam y Unit Name:                                                                                                | State Abbre Guam code and co                                                                             | Pohnpei viation: GU                                                                                                    |          | ion/S                                          | •                                                              |                 |
| State Surve 10 State                | Code: 66  ey Unit Code:  Guam  Code: 68                                                      | 1<br>State | Surve                                        | Kosrae  e: Guam  y Unit Name: County  : Marshall Isla                                                                      | State Abbre  Guam  code and co                                                                           | Pohnpei viation: GU unty name e Abbreviation:                                                                          |          | ion/S                                          | Station Code:                                                  |                 |
| State Surve 10 State                | Code: 66 ey Unit Code: Guam                                                                  | 1<br>State | Surve                                        | Kosrae  e: Guam  y Unit Name: County  : Marshall Isla y Unit Name:                                                         | State Abbre  Guam  code and co  ands  Stat  Marshall Isl                                                 | Pohnpei viation: GU unty name e Abbreviation:                                                                          |          | ion/S                                          | Station Code:                                                  |                 |
| State Surve 10 State Surve          | Code: 66  Guam  Code: 68  ey Unit Code:                                                      | 1<br>State | Surve                                        | Kosrae  e: Guam  y Unit Name: County  : Marshall Isla y Unit Name: County                                                  | State Abbre  Guam  code and co  ands  Stat  Marshall Isl  code and co                                    | Pohnpei viation: GU unty name e Abbreviation: ands unty name                                                           | : МН     | ion/S                                          | Station Code:                                                  |                 |
| State  Surve  State  Surve  7       | Code: 66  Guam  Code: 68  ey Unit Code:  Ailinginae                                          | 1<br>State | Surve  Surve  Surve                          | Kosrae  e: Guam  y Unit Name: County  : Marshall Isla y Unit Name: County  Enewetak                                        | State Abbre  Guam  code and co  ands  Stat  Marshall Isl  code and co  170                               | Pohnpei viation: GU unty name e Abbreviation: ands unty name Lib                                                       | : МН     | R R 350                                        | Station Code:  Region/Station  Rongelap                        |                 |
| State  Surve  State  Surve  7 10    | Code: 66  Guam  Code: 68  ey Unit Code:  Ailinginae Ailinglaplap                             | 1<br>State | Surve  Surve  90 100                         | Kosrae  e: Guam  y Unit Name: County  : Marshall Isla y Unit Name: County  Enewetak Erikub                                 | State Abbre  Guam  code and co  ands  Stat  Marshall Isl  code and co  170 180                           | Pohnpei  viation: GU  unty name  e Abbreviation: ands unty name  Lib Likiep                                            | : MH     | R R 3350                                       | Station Code:  Region/Station  Rongelap Rongrik                |                 |
| State  Surve  10  State  7 10 30    | Code: 66  Guam  Code: 68  ey Unit Code:  Ailinginae Ailinglaplap Ailuk                       | 1<br>State | Surve  Surve  Surve  90 100 110              | Kosrae  e: Guam  y Unit Name: County  : Marshall Isla y Unit Name: County Enewetak Erikub Jabat                            | State Abbre  Guam  code and co  ands  Stat  Marshall Isl  code and co  170 180 190                       | Pohnpei  viation: GU  unty name  e Abbreviation: ands unty name  Lib Likiep Majuro                                     | : MH     | R 3350 3360 3385                               | Station Code:  Region/Station  Rongelap Rongrik Toke           |                 |
| State  Surve  10  State  7 10 30 40 | Code: 66  Guam  Code: 68  ey Unit Code:  Ailinginae Ailinglaplap Ailuk Arno                  | 1<br>State | Surve  Surve  90 100 110 120                 | Kosrae  e: Guam  y Unit Name:                                                                                              | State Abbre  Guam  code and co  ands  Stat  Marshall Isl  code and co  170  180  190  300                | Pohnpei  viation: GU  unty name  e Abbreviation: ands unty name Lib Likiep Majuro Maloelap                             | : MH     | R 3350 3360 385 3990                           | Station Code:  Region/Station  Rongelap Rongrik Toke Ujae      |                 |
| State  Surve  7 10 30 40 50         | Code: 66  Guam  Code: 68  ey Unit Code:  Ailinginae Ailinglaplap Ailuk Arno Aur              | 1<br>State | Surve  Surve  90 110 120 130                 | Kosrae  e: Guam  y Unit Name: County  : Marshall Isla  y Unit Name: County  Enewetak Erikub Jabat Jaluit Jemo              | State Abbre  Guam  code and co  ands  Stat  Marshall Isl  code and co  170  180  190  300  310           | Pohnpei  viation: GU  unty name  e Abbreviation:  ands  unty name  Lib  Likiep  Majuro  Maloelap  Mejit                | : MH     | R 3350 3385 3390 4400                          | Region/Station  Rongelap Rongrik Toke Ujae Ujelang             |                 |
| State  Surve  7 10 30 40 50 60      | Code: 66  Guam  Code: 68  ey Unit Code:  Ailinginae Ailinglaplap Ailuk Arno Aur Bikar        | 1<br>State | Surve  Surve  90 110 120 130 140             | Kosrae  e: Guam  y Unit Name: County  : Marshall Isla  y Unit Name: County  Enewetak Erikub Jabat Jaluit Jemo Kili         | State Abbre  Guam  code and co  ands  State  Marshall Isl  code and co  170  180  190  300  310  320     | Pohnpei  viation: GU  unty name  e Abbreviation:  ands  unty name  Lib  Likiep  Majuro  Maloelap  Mejit  Mili          | MH       | R 350 3860 3885 390 400 410                    | Region/Station  Rongelap Rongrik Toke Ujae Ujelang Utrik       |                 |
| State  Surve  7 10 30 40 50 60 70   | Code: 66  Guam  Code: 68  Ey Unit Code:  Ailinginae Ailinglaplap Ailuk Arno Aur Bikar Bikini | 1<br>State | 90<br>100<br>110<br>120<br>130<br>140<br>150 | Kosrae  e: Guam  y Unit Name: County  : Marshall Isla y Unit Name: County Enewetak Erikub Jabat Jaluit Jemo Kili Kwajalein | State Abbre  Guam  code and co  ands  Stat  Marshall Isl  code and co  170  180  190  300  310  320  330 | Pohnpei  viation: GU  unty name  e Abbreviation:  ands  unty name  Lib  Likiep  Majuro  Maloelap  Mejit  Mili  Namorik | : MH     | 350<br>360<br>385<br>3890<br>400<br>410<br>420 | Region/Station  Rongelap Rongrik Toke Ujae Ujelang Utrik Wotho |                 |
| State  Surve  7 10 30 40 50 60      | Code: 66  Guam  Code: 68  ey Unit Code:  Ailinginae Ailinglaplap Ailuk Arno Aur Bikar        | 1<br>State | Surve  Surve  90 110 120 130 140             | Kosrae  e: Guam  y Unit Name: County  : Marshall Isla  y Unit Name: County  Enewetak Erikub Jabat Jaluit Jemo Kili         | State Abbre  Guam  code and co  ands  State  Marshall Isl  code and co  170  180  190  300  310  320     | Pohnpei  viation: GU  unty name  e Abbreviation:  ands  unty name  Lib  Likiep  Majuro  Maloelap  Mejit  Mili          | : MH     | R 350 3860 3885 390 400 410                    | Region/Station  Rongelap Rongrik Toke Ujae Ujelang Utrik       |                 |

| State | <b>Code:</b> 69                                                | State Name: | Northern | Mariana Is | slands S  | tate | Abbreviation: | MP  | Region/Station | Code: | 26 |
|-------|----------------------------------------------------------------|-------------|----------|------------|-----------|------|---------------|-----|----------------|-------|----|
|       |                                                                |             |          |            |           |      |               |     |                |       |    |
| Surve | Survey Unit Code: 1 Survey Unit Name: Northern Mariana Islands |             |          |            |           |      |               |     |                |       |    |
|       |                                                                |             |          | County co  | ode and c | ount | ty name       |     |                |       |    |
| 85    | Northern 1                                                     | Islands 1   | 00 Rota  |            | 110       | ) S  | aipan         | 120 | 0 Tinian       |       |    |
|       |                                                                |             |          |            |           |      | -             |     |                |       |    |

| State | <b>Code:</b> 70             | State Name | : Palau St   | tate Abbrevia | tion: PW    | Region/Stat | ion Code: 26 |  |  |
|-------|-----------------------------|------------|--------------|---------------|-------------|-------------|--------------|--|--|
|       |                             |            |              |               |             |             |              |  |  |
| Surve | ey Unit Code:               | 1 Surve    | y Unit Name: | Palau         |             |             |              |  |  |
|       | County code and county name |            |              |               |             |             |              |  |  |
| 2     | Aimeliik                    | 100        | Kayangel     | 218           | Ngarchelong | 227         | Ngernmlengui |  |  |
| 4     | Airai                       | 150        | Koror        | 222           | Ngardmau    | 228         | Ngiwal       |  |  |
| 10    | Angaur                      | 212        | Melekeok     | 224           | Ngatpang    | 350         | Peleliu      |  |  |
| 50    | Hatoboheit                  | 214        | Ngaraard     | 226           | Ngchesar    | 370         | Sonsorol     |  |  |

| State Code: 72 <sup>a</sup> | State Name: Puerto Rico | State Abbreviation: | PR | Region/Station Code: 33 |
|-----------------------------|-------------------------|---------------------|----|-------------------------|

| Surve | ey Unit Code: 1 | Surve | y Unit Name: N  | Mainland Pu | erto Rico             |     |               |
|-------|-----------------|-------|-----------------|-------------|-----------------------|-----|---------------|
|       |                 |       | County c        |             |                       |     |               |
| 1     | Adjuntas        | 39    | Ciales          | 77          | Juncos                | 115 | Quebradillas  |
| 3     | Aguada          | 41    | Cidra           | 79          | Lajas                 | 117 | Rincón        |
| 5     | Aguadilla       | 43    | Coamo           | 81          | Lares                 | 119 | Río Grande    |
| 7     | Aguas Buenas    | 45    | Comerío         | 83          | Las Marías            | 121 | Sabana Grande |
| 9     | Aibonito        | 47    | Corozal         | 85          | Las Piedras           | 123 | Salinas       |
| 11    | Añasco          | 51    | Dorado          | 87          | Loiza                 | 125 | San Germán    |
| 13    | Arecibo         | 53    | Fajardo         | 89          | Luquillo              | 127 | San Juan      |
| 15    | Arroyo          | 54    | Florida         | 91          | Manatí                | 129 | San Lorenzo   |
| 17    | Barceloneta     | 55    | Guánica         | 93          | Maricao               | 131 | San Sebastián |
| 19    | Barranquitas    | 57    | Guayama         | 95          | Maunabo               | 133 | Santa Isabel  |
| 21    | Bayamón         | 59    | Guayanilla      | 97          | Mayagüez <sup>b</sup> | 135 | Toa Alta      |
| 23    | Cabo Rojo       | 61    | Guaynabo        | 99          | Moca                  | 137 | Toa Baja      |
| 25    | Caguas          | 63    | Gurabo          | 101         | Morovis               | 139 | Trujillo Alto |
| 27    | Camuy           | 65    | Hatillo         | 103         | Naguabo               | 141 | Utuado        |
| 29    | Canóvanas       | 67    | Hormigueros     | 105         | Naranjito             | 143 | Vega Alta     |
| 31    | Carolina        | 69    | Humacao         | 107         | Orocovis              | 145 | Vega Baja     |
| 33    | Cataño          | 71    | Isabela Municip | pio 109     | Patillas              | 149 | Villalba      |
| 35    | Cayey           | 73    | Jayuya          | 111         | Peñuelas              | 151 | Yabucoa       |
| 37    | Ceiba           | 75    | Juana Díaz      | 113         | Ponce                 | 153 | Yauco         |

| Survey Unit Code: 2         | <b>Survey Unit Name:</b> | Vieques |  |  |  |  |
|-----------------------------|--------------------------|---------|--|--|--|--|
| County code and county name |                          |         |  |  |  |  |

147 Vieques

| Survey Unit Code: 3 | Survey Unit Name: Culebra   |
|---------------------|-----------------------------|
|                     | County code and county name |

<sup>49</sup> Culebra

<sup>&</sup>lt;sup>a</sup>FIA estimates of Puerto Rico do not include the small outlying islands such as Desecheo, Caja de Muertos, etc.

<sup>&</sup>lt;sup>b</sup>Mona Island is split from Mayagüez County (97) as a separate estimation unit for stratification. However, Mona Island is not a separate FIA survey unit because it is not a separate county (municipio); it is part of Mayagüez County.

| State Code: 78              | State Name: U.S. Virgin Is | lands State Abbre   | viation: VI | <b>Region/Station Code: 33</b> |  |  |  |  |  |  |  |  |
|-----------------------------|----------------------------|---------------------|-------------|--------------------------------|--|--|--|--|--|--|--|--|
|                             |                            |                     |             |                                |  |  |  |  |  |  |  |  |
| <b>Survey Unit Code:</b>    | 1 Survey Unit Name:        | St. Croix Island    |             |                                |  |  |  |  |  |  |  |  |
| County code and county name |                            |                     |             |                                |  |  |  |  |  |  |  |  |
| 10 St. Croix Islan          | ıd                         | -                   |             |                                |  |  |  |  |  |  |  |  |
|                             |                            |                     |             |                                |  |  |  |  |  |  |  |  |
| <b>Survey Unit Code:</b> 2  | 2 Survey Unit Name:        | St. John Island     |             |                                |  |  |  |  |  |  |  |  |
|                             | County                     | code and county nam | e           |                                |  |  |  |  |  |  |  |  |
| 20 St. John Island          | l                          |                     |             |                                |  |  |  |  |  |  |  |  |
|                             |                            |                     |             |                                |  |  |  |  |  |  |  |  |
| <b>Survey Unit Code: </b> 3 | 3 Survey Unit Name:        | St. Thomas Island   |             |                                |  |  |  |  |  |  |  |  |
|                             | County                     | code and county nam | e           | County code and county name    |  |  |  |  |  |  |  |  |

30 St. Thomas Island

## Appendix C. Administrative National Forest Codes and Names

| Region            | Code       | National Forest/Grassland/Area       |
|-------------------|------------|--------------------------------------|
| Region 1          | 102        | Beaverhead                           |
| Region 1          | 102        | Beaverhead-Deerlodge [now combined]  |
| Region 1          | 103        | Bitterroot                           |
| Region 1          | 104        | Idaho Panhandle                      |
| Region 1          | 105        | Clearwater                           |
| Region 1          | 108        | Custer                               |
| Region 1          | 109        | Deerlodge                            |
| Region 1          | 110        | Flathead                             |
| Region 1          | 111        | Gallatin                             |
| Region 1          | 112        | Helena                               |
| Region 1          | 114        | Kootenai                             |
| Region 1          | 115        | Lewis and Clark                      |
| Region 1          | 116        | Lolo                                 |
| Region 1          | 117        | Nez Perce                            |
| Region 1          | 118        | Dakota Prairie Grassland             |
| Region 1          | 120        | Cedar River NGL (National Grassland) |
| Region 1          | 121        | Little Missouri NGL                  |
| Region 1          | 122        | Sheyenne NGL                         |
| Region 1          | 124        | Grand River NGL                      |
| Region 1          | 199        | Other NFS Areas                      |
|                   |            |                                      |
| Region 2          | 202        | Bighorn                              |
| Region 2          | 203        | Black Hills                          |
| Region 2          | 204        | Grand Mesa-Uncompangre-Gunnison      |
| Region 2          | 206        | Medicine Bow                         |
| Region 2          | 206        | Medicine Bow-Routt [now combined]    |
| Region 2          | 207        | Nebraska                             |
| Region 2          | 209        | Rio Grande                           |
| Region 2          | 210        | Arapaho-Roosevelt                    |
| Region 2          | 211        | Routt                                |
| Region 2          | 212        | Pike and San Isabel                  |
| Region 2          | 213        | San Juan                             |
| Region 2          | 214        | Shoshone                             |
| Region 2          | 215        | White River                          |
| Region 2          | 216        | Samuel R Mckelvie                    |
| Region 2          | 217        | Cimarron NGL                         |
| Region 2          | 218        | Commanche NGL                        |
| Region 2          | 219        | Pawnee NGL                           |
| Region 2          | 220        | Oglala NGL                           |
| Region 2          | 221        | Buffalo Gap NGL                      |
| Region 2          | 222        | Fort Pierre NGL                      |
| Region 2          | 223<br>299 | Thunder Basin NGL Other NFS Areas    |
| Region 2          | 299        | Outer NF3 Areas                      |
| Pogion 2          | 301        | Apache-Sitgreaves                    |
| Region 3 Region 3 | 302        | Carson                               |
| Region 3          | 303        | Cibola                               |
| Region 3          | 304        | Coconino                             |
| Region 3          | 305        | Coronado                             |
| Region 3          | 306        | Gila                                 |
| Region 3          | 307        | Kaibab                               |
| Region 3          | 308        | Lincoln                              |
| Region 3          | 309        | Prescott                             |
| Region 3          | 310        | Santa Fe                             |
| Region 3          | 312        | Tonto                                |
| Region 3          | 399        | Other NFS Areas                      |
| Augion J          | 3,,        | Small Habitations                    |
|                   |            |                                      |

| Region 4         401         Ashley           Region 4         402         Boise           Region 4         403         Bridger-Teton           Region 4         405         Caribou           Region 4         406         Challis           Region 4         407         Dixie           Region 4         408         Fishlake           Region 4         409         Humbold           Region 4         410         Manti-La Sal           Region 4         412         Payette           Region 4         413         Salmon           Region 4         413         Salmon-Challis [now combined]           Region 4         415         Salmon-Challis [now combined]           Region 4         415         Targhee           Region 4         415         Caribou-Targhee [now combined]           Region 4         417         Toiyabe           Region 4         417         Toiyabe           Region 4         417         Toiyabe           Region 4         418         Uinta           Region 4         419         Wasatch-Cache-Uinta [now combined]           Region 5         501         Angeles           Region 4                                                                                 | Region   | Code | National Forest/Grassland/Area  |
|----------------------------------------------------------------------------------------------------|----------|------|---------------------------------|
| Region 4         403         Bridger-Teton           Region 4         405         Caribou           Region 4         406         Challis           Region 4         407         Dixie           Region 4         408         Fishlake           Region 4         409         Humboldt           Region 4         410         Manti-La Sal           Region 4         412         Payette           Region 4         413         Salmon           Region 4         413         Salmon           Region 4         415         Sawtooth           Region 4         415         Caribou-Targhee [now combined]           Region 4         415         Caribou-Targhee [now combined]           Region 4         417         Toiyabe           Region 4         417         Humboldt-Toiyabe [now combined]           Region 4         419         Wasatch-Cache-Uinta [now combined]           Region 4         419         Wasatch-Cache-Uinta [now combined]           Region 5         501         Angeles           Region 4         420         Desert Range Experiment Station           Region 5         502         Cleveland           Region 5         503                                                      | Region 4 | 401  | Ashley                          |
| Region 4         405         Caribou           Region 4         406         Challis           Region 4         407         Dixie           Region 4         408         Fishlake           Region 4         409         Humboldt           Region 4         410         Manti-La Sal           Region 4         412         Payette           Region 4         413         Salmon           Region 4         413         Salmon-Challis [now combined]           Region 4         415         Samon-Challis [now combined]           Region 4         415         Targhee           Region 4         415         Targhee           Region 4         417         Toiyabe           Region 4         417         Toiyabe           Region 4         418         Uinta           Region 4         419         Wasatch-Cache-Uinta [now combined]           Region 4         420         Desert Range Experiment Station           Region 5         501         Angeles           Region 4         420         Desert Range Experiment Station           Region 5         502         Cleveland           Region 5         502         Cleveland                                                                          | Region 4 | 402  |                                 |
| Region 4         406         Challis           Region 4         407         Dixie           Region 4         408         Fishlake           Region 4         409         Humboldt           Region 4         410         Manti-La Sal           Region 4         411         Salmon           Region 4         413         Salmon-Challis [now combined]           Region 4         415         Salmon-Challis [now combined]           Region 4         415         Targhee           Region 4         415         Caribou-Targhee [now combined]           Region 4         417         Toiyabe           Region 4         417         Toiyabe           Region 4         417         Toiyabe           Region 4         418         Uinta           Region 4         419         Wasatch-Cache-Uinta [now combined]           Region 4         419         Wasatch-Cache-Uinta [now combined]           Region 5         501         Angeles           Region 4         419         Wasatch-Cache-Uinta [now combined]           Region 5         501         Angeles           Region 5         501         Angeles           Region 5         502         Clevel                                                 | Region 4 | 403  | Bridger-Teton                   |
| Region 4         407         Dixie           Region 4         408         Fishlake           Region 4         409         Humboldt           Region 4         410         Manti-La Sal           Region 4         412         Payette           Region 4         413         Salmon           Region 4         413         Salmon Challis [now combined]           Region 4         413         Salmon Challis [now combined]           Region 4         415         Targhee           Region 4         415         Caribou-Targhee [now combined]           Region 4         417         Toiyabe           Region 4         417         Humboldt-Toiyabe [now combined]           Region 4         418         Uinta           Region 4         419         Wasatch-Cache-Uinta [now combined]           Region 4         420         Desert Range Experiment Station           Other NFS Areas           Region 5         501         Angeles           Region 5         502         Cleveland           Region 5         503         Eldorado           Region 5         504         Inyo           Region 5         505         Klamath           Region                                                          | Region 4 | 405  | Caribou                         |
| Region 4         408         Fishlake           Region 4         409         Humboldt           Region 4         410         Manti-La Sal           Region 4         412         Payette           Region 4         413         Salmon           Region 4         413         Salmon-Challis [now combined]           Region 4         415         Targhee           Region 4         415         Caribou-Targhee [now combined]           Region 4         417         Toiyabe           Region 4         417         Toiyabe [now combined]           Region 4         418         Uinta           Region 4         419         Wasatch-Cache-Uinta [now combined]           Region 4         419         Wasatch-Cache-Uinta [now combined]           Region 4         419         Wasatch-Cache-Uinta [now combined]           Region 5         501         Angeles           Region 4         419         Wasatch-Cache-Uinta [now combined]           Region 5         501         Angeles           Region 5         502         Cleveland           Region 5         501         Angeles           Region 5         502         Cleveland           Region 5         5                                        | Region 4 | 406  | Challis                         |
| Region 4         408         Fishlake           Region 4         409         Humboldt           Region 4         410         Manti-La Sal           Region 4         412         Payette           Region 4         413         Salmon           Region 4         413         Salmon-Challis [now combined]           Region 4         415         Targhee           Region 4         415         Caribou-Targhee [now combined]           Region 4         417         Toiyabe           Region 4         417         Toiyabe [now combined]           Region 4         418         Uinta           Region 4         419         Wasatch-Cache-Uinta [now combined]           Region 4         419         Wasatch-Cache-Uinta [now combined]           Region 4         419         Wasatch-Cache-Uinta [now combined]           Region 5         501         Angeles           Region 4         419         Wasatch-Cache-Uinta [now combined]           Region 5         501         Angeles           Region 5         502         Cleveland           Region 5         501         Angeles           Region 5         502         Cleveland           Region 5         5                                        | Region 4 | 407  | Dixie                           |
| Region 4         410         Manti-La Sal           Region 4         412         Payette           Region 4         413         Salmon           Region 4         413         Salmon-Challis [now combined]           Region 4         414         Sawtooth           Region 4         415         Caribou-Targhee [now combined]           Region 4         417         Toiyabe           Region 4         417         Humboldt-Toiyabe [now combined]           Region 4         418         Uinta           Region 4         419         Wasatch-Cache-Uinta [now combined]           Region 4         420         Desert Range Experiment Station           Region 5         501         Angeles           Region 5         501         Angeles           Region 5         502         Cleveland           Region 5         503         Eldorado           Region 5         504         Inyo           Region 5         505         Klamath           Region 5         507         Los Padres           Region 5         507         Los Padres           Region 5         508         Mendocino           Region 5         510         Six Rivers                                                                |          | 408  | Fishlake                        |
| Region 4         410         Manti-La Sal           Region 4         412         Payette           Region 4         413         Salmon           Region 4         413         Salmon-Challis [now combined]           Region 4         414         Sawtooth           Region 4         415         Caribou-Targhee [now combined]           Region 4         417         Toiyabe           Region 4         417         Humboldt-Toiyabe [now combined]           Region 4         418         Uinta           Region 4         419         Wasatch-Cache-Uinta [now combined]           Region 4         499         Other NFS Areas           Region 5         501         Angeles           Region 5         502         Cleveland           Region 5         503         Eldorado           Region 5         504         Inyo           Region 5         505         Klamath           Region 5         506         Lassen           Region 5         507         Los Padres           Region 5         507         Los Padres           Region 5         508         Mendocino           Region 5         510         Six Rivers                                                                                 | Region 4 | 409  | Humboldt                        |
| Region 4         412         Payette           Region 4         413         Salmon           Region 4         413         Salmon-Challis [now combined]           Region 4         414         Sawtooth           Region 4         415         Targhee           Region 4         415         Toyabe           Region 4         417         Toyabe           Region 4         417         Humboldt-Toiyabe [now combined]           Region 4         418         Uinta           Region 4         419         Wasatch-Cache-Uinta [now combined]           Region 4         420         Desert Range Experiment Station           Region 4         420         Desert Range Experiment Station           Region 5         501         Angeles           Region 5         502         Cleveland           Region 5         503         Eldorado           Region 5         503         Eldorado           Region 5         504         Inyo           Region 5         505         Klamath           Region 5         506         Lassen           Region 5         507         Los Padres           Region 5         508         Mendocino                                                                            | Region 4 | 410  | Manti-La Sal                    |
| Region 4         413         Salmon-Challis [now combined]           Region 4         414         Sawtooth           Region 4         415         Targhee           Region 4         415         Caribou-Targhee [now combined]           Region 4         417         Toiyabe           Region 4         418         Uinta           Region 4         419         Wasatch-Cache-Uinta [now combined]           Region 4         420         Desert Range Experiment Station           Region 5         501         Angeles           Region 5         501         Angeles           Region 5         502         Cleveland           Region 5         502         Cleveland           Region 5         504         Inyo           Region 5         504         Inyo           Region 5         506         Lassen           Region 5         506         Lassen           Region 5         508         Mendocino           Region 5         509         Modoc           Region 5         510         Six Rivers           Region 5         511         Six Rivers           Region 5         512         San Bernardino           Region 5                                                                           | Region 4 | 412  | Payette                         |
| Region 4         413         Salmon-Challis [now combined]           Region 4         414         Sawtooth           Region 4         415         Targhee           Region 4         415         Caribou-Targhee [now combined]           Region 4         417         Toiyabe           Region 4         418         Uinta           Region 4         419         Wasatch-Cache-Uinta [now combined]           Region 4         420         Desert Range Experiment Station           Region 5         501         Angeles           Region 5         501         Angeles           Region 5         502         Cleveland           Region 5         502         Cleveland           Region 5         504         Inyo           Region 5         504         Inyo           Region 5         506         Lassen           Region 5         506         Lassen           Region 5         508         Mendocino           Region 5         509         Modoc           Region 5         510         Six Rivers           Region 5         511         Six Rivers           Region 5         512         San Bernardino           Region 5                                                                           | Region 4 | 413  | Salmon                          |
| Region 4         415         Targhee           Region 4         415         Caribou-Targhee [now combined]           Region 4         417         Toiyabe           Region 4         417         Humboldt-Toiyabe [now combined]           Region 4         418         Uinta           Region 4         419         Wasatch-Cache-Uinta [now combined]           Region 4         420         Desert Range Experiment Station           Region 5         501         Angeles           Region 5         501         Angeles           Region 5         502         Cleveland           Region 5         503         Eldorado           Region 5         503         Eldorado           Region 5         503         Eldorado           Region 5         503         Eldorado           Region 5         504         Inyo           Region 5         505         Klamath           Region 5         504         Lassen           Region 5         507         Los Padres           Region 5         509         Modoc           Region 5         509         Modoc           Region 5         510         Six Rivers           Region 5 <th>Region 4</th> <th>413</th> <th>Salmon-Challis [now combined]</th>         | Region 4 | 413  | Salmon-Challis [now combined]   |
| Region 4         415         Caribou-Targhee [now combined]           Region 4         417         Toiyabe           Region 4         417         Humboldt-Toiyabe [now combined]           Region 4         418         Uinta           Region 4         419         Wasatch-Cache-Uinta [now combined]           Region 4         420         Desert Range Experiment Station           Region 5         501         Angeles           Region 5         502         Cleveland           Region 5         503         Eldorado           Region 5         504         Inyo           Region 5         505         Klamath           Region 5         506         Lassen           Region 5         507         Los Padres           Region 5         507         Los Padres           Region 5         508         Mendocino           Region 5         509         Modoc           Region 5         509         Modoc           Region 5         510         Six Rivers           Region 5         511         Plumas           Region 5         512         San Bernardino           Region 5         513         Sequoia           Regi                                                                           | Region 4 | 414  | Sawtooth                        |
| Region 4         417         Toiyabe           Region 4         417         Humboldt-Toiyabe [now combined]           Region 4         418         Uinta           Region 4         419         Wasatch-Cache-Uinta [now combined]           Region 4         420         Desert Range Experiment Station           Region 4         499         Other NFS Areas           Region 5         501         Angeles           Region 5         502         Cleveland           Region 5         503         Eldorado           Region 5         504         Inyo           Region 5         505         Klamath           Region 5         506         Lassen           Region 5         507         Los Padres           Region 5         508         Mendocino           Region 5         509         Modoc           Region 5         510         Six Rivers           Region 5         510         Six Rivers           Region 5         511         Plumas           Region 5         512         San Bernardino           Region 5         513         Sequoia           Region 5         514         Shasta-Trinity           Region 5 </th <th>Region 4</th> <th>415</th> <th>Targhee</th>                        | Region 4 | 415  | Targhee                         |
| Region 4         417         Toiyabe           Region 4         417         Humboldt-Toiyabe [now combined]           Region 4         418         Uinta           Region 4         419         Wasatch-Cache-Uinta [now combined]           Region 4         420         Desert Range Experiment Station           Region 4         499         Other NFS Areas           Region 5         501         Angeles           Region 5         502         Cleveland           Region 5         503         Eldorado           Region 5         504         Inyo           Region 5         505         Klamath           Region 5         506         Lassen           Region 5         507         Los Padres           Region 5         508         Mendocino           Region 5         509         Modoc           Region 5         510         Six Rivers           Region 5         510         Six Rivers           Region 5         511         Plumas           Region 5         512         San Bernardino           Region 5         513         Sequoia           Region 5         514         Shasta-Trinity           Region 5 </th <th>Region 4</th> <th>415</th> <th>Caribou-Targhee [now combined]</th> | Region 4 | 415  | Caribou-Targhee [now combined]  |
| Region 4         417         Humboldt-Toiyabe [now combined]           Region 4         418         Uinta           Region 4         419         Wasatch-Cache-Uinta [now combined]           Region 4         420         Desert Range Experiment Station           Region 5         501         Angeles           Region 5         502         Cleveland           Region 5         503         Eldorado           Region 5         504         Inyo           Region 5         505         Klamath           Region 5         506         Lassen           Region 5         507         Los Padres           Region 5         508         Mendocino           Region 5         509         Modoc           Region 5         509         Modoc           Region 5         510         Six Rivers           Region 5         511         Plumas           Region 5         512         San Bernardino           Region 5         513         Sequoia           Region 5         513         Sequoia           Region 5         515         Sierra           Region 5         516         Stanislaus           Region 5         51                                                                                    |          | 417  |                                 |
| Region 4         418         Uinta           Region 4         419         Wasatch-Cache-Uinta [now combined]           Region 4         420         Desert Range Experiment Station           Region 4         499         Other NFS Areas           Region 5         501         Angeles           Region 5         502         Cleveland           Region 5         503         Eldorado           Region 5         504         Inyo           Region 5         505         Klamath           Region 5         506         Lassen           Region 5         507         Los Padres           Region 5         508         Mendocino           Region 5         509         Modoc           Region 5         510         Six Rivers           Region 5         510         Six Rivers           Region 5         511         Plumas           Region 5         512         San Bernardino           Region 5         513         Sequoia           Region 5         514         Shasta-Trinity           Region 5         515         Sierra           Region 5         516         Stanislaus           Region 5         517 <th></th> <th>417</th> <th>Humboldt-Toiyabe [now combined]</th>                       |          | 417  | Humboldt-Toiyabe [now combined] |
| Region 4         419         Wasatch-Cache-Uinta [now combined]           Region 4         420         Desert Range Experiment Station           Region 4         499         Other NFS Areas           Region 5         501         Angeles           Region 5         502         Cleveland           Region 5         503         Eldorado           Region 5         504         Inyo           Region 5         505         Klamath           Region 5         506         Lassen           Region 5         507         Los Padres           Region 5         508         Mendocino           Region 5         509         Modoc           Region 5         510         Six Rivers           Region 5         510         Six Rivers           Region 5         511         Plumas           Region 5         512         San Bernardino           Region 5         513         Sequoia           Region 5         513         Sequoia           Region 5         514         Shasta-Trinity           Region 5         515         Sierra           Region 5         516         Stanislaus           Region 5         519<                                                                                    |          | 418  |                                 |
| Region 4         420         Desert Range Experiment Station           Region 4         499         Other NFS Areas           Region 5         501         Angeles           Region 5         502         Cleveland           Region 5         503         Eldorado           Region 5         504         Inyo           Region 5         505         Klamath           Region 5         506         Lassen           Region 5         507         Los Padres           Region 5         508         Mendocino           Region 5         509         Modoc           Region 5         510         Six Rivers           Region 5         511         Plumas           Region 5         512         San Bernardino           Region 5         512         San Bernardino           Region 5         513         Sequoia           Region 5         513         Sequoia           Region 5         514         Shasta-Trinity           Region 5         515         Sierra           Region 5         516         Stanislaus           Region 5         519         Lake Tahoe Basin           Region 6         601         <                                                                                         |          |      |                                 |
| Region 4         499         Other NFS Areas           Region 5         501         Angeles           Region 5         502         Cleveland           Region 5         503         Eldorado           Region 5         504         Inyo           Region 5         505         Klamath           Region 5         506         Lassen           Region 5         507         Los Padres           Region 5         508         Mendocino           Region 5         509         Modoc           Region 5         510         Six Rivers           Region 5         510         Six Rivers           Region 5         512         San Bernardino           Region 5         512         San Bernardino           Region 5         513         Sequoia           Region 5         513         Sequoia           Region 5         515         Sierra           Region 5         515         Sierra           Region 5         517         Tahoe           Region 5         519         Lake Tahoe Basin           Region 6         601         Deschutes           Region 6         602         Fremont      <                                                                                                    |          | 420  |                                 |
| Region 5         501         Angeles           Region 5         502         Cleveland           Region 5         503         Eldorado           Region 5         504         Inyo           Region 5         505         Klamath           Region 5         506         Lassen           Region 5         506         Lassen           Region 5         507         Los Padres           Region 5         508         Mendocino           Region 5         509         Modoc           Region 5         510         Six Rivers           Region 5         511         Plumas           Region 5         512         San Bernardino           Region 5         512         San Bernardino           Region 5         513         Sequoia           Region 5         513         Sequoia           Region 5         514         Shasta-Trinity           Region 5         516         Stanislaus           Region 5         517         Tahoe           Region 5         519         Lake Tahoe Basin           Region 6         601         Deschutes           Region 6         602         Fremont <t< th=""><th></th><th></th><th></th></t<>                                                                        |          |      |                                 |
| Region 5         502         Cleveland           Region 5         503         Eldorado           Region 5         504         Inyo           Region 5         505         Klamath           Region 5         506         Lassen           Region 5         507         Los Padres           Region 5         508         Mendocino           Region 5         509         Modoc           Region 5         510         Six Rivers           Region 5         511         Plumas           Region 5         512         San Bernardino           Region 5         513         Sequoia           Region 5         514         Shasta-Trinity           Region 5         515         Sierra           Region 5         516         Stanislaus           Region 5         517         Tahoe           Region 5         519         Lake Tahoe Basin           Region 6         601         Deschutes           Region 6         602         Fremont           Region 6         603         Gifford Pinchot           Region 6         604         Malheur           Region 6         605         Mt. Baker-Snoqualmie                                                                                                    | 8        |      |                                 |
| Region 5         502         Cleveland           Region 5         503         Eldorado           Region 5         504         Inyo           Region 5         505         Klamath           Region 5         506         Lassen           Region 5         507         Los Padres           Region 5         508         Mendocino           Region 5         509         Modoc           Region 5         510         Six Rivers           Region 5         511         Plumas           Region 5         512         San Bernardino           Region 5         513         Sequoia           Region 5         514         Shasta-Trinity           Region 5         515         Sierra           Region 5         516         Stanislaus           Region 5         517         Tahoe           Region 5         519         Lake Tahoe Basin           Region 6         601         Deschutes           Region 6         602         Fremont           Region 6         603         Gifford Pinchot           Region 6         604         Malheur           Region 6         605         Mt. Baker-Snoqualmie                                                                                                    | Region 5 | 501  | Angeles                         |
| Region 5         503         Eldorado           Region 5         504         Inyo           Region 5         505         Klamath           Region 5         506         Lassen           Region 5         507         Los Padres           Region 5         508         Mendocino           Region 5         509         Modoc           Region 5         510         Six Rivers           Region 5         511         Plumas           Region 5         512         San Bernardino           Region 5         513         Sequoia           Region 5         514         Shasta-Trinity           Region 5         515         Sierra           Region 5         516         Stanislaus           Region 5         517         Tahoe           Region 5         519         Lake Tahoe Basin           Region 6         601         Deschutes           Region 6         602         Fremont           Region 6         603         Gifford Pinchot           Region 6         604         Malheur           Region 6         605         Mt. Baker-Snoqualmie           Region 6         606         Mt. Hood                                                                                                    |          | 502  |                                 |
| Region 5         504         Inyo           Region 5         505         Klamath           Region 5         506         Lassen           Region 5         507         Los Padres           Region 5         508         Mendocino           Region 5         509         Modoc           Region 5         510         Six Rivers           Region 5         511         Plumas           Region 5         512         San Bernardino           Region 5         513         Sequoia           Region 5         513         Sequoia           Region 5         514         Shasta-Trinity           Region 5         515         Sierra           Region 5         516         Stanislaus           Region 5         517         Tahoe           Region 5         519         Lake Tahoe Basin           Region 6         601         Deschutes           Region 6         602         Fremont           Region 6         603         Gifford Pinchot           Region 6         604         Malheur           Region 6         605         Mt. Baker-Snoqualmie           Region 6         606         Mt. Hood                                                                                                    |          | 1    | Eldorado                        |
| Region 5         505         Klamath           Region 5         506         Lassen           Region 5         507         Los Padres           Region 5         508         Mendocino           Region 5         509         Modoc           Region 5         510         Six Rivers           Region 5         511         Plumas           Region 5         512         San Bernardino           Region 5         513         Sequoia           Region 5         514         Shasta-Trinity           Region 5         515         Sierra           Region 5         516         Stanislaus           Region 5         517         Tahoe           Region 5         519         Lake Tahoe Basin           Region 6         601         Deschutes           Region 6         602         Fremont           Region 6         603         Gifford Pinchot           Region 6         604         Malheur           Region 6         605         Mt. Baker-Snoqualmie           Region 6         606         Mt. Hood           Region 6         607         Ochoco           Region 6         608         Okanogan                                                                                                    |          |      | Inyo                            |
| Region 5         506         Lassen           Region 5         507         Los Padres           Region 5         508         Mendocino           Region 5         509         Modoc           Region 5         510         Six Rivers           Region 5         511         Plumas           Region 5         512         San Bernardino           Region 5         513         Sequoia           Region 5         514         Shasta-Trinity           Region 5         515         Sierra           Region 5         516         Stanislaus           Region 5         517         Tahoe           Region 5         519         Lake Tahoe Basin           Region 6         601         Deschutes           Region 6         602         Fremont           Region 6         603         Gifford Pinchot           Region 6         604         Malheur           Region 6         605         Mt. Baker-Snoqualmie           Region 6         606         Mt. Hood           Region 6         607         Ochoco           Region 6         608         Okanogan           Region 6         610         Rogue River <th></th> <th></th> <th></th>                                                                  |          |      |                                 |
| Region 5         507         Los Padres           Region 5         508         Mendocino           Region 5         509         Modoc           Region 5         510         Six Rivers           Region 5         511         Plumas           Region 5         512         San Bernardino           Region 5         513         Sequoia           Region 5         513         Sequoia           Region 5         514         Shasta-Trinity           Region 5         515         Sierra           Region 5         516         Stanislaus           Region 5         517         Tahoe           Region 5         519         Lake Tahoe Basin           Region 6         601         Deschutes           Region 6         602         Fremont           Region 6         603         Gifford Pinchot           Region 6         604         Malheur           Region 6         605         Mt. Baker-Snoqualmie           Region 6         606         Mt. Hood           Region 6         607         Ochoco           Region 6         608         Okanogan           Region 6         610         Rogue River </th <th></th> <th>506</th> <th></th>                                                         |          | 506  |                                 |
| Region 5         508         Mendocino           Region 5         509         Modoc           Region 5         510         Six Rivers           Region 5         511         Plumas           Region 5         512         San Bernardino           Region 5         513         Sequoia           Region 5         514         Shasta-Trinity           Region 5         515         Sierra           Region 5         516         Stanislaus           Region 5         517         Tahoe           Region 5         519         Lake Tahoe Basin           Region 6         601         Deschutes           Region 6         602         Fremont           Region 6         603         Gifford Pinchot           Region 6         604         Malheur           Region 6         605         Mt. Baker-Snoqualmie           Region 6         606         Mt. Hood           Region 6         607         Ochoco           Region 6         608         Okanogan           Region 6         610         Rogue River           Region 6         612         Siuslaw           Region 6         614         Umatilla <th></th> <th></th> <th>Los Padres</th>                                                         |          |      | Los Padres                      |
| Region 5         509         Modoc           Region 5         510         Six Rivers           Region 5         511         Plumas           Region 5         512         San Bernardino           Region 5         513         Sequoia           Region 5         514         Shasta-Trinity           Region 5         515         Sierra           Region 5         516         Stanislaus           Region 5         517         Tahoe           Region 5         519         Lake Tahoe Basin           Region 6         601         Deschutes           Region 6         602         Fremont           Region 6         603         Gifford Pinchot           Region 6         604         Malheur           Region 6         605         Mt. Baker-Snoqualmie           Region 6         606         Mt. Hood           Region 6         607         Ochoco           Region 6         608         Okanogan           Region 6         609         Olympic           Region 6         610         Rogue River           Region 6         612         Siuslaw           Region 6         614         Umatilla                                                                                                   |          | 508  | Mendocino                       |
| Region 5         510         Six Rivers           Region 5         511         Plumas           Region 5         512         San Bernardino           Region 5         513         Sequoia           Region 5         514         Shasta-Trinity           Region 5         515         Sierra           Region 5         516         Stanislaus           Region 5         517         Tahoe           Region 5         519         Lake Tahoe Basin           Region 5         599         Other NFS Areas           Region 6         601         Deschutes           Region 6         602         Fremont           Region 6         603         Gifford Pinchot           Region 6         604         Malheur           Region 6         605         Mt. Baker-Snoqualmie           Region 6         606         Mt. Hood           Region 6         607         Ochoco           Region 6         608         Okanogan           Region 6         610         Rogue River           Region 6         611         Siskiyou           Region 6         612         Siuslaw           Region 6         614         Uma                                                                                             |          |      |                                 |
| Region 5         511         Plumas           Region 5         512         San Bernardino           Region 5         513         Sequoia           Region 5         514         Shasta-Trinity           Region 5         515         Sierra           Region 5         516         Stanislaus           Region 5         517         Tahoe           Region 5         519         Lake Tahoe Basin           Region 5         599         Other NFS Areas           Region 6         602         Fremont           Region 6         603         Gifford Pinchot           Region 6         604         Malheur           Region 6         605         Mt. Baker-Snoqualmie           Region 6         606         Mt. Hood           Region 6         607         Ochoco           Region 6         608         Okanogan           Region 6         610         Rogue River           Region 6         611         Siskiyou           Region 6         612         Siuslaw           Region 6         614         Umpqua           Region 6         615         Umpqua           Region 6         616         Wallowa-Wh                                                                                             |          | 510  | Six Rivers                      |
| Region 5         513         Sequoia           Region 5         514         Shasta-Trinity           Region 5         515         Sierra           Region 5         516         Stanislaus           Region 5         517         Tahoe           Region 5         519         Lake Tahoe Basin           Region 5         599         Other NFS Areas           Region 6         601         Deschutes           Region 6         602         Fremont           Region 6         603         Gifford Pinchot           Region 6         604         Malheur           Region 6         605         Mt. Baker-Snoqualmie           Region 6         606         Mt. Hood           Region 6         607         Ochoco           Region 6         608         Okanogan           Region 6         610         Rogue River           Region 6         611         Siskiyou           Region 6         612         Siuslaw           Region 6         614         Umatilla           Region 6         615         Umpqua           Region 6         616         Wallowa-Whitman           Region 6         617         Wena                                                                                             |          | 511  | Plumas                          |
| Region 5         514         Shasta-Trinity           Region 5         515         Sierra           Region 5         516         Stanislaus           Region 5         517         Tahoe           Region 5         519         Lake Tahoe Basin           Region 6         601         Deschutes           Region 6         602         Fremont           Region 6         603         Gifford Pinchot           Region 6         604         Malheur           Region 6         605         Mt. Baker-Snoqualmie           Region 6         606         Mt. Hood           Region 6         607         Ochoco           Region 6         608         Okanogan           Region 6         610         Rogue River           Region 6         611         Siskiyou           Region 6         612         Siuslaw           Region 6         614         Umatilla           Region 6         615         Umpqua           Region 6         616         Wallowa-Whitman           Region 6         617         Wenatchee                                                                                                    | Region 5 | 512  | San Bernardino                  |
| Region 5         515         Sierra           Region 5         516         Stanislaus           Region 5         517         Tahoe           Region 5         519         Lake Tahoe Basin           Region 5         599         Other NFS Areas           Region 6         601         Deschutes           Region 6         602         Fremont           Region 6         603         Gifford Pinchot           Region 6         604         Malheur           Region 6         605         Mt. Baker-Snoqualmie           Region 6         606         Mt. Hood           Region 6         607         Ochoco           Region 6         608         Okanogan           Region 6         610         Rogue River           Region 6         611         Siskiyou           Region 6         612         Siuslaw           Region 6         614         Umatilla           Region 6         615         Umpqua           Region 6         616         Wallowa-Whitman           Region 6         617         Wenatchee                                                                                                    | Region 5 | 513  | Sequoia                         |
| Region 5         516         Stanislaus           Region 5         517         Tahoe           Region 5         519         Lake Tahoe Basin           Region 5         599         Other NFS Areas           Region 6         601         Deschutes           Region 6         602         Fremont           Region 6         603         Gifford Pinchot           Region 6         604         Malheur           Region 6         605         Mt. Baker-Snoqualmie           Region 6         606         Mt. Hood           Region 6         607         Ochoco           Region 6         608         Okanogan           Region 6         610         Rogue River           Region 6         611         Siskiyou           Region 6         612         Siuslaw           Region 6         614         Umatilla           Region 6         615         Umpqua           Region 6         616         Wallowa-Whitman           Region 6         617         Wenatchee                                                                                                    | Region 5 | 514  | Shasta-Trinity                  |
| Region 5         517         Tahoe           Region 5         519         Lake Tahoe Basin           Region 5         599         Other NFS Areas           Region 6         601         Deschutes           Region 6         602         Fremont           Region 6         603         Gifford Pinchot           Region 6         604         Malheur           Region 6         605         Mt. Baker-Snoqualmie           Region 6         606         Mt. Hood           Region 6         607         Ochoco           Region 6         608         Okanogan           Region 6         610         Rogue River           Region 6         611         Siskiyou           Region 6         612         Siuslaw           Region 6         614         Umatilla           Region 6         615         Umpqua           Region 6         616         Wallowa-Whitman           Region 6         617         Wenatchee                                                                                                    | Region 5 | 515  | Sierra                          |
| Region 5         519         Lake Tahoe Basin           Region 5         599         Other NFS Areas           Region 6         601         Deschutes           Region 6         602         Fremont           Region 6         603         Gifford Pinchot           Region 6         604         Malheur           Region 6         605         Mt. Baker-Snoqualmie           Region 6         606         Mt. Hood           Region 6         607         Ochoco           Region 6         608         Okanogan           Region 6         610         Rogue River           Region 6         611         Siskiyou           Region 6         612         Siuslaw           Region 6         614         Umatilla           Region 6         615         Umpqua           Region 6         616         Wallowa-Whitman           Region 6         617         Wenatchee                                                                                                    | Region 5 | 516  | Stanislaus                      |
| Region 5         599         Other NFS Areas           Region 6         601         Deschutes           Region 6         602         Fremont           Region 6         603         Gifford Pinchot           Region 6         604         Malheur           Region 6         605         Mt. Baker-Snoqualmie           Region 6         606         Mt. Hood           Region 6         607         Ochoco           Region 6         608         Okanogan           Region 6         610         Rogue River           Region 6         611         Siskiyou           Region 6         612         Siuslaw           Region 6         614         Umatilla           Region 6         615         Umpqua           Region 6         616         Wallowa-Whitman           Region 6         617         Wenatchee                                                                                                    | Region 5 | 517  | Tahoe                           |
| Region 6         601         Deschutes           Region 6         602         Fremont           Region 6         603         Gifford Pinchot           Region 6         604         Malheur           Region 6         605         Mt. Baker-Snoqualmie           Region 6         606         Mt. Hood           Region 6         607         Ochoco           Region 6         608         Okanogan           Region 6         610         Rogue River           Region 6         611         Siskiyou           Region 6         612         Siuslaw           Region 6         614         Umatilla           Region 6         615         Umpqua           Region 6         616         Wallowa-Whitman           Region 6         617         Wenatchee                                                                                                    | Region 5 | 519  | Lake Tahoe Basin                |
| Region 6         602         Fremont           Region 6         603         Gifford Pinchot           Region 6         604         Malheur           Region 6         605         Mt. Baker-Snoqualmie           Region 6         606         Mt. Hood           Region 6         607         Ochoco           Region 6         608         Okanogan           Region 6         609         Olympic           Region 6         610         Rogue River           Region 6         611         Siskiyou           Region 6         612         Siuslaw           Region 6         614         Umatilla           Region 6         615         Umpqua           Region 6         616         Wallowa-Whitman           Region 6         617         Wenatchee                                                                                                    | Region 5 | 599  | Other NFS Areas                 |
| Region 6         602         Fremont           Region 6         603         Gifford Pinchot           Region 6         604         Malheur           Region 6         605         Mt. Baker-Snoqualmie           Region 6         606         Mt. Hood           Region 6         607         Ochoco           Region 6         608         Okanogan           Region 6         609         Olympic           Region 6         610         Rogue River           Region 6         611         Siskiyou           Region 6         612         Siuslaw           Region 6         614         Umatilla           Region 6         615         Umpqua           Region 6         616         Wallowa-Whitman           Region 6         617         Wenatchee                                                                                                    |          |      |                                 |
| Region 6         603         Gifford Pinchot           Region 6         604         Malheur           Region 6         605         Mt. Baker-Snoqualmie           Region 6         606         Mt. Hood           Region 6         607         Ochoco           Region 6         608         Okanogan           Region 6         610         Rogue River           Region 6         611         Siskiyou           Region 6         612         Siuslaw           Region 6         614         Umatilla           Region 6         615         Umpqua           Region 6         616         Wallowa-Whitman           Region 6         617         Wenatchee                                                                                                    |          |      |                                 |
| Region 6         604         Malheur           Region 6         605         Mt. Baker-Snoqualmie           Region 6         606         Mt. Hood           Region 6         607         Ochoco           Region 6         608         Okanogan           Region 6         609         Olympic           Region 6         610         Rogue River           Region 6         611         Siskiyou           Region 6         612         Siuslaw           Region 6         614         Umatilla           Region 6         615         Umpqua           Region 6         616         Wallowa-Whitman           Region 6         617         Wenatchee                                                                                                    |          | 602  |                                 |
| Region 6         605         Mt. Baker-Snoqualmie           Region 6         606         Mt. Hood           Region 6         607         Ochoco           Region 6         608         Okanogan           Region 6         609         Olympic           Region 6         610         Rogue River           Region 6         611         Siskiyou           Region 6         612         Siuslaw           Region 6         614         Umatilla           Region 6         615         Umpqua           Region 6         616         Wallowa-Whitman           Region 6         617         Wenatchee                                                                                                    |          |      |                                 |
| Region 6         606         Mt. Hood           Region 6         607         Ochoco           Region 6         608         Okanogan           Region 6         609         Olympic           Region 6         610         Rogue River           Region 6         611         Siskiyou           Region 6         612         Siuslaw           Region 6         614         Umatilla           Region 6         615         Umpqua           Region 6         616         Wallowa-Whitman           Region 6         617         Wenatchee                                                                                                    |          |      |                                 |
| Region 6         607         Ochoco           Region 6         608         Okanogan           Region 6         609         Olympic           Region 6         610         Rogue River           Region 6         611         Siskiyou           Region 6         612         Siuslaw           Region 6         614         Umatilla           Region 6         615         Umpqua           Region 6         616         Wallowa-Whitman           Region 6         617         Wenatchee                                                                                                    |          |      |                                 |
| Region 6         608         Okanogan           Region 6         609         Olympic           Region 6         610         Rogue River           Region 6         611         Siskiyou           Region 6         612         Siuslaw           Region 6         614         Umatilla           Region 6         615         Umpqua           Region 6         616         Wallowa-Whitman           Region 6         617         Wenatchee                                                                                                    |          |      |                                 |
| Region 6         609         Olympic           Region 6         610         Rogue River           Region 6         611         Siskiyou           Region 6         612         Siuslaw           Region 6         614         Umatilla           Region 6         615         Umpqua           Region 6         616         Wallowa-Whitman           Region 6         617         Wenatchee                                                                                                    |          |      |                                 |
| Region 6         610         Rogue River           Region 6         611         Siskiyou           Region 6         612         Siuslaw           Region 6         614         Umatilla           Region 6         615         Umpqua           Region 6         616         Wallowa-Whitman           Region 6         617         Wenatchee                                                                                                    |          |      |                                 |
| Region 6         611         Siskiyou           Region 6         612         Siuslaw           Region 6         614         Umatilla           Region 6         615         Umpqua           Region 6         616         Wallowa-Whitman           Region 6         617         Wenatchee                                                                                                    |          |      |                                 |
| Region 6         612         Siuslaw           Region 6         614         Umatilla           Region 6         615         Umpqua           Region 6         616         Wallowa-Whitman           Region 6         617         Wenatchee                                                                                                    |          | 1    |                                 |
| Region 6         614         Umatilla           Region 6         615         Umpqua           Region 6         616         Wallowa-Whitman           Region 6         617         Wenatchee                                                                                                    |          |      |                                 |
| Region 6         615         Umpqua           Region 6         616         Wallowa-Whitman           Region 6         617         Wenatchee                                                                                                    |          | 1    |                                 |
| Region 6616Wallowa-WhitmanRegion 6617Wenatchee                                                                                                    |          |      |                                 |
| Region 6 617 Wenatchee                                                                                                    |          |      |                                 |
| Region 6 617 Wenatchee                                                                                                    |          |      |                                 |
| Dogion 6 619 Willemette                                                                                                    | Region 6 |      |                                 |
| Region 0 018 winamette                                                                                                    | Region 6 | 618  | Willamette                      |

| Region    | Code  | National Forest/Grassland/Area   |
|-----------|-------|----------------------------------|
| Region 6  | 620   | Winema                           |
| Region 6  | 621   | Colville                         |
| Region 6  | 622   | Columbia River Gorge NSA         |
| Region 6  | 650   | Crooked River National Grassland |
| Region 6  | 699   | Other NFS Areas                  |
| Region o  | 0,7,7 | Other 141 b 7 freds              |
| Region 8  | 801   | NFS in Alabama                   |
| Region 8  | 802   | Daniel Boone                     |
| Region 8  | 803   | Chattahoochee-Oconee             |
| Region 8  | 804   | Cherokee                         |
| Region 8  | 805   | NFS in Florida                   |
| Region 8  | 806   | Kisatchie                        |
| Region 8  | 807   | NFS in Mississippi               |
| Region 8  | 808   | George Washington                |
| Region 8  | 809   | Ouachita                         |
| Region 8  | 810   | Ozark and St. Francis            |
| Region 8  | 811   | NFS in North Carolina            |
| Region 8  | 812   | Francis Marion-Sumter            |
| Region 8  | 813   | NFS in Texas                     |
| Region 8  | 814   | Jefferson                        |
| Region 8  | 816   | El Yunque                        |
| Region 8  | 836   | Savannah River Site              |
| Region 8  | 860   | Land Between the Lakes           |
| Region 8  | 899   | Other NFS areas                  |
|           |       |                                  |
| Region 9  | 902   | Chequamegon                      |
| Region 9  | 903   | Chippewa                         |
| Region 9  | 904   | Huron-Manistee                   |
| Region 9  | 905   | Mark Twain                       |
| Region 9  | 906   | Nicolet                          |
| Region 9  | 907   | Ottawa                           |
| Region 9  | 908   | Shawnee                          |
| Region 9  | 909   | Superior                         |
| Region 9  | 910   | Hiawatha                         |
| Region 9  | 912   | Hoosier                          |
| Region 9  | 913   | Chequamegon-Nicolet              |
| Region 9  | 914   | Wayne                            |
| Region 9  | 915   | Midewin Tallgrass Prairie        |
| Region 9  | 918   | Wayne                            |
| Region 9  | 919   | Allegheny                        |
| Region 9  | 920   | Green Mountain                   |
| Region 9  | 921   | Monongahela                      |
| Region 9  | 922   | White Mountain                   |
| Region 9  | 999   | Other NFS areas                  |
|           |       |                                  |
| Region 10 | 1004  | Chugach                          |
| Region 10 | 1005  | Tongass                          |
| Region 10 | 1099  | Other NFS Areas                  |
|           |       |                                  |
| For Any   | 9999  | Other Forest Service             |
| Region    | 1     |                                  |

## **Appendix D. Forest Type Codes and Names**

**Note**: The forest type names used by FIA do not come from a single published reference. The current list of forest type names has been developed over time using sources such as historical FIA lists, lists from the Society of American Foresters, and FIA analysts who developed names to meet current analysis and reporting needs.

| Code | Forest type / type group                   |
|------|--------------------------------------------|
| 100  | White / red / jack pine group              |
| 101  | Jack pine                                  |
| 102  | Red pine                                   |
| 103  | Eastern white pine                         |
| 104  | Eastern white pine / eastern hemlock       |
| 105  | Eastern hemlock                            |
|      |                                            |
| 120  | Spruce / fir group                         |
| 121  | Balsam fir                                 |
| 122  | White spruce                               |
| 123  | Red spruce                                 |
| 124  | Red spruce / balsam fir                    |
| 125  | Black spruce                               |
| 126  | Tamarack                                   |
| 127  | Northern white-cedar                       |
| 128  | Fraser fir                                 |
| 129  | Red spruce / Fraser fir                    |
| 140  | Longloof / glock wine group                |
| 140  | Longleaf / slash pine group  Longleaf pine |
| 142  | Slash pine                                 |
| 142  | Stasti pine                                |
| 150  | Tropical softwoods group                   |
| 151  | Tropical pines                             |
| 101  | Tropium pinus                              |
| 160  | Loblolly / shortleaf pine group            |
| 161  | Loblolly pine                              |
| 162  | Shortleaf pine                             |
| 163  | Virginia pine                              |
| 164  | Sand pine                                  |
| 165  | Table mountain pine                        |
| 166  | Pond pine                                  |
| 167  | Pitch pine                                 |
| 168  | Spruce pine                                |
|      |                                            |
| 170  | Other eastern softwoods group              |
| 171  | Eastern redcedar                           |
| 172  | Florida softwoods                          |
| 100  | D: /: :                                    |
| 180  | Pinyon / juniper group                     |
| 182  | Rocky Mountain juniper                     |
| 184  | Juniper woodland                           |
| 185  | Pinyon / juniper woodland                  |
| 200  | Dougles-fir group                          |
| 200  | Douglas-fir group  Douglas-fir             |
| 201  | Douglas-III                                |

| 202 Port-Orford-cedar 203 Bigcone Douglas-fir 220 Ponderosa pine group 221 Ponderosa pine 222 Incense-cedar 223 Sugar pine 225 Jeffrey pine 226 Coulter pine  240 Western white pine group 241 Western white pine 260 Fir / spruce / mountain hemlock group 261 White fir 262 Red fir 263 Noble fir 264 Pacific silver fir 265 Engelmann spruce 266 Engelmann spruce / subalpine fir 267 Grand fir 268 Subalpine fir 269 Blue spruce 270 Mountain hemlock 271 Alaska-yellow-cedar  280 Lodgepole pine 280 Lodgepole pine 301 Western redcedar 305 Sitka spruce 304 Western larch group 305 Sitka spruce 306 Giant sequoia 307 Western larch 308 Redwood group 310 Redwood 341 Redwood 342 Giant sequoia 363 Bishop pine 364 Monterey pine 365 Foxtail pine / bristlecone pine 366 Limber pine 367 Whitebark pine 368 Miscellaneous western softwoods 369 Western juniper                             | Code | Forest type / type group                    |  |  |
|----------------------------------------------------------------------------------------------------|------|---------------------------------------------|--|--|
| 203 Bigcone Douglas-fir 204 Ponderosa pine group 221 Ponderosa pine 222 Incense-cedar 224 Sugar pine 225 Jeffrey pine 226 Coulter pine  240 Western white pine group 241 Western white pine 260 Fir / spruce / mountain hemlock group 261 White fir 262 Red fir 263 Noble fir 264 Pacific silver fir 265 Engelmann spruce 266 Engelmann spruce / subalpine fir 267 Grand fir 268 Subalpine fir 269 Blue spruce 270 Mountain hemlock 271 Alaska-yellow-cedar  280 Lodgepole pine group 281 Lodgepole pine 300 Hemlock / Sitka spruce group 301 Western hemlock 304 Western redcedar 305 Sitka spruce 310 Western larch 320 Western larch 340 Redwood group 341 Redwood 342 Giant sequoia 363 Bishop pine 364 Monterey pine 365 Foxtail pine / bristlecone pine 366 Limber pine 367 Whitebark pine 368 Miscellaneous western softwoods 369 Western juniper 370 California mixed conifer group          |      | Forest type / type group  Port Orford codor |  |  |
| 220 Ponderosa pine group 221 Ponderosa pine 222 Incense-cedar 223 Jeffrey pine 224 Sugar pine 225 Jeffrey pine 226 Coulter pine  240 Western white pine group 241 Western white pine group 241 White fir 262 Red fir 263 Noble fir 264 Pacific silver fir 265 Engelmann spruce 266 Engelmann spruce 267 Grand fir 268 Subalpine fir 269 Blue spruce 270 Mountain hemlock 271 Alaska-yellow-cedar  280 Lodgepole pine group 281 Lodgepole pine 300 Hemlock / Sitka spruce group 301 Western hemlock 304 Western redcedar 305 Sitka spruce 310 Western larch group 321 Western larch 340 Redwood group 341 Redwood 342 Giant sequoia 363 Bishop pine 364 Montrery pine 365 Foxtail pine / bristlecone pine 366 Limber pine 367 Whitebark pine 368 Miscellaneous western softwoods 369 Western juniper 370 California mixed conifer group                                                               |      |                                             |  |  |
| 221 Ponderosa pine 222 Incense-cedar 223 Sugar pine 225 Jeffrey pine 226 Coulter pine  240 Western white pine group 241 Western white pine group 241 Western white pine 260 Fir / spruce / mountain hemlock group 261 White fir 262 Red fir 263 Noble fir 264 Pacific silver fir 265 Engelmann spruce 266 Engelmann spruce / subalpine fir 267 Grand fir 268 Subalpine fir 269 Blue spruce 270 Mountain hemlock 271 Alaska-yellow-cedar  280 Lodgepole pine group 281 Lodgepole pine 304 Western hemlock 305 Sitka spruce 306 Western larch group 310 Western larch 311 Redwood 322 Western larch 333 Redwood group 341 Redwood 342 Giant sequoia 364 Monterey pine 365 Foxtail pine / bristlecone pine 366 Limber pine 367 Whitebark pine 368 Miscellaneous western softwoods 369 Western juniper 370 California mixed conifer group                                                                |      |                                             |  |  |
| 222 Incense-cedar 224 Sugar pine 225 Jeffrey pine 226 Coulter pine  240 Western white pine group 241 Western white pine  260 Fir / spruce / mountain hemlock group  261 White fir 262 Red fir 263 Noble fir 264 Pacific silver fir 265 Engelmann spruce 266 Engelmann spruce / subalpine fir 267 Grand fir 268 Subalpine fir 269 Blue spruce 270 Mountain hemlock 271 Alaska-yellow-cedar  280 Lodgepole pine group 281 Lodgepole pine  304 Western hemlock 305 Sitka spruce 306 Western larch group 321 Western larch 307 Redwood group 341 Redwood 342 Giant sequoia  360 Other western softwoods group 361 Knobcone pine 362 Southwestern white pine 363 Bishop pine 364 Monterey pine 365 Foxtail pine / bristlecone pine 366 Limber pine 367 Whitebark pine 368 Miscellaneous western softwoods 369 Western juniper                                                                             |      | ,                                           |  |  |
| 224 Sugar pine 225 Jeffrey pine 226 Coulter pine  240 Western white pine group 241 Western white pine group 241 White fir 260 Fir / spruce / mountain hemlock group  261 White fir 262 Red fir 263 Noble fir 264 Pacific silver fir 265 Engelmann spruce 266 Engelmann spruce 267 Grand fir 268 Subalpine fir 269 Blue spruce 270 Mountain hemlock 271 Alaska-yellow-cedar  280 Lodgepole pine group 281 Lodgepole pine  300 Hemlock / Sitka spruce group 301 Western hemlock 304 Western redcedar 305 Sitka spruce  320 Western larch group 321 Western larch 340 Redwood group 341 Redwood 342 Giant sequoia  360 Other western softwoods group 361 Knobcone pine 362 Southwestern white pine 363 Bishop pine 364 Monterey pine 365 Foxtail pine / bristlecone pine 366 Limber pine 367 Whitebark pine 368 Miscellaneous western softwoods 369 Western juniper  370 California mixed conifer group |      |                                             |  |  |
| 226 Coulter pine  240 Western white pine group  241 Western white pine group  241 Western white pine  260 Fir / spruce / mountain hemlock group  261 White fir  262 Red fir  263 Noble fir  264 Pacific silver fir  265 Engelmann spruce  266 Engelmann spruce / subalpine fir  267 Grand fir  268 Subalpine fir  269 Blue spruce  270 Mountain hemlock  271 Alaska-yellow-cedar  280 Lodgepole pine group  281 Lodgepole pine  300 Hemlock / Sitka spruce group  301 Western hemlock  304 Western redcedar  305 Sitka spruce  320 Western larch  340 Redwood group  341 Redwood  342 Giant sequoia  360 Other western softwoods group  361 Knobcone pine  362 Southwestern white pine  363 Bishop pine  364 Monterey pine  365 Foxtail pine / bristlecone pine  366 Limber pine  367 Whitebark pine  368 Miscellaneous western softwoods  369 Western juniper  370 California mixed conifer group   |      |                                             |  |  |
| 240 Western white pine group 241 Western white pine group 260 Fir / spruce / mountain hemlock group 261 White fir 262 Red fir 263 Noble fir 264 Pacific silver fir 265 Engelmann spruce 266 Engelmann spruce / subalpine fir 267 Grand fir 268 Subalpine fir 269 Blue spruce 270 Mountain hemlock 271 Alaska-yellow-cedar  280 Lodgepole pine group 281 Lodgepole pine 300 Hemlock / Sitka spruce group 301 Western hemlock 304 Western redcedar 305 Sitka spruce 320 Western larch group 321 Western larch 340 Redwood group 341 Redwood 342 Giant sequoia 360 Other western softwoods group 361 Knobcone pine 362 Southwestern white pine 363 Bishop pine 364 Montercy pine 365 Foxtail pine / bristlecone pine 366 Limber pine 367 Whitebark pine 368 Miscellaneous western softwoods 369 Western juniper 370 California mixed conifer group                                                      |      |                                             |  |  |
| 240 Western white pine group 241 Western white pine 260 Fir / spruce / mountain hemlock group 261 White fir 262 Red fir 263 Noble fir 264 Pacific silver fir 265 Engelmann spruce 266 Engelmann spruce / subalpine fir 267 Grand fir 268 Subalpine fir 269 Blue spruce 270 Mountain hemlock 271 Alaska-yellow-cedar  280 Lodgepole pine group 281 Lodgepole pine 300 Hemlock / Sitka spruce group 301 Western hemlock 304 Western redcedar 305 Sitka spruce 320 Western larch 340 Redwood group 341 Redwood 342 Giant sequoia 360 Other western softwoods group 361 Knobcone pine 362 Southwestern white pine 363 Bishop pine 364 Monterey pine 365 Foxtail pine / bristlecone pine 366 Limber pine 367 Whitebark pine 368 Miscellaneous western softwoods 369 Western juniper 370 California mixed conifer group                                                                                    |      |                                             |  |  |
| 260 Fir / spruce / mountain hemlock group  261 White fir 262 Red fir 263 Noble fir 264 Pacific silver fir 265 Engelmann spruce 266 Engelmann spruce / subalpine fir 267 Grand fir 268 Subalpine fir 269 Blue spruce 270 Mountain hemlock 271 Alaska-yellow-cedar  280 Lodgepole pine group 281 Lodgepole pine  300 Hemlock / Sitka spruce group 301 Western hemlock 304 Western redcedar 305 Sitka spruce  320 Western larch 305 Western larch 306 Giant sequoia  360 Other western softwoods group 361 Knobcone pine 362 Southwestern white pine 363 Bishop pine 364 Monterey pine 365 Foxtail pine / bristlecone pine 366 Limber pine 367 Whitebark pine 368 Miscellaneous western softwoods 369 Western juniper  370 California mixed conifer group                                                                                                    | 220  | Counci pine                                 |  |  |
| 260 Fir / spruce / mountain hemlock group  261 White fir 262 Red fir 263 Noble fir 264 Pacific silver fir 265 Engelmann spruce 266 Engelmann spruce / subalpine fir 267 Grand fir 268 Subalpine fir 269 Blue spruce 270 Mountain hemlock 271 Alaska-yellow-cedar  280 Lodgepole pine group 281 Lodgepole pine  300 Hemlock / Sitka spruce group 301 Western hemlock 304 Western redcedar 305 Sitka spruce  320 Western larch 305 Western larch 306 Giant sequoia  360 Other western softwoods group 361 Knobcone pine 362 Southwestern white pine 363 Bishop pine 364 Monterey pine 365 Foxtail pine / bristlecone pine 366 Limber pine 367 Whitebark pine 368 Miscellaneous western softwoods 369 Western juniper  370 California mixed conifer group                                                                                                    | 240  | Western white nine group                    |  |  |
| 260 Fir / spruce / mountain hemlock group 261 White fir 262 Red fir 263 Noble fir 264 Pacific silver fir 265 Engelmann spruce 266 Engelmann spruce / subalpine fir 267 Grand fir 268 Subalpine fir 269 Blue spruce 270 Mountain hemlock 271 Alaska-yellow-cedar  280 Lodgepole pine group 281 Lodgepole pine 300 Western hemlock 304 Western hemlock 305 Sitka spruce 320 Western larch group 321 Western larch 340 Redwood group 341 Redwood 342 Giant sequoia 360 Other western softwoods group 361 Knobcone pine 362 Southwestern white pine 363 Bishop pine 364 Monterey pine 365 Foxtail pine / bristlecone pine 366 Limber pine 367 Whitebark pine 368 Miscellaneous western softwoods 369 Western juniper 370 California mixed conifer group                                                                                                    |      |                                             |  |  |
| 261 White fir 262 Red fir 263 Noble fir 264 Pacific silver fir 265 Engelmann spruce 266 Engelmann spruce / subalpine fir 267 Grand fir 268 Subalpine fir 269 Blue spruce 270 Mountain hemlock 271 Alaska-yellow-cedar  280 Lodgepole pine group 281 Lodgepole pine 300 Hemlock / Sitka spruce group 301 Western hemlock 304 Western redcedar 305 Sitka spruce  320 Western larch group 321 Western larch 340 Redwood group 341 Redwood 342 Giant sequoia  360 Other western softwoods group 361 Knobcone pine 362 Southwestern white pine 363 Bishop pine 364 Monterey pine 365 Foxtail pine / bristlecone pine 366 Limber pine 367 Whitebark pine 368 Miscellaneous western softwoods 369 Western juniper 370 California mixed conifer group                                                                                                    | 271  | Western white place                         |  |  |
| 261 White fir 262 Red fir 263 Noble fir 264 Pacific silver fir 265 Engelmann spruce 266 Engelmann spruce / subalpine fir 267 Grand fir 268 Subalpine fir 269 Blue spruce 270 Mountain hemlock 271 Alaska-yellow-cedar  280 Lodgepole pine group 281 Lodgepole pine 300 Hemlock / Sitka spruce group 301 Western hemlock 304 Western redcedar 305 Sitka spruce  320 Western larch group 321 Western larch 340 Redwood group 341 Redwood 342 Giant sequoia  360 Other western softwoods group 361 Knobcone pine 362 Southwestern white pine 363 Bishop pine 364 Monterey pine 365 Foxtail pine / bristlecone pine 366 Limber pine 367 Whitebark pine 368 Miscellaneous western softwoods 369 Western juniper 370 California mixed conifer group                                                                                                    | 260  | Fir / spruce / mountain hemlock group       |  |  |
| 262 Red fir 263 Noble fir 264 Pacific silver fir 265 Engelmann spruce 266 Engelmann spruce / subalpine fir 267 Grand fir 268 Subalpine fir 269 Blue spruce 270 Mountain hemlock 271 Alaska-yellow-cedar  280 Lodgepole pine group 281 Lodgepole pine 300 Hemlock / Sitka spruce group 301 Western hemlock 304 Western redcedar 305 Sitka spruce 320 Western larch group 321 Western larch 340 Redwood group 341 Redwood 342 Giant sequoia  360 Other western softwoods group 361 Knobcone pine 362 Southwestern white pine 363 Bishop pine 364 Monterey pine 365 Foxtail pine / bristlecone pine 366 Limber pine 367 Whitebark pine 368 Miscellaneous western softwoods 369 Western juniper 370 California mixed conifer group                                                                                                    |      |                                             |  |  |
| 263 Noble fir 264 Pacific silver fir 265 Engelmann spruce 266 Engelmann spruce / subalpine fir 267 Grand fir 268 Subalpine fir 269 Blue spruce 270 Mountain hemlock 271 Alaska-yellow-cedar  280 Lodgepole pine group 281 Lodgepole pine 300 Hemlock / Sitka spruce group 301 Western hemlock 304 Western redcedar 305 Sitka spruce  320 Western larch group 321 Western larch 340 Redwood group 341 Redwood 342 Giant sequoia 363 Bishop pine 364 Monterey pine 365 Foxtail pine / bristlecone pine 366 Limber pine 367 Whitebark pine 368 Miscellaneous western softwoods 369 Western juniper 370 California mixed conifer group                                                                                                    |      |                                             |  |  |
| 264 Pacific silver fir 265 Engelmann spruce 266 Engelmann spruce / subalpine fir 267 Grand fir 268 Subalpine fir 269 Blue spruce 270 Mountain hemlock 271 Alaska-yellow-cedar  280 Lodgepole pine group 281 Lodgepole pine 300 Hemlock / Sitka spruce group 301 Western hemlock 304 Western redcedar 305 Sitka spruce  320 Western larch group 321 Western larch 340 Redwood group 341 Redwood 342 Giant sequoia 363 Gouthwestern white pine 364 Monterey pine 365 Foxtail pine / bristlecone pine 366 Limber pine 367 Western juniper 368 Miscellaneous western softwoods 369 Western juniper 370 California mixed conifer group                                                                                                    |      | Noble fir                                   |  |  |
| 265 Engelmann spruce 266 Engelmann spruce / subalpine fir 267 Grand fir 268 Subalpine fir 269 Blue spruce 270 Mountain hemlock 271 Alaska-yellow-cedar  280 Lodgepole pine group 281 Lodgepole pine 300 Hemlock / Sitka spruce group 301 Western hemlock 304 Western redcedar 305 Sitka spruce  320 Western larch group 321 Western larch 341 Redwood 342 Giant sequoia  360 Other western softwoods group 361 Knobcone pine 362 Southwestern white pine 363 Bishop pine 364 Monterey pine 365 Foxtail pine / bristlecone pine 366 Limber pine 367 Whitebark pine 368 Miscellaneous western softwoods 369 Western juniper 370 California mixed conifer group                                                                                                    |      | ****                                        |  |  |
| 266 Engelmann spruce / subalpine fir 267 Grand fir 268 Subalpine fir 269 Blue spruce 270 Mountain hemlock 271 Alaska-yellow-cedar  280 Lodgepole pine group 281 Lodgepole pine 300 Hemlock / Sitka spruce group 301 Western hemlock 304 Western redcedar 305 Sitka spruce  320 Western larch group 321 Western larch 341 Redwood 342 Giant sequoia  360 Other western softwoods group 361 Knobcone pine 362 Southwestern white pine 363 Bishop pine 364 Monterey pine 365 Foxtail pine / bristlecone pine 366 Limber pine 367 Whitebark pine 368 Miscellaneous western softwoods 369 Western juniper  370 California mixed conifer group                                                                                                    |      |                                             |  |  |
| 267 Grand fir 268 Subalpine fir 269 Blue spruce 270 Mountain hemlock 271 Alaska-yellow-cedar  280 Lodgepole pine group 281 Lodgepole pine 300 Hemlock / Sitka spruce group 301 Western hemlock 304 Western redcedar 305 Sitka spruce  320 Western larch group 321 Western larch 340 Redwood group 341 Redwood 342 Giant sequoia  360 Other western softwoods group 361 Knobcone pine 362 Southwestern white pine 363 Bishop pine 364 Monterey pine 365 Foxtail pine / bristlecone pine 366 Limber pine 367 Whitebark pine 368 Miscellaneous western softwoods 369 Western juniper  370 California mixed conifer group                                                                                                    |      |                                             |  |  |
| 268 Subalpine fir 269 Blue spruce 270 Mountain hemlock 271 Alaska-yellow-cedar  280 Lodgepole pine group 281 Lodgepole pine 300 Hemlock / Sitka spruce group 301 Western hemlock 304 Western redcedar 305 Sitka spruce  320 Western larch group 321 Western larch 340 Redwood group 341 Redwood 342 Giant sequoia  360 Other western softwoods group 361 Knobcone pine 362 Southwestern white pine 363 Bishop pine 364 Monterey pine 365 Foxtail pine / bristlecone pine 366 Limber pine 367 Whitebark pine 368 Miscellaneous western softwoods 369 Western juniper  370 California mixed conifer group                                                                                                    |      |                                             |  |  |
| 269 Blue spruce 270 Mountain hemlock 271 Alaska-yellow-cedar  280 Lodgepole pine group 281 Lodgepole pine 300 Hemlock / Sitka spruce group 301 Western hemlock 304 Western redcedar 305 Sitka spruce 320 Western larch group 321 Western larch 321 Giant sequoia  340 Redwood group 341 Redwood 342 Giant sequoia  360 Other western softwoods group 361 Knobcone pine 362 Southwestern white pine 363 Bishop pine 364 Monterey pine 365 Foxtail pine / bristlecone pine 366 Limber pine 367 Whitebark pine 368 Miscellaneous western softwoods 369 Western juniper  370 California mixed conifer group                                                                                                    | 268  | Subalpine fir                               |  |  |
| 270 Mountain hemlock 271 Alaska-yellow-cedar  280 Lodgepole pine group 281 Lodgepole pine  300 Hemlock / Sitka spruce group 301 Western hemlock 304 Western redcedar 305 Sitka spruce  320 Western larch group 321 Western larch 341 Redwood 342 Giant sequoia  360 Other western softwoods group 361 Knobcone pine 362 Southwestern white pine 363 Bishop pine 364 Monterey pine 365 Foxtail pine / bristlecone pine 366 Limber pine 367 Whitebark pine 368 Miscellaneous western softwoods 369 Western juniper  370 California mixed conifer group                                                                                                    | 269  | 1                                           |  |  |
| 280 Lodgepole pine group  281 Lodgepole pine  300 Hemlock / Sitka spruce group  301 Western hemlock  304 Western redcedar  305 Sitka spruce  320 Western larch group  321 Western larch  340 Redwood group  341 Redwood  342 Giant sequoia  360 Other western softwoods group  361 Knobcone pine  362 Southwestern white pine  363 Bishop pine  364 Monterey pine  365 Foxtail pine / bristlecone pine  366 Limber pine  367 Whitebark pine  368 Miscellaneous western softwoods  369 Western juniper  370 California mixed conifer group                                                                                                    |      | *                                           |  |  |
| 280 Lodgepole pine group  281 Lodgepole pine  300 Hemlock / Sitka spruce group  301 Western hemlock  304 Western redcedar  305 Sitka spruce  320 Western larch group  321 Western larch  340 Redwood group  341 Redwood  342 Giant sequoia  360 Other western softwoods group  361 Knobcone pine  362 Southwestern white pine  363 Bishop pine  364 Monterey pine  365 Foxtail pine / bristlecone pine  366 Limber pine  367 Whitebark pine  368 Miscellaneous western softwoods  369 Western juniper  370 California mixed conifer group                                                                                                    | 271  | Alaska-yellow-cedar                         |  |  |
| 300 Hemlock / Sitka spruce group 301 Western hemlock 304 Western redcedar 305 Sitka spruce  320 Western larch group 321 Western larch 340 Redwood group 341 Redwood 342 Giant sequoia  360 Other western softwoods group 361 Knobcone pine 362 Southwestern white pine 363 Bishop pine 364 Monterey pine 365 Foxtail pine / bristlecone pine 366 Limber pine 367 Whitebark pine 368 Miscellaneous western softwoods 369 Western juniper  370 California mixed conifer group                                                                                                    |      | ·                                           |  |  |
| 300 Hemlock / Sitka spruce group 301 Western hemlock 304 Western redcedar 305 Sitka spruce  320 Western larch group 321 Western larch 340 Redwood group 341 Redwood 342 Giant sequoia  360 Other western softwoods group 361 Knobcone pine 362 Southwestern white pine 363 Bishop pine 364 Monterey pine 365 Foxtail pine / bristlecone pine 366 Limber pine 367 Whitebark pine 368 Miscellaneous western softwoods 369 Western juniper  370 California mixed conifer group                                                                                                    | 280  | Lodgepole pine group                        |  |  |
| 301 Western hemlock 304 Western redcedar 305 Sitka spruce  320 Western larch group 321 Western larch  340 Redwood group 341 Redwood 342 Giant sequoia  360 Other western softwoods group 361 Knobcone pine 362 Southwestern white pine 363 Bishop pine 364 Monterey pine 365 Foxtail pine / bristlecone pine 366 Limber pine 367 Whitebark pine 368 Miscellaneous western softwoods 369 Western juniper  370 California mixed conifer group                                                                                                    | 281  |                                             |  |  |
| 301 Western hemlock 304 Western redcedar 305 Sitka spruce  320 Western larch group 321 Western larch  340 Redwood group 341 Redwood 342 Giant sequoia  360 Other western softwoods group 361 Knobcone pine 362 Southwestern white pine 363 Bishop pine 364 Monterey pine 365 Foxtail pine / bristlecone pine 366 Limber pine 367 Whitebark pine 368 Miscellaneous western softwoods 369 Western juniper  370 California mixed conifer group                                                                                                    |      |                                             |  |  |
| 304 Western redcedar 305 Sitka spruce  320 Western larch group 321 Western larch  340 Redwood group 341 Redwood 342 Giant sequoia  360 Other western softwoods group 361 Knobcone pine 362 Southwestern white pine 363 Bishop pine 364 Monterey pine 365 Foxtail pine / bristlecone pine 366 Limber pine 367 Whitebark pine 368 Miscellaneous western softwoods 369 Western juniper  370 California mixed conifer group                                                                                                    |      |                                             |  |  |
| 320 Western larch group 321 Western larch  340 Redwood group 341 Redwood 342 Giant sequoia  360 Other western softwoods group 361 Knobcone pine 362 Southwestern white pine 363 Bishop pine 364 Monterey pine 365 Foxtail pine / bristlecone pine 366 Limber pine 367 Whitebark pine 368 Miscellaneous western softwoods 369 Western juniper  370 California mixed conifer group                                                                                                    |      |                                             |  |  |
| 320 Western larch group  321 Western larch  340 Redwood group  341 Redwood  342 Giant sequoia  360 Other western softwoods group  361 Knobcone pine  362 Southwestern white pine  363 Bishop pine  364 Monterey pine  365 Foxtail pine / bristlecone pine  366 Limber pine  367 Whitebark pine  368 Miscellaneous western softwoods  369 Western juniper  370 California mixed conifer group                                                                                                    |      |                                             |  |  |
| 340 Redwood group  341 Redwood  342 Giant sequoia  360 Other western softwoods group  361 Knobcone pine  362 Southwestern white pine  363 Bishop pine  364 Monterey pine  365 Foxtail pine / bristlecone pine  366 Limber pine  367 Whitebark pine  368 Miscellaneous western softwoods  369 Western juniper  370 California mixed conifer group                                                                                                    | 305  | Sitka spruce                                |  |  |
| 340 Redwood group  341 Redwood  342 Giant sequoia  360 Other western softwoods group  361 Knobcone pine  362 Southwestern white pine  363 Bishop pine  364 Monterey pine  365 Foxtail pine / bristlecone pine  366 Limber pine  367 Whitebark pine  368 Miscellaneous western softwoods  369 Western juniper  370 California mixed conifer group                                                                                                    |      |                                             |  |  |
| 340 Redwood group  341 Redwood  342 Giant sequoia  360 Other western softwoods group  361 Knobcone pine  362 Southwestern white pine  363 Bishop pine  364 Monterey pine  365 Foxtail pine / bristlecone pine  366 Limber pine  367 Whitebark pine  368 Miscellaneous western softwoods  369 Western juniper  370 California mixed conifer group                                                                                                    |      |                                             |  |  |
| 341 Redwood 342 Giant sequoia  360 Other western softwoods group 361 Knobcone pine 362 Southwestern white pine 363 Bishop pine 364 Monterey pine 365 Foxtail pine / bristlecone pine 366 Limber pine 367 Whitebark pine 368 Miscellaneous western softwoods 369 Western juniper  370 California mixed conifer group                                                                                                    | 321  | Western larch                               |  |  |
| 341 Redwood 342 Giant sequoia  360 Other western softwoods group 361 Knobcone pine 362 Southwestern white pine 363 Bishop pine 364 Monterey pine 365 Foxtail pine / bristlecone pine 366 Limber pine 367 Whitebark pine 368 Miscellaneous western softwoods 369 Western juniper  370 California mixed conifer group                                                                                                    | 240  | D. J                                        |  |  |
| 360 Other western softwoods group 361 Knobcone pine 362 Southwestern white pine 363 Bishop pine 364 Monterey pine 365 Foxtail pine / bristlecone pine 366 Limber pine 367 Whitebark pine 368 Miscellaneous western softwoods 369 Western juniper  370 California mixed conifer group                                                                                                    |      |                                             |  |  |
| 360 Other western softwoods group 361 Knobcone pine 362 Southwestern white pine 363 Bishop pine 364 Monterey pine 365 Foxtail pine / bristlecone pine 366 Limber pine 367 Whitebark pine 368 Miscellaneous western softwoods 369 Western juniper  370 California mixed conifer group                                                                                                    |      |                                             |  |  |
| 361 Knobcone pine 362 Southwestern white pine 363 Bishop pine 364 Monterey pine 365 Foxtail pine / bristlecone pine 366 Limber pine 367 Whitebark pine 368 Miscellaneous western softwoods 369 Western juniper  370 California mixed conifer group                                                                                                    | 342  | Glant sequola                               |  |  |
| 361 Knobcone pine 362 Southwestern white pine 363 Bishop pine 364 Monterey pine 365 Foxtail pine / bristlecone pine 366 Limber pine 367 Whitebark pine 368 Miscellaneous western softwoods 369 Western juniper  370 California mixed conifer group                                                                                                    | 360  | Other western softwoods group               |  |  |
| 362 Southwestern white pine 363 Bishop pine 364 Monterey pine 365 Foxtail pine / bristlecone pine 366 Limber pine 367 Whitebark pine 368 Miscellaneous western softwoods 369 Western juniper 370 California mixed conifer group                                                                                                    |      |                                             |  |  |
| 363 Bishop pine 364 Monterey pine 365 Foxtail pine / bristlecone pine 366 Limber pine 367 Whitebark pine 368 Miscellaneous western softwoods 369 Western juniper  370 California mixed conifer group                                                                                                    |      |                                             |  |  |
| 364 Monterey pine 365 Foxtail pine / bristlecone pine 366 Limber pine 367 Whitebark pine 368 Miscellaneous western softwoods 369 Western juniper 370 California mixed conifer group                                                                                                    |      |                                             |  |  |
| 365 Foxtail pine / bristlecone pine 366 Limber pine 367 Whitebark pine 368 Miscellaneous western softwoods 369 Western juniper 370 California mixed conifer group                                                                                                    |      |                                             |  |  |
| 366 Limber pine 367 Whitebark pine 368 Miscellaneous western softwoods 369 Western juniper 370 California mixed conifer group                                                                                                    |      |                                             |  |  |
| 367 Whitebark pine 368 Miscellaneous western softwoods 369 Western juniper 370 California mixed conifer group                                                                                                    |      |                                             |  |  |
| 368 Miscellaneous western softwoods 369 Western juniper 370 California mixed conifer group                                                                                                    |      |                                             |  |  |
| 369 Western juniper  370 California mixed conifer group                                                                                                    |      |                                             |  |  |
| 370 California mixed conifer group                                                                                                    |      |                                             |  |  |
|                                                                                                    |      | J. F.                                       |  |  |
|                                                                                                    | 370  | California mixed conifer group              |  |  |
|                                                                                                    |      |                                             |  |  |

| Code              | Forest type / type group                          |
|-------------------|---------------------------------------------------|
| •0.5              |                                                   |
| 380               | Exotic softwoods group                            |
| 381               | Scotch pine                                       |
| 383               | Other exotic softwoods                            |
| 384               | Norway spruce                                     |
| 385               | Introduced larch                                  |
| •••               |                                                   |
| 390               | Other softwoods group                             |
| 391               | Other softwoods                                   |
| 400               | 0.17                                              |
| <b>400</b><br>401 | Oak / pine group                                  |
|                   | Eastern white pine / northern red oak / white ash |
| 402               | Eastern redcedar / hardwood                       |
| 403               | Longleaf pine / oak                               |
| 404               | Shortleaf pine / oak                              |
| 405               | Virginia pine / southern red oak                  |
| 406               | Loblolly pine / hardwood                          |
|                   | Slash pine / hardwood                             |
| 409               | Other pine / hardwood                             |
| 500               | Oak / hickory group                               |
| 501               | Post oak / blackjack oak                          |
| 502               | Chestnut oak                                      |
| 503               | White oak / red oak / hickory                     |
| 504               | White oak / fed oak / ffickory                    |
| 505               | Northern red oak                                  |
| 506               | Yellow-poplar / white oak / northern red oak      |
| 507               | Sassafras / persimmon                             |
| 508               | Sweetgum / yellow-poplar                          |
| 509               | Bur oak                                           |
| 510               | Scarlet oak                                       |
| 511               | Yellow-poplar                                     |
| 512               | Black walnut                                      |
| 513               | Black locust                                      |
| 514               | Southern scrub oak                                |
| 515               | Chestnut oak / black oak / scarlet oak            |
| 516               | Cherry / white ash / yellow-poplar                |
| 517               | Elm / ash / black locust                          |
| 519               | Red maple / oak                                   |
| 520               | Mixed upland hardwoods                            |
|                   |                                                   |
| 600               | Oak / gum / cypress group                         |
| 601               | Swamp chestnut oak / cherrybark oak               |
| 602               | Sweetgum / Nuttall oak / willow oak               |
| 605               | Overcup oak / water hickory                       |
| 606               | Atlantic white-cedar                              |
| 607               | Baldcypress / water tupelo                        |
| 608               | Sweetbay / swamp tupelo / red maple               |
| 609               | Baldcypress / pondcypress                         |
|                   |                                                   |
| 700               | Elm / ash / cottonwood group                      |
| 701               | Black ash / American elm / red maple              |
| 702               | River birch / sycamore                            |
| 703               | Cottonwood                                        |

| <b>Code</b> 704   | Forest type / type group Willow          |
|-------------------|------------------------------------------|
| 705               | Sycamore / pecan / American elm          |
| 706               | Sugarberry / hackberry / elm / green ash |
| 707               | Silver maple / American elm              |
| 708               | Red maple / lowland                      |
| 709               | Cottonwood / willow                      |
| 722               | Oregon ash                               |
|                   | Ç                                        |
| 800               | Maple / beech / birch group              |
| 801               | Sugar maple / beech / yellow birch       |
| 802               | Black cherry                             |
| 805               | Hard maple / basswood                    |
| 809               | Red maple / upland                       |
|                   |                                          |
| 900               | Aspen / birch group                      |
| 901               | Aspen                                    |
| 902               | Paper birch                              |
| 903               | Gray birch                               |
| 904               | Balsam poplar                            |
| 905               | Pin cherry                               |
| 0.1.0             |                                          |
| 910               | Alder / maple group                      |
| 911               | Red alder                                |
| 912               | Bigleaf maple                            |
| 020               | Westown ook grown                        |
| <b>920</b><br>921 | Western oak group Gray pine              |
| 921               | California black oak                     |
| 922               | Oregon white oak                         |
| 924               | Blue oak                                 |
| 931               | Coast live oak                           |
| 933               | Canyon live oak                          |
| 934               | Interior live oak                        |
| 935               | California white oak (valley oak)        |
| ,                 | ( )                                      |
| 940               | Tanoak / laurel group                    |
| 941               | Tanoak                                   |
| 942               | California laurel                        |
| 943               | Giant chinkapin                          |
| _                 |                                          |
| 960               | Other hardwoods group                    |
| 961               | Pacific madrone                          |
| 962               | Other hardwoods                          |
|                   |                                          |
| 970               | Woodland hardwoods group                 |
| 971               | Deciduous oak woodland                   |
| 972               | Evergreen oak woodland                   |
| 973               | Mesquite woodland                        |
| 974               | Cercocarpus (mountain brush) woodland    |
| 975               | Intermountain maple woodland             |
| 976               | Miscellaneous woodland hardwoods         |
| 000               |                                          |
| 980               | Tropical hardwoods group                 |

FIA Database Description and User Guide for Phase 2, version 6.0, April, 2014 Appendix  $\,\,{\rm D}$ 

| Code | Forest type / type group          |
|------|-----------------------------------|
| 982  | Mangrove                          |
| 983  | Palms                             |
| 984  | Dry forest                        |
| 985  | Moist forest                      |
| 986  | Wet and rain forest               |
| 987  | Lower montane wet and rain forest |
| 989  | Other tropical hardwoods          |
|      |                                   |
| 990  | Exotic hardwoods group            |
| 991  | Paulownia                         |
| 992  | Melaleuca                         |
| 993  | Eucalyptus                        |
| 995  | Other exotic hardwoods            |
|      |                                   |
| 999  | Nonstocked                        |

## **Appendix E. Tree Species Group Codes**

| Species group name              | Code |
|---------------------------------|------|
| Softwood species groups         |      |
| Eastern softwood species groups |      |
| Longleaf and slash pines        | 1    |
| Loblolly and shortleaf pines    | 2    |
| Other yellow pines              | 3    |
| Eastern white and red pines     | 4    |
| Jack pine                       | 5    |
| Spruce and balsam fir           | 6    |
| Eastern hemlock                 | 7    |
| Cypress                         | 8    |
| Other eastern softwoods         | 9    |
| Western softwood species groups |      |
| Douglas-fir                     | 10   |
| Ponderosa and Jeffrey pines     | 11   |
| True fir                        | 12   |
| Western hemlock                 | 13   |
| Sugar pine                      | 14   |
| Western white pine              | 15   |
| Redwood                         | 16   |
| Sitka spruce                    | 17   |
| Engelmann and other spruces     | 18   |
| Western larch                   | 19   |
| Incense-cedar                   | 20   |
| Lodgepole pine                  | 21   |
| Western redcedar                | 22   |
| Woodland softwoods              | 23   |
| Other western softwoods         | 24   |
|                                 |      |
| Hardwood species groups         |      |
| Eastern hardwood species groups |      |
| Select white oaks               | 25   |
| Select red oaks                 | 26   |
| Other white oaks                | 27   |
| Other red oaks                  | 28   |
| Hickory                         | 29   |
| Yellow birch                    | 30   |
| Hard maple                      | 31   |
| Soft maple                      | 32   |
| Beech                           | 33   |
| Sweetgum                        | 34   |
| Tupelo and blackgum             | 35   |
| Ash                             | 36   |
| Cottonwood and aspen            | 37   |
| Basswood                        | 38   |
| Yellow-poplar                   | 39   |
| Black walnut                    | 40   |
| Other eastern soft hardwoods    | 41   |
| Other eastern hard hardwoods    | 42   |
| Eastern noncommercial hardwoods | 43   |
| Western hardwood species groups |      |
| Cottonwood and aspen            | 44   |
| Red alder                       | 45   |
| Oak                             | 46   |
| Other western hardwoods         | 47   |

| Species group name                       | Code |
|------------------------------------------|------|
| Woodland hardwoods                       | 48   |
| Tropical and subtropical species groups  |      |
| Tropical and subtropical pines           | 51   |
| Other tropical and subtropical softwoods | 52   |
| Tropical and subtropical palms           | 53   |
| Tropical and subtropical hardwoods       | 54   |

## Appendix F. Tree Species Codes, Names, and Occurrences

Major groups (MAJGRP) are (1) pines, (2) other softwoods, (3) soft hardwoods, and (4) hard hardwoods. The 48 species groups (SPGRPCD) can be found in appendix E. The FIA work units listed are NC – (former) North Central, NE – (former) Northeastern, PNW – Pacific Northwest, RM – Rocky Mountain, and SO – Southern.

| SPCD         COMMON_NAME         Scientific Name         SPGRPCD         MAJGRP         NC         NE         PNW         RM           10         fir spp.         Abies spp.         6         12         2         X         X           11         Pacific silver fir         Abies amabilis         9         12         2         X         X           12         balsam fir         Abies balsamea         6         12         2         X         X           14         bristlecone fir         Abies bracteata         9         12         2         X         X           15         white fir         Abies concolor         9         12         2         X         X           16         Fraser fir         Abies fraseri         9         12         2         X         X           17         grand fir         Abies grandis         9         12         2         X         X           18         corkbark fir         Abies lasiocarpa var. arizonica         9         12         2         X         X           19         subalpine fir         Abies lasiocarpa         9         12         2         X         X           20 | X X X X     |
|----------------------------------------------------------------------------------------------------|-------------|
| 10 fir spp. Abies spp. 6 12 2 X X  11 Pacific silver fir Abies amabilis 9 12 2 X  12 balsam fir Abies balsamea 6 12 2 X X  Santa Lucia or 14 bristlecone fir Abies bracteata 9 12 2 X  15 white fir Abies concolor 9 12 2 X X  16 Fraser fir Abies fraseri 9 12 2 X X  17 grand fir Abies grandis 9 12 2 X X  18 corkbark fir Abies lasiocarpa var. arizonica 9 12 2 X  19 subalpine fir Abies lasiocarpa 9 12 2 X X  California red fir Abies magnifica 9 12 2 X X                                                                                                    | X<br>X<br>X |
| 11 Pacific silver fir Abies amabilis 9 12 2 X  12 balsam fir Abies balsamea 6 12 2 X X  Santa Lucia or  14 bristlecone fir Abies bracteata 9 12 2 X  15 white fir Abies concolor 9 12 2 X X  16 Fraser fir Abies fraseri 9 12 2 X X  17 grand fir Abies grandis 9 12 2 X X  18 corkbark fir Abies lasiocarpa var. arizonica 9 12 2 X  19 subalpine fir Abies lasiocarpa 9 12 2 X X  20 California red fir Abies magnifica 9 12 2 X X                                                                                                    | X<br>X<br>X |
| 12 balsam fir Abies balsamea 6 12 2 X X Santa Lucia or 14 bristlecone fir Abies bracteata 9 12 2 X 15 white fir Abies concolor 9 12 2 X X 16 Fraser fir Abies fraseri 9 12 2 X X 17 grand fir Abies grandis 9 12 2 X X 18 corkbark fir Abies lasiocarpa var. arizonica 9 12 2 X 19 subalpine fir Abies lasiocarpa 9 12 2 X X 20 California red fir Abies magnifica 9 12 2 X X                                                                                                    | X<br>X      |
| Santa Lucia or 14 bristlecone fir Abies bracteata 9 12 2 X 15 white fir Abies concolor 9 12 2 X X 16 Fraser fir Abies fraseri 9 12 2 X X 17 grand fir Abies grandis 9 12 2 X X 18 corkbark fir Abies lasiocarpa var. arizonica 9 12 2 X 19 subalpine fir Abies lasiocarpa 9 12 2 X X 20 California red fir Abies magnifica 9 12 2 X X                                                                                                    | X<br>X      |
| 14bristlecone firAbies bracteata9122X15white firAbies concolor9122XX16Fraser firAbies fraseri9122XX17grand firAbies grandis9122XX18corkbark firAbies lasiocarpa var. arizonica9122XX19subalpine firAbies lasiocarpa9122XX20California red firAbies magnifica9122XX                                                                                                    | X           |
| 15 white fir Abies concolor 9 12 2 X X X  16 Fraser fir Abies fraseri 9 12 2 X X  17 grand fir Abies grandis 9 12 2 X X  18 corkbark fir Abies lasiocarpa var. arizonica 9 12 2 X  19 subalpine fir Abies lasiocarpa 9 12 2 X X  20 California red fir Abies magnifica 9 12 2 X X                                                                                                    | X           |
| 16Fraser firAbies fraseri9122XX17grand firAbies grandis9122XX18corkbark firAbies lasiocarpa var. arizonica9122X19subalpine firAbies lasiocarpa9122XX20California red firAbies magnifica9122XX                                                                                                    | X           |
| 17grand firAbies grandis9122XX18corkbark firAbies lasiocarpa var. arizonica9122X19subalpine firAbies lasiocarpa9122XX20California red firAbies magnifica9122XX                                                                                                    |             |
| 18 corkbark fir Abies lasiocarpa var. arizonica 9 12 2 X 19 subalpine fir Abies lasiocarpa 9 12 2 X X 20 California red fir Abies magnifica 9 12 2 X X                                                                                                    | **          |
| 19subalpine firAbies lasiocarpa9122XX20California red firAbies magnifica9122XX                                                                                                    | X           |
| 20 California red fir Abies magnifica 9 12 2 X X                                                                                                    | X           |
|                                                                                                    |             |
| 21 Shasta red fir Abies shastensis 9 12 2 X X                                                                                                    |             |
| 22 noble fir Abies procera 9 12 2 X X                                                                                                    |             |
| 40 white-cedar spp. Chanaecyparis spp. 9 24 2 X X                                                                                                    |             |
| 41 Port-Orford-cedar <i>Chamaecyparis lawsoniana</i> 9 24 2 X                                                                                                    |             |
| 42 Alaska yellow-cedar <i>Chamaecyparis nootkatensis</i> 9 24 2 X                                                                                                    |             |
| 43 Atlantic white-cedar <i>Chamaecyparis thyoides</i> 9 24 2 X                                                                                                    | X           |
| 50 cypress Cupressus spp. 9 24 2 X                                                                                                    |             |
| 51 Arizona cypress Cupressus arizonica 9 24 2 X X                                                                                                    | X           |
| 52 Baker or Modoc cypress Cupressus bakeri 9 24 2 X                                                                                                    |             |
| 53 Tecate cypress Cupressus forbesii 9 24 2 X                                                                                                    |             |
| 54 Monterey cypress Cupressus macrocarpa 9 24 2 X                                                                                                    |             |
| 55 Sargent's cypress Cupressus sargentii 9 24 2 X                                                                                                    |             |
| 56 MacNab's cypress Cupressus macnabiana 9 24 2 X                                                                                                    |             |
| 57 redcedar/juniper spp. <i>Juniperus</i> spp. 9 23 2 X X                                                                                                    | X           |
| 58 Pinchot juniper Juniperus pinchotii 23 23 2 X                                                                                                    | X           |
| 59 redberry juniper <i>Juniperus coahuilensis</i> 23 23 2 X                                                                                                    | X           |
| 60 drooping juniper Juniperus flaccida 23 23 2                                                                                                    | X           |
| 61 Ashe juniper Juniperus ashei 23 23 2 X                                                                                                    | X           |
| 62 California juniper <i>Juniperus californica</i> 23 23 2 X X                                                                                                    |             |
| 63 alligator juniper Juniperus deppeana 23 23 2 X                                                                                                    | X           |
| 64 western juniper Juniperus occidentalis 9 24 2 X X                                                                                                    |             |
| 65 Utah juniper Juniperus osteosperma 23 23 2 X X                                                                                                    | X           |
| 66 Rocky Mountain juniper Juniperus scopulorum 23 23 2 X X X                                                                                                    | X           |
| Juniperus virginiana var. 67 southern redcedar silicicola 9 24 2                                                                                                    | X           |
|                                                                                                    | X           |
| 68 eastern redcedar Juniperus virginiana 9 24 2 X X X 69 oneseed juniper Juniperus monosperma 23 23 2 X                                                                                                    | X           |
| 70 larch spp. Larix spp. 9 24 2 X X                                                                                                    | Λ           |
| 70 Iarch spp. Larix spp. 9 24 2 X X  71 tamarack (native) Larix laricina 9 24 2 X X X                                                                                                    |             |
| 71 tanialack (nauve) Larix tartema 9 24 2 X X X  72 subalpine larch Larix lyallii 9 24 2 X X X                                                                                                    |             |
| 73 western larch Larix occidentalis 9 19 2 X X                                                                                                    |             |
| 81 incense-cedar Calocedrus decurrens 9 20 2 X X                                                                                                    |             |
| 90 spruce spp. Picea spp. 6 18 2 X X                                                                                                    | X           |

|      | Occurrence by FIA wor                     |                    |      |      |        |     | A work t | k unit |    |    |
|------|-------------------------------------------|--------------------|------|------|--------|-----|----------|--------|----|----|
| SPCD | COMMON_NAME                               | Scientific Name    | SPGI | RPCD | MAJGRP | NC  | NE       | PNW    | RM | SO |
|      |                                           |                    | East | West |        |     |          |        |    |    |
| 91   | Norway spruce                             | Picea abies        | 9    | 18   | 2      | X   | X        |        |    | X  |
| 92   | Brewer spruce                             | Picea breweriana   | 9    | 18   | 2      |     |          | X      |    |    |
| 93   | Engelmann spruce                          | Picea engelmannii  | 9    | 18   | 2      | X   |          | X      | X  | X  |
| 94   | white spruce                              | Picea glauca       | 6    | 18   | 2      | X   | X        | X      | X  | X  |
| 95   | black spruce                              | Picea mariana      | 6    | 18   | 2      | X   | X        | X      |    | X  |
| 96   | blue spruce                               | Picea pungens      | 9    | 18   | 2      | X   | X        |        | X  | X  |
| 97   | red spruce                                | Picea rubens       | 6    | 18   | 2      |     | X        |        |    | X  |
| 98   | Sitka spruce                              | Picea sitchensis   | 9    | 17   | 2      |     |          | X      |    |    |
| 100  | pine spp.                                 | Pinus spp.         | 9    | 24   | 1      | X   | X        | X      |    | X  |
| 101  | whitebark pine                            | Pinus albicaulis   | 9    | 24   | 1      |     |          | X      | X  |    |
|      | Rocky Mountain                            |                    |      |      |        |     |          |        |    |    |
| 102  | bristlecone pine                          | Pinus aristata     | 9    | 24   | 1      |     |          | X      | X  | X  |
| 103  | knobcone pine                             | Pinus attenuata    | 9    | 24   | 1      |     |          | X      | X  |    |
| 104  | foxtail pine                              | Pinus balfouriana  | 9    | 24   | 1      |     |          | X      | X  |    |
| 105  | jack pine                                 | Pinus banksiana    | 5    | 24   | 1      | X   | X        |        |    |    |
| 106  | common or two-needle pinyon               | Pinus edulis       | 23   | 23   | 1      |     |          | X      | X  | X  |
| 107  | sand pine                                 | Pinus clausa       | 3    | 24   | 1      |     |          |        |    | X  |
| 108  | lodgepole pine                            | Pinus contorta     | 9    | 21   | 1      | X   |          | X      | X  |    |
| 109  | Coulter pine                              | Pinus coulteri     | 9    | 24   | 1      |     |          | X      |    |    |
| 110  | shortleaf pine                            | Pinus echinata     | 2    | 24   | 1      | X   | X        | 21     |    | X  |
| 111  | slash pine                                | Pinus elliottii    | 1    | 24   | 1      | 21  | 21       |        |    | X  |
| 112  | Apache pine                               | Pinus engelmannii  | 9    | 24   | 1      |     |          |        | X  | Λ  |
| 113  | limber pine                               | Pinus flexilis     | 9    | 24   | 1      | X   |          | X      | X  | X  |
| 113  | southwestern white pine                   | Pinus strobiformis | 9    | 24   | 1      | Λ   |          | Α      | X  | X  |
| 115  | spruce pine                               | Pinus glabra       | 3    | 24   | 1      |     |          |        | Λ  | X  |
| 116  | Jeffrey pine                              | Pinus jeffreyi     | 9    | 11   | 1      |     |          | X      | X  | Λ  |
| 117  | sugar pine                                | Pinus lambertiana  | 9    | 14   | 1      |     |          | X      | X  |    |
| 117  |                                           |                    | 9    | 24   | 1      |     |          | Λ      | X  | X  |
|      | Chihuahuan pine                           | Pinus leiophylla   | 9    |      | 1      |     |          | X      | X  | Λ  |
| 119  | western white pine                        | Pinus monticola    |      | 15   |        |     |          |        | Λ  |    |
| 120  | bishop pine                               | Pinus muricata     | 9    | 24   | 1      |     |          | X      |    | 37 |
| 121  | longleaf pine                             | Pinus palustris    | 1    | 24   | 1      | *** |          | 37     | 37 | X  |
| 122  | ponderosa pine                            | Pinus ponderosa    | 9    | 11   | 1      | X   | 37       | X      | X  | X  |
| 123  | Table Mountain pine                       | Pinus pungens      | 3    | 24   | 1      |     | X        | 37     |    | X  |
| 124  | Monterey pine                             | Pinus radiata      | 9    | 24   | 1      | ••  |          | X      |    |    |
| 125  | red pine                                  | Pinus resinosa     | 4    | 24   | 1      | X   | X        |        |    | X  |
| 126  | pitch pine<br>gray or California foothill | Pinus rigida       | 3    | 24   | 1      |     | X        |        |    | X  |
| 127  | pine                                      | Pinus sabiniana    | 9    | 24   | 1      |     |          | X      |    |    |
| 128  | pond pine                                 | Pinus serotina     | 3    | 24   | 1      |     | X        |        |    | X  |
| 129  | eastern white pine                        | Pinus strobus      | 4    | 24   | 1      | X   | X        |        |    | X  |
| 130  | Scotch pine                               | Pinus sylvestris   | 3    | 24   | 1      | X   | X        | X      | X  | X  |
| 131  | loblolly pine                             | Pinus taeda        | 2    | 24   | 1      | X   | X        |        |    | X  |
| 132  | Virginia pine                             | Pinus virginiana   | 3    | 24   | 1      | X   | X        |        |    | X  |
| 133  | singleleaf pinyon                         | Pinus monophylla   | 23   | 23   | 1      |     |          | X      | X  | X  |
| 134  | border pinyon                             | Pinus discolor     | 23   | 23   | 1      |     |          |        | X  | X  |
| 135  | Arizona pine                              | Pinus arizonica    | 9    | 11   | 1      |     |          |        | X  | X  |
| 136  | Austrian pine                             | Pinus nigra        | 9    | 24   | 1      | X   | X        |        | X  | X  |
|      | -                                         |                    |      |      |        |     |          |        |    |    |
| 137  | Washoe pine                               | Pinus washoensis   | 9    | 24   | 1      |     |          | X      | X  |    |
|      |                                           |                    |      |      |        |     |          |        |    |    |

| Occurrence by Fl | A work | unit |
|------------------|--------|------|
|------------------|--------|------|

| SPCD | COMMON_NAME                                       | Scientific Name                | SPGI | RPCD     | MAJGRP | NC | NE | PNW    | RM | SO |
|------|---------------------------------------------------|--------------------------------|------|----------|--------|----|----|--------|----|----|
|      |                                                   |                                | East | West     |        |    |    |        |    |    |
| 120  | four-leaf or Parry pinyon                         | D: 1 · C 1:                    | 22   | 22       |        |    |    | v      |    |    |
| 138  | pine<br>T                                         | Pinus quadrifolia              | 23   | 23<br>24 | 1      |    |    | X<br>X |    |    |
| 139  | Torrey pine                                       | Pinus torreyana                | 9    |          |        |    |    | Λ      | v  | v  |
| 140  | Mexican pinyon pine                               | Pinus cembroides               | 23   | 23       | 1      |    |    |        | X  | X  |
| 141  | papershell pinyon pine<br>Great Basin bristlecone | Pinus remota                   | 23   | 23       | 1      |    |    |        |    | X  |
| 142  | pine                                              | Pinus longaeva                 | 9    | 24       | 1      |    |    | X      | X  |    |
| 143  | Arizona pinyon pine                               | Pinus monophylla var. fallax   | 23   | 23       | 1      |    |    |        | X  | X  |
| 144  | Honduras pine                                     | Pinus elliottii var. elliottii | 9    | 24       | 1      |    |    |        |    | X  |
| 200  | Douglas-fir spp.                                  | Pseudotsuga spp.               | 9    | 10       | 2      | X  |    | X      |    |    |
| 201  | bigcone Douglas-fir                               | Pseudotsuga macrocarpa         | 9    | 10       | 2      |    |    | X      |    |    |
| 202  | Douglas-fir                                       | Pseudotsuga menziesii          | 9    | 10       | 2      | X  | X  | X      | X  | X  |
| 211  | redwood                                           | Sequoia sempervirens           | 9    | 16       | 2      |    |    | X      |    |    |
| 212  | giant sequoia                                     | Sequoiadendron giganteum       | 9    | 24       | 2      |    |    | X      |    |    |
| 220  | baldcypress spp.                                  | Taxodium spp.                  | 9    | 24       | 2      | X  | X  |        |    | X  |
| 221  | baldcypress                                       | Taxodium distichum             | 8    | 24       | 2      | X  | X  |        |    | X  |
| 222  | pondcypress                                       | Taxodium ascendens             | 8    | 24       | 2      |    | X  |        |    | X  |
| 223  | Montezuma baldcypress                             | Taxodium mucronatum            | 8    | 24       | 2      |    |    |        |    | X  |
| 230  | yew spp.                                          | Taxus spp.                     | 9    | 24       | 2      | X  |    | X      |    |    |
| 231  | Pacific yew                                       | Taxus brevifolia               | 9    | 24       | 2      |    |    | X      | X  |    |
| 232  | Florida yew                                       | Taxus floridana                | 9    | 24       | 2      |    |    |        |    | X  |
| 240  | thuja spp.                                        | Thuja spp.                     | 9    | 24       | 2      | X  |    | X      |    |    |
| 241  | northern white-cedar                              | Thuja occidentalis             | 9    | 24       | 2      | X  | X  |        |    | X  |
| 242  | western redcedar                                  | Thuja plicata                  | 9    | 22       | 2      |    |    | X      | X  |    |
| 250  | torreya (nutmeg) spp.                             | Torreya spp.                   | 9    | 24       | 2      |    |    | X      |    |    |
|      | California torreya                                |                                |      |          |        |    |    |        |    |    |
| 251  | (nutmeg)                                          | Torreya californica            | 9    | 24       | 2      |    |    | X      |    |    |
| 252  | Florida torreya (nutmeg)                          | Torreya taxifolia              | 9    | 24       | 2      |    |    |        |    | X  |
| 260  | hemlock spp.                                      | Tsuga spp.                     | 7    | 24       | 2      | X  | X  |        |    | X  |
| 261  | eastern hemlock                                   | Tsuga canadensis               | 7    | 24       | 2      | X  | X  |        |    | X  |
| 262  | Carolina hemlock                                  | Tsuga caroliniana              | 7    | 24       | 2      |    |    |        |    | X  |
| 263  | western hemlock                                   | Tsuga heterophylla             | 9    | 13       | 2      |    |    | X      | X  |    |
| 264  | mountain hemlock                                  | Tsuga mertensiana              | 9    | 24       | 2      |    |    | X      | X  |    |
| 299  | Unknown dead conifer                              | Tree evergreen                 | 9    | 24       | 2      | X  | X  | X      |    | X  |
| 300  | acacia spp.                                       | Acacia spp.                    | 48   | 48       | 3      |    |    | X      |    |    |
| 303  | sweet acacia                                      | Acacia farnesiana              | 48   | 48       | 3      |    |    |        |    | X  |
| 304  | catclaw acacia                                    | Acacia greggii                 | 48   | 48       | 3      |    |    | X      |    | X  |
| 310  | maple spp.                                        | Acer spp.                      | 31   | 47       | 4      | X  | X  |        |    | X  |
| 311  | Florida maple                                     | Acer barbatum                  | 31   | 47       | 4      |    |    |        |    | X  |
| 312  | bigleaf maple                                     | Acer macrophyllum              | 43   | 47       | 3      |    |    | X      |    | X  |
| 313  | boxelder                                          | Acer negundo                   | 41   | 47       | 3      | X  | X  | X      | X  | X  |
| 314  | black maple                                       | Acer nigrum                    | 31   | 47       | 4      | X  | X  |        |    | X  |
| 315  | striped maple                                     | Acer pensylvanicum             | 43   | 47       | 3      | X  | X  |        |    | X  |
| 316  | red maple                                         | Acer rubrum                    | 32   | 47       | 3      | X  | X  |        |    | X  |
| 317  | silver maple                                      | Acer saccharinum               | 32   | 47       | 3      | X  | X  |        |    | X  |
| 318  | sugar maple                                       | Acer saccharum                 | 31   | 47       | 4      | X  | X  |        |    | X  |
| 319  | mountain maple                                    | Acer spicatum                  | 43   | 47       | 4      | X  | X  |        |    | X  |
| 320  | Norway maple                                      | Acer platanoides               | 31   | 47       | 4      | X  | X  | X      |    | X  |
| 321  | Rocky Mountain maple                              | Acer glabrum                   | 48   | 48       | 4      | X  |    | X      |    | X  |
| 322  | bigtooth maple                                    | Acer grandidentatum            | 48   | 48       | 4      |    |    | X      | X  | X  |

|      |                                       |                                             |         |      |        | (   | Occurre | nce by FIA | A work u | ınit |
|------|---------------------------------------|---------------------------------------------|---------|------|--------|-----|---------|------------|----------|------|
| SPCD | COMMON_NAME                           | Scientific Name                             | SPGRPCD |      | MAJGRP | NC  | NE      | PNW        | RM       | SO   |
|      |                                       |                                             | East    | West |        |     |         |            |          |      |
| 323  | chalk maple<br>buckeye, horsechestnut | Acer leucoderme                             | 31      | 47   | 4      |     |         |            |          | X    |
| 330  | spp.                                  | Aesculus spp.                               | 41      | 47   | 3      | X   | X       | X          |          | X    |
| 331  | Ohio buckeye                          | Aesculus glabra                             | 41      | 47   | 3      | X   | X       |            |          | X    |
| 332  | yellow buckeye                        | Aesculus flava                              | 43      | 47   | 3      | X   | X       |            |          | X    |
| 333  | California buckeye                    | Aesculus californica                        | 41      | 47   | 3      |     |         | X          |          |      |
| 334  | Texas buckeye                         | Aesculus glabra var. arguta                 | 41      | 47   | 3      | X   |         |            |          | X    |
| 336  | red buckeye                           | Aesculus pavia                              | 43      | 47   | 3      | X   | X       |            |          | X    |
| 337  | painted buckeye                       | Aesculus sylvatica                          | 41      | 47   | 3      |     |         |            |          | X    |
| 341  | ailanthus                             | Ailanthus altissima                         | 43      | 47   | 4      | X   | X       | X          |          | X    |
| 345  | mimosa, silktree                      | Albizia julibrissin                         | 43      | 47   | 3      | X   | X       |            |          | X    |
| 350  | alder spp.                            | Alnus spp.                                  | 41      | 47   | 3      | X   |         | X          |          | X    |
| 351  | red alder                             | Alnus rubra                                 | 43      | 45   | 3      |     |         | X          | X        | X    |
| 352  | white alder                           | Alnus rhombifolia                           | 43      | 47   | 3      |     |         | X          | X        |      |
| 353  | Arizona alder                         | Alnus oblongifolia                          | 43      | 47   | 3      |     |         | X          | X        | X    |
| 355  | European alder                        | Alnus glutinosa                             | 43      | 47   | 3      | X   | X       |            |          | X    |
| 356  | serviceberry spp.                     | Amelanchier spp.                            | 43      | 47   | 4      | X   | X       |            |          | X    |
| 357  | common serviceberry                   | Amelanchier arborea                         | 43      | 47   | 4      | X   | X       |            |          |      |
| 358  | roundleaf serviceberry                | Amelanchier sanguinea                       | 43      | 47   | 4      | X   | X       |            |          |      |
| 360  | madrone spp.                          | Arbutus spp.                                | 43      | 47   | 4      |     |         | X          |          | X    |
| 361  | Pacific madrone                       | Arbutus menziesii                           | 43      | 47   | 4      |     |         | X          | X        |      |
| 362  | Arizona madrone                       | Arbutus arizonica                           | 43      | 47   | 4      |     |         | X          | X        | X    |
| 363  | Texas madrone                         | Arbutus xalapensis                          | 48      | 48   | 4      |     |         |            |          | X    |
| 367  | pawpaw                                | Asimina triloba                             | 43      | 47   | 3      | X   | X       |            |          | X    |
| 370  | birch spp.                            | Betula spp.                                 | 41      | 47   | 4      | X   | X       |            |          | X    |
| 371  | yellow birch                          | Betula alleghaniensis                       | 30      | 47   | 4      | X   | X       |            |          | X    |
| 372  | sweet birch                           | Betula lenta                                | 42      | 47   | 4      | X   | X       |            |          | X    |
| 373  | river birch                           | Betula nigra                                | 41      | 47   | 3      | X   | X       |            |          | X    |
| 374  | water birch                           | Betula occidentalis                         | 41      | 47   | 3      | X   | 21      | X          | X        | X    |
| 375  | paper birch                           | Betula papyrifera                           | 41      | 47   | 3      | X   | X       | X          | X        | X    |
| 377  | Virginia roundleaf birch              | Betula uber                                 | 41      | 47   | 3      | 21  | 21      | 21         | 21       | X    |
| 378  | northwestern paper birch              | Betula x utahensis                          | 43      | 47   | 3      |     |         | X          |          | 21   |
| 379  | gray birch                            | Betula populifolia                          | 41      | 47   | 3      | X   | X       | 21         |          | X    |
| 381  | chittamwood, gum<br>bumelia           | Sideroxylon lanuginosum ssp.<br>lanuginosum | 43      | 47   | 4      | X   | A       |            |          | X    |
| 391  | American hornbeam, musclewood         | Carpinus caroliniana                        | 43      | 47   | 4      | X   | X       |            |          | X    |
| 400  | hickory spp.                          | Carya spp.                                  | 29      | 47   | 4      | X   | X       |            |          | X    |
| 401  | water hickory                         | Carya aquatica                              | 29      | 47   | 4      | X   | Λ       |            |          | X    |
| 402  | bitternut hickory                     | Carya cordiformis                           | 29      | 47   | 4      | X   | X       |            |          | X    |
| 403  | pignut hickory                        | Carya glabra                                | 29      | 47   | 4      | X   | X       |            |          | X    |
| 404  | pignut nickory                        | Carya glubra  Carya illinoinensis           | 29      | 47   | 4      | X   | X       |            | X        | X    |
| 405  | shellbark hickory                     | Carya laciniosa                             | 29      | 47   | 4      | X   | X       |            | Λ        | X    |
| 406  | · · · · · · · · · · · · · · · · · · · | Carya myristiciformis                       | 29      | 47   | 4      | Λ   | Λ       |            |          | X    |
| 407  | nutmeg hickory                        | , ,                                         | 29      | 47   |        | X   | X       |            |          |      |
|      | shagbark hickory                      | Carya ovata                                 | 29      |      | 4      | X   | Λ       |            |          | X    |
| 408  | black hickory                         | Carya texana                                |         | 47   | 4      |     | v       |            |          | X    |
| 409  | mockernut hickory                     | Carya alba                                  | 29      | 47   | 4      | X   | X       |            |          | X    |
| 410  | sand hickory                          | Carya pallida                               | 29      | 47   | 4      | X   | X       |            |          | X    |
| 411  | scrub hickory                         | Carya floridana                             | 29      | 47   | 4      | 7.7 | 37      |            |          | X    |
| 412  | red hickory                           | Carya ovalis                                | 29      | 47   | 4      | X   | X       |            |          | X    |

| SPCD | COMMON_NAME                                 | Scientific Name                                      | SPGI | RPCD | MAJGRP | NC | NE | PNW | RM | SO |
|------|---------------------------------------------|------------------------------------------------------|------|------|--------|----|----|-----|----|----|
|      |                                             |                                                      | East | West |        |    |    |     |    |    |
|      | southern shagbark                           |                                                      |      |      |        |    |    |     |    |    |
| 413  | hickory                                     | Carya carolinae-septentrionalis                      | 29   | 47   | 4      |    |    |     |    | X  |
| 420  | chestnut spp.                               | Castanea spp.                                        | 43   | 47   | 3      | X  | X  |     |    | X  |
| 421  | American chestnut                           | Castanea dentata                                     | 43   | 47   | 3      | X  | X  |     |    | X  |
| 422  | Allegheny chinkapin                         | Castanea pumila                                      | 43   | 47   | 3      | X  | X  |     |    | X  |
| 423  | Ozark chinkapin                             | Castanea pumila var. ozarkensis                      | 43   | 47   | 3      | X  |    |     |    | X  |
| 424  | Chinese chestnut<br>giant chinkapin, golden | Castanea mollissima<br>Chrysolepis chrysophylla var. | 43   | 47   | 3      | X  | X  |     |    | X  |
| 431  | chinkapin                                   | chrysophylla                                         | 43   | 47   | 3      |    |    | X   |    |    |
| 450  | catalpa spp.                                | Catalpa spp.                                         | 42   | 47   | 4      | X  | X  |     |    | X  |
| 451  | southern catalpa                            | Catalpa bignonioides                                 | 43   | 47   | 4      | X  |    |     |    | X  |
| 452  | northern catalpa                            | Catalpa speciosa                                     | 41   | 47   | 3      | X  | X  |     |    | X  |
| 460  | hackberry spp.                              | Celtis spp.                                          | 41   | 47   | 3      | X  | X  |     |    | X  |
| 461  | sugarberry                                  | Celtis laevigata                                     | 41   | 47   | 3      | X  | X  |     | X  | X  |
| 462  | hackberry                                   | Celtis occidentalis                                  | 41   | 47   | 3      | X  | X  |     | X  | X  |
| 463  | netleaf hackberry                           | Celtis laevigata var. reticulata                     | 41   | 47   | 3      | X  |    |     |    | X  |
| 471  | eastern redbud                              | Cercis canadensis                                    | 43   | 47   | 3      | X  | X  |     |    | X  |
|      | curlleaf mountain-                          |                                                      | 40   | 40   |        |    |    |     |    |    |
| 475  | mahogany                                    | Cercocarpus ledifolius                               | 48   | 48   | 4      |    |    | X   | X  | X  |
| 481  | yellowwood                                  | Cladrastis kentukea                                  | 43   | 47   | 4      | X  | X  |     |    | X  |
| 490  | dogwood spp.                                | Cornus spp.                                          | 43   | 47   | 4      | X  | X  | X   |    |    |
| 491  | flowering dogwood                           | Cornus florida                                       | 42   | 47   | 4      | X  | X  |     |    | X  |
| 492  | Pacific dogwood                             | Cornus nuttallii                                     | 43   | 47   | 4      |    |    | X   | X  | X  |
| 500  | hawthorn spp.                               | Crataegus spp.                                       | 43   | 47   | 4      | X  | X  | X   |    | X  |
| 501  | cockspur hawthorn                           | Crataegus crus-galli                                 | 43   | 47   | 4      | X  | X  |     |    | X  |
| 502  | downy hawthorn                              | Crataegus mollis                                     | 43   | 47   | 4      | X  | X  |     |    | X  |
| 503  | Brainerd's hawthorn                         | Crataegus brainerdii                                 | 43   | 47   | 4      | X  | X  |     |    | X  |
| 504  | pear hawthorn                               | Crataegus calpodendron                               | 43   | 47   | 4      | X  | X  |     |    | X  |
| 505  | fireberry hawthorn                          | Crataegus chrysocarpa                                | 43   | 47   | 4      | X  | X  |     |    | X  |
| 506  | broadleaf hawthorn                          | Crataegus dilatata                                   | 43   | 47   | 4      | X  | X  |     |    | X  |
| 507  | fanleaf hawthorn                            | Crataegus flabellata                                 | 43   | 47   | 4      | X  | X  |     |    | X  |
| 508  | oneseed hawthorn                            | Crataegus monogyna                                   | 43   | 47   | 4      | X  | X  |     |    | X  |
| 509  | scarlet hawthorn                            | Crataegus pedicellata                                | 43   | 47   | 4      | X  | X  |     |    | X  |
| 510  | eucalyptus spp.                             | Eucalyptus spp.                                      | 42   | 47   | 4      |    |    | X   |    | X  |
| 511  | Tasmanian bluegum                           | Eucalyptus globulus                                  | 43   | 47   | 4      |    |    | X   |    |    |
| 512  | river redgum                                | Eucalyptus camaldulensis                             | 43   | 47   | 4      |    |    | X   |    |    |
| 513  | grand eucalyptus                            | Eucalyptus grandis                                   | 43   | 47   | 4      |    |    | X   |    | X  |
| 514  | swampmahogany                               | Eucalyptus robusta                                   | 43   | 47   | 4      |    |    |     |    | X  |
| 520  | persimmon spp.                              | Diospyros spp.                                       | 43   | 47   | 4      | X  | X  |     |    | X  |
| 521  | common persimmon                            | Diospyros virginiana                                 | 42   | 47   | 4      | X  | X  |     |    | X  |
| 522  | Texas persimmon                             | Diospyros texana                                     | 43   | 47   | 4      |    |    |     |    | X  |
| 523  | Anacua knockaway                            | Ehretia anacua                                       | 48   | 48   | 3      |    |    |     |    | X  |
| 531  | American beech                              | Fagus grandifolia                                    | 33   | 47   | 4      | X  | X  |     |    | X  |
| 540  | ash spp.                                    | Fraxinus spp.                                        | 36   | 47   | 3      | X  | X  | X   |    | X  |
| 541  | white ash                                   | Fraxinus americana                                   | 36   | 47   | 4      | X  | X  |     |    | X  |
| 542  | Oregon ash                                  | Fraxinus latifolia                                   | 43   | 47   | 4      |    |    | X   |    |    |
| 543  | black ash                                   | Fraxinus nigra                                       | 36   | 47   | 3      | X  | X  |     |    | X  |
| 544  | green ash                                   | Fraxinus pennsylvanica                               | 36   | 47   | 4      | X  | X  |     | X  | X  |
| 545  | pumpkin ash                                 | Fraxinus profunda                                    | 36   | 47   | 3      | X  | X  |     |    | X  |
| 546  | blue ash                                    | Fraxinus quadrangulata                               | 36   | 47   | 4      | X  | X  |     |    | X  |

|      |                                     |                         |      |      |        | C  | Occurren | nce by FIA | A work u | ınit |
|------|-------------------------------------|-------------------------|------|------|--------|----|----------|------------|----------|------|
| SPCD | COMMON_NAME                         | Scientific Name         | SPGI | RPCD | MAJGRP | NC | NE       | PNW        | RM       | SO   |
|      |                                     |                         | East | West |        |    |          |            |          |      |
| 547  | velvet ash                          | Fraxinus velutina       | 43   | 47   | 4      |    |          | X          | X        | X    |
| 548  | Carolina ash                        | Fraxinus caroliniana    | 36   | 47   | 4      |    |          |            |          | X    |
| 549  | Texas ash                           | Fraxinus texensis       | 36   | 47   | 3      |    |          |            |          | X    |
| 550  | honeylocust spp.                    | Gleditsia spp.          | 42   | 47   | 4      | X  | X        | X          |          | X    |
| 551  | waterlocust                         | Gleditsia aquatica      | 42   | 47   | 4      | X  |          |            |          | X    |
| 552  | honeylocust                         | Gleditsia triacanthos   | 42   | 47   | 4      | X  | X        |            | X        | X    |
| 555  | loblolly-bay                        | Gordonia lasianthus     | 41   | 47   | 3      |    |          |            |          | X    |
| 561  | ginkgo, maidenhair tree             | Ginkgo biloba           | 43   | 47   | 3      | X  | X        | X          |          | X    |
| 571  | Kentucky coffeetree                 | Gymnocladus dioicus     | 42   | 47   | 4      | X  | X        |            |          | X    |
| 580  | silverbell spp.                     | Halesia spp.            | 43   | 47   | 3      | X  | X        |            |          | X    |
| 581  | Carolina silverbell                 | Halesia carolina        | 41   | 47   | 3      |    |          |            |          | X    |
| 582  | two-wing silverbell                 | Halesia diptera         | 41   | 47   | 3      |    |          |            |          | X    |
| 583  | little silverbell                   | Halesia parviflora      | 41   | 47   | 3      |    |          |            |          | X    |
| 591  | American holly                      | Ilex opaca              | 42   | 47   | 4      | X  | X        | X          |          | X    |
| 600  | walnut spp.                         | Juglans spp.            | 41   | 47   | 4      | X  | X        | X          |          | X    |
| 601  | butternut                           | Juglans cinerea         | 41   | 47   | 3      | X  | X        |            |          | X    |
| 602  | black walnut                        | Juglans nigra           | 40   | 47   | 4      | X  | X        | X          | X        | X    |
| 600  | northern California black           |                         | 42   | 47   |        |    |          | 37         |          |      |
| 603  | walnut<br>southern California black | Juglans hindsii         | 43   | 47   | 4      |    |          | X          |          |      |
| 604  | walnut                              | Juglans californica     | 43   | 47   | 4      |    |          | X          |          |      |
| 605  | Texas walnut                        | Juglans microcarpa      | 41   | 47   | 4      | X  |          |            |          | X    |
| 606  | Arizona walnut                      | Juglans major           | 43   | 47   | 4      |    |          | X          | X        | X    |
| 611  | sweetgum                            | Liquidambar styraciflua | 34   | 47   | 3      | X  | X        | X          |          | X    |
| 621  | yellow-poplar                       | Liriodendron tulipifera | 39   | 47   | 3      | X  | X        |            |          | X    |
| 631  | tanoak                              | Lithocarpus densiflorus | 43   | 47   | 4      |    |          | X          |          |      |
| 641  | Osage-orange                        | Maclura pomifera        | 43   | 47   | 4      | X  | X        |            |          | X    |
| 650  | magnolia spp.                       | Magnolia spp.           | 41   | 47   | 3      | X  | X        |            |          | X    |
| 651  | cucumbertree                        | Magnolia acuminata      | 41   | 47   | 3      | X  | X        |            |          | X    |
| 652  | southern magnolia                   | Magnolia grandiflora    | 41   | 47   | 3      |    | X        |            |          | X    |
| 653  | sweetbay                            | Magnolia virginiana     | 43   | 47   | 3      |    | X        |            |          | X    |
| 654  | bigleaf magnolia                    | Magnolia macrophylla    | 43   | 47   | 4      |    | X        |            |          | X    |
| 655  | mountain or Fraser                  | 14 1. 6                 | 4.1  | 477  | 2      |    | 37       |            |          | 37   |
| 655  | magnolia                            | Magnolia fraseri        | 41   | 47   | 3      |    | X        |            |          | X    |
| 657  | pyramid magnolia                    | Magnolia pyramidata     | 41   | 47   | 3      | 37 | 37       |            |          | X    |
| 658  | umbrella magnolia                   | Magnolia tripetala      | 41   | 47   | 3      | X  | X        | <b>V</b>   |          | X    |
| 660  | apple spp.                          | Malus spp.              | 43   | 47   | 4      | X  | X        | X          |          | X    |
| 661  | Oregon crab apple                   | Malus fusca             | 43   | 47   | 4      | 37 | 37       | X          |          | 37   |
| 662  | southern crab apple                 | Malus angustifolia      | 43   | 47   | 4      | X  | X        |            |          | X    |
| 663  | sweet crab apple                    | Malus coronaria         | 43   | 47   | 4      | X  | X        |            |          | X    |
| 664  | prairie crab apple                  | Malus ioensis           | 43   | 47   | 4      | X  |          |            |          | X    |
| 680  | mulberry spp.                       | Morus spp.              | 42   | 47   | 4      | X  | X        |            |          | X    |
| 681  | white mulberry                      | Morus alba              | 42   | 47   | 4      | X  | X        |            |          | X    |
| 682  | red mulberry                        | Morus rubra             | 42   | 47   | 4      | X  | X        |            |          | X    |
| 683  | Texas mulberry                      | Morus microphylla       | 42   | 47   | 4      |    | ••       |            |          | X    |
| 684  | black mulberry                      | Morus nigra             | 43   | 47   | 4      |    | X        |            |          | X    |
| 690  | tupelo spp.                         | Nyssa spp.              | 35   | 47   | 3      | X  | X        |            |          | X    |
| 691  | water tupelo                        | Nyssa aquatica          | 35   | 47   | 3      | X  |          |            |          | X    |
| 692  | Ogeechee tupelo                     | Nyssa ogeche            | 43   | 47   | 4      |    |          |            |          | X    |
| 693  | blackgum                            | Nyssa sylvatica         | 35   | 47   | 3      | X  | X        |            |          | X    |

| Occurrence by FIA work unit |    |     |    |    |  |  |  |  |  |
|-----------------------------|----|-----|----|----|--|--|--|--|--|
|                             | NE | PNW | RM | SO |  |  |  |  |  |

| SPCD | COMMON_NAME                                       | Scientific Name                         | SPGI | RPCD | MAJGRP | NC | NE | PNW | RM | SO |
|------|---------------------------------------------------|-----------------------------------------|------|------|--------|----|----|-----|----|----|
|      |                                                   |                                         | East | West |        |    |    |     |    |    |
| 694  | swamp tupelo                                      | Nyssa biflora                           | 35   | 47   | 3      | X  | X  |     |    | X  |
| 701  | eastern hophornbeam                               | Ostrya virginiana                       | 43   | 47   | 4      | X  | X  |     |    | X  |
| 711  | sourwood                                          | Oxydendrum arboreum                     | 43   | 47   | 4      | X  | X  |     |    | X  |
| 712  | paulownia, empress-tree                           | Paulownia tomentosa                     | 41   | 47   | 3      | X  | X  |     |    | X  |
| 720  | bay spp.                                          | Persea spp.                             | 43   | 47   | 3      |    | X  |     |    | X  |
| 721  | redbay                                            | Persea borbonia                         | 41   | 47   | 3      |    |    |     |    | X  |
| 722  | water-elm, planertree                             | Planera aquatica                        | 43   | 47   | 3      | X  |    |     |    | X  |
| 729  | sycamore spp.                                     | Platanus spp.                           | 41   | 47   | 3      | X  | X  | X   |    | X  |
| 730  | California sycamore                               | Platanus racemosa                       | 43   | 47   | 3      |    |    | X   |    |    |
| 731  | American sycamore                                 | Platanus occidentalis                   | 41   | 47   | 3      | X  | X  | X   |    | X  |
| 732  | Arizona sycamore cottonwood and poplar            | Platanus wrightii                       | 41   | 47   | 3      |    |    | X   | X  | X  |
| 740  | spp.                                              | Populus spp.                            | 37   | 44   | 3      | X  | X  |     |    | X  |
| 741  | balsam poplar                                     | Populus balsamifera                     | 37   | 44   | 3      | X  | X  |     | X  | X  |
| 742  | eastern cottonwood                                | Populus deltoides                       | 37   | 44   | 3      | X  | X  |     | X  | X  |
| 743  | bigtooth aspen                                    | Populus grandidentata                   | 37   | 44   | 3      | X  | X  |     |    | X  |
| 744  | swamp cottonwood                                  | Populus heterophylla                    | 37   | 44   | 3      | X  | X  |     |    | X  |
| 745  | plains cottonwood                                 | Populus deltoides ssp. monilifera       | 37   | 44   | 3      | X  |    |     | X  | X  |
| 746  | quaking aspen                                     | Populus tremuloides                     | 37   | 44   | 3      | X  | X  | X   | X  | X  |
| 747  | black cottonwood                                  | Populus balsamifera ssp.<br>trichocarpa | 37   | 44   | 4      | X  |    | X   | X  |    |
| 748  | Fremont cottonwood                                | Populus fremontii                       | 37   | 44   | 4      | А  |    | X   | X  | X  |
| 749  | narrowleaf cottonwood                             | Populus angustifolia                    | 37   | 44   | 3      | X  |    | Λ   | X  | X  |
| 752  | silver poplar                                     | Populus alba                            | 37   | 44   | 3      | X  | X  |     | Λ  | X  |
| 753  | Lombardy poplar                                   | Populus nigra                           | 37   | 44   | 3      | X  | X  | X   |    | X  |
| 755  | mesquite spp.                                     | Prosopis spp.                           | 48   | 48   | 4      | 21 | 21 | 71  |    | X  |
| 756  | honey mesquite                                    | Prosopis glandulosa                     | 48   | 48   | 4      |    |    | X   | X  | X  |
| 757  | velvet mesquite                                   | Prosopis velutina                       | 48   | 48   | 4      |    |    | X   | X  | X  |
| 758  | screwbean mesquite                                | Prosopis pubescens                      | 48   | 48   | 4      |    |    | X   | X  | X  |
| 760  | cherry and plum spp.                              | Prunus spp.                             | 43   | 47   | 4      | X  | X  | X   |    | X  |
| 761  | pin cherry                                        | Prunus pensylvanica                     | 43   | 47   | 3      | X  | X  | 71  |    | X  |
| 762  | black cherry                                      | Prunus serotina                         | 41   | 47   | 3      | X  | X  |     |    | X  |
| 763  | chokecherry                                       | Prunus virginiana                       | 43   | 47   | 4      | X  | X  | X   |    | X  |
| 764  | peach                                             | Prunus persica                          | 43   | 47   | 3      | X  | X  | 21  |    | X  |
| 765  | Canada plum                                       | Prunus nigra                            | 43   | 47   | 4      | X  | X  |     |    | X  |
| 766  | American plum                                     | Prunus americana                        | 43   | 47   | 4      | X  | X  |     |    | X  |
| 768  | bitter cherry                                     | Prunus emarginata                       | 43   | 47   | 4      | 21 | 7. | X   |    | 21 |
| 769  | Allegheny plum                                    | Prunus alleghaniensis                   | 43   | 47   | 3      | X  | X  | 21  |    | X  |
| 770  | Chickasaw plum                                    | Prunus angustifolia                     | 43   | 47   | 3      | X  | X  |     |    | X  |
| 770  | sweet cherry,                                     | 1 Tunus ungusiyotta                     | 73   | 7/   | 3      | Λ  | Λ  |     |    | Λ  |
| 771  | domesticated                                      | Prunus avium                            | 43   | 47   | 3      | X  | X  | X   |    | X  |
| 772  | sour cherry, domesticated                         | Prunus cerasus                          | 43   | 47   | 3      | X  | X  | X   |    |    |
| 773  | European plum,<br>domesticated<br>Mahaleb cherry, | Prunus domestica                        | 43   | 47   | 3      | X  | X  | X   |    |    |
| 774  | domesticated                                      | Prunus mahaleb                          | 43   | 47   | 3      | X  | X  | X   |    |    |
| 800  | oak spp.                                          | Quercus spp.                            | 42   | 48   | 4      | X  | X  | X   |    | X  |
| 801  | California live oak                               | Quercus agrifolia                       | 43   | 46   | 4      |    |    | X   |    |    |
| 802  | white oak                                         | Quercus alba                            | 25   | 47   | 4      | X  | X  |     |    | X  |
| 803  | Arizona white oak                                 | Quercus arizonica                       | 48   | 48   | 4      |    |    |     | X  | X  |
| 804  | swamp white oak                                   | Quercus bicolor                         | 25   | 47   | 4      | X  | X  |     |    | X  |
|      | <u> </u>                                          |                                         |      |      |        |    |    |     |    |    |

|      |                      |                              |      |      |        | C  | Occurre | nce by FIA | A work u | nit |
|------|----------------------|------------------------------|------|------|--------|----|---------|------------|----------|-----|
| SPCD | COMMON_NAME          | Scientific Name              |      | RPCD | MAJGRP | NC | NE      | PNW        | RM       | SO  |
|      |                      |                              | East | West |        |    |         |            |          |     |
| 805  | canyon live oak      | Quercus chrysolepis          | 43   | 46   | 4      |    |         | X          |          |     |
| 806  | scarlet oak          | Quercus coccinea             | 28   | 47   | 4      | X  | X       |            |          | X   |
| 807  | blue oak             | Quercus douglasii            | 43   | 46   | 4      |    |         | X          |          |     |
| 808  | Durand oak           | Quercus sinuata var. sinuata | 25   | 47   | 4      |    |         |            |          | X   |
| 809  | northern pin oak     | Quercus ellipsoidalis        | 28   | 47   | 4      | X  | X       |            |          | X   |
| 810  | Emory oak            | Quercus emoryi               | 48   | 48   | 4      |    |         |            | X        | X   |
| 811  | Engelmann oak        | Quercus engelmannii          | 43   | 46   | 4      |    |         | X          |          |     |
| 812  | southern red oak     | Quercus falcata              | 28   | 47   | 4      | X  | X       |            |          | X   |
| 813  | cherrybark oak       | Quercus pagoda               | 26   | 47   | 4      | X  | X       |            |          | X   |
| 814  | Gambel oak           | Quercus gambelii             | 48   | 48   | 4      |    |         |            | X        | X   |
| 815  | Oregon white oak     | Quercus garryana             | 43   | 46   | 4      |    |         | X          |          |     |
| 816  | scrub oak            | Quercus ilicifolia           | 43   | 47   | 4      |    | X       |            |          | X   |
| 817  | shingle oak          | Quercus imbricaria           | 28   | 47   | 4      | X  | X       |            |          | X   |
| 818  | California black oak | Quercus kelloggii            | 43   | 46   | 4      |    |         | X          |          |     |
| 819  | turkey oak           | Quercus laevis               | 43   | 47   | 4      |    |         |            |          | X   |
| 820  | laurel oak           | Quercus laurifolia           | 28   | 47   | 4      |    | X       |            |          | X   |
| 821  | California white oak | Quercus lobata               | 43   | 46   | 4      |    |         | X          |          |     |
| 822  | overcup oak          | Quercus lyrata               | 27   | 47   | 4      | X  | X       |            |          | X   |
| 823  | bur oak              | Quercus macrocarpa           | 25   | 47   | 4      | X  | X       |            | X        | X   |
| 824  | blackjack oak        | Quercus marilandica          | 28   | 47   | 4      | X  | X       |            |          | X   |
| 825  | swamp chestnut oak   | Quercus michauxii            | 25   | 47   | 4      | X  | X       |            |          | X   |
| 826  | chinkapin oak        | Quercus muehlenbergii        | 25   | 47   | 4      | X  | X       | X          | X        | X   |
| 827  | water oak            | Quercus nigra                | 28   | 47   | 4      | X  | X       |            |          | X   |
| 828  | Texas red oak        | Quercus texana               | 28   | 47   | 4      | X  |         |            |          | X   |
| 829  | Mexican blue oak     | Quercus oblongifolia         | 48   | 48   | 4      |    |         |            | X        | X   |
| 830  | pin oak              | Quercus palustris            | 28   | 47   | 4      | X  | X       |            |          | X   |
| 831  | willow oak           | Quercus phellos              | 28   | 47   | 4      | X  | X       |            |          | X   |
| 832  | chestnut oak         | Quercus prinus               | 27   | 47   | 4      | X  | X       |            |          | X   |
| 833  | northern red oak     | Quercus rubra                | 26   | 47   | 4      | X  | X       |            |          | X   |
| 834  | Shumard oak          | Quercus shumardii            | 26   | 47   | 4      | X  | X       |            |          | X   |
| 835  | post oak             | Quercus stellata             | 27   | 47   | 4      | X  | X       |            |          | X   |
| 836  | Delta post oak       | Quercus similis              | 27   | 47   | 4      | А  | Λ       |            |          | X   |
| 837  | black oak            | Quercus velutina             | 28   | 47   | 4      | X  | X       |            |          | X   |
| 838  | live oak             | Quercus virginiana           | 27   | 47   | 4      | 21 | 21      |            |          | X   |
| 839  | interior live oak    | Quercus wislizeni            | 43   | 46   | 4      |    |         | X          |          | Λ   |
| 840  | dwarf post oak       | Quercus margarettiae         | 27   | 47   | 4      | X  |         | Λ          |          | X   |
| 841  |                      |                              | 27   | 47   |        | Λ  |         |            |          | X   |
|      | dwarf live oak       | Quercus minima               |      |      | 4      |    |         |            |          |     |
| 842  | bluejack oak         | Quercus incana               | 43   | 47   | 4      |    |         |            | 37       | X   |
| 843  | silverleaf oak       | Quercus hypoleucoides        | 48   | 48   | 4      |    |         |            | X        | X   |
| 844  | Oglethorpe oak       | Quercus oglethorpensis       | 27   | 47   | 4      | 37 | 37      |            |          | X   |
| 845  | dwarf chinkapin oak  | Quercus prinoides            | 43   | 47   | 4      | X  | X       |            | **       | X   |
| 846  | gray oak             | Quercus grisea               | 48   | 48   | 4      |    |         |            | X        | X   |
| 847  | netleaf oak          | Quercus rugosa               | 48   | 48   | 4      |    |         |            | X        | X   |
| 851  | Chisos oak           | Quercus graciliformis        | 26   | 47   | 4      |    |         |            |          | X   |
| 8511 | Graves oak           | Quercus gravesii             | 26   | 47   | 4      |    |         |            |          | X   |
| 8512 | Mexican white oak    | Quercus polymorpha           | 26   | 47   | 4      |    |         |            |          | X   |
| 8513 | Buckley oak          | Quercus buckleyi             | 26   | 47   | 4      |    |         |            |          | X   |
| 8514 | Lacey oak            | Quercus laceyi               | 26   | 47   | 4      |    |         |            |          | X   |

| Occurrence by | FΙΑ | work | unit |
|---------------|-----|------|------|
|---------------|-----|------|------|

| SPCD | COMMON_NAME                         | Scientific Name                                           | SPGI | RPCD | MAJGRP | NC | NE | PNW | RM | SO |
|------|-------------------------------------|-----------------------------------------------------------|------|------|--------|----|----|-----|----|----|
|      |                                     |                                                           | East | West |        |    |    |     |    |    |
| 852  | sea torchwood                       | Amyris elemifera                                          | 43   | 47   | 3      |    |    |     |    | X  |
| 853  | pond-apple                          | Annona glabra                                             | 43   | 47   | 3      |    |    |     |    | X  |
| 854  | gumbo limbo                         | Bursera simaruba                                          | 43   | 47   | 3      |    |    |     |    | X  |
| 855  | sheoak spp.                         | Casuarina spp.                                            | 43   | 47   | 3      |    |    |     |    | X  |
| 856  | gray sheoak                         | Casuarina glauca                                          | 43   | 47   | 3      |    |    |     |    | X  |
| 857  | belah                               | Casuarina lepidophloia                                    | 43   | 47   | 3      |    |    |     |    | X  |
| 858  | camphortree                         | Cinnamomum camphora                                       | 43   | 47   | 3      |    |    |     |    | X  |
| 859  | Florida fiddlewood                  | Citharexylum fruticosum                                   | 43   | 47   | 3      |    |    |     |    | X  |
| 860  | citrus spp.                         | Citrus spp.                                               | 43   | 47   | 3      |    |    |     |    | X  |
| 863  | tietongue, pigeon-plum              | Coccoloba diversifolia                                    | 43   | 47   | 3      |    |    |     |    | X  |
| 864  | soldierwood                         | Colubrina elliptica                                       | 43   | 47   | 3      |    |    |     |    | X  |
| 865  | largeleaf geigertree                | Cordia sebestena                                          | 43   | 47   | 3      |    |    |     |    | X  |
| 866  | carrotwood                          | Cupaniopsis anacardioides                                 | 43   | 47   | 3      |    |    |     |    | X  |
| 867  | bluewood                            | Condalia hookeri                                          | 48   | 48   | 4      |    |    |     |    | X  |
| 868  | blackbead ebony                     | Ebenopsis ebano                                           | 42   | 47   | 4      |    |    |     |    | X  |
| 869  | great leucaene                      | Leucaena pulverulenta                                     | 43   | 47   | 3      |    |    |     |    | X  |
| 870  | Texas sophora                       | Sophora affinis                                           | 42   | 47   | 4      |    |    |     |    | X  |
| 873  | red stopper                         | Eugenia rhombea                                           | 43   | 47   | 3      |    |    |     |    | X  |
| 874  | butterbough, inkwood                | Exothea paniculata                                        | 43   | 47   | 3      |    |    |     |    | X  |
| 876  | Florida strangler fig               | Ficus aurea                                               | 43   | 47   | 3      |    |    |     |    | X  |
|      | wild banyantree, shortleaf          |                                                           | 43   | 47   | 3      |    |    |     |    |    |
| 877  | fig                                 | Ficus citrifolia                                          |      |      |        |    |    |     |    | X  |
| 882  | beeftree, longleaf blolly           | Guapira discolor                                          | 43   | 47   | 3      |    |    |     |    | X  |
| 883  | manchineel                          | Hippomane mancinella                                      | 43   | 47   | 3      |    |    |     |    | X  |
| 884  | false tamarind                      | Lysiloma latisiliquum                                     | 43   | 47   | 3      |    |    |     |    | X  |
| 885  | mango                               | Mangifera indica                                          | 43   | 47   | 3      |    |    |     |    | X  |
| 886  | Florida poisontree                  | Metopium toxiferum                                        | 43   | 47   | 3      |    |    |     |    | X  |
| 887  | fishpoison tree                     | Piscidia piscipula                                        | 43   | 47   | 3      |    |    |     |    | X  |
| 888  | octopus tree, schefflera            | Schefflera actinophylla                                   | 43   | 47   | 3      |    |    |     |    | X  |
| 890  | false mastic<br>white bully, willow | Sideroxylon foetidissimum                                 | 43   | 47   | 3      |    |    |     |    | X  |
| 891  | bustic                              | Sideroxylon salicifolium                                  | 43   | 47   | 3      |    |    |     |    | X  |
| 895  | paradisetree                        | Simarouba glauca                                          | 43   | 47   | 3      |    |    |     |    | X  |
| 896  | Java plum                           | Syzygium cumini                                           | 43   | 47   | 3      |    |    |     |    | X  |
| 897  | tamarind                            | Tamarindus indica                                         | 43   | 47   | 3      |    |    |     |    | X  |
| 901  | black locust                        | Robinia pseudoacacia                                      | 42   | 47   | 4      | X  | X  | X   | X  | X  |
| 902  | New Mexico locust                   | Robinia neomexicana                                       | 48   | 48   | 4      |    |    |     |    | X  |
|      | Everglades palm,                    |                                                           |      |      |        |    |    |     |    |    |
| 906  | paurotis-palm                       | Acoelorraphe wrightii                                     | 43   | 47   | 3      |    |    |     |    | X  |
| 907  | Florida silver palm                 | Coccothrinax argentata                                    | 43   | 47   | 3      |    |    |     |    | X  |
| 908  | coconut palm                        | Cocos nucifera                                            | 43   | 47   | 3      |    |    |     |    | X  |
| 909  | royal palm spp.                     | Roystonea spp.                                            | 43   | 47   | 3      |    |    |     |    | X  |
| 911  | Mexican palmetto                    | Sabal mexicana                                            | 41   | 47   | 3      |    |    |     |    | X  |
| 912  | cabbage palmetto                    | Sabal palmetto                                            | 43   | 47   | 3      |    |    |     |    | X  |
| 913  | key thatch palm                     | Thrinax morrisii                                          | 43   | 47   | 3      |    |    |     |    | X  |
| 914  | Florida thatch palm                 | Thrinax radiata                                           | 43   | 47   | 3      |    |    |     |    | X  |
| 915  | other palms                         | Family Arecaceae not listed above Sapindus saponaria var. | 43   | 47   | 3      |    |    |     |    | X  |
| 919  | western soapberry                   | drummondii                                                | 43   | 47   | 4      | X  |    |     |    | X  |
| 920  | willow spp.                         | Salix spp.                                                | 43   | 47   | 3      | X  | X  | X   |    | X  |
|      |                                     | 1.1                                                       |      |      |        |    |    |     |    |    |

|      |                       |                                   |      |      |        | C  | ocurre: | nce by FIA | A work u | nit |
|------|-----------------------|-----------------------------------|------|------|--------|----|---------|------------|----------|-----|
| SPCD | COMMON_NAME           | Scientific Name                   | SPGI | RPCD | MAJGRP | NC | NE      | PNW        | RM       | SO  |
|      |                       |                                   | East | West |        |    |         |            |          |     |
| 921  | peachleaf willow      | Salix amygdaloides                | 43   | 47   | 3      | X  | X       |            |          | X   |
| 922  | black willow          | Salix nigra                       | 41   | 47   | 3      | X  | X       | X          |          | X   |
| 923  | Bebb willow           | Salix bebbiana                    | 43   | 47   | 3      | X  | X       |            |          | X   |
| 924  | Bonpland willow       | Salix bonplandiana                | 41   | 47   | 3      |    |         |            |          | X   |
| 925  | coastal plain willow  | Salix caroliniana                 | 43   | 47   | 3      | X  | X       |            |          | X   |
| 926  | balsam willow         | Salix pyrifolia                   | 43   | 47   | 3      | X  | X       | X          |          |     |
| 927  | white willow          | Salix alba                        | 41   | 47   | 3      | X  | X       |            |          | X   |
| 928  | Scouler's willow      | Salix scouleriana                 | 41   | 47   | 3      | X  |         | X          |          |     |
| 929  | weeping willow        | Salix sepulcralis                 | 41   | 47   | 3      | X  | X       |            |          | X   |
| 931  | sassafras             | Sassafras albidum                 | 41   | 47   | 3      | X  | X       |            |          | X   |
| 934  | mountain-ash spp.     | Sorbus spp.                       | 43   | 47   | 4      | X  | X       |            |          | X   |
| 935  | American mountain-ash | Sorbus americana                  | 43   | 47   | 4      | X  | X       |            |          | X   |
| 936  | European mountain-ash | Sorbus aucuparia                  | 43   | 47   | 4      |    | X       |            |          | X   |
| 937  | northern mountain-ash | Sorbus decora                     | 43   | 47   | 4      | X  | X       |            |          |     |
| 940  | West Indian mahogany  | Swietenia mahagoni                | 43   | 47   | 4      |    |         |            |          | X   |
| 950  | basswood spp.         | Tilia spp.                        | 38   | 47   | 3      | X  | X       |            |          | X   |
| 951  | American basswood     | Tilia americana                   | 38   | 47   | 3      | X  | X       |            |          | X   |
| 952  | white basswood        | Tilia americana var. heterophylla | 38   | 47   | 3      | X  | X       |            |          | X   |
| 953  | Carolina basswood     | Tilia americana var. caroliniana  | 38   | 47   | 3      | X  |         |            |          | X   |
| 970  | elm spp.              | Ulmus spp.                        | 41   | 47   | 3      | X  | X       |            |          | X   |
| 971  | winged elm            | Ulmus alata                       | 41   | 47   | 4      | X  | X       |            |          | X   |
| 972  | American elm          | Ulmus americana                   | 41   | 47   | 3      | X  | X       |            | X        | X   |
| 973  | cedar elm             | Ulmus crassifolia                 | 41   | 47   | 3      | X  |         |            |          | X   |
| 974  | Siberian elm          | Ulmus pumila                      | 41   | 47   | 3      | X  | X       |            | X        | X   |
| 975  | slippery elm          | Ulmus rubra                       | 41   | 47   | 3      | X  | X       |            |          | X   |
| 976  | September elm         | Ulmus serotina                    | 41   | 47   | 3      | X  |         |            |          | X   |
| 977  | rock elm              | Ulmus thomasii                    | 42   | 47   | 4      | X  | X       |            |          | X   |
| 981  | California-laurel     | Umbellularia californica          | 43   | 47   | 4      |    |         | X          |          |     |
| 982  | Joshua tree           | Yucca brevifolia                  | 43   | 47   | 3      |    |         | X          |          |     |
| 986  | black-mangrove        | Avicennia germinans               | 43   | 47   | 4      |    |         |            |          | X   |
| 987  | buttonwood-mangrove   | Conocarpus erectus                | 43   | 47   | 4      |    |         |            |          | X   |
| 988  | white-mangrove        | Laguncularia racemosa             | 43   | 47   | 4      |    |         |            |          | X   |
| 989  | American mangrove     | Rhizophora mangle                 | 43   | 47   | 4      |    |         |            |          | X   |
| 990  | desert ironwood       | Olneya tesota                     | 48   | 48   | 4      |    |         | X          |          |     |
| 991  | saltcedar             | Tamarix spp.                      | 43   | 47   | 3      | X  |         | X          |          |     |
| 992  | melaleuca             | Melaleuca quinquenervia           | 41   | 47   | 3      |    |         |            |          | X   |
| 993  | chinaberry            | Melia azedarach                   | 43   | 47   | 4      | X  |         |            |          | X   |
| 994  | Chinese tallowtree    | Triadica sebifera                 | 43   | 47   | 4      |    |         |            |          | X   |
| 995  | tungoil tree          | Vernicia fordii                   | 43   | 47   | 4      |    |         |            |          | X   |
| 996  | smoketree             | Cotinus obovatus                  | 43   | 47   | 4      | X  |         |            |          | X   |
| 997  | Russian-olive         | Elaeagnus angustifolia            | 43   | 47   | 3      | X  | X       | X          |          | X   |
| 998  | Unknown dead hardwood | Tree broadleaf                    | 43   | 47   | 3      | X  | X       | X          |          | X   |
| 999  | Other or unknown live | Tuo vala ova                      | 12   | 17   | 2      | V  | v       | v          |          | v   |
| 999  | tree                  | Tree unknown                      | 43   | 47   | 3      | X  | X       | X          |          | X   |

## Appendix G. Caribbean Tree Species Codes, Names, and Occurrences

Major groups (MAJGRP) are (1) pines, (2) other softwoods, (3) soft hardwoods, and (4) hard hardwoods. The species groups (SPGRPCD) can be found in appendix E.

| SPCD | COMMON NAME            | SCIENTIFIC NAME         | SPGRPCD | MAJGRP |
|------|------------------------|-------------------------|---------|--------|
| 0050 | cypress                | Cupressus spp.          | 52      | 2      |
| 0100 | pine spp.              | Pinus spp.              | 51      | 1      |
| 0223 | Montezuma baldcypress  | Taxodium mucronatum     | 52      | 2      |
| 0240 | thuja spp.             | Thuja spp.              | 52      | 2      |
| 0299 | Unknown dead conifer   | Tree evergreen          | 52      | 2      |
| 0300 | acacia spp.            | Acacia spp.             | 54      | 3      |
| 0303 | sweet acacia           | Acacia farnesiana       | 54      | 3      |
| 0450 | catalpa spp.           | Catalpa spp.            | 54      | 4      |
| 0460 | hackberry spp.         | Celtis spp.             | 54      | 3      |
| 0510 | eucalyptus spp.        | Eucalyptus spp.         | 54      | 4      |
| 0511 | Tasmanian bluegum      | Eucalyptus globulus     | 54      | 4      |
| 0513 | grand eucalyptus       | Eucalyptus grandis      | 54      | 4      |
| 0514 | swampmahogany          | Eucalyptus robusta      | 54      | 4      |
| 0520 | persimmon spp.         | Diospyros spp.          | 54      | 4      |
| 0540 | ash spp.               | Fraxinus spp.           | 54      | 3      |
| 0600 | walnut spp.            | Juglans spp.            | 54      | 4      |
| 0650 | magnolia spp.          | Magnolia spp.           | 54      | 3      |
| 0680 | mulberry spp.          | Morus spp.              | 54      | 4      |
| 0681 | white mulberry         | Morus alba              | 54      | 4      |
| 0684 | black mulberry         | Morus nigra             | 54      | 4      |
| 0720 | bay spp.               | Persea spp.             | 54      | 3      |
| 7211 | avocado                | Persea americana        | 54      | 3      |
| 0755 | mesquite spp.          | Prosopis spp.           | 54      | 4      |
| 0760 | cherry and plum spp.   | Prunus spp.             | 54      | 4      |
| 0852 | sea torchwood          | Amyris elemifera        | 54      | 3      |
| 0853 | pond-apple             | Annona glabra           | 54      | 3      |
| 0854 | gumbo limbo            | Bursera simaruba        | 54      | 3      |
| 0855 | sheoak spp.            | Casuarina spp.          | 54      | 3      |
| 0856 | gray sheoak            | Casuarina glauca        | 54      | 3      |
| 0857 | belah                  | Casuarina lepidophloia  | 54      | 3      |
| 0858 | camphortree            | Cinnamomum camphora     | 54      | 3      |
| 0859 | Florida fiddlewood     | Citharexylum fruticosum | 54      | 3      |
| 0860 | citrus spp.            | Citrus spp.             | 54      | 3      |
| 0863 | tietongue, pigeon-plum | Coccoloba diversifolia  | 54      | 3      |
| 0864 | soldierwood            | Colubrina elliptica     | 54      | 3      |
| 0865 | largeleaf geigertree   | Cordia sebestena        | 54      | 3      |
| 0873 | red stopper            | Eugenia rhombea         | 54      | 3      |
| 0874 | butterbough, inkwood   | Exothea paniculata      | 54      | 3      |

| 0877 | wild banyantree, shortleaf | Ficus citrifolia          | 54 | 3 |
|------|----------------------------|---------------------------|----|---|
| 0882 | beeftree, longleaf blolly  | Guapira discolor          | 54 | 3 |
| 0883 | manchineel                 | Hippomane mancinella      | 54 | 3 |
| 0884 | false tamarind             | Lysiloma latisiliquum     | 54 | 3 |
| 0885 | mango                      | Mangifera indica          | 54 | 3 |
| 0886 | Florida poisontree         | Metopium toxiferum        | 54 | 3 |
| 0888 | octopus tree, schefflera   | Schefflera actinophylla   | 54 | 3 |
| 0890 | false mastic               | Sideroxylon foetidissimum | 54 | 3 |
| 0891 | white bully, willow bustic | Sideroxylon salicifolium  | 54 | 3 |
| 0897 | tamarind                   | Tamarindus indica         | 54 | 3 |
| 0908 | coconut palm               | Cocos nucifera            | 53 | 3 |
| 0909 | royal palm spp.            | Roystonea spp.            | 53 | 3 |
| 0913 | key thatch palm            | Thrinax morrisii          | 53 | 3 |
| 0914 | Florida thatch palm        | Thrinax radiata           | 54 | 3 |
| 0920 | willow spp.                | Salix spp.                | 54 | 3 |
| 0940 | West Indian mahogany       | Swietenia mahagoni        | 54 | 4 |
| 0986 | black-mangrove             | Avicennia germinans       | 54 | 4 |
| 0987 | buttonwood-mangrove        | Conocarpus erectus        | 54 | 4 |
| 0988 | white-mangrove             | Laguncularia racemosa     | 54 | 4 |
| 0989 | American mangrove          | Rhizophora mangle         | 54 | 4 |
| 0991 | saltcedar                  | Tamarix spp.              | 54 | 3 |
| 0992 | melaleuca                  | Melaleuca quinquenervia   | 54 | 3 |
| 0993 | chinaberry                 | Melia azedarach           | 54 | 4 |
| 0995 | tungoil tree               | Vernicia fordii           | 54 | 4 |
| 0998 | Unknown dead hardwood      | Tree broadleaf            | 54 | 3 |
| 0999 | Other or unknown live tree | Tree unknown              | 54 | 3 |
| 6001 | blackbrush wattle          | Acacia anegadensis        | 54 | 3 |
| 6008 | porknut                    | Acacia macracantha        | 54 | 3 |
| 6009 | Acacia mangium             | Acacia mangium            | 54 | 3 |
| 6012 | spineless wattle           | Acacia muricata           | 54 | 3 |
| 6013 | gum arabic tree            | Acacia nilotica           | 54 | 3 |
| 6015 | Acacia polyacantha         | Acacia polyacantha        | 54 | 3 |
| 6018 | poponax                    | Acacia tortuosa           | 54 | 3 |
| 6021 | hollowheart                | Acnistus arborescens      | 54 | 3 |
| 6023 | grugru palm                | Acrocomia media           | 53 | 3 |
| 6025 | baobab                     | Adansonia digitata        | 54 | 3 |
| 6026 | wild lime                  | Adelia ricinella          | 54 | 3 |
| 6028 | red beadtree               | Adenanthera pavonina      | 54 | 3 |
| 6032 | Caribbean spiritweed       | Aegiphila martinicensis   | 54 | 3 |
| 6036 | kauri                      | Agathis australis         | 54 | 3 |
| 6037 | Queensland kauri           | Agathis robusta           | 54 | 3 |
| 6053 | Aiphanes minima            | Aiphanes minima           | 54 | 3 |
| 6055 | cream albizia              | Albizia adinocephala      | 54 | 3 |

| 6056 | naked albizia             | Albizia carbonaria       | 54 | 3 |
|------|---------------------------|--------------------------|----|---|
| 6059 | woman's tongue            | Albizia lebbeck          | 54 | 3 |
| 6060 | tall albizia              | Albizia procera          | 54 | 3 |
| 6064 | achiotillo                | Alchornea latifolia      | 54 | 3 |
| 6066 | palo de gallina           | Alchorneopsis floribunda | 54 | 3 |
| 6075 | Indian walnut             | Aleurites moluccana      | 54 | 3 |
| 6080 | palo blanco               | Allophylus crassinervis  | 54 | 3 |
| 6082 | palo de caja              | Allophylus racemosus     | 54 | 3 |
| 6092 | helecho gigante de la     | Alsophila bryophila      | 54 | 3 |
| 0072 | sierra                    | тізорина отуорина        | 54 | 3 |
| 6093 | Alsophila portoricensis   | Alsophila portoricensis  | 54 | 3 |
| 6101 | black calabash            | Amphitecna latifolia     | 54 | 3 |
| 6103 | balsam torchwood          | Amyris balsamifera       | 54 | 3 |
| 6106 | anacardium                | Anacardium spp.          | 54 | 3 |
| 6107 | cashew                    | Anacardium occidentale   | 54 | 3 |
| 6111 | Anadenanthera peregrina   | Anadenanthera peregrina  | 54 | 3 |
| 6114 | cabbagebark tree          | Andira inermis           | 54 | 3 |
| 6120 | canelillo                 | Aniba bracteata          | 54 | 3 |
| 6124 | Annona cherimola          | Annona cherimola         | 54 | 3 |
| 6125 | ilama                     | Annona diversifolia      | 54 | 3 |
| 6127 | mountain soursop          | Annona montana           | 54 | 3 |
| 6128 | soursop                   | Annona muricata          | 54 | 3 |
| 6129 | custard apple             | Annona reticulata        | 54 | 3 |
| 6131 | sugar apple               | Annona squamosa          | 54 | 3 |
| 6137 | Antidesma bunius          | Antidesma bunius         | 54 | 3 |
| 6146 | placa chiquitu            | Antirhea acutata         | 54 | 3 |
| 6147 | pegwood                   | Antirhea coriacea        | 54 | 3 |
| 6149 | palo iloron               | Antirhea lucida          | 54 | 3 |
| 6150 | quina roja                | Antirhea obtusifolia     | 54 | 3 |
| 6151 | Puerto Rico quina         | Antirhea portoricensis   | 54 | 3 |
| 6152 | Sintenis' quina           | Antirhea sintenisii      | 54 | 3 |
| 6154 | parana pine               | Araucaria angustifolia   | 54 | 3 |
| 6157 | Norfolk Island pine       | Araucaria heterophylla   | 54 | 3 |
| 6162 | ausubon                   | Ardisia glauciflora      | 54 | 3 |
| 6163 | mountain marlberry        | Ardisia luquillensis     | 54 | 3 |
| 6164 | Guadeloupe marlberry      | Ardisia obovata          | 54 | 3 |
| 6165 | China-shrub               | Ardisia solanacea        | 54 | 3 |
| 6171 | breadfruit                | Artocarpus altilis       | 54 | 3 |
| 6173 | Artocarpus heterophyllus  | Artocarpus heterophyllus | 54 | 3 |
| 6198 | carambola                 | Averrhoa carambola       | 54 | 3 |
| 6206 | neem                      | Azadirachta indica       | 54 | 3 |
| 6216 | common bamboo             | Bambusa vulgaris         | 54 | 3 |
| 6217 | Puerto Rico palo de ramon | Banara portoricensis     | 54 | 3 |
| 6219 | Vanderbilt's palo de      | Banara vanderbiltii      | 54 | 3 |
|      | ramon                     |                          |    |   |

| 6220 | sea putat                      | Barringtonia asiatica     | 54 | 3 |
|------|--------------------------------|---------------------------|----|---|
| 6224 | Bastardiopsis eggersii         | Bastardiopsis eggersii    | 54 | 3 |
| 6226 | Napoleon's plume               | Bauhinia monandra         | 54 | 3 |
| 6227 | petite flamboyant bauhinia     | Bauhinia multinervia      | 54 | 3 |
| 6228 | railroadfence                  | Bauhinia pauletia         | 54 | 3 |
| 6229 | butterfly tree                 | Bauhinia purpurea         | 54 | 3 |
| 6231 | St. Thomas tree                | Bauhinia tomentosa        | 54 | 3 |
| 6232 | mountain ebony                 | Bauhinia variegata        | 54 | 3 |
| 6233 | slugwood                       | Beilschmiedia pendula     | 54 | 3 |
| 6235 | Caribbean myrtlecroton         | Bernardia dichotoma       | 54 | 3 |
| 6238 | lipsticktree                   | Bixa orellana             | 54 | 3 |
| 6240 | akee                           | Blighia sapida            | 54 | 3 |
|      |                                |                           | 54 |   |
| 6247 | parrotweed                     | Bocconia frutescens       |    | 3 |
| 6251 | white alling  Bourreria radula | Bontia daphnoides         | 54 | 3 |
| 6253 |                                | Bourreria radula          | 54 | 3 |
| 6255 | bodywood                       | Bourreria succulenta      | 54 | 3 |
| 6257 | roble de guayo                 | Bourreria virgata         | 54 | 3 |
| 6270 | West Indian sumac              | Brunellia comocladiifolia | 54 | 3 |
| 6272 | American brunfelsia            | Brunfelsia americana      | 54 | 3 |
| 6273 | Serpentine Hill raintree       | Brunfelsia densifolia     | 54 | 3 |
| 6274 | vega blanca                    | Brunfelsia lactea         | 54 | 3 |
| 6275 | Puerto Rico raintree           | Brunfelsia portoricensis  | 54 | 3 |
| 6283 | fourleaf buchenavia            | Buchenavia tetraphylla    | 54 | 3 |
| 6284 | gregorywood                    | Bucida buceras            | 54 | 3 |
| 6294 | cafe falso                     | Bunchosia glandulifera    | 54 | 3 |
| 6295 | cafe forastero                 | Bunchosia glandulosa      | 54 | 3 |
| 6297 | Bunchosia polystachia          | Bunchosia polystachia     | 54 | 3 |
| 6303 | Buxus laevigata                | Buxus laevigata           | 54 | 3 |
| 6304 | Puerto Rico box                | Buxus portoricensis       | 54 | 3 |
| 6306 | Vahl's box                     | Buxus vahlii              | 54 | 3 |
| 6308 | maricao cimun                  | Byrsonima crassifolia     | 54 | 3 |
| 6311 | Long Key locustberry           | Byrsonima lucida          | 54 | 3 |
| 6313 | doncella                       | Byrsonima spicata         | 54 | 3 |
| 6315 | almendrillo                    | Byrsonima wadsworthii     | 54 | 3 |
| 6316 | nicker                         | Caesalpinia spp.          | 54 | 3 |
| 6317 | divi divi                      | Caesalpinia coriaria      | 54 | 3 |
| 6319 | pride-of-Barbados              | Caesalpinia pulcherrima   | 54 | 3 |
| 6320 | sappanwood                     | Caesalpinia sappan        | 54 | 3 |
| 6325 | Surinamese stickpea            | Calliandra surinamensis   | 54 | 3 |
| 6326 | caparosa                       | Callicarpa ampla          | 54 | 3 |
| 6328 | crimson bottlebrush            | Callistemon citrinus      | 54 | 3 |
| 6331 | Callitris columellaris         | Callitris columellaris    | 52 | 2 |
| 6337 | Caloncoba echinata             | Caloncoba echinata        | 54 | 3 |
| 6338 | Antilles calophyllum           | Calophyllum antillanum    | 54 | 3 |

| 6341 | Alexandrian laurel        | Calophyllum inophyllum         | 54 | 3 |
|------|---------------------------|--------------------------------|----|---|
| 6346 | roostertree               | Calotropis procera             | 54 | 3 |
| 6350 | degame                    | Calycophyllum<br>candidissimum | 54 | 3 |
| 6351 | Kiaerskov's lidflower     | Calyptranthes kiaerskovii      | 54 | 3 |
| 6352 | limoncillo                | Calyptranthes krugii           | 54 | 3 |
| 6353 | Luquillo forest lidflower | Calyptranthes luquillensis     | 54 | 3 |
| 6354 | pale lidflower            | Calyptranthes pallens          | 54 | 3 |
| 6355 | Puerto Rico lidflower     | Calyptranthes portoricensis    | 54 | 3 |
| 6356 | limoncillo de monte       | Calyptranthes sintenisii       | 54 | 3 |
| 6358 | Thomas' lidflower         | Calyptranthes thomasiana       | 54 | 3 |
| 6359 | myrtle of the river       | Calyptranthes zuzygium         | 53 | 3 |
| 6360 | Puerto Rico manac         | Calyptronoma rivalis           | 54 | 3 |
| 6370 | ilang-ilang               | Cananga odorata                | 54 | 3 |
| 6380 | wild cinnamon             | Canella winteriana             | 54 | 3 |
| 6383 | burro blanco              | Capparis amplissima            | 54 | 3 |
| 6384 | caper                     | Capparis baducca               | 54 | 3 |
| 6386 | Jamaican caper            | Capparis cynophallophora       | 54 | 3 |
| 6387 | falseteeth                | Capparis flexuosa              | 54 | 3 |
| 6389 | broadleaf caper           | Capparis hastata               | 54 | 3 |
| 6390 | linguam                   | Capparis indica                | 54 | 3 |
| 6393 | crabwood                  | Carapa guianensis              | 54 | 3 |
| 6395 | papaya                    | Carica papaya                  | 54 | 3 |
| 6402 | rabo de ranton            | Casearia aculeata              | 54 | 3 |
| 6403 | gia verde                 | Casearia arborea               | 54 | 3 |
| 6406 | wild honeytree            | Casearia decandra              | 54 | 3 |
| 6407 | Guyanese wild coffee      | Casearia guianensis            | 54 | 3 |
| 6410 | crackopen                 | Casearia sylvestris            | 54 | 3 |
| 6415 | golden shower             | Cassia fistula                 | 54 | 3 |
| 6417 | pink shower               | Cassia grandis                 | 54 | 3 |
| 6418 | apple blossom             | Cassia javanica                | 54 | 3 |
| 6425 | marbletree                | Cassine xylocarpa              | 54 | 3 |
| 6427 | goatwood                  | Cassipourea guianensis         | 54 | 3 |
| 6429 | goatbush                  | Castela erecta                 | 54 | 3 |
| 6430 | Panama rubbertree         | Castilla elastica              | 54 | 3 |
| 6433 | river sheoak              | Casuarina cunninghamiana       | 54 | 3 |
| 6434 | beach sheoak              | Casuarina equisetifolia        | 54 | 3 |
| 6439 | Haitian catalpa           | Catalpa longissima             | 54 | 3 |
| 6443 | pumpwood                  | Cecropia schreberiana          | 54 | 3 |
| 6445 | Spanish cedar             | Cedrela odorata                | 54 | 3 |
| 6447 | pochote                   | Ceiba acuminata                | 54 | 3 |
| 6448 | pochote                   | Ceiba aesculifolia             | 54 | 3 |
| 6449 | kapoktree                 | Ceiba pentandra                | 54 | 3 |
| 6454 | almex                     | Celtis trinervia               | 54 | 3 |
| 6457 | St. John's bread          | Ceratonia siliqua              | 54 | 3 |

| 6468 lady of the night cactus <i>Cereus hexagonus</i> 54 6469 Cereus hildmannianus <i>Cereus hildmannianus</i> 54 6474 day jessamine <i>Cestrum diurnum</i> 54 | 3 |
|----------------------------------------------------------------------------------------------------|---|
|                                                                                                    | 3 |
| 6474 day jessamine Cestrum diurnum 54                                                                                                    | 5 |
| 7,                                                                                                    | 3 |
| 6475 galen del monte Cestrum laurifolium 54                                                                                                    | 3 |
| 6477 night jessamine Cestrum nocturnum 54                                                                                                    | 3 |
| 6481 jointed sandmat <i>Chamaesyce articulata</i> 54                                                                                                    | 3 |
| 6519 hueso <i>Chionanthus axilliflorus</i> 54                                                                                                    | 3 |
| 6520 bridgotree Chionanthus compactus 54                                                                                                    | 3 |
| 6521 white rosewood <i>Chionanthus domingensis</i> 54                                                                                                    | 3 |
| 6522 hueso prieto <i>Chionanthus holdridgei</i> 54                                                                                                    | 3 |
| 6523 cabra blanca Chionanthus ligustrinus 54                                                                                                    | 3 |
| 6526 puntaj jayuya <i>Chione seminervis</i> 54                                                                                                    | 3 |
| 6528 fatpork <i>Chione venosa</i> 54                                                                                                    | 3 |
| 6529 african teak <i>Chlorophora excelsa</i> 54                                                                                                    | 3 |
| 6532 silk-floss tree <i>Chorisia speciosa</i> 54                                                                                                    | 3 |
| 6535 icaco coco plum Chrysobalanus icaco 54                                                                                                    | 3 |
| 6539 bastard redwood <i>Chrysophyllum argenteum</i> 54                                                                                                    | 3 |
| 6541 star apple Chrysophyllum cainito 54                                                                                                    | 3 |
| 6542 satinleaf Chrysophyllum oliviforme 54                                                                                                    | 3 |
| 6543 camito de perro <i>Chrysophyllum pauciflorum</i> 54                                                                                                    | 3 |
| 6554 cassia Cinnamomum aromaticum 54                                                                                                    | 3 |
| 6559 laurel avispillo Cinnamomum elongatum 54                                                                                                    | 3 |
| 6560 avispillo Cinnamomum montanum 54                                                                                                    | 3 |
| 6564 cinnamon Cinnamomum verum 54                                                                                                    | 3 |
| 6565 juniper berry Citharexylum caudatum 54                                                                                                    | 3 |
| 6567 spiny fiddlewood <i>Citharexylum spinosum</i> 54                                                                                                    | 3 |
| 6569 threespike fiddlewood <i>Citharexylum tristachyum</i> 54                                                                                                  | 3 |
| 6573 key lime Citrus xaurantiifolia 54                                                                                                    | 3 |
| 6574 sour orange Citrus xaurantium 54                                                                                                    | 3 |
| 6575 lemon Citrus xlimon 54                                                                                                    | 3 |
| 6576 grapefruit Citrus xparadisi 54                                                                                                    | 3 |
| 6577 sweet orange Citrus xsinensis 54                                                                                                    | 3 |
| 6581 Citrus maxima Citrus maxima 54                                                                                                    | 3 |
| 6582 Citrus medica Citrus medica 54                                                                                                    | 3 |
| 6584 Citrus reticulata Citrus reticulata 54                                                                                                    | 3 |
| 6631 haggarbush Clerodendrum aculeatum 54                                                                                                    | 3 |
| 6637 teta prieta <i>Cleyera albopunctata</i> 54                                                                                                    | 3 |
| 6639 jackass breadnut Clibadium erosum 54                                                                                                    | 3 |
| 6641 Clidemia cymosa Clidemia cymosa 54                                                                                                    | 3 |
| 6642 soapbush Clidemia hirta 54                                                                                                    | 3 |
| 6644 Philippine pigeonwings Clitoria fairchildiana 54                                                                                                    | 3 |
| 6646 cupeillo <i>Clusia clusioides</i> 54                                                                                                    | 3 |
| 6648 Grundlach's attorney Clusia gundlachii 54                                                                                                    | 3 |
| 6650 cupey de monte Clusia minor 54                                                                                                    | 3 |

| 6651 | Scotch attorney          | Clusia rosea              | 54 | 3 |
|------|--------------------------|---------------------------|----|---|
| 6653 | deepwoods fern           | Cnemidaria horrida        | 54 | 3 |
| 6655 | treadsoftly              | Cnidoscolus aconitifolius | 54 | 3 |
| 6658 | uvilla                   | Coccoloba costata         | 54 | 3 |
| 6660 | whitewood                | Coccoloba krugii          | 54 | 3 |
| 6661 | puckhout                 | Coccoloba microstachya    | 54 | 3 |
| 6662 | pale seagrape            | Coccoloba pallida         | 54 | 3 |
| 6663 | grandleaf seagrape       | Coccoloba pubescens       | 54 | 3 |
| 6664 | uvera                    | Coccoloba pyrifolia       | 54 | 3 |
| 6665 | ortegon                  | Coccoloba rugosa          | 54 | 3 |
| 6666 | uvero de monte           | Coccoloba sintenisii      | 54 | 3 |
| 6668 | Swartz's pigeonplum      | Coccoloba swartzii        | 54 | 3 |
| 6669 | Bahama pigeonplum        | Coccoloba tenuifolia      | 54 | 3 |
| 6670 | seagrape                 | Coccoloba uvifera         | 54 | 3 |
| 6671 | false chiggergrape       | Coccoloba venosa          | 54 | 3 |
| 6673 | Coccothrinax barbadensis | Coccothrinax barbadensis  | 54 | 3 |
| 6679 | silk cottontree          | Cochlospermum vitifolium  | 53 | 3 |
| 6683 | garden croton            | Codiaeum variegatum       | 54 | 3 |
| 6684 | Arabian coffee           | Coffea arabica            | 54 | 3 |
| 6686 | Coffea liberica          | Coffea liberica           | 54 | 3 |
| 6688 | Cojoba arborea           | Cojoba arborea            | 54 | 3 |
| 6689 | abata cola               | Cola acuminata            | 54 | 3 |
| 6693 | greenheart               | Colubrina arborescens     | 54 | 3 |
| 6700 | Urban's nakedwood        | Colubrina verrucosa       | 54 | 3 |
| 6705 | poison ash               | Comocladia dodonaea       | 54 | 3 |
| 6706 | carrasco                 | Comocladia glabra         | 54 | 3 |
| 6710 | Luquillo Mountain        | Conostegia rufescens      | 54 | 3 |
| 0710 | snailwood                | Conosiegia rajescens      | 34 | 3 |
| 6711 | Consolea moniliformis    | Consolea moniliformis     | 54 | 3 |
| 6712 | Consolea rubescens       | Consolea rubescens        | 54 | 3 |
| 6714 | copaiba                  | Copaifera officinalis     | 54 | 3 |
| 6728 | Spanish elm              | Cordia alliodora          | 54 | 3 |
| 6730 | muneco                   | Cordia borinquensis       | 54 | 3 |
| 6731 | red manjack              | Cordia collococca         | 54 | 3 |
| 6735 | smooth manjack           | Cordia laevigata          | 54 | 3 |
| 6737 | clammy cherry            | Cordia obliqua            | 54 | 3 |
| 6738 | San Bartolome            | Cordia rickseckeri        | 54 | 3 |
| 6739 | Puerto Rico manjack      | Cordia rupicola           | 54 | 3 |
| 6743 | mucilage manjack         | Cordia sulcata            | 54 | 3 |
| 6746 | nigua                    | Cornutia obovata          | 54 | 3 |
| 6747 | azulejo                  | Cornutia pyramidata       | 54 | 3 |
| 6750 | Corymbia citriodora      | Corymbia citriodora       | 54 | 3 |
| 6756 | cannonball tree          | Couroupita guianensis     | 54 | 3 |
| 6761 | common calabash tree     | Crescentia cujete         | 54 | 3 |
| 6762 | higuerito                | Crescentia linearifolia   | 54 | 3 |

| 6763         higuero de sierra         Crescentia portoricensis         54         3           6765         Critonia portoricensis         54         3           6767         maidenberry         Crossopetalum rhacoma         54         3           6773         wild marrow         Croton astroites         54         3           6774         Croton flavens         54         3           6775         sabinon         Croton poecilumhus         54         3           6786         Japanese cedar         Cryptomeria japonica         52         2           6788         Chinese fir         Cuminghamia lanceolata         52         2           6790         wild ackee         Cupania americana         54         3           6792         guara blanca         Cupressus lusitanica         52         2           6796         Italian cypress         Cupressus sempervirens         52         2           6834         parrotfeather trefern         Cyathea andina         54         3           6833         Jamaican treefern         Cyathea andina         54         3           6834         parrotfeather treefern         Cyathea parvula         54         3           6843 <th></th> <th></th> <th></th> <th></th> <th></th>                                                                    |      |                        |                          |    |   |
|----------------------------------------------------------------------------------------------------|------|------------------------|--------------------------|----|---|
| 6767         maidenberry         Crossopetalum rhacoma         54         3           6773         wild marrow         Croton stroites         54         3           6774         Croton flavens         54         3           6775         sabinon         Croton poecilanthus         54         3           6786         Japanese cedar         Cryptomeria japonica         52         2           6788         Chinese fir         Cuminghamia lanceolata         52         2           6790         wild ackee         Cupania triquetra         54         3           6792         guara blanca         Cupraisus lustimica         52         2           6795         cedar-of-Goa         Cupressus lustimica         52         2           6796         Italian cypress         Cupressus sempervirens         52         2           6834         parrotfeather treefern         Cyathea andina         54         3           6835         West Indian treefern         Cyathea araborea         54         3           6843         small treefern         Cyathea parvula         54         3           6848         shelecho gigante         Cyathea parvula         54         3                                                                                                    | 6763 | higuero de sierra      | Crescentia portoricensis | 54 | 3 |
| 6773         wild marrow         Croton astroites         54         3           6774         Croton flavens         Croton flavens         54         3           6775         Sabinon         Croton poecilanthus         54         3           6786         Japanese cedar         Cryptomeria japonica         52         2           6788         Chinese fir         Cunninghamia lanceolata         52         2           6790         wild ackee         Cupania arriquetra         54         3           6792         guara blanca         Cuprassus sustantica         52         2           6795         cedar-of-Goa         Cupressus sempervirens         52         2           6796         Italian cypress         Cupressus sempervirens         52         2           6834         parrotfeather treefern         Cyathea andina         54         3           6835         West Indian treefern         Cyathea andina         54         3           6843         small treefern         Cyathea furfuracea         54         3           6843         small treefern         Cyathea parvula         54         3           6843         small treefern         Cyathea tenera         54 <t< td=""><td>6765</td><td>Critonia portoricensis</td><td>Critonia portoricensis</td><td>54</td><td>3</td></t<> | 6765 | Critonia portoricensis | Critonia portoricensis   | 54 | 3 |
| 6774         Croton flavens         54         3           6775         sabinon         Croton poecilanthus         54         3           6786         Japanese cedar         Cryptomeria japonica         52         2           6788         Chinese fir         Cumninghamia lanceolata         52         2           6790         wild ackee         Cupania arriquetra         54         3           6795         cedar-of-Goa         Cupressus lusitanica         52         2           6796         Italian cypress         Cupressus sempervirens         52         2           6834         parrotfeather treefern         Cyathea andina         54         3           6835         West Indian treefern         Cyathea furfuracea         54         3           6833         Jamaican treefern         Cyathea furfuracea         54         3           6843         small treefern         Cyathea parvula         54         3           6848         helecho gigante         Cyathea parvula         54         3           6852         queen sago         Cycas circinalis         54         3           6855         cybianthus sintenisii         Cybianthus sintenisii         54         3 <td>6767</td> <td>maidenberry</td> <td>Crossopetalum rhacoma</td> <td>54</td> <td>3</td>                     | 6767 | maidenberry            | Crossopetalum rhacoma    | 54 | 3 |
| 6775         sabinon         Croton poecilanthus         54         3           6786         Japanese cedar         Cryptomeria japonica         52         2           6780         Chinese fir         Cunninghamia lanceolata         52         2           6790         wild ackee         Cupania americana         54         3           6792         guara blanca         Cupania triquetra         54         3           6795         cedar-of-Goa         Cupressus lusitanica         52         2           6796         Italian cypress         Cupressus sempervirens         52         2           6834         parrotfeather treefern         Cyathea andina         54         3           6835         West Indian treefern         Cyathea furfuracea         54         3           6833         Jamaican treefern         Cyathea parvula         54         3           6843         small treefern         Cyathea tenera         54         3           6843         small treefern         Cyathea tenera         54         3           6850         Cybianthus sintenisii         Cybianthus sintenisii         54         3           6852         queen sago         Cycas circinalis         54                                                                                                    | 6773 | wild marrow            | Croton astroites         | 54 | 3 |
| 6786         Japanese cedar         Cryptomeria japonica         52         2           6788         Chinese fir         Cunninghamia lanceolata         52         2           6790         wild ackee         Cupania americana         54         3           6792         guara blanca         Cuprasus lusitanica         52         2           6796         Italian cypress         Cupressus sempervirens         52         2           6834         parrotfeather treefern         Cyathea andina         54         3           6835         West Indian treefern         Cyathea furfuracea         54         3           6839         Jamaican treefern         Cyathea furfuracea         54         3           6843         small treefern         Cyathea parvula         54         3           6843         small treefern         Cyathea parvula         54         3           6843         small treefern         Cyathea parvula         54         3           6843         small treefern         Cyathea parvula         54         3           6852         queen sago         Cycas circinalis         54         3           6852         queen sago         Cycas circinalis         54         <                                                                                                    | 6774 | Croton flavens         | Croton flavens           | 54 | 3 |
| 6788         Chinese fir         Cunninghamia lanceolata         52         2           6790         wild ackee         Cupania americana         54         3           6792         guara blanca         Cupania triquetra         54         3           6795         cedar-of-Goa         Cupressus lusitanica         52         2           6796         Italian cypress         Cupressus sempervirens         52         2           6834         parrotfeather treefern         Cyathea andina         54         3           6835         West Indian treefern         Cyathea dandina         54         3           6839         Jamaican treefern         Cyathea furfuracea         54         3           6843         small treefern         Cyathea parvula         54         3           6843         small treefern         Cyathea parvula         54         3           6843         small treefern         Cyathea parvula         54         3           6843         small treefern         Cyathea parvula         54         3           6843         shelecho gigante         Cyathea parvula         54         3           6843         shelecho gigante         Cyathea parvula         54                                                                                                    | 6775 | sabinon                | Croton poecilanthus      | 54 | 3 |
| 6790         wild ackee         Cupania americana         54         3           6792         guara blanca         Cupania triquetra         54         3           6795         cedar-of-Goa         Cupressus lusitanica         52         2           6796         Italian cypress         Cupressus sempervirens         52         2           6834         parrotfeather treefern         Cyathea andina         54         3           6835         West Indian treefern         Cyathea arborea         54         3           6839         Jamaican treefern         Cyathea parvula         54         3           6843         small treefern         Cyathea parvula         54         3           6848         helecho gigante         Cyathea tenera         54         3           6850         Cybianthus sintenisii         Cybianthus sintenisii         54         3           6852         queen sago         Cycas circinalis         54         3           6857         oreganillo falso         Cymmetra portoricensis         54         3           6867         cradletree         Dacryodes excelsa         54         3           6867         Indian rosewood         Dalbergia sissoo         54                                                                                                    | 6786 | Japanese cedar         | Cryptomeria japonica     | 52 | 2 |
| 6792         guara blanca         Cupania triquetra         54         3           6795         cedar-of-Goa         Cupressus lusitanica         52         2           6796         Italian cypress         Cupressus sempervirens         52         2           6834         parrotfeather treefern         Cyathea andina         54         3           6835         West Indian treefern         Cyathea arborea         54         3           6839         Jamaican treefern         Cyathea furfuracea         54         3           6843         small treefern         Cyathea furfuracea         54         3           6843         small treefern         Cyathea furfuracea         54         3           6848         helecho gigante         Cyathea tenera         54         3           6850         Cybianthus sintenisii         54         3           6852         queen sago         Cycas circinalis         54         3           6857         oreganillo falso         Cymometra portoricensis         54         3           6862         swamp titi         Cyrilla racemiflora         54         3           6867         candletree         Dacryodes excelsa         54         3                                                                                                    | 6788 | Chinese fir            | Cunninghamia lanceolata  | 52 | 2 |
| 6795         cedar-of-Goa         Cupressus lusitanica         52         2           6796         Italian cypress         Cupressus sempervirens         52         2           6834         parrotfeather treefern         Cyathea andina         54         3           6835         West Indian treefern         Cyathea furfuracea         54         3           6843         small treefern         Cyathea furfuracea         54         3           6843         small treefern         Cyathea furfuracea         54         3           6843         small treefern         Cyathea furfuracea         54         3           6848         helecho gigante         Cyathea tenera         54         3           6850         Cybianthus sintenisii         Cybianthus sintenisii         54         3           6851         queen sago         Cycas circinalis         54         3           6852         queen sago         Cycas circinalis         54         3           6867         oreganillo falso         Cymmetra portoricensis         54         3           6867         candletree         Dacryodes excelsa         54         3           6867         candletree         Dacryodes excelsa         54<                                                                                                 | 6790 | wild ackee             | Cupania americana        | 54 | 3 |
| 6796         Italian cypress         Cupressus sempervirens         52         2           6834         parrotfeather treefern         Cyathea andina         54         3           6835         West Indian treefern         Cyathea arborea         54         3           6839         Jamaican treefern         Cyathea furfuracea         54         3           6843         small treefern         Cyathea parvula         54         3           6848         helecho gigante         Cyathea tenera         54         3           6850         Cybianthus sintenisii         Cybianthus sintenisii         54         3           6852         queen sago         Cycaca circinalis         54         3           6852         queen sago         Cycaca circinalis         54         3           6852         queen sago         Cycac circinalis         54         3           6852         queen sago         Cycac circinalis         54         3           6862         swamp titi         Cyrilla racemiflora         54         3           6867         candletree         Dacryodes excelsa         54         3           6870         Indian rosewood         Dalbergia sissoo         54         3                                                                                                    | 6792 | guara blanca           | Cupania triquetra        | 54 | 3 |
| 6834         parrotfeather treefern         Cyathea andina         54         3           6835         West Indian treefern         Cyathea arborea         54         3           6839         Jamaican treefern         Cyathea furfuracea         54         3           6843         small treefern         Cyathea tenera         54         3           6848         helecho gigante         Cyathea tenera         54         3           6850         Cybianthus sintenisii         54         3           6852         queen sago         Cycas circinalis         54         3           6857         oreganillo falso         Cynometra portoricensis         54         3           6862         swamp titi         Cynometra portoricensis         54         3           6867         candletree         Dacryodes excelsa         54         3           6867         candletree         Dacryodes excelsa         54         3           6871         burn nose         Daphnopsis americana         54         3           6872         Heller's cieneguillo         Daphnopsis americana         54         3           6873         hemajagua de sierra         Daphnopsis helleriana         54         3                                                                                                    | 6795 | cedar-of-Goa           | Cupressus lusitanica     | 52 | 2 |
| 6835         West Indian treefern         Cyathea arborea         54         3           6839         Jamaican treefern         Cyathea furfuracea         54         3           6843         small treefern         Cyathea parvula         54         3           6848         helecho gigante         Cyathea tenera         54         3           6850         Cybianthus sintenisii         54         3           6852         queen sago         Cycas circinalis         54         3           6857         oreganillo falso         Cynometra portoricensis         54         3           6862         swamp titi         Cyrilla racemiflora         54         3           6863         candletree         Dacryodes excelsa         54         3           6867         candletree         Dacryodes excelsa         54         3           6867         candletree         Dacryodes excelsa         54         3           6871         burn nose         Daphnopsis semericana         54         3           6872         Heller's cieneguillo         Daphnopsis helleriana         54         3           6873         emajagua de sierra         Daphnopsis hellipinana         54         3                                                                                                    | 6796 | Italian cypress        | Cupressus sempervirens   | 52 | 2 |
| 6839         Jamaican treefern         Cyathea furfuracea         54         3           6843         small treefern         Cyathea parvula         54         3           6848         helecho gigante         Cyathea tenera         54         3           6850         Cybianthus sintenisii         54         3           6852         queen sago         Cycas circinalis         54         3           6857         oreganillo falso         Cynometra portoricensis         54         3           6867         cardletree         Dacryodes excelsa         54         3           6867         candletree         Dacryodes excelsa         54         3           6869         Indian rosewood         Dalbergia sissoo         54         3           6871         burn nose         Daphnopsis americana         54         3           6872         Heller's cieneguillo         Daphnopsis helleriana         54         3           6873         emajagua de sierra         Daphnopsis philippiana         54         3           6873         emajagua de sierra         Daphnopsis philippiana         54         3           6883         royal poinciana         Delonix regia         54         3 </td <td>6834</td> <td>parrotfeather treefern</td> <td>Cyathea andina</td> <td>54</td> <td>3</td>           | 6834 | parrotfeather treefern | Cyathea andina           | 54 | 3 |
| 6843         small treefern         Cyathea parvula         54         3           6848         helecho gigante         Cyathea tenera         54         3           6850         Cybianthus sintenisii         54         3           6852         queen sago         Cycas circinalis         54         3           6857         oreganillo falso         Cynometra portoricensis         54         3           6862         swamp titi         Cyrilla racemiflora         54         3           6867         candletree         Dacryodes excelsa         54         3           6867         candletree         Dacryodes excelsa         54         3           6869         Indian rosewood         Dalbergia sissoo         54         3           6871         burn nose         Daphnopsis americana         54         3           6872         Heller's cieneguillo         Daphnopsis helleriana         54         3           6872         Heller's cieneguillo         Daphnopsis helleriana         54         3           6873         emajagua de sierra         Daphnopsis philippiana         54         3           6873         royal poinciana         Delonix regia         54         3                                                                                                    | 6835 | West Indian treefern   | Cyathea arborea          | 54 | 3 |
| 6848         helecho gigante         Cyathea tenera         54         3           6850         Cybianthus sintenisii         54         3           6852         queen sago         Cycas circinalis         54         3           6857         oreganillo falso         Cynometra portoricensis         54         3           6862         swamp titi         Cyrilla racemiflora         54         3           6867         candletree         Dacryodes excelsa         54         3           6867         candletree         Dacryodes excelsa         54         3           6870         Indian rosewood         Dalbergia sissoo         54         3           6871         burn nose         Daphnopsis americana         54         3           6871         burn nose         Daphnopsis mericana         54         3           6872         Heller's cieneguillo         Daphnopsis helleriana         54         3           6872         Heller's cieneguillo         Daphnopsis helleriana         54         3           6873         emajagua de sierra         Daphnopsis helleriana         54         3           6883         royal poinciana         Delonix regia         54         3                                                                                                    | 6839 | Jamaican treefern      | Cyathea furfuracea       | 54 | 3 |
| 6850         Cybianthus sintenisii         Cybianthus sintenisii         54         3           6852         queen sago         Cycas circinalis         54         3           6857         oreganillo falso         Cynometra portoricensis         54         3           6862         swamp titi         Cyrilla racemiflora         54         3           6867         candletree         Dacryodes excelsa         54         3           6869         Indian rosewood         Dalbergia sissoo         54         3           6871         burn nose         Daphnopsis mericana         54         3           6872         Heller's cieneguillo         Daphnopsis helleriana         54         3           6872         Heller's cieneguillo         Daphnopsis philippiana         54         3           6873         emajagua de sierra         Daphnopsis philippiana         54         3           6873         emajagua de sierra         Daphnopsis philippiana         54         3           6883         royal poinciana         Delonix regia         54         3           6884         angelica tree         Dendropanax arboreus         54         3           6889         palo de vaca         Dendropanax lauri                                                                                        | 6843 | small treefern         | Cyathea parvula          | 54 | 3 |
| 6852         queen sago         Cycas circinalis         54         3           6857         oreganillo falso         Cynometra portoricensis         54         3           6862         swamp titi         Cyrilla racemiflora         54         3           6867         candletree         Dacryodes excelsa         54         3           6869         Indian rosewood         Dalbergia sissoo         54         3           6871         burn nose         Daphnopsis americana         54         3           6872         Heller's cieneguillo         Daphnopsis helleriana         54         3           6872         Heller's cieneguillo         Daphnopsis helleriana         54         3           6873         emajagua de sierra         Daphnopsis philippiana         54         3           6873         emajagua de sierra         Daphnopsis philippiana         54         3           6883         royal poinciana         Delonix regia         54         3           6883         royal poinciana         Delonix regia         54         3           6888         angelica tree         Dendropanax arboreus         54         3           6889         palo de vaca         Dendropanax alaurifolius                                                                                               | 6848 | helecho gigante        | Cyathea tenera           | 54 | 3 |
| 6857         oreganillo falso         Cynometra portoricensis         54         3           6862         swamp titi         Cyrilla racemiflora         54         3           6867         candletree         Dacryodes excelsa         54         3           6869         Indian rosewood         Dalbergia sissoo         54         3           6871         burn nose         Daphnopsis americana         54         3           6872         Heller's cieneguillo         Daphnopsis helleriana         54         3           6873         emajagua de sierra         Daphnopsis philippiana         54         3           6883         royal poinciana         Delonix regia         54         3           6888         angelica tree         Dendropanax arboreus         54         3           6889         palo de vaca         Dendropanax laurifolius         54         3           6890         chulta         Dillenia indica         54         3           6891         chulta         Dillenia indica         54         3           6899         Dimocarpus longan         54         3           6910         black apple         Diospyros revoluta         54         3           <                                                                                                    | 6850 | Cybianthus sintenisii  | Cybianthus sintenisii    | 54 | 3 |
| 6862         swamp titi         Cyrilla racemiflora         54         3           6867         candletree         Dacryodes excelsa         54         3           6869         Indian rosewood         Dalbergia sissoo         54         3           6871         burn nose         Daphnopsis americana         54         3           6872         Heller's cieneguillo         Daphnopsis helleriana         54         3           6873         emajagua de sierra         Daphnopsis philippiana         54         3           6883         royal poinciana         Delonix regia         54         3           6888         angelica tree         Dendropanax arboreus         54         3           6889         palo de vaca         Dendropanax laurifolius         54         3           6896         chulta         Dillenia indica         54         3           6899         Dimocarpus longan         Dimocarpus longan         54         3           6909         black apple         Diospyros revoluta         54         3           6912         Chinese persimmon         Diospyros sintenisii         54         3           6923         jaboncillo         Ditta myricoides         54         <                                                                                                    | 6852 | queen sago             | Cycas circinalis         | 54 | 3 |
| 6867         candletree         Dacryodes excelsa         54         3           6869         Indian rosewood         Dalbergia sissoo         54         3           6871         burn nose         Daphnopsis americana         54         3           6872         Heller's cieneguillo         Daphnopsis helleriana         54         3           6873         emajagua de sierra         Daphnopsis philippiana         54         3           6883         royal poinciana         Delonix regia         54         3           6888         angelica tree         Dendropanax arboreus         54         3           6889         palo de vaca         Dendropanax alurifolius         54         3           6896         chulta         Dillenia indica         54         3           6899         Dimocarpus longan         54         3           6990         black apple         Diospyros revoluta         54         3           6912         Chinese persimmon         Diospyros sintenisii         54         3           6923         jaboncillo         Ditta myricoides         54         3           6927         Florida hopbush         Dodonaea viscosa         54         3                                                                                                    | 6857 | oreganillo falso       | Cynometra portoricensis  | 54 | 3 |
| 6869         Indian rosewood         Dalbergia sissoo         54         3           6871         burn nose         Daphnopsis americana         54         3           6872         Heller's cieneguillo         Daphnopsis helleriana         54         3           6873         emajagua de sierra         Daphnopsis philippiana         54         3           6883         royal poinciana         Delonix regia         54         3           6888         angelica tree         Dendropanax arboreus         54         3           6889         palo de vaca         Dendropanax laurifolius         54         3           6896         chulta         Dillenia indica         54         3           6899         Dimocarpus longan         54         3           6999         black apple         Diospyros revoluta         54         3           6912         Chinese persimmon         Diospyros sintenisii         54         3           6912         Chinese persimmon         Diospyros sintenisii         54         3           6927         Florida hopbush         Dodonaea viscosa         54         3           6930         Ceylon gooseberry         Dovyalis hebecarpa         54         3                                                                                                    | 6862 | swamp titi             | Cyrilla racemiflora      | 54 | 3 |
| 6871         bum nose         Daphnopsis americana         54         3           6872         Heller's cieneguillo         Daphnopsis helleriana         54         3           6873         emajagua de sierra         Daphnopsis philippiana         54         3           6883         royal poinciana         Delonix regia         54         3           6888         angelica tree         Dendropanax arboreus         54         3           6889         palo de vaca         Dendropanax laurifolius         54         3           6896         chulta         Dillenia indica         54         3           6899         Dimocarpus longan         54         3           6909         black apple         Diospyros revoluta         54         3           6912         Chinese persimmon         Diospyros sintenisii         54         3           6923         jaboncillo         Ditta myricoides         54         3           6926         Florida hopbush         Dodonaea viscosa         54         3           6930         Ceylon gooseberry         Dovyalis hebecarpa         54         3           6932         fragrant dracaena         Dracaena fragrans         54         3                                                                                                    | 6867 | candletree             | Dacryodes excelsa        | 54 | 3 |
| 6872         Heller's cieneguillo         Daphnopsis helleriana         54         3           6873         emajagua de sierra         Daphnopsis philippiana         54         3           6883         royal poinciana         Delonix regia         54         3           6888         angelica tree         Dendropanax arboreus         54         3           6889         palo de vaca         Dendropanax laurifolius         54         3           6896         chulta         Dillenia indica         54         3           6899         Dimocarpus longan         54         3           6909         black apple         Diospyros revoluta         54         3           6912         Chinese persimmon         Diospyros sintenisii         54         3           6923         jaboncillo         Ditta myricoides         54         3           6927         Florida hopbush         Dodonaea viscosa         54         3           6930         Ceylon gooseberry         Dovyalis hebecarpa         54         3           6932         fragrant dracaena         Dracaena fragrans         54         3           6938         varital         Drypetes glauca         54         3                                                                                                    | 6869 | Indian rosewood        | Dalbergia sissoo         | 54 | 3 |
| 6873         emajagua de sierra         Daphnopsis philippiana         54         3           6883         royal poinciana         Delonix regia         54         3           6888         angelica tree         Dendropanax arboreus         54         3           6889         palo de vaca         Dendropanax laurifolius         54         3           6896         chulta         Dillenia indica         54         3           6899         Dimocarpus longan         54         3           6899         Dimocarpus longan         54         3           6909         black apple         Diospyros revoluta         54         3           6912         Chinese persimmon         Diospyros sintenisii         54         3           6923         jaboncillo         Ditta myricoides         54         3           6927         Florida hopbush         Dodonaea viscosa         54         3           6930         Ceylon gooseberry         Dovyalis hebecarpa         54         3           6932         fragrant dracaena         Dracaena fragrans         54         3           6938         varital         Drypetes glauca         54         3           6939         rosewood                                                                                                    | 6871 | burn nose              | Daphnopsis americana     | 54 | 3 |
| 6883         royal poinciana         Delonix regia         54         3           6888         angelica tree         Dendropanax arboreus         54         3           6889         palo de vaca         Dendropanax laurifolius         54         3           6896         chulta         Dillenia indica         54         3           6899         Dimocarpus longan         54         3           6909         black apple         Diospyros revoluta         54         3           6912         Chinese persimmon         Diospyros sintenisii         54         3           6923         jaboncillo         Ditta myricoides         54         3           6927         Florida hopbush         Dodonaea viscosa         54         3           6930         Ceylon gooseberry         Dovyalis hebecarpa         54         3           6932         fragrant dracaena         Dracaena fragrans         54         3           6937         cafeillo         Drypetes alba         54         3           6938         varital         Drypetes glauca         54         3           6939         rosewood         Drypetes liteifolia         54         3           6940 <td< td=""><td>6872</td><td>Heller's cieneguillo</td><td>Daphnopsis helleriana</td><td>54</td><td>3</td></td<>                             | 6872 | Heller's cieneguillo   | Daphnopsis helleriana    | 54 | 3 |
| 6888 angelica tree Dendropanax arboreus 54 3 6889 palo de vaca Dendropanax laurifolius 54 3 6896 chulta Dillenia indica 54 3 6899 Dimocarpus longan Dimocarpus longan 54 3 6909 black apple Diospyros revoluta 54 3 6912 Chinese persimmon Diospyros sintenisii 54 3 6923 jaboncillo Ditta myricoides 54 3 6926 Florida hopbush Dodonaea viscosa 54 3 6930 Ceylon gooseberry Dovyalis hebecarpa 54 3 6932 fragrant dracaena Dracaena fragrans 54 3 6937 cafeillo Drypetes alba 54 3 6938 varital Drypetes glauca 54 3 6940 guiana plum Drypetes lateriflora 54 3 6961 golden dewdrops Duranta erecta 54 3 6966 Dypsis lutescens Dypsis lutescens 54 3                                                                                                    | 6873 | emajagua de sierra     | Daphnopsis philippiana   | 54 | 3 |
| 6889 palo de vaca Dendropanax laurifolius 54 3 6896 chulta Dillenia indica 54 3 6899 Dimocarpus longan Dimocarpus longan 54 3 6909 black apple Diospyros revoluta 54 3 6912 Chinese persimmon Diospyros sintenisii 54 3 6923 jaboncillo Ditta myricoides 54 3 6927 Florida hopbush Dodonaea viscosa 54 3 6930 Ceylon gooseberry Dovyalis hebecarpa 54 3 6932 fragrant dracaena Dracaena fragrans 54 3 6937 cafeillo Drypetes alba 54 3 6938 varital Drypetes glauca 54 3 6939 rosewood Drypetes ilicifolia 54 3 6940 guiana plum Drypetes lateriflora 54 3 6961 golden dewdrops Duranta erecta 54 3 6966 Dypsis lutescens Dypsis lutescens 54 3                                                                                                    | 6883 | royal poinciana        | Delonix regia            | 54 | 3 |
| 6896         chulta         Dillenia indica         54         3           6899         Dimocarpus longan         54         3           6909         black apple         Diospyros revoluta         54         3           6912         Chinese persimmon         Diospyros sintenisii         54         3           6923         jaboncillo         Ditta myricoides         54         3           6927         Florida hopbush         Dodonaea viscosa         54         3           6930         Ceylon gooseberry         Dovyalis hebecarpa         54         3           6932         fragrant dracaena         Dracaena fragrans         54         3           6937         cafeillo         Drypetes alba         54         3           6938         varital         Drypetes glauca         54         3           6939         rosewood         Drypetes ilicifolia         54         3           6940         guiana plum         Drypetes lateriflora         54         3           6961         golden dewdrops         Duranta erecta         54         3           6966         Dypsis lutescens         54         3                                                                                                    | 6888 | angelica tree          | Dendropanax arboreus     | 54 | 3 |
| 6899         Dimocarpus longan         54         3           6909         black apple         Diospyros revoluta         54         3           6912         Chinese persimmon         Diospyros sintenisii         54         3           6923         jaboncillo         Ditta myricoides         54         3           6927         Florida hopbush         Dodonaea viscosa         54         3           6930         Ceylon gooseberry         Dovyalis hebecarpa         54         3           6932         fragrant dracaena         Dracaena fragrans         54         3           6937         cafeillo         Drypetes alba         54         3           6938         varital         Drypetes glauca         54         3           6939         rosewood         Drypetes ilicifolia         54         3           6940         guiana plum         Drypetes lateriflora         54         3           6961         golden dewdrops         Duranta erecta         54         3           6966         Dypsis lutescens         54         3                                                                                                    | 6889 | palo de vaca           | Dendropanax laurifolius  | 54 | 3 |
| 6909         black apple         Diospyros revoluta         54         3           6912         Chinese persimmon         Diospyros sintenisii         54         3           6923         jaboncillo         Ditta myricoides         54         3           6927         Florida hopbush         Dodonaea viscosa         54         3           6930         Ceylon gooseberry         Dovyalis hebecarpa         54         3           6932         fragrant dracaena         Dracaena fragrans         54         3           6937         cafeillo         Drypetes alba         54         3           6938         varital         Drypetes glauca         54         3           6939         rosewood         Drypetes ilicifolia         54         3           6940         guiana plum         Drypetes lateriflora         54         3           6961         golden dewdrops         Duranta erecta         54         3           6966         Dypsis lutescens         54         3                                                                                                    | 6896 | chulta                 | Dillenia indica          | 54 | 3 |
| 6912         Chinese persimmon         Diospyros sintenisii         54         3           6923         jaboncillo         Ditta myricoides         54         3           6927         Florida hopbush         Dodonaea viscosa         54         3           6930         Ceylon gooseberry         Dovyalis hebecarpa         54         3           6932         fragrant dracaena         Dracaena fragrans         54         3           6937         cafeillo         Drypetes alba         54         3           6938         varital         Drypetes glauca         54         3           6939         rosewood         Drypetes ilicifolia         54         3           6940         guiana plum         Drypetes lateriflora         54         3           6961         golden dewdrops         Duranta erecta         54         3           6966         Dypsis lutescens         Dypsis lutescens         54         3                                                                                                    | 6899 | Dimocarpus longan      | Dimocarpus longan        | 54 | 3 |
| 6923         jaboncillo         Ditta myricoides         54         3           6927         Florida hopbush         Dodonaea viscosa         54         3           6930         Ceylon gooseberry         Dovyalis hebecarpa         54         3           6932         fragrant dracaena         Dracaena fragrans         54         3           6937         cafeillo         Drypetes alba         54         3           6938         varital         Drypetes glauca         54         3           6939         rosewood         Drypetes ilicifolia         54         3           6940         guiana plum         Drypetes lateriflora         54         3           6961         golden dewdrops         Duranta erecta         54         3           6966         Dypsis lutescens         54         3                                                                                                    | 6909 | black apple            | Diospyros revoluta       | 54 | 3 |
| 6927Florida hopbushDodonaea viscosa5436930Ceylon gooseberryDovyalis hebecarpa5436932fragrant dracaenaDracaena fragrans5436937cafeilloDrypetes alba5436938varitalDrypetes glauca5436939rosewoodDrypetes ilicifolia5436940guiana plumDrypetes lateriflora5436961golden dewdropsDuranta erecta5436966Dypsis lutescens543                                                                                                    | 6912 | Chinese persimmon      | Diospyros sintenisii     | 54 | 3 |
| 6930Ceylon gooseberryDovyalis hebecarpa5436932fragrant dracaenaDracaena fragrans5436937cafeilloDrypetes alba5436938varitalDrypetes glauca5436939rosewoodDrypetes ilicifolia5436940guiana plumDrypetes lateriflora5436961golden dewdropsDuranta erecta5436966Dypsis lutescensDypsis lutescens543                                                                                                    | 6923 | jaboncillo             | Ditta myricoides         | 54 | 3 |
| 6932fragrant dracaenaDracaena fragrans5436937cafeilloDrypetes alba5436938varitalDrypetes glauca5436939rosewoodDrypetes ilicifolia5436940guiana plumDrypetes lateriflora5436961golden dewdropsDuranta erecta5436966Dypsis lutescens543                                                                                                    | 6927 | Florida hopbush        | Dodonaea viscosa         | 54 | 3 |
| 6937cafeilloDrypetes alba5436938varitalDrypetes glauca5436939rosewoodDrypetes ilicifolia5436940guiana plumDrypetes lateriflora5436961golden dewdropsDuranta erecta5436966Dypsis lutescensDypsis lutescens543                                                                                                    | 6930 | Ceylon gooseberry      | Dovyalis hebecarpa       | 54 | 3 |
| 6938varitalDrypetes glauca5436939rosewoodDrypetes ilicifolia5436940guiana plumDrypetes lateriflora5436961golden dewdropsDuranta erecta5436966Dypsis lutescens543                                                                                                    | 6932 | fragrant dracaena      | Dracaena fragrans        | 54 | 3 |
| 6939rosewoodDrypetes ilicifolia5436940guiana plumDrypetes lateriflora5436961golden dewdropsDuranta erecta5436966Dypsis lutescensDypsis lutescens543                                                                                                    | 6937 | cafeillo               | Drypetes alba            | 54 | 3 |
| 6939rosewoodDrypetes ilicifolia5436940guiana plumDrypetes lateriflora5436961golden dewdropsDuranta erecta5436966Dypsis lutescensDypsis lutescens543                                                                                                    | 6938 | varital                | Drypetes glauca          | 54 | 3 |
| 6961 golden dewdrops Duranta erecta 54 3 6966 Dypsis lutescens Dypsis lutescens 54 3                                                                                                    | 6939 | rosewood               | Drypetes ilicifolia      | 54 | 3 |
| 6961 golden dewdrops Duranta erecta 54 3 6966 Dypsis lutescens Dypsis lutescens 54 3                                                                                                    | 6940 | guiana plum            | Drypetes lateriflora     | 54 | 3 |
| 6966 Dypsis lutescens Dypsis lutescens 54 3                                                                                                    | 6961 |                        | Duranta erecta           | 54 | 3 |
|                                                                                                    | 6966 | Dypsis lutescens       | Dypsis lutescens         | 54 | 3 |
| 6996 monkeysoap Enterolobium cyclocarpum 54 3                                                                                                    | 6996 | monkeysoap             | Enterolobium cyclocarpum | 54 | 3 |

| 6998 | loquat                    | Eriobotrya japonica                    | 54 | 3 |
|------|---------------------------|----------------------------------------|----|---|
| 7000 | blacktorch                | Erithalis fruticosa                    | 54 | 3 |
| 7004 | machete                   | Erythrina berteriana                   | 54 | 3 |
| 7005 | coral erythrina           | Erythrina corallodendron               | 54 | 3 |
| 7006 | crybabytree               | Erythrina crista-galli                 | 54 | 3 |
| 7007 | cock's spur               | Erythrina eggersii                     | 54 | 3 |
| 7008 | bucayo                    | Erythrina fusca                        | 54 | 3 |
| 7011 | mountain immortelle       | Erythrina poeppigiana                  | 54 | 3 |
| 7015 | tiger's claw              | Erythrina variegata                    | 54 | 3 |
| 7016 | tiger's claw              | Erythrina variegata var.<br>orientalis | 54 | 3 |
| 7019 | swamp-redwood             | Erythroxylum areolatum                 | 54 | 3 |
| 7021 | ratwood                   | Erythroxylum rotundifolium             | 54 | 3 |
| 7022 | rufous false cocaine      | Erythroxylum rufum                     | 54 | 3 |
| 7024 | Urban's false cocaine     | Erythroxylum urbanii                   | 54 | 3 |
| 7034 | Indonesian gum            | Eucalyptus deglupta                    | 54 | 3 |
| 7043 | spotted gum               | Eucalyptus maculata                    | 54 | 3 |
| 7046 | gray ironbark             | Eucalyptus paniculata                  | 54 | 3 |
| 7049 | redmahogany               | Eucalyptus resinifera                  | 54 | 3 |
| 7053 | Sydney bluegum            | Eucalyptus saligna                     | 54 | 3 |
| 7060 | white stopper             | Eugenia axillaris                      | 54 | 3 |
| 7061 | blackrodwood              | Eugenia biflora                        | 54 | 3 |
| 7062 | Sierra de Cayey stopper   | Eugenia boqueronensis                  | 54 | 3 |
| 7063 | guayabota de sierra       | Eugenia borinquensis                   | 54 | 3 |
| 7066 | redberry stopper          | Eugenia confusa                        | 54 | 3 |
| 7067 | lathberry                 | Eugenia cordata                        | 54 | 3 |
| 7068 | lathberry                 | Eugenia cordata var.<br>sintenisii     | 54 | 3 |
| 7069 | sperry guava              | Eugenia corozalensis                   | 54 | 3 |
| 7071 | serrette guave            | Eugenia domingensis                    | 54 | 3 |
| 7072 | guasabara                 | Eugenia eggersii                       | 54 | 3 |
| 7075 | smooth rodwood            | Eugenia glabrata                       | 54 | 3 |
| 7076 | Luquillo Mountain stopper | Eugenia haematocarpa                   | 54 | 3 |
| 7081 | privet stopper            | Eugenia ligustrina                     | 54 | 3 |
| 7084 | birdcherry                | Eugenia monticola                      | 54 | 3 |
| 7089 | rockmyrtle                | Eugenia procera                        | 54 | 3 |
| 7090 | Christmas cherry          | Eugenia pseudopsidium                  | 54 | 3 |
| 7093 | serrasuela                | Eugenia serrasuela                     | 54 | 3 |
| 7094 | sessileleaf stopper       | Eugenia sessiliflora                   | 54 | 3 |
| 7098 | Stahl's stopper           | Eugenia stahlii                        | 54 | 3 |
| 7100 | Stewardson's stopper      | Eugenia stewardsonii                   | 54 | 3 |
| 7103 | Underwood's stopper       | Eugenia underwoodii                    | 54 | 3 |
| 7104 | Surinam cherry            | Eugenia uniflora                       | 54 | 3 |
| 7105 | aridland stopper          | Eugenia xerophytica                    | 54 | 3 |
| 7109 | Mexican shrubby spurge    | Euphorbia cotinifolia                  | 54 | 3 |

| 7111         mottled spurge         Euphorbia lactea         54         3           7112         Indian spurgetree         Euphorbia petiolaris         54         3           7113         manchineel berry         Euphorbia petiolaris         54         3           7116         Indiantree spurge         Euphorbia tirucalli         54         3           7136         Patchean         54         3         3           7137         Exostema sanctae-luciae         54         3           7146         false coffee         Faramea occidentalis         54         3           7148         Jamaican cherry fig         Ficus benghalensis         54         3           7149         Indian banyan         Ficus benghalensis         54         3           7150         weeping fig         Ficus benjamina         54         3           7151         deible fig         Ficus denatica         54         3           7151         brown-woolly fig         Ficus dripacea         54         3           7155         Indian rubberplant         Ficus elastica         54         3           7158         Ficus lutea         Ficus lutea         54         3           7159                                                                                                 |      |                       |                        |    |   |
|----------------------------------------------------------------------------------------------------|------|-----------------------|------------------------|----|---|
| 7113         manchineel berry         Euphorbia petiolaris         54         3           7116         Indiantree spurge         Euphorbia tirucalli         54         3           7135         Caribbean princewood         Exostema caribaeum         54         3           7136         plateado         Exostema caribaeum         54         3           7137         Exostema sanctae-luciae         54         3           7146         false coffee         Faramea occidentalis         54         3           7148         Jamaican cherry fig         Ficus americana         54         3           7149         Indian banyan         Ficus benjamina         54         3           7150         weeping fig         Ficus benjamina         54         3           7150         weeping fig         Ficus benjamina         54         3           7150         weeping fig         Ficus darica         54         3           7151         edible fig         Ficus carica         54         3           7151         edible fig         Ficus drujeacea         54         3           7155         Indian tuberplant         Ficus elastica         54         3           7158                                                                                                | 7111 | mottled spurge        | Euphorbia lactea       | 54 | 3 |
| 7116         Indiantree spurge         Euphorbia tirucalli         54         3           7135         Caribbean princewood         Exostema caribaeum         54         3           7136         plateado         Exostema caribaeum         54         3           7137         Exostema sanctae-luciae         54         3           7146         false coffee         Faramea occidentalis         54         3           7148         Jamaican cherry fig         Ficus americana         54         3           7149         Indian banyan         Ficus benjahalensis         54         3           7150         meeping fig         Ficus benjamina         54         3           7151         edible fig         Ficus drupacea         54         3           7151         edible fig         Ficus drupacea         54         3           7154         brown-woolly fig         Ficus drupacea         54         3           7155         Indian rubberplant         Ficus drupacea         54         3           7155         Indian rubberplant         Ficus drupacea         54         3           7155         Indian rubberplant         Ficus ulastea         54         3           <                                                                                     |      | • •                   |                        |    |   |
| 7135         Caribbean princewood         Exostema caribaeum         54         3           7136         plateado         Exostema ellipticum         54         3           7137         Exostema sanctae-luciae         54         3           7146         false coffee         Faramea occidentalis         54         3           7148         Jamaican cherry fig         Ficus americana         54         3           7149         Indian banyan         Ficus benghalensis         54         3           7150         weeping fig         Ficus benjamina         54         3           7151         edible fig         Ficus destraca         54         3           7151         brown-woolly fig         Ficus drupacea         54         3           7155         Indian rubberplant         Ficus elastica         54         3           7155         Indian rubberplant         Ficus elastica         54         3           7159         fiddleleaf fig         Ficus lutea         54         3           7159         fiddleleaf fig         Ficus lutea         54         3           7160         Chinese banyan         Ficus microcarpa         54         3           7162 <td></td> <td>•</td> <td>-</td> <td></td> <td></td>                                         |      | •                     | -                      |    |   |
| 7136         plateado         Exostema ellipticum         54         3           7137         Exostema sanctae-luciae         54         3           7146         false coffee         Faramea occidentalis         54         3           7148         Jamaican cherry fig         Ficus americana         54         3           7149         Indian cherry fig         Ficus benjamina         54         3           7150         weeping fig         Ficus benjamina         54         3           7151         edible fig         Ficus drupacea         54         3           7154         brown-woolly fig         Ficus drupacea         54         3           7155         Indian rubberplant         Ficus drupacea         54         3           7155         Indian rubberplant         Ficus drupacea         54         3           7155         Indian rubberplant         Ficus drupacea         54         3           7155         Indian rubberplant         Ficus drupacea         54         3           7150         Chinese banyan         Ficus microcarpa         54         3           7150         Eddleleaf fig         Ficus microcarpa         54         3           71                                                                                         |      | , ,                   | •                      |    |   |
| 7137         Exostema sanctae-luciae         £xostema sanctae-luciae         54         3           7146         false coffee         Faramea occidentalis         54         3           7148         Jamaican cherry fig         Ficus mericana         54         3           7149         Indian banyan         Ficus benghalensis         54         3           7150         weeping fig         Ficus benghalensis         54         3           7151         edible fig         Ficus benghalensis         54         3           7151         edible fig         Ficus benghalensis         54         3           7154         brown-woolly fig         Ficus benghalensis         54         3           7155         Indian rubberplant         Ficus delastica         54         3           7155         Indian rubberplant         Ficus elastica         54         3           7158         Ficus lutea         Ficus lutea         54         3           7159         fiddleleaf fig         Ficus lutea         54         3           7159         fiddleleaf fig         Ficus huber         54         3           7162         titig         Ficus obtusiofia         54         3                                                                                         |      |                       |                        |    |   |
| 7146         false coffee         Faramea occidentalis         54         3           7148         Jamaican cherry fig         Ficus americana         54         3           7149         Indian banyan         Ficus benghalensis         54         3           7150         weeping fig         Ficus benjamina         54         3           7151         dible fig         Ficus benjamina         54         3           7151         brown-woolly fig         Ficus divacea         54         3           7155         Indian rubberplant         Ficus elastica         54         3           7158         Ficus lutea         Ficus lutea         54         3           7159         fiddleleaf fig         Ficus lutea         54         3           7160         Chinese banyan         Ficus microcarpa         54         3           7161         tibig         Ficus microcarpa         54         3           7162         tibig         Ficus microcarpa         54         3           7163         peepul tree         Ficus microcarpa         54         3           7164         amate         Ficus obusifolia         54         3           7173         ja                                                                                                    |      |                       | -                      | 54 | 3 |
| 7148         Jamaican cherry fig         Ficus americana         54         3           7149         Indian banyan         Ficus benghalensis         54         3           7150         weeping fig         Ficus benghalensis         54         3           7151         edible fig         Ficus carica         54         3           7154         brown-woolly fig         Ficus drupacea         54         3           7155         Indian rubberplant         Ficus lutea         54         3           7158         Ficus lutea         Ficus lutea         54         3           7159         fiddleleaf fig         Ficus lutea         54         3           7160         Chinese banyan         Ficus religiona         54         3           7161         dibig         Ficus nota         54         3           7162         tibig         Ficus butusifolia         54         3           7164         amate         Ficus obtusifolia         54         3           7165         peepul tree         Ficus religiosa         54         3           7174         sycamore fig         Ficus subtilities         54         3           7175         jaguey blanc                                                                                                    |      |                       |                        |    |   |
| 7149         Indian banyan         Ficus benghalensis         54         3           7150         weeping fig         Ficus benjamina         54         3           7151         edible fig         Ficus carica         54         3           7154         brown-woolly fig         Ficus drapacea         54         3           7155         Indian rubberplant         Ficus drapacea         54         3           7158         Ficus lutea         54         3           7159         fiddleleaf fig         Ficus lutea         54         3           7160         Chinese banyan         Ficus rata         54         3           7162         tibig         Ficus nota         54         3           7164         amate         Ficus obtusifolia         54         3           7165         peepul tree         Ficus religiosa         54         3           7166         peepul tree         Ficus stabili         54         3           7174         sycamore fig         Ficus sycomorus         54         3           7175         jaguey blanco         Ficus stabili         54         3           7184         governor's plum         Flacourtia indica <td>7146</td> <td></td> <td></td> <td>54</td> <td>3</td>                                                      | 7146 |                       |                        | 54 | 3 |
| 7150         weeping fig         Ficus benjamina         54         3           7151         edible fig         Ficus carica         54         3           7154         brown-woolly fig         Ficus carica         54         3           7155         Indian rubberplant         Ficus lutea         54         3           7158         Ficus lutea         Ficus lutea         54         3           7159         fiddleleaf fig         Ficus lyrata         54         3           7160         Chinese banyan         Ficus microcarpa         54         3           7161         tibig         Ficus nota         54         3           7162         tibig         Ficus nota         54         3           7164         amate         Ficus voltifolia         54         3           7165         peepul tree         Ficus religiosa         54         3           7166         peepul tree         Ficus substifolia         54         3           7167         jaguey         Ficus substifolia         54         3           7174         sycamore fig         Ficus substifolia         54         3           7174         sycamore's plum         Flac                                                                                                    |      |                       | Ficus americana        | 54 |   |
| 7151         edible fig         Ficus carica         54         3           7154         brown-woolly fig         Ficus drupacea         54         3           7155         Indian rubberplant         Ficus elastica         54         3           7158         Ficus lutea         Ficus lutea         54         3           7159         fiddleleaf fig         Ficus lutea         54         3           7160         Chinese banyan         Ficus microcarpa         54         3           7162         tibig         Ficus microcarpa         54         3           7164         amate         Ficus obtusifolia         54         3           7165         peepul tree         Ficus sobtusifolia         54         3           7166         peepul tree         Ficus stallii         54         3           7167         amate         Ficus stallii         54         3           7174         sycamore fig         Ficus stallii         54         3           7174         sycamore fig         Ficus sycomorus         54         3           7184         governor's plum         Flacourtia indica         54         3           7185         batoko plum                                                                                                    | 7149 | ·                     |                        | 54 | 3 |
| 7154         brown-woolly fig         Ficus drupacea         54         3           7155         Indian rubberplant         Ficus elastica         54         3           7158         Ficus lutea         Ficus lutea         54         3           7159         fiddleleaf fig         Ficus lyrata         54         3           7160         Chinese banyan         Ficus microcarpa         54         3           7162         tibig         Ficus microcarpa         54         3           7164         amate         Ficus side         54         3           7165         pepul tree         Ficus religiosa         54         3           7166         peepul tree         Ficus religiosa         54         3           7173         jaguey         Ficus stahlii         54         3           7174         sycamore fig         Ficus stahlii         54         3           7177         jaguey blanco         Ficus trigonata         54         3           7174         sycamore fig         Ficus sycomorus         54         3           7184         governor's plum         Flacourtia indica         54         3           7185         batoko plum                                                                                                    | 7150 | weeping fig           | Ficus benjamina        | 54 | 3 |
| 7155         Indian rubberplant         Ficus elastica         54         3           7158         Ficus lutea         Ficus lutea         54         3           7159         fiddleleaf fig         Ficus lyrata         54         3           7160         Chinese banyan         Ficus microcarpa         54         3           7161         tibig         Ficus nota         54         3           7164         amate         Ficus solvusifolia         54         3           7165         peepul tree         Ficus religiosa         54         3           7173         jaguey         Ficus stahlii         54         3           7174         sycamore fig         Ficus sycomorus         54         3           7175         jaguey blanco         Ficus trigonata         54         3           7184         governor's plum         Flacourtia indica         54         3           7185         batoko plum         Flacourtia inermis         54         3           7180         Flueggea acidoton         54         3           7190         Flueggea acidoton         Flueggea acidoton         54         3           7191         inkbush         Forestiera                                                                                                    | 7151 | edible fig            | Ficus carica           | 54 | 3 |
| 7158         Ficus lutea         Ficus lutea         54         3           7159         fiddleleaf fig         Ficus lyrata         54         3           7160         Chinese banyan         Ficus nota         54         3           7162         tibig         Ficus nota         54         3           7164         amate         Ficus obtusifolia         54         3           7166         peepul tree         Ficus religiosa         54         3           7173         jaguey         Ficus stahlii         54         3           7174         sycamore fig         Ficus sycomorus         54         3           7175         jaguey blanco         Ficus trigonata         54         3           7184         governor's plum         Flacourtia intermis         54         3           7185         batoko plum         Flacourtia intermis         54         3           7190         Flueggea acidoton         54         3           7191         inkbush         Forestiera eggersiana         54         3           7195         caca ravet         Forestiera eggersiana         54         3           7196         Florida swampprivet         Forestier                                                                                                    | 7154 | brown-woolly fig      | Ficus drupacea         | 54 | 3 |
| 7159         fiddleleaf fig         Ficus lyrata         54         3           7160         Chinese banyan         Ficus microcarpa         54         3           7162         tibig         Ficus nota         54         3           7164         amate         Ficus obtusifolia         54         3           7166         peepul tree         Ficus religiosa         54         3           7173         jaguey         Ficus stahlii         54         3           7174         sycamore fig         Ficus sycomorus         54         3           7175         jaguey blanco         Ficus trigonata         54         3           7184         governor's plum         Flacourtia indica         54         3           7185         batoko plum         Flacourtia inermis         54         3           7185         batoko plum         Flacourtia inermis         54         3           7190         Flueggea acidoton         54         3           7191         inkbush         Forestiera eggersiana         54         3           7195         caca ravet         Forestiera rhamnifolia         54         3           7196         Florida swampprivet <t< td=""><td>7155</td><td>Indian rubberplant</td><td>Ficus elastica</td><td>54</td><td>3</td></t<>              | 7155 | Indian rubberplant    | Ficus elastica         | 54 | 3 |
| 7160         Chinese banyan         Ficus microcarpa         54         3           7162         tibig         Ficus nota         54         3           7164         amate         Ficus obtusifolia         54         3           7166         peepul tree         Ficus religiosa         54         3           7173         jaguey         Ficus stabili         54         3           7174         sycamore fig         Ficus sycomorus         54         3           7175         jaguey blanco         Ficus trigonata         54         3           7184         governor's plum         Flacourtia indica         54         3           7185         batoko plum         Flacourtia inermis         54         3           7185         batoko plum         Flacourtia inermis         54         3           7190         Flueggea acidoton         54         3           7191         inkbush         Forestiera segersiana         54         3           7192         Flueggea acidoton         54         3           7193         inkbush         Forestiera eggersiana         54         3           7194         inkbush         Forestiera eggersiana         54                                                                                                    | 7158 | Ficus lutea           | Ficus lutea            | 54 | 3 |
| 7162         tibig         Ficus nota         54         3           7164         amate         Ficus obtusifolia         54         3           7166         peepul tree         Ficus religiosa         54         3           7173         jaguey         Ficus sycomorus         54         3           7174         sycamore fig         Ficus sycomorus         54         3           7177         jaguey blanco         Ficus trigonata         54         3           7184         governor's plum         Flacourtia indica         54         3           7185         batoko plum         Flacourtia inermis         54         3           7190         Flueggea acidoton         54         3           7191         inkbush         Forestiera eggersiana         54         3           7194         inkbush         Forestiera eggersiana         54         3           7195         caca ravet         Forestiera eggersiana         54         3           7196         Florida swampprivet         Forestiera eggersiana         54         3           7198         oval kumquat         Fortunella margarita         54         3           7200         shamel ash                                                                                                    | 7159 | fiddleleaf fig        | Ficus lyrata           | 54 | 3 |
| 7164 amate         Ficus obtusifolia         54         3           7166 peepul tree         Ficus religiosa         54         3           7173 jaguey         Ficus stahlii         54         3           7174 sycamore fig         Ficus sycomorus         54         3           7177 jaguey blanco         Ficus trigonata         54         3           7184 governor's plum         Flacourtia indica         54         3           7185 batoko plum         Flacourtia inermis         54         3           7190 Flueggea acidoton         54         3           7191 inkbush         Forestiera eggersiana         54         3           7195 caca ravet         Forestiera eggersiana         54         3           7196 Florida swampprivet         Forestiera segregata         54         3           7198 oval kunquat         Fortunella margarita         54         3           7202 West Indian buckthorn         Frangula sphaerosperma         54         3           7203 shamel ash         Fraxinus uhdei         54         3           7210 silkrubber         Funtumia elastica         54         3           7212 Gourka         Garcinia delastica         54         3           7213 lemo                                                                     | 7160 | Chinese banyan        | Ficus microcarpa       | 54 | 3 |
| 7166         peepul tree         Ficus religiosa         54         3           7173         jaguey         Ficus stahlii         54         3           7174         sycamore fig         Ficus trigonata         54         3           7175         jaguey blanco         Ficus trigonata         54         3           7184         governor's plum         Flacourtia indica         54         3           7185         batoko plum         Flacourtia inermis         54         3           7190         Flueggea acidoton         54         3           7191         inkbush         Forestiera eggersiana         54         3           7194         inkbush         Forestiera eggersiana         54         3           7195         caca ravet         Forestiera segregata         54         3           7196         Florida swampprivet         Forestiera segregata         54         3           7198         oval kumquat         Fortunella margarita         54         3           7202         West Indian buckthorn         Frangula sphaerosperma         54         3           7210         silkrubber         Funtumia elastica         54         3           7212                                                                                                 | 7162 | tibig                 | Ficus nota             | 54 | 3 |
| 7173         jaguey         Ficus stahlii         54         3           7174         sycamore fig         Ficus sycomorus         54         3           7177         jaguey blanco         Ficus trigonata         54         3           7184         governor's plum         Flacourtia indica         54         3           7185         batoko plum         Flacourtia inermis         54         3           7190         Flueggea acidoton         54         3           7194         inkbush         Forestiera eggersiana         54         3           7195         caca ravet         Forestiera segregata         54         3           7196         Florida swampprivet         Forestiera segregata         54         3           7198         oval kumquat         Fortunella margarita         54         3           7202         West Indian buckthorn         Frangula sphaerosperma         54         3           7206         shamel ash         Fraxinus uhdei         54         3           7210         silkrubber         Funtumia elastica         54         3           7212         Gourka         Garcinia hessii         54         3           7213 <td< td=""><td>7164</td><td>amate</td><td>Ficus obtusifolia</td><td>54</td><td>3</td></td<>              | 7164 | amate                 | Ficus obtusifolia      | 54 | 3 |
| 7174         sycamore fig         Ficus sycomorus         54         3           7177         jaguey blanco         Ficus trigonata         54         3           7184         governor's plum         Flacourtia indica         54         3           7185         batoko plum         Flacourtia inermis         54         3           7190         Flueggea acidoton         54         3           7194         inkbush         Forestiera eggersiana         54         3           7195         caca ravet         Forestiera rhamnifolia         54         3           7196         Florida swampprivet         Forestiera segregata         54         3           7198         oval kumquat         Fortunella margarita         54         3           7202         West Indian buckthorn         Frangula sphaerosperma         54         3           7206         shamel ash         Fraxinus uhdei         54         3           7210         silkrubber         Funtumia elastica         54         3           7212         Gourka         Garcinia dulcis         53         3           7213         lemon saptree         Garcinia mangostana         54         3           7218 </td <td>7166</td> <td>peepul tree</td> <td>Ficus religiosa</td> <td>54</td> <td>3</td>   | 7166 | peepul tree           | Ficus religiosa        | 54 | 3 |
| 7177         jaguey blanco         Ficus trigonata         54         3           7184         governor's plum         Flacourtia indica         54         3           7185         batoko plum         Flacourtia inermis         54         3           7190         Flueggea acidoton         54         3           7191         inkbush         Forestiera eggersiana         54         3           7195         caca ravet         Forestiera rhamnifolia         54         3           7196         Florida swampprivet         Forestiera segregata         54         3           7198         oval kumquat         Fortunella margarita         54         3           7202         West Indian buckthorn         Frangula sphaerosperma         54         3           7206         shamel ash         Fraxinus uhdei         54         3           7210         silkrubber         Funtumia elastica         54         3           7212         Gourka         Garcinia dulcis         53         3           7213         lemon saptree         Garcinia hessii         54         3           7214         mangosteen         Garcinia mangostana         54         3           7223 <td>7173</td> <td>jaguey</td> <td>Ficus stahlii</td> <td>54</td> <td>3</td>                 | 7173 | jaguey                | Ficus stahlii          | 54 | 3 |
| 7184         governor's plum         Flacourtia indica         54         3           7185         batoko plum         Flacourtia inermis         54         3           7190         Flueggea acidoton         54         3           7191         inkbush         Forestiera eggersiana         54         3           7195         caca ravet         Forestiera rhamnifolia         54         3           7196         Florida swampprivet         Forestiera segregata         54         3           7198         oval kumquat         Fortunella margarita         54         3           7202         West Indian buckthorn         Frangula sphaerosperma         54         3           7206         shamel ash         Fraxinus uhdei         54         3           7210         silkrubber         Funtumia elastica         54         3           7212         Gourka         Garcinia hessii         54         3           7213         lemon saptree         Garcinia hessii         54         3           7214         mangosteen         Garcinia mangostana         54         3           7223         Garcinia xanthochymus         54         3           7223         Jagua                                                                                               | 7174 | sycamore fig          | Ficus sycomorus        | 54 | 3 |
| 7185         batoko plum         Flacourtia inermis         54         3           7190         Flueggea acidoton         54         3           7194         inkbush         Forestiera eggersiana         54         3           7195         caca ravet         Forestiera rhamnifolia         54         3           7196         Florida swampprivet         Forestiera segregata         54         3           7198         oval kumquat         Fortunella margarita         54         3           7202         West Indian buckthorn         Frangula sphaerosperma         54         3           7206         shamel ash         Fraxinus uhdei         54         3           7210         silkrubber         Funtumia elastica         54         3           7212         Gourka         Garcinia dulcis         53         3           7213         lemon saptree         Garcinia hessii         54         3           7214         mangosteen         Garcinia mangostana         54         3           7218         palo de cruz         Garcinia portoricensis         54         3           7223         Garcinia xanthochymus         54         3           7231         llume <td>7177</td> <td>jaguey blanco</td> <td>Ficus trigonata</td> <td>54</td> <td>3</td>        | 7177 | jaguey blanco         | Ficus trigonata        | 54 | 3 |
| 7190         Flueggea acidoton         54         3           7194         inkbush         Forestiera eggersiana         54         3           7195         caca ravet         Forestiera rhamnifolia         54         3           7196         Florida swampprivet         Forestiera segregata         54         3           7198         oval kumquat         Fortunella margarita         54         3           7202         West Indian buckthorn         Frangula sphaerosperma         54         3           7206         shamel ash         Fraxinus uhdei         54         3           7210         silkrubber         Funtumia elastica         54         3           7212         Gourka         Garcinia dulcis         53         3           7213         lemon saptree         Garcinia hessii         54         3           7214         mangosteen         Garcinia mangostana         54         3           7218         palo de cruz         Garcinia portoricensis         54         3           7223         Garcinia xanthochymus         54         3           7231         llume         Gaussia attenuata         54         3           7235         jagua                                                                                                    | 7184 | governor's plum       | Flacourtia indica      | 54 | 3 |
| 7194         inkbush         Forestiera eggersiana         54         3           7195         caca ravet         Forestiera rhamnifolia         54         3           7196         Florida swampprivet         Forestiera segregata         54         3           7198         oval kumquat         Fortunella margarita         54         3           7202         West Indian buckthorn         Frangula sphaerosperma         54         3           7206         shamel ash         Fraxinus uhdei         54         3           7210         silkrubber         Funtumia elastica         54         3           7212         Gourka         Garcinia dulcis         53         3           7213         lemon saptree         Garcinia hessii         54         3           7214         mangosteen         Garcinia mangostana         54         3           7218         palo de cruz         Garcinia portoricensis         54         3           7223         Garcinia xanthochymus         54         3           7223         Garcinia xanthochymus         54         3           7235         jagua         Genipa americana         54         3           7237         arbol de Navi                                                                                         | 7185 | batoko plum           | Flacourtia inermis     | 54 | 3 |
| 7195         caca ravet         Forestiera rhamnifolia         54         3           7196         Florida swampprivet         Forestiera segregata         54         3           7198         oval kumquat         Fortunella margarita         54         3           7202         West Indian buckthorn         Frangula sphaerosperma         54         3           7206         shamel ash         Fraxinus uhdei         54         3           7210         silkrubber         Funtumia elastica         54         3           7212         Gourka         Garcinia dulcis         53         3           7213         lemon saptree         Garcinia hessii         54         3           7214         mangosteen         Garcinia mangostana         54         3           7218         palo de cruz         Garcinia portoricensis         54         3           7223         Garcinia xanthochymus         54         3           7223         Garcinia xanthochymus         54         3           7231         llume         Gaussia attenuata         54         3           7235         jagua         Genipa americana         54         3           7237         arbol de Navidad <td>7190</td> <td>Flueggea acidoton</td> <td>Flueggea acidoton</td> <td>54</td> <td>3</td> | 7190 | Flueggea acidoton     | Flueggea acidoton      | 54 | 3 |
| 7196         Florida swampprivet         Forestiera segregata         54         3           7198         oval kumquat         Fortunella margarita         54         3           7202         West Indian buckthorn         Frangula sphaerosperma         54         3           7206         shamel ash         Fraxinus uhdei         54         3           7210         silkrubber         Funtumia elastica         54         3           7212         Gourka         Garcinia dulcis         53         3           7213         lemon saptree         Garcinia hessii         54         3           7214         mangosteen         Garcinia mangostana         54         3           7218         palo de cruz         Garcinia portoricensis         54         3           7223         Garcinia xanthochymus         54         3           7223         Garcinia xanthochymus         54         3           7231         llume         Gaussia attenuata         54         3           7235         jagua         Genipa americana         54         3           7237         arbol de Navidad         Gesneria pedunculosa         54         3           7239         bastard gregre<                                                                                         | 7194 | inkbush               | Forestiera eggersiana  | 54 | 3 |
| 7198         oval kumquat         Fortunella margarita         54         3           7202         West Indian buckthorn         Frangula sphaerosperma         54         3           7206         shamel ash         Fraxinus uhdei         54         3           7210         silkrubber         Funtumia elastica         54         3           7212         Gourka         Garcinia dulcis         53         3           7213         lemon saptree         Garcinia hessii         54         3           7214         mangosteen         Garcinia mangostana         54         3           7218         palo de cruz         Garcinia portoricensis         54         3           7223         Garcinia xanthochymus         54         3           7223         Garcinia xanthochymus         54         3           7231         llume         Gaussia attenuata         54         3           7235         jagua         Genipa americana         54         3           7237         arbol de Navidad         Gesneria pedunculosa         54         3           7239         bastard gregre         Ginoria rohrii         54         3           7245         quickstick <t< td=""><td>7195</td><td>caca ravet</td><td>Forestiera rhamnifolia</td><td>54</td><td>3</td></t<>     | 7195 | caca ravet            | Forestiera rhamnifolia | 54 | 3 |
| 7202         West Indian buckthorn         Frangula sphaerosperma         54         3           7206         shamel ash         Fraxinus uhdei         54         3           7210         silkrubber         Funtumia elastica         54         3           7212         Gourka         Garcinia dulcis         53         3           7213         lemon saptree         Garcinia hessii         54         3           7214         mangosteen         Garcinia mangostana         54         3           7218         palo de cruz         Garcinia portoricensis         54         3           7223         Garcinia xanthochymus         54         3           7223         Garcinia xanthochymus         54         3           7231         llume         Gaussia attenuata         54         3           7235         jagua         Genipa americana         54         3           7237         arbol de Navidad         Gesneria pedunculosa         54         3           7239         bastard gregre         Ginoria rohrii         54         3           7245         quickstick         Gliricidia sepium         54         3                                                                                                    | 7196 | Florida swampprivet   | Forestiera segregata   | 54 | 3 |
| 7206         shamel ash         Fraxinus uhdei         54         3           7210         silkrubber         Funtumia elastica         54         3           7212         Gourka         Garcinia dulcis         53         3           7213         lemon saptree         Garcinia hessii         54         3           7214         mangosteen         Garcinia mangostana         54         3           7218         palo de cruz         Garcinia portoricensis         54         3           7223         Garcinia xanthochymus         54         3           7231         llume         Gaussia attenuata         54         3           7235         jagua         Genipa americana         54         3           7237         arbol de Navidad         Gesneria pedunculosa         54         3           7239         bastard gregre         Ginoria rohrii         54         3           7245         quickstick         Gliricidia sepium         54         3                                                                                                    | 7198 | oval kumquat          | Fortunella margarita   | 54 | 3 |
| 7210         silkrubber         Funtumia elastica         54         3           7212         Gourka         Garcinia dulcis         53         3           7213         lemon saptree         Garcinia hessii         54         3           7214         mangosteen         Garcinia mangostana         54         3           7218         palo de cruz         Garcinia portoricensis         54         3           7223         Garcinia xanthochymus         54         3           7231         llume         Gaussia attenuata         54         3           7235         jagua         Genipa americana         54         3           7237         arbol de Navidad         Gesneria pedunculosa         54         3           7239         bastard gregre         Ginoria rohrii         54         3           7245         quickstick         Gliricidia sepium         54         3                                                                                                    | 7202 | West Indian buckthorn | Frangula sphaerosperma | 54 | 3 |
| 7212         Gourka         Garcinia dulcis         53         3           7213         lemon saptree         Garcinia hessii         54         3           7214         mangosteen         Garcinia mangostana         54         3           7218         palo de cruz         Garcinia portoricensis         54         3           7223         Garcinia xanthochymus         54         3           7231         llume         Gaussia attenuata         54         3           7235         jagua         Genipa americana         54         3           7237         arbol de Navidad         Gesneria pedunculosa         54         3           7239         bastard gregre         Ginoria rohrii         54         3           7245         quickstick         Gliricidia sepium         54         3                                                                                                    | 7206 | shamel ash            | Fraxinus uhdei         | 54 | 3 |
| 7213         lemon saptree         Garcinia hessii         54         3           7214         mangosteen         Garcinia mangostana         54         3           7218         palo de cruz         Garcinia portoricensis         54         3           7223         Garcinia xanthochymus         54         3           7231         llume         Gaussia attenuata         54         3           7235         jagua         Genipa americana         54         3           7237         arbol de Navidad         Gesneria pedunculosa         54         3           7239         bastard gregre         Ginoria rohrii         54         3           7245         quickstick         Gliricidia sepium         54         3                                                                                                    | 7210 | silkrubber            | Funtumia elastica      | 54 | 3 |
| 7214         mangosteen         Garcinia mangostana         54         3           7218         palo de cruz         Garcinia portoricensis         54         3           7223         Garcinia xanthochymus         54         3           7231         llume         Gaussia attenuata         54         3           7235         jagua         Genipa americana         54         3           7237         arbol de Navidad         Gesneria pedunculosa         54         3           7239         bastard gregre         Ginoria rohrii         54         3           7245         quickstick         Gliricidia sepium         54         3                                                                                                    | 7212 | Gourka                | Garcinia dulcis        | 53 | 3 |
| 7218palo de cruzGarcinia portoricensis5437223Garcinia xanthochymus5437231IlumeGaussia attenuata5437235jaguaGenipa americana5437237arbol de NavidadGesneria pedunculosa5437239bastard gregreGinoria rohrii5437245quickstickGliricidia sepium543                                                                                                    | 7213 | lemon saptree         | Garcinia hessii        | 54 | 3 |
| 7223Garcinia xanthochymusGarcinia xanthochymus5437231IlumeGaussia attenuata5437235jaguaGenipa americana5437237arbol de NavidadGesneria pedunculosa5437239bastard gregreGinoria rohrii5437245quickstickGliricidia sepium543                                                                                                    | 7214 | mangosteen            | Garcinia mangostana    | 54 | 3 |
| 7231IlumeGaussia attenuata5437235jaguaGenipa americana5437237arbol de NavidadGesneria pedunculosa5437239bastard gregreGinoria rohrii5437245quickstickGliricidia sepium543                                                                                                    | 7218 | palo de cruz          | Garcinia portoricensis | 54 | 3 |
| 7235jaguaGenipa americana5437237arbol de NavidadGesneria pedunculosa5437239bastard gregreGinoria rohrii5437245quickstickGliricidia sepium543                                                                                                    | 7223 | Garcinia xanthochymus | Garcinia xanthochymus  | 54 | 3 |
| 7237arbol de NavidadGesneria pedunculosa5437239bastard gregreGinoria rohrii5437245quickstickGliricidia sepium543                                                                                                    | 7231 | llume                 | Gaussia attenuata      | 54 | 3 |
| 7239 bastard gregre Ginoria rohrii 54 3<br>7245 quickstick Gliricidia sepium 54 3                                                                                                    | 7235 | jagua                 | Genipa americana       | 54 | 3 |
| 7245 quickstick Gliricidia sepium 54 3                                                                                                    | 7237 | arbol de Navidad      | Gesneria pedunculosa   | 54 | 3 |
|                                                                                                    | 7239 | bastard gregre        | Ginoria rohrii         | 54 | 3 |
| 7256 mata buey Goetzea elegans 54 3                                                                                                    | 7245 | quickstick            | Gliricidia sepium      | 54 | 3 |
|                                                                                                    | 7256 | mata buey             | Goetzea elegans        | 54 | 3 |

| 7258 | grand merisier            | Gomidesia lindeniana                     | 54 | 3 |
|------|---------------------------|------------------------------------------|----|---|
| 7262 | Creole cotton             | Gossypium barbadense                     | 54 | 3 |
| 7264 | Gossypium hirsutum        | Gossypium hirsutum                       | 54 | 3 |
| 7268 | Graffenrieda ottoschulzii | Graffenrieda ottoschulzii                | 54 | 3 |
| 7273 | silkoak                   | Grevillea robusta                        | 54 | 3 |
| 7279 | lignum-vitae              | Guaiacum officinale                      | 54 | 3 |
| 7280 | holywood                  | Guaiacum sanctum                         | 54 | 3 |
| 7285 | black mampoo              | Guapira fragrans                         | 54 | 3 |
| 7286 | corcho prieto             | Guapira obtusata                         | 54 | 3 |
| 7288 | alligatorwood             | Guarea glabra                            | 54 | 3 |
| 7290 | American muskwood         | Guarea guidonia                          | 54 | 3 |
| 7294 | haya minga                | Guatteria blainii                        | 54 | 3 |
| 7295 | haya blanca               | Guatteria caribaea                       | 54 | 3 |
| 7298 | bastardcedar              | Guazuma ulmifolia                        | 54 | 3 |
| 7299 | hammock velvetseed        | Guettarda elliptica                      | 54 | 3 |
| 7300 | frogwood                  | Guettarda krugii                         | 54 | 3 |
| 7302 | cucubano de vieques       | Guettarda odorata                        | 54 | 3 |
| 7303 | cucubano                  | Guettarda ovalifolia                     | 54 | 3 |
| 7305 | roseta                    | Guettarda pungens                        | 54 | 3 |
| 7306 | wild guave                | Guettarda scabra                         | 54 | 3 |
| 7309 | cucubano de monte         | Guettarda valenzuelana                   | 54 | 3 |
| 7315 | West Indian false box     | Gyminda latifolia                        | 54 | 3 |
| 7317 | oysterwood                | Gymnanthes lucida                        | 54 | 3 |
| 7321 | bloodwoodtree             | Haematoxylum                             | 54 | 3 |
| 7327 | palo de hueso             | campechianum<br>Haenianthus salicifolius | 54 | 3 |
| 7330 | scarletbush               | Hamelia patens                           | 54 | 3 |
| 7336 | false locust              | Hebestigma cubense                       | 54 | 3 |
| 7341 | cigarbush                 | Hedyosmum arborescens                    | 54 | 3 |
| 7347 | screwtree                 | Helicteres jamaicensis                   | 54 | 3 |
| 7353 | camasey peludo            | Henriettea fascicularis                  | 54 | 3 |
| 7354 | MacFadyen's camasey       | Henriettea macfadyenii                   | 54 | 3 |
| 7355 | thinleaf camasey          | Henriettea membranifolia                 | 54 | 3 |
| 7357 | jusillo                   | Henriettea squamulosum                   | 54 | 3 |
| 7366 | mago                      | Hernandia sonora                         | 54 | 3 |
| 7403 | mahoe                     | Hibiscus elatus                          | 54 | 3 |
| 7409 | seaside mahoe             | Hibiscus pernambucensis                  | 54 | 3 |
| 7410 | shoeblackplant            | Hibiscus rosa-sinensis                   | 54 | 3 |
| 7412 | sea hibiscus              | Hibiscus tiliaceus                       | 54 | 3 |
| 7418 | teta de burra cinarron    | Hirtella rugosa                          | 54 | 3 |
| 7420 | pigeonberry               | Hirtella triandra                        | 54 | 3 |
| 7422 | white cogwood             | Homalium racemosum                       | 54 | 3 |
| 7434 | sandbox tree              | Hura crepitans                           | 54 | 3 |
| 7438 | cedro macho               | Hyeronima clusioides                     | 54 | 3 |
| 7442 | stinkingtoe               | Hymenaea courbaril                       | 54 | 3 |

| 7445 | inkwood               | Hypelate trifoliata          | 54 | 3 |
|------|-----------------------|------------------------------|----|---|
| 7446 | limestone snakevine   | Hyperbaena laurifolia        | 54 | 3 |
| 7455 | dahoon                | Ilex cassine                 | 54 | 3 |
| 7456 | te                    | Ilex cookii                  | 54 | 3 |
| 7457 | maconcona             | Ilex guianensis              | 54 | 3 |
| 7458 | Caribbean holly       | Ilex macfadyenii             | 54 | 3 |
| 7459 | Puerto Rico holly     | Ilex nitida                  | 54 | 3 |
| 7462 | gongolin              | Ilex sideroxyloides          | 54 | 3 |
| 7463 | Sintenis' holly       | Ilex sintenisii              | 54 | 3 |
| 7465 | Urban's holly         | Ilex urbaniana               | 54 | 3 |
| 7466 | Ilex urbaniana        | Ilex urbaniana var. riedlaei | 54 | 3 |
| 7467 | inga                  | Inga spp.                    | 54 | 3 |
| 7470 | sacky sac bean        | Inga laurina                 | 54 | 3 |
| 7471 | Inga nobilis          | Inga nobilis                 | 54 | 3 |
| 7474 | river koko            | Inga vera                    | 54 | 3 |
| 7479 | palo de hierro        | Ixora ferrea                 | 54 | 3 |
| 7481 | white jungleflame     | Ixora thwaitesii             | 54 | 3 |
| 7482 | black poui            | Jacaranda mimosifolia        | 54 | 3 |
| 7485 | braceletwood          | Jacquinia armillaris         | 54 | 3 |
| 7487 | bois bande            | Jacquinia berteroi           | 54 | 3 |
| 7490 | chirriador            | Jacquinia umbellata          | 54 | 3 |
| 7491 | Barbados nut          | Jatropha curcas              | 54 | 3 |
| 7492 | wild oilnut           | Jatropha hernandiifolia      | 54 | 3 |
| 7493 | coralbush             | Jatropha multifida           | 54 | 3 |
| 7495 | West Indian walnut    | Juglans jamaicensis          | 54 | 3 |
| 7499 | Khaya anthotheca      | Khaya anthotheca             | 54 | 3 |
| 7501 | Senegal mahogany      | Khaya senegalensis           | 54 | 3 |
| 7503 | Kigelia africana      | Kigelia africana             | 54 | 3 |
| 7506 | guest tree            | Kleinhovia hospita           | 54 | 3 |
| 7508 | Koanophyllon polyodon | Koanophyllon polyodon        | 54 | 3 |
| 7514 | leadwood              | Krugiodendron ferreum        | 54 | 3 |
| 7530 | cuero de rana         | Laetia procera               | 54 | 3 |
| 7532 | crapemyrtle           | Lagerstroemia indica         | 54 | 3 |
| 7533 | pride of India        | Lagerstroemia speciosa       | 54 | 3 |
| 7541 | nino de cota          | Laplacea portoricensis       | 54 | 3 |
| 7550 | henna                 | Lawsonia inermis             | 54 | 3 |
| 7552 | Krug's roughleaf      | Leandra krugiana             | 54 | 3 |
| 7556 | pitahaya              | Leptocereus quadricostatus   | 54 | 3 |
| 7565 | white leadtree        | Leucaena leucocephala        | 54 | 3 |
| 7569 | Maria laurel          | Licaria brittoniana          | 54 | 3 |
| 7570 | Puerto Rico cinnamon  | Licaria parvifolia           | 54 | 3 |
| 7573 | pepperleaf sweetwood  | Licaria triandra             | 54 | 3 |
| 7574 | Amur privet           | Ligustrum amurense           | 54 | 3 |
| 7590 | geno geno             | Lonchocarpus domingensis     | 54 | 3 |

| 7591 | geno                    | Lonchocarpus glaucifolius                | 54 | 3 |
|------|-------------------------|------------------------------------------|----|---|
| 7592 | broadleaf lancepod      | Lonchocarpus heptaphyllus                | 54 | 3 |
| 7600 | luehea                  | Luehea speciosa                          | 54 | 3 |
| 7604 | lunania                 | Lunania spp.                             | 54 | 3 |
| 7606 | Lunania ekmanii         | Lunania ekmanii                          | 54 | 3 |
| 7608 | St. Thomas staggerbush  | Lyonia rubiginosa                        | 54 | 3 |
| 7628 | palo de hoz             | Machaerium lunatum                       | 54 | 3 |
| 7630 | Puerto Rico alfilerillo | Machaonia portoricensis                  | 54 | 3 |
| 7632 | Maclura tinctoria       | Maclura tinctoria                        | 54 | 3 |
| 7633 | umbrella-tree           | Maesopsis eminii                         | 54 | 3 |
| 7635 | Puerto Rico magnolia    | Magnolia portoricensis                   | 54 | 3 |
| 7636 | laurel magnolia         | Magnolia splendens                       | 54 | 3 |
| 7643 | Singapore holly         | Malpighia coccigera                      | 54 | 3 |
| 7644 | Barbados cherry         | Malpighia emarginata                     | 54 | 3 |
| 7645 | palo bronco             | Malpighia fucata                         | 54 | 3 |
| 7646 | wild crapemyrtle        | Malpighia glabra                         | 54 | 3 |
| 7647 | cowhage cherry          | Malpighia infestissima                   | 54 | 3 |
| 7648 | bastard cherry          | Malpighia linearis                       | 54 | 3 |
| 7652 | mammee apple            | Mammea americana                         | 54 | 3 |
| 7662 | bulletwood              | Manilkara bidentata                      | 54 | 3 |
| 7663 | Surinam bulletwood      | Manilkara bidentata ssp.<br>surinamensis | 54 | 3 |
| 7667 | wild dilly              | Manilkara jaimiqui                       | 54 | 3 |
| 7669 | zapote de costa         | Manilkara pleeana                        | 54 | 3 |
| 7673 | nisperillo              | Manilkara valenzuela                     | 54 | 3 |
| 7674 | sapodilla               | Manilkara zapota                         | 54 | 3 |
| 7677 | palo de cana            | Mappia racemosa                          | 54 | 3 |
| 7682 | bastard hogberry        | Margaritaria nobilis                     | 54 | 3 |
| 7684 | beruquillo              | Marlierea sintenisii                     | 54 | 3 |
| 7688 | Matayba apetala         | Matayba apetala                          | 54 | 3 |
| 7689 | negra lora              | Matayba domingensis                      | 54 | 3 |
| 7695 | Caribbean mayten        | Maytenus cymosa                          | 54 | 3 |
| 7697 | Puerto Rico mayten      | Maytenus elongata                        | 54 | 3 |
| 7698 | white cinnamon          | Maytenus laevigata                       | 54 | 3 |
| 7699 | ponce mayten            | Maytenus ponceana                        | 54 | 3 |
| 7702 | Mecranium latifolium    | Mecranium latifolium                     | 54 | 3 |
| 7717 | Spanish lime            | Melicoccus bijugatus                     | 54 | 3 |
| 7763 | aguacatillo             | Meliosma herbertii                       | 54 | 3 |
| 7764 | cacaillo                | Meliosma obtusifolia                     | 54 | 3 |
| 7768 | teabush                 | Melochia tomentosa                       | 54 | 3 |
| 7803 | hairy johnnyberry       | Miconia lanata                           | 54 | 3 |
| 7804 | saquiyac                | Miconia affinis                          | 54 | 3 |
| 7806 | Puerto Rico johnnyberry | Miconia foveolata                        | 54 | 3 |
| 7807 | camasey de costilla     | Miconia impetiolaris                     | 54 | 3 |
| 7808 | smooth johnnyberry      | Miconia laevigata                        | 54 | 3 |

| 7810         | camasey cuatrocanales                  | Miconia mirabilis                         | 54       | 3 |
|--------------|----------------------------------------|-------------------------------------------|----------|---|
| 7812         | camasey racimoso                       | Miconia pachyphylla                       | 54       | 3 |
| 7813         | granadillo bobo                        | Miconia prasina                           | 54       | 3 |
| 7814         | auquey                                 | Miconia punctata                          | 54       | 3 |
| 7815         | ridge johnnyberry                      | Miconia pycnoneura                        | 54       | 3 |
| 7816         | camasey felpa                          | Miconia racemosa                          | 54       | 3 |
| 7817         | peralejo                               | Miconia rubiginosa                        | 54       | 3 |
| 7818         | jau jau                                | Miconia serrulata                         | 54       | 3 |
| 7819         | mountain johnnyberry                   | Miconia sintenisii                        | 54       | 3 |
| 7821         | forest johnnyberry                     | Miconia subcorymbosa                      | 54       | 3 |
| 7822         | rajador                                | Miconia tetrandra                         | 54       | 3 |
| 7823         | camasey tomaso                         | Miconia thomasiana                        | 54       | 3 |
| 7828         | caimitillo verde                       | Micropholis garciniifolia                 | 54       | 3 |
| 7829         | Micropholis guyanensis                 | Micropholis guyanensis                    | 54       | 3 |
| 7833         | elegant mimosa                         | Mimosa arenosa                            | 54       | 3 |
| 7839         | monodora                               | Monodora spp.                             | 54       | 3 |
| 7845         | Morella cerifera                       | Morella cerifera                          | 54       | 3 |
| 7847         | Morella holdridgeana                   | Morella holdridgeana                      | 54       | 3 |
| 7849         | Indian mulberry                        | Morinda citrifolia                        | 54       | 3 |
| 7855         | horseradishtree                        | Moringa oleifera                          | 54       | 3 |
| 7857         | ratapple                               | Morisonia americana                       | 54       | 3 |
| 7862         | murta                                  | Mouriri domingensis                       | 54       | 3 |
| 7863         | mameyuelo                              | Mouriri helleri                           | 54       | 3 |
| 7867         | strawberrytree                         | Muntingia calabura                        | 54       | 3 |
| 7869         | Murraya exotica                        | Murraya exotica                           | 54       | 3 |
| 7886         | red rodwood                            | Myrcia citrifolia                         | 54       | 3 |
| 7887         | cieneguillo                            | Myrcia deflexa                            | 54       | 3 |
| 7888         | curame                                 | Myrcia fallax                             | 54       | 3 |
| 7889         | guayabacon                             | Myrcia leptoclada                         | 54       | 3 |
| 7890         | ausu                                   | Myrcia paganii                            | 54       | 3 |
| 7891         | punchberry                             | Myrcia splendens                          | 54       | 3 |
| 7893         | twinberry                              | Myrcianthes fragrans                      | 54       | 3 |
| 7895         | guavaberry                             | Myrciaria floribunda                      | 54       | 3 |
| 7905         | cercipo                                | Myrospermum frutescens                    | 54       | 3 |
| 7907         | balsam of Tolu                         | Myroxylon balsamum                        | 54       | 3 |
| 7911         | leathery colicwood                     | Myrsine coriacea                          | 54       | 3 |
| 7912         | Myrsine cubana                         | Myrsine cubana                            | 54       | 3 |
| 7932         | Nectandra coriacea                     | Nectandra coriacea                        | 54       | 3 |
| 7933         | shinglewood                            | Nectandra hihua                           | 54       | 3 |
| 7934         | Nectandra krugii                       | Nectandra krugii                          | 54       | 3 |
|              | Nectandra membranacea                  | Nectandra membranacea                     | 54       | 3 |
| 7935         |                                        |                                           |          |   |
| 7935<br>7936 | Nectandra patens                       | Nectandra patens                          | 54       | 3 |
|              | Nectandra patens Nectandra turbacensis | Nectandra patens<br>Nectandra turbacensis | 54<br>54 | 3 |

| 7944 | kadam                    | Neolamarckia cadamba       | 54 | 3 |
|------|--------------------------|----------------------------|----|---|
| 7946 | aquilon                  | Neolaugeria resinosa       | 54 | 3 |
| 7956 | oleander                 | Nerium oleander            | 54 | 3 |
| 7976 | African bird's-eye bush  | Ochna mossambicensis       | 54 | 3 |
| 7980 | Ochroma pyramidale       | Ochroma pyramidale         | 54 | 3 |
| 7990 | laurel espada            | Ocotea floribunda          | 54 | 3 |
| 7991 | black sweetwood          | Ocotea foeniculacea        | 54 | 3 |
| 7994 | loblolly sweetwood       | Ocotea leucoxylon          | 54 | 3 |
| 7996 | nemoca                   | Ocotea moschata            | 54 | 3 |
| 7997 | laurel sassafras         | Ocotea nemodaphne          | 54 | 3 |
| 7999 | laurel de paloma         | Ocotea portoricensis       | 54 | 3 |
| 8001 | nemoca cimarrona         | Ocotea spathulata          | 54 | 3 |
| 8003 | Wright's laurel canelon  | Ocotea wrightii            | 54 | 3 |
| 8020 | peronia                  | Ormosia krugii             | 54 | 3 |
| 8027 | pincho palo de rosa      | Ottoschulzia rhodoxylon    | 54 | 3 |
| 8029 | chicharron amarillo      | Ouratea ilicifolia         | 54 | 3 |
| 8030 | abey amarillo            | Ouratea littoralis         | 54 | 3 |
| 8032 | guanabanilla             | Ouratea striata            | 54 | 3 |
| 8033 | blacklancewood           | Oxandra lanceolata         | 54 | 3 |
| 8034 | haya                     | Oxandra laurifolia         | 54 | 3 |
| 8037 | wild chestnut            | Pachira insignis           | 53 | 3 |
| 8045 | tafetan                  | Palicourea alpina          | 54 | 3 |
| 8047 | red cappel               | Palicourea crocea          | 54 | 3 |
| 8049 | Palicourea croceoides    | Palicourea croceoides      | 54 | 3 |
| 8051 | showy cappel             | Palicourea guianensis      | 54 | 3 |
| 8088 | common screwpine         | Pandanus utilis            | 54 | 3 |
| 8099 | scratchthroat            | Parathesis crenulata       | 54 | 3 |
| 8106 | parkia                   | Parkia spp.                | 54 | 3 |
| 8110 | Parkia timoriana         | Parkia timoriana           | 54 | 3 |
| 8111 | Jerusalem thorn          | Parkinsonia aculeata       | 54 | 3 |
| 8113 | cuachilote               | Parmentiera aculeata       | 54 | 3 |
| 8114 | candle tree              | Parmentiera cereifera      | 54 | 3 |
| 8121 | Peltophorum pterocarpum  | Peltophorum pterocarpum    | 54 | 3 |
| 8125 | butter tree              | Pentadesma butyracea       | 54 | 3 |
| 8127 | jiqi                     | Pera bumeliifolia          | 54 | 3 |
| 8134 | canela                   | Persea krugii              | 54 | 3 |
| 8138 | aquacatillo              | Persea urbaniana           | 54 | 3 |
| 8141 | bastard stopper          | Petitia domingensis        | 54 | 3 |
| 8143 | aquilon prieto           | Phialanthus grandifolius   | 54 | 3 |
| 8144 | candlewood               | Phialanthus myrtilloides   | 54 | 3 |
| 8157 | Tahitian gooseberry tree | Phyllanthus acidus         | 54 | 3 |
| 8160 | gamo de costa            | Phyllanthus juglandifolius | 54 | 3 |
| 8162 | Phyllanthus orbicularis  | Phyllanthus orbicularis    | 54 | 3 |
| 8164 | Florida bitterbush       | Picramnia pentandra        | 54 | 3 |

| 8167bitterwoodPicrasma excelsa548169fusticPictetia aculeata548171aceitilloPilocarpus racemosus548173Royen's tree cactusPilosocereus royenii54 | 3 3 3 |
|----------------------------------------------------------------------------------------------------|-------|
| 8171 aceitillo <i>Pilocarpus racemosus</i> 54                                                                                                 |       |
|                                                                                                    |       |
| OLG BUREUN HEE CACHIN THUSDICPTPHS TOVPHH 14                                                                                                  | 3     |
| 8175 allspice Pimenta dioica 54                                                                                                    | 3     |
| 8177 bayrumtree <i>Pimenta racemosa</i> 54                                                                                                    | 3     |
| 8178 bayrumtree <i>Pimenta racemosa var. grisea</i> 54                                                                                        | 3     |
| 8183 Caribbean pine <i>Pinus caribaea</i> 51                                                                                                  | 1     |
| 8184 Chinese red pine Pinus massoniana 51                                                                                                    | 1     |
| 8185 Merkus pine Pinus merkusii 51                                                                                                    | 1     |
| 8186 ocote chino Pinus oocarpa 51                                                                                                    | 1     |
| 8187 Mexican weeping pine Pinus patula 51                                                                                                    | 1     |
| 8190 higuillo de hoja menuda Piper aduncum 54                                                                                                 | 3     |
| 8191 higuillo de limon <i>Piper amalago</i> 54                                                                                                | 3     |
| 8192 moth pepper <i>Piper blattarum</i> 54                                                                                                    | 3     |
| 8193 Guyanese pepper Piper glabrescens 54                                                                                                    | 3     |
| 8194 Jamaican pepper <i>Piper hispidum</i> 54                                                                                                 | 3     |
| 1 11                                                                                                    | 3     |
| - Per Junglion                                                                                                    |       |
| 8196 marigold pepper <i>Piper marginatum</i> 54                                                                                               | 3     |
| 8199 spanish elder <i>Piper swartzianum</i> 54                                                                                                | 3     |
| 8208 stinkwood Piscidia carthagenensis 54                                                                                                    | 3     |
| 8211 corcho bobo <i>Pisonia albida</i> 54                                                                                                    | 3     |
| 8216 water mampoo <i>Pisonia subcordata</i> 54                                                                                                | 3     |
| 8220 monkeypod Pithecellobium dulce 54                                                                                                    | 3     |
| 8223 catclaw blackbead Pithecellobium unguis-cati 54                                                                                          | 3     |
| 8249 Oriental arborvitae Platycladus orientalis 52                                                                                            | 2     |
| 8255 chupa gallo Pleodendron macranthum 54                                                                                                    | 3     |
| 8266 nosegaytree Plumeria alba 54                                                                                                    | 3     |
| 8268 Singapore graveyard Plumeria obtusa 54 flower                                                                                            | 3     |
| 8269 Plumeria obtusa Plumeria obtusa var. obtusa 54                                                                                           | 3     |
| 8271 templetree <i>Plumeria rubra</i> 54                                                                                                    | 3     |
| 8273 yucca plum pine <i>Podocarpus coriaceus</i> 54                                                                                           | 3     |
| 8275 Poitea florida Poitea florida 54                                                                                                    | 3     |
| 8276 Poitea punicea Poitea punicea 54                                                                                                    | 3     |
| 8279 violet tree <i>Polygala cowellii</i> 54                                                                                                  | 3     |
| 8280 crevajosa <i>Polygala penaea</i> 54                                                                                                    | 3     |
| 8284 geranium aralia <i>Polyscias guilfoylei</i> 54                                                                                           | 3     |
| 8300 cocuyo Pouteria dictyoneura 54                                                                                                    | 3     |
| 8301 redmammee <i>Pouteria hotteana</i> 53                                                                                                    | 3     |
| 8302 bullytree <i>Pouteria multiflora</i> 54                                                                                                  | 3     |
| 8305 mammee sapote <i>Pouteria sapota</i> 54                                                                                                  | 3     |
| 8311 Prestoea acuminata Prestoea acuminata 54                                                                                                 | 3     |
| 8340 guasimilla <i>Prockia crucis</i> 54                                                                                                    | 3     |
| 8342 jand <i>Prosopis cineraria</i> 54                                                                                                    | 3     |

| 8344 | kiawe                  | Prosopis pallida            | 54 | 3 |
|------|------------------------|-----------------------------|----|---|
| 8346 | West Indian cherry     | Prunus myrtifolia           | 54 | 3 |
| 8347 | western cherry laurel  | Prunus occidentalis         | 54 | 3 |
| 8349 | Prunus serotina        | Prunus serotina ssp. capuli | 54 | 3 |
| 8352 | false breadnut         | Pseudolmedia spuria         | 54 | 3 |
| 8353 | Florida cherry palm    | Pseudophoenix sargentii     | 54 | 3 |
| 8354 | mountain guava         | Psidium amplexicaule        | 54 | 3 |
| 8356 | guava                  | Psidium guajava             | 54 | 3 |
| 8358 | Psidium longipes       | Psidium longipes            | 54 | 3 |
| 8359 | Sintenis' guava        | Psidium sintenisii          | 54 | 3 |
| 8361 | cachimbo-cumun         | Psychotria berteriana       | 54 | 3 |
| 8362 | palo de cachimbo       | Psychotria brachiata        | 54 | 3 |
| 8363 | Browne's wild coffee   | Psychotria brownei          | 54 | 3 |
| 8364 | Psychotria domingensis | Psychotria domingensis      | 54 | 3 |
| 8367 | cachimbo grande        | Psychotria grandis          | 54 | 3 |
| 8389 | cachimbo de gato       | Psychotria maleolens        | 54 | 3 |
| 8391 | cachimbo de maricao    | Psychotria maricaensis      | 54 | 3 |
| 8394 | thicket wild coffee    | Psychotria microdon         | 54 | 3 |
| 8395 | floating balsamo       | Psychotria nutans           | 54 | 3 |
| 8397 | hairy wild coffee      | Psychotria pubescens        | 54 | 3 |
| 8407 | pterocarpus            | Pterocarpus indicus         | 54 | 3 |
| 8408 | Burma padauk           | Pterocarpus macrocarpus     | 54 | 3 |
| 8409 | Malabar kino           | Pterocarpus marsupium       | 54 | 3 |
| 8410 | dragonsblood tree      | Pterocarpus officinalis     | 54 | 3 |
| 8419 | pomegranate            | Punica granatum             | 54 | 3 |
| 8422 | swizzlestick tree      | Quararibea turbinata        | 54 | 3 |
| 8425 | white indigoberry      | Randia aculeata             | 54 | 3 |
| 8433 | palo amargo            | Rauvolfia nitida            | 54 | 3 |
| 8436 | traveler's tree        | Ravenala madagascariensis   | 54 | 3 |
| 8439 | tortugo prieto         | Ravenia urbanii             | 54 | 3 |
| 8444 | guama                  | Reynosia guama              | 53 | 3 |
| 8445 | Krug's darlingplum     | Reynosia krugii             | 53 | 3 |
| 8447 | sloe                   | Reynosia uncinata           | 53 | 3 |
| 8472 | castorbean             | Ricinus communis            | 54 | 3 |
| 8476 | greenheart ebony       | Rochefortia acanthophora    | 54 | 3 |
| 8478 | Rochefortia spinosa    | Rochefortia spinosa         | 54 | 3 |
| 8481 | wild sugar apple       | Rollinia mucosa             | 54 | 3 |
| 8483 | cordobancillo          | Rondeletia inermis          | 54 | 3 |
| 8484 | cordobancillo peludo   | Rondeletia pilosa           | 54 | 3 |
| 8485 | Juan Tomas             | Rondeletia portoricensis    | 54 | 3 |
| 8489 | Puerto Rico royal palm | Roystonea borinquena        | 54 | 3 |
| 8490 | Roystonea elata        | Roystonea elata             | 54 | 3 |
| 8494 | Puerto Rico palmetto   | Sabal causiarum             | 54 | 3 |
| 8499 | white hogwood          | Sagraea umbrosa             | 54 | 3 |

| 8501Salix humboldtiana548505raintreeSamanea saman548509common elderberrySambucus nigra548529wingleaf soapberrySapindus saponaria548533gumtreeSapium glandulosum548535hinchahuevosSapium laurifolium54 | 3<br>3<br>3<br>3<br>3<br>3 |
|----------------------------------------------------------------------------------------------------|----------------------------|
| 8509 common elderberry Sambucus nigra 54 8529 wingleaf soapberry Sapindus saponaria 54 8533 gumtree Sapium glandulosum 54                                                                             | 3<br>3<br>3<br>3<br>3      |
| 8529 wingleaf soapberry Sapindus saponaria 54<br>8533 gumtree Sapium glandulosum 54                                                                                                    | 3<br>3<br>3<br>3           |
| 8533 gumtree Sapium glandulosum 54                                                                                                    | 3<br>3<br>3                |
|                                                                                                    | 3 3                        |
| Suprim tuning tuning                                                                                                    | 3                          |
| 8536 milktree Sapium laurocerasus 54                                                                                                    |                            |
| 8546 amansa guapo Savia sessiliflora 54                                                                                                    |                            |
| 8554 Florida boxwood Schaefferia frutescens 54                                                                                                    | 3                          |
| 8556 guayabilla Samyda dodecandra 54                                                                                                    | 3                          |
| 8557 yuquilla Schefflera gleasonii 54                                                                                                    | 3                          |
| 8558 matchwood Schefflera morototonii 54                                                                                                    | 3                          |
| 8563 Brazilian peppertree Schinus terebinthifolius 54                                                                                                    | 3                          |
| 8565 Brazilian firetree Schizolobium parahybum 54                                                                                                    | 3                          |
| 8567 lac tree Schleichera oleosa 54                                                                                                    | 3                          |
| 8571 arana Schoepfia arenaria 54                                                                                                    | 3                          |
| 8572 white beefwood Schoepfia obovata 54                                                                                                    | 3                          |
| 8573 gulf graytwig Schoepfia schreberi 54                                                                                                    | 3                          |
| 8588 emperor's candlesticks Senna alata 54                                                                                                    | 3                          |
| 8589 flor de San Jose Senna atomaria 54                                                                                                    | 3                          |
| 8591 false sicklepod Senna multijuga 54                                                                                                    | 3                          |
| 8594 retama prieta Senna polyphylla 54                                                                                                    | 3                          |
| 8596 Siamese cassia Senna siamea 54                                                                                                    | 3                          |
| 8597 casia amarilla Senna spectabilis 54                                                                                                    | 3                          |
| 8599 Senna sulfurea Senna sulfurea 54                                                                                                    | 3                          |
| 8600 glossy shower Senna surattensis 54                                                                                                    | 3                          |
| 8605 vegetable hummingbird Sesbania grandiflora 54                                                                                                    | 3                          |
| 8611 espejuelo Sideroxylon cubense 54                                                                                                    | 3                          |
| 8613 breakbill Sideroxylon obovatum 54                                                                                                    | 3                          |
| 8614 Puerto Rico bully Sideroxylon portoricense 54                                                                                                    | 3                          |
| 8617 simarouba Simarouba spp. 54                                                                                                    | 3                          |
| 8619 aceitillo falso Simarouba tulae 54                                                                                                    | 3                          |
| 8620 hoja menuda Siphoneugena densiflora 54                                                                                                    | 3                          |
| 8622 bullwood Sloanea spp. 54                                                                                                    | 3                          |
| 8623 motillo Sloanea amygdalina 54                                                                                                    | 3                          |
| 8624 bullwood Sloanea berteriana 54                                                                                                    | 3                          |
| 8626 Solanum bahamense Solanum bahamense 54                                                                                                    | 3                          |
| 8627 mullein nightshade Solanum donianum 54                                                                                                    | 3                          |
| 8629 potatotree <i>Solanum erianthum</i> 54                                                                                                    | 3                          |
| 8632 forest nightshade Solanum nudum 54                                                                                                    | 3                          |
| 8633 cakalaka berry Solanum polygamum 54                                                                                                    | 3                          |
| 8634 tabacon aspero Solanum rugosum 54                                                                                                    | 3                          |
| 8636 turkey berry Solanum torvum 54                                                                                                    | 3                          |
| 8644 African tuliptree Spathodea campanulata 54                                                                                                    | 3                          |

| 9640         | C                      | C 1: 11:                   | 54 |   |
|--------------|------------------------|----------------------------|----|---|
| 8649<br>8650 | Spondias dulcis        | Spondias dulcis            | 54 | 3 |
|              | yellow mombin          | Spondias mombin            |    | 3 |
| 8652         | purple mombin          | Spondias purpurea          | 54 |   |
| 8654         | cobana negra           | Stahlia monosperma         | 54 | 3 |
| 8664         | Panama tree            | Sterculia apetala          | 54 | 3 |
| 8666         | hazel sterculia        | Sterculia foetida          | 54 | 3 |
| 8674         | palo de jazmin         | Styrax portoricensis       | 54 | 3 |
| 8676         | bay cedar              | Suriana maritima           | 54 | 3 |
| 8678         | mahogany               | Swietenia spp.             | 54 | 3 |
| 8679         | Honduras mahogany      | Swietenia macrophylla      | 54 | 3 |
| 8683         | nispero cimarron       | Symplocos lanata           | 54 | 3 |
| 8684         | Martinique sweetleaf   | Symplocos martinicensis    | 54 | 3 |
| 8685         | aceitunilla            | Symplocos micrantha        | 54 | 3 |
| 8701         | Syzygium jambos        | Syzygium jambos            | 54 | 3 |
| 8702         | Malaysian apple        | Syzygium malaccense        | 54 | 3 |
| 8709         | roble amarillo         | Tabebuia chrysantha        | 54 | 3 |
| 8710         | primavera              | Tabebuia donnell-smithii   | 54 | 3 |
| 8712         | roble cimarron         | Tabebuia haemantha         | 54 | 3 |
| 8713         | white cedar            | Tabebuia heterophylla      | 54 | 3 |
| 8715         | roble de sierra        | Tabebuia rigida            | 54 | 3 |
| 8716         | pink trumpet-tree      | Tabebuia rosea             | 54 | 3 |
| 8717         | roble colorado         | Tabebuia schumanniana      | 54 | 3 |
| 8720         | milkwood               | Tabernaemontana citrifolia | 54 | 3 |
| 8727         | Athel tamarisk         | Tamarix aphylla            | 54 | 3 |
| 8743         | yellow trumpetbush     | Tecoma stans               | 54 | 3 |
| 8744         | teak                   | Tectona grandis            | 54 | 3 |
| 8748         | tropical almond        | Terminalia spp.            | 54 | 3 |
| 8750         | tropical almond        | Terminalia catappa         | 54 | 3 |
| 8754         | Ivory Coast almond     | Terminalia ivorensis       | 54 | 3 |
| 8756         | East Indian almond     | Terminalia myriocarpa      | 54 | 3 |
| 8757         | Peruvian almond        | Terminalia oblonga         | 54 | 3 |
| 8761         | superb terminalia      | Terminalia superba         | 54 | 3 |
| 8762         | saintedwood            | Ternstroemia heptasepala   | 54 | 3 |
| 8763         | palo colorado          | Ternstroemia luquillensis  | 54 | 3 |
| 8764         | copey vera             | Ternstroemia peduncularis  | 54 | 3 |
| 8766         | mamey de cura          | Ternstroemia stahlii       | 54 | 3 |
| 8767         | el yunque colorado     | Ternstroemia subsessilis   | 53 | 3 |
| 8768         | masa                   | Tetragastris balsamifera   | 53 | 3 |
| 8778         | stinkingfish           | Tetrazygia angustifolia    | 54 | 3 |
| 8780         | Puerto Rico clover ash | Tetrazygia biflora         | 54 | 3 |
| 8781         | krekre                 | Tetrazygia elaeagnoides    | 54 | 3 |
| 8783         | cenizo                 | Tetrazygia urbanii         | 54 | 3 |
| 8784         | cacao                  | Theobroma cacao            | 54 | 3 |
| 8786         | maga                   | Thespesia grandiflora      | 54 | 3 |
|              |                        |                            |    |   |

| 8787 | Portia tree              | Thespesia populnea                  | 54 | 3 |
|------|--------------------------|-------------------------------------|----|---|
| 8789 | luckynut                 | Thevetia peruviana                  | 54 | 3 |
| 8793 | ceboruquillo             | Thouinia striata                    | 54 | 3 |
| 8794 | Puerto Rico ceboruquillo | Thouinia striata var. portoricensis | 54 | 3 |
| 8803 | Brazilian glorytree      | Tibouchina granulosa                | 54 | 3 |
| 8811 | redcedar                 | Toona spp.                          | 54 | 3 |
| 8812 | Australian redcedar      | Toona ciliata                       | 54 | 3 |
| 8816 | boje                     | Torralbasia cuneifolia              | 54 | 3 |
| 8825 | cold withe               | Tournefortia filiflora              | 54 | 3 |
| 8828 | Lamarck's trema          | Trema lamarckianum                  | 54 | 3 |
| 8829 | Jamaican nettletree      | Trema micranthum                    | 54 | 3 |
| 8833 | broomstick               | Trichilia hirta                     | 54 | 3 |
| 8834 | gaita                    | Trichilia pallida                   | 54 | 3 |
| 8836 | bariaco                  | Trichilia triacantha                | 54 | 3 |
| 8842 | limeberry                | Triphasia trifolia                  | 54 | 3 |
| 8843 | Triplaris spp.           | Triplaris spp.                      | 54 | 3 |
| 8844 | ant tree                 | Triplaris cumingiana                | 54 | 3 |
| 8848 | white ramoon             | Trophis racemosa                    | 54 | 3 |
| 8850 | muttonwood               | Turpinia occidentalis               | 54 | 3 |
| 8853 | scratchbush              | Urera baccifera                     | 54 | 3 |
| 8854 | flameberry               | Urera caracasana                    | 54 | 3 |
| 8855 | ortiga                   | Urera chlorocarpa                   | 54 | 3 |
| 8861 | voa vanga                | Vangueria madagascariensis          | 54 | 3 |
| 8871 | lilac chastetree         | Vitex agnus-castus                  | 54 | 3 |
| 8873 | higuerillo               | Vitex divaricata                    | 54 | 3 |
| 8881 | Wallenia lamarckiana     | Wallenia lamarckiana                | 54 | 3 |
| 8887 | bastard briziletto       | Weinmannia pinnata                  | 54 | 3 |
| 8901 | tallow wood              | Ximenia americana                   | 54 | 3 |
| 8906 | mucha-gente              | Xylosma buxifolia                   | 54 | 3 |
| 8910 | spiny logwood            | Xylosma pachyphylla                 | 54 | 3 |
| 8912 | white logwood            | Xylosma schaefferioides             | 54 | 3 |
| 8913 | Schwaneck's logwood      | Xylosma schwaneckeana               | 54 | 3 |
| 8916 | aloe yucca               | Yucca aloifolia                     | 54 | 3 |
| 8918 | moundlily yucca          | Yucca gloriosa                      | 54 | 3 |
| 8919 | bluestem yucca           | Yucca guatemalensis                 | 54 | 3 |
| 8923 | Maricao pricklyash       | Zanthoxylum bifoliolatum            | 54 | 3 |
| 8924 | prickly yellow           | Zanthoxylum caribaeum               | 54 | 3 |
| 8928 | West Indian satinwood    | Zanthoxylum flavum                  | 54 | 3 |
| 8931 | white pricklyash         | Zanthoxylum martinicense            | 54 | 3 |
| 8932 | yellow prickle           | Zanthoxylum monophyllum             | 54 | 3 |
| 8934 | dotted pricklyash        | Zanthoxylum punctatum               | 54 | 3 |
| 8935 | niaragato                | Zanthoxylum spinifex                | 54 | 3 |
| 8937 | St. Thomas pricklyash    | Zanthoxylum thomasianum             | 54 | 3 |
| 8938 | Zapoteca portoricensis   | Zapoteca portoricensis              | 54 | 3 |

| 8939 | Indian jujube   | Ziziphus mauritiana | 54 | 3 |
|------|-----------------|---------------------|----|---|
| 8940 | cacao rojo      | Ziziphus reticulata | 54 | 3 |
| 8941 | soana           | Ziziphus rignonii   | 54 | 3 |
| 8943 | Taylor's jujube | Ziziphus taylorii   | 54 | 3 |

## Appendix H. Pacific Tree Species Codes, Names, and Occurrences

Major groups (MAJGRP) are (1) pines, (2) other softwoods, (3) soft hardwoods, and (4) hard hardwoods. The species groups (SPGRPCD) can be found in appendix E.

| SPCD | COMMON NAME              | SCIENTIFIC NAME          | SPGRPCD | MAJGRP |
|------|--------------------------|--------------------------|---------|--------|
| 0050 | cypress                  | Cupressus spp.           | 52      | 2      |
| 0100 | pine spp.                | Pinus spp.               | 52      | 1      |
| 0299 | Unknown dead conifer     | Tree evergreen           | 52      | 2      |
| 0300 | acacia spp.              | Acacia spp.              | 54      | 3      |
| 0303 | sweet acacia             | Acacia farnesiana        | 54      | 3      |
| 0341 | ailanthus                | Ailanthus altissima      | 54      | 4      |
| 0350 | alder spp.               | Alnus spp.               | 54      | 3      |
| 0460 | hackberry spp.           | Celtis spp.              | 54      | 3      |
| 0510 | eucalyptus spp.          | Eucalyptus spp.          | 54      | 4      |
| 0511 | Tasmanian bluegum        | Eucalyptus globulus      | 54      | 4      |
| 0512 | river redgum             | Eucalyptus camaldulensis | 54      | 4      |
| 0513 | grand eucalyptus         | Eucalyptus grandis       | 54      | 4      |
| 0514 | swampmahogany            | Eucalyptus robusta       | 54      | 4      |
| 0520 | persimmon spp.           | Diospyros spp.           | 54      | 4      |
| 0541 | white ash                | Fraxinus americana       | 54      | 4      |
| 0681 | white mulberry           | Morus alba               | 54      | 4      |
| 0712 | paulownia, empress-tree  | Paulownia tomentosa      | 54      | 3      |
| 0715 | Maytenus palauica        | Maytenus palauica        | 54      | 3      |
| 0718 | kesiamel                 | Osmoxylon truncatum      | 54      | 3      |
| 0720 | bay spp.                 | Persea spp.              | 54      | 3      |
| 0755 | mesquite spp.            | Prosopis spp.            | 54      | 4      |
| 0764 | peach                    | Prunus persica           | 54      | 3      |
| 0800 | oak spp.                 | Quercus spp.             | 54      | 4      |
| 0855 | sheoak spp.              | Casuarina spp.           | 52      | 3      |
| 0856 | gray sheoak              | Casuarina glauca         | 52      | 3      |
| 0858 | camphortree              | Cinnamomum camphora      | 54      | 3      |
| 0860 | citrus spp.              | Citrus spp.              | 54      | 3      |
| 0865 | largeleaf geigertree     | Cordia sebestena         | 54      | 3      |
| 0885 | mango                    | Mangifera indica         | 54      | 3      |
| 0887 | fishpoison tree          | Piscidia piscipula       | 54      | 3      |
| 0888 | octopus tree, schefflera | Schefflera actinophylla  | 54      | 3      |
| 0896 | Java plum                | Syzygium cumini          | 54      | 3      |
| 0897 | tamarind                 | Tamarindus indica        | 54      | 3      |
| 0908 | coconut palm             | Cocos nucifera           | 53      | 3      |
| 0940 | West Indian mahogany     | Swietenia mahagoni       | 54      | 4      |
| 0974 | Siberian elm             | Ulmus pumila             | 54      | 3      |
| 0987 | buttonwood-mangrove      | Conocarpus erectus       | 54      | 4      |
| 0989 | American mangrove        | Rhizophora mangle        | 54      | 4      |
| 0992 | melaleuca                | Melaleuca quinquenervia  | 54      | 3      |

| SPCD | COMMON NAME                | SCIENTIFIC NAME         | SPGRPCD | MAJGRP |
|------|----------------------------|-------------------------|---------|--------|
| 0993 | chinaberry                 | Melia azedarach         | 54      | 4      |
| 0994 | Chinese tallowtree         | Triadica sebifera       | 54      | 4      |
| 0998 | unknown dead hardwood      | Tree broadleaf          | 54      | 3      |
| 0999 | other or unknown live tree | Tree unknown            | 52      | 3      |
| 6002 | mulga                      | Acacia aneura           | 54      | 3      |
| 6003 | auri                       | Acacia auriculiformis   | 54      | 3      |
| 6004 | small Philippine acacia    | Acacia confusa          | 54      | 3      |
| 6006 | koa                        | Acacia koa              | 54      | 3      |
| 6007 | koaoha                     | Acacia koaia            | 54      | 3      |
| 6010 | black wattle               | Acacia mearnsii         | 54      | 3      |
| 6011 | blackwood                  | Acacia melanoxylon      | 54      | 3      |
| 6014 | South Wales wattle         | Acacia parramattensis   | 54      | 3      |
| 6028 | red beadtree               | Adenanthera pavonina    | 54      | 3      |
| 6029 | beadtree                   | Adenanthera spp.        | 54      | 3      |
| 6042 | Titimel                    | Aglaia mariannensis     | 54      | 3      |
| 6043 | mesecheues                 | Aglaia palauensis       | 54      | 3      |
| 6044 | karasyu, marasau           | Aglaia ponapensis       | 54      | 3      |
| 6046 | laga ali                   | Aglaia samoensis        | 54      | 3      |
| 6047 | Aglaia                     | Aglaia spp.             | 54      | 3      |
| 6048 | Olomea                     | Aidia cochinchinensis   | 54      | 3      |
| 6049 | Aidia racemosa             | Aidia racemosa          | 54      | 3      |
| 6051 | ailanthus                  | Ailanthus spp.          | 54      | 3      |
| 6057 | Chinese albizia            | Albizia chinensis       | 54      | 3      |
| 6058 | ukall ra ngebard           | Albizia falcataria      | 54      | 3      |
| 6059 | woman's tongue             | Albizia lebbeck         | 54      | 3      |
| 6061 | ukall ra ngebard           | Albizia retusa          | 54      | 3      |
| 6062 | whiteflower albizia        | Albizia saponaria       | 54      | 3      |
| 6063 | albizia                    | Albizia spp.            | 54      | 3      |
| 6069 | Hawaii alectryon           | Alectryon micrococcus   | 54      | 3      |
| 6073 | alectryon                  | Alectryon spp.          | 54      | 3      |
| 6075 | Indian walnut              | Aleurites moluccana     | 54      | 3      |
| 6077 | aleurites                  | Aleurites spp.          | 54      | 3      |
| 6078 | lumbang                    | Aleurites trisperma     | 54      | 3      |
| 6083 | Allophylus                 | Allophylus spp.         | 54      | 3      |
| 6084 | chebeludes                 | Allophylus ternatus     | 54      | 3      |
| 6085 | ebeludes, chebeludes       | Allophylus timorensis   | 54      | 3      |
| 6086 | Nepal alder                | Alnus nepalensis        | 54      | 3      |
| 6088 | chelebiob, elebiong        | Alphitonia carolinensis | 54      | 3      |
| 6089 | Hawaii kauilatree          | Alphitonia ponderosa    | 54      | 3      |
| 6090 | Alphitonia                 | Alphitonia spp.         | 54      | 3      |
| 6091 | toi                        | Alphitonia zizyphoides  | 54      | 3      |
| 6095 | deviltree                  | Alstonia macrophylla    | 54      | 3      |
| 6096 | Alstonia pacifica          | Alstonia pacifica       | 54      | 3      |

| SPCD | COMMON NAME                    | SCIENTIFIC NAME            | SPGRPCD | MAJGRP |
|------|--------------------------------|----------------------------|---------|--------|
| 6097 | alstonia                       | Alstonia spp.              | 54      | 3      |
| 6107 | cashew                         | Anacardium occidentale     | 54      | 3      |
| 6109 | Anacolosa insularis            | Anacolosa insularis        | 54      | 3      |
| 6118 | dermarm                        | Angiopteris evecta         | 54      | 3      |
| 6124 | Annona cherimola               | Annona cherimola           | 54      | 3      |
| 6128 | soursop                        | Annona muricata            | 54      | 3      |
| 6129 | custard apple                  | Annona reticulata          | 54      | 3      |
| 6130 | Annona                         | Annona spp.                | 54      | 3      |
| 6131 | sugar apple                    | Annona squamosa            | 54      | 3      |
| 6135 | Kapua china laurel             | Antidesma kapuae           | 54      | 3      |
| 6137 | Antidesma bunius               | Antidesma bunius           | 54      | 3      |
| 6138 | Antidesma kusaiense            | Antidesma kusaiense        | 54      | 3      |
| 6139 | ha a                           | Antidesma platyphyllum     | 54      | 3      |
| 6142 | Antidesma ponapense            | Antidesma ponapense        | 54      | 3      |
| 6143 | hame                           | Antidesma pulvinatum       | 54      | 3      |
| 6144 | Antidesma sphaerocarpum        | Antidesma sphaerocarpum    | 54      | 3      |
| 6145 | chinalaurel                    | Antidesma spp.             | 54      | 3      |
| 6148 | Antirhea inconspicua           | Antirhea inconspicua       | 54      | 3      |
| 6154 | parana pine                    | Araucaria angustifolia     | 51      | 3      |
| 6155 | New Caledonia pine             | Araucaria columnaris       | 51      | 1      |
| 6156 | Norfolk Island Pine            | Araucaria excelsa          | 51      | 1      |
| 6157 | Norfolk Island pine            | Araucaria heterophylla     | 51      | 3      |
| 6158 | Araucaria                      | Araucaria spp.             | 51      | 3      |
| 6159 | Alexandra palm                 | Archontophoenix alexandrae | 53      | 3      |
| 6161 | shoebutton                     | Ardisia elliptica          | 54      | 3      |
| 6166 | marlberry                      | Ardisia spp.               | 54      | 3      |
| 6167 | betelnut                       | Areca catechu              | 54      | 3      |
| 6169 | cabo-negro                     | Arenga pinnata             | 54      | 3      |
| 6171 | breadfruit                     | Artocarpus altilis         | 54      | 3      |
| 6173 | Artocarpus heterophyllus       | Artocarpus heterophyllus   | 54      | 3      |
| 6175 | dugdug, Marianas<br>breadfruit | Artocarpus mariannensis    | 54      | 3      |
| 6176 | Artocarpus nobilis             | Artocarpus nobilis         | 54      | 3      |
| 6177 | Marang                         | Artocarpus odoratissimus   | 54      | 3      |
| 6178 | meduu                          | Artocarpus spp.            | 54      | 3      |
| 6179 | taputoi                        | Arytera brackenridgei      | 54      | 3      |
| 6181 | afia                           | Ascarina diffusa           | 54      | 3      |
| 6185 | Astronidium navigatorum        | Astronidium navigatorum    | 54      | 3      |
| 6186 | meskui                         | Astronidium palauense      | 54      | 3      |
| 6187 | Astronidium pickeringii        | Astronidium pickeringii    | 54      | 3      |
| 6188 | Astronidium samoense           | Astronidium samoense       | 54      | 3      |
| 6189 | Astronidium                    | Astronidium spp.           | 54      | 3      |
| 6190 | Astronidium subcordata         | Astronidium subcordata     | 54      | 3      |

| SPCD | COMMON NAME           | SCIENTIFIC NAME         | SPGRPCD | MAJGRP |
|------|-----------------------|-------------------------|---------|--------|
| 6193 | ifi ifi               | Atuna racemosa          | 54      | 3      |
| 6197 | Bilimbi               | Averrhoa bilimbi        | 54      | 3      |
| 6198 | carambola             | Averrhoa carambola      | 54      | 3      |
| 6199 | Averrhoa              | Averrhoa spp.           | 54      | 3      |
| 6200 | biut                  | Avicennia alba          | 54      | 3      |
| 6203 | Avicennia marina      | Avicennia marina        | 54      | 3      |
| 6205 | Avicennia             | Avicennia spp.          | 54      | 3      |
| 6208 | Saitamu               | Baccaurea taitensis     | 54      | 3      |
| 6213 | ralm                  | Badusa palauensis       | 54      | 3      |
| 6215 | bamboo                | Bambusa spp.            | 54      | 3      |
| 6216 | common bamboo         | Bambusa vulgaris        | 54      | 3      |
| 6220 | sea putat             | Barringtonia asiatica   | 54      | 3      |
| 6221 | langaasag             | Barringtonia racemosa   | 54      | 3      |
| 6222 | falaga                | Barringtonia samoensis  | 54      | 3      |
| 6223 | Barringtonia          | Barringtonia spp.       | 54      | 3      |
| 6225 | Bauhinia binata       | Bauhinia binata         | 54      | 3      |
| 6226 | Napoleon's plume      | Bauhinia monandra       | 54      | 3      |
| 6230 | bauhinia              | Bauhinia spp.           | 54      | 3      |
| 6236 | Javanese bishopwood   | Bischofia javanica      | 54      | 3      |
| 6237 | bishopwood            | Bischofia spp.          | 54      | 3      |
| 6238 | lipsticktree          | Bixa orellana           | 54      | 3      |
| 6239 | bixa                  | Bixa spp.               | 54      | 3      |
| 6242 | akupa                 | Bobea brevipes          | 54      | 3      |
| 6243 | ahakea lau nui        | Bobea elatior           | 54      | 3      |
| 6244 | Hawaii dogweed        | Bobea sandwicensis      | 54      | 3      |
| 6245 | ahakea                | Bobea spp.              | 54      | 3      |
| 6246 | ahakea                | Bobea timonioides       | 54      | 3      |
| 6247 | parrotweed            | Bocconia frutescens     | 54      | 3      |
| 6248 | bocconia              | Bocconia spp.           | 54      | 3      |
| 6250 | virgata               | Boehmeria virgata       | 54      | 3      |
| 6260 | kanawao               | Broussaisia arguta      | 54      | 3      |
| 6262 | paper mulberry        | Broussonetia papyrifera | 54      | 3      |
| 6264 | angels-trumpet        | Brugmansia candida      | 54      | 3      |
| 6267 | smallflower bruguiera | Bruguiera parviflora    | 54      | 3      |
| 6268 | Oriental mangrove     | Bruguiera sexangula     | 54      | 3      |
| 6269 | bruguiera             | Bruguiera spp.          | 54      | 3      |
| 6277 | omail                 | Buchanania engleriana   | 54      | 3      |
| 6278 | gasu                  | Buchanania merrillii    | 54      | 3      |
| 6279 | omail, deuachel       | Buchanania palawensis   | 54      | 3      |
| 6280 | Buchanania            | Buchanania spp.         | 54      | 3      |
| 6286 | dogtail               | Buddleja asiatica       | 54      | 3      |
| 6299 | Burckella richii      | Burckella richii        | 54      | 3      |
| 6318 | uhiuhi                | Caesalpinia kavaiensis  | 54      | 3      |

| SPCD | COMMON NAME             | SCIENTIFIC NAME                 | SPGRPCD | MAJGRP |
|------|-------------------------|---------------------------------|---------|--------|
| 6320 | sappanwood              | Caesalpinia sappan              | 54      | 3      |
| 6341 | Alexandrian laurel      | Calophyllum inophyllum          | 54      | 3      |
| 6342 | tamanu                  | Calophyllum neo-ebudicum        | 54      | 3      |
| 6343 | chesemolech             | Calophyllum pelewense           | 54      | 3      |
| 6344 | olebtaches, chesemolech | Calophyllum soulattri           | 54      | 3      |
| 6345 | calophyllum             | Calophyllum spp.                | 54      | 3      |
| 6346 | roostertree             | Calotropis procera              | 54      | 3      |
| 6347 | calotropis              | Calotropis spp.                 | 54      | 3      |
| 6366 | kelela charm, kiu       | Campnosperma<br>brevipetiolatum | 54      | 3      |
| 6370 | ilang-ilang             | Cananga odorata                 | 54      | 3      |
| 6372 | mafoa                   | Canarium mafoa                  | 54      | 3      |
| 6373 | mesecheues              | Canarium hirsutum               | 54      | 3      |
| 6374 | lukerr                  | Canarium indicum                | 54      | 3      |
| 6375 | Pili Nut                | Canarium ovatum                 | 54      | 3      |
| 6377 | Canarium                | Canarium spp.                   | 54      | 3      |
| 6378 | maali                   | Canarium vitiense               | 54      | 3      |
| 6381 | Olasina                 | Psydrax merrillii               | 54      | 3      |
| 6395 | papaya                  | Carica papaya                   | 53      | 3      |
| 6396 | papaya                  | Carica spp.                     | 53      | 3      |
| 6397 | scorpionbush            | Carmona retusa                  | 54      | 3      |
| 6398 | scorpionbush            | Carmona spp.                    | 54      | 3      |
| 6399 | fish tail palm          | Caryota mitis                   | 53      | 3      |
| 6400 | Caryota                 | Caryota spp.                    | 53      | 3      |
| 6401 | fishtail palm           | Caryota urens                   | 53      | 3      |
| 6405 | keuert                  | Casearia cauliflora             | 54      | 3      |
| 6408 | Casearia                | Casearia spp.                   | 54      | 3      |
| 6415 | golden shower           | Cassia fistula                  | 54      | 3      |
| 6417 | pink shower             | Cassia grandis                  | 54      | 3      |
| 6418 | apple blossom           | Cassia javanica                 | 54      | 3      |
| 6420 | kassod tree             | Cassia siamea                   | 54      | 3      |
| 6422 | Cassia                  | Cassia spp.                     | 54      | 3      |
| 6430 | Panama rubbertree       | Castilla elastica               | 54      | 3      |
| 6433 | river sheoak            | Casuarina cunninghamiana        | 52      | 3      |
| 6434 | beach sheoak            | Casuarina equisetifolia         | 52      | 3      |
| 6437 | gagu, australian pine   | Casuarina litorea               | 52      | 1      |
| 6439 | Haitian catalpa         | Catalpa longissima              | 54      | 3      |
| 6441 | trumpet tree            | Cecropia obtusifolia            | 54      | 3      |
| 6444 | pumpwood                | Cecropia spp.                   | 54      | 3      |
| 6449 | kapoktree               | Ceiba pentandra                 | 54      | 3      |
| 6452 | Celtis paniculata       | Celtis paniculata               | 54      | 3      |
| 6459 | chuti                   | Cerbera dilatata                | 54      | 3      |
| 6460 | emeridech               | Cerbera floribunda              | 54      | 3      |
| 6461 | leva                    | Cerbera manghas                 | 54      | 3      |

| SPCD | COMMON NAME          | SCIENTIFIC NAME            | SPGRPCD | MAJGRP |
|------|----------------------|----------------------------|---------|--------|
| 6463 | Cerbera spp          | Cerbera spp.               | 54      | 3      |
| 6469 | Cereus hildmannianus | Cereus hildmannianus       | 52      | 3      |
| 6470 | sweetpotato cactus   | Cereus spp.                | 52      | 3      |
| 6472 | biut                 | Ceriops tagal              | 54      | 3      |
| 6473 | orange jessamine     | Cestrum aurantiacum        | 54      | 3      |
| 6474 | day jessamine        | Cestrum diurnum            | 54      | 3      |
| 6477 | night jessamine      | Cestrum nocturnum          | 54      | 3      |
| 6478 | jessamine            | Cestrum spp.               | 54      | 3      |
| 6482 | koko                 | Chamaesyce atrococca       | 54      | 3      |
| 6483 | ekoko                | Chamaesyce celastroides    | 54      | 3      |
| 6492 | Herbsts sandmat      | Chamaesyce herbstii        | 54      | 3      |
| 6493 | kokomalei            | Chamaesyce kuwaleana       | 54      | 3      |
| 6494 | alpine sandmat       | Chamaesyce olowaluana      | 54      | 3      |
| 6495 | Koolau Range sandmat | Chamaesyce rockii          | 54      | 3      |
| 6496 | sandmat              | Chamaesyce spp.            | 54      | 3      |
| 6497 | Napali coast papala  | Charpentiera densiflora    | 54      | 3      |
| 6498 | ellipticleaf papala  | Charpentiera elliptica     | 54      | 3      |
| 6499 | broadleaf papala     | Charpentiera obovata       | 54      | 3      |
| 6500 | Koolau Range papala  | Charpentiera ovata         | 54      | 3      |
| 6503 | papala               | Charpentiera spp.          | 54      | 3      |
| 6504 | Waianae Range papala | Charpentiera tomentosa     | 54      | 3      |
| 6507 | Domins club          | Cheirodendron dominii      | 54      | 3      |
| 6508 | Fauries club         | Cheirodendron fauriei      | 54      | 3      |
| 6509 | olapa                | Cheirodendron forbesii     | 54      | 3      |
| 6510 | lapalapa             | Cheirodendron platyphyllum | 54      | 3      |
| 6513 | cheirodendron        | Cheirodendron spp.         | 54      | 3      |
| 6514 | olapalapa            | Cheirodendron trigynum     | 54      | 3      |
| 6517 | alaweo               | Chenopodium oahuense       | 54      | 3      |
| 6518 | goosefoot            | Chenopodium spp.           | 54      | 3      |
| 6525 | vitiensis            | Chionanthus vitiensis      | 54      | 3      |
| 6541 | star apple           | Chrysophyllum cainito      | 54      | 3      |
| 6542 | satinleaf            | Chrysophyllum oliviforme   | 54      | 3      |
| 6545 | Hawaiian tree fern   | Cibotium heleniae          | 54      | 3      |
| 6546 | Chamissos manfern    | Cibotium chamissoi         | 54      | 3      |
| 6547 | hapuu                | Cibotium glaucum           | 54      | 3      |
| 6548 | hapuu li             | Cibotium menziesii         | 54      | 3      |
| 6549 | manfern              | Cibotium spp.              | 54      | 3      |
| 6552 | quinine              | Cinchona pubescens         | 54      | 3      |
| 6553 | cinchona             | Cinchona spp.              | 54      | 3      |
| 6555 | Padang cassia        | Cinnamomum burmannii       | 54      | 3      |
| 6557 | ochod                | Cinnamomum carolinense     | 54      | 3      |
| 6561 | ochod                | Cinnamomum pedatinervium   | 54      | 3      |
| 6562 | matieu               | Cinnamomum sessilifolium   | 54      | 3      |

| SPCD | COMMON NAME                        | SCIENTIFIC NAME                          | SPGRPCD | MAJGRP |
|------|------------------------------------|------------------------------------------|---------|--------|
| 6563 | cinnamon                           | Cinnamomum spp.                          | 54      | 3      |
| 6564 | cinnamon                           | Cinnamomum verum                         | 54      | 3      |
| 6565 | juniper berry                      | Citharexylum caudatum                    | 54      | 3      |
| 6567 | spiny fiddlewood                   | Citharexylum spinosum                    | 54      | 3      |
| 6568 | fiddlewood                         | Citharexylum spp.                        | 54      | 3      |
| 6570 | samoensis                          | Citronella samoensis                     | 54      | 3      |
| 6572 | Lime (Tipolo)                      | Citrus aurantifolia                      | 54      | 3      |
| 6574 | sour orange                        | Citrus xaurantium                        | 54      | 3      |
| 6575 | lemon                              | Citrus xlimon                            | 54      | 3      |
| 6577 | sweet orange                       | Citrus xsinensis                         | 54      | 3      |
| 6578 | grapefruit, kahet magas            | Citrus grandis                           | 54      | 3      |
| 6579 | limon china                        | Citrus hystrix                           | 54      | 3      |
| 6580 | kahet, wild orange                 | Citrus macroptera                        | 54      | 3      |
| 6581 | Citrus maxima                      | Citrus maxima                            | 54      | 3      |
| 6582 | Citrus medica                      | Citrus medica                            | 54      | 3      |
| 6583 | Calamondin, kingkang               | Citrus mitis                             | 54      | 3      |
| 6584 | Citrus reticulata                  | Citrus reticulata                        | 54      | 3      |
| 6586 | koee                               | Claoxylon carolinianum                   | 54      | 3      |
| 6588 | Claoxylon fallax                   | Claoxylon fallax                         | 54      | 3      |
| 6589 | Claoxylon                          | Claoxylon longiracemosum                 | 54      | 3      |
| 6590 | longiracemosum<br>katteknau, katot | Classinian manianum                      | 54      | 3      |
| 6591 | poola                              | Claoxylon marianum Claoxylon sandwicense | 54      | 3      |
| 6592 | claoxylon                          | Claoxylon spp.                           | 54      | 3      |
| 6593 | Cleistanthus carolinianus          | Cleistanthus carolinianus                | 54      | 3      |
| 6594 | Cleistanthus insularis             | Cleistanthus insularis                   | 54      | 3      |
| 6595 | Cleistanthus                       | Cleistanthus spp.                        | 54      | 3      |
| 6596 | oha wai nui Clermontia             | Clermontia leptoclada                    | 54      | 3      |
| 6597 | oha wai nui                        | Clermontia arborescens                   | 54      | 3      |
| 6601 | Kauai clermontia                   | Clermontia clermontioides                | 54      | 3      |
| 6604 | Kohala Mountain                    | Clermontia drepanomorpha                 | 54      | 3      |
| 0004 | clermontia                         | Стегтонна агеранотогрна                  | 54      | 3      |
| 6605 | haha aiakamanu                     | Clermontia fauriei                       | 54      | 3      |
| 6606 | bog clermontia                     | Clermontia grandiflora                   | 54      | 3      |
| 6610 | oha kepau                          | Clermontia hawaiiensis                   | 54      | 3      |
| 6611 | forest clermontia                  | Clermontia kakeana                       | 54      | 3      |
| 6612 | Waipio Valley clermontia           | Clermontia kohalae                       | 54      | 3      |
| 6613 | hillside clermontia                | Clermontia lindseyana                    | 54      | 3      |
| 6614 | Maui clermontia                    | Clermontia micrantha                     | 54      | 3      |
| 6615 | Mauna Loa clermontia               | Clermontia montis-loa                    | 54      | 3      |
| 6616 | Oahu clermontia                    | Clermontia oblongifolia                  | 54      | 3      |
| 6620 | Wailai Pali clermontia             | Clermontia pallida                       | 54      | 3      |
| 6621 | smallflower clermontia             | Clermontia parvifolia                    | 54      | 3      |
| 6622 | pele clermontia                    | Clermontia peleana                       | 54      | 3      |

| SPCD | COMMON NAME             | SCIENTIFIC NAME           | SPGRPCD | MAJGRP |
|------|-------------------------|---------------------------|---------|--------|
| 6625 | Waioiani clermontia     | Clermontia persicifolia   | 54      | 3      |
| 6626 | Hamakua clermontia      | Clermontia pyrularia      | 54      | 3      |
| 6627 | Clermontia singuliflora | Clermontia singuliflora   | 54      | 3      |
| 6628 | clermontia              | Clermontia spp.           | 54      | 3      |
| 6629 | Haleakala clermontia    | Clermontia tuberculata    | 54      | 3      |
| 6630 | swampforest clermontia  | Clermontia waimeae        | 54      | 3      |
| 6632 | stickbush               | Clerodendrum chinense     | 54      | 3      |
| 6633 | Natal glorybower        | Clerodendrum glabrum      | 54      | 3      |
| 6634 | turks turbin            | Clerodendrum indicum      | 54      | 3      |
| 6635 | velvetleaf glorybower   | Clerodendrum macrostegium | 54      | 3      |
| 6636 | glorybower              | Clerodendrum spp.         | 54      | 3      |
| 6651 | Scotch attorney         | Clusia rosea              | 54      | 3      |
| 6652 | attorney                | Clusia spp.               | 54      | 3      |
| 6670 | seagrape                | Coccoloba uvifera         | 54      | 3      |
| 6681 | coconut palm            | Cocos spp.                | 53      | 3      |
| 6684 | Arabian coffee          | Coffea arabica            | 54      | 3      |
| 6686 | Coffea liberica         | Coffea liberica           | 54      | 3      |
| 6687 | coffee                  | Coffea spp.               | 54      | 3      |
| 6691 | uab, chuchab            | Colona scabra             | 54      | 3      |
| 6694 | Asian nakedwood         | Colubrina asiatica        | 54      | 3      |
| 6697 | kauila                  | Colubrina oppositifolia   | 54      | 3      |
| 6699 | nakedwood               | Colubrina spp.            | 54      | 3      |
| 6702 | ochaol                  | Combretum tetralophum     | 54      | 3      |
| 6703 | Mao                     | Commersonia bartramia     | 54      | 3      |
| 6709 | mangrove                | Conocarpus spp.           | 54      | 3      |
| 6716 | forest mirrorplant      | Coprosma foliosa          | 54      | 3      |
| 6717 | koi                     | Coprosma kauensis         | 54      | 3      |
| 6718 | Oahu mirrorplant        | Coprosma longifolia       | 54      | 3      |
| 6719 | alpine mirrorplant      | Coprosma montana          | 54      | 3      |
| 6720 | Maui mirrorplant        | Coprosma ochracea         | 54      | 3      |
| 6721 | pubescent mirrorplant   | Coprosma pubens           | 54      | 3      |
| 6722 | woodland mirrorplant    | Coprosma rhynchocarpa     | 54      | 3      |
| 6724 | mirrorplant             | Coprosma spp.             | 54      | 3      |
| 6726 | olena                   | Coprosma waimeae          | 54      | 3      |
| 6729 | Tou                     | Cordia aspera             | 54      | 3      |
| 6731 | red manjack             | Cordia collococca         | 54      | 3      |
| 6733 | fragrant manjack        | Cordia dichotoma          | 54      | 3      |
| 6736 | Cordia micronesica      | Cordia micronesica        | 54      | 3      |
| 6741 | cordia                  | Cordia spp.               | 54      | 3      |
| 6742 | kou                     | Cordia subcordata         | 54      | 3      |
| 6744 | tiplant                 | Cordyline fruticosa       | 53      | 3      |
| 6745 | cordyline               | Cordyline spp.            | 53      | 3      |
| 6749 | redgum                  | Corymbia calophylla       | 54      | 3      |

| SPCD | COMMON NAME            | SCIENTIFIC NAME          | SPGRPCD | MAJGRP |
|------|------------------------|--------------------------|---------|--------|
| 6750 | Corymbia citriodora    | Corymbia citriodora      | 54      | 3      |
| 6751 | redflower gum          | Corymbia ficifolia       | 54      | 3      |
| 6752 | red bloodwood          | Corymbia gummifera       | 54      | 3      |
| 6754 | karaka nut             | Corynocarpus laevigatus  | 54      | 3      |
| 6755 | corynocarpus           | Corynocarpus spp.        | 54      | 3      |
| 6756 | cannonball tree        | Couroupita guianensis    | 54      | 3      |
| 6758 | sacred garlic pear     | Crateva religiosa        | 54      | 3      |
| 6760 | houka, calabash        | Crescentia alata         | 54      | 3      |
| 6769 | Saitamu                | Crossostylis biflora     | 54      | 3      |
| 6771 | longbeak rattlebox     | Crotalaria longirostrata | 54      | 3      |
| 6778 | Cryptocarya oreophila  | Cryptocarya oreophila    | 54      | 3      |
| 6779 | laulilii               | Cryptocarya elegans      | 54      | 3      |
| 6781 | holio                  | Cryptocarya mannii       | 54      | 3      |
| 6783 | cryptocarya            | Cryptocarya spp.         | 54      | 3      |
| 6784 | laulilii               | Cryptocarya turbinata    | 54      | 3      |
| 6786 | Japanese cedar         | Cryptomeria japonica     | 51      | 2      |
| 6787 | Japanese cedar         | Cryptomeria spp.         | 51      | 3      |
| 6795 | cedar-of-Goa           | Cupressus lusitanica     | 52      | 2      |
| 6796 | Italian cypress        | Cupressus sempervirens   | 52      | 2      |
| 6800 | Haleakala cyanea       | Cyanea aculeatiflora     | 53      | 3      |
| 6801 | palmtree cyanea        | Cyanea arborea           | 53      | 3      |
| 6802 | Kauai cyanea           | Cyanea fissa             | 53      | 3      |
| 6805 | Degeners cyanea        | Cyanea floribunda        | 53      | 3      |
| 6806 | Kilauea Mauna cyanea   | Cyanea giffardii         | 53      | 3      |
| 6807 | wetforest cyanea       | Cyanea hamatiflora       | 53      | 3      |
| 6810 | Oahu cyanea            | Cyanea hardyi            | 53      | 3      |
| 6811 | prickly cyanea         | Cyanea horrida           | 53      | 3      |
| 6812 | Limahuli Valley cyanea | Cyanea kuhihewa          | 53      | 3      |
| 6813 | Kunths cyanea          | Cyanea kunthiana         | 53      | 3      |
| 6814 | giant kokee cyanea     | Cyanea leptostegia       | 53      | 3      |
| 6815 | purple cyanea          | Cyanea macrostegia       | 53      | 3      |
| 6818 | Marks cyanea           | Cyanea marksii           | 53      | 3      |
| 6819 | hairy cyanea           | Cyanea pilosa            | 53      | 3      |
| 6822 | pohaku cyanea          | Cyanea pohaku            | 53      | 3      |
| 6823 | Molokai cyanea         | Cyanea procera           | 53      | 3      |
| 6824 | manyfruit cyanea       | Cyanea pycnocarpa        | 53      | 3      |
| 6825 | oakleaf cyanea         | Cyanea quercifolia       | 53      | 3      |
| 6826 | plateau delissea       | Cyanea rivularis         | 53      | 3      |
| 6827 | pua kala               | Cyanea solenocalyx       | 53      | 3      |
| 6828 | cyanea                 | Cyanea spp.              | 53      | 3      |
| 6829 | Kaiholena cyanea       | Cyanea stictophylla      | 53      | 3      |
| 6830 | Mt. Kaala cyanea       | Cyanea superba           | 53      | 3      |
| 6833 | aku aku                | Cyanea tritomantha       | 53      | 3      |

| SPCD | COMMON NAME          | SCIENTIFIC NAME         | SPGRPCD | MAJGRP |
|------|----------------------|-------------------------|---------|--------|
| 6837 | Coopers cyathea      | Cyathea cooperi         | 53      | 3      |
| 6838 | olioli               | Cyathea decurrens       | 53      | 3      |
| 6840 | olioli               | Cyathea lunulata        | 53      | 3      |
| 6841 | olioli               | Cyathea medullaris      | 53      | 3      |
| 6842 | kattar               | Cyathea nigricans       | 53      | 3      |
| 6844 | kattar               | Cyathea ponapeana       | 53      | 3      |
| 6847 | treefern             | Cyathea spp.            | 53      | 3      |
| 6849 | olioli               | Cyathea truncata        | 53      | 3      |
| 6852 | queen sago           | Cycas circinalis        | 53      | 3      |
| 6853 | remiang              | Cycas revoluta          | 53      | 3      |
| 6854 | Cycas                | Cycas spp.              | 53      | 3      |
| 6855 | ola                  | Cyclophyllum barbatum   | 54      | 3      |
| 6858 | gulos                | Cynometra ramiflora     | 54      | 3      |
| 6860 | tree-tomato          | Cyphomandra betacea     | 54      | 3      |
| 6863 | cyrtanda             | Cyrtandra pulchella     | 54      | 4      |
| 6864 | Cyrtandra            | Cyrtandra ramosissima   | 54      | 3      |
| 6865 | forest cyrtandra     | Cyrtandra giffardii     | 54      | 3      |
| 6866 | cyrtandra            | Cyrtandra spp.          | 54      | 3      |
| 6875 | Hawaii delissea      | Delissea fallax         | 54      | 3      |
| 6876 | cutleaf delissea     | Delissea laciniata      | 54      | 3      |
| 6877 | Niihau delissea      | Delissea niihauensis    | 54      | 3      |
| 6880 | smallflower delissea | Delissea parviflora     | 54      | 3      |
| 6881 | delissea             | Delissea spp.           | 54      | 3      |
| 6882 | leechleaf delissea   | Delissea undulata       | 54      | 3      |
| 6883 | royal poinciana      | Delonix regia           | 54      | 3      |
| 6884 | delonix              | Delonix spp.            | 54      | 3      |
| 6885 | salato               | Dendrocnide harveyi     | 54      | 3      |
| 6886 | kahtat               | Dendrocnide latifolia   | 54      | 3      |
| 6887 | Dendrocnide          | Dendrocnide spp.        | 54      | 3      |
| 6891 | redpalm              | Dictyosperma album      | 53      | 3      |
| 6898 | Shrubby dillenia     | Dillenia suffruticosa   | 54      | 3      |
| 6900 | mabolo               | Diospyros blancoi       | 54      | 3      |
| 6902 | Mabolo               | Diospyros discolor      | 54      | 3      |
| 6903 | Black sapote         | Diospyros ebenaster     | 54      | 3      |
| 6904 | anume                | Diospyros elliptica     | 54      | 3      |
| 6905 | Diospyros ferrea     | Diospyros ferrea        | 54      | 3      |
| 6906 | elama                | Diospyros hillebrandii  | 54      | 3      |
| 6907 | persimmon            | Diospyros kaki          | 54      | 3      |
| 6910 | auauli               | Diospyros samoensis     | 54      | 3      |
| 6911 | lama                 | Diospyros sandwicensis  | 54      | 3      |
| 6921 | otot                 | Discocalyx ponapensis   | 54      | 3      |
| 6927 | Florida hopbush      | Dodonaea viscosa        | 54      | 3      |
| 6928 | rru                  | Dolichandrone spathacea | 54      | 3      |

| SPCD | COMMON NAME               | SCIENTIFIC NAME           | SPGRPCD | MAJGRP |
|------|---------------------------|---------------------------|---------|--------|
| 6930 | Ceylon gooseberry         | Dovyalis hebecarpa        | 54      | 3      |
| 6933 | Dracaena multiflora       | Dracaena multiflora       | 53      | 3      |
| 6941 | kevert                    | Drypetes nitida           | 54      | 3      |
| 6942 | Drypetes                  | Drypetes spp.             | 54      | 3      |
| 6943 | none                      | Drypetes vitiensis        | 54      | 3      |
| 6944 | Dubautia                  | Dubautia demissifolia     | 54      | 3      |
| 6945 | Dubautia                  | Dubautia fallax           | 54      | 3      |
| 6946 | Dubautia                  | Dubautia montana          | 54      | 3      |
| 6947 | Mauna Kea dubautia        | Dubautia arborea          | 54      | 3      |
| 6948 | forest dubautia           | Dubautia knudsenii        | 54      | 3      |
| 6952 | Kauai dubautia            | Dubautia microcephala     | 54      | 3      |
| 6953 | plantainleaf dubautia     | Dubautia plantaginea      | 54      | 3      |
| 6957 | netvein dubautia          | Dubautia reticulata       | 54      | 3      |
| 6958 | dubautia                  | Dubautia spp.             | 54      | 3      |
| 6961 | golden dewdrops           | Duranta erecta            | 54      | 3      |
| 6965 | Durian                    | Durio zibethinus          | 54      | 3      |
| 6966 | Dypsis lutescens          | Dypsis lutescens          | 53      | 3      |
| 6968 | maota mea                 | Dysoxylum huntii          | 54      | 3      |
| 6969 | maota                     | Dysoxylum maota           | 54      | 3      |
| 6970 | mamala                    | Dysoxylum samoense        | 54      | 3      |
| 6971 | Dysoxylum                 | Dysoxylum spp.            | 54      | 3      |
| 6973 | oil nut palm              | Elaeis guineensis         | 53      | 3      |
| 6975 | kalia                     | Elaeocarpus bifidus       | 54      | 3      |
| 6976 | syatak                    | Elaeocarpus carolinensis  | 54      | 3      |
| 6977 | `a`mati`e                 | Elaeocarpus floridanus    | 54      | 3      |
| 6978 | Elaeocarpus graeffei      | Elaeocarpus graeffei      | 54      | 3      |
| 6979 | sapatua                   | Elaeocarpus grandis       | 54      | 3      |
| 6980 | joga                      | Elaeocarpus joga          | 54      | 3      |
| 6981 | Elaeocarpus kerstingianus | Elaeocarpus kerstingianus | 54      | 3      |
| 6982 | maratte, opop             | Elaeocarpus kusanoi       | 54      | 3      |
| 6983 | Elaeocarpus               | Elaeocarpus spp.          | 54      | 3      |
| 6984 | aamatie                   | Elaeocarpus tonganus      | 54      | 3      |
| 6985 | Elaeocarpus               | Elaeocarpus ulianus       | 54      | 3      |
| 6990 | taputoi                   | Elattostachys falcata     | 54      | 3      |
| 6992 | utuutu                    | Eleocharis dulcis         | 54      | 3      |
| 6994 | elaeocarpa                | Endiandra elaeocarpa      | 54      | 3      |
| 6996 | monkeysoap                | Enterolobium cyclocarpum  | 54      | 3      |
| 6998 | loquat                    | Eriobotrya japonica       | 54      | 3      |
| 6999 | loquat                    | Eriobotrya spp.           | 54      | 3      |
| 7008 | bucayo                    | Erythrina fusca           | 54      | 3      |
| 7012 | wili wili                 | Erythrina sandwicensis    | 54      | 3      |
| 7013 | erythrina                 | Erythrina spp.            | 54      | 3      |
| 7014 | gatae palagi              | Erythrina subumbrans      | 54      | 3      |

| SPCD | COMMON NAME                   | SCIENTIFIC NAME                        | SPGRPCD | MAJGRP |
|------|-------------------------------|----------------------------------------|---------|--------|
| 7016 | tiger's claw                  | Erythrina variegata var.<br>orientalis | 54      | 3      |
| 7017 | acuminatissimum               | Erythrospermum<br>acuminatissimum      | 54      | 3      |
| 7025 | southern mahogany             | Eucalyptus botryoides                  | 54      | 3      |
| 7026 | applebox                      | Eucalyptus bridgesiana                 | 54      | 3      |
| 7028 | argyle apple                  | Eucalyptus cinerea                     | 54      | 3      |
| 7030 | sugargum                      | Eucalyptus cladocalyx                  | 54      | 3      |
| 7031 | yate                          | Eucalyptus cornuta                     | 54      | 3      |
| 7032 | narrowleaf red ironbark       | Eucalyptus crebra                      | 54      | 3      |
| 7033 | roundleaf gum                 | Eucalyptus deanei                      | 54      | 3      |
| 7034 | Indonesian gum                | Eucalyptus deglupta                    | 54      | 3      |
| 7038 | tuart                         | Eucalyptus gomphocephala               | 54      | 3      |
| 7039 | mountain graygum              | Eucalyptus goniocalyx                  | 54      | 3      |
| 7041 | white box                     | Eucalyptus hemiphloia                  | 54      | 3      |
| 7044 | jarrah                        | Eucalyptus marginata                   | 54      | 3      |
| 7045 | Australian tallowwood         | Eucalyptus microcorys                  | 54      | 3      |
| 7046 | gray ironbark                 | Eucalyptus paniculata                  | 54      | 3      |
| 7047 | blackbutt                     | Eucalyptus pilularis                   | 54      | 3      |
| 7048 | black ironbox                 | Eucalyptus raveretiana                 | 54      | 3      |
| 7049 | redmahogany                   | Eucalyptus resinifera                  | 54      | 3      |
| 7051 | Western Australian floodedgum | Eucalyptus rudis                       | 54      | 3      |
| 7052 | black peppermint              | Eucalyptus salicifolia                 | 54      | 3      |
| 7053 | Sydney bluegum                | Eucalyptus saligna                     | 54      | 3      |
| 7054 | red ironbark                  | Eucalyptus sideroxylon                 | 54      | 3      |
| 7056 | forest redgum                 | Eucalyptus tereticornis                | 54      | 3      |
| 7057 | manna gum                     | Eucalyptus viminalis                   | 54      | 3      |
| 7059 | edebsachel, chedebsachel      | Eugenia aquea                          | 54      | 3      |
| 7065 | cloves                        | Eugenia caryophyllus                   | 54      | 3      |
| 7078 | macupa, wax apple             | Eugenia javanica                       | 54      | 3      |
| 7079 | nioi                          | Eugenia koolauensis                    | 54      | 3      |
| 7082 | makupa, malay apple           | Eugenia malaccensis                    | 54      | 3      |
| 7086 | Eugenia nitida                | Eugenia nitida                         | 54      | 3      |
| 7087 | orenged                       | Eugenia palauensis                     | 54      | 3      |
| 7088 | agatelang                     | Eugenia palumbis                       | 54      | 3      |
| 7091 | mountain stopper              | Eugenia reinwardtiana                  | 54      | 3      |
| 7096 | stopper                       | Eugenia spp.                           | 54      | 3      |
| 7099 | luluhut                       | Eugenia stelechantha                   | 54      | 3      |
| 7101 | rebotel                       | Eugenia suzukii                        | 54      | 3      |
| 7102 | atoto                         | Eugenia thompsonii                     | 54      | 3      |
| 7104 | Surinam cherry                | Eugenia uniflora                       | 54      | 3      |
| 7110 | Kauai spurge                  | Euphorbia haeleeleana                  | 54      | 3      |
| 7112 | Indian spurgetree             | Euphorbia neriifolia                   | 54      | 3      |
| 7114 | poinsettia                    | Euphorbia pulcherrima                  | 54      | 3      |

| SPCD | COMMON NAME           | SCIENTIFIC NAME        | SPGRPCD | MAJGRP |
|------|-----------------------|------------------------|---------|--------|
| 7115 | spurge                | Euphorbia spp.         | 54      | 3      |
| 7116 | Indiantree spurge     | Euphorbia tirucalli    | 54      | 3      |
| 7117 | Longan                | Euphoria longana       | 54      | 3      |
| 7119 | anini                 | Eurya sandwicensis     | 54      | 3      |
| 7120 | eurya                 | Eurya spp.             | 54      | 3      |
| 7123 | Euodia hortensis      | Euodia hortensis       | 54      | 3      |
| 7124 | kertub                | Euodia nitida          | 54      | 3      |
| 7125 | beror                 | Euodia palawensis      | 54      | 3      |
| 7126 | Euodia ponapensis     | Euodia ponapensis      | 54      | 3      |
| 7127 | Euodia                | Euodia spp.            | 54      | 3      |
| 7128 | Euodia trichantha     | Euodia trichantha      | 54      | 3      |
| 7129 | blinding tree         | Excoecaria agallocha   | 54      | 3      |
| 7131 | hulumoa               | Exocarpos gaudichaudii | 54      | 3      |
| 7132 | exocarpos             | Exocarpos spp.         | 54      | 3      |
| 7133 | kotop                 | Exorrhiza ponapensis   | 54      | 3      |
| 7141 | pualulu               | Fagraea beteroana      | 54      | 3      |
| 7142 | ksid                  | Fagraea ksid           | 54      | 3      |
| 7143 | Fagraea               | Fagraea spp.           | 54      | 3      |
| 7144 | peacocksplume         | Falcataria moluccana   | 54      | 3      |
| 7145 | peacocksplume         | Falcataria spp.        | 54      | 3      |
| 7151 | edible fig            | Ficus carica           | 54      | 3      |
| 7155 | Indian rubberplant    | Ficus elastica         | 54      | 3      |
| 7156 | mati                  | Ficus godeffroyi       | 54      | 3      |
| 7160 | Chinese banyan        | Ficus microcarpa       | 54      | 3      |
| 7162 | tibig                 | Ficus nota             | 54      | 3      |
| 7163 | aoa                   | Ficus obliqua          | 54      | 3      |
| 7165 | aoa                   | Ficus prolixa          | 54      | 3      |
| 7167 | Port Jackson fig      | Ficus rubiginosa       | 54      | 3      |
| 7168 | lulk, banyan          | Ficus saffordii        | 54      | 3      |
| 7169 | mati vao              | Ficus scabra           | 54      | 3      |
| 7171 | fig                   | Ficus spp.             | 54      | 3      |
| 7175 | Chinese banyan        | Ficus thonningii       | 54      | 3      |
| 7176 | mati                  | Ficus tinctoria        | 54      | 3      |
| 7178 | mati                  | Ficus uniauriculata    | 54      | 3      |
| 7179 | higo                  | Ficus virens           | 54      | 3      |
| 7180 | Finschia chloroxantha | Finschia chloroxantha  | 54      | 3      |
| 7182 | burrdaisytree         | Fitchia speciosa       | 54      | 3      |
| 7186 | filimoto              | Flacourtia rukam       | 54      | 3      |
| 7188 | Queensland maple      | Flindersia brayleyana  | 54      | 3      |
| 7191 | poumuli               | Flueggea flexuosa      | 54      | 3      |
| 7192 | mehamehame            | Flueggea neowawraea    | 54      | 3      |
| 7193 | bushweed              | Flueggea spp.          | 54      | 3      |
| 7200 | California buckthorn  | Frangula californica   | 54      | 3      |

| SPCD | COMMON NAME                | SCIENTIFIC NAME            | SPGRPCD | MAJGRP |
|------|----------------------------|----------------------------|---------|--------|
| 7206 | shamel ash                 | Fraxinus uhdei             | 54      | 3      |
| 7207 | Bolivian fuchsia           | Fuchsia boliviana          | 54      | 3      |
| 7208 | shrubby fuchsia            | Fuchsia paniculata         | 54      | 3      |
| 7209 | fuchsia                    | Fuchsia spp.               | 54      | 3      |
| 7210 | silkrubber                 | Funtumia elastica          | 54      | 3      |
| 7211 | avocado                    | Persea americana           | 54      | 3      |
| 7214 | mangosteen                 | Garcinia mangostana        | 54      | 3      |
| 7215 | tilol                      | Garcinia matsudai          | 54      | 3      |
| 7216 | none                       | Garcinia myrtifolia        | 54      | 3      |
| 7217 | konpuil                    | Garcinia ponapensis        | 54      | 3      |
| 7219 | tilol                      | Garcinia rumiyo            | 54      | 3      |
| 7221 | Garcinia                   | Garcinia spp.              | 54      | 3      |
| 7224 | forest gardenia            | Gardenia brighamii         | 54      | 3      |
| 7225 | Oahu gardenia              | Gardenia mannii            | 54      | 3      |
| 7226 | Remys gardenia             | Gardenia remyi             | 54      | 3      |
| 7227 | gardenia                   | Gardenia spp.              | 54      | 3      |
| 7228 | Tahitian gardenia          | Gardenia taitensis         | 54      | 3      |
| 7229 | manuai vivao               | Garuga floribunda          | 54      | 3      |
| 7233 | taipoipo                   | Geniostoma rupestre        | 54      | 3      |
| 7241 | Gironniera celtidifolia    | Gironniera celtidifolia    | 54      | 3      |
| 7245 | quickstick                 | Gliricidia sepium          | 54      | 3      |
| 7247 | masame                     | Glochidion cuspidatum      | 54      | 3      |
| 7248 | Glochidion marianum        | Glochidion marianum        | 54      | 3      |
| 7249 | masame                     | Glochidion ramiflorum      | 54      | 3      |
| 7250 | Glochidion                 | Glochidion spp.            | 54      | 3      |
| 7251 | belau                      | Gmelina elliptica          | 54      | 3      |
| 7252 | blacheos                   | Gmelina palawensis         | 54      | 3      |
| 7253 | Gmelina                    | Gmelina spp.               | 54      | 3      |
| 7254 | Gnetum gnemon              | Gnetum gnemon              | 54      | 3      |
| 7260 | Goniothalamus carolinensis | Goniothalamus carolinensis | 54      | 3      |
| 7262 | Creole cotton              | Gossypium barbadense       | 54      | 3      |
| 7264 | Gossypium hirsutum         | Gossypium hirsutum         | 54      | 3      |
| 7272 | kahiliflower               | Grevillea banksii          | 54      | 3      |
| 7273 | silkoak                    | Grevillea robusta          | 54      | 3      |
| 7274 | grevillea                  | Grevillea spp.             | 54      | 3      |
| 7275 | fau ui                     | Grewia crenata             | 54      | 3      |
| 7279 | lignum-vitae               | Guajacum officinale        | 54      | 3      |
| 7282 | paipai                     | Guamia mariannae           | 54      | 3      |
| 7307 | puapua                     | Guettarda speciosa         | 54      | 3      |
| 7311 | rhoifolia                  | Guioa rhoifolia            | 54      | 3      |
| 7312 | Guioa                      | Guioa spp.                 | 54      | 3      |
| 7313 | bochela uchererak, uch     | Gulubia palauensis         | 54      | 3      |
| 7319 | vilivili                   | Gyrocarpus americanus      | 54      | 3      |

| SPCD | COMMON NAME                 | SCIENTIFIC NAME              | SPGRPCD     | MAJGRP |
|------|-----------------------------|------------------------------|-------------|--------|
| 7321 | bloodwoodtree               | Haematoxylum<br>campechianum | 54          | 3      |
| 7332 | Haplolobus floribundus      | Haplolobus floribundus       | 54          | 3      |
| 7334 | fa`aili                     | Harpullia arborea            | 54          | 3      |
| 7338 | denticulata                 | Hedycarya denticulata        | 54          | 3      |
| 7340 | Hedycarya                   | Hedycarya spp.               | 54          | 3      |
| 7343 | Fosbergs starviolet         | Hedyotis fosbergii           | 54          | 3      |
| 7344 | manono                      | Hedyotis hillebrandii        | 54          | 3      |
| 7345 | starviolet                  | Hedyotis spp.                | 54          | 3      |
| 7346 | variable starviolet         | Hedyotis terminalis          | 54          | 3      |
| 7349 | white moho                  | Heliocarpus popayanensis     | 54          | 3      |
| 7350 | heliocarpus                 | Heliocarpus spp.             | 54          | 3      |
| 7359 | ufa                         | Heritiera littoralis         | 54          | 3      |
| 7360 | ufa halemtano               | Heritiera longipetiolata     | 54          | 3      |
| 7362 | Heritiera                   | Heritiera spp.               | 54          | 3      |
| 7363 | pipi                        | Hernandia moerenhoutiana     | 54          | 3      |
| 7364 | pua, Chinese lantern tree   | Hernandia nymphaeifolia      | 54          | 3      |
| 7365 | Hernandia ovigera           | Hernandia ovigera            | 54          | 3      |
| 7366 | mago                        | Hernandia sonora             | 54          | 3      |
| 7367 | Hernandia                   | Hernandia spp.               | 54          | 3      |
| 7370 | Lanai island-aster          | Hesperomannia arborescens    | 54          | 3      |
| 7371 | Maui island-aster           | Hesperomannia arbuscula      | 54          | 3      |
| 7372 | Kauai island-aster          | Hesperomannia lydgatei       | 54          | 3      |
| 7373 | island-aster                | Hesperomannia spp.           | 54          | 3      |
| 7374 | toyon                       | Heteromeles arbutifolia      | 54          | 3      |
| 7376 | toyon                       | Heteromeles spp.             | 54          | 3      |
| 7377 | palma brava                 | Heterospathe elata           | 53          | 3      |
| 7381 | para rubber tree            | Hevea brasiliensis           | 54          | 3      |
| 7384 | hau kuahiwi                 | Hibiscadelphus bombycinus    | 54          | 3      |
| 7385 | lava hau kuahiwi            | Hibiscadelphus               | 54          | 3      |
| 7207 | T7 '1 1 1''                 | crucibracteatus              | <b>7.</b> 4 | 2      |
| 7386 | Kauai hau kuahiwi           | Hibiscadelphus distans       | 54          | 3      |
| 7387 | Kilauea hau kuahiwi         | Hibiscadelphus giffardianus  | 54          | 3      |
| 7388 | Hualalai hau kuahiwi        | Hibiscadelphus hualalaiensis | 54          | 3      |
| 7389 | hau kuahiwi                 | Hibiscadelphus puakuahiwi    | 54          | 3      |
| 7390 | hibiscadelphus              | Hibiscadelphus spp.          | 54          | 3      |
| 7391 | Maui hau kuahiwi            | Hibiscadelphus wilderianus   | 54          | 3      |
| 7392 | Woods hau kuahiwi           | Hibiscadelphus woodii        | 54          | 3      |
| 7393 | white rosemallow            | Hibiscus arnottianus         | 54          | 3      |
| 7397 | Brackenridges<br>rosemallow | Hibiscus brackenridgei       | 54          | 3      |
| 7401 | lemonyellow rosemallow      | Hibiscus calyphyllus         | 54          | 3      |
| 7402 | red Kauai rosemallow        | Hibiscus clayi               | 54          | 3      |
| 7403 | mahoe                       | Hibiscus elatus              | 54          | 3      |
| 7404 | red rosemallow              | Hibiscus kokio               | 54          | 3      |

| SPCD | COMMON NAME                    | SCIENTIFIC NAME            | SPGRPCD | MAJGRP |
|------|--------------------------------|----------------------------|---------|--------|
| 7407 | largeleaf rosemallow           | Hibiscus macrophyllus      | 54      | 3      |
| 7408 | Dixie rosemallow               | Hibiscus mutabilis         | 54      | 3      |
| 7411 | rosemallow                     | Hibiscus spp.              | 54      | 3      |
| 7412 | sea hibiscus                   | Hibiscus tiliaceus         | 54      | 3      |
| 7413 | white Kauai rosemallow         | Hibiscus waimeae           | 54      | 3      |
| 7424 | Homalium whitmeeanum           | Homalium whitmeeanum       | 54      | 3      |
| 7427 | chemeklachel, eumail           | Horsfieldia amklaal        | 54      | 3      |
| 7428 | ersachel                       | Horsfieldia novoguineensis | 54      | 3      |
| 7429 | Horsfieldia nunu               | Horsfieldia nunu           | 54      | 3      |
| 7430 | chersachel                     | Horsfieldia palauensis     | 54      | 3      |
| 7431 | Horsfieldia                    | Horsfieldia spp.           | 54      | 3      |
| 7440 | nightblooming cactus           | Hylocereus spp.            | 54      | 3      |
| 7441 | nightblooming cactus           | Hylocereus undatus         | 54      | 3      |
| 7448 | Canary Island St.<br>Johnswort | Hypericum canariense       | 54      | 3      |
| 7453 | Hawaii holly                   | Ilex anomala               | 54      | 3      |
| 7454 | English holly                  | Ilex aquifolium            | 54      | 3      |
| 7460 | mate                           | Ilex paraguariensis        | 54      | 3      |
| 7464 | holly                          | Ilex spp.                  | 54      | 3      |
| 7475 | ifi                            | Inocarpus fagifer          | 54      | 3      |
| 7477 | ifilele                        | Intsia bijuga              | 54      | 3      |
| 7482 | black poui                     | Jacaranda mimosifolia      | 54      | 3      |
| 7483 | jacaranda                      | Jacaranda spp.             | 54      | 3      |
| 7491 | Barbados nut                   | Jatropha curcas            | 54      | 3      |
| 7494 | nettlespurge                   | Jatropha spp.              | 54      | 3      |
| 7497 | ketoguit                       | Kayea pacifica             | 54      | 3      |
| 7506 | guest tree                     | Kleinhovia hospita         | 54      | 3      |
| 7509 | Molokai treecotton             | Kokia cookei               | 54      | 3      |
| 7510 | Hawaii treecotton              | Kokia drynarioides         | 54      | 3      |
| 7511 | Kauai treecotton               | Kokia kauaiensis           | 54      | 3      |
| 7512 | Wailupe Valley treecotton      | Kokia lanceolata           | 54      | 3      |
| 7513 | treecotton                     | Kokia spp.                 | 54      | 3      |
| 7516 | burgan                         | Kunzea ericoides           | 54      | 3      |
| 7517 | Kunzea                         | Kunzea spp.                | 54      | 3      |
| 7518 | summit labordia                | Labordia fagraeoidea       | 54      | 3      |
| 7519 | bog labordia                   | Labordia hedyosmifolia     | 54      | 3      |
| 7520 | mountain labordia              | Labordia hirtella          | 54      | 3      |
| 7521 | Waianae Range labordia         | Labordia kaalae            | 54      | 3      |
| 7522 | Wahiawa Mountain<br>labordia   | Labordia lydgatei          | 54      | 3      |
| 7523 | labordia                       | Labordia spp.              | 54      | 3      |
| 7524 | paleflower labordia            | Labordia tinifolia         | 54      | 3      |
| 7528 | Lanai labordia                 | Labordia triflora          | 54      | 3      |
| 7529 | Nevada peavine                 | Labordia waiolani          | 54      | 3      |

| SPCD | COMMON NAME                   | SCIENTIFIC NAME            | SPGRPCD | MAJGRP |
|------|-------------------------------|----------------------------|---------|--------|
| 7533 | pride of India                | Lagerstroemia speciosa     | 54      | 3      |
| 7539 | Langsat                       | Lansium domesticum         | 54      | 3      |
| 7543 | bluelatan                     | Latania loddigesii         | 54      | 3      |
| 7558 | large-leaf yellow teatree     | Leptospermum morrisonii    | 54      | 3      |
| 7559 | common teatree                | Leptospermum petersonii    | 54      | 3      |
| 7560 | common teatree                | Leptospermum polygalifolim | 54      | 3      |
| 7561 | broom teatree                 | Leptospermum scoparium     | 54      | 3      |
| 7562 | teatree                       | Leptospermum spp.          | 54      | 3      |
| 7564 | Leucaena insularum            | Leucaena insularum         | 54      | 3      |
| 7565 | white leadtree                | Leucaena leucocephala      | 54      | 3      |
| 7566 | leadtree                      | Leucaena spp.              | 54      | 3      |
| 7575 | Chinese privet                | Ligustrum sinense          | 54      | 3      |
| 7576 | privet                        | Ligustrum spp.             | 54      | 3      |
| 7583 | Lychee                        | Litchi chinensis           | 54      | 3      |
| 7586 | papaono                       | Litsea samoensis           | 54      | 3      |
| 7587 | Litsea                        | Litsea spp.                | 54      | 3      |
| 7588 | fountain palm                 | Livistona chinensis        | 54      | 3      |
| 7595 | vinegartree                   | Lophostemon confertus      | 54      | 3      |
| 7598 | Egg Fruit / Canistel          | Lucuma nervosa             | 54      | 3      |
| 7602 | bakauaine, nana               | Lumnitzera littorea        | 54      | 3      |
| 7614 | macadamia nut tree,<br>pengua | Macadamia integrifolia     | 54      | 3      |
| 7616 | Macadamia                     | Macadamia spp.             | 54      | 3      |
| 7617 | Macadamia Nut                 | Macadamia tetraphylla      | 54      | 3      |
| 7618 | bedel                         | Macaranga carolinensis     | 54      | 3      |
| 7619 | Macaranga grayana             | Macaranga grayana          | 54      | 3      |
| 7620 | lau pata                      | Macaranga harveyana        | 54      | 3      |
| 7621 | pengua                        | Macaranga mappa            | 54      | 3      |
| 7623 | macaranga                     | Macaranga spp.             | 54      | 3      |
| 7625 | lau fatu                      | Macaranga stipulosa        | 54      | 3      |
| 7626 | parasol leaf tree             | Macaranga tanarius         | 54      | 3      |
| 7627 | Macaranga thompsonii          | Macaranga thompsonii       | 54      | 3      |
| 7638 | Mallotus palauensis           | Mallotus palauensis        | 54      | 3      |
| 7639 | kamala tree                   | Mallotus philippensis      | 54      | 3      |
| 7641 | mallotus                      | Mallotus spp.              | 54      | 3      |
| 7642 | Mallotus tiliifolius          | Mallotus tiliifolius       | 54      | 3      |
| 7653 | manapau                       | Mammea glauca              | 54      | 3      |
| 7654 | chopak                        | Mammea odorata             | 54      | 3      |
| 7655 | Mammea                        | Mammea spp.                | 54      | 3      |
| 7657 | kanit                         | Mangifera minor            | 54      | 3      |
| 7658 | saipan mango                  | Mangifera odorata          | 54      | 3      |
| 7659 | mango                         | Mangifera spp.             | 54      | 3      |
| 7660 | ceara rubbertree              | Manihot glaziovii          | 54      | 3      |
| 7661 | manihot                       | Manihot spp.               | 54      | 3      |

| SPCD | COMMON NAME               | SCIENTIFIC NAME             | SPGRPCD | MAJGRP |
|------|---------------------------|-----------------------------|---------|--------|
| 7664 | pani                      | Manilkara dissecta          | 54      | 3      |
| 7666 | kohle                     | Manilkara hoshinoi          | 54      | 3      |
| 7671 | Manilkara                 | Manilkara spp.              | 54      | 3      |
| 7672 | udeuid                    | Manilkara udoido            | 54      | 3      |
| 7674 | sapodilla                 | Manilkara zapota            | 54      | 3      |
| 7679 | bkau, apgau               | Maranthes corymbosa         | 54      | 3      |
| 7680 | dermarm                   | Marattia fraxinea           | 54      | 3      |
| 7704 | Medusanthera carolinensis | Medusanthera carolinensis   | 54      | 3      |
| 7705 | matamo                    | Medusanthera samoensis      | 54      | 3      |
| 7706 | Medusanthera              | Medusanthera spp.           | 54      | 3      |
| 7709 | melaleuca                 | Melaleuca spp.              | 54      | 3      |
| 7710 | alom                      | Melanolepis multiglandulosa | 54      | 3      |
| 7712 | Melastoma candidum        | Melastoma candidum          | 54      | 3      |
| 7713 | Melastoma sanguineum      | Melastoma sanguineum        | 54      | 3      |
| 7716 | melia                     | Melia spp.                  | 54      | 3      |
| 7719 | mokihana                  | Melicope anisata            | 54      | 3      |
| 7720 | Ballous melicope          | Melicope balloui            | 54      | 3      |
| 7721 | uahiapele                 | Melicope barbigera          | 54      | 3      |
| 7722 | Waianae Range melicope    | Melicope christophersenii   | 54      | 3      |
| 7723 | manena                    | Melicope cinerea            | 54      | 3      |
| 7724 | kukaemoa                  | Melicope clusiifolia        | 54      | 3      |
| 7725 | piloula                   | Melicope cruciata           | 54      | 3      |
| 7726 | leiohiiaka                | Melicope elliptica          | 54      | 3      |
| 7727 | Haleakala melicope        | Melicope haleakalae         | 54      | 3      |
| 7728 | Haupa Mountain melicope   | Melicope haupuensis         | 54      | 3      |
| 7729 | mokihana kukae moa        | Melicope hawaiensis         | 54      | 3      |
| 7730 | Monoa melicope            | Melicope hiiakae            | 54      | 3      |
| 7731 | Honolulu melicope         | Melicope hosakae            | 54      | 3      |
| 7732 | Kaala melicope            | Melicope kaalaensis         | 54      | 3      |
| 7733 | Olokele Valley melicope   | Melicope knudsenii          | 54      | 3      |
| 7734 | Kaholuamanu melicope      | Melicope macropus           | 54      | 3      |
| 7735 | Makaha Valley melicope    | Melicope makahae            | 54      | 3      |
| 7736 | Molokai melicope          | Melicope molokaiensis       | 54      | 3      |
| 7737 | alani                     | Melicope mucronulata        | 54      | 3      |
| 7738 | Oahu melicope             | Melicope oahuensis          | 54      | 3      |
| 7739 | Makawao melicope          | Melicope obovata            | 54      | 3      |
| 7740 | Honokahua melicope        | Melicope orbicularis        | 54      | 3      |
| 7741 | Hana melicope             | Melicope ovalis             | 54      | 3      |
| 7742 | eggshape melicope         | Melicope ovata              | 54      | 3      |
| 7743 | pale melicope             | Melicope pallida            | 54      | 3      |
| 7744 | Lihue melicope            | Melicope paniculata         | 54      | 3      |
| 7745 | boxfruit alani            | Melicope peduncularis       | 54      | 3      |

| SPCD | COMMON NAME            | SCIENTIFIC NAME                | SPGRPCD | MAJGRP |
|------|------------------------|--------------------------------|---------|--------|
| 7746 | Kohala Summit melicope | Melicope pseudoanisata         | 54      | 3      |
| 7747 | hairy melicope         | Melicope puberula              | 54      | 3      |
| 7748 | fourangle melicope     | Melicope quadrangularis        | 54      | 3      |
| 7749 | kapu melicope          | Melicope radiata               | 54      | 3      |
| 7750 | soopini                | Melicope latifolia             | 54      | 3      |
| 7751 | roundleaf melicope     | Melicope rotundifolia          | 54      | 3      |
| 7752 | St. Johns melicope     | Melicope saint-johnii          | 54      | 3      |
| 7753 | Mt. Kaala melicope     | Melicope sandwicensis          | 54      | 3      |
| 7754 | melicope               | Melicope spp.                  | 54      | 3      |
| 7755 | volcanic melicope      | Melicope volcanica             | 54      | 3      |
| 7756 | alani wai              | Melicope waialealae            | 54      | 3      |
| 7757 | Monoa melicope         | Melicope wawraeana             | 54      | 3      |
| 7758 | kipuka piaula          | Melicope zahlbruckneri         | 54      | 3      |
| 7759 | samoensis              | Melicytus samoensis            | 54      | 3      |
| 7766 | mao                    | Melochia aristata              | 54      | 3      |
| 7767 | melochia               | Melochia spp.                  | 54      | 3      |
| 7769 | hierba del soldado     | Melochia umbellata             | 54      | 3      |
| 7774 | faniok                 | Merrilliodendron<br>megacarpum | 54      | 3      |
| 7776 | fagufagu               | Meryta macrophylla             | 54      | 3      |
| 7777 | omechidel              | Meryta senfftiana              | 54      | 3      |
| 7778 | Meryta                 | Meryta spp.                    | 54      | 3      |
| 7781 | collina                | Metrosideros collina           | 54      | 3      |
| 7782 | ohia                   | Metrosideros macropus          | 54      | 3      |
| 7783 | ohia lehua             | Metrosideros polymorpha        | 54      | 3      |
| 7792 | lehua papa             | Metrosideros rugosa            | 54      | 3      |
| 7793 | lehua                  | Metrosideros spp.              | 54      | 3      |
| 7794 | lehua ahihi            | Metrosideros tremuloides       | 54      | 3      |
| 7795 | Kauai bottlebrush      | Metrosideros waialealae        | 54      | 3      |
| 7798 | ivory-nut palm         | Metroxylon amicarum            | 53      | 3      |
| 7799 | sago palm              | Metroxylon sagu                | 53      | 3      |
| 7800 | Metroxylon             | Metroxylon spp.                | 53      | 3      |
| 7801 | Orange Champak         | Michelia champaca              | 54      | 3      |
| 7805 | velvet tree            | Miconia calvescens             | 54      | 3      |
| 7824 | talafulu               | Micromelum minutum             | 54      | 3      |
| 7831 | pinnata                | Millettia pinnata              | 54      | 3      |
| 7835 | bulletwood, elengi     | Mimusops elengi                | 54      | 3      |
| 7841 | treedaisy              | Montanoa hibiscifolia          | 54      | 3      |
| 7842 | montanoa               | Montanoa spp.                  | 54      | 3      |
| 7845 | Morella cerifera       | Morella cerifera               | 54      | 3      |
| 7846 | firetree               | Morella faya                   | 54      | 3      |
| 7848 | bayberry               | Morella spp.                   | 54      | 3      |
| 7849 | Indian mulberry        | Morinda citrifolia             | 54      | 3      |
| 7850 | ngel                   | Morinda latibractea            | 54      | 3      |

| SPCD | COMMON NAME                  | SCIENTIFIC NAME         | SPGRPCD | MAJGRP |
|------|------------------------------|-------------------------|---------|--------|
| 7851 | Morinda pedunculata          | Morinda pedunculata     | 54      | 3      |
| 7852 | morinda                      | Morinda spp.            | 54      | 3      |
| 7853 | noni kuahiwi                 | Morinda trimera         | 54      | 3      |
| 7855 | horseradishtree              | Moringa oleifera        | 54      | 3      |
| 7865 | falseohe                     | Munroidendron racemosum | 54      | 3      |
| 7867 | strawberrytree               | Muntingia calabura      | 54      | 3      |
| 7868 | muntingia                    | Muntingia spp.          | 54      | 3      |
| 7872 | French plantain              | Musa paradisiaca        | 52      | 3      |
| 7873 | bungeltuu                    | Musa coccinea           | 52      | 3      |
| 7874 | tama                         | Musa nana               | 52      | 3      |
| 7875 | tuu banana                   | Musa sapientum          | 52      | 3      |
| 7876 | meia                         | Musa spp.               | 52      | 3      |
| 7877 | blantalos                    | Musa textilis           | 52      | 3      |
| 7878 | tikap                        | Musa tikap              | 52      | 3      |
| 7879 | fei banana                   | Musa troglodytarum      | 52      | 3      |
| 7880 | Mussaenda frondosa           | Mussaenda frondosa      | 54      | 3      |
| 7881 | aloalo vao                   | Mussaenda raiateensis   | 54      | 3      |
| 7882 | Mussaenda                    | Mussaenda spp.          | 54      | 3      |
| 7883 | naio                         | Myoporum sandwicense    | 54      | 3      |
| 7884 | myoporum                     | Myoporum spp.           | 54      | 3      |
| 7892 | rodwood                      | Myrcia spp.             | 54      | 3      |
| 7899 | yamamomo, strawberry<br>tree | Myrica rubra            | 54      | 3      |
| 7900 | sweetgale                    | Myrica spp.             | 54      | 3      |
| 7902 | atoneulu                     | Myristica hypargyraea   | 54      | 3      |
| 7903 | adepurot                     | Myristica insularis     | 54      | 3      |
| 7904 | Myristica                    | Myristica spp.          | 54      | 3      |
| 7906 | Myristica inutilis           | Myristica inutilis      | 54      | 3      |
| 7910 | forest colicwood             | Myrsine alyxifolia      | 54      | 3      |
| 7913 | summit colicwood             | Myrsine degeneri        | 54      | 3      |
| 7914 | mountain colicwood           | Myrsine emarginata      | 54      | 3      |
| 7915 | streambank colicwood         | Myrsine fernseei        | 54      | 3      |
| 7916 | Koolau Range colicwood       | Myrsine fosbergii       | 54      | 3      |
| 7918 | Wahiawa Bog colicwood        | Myrsine helleri         | 54      | 3      |
| 7919 | Kauai colicwood              | Myrsine kauaiensis      | 54      | 3      |
| 7920 | Kokee colicwood              | Myrsine knudsenii       | 54      | 3      |
| 7921 | Lanai colicwood              | Myrsine lanaiensis      | 54      | 3      |
| 7922 | kolea lau nui                | Myrsine lessertiana     | 54      | 3      |
| 7923 | Hanapepe River colicwood     | Myrsine mezii           | 54      | 3      |
| 7924 | swamp colicwood              | Myrsine petiolata       | 54      | 3      |
| 7925 | Molokai colicwood            | Myrsine pukooensis      | 54      | 3      |
| 7926 | kokea lau lii                | Myrsine sandwicensis    | 54      | 3      |
| 7927 | colicwood                    | Myrsine spp.            | 54      | 3      |

| SPCD | COMMON NAME                                   | SCIENTIFIC NAME           | SPGRPCD | MAJGRP |
|------|-----------------------------------------------|---------------------------|---------|--------|
| 7928 | Mt. Kahili colicwood                          | Myrsine wawraea           | 54      | 3      |
| 7942 | fao                                           | Neisosperma oppositifolia | 54      | 3      |
| 7948 | afa                                           | Neonauclea forsteri       | 54      | 3      |
| 7952 | Rambutan                                      | Nephelium lappaceum       | 54      | 3      |
| 7954 | maaloa                                        | Neraudia melastomifolia   | 54      | 3      |
| 7958 | keahi                                         | Nesoluma polynesicum      | 54      | 3      |
| 7960 | Hawaii olive                                  | Nestegis sandwicensis     | 54      | 3      |
| 7961 | nestegis                                      | Nestegis spp.             | 54      | 3      |
| 7962 | kalm, aralm                                   | Neuburgia celebica        | 54      | 3      |
| 7964 | tree tobacco                                  | Nicotiana glauca          | 54      | 3      |
| 7965 | tobacco                                       | Nicotiana spp.            | 54      | 3      |
| 7966 | smallflower aiea                              | Nothocestrum breviflorum  | 54      | 3      |
| 7967 | broadleaf aiea                                | Nothocestrum latifolium   | 54      | 3      |
| 7968 | longleaf aiea                                 | Nothocestrum longifolium  | 54      | 3      |
| 7969 | Oahu aiea                                     | Nothocestrum peltatum     | 54      | 3      |
| 7970 | aiea                                          | Nothocestrum spp.         | 54      | 3      |
| 7971 | kaala rockwort                                | Nototrichium humile       | 54      | 3      |
| 7972 | Hawaii rockwort                               | Nototrichium sandwicense  | 54      | 3      |
| 7974 | toechel, teuechel                             | Nypa fruiticans           | 54      | 3      |
| 7977 | ochna                                         | Ochna spp.                | 54      | 3      |
| 7978 | Thomas birds-eye bush                         | Ochna thomasiana          | 54      | 3      |
| 7980 | Ochroma pyramidale                            | Ochroma pyramidale        | 54      | 3      |
| 7982 | holei                                         | Ochrosia compta           | 54      | 3      |
| 7983 | island yellowwood                             | Ochrosia haleakalae       | 54      | 3      |
| 7984 | Kauai yellowwood                              | Ochrosia kauaiensis       | 54      | 3      |
| 7985 | Hawaii yellowwood                             | Ochrosia kilaueaensis     | 54      | 3      |
| 7986 | yellowwood                                    | Ochrosia spp.             | 54      | 3      |
| 8000 | oleander fern                                 | Oleandra neriiformis      | 54      | 4      |
| 8004 | olive                                         | Olea europaea             | 54      | 3      |
| 8007 | olive                                         | Olea spp.                 | 54      | 3      |
| 8008 | fanuamamala                                   | Homalanthus acuminatus    | 54      | 3      |
| 8009 | fanuamamala                                   | Homalanthus nutans        | 54      | 3      |
| 8010 | Homalanthus                                   | Homalanthus spp.          | 54      | 3      |
| 8013 | cochineal nopal cactus                        | Opuntia cochenillifera    | 54      | 3      |
| 8014 | tuna cactus                                   | Opuntia ficus-indica      | 54      | 3      |
| 8015 | common pricklypear                            | Opuntia monacantha        | 54      | 3      |
| 8018 | pricklypear                                   | Opuntia spp.              | 54      | 3      |
| 8019 | amansis, edebsungelked,<br>necklace bead tree | Ormosia calavensis        | 54      | 3      |
| 8022 | kesiamel                                      | Osmoxylon oliveri         | 54      | 3      |
| 8023 | kesiamel                                      | Osmoxylon pachyphyllum    | 54      | 3      |
| 8024 | Osmoxylon                                     | Osmoxylon spp.            | 54      | 3      |
| 8036 | miich era ngebard, guiana<br>chestnut         | Pachira aquatica          | 54      | 3      |

| SPCD | COMMON NAME         | SCIENTIFIC NAME            | SPGRPCD | MAJGRP |
|------|---------------------|----------------------------|---------|--------|
| 8044 | gasu                | Palaquium stehlinii        | 54      | 3      |
| 8054 | chertochet          | Pandanus aimiriikensis     | 53      | 3      |
| 8055 | matal               | Pandanus cominsii          | 53      | 3      |
| 8056 | ongor               | Pandanus compressus        | 53      | 3      |
| 8057 | silaue              | Pandanus cylindricus       | 53      | 3      |
| 8058 | kienpel             | Pandanus dilatatus         | 53      | 3      |
| 8059 | ongor               | Pandanus divergens         | 53      | 3      |
| 8060 | pahong              | Pandanus dubius            | 53      | 3      |
| 8061 | ongor               | Pandanus duriocarpus       | 53      | 3      |
| 8062 | moak                | Pandanus enchabiensis      | 53      | 3      |
| 8063 | hara                | Pandanus fischerianus      | 53      | 3      |
| 8064 | aggag               | Pandanus fragrans          | 53      | 3      |
| 8065 | nenketak            | Pandanus hosinoi           | 53      | 3      |
| 8066 | pacheren            | Pandanus jaluitensis       | 53      | 3      |
| 8067 | buuk                | Pandanus kanehirae         | 53      | 3      |
| 8068 | siu                 | Pandanus korrensis         | 53      | 3      |
| 8069 | lakatwa             | Pandanus lakatwa           | 53      | 3      |
| 8070 | erwan, jonmouia     | Pandanus laticanaliculatus | 53      | 3      |
| 8071 | intekul, pasyure    | Pandanus macrocephalus     | 53      | 3      |
| 8072 | ongor, ertochet     | Pandanus macrojeanneretia  | 53      | 3      |
| 8073 | menne               | Pandanus menne             | 53      | 3      |
| 8074 | Palaquium karrak    | Palaquium karrak           | 54      | 3      |
| 8075 | Pandanus odontoides | Pandanus odontiodes        | 53      | 3      |
| 8076 | ongor, ertochet     | Pandanus palawensis        | 53      | 3      |
| 8077 | peet                | Pandanus patina            | 53      | 3      |
| 8078 | ongor               | Pandanus peliliuensis      | 53      | 3      |
| 8079 | alwan, kipal, taip  | Pandanus ponapensis        | 53      | 3      |
| 8080 | deipw, jomineia     | Pandanus pulposus          | 53      | 3      |
| 8081 | pathaplip           | Pandanus rectangulatus     | 53      | 3      |
| 8082 | fasa                | Pandanus reineckei         | 53      | 3      |
| 8083 | magojokojok         | Pandanus rotundatus        | 53      | 3      |
| 8084 | screwpine           | Pandanus spp.              | 53      | 3      |
| 8085 | Tahitian screwpine  | Pandanus tectorius         | 53      | 3      |
| 8086 | kiparenwel          | Pandanus tolotomensis      | 53      | 3      |
| 8087 | mojel               | Pandanus trukensis         | 53      | 3      |
| 8088 | common screwpine    | Pandanus utilis            | 53      | 3      |
| 8090 | berrakelongor       | Pandanus variegatus        | 53      | 3      |
| 8091 | rauel               | Pangium edule              | 54      | 3      |
| 8092 | lonlin, lajokorer   | Pandanus obliquus          | 53      | 3      |
| 8103 | sea                 | Parinari insularum         | 54      | 3      |
| 8104 | ais                 | Parinari laurina           | 54      | 3      |
| 8105 | Parinari            | Parinari spp.              | 54      | 3      |
| 8107 | Parkia korom        | Parkia korom               | 54      | 3      |

| SPCD | COMMON NAME                     | SCIENTIFIC NAME              | SPGRPCD | MAJGRP |
|------|---------------------------------|------------------------------|---------|--------|
| 8108 | kmekumer                        | Parkia parvifoliola          | 54      | 3      |
| 8111 | Jerusalem thorn                 | Parkinsonia aculeata         | 54      | 3      |
| 8112 | paloverde                       | Parkinsonia spp.             | 54      | 3      |
| 8121 | Peltophorum pterocarpum         | Peltophorum pterocarpum      | 54      | 3      |
| 8123 | ngis                            | Pemphis acidula              | 54      | 3      |
| 8129 | Pericopsis mooniana             | Pericopsis mooniana          | 54      | 3      |
| 8131 | olomea                          | Perrottetia sandwicensis     | 54      | 3      |
| 8151 | Canary Island date palm         | Phoenix canariensis          | 53      | 3      |
| 8152 | date palm                       | Phoenix dactylifera          | 53      | 3      |
| 8153 | date palm                       | Phoenix spp.                 | 53      | 3      |
| 8154 | date palm                       | Phoenix sylvestris           | 53      | 3      |
| 8155 | Chinese photinia                | Photinia davidiana           | 53      | 3      |
| 8157 | Tahitian gooseberry tree        | Phyllanthus acidus           | 54      | 3      |
| 8159 | pamakani mahu                   | Phyllanthus distichus        | 54      | 3      |
| 8175 | allspice                        | Pimenta dioica               | 54      | 3      |
| 8178 | bayrumtree                      | Pimenta racemosa var. grisea | 54      | 3      |
| 8180 | Pimenta                         | Pimenta spp.                 | 54      | 3      |
| 8181 | chebouch, demailei              | Pinanga insignis             | 54      | 3      |
| 8183 | Caribbean pine                  | Pinus caribaea               | 51      | 1      |
| 8187 | Mexican weeping pine            | Pinus patula                 | 51      | 1      |
| 8188 | maritime pine                   | Pinus pinaster               | 51      | 1      |
| 8205 | Waimea pipturus                 | Pipturus albidus             | 54      | 3      |
| 8206 | soga                            | Pipturus argenteus           | 54      | 3      |
| 8207 | pipturus                        | Pipturus spp.                | 54      | 3      |
| 8210 | piscidia                        | Piscidia spp.                | 54      | 3      |
| 8212 | Australasian catchbirdtree      | Pisonia brunoniana           | 54      | 3      |
| 8213 | grand devils-claws              | Pisonia grandis              | 54      | 3      |
| 8214 | aulu                            | Pisonia sandwicensis         | 54      | 3      |
| 8215 | catchbirdtree                   | Pisonia spp.                 | 54      | 3      |
| 8217 | umbrella catchbirdtree          | Pisonia umbellifera          | 54      | 3      |
| 8218 | Kauai catchbirdtree             | Pisonia wagneriana           | 54      | 3      |
| 8220 | monkeypod                       | Pithecellobium dulce         | 54      | 3      |
| 8224 | Mona cheesewood,<br>Pittosporum | Pittosporum monae            | 54      | 3      |
| 8226 | Hawaii poisonberry tree         | Pittosporum argentifolium    | 54      | 3      |
| 8227 | hoawa                           | Pittosporum confertiflorum   | 54      | 3      |
| 8228 | Waianae Range<br>cheesewood     | Pittosporum flocculosum      | 54      | 3      |
| 8229 | Waialeale cheesewood            | Pittosporum gayanum          | 54      | 3      |
| 8230 | Koolau Range<br>cheesewood      | Pittosporum glabrum          | 54      | 3      |
| 8231 | hoawa                           | Pittosporum halophilum       | 54      | 3      |
| 8232 | Hawaii cheesewood               | Pittosporum hawaiiense       | 54      | 3      |
| 8233 | Kona cheesewood                 | Pittosporum hosmeri          | 54      | 3      |
| 8234 | Kauai cheesewood                | Pittosporum kauaiense        | 54      | 3      |

| SPCD | COMMON NAME             | SCIENTIFIC NAME             | SPGRPCD | MAJGRP |
|------|-------------------------|-----------------------------|---------|--------|
| 8235 | royal cheesewood        | Pittosporum napaliense      | 54      | 3      |
| 8236 | Taiwanese cheesewood    | Pittosporum pentandrum      | 54      | 3      |
| 8238 | cheesewood              | Pittosporum spp.            | 54      | 3      |
| 8239 | cream cheesewood        | Pittosporum terminalioides  | 54      | 3      |
| 8240 | Australian cheesewood   | Pittosporum undulatum       | 54      | 3      |
| 8241 | cape cheesewood         | Pittosporum viridiflorum    | 54      | 3      |
| 8242 | alaa                    | Planchonella garberi        | 54      | 3      |
| 8243 | alaa                    | Planchonella grayana        | 54      | 3      |
| 8244 | alaa                    | Planchonella linggensis     | 54      | 3      |
| 8246 | mamalava                | Planchonella samoensis      | 54      | 3      |
| 8247 | Planchonella            | Planchonella spp.           | 54      | 3      |
| 8248 | mamalava                | Planchonella torricellensis | 54      | 3      |
| 8250 | Hawaii pilo kea         | Platydesma remyi            | 54      | 3      |
| 8251 | Maui pilo kea           | Platydesma spathulata       | 54      | 3      |
| 8252 | platydesma              | Platydesma spp.             | 54      | 3      |
| 8257 | golden hala pepe        | Pleomele aurea              | 54      | 3      |
| 8258 | Maui hala pepe          | Pleomele auwahiensis        | 54      | 3      |
| 8259 | Lanai hala pepe         | Pleomele fernaldii          | 54      | 3      |
| 8260 | Waianae Range hala pepe | Pleomele forbesii           | 54      | 3      |
| 8261 | royal hala pepe         | Pleomele halapepe           | 54      | 3      |
| 8262 | Hawaii hala pepe        | Pleomele hawaiiensis        | 54      | 3      |
| 8263 | hala pepe               | Pleomele spp.               | 54      | 3      |
| 8269 | Plumeria obtusa         | Plumeria obtusa var. obtusa | 54      | 3      |
| 8271 | templetree              | Plumeria rubra              | 54      | 3      |
| 8272 | Plumeria                | Plumeria spp.               | 54      | 3      |
| 8283 | bungaruau               | Polyscias granifolia        | 54      | 3      |
| 8286 | bngei                   | Polyscias nodosa            | 54      | 3      |
| 8287 | tagitagi                | Polyscias samoensis         | 54      | 3      |
| 8288 | shield aralia           | Polyscias scutellaria       | 54      | 3      |
| 8289 | Polyscias               | Polyscias spp.              | 54      | 3      |
| 8290 | tava                    | Pometia pinnata             | 54      | 3      |
| 8292 | kattai                  | Ponapea hosinoi             | 54      | 3      |
| 8293 | Ponapea ledermanniana   | Ponapea ledermanniana       | 54      | 3      |
| 8294 | Ponapea                 | Ponapea spp.                | 54      | 3      |
| 8295 | kisaks                  | Pongamia pinnata            | 54      | 3      |
| 8297 | Abiu                    | Pouteria caimito            | 54      | 3      |
| 8298 | elangel, chelangel      | Pouteria calcarea           | 54      | 3      |
| 8299 | eggfruit                | Pouteria campechiana        | 54      | 3      |
| 8303 | lalahag                 | Pouteria obovata            | 54      | 3      |
| 8304 | alaa                    | Pouteria sandwicensis       | 54      | 3      |
| 8305 | mammee sapote           | Pouteria sapota             | 54      | 3      |
| 8306 | pouteria                | Pouteria spp.               | 54      | 3      |
| 8307 | ahgao                   | Premna obtusifolia          | 54      | 3      |

| SPCD | COMMON NAME                    | SCIENTIFIC NAME                       | SPGRPCD | MAJGRP |
|------|--------------------------------|---------------------------------------|---------|--------|
| 8308 | Premna pubescens               | Premna pubescens                      | 54      | 3      |
| 8309 | aloalo                         | Premna serratifolia                   | 54      | 3      |
| 8310 | Premna                         | Premna spp.                           | 54      | 3      |
| 8315 | Hawaii pritchardia             | Pritchardia affinis                   | 53      | 3      |
| 8316 | Maui pritchardia               | Pritchardia arecina                   | 53      | 3      |
| 8317 | Kilauea pritchardia            | Pritchardia beccariana                | 53      | 3      |
| 8318 | Mt. Eke pritchardia            | Pritchardia forbesiana                | 53      | 3      |
| 8319 | Makaleha pritchardia           | Pritchardia hardyi                    | 53      | 3      |
| 8320 | loulu lelo                     | Pritchardia hillebrandii              | 53      | 3      |
| 8321 | Waianae Range<br>pritchardia   | Pritchardia kaalae                    | 53      | 3      |
| 8322 | Lanai pritchardia              | Pritchardia lanaiensis                | 53      | 3      |
| 8323 | loulu                          | Pritchardia lanigera                  | 53      | 3      |
| 8324 | Limahuli Valley<br>pritchardia | Pritchardia limahuliensis             | 53      | 3      |
| 8325 | Molokai pritchardia            | Pritchardia lowreyana                 | 53      | 3      |
| 8326 | Koolau Range pritchardia       | Pritchardia martii                    | 53      | 3      |
| 8327 | Alakai Swamp pritchardia       | Pritchardia minor                     | 53      | 3      |
| 8328 | Kamalo pritchardia             | Pritchardia munroi                    | 53      | 3      |
| 8329 | fan palm                       | Pritchardia pacifica                  | 53      | 3      |
| 8330 | Waioli Valley pritchardia      | Pritchardia perlmanii                 | 53      | 3      |
| 8331 | Nihoa pritchardia              | Pritchardia remota                    | 53      | 3      |
| 8336 | lands of papa pritchardia      | Pritchardia schattaueri               | 53      | 3      |
| 8337 | pritchardia                    | Pritchardia spp.                      | 53      | 3      |
| 8338 | stickybud pritchardia          | Pritchardia viscosa                   | 53      | 3      |
| 8339 | poleline pritchardia           | Pritchardia waialealeana              | 53      | 3      |
| 8341 | fua lole                       | Procris pedunculata                   | 54      | 4      |
| 8343 | mesquite                       | Prosopis juliflora                    | 54      | 3      |
| 8344 | kiawe                          | Prosopis pallida                      | 54      | 3      |
| 8355 | strawberry guava               | Psidium cattleianum                   | 54      | 3      |
| 8356 | guava                          | Psidium guajava                       | 54      | 3      |
| 8365 | Koolau Range wild coffee       | Psychotria fauriei                    | 54      | 3      |
| 8366 | largeflower wild coffee        | Psychotria grandiflora                | 54      | 3      |
| 8369 | Kauai wild coffee              | Psychotria greenwelliae               | 54      | 3      |
| 8370 | Waianae Range wild coffee      | Psychotria hathewayi                  | 54      | 3      |
| 8373 | kopikoula                      | Psychotria hawaiiensis                | 54      | 3      |
| 8377 | woodland wild coffee           | Psychotria hexandra                   | 54      | 3      |
| 8382 | Oahu wild coffee               | Psychotria hexandra spp.<br>oahuensis | 54      | 3      |
| 8386 | milolii kopiwai                | Psychotria hobdyi                     | 54      | 3      |
| 8387 | matalafi                       | Psychotria insularum                  | 54      | 3      |
| 8388 | kopiko kea                     | Psychotria kaduana                    | 54      | 3      |
| 8390 | aplohkateng                    | Psychotria mariana                    | 54      | 3      |
| 8392 | forest wild coffee             | Psychotria mariniana                  | 54      | 3      |
| 8393 | opiko                          | Psychotria mauiensis                  | 54      | 3      |

| SPCD         | COMMON NAME                           | SCIENTIFIC NAME                           | SPGRPCD | MAJGRP |
|--------------|---------------------------------------|-------------------------------------------|---------|--------|
| 8398         | Psychotria rhombocarpa                | Psychotria rhombocarpa                    | 54      | 3      |
| 8399         | Psychotria rotensis                   | Psychotria rotensis                       | 54      | 3      |
| 8400         | wild coffee                           | Psychotria spp.                           | 54      | 3      |
| 8401         | leatherleaf wild coffee               | Psychotria wawrae                         | 54      | 3      |
| 8402         | alahee                                | Psydrax odorata                           | 54      | 3      |
| 8404         | Kauai pteralyxia                      | Pteralyxia kauaiensis                     | 54      | 3      |
| 8405         | ridged pteralyxia                     | Pteralyxia macrocarpa                     | 54      | 3      |
| 8406         | pteralyxia                            | Pteralyxia spp.                           | 54      | 3      |
| 8407         | pterocarpus                           | Pterocarpus indicus                       | 54      | 3      |
| 8412         | Ptychococcus                          | Ptychococcus                              | 54      | 3      |
| 8415         | ledermannianus Macarthur feather palm | ledermannianus<br>Ptychosperma macarthuri | 53      | 3      |
| 8416         | chesdbuuch                            | Ptychosperma palauense                    | 53      | 3      |
| 8418         | Ptychosperma                          | Ptychosperma spp.                         | 53      | 3      |
| 8424         | cork oak                              | Ouercus suber                             | 54      | 3      |
| 8430         | togo vao                              | Rapanea myricifolia                       | 54      | 3      |
| 8431         | poison devils-pepper                  | Rauvolfia vomitoria                       | 54      | 4      |
| 8432         | omechidel                             | Rauvolfia insularis                       | 54      | 3      |
| 8434         | devils-pepper                         | Rauvolfia sandwicensis                    | 54      | 3      |
| 8435         | devils-pepper                         | Rauvolfia spp.                            | 54      | 3      |
| 8436         | traveler's tree                       | Ravenala madagascariensis                 | 53      | 3      |
| 8440         | vi vao                                | Reynoldsia lanutoensis                    | 54      | 3      |
| 8442         | ohe makai                             | Reynoldsia sandwicensis                   | 54      | 3      |
| 8443         | reynoldsia                            |                                           | 54      | 3      |
| 8456         | Rheeda                                | Reynoldsia spp.<br>Rheedia edulis         | 54      | 3      |
| 8458         |                                       |                                           | 54      | 3      |
|              | mangle Rhizophora lamarckii           | Rhizophora apiculata                      | 54      |        |
| 8460         |                                       | Rhizophora lamarckii                      |         | 3      |
| 8462<br>8463 | mangle hembra                         | Rhizophora mucronata                      | 54      | 3      |
|              | mangrove                              | Rhizophora spp.                           | 54      | 3      |
| 8464         | Rhizophora stylosa                    | Rhizophora stylosa                        | 54      | 3      |
| 8465         | rose myrtle                           | Rhodomyrtus spp.                          | 54      | 3      |
| 8466         | Rhodomyrtus tomentosus                | Rhodomyrtus tomentosa                     | 54      | 3      |
| 8467         | neneleau                              | Rhus sandwicensis                         | 54      | 3      |
| 8468         | sumac                                 | Rhus spp.                                 | 54      | 3      |
| 8469         | tavai                                 | Rhus taitensis                            | 54      | 3      |
| 8472         | castorbean                            | Ricinus communis                          | 54      | 3      |
| 8473         | ricinus                               | Ricinus spp.                              | 54      | 3      |
| 8474         | Rinorea carolinensis                  | Rinorea carolinensis                      | 54      | 3      |
| 8480         | Rollinia                              | Rollinia deliciosa                        | 54      | 3      |
| 8490         | Roystonea elata                       | Roystonea elata                           | 53      | 3      |
| 8491         | royal palm                            | Roystonea oleracea                        | 53      | 3      |
| 8503         | etkeam, cheskeam                      | Samadera indica                           | 54      | 3      |
| 8505         | raintree                              | Samanea saman                             | 54      | 3      |
| 8506         | raintree                              | Samanea spp.                              | 54      | 3      |

| SPCD | COMMON NAME            | SCIENTIFIC NAME            | SPGRPCD | MAJGRP |
|------|------------------------|----------------------------|---------|--------|
| 8509 | common elderberry      | Sambucus nigra             | 54      | 3      |
| 8510 | raintree               | Sambucus spp.              | 54      | 3      |
| 8515 | santol, kechapi        | Sandoricum koetjape        | 54      | 4      |
| 8516 | coastal sandalwood     | Santalum ellipticum        | 54      | 3      |
| 8517 | forest sandalwood      | Santalum freycinetianum    | 54      | 3      |
| 8521 | Haleakala sandalwood   | Santalum haleakalae        | 54      | 3      |
| 8522 | mountain sandalwood    | Santalum paniculatum       | 54      | 3      |
| 8525 | willowleaf sandalwood  | Santalum salicifolium      | 54      | 3      |
| 8526 | sandalwood             | Santalum spp.              | 54      | 3      |
| 8528 | lonomea                | Sapindus oahuense          | 54      | 3      |
| 8529 | wingleaf soapberry     | Sapindus saponaria         | 54      | 3      |
| 8531 | soapberry              | Sapindus spp.              | 54      | 3      |
| 8532 | vitiensis              | Sapindus vitiensis         | 54      | 3      |
| 8534 | maskerekur             | Sapium indicum             | 54      | 3      |
| 8544 | uunu                   | Sarcopygme pacifica        | 54      | 3      |
| 8548 | Scaevola, naupaka      | Scaevola cerasifolia       | 54      | 3      |
| 8549 | naupaka kuahiwi        | Scaevola chamissoniana     | 54      | 3      |
| 8550 | mountain naupaka       | Scaevola gaudichaudiana    | 54      | 3      |
| 8551 | forest naupaka         | Scaevola procera           | 54      | 3      |
| 8552 | naupaka                | Scaevola spp.              | 54      | 3      |
| 8555 | schaefferia            | Schaefferia spp.           | 54      | 3      |
| 8559 | samoensis              | Schefflera samoensis       | 54      | 3      |
| 8560 | Toitoi                 | Scaevola taccada           | 54      | 3      |
| 8561 | Peruvian peppertree    | Schinus molle              | 54      | 3      |
| 8563 | Brazilian peppertree   | Schinus terebinthifolius   | 54      | 3      |
| 8577 | kuat                   | Scyphiphora hydrophyllacea | 54      | 3      |
| 8583 | poumuli                | Securinega flexuosa        | 54      | 3      |
| 8586 | tonget                 | Semecarpus venenosa        | 54      | 3      |
| 8588 | emperor's candlesticks | Senna alata                | 54      | 3      |
| 8590 | Gaudichauds senna      | Senna gaudichaudii         | 54      | 3      |
| 8591 | false sicklepod        | Senna multijuga            | 54      | 3      |
| 8592 | valamuerto             | Senna pendula              | 54      | 3      |
| 8595 | senna                  | Senna septemtrionalis      | 54      | 3      |
| 8596 | Siamese cassia         | Senna siamea               | 54      | 3      |
| 8598 | senna                  | Senna spp.                 | 54      | 3      |
| 8599 | Senna sulfurea         | Senna sulfurea             | 54      | 3      |
| 8600 | glossy shower          | Senna surattensis          | 54      | 3      |
| 8601 | ukall                  | Serianthes kanehirae       | 54      | 3      |
| 8603 | hayun lago, trongkon   | Serianthes nelsonii        | 54      | 3      |
|      | guafi                  |                            | 54      |        |
| 8605 | vegetable hummingbird  | Sesbania grandiflora       |         | 3      |
| 8606 | Egyptian riverhemp     | Sesbania sesban            | 54      | 3      |
| 8607 | riverhemp              | Sesbania spp.              | 54      | 3      |
| 8609 | yellow llima           | Sida fallax                | 54      | 3      |

| SPCD | COMMON NAME               | SCIENTIFIC NAME           | SPGRPCD | MAJGRP |
|------|---------------------------|---------------------------|---------|--------|
| 8610 | fanpetals                 | Sida spp.                 | 54      | 3      |
| 8628 | American black nightshade | Solanum americanum        | 54      | 3      |
| 8631 | earleaf nightshade        | Solanum mauritianum       | 54      | 3      |
| 8635 | nightshade                | Solanum spp.              | 54      | 3      |
| 8636 | turkey berry              | Solanum torvum            | 54      | 3      |
| 8639 | mangrove                  | Sonneratia alba           | 54      | 3      |
| 8641 | mamani                    | Sophora chrysophylla      | 54      | 3      |
| 8642 | necklacepod               | Sophora spp.              | 54      | 3      |
| 8643 | silver bush               | Sophora tomentosa         | 54      | 3      |
| 8644 | African tuliptree         | Spathodea campanulata     | 54      | 3      |
| 8645 | spathodea                 | Spathodea spp.            | 54      | 3      |
| 8646 | Spiraeanthemum samoense   | Spiraeanthemum samoense   | 54      | 3      |
| 8649 | Spondias dulcis           | Spondias dulcis           | 54      | 3      |
| 8650 | yellow mombin             | Spondias mombin           | 54      | 3      |
| 8653 | Spondias                  | Spondias spp.             | 54      | 3      |
| 8655 | ngmui                     | Stemonurus ammui          | 54      | 3      |
| 8656 | titmel                    | Spondias pinnata          | 54      | 3      |
| 8665 | fanaio                    | Sterculia fanaiho         | 54      | 3      |
| 8667 | Sterculia palauensis      | Sterculia palauensis      | 54      | 3      |
| 8669 | anthropophagorum          | Streblus anthropophagorum | 54      | 3      |
| 8670 | Hawaii roughbush          | Streblus pendulinus       | 54      | 3      |
| 8671 | streblus                  | Streblus spp.             | 54      | 3      |
| 8676 | bay cedar                 | Suriana maritima          | 54      | 3      |
| 8678 | mahogany                  | Swietenia spp.            | 54      | 3      |
| 8679 | Honduras mahogany         | Swietenia macrophylla     | 54      | 3      |
| 8687 | chebtui, ebtui            | Symplocos racemosa        | 54      | 3      |
| 8689 | turpentine tree           | Syncarpia glomulifera     | 54      | 3      |
| 8690 | turpentine tree           | Syncarpia spp.            | 54      | 3      |
| 8691 | Miracle Berry             | Synsepalum dulcificum     | 54      | 3      |
| 8695 | asi                       | Syzygium brevifolium      | 54      | 3      |
| 8696 | popona                    | Syzygium carolinense      | 54      | 3      |
| 8697 | asi vai                   | Syzygium clusiifolium     | 54      | 3      |
| 8699 | asi vai                   | Syzygium dealatum         | 54      | 3      |
| 8700 | asi                       | Syzygium inophylloides    | 54      | 3      |
| 8701 | Syzygium jambos           | Syzygium jambos           | 54      | 3      |
| 8702 | Malaysian apple           | Syzygium malaccense       | 54      | 3      |
| 8703 | popona                    | Syzygium richii           | 54      | 3      |
| 8704 | nonu vao                  | Syzygium samarangense     | 54      | 3      |
| 8705 | fena vao                  | Syzygium samoense         | 54      | 3      |
| 8706 | ohia ha                   | Syzygium sandwicense      | 54      | 3      |
| 8708 | syzygium                  | Syzygium spp.             | 54      | 3      |
| 8714 | pink tabebuia             | Tabebuia pallida          | 54      | 3      |

| SPCD | COMMON NAME                   | SCIENTIFIC NAME               | SPGRPCD | MAJGRP |
|------|-------------------------------|-------------------------------|---------|--------|
| 8718 | trumpet-tree                  | Tabebuia spp.                 | 54      | 3      |
| 8719 | Tabernaemontana<br>aurantiaca | Tabernaemontana aurantiaca    | 54      | 3      |
| 8722 | Pulu                          | Tabernaemontana<br>pandacaqui | 54      | 3      |
| 8723 | Tabernaemontana rotensis      | Tabernaemontana rotensis      | 54      | 3      |
| 8737 | manunu                        | Tarenna sambucina             | 54      | 3      |
| 8741 | chestnutleaf trumpetbush      | Tecoma castanifolia           | 54      | 3      |
| 8743 | yellow trumpetbush            | Tecoma stans                  | 54      | 3      |
| 8744 | teak                          | Tectona grandis               | 54      | 3      |
| 8745 | tectona                       | Tectona spp.                  | 54      | 3      |
| 8748 | tropical almond               | Terminalia spp.               | 54      | 3      |
| 8749 | kehma                         | Terminalia carolinensis       | 54      | 3      |
| 8750 | tropical almond               | Terminalia catappa            | 54      | 3      |
| 8751 | esemiich, chesemiich          | Terminalia crassipes          | 54      | 3      |
| 8752 | esemiich, chesemiich          | Terminalia edulis             | 54      | 3      |
| 8755 | tropical almond               | Terminalia kaernbachii        | 54      | 3      |
| 8756 | East Indian almond            | Terminalia myriocarpa         | 54      | 3      |
| 8758 | malili                        | Terminalia richii             | 54      | 3      |
| 8759 | talie                         | Terminalia samoensis          | 54      | 3      |
| 8770 | Flynnsohe                     | Tetraplasandra flynnii        | 54      | 3      |
| 8771 | Koolau Rangeohe               | Tetraplasandra gymnocarpa     | 54      | 3      |
| 8772 | Hawaii ohe                    | Tetraplasandra hawaiensis     | 54      | 3      |
| 8773 | ohe ohe                       | Tetraplasandra kavaiensis     | 54      | 3      |
| 8774 | ohe mauka                     | Tetraplasandra oahuensis      | 54      | 3      |
| 8775 | tetraplasandra                | Tetraplasandra spp.           | 54      | 3      |
| 8776 | Mt. Waialeale ohe             | Tetraplasandra waialealae     | 54      | 3      |
| 8777 | ohe kiko ola                  | Tetraplasandra waimeae        | 54      | 3      |
| 8779 | Florida clover ash            | Tetrazygia bicolor            | 54      | 3      |
| 8784 | cacao                         | Theobroma cacao               | 54      | 3      |
| 8787 | Portia tree                   | Thespesia populnea            | 54      | 3      |
| 8788 | thespesia                     | Thespesia spp.                | 54      | 3      |
| 8789 | luckynut                      | Thevetia peruviana            | 54      | 3      |
| 8804 | glorytree                     | Tibouchina spp.               | 54      | 3      |
| 8805 | princess-flower               | Tibouchina urvilleana         | 54      | 3      |
| 8806 | Timonius corymbosus           | Timonius corymbosus           | 54      | 3      |
| 8807 | Timonius mollis               | Timonius mollis               | 54      | 3      |
| 8808 | Timonius                      | Timonius spp.                 | 54      | 3      |
| 8809 | Timonius subauritus           | Timonius subauritus           | 54      | 3      |
| 8810 | Timonius timon                | Timonius timon                | 54      | 3      |
| 8811 | redcedar                      | Toona spp.                    | 54      | 3      |
| 8812 | Australian redcedar           | Toona ciliata                 | 54      | 3      |
| 8822 | olona                         | Touchardia latifolia          | 54      | 3      |
| 8823 | touchardia                    | Touchardia spp.               | 54      | 3      |

| SPCD | COMMON NAME              | SCIENTIFIC NAME            | SPGRPCD | MAJGRP |
|------|--------------------------|----------------------------|---------|--------|
| 8824 | velvetleaf soldierbush   | Tournefortia argentea      | 54      | 3      |
| 8826 | soldierbush              | Tournefortia spp.          | 54      | 3      |
| 8827 | magele                   | Trema cannabina            | 54      | 3      |
| 8831 | oriental trema           | Trema orientalis           | 54      | 3      |
| 8832 | trema                    | Trema spp.                 | 54      | 3      |
| 8837 | Trichospermum ikutai     | Trichospermum ikutai       | 54      | 3      |
| 8838 | elsau, oleiulakersus     | Trichospermum ledermannii  | 54      | 3      |
| 8839 | maouli                   | Trichospermum richii       | 54      | 3      |
| 8842 | limeberry                | Triphasia trifolia         | 54      | 3      |
| 8846 | faia                     | Tristiropsis obtusangula   | 54      | 3      |
| 8856 | hopue                    | Urera glabra               | 54      | 3      |
| 8857 | opuhe                    | Urera kaalae               | 54      | 3      |
| 8858 | urera                    | Urera spp.                 | 54      | 3      |
| 8866 | Manila palm              | Veitchia merrillii         | 53      | 3      |
| 8869 | mu oil tree              | Vernicia montana           | 54      | 3      |
| 8870 | vernicia                 | Vernicia spp.              | 54      | 3      |
| 8872 | bars, beokel             | Vitex cofassus             | 54      | 3      |
| 8874 | smallflower chastetree   | Vitex parviflora           | 54      | 3      |
| 8875 | chastetree               | Vitex spp.                 | 54      | 3      |
| 8876 | simpleleaf chastetree    | Vitex trifolia             | 54      | 3      |
| 8884 | ateate                   | Wedelia biflora            | 54      | 3      |
| 8886 | Weinmannia affinis       | Weinmannia affinis         | 54      | 3      |
| 8889 | alpine false ohelo       | Wikstroemia bicornuta      | 54      | 3      |
| 8890 | forest false ohelo       | Wikstroemia furcata        | 54      | 3      |
| 8891 | montane false ohelo      | Wikstroemia monticola      | 54      | 3      |
| 8892 | Oahu false ohelo         | Wikstroemia oahuensis      | 54      | 3      |
| 8895 | Hawaii false ohelo       | Wikstroemia phillyreifolia | 54      | 3      |
| 8896 | Kohala false ohelo       | Wikstroemia pulcherrima    | 54      | 3      |
| 8897 | variableleaf false ohelo | Wikstroemia sandwicensis   | 54      | 3      |
| 8898 | Skottsbergs false ohelo  | Wikstroemia skottsbergiana | 54      | 3      |
| 8899 | false ohelo              | Wikstroemia spp.           | 54      | 3      |
| 8900 | hairy false ohelo        | Wikstroemia villosa        | 54      | 3      |
| 8901 | tallow wood              | Ximenia americana          | 54      | 3      |
| 8903 | lalanyog                 | Xylocarpus granatum        | 54      | 3      |
| 8904 | leilei                   | Xylocarpus moluccensis     | 54      | 3      |
| 8905 | Xylocarpus               | Xylocarpus spp.            | 54      | 3      |
| 8907 | sawtooth logwood         | Xylosma crenata            | 54      | 3      |
| 8908 | Hawaii brushholly        | Xylosma hawaiiensis        | 54      | 3      |
| 8909 | Xylosma nelsonii         | Xylosma nelsonii           | 54      | 3      |
| 8911 | Xylosma samoensis        | Xylosma samoensis          | 54      | 3      |
| 8915 | xylosma                  | Xylosma spp.               | 54      | 3      |
| 8925 | kawau                    | Zanthoxylum dipetalum      | 54      | 3      |
| 8929 | Hawaii pricklyash        | Zanthoxylum hawaiiense     | 54      | 3      |

FIA Database Description and User Guide for Phase 2, version 6.0, April, 2014 Appendix  $\,\,{\rm H}$ 

| SPCD | COMMON NAME      | SCIENTIFIC NAME      | SPGRPCD | MAJGRP |
|------|------------------|----------------------|---------|--------|
| 8930 | Kauai pricklyash | Zanthoxylum kauaense | 54      | 3      |
| 8933 | Oahu pricklyash  | Zanthoxylum oahuense | 54      | 3      |
| 8936 | pricklyash       | Zanthoxylum spp.     | 54      | 3      |
| 8939 | Indian jujube    | Ziziphus mauritiana  | 54      | 3      |

## Appendix I. Forest Inventory and Analysis (FIA) Plot Design Codes and Definitions by FIA Work Unit

|                                         | Plot design code |                                                                                                    |
|-----------------------------------------|------------------|----------------------------------------------------------------------------------------------------|
| FIA work unit                           | (DESIGNCD)       | Definition                                                                                                    |
| <sup>a</sup> NRS-NE,                    | 1                | National plot design consists of four 24-foot fixed-radius subplots for trees                                                                              |
| <sup>b</sup> NRS-NC,                    |                  | ≥5 inches DBH, and four 6.8-foot fixed-radius microplots for seedlings and                                                                                 |
| <sup>c</sup> SRS,<br><sup>d</sup> RMRS, |                  | trees $\ge 1$ and $< 5$ inches DBH. Subplot 1 is the center plot, and subplots 2, 3,                                                                       |
| ePNWRS                                  |                  | and 4 are located 120.0 feet, horizontal, at azimuths of 360, 120, and 240, respectively. The microplot center is 12 feet east of the subplot center. Four |
| TNWKS                                   |                  | 58.9–foot fixed-radius macroplots are optional. A plot may sample more                                                                                     |
|                                         |                  | than one condition. When multiple conditions are encountered, condition                                                                                    |
|                                         |                  | boundaries are delineated (mapped).                                                                                                    |
| <sup>a</sup> NRS-NE                     | 101              | Various plot designs. Converted from Eastwide Database format, some                                                                                        |
|                                         |                  | fields may be null.                                                                                                    |
| <sup>a</sup> NRS-NE                     | 111              | Four-subplot design similar to DESIGNCD 1, except the microplot for                                                                                        |
|                                         |                  | seedlings is 1/1000 acre (3.7-foot radius). If the plot is used for growth                                                                                 |
|                                         |                  | estimates, it is overlaid on a 5 subplot design, where remeasurement of trees                                                                              |
|                                         |                  | (≥5 inches) is on subplot 1 only. Poletimber-sized trees remeasured on a 24-                                                                               |
|                                         |                  | foot radius plot, sawtimber-sized trees remeasured on a 49-foot radius plot.                                                                               |
| and one                                 | 110              | If the plot is not used for growth estimates, it is an initial plot establishment.                                                                         |
| <sup>a</sup> NRS-NE                     | 112              | DESIGNCD 111, except that if the plot is used for growth estimates, the                                                                                    |
|                                         |                  | remeasurement of trees (≥5 inches) is on the 24-foot-radius subplot 1 only, regardless of tree size or previous plot size or type (varied).                |
| <sup>a</sup> NRS-NE                     | 113              | DESIGNCD 111, except that if the plot is used for growth estimates, the                                                                                    |
| INKS-INE                                | 113              | remeasurement of trees (≥5 inches) is on the 24-foot-radius subplot 1 only,                                                                                |
|                                         |                  | regardless of tree size or previous plot size or type (single subplot 1/5 acre).                                                                           |
| <sup>a</sup> NRS-NE                     | 115              | DESIGNCD 1. Overlaid on a FHM 4-subplot plot design. These plots are                                                                                       |
| 1110 112                                | 113              | not used in change estimates.                                                                                                    |
| <sup>a</sup> NRS-NE                     | 116              | DESIGNCD 1. Overlaid on 1/5 acre plot for all trees ≥5 inches DBH (1/5                                                                                     |
|                                         |                  | acre plot was an initial measurement). Remeasurement of subplot 1 is only                                                                                  |
|                                         |                  | on the 24-foot-radius plot for all trees (≥5 inches), regardless of tree size or                                                                           |
|                                         |                  | previous plot size.                                                                                                    |
| <sup>a</sup> NRS-NE                     | 117              | DESIGNCD 1. Overlaid on 1/5 acre plot for all trees ≥5 inches DBH (1/5                                                                                     |
|                                         |                  | acre plot was remeasurement). Remeasurement of subplot 1 is only on the                                                                                    |
|                                         |                  | 24-foot-radius plot for all trees (≥5 inches), regardless of tree size or                                                                                  |
| <sup>a</sup> NRS-NE                     | 118              | previous plot size.  DESIGNCD 1. Overlaid on 10-subplot, variable-radius design.                                                                           |
| INKS-INE                                | 110              | Remeasurement of trees ( $\geq 5$ inches) on 5 of the 10 subplots; ingrowth based                                                                          |
|                                         |                  | on trees ( $\geq$ 5 inches) that grew onto five 6.8-foot radius subplots.                                                                                  |
| <sup>b</sup> NRS-NC                     | 301              | Various plot designs. Converted from Eastwide Database format, some                                                                                        |
|                                         |                  | fields may be null.                                                                                                    |
| <sup>b</sup> NRS-NC                     | 311              | Four-subplot design similar to DESIGNCD 1, except the 1/24 acre and                                                                                        |
|                                         |                  | 1/300 acre plots have common centers. Conditions are mapped and                                                                                            |
| barra a a                               |                  | boundaries may be within the plots.                                                                                                    |
| bNRS-NC                                 | 312              | DESIGNCD 1. Initial plot establishment.                                                                                                    |
| bNRS-NC                                 | 313              | DESIGNCD 311. Overlaid on previous plots, no remeasurements.                                                                                               |
| bNRS-NC                                 | 314              | DESIGNCD 1. Overlaid on previous plots, no remeasurements.                                                                                                 |
| <sup>b</sup> NRS-NC                     | 315              | DESIGNCD 311. Overlaid on same design. Only trees ≥5 inches DBH are remeasured.                                                                            |
| <sup>b</sup> NRS-NC                     | 316              | DESIGNCD 1. Overlaid on DESIGNCD 311 Only trees ≥5 inches DBH are                                                                                          |
| 1110-110                                | 310              | remeasured.                                                                                                    |
| <sup>b</sup> NRS-NC                     | 317              | DESIGNCD 1. Overlaid on DESIGNCD 326. Only the first 5 points (trees                                                                                       |
| 2,2.2, 2,10                             |                  | ≥5 inches DBH) and first 3, 1/300 acre plots (trees ≥1 and <5 inches DBH)                                                                                  |
|                                         |                  | are remeasured, but conditions were not re-mapped.                                                                                                    |

| FIA work unit       | Plot design code<br>(DESIGNCD) | Definition                                                                                                    |
|---------------------|--------------------------------|----------------------------------------------------------------------------------------------------|
| bNRS-NC             | 318                            | DESIGNCD 311. Overlaid on DESIGNCD 325. Only the first 5 points (trees ≥5 inches DBH) and first 3, 1/300 acre plots (trees ≥1 and <5 inches DBH)                                                                                                    |
| <sup>b</sup> NRS-NC | 319                            | are remeasured.  DESIGNCD 1. Overlaid on DESIGNCD 325. Only the first 5 points (trees ≥5 inches DBH) and first 3, 1/300 acre plots (trees ≥1 and <5 inches DBH) are remeasured.                                                                                                    |
| <sup>b</sup> NRS-NC | 320                            | DESIGNCD 311. Overlaid on modified DESIGNCD 325. Only the first 5 points (trees ≥5 inches DBH) and first 3 1/300 acre plots (trees ≥1 and <5 inches DBH) are remeasured.                                                                                                    |
| <sup>b</sup> NRS-NC | 321                            | DESIGNCD 1. Overlaid on modified DESIGNCD 325. Only the first 5 points (trees ≥5 inches DBH) and first 3 1/300 acre plots (trees ≥1 and <5 inches DBH) are remeasured.                                                                                                    |
| <sup>b</sup> NRS-NC | 322                            | DESIGNCD 311. Overlaid on DESIGNCD 327. Only the first 5 points (trees ≥5 inches DBH) and first 3, 1/300 acre plots (trees ≥1 and <5 inches DBH) are remeasured.                                                                                                    |
| <sup>b</sup> NRS-NC | 323                            | DESIGNCD 1. Overlaid on DESIGNCD 327. Only the first 5 points (trees ≥5 inches DBH) and first 3 1/300 acre plots (trees ≥1 and <5 inches DBH) are remeasured.                                                                                                    |
| <sup>b</sup> NRS-NC | 325                            | Ten variable-radius, 37.5 BAF points, 70 feet apart, for trees ≥5 inches DBH and 10, 1/300 acre plots for seedlings and trees ≥1 and <5 inches DBH. Point and plot center were coincident. Conditions were not mapped. Instead, points were rotated into forest or nonforest based on the condition at point center.                                                                                  |
| <sup>b</sup> NRS-NC | 326                            | Ten variable-radius, 37.5 BAF points, 70 feet apart, for trees ≥5 and <17.0 inches DBH, 10 1/24 acre plots for trees ≥17.0 inches DBH, and 10, 1/300 acre plots for seedlings and trees ≥1 and <5 inches DBH. Point and plot center were coincident. Conditions were mapped.                                                                                                    |
| <sup>b</sup> NRS-NC | 327                            | Ten variable-radius, 37.5 BAF points, 70 feet apart, for trees ≥5 inches DBH and 10, 1/300 acre plots for seedlings and trees ≥1 and <5 inches DBH. Point and plot center were coincident. Conditions were not mapped. Instead, points were rotated into forest or nonforest based on the condition at point center. Diameters were estimated with a model, but all dead and cut trees were recorded. |
| <sup>b</sup> NRS-NC | 328                            | DESIGNCD 1. Overlaid on DESIGNCD 311. All trees and saplings are remeasured.                                                                                                    |
| °SRS                | 210                            | Other plot design installed by previous research stations within the 13-State Southern area not described by DESIGNCD 211-219.                                                                                                    |
| <sup>c</sup> SRS    | 211                            | Ten variable-radius, 37.5 BAF points, 70 feet apart. Remeasure first 3 points of same design or new/replacement plot.                                                                                                    |
| °SRS                | 212                            | Five variable-radius, 37.5 BAF points, 70 feet apart. Remeasure first 5 points of DESIGNCD 211 or new/replacement plot.                                                                                                    |
| <sup>c</sup> SRS    | 213                            | Five variable-radius, 37.5 BAF points, 70 feet apart. Remeasure DESIGNCD 212.                                                                                                    |
| <sup>c</sup> SRS    | 214                            | Ten variable-radius, 37.5 BAF points, 66 feet apart. Remeasure same design or new/replacement plot.                                                                                                    |
| <sup>c</sup> SRS    | 215                            | Five variable-radius, 37.5 BAF points, 66 feet apart. Remeasure first 5 points of DESIGNCD 214 or new/replacement plot.                                                                                                    |
| <sup>c</sup> SRS    | 216                            | Ten variable-radius, 37.5 BAF points, 66 feet apart. Remeasure DESIGNCD 215.                                                                                                    |
| °SRS                | 217                            | Five point cluster plot, point 1 is 1/5th acre sawtimber plot and 1/10th acre poletimber plot, points 2-5 are 37.5 BAF prism points. No remeasurement.                                                                                                    |

| FIA work unit     | Plot design code<br>(DESIGNCD) | Definition                                                                                                    |
|-------------------|--------------------------------|----------------------------------------------------------------------------------------------------|
| cSRS              | 218                            | Remeasurement of DESIGNCD 217, point 1 only. Used only for change estimates.                                                                                                    |
| <sup>c</sup> SRS  | 219                            | Three point, 2.5 BAF metric prism plot, points 25 meters apart. Remeasure same design or new/replacement plot.                                                                                                    |
| °SRS              | 220                            | Four 1/24 acre plots for trees ≥5 inches DBH and 4, 1/300 acre plots for seedlings and trees ≥1 and <5 inches DBH. The 1/24 acre and 1/300 acre plots have common centers. Conditions are mapped and boundaries may be within the plots. Remeasurement plot not described by 221-229. |
| <sup>c</sup> SRS  | 221                            | DESIGNCD 220. Remeasure same design or new/replacement plot.                                                                                                    |
| cSRS              | 222                            | DESIGNCD 220. Overlaid on and remeasurement of DESIGNCD 212 or 213.                                                                                                    |
| <sup>c</sup> SRS  | 223                            | DESIGNCD 220. Overlaid on and remeasurement of first 5 points of DESIGNCD 214 or 216.                                                                                                    |
| <sup>c</sup> SRS  | 230                            | DESIGNCD 1. Remeasurement plot not described by DESIGNCD 231-239.                                                                                                    |
| <sup>c</sup> SRS  | 231                            | DESIGNCD 1. Overlaid on and remeasurement of DESIGNCD 212 or DESIGNCD 213.                                                                                                    |
| <sup>c</sup> SRS  | 232                            | DESIGNCD 1. Overlaid on and remeasurement of first 5 points of DESIGNCD 214 or 216.                                                                                                    |
| <sup>c</sup> SRS  | 233                            | DESIGNCD 1. Overlaid on and remeasurement of DESIGNCD 220, 221, 222, or 223                                                                                                    |
| <sup>c</sup> SRS  | 240                            | DESIGNCD 1. Collected in metric and converted to English in the database. Remeasurement not described by 241-249.                                                                                                    |
| <sup>c</sup> SRS  | 241                            | DESIGNCD 1. Collected in metric and converted to English in the database. Remeasure same design or new/replacement plot.                                                                                                    |
| <sup>c</sup> SRS  | 242                            | DESIGNCD 1. Overlaid on and remeasurement of DESIGNCD 219. Collected in metric and converted to English in the database.                                                                                                    |
| <sup>c</sup> SRS  | 299                            | Other plot design not described in DESIGNCD 200-298.                                                                                                    |
| <sup>d</sup> RMRS | 403                            | One 1/10 <sup>th</sup> acre fixed-radius plot divided into 4 quadrants and four 1/300 <sup>th</sup> acre fixed-radius microplots. Timber and woodland tree species <5.0 inches DRC tallied on microplot.                                                                              |
| <sup>d</sup> RMRS | 404                            | One 1/20th acre fixed-radius plot divided into 4 quadrants and four 1/300 <sup>th</sup> acre fixed-radius microplots. Timber and woodland tree species <5.0 inches DRC tallied on microplot.                                                                                          |
| <sup>d</sup> RMRS | 405                            | One 1/5th acre fixed-radius plot divided into 4 quadrants and four 1/300 <sup>th</sup> acre fixed-radius microplots. Timber and woodland tree species <5.0 inches DRC tallied on microplot.                                                                                           |
| <sup>d</sup> RMRS | 410                            | 40 BAF variable-radius plots and 1/300 <sup>th</sup> acre fixed-radius microplots; number of microplots = number of points installed. Timber tree species <5.0 inches DBH; woodland tree species <3.0 inches DRC measured on microplot.                                               |
| <sup>d</sup> RMRS | 411                            | 40 BAF variable-radius plots and 1/300 <sup>th</sup> acre fixed-radius microplots; 3 microplots installed on points 1, 2, and 3. Timber tree species <5.0 inches DBH; woodland tree species <3.0 inches DRC measured on microplot.                                                    |
| <sup>d</sup> RMRS | 412                            | 40 BAF variable-radius plots and 1/300 <sup>th</sup> acre fixed-radius microplots; 3 microplots installed on points 1, 2, and 5. Timber tree species <5.0 inches DBH; woodland tree species <3.0 inches DRC measured on microplot.                                                    |
| <sup>d</sup> RMRS | 413                            | 20 BAF variable-radius plots and 1/300 <sup>th</sup> acre fixed-radius microplots; number of microplots = number of points installed. Timber tree species <5.0 inches DBH; woodland tree species <3.0 inches DRC measured on microplot.                                               |
| <sup>d</sup> RMRS | 414                            | 20 BAF variable-radius plots and 1/300th acre fixed-radius microplots; 3 microplots installed on points 1, 2, and 3. Timber tree species <5.0 inches DBH; woodland tree species <3.0 inches DRC measured on microplot.                                                                |

| TT 4               | Plot design code | TD 00 1/1                                                                                                    |
|--------------------|------------------|----------------------------------------------------------------------------------------------------|
| FIA work unit      | (DESIGNCD)       | Definition                                                                                                    |
| <sup>d</sup> RMRS  | 415              | 20 BAF variable-radius plots and 1/300th acre fixed-radius microplots; 3 microplots installed on points 1, 2, and 5. Timber tree species <5.0 inches DBH; woodland tree species <3.0 inches DRC measured on microplot.                                                    |
| <sup>d</sup> RMRS  | 420              | One 1/10 <sup>th</sup> acre fixed-radius plot and one centered 1/100 <sup>th</sup> acre microplot.                                                                                                    |
| 10.110             | .20              | Timber tree species <5.0 inches DBH; woodland tree species <3.0 inches DRC measured on microplot.                                                                                                    |
| <sup>d</sup> RMRS  | 421              | One 1/20th acre fixed-radius plot and one centered 1/100 <sup>th</sup> acre microplot.                                                                                                    |
| Riving             | 121              | Timber tree species <5.0 inches DBH; woodland tree species <3.0 inches DRC measured on microplot.                                                                                                    |
| <sup>d</sup> RMRS  | 422              | One 1/5th acre fixed-radius plot and one centered 1/100 <sup>th</sup> acre microplot.                                                                                                    |
|                    |                  | Timber tree species <5.0 inches DBH; woodland tree species <3.0 inches DRC measured on microplot.                                                                                                    |
| <sup>d</sup> RMRS  | 423              | One 1/10th acre fixed-radius plot divided into 4 quadrants and four 1/300 <sup>th</sup>                                                                                                    |
|                    |                  | acre fixed-radius microplots. Timber tree species <5.0 inches DBH;                                                                                                    |
|                    |                  | woodland tree species <3.0 inches DRC measured on microplot.                                                                                                    |
| <sup>d</sup> RMRS  | 424              | One 1/20th acre fixed-radius plot divided into 4 quadrants and four 1/300 <sup>th</sup>                                                                                                    |
|                    |                  | acre fixed-radius microplots. Timber tree species <5.0 inches DBH;                                                                                                    |
|                    |                  | woodland tree species <3.0 inches DRC measured on microplot.                                                                                                    |
| <sup>d</sup> RMRS  | 425              | One 1/5th acre fixed-radius plot divided into 4 quadrants and four 1/300 <sup>th</sup>                                                                                                    |
|                    |                  | acre fixed-radius microplots. Timber tree species <5.0 inches DBH;                                                                                                    |
|                    |                  | woodland tree species <3.0 inches DRC measured on microplot.                                                                                                    |
| <sup>e</sup> PNWRS | 501              | DESIGNCD 1 with optional macroplot. Trees ≥24 inches DBH are tallied on macroplot.                                                                                                    |
| <sup>e</sup> PNWRS | 502              | DESIGNCD 1 with optional macroplot. Trees ≥30 inches DBH are tallied on macroplot.                                                                                                    |
| <sup>e</sup> PNWRS | 503              | DESIGNCD 1 with optional macroplot. Trees ≥ 4 inches DBH are tallied on macroplot. Trees ≥32 inches DBH are tallied on one 1-hectare plot.                                                                                                    |
| ePNWRS             | 504              | DESIGNCD 1 with optional macroplot. Trees ≥24 inches DBH are tallied on                                                                                                    |
| ePNWRS             | 505              | macroplot. Trees ≥48 inches DBH are tallied on one 1-hectare plot.  DESIGNCD 1 with optional macroplot. Trees ≥30 inches DBH are tallied on                                                                                                    |
|                    |                  | macroplot. Trees ≥48 inches DBH are tallied on one 1-hectare plot.                                                                                                    |
| °PNWRS             | 550              | Five 30.5 BAF points for trees ≥5 inches and <35.4 inches DBH; five 55.8 foot fixed-radius plots for trees ≥35.4 inches DBH; and five 7.7-foot fixed-radius plots for seedlings and saplings <5 inches DBH. Point and plot centers are coincident. Conditions are mapped. |
| ePNWRS             | 551              | Five 20 BAF points for trees $\geq$ 5 inches and $\leq$ 35.4 inches DBH; five 55.6                                                                                                    |
| TIWKS              | 331              | foot fixed-radius plots for trees ≥35.4 inches DBH; and five 9.7-foot fixed-radius plots for seedlings and saplings <5 inches DBH. Point and plot                                                                                                    |
| ePNWRS             | 552              | centers are coincident. Conditions are mapped.                                                                                                    |
| PNWKS              | 332              | Five 30 BAF points for trees ≥5 inches and <35.4 inches DBH; five 55.6-foot fixed-radius plots for trees ≥35.4 inches DBH; and five 7.9-foot fixed-                                                                                                    |
|                    |                  | radius plots for seedlings and saplings <5 inches DBH. Point and plot                                                                                                    |
|                    |                  | centers are coincident. Conditions are mapped.                                                                                                    |
| ePNWRS             | 553              | Four 1/24 acre plots for live trees and four 58.9-foot fixed-radius plots for                                                                                                    |
|                    |                  | trees ≥11.8 inches DBH. Plot centers are coincident. Conditions are mapped.                                                                                                    |
| <sup>e</sup> PNWRS | 554              | Four 1/24 acre plots for live trees and four 58.9-foot fixed-radius plots for trees ≥19.7 inches DBH. Plot centers are coincident. Conditions are mapped.                                                                                                    |
| <sup>e</sup> PNWRS | 555              | Five 30.5 BAF points for trees ≥6.9 inches and <35.4 inches DBH; five                                                                                                    |
|                    |                  | 55.8-foot fixed-radius plots for trees $\geq$ 35.4 inches DBH; and five 10.8-foot                                                                                                    |
|                    |                  | fixed-radius plots for seedlings and saplings <6.9 inches DBH. Point and                                                                                                    |
|                    |                  | plot centers are coincident. Conditions are mapped.                                                                                                    |
| <sup>e</sup> PNWRS | 556              | Five 30.5 BAF points for trees ≥6.9 inches and <35.4 inches DBH; five                                                                                                    |

|                    | Plot design code |                                                                                                    |
|--------------------|------------------|----------------------------------------------------------------------------------------------------|
| FIA work unit      | (DESIGNCD)       | Definition                                                                                                    |
|                    |                  | 55.8-foot fixed-radius plots for trees ≥35.4 inches DBH; five 10.8-foot                                                                                                    |
|                    |                  | fixed-radius plots for saplings $\geq 5$ inches and $\leq 6.9$ inches DBH; and the                                                                                                    |
|                    |                  | northeast quadrant of each of the five 10.8-foot fixed-radius plots for trees                                                                                                    |
|                    |                  | <5 inches DBH. Point and plot centers are coincident. Conditions are not                                                                                                    |
| en win a           |                  | mapped.                                                                                                    |
| °PNWRS             | 557              | Five 40 BAF points for trees ≥5 inches DBH; and five 6.9-foot fixed-radius plots for saplings ≥1 and <5 inches DBH. Point and plot centers are coincident. Conditions are not mapped. |
| <sup>e</sup> PNWRS | 558              | Three 30.5 BAF points for trees ≥6.9 inches and <35.4 inches DBH; three                                                                                                    |
|                    |                  | 55.8-foot fixed-radius plots for trees ≥35.4 inches DBH; three 10.8-foot                                                                                                    |
|                    |                  | fixed-radius plots for saplings ≥5 inches and <6.9 inches DBH; and the                                                                                                    |
|                    |                  | northeast quadrant of each of the three 10.8-foot fixed-radius plots for trees                                                                                                    |
|                    |                  | <5 inches DBH. Point and plot centers are coincident. Conditions are                                                                                                    |
|                    |                  | mapped, only condition class 1 measured. Overlaid on and remeasurement                                                                                                    |
|                    |                  | of same design.                                                                                                    |
| <sup>e</sup> PNWRS | 559              | Four 40 BAF points for trees ≥5 inches DBH; and four 6.9-foot fixed-radius                                                                                                    |
|                    |                  | plots for saplings ≥1 and <5 inches DBH. Point and plot centers are                                                                                                    |
|                    |                  | coincident. Conditions are mapped, only condition class 1 measured.                                                                                                    |
|                    |                  | Overlaid on and remeasurement of same design.                                                                                                    |
| <sup>e</sup> PNWRS | 601              | South East Coastal Alaska periodic grid plot design. Similar to DESIGNCD                                                                                                    |
|                    |                  | 1 with exceptions including: subplots are 7.3 m (23.95 foot) fixed-radius; the                                                                                                    |
|                    |                  | four microplots are 2.0 m (6.56 foot) fixed-radius and are centered on each                                                                                                    |
|                    |                  | subplot; subplots 2, 3, and 4 are spaced 36.6 m (120.08 feet) from subplot 1,                                                                                                    |
|                    |                  | at azimuths of 360, 120, and 240, respectively; condition classes are based                                                                                                    |
|                    |                  | on forest stand origin, forest stand size, and forest density in 10% classes;                                                                                                    |
|                    |                  | not all annual attributes were collected and additional non-annual attributes                                                                                                    |
| <sup>e</sup> PNWRS | 602              | were collected.                                                                                                    |
| PNWKS              | 002              | South Central Coastal Alaska periodic grid plot design, similar to                                                                                                    |
|                    |                  | DESIGNCD 601 except for variations in annual and non-annual attributes collected.                                                                                                    |
| ePNWRS             | 603              | South Central Coastal Alaska periodic grid plot design for Kodiak and                                                                                                    |
| LIMMIN             | 003              | Afognak islands. Similar to DESIGNCD 602 except for reduced (one                                                                                                    |
|                    |                  | quarter) sampling intensity.                                                                                                    |
| aNRS-NE,           | 999              | A plot record created to represent reserved or other nonsampled or                                                                                                    |
| bNRS-NC,           |                  | undersampled areas where there were no ground plots; the plot has no design                                                                                                    |
| °SRS,              |                  | type; rather, it is a placeholder for area estimates. In all cases where                                                                                                    |
| dRMRS,             |                  | DESIGNCD 999 plots are present, they are only used for estimates of area;                                                                                                    |
| ePNWRS             |                  | they are not used in estimates of numbers of trees, volume or change (e.g.,                                                                                                    |
| 1111110            |                  | tree-level estimates).                                                                                                    |
|                    |                  | tice-level estimates).                                                                                                    |

<sup>&</sup>lt;sup>a</sup>Northern Research Station – previously Northeastern

Other acronyms and definitions:

BAF – basal area factor

DRC - diameter at root collar

 $Sawtimber\text{-}sized \ trees-softwoods \ge 9 \ inches \ DBH, \ hardwoods \ge 11 \ inches \ DBH.$ 

Poletimber-sized trees – softwoods ≥5 inches and <9 inches DBH, hardwoods ≥5 inches and <11 inches DBH

<sup>&</sup>lt;sup>b</sup>Northern Research Station – previously North Central

<sup>&</sup>lt;sup>c</sup>Southern Research Station

<sup>&</sup>lt;sup>d</sup>Rocky Mountain Research Station

<sup>&</sup>lt;sup>e</sup>Pacific Northwest Research Station

## **Appendix J. Damage Codes and Thresholds**

| CODE  | Category | Agent | Common Name                | Scientific Name           | Threshold                                                                                                    | REGION |
|-------|----------|-------|----------------------------|---------------------------|----------------------------------------------------------------------------------------------------|--------|
| 00000 |          |       | No damage                  |                           |                                                                                                    | ALL    |
| 10000 | 10       | 000   | General Insects            |                           | Any damage to the terminal leader; damage ≥ 20% of the roots or boles with > 20% of the circumference affected; damage > 20% of the multiple-stems (on multi-stemmed woodland species) with > 20% of the circumference affected; >20% of the branches affected; damage ≥ 20% of the foliage with ≥ 50% of the leaf/needle affected | ALL    |
| 10001 | 10       | 001   | thrips                     |                           |                                                                                                    |        |
| 10002 | 10       | 002   | Pine tip moth              |                           |                                                                                                    |        |
| 10003 | 10       | 003   | wasp                       |                           |                                                                                                    |        |
| 10004 | 10       | 004   | Chinese rose beetle        | Adoretus sinicus          |                                                                                                    |        |
| 10005 | 10       | 005   | rose beetle                | Adoretus versutus         |                                                                                                    |        |
| 10006 | 10       | 006   | coconut hispid beetle      | Brontispa longissima      |                                                                                                    |        |
| 10007 | 10       | 007   | clerid beetle              | Cleridae                  |                                                                                                    |        |
| 10008 | 10       | 800   | weevil                     | Curculionidae             |                                                                                                    |        |
| 10009 | 10       | 009   | green rose chafer          | Dichelonyx backi          |                                                                                                    |        |
| 10010 | 10       | 010   | Allegheny mound ant        | Formica exsectoides       |                                                                                                    |        |
| 10011 | 10       | 011   | ant                        | Formicidae                |                                                                                                    |        |
| 10012 | 10       | 012   | stick insect               | Graeffea crovanii         |                                                                                                    |        |
| 10013 | 10       | 013   | Hulodes cranea             | Hulodes cranea            |                                                                                                    |        |
| 10014 | 10       | 014   | conifer swift moth         | Korsheltellus gracilis    |                                                                                                    |        |
| 10015 | 10       | 015   | Caroline shortnosed weevil | Lophothetes spp.          |                                                                                                    |        |
| 10016 | 10       | 016   | coconut rhinoceros beetle  | Oryctes rhinoceros        |                                                                                                    |        |
| 10017 | 10       | 017   | bagworm moth               | Psychidae                 | Any damage to the terminal leader;<br>damage ≥ 20% of the foliage with<br>≥50% of the leaf/needle affected                                                                                                    | NRS    |
| 10018 | 10       | 018   | coconut palm weevil        | Rhobdoscelus asperipennis |                                                                                                    |        |
| 10019 | 10       | 019   | scarab                     | Scarabaeidae              |                                                                                                    |        |
| 10020 | 10       | 020   | ash white fly              | Siphoninus phillyreae     |                                                                                                    |        |
| 10021 | 10       | 021   | conifer seedling weevil    | Steremnius carinatus      |                                                                                                    |        |
| 10022 | 10       | 022   | pyralid moth               | Thliptoceras octoquttale  |                                                                                                    |        |
| 10023 | 10       | 023   | wood wasps                 | Siricidae spp.            |                                                                                                    |        |

| CODE  | Category | Agent | Common Name                   | Scientific Name            | Threshold                                                                                                    | REGION  |
|-------|----------|-------|-------------------------------|----------------------------|----------------------------------------------------------------------------------------------------|---------|
| 11000 | 11       | 000   | Bark Beetles                  |                            | Any evidence of a successful attack (successful attacks generally exhibit boring dust, many pitch tubes and/or fading crowns) | ALL     |
| 11001 | 11       | 001   | roundheaded pine beetle       | Dendroctonus adjunctus     |                                                                                                    |         |
| 11002 | 11       | 002   | western pine beetle           | Dendroctonus brevicomis    |                                                                                                    |         |
| 11003 | 11       | 003   | southern pine beetle          | Dendroctonus frontalis     | Any occurrence                                                                                                    | SRS     |
| 11004 | 11       | 004   | Jeffery pine beetle           | Dendroctonus jeffreyi      |                                                                                                    |         |
| 11005 | 11       | 005   | lodgepole pine beetle         | Dendroctonus<br>murrayanae |                                                                                                    |         |
| 11006 | 11       | 006   | mountain pine beetle          | Dendroctonus ponderosae    | Any evidence of a successful attack                                                                                           | IW      |
| 11007 | 11       | 007   | Douglas-fir beetle            | Dendroctonus pseudotsugae  |                                                                                                    |         |
| 11008 | 11       | 008   | Allegheny spruce beetle       | Dendroctonus punctatus     |                                                                                                    |         |
| 11009 | 11       | 009   | spruce beetle                 | Dendroctonus rufipennis    | Any evidence of a successful attack                                                                                           | IW; PNW |
| 11010 | 11       | 010   | eastern larch beetle          | Dendroctonus simplex       |                                                                                                    |         |
| 11011 | 11       | 011   | black turpentine beetle       | Dendroctonus terebrans     | Any evidence of a successful attack                                                                                           | SRS     |
| 11012 | 11       | 012   | red turpentine beetle         | Dendroctonus valens        |                                                                                                    |         |
| 11013 | 11       | 013   | Dryocoetes affaber            | Dryocoetes affaber         |                                                                                                    |         |
| 11014 | 11       | 014   | Dryocoetes autographus        | Dryocoetes autographus     |                                                                                                    |         |
| 11015 | 11       | 015   | western balsam bark beetle    | Dryocoetes confusus        |                                                                                                    |         |
| 11016 | 11       | 016   | Dryocoetes sechelti           | Dryocoetes sechelti        |                                                                                                    |         |
| 11017 | 11       | 017   | ash bark beetles              | Hylesinus spp.             |                                                                                                    |         |
| 11018 | 11       | 018   | native elm bark beetle        | Hylurgopinus rufipes       |                                                                                                    |         |
| 11019 | 11       | 019   | pinon ips                     | lps confusus               |                                                                                                    |         |
| 11020 | 11       | 020   | small southern pine engraver  | lps avulsus                |                                                                                                    |         |
| 11021 | 11       | 021   | sixspined ips                 | lps calligraphus           |                                                                                                    |         |
| 11022 | 11       | 022   | emarginate ips                | lps emarginatus            |                                                                                                    |         |
| 11023 | 11       | 023   | southern pine engraver beetle | lps grandicollis           |                                                                                                    |         |
| 11024 | 11       | 024   | Orthotomicus latidens         | Orthotomicus latidens      |                                                                                                    |         |
| 11025 | 11       | 025   | Arizona five-spined ips       | Ips lecontei               |                                                                                                    |         |
| 11026 | 11       | 026   | Monterey pine ips             | lps mexicanus              |                                                                                                    |         |
| 11027 | 11       | 027   | California fivespined ips     | lps paraconfusus           |                                                                                                    |         |
| 11028 | 11       | 028   | northern spruce engraver      | lps perturbatus            |                                                                                                    |         |

| CODE  | Category | Agent | Common Name                    | Scientific Name            | Threshold                           | REGION  |
|-------|----------|-------|--------------------------------|----------------------------|-------------------------------------|---------|
|       |          |       | beetle                         |                            |                                     |         |
| 11029 | 11       | 029   | pine engraver                  | Ips pini                   |                                     |         |
| 11030 | 11       | 030   | Ips engraver beetles           | lps spp.                   | Any evidence of a successful attack | IW; SRS |
| 11031 | 11       | 031   | Ips tridens                    | Ips tridens                |                                     |         |
| 11032 | 11       | 032   | western ash bark beetle        | Leperisinus californicus   |                                     |         |
| 11033 | 11       | 033   | Oregon ash bark beetle         | Leperisinus oregonus       |                                     |         |
| 11034 | 11       | 034   | Orthotomicus caelatus          | Orthotomicus caelatus      |                                     |         |
| 11035 | 11       | 035   | cedar bark beetles             | Phloeosinus spp.           |                                     |         |
| 11036 | 11       | 036   | western cedar bark beetle      | Phloeosinus punctatus      |                                     |         |
| 11037 | 11       | 037   | tip beetles                    | Pityogenes spp.            |                                     |         |
| 11038 | 11       | 038   | Douglas-fir twig beetle        | Pityophthorus pseudotsugae |                                     |         |
| 11039 | 11       | 039   | twig beetles                   | Pityophthorus spp.         |                                     |         |
| 11040 | 11       | 040   | foureyed spruce bark beetle    | Polygraphus rufipennis     |                                     |         |
| 11041 | 11       | 041   | fir root bark beetle           | Pseudohylesinum granulatus |                                     |         |
| 11042 | 11       | 042   | Pseudohylesinus dispar         | Pseudohylesinus<br>dispar  |                                     |         |
| 11043 | 11       | 043   | Douglas-fir pole beetle        | Pseudohylesinus nebulosus  |                                     |         |
| 11044 | 11       | 044   | silver fir beetle              | Pseudohylesinus sericeus   |                                     |         |
| 11045 | 11       | 045   | small European elm bark beetle | Scolytus multistriatus     |                                     |         |
| 11046 | 11       | 046   | spruce engraver                | Scolytus piceae            |                                     |         |
| 11047 | 11       | 047   | hickory bark beetle            | Scolytus<br>quadrispinosus |                                     |         |
| 11048 | 11       | 048   | true fir bark beetles          | Scolytus spp.              |                                     |         |
| 11049 | 11       | 049   | Douglas-fir engraver           | Scolytus unispinosus       |                                     |         |
| 11050 | 11       | 050   | fir engraver                   | Scolytus ventralis         |                                     |         |
| 11051 | 11       | 051   | striped ambrosia beetle        | Tryachykele lineatum       |                                     |         |
| 11052 | 11       | 052   | Sitka spruce engraver beetle   | Ips conncinnus             |                                     |         |
| 11053 | 11       | 053   | four-eyed bark beetle          | Polygraphus spp.           |                                     |         |
| 11054 | 11       | 054   | hemlock beetle                 | Pseudohylesinus tsugae     |                                     |         |
| 11055 | 11       | 055   | spruce ips                     | lps pilifrons              |                                     |         |
| 11056 | 11       | 056   | (smaller) Mexican pine beetle  | Dendroctonus<br>mexicanus  |                                     |         |
| 11057 | 11       | 057   | banded elm bark beetle         | Scolytus schevyrewi        |                                     |         |

| CODE  | Category | Agent | Common Name                 | Scientific Name                   | Threshold                                                                                                  | REGION |
|-------|----------|-------|-----------------------------|-----------------------------------|----------------------------------------------------------------------------------------------------|--------|
| 11058 | 11       | 058   | redbay ambrosia beetle      | Xyleborus glabratus               |                                                                                                    |        |
| 11059 | 11       | 059   | southern cypress beetle     | Phloeosinus taxodii               |                                                                                                    |        |
| 11060 | 11       | 060   | Mediterranean pine engraver | Orthotomicus erosus               |                                                                                                    |        |
| 11800 | 11       | 800   | other bark beetle (known)   | other bark beetle                 |                                                                                                    |        |
|       |          |       |                             | (known)                           |                                                                                                    |        |
| 11900 | 11       | 900   | unknown bark beetle         | unknown bark beetle               |                                                                                                    |        |
| 11999 | 11       | 999   | western bark beetle complex | western bark beetle complex       |                                                                                                    |        |
| 12000 | 12       | 000   | Defoliators                 |                                   | Any damage to the terminal leader;<br>damage ≥ 20% of the foliage with<br>≥50% of the leaf/needle affected | ALL    |
| 12001 | 12       | 001   | casebearer                  |                                   |                                                                                                    |        |
| 12002 | 12       | 002   | leaftier                    |                                   |                                                                                                    |        |
| 12003 | 12       | 003   | loopers                     |                                   |                                                                                                    |        |
| 12004 | 12       | 004   | needleminers                |                                   |                                                                                                    |        |
| 12005 | 12       | 005   | sawflies                    |                                   |                                                                                                    |        |
| 12006 | 12       | 006   | skeletonizer                |                                   |                                                                                                    |        |
| 12007 | 12       | 007   | larger elm leaf beetle      | Monocesta coryli                  |                                                                                                    |        |
| 12008 | 12       | 800   | spanworm                    |                                   |                                                                                                    |        |
| 12009 | 12       | 009   | webworm                     |                                   |                                                                                                    |        |
| 12010 | 12       | 010   | pine false webworm          | Acantholyda                       |                                                                                                    |        |
|       |          |       |                             | erythrocephala                    |                                                                                                    |        |
| 12011 | 12       | 011   | western blackheaded budworm | Acleris gloverana                 |                                                                                                    |        |
| 12012 | 12       | 012   | eastern blackheaded budworm | Acleris variana                   |                                                                                                    |        |
| 12013 | 12       | 013   | whitefly                    | Aleyrodoidae                      |                                                                                                    |        |
| 12014 | 12       | 014   | fall cankerworm             | Alsophila pometaria               |                                                                                                    |        |
| 12015 | 12       | 015   | alder flea beetle           | Altica ambiens                    |                                                                                                    |        |
| 12016 | 12       | 016   | mountain mahogany looper    | Anacamptodes clivinaria profanata |                                                                                                    |        |
| 12017 | 12       | 017   | birch leaffolder            | Ancylis disigerana                |                                                                                                    |        |
| 12018 | 12       | 018   | oak worms                   | Anisota spp.                      |                                                                                                    |        |
| 12019 | 12       | 019   | orange-striped oakworm      | Anisota senatoria                 |                                                                                                    |        |
| 12020 | 12       | 020   | western larch sawfly        | Anoplonyx occidens                |                                                                                                    |        |
| 12021 | 12       | 021   | fruittree leafroller        | Archips argyrospila               |                                                                                                    |        |
| 12022 | 12       | 022   | uglynest caterpillar        | Archips cerasivorana              |                                                                                                    |        |
| 12023 | 12       | 023   | boxelder defoliator         | Archips negundanus                |                                                                                                    |        |
| 12024 | 12       | 024   | oak leafroller              | Archips semiferana                |                                                                                                    |        |
| 12025 | 12       | 025   | birch sawfly                | Arge pectoralis                   |                                                                                                    |        |
| 12026 | 12       | 026   | arborvitae leafminer        | Argyresthia thuiella              |                                                                                                    |        |
| 12027 | 12       | 027   | coconut scale               | Aspidiotus destructor             |                                                                                                    |        |

| CODE  | Category | Agent | Common Name                      | Scientific Name            | Threshold                                                                                                  | REGION  |
|-------|----------|-------|----------------------------------|----------------------------|----------------------------------------------------------------------------------------------------|---------|
| 12028 | 12       | 028   | texas leafcutting ant            | Atta texana                | Any damage to the terminal leader; damage ≥ 20% of the foliage with ≥50% of the leaf/needle affected       | SRS     |
| 12029 | 12       | 029   | oak skeletonizer                 | Bucculatrix ainsliella     |                                                                                                    |         |
| 12030 | 12       | 030   | pear sawfly                      | Caliroa cerasi             |                                                                                                    |         |
| 12031 | 12       | 031   | scarlet oak sawfly               | Caliroa quercuscoccineae   |                                                                                                    |         |
| 12032 | 12       | 032   | elm calligrapha                  | Calligrapha scalaris       |                                                                                                    |         |
| 12033 | 12       | 033   | boxelder leafroller              | Caloptilia negundella      |                                                                                                    |         |
| 12034 | 12       | 034   | maple petiole borer              | Caulocampus acericaulis    |                                                                                                    |         |
| 12035 | 12       | 035   | spruce webspinning sawfly        | Cephalcia fascipennis      |                                                                                                    |         |
| 12036 | 12       | 036   | two-year budworm                 | Choristoneura biennis      |                                                                                                    |         |
| 12037 | 12       | 037   | large aspen tortrix              | Choristoneura conflictana  |                                                                                                    |         |
| 12038 | 12       | 038   | spruce budworm                   | Choristoneura fumiferana   | Any damage to the terminal leader; damage ≥ 20% of the foliage with ≥50% of the leaf/needle affected       | NRS     |
| 12039 | 12       | 039   | western pine budworm             | Choristoneura lambertiana  |                                                                                                    |         |
| 12040 | 12       | 040   | western spruce budworm           | Choristoneura occidentalis | Any damage to the terminal leader;<br>damage ≥ 20% of the foliage with<br>≥50% of the leaf/needle affected | IW, PNW |
| 12041 | 12       | 041   | jack pine budworm                | Choristoneura pinus        | Any damage to the terminal leader;<br>damage ≥ 20% of the foliage with<br>≥50% of the leaf/needle affected | NRS     |
| 12042 | 12       | 042   | Modoc budworm                    | Choristoneura retiniana    |                                                                                                    |         |
| 12043 | 12       | 043   | aspen leaf beetle                | Chrysomela crotchi         |                                                                                                    |         |
| 12044 | 12       | 044   | cottonwood leaf beetle           | Chrysomela scripta         |                                                                                                    |         |
| 12045 | 12       | 045   | leafhopper                       | Cicadellidae               |                                                                                                    |         |
| 12046 | 12       | 046   | poplar tentmaker                 | Clostera inclusa           |                                                                                                    |         |
| 12047 | 12       | 047   | larch casebearer                 | Coleophora laricella       |                                                                                                    |         |
| 12048 | 12       | 048   | birch casebearer                 | Coleophora serratella      |                                                                                                    |         |
| 12049 | 12       | 049   | lodgepole needleminer            | Coleotechnites milleri     |                                                                                                    |         |
| 12050 | 12       | 050   | Gelechiid moths/<br>needleminers | Coleotechnites spp.        |                                                                                                    |         |
| 12051 | 12       | 051   | Black Hills pandora moth         | Coloradia doris            |                                                                                                    |         |
| 12052 | 12       | 052   | pandora moth                     | Coloradia pandora          |                                                                                                    |         |
| 12053 | 12       | 053   | sycamore lace bug                | Corythucha ciliata         |                                                                                                    |         |
| 12054 | 12       | 054   | lace bugs                        | Corythucha spp.            |                                                                                                    |         |

| CODE  | Category | Agent | Common Name                  | Scientific Name            | Threshold                                                                                            | REGION |
|-------|----------|-------|------------------------------|----------------------------|----------------------------------------------------------------------------------------------------|--------|
| 12055 | 12       | 055   | oak leaftier                 | Croesia                    |                                                                                                    |        |
|       |          |       |                              | semipurpurana              |                                                                                                    |        |
| 12056 | 12       | 056   | dusky birch sawfly           | Croesus latitarsus         |                                                                                                    |        |
| 12057 | 12       | 057   | walnut caterpillar           | Datana integerrima         |                                                                                                    |        |
| 12058 | 12       | 058   | yellownecked caterpillar     | Datana ministra            |                                                                                                    |        |
| 12059 | 12       | 059   | walkingstick                 | Diapheromera femorata      |                                                                                                    |        |
| 12060 | 12       | 060   | spruce coneworm              | Dioryctria reniculelloides |                                                                                                    |        |
| 12061 | 12       | 061   | introduced pine sawfly       | Diprion similis            |                                                                                                    |        |
| 12062 | 12       | 062   | greenstriped mapleworm       | Dryocampa rubicunda        |                                                                                                    |        |
| 12063 | 12       | 063   | spruce needleminer (east)    | Endothenia<br>albolineana  |                                                                                                    |        |
| 12064 | 12       | 064   | elm spanworm                 | Ennomos subsignaris        | Any damage to the terminal leader; damage ≥ 20% of the foliage with ≥50% of the leaf/needle affected | NRS    |
| 12065 | 12       | 065   | maple trumpet skeletonizer   | Epinotia aceriella         |                                                                                                    |        |
| 12066 | 12       | 066   | white fir needleminer        | Epinotia meritana          |                                                                                                    |        |
| 12067 | 12       | 067   | linden looper                | Erannis tiliaria           |                                                                                                    |        |
| 12068 | 12       | 068   | browntail moth               | Euproctis chrysorrhoea     |                                                                                                    |        |
| 12069 | 12       | 069   | pine needleminer             | Exoteleia pinifoliella     |                                                                                                    |        |
| 12070 | 12       | 070   | birch leafminer              | Fenusa pusilla             |                                                                                                    |        |
| 12071 | 12       | 071   | elm leafminer                | Fenusa ulmi                |                                                                                                    |        |
| 12072 | 12       | 072   | geometrid moth               | Geometridae                |                                                                                                    |        |
| 12073 | 12       | 073   | leafblotch miner             | Gracillariidae             |                                                                                                    |        |
| 12074 | 12       | 074   | spotted tussock moth         | Halisidota maculata        |                                                                                                    |        |
| 12075 | 12       | 075   | pale tussock moth            | Halysidota tessellaris     |                                                                                                    |        |
| 12076 | 12       | 076   | hesperiid moth               | Hasora choromus            |                                                                                                    |        |
| 12077 | 12       | 077   | brown day moth               | Hemileuca eglanterina      |                                                                                                    |        |
| 12078 | 12       | 078   | buck moth                    | Hemileuca maia             |                                                                                                    |        |
| 12079 | 12       | 079   | saddled prominent            | Heterocampa guttivitta     |                                                                                                    |        |
| 12080 | 12       | 080   | variable oakleaf caterpillar | Heterocampa manteo         |                                                                                                    |        |
| 12081 | 12       | 081   | cherry scallop shell moth    | Hydria prunivorata         | Any damage to the terminal leader; damage ≥ 20% of the foliage with ≥50% of the leaf/needle affected | NRS    |
| 12082 | 12       | 082   | fall webworm                 | Hyphantria cunea           | Any damage to the terminal leader; damage ≥ 20% of the foliage with ≥50% of the leaf/needle affected | SRS    |
| 12083 | 12       | 083   | hemlock looper               | Lambdina fiscellaria       |                                                                                                    |        |
| 12084 | 12       | 084   | oak looper                   | Lambdina punctat           |                                                                                                    |        |
| 12085 | 12       | 085   | tent caterpillar moth        | Lasiocampidae              |                                                                                                    |        |

| CODE  | Category | Agent | Common Name                   | Scientific Name               | Threshold                                                                                             | REGION   |
|-------|----------|-------|-------------------------------|-------------------------------|----------------------------------------------------------------------------------------------------|----------|
| 12086 | 12       | 086   | satin moth                    | Leucoma salicis               |                                                                                                    |          |
| 12087 | 12       | 087   | willow leafblotch miner       | Lithocolletis spp.            |                                                                                                    |          |
| 12088 | 12       | 088   | aspen blotchminer             | Lithocolletis                 |                                                                                                    |          |
|       |          |       |                               | tremuloidiella                |                                                                                                    |          |
| 12089 | 12       | 089   | gypsy moth                    | Lymantria dispar              | Any occurrence                                                                                        | NRS; SRS |
| 12090 | 12       | 090   | cottonwood leafminers         | Lyonetia spp.                 |                                                                                                    |          |
| 12091 | 12       | 091   | dogwood sawfly                | Macremphytus tarsatus         |                                                                                                    |          |
| 12092 | 12       | 092   | rose chafer                   | Macrodactylus subspinosus     |                                                                                                    |          |
| 12093 | 12       | 093   | eastern tent caterpillar      | Malacosoma<br>americanum      | Any damage to the terminal leader; damage ≥ 20% of the foliage with ≥50% of the leaf/needle affected  | NRS; SRS |
| 12094 | 12       | 094   | western tent caterpillar      | Malacosoma californicum       |                                                                                                    |          |
| 12095 | 12       | 095   | Pacific tent caterpillar      | Malacosoma constrictum        |                                                                                                    |          |
| 12096 | 12       | 096   | forest tent caterpillar       | Malacosoma disstria           | Any damage to the terminal leader; damage ≥ 20% of the foliage with ≥50% of the leaf/needle affected. | NRS      |
| 12097 | 12       | 097   | southwestern tent caterpillar | Malacosoma incurvum           |                                                                                                    |          |
| 12098 | 12       | 098   | leafcutting bees              | Megachilidae                  |                                                                                                    |          |
| 12099 | 12       | 099   | blister beetle                | Meloidae                      |                                                                                                    |          |
| 12100 | 12       | 100   | early birch leaf edgeminer    | Messa nana                    |                                                                                                    |          |
| 12101 | 12       | 101   | juniper sawfly                | Monoctenus fulvus             |                                                                                                    |          |
| 12102 | 12       | 102   | common sawflies               | Nematus spp.                  |                                                                                                    |          |
| 12103 | 12       | 103   | balsam fir sawfly             | Neodiprion abietis            |                                                                                                    |          |
| 12104 | 12       | 104   | lodgepole sawfly              | Neodiprion burkei             |                                                                                                    |          |
| 12105 | 12       | 105   | blackheaded pine sawfly       | Neodiprion excitans           |                                                                                                    |          |
| 12106 | 12       | 106   | pine infesting sawflies       | Neodiprion fulviceps          |                                                                                                    |          |
| 12107 | 12       | 107   | redheaded pine sawfly         | Neodiprion lecontei           |                                                                                                    |          |
| 12109 | 12       | 109   | ponderosa pine sawfly         | Neodiprion mundus             |                                                                                                    |          |
| 12110 | 12       | 110   | white pine sawfly             | Neodiprion pinetum            |                                                                                                    |          |
| 12111 | 12       | 111   | jack pine sawfly              | Neodiprion pratti banksianae  |                                                                                                    |          |
| 12112 | 12       | 112   | Virginia pine sawfly          | Neodiprion pratti pratti      |                                                                                                    |          |
| 12113 | 12       | 113   | European pine sawfly          | Neodiprion sertifer           |                                                                                                    |          |
| 12114 | 12       | 114   | loblolly pine sawfly          | Neodiprion taedae<br>linearis |                                                                                                    |          |
| 12115 | 12       | 115   | hemlock sawfly                | Neodiprion tsugae             |                                                                                                    |          |
| 12116 | 12       | 116   | pine butterfly                | Neophasia menapia             |                                                                                                    |          |
| 12117 | 12       | 117   | false hemlock looper          | Nepytia canosaria             |                                                                                                    |          |

| CODE  | Category | Agent | Common Name                        | Scientific Name              | Threshold | REGION |
|-------|----------|-------|------------------------------------|------------------------------|-----------|--------|
| 12118 | 12       | 118   | California tortoiseshell           | Nymphalis californica        |           |        |
| 12119 | 12       | 119   | locust leafminer                   | Odontota dorsalis            |           |        |
| 12120 | 12       | 120   | Bruce spanworm                     | Operophtera bruceata         |           |        |
| 12121 | 12       | 121   | rusty tussock moth                 | Orgyia antiqua               |           |        |
| 12122 | 12       | 122   | whitemarked tussock moth           | Orgyia leucostigma           |           |        |
| 12123 | 12       | 123   | Douglas-fir tussock moth           | Orgyia pseudotsugata         |           |        |
| 12124 | 12       | 124   | western tussock moth               | Orgyia vetusta               |           |        |
| 12125 | 12       | 125   | spring cankerworm                  | Paleacrita vernata           |           |        |
| 12126 | 12       | 126   | black citrus swallowtail butterfly | Papilio polytes              |           |        |
| 12127 | 12       | 127   | maple leafcutter                   | Paraclemensia acerifoliella  |           |        |
| 12128 | 12       | 128   | pine tussock moth                  | Parorgyia grisefacta         |           |        |
| 12129 | 12       | 129   | poinciana looper                   | Pericyma cruegeri            |           |        |
| 12130 | 12       | 130   | half-wing geometer                 | Phigalia titea               |           |        |
| 12131 | 12       | 131   | Phoberia moth                      | Phoberia atomaris            |           |        |
| 12132 | 12       | 132   | California oakworm                 | Phryganidia californica      |           |        |
| 12133 | 12       | 133   | European snout beetle              | Phyllobius oblongus          |           |        |
| 12134 | 12       | 134   | citrus leafminer                   | Phyllocnistis citrella       |           |        |
| 12135 | 12       | 135   | aspen leafminer                    | Phyllocnistis populiella     |           |        |
| 12136 | 12       | 136   | yellowheaded spruce sawfly         | Pikonema alaskensis          |           |        |
| 12137 | 12       | 137   | tenlined June beetle               | Polyphylla decemlineata      |           |        |
| 12138 | 12       | 138   | Japanese beetle                    | Popillia japonica            |           |        |
| 12139 | 12       | 139   | larch sawfly                       | Pristiphora erichsonii       |           |        |
| 12140 | 12       | 140   | mountain-ash sawfly                | Pristiphora geniculata       |           |        |
| 12141 | 12       | 141   | elm leaf beetle                    | Pyrrhalta luteola            |           |        |
| 12142 | 12       | 142   | spearmarked black moth             | Rheumaptera hastata          |           |        |
| 12143 | 12       | 143   | giant silkworm moth                | Saturniidae                  |           |        |
| 12144 | 12       | 144   | redhumped caterpillar              | Schizura concinna            |           |        |
| 12145 | 12       | 145   | redbanded thrips                   | Selenothrips<br>rubrocinctus |           |        |
| 12146 | 12       | 146   | green larch looper                 | Semiothisa sexmaculata       |           |        |
| 12147 | 12       | 147   | maple leafroller                   | Sparganothis acerivorana     |           |        |
| 12148 | 12       | 148   | redhumped oakworm                  | Symmerista canicosta         |           |        |
| 12149 | 12       | 149   | orangehumped mapleworm             | Symmerista leucitys          |           |        |
| 12150 | 12       | 150   | spruce needleminer (west)          | Taniva albolineana           |           |        |
| 12151 | 12       | 151   | maple webworm                      | Tetralopha asperatella       |           |        |
| 12152 | 12       | 152   | pine webworm                       | Tetralopha robustella        |           |        |
| 12153 | 12       | 153   | introduced basswood thrips         | Thrips calcaratus            |           |        |

| CODE  | Category | Agent | Common Name             | Scientific Name                | Threshold                                                                                            | REGION |
|-------|----------|-------|-------------------------|--------------------------------|----------------------------------------------------------------------------------------------------|--------|
| 12154 | 12       | 154   | bagworm                 | Thyridopteryx ephemeraeformis  | Any damage to the terminal leader; damage ≥ 20% of the foliage with ≥50% of the leaf/needle affected | SRS    |
| 12155 | 12       | 155   | leafroller/seed moth    | Tortricidae                    |                                                                                                    |        |
| 12156 | 12       | 156   | willow defoliation      | Tortricidae                    |                                                                                                    |        |
| 12157 | 12       | 157   | euonymus caterpillar    | Yponomeuta spp.                |                                                                                                    |        |
| 12158 | 12       | 158   | spruce bud moth         | Zeiraphera canadensis          |                                                                                                    |        |
| 12159 | 12       | 159   | larch bud moth          | Zeiraphera improbana           |                                                                                                    |        |
| 12160 | 12       | 160   | pine needle sheathminer | Zelleria haimbachi             |                                                                                                    |        |
| 12161 | 12       | 161   | cypress looper          | Anacamptodes pergracilis       |                                                                                                    |        |
| 12162 | 12       | 162   | Chrysomela leaf beetle  | Chrysomela spp.                |                                                                                                    |        |
| 12163 | 12       | 163   | pine colaspis           | Colaspis pini                  |                                                                                                    |        |
| 12164 | 12       | 164   | saddleback looper       | Ectropis crepuscularia         |                                                                                                    |        |
| 12165 | 12       | 165   | birch leaf roller       | Epinotia solandriana           |                                                                                                    |        |
| 12166 | 12       | 166   | New Mexico fir looper   | Galenara consimilis            |                                                                                                    |        |
| 12167 | 12       | 167   | striped alder sawfly    | Hemichroa crocea               |                                                                                                    |        |
| 12168 | 12       | 168   | greenstriped looper     | Melanoplophia imitata          |                                                                                                    |        |
| 12169 | 12       | 169   | willow leaf blotchminer | Micrurapteryx salicifoliella   |                                                                                                    |        |
| 12170 | 12       | 170   | pine sawfly             | Neodiprion autmnalis           |                                                                                                    |        |
| 12171 | 12       | 171   | pinon sawfly            | Neodiprion edulicolus          |                                                                                                    |        |
| 12172 | 12       | 172   | Neodiprion gilletti     | Neodiprion gilletti            |                                                                                                    |        |
| 12173 | 12       | 173   | Neodiprion ventralis    | Neodiprion ventralis           |                                                                                                    |        |
| 12174 | 12       | 174   | pine looper             | Phaeoura mexicanaria           |                                                                                                    |        |
| 12175 | 12       | 175   | Zadiprion rohweri       | Zadiprion rohweri              |                                                                                                    |        |
| 12176 | 12       | 176   | bull pine sawfly        | Zadiprion townsendi            |                                                                                                    |        |
| 12177 | 12       | 177   | Douglas-fir budmoth     | Zeiraphera hesperiana          |                                                                                                    |        |
| 12178 | 12       | 178   | western oak looper      | Lambdina fiscellaria somniaria |                                                                                                    |        |
| 12179 | 12       | 179   | phantom hemlock looper  | Nepytia phantasmaria           |                                                                                                    |        |
| 12180 | 12       | 180   | tent caterpillar        | Malacosoma spp.                |                                                                                                    |        |
| 12181 | 12       | 181   | Abbot's sawfly          | Neodiprion abbotii             |                                                                                                    |        |
| 12182 | 12       | 182   | slash pine sawfly       | Neodiprion merkeli             |                                                                                                    |        |
| 12183 | 12       | 183   | sand pine sawfly        | Neodiprion pratti              |                                                                                                    |        |
| 12184 | 12       | 184   | melalueca leaf weevil   | Oxyops vitiosa                 |                                                                                                    |        |
| 12185 | 12       | 185   | cypress leaf beetle     | Systena marginalis             |                                                                                                    |        |
| 12186 | 12       | 186   | Nepytia janetae         | Nepytia janetae                |                                                                                                    |        |
| 12187 | 12       | 187   | agromyzid fly           | Agromyza viridula              |                                                                                                    |        |
| 12188 | 12       | 188   | elm sawfly              | Cimbex americana               |                                                                                                    |        |
| 12189 | 12       | 189   | june beetle             | Phyllophaga spp.               |                                                                                                    |        |

| CODE  | Category | Agent | Common Name                 | Scientific Name        | Threshold                                                         | REGION   |
|-------|----------|-------|-----------------------------|------------------------|-------------------------------------------------------------------|----------|
| 12190 | 12       | 190   | hickory tussock moth        | Halisidota caryae      |                                                                   |          |
| 12191 | 12       | 191   | pin oak sawfly              | Caliroa lineata        |                                                                   |          |
| 12192 | 12       | 192   | palmerworm                  | Dichomeris ligulella   |                                                                   |          |
| 12193 | 12       | 193   | pitch pine looper           | Lambdina athasaria     |                                                                   |          |
|       |          |       |                             | pellucidaria           |                                                                   |          |
| 12194 | 12       | 194   | red pine sawfly             | Neodiprion nanulus     |                                                                   |          |
|       |          |       |                             | nanulus                |                                                                   |          |
| 12195 | 12       | 195   | pine tube moth              | Argyrotaenia           |                                                                   |          |
|       |          |       |                             | pinatubana             |                                                                   |          |
| 12196 | 12       | 196   | baldcypress leafroller      | Archips goyerana       |                                                                   |          |
| 12197 | 12       | 197   | winter moth                 | Operophtera brumata    |                                                                   |          |
| 12198 | 12       | 198   | basswood thrips             | Neohydatothrips tiliae |                                                                   |          |
| 12199 | 12       | 199   | noctuid moth                | Xylomyges simplex      |                                                                   |          |
|       |          |       |                             | (Walker)               |                                                                   |          |
| 12200 | 12       | 200   | pyralid moth                | Palpita magniferalis   |                                                                   |          |
| 12201 | 12       | 201   | pacific silver fir budmoth  | Zeiraphera spp.        |                                                                   |          |
| 12202 | 12       | 202   | red pine needle midge       | Thecodiplosis          |                                                                   |          |
|       |          |       |                             | piniresinosae          |                                                                   |          |
| 12203 | 12       | 203   | western hemlock looper      | Lambdina fiscellaria   |                                                                   |          |
|       |          |       |                             | lugubrosa              |                                                                   |          |
| 12204 | 12       | 204   | lodgepole pine sawfly       | Neodiprion nanulus     |                                                                   |          |
| 40005 | 10       | 005   | 1 11 11                     | contortae              |                                                                   |          |
| 12205 | 12       | 205   | silverspotted tiger moth    | Lophocampa             |                                                                   |          |
| 40000 | 40       | 000   | and an alder accepts.       | argentata              |                                                                   |          |
| 12206 | 12       | 206   | green alder sawfly          | Monsoma pulveratum     |                                                                   |          |
| 12207 | 12       | 207   | conifer sawflies            | conifer sawflies       |                                                                   |          |
| 12208 | 12       | 208   | ambermarked birch leafminer | Profenusa thomsoni     |                                                                   |          |
| 12209 | 12       | 209   | cycad blue butterfly        | Chilades pandava       |                                                                   | DAIM     |
| 12300 | 12       | 300   | budworm                     | budworms               | Any damage to the terminal leader;                                | PNW      |
|       |          |       |                             |                        | damage ≥ 20% of the foliage with ≥50% of the leaf/needle affected |          |
| 12800 | 12       | 800   | other defloiater (known)    | other defloiater       | 250% of the leaffleedie affected                                  |          |
| 12000 | 12       | 800   | other deficiater (known)    | (known)                |                                                                   |          |
| 12900 | 12       | 900   | unknown defoliator          | unknown defoliator     |                                                                   |          |
| 13000 | 13       | 000   | Chewing Insects             | unknown delollatol     | Any damage to the terminal leader;                                | SRS, IW  |
| 13000 | 13       | 000   | Chewing misects             |                        | damage ≥ 20% of the foliage with                                  | SINO, IW |
|       |          |       |                             |                        | ≥50% of the leaf/needle affected                                  |          |
| 13001 | 13       | 001   | grasshopper                 |                        | =5575 of the leafficed anected                                    |          |
| 13001 | 13       | 002   | shorthorn grasshoppers      | Acrididae              |                                                                   |          |
| 13002 | 13       | 002   | black cutworm               | Agrotis ipsilon        |                                                                   |          |
| 13003 | 13       | 004   | Palau coconut beetle        | Brontispa palauenis    |                                                                   |          |
| 13004 | 13       | 005   | clearwinged grasshopper     | Camnula pellucida      |                                                                   |          |
| 13003 | 10       | 000   | Lical williged grassilopper | Carrirula pelluciua    |                                                                   |          |

| CODE  | Category | Agent | Common Name                    | Scientific Name              | Threshold                                                                                                  | REGION |
|-------|----------|-------|--------------------------------|------------------------------|----------------------------------------------------------------------------------------------------|--------|
| 13006 | 13       | 006   | cicadas                        | Cicadidae                    | Any damage to the terminal leader; damage ≥ 20% of the foliage with ≥50% of the leaf/needle affected       | SRS    |
| 13007 | 13       | 007   | eurytomids                     | Eurytoma spp.                |                                                                                                    |        |
| 13008 | 13       | 800   | cutworms                       | Euxoa excellens              |                                                                                                    |        |
| 13009 | 13       | 009   | whitefringed beetles           | Graphognathus spp.           |                                                                                                    |        |
| 13010 | 13       | 010   | pales weevil                   | Hylobius pales               | Any damage to the terminal leader;<br>damage ≥ 20% of the foliage with<br>≥50% of the leaf/needle affected | SRS    |
| 13011 | 13       | 011   | vegetable weevil               | Listroderes difficilis       |                                                                                                    |        |
| 13012 | 13       | 012   | periodical cicada              | Magicicada septendecim       |                                                                                                    |        |
| 13013 | 13       | 013   | migratory grasshopper          | Melanoplus sanguinipes       |                                                                                                    |        |
| 13014 | 13       | 014   | valley grasshopper             | Oedaleonotus enigma          |                                                                                                    |        |
| 13015 | 13       | 015   | strawberry root weevil         | Otiorhyhchus ovatus          |                                                                                                    |        |
| 13016 | 13       | 016   | black vine weevil              | Otiorhynchus sulcatus        |                                                                                                    |        |
| 13017 | 13       | 017   | pandanus beetle                | Oxycephala pandani           |                                                                                                    |        |
| 13018 | 13       | 018   | spaeth pandanus                | Oxycephala spaethi           |                                                                                                    |        |
| 13019 | 13       | 019   | agamemnon butterfly            | Papilio agememnon            |                                                                                                    |        |
| 13020 | 13       | 020   | northern pitch twig moth       | Petrova albicapitana         |                                                                                                    |        |
| 13021 | 13       | 021   | ponderosa pine tip moth        | Rhyacionia zozana            |                                                                                                    |        |
| 13022 | 13       | 022   | pine needle weevil             | Scythropus spp.              |                                                                                                    |        |
| 13023 | 13       | 023   | coconut longhorned grasshopper | Segestes unicolor            |                                                                                                    |        |
| 13024 | 13       | 024   | clover root curculio           | Sitona hispidulus            |                                                                                                    |        |
| 13025 | 13       | 025   | Madron thrips                  | Thrips madronii              |                                                                                                    |        |
| 13026 | 13       | 026   | ash plant bug                  | Tropidosteptes amoenus       |                                                                                                    |        |
| 13027 | 13       | 027   | shorthorned grasshopper        | Valanga nigricornis          |                                                                                                    |        |
| 13028 | 13       | 028   | pitch-eating weevil            | Pachylobius picivorus        |                                                                                                    |        |
| 13029 | 13       | 029   | eastern pine weevil            | Pissodes nemorensis          |                                                                                                    |        |
| 13030 | 13       | 030   | adana tip moth                 | Rhyacionia adana             |                                                                                                    |        |
| 13800 | 13       | 800   | other chewing insect (known)   | other chewing insect (known) |                                                                                                    |        |
| 13900 | 13       | 900   | unknown chewing insect         | unknown chewing insect       |                                                                                                    |        |
| 14000 | 14       | 000   | Sucking Insects                |                              | Any damage to the terminal leader; damage ≥ 20% of the foliage with ≥50% of the leaf/needle affected       | ALL    |
| 14001 | 14       | 001   | scale insects                  |                              |                                                                                                    |        |
| 14002 | 14       | 002   | western larch woolly aphid     | Adelges oregonensis          |                                                                                                    |        |

| CODE  | Category | Agent | Common Name               | Scientific Name            | Threshold                                                                                                  | REGION          |
|-------|----------|-------|---------------------------|----------------------------|----------------------------------------------------------------------------------------------------|-----------------|
| 14003 | 14       | 003   | balsam woolly adelgid     | Adelges piceae             | Any occurrence                                                                                             | ALL             |
| 14004 | 14       | 004   | hemlock woolly adelgid    | Adelges tsugae             | Any occurrence                                                                                             | NRS; SRS;<br>IW |
| 14005 | 14       | 005   | spiraling whitefly        | Aleurodicus dispersus      |                                                                                                    |                 |
| 14006 | 14       | 006   | aphid                     | Aphididae                  |                                                                                                    |                 |
| 14007 | 14       | 007   | pine spittlebug           | Aphrophora parallela       |                                                                                                    |                 |
| 14008 | 14       | 008   | western pine spittlebug   | Aphrophora permutata       |                                                                                                    |                 |
| 14009 | 14       | 009   | Saratoga spittlebug       | Aphrophora saratogensis    |                                                                                                    |                 |
| 14010 | 14       | 010   | spittlebug                | Cercopidae                 |                                                                                                    |                 |
| 14011 | 14       | 011   | wax scale                 | Ceroplastes spp.           |                                                                                                    |                 |
| 14012 | 14       | 012   | pine needle scale         | Chionaspis pinifoliae      |                                                                                                    |                 |
| 14014 | 14       | 014   | giant conifer aphids      | Cinara spp.                |                                                                                                    |                 |
| 14015 | 14       | 015   | white pine aphid          | Cinara strobi              |                                                                                                    |                 |
| 14016 | 14       | 016   | beech scale               | Cryptococcus fagisuga      | Any occurrence                                                                                             | NRS             |
| 14017 | 14       | 017   | spruce aphid              | Elatobium abietinum        |                                                                                                    |                 |
| 14018 | 14       | 018   | woolly apple aphid        | Eriosoma lanigerum         |                                                                                                    |                 |
| 14019 | 14       | 019   | striped mealybug          | Ferrisia vergata           |                                                                                                    |                 |
| 14020 | 14       | 020   | elongate hemlock scale    | Fiorinia externa           | Any damage to the terminal leader;<br>damage ≥ 20% of the foliage with<br>≥50% of the leaf/needle affected | NRS             |
| 14021 | 14       | 021   | coconut red scale         | Furcaspis oceanica         |                                                                                                    |                 |
| 14022 | 14       | 022   | pine thrips               | Gnophothrips spp.          |                                                                                                    |                 |
| 14023 | 14       | 023   | leucaena psyllid          | Heteropsylla cubana        |                                                                                                    |                 |
| 14024 | 14       | 024   | honeysuckle aphids        | Hyadaphis tataricae        |                                                                                                    |                 |
| 14025 | 14       | 025   | Egyptian fluted scale     | Icerya aegyptiaca          |                                                                                                    |                 |
| 14026 | 14       | 026   | Lecanium scale            | Lecanium spp.              |                                                                                                    |                 |
| 14027 | 14       | 027   | common falsepit scale     | Lecanodiaspis prosopidis   |                                                                                                    |                 |
| 14028 | 14       | 028   | oystershell scale         | Lepidosaphes ulmi          |                                                                                                    |                 |
| 14029 | 14       | 029   | pinyon needle scale       | Matsucoccus acalyptus      |                                                                                                    |                 |
| 14030 | 14       | 030   | ponderosa pine twig scale | Matsucoccus<br>bisetosus   |                                                                                                    |                 |
| 14031 | 14       | 031   | pine twig scale           | Matsucoccus californicus   |                                                                                                    |                 |
| 14032 | 14       | 032   | ponderosa pine scale      | Matsucoccus<br>degeneratus |                                                                                                    |                 |
| 14033 | 14       | 033   | red pine scale            | Matsucoccus<br>resinosae   |                                                                                                    |                 |
| 14034 | 14       | 034   | Prescott scale            | Matsucoccus vexillorum     |                                                                                                    |                 |

| CODE  | Category | Agent | Common Name              | Scientific Name             | Threshold                                                                                            | REGION |
|-------|----------|-------|--------------------------|-----------------------------|----------------------------------------------------------------------------------------------------|--------|
| 14035 | 14       | 035   | treehoopers              | Membracidae                 |                                                                                                    |        |
| 14036 | 14       | 036   | hibiscus psyllid         | Mesohomotoma<br>hibisci     |                                                                                                    |        |
| 14037 | 14       | 037   | balsam twig aphid        | Mindarus abietinus          |                                                                                                    |        |
| 14038 | 14       | 038   | hibiscus mealybug        | Nipaecoccus vastator        |                                                                                                    |        |
| 14039 | 14       | 039   | black pineleaf scale     | Nuculaspis californica      |                                                                                                    |        |
| 14040 | 14       | 040   | spruce spider mite       | Oligonychus ununquis        |                                                                                                    |        |
| 14041 | 14       | 041   | twig girdler             | Oncideres cingulata         | Any damage to the terminal leader; damage ≥ 20% of the foliage with ≥50% of the leaf/needle affected | SRS    |
| 14042 | 14       | 042   | woolly alder aphid       | Paraprociphilus tessellatus |                                                                                                    |        |
| 14043 | 14       | 043   | maple aphids             | Periphyllus spp.            |                                                                                                    |        |
| 14044 | 14       | 044   | spruce bud scale         | Physokermes piceae          |                                                                                                    |        |
| 14045 | 14       | 045   | red pine adelgid         | Pineus borneri              |                                                                                                    |        |
| 14046 | 14       | 046   | pine leaf adelgid        | Pineus pinifoliae           |                                                                                                    |        |
| 14047 | 14       | 047   | white pine adelgid       | Pineus spp.                 |                                                                                                    |        |
| 14048 | 14       | 048   | pine bark adelgid        | Pineus strobi               |                                                                                                    |        |
| 14049 | 14       | 049   | root aphid               | Prociphilus americanus      |                                                                                                    |        |
| 14050 | 14       | 050   | mealybug                 | Pseudococcidae              |                                                                                                    |        |
| 14051 | 14       | 051   | cottony maple scale      | Pulvinaria<br>innumerabilis |                                                                                                    |        |
| 14052 | 14       | 052   | fir mealybug             | Puto cupressi               |                                                                                                    |        |
| 14053 | 14       | 053   | Douglas-fir mealybug     | Puto profusus               |                                                                                                    |        |
| 14054 | 14       | 054   | spruce mealybug          | Puto sandini                |                                                                                                    |        |
| 14055 | 14       | 055   | hemispherical scale      | Saissetia coffeae           |                                                                                                    |        |
| 14056 | 14       | 056   | woolly pine needle aphid | Schizolachnus piniradiatae  |                                                                                                    |        |
| 14057 | 14       | 057   | steatococcus scale       | Steatococcus samaraius      |                                                                                                    |        |
| 14058 | 14       | 058   | pear thrips              | Taeniothrips inconsequens   |                                                                                                    |        |
| 14059 | 14       | 059   | mulberry whitefly        | Tetraleurodes mori          |                                                                                                    |        |
| 14060 | 14       | 060   | tuliptree scale          | Toumeyella liriodendri      |                                                                                                    |        |
| 14061 | 14       | 061   | pine tortoise scale      | Toumeyella parvicornis      |                                                                                                    |        |
| 14062 | 14       | 062   | citrus snow scale        | Unaspis citri               |                                                                                                    |        |
| 14063 | 14       | 063   | birch aphid              | Euceraphis betulae          |                                                                                                    |        |
| 14064 | 14       | 064   | Kermes scale             | Allokermes spp.             |                                                                                                    |        |
| 14065 | 14       | 065   | Casuarina spittlebug     | Clastoptera undulata        |                                                                                                    |        |
| 14066 | 14       | 066   | giant bark aphid         | Longistigma caryae          |                                                                                                    |        |

| CODE  | Category | Agent | Common Name                   | Scientific Name              | Threshold                                                                       | REGION |
|-------|----------|-------|-------------------------------|------------------------------|---------------------------------------------------------------------------------|--------|
| 14067 | 14       | 067   | woolly pine scale             | Pseudophilippia              |                                                                                 |        |
|       |          |       |                               | quaintancii                  |                                                                                 |        |
| 14068 | 14       | 068   | european elm scale            | Gossyparia spuria            |                                                                                 |        |
| 14069 | 14       | 069   | elm scurfy scale              | Chionaspis americana         |                                                                                 |        |
| 14070 | 14       | 070   | magnolia scale                | Neolecanium                  |                                                                                 |        |
|       |          |       |                               | cornuparvum                  |                                                                                 |        |
| 14071 | 14       | 071   | beech blight aphid            | Grylloprociphilus imbricator |                                                                                 |        |
| 14072 | 14       | 072   | beech woolly aphid            | Phyllaphis fagi              |                                                                                 |        |
| 14073 | 14       | 073   | Asian cycad scale             | Aulacaspis<br>yasumatsui     |                                                                                 |        |
| 14074 | 14       | 074   | European fruit lecanium scale | Parthenolecanium corni       |                                                                                 |        |
| 14075 | 14       | 075   | lobate lac scale              | Paratachardina lobata        |                                                                                 |        |
| 14800 | 14       | 800   | other sucking insect (known)  | other sucking insect (known) |                                                                                 |        |
| 14900 | 14       | 900   | unknown sucking insect        | unknown sucking insect       |                                                                                 |        |
| 15000 | 15       | 000   | Boring Insects                |                              | Any damage to the terminal leader; damage ≥20% of the roots, stems, or branches | ALL    |
| 15001 | 15       | 001   | shoot borer                   |                              |                                                                                 |        |
| 15002 | 15       | 002   | termite                       |                              |                                                                                 |        |
| 15003 | 15       | 003   | ponderosa pine bark borer     | Acanthocinus princeps        |                                                                                 |        |
| 15004 | 15       | 004   | bronze birch borer            | Agrilus anxius               |                                                                                 |        |
| 15005 | 15       | 005   | twolined chestnut borers      | Agrilus bilineatus           |                                                                                 |        |
| 15006 | 15       | 006   | bronze poplar borer           | Agrilus liragus              |                                                                                 |        |
| 15007 | 15       | 007   | carpenter bees                | Apidae                       |                                                                                 |        |
| 15008 | 15       | 008   | flatheaded borer              | Buprestidae                  |                                                                                 |        |
| 15009 | 15       | 009   | golden buprestid              | Buprestis aurulenta          |                                                                                 |        |
| 15010 | 15       | 010   | carpenter ants                | Camponotus spp.              |                                                                                 |        |
| 15011 | 15       | 011   | gouty pitch midge             | Cecidomyia piniinopis        |                                                                                 |        |
| 15012 | 15       | 012   | shootboring sawflies          | Cephidae                     |                                                                                 |        |
| 15013 | 15       | 013   | roundheaded borer             | Cerambycidae                 |                                                                                 |        |
| 15014 | 15       | 014   | flatheaded apple tree borer   | Chrysobothris femorata       |                                                                                 |        |
| 15015 | 15       | 015   | cranberry girdler             | Chrysoteuchia topiaria       |                                                                                 |        |
| 15016 | 15       | 016   | Columbian timber beetle       | Corthylus columbianus        |                                                                                 |        |
| 15017 | 15       | 017   | pitted ambrosia beetle        | Corthylus punctatissimus     |                                                                                 |        |
| 15018 | 15       | 018   | carpenterworm moths           | Cossidae                     |                                                                                 |        |

| CODE  | Category | Agent | Common Name                 | Scientific Name             | Threshold                                 | REGION |
|-------|----------|-------|-----------------------------|-----------------------------|-------------------------------------------|--------|
| 15019 | 15       | 019   | poplar and willow borer     | Cryptorphynchus lapathi     |                                           |        |
| 15020 | 15       | 020   | pine reproduction weevil    | Cylindrocopturus eatoni     |                                           |        |
| 15021 | 15       | 021   | Douglas-fir twig weevil     | Cylindrocopturus furnissi   |                                           |        |
| 15022 | 15       | 022   | Zimmerman pine moth         | Dioryctria zimmermani       |                                           |        |
| 15023 | 15       | 023   | oak twig borers             | Elaphidionoides spp.        |                                           |        |
| 15024 | 15       | 024   | twig pruner                 | Elaphidionoides villosus    |                                           |        |
| 15025 | 15       | 025   | lesser cornstalk borer      | Elasmopalpus<br>lignosellus |                                           |        |
| 15026 | 15       | 026   | red oak borer               | Enaphalodes rufulus         | Damage to ≥10% of the bole circumference. | SRS    |
| 15027 | 15       | 027   | ponderous borer             | Ergates spiculatus          |                                           |        |
| 15028 | 15       | 028   | eastern pine shoot borer    | Eucosma gloriola            |                                           |        |
| 15029 | 15       | 029   | western pine shoot borer    | Eucosma sonomana            |                                           |        |
| 15030 | 15       | 030   | Eucosma shoot borers        | Eucosma spp.                |                                           |        |
| 15031 | 15       | 031   | sugar maple borer           | Glycobius speciosus         |                                           |        |
| 15032 | 15       | 032   | Goes borers                 | Goes spp.                   |                                           |        |
| 15033 | 15       | 033   | pine root collar weevil     | Hylobius radicis            |                                           |        |
| 15034 | 15       | 034   | Warren root collar weevil   | Hylobius warreni            |                                           |        |
| 15035 | 15       | 035   | powderpost beetle           | Lyctidae                    |                                           |        |
| 15036 | 15       | 036   | tarnished plant bug         | Lygus lineolaris            |                                           |        |
| 15037 | 15       | 037   | bark weevils                | Magdalis spp.               |                                           |        |
| 15038 | 15       | 038   | white pine barkminer moth   | Marmara fasciella           |                                           |        |
| 15039 | 15       | 039   | locust borer                | Megacyllene robiniae        |                                           |        |
| 15040 | 15       | 040   | California flathead borer   | Melanophila californica     |                                           |        |
| 15041 | 15       | 041   | flatheaded fir borer        | Melanophila<br>drummondi    |                                           |        |
| 15042 | 15       | 042   | whitespotted sawyer         | Monochamus scutellatus      |                                           |        |
| 15043 | 15       | 043   | redheaded ash borer         | Neoclytus acuminutus        |                                           |        |
| 15044 | 15       | 044   | western ash borer           | Neoclytus conjunctus        |                                           |        |
| 15045 | 15       | 045   | oberea shoot borers         | Oberea spp.                 |                                           |        |
| 15046 | 15       | 046   | eucalyptus longhorned borer | Phoracantha semipunctata    |                                           |        |
| 15047 | 15       | 047   | northern pine weevil        | Pissodes approximatus       |                                           |        |
| 15048 | 15       | 048   | balsam bark weevil          | Pissodes dubius             |                                           |        |
| 15049 | 15       | 049   | Monterey pine weevil        | Pissodes radiatae           |                                           |        |

| CODE  | Category | Agent | Common Name                  | Scientific Name             | Threshold                                                                 | REGION |
|-------|----------|-------|------------------------------|-----------------------------|---------------------------------------------------------------------------|--------|
| 15050 | 15       | 050   | Engelmann spruce weevil      | Pissodes strobi             |                                                                           |        |
| 15051 | 15       | 051   | lodgepole terminal weevil    | Pissodes terminalis         |                                                                           |        |
| 15052 | 15       | 052   | ambrosia beetles             | Platypus spp.               | Damage to ≥10% of the bole circumference.                                 | SRS    |
| 15053 | 15       | 053   | cottonwood borer             | Plectrodera scalator        |                                                                           |        |
| 15054 | 15       | 054   | balsam shootboring sawfly    | Pleroneura<br>brunneicornis |                                                                           |        |
| 15055 | 15       | 055   | pine gall weevil             | Podapion gallicola          |                                                                           |        |
| 15056 | 15       | 056   | ash borer                    | Podesesia syringae fraxini  |                                                                           |        |
| 15057 | 15       | 057   | lilac borer                  | Podosesia syringae          |                                                                           |        |
| 15058 | 15       | 058   | carpenterworm                | Prionoxystus robiniae       |                                                                           |        |
| 15059 | 15       | 059   | maple shoot borers           | Proterteras spp.            |                                                                           |        |
| 15060 | 15       | 060   | western subterranean termite | Reticulitermes hesperus     |                                                                           |        |
| 15061 | 15       | 061   | coconut trunk weevil         | Rhabdoscelus asperipennis   |                                                                           |        |
| 15062 | 15       | 062   | New Guinea sugarcane weevil  | Rhabdoscelus obscurus       |                                                                           |        |
| 15063 | 15       | 063   | European pine shoot moth     | Rhyacionia buoliana         |                                                                           |        |
| 15064 | 15       | 064   | western pine tip moth        | Rhyacionia bushnelli        |                                                                           |        |
| 15065 | 15       | 065   | Nantucket pine tip moth      | Rhyacionia frustrana        | Any damage to terminal leader; damage to ≥ 20% of lateral shoots and buds |        |
| 15066 | 15       | 066   | lodgepole pine tip moth      | Rhyacionia montana          |                                                                           |        |
| 15067 | 15       | 067   | southwestern pine tip moth   | Rhyacionia neomexicana      |                                                                           |        |
| 15068 | 15       | 068   | poplar borer                 | Saperda calcarata           |                                                                           |        |
| 15069 | 15       | 069   | roundheaded appletree borer  | Saperda candida             |                                                                           |        |
| 15070 | 15       | 070   | Saperda shoot borer          | Saperda spp.                |                                                                           |        |
| 15071 | 15       | 071   | clearwing moths              | Sesiidae                    |                                                                           |        |
| 15072 | 15       | 072   | dogwood borer                | Synanthedon scitula         |                                                                           |        |
| 15073 | 15       | 073   | roundheaded fir borer        | Tetropium abietis           |                                                                           |        |
| 15074 | 15       | 074   | western larch borer          | Tetropium velutinum         |                                                                           |        |
| 15075 | 15       | 075   | western cedar borer          | Trachykele blondeli         |                                                                           |        |
| 15076 | 15       | 076   | Douglas-fir pitch moth       | Vespamima<br>novaroensis    |                                                                           |        |
| 15077 | 15       | 077   | sequoia pitch moth           | Vespamima sequoia           |                                                                           |        |
| 15078 | 15       | 078   | black twig borer             | Xylosandrus compactus       |                                                                           |        |
| 15079 | 15       | 079   | Pacific dampwood termite     | Zootermopsis angusticollis  |                                                                           |        |

| CODE  | Category | Agent | Common Name                       | Scientific Name                          | Threshold      | REGION   |
|-------|----------|-------|-----------------------------------|------------------------------------------|----------------|----------|
| 15080 | 15       | 080   | subtropical pine tip moth         | Rhyacionia subtropica                    |                |          |
| 15081 | 15       | 081   | Asian ambrosia beetle             | Xylosandrus crassiusculus                |                |          |
| 15082 | 15       | 082   | Asian longhorned beetle           | Anoplophora<br>glabripennis              | Any occurrence | SRS      |
| 15083 | 15       | 083   | cottonwood twig borer             | Gypsonoma<br>haimbachiana                |                |          |
| 15084 | 15       | 084   | southern pine sawyer              | Monochamus titillator                    |                |          |
| 15085 | 15       | 085   | banded ash borer                  | Neoclytus capraea                        |                |          |
| 15086 | 15       | 086   | sitka spruce weevil               | Pissodes sitchensis                      |                |          |
| 15087 | 15       | 087   | emerald ash borer                 | Agrilus planipennis                      | Any occurrence | NRS; SRS |
| 15088 | 15       | 088   | hemlock borer                     | Melanophila<br>fulvoguttata              |                |          |
| 15089 | 15       | 089   | Formosan subterranean termite     | Coptotermes formosanus                   |                |          |
| 15090 | 15       | 090   | sirex woodwasp                    | Sirex noctilio                           |                |          |
| 15091 | 15       | 091   | Oregon fir sawyer                 | Monochamus<br>scutellatus<br>oregonensis |                |          |
| 15092 | 15       | 092   | cypress weevil                    | Eudociminus<br>mannerheimii              |                |          |
| 15093 | 15       | 093   | camphor shot borer                | Xylosandrus mutilatus                    |                |          |
| 15094 | 15       | 094   | goldenspotted oak borer           | Agrilus coxalis                          |                |          |
| 15095 | 15       | 095   | European oak borer                | Agrilus sulcicollis                      |                |          |
| 15096 | 15       | 096   | X. germanus ambrosia beetle       | Xylosandrus<br>germanus                  |                |          |
| 15097 | 15       | 097   | Icosium tomentosum                | Icosium tomentosum                       |                |          |
| 15800 | 15       | 800   | other boring insect (known)       | other boring insect (known)              |                |          |
| 15900 | 15       | 900   | unknown boring insect             | unknown boring insect                    |                |          |
| 16000 | 16       | 000   | Seed/Cone/Flower/Fruit<br>Insects |                                          |                |          |
| 16001 | 16       | 001   | Douglas-fir cone moth             | Barbara colfaxiana                       |                |          |
| 16002 | 16       | 002   | lodgepole cone beetle             | Conophthorus contortae                   |                |          |
| 16003 | 16       | 003   | limber pine cone beetle           | Conophthorus flexilis                    |                |          |
| 16004 | 16       | 004   | mountain pine cone beetle         | Conophthorus monticolae                  |                |          |
| 16005 | 16       | 005   | ponderosa pine cone beetle        | Conophthorus ponderosae                  |                |          |
| 16006 | 16       | 006   | Monterey pine cone beetle         | Conophthorus radiatae                    |                |          |

| CODE  | Category | Agent | Common Name                     | Scientific Name               | Threshold | REGION |
|-------|----------|-------|---------------------------------|-------------------------------|-----------|--------|
| 16007 | 16       | 007   | red pine cone beetle            | Conophthorus                  |           |        |
|       |          |       |                                 | resinosae                     |           |        |
| 16008 | 16       | 800   | white pine cone beetle          | Conopthorus                   |           |        |
|       |          |       |                                 | coniperda                     |           |        |
| 16009 | 16       | 009   | black walnut curculio           | Conotrachelus                 |           |        |
|       |          |       |                                 | retentus                      |           |        |
| 16010 | 16       | 010   | Douglas-fir cone gall midge     | Contarinia oregonensis        |           |        |
| 16011 | 16       | 011   | Douglas-fir cone scale midge    | Contarinia<br>washingtonensis |           |        |
| 16012 | 16       | 012   | acorn/nut weevils               | Curculio spp.                 |           |        |
| 16013 | 16       | 013   | Caroline fruitfly               | Dacus frauenfeldi             |           |        |
| 16014 | 16       | 014   | spruce bud midge                | Dasineura swainei             |           |        |
| 16015 | 16       | 015   | fir coneworm                    | Dioryctria abietivorella      |           |        |
| 16016 | 16       | 016   | southern pine cone worm         | Dioryctria amatella           |           |        |
| 16017 | 16       | 017   | ponderosa pine coneworm         | Dioryctria auranticella       |           |        |
| 16018 | 16       | 018   | loblolly pine cone worm         | Dioryctria merkeli            |           |        |
| 16019 | 16       | 019   | ponderosa twig moth             | Dioryctria ponderosae         |           |        |
| 16020 | 16       | 020   | Dioryctria pseudotsugella       | Dioryctria                    |           |        |
|       |          |       |                                 | pseudotsugella                |           |        |
| 16021 | 16       | 021   | Dioryctria moths                | Dioryctria spp.               |           |        |
| 16022 | 16       | 022   | lodgepole cone moth             | Eucosma                       |           |        |
|       |          |       |                                 | rescissoriana                 |           |        |
| 16023 | 16       | 023   | seed chalcid                    | Eurytomidae                   |           |        |
| 16024 | 16       | 024   | slash pine flower thrips        | Gnophothrips fuscus           |           |        |
| 16025 | 16       | 025   | spruce cone maggot              | Hylemya anthracina            |           |        |
| 16026 | 16       | 026   | longleaf pine seed worm or moth | Laspeyresia ingens            |           |        |
| 16027 | 16       | 027   | ponderosa pine seed moth        | Laspeyresia piperana          |           |        |
| 16028 | 16       | 028   | spruce seed moth                | Laspeyresia youngana          |           |        |
| 16029 | 16       | 029   | boxelder bug                    | Leptocoris trivittatus        |           |        |
| 16030 | 16       | 030   | leaffooted pine seed bug        | Leptoglossus corculus         |           |        |
| 16031 | 16       | 031   | western conifer seed bug        | Leptoglossus occidentalis     |           |        |
| 16032 | 16       | 032   | hollyhock thrips                | Liothrips varicornis          |           |        |
| 16033 | 16       | 033   | Magastigmus lasiocarpae         | Magastigmus<br>lasiocarpae    |           |        |
| 16034 | 16       | 034   | spruce seed chalcid             | Magastigmus piceae            |           |        |
| 16035 | 16       | 035   | ponderosa pine seed chalcid     | Megastigmus albifrons         |           |        |
| 16036 | 16       | 036   | fir seed chalcid                | Megastigmus pinus             |           |        |
| 16037 | 16       | 037   | Douglas-fir seed chalcid        | Megastigmus                   |           |        |
|       |          |       |                                 | spermotrophs                  |           |        |

| CODE  | Category | Agent | Common Name                   | Scientific Name             | Threshold | REGION |
|-------|----------|-------|-------------------------------|-----------------------------|-----------|--------|
| 16038 | 16       | 038   | yellow poplar weevil          | Odontopus calceatus         |           |        |
| 16039 | 16       | 039   | fruitpiercing moth            | Othreis fullonia            |           |        |
| 16040 | 16       | 040   | roundheaded cone borer        | Paratimia conicola          |           |        |
| 16041 | 16       | 041   | mango shoot caterpillar       | Penicillaria jocosatrix     |           |        |
| 16042 | 16       | 042   | coneworm                      | Phycitidae                  |           |        |
| 16043 | 16       | 043   | harvester ants                | Pogonomyrmex spp.           |           |        |
| 16044 | 16       | 044   | citrus flower moth            | Prays citri                 |           |        |
| 16045 | 16       | 045   | fir cone maggot               | Strobilomyia abietis        |           |        |
| 16046 | 16       | 046   | spruce cone maggot            | Strobilomyia anthracina     |           |        |
| 16047 | 16       | 047   | shieldbacked pine seed bug    | Tetyra bipunctata           |           |        |
| 16048 | 16       | 048   | coneworm                      | Hylemia spp.                |           |        |
| 16049 | 16       | 049   | prairie tent caterpillar      | Malacosoma                  |           |        |
|       |          |       |                               | lutescens                   |           |        |
| 16050 | 16       | 050   | jack pine tip beetle          | Conophthorus banksianae     |           |        |
| 16051 | 16       | 051   | webbing coneworm              | Dioryctria disclusa         |           |        |
| 16052 | 16       | 052   | blister coneworm              | Dioryctria clarioralis      |           |        |
| 16053 | 16       | 053   | southern cone gall midge      | Cecidomyia bisetosa         |           |        |
| 16054 | 16       | 054   | seed bugs                     | Lygaeidae spp.              |           |        |
| 16800 | 16       | 800   | other seed/cone/flower insect | other seed/cone/flower      |           |        |
|       |          |       | (known)                       | insect (known)              |           |        |
| 16900 | 16       | 900   | unknown seed/cone/ flower     | unknown seed/cone/          |           |        |
|       |          |       | insects                       | flower insects              |           |        |
| 17000 | 17       | 000   | Gallmaker Insects             |                             |           |        |
| 17001 | 17       | 001   | birch budgall mite            | Aceria rudis                |           |        |
| 17002 | 17       | 002   | eastern spruce gall adelgid   | Adelges abietis             |           |        |
| 17003 | 17       | 003   | Cooley spruce gall adelgid    | Adelges cooleyi             |           |        |
| 17004 | 17       | 004   | horned oak gall               | Callirhytis cornigera       |           |        |
| 17005 | 17       | 005   | oak gall wasp                 | Callirhytis quercuspunctata |           |        |
| 17006 | 17       | 006   | gall midge                    | Cecidomyiidae               |           |        |
| 17007 | 17       | 007   | Douglas-fir needle gall midge | Contarinia pseudotsugae     |           |        |
| 17008 | 17       | 008   | gall mite                     | Eriophyidae                 |           |        |
| 17009 | 17       | 009   | spruce gall midge             | Mayetiola piceae            |           |        |
| 17010 | 17       | 010   | hackberry nipplegall maker    | Pachypsylla celtidismamma   |           |        |
| 17011 | 17       | 011   | balsam gall midge             | Paradiplosis tumifex        |           |        |
| 17012 | 17       | 012   | hickory gall Phylloxera       | Phylloxera                  |           |        |
|       |          |       | , ,                           | caryaecaulis                |           |        |
| 17013 | 17       | 013   | gall aphid                    | Phylloxeridae               |           |        |

| CODE  | Category | Agent | Common Name                     | Scientific Name                 | Threshold                                                                                                    | REGION           |
|-------|----------|-------|---------------------------------|---------------------------------|----------------------------------------------------------------------------------------------------|------------------|
| 17014 | 17       | 014   | alder gall mite                 | Phytoptus laevis                |                                                                                                    |                  |
| 17015 | 17       | 015   | psyllid                         | Psyllidae                       |                                                                                                    |                  |
| 17016 | 17       | 016   | sugarberry psyllid              | Tetragonocephela flava          |                                                                                                    |                  |
| 17017 | 17       | 017   | mountain apple psyllid          | Trioza vitiensis                |                                                                                                    |                  |
| 17018 | 17       | 018   | gouty pitch midge               | Cedidomyia piniinopsis          |                                                                                                    |                  |
| 17019 | 17       | 019   | spider mites                    | Oligonychus spp.                |                                                                                                    |                  |
| 17020 | 17       | 020   | cypress gall midges             | Taxodiomyia spp.                |                                                                                                    |                  |
| 17021 | 17       | 021   | jumping oak gall wasp           | Neuroterus saltatorius          |                                                                                                    |                  |
| 17022 | 17       | 022   | erythrina gall wasp             | Quadrastichus erythrinae        |                                                                                                    |                  |
| 17800 | 17       | 800   | other gallmaking insect (known) | other gallmaking insect (known) |                                                                                                    |                  |
| 17900 | 17       | 900   | unknown gallmaking insect       | unknown gallmaking insect       |                                                                                                    |                  |
| 18000 | 18       | 000   | Insect Predators                |                                 |                                                                                                    |                  |
| 18001 | 18       | 001   | lacewing                        |                                 |                                                                                                    |                  |
| 18002 | 18       | 002   | blackbellied clerid             | Enoclerus lecontei              |                                                                                                    |                  |
| 18003 | 18       | 003   | redbellied clerid               | Enoclerus sphegeus              |                                                                                                    |                  |
| 18004 | 18       | 004   | red wood ant                    | Formica rufa                    |                                                                                                    |                  |
| 18005 | 18       | 005   | western yellowjacket            | Vespula pennsylvanica           |                                                                                                    |                  |
| 19000 | 19       | 000   | General Diseases                |                                 | Any damage to the terminal leader; damage $\geq$ 20% of the roots or boles with > 20% of the circumference affected; damage >20% of the multiple-stems (on multi-stemmed woodland species) with > 20% of the circumference affected; > 20% of the branches affected; damage $\geq$ 20% of the foliage with $\geq$ 50% of the leaf/needle affected | ALL              |
| 20000 | 20       | 000   | Biotic Damage                   |                                 |                                                                                                    |                  |
| 20001 | 20       | 001   | damping off                     |                                 |                                                                                                    |                  |
| 20002 | 20       | 002   | gray mold                       | Botrytis cinerea                |                                                                                                    |                  |
| 20003 | 20       | 003   | Cassytha                        | Cassytha filiformis             |                                                                                                    |                  |
| 20004 | 20       | 004   | hemlock fluting                 |                                 |                                                                                                    |                  |
| 21000 | 21       | 000   | Root/Butt Diseases              |                                 | Any occurrence                                                                                                    | ALL              |
| 21001 | 21       | 001   | Armillaria root disease         | Armillaria spp.                 | Any occurrence                                                                                                    | PNW; NRS;<br>SRS |

| CODE  | Category | Agent | Common Name                                 | Scientific Name                         | Threshold      | REGION           |
|-------|----------|-------|---------------------------------------------|-----------------------------------------|----------------|------------------|
| 21002 | 21       | 002   | yellow stringy rot                          | Corticium galactimum                    |                |                  |
| 21003 | 21       | 003   | Cylindrocladium root disease                | Cylindrocladium spp.                    |                |                  |
| 21004 | 21       | 004   | brown crumbly rot                           | Fomitopsis pinicola                     |                |                  |
| 21005 | 21       | 005   | black root rot of pine                      | Fusarium oxysporum                      |                |                  |
| 21006 | 21       | 006   | Fusarium root rot                           | Fusarium spp.                           |                |                  |
| 21007 | 21       | 007   | white mottled rot                           | Ganoderma<br>applanatum                 |                |                  |
| 21008 | 21       | 800   | Ganoderma rot of hardwoods                  | Ganoderma lucidum                       |                |                  |
| 21009 | 21       | 009   | Ganoderma rot of conifers                   | Ganoderma tsugae                        |                |                  |
| 21010 | 21       | 010   | Heterobasidion root disease                 | Heterobasidion annosum                  | Any occurrence | PNW; NRS;<br>SRS |
| 21011 | 21       | 011   | circinatus root rot                         | Inonotus circinatus                     |                |                  |
| 21012 | 21       | 012   | tomentosus root rot/false velvet top fungus | Inonotus tomentosus                     |                |                  |
| 21013 | 21       | 013   | charcoal root rot                           | Macrophomina phaseolina                 |                |                  |
| 21014 | 21       | 014   | black stain root disease                    | Ophiostoma wageneri                     | Any occurrence | PNW              |
| 21015 | 21       | 015   | Schweinitzii root and butt rot              | Phaeolus schweinitzii                   | Any occurrence | PNW              |
| 21016 | 21       | 016   | flame tree root disease                     | Phellinus noxious                       |                |                  |
| 21017 | 21       | 017   | laminated root rot                          | Phellinus weirii                        | Any occurrence | PNW              |
| 21019 | 21       | 019   | littleleaf disease/                         | Phytophthora                            | Any occurrence | SRS              |
|       |          |       | Phytophthora root rot                       | cinnamomi                               |                |                  |
| 21020 | 21       | 020   | Port-Orford-Cedar root disease              | Phytophthora lateralis                  | Any occurrence | PNW              |
| 21022 | 21       | 022   | Pythium root rot                            | Pythium spp.                            |                |                  |
| 21023 | 21       | 023   | procera root disease of conifers            | Verticicladiella procera                |                |                  |
| 21024 | 21       | 024   | crown gall                                  | Agrobacterium tumefaciens               |                |                  |
| 21025 | 21       | 025   | borealis conk                               | Climacocystis borealis                  |                |                  |
| 21026 | 21       | 026   | yellow pitted rot                           | Hericium abietis                        |                |                  |
| 21027 | 21       | 027   | brown cubical rot                           | Laetiporus sulphureus                   | Any occurrence | PNW              |
| 21028 | 21       | 028   | sudden oak death                            | Phytophthora ramorum                    | Any occurrence | PNW; SRS         |
| 21029 | 21       | 029   | Rhizina root disease                        | Rhizina undulata                        |                |                  |
| 21030 | 21       | 030   | yellow root rot                             | Perenniporia subacida                   |                |                  |
| 21031 | 21       | 031   | brown top rot                               | Fomitopsis cajanderi                    |                |                  |
| 21033 | 21       | 033   | pocket dry rot                              | Tyromyces amarus                        |                |                  |
| 21700 | 21       | 700   | root or butt decay (indicators present)     | root or butt decay (indicators present) |                |                  |
| 21800 | 21       | 800   | other root or butt disease (known)          | other root or butt<br>disease (known)   |                |                  |

| CODE  | Category | Agent | Common Name                    | Scientific Name                       | Threshold                                                                               | REGION   |
|-------|----------|-------|--------------------------------|---------------------------------------|-----------------------------------------------------------------------------------------|----------|
| 21900 | 21       | 900   | unknown root or butt disease   | unknown root or butt disease          |                                                                                         |          |
| 22000 | 22       | 000   | Cankers                        |                                       | Any occurrence                                                                          | All      |
| 22005 | 22       | 005   | viruses                        |                                       | •                                                                                       |          |
| 22006 | 22       | 006   | black knot of cherry           | Apiosporina morbosa                   | Any occurrence on the bole or on branches ≤1 foot from bole; damage to ≥50% of branches | NRS; SRS |
| 22007 | 22       | 007   | Atropellis canker              | Atropellis piniphila                  |                                                                                         |          |
| 22008 | 22       | 800   | Siberian elm canker            | Botryodiplodia<br>hypodermia          |                                                                                         |          |
| 22009 | 22       | 009   | Botryosphaeria canker          | Botryosphaeria ribis                  |                                                                                         |          |
| 22011 | 22       | 011   | Caliciopsis canker             | Caliciopsis pinea                     |                                                                                         |          |
| 22012 | 22       | 012   | black canker of aspen          | Ceratocystis fimbriata                |                                                                                         |          |
| 22013 | 22       | 013   | sycamore canker stain          | Ceratocystis fimbriata f.sp. plataini |                                                                                         |          |
| 22023 | 22       | 023   | chestnut blight                | Cryphonectria parasitica              | Any occurrence                                                                          | NRS      |
| 22025 | 22       | 025   | Cryptosphaeria canker of aspen | Cryptosphaeria populina               |                                                                                         |          |
| 22026 | 22       | 026   | Cytospora canker of fir        | Cytospora abietis                     |                                                                                         |          |
| 22029 | 22       | 029   | sooty-bark canker              | Encoelia pruinosa                     |                                                                                         |          |
| 22030 | 22       | 030   | Eutypella canker               | Eutypella parasitica                  | Any occurrence                                                                          | NRS      |
| 22032 | 22       | 032   | pitch canker of pines          | Fusarium subglutinans                 | Any occurrence                                                                          | PNW      |
| 22033 | 22       | 033   | Fusicoccum canker              | Fusicoccum spp.                       |                                                                                         |          |
| 22034 | 22       | 034   | Scleroderris canker            | Gremmeniella abietina                 |                                                                                         |          |
| 22035 | 22       | 035   | amelanchier rust               | Gymnosporangium harknessianum         |                                                                                         |          |
| 22036 | 22       | 036   | cedar apple rust               | Gymnosporangium juniperi-virginianae  |                                                                                         |          |
| 22037 | 22       | 037   | Hypoxylon canker of oak        | Hypoxylon atropunctatum               | Any occurrence                                                                          | SRS      |
| 22038 | 22       | 038   | Hypoxylon canker of aspen      | Hypoxylon<br>mammatum                 | Any occurrence                                                                          | NRS      |
| 22041 | 22       | 041   | European larch canker          | Lachnellula willkommii                |                                                                                         |          |
| 22042 | 22       | 042   | beech bark disease             | Nectria coccinea                      | Any occurrence                                                                          | NRS; SRS |
| 22043 | 22       | 043   | Nectria canker                 | Nectria galligena                     | Any occurrence                                                                          | NRS      |
| 22050 | 22       | 050   | Phomopsis canker               | Phomopsis occulta                     |                                                                                         |          |
| 22051 | 22       | 051   | Phomopsis canker               | Phomopsis spp.                        |                                                                                         |          |
| 22052 | 22       | 052   | cypress canker                 | Seiridium cardinale                   |                                                                                         |          |
| 22053 | 22       | 053   | butternut canker               | Sirococcus clavigignenti-jugl.        | Any occurrence                                                                          | NRS      |
| 22054 | 22       | 054   | maple canker                   | Steganosporium spp.                   |                                                                                         |          |

| CODE  | Category | Agent | Common Name                         | Scientific Name                   | Threshold                                                                              | REGION |
|-------|----------|-------|-------------------------------------|-----------------------------------|----------------------------------------------------------------------------------------|--------|
| 22055 | 22       | 055   | Thyronectria canker                 | Thyronectria austro-<br>americana |                                                                                        |        |
| 22056 | 22       | 056   | citrus canker                       | Xanthomonas citri                 |                                                                                        |        |
| 22057 | 22       | 057   | Cytospora canker of aspen           | Cytospora chrysosperma            |                                                                                        |        |
| 22058 | 22       | 058   | Dothichiza canker                   | Dothichiza populae                |                                                                                        |        |
| 22060 | 22       | 060   | Leucocytospora canker of spruce     | Leucocytospora<br>kunzei          |                                                                                        |        |
| 22073 | 22       | 073   | hemlock canker                      | Xenomeris abietis                 |                                                                                        |        |
| 22075 | 22       | 075   | Lachnellula canker                  | Lachnellula flavovirens           |                                                                                        |        |
| 22076 | 22       | 076   | strumella canker                    | Strumella coryneoidea             |                                                                                        |        |
| 22077 | 22       | 077   | phomopsis blight                    | Phomopsis juniperovora            |                                                                                        |        |
| 22078 | 22       | 078   | fusarium canker of yellow poplar    | Fusarium solani                   |                                                                                        |        |
| 22079 | 22       | 079   | sterile conk of maple and beech     | Inonotus glomeratus               |                                                                                        |        |
| 22080 | 22       | 080   | canker of spruce                    | Aleurodiscus spp.                 |                                                                                        |        |
| 22082 | 22       | 082   | Discocainia canker                  | Discocainia treleasei             |                                                                                        |        |
| 22083 | 22       | 083   | red ring rot canker                 | Phellinus pini var. cancriformans |                                                                                        |        |
| 22084 | 22       | 084   | Douglas-fir cankers                 | Douglas-fir cankers               |                                                                                        |        |
| 22085 | 22       | 085   | Scleroderris canker of western firs | Grovesiella abieticola            |                                                                                        |        |
| 22086 | 22       | 086   | Thousand cankers disease            | Geosmithia morbida                | Any occurrence                                                                         | SRS    |
| 22087 | 22       | 087   | nonrust canker                      | unknown                           | Damage ≥20% of bole circumference (in a running 3-foot section) at point of occurrence | PNW    |
| 22300 | 22       | 300   | other canker disease (known)        | other canker disease (known)      |                                                                                        |        |
| 22400 | 22       | 400   | unknown canker disease              | unknown canker<br>disease         |                                                                                        |        |
| 22500 | 22       | 500   | Stem Decay                          |                                   | Any visual evidence (conks; fruiting bodies; rotten wood)                              | All    |
| 22001 | 22       | 001   | heart rot                           |                                   | Any visual evidence                                                                    | SRS    |
| 22002 | 22       | 002   | stem rot                            |                                   | Any visual evidence                                                                    |        |
| 22003 | 22       | 003   | sap rot                             |                                   | Any visual evidence                                                                    |        |
| 22004 | 22       | 004   | slime flux                          |                                   |                                                                                        |        |
| 22010 | 22       | 010   | black rot fungus                    | Botryosphaeria stevensii          |                                                                                        |        |
| 22024 | 22       | 024   | gray-brown sap rot                  | Cryptoporus volvatus              |                                                                                        |        |
| 22027 | 22       | 027   | western red rot                     | Dichomitus squalens               |                                                                                        |        |

| CODE  | Category | Agent | Common Name                       | Scientific Name                          | Threshold                                                                                       | REGION   |
|-------|----------|-------|-----------------------------------|------------------------------------------|-------------------------------------------------------------------------------------------------|----------|
| 22028 | 22       | 028   | Indian paint fungus               | Echinodontium                            | Any occurrence                                                                                  | PNW      |
|       |          |       |                                   | tinctorium                               |                                                                                                 |          |
| 22031 | 22       | 031   | Fusarium cortical stem rot        | Fusarium avenaceum                       |                                                                                                 |          |
| 22039 | 22       | 039   | canker rot of oak                 | Inonotus hispidus                        |                                                                                                 |          |
| 22040 | 22       | 040   | sterile conk trunk rot of birch   | Inonotus obliquus                        |                                                                                                 |          |
| 22044 | 22       | 044   | ash heart rot                     | Pereniporia                              |                                                                                                 |          |
|       |          |       |                                   | fraxinophila                             |                                                                                                 |          |
| 22047 | 22       | 047   | red heart rot                     | Phellinus pini                           | Any occurrence                                                                                  | PNW      |
| 22048 | 22       | 048   | aspen trunk rot                   | Phellinus tremulae                       |                                                                                                 |          |
| 22049 | 22       | 049   | stem decay of black walnut        | Phellinus weirianus                      |                                                                                                 |          |
| 22059 | 22       | 059   | red belt fungus/brown crumbly rot | Fomitopsis pinicola                      |                                                                                                 |          |
| 22062 | 22       | 062   | quinine fungus/brown trunk rot    | Fomitopsis Officinalis                   |                                                                                                 |          |
| 2263  | 22       | 063   | brown cubical decay               | Coniophora puteana                       |                                                                                                 |          |
| 22064 | 22       | 064   | tinder fungus                     | Fomes fomentarius                        |                                                                                                 |          |
| 22065 | 22       | 065   | purple conk                       | Hirschioporus                            |                                                                                                 |          |
|       |          |       | ' '                               | abietinus                                |                                                                                                 |          |
| 22066 | 22       | 066   | pinyon black stain                | Leptographium                            |                                                                                                 |          |
|       |          |       |                                   | wagnerii                                 |                                                                                                 |          |
| 22067 | 22       | 067   | Phellinus hartigii                | Phellinus hartigii                       |                                                                                                 |          |
| 22068 | 22       | 068   | false tinder fungus               | Phellinus igniarius                      |                                                                                                 |          |
| 22069 | 22       | 069   | robustus conk                     | Phellinus robustus                       |                                                                                                 |          |
| 22070 | 22       | 070   | yellow cap fungus                 | Pholiota spp.                            |                                                                                                 |          |
| 22071 | 22       | 071   | oyster mushroom                   | Pleurotus ostreatus                      |                                                                                                 |          |
| 22072 | 22       | 072   | white ring rot                    | Poria albipellucida                      |                                                                                                 |          |
| 22074 | 22       | 074   | cedar brown pocket rot            | Poria sericeomollis                      |                                                                                                 |          |
| 22081 | 22       | 081   | birch conk                        | Piptoporus betulinus                     |                                                                                                 |          |
| 22800 | 22       | 800   | other stem decay (known)          | other stem decay                         |                                                                                                 |          |
|       |          |       |                                   | (known)                                  |                                                                                                 |          |
| 22900 | 22       | 900   | unknown stem decay                | unknown stem decay                       |                                                                                                 |          |
| 23000 | 23       | 000   | Parasitic/Epiphytic Plants        |                                          | Dwarf mistletoes with Hawksworth rating of ≥3; true mistletoes or vines covering ≥ 50% of crown | ALL      |
| 23001 | 23       | 001   | mistletoe                         | mistletoe                                |                                                                                                 |          |
| 23002 | 23       | 002   | parasitic plants                  | parasitic plants                         |                                                                                                 |          |
| 23003 | 23       | 003   | vine damage                       | vine damage                              | Vines covering ≥50% of crown                                                                    | PNW; NRS |
| 23005 | 23       | 005   | white fir dwarf mistletoe         | Arceuthobium abietinum f. sp. concoloris |                                                                                                 |          |
| 23006 | 23       | 006   | lodgepole pine dwarf mistletoe    | Arceuthobium americanum                  |                                                                                                 |          |

| CODE  | Category | Agent | Common Name                        | Scientific Name                           | Threshold                                                                                       | REGION  |
|-------|----------|-------|------------------------------------|-------------------------------------------|-------------------------------------------------------------------------------------------------|---------|
| 23007 | 23       | 007   | Apache dwarf mistletoe             | Arceuthobium apachecum                    |                                                                                                 |         |
| 23008 | 23       | 800   | western dwarf mistletoe            | Arceuthobium campylopodum                 |                                                                                                 |         |
| 23009 | 23       | 009   | limber pine dwarf mistletoe        | Arceuthobium cyanocarpum                  |                                                                                                 |         |
| 23010 | 23       | 010   | pinyon dwarf mistletoe             | Arceuthobium divaricatum                  |                                                                                                 |         |
| 23011 | 23       | 011   | Douglas-fir dwarf mistletoe        | Arceuthobium douglasii                    | Dwarf mistletoes with Hawksworth rating of ≥3; true mistletoes or vines covering ≥ 50% of crown | SRS     |
| 23012 | 23       | 012   | Chihuahua pine dwarf mistletoe     | Arceuthobium gillii                       | -                                                                                               |         |
| 23013 | 23       | 013   | larch dwarf mistletoe              | Arceuthobium laricis                      |                                                                                                 |         |
| 23014 | 23       | 014   | western spruce dwarf mistletoe     | Arceuthobium microcarpum                  |                                                                                                 |         |
| 23015 | 23       | 015   | eastern dwarf mistletoe            | Arceuthobium pusillum                     | Any occurrence                                                                                  | NRS     |
| 23016 | 23       | 016   | hemlock dwarf mistletoe            | Arceuthobium tsugense                     |                                                                                                 |         |
| 23017 | 23       | 017   | southwestern dwarf mistletoe       | Arceuthobium vaginatum subsp. crytopodum  | Dwarf mistletoes with Hawksworth rating of ≥3; true mistletoes or vines covering ≥ 50% of crown | SRS     |
| 23018 | 23       | 018   | dodder                             | Cuscuta spp.                              |                                                                                                 |         |
| 23019 | 23       | 019   | white fir mistletoe                | Phoradendron bolleanum subsp. pauciflorum |                                                                                                 |         |
| 23020 | 23       | 020   | true mistletoe (other)             |                                           | True mistletoe covering ≥50% of crown                                                           | IW; PNW |
| 23021 | 23       | 021   | red fir dwarf mistletoe            | Arceuthobium abietinum f. sp. magnificae  |                                                                                                 |         |
| 23022 | 23       | 022   | juniper true mistletoe             | Phoradendron juniperum                    |                                                                                                 |         |
| 23023 | 23       | 023   | dwarf mistletoe                    | Arceuthobium spp.                         | Hawksworth rating of ≥3                                                                         | IW; PNW |
| 23024 | 23       | 024   | Weins dwarf mistletoe              | Arceuthobium abietinum f. sp magnificae   |                                                                                                 |         |
| 24000 | 24       | 000   | Decline<br>Complexes/Dieback/Wilts |                                           | Damage ≥ 20% dieback of crown area                                                              | ALL     |
| 24001 | 24       | 001   | Alaska-yellow cedar decline        | Alaska-yellow cedar decline               |                                                                                                 |         |
| 24002 | 24       | 002   | Norfolk Island pine decline        | Norfolk Island pine decline               |                                                                                                 |         |

| CODE  | Category | Agent | Common Name                      | Scientific Name                          | Threshold                          | REGION   |
|-------|----------|-------|----------------------------------|------------------------------------------|------------------------------------|----------|
| 24003 | 24       | 003   | Stillwell's syndrome             | Stillwell's syndrome                     |                                    |          |
| 24004 | 24       | 004   | ash decline/yellows              | ash decline/yellows                      | Damage ≥ 20% dieback of crown area | NRS      |
| 24005 | 24       | 005   | birch dieback                    | birch dieback                            |                                    |          |
| 24006 | 24       | 006   | coconut cadang-cadang viroid     | Cocadviroid coconut cadang-cadang viroid |                                    |          |
| 24007 | 24       | 007   | complex                          | complex                                  |                                    |          |
| 24008 | 24       | 008   | decline                          | decline                                  |                                    |          |
| 24009 | 24       | 009   | fall hardwood defoliator complex | fall hardwood defoliator complex         |                                    |          |
| 24010 | 24       | 010   | joga decline                     | joga decline                             |                                    |          |
| 24011 | 24       | 011   | larch decline                    | larch decline                            |                                    |          |
| 24012 | 24       | 012   | looper abiotic complex           | looper abiotic complex                   |                                    |          |
| 24013 | 24       | 013   | maple decline                    | maple decline                            |                                    |          |
| 24014 | 24       | 014   | oak decline                      | Hypoxylon spp.                           | Damage ≥ 20% dieback of crown area | SRS      |
| 24015 | 24       | 015   | pingelap disease                 | pingelap disease                         |                                    |          |
| 24016 | 24       | 016   | sprout dieback                   | sprout dieback                           |                                    |          |
| 24017 | 24       | 017   | true fir pest complex            | true fir pest complex                    |                                    |          |
| 24018 | 24       | 018   | western X disease                | western X disease                        |                                    |          |
| 24019 | 24       | 019   | pinewood nematode                | Bursaphelenchus xylophilus               |                                    |          |
| 24020 | 24       | 020   | sapstreak disease of sugar maple | Ceratocystis coerulescens                |                                    |          |
| 24021 | 24       | 021   | oak wilt                         | Ceratocystis fagacearum                  | Damage ≥ 20% dieback of crown area | NRS      |
| 24022 | 24       | 022   | Dutch elm disease                | Ceratocystis ulmi                        | Damage ≥ 20% dieback of crown area | NRS; SRS |
| 24023 | 24       | 023   | bacterial wetwood                | Erwinia<br>nimipressuralis               |                                    |          |
| 24024 | 24       | 024   | mimosa wilt                      | Fusarium oxysporum f. sp. perniciosum    |                                    |          |
| 24025 | 24       | 025   | Verticillium wilt                | Verticilium albo-atrum                   |                                    |          |
| 24026 | 24       | 026   | bacterial leaf scorch            | Xylella fastidiosa                       |                                    |          |
| 24027 | 24       | 027   | wetwood                          | wetwood                                  |                                    |          |
| 24028 | 24       | 028   | hemlock decline                  | hemlock decline                          |                                    |          |
| 24029 | 24       | 029   | Pacific madrone decline          | Pacific madrone decline                  |                                    |          |
| 24030 | 24       | 030   | elm phloem necrosis              | Mycoplasma spp.                          |                                    |          |
| 24031 | 24       | 031   | laurel wilt                      | Raffaelea spp.                           | Damage ≥ 20% dieback of crown area | SRS      |
| 24032 | 24       | 032   | sudden aspen decline             | sudden aspen decline                     |                                    |          |

| CODE  | Category | Agent | Common Name                                | Scientific Name          | Threshold                                                        | REGION |
|-------|----------|-------|--------------------------------------------|--------------------------|------------------------------------------------------------------|--------|
| 24800 | 24       | 800   | other decline/complex/wilt                 | other decline/complex/   |                                                                  |        |
|       |          |       | (known)                                    | wilt (known)             |                                                                  |        |
| 24900 | 24       | 900   | unknown decline/complex/                   | unknown                  |                                                                  |        |
| _     |          |       | wilt                                       | decline/complex/ wilt    |                                                                  |        |
| 25000 | 25       | 000   | Foliage diseases                           |                          | Damage ≥20% of the foliage with                                  | ALL    |
|       |          |       |                                            |                          | ≥50% of the leaf/needle affected                                 |        |
| 25001 | 25       | 001   | blight                                     | blight                   |                                                                  |        |
| 25003 | 25       | 003   | juniper blights                            | juniper blights          |                                                                  |        |
| 25004 | 25       | 004   | leaf spots                                 | leaf spots               |                                                                  |        |
| 25005 | 25       | 005   | needlecast                                 | needlecast               |                                                                  |        |
| 25006 | 25       | 006   | powdery mildew                             | powdery mildew           |                                                                  |        |
| 25007 | 25       | 007   | tobacco mosaic virus                       | tobacco mosaic virus     |                                                                  |        |
| 25008 | 25       | 800   | tobacco ringspot virus of ash              | Nepovirus TRSV           |                                                                  |        |
| 25009 | 25       | 009   | true fir needlecast                        | true fir needlecast      |                                                                  |        |
| 25010 | 25       | 010   | sycamore anthracnose                       | Apiognomonia veneta      | Damage ≥20% of the foliage with                                  | SRS    |
|       |          |       |                                            |                          | ≥50% of the leaf/needle affected                                 |        |
| 25011 | 25       | 011   | Cercospora blight of juniper               | Cercospora sequoiae      |                                                                  |        |
| 25013 | 25       | 013   | large-spored spruce-<br>laborador tea rust | Chrysomyxa ledicola      |                                                                  |        |
| 25014 | 25       | 014   | ink spot of aspen                          | Ciborinia whetzelii      |                                                                  |        |
| 25015 | 25       | 015   | pine needle rust                           | Coleosporium spp.        | Damage ≥20% of the foliage with ≥50% of the leaf/needle affected | SRS    |
| 25016 | 25       | 016   | anthracnose on Russian olive               | Colletotrichum spp.      |                                                                  |        |
| 25017 | 25       | 017   | Coronado limb rust                         | Cronartium arizonicum    |                                                                  |        |
| 25018 | 25       | 018   | leaf shothole                              | Cylindrosporium spp.     |                                                                  |        |
| 25019 | 25       | 019   | cedar leaf blight                          | Didymascella thujina     |                                                                  |        |
| 25020 | 25       | 020   | dogwood anthracnose                        | Discula spp.             | Damage ≥20% of the foliage with ≥50% of the leaf/needle affected | SRS    |
| 25021 | 25       | 021   | mango scab                                 | Elsinoe magiferae        |                                                                  |        |
| 25022 | 25       | 022   | Elytroderma needle blight                  | Elytroderma<br>deformans |                                                                  |        |
| 25023 | 25       | 023   | fire blight                                | Erwinia amylovora        |                                                                  |        |
| 25024 | 25       | 024   | walnut anthracnose                         | Gnomonia leptostyla      | Damage ≥20% of the foliage with ≥50% of the leaf/needle affected | SRS    |
| 25025 | 25       | 025   | anthracnose                                | Gnomonia spp.            |                                                                  |        |
| 25027 | 25       | 027   | brown felt blight                          | Herpotrichia juniperi    |                                                                  |        |
| 25028 | 25       | 028   | larch needle blight                        | Hypodermella laricis     |                                                                  |        |
| 25029 | 25       | 029   | hardwood anthracnose                       | Kabatiella apocrypta     |                                                                  |        |
| 25030 | 25       | 030   | Lasiodiplodia cone damage                  | Lasiodiplodia spp.       |                                                                  |        |
| 25031 | 25       | 031   | spruce needle cast                         | Lirula macrospora        |                                                                  |        |
| 25032 | 25       | 032   | fir needle cast                            | Lirula spp.              |                                                                  |        |

| CODE  | Category | Agent | Common Name                   | Scientific Name        | Threshold | REGION |
|-------|----------|-------|-------------------------------|------------------------|-----------|--------|
| 25033 | 25       | 033   | white pine needle cast        | Lophodermella          |           |        |
|       |          |       | ·                             | arcuata                |           |        |
| 25034 | 25       | 034   | Lophodermella needle cast     | Lophodermella spp.     |           |        |
| 25036 | 25       | 036   | Marssonina blight             | Marssonina populi      |           |        |
| 25037 | 25       | 037   | Douglas-fir rust              | Melampsora medusae     |           |        |
| 25039 | 25       | 039   | larch needle cast             | Meria laricis          |           |        |
| 25040 | 25       | 040   | Dothistroma needle blight     | Mycosphaerella pini    |           |        |
| 25041 | 25       | 041   | brown felt blight of pines    | Neopeckia coulteri     |           |        |
| 25042 | 25       | 042   | snow blight                   | Phacidum abietis       |           |        |
| 25043 | 25       | 043   | Swiss needle cast             | Phaeocryptopus         |           |        |
|       |          |       |                               | gaumannii              |           |        |
| 25044 | 25       | 044   | Phoma blight                  | Phoma spp.             |           |        |
| 25045 | 25       | 045   | Phyllosticta leaf spot        | Phyllosticta spp.      |           |        |
| 25046 | 25       | 046   | bud rot                       | Phytophthora           |           |        |
|       |          |       |                               | palmivora              |           |        |
| 25047 | 25       | 047   | Ploioderma needle cast        | Ploioderma spp.        |           |        |
| 25048 | 25       | 048   | ash rust                      | Puccinia               |           |        |
|       |          |       |                               | sparganioides          |           |        |
| 25049 | 25       | 049   | fir and hemlock needle rusts  | Pucciniastrum spp.     |           |        |
| 25050 | 25       | 050   | Rhabdocline needle cast       | Rhabdocline spp.       |           |        |
| 25051 | 25       | 051   | Rhizoctonia needle blight     | Rhizoctonia spp.       |           |        |
| 25052 | 25       | 052   | Rhizophaeria needle cast      | Rhizophaeria spp.      |           |        |
| 25053 | 25       | 053   | Rhizopus rot                  | Rhizopus artocarpi     |           |        |
| 25054 | 25       | 054   | brown spot needle blight      | Scirrhia acicola       |           |        |
| 25055 | 25       | 055   | Septoria leaf spot            | Septoria alnifolia     |           |        |
| 25056 | 25       | 056   | Septoria leaf spot and canker | Septoria musiva        |           |        |
| 25057 | 25       | 057   | Sirococcus tip blight         | Sirococcus conigenus   |           |        |
| 25058 | 25       | 058   | Diplodia canker               | Sphaeropsis sapinea    |           |        |
| 25059 | 25       | 059   | leaf blister of oak           | Taphrina caerulescens  |           |        |
| 25060 | 25       | 060   | Venturia leaf blight of maple | Venturia acerina       |           |        |
| 25061 | 25       | 061   | shepherd's crook              | Venturia tremulae      |           |        |
| 25062 | 25       | 062   | Dothistroma needle blight     | Dothistroma            |           |        |
|       |          |       |                               | septospora             |           |        |
| 25063 | 25       | 063   | yellow-cedar shoot blight     | Apostrasseria spp.     |           |        |
| 25065 | 25       | 065   | spruce needle rust            | Chrysomyxa weirii      |           |        |
| 25066 | 25       | 066   | cedar leaf blight             | Gymnosporangium        |           |        |
|       |          |       |                               | nootkatense            |           |        |
| 25067 | 25       | 067   | spruce needle cast            | Lophodermium picea     |           |        |
| 25068 | 25       | 068   | hardwood leaf rusts           | Melampsora spp.        |           |        |
| 25070 | 25       | 070   | hemlock needle rust           | Pucciniastrum vaccinii |           |        |
| 25071 | 25       | 071   | spruce needle cast            | Rhizosphaera pini      |           |        |
| 25072 | 25       | 072   | sirococcus shoot blight       | Sirococcus strobilinus |           |        |

| CODE  | Category | Agent | Common Name                    | Scientific Name                       | Threshold                                                                                                    | REGION   |
|-------|----------|-------|--------------------------------|---------------------------------------|----------------------------------------------------------------------------------------------------|----------|
| 25073 | 25       | 073   | shepherds crook                | Venturia populina                     |                                                                                                    |          |
| 25074 | 25       | 074   | Delphinella shoot blight       | Delphinella abietis                   |                                                                                                    |          |
| 25075 | 25       | 075   | tar spot                       | Rhytisma acerinum                     |                                                                                                    |          |
| 25076 | 25       | 076   | birch leaf fungus              | Septoria betulae                      |                                                                                                    |          |
| 25077 | 25       | 077   | Septoria leaf spot of maple    | Septoria aceris                       |                                                                                                    |          |
| 25800 | 25       | 800   | other /shoot disease (known)   | other /shoot disease (known)          |                                                                                                    |          |
| 25900 | 25       | 900   | unknown foliage /shoot disease | Unknown foliage /shoot disease        |                                                                                                    |          |
| 26000 | 26       | 000   | Stem Rusts                     |                                       | Any occurrence on the bole or stems (on multi-stemmed woodland species), or on branches ≤1 foot from boles or stems; damage to ≥ 20% of branches | ALL      |
| 26001 | 26       | 001   | white pine blister rust        | Cronartium ribicola                   | Any occurrence on the bole or stems (on multi-stemmed woodland species), or on branches ≤1 foot from boles or stems; damage to ≥ 20% of branches | PNW; SRS |
| 26002 | 26       | 002   | western gall rust              | Peridermium harknessii                |                                                                                                    |          |
| 26003 | 26       | 003   | stalactiform blister rust      | Cronartium coleosporioides            |                                                                                                    |          |
| 26004 | 26       | 004   | comandra blister rust          | Cronartium<br>comandrae               | Any occurrence on the bole or stems (on multi-stemmed woodland species), or on branches ≤1 foot from boles or stems; damage to ≥ 20% of branches | SRS      |
| 26005 | 26       | 005   | pinyon rust                    | Cronartium occidentale                |                                                                                                    |          |
| 26006 | 26       | 006   | eastern gall rust              | Cronartium quercuum                   | Any occurrence on the bole or stems (on multi-stemmed woodland species), or on branches ≤1 foot from boles or stems; damage to ≥ 20% of branches | SRS      |
| 26007 | 26       | 007   | gall rust of jack pine         | Cronartium quercuum f. sp. banksignae |                                                                                                    |          |
| 26008 | 26       | 008   | gall rust of shortleaf pine    | Cronartium quercuum f. sp. echinatae  |                                                                                                    |          |
| 26009 | 26       | 009   | fusiform rust                  | Cronartium quercuum f. sp. fusiforme  | Any occurrence on the bole or stems (on multi-stemmed woodland species), or on branches ≤1 foot from boles or stems;                             | SRS      |

| CODE          | Category | Agent | Common Name                | Scientific Name                 | Threshold                                                                                                    | REGION |
|---------------|----------|-------|----------------------------|---------------------------------|----------------------------------------------------------------------------------------------------|--------|
|               |          |       |                            |                                 | damage to ≥ 20% of branches.                                                                                                    |        |
| 26010         | 26       | 010   | gall rust of virginia pine | Cronartium quercuum             |                                                                                                    |        |
|               |          |       |                            | f. sp. virginianae              |                                                                                                    |        |
| 26011         | 26       | 011   | Bethuli rust               | Peridermium bethuli             |                                                                                                    |        |
| 26012         | 26       | 012   | limb rust                  | Peridermium                     |                                                                                                    |        |
|               |          |       |                            | filamentosum                    |                                                                                                    |        |
| 26013         | 26       | 013   | southern cone rust         | Cronartium strobilinum          |                                                                                                    |        |
| 26800         | 26       | 800   | other stem rust (known)    | other stem rust<br>(known)      |                                                                                                    |        |
| 26900         | 26       | 900   | unknown stem rust          | unknown stem rust               |                                                                                                    |        |
| 27000         | 27       | 000   | Broom Rusts                |                                 | ≥50% of crown area affected                                                                                                    | ALL    |
| 27001         | 27       | 001   | spruce broom rust          | Chrysomyxa arctostaphyli        |                                                                                                    |        |
| 27002         | 27       | 002   | Incense cedar broom rust   | Gymnosporangium<br>libocedri    |                                                                                                    |        |
| 27003         | 27       | 003   | juniper broom rust         | Gymnosporangium nidus-avis      |                                                                                                    |        |
| 27004         | 27       | 004   | fir broom rust             | Melampsorella caryophyllacearum |                                                                                                    |        |
| 27800         | 27       | 800   | other broom rust (known)   | other broom rust (known)        |                                                                                                    |        |
| 27900         | 27       | 900   | unknown broom rust         | unknown broom rust              |                                                                                                    |        |
| 30000         | 30       | 000   | Fire                       |                                 | Damage ≥ 20% of bole circumference; >20% of stems on multi-stemmed woodland species affected; ≥20% of crown affected.                                                                                                    | ALL    |
| 30001         | 30       | 001   | wild fire                  |                                 |                                                                                                    |        |
| 30002         | 30       | 002   | human caused fire          |                                 |                                                                                                    |        |
| 30003         | 30       | 003   | crown fire damage          |                                 |                                                                                                    |        |
| <b>300</b> 04 | 30       | 004   | ground fire damage         |                                 |                                                                                                    |        |
| 41000         | 41       | 000   | Wild Animals               |                                 | Any damage to the terminal leader; damage ≥20% of the roots or boles with >20% of the circumference affected; damage > 20% of the multiple-stems (on multi-stemmed woodland species) with >20% of the circumference affected; >20% of the branches affected; damage ≥ 20% of the foliage with ≥ 50% of the leaf/needle affected. | ALL    |
| 41001         | 41       | 001   | bears                      | Ursus spp.                      |                                                                                                    |        |

| CODE  | Category | Agent | Common Name      | Scientific Name    | Threshold                                                                                                    | REGION  |
|-------|----------|-------|------------------|--------------------|----------------------------------------------------------------------------------------------------|---------|
| 41002 | 41       | 002   | beavers          | Castor canadensis  | Any damage to the terminal leader; damage ≥20% of the roots or boles with >20% of the circumference affected; damage > 20% of the multiple-stems (on multi-stemmed woodland species) with >20% of the circumference affected; >20% of the branches affected; damage ≥ 20% of the foliage with ≥ 50% of the leaf/needle affected | SRS     |
| 41003 | 41       | 003   | big game         | big game           | Any damage to the terminal leader; damage ≥20% of the roots or boles with >20% of the circumference affected; damage > 20% of the multiple-stems (on multi-stemmed woodland species) with >20% of the circumference affected; >20% of the branches affected; damage ≥ 20% of the foliage with ≥ 50% of the leaf/needle affected | IW      |
| 41004 | 41       | 004   | mice or voles    | mice or voles      |                                                                                                    |         |
| 41005 | 41       | 005   | pocket gophers   | Geomyidae spp.     | Any damage to the terminal leader; damage ≥20% of the roots or boles with >20% of the circumference affected; damage > 20% of the multiple-stems (on multi-stemmed woodland species) with >20% of the circumference affected; >20% of the branches affected; damage ≥ 20% of the foliage with ≥ 50% of the leaf/needle affected | IW      |
| 41006 | 41       | 006   | porcupines       | Erethizon dorsatum | Any damage to the terminal leader; damage ≥20% of the roots or boles with >20% of the circumference affected; damage > 20% of the multiple-stems (on multi-stemmed woodland species) with >20% of the circumference affected; >20% of the branches affected; damage ≥ 20% of the foliage with ≥ 50% of the leaf/needle affected | IW      |
| 41007 | 41       | 007   | rabbits or hares | Sylvilagus spp.    |                                                                                                    |         |
| 41008 | 41       | 800   | sapsuckers       | Sphyrapicus spp.   |                                                                                                    | IW; SRS |

| CODE  | Category | Agent | Common Name                     | Scientific Name                 | Threshold                                                                                                    | REGION |
|-------|----------|-------|---------------------------------|---------------------------------|----------------------------------------------------------------------------------------------------|--------|
| 41009 | 41       | 009   | squirrels                       | Sciuridae spp.                  |                                                                                                    |        |
| 41010 | 41       | 010   | woodpeckers                     | Piciformes spp.                 |                                                                                                    |        |
| 41011 | 41       | 011   | moose                           | Alces alces                     |                                                                                                    |        |
| 41012 | 41       | 012   | elk                             | Cervus elaphus                  |                                                                                                    |        |
| 41013 | 41       | 013   | deer                            | Odocoileus spp.                 |                                                                                                    |        |
| 41014 | 41       | 014   | feral pigs                      | Sus scrofa                      |                                                                                                    |        |
| 41015 | 41       | 015   | mountain beaver                 | Aplodontia rufa                 |                                                                                                    |        |
| 41017 | 41       | 017   | earthworms                      | Lumbricidae                     |                                                                                                    |        |
| 41800 | 41       | 800   | other wild animals (known)      | other wild animals (known)      |                                                                                                    |        |
| 41900 | 41       | 900   | unknown wild animals            | unknown wild animals            |                                                                                                    |        |
| 42000 | 42       | 000   | Domestic Animals                |                                 | Any damage to the terminal leader; damage ≥20% of the roots or boles with > 20% of the circumference affected; damage > 20% of the multiple-stems (on multi-stemmed woodland species) with > 20% of the circumference affected; > 20% of the branches affected; damage ≥20% of the foliage with ≥50% of the leaf/needle affected | ALL    |
| 42001 | 42       | 001   | cattle                          | Bos taurus                      |                                                                                                    |        |
| 42002 | 42       | 002   | goats                           | Capra hircus                    |                                                                                                    |        |
| 42003 | 42       | 003   | horses                          | Equus caballus                  |                                                                                                    |        |
| 42004 | 42       | 004   | sheep                           | Ovis aries                      |                                                                                                    |        |
| 42800 | 42       | 800   | other domestic animal (unknown) | other domestic animal (unknown) |                                                                                                    |        |
| 42900 | 42       | 900   | unknown domestic animals        | unknown domestic animals        |                                                                                                    |        |
| 50000 | 50       | 000   | Abiotic Damage                  |                                 | Any damage to the terminal leader; damage ≥20% of the roots or boles with > 20% of the circumference affected; damage > 20% of the multiple-stems (on multi-stemmed woodland species) with > 20% of the circumference affected; > 20% of the branches affected; damage ≥20% of the foliage with ≥50% of the leaf/needle affected | ALL    |
| 50001 | 50       | 001   | air pollutants                  |                                 | Any damage to the terminal leader; damage ≥20% of the roots or boles with > 20% of the circumference affected; damage > 20% of the                                                                                                    | IW     |

| CODE  | Category | Agent | Common Name         | Scientific Name | Threshold                                                                                                    | REGION          |
|-------|----------|-------|---------------------|-----------------|----------------------------------------------------------------------------------------------------|-----------------|
| 50002 | 50       | 002   | chemical            |                 | multiple-stems (on multi-stemmed woodland species) with > 20% of the circumference affected; > 20% of the branches affected; damage ≥20% of the foliage with ≥50% of the leaf/needle affected  Any damage to the terminal leader;                                                                                              | NRS             |
|       |          |       |                     |                 | damage ≥20% of the roots, stems, or branches; damage ≥20% of the foliage with ≥50% of the leaf/needle affected                                                                                                    |                 |
| 50003 | 50       | 003   | drought             |                 | Any damage to the terminal leader; damage ≥20% of the roots or boles with > 20% of the circumference affected; damage >20% of the multiple-stems (on multi-stemmed woodland species) with > 20% of the circumference affected; >20% of the branches affected; damage ≥20% of the foliage with ≥50% of the leaf/needle affected | IW; NRS         |
| 50004 | 50       | 004   | flooding/high water |                 | Any damage to the terminal leader; damage ≥20% of the roots or boles with >20% of the circumference affected; damage >20% of the multiple-stems (on multi-stemmed woodland species) with >20% of the circumference affected; >20% of the branches affected; damage ≥20% of the foliage with ≥50% of the leaf/needle affected   | IW; NRS;<br>SRS |
| 50005 | 50       | 005   | frost               |                 | Any damage to the terminal leader; damage ≥20% of the roots or boles with >20% of the circumference affected; damage >20% of the multiple-stems (on multi-stemmed woodland species) with >20% of the circumference affected; >20% of the branches affected; damage ≥20% of the foliage with ≥50% of the leaf/needle affected   | IW              |
| 50006 | 50       | 006   | hail                |                 |                                                                                                    |                 |
| 50007 | 50       | 007   | heat                |                 |                                                                                                    |                 |

| CODE  | Category | Agent | Common Name         | Scientific Name | Threshold                                                                                                    | REGION |
|-------|----------|-------|---------------------|-----------------|----------------------------------------------------------------------------------------------------|--------|
| 50008 | 50       | 008   | lightning           |                 | Any damage to the terminal leader; damage ≥20% of the roots or boles with >20% of the circumference affected; damage >20% of the multiple-stems (on multi-stemmed woodland species) with >20% of the circumference affected; >20% of the branches affected; damage ≥20% of the foliage with ≥50% of the leaf/needle affected     | ALL    |
| 50009 | 50       | 009   | nutrient imbalances |                 |                                                                                                    |        |
| 50010 | 50       | 010   | radiation           |                 | Any damage to the terminal leader; damage ≥20% of the roots or boles with >20% of the circumference affected; damage >20% of the multiple-stems (on multi-stemmed woodland species) with >20% of the circumference affected; >20% of the branches affected; damage ≥20% of the foliage with ≥50% of the leaf/needle affected     | IW     |
| 50011 | 50       | 011   | snow/ice            |                 | Any damage to the terminal leader; damage ≥20% of the roots or boles with > 20% of the circumference affected; damage > 20% of the multiple-stems (on multi-stemmed woodland species) with > 20% of the circumference affected; >20% of the branches affected; damage ≥20% of the foliage with ≥50% of the leaf/needle affected  | ALL    |
| 50013 | 50       | 013   | wind                |                 | Any damage to the terminal leader; damage ≥20% of the roots or boles with > 20% of the circumference affected; damage > 20% of the multiple-stems (on multi-stemmed woodland species) with > 20% of the circumference affected; >20% of the branches affected; damage ≥ 20% of the foliage with ≥50% of the leaf/needle affected | ALL    |
| 50014 | 50       | 014   | winter injury       |                 | Any damage to the terminal leader; damage ≥20% of the roots or boles                                                                                                    | IW     |

| CODE  | Category | Agent | Common Name                           | Scientific Name              | Threshold                                                                                                    | REGION |
|-------|----------|-------|---------------------------------------|------------------------------|----------------------------------------------------------------------------------------------------|--------|
|       |          |       |                                       |                              | with > 20% of the circumference affected; damage > 20% of the multiple-stems (on multi-stemmed woodland species) with > 20% of the circumference affected; >20% of the branches affected; damage ≥20% of the foliage with ≥50% of the leaf/needle affected                                                                      |        |
| 50015 | 50       | 015   | avalanche                             |                              | Any damage to the terminal leader; damage ≥20% of the roots or boles with > 20% of the circumference affected; damage > 20% of the multiple-stems (on multi-stemmed woodland species) with > 20% of the circumference affected; >20% of the branches affected; damage ≥20% of the foliage with ≥50% of the leaf/needle affected | IW     |
| 50016 | 50       | 016   | mud-land slide                        |                              |                                                                                                    |        |
| 50017 | 50       | 017   | volcano                               |                              |                                                                                                    |        |
| 50018 | 50       | 018   | other geologic event                  |                              |                                                                                                    |        |
| 50019 | 50       | 019   | mechanical (non-human caused)         |                              |                                                                                                    |        |
| 50020 | 50       | 020   | saltwater injury - flooding/hurricane |                              |                                                                                                    |        |
| 50800 | 50       | 800   | other abiotic damage (known)          | other abiotic damage (known) |                                                                                                    |        |
| 50900 | 50       | 900   | unknown abiotic damage                | unknown abiotic damage       |                                                                                                    |        |
| 60000 | 60       | 000   | Competition                           |                              | Overtopped shade intolerant trees that are not expected to survive for 5 years or saplings not expected to reach tree size (5.0 inches DBH/DRC)                                                                                                    | ALL    |
| 60001 | 60       | 001   | Suppression                           |                              | Overtopped shade intolerant trees that are not expected to survive for 5 years or saplings not expected to reach tree size (5.0 inches DBH/DRC)                                                                                                    | IW     |
| 70000 | 70       | 000   | Human Activities                      |                              | Any damage to the terminal leader; damage ≥20% of the roots or boles with > 20% of the circumference                                                                                                    | ALL    |

| CODE  | Category | Agent | Common Name                 | Scientific Name | Threshold                                                                                                    | REGION   |
|-------|----------|-------|-----------------------------|-----------------|----------------------------------------------------------------------------------------------------|----------|
|       |          |       |                             |                 | affected; damage > 20% of the multiple-stems (on multi-stemmed woodland species) with > 20% of the circumference affected; >20% of the branches affected; damage ≥20% of the foliage with ≥50% of the leaf/needle affected                                                                                                    |          |
| 70001 | 70       | 001   | herbicides                  |                 | Any damage to the terminal leader; damage ≥20% of the roots or boles with > 20% of the circumference affected; damage > 20% of the multiple-stems (on multi-stemmed woodland species) with > 20% of the circumference affected; >20% of the branches affected; damage ≥20% of the foliage with ≥50% of the leaf/needle affected | SRS      |
| 70003 | 70       | 003   | imbedded objects            |                 | Any occurrence on the bole.                                                                                                    | SRS; NRS |
| 70004 | 70       | 004   | improper planting technique |                 |                                                                                                    |          |
| 70005 | 70       | 005   | land clearing               |                 | Any damage to the terminal leader; damage ≥20% of the roots or boles with > 20% of the circumference affected; damage > 20% of the multiple-stems (on multi-stemmed woodland species) with > 20% of the circumference affected; >20% of the branches affected; damage ≥20% of the foliage with ≥50% of the leaf/needle affected | SRS      |
| 70006 | 70       | 006   | land use conversion         |                 |                                                                                                    |          |
| 70007 | 70       | 007   | logging damage              |                 | Any damage to the terminal leader; damage ≥20% of the roots or boles with > 20% of the circumference affected; damage >20% of the multiple-stems (on multi-stemmed woodland species) with > 20% of the circumference affected; >20% of the branches affected; damage ≥20% of the foliage with ≥50% of the leaf/needle affected  | ALL      |
| 70008 | 70       | 800   | mechanical                  |                 |                                                                                                    |          |
| 70009 | 70       | 009   | pesticides                  |                 |                                                                                                    |          |
| 70010 | 70       | 010   | roads                       |                 |                                                                                                    |          |

| CODE  | Category | Agent | Common Name                                          | Scientific Name         | Threshold                          | REGION          |
|-------|----------|-------|------------------------------------------------------|-------------------------|------------------------------------|-----------------|
| 70011 | 70       | 011   | soil compaction                                      |                         |                                    |                 |
| 70013 | 70       | 013   | vehicle damage                                       |                         |                                    |                 |
| 70014 | 70       | 014   | road salt                                            |                         |                                    |                 |
| 71000 | 71       | 000   | Harvest                                              |                         | Removal of ≥10% cubic volume       | ALL             |
| 71001 | 71       | 001   | Woodland cutting                                     |                         | Removal of ≥10% cubic volume       | IW              |
| 80000 | 80       | 000   | Multi-Damage                                         |                         |                                    |                 |
|       |          |       | (Insect/Disease)                                     |                         |                                    |                 |
| 80001 | 80       | 001   | aspen defoliation (caused by 12037, 12096, 25036 and |                         |                                    |                 |
|       |          |       | 25037)                                               |                         |                                    |                 |
| 80002 | 80       | 002   | subalpine fir mortality                              |                         |                                    |                 |
| 80003 | 80       | 003   | five-needle pine decline                             |                         |                                    |                 |
| 80004 | 80       | 004   | pinyon pine mortality                                |                         |                                    |                 |
| 85000 | 85       | 000   | Invasive Plants                                      |                         |                                    |                 |
| 90000 | 90       | 000   | Other Damages and                                    |                         | Any damage to the terminal leader; | ALL             |
|       |          |       | Symptoms                                             |                         | damage ≥20% of the roots or boles  |                 |
|       |          |       |                                                      |                         | with > 20% of the circumference    |                 |
|       |          |       |                                                      |                         | affected; damage > 20% of the      |                 |
|       |          |       |                                                      |                         | multiple-stems (on multi-stemmed   |                 |
|       |          |       |                                                      |                         | woodland species) with > 20% of    |                 |
|       |          |       |                                                      |                         | the circumference affected; >20%   |                 |
|       |          |       |                                                      |                         | of the branches affected; damage   |                 |
|       |          |       |                                                      |                         | ≥20% of the foliage with ≥50% of   |                 |
|       |          |       |                                                      |                         | the leaf/needle affected           |                 |
| 90001 | 90       | 001   | broken top                                           | Not recorded for multi- | When actual length is less than    | ALL             |
|       |          |       |                                                      | stemmed trees           | total length                       |                 |
| 90002 | 90       | 002   | dead top                                             |                         | Any occurrence                     | IW; PNW;<br>NRS |
| 90003 | 90       | 003   | limby-wolf tree                                      | Not recorded for non    | Damage when board foot defect is   | IW              |
|       |          |       |                                                      | sawlog trees            | ≥ 10%                              |                 |
| 90004 | 90       | 004   | forked top                                           | Not recorded for non    | Any occurrence                     | PNW             |
|       |          |       |                                                      | sawlog trees            |                                    |                 |
| 90005 | 90       | 005   | forked below merch top                               | Not recorded for non    | Damage when board foot defect is   | IW; PNW         |
|       |          |       |                                                      | sawlog trees            | ≥ 10%                              |                 |
| 90006 | 90       | 006   | crook or sweep                                       | Not recorded for non    | Damage when board foot defect is   | IW; PNW         |
|       |          |       |                                                      | sawlog trees            | <u>≥</u> 10%                       |                 |
| 90007 | 90       | 007   | checks, bole cracks                                  | Not recorded for non    | Damage when board foot defect is   | PNW             |
|       |          |       |                                                      | sawlog trees            | <u>&gt;</u> 10%                    |                 |
| 90008 | 90       | 800   | foliage discoloration                                |                         | Damage ≥ 20% of crown affected     | IW;             |
|       |          |       |                                                      |                         |                                    | NRS;PNW         |
| 90010 | 90       | 010   | dieback                                              |                         | Damage ≥ 20% of crown affected     | ALL             |
| 90011 | 90       | 011   | open wound                                           |                         | Damage ≥20% of bole                | IW; PNW         |

| CODE  | Category | Agent | Common Name     | Scientific Name | Threshold                                                                                                    | REGION |
|-------|----------|-------|-----------------|-----------------|----------------------------------------------------------------------------------------------------|--------|
|       |          |       |                 |                 | circumference (in a running 3-foot section) at point of occurrence                                                                                                    |        |
| 90012 | 90       | 012   | resinosis       |                 | Damage ≥20% of bole circumference (in a running 3-foot section) at point of origin; ≥20% of branches affected                                                                                                    | PNW    |
| 90013 | 90       | 013   | broken branches |                 | Damage ≥20% of branches affected                                                                                                    | PNW    |
| 99000 | 99       | 000   | UNKNOWN         |                 | Any damage to the terminal leader; damage ≥20% of the roots or boles with > 20% of the circumference affected; damage > 20% of the multiple-stems (on multi-stemmed woodland species) with > 20% of the circumference affected; >20% of the branches affected; damage ≥ 20% of the foliage with ≥50% of the leaf/needle affected | ALL    |

#### Appendix K. Damage Agent codes for PNW

Damage Agent is a 2-digit code with values 01 to 91. For Agent and Severity 1, 2 and 3: the agent and severity codes indicate the type of agents that were present on a tree and describe their severity. Several damaging agents are automatically of highest importance and should be coded before any other agents; these agents are grouped as Class I Agents. Class I insects, diseases, or physical injuries can seriously affect vegetation. Failure to account for these agents can result in large differences in predicted outcomes for tree growth, survival, vegetative composition and structure. Class II agents can be important in local situations; recording their incidence and severity provides valuable information for those situations. Class II agents are recorded when present but only after all Class I agents.

Agents and their severity ratings are grouped by broad category. Each category has a general agent and specific agents listed. The general codes should be used if there is any question as to the identity of the specific damaging agent.

| Class I Agents      |      |                            |     |                                        |
|---------------------|------|----------------------------|-----|----------------------------------------|
|                     |      | Agents                     |     | Severity                               |
|                     | Code | Agent                      | Cod | e Severity                             |
| Bark beetles:       |      |                            |     |                                        |
|                     | 01   | General /other bark beetle | 1   | Unsuccessful current attack            |
|                     | 02   | Mountain pine beetle       | 2   | Successful current attack              |
|                     | 03   | Douglas-fir beetle         | 3   | Last year's successful attack          |
|                     | 04   | Spruce beetle              | 4   | Older dead                             |
|                     | 05   | Western pine beetle        | 5   | Top kill                               |
|                     | 06   | Pine engraver beetle       |     |                                        |
|                     | 07   | Fir engraver beetle        |     |                                        |
|                     | 08   | Silver fir beetle          |     |                                        |
|                     | 09   | Red turpentine beetle      |     |                                        |
|                     | 26   | Jeffrey pine beetle        |     |                                        |
|                     |      |                            |     |                                        |
|                     | Code | Agent                      | Cod | •                                      |
| <b>Defoliators:</b> |      |                            | 0   | No detectable defoliation              |
|                     | 10   | General/other              | 1   | Up to 33% of foliage (old and new      |
|                     | 11   | Western blackheaded        |     | missing/affected)                      |
|                     |      | budworm                    | 2   | 34 to 66% of foliage missing/affected  |
|                     | 12   | Pine butterfly             | 3   | 67 to 100% of foliage missing/affected |
|                     | 13   | Douglas-fir tussock moth   |     |                                        |
|                     | 14   | Larch casebearer           |     |                                        |
|                     | 15   | Western spruce or Modoc    |     |                                        |
|                     | -    | budworm                    |     |                                        |
|                     | 16   | Western hemlock looper     |     |                                        |
|                     | 17   | Sawflies                   |     |                                        |
|                     | 18   | Needles and sheath miners  |     |                                        |
|                     | 19   | Gypsy moth                 |     |                                        |

#### Class I Agents

|                       |      | Agents                         |      | Severity                                                                                            |
|-----------------------|------|--------------------------------|------|----------------------------------------------------------------------------------------------------|
|                       | Code | Agent                          | Code | Severity                                                                                            |
| <b>Root diseases:</b> |      |                                |      |                                                                                                    |
|                       | 60   | General/other                  | 1    | Tree is a live tally tree within 30 ft of a tree                                                    |
|                       | 61   | Annosus root disease           |      | or stump that has a root disease to which the                                                       |
|                       | 62   | Armillaria root disease        |      | tally tree is susceptible                                                                           |
|                       | 63   | Black stain root disease       | 2    | Live tally tree with signs or symptoms                                                              |
|                       | 65   | Laminated root rot             |      | diagnostic for root disease such as                                                                 |
|                       | 66   | Port-Orford-cedar root disease |      | characteristic decay, stain, ectotrophic mycelia, mycelial fans, conks or excessive                 |
|                       |      | disease                        |      | resin flow at the root collar. No visible                                                           |
|                       |      |                                |      | crown deterioration.                                                                                |
|                       |      |                                | 3    | Live tally tree with signs or symptoms                                                              |
|                       |      |                                |      | diagnostic for root disease such as                                                                 |
|                       |      |                                |      | characteristic decay, stain, ectotrophic                                                            |
|                       |      |                                |      | mycelia, mycelial fans, conks, or excessive                                                         |
|                       |      |                                |      | resin flow at the root collar. Visible crown                                                        |
|                       |      |                                |      | deterioration such as thinning chlorotic foliage, reduced terminal growth, and/or                   |
|                       |      |                                |      | stress cones.                                                                                       |
|                       |      |                                |      | stress cones.                                                                                       |
|                       | Code | Agent                          | Code | Severity                                                                                            |
| White pine            |      |                                |      | ·                                                                                                   |
| blister rust:         |      |                                |      |                                                                                                    |
|                       | 36   | White pine blister rust        | 1    | Branch infections located more than 2.0 feet from tree bole.                                        |
|                       |      |                                | 2    | Branch infections located 0.5 to 2.0 feet                                                           |
|                       |      |                                | 2    | from bole.                                                                                          |
|                       |      |                                | 3    | Bole infections present, Or: branch infections within 0.5 feet of bole                              |
|                       |      |                                |      | infections within 0.3 feet of bole                                                                  |
|                       | Code | Agent                          | Code | Severity                                                                                            |
| Sudden oak            |      | 8                              |      | 20.1223                                                                                             |
| death (tanoak,        |      |                                |      |                                                                                                    |
| coast live oak,       |      |                                |      |                                                                                                    |
|                       |      |                                |      |                                                                                                    |
| black oak):           |      | Sudden oak death symptoms      | 1    | Bleeding present on bole                                                                            |
| black oak):           | 31   | Budden our death symptoms      | _    | 75.1 11                                                                                             |
| black oak):           | 31   | Sudden our death symptoms      | 2    | Bleeding present on bole and adjacent                                                               |
| black oak):           | 31   | Sudden our death symptoms      | 3    | Bleeding present on bole and adjacent<br>mortality present<br>Laboratory confirmed sudden oak death |

# Class II Agents

|               |                | Agents                                                                                                    |             | Severity                                                                                                    |
|---------------|----------------|----------------------------------------------------------------------------------------------------|-------------|----------------------------------------------------------------------------------------------------|
|               | Code           | Agent                                                                                                    | Code        | Severity                                                                                                    |
| Other         |                |                                                                                                    |             |                                                                                                    |
| insects:      |                |                                                                                                    |             |                                                                                                    |
|               | 20             | General                                                                                                    | 1           | Bottlebrush or shortened leaders, 0-2                                                                                                    |
|               | 21             | Shoot moths                                                                                                    |             | forks on the tree's stem, Or: <20% of the                                                                                                    |
|               | 22             | Weevils                                                                                                    |             | branches affected, Or: <50% of the bole                                                                                                    |
|               | 23             | Wood borers                                                                                                    |             | has visible larval galleries.                                                                                                    |
|               | 24             | Balsam wooly adelgid                                                                                                    | 2           | 3 or more forks on the tree's bole, Or:                                                                                                    |
|               | 2.             | (aphid)                                                                                                    |             | 20% or more of the branches are                                                                                                    |
|               | 25             | Sitka spruce terminal weevil                                                                                                |             | affected, Or: the terminal leader is dead,                                                                                                    |
|               | 23             | Sitka sprace terminar weevii                                                                                                |             | Or: ≥50% of the bole has visible larval                                                                                                    |
|               |                |                                                                                                    |             | galleries.                                                                                                    |
|               |                |                                                                                                    |             |                                                                                                    |
|               | Code           | Agent                                                                                                    | Code        | Severity                                                                                                    |
| Stem-branch   |                |                                                                                                    |             |                                                                                                    |
| eankers:      |                |                                                                                                    |             |                                                                                                    |
|               | 33             | Diplodia blight                                                                                                    | 1           | Branch infections present. <50% of the                                                                                                    |
|               | 40             | General/other                                                                                                    |             | crown affected                                                                                                    |
|               | 41             | Western gall rust (Pinus                                                                                                    | 2           | Branch infections present. ≥50% of the                                                                                                    |
|               |                | ponderosa, Pinus contorta)                                                                                                  |             | crown affected, Or: any infection on the                                                                                                    |
|               | 42             | Commandra blister rust                                                                                                    |             | bole.                                                                                                    |
|               |                | (Pinus ponderosa)                                                                                                    |             |                                                                                                    |
|               | 43             | Stalactiform rust ( <i>Pinus</i>                                                                                            |             |                                                                                                    |
|               | 15             | contorta)                                                                                                    |             |                                                                                                    |
|               | 44             | Atropellis canker ( <i>Pinus</i>                                                                                            |             |                                                                                                    |
|               | 77             | spp.)                                                                                                    |             |                                                                                                    |
|               | 45             | Cytospoa or Phomopsis                                                                                                    |             |                                                                                                    |
|               | 43             | (Pseudotsuga menziesii,                                                                                                    |             |                                                                                                    |
|               |                | Abies spp.)                                                                                                    |             |                                                                                                    |
|               |                | nous spp.)                                                                                                    |             |                                                                                                    |
|               | Code           | Agent                                                                                                    | Code        | Severity                                                                                                    |
| Pitch canker: |                |                                                                                                    |             |                                                                                                    |
|               | 32             | Pitch canker (CA Pinus                                                                                                    | 1           | No bole canker + <10 infected branch                                                                                                    |
|               |                | spp.)                                                                                                    |             | tips                                                                                                    |
|               |                |                                                                                                    | 2           | No bole canker $+ \ge 10$ infected branch                                                                                                    |
|               |                |                                                                                                    |             | tips                                                                                                    |
|               |                |                                                                                                    | 3           | 1 or more bole cankers + <10 infected                                                                                                    |
|               |                |                                                                                                    |             | branch tips                                                                                                    |
|               |                |                                                                                                    | 4           | 1 or more bole cankers $+ \ge 10$ infected                                                                                                    |
|               |                |                                                                                                    |             | 4 4 . •                                                                                                    |
|               |                |                                                                                                    |             | branch tips                                                                                                    |
|               | Codo           | Acont                                                                                                    | Codo        | •                                                                                                    |
| 74            | Code           | Agent                                                                                                    | Code        | Severity                                                                                                    |
| Stem decays:  | 46             | General/other                                                                                                    | Code<br>1   | Severity 1 conk on the stem or present at ground                                                                                                   |
| Stem decays:  | 46<br>47       | General/other Red ring rot ( <i>Phellinus pini</i> )                                                                        | 1           | Severity 1 conk on the stem or present at ground level                                                                                             |
| Stem decays:  | 46             | General/other Red ring rot ( <i>Phellinus pini</i> ) Indian paint rot                                                       |             | Severity 1 conk on the stem or present at ground level 2 or more conks separated by <16 feet                                                       |
| Stem decays:  | 46<br>47<br>48 | General/other Red ring rot ( <i>Phellinus pini</i> ) Indian paint rot ( <i>Echinodontium tinctorium</i> )                   | 2           | Severity 1 conk on the stem or present at ground level 2 or more conks separated by <16 feet on bole                                               |
| Stem decays:  | 46<br>47       | General/other Red ring rot ( <i>Phellinus pini</i> ) Indian paint rot ( <i>Echinodontium tinctorium</i> ) Brown cubical rot | 1           | Severity 1 conk on the stem or present at ground level 2 or more conks separated by <16 feet on bole 2 or more conks separated by ≥16 feet         |
| Stem decays:  | 46<br>47<br>48 | General/other Red ring rot ( <i>Phellinus pini</i> ) Indian paint rot ( <i>Echinodontium tinctorium</i> )                   | 1<br>2<br>3 | Severity 1 conk on the stem or present at ground level 2 or more conks separated by <16 feet on bole 2 or more conks separated by ≥16 feet on bole |
| Stem decays:  | 46<br>47<br>48 | General/other Red ring rot ( <i>Phellinus pini</i> ) Indian paint rot ( <i>Echinodontium tinctorium</i> ) Brown cubical rot | 2           | Severity 1 conk on the stem or present at ground level 2 or more conks separated by <16 feet on bole 2 or more conks separated by ≥16 feet         |

# Class II Agents

| Code   Agent   Special agents:   Suppression   51   Excessively deformed sapling                                                                                                    |            |      | Agents                     |        | Severity                                  |
|----------------------------------------------------------------------------------------------------|------------|------|----------------------------|--------|-------------------------------------------|
| So Suppression   Strees, successively deformed sapling                                                                                                    | _          | Code | Agent                      | Code   | Severity                                  |
| Foliar pathogens:    55                                                                                                    | agents.    |      | Excessively deformed       | No sev | verity rating                             |
| pathogens:    55                                                                                                    |            | Code | Agent                      | Code   | Severity                                  |
| 55 General/other 56 Rhabdocline (only on Pseudotsuga menziesii) 57 Elytroderma (only on Pinus ponderoxa) 58 Broom rusts (only on Abies, Picea, and Juniperus occidentalis) 59 Swiss needle cast (only on Pseudotsuga menziesii)  Code Agent  Code Agent  Animal agents:  70 Animal; general/unknown 71 Mountain beaver 72 Livestock 73 Deer or elk 74 Porcupines 75 Pocket gophers, squirrels, mice, voles, rabbits, hares 76 Beaver 77 Bear 78 Human (not logging)  Code Agent  Code Severity  1 <20% of the crown contains brooms.  2 ≥20% of the crown contains brooms.  2 ≥20% of the crown is affected. Bole damage is restricted to less than half of circumference. 2 ≥20% of the crown is affected. Bole damage is restricted to less than half of circumference. 3 Deer or elk 4 Porcupines 7 Pocket gophers, squirrels, mice, voles, rabbits, hares 8 Beaver 8 Bear 8 Fook damage to half or more of circumference.  Code Severity  Code Severity  Code Severity  Code Severity  Code Severity  Code Severity  Amage to the bole.                                                                                                    |            |      |                            |        |                                           |
| Sequence   Severity   Severity                                                                                                    | patnogens. | 55   | General/other              | 1      | <20% of foliage affected, or <20% of      |
| Second Process   Second Process                                                                                                    |            |      |                            | 2      | the crown contains brooms.                |
| Picea, and Juniperus occidentalis)  Swiss needle cast (only on Pseudotsuga menziesii)  Code Agent  Animal agents:  70 Animal; general/unknown 71 Mountain beaver 72 Livestock 73 Deer or elk 74 Porcupines 75 Pocket gophers, squirrels, mice, voles, rabbits, hares 76 Beaver 77 Bear 78 Human (not logging)  Code Agent  Code Severity  Code Severity  Code Severity  Code Severity  Code Agent  Code Severity  Code Agent  Code Severity  Code Severity                                                                                                    |            | 57   |                            |        | the crown contains brooms.                |
| Code   Agent   Code   Agent                                                                                                    |            | 58   | Picea, and Juniperus       |        |                                           |
| Animal agents:  70                                                                                                    |            | 59   | Swiss needle cast (only on |        |                                           |
| Animal agents:  70                                                                                                    |            | ~ -  |                            |        |                                           |
| 70 Animal; general/unknown 71 Mountain beaver 72 Livestock 73 Deer or elk 74 Porcupines 75 Pocket gophers, squirrels, mice, voles, rabbits, hares 76 Beaver 77 Bear 78 Human (not logging)  Code Agent  Code Agent  Code Severity  Weather agents:  80 Weather; general/unknown 81 Windthrow or wind breakage 82 Snow/ice bending or breakage 83 Frost damage on shoots 84 Winter desiccation 85 Drought/moisture deficiency 86 Sun scald                                                                                                    |            | Code | Agent                      | Code   | Severity                                  |
| 73 Deer or elk 74 Porcupines 75 Pocket gophers, squirrels, mice, voles, rabbits, hares 76 Beaver 77 Bear 78 Human (not logging)  Code Agent  Code Severity  Code Severity  Code Severity  Code Severity  Code Severity  Code Severity  1 <20% of the crown is affected. Bole damage to half or more of circumference.  1 <20% of the crown is affected. Severity  Code Severity  Code Severity  1 <20% of the crown is affected. 2 ≥20% of the crown is affected. 3 ≥20% of the crown is affected. 4 ≥20% of the crown is affected. 5 ≥20% of the crown is affected. 5 ≥20% of the crown is affected. 6 ≥20% of the crown is affected. 7 ≥20% of the crown is affected. 8 ≥20% of the crown is affected. 8 ≥20% of the crown is affected.                                                                                                 | agents.    | 71   | Mountain beaver            | 1      | damage is restricted to less than half of |
| 74 Porcupines 75 Pocket gophers, squirrels, mice, voles, rabbits, hares 76 Beaver 77 Bear 78 Human (not logging)  Code Agent  Weather agents:  80 Weather; general/unknown 81 Windthrow or wind breakage 82 Snow/ice bending or breakage 83 Frost damage on shoots 84 Winter desiccation 85 Drought/moisture deficiency 86 Sun scald  damage to half or more of circumference.  Code Severity  1 <20% of the crown is affected. 2 ≥20% of the crown is affected or any damage to the bole.                                                                                                    |            |      |                            | 2      |                                           |
| 75 Pocket gophers, squirrels, mice, voles, rabbits, hares 76 Beaver 77 Bear 78 Human (not logging)  Code Agent  Weather agents:  80 Weather; general/unknown 81 Windthrow or wind breakage 82 Snow/ice bending or breakage 83 Frost damage on shoots 84 Winter desiccation 85 Drought/moisture deficiency 86 Sun scald  circumference.  Code Severity  1 <20% of the crown is affected. 2 ≥20% of the crown is affected or any damage to the bole.                                                                                                    |            |      |                            |        |                                           |
| Tode Neather agents:  Code Agent  Weather agents:  80 Weather; general/unknown 81 Windthrow or wind breakage 82 Snow/ice bending or breakage 83 Frost damage on shoots 84 Winter desiccation 85 Drought/moisture deficiency 86 Sun scald  Code Severity  1 <20% of the crown is affected. 2 ≥20% of the crown is affected or any damage to the bole.                                                                                                    |            |      | Pocket gophers, squirrels, |        |                                           |
| Tode Agent  Weather agents:  80 Weather; general/unknown 81 Windthrow or wind breakage 82 Snow/ice bending or breakage 83 Frost damage on shoots 84 Winter desiccation 85 Drought/moisture deficiency 86 Sun scald  Code Severity  1 <20% of the crown is affected. 2 ≥20% of the crown is affected or any damage to the bole.                                                                                                    |            | 76   |                            |        |                                           |
| Code Magent Code Severity   Weather agents: 80 Weather; general/unknown 1 <20% of the crown is affected.   81 Windthrow or wind breakage 2 ≥20% of the crown is affected or any damage to the bole.   82 Snow/ice bending or breakage 4 Winter desiccation   83 Frost damage on shoots 84 Winter desiccation   85 Drought/moisture deficiency 86 Sun scald                                                                                                    |            |      | Bear                       |        |                                           |
| Weather agents:  80 Weather; general/unknown 81 Windthrow or wind breakage 82 Snow/ice bending or breakage 83 Frost damage on shoots 84 Winter desiccation 85 Drought/moisture deficiency 86 Sun scald                                                                                                    |            | 78   | Human (not logging)        |        |                                           |
| 80 Weather; general/unknown 81 Windthrow or wind breakage 82 Snow/ice bending or breakage 83 Frost damage on shoots 84 Winter desiccation 85 Drought/moisture deficiency 86 Sun scald  1 <20% of the crown is affected. 2 ≥20% of the crown is affected. 2 ≥20% of the crown is affected. 2 ≥20% of the crown is affected. 2 ≥20% of the crown is affected. 2 ≥20% of the crown is affected. 2 ≥20% of the crown is affected. 2 ≥20% of the crown is affected. 2 ≥20% of the crown is affected. 2 ≥20% of the crown is affected. 3 ≥20% of the crown is affected. 4 ≥20% of the crown is affected. 5 ≥20% of the crown is affected. 5 ≥20% of the crown is affected. | Weather    | Code | Agent                      | Code   | Severity                                  |
| 81 Windthrow or wind breakage  82 Snow/ice bending or breakage  83 Frost damage on shoots  84 Winter desiccation  85 Drought/moisture deficiency  86 Sun scald  2 ≥20% of the crown is affected or any damage to the bole.                                                                                                    | agents:    |      |                            |        |                                           |
| breakage damage to the bole.  82 Snow/ice bending or breakage  83 Frost damage on shoots  84 Winter desiccation  85 Drought/moisture deficiency  86 Sun scald                                                                                                    |            |      | _                          |        |                                           |
| breakage  83 Frost damage on shoots  84 Winter desiccation  85 Drought/moisture deficiency  86 Sun scald                                                                                                    |            |      | breakage                   | 2      | •                                         |
| 84 Winter desiccation 85 Drought/moisture deficiency 86 Sun scald                                                                                                    |            |      | breakage                   |        |                                           |
| 85 Drought/moisture deficiency 86 Sun scald                                                                                                    |            |      |                            |        |                                           |
| 86 Sun scald                                                                                                    |            |      | Drought/moisture           |        |                                           |
|                                                                                                    |            | 86   |                            |        |                                           |
|                                                                                                    |            |      | Lightning                  |        |                                           |

# Class II Agents

|                     |      | Agents                                                       |      | Severity                             |
|---------------------|------|--------------------------------------------------------------|------|--------------------------------------|
| Dharataal           | Code | Agent                                                        | Code | Severity                             |
| Physical<br>injury: |      |                                                              |      |                                      |
| mjury.              | 90   | Other; general/unknown                                       | 1    | <20% of the crown is affected.       |
|                     | 91   | Logging damage                                               | 2    | ≥20% of the crown is affected or any |
|                     | 92   | Fire; basal scars or scorch                                  |      | damage to the bole.                  |
|                     | 93   | Improper planting                                            |      |                                      |
|                     | 94   | Air pollution or other                                       |      |                                      |
|                     |      | chemical damage                                              |      |                                      |
|                     |      |                                                              |      |                                      |
|                     | Code | Agent                                                        | Code | Severity                             |
| Physical defect:    |      |                                                              |      |                                      |
|                     | 95   | Unspecified physical defect                                  | 0    | Severity is not rated                |
|                     | 96   | Broken/missing top                                           |      |                                      |
|                     | 97   | Dead top                                                     |      |                                      |
|                     | 98   | Forks and crooks (only if caused by old top out or dead top) |      |                                      |
|                     | 99   | Checks/bole cracks                                           |      |                                      |

# Appendix L. FIA Inventories by State, Year, and Type

| State code | State name     | Date(s) of available periodic inventory data    | Initiation of annual inventory |
|------------|----------------|-------------------------------------------------|--------------------------------|
| 1          | Alabama        | 1972, 1982, 1990                                | 2000                           |
| 2          | Alaska         | 1998, 2003                                      | 2004                           |
| 4          | Arizona        | 1985, 1999                                      | 2001                           |
| 5          | Arkansas       | 1978, 1988, 1995                                | 2000                           |
| 6          | California     | 1994                                            | 2001                           |
| 8          | Colorado       | 1984                                            | 2002                           |
| 9          | Connecticut    | 1985, 1998                                      | 2003                           |
| 10         | Delaware       | 1986, 1999                                      | 2004                           |
| 12         | Florida        | 1970, 1980, 1987, 1995                          | 2002                           |
| 13         | Georgia        | 1972, 1982, 1989                                | 1997                           |
| 15         | Hawaii         | 1 -1                                            | 2010                           |
| 16         | Idaho          | 1991                                            | 2004                           |
| 17         | Illinois       | 1985, 1998                                      | 2001                           |
| 18         | Indiana        | 1986, 1998                                      | 1999                           |
| 19         | Iowa           | 1990                                            | 1999                           |
| 20         | Kansas         | 1981, 1994                                      | 2001                           |
| 21         | Kentucky       | 1988                                            | 2000                           |
| 22         | Louisiana      | 1974, 1984, 1991                                | 2001                           |
| 23         | Maine          | 1995                                            | 1999                           |
| 24         | Maryland       | 1986, 1999                                      | 2004                           |
| 25         | Massachusetts  | 1985, 1998                                      | 2003                           |
| 26         | Michigan       | 1980, 1993                                      | 2000                           |
| 27         | Minnesota      | 1977, 1990                                      | 1999                           |
| 28         | Mississippi    | 1977, 1990                                      | 2006                           |
| 29         | Missouri       | 1989                                            | 1999                           |
| 30         | Montana        | 1989                                            | 2003                           |
| 31         | Nebraska       | 1983, 1994                                      | 2001                           |
| 32         | Nevada         | 1989                                            | 2004 2                         |
| 33         | New Hampshire  | 1983, 1997                                      | 2002                           |
| 34         | New Jersey     | 1983, 1997                                      | 2004                           |
| 35         | New Mexico     | 1987, 1999                                      | $2004$ $2005^3$                |
| 36         | New York       | 1987, 1999                                      | 2002                           |
| 37         | North Carolina |                                                 | 2002                           |
| 38         | North Dakota   | 1984, 1990                                      | 2002                           |
|            |                | 1980, 1995                                      |                                |
| 39<br>40   | Ohio           | 1991<br>1080 (control/west)                     | 2001                           |
| 40         | Oklahoma       | 1989 (central/west),<br>1976, 1986, 1993 (east) | 2008 (east)<br>2009 (west)     |
| 41         | Orogen         | 1976, 1986, 1993 (east)<br>1999                 | 2009 (West)<br>2001            |
| 41 42      | Oregon         | 1989                                            | 2001                           |
|            | Pennsylvania   |                                                 |                                |
| 44         | Rhode Island   | 1985, 1998                                      | 2003                           |
| 45         | South Carolina | 1968, 1978, 1986, 1993                          | 1999                           |
| 46         | South Dakota   | 1980, 1995                                      | 2001                           |
| 47         | Tennessee      | 1980, 1989                                      | 1999                           |
| 48         | Texas          | 1975, 1986, 1992                                | 2001 (east)<br>2004 (west)     |
| 49         | Utah           | 1993                                            | 2000                           |
| 50         | Vermont        | 1983, 1997                                      | 2003                           |
| 51         | Virginia       | 1977, 1985, 1992                                | 1998                           |
| 53         | Washington     | 1991, 2001                                      | 2002                           |
| 54         | West Virginia  | 1989, 2000                                      | 2004                           |
| 55         | Wisconsin      | 1989, 2000                                      | 2004                           |
| 33         | VV ISCOIISIII  | 1703, 1770                                      | 2000                           |

FIA Database Description and User Guide for Phase 2, version 6.0, April, 2014 Appendix  $\,L\,$ 

| State code | State name        | Date(s) of available periodic inventory data | Initiation of annual inventory |
|------------|-------------------|----------------------------------------------|--------------------------------|
| 56         | Wyoming           | 1984, 2000                                   | 2011                           |
| 72         | Puerto Rico       | 1 -                                          | 2001                           |
| 78         | US Virgin Islands | _1<br>                                       | 2004                           |

<sup>&</sup>lt;sup>1</sup> Periodic inventories were not conducted.

<sup>&</sup>lt;sup>2</sup> Due to insufficient funding, annual inventory ceased after 2005. Sampling resumed in 2010 including plots that would have been measured in inventory years (INVYR) 2006-2009. Therefore, measurement year (MEASYR) is frequently different from INVYR.

<sup>&</sup>lt;sup>3</sup>Annual inventory sampling began in 2008. Due to the State of New Mexico receiving The American Recovery and Reinvestment Act of 2009 (ARRA) money, sampling was accelerated beginning in 2010 and broadened to include plots that would have been surveyed had the inventory started in 2005. Therefore, measurement year (MEASYR) is frequently different from inventory year (INVYR).

#### Appendix M. Biomass Estimation in the FIADB

In versions prior to FIADB 4.0, a variety of regional methods were used to estimate tree biomass for live and dead trees in the TREE table. Starting in FIADB 4.0, a new nationally consistent method of estimating tree biomass was implemented. This new approach, called the component ratio method (CRM) (Heath and others 2009), involves calculating the dry weight of individual components before estimating the total aboveground or belowground biomass. The CRM approach is based on:

- converting the sound volume of wood (VOLCFSND) in the merchantable bole to biomass using a compiled set of wood specific gravities (Miles and Smith 2009) (see REF\_SPECIES table for values)
- calculating the biomass of bark on the merchantable bole using a compiled set of percent bark estimates and bark specific gravities (Miles and Smith 2009) (see REF\_SPECIES table for values)
- calculating the biomass of the entire tree (total aboveground biomass), merchantable bole (including bark), and belowground biomass, using equations from Jenkins and others (2003)
- calculating the volume of the stump (wood and bark) based on equations in Raile (1982) and converting this to biomass using the same specific gravities used for the bole wood and bark
- calculating the top biomass (tree tip and all branches) by subtracting all other biomass components from the total aboveground estimate
- calculating an adjustment factor by developing a ratio between bole biomass calculated from VOLCFSND to bole biomass using equations from Jenkins and others (2003)
- applying the adjustment factor to all tree components derived from both Jenkins and Raile

The CRM approach is based on assumptions that the definition of merchantable bole in the volume prediction equations is equivalent to the bole (stem wood) in Jenkins and others (2003), and that the component ratios accurately apply.

The tables in this appendix describe the equations used, beginning in FIADB 4.0 to estimate components of tree biomass, including stem wood (bole), top and branches combined, bark, stump, and coarse roots. Most of these components are estimated through a series of ratio equations as described by Jenkins and others (2003). Stem wood biomass is calculated directly from the sound cubic-foot volume of the tree bole, percentage of bark on the bole, and specific gravities of both wood and bark.

The individual component biomass values for bole, top, and stump are not available in FIADB for sapling-size timber tree species and all woodland tree species. Because saplings (trees from 1 to 4.9 inches in diameter) have no volume in FIADB, a ratio method was developed to compute a factor that is applied to saplings based on diameter and species, and the result is stored in DRYBIO\_SAPLING. For woodland species (trees where diameter is measured at the root collar [DRC]), volume is calculated from the root collar to a 1½-inch top diameter. Because this volume accounts for a larger portion of the tree than timber species volume equations do, it was determined that the top and stump equations were not applicable to woodland species. Woodland tree volume is converted to biomass and stored in DRYBIO\_WDLD\_SPP, which is an estimate for total aboveground biomass, excluding foliage, the tree tip (top of the tree above 1½ inches in diameter), and a portion of the stump from ground to DRC. Therefore, only total aboveground and belowground biomass values are estimated for saplings and woodland species.

Definitions of each biomass component and the equations used to estimate the oven-dry weight in pounds are shown in appendix tables M-1 through M-4.

- Appendix table M-1 defines the columns that are stored in the TREE table, and clarifies the set of trees (species, dimensions, live or dead, etc.) that are used in each calculation.
- Appendix table M-2 defines the Jenkins component equations and explains how the equation results are used to estimate biomass. The 'Estimate name' in this table is the same name found in the coefficient definitions described in the biomass-related columns 38 to 49 of the REF SPECIES table.
- Appendix table M-3 contains the Jenkins equations used to estimate each biomass component. The equations use the exact coefficient column names found in the REF\_SPECIES table (for example, JENKINS\_TOTAL\_B1 in appendix table M-3 is the column name in REF\_SPECIES that holds the value of the coefficient needed in the total aboveground biomass equation). The Jenkins equations use the measured tree diameter to produce an estimate.
- Appendix table M-4 contains the actual equations used in the FIADB to estimate the biomass components stored in the TREE table. These equations are a blend of Jenkins ratios, calculated bole biomass (based on calculated volume from the TREE table), and adjustment factors. The adjustment factor is an important step because it relates measurement-based bole biomass (DRYBIO\_BOLE) to generalized equation-based bole biomass to improve or adjust the computed results of the Jenkins equations.

For more information please consult the publication by Heath and others (2009), titled *Investigation into Calculating Tree Biomass and Carbon in the FIADB Using a Biomass Expansion Factor Approach*.

# Appendix table M-1. Definition of Biomass Components stored in the TREE table.

| Component                | Column name     | Biomass Component Definition<br>(all are oven-dry biomass, pounds)                                                                                                    |
|--------------------------|-----------------|----------------------------------------------------------------------------------------------------|
| Merchantable stem (bole) | DRYBIO_BOLE     | Merchantable bole of the tree, includes stem wood and bark, from a 1-foot stump to a 4-inch top diameter. Based on VOLCFSND and specific gravity for the species. For timber species with a DIA ≥5 inches. Includes live and dead trees. (Note that VOLCFGRS or VOLCFNET might be used after adjustment based on national averages, if VOLCFSND is not available.) |
| Тор                      | DRYBIO_TOP      | Top of the tree above 4 inches diameter and all branches; includes wood and bark and excludes foliage. For live and dead timber species with a DIA ≥5 inches.                                                                                                    |
| Stump                    | DRYBIO_STUMP    | Stump of the tree, the portion of a tree bole from ground to 1 foot high, includes wood and bark. For live and dead timber species with a DIA ≥5 inches.                                                                                                    |
| Belowground              | DRYBIO_BG       | Coarse roots of trees and saplings with a DIA ≥1 inch. For timber and woodland species, and live and dead trees.                                                                                                    |
| Saplings                 | DRYBIO_SAPLING  | Total aboveground portion of live trees, excluding foliage. For timber species with a DIA ≥1 inch and <5 inches.                                                                                                    |
| Woodland tree species    | DRYBIO_WDLD_SPP | Total aboveground portion of a tree, excluding foliage, the tree tip (top of the tree above 1½ inches in diameter) and a portion of the stump from ground to DRC. For live and dead woodland species with a DIA ≥1 inch. Woodland species are identified by REF_SPECIES.WOODLAND = X. Woodland species usually have TREE.DIAHTCD = 2 and TREE.WDLDSTEM >0          |

# Appendix table M-2. Jenkins Biomass Component Equation Definitions (Refer to the REF\_SPECIES table for equation coefficients and adjustment factors).

| Component                  | Estimate name                  | Definition                                                                                                    |
|----------------------------|--------------------------------|----------------------------------------------------------------------------------------------------|
| Total aboveground biomass  | total_AG_biomass_<br>Jenkins   | Total biomass (oven-dry, pounds) of the aboveground portion of a tree. Includes stem wood, stump, bark, top, branches, and foliage.                                                                                                    |
| Stem wood biomass ratio    | stem_ratio                     | A ratio that estimates biomass of the merchantable bole of the tree by applying the ratio to total_AG_biomass_Jenkins. Includes wood only. This is the portion of the tree from a 1-foot stump to a 4-inch top diameter.                                                                                                    |
| Stem bark biomass ratio    | bark_ratio                     | A ratio that estimates biomass of the bark on the merchantable bole of the tree by applying the ratio to total_AG_biomass_Jenkins.                                                                                                    |
| Foliage biomass ratio      | foliage_ratio                  | A ratio that estimates biomass of the foliage on the entire tree by applying the ratio to total_AG_biomass_Jenkins.                                                                                                    |
| Coarse root biomass ratio  | root_ratio                     | A ratio that estimates biomass of the belowground portion of the tree by applying the ratio to total_AG_biomass_Jenkins.                                                                                                    |
| Stump biomass              | stump_biomass                  | An estimate of the stump biomass of a tree, from the ground to 1 foot high. Uses a series of equations that first estimates the inside and outside bark diameters, then estimates inside and outside bark volumes (Raile 1982). Wood and bark volumes are converted to biomass using specific gravity for the species.                                                                                                    |
| Sapling biomass adjustment | JENKINS_SAPLING<br>_ADJUSTMENT | An adjustment factor that is used to estimate sapling biomass for the tree by applying the factor to the total aboveground estimate, excluding foliage. The adjustment factor was computed as a national average ratio of the DRYBIOT (total dry biomass) divided by the Jenkins total biomass for all 5.0-inch trees, which is the size at which biomass, based on volume, begins. This is used on timber and woodland species. |

Appendix table M-3. Jenkins Biomass Equations (Actual B1 and B2 coefficients and adjustment factors are stored in the REF\_SPECIES table.) **Note**: These equations are used in appendix table M-4 to estimate the biomass components stored in the TREE table.

| Component                                                                                                    | Equation                                                                                                    |
|----------------------------------------------------------------------------------------------------|----------------------------------------------------------------------------------------------------|
| total_AG_biomass_Jenkins (pounds) (total aboveground biomass, includes wood and bark for stump, bole, top, branches, and foliage) | = exp(JENKINS_TOTAL_B1 + JENKINS_TOTAL_B2 * ln(DIA*2.54) ) * 2.2046                                                                                                    |
| stem_ratio                                                                                                    | = exp(JENKINS_STEM_WOOD_RATIO_B1 + JENKINS_STEM_WOOD_RATIO_B2 / (DIA*2.54) )                                                                                                    |
| bark_ratio                                                                                                    | = exp(JENKINS_STEM_BARK_RATIO_B1 + JENKINS_STEM_BARK_RATIO_B2 / (DIA*2.54) )                                                                                                    |
| foliage_ratio                                                                                                    | = exp(JENKINS_FOLIAGE_RATIO_B1 + JENKINS_FOLIAGE_RATIO_B2 / (DIA*2.54) )                                                                                                    |
| root_ratio                                                                                                    | = exp(JENKINS_ROOT_RATIO_B1 + JENKINS_ROOT_RATIO_B2 / (DIA*2.54) )                                                                                                    |
| stem_biomass_Jenkins (pounds)                                                                                                    | = total_AG_biomass_Jenkins * stem_ratio                                                                                                    |
| bark_biomass_Jenkins (pounds)                                                                                                    | = total_AG_biomass_Jenkins * bark_ratio                                                                                                    |
| bole_biomass_Jenkins (pounds)                                                                                                    | = stem_biomass_Jenkins + bark_ biomass_Jenkins                                                                                                    |
| foliage_biomass_Jenkins (pounds)                                                                                                  | = total_AG_biomass_Jenkins * foliage_ratio                                                                                                    |
| root_biomass_Jenkins (pounds)                                                                                                    | = total_AG_biomass_Jenkins * root_ratio                                                                                                    |
| stump_biomass_Jenkins (pounds)                                                                                                    | Volumes of wood and bark are based on diameter inside bark (DIB) and DOB equations from Raile 1982.  DIB = (DIA * RAILE_STUMP_DIB_B1) + (DIA * RAILE_STUMP_DIB_B2 * (4.5-HT) / (HT+1))  DOB = DIA + (DIA * RAILE_STUMP_DOB_B1 * (4.5-HT) / (HT+1))  Volume is estimated for 0.1ft (HT) slices from ground to 1 foot high (HT), and summed to compute stump volume.  Bark_volume = Volume_outside_bark - Volume_inside_bark  Bark and wood volumes are multiplied by their respective specific gravities and added together to estimate biomass |
| top_biomass_Jenkins (pounds)                                                                                                    | = total_AG_biomass_Jenkins - stem_biomass_Jenkins - bark_biomass_Jenkins - foliage_biomass_Jenkins - stump_biomass_Jenkins                                                                                                    |

Appendix table M-4. Equations used to calculate Biomass Components stored in the TREE table

| Column name                                                          | Equation (refer to appendix table M-3 for details on variables found in equations below)                                                                                                    |  |  |  |  |  |
|----------------------------------------------------------------------|----------------------------------------------------------------------------------------------------|--|--|--|--|--|
|                                                                      | AdjFac = DRYBIO_BOLE / bole_biomass_Jenkins AdjFac_woodland = DRYBIO_WDLD_SPP / (total_AG_biomass_Jenkins - foliage_biomass_Jenkins)                                                                                                    |  |  |  |  |  |
| DRYBIO_BOLE  (wood and bark) (see note below)  (timber species only) | VOLUME = VOLCFSND (or VOLCFGRS, VOLCFNET that are adjusted for the percent sound) Volume = includes the volume of wood from a 1-foot stump to a 4-inch top diameter  = (VOLUME * (BARK_VOL_PCT / 100.0) * (BARK_SPGR_GREENVOL_DRYWT * 62.4) ) + (VOLUME * (WOOD_SPGR_GREENVOL_DRYWT * 62.4) )                                                                                                    |  |  |  |  |  |
| DRYBIO_TOP (timber species only)                                     | = top_biomass_Jenkins * AdjFac                                                                                                    |  |  |  |  |  |
| DRYBIO_STUMP (timber species only)                                   | = stump_biomass_Jenkins * AdjFac                                                                                                    |  |  |  |  |  |
| DRYBIO_SAPLING (timber species only)                                 | = (total_AG_biomass_Jenkins - foliage_biomass_Jenkins) * JENKINS_SAPLING_ADJUSTMENT                                                                                                    |  |  |  |  |  |
| DRYBIO_WDLD_SPP<br>(woodland species only)                           | With a few exceptions, woodland species are identified by REF_SPECIES.WOODLAND = X. Woodland species usually have TREE.DIAHTCD = 2 and TREE.WDLDSTEM >0.                                                                                                    |  |  |  |  |  |
|                                                                      | For woodland species, volume equations produce volume of wood and bark, from DRC to a 1½-inch top diameter, and includes branches. Biomass equations for each component are not available, therefore stem volume is converted to biomass and stored in DRYBIO_WDLD_SPP. This is an estimate of total aboveground biomass for woodland species, which includes wood and bark for the stem and branches and excludes foliage, the tree tip (top of the tree above 1½ inches in diameter), and a portion of the stump from the ground to the point of diameter measurement. |  |  |  |  |  |
|                                                                      | For trees with a DRC ≥5 inches:  VOLUME = VOLCFSND (or VOLCFGRS, VOLCFNET that are adjusted for the percent sound)  VOLUME = includes the volume of wood, bark, and branches                                                                                                    |  |  |  |  |  |

|                                               | Wood and bark volumes need to be separated before converting to biomass as follows:  = (VOLUME * (BARK_VOL_PCT / 100.0) * (BARK_SPGR_GREENVOL_DRYWT * 62.4)) +  ((VOLUME - (VOLUME * (BARK_VOL_PCT / 100.0))) * (WOOD_SPGR_GREENVOL_DRYWT * 62.4))  For trees with a DRC <5 inches:  = (total_AG_biomass_Jenkins - foliage_biomass_Jenkins) * JENKINS_SAPLING_ADJUSTMENT |
|-----------------------------------------------|----------------------------------------------------------------------------------------------------|
| DRYBIO_BG<br>(timber and woodland<br>species) | = root_biomass_Jenkins * <b>AdjFac</b> (for timber spp ≥5 inches DBH) = root_biomass_Jenkins * JENKINS_SAPLING_ADJUSTMENT (for timber species <5 inches DBH) = root_biomass_Jenkins * <b>AdjFac_woodland</b> (for woodland species ≥1 inch DRC)                                                                                                    |

#### Note:

If DIA  $\geq$  5.0 and VOLCFSND >0 then VOLUME = VOLCFSND

If DIA  $\geq$  5.0 and VOLCFSND = (0 or null) and VOLCFGRS >0 then VOLUME = VOLCFGRS \* Percent Sound If DIA  $\geq$  5.0 and VOLCFSND and VOLCFGRS = (0 or null) then VOLUME = VOLCFNET \* (Average ratio of cubic foot sound to cubic foot net volume, calculated as national averages by species group and diameter)

# Appendix N. Reserved and Administratively Withdrawn Status by Owner and Land Designation \*

Note: Ordered by owner code, national to local, and reserve status, with actual and candidate areas grouped.

| OWNGRP <sup>a</sup> | OWNCD <sup>b</sup> | Land designation (and example)                                                            | RESERVCD <sup>c</sup> | ADMIN_WITH DRAWN_CD <sup>d</sup> | Designated by                                                                    | Comments                                                                                                    |
|---------------------|--------------------|-------------------------------------------------------------------------------------------|-----------------------|----------------------------------|----------------------------------------------------------------------------------|----------------------------------------------------------------------------------------------------|
| 10,20               | all                | Wilderness (Cohutta<br>Wilderness,<br>GA/TN)                                              | 1                     |                                  | Congress                                                                         | Some of these are within National Parks, and are reserved either way.                                                                                                    |
| 10,20               | all                | Wilderness Study<br>Area (Browns<br>Canyon WSA, CO)                                       | 0                     | 1                                | Congress, proposed                                                               | These are areas that were established by Congress during the RARE II process or in other bills. They can be/have been "released" by Congress at a future date, but until then are managed by the agency as wilderness. |
| 10,20               | all                | Recommended Wilderness (Lionhead recommended wilderness, MT)                              | 0                     | 1                                | Federal unit, recommended                                                        | Areas recommended as wilderness through land management planning are managed as wilderness until Congressional action or revised Forest Plan direction.                                                                |
| 10                  | all                | Primitive Area<br>(Blue Range<br>Primitive Area, AZ)                                      | 0                     | 1                                | Federal unit, recommended                                                        | Managed as Wilderness pending possible designation                                                                                                    |
| 10,20               | all                | Proposed<br>Wilderness                                                                    | 0                     | 0                                | not<br>designated;<br>recommended<br>by legislators,<br>interest<br>groups, etc. | These can be proposed by anybody anywhere and the size and borders are very fluid up until the time the bill is passed (or not). No apparent impact on current management.                                             |
| 10,20               | all                | National<br>Monument/National<br>Volcanic Monument<br>(Grand Staircase-<br>Escalante, UT) | 1                     |                                  | Executive<br>Order or<br>Congress                                                | Agencies have treated these executive orders as having the force of law, with modifications requiring an act of Congress.                                                                                              |
| 10,20               | all                | National Recreation<br>Area (Hell's Canyon<br>NRA, OR/ID)                                 | 1                     |                                  | Congress                                                                         | Although the legislation of some NRAs do not preclude wood production, most do and given the emphasis is likely to be minor, so default to reserved.                                                                   |

OWNGRP<sup>a</sup>

 $OWNCD^b$ 

Land designation

(and example)

| 10,20 | all | Wild and Scenic<br>Rivers (wild, scenic<br>or recreational<br>classification) (Au<br>Sable River, MI)                 | 1 |   | Congress                                           | Wood production is not an objective for any wild and scenic river (FSM 2354.42d). Harvest in segments classified as wild is excluded except under emergency conditions; harvest in segments classified as scenic or recreational is only allowed to further river management objectives. If a map of the area or other information is unavailable, use 1/4 mile on either side of the river on federal land (1/2 mile in Alaska). |
|-------|-----|----------------------------------------------------------------------------------------------------|---|---|----------------------------------------------------|----------------------------------------------------------------------------------------------------|
| 10,20 | all | Wild and Scenic<br>Study Rivers (wild,<br>scenic or<br>recreational<br>classification)<br>(White Salmon<br>River, WA) | 0 | 1 | Federal admin.<br>unit or<br>Congress,<br>proposed | Includes "eligible" or "suitable" study rivers. Wood production is not allowed and harvest restrictions are similar to designated rivers (FSH 199.12 82.51). Study rivers have a default area of 1/4 mile from either side of the river on federal lands.                                                                                                    |
| 10    | all | National Scenic<br>Area (Mt. Pleasant,<br>VA)                                                                         | 1 |   | Congress                                           | Although the legislation of some NSAs do not preclude wood production, most do and given the emphasis is likely to be minor, so default to reserved.                                                                                                    |
| 10    | all | Experimental Forest<br>(Hubbard Brook,<br>NH)                                                                         | 0 | 0 | Congress/WO                                        | Purpose includes research and management                                                                                                    |
| 10    | all | Experimental Range (Santa Rita, AZ)                                                                                   | 0 | 0 | Congress/WO                                        | Purpose includes research and management                                                                                                    |
| 10    | all | Research Natural<br>Area (Limestone<br>Jags, AK)                                                                      | 0 | 1 | NFS unit                                           | RNAs may be established through coordination with WO, but land planning done at NF level                                                                                                    |
| 10    | all | Roadless Area<br>(Carribean NF, PR)                                                                                   | 0 | 1 | NFS unit                                           | Roadless Rule was established through coordination with WO, but land planning and future changes are done at NF level                                                                                                    |
| 10    | all | Special Interest<br>Area (Cape<br>Perpetua, OR)                                                                       | 0 | 1 | NFS unit                                           |                                                                                                    |

ADMIN\_WITH DRAWN\_CD<sup>d</sup>

Designated by

Comments

**RESERVCD<sup>c</sup>** 

| OWNGRP <sup>a</sup> | OWNCD <sup>b</sup> | Land designation (and example)                                          | RESERVCD <sup>c</sup> | ADMIN_WITH DRAWN_CD <sup>d</sup> | Designated by                   | Comments                                                                                                    |
|---------------------|--------------------|-------------------------------------------------------------------------|-----------------------|----------------------------------|---------------------------------|----------------------------------------------------------------------------------------------------|
| 10                  | all                | Special Recreation<br>Area (Bell Smith<br>Springs, IL)                  | 0                     | 1                                | NFS unit                        |                                                                                                    |
| 10                  | all                | Suitable for Timber<br>Harvest                                          | 0                     | 1                                | NFS unit                        | Areas designated in Forest Plans as suitable for harvest for a variety of purposes, but not in the timber base                                                                                             |
| 10                  | all                | Suitable for Timber<br>Production                                       | 0                     | 0                                | NFS unit                        | Areas designated in Forest Plans as in the timber base, and managed for multiple use                                                                                                    |
| 20                  | 21                 | ALL National<br>Park Service<br>designations on<br>federal land         | 1                     |                                  | Executive<br>Order/<br>Congress | Some NPS units/designations are on private land: Canyon de Chelly, parts of Lake Roosevelt, Ebey's Landing, and National Historic Sites; these are NOT reserved.                                           |
| 20                  | 22                 | Areas of Critical<br>Environmental<br>Concern (High<br>Rock Canyon, NV) | 0                     | 1                                | BLM unit                        | Authorized by Congress in FLPMA to protect significant areas, designated by management units                                                                                                    |
| 20                  | 22                 | National<br>Conservation Areas<br>(Kings River, CA)                     | 0                     | 0                                | Congress                        | NCAs are focused on limited resources for protection, many have "multiple use" as a goal                                                                                                    |
| 20                  | 23                 | ALL Fish and<br>Wildlife Service<br>designations on<br>federal land     | 1                     |                                  | Executive<br>Order/<br>Congress | Not clear if all FWS refuges are designated by Congress or not, but timber production is not goal of the agency.                                                                                           |
| 10,20,30            | all                | National Natural<br>Landmark (Caledon<br>Natural Area, VA)              | 0                     | 0                                | USDI                            | Designated by USDI but managed/owned by various public entities for a wide range of conservation purposes. Ignore the landmark status and use the designation given by the land-owner to determine status. |
| 20                  | 25                 | National Estuarine<br>Research Reserve<br>System                        | 1                     |                                  | Congress                        | Established in Coastal Zone Management Act of 1972 for research and protection; managed by NOAA                                                                                                    |
| 30                  | all                | State or local Parks                                                    | 1                     |                                  | State or local<br>Parks Dept    | Rarely specifically designated by law, but laws defining agency goals preclude management for timber production                                                                                            |

| OWNGRP <sup>a</sup> | OWNCD <sup>b</sup> | Land designation (and example) | RESERVCD <sup>c</sup> | ADMIN_WITH DRAWN_CD <sup>d</sup> | Designated by                | Comments                                                                                                    |
|---------------------|--------------------|--------------------------------|-----------------------|----------------------------------|------------------------------|----------------------------------------------------------------------------------------------------|
| 30                  | all                | State or local<br>Wilderness   | 1                     |                                  | State or local<br>Parks Dept | Specific areas may or may not be designated by law, but laws governing agency mandate or defining Wilderness preclude management for timber production.        |
| 30                  | 31                 | State Wild River               | 1                     |                                  | State Parks<br>Dept          | Specific areas may or may not be designated by law, but laws governing agency mandate or defining Wild Rivers preclude management for timber production.       |
| 30                  | all                | State or local<br>Reserve      | 1                     |                                  | State or local<br>Parks Dept | Specific areas may or may not be designated by law, but laws governing agency mandate or defining Reserves preclude management for timber production.          |
| 30                  | 31                 | State Forests                  | 0                     | 0                                | State Forestry<br>Dept       | Usually managed by state agencies for multiple values, including production of timber products                                                                 |
| 40                  | all                | All private lands              | 0                     | 0                                |                              | All private lands, including those owned by some conservation groups, those with conservation easements, and tribal protected areas, are considered unreserved |

<sup>&</sup>lt;sup>a</sup> OWNGRP: Owner group code. Ownership (or the managing Agency for public lands) of the land in the condition class; A broader group of landowner classes than OWNCD.

<sup>&</sup>lt;sup>b</sup> OWNCD: Owner class code. The class in which the landowner (at the time of the inventory) belongs.

<sup>&</sup>lt;sup>c</sup> RESERVCD: Reserved from timber production. Timber harvest may still be allowed for other land management objectives. See description for Reserved Status. <sup>d</sup> ADMIN\_WITHDRAWN\_CD Administratively withdrawn from timber production. Timber harvest may still be allowed for other land management objectives. See description for Administratively Withdrawn Status.

<sup>\*</sup> For state-specific information, please contact the individual FIA work units listed in Chapter 2, table 12.